**Entwicklung und Integration innovativer Kläranlagentechnologien für den Transformationsprozess in Richtung Technikwende**

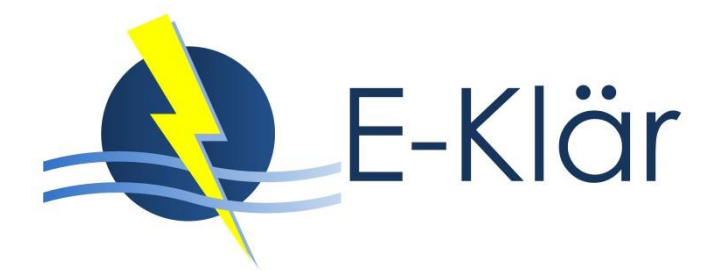

### **Abschlussbericht**

**Projektkoordination: Förderkennzeichen:** Institut für Siedlungswasserwirtschaft, 1988 und 1988 von der Australia von der Australia von der Australia vo RWTH Aachen University

**Projektlaufzeit:** 01. Mai 2014 – 30. November 17

GEFÖRDERT VOM

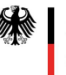

Bundesministerium Für Bildung<br>und Forschung

Im Rahmen des Programms: NaWaM

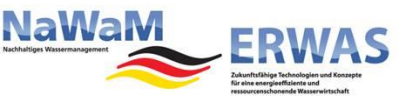

Zitiervorschlag für den gesamten Abschlussbericht:

Palmowski, L.; Pinnekamp, J. (Hrsg.) (2018): Entwicklung und Integration innovativer Kläranlagentechnologien für den Transformationsprozess in Richtung Technikwende – E-Klär. Abschlussbericht zum gleichnamigen Forschungsprojekt, gefördert im Rahmen der BMBF-Fördermaßnahme "Zukunftsfähige Technologien und Konzepte für eine energieeffiziente und ressourcenschonende Wasserwirtschaft – ERWAS".

Einzelne Kapitel sind unter Nennung der jeweils aufgeführten Autoren zu zitieren.

Das diesem Bericht zugrunde liegende Vorhaben wurde mit Mitteln des Bundesministeriums für Bildung und Forschung unter dem Förderkennzeichen 02WER1319A-J gefördert. Die Verantwortung für den Inhalt dieser Veröffentlichung liegt bei den Autoren.

### Vorwort – Das Projekt E-Klär

#### *Laurence Palmowski, Johannes Pinnekamp*

Kommunales Abwasser stellt eine potentielle Energie- und Wertstoffquelle dar. Die Energie in den organischen Verbindungen des Abwassers beträgt bei einer Fracht von 110 g CSB/(E·d) circa 155 kWh/(E·a)<sup>1</sup>. In Abhängigkeit von den Reinigungsanforderungen, der Verfahrenstechnik und der Effizienz der Aggregate liegt die durch anaerobe Schlammstabilisierung und anschließende Verstromung des Faulgases rückgewinnbare elektrische Energie derzeit in der Größenordnung von 7,7 bis 18,9 kWh<sub>el</sub>/(E·a)<sup>1</sup>. Dies entspricht 5 bis 12 % der Energie, die der Kläranlage zufließt. Gleichzeitig liegt der spezifische Energiebedarf für Kläranlagen der Größenklasse 4 (GK4)) im Median bei 34,0 bzw. bei 30,5 kWh<sub>el</sub>/(E·a) für Kläranlagen der GK5<sup>2</sup>. Durch eine weitergehende Ausschleusung und Nutzung der im Abwasser enthaltenen organischen Verbindungen auf Verfahrensebene und eine Reduktion des Energieverbrauchs auf Betriebsebene lässt sich der Eigenversorgungsgrad mit elektrischer Energie auf kommunalen Kläranlagen zukünftig erhöhen.

Bei vielen Kläranlagen stehen in den nächsten Jahren Ersatzinvestitionen an, so dass Kläranlagenbetreiber aktuell vor der Aufgabe stehen, ihre Anlagen für die Zukunft zu rüsten und entsprechende Investitionen zu tätigen. Die Vielzahl an innovativen Technologien sowie die aktuellen politischen Diskussionen zu zukünftigen Anforderungen, z.B. gezielte Phosphorrückgewinnung, verschärfen das Spannungsfeld, in dem Investitionsentscheidungen getroffen werden müssen. Die lange Nutzungsdauer vorhandener Kläranlageninfrastruktur legt die verfahrenstechnische Ausrichtung kommunaler Kläranlagen langfristig fest, so dass jetzige Investitionsentscheidungen vor dem Hintergrund unsicherer, zukünftiger Anforderungen an Kläranlagen, aber auch zukünftiger technologischer Innovationen zu treffen sind.

Mit dem Hintergrund dieser Fragestellungen wurde das interdisziplinäre Projekt "Entwicklung und Integration innovativer Kläranlagentechnologien für den Transformationsprozess in Richtung Technikwende – E-Klär" (Förderkennzeichen 02WER1319 A – J) im Rahmen der BMBF-Fördermaßnahme "Zukunftsfähige Technologien und Konzepte für eine energieeffiziente und ressourcenschonende Wasserwirtschaft – ERWAS" gefördert. Beteiligt waren zehn Institutionen (RWTH Aachen University, Leibniz Universität Hannover, Technische Universität Braunschweig, Universität Leipzig, Ruhrverband, CAMBI Deutschland, DHI-WASY GmbH, E&P Anlagenbau GmbH, Huber SE und Xylem Services GmbH) sowie sieben assoziierte Partner.

Ziel des Projektes E-Klär war zum einen die (Weiter-)Entwicklung innovativer Technologien zur besseren Nutzung der im Abwasser enthaltenen Energie und Ressourcen. Zum anderen wurde ein methodischer Ansatz entwickelt, der das jetzige Planungsvorgehen durch eine strategische Infrastrukturplanung zur langfristigen technologischen Transformation konkreter Kläranlagen unterstützt. Hierzu wurden im Ansatz Planungswerkzeuge entwickelt, die sowohl die Einplanung innovativer Technologien ermöglichen als auch das Risiko von kostenintensiven Fehlplanungen durch Berücksichtigung der Prognoseunschärfe reduzieren.

 $\ddot{\phantom{a}}$ 

<sup>&</sup>lt;sup>1</sup> Kroiss, H., Svardal, K. (2011): Energy requirements for waste water treatment. Water Science and Technology, Vol. 64 No.6, 1355–1361, IWA Publishing, doi:10.2166/wst.2011.221

<sup>2</sup> DWA – 28. Leistungsvergleich kommunaler Kläranlagen (für das Jahr 2015)

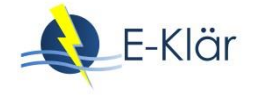

Im vorliegenden Abschlussbericht für das gesamte Projekt E-Klär werden die Ergebnisse in ihrem Kontext vorgestellt. Aufgrund der multidisziplinären Schwerpunkte des Projekts fand eine starke Integration der Aufgaben einzelner Projektpartner statt, wie aus der Zusammensetzung der Autorenteams, die für die einzelnen Kapitel verantwortlich sind<sup>3</sup>, zu erkennen ist. Aus der in der Antragsphase formulierten Projektstruktur mit definierten Arbeitspaketen und Schwerpunkten entwickelte sich die Gliederung dieses Berichts mit seinen drei Hauptteilen.

Teil I stellt zunächst die entwickelte Methodik des Stufenkonzepts als rollierendes Planungsinstrument dar (Kapitel 1 und 2). Weiterhin werden erarbeitete Modell- und Methodenansätze zur konzeptionellen Umsetzung beim Kläranagenbetreiber erläutert (siehe Kapitel 3).

Der Teil II des Abschlussberichts beinhaltet detaillierte Erläuterungen zu den erforderlichen Modellen und Methoden. Kapitel 4 und 5 zeigen, ausgehend von der dynamischen Kläranlagensimulation, eine Erweiterung der Stoffebene um weitere Stofffraktionen sowie eine Ergänzung zur Energieberechnungen innerhalb der Software WEST. Diese Ergebnisse können als erste Vorarbeiten zur Umsetzung des entwickelten Modellkonzepts in bestehende dynamische Kläranlagensimulationen angesehen werden, da es sich im Laufe des Projektes zeigte, dass die Nutzung der dynamischen Simulation zur Unterstützung strategischer, prognoseorientierter Fragestellungen nicht geeignet ist. In Kapitel 6 bis 8 sind daher erste angepasste Ansätze zur Abschätzung von Kennzahlen zur Entscheidungsunterstützung (Abschätzung von Kostenentwicklungen langfristiger Ausbaustrategien, Prognose zukünftiger Zulaufbelastungen, Beschreibung von Szenarien des Kläranlagenumfelds) beschrieben. Zur Festlegung der Technologiestrategien stellt Kapitel 9 einen alternativen Ansatz basierend auf Bayesschen Netzen vor. In Kapitel 10 werden die Rahmenbedingungen zur Anwendung einer Kurzzeitprognose als weitere Forschungsarbeiten erläutert.

Im Teil III werden Ergebnisse der Untersuchungen zu innovativen Verfahren vorgestellt. Dabei werden alle relevanten Prozessschritte zukünftiger Kläranlagen berücksichtigt. Verfahren zu einer weitergehenden Kohlenstoffausschleusung werden im Kapitel 11 präsentiert, während neue Erkenntnisse zu autotrophen Verfahren für die Stickstoffelimination im Kapitel 12 zu finden sind. Im folgenden Kapitel werden die Verfahren der Spurenstoffelimination und Desinfektion betrachtet, mit Hinblick auf ihre Energieeffizienz und Einbindung in zukünftige Kläranlagenkonzepte. Kapitel 14 beinhaltet Ergebnisse verschiedener Untersuchungen zur Energieoptimierung der Schlammbehandlung. Neben der Energie ist das stoffliche Potential einer Kläranlage im Sinne des Ressourcenschutzes von Relevanz. Der Fokus des 15. Kapitels liegt dabei auf der Rückgewinnung von Phosphor, Metallen und Fasern aus kommunalem Abwasser.

Darüber hinaus werden im Anhang komplementäre Informationen zur Verfügung gestellt. Im Anhang A1 befinden sich für die untersuchten Verfahren Modulbeschreibungen, die softwareunabhängig Informationen zur Dimensionierung der Verfahren, zu den Stoff- und Energieströmen sowie zu Betriebs- und Investitionskosten angeben und somit eine Einbindung in beliebige Kläranlagensimulationsumgebungen ermöglichen. Anhang A2 präsentiert beispielhaft die Implementierung dieser Modulbeschreibungen in die Software WEST. Anhang A3 stellt anhand vereinfachter Fragestellungen die einzelnen methodischen Schritte des Stufenkonzeptes exemplarisch vor, mit dem Ziel, die grundsätzlichen Prinzipien der Methodik zu verdeutlichen. Abschließend sind eine Liste der im Rahmen des Projektes entstandenen Veröffentlichungen sowie ein Autorenverzeichnis zu finden.

 $\overline{a}$ 

<sup>&</sup>lt;sup>3</sup> Wurde ein Autor bzw. eine Autorin nur in einem Teil des Kapitels beteiligt, so ist hinter seinem bzw. ihrem Namen in eckigen Klammern der Bereich gekennzeichnet, in dem er bzw. sie maßgeblich mitwirkte.

An dieser Stelle möchten die Projektpartner dem BMBF für die finanzielle Förderung, dem Projektträger Karlsruhe für die Betreuung und dem ERWASNET-Team für die wissenschaftliche Begleitung des Projekts danken. Weiterhin gilt der Dank den assoziierten Projektpartnern für die Bereitstellung von Informationen und Materialien, externen Firmen für die Mitarbeit an einigen Modulbeschreibungen sowie den externen Teilnehmern an Projekt- und Umsetzungsworkshops für ihre Beiträge und konstruktive Kritik.

Aachen, im Mai 2018

Dr.-Ing. Laurence Palmowski Univ.-Prof. Dr.-Ing. Johannes Pinnekamp

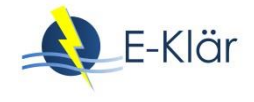

# Zusammenfassung – Das Projekt E-Klär

*Laurence Palmowski, Maike Beier, Stefan Geyler, Johannes Pinnekamp<sup>1</sup>*

#### **1 Veranlassung**

 $\ddot{\phantom{a}}$ 

Die kommunale "Kläranlage der Zukunft" wird neben den heutigen Anforderungen an die Nährstoffelimination weitere Anforderungen erfüllen bzw. sich an neue Rahmenbedingungen anpassen müssen. Die Minimierung des Energiebedarfs von Kläranlagen sowie die Nutzung der im Abwasser enthaltenen Energie und Ressourcen werden weiterhin an Bedeutung gewinnen.

Bei vielen Kläranlagen stehen in den nächsten Jahren Ersatzinvestitionen an, so dass Kläranlagenbetreiber aktuell vor der Aufgabe stehen, ihre Anlagen für die Zukunft zu rüsten und entsprechende Investitionen zu tätigen. Die Vielzahl an innovativen Technologien sowie die aktuellen politischen Diskussionen zu zukünftigen Anforderungen verschärfen das Spannungsfeld, in dem Investitionsentscheidungen getroffen werden müssen. Die lange Nutzungsdauer gebauter Kläranlageninfrastruktur legt die verfahrenstechnische Ausrichtung kommunaler Kläranlagen langfristig fest, so dass jetzige Investitionsentscheidungen vor dem Hintergrund unsicherer, zukünftiger Anforderungen an Kläranlagen, aber auch zukünftiger technologischer Innovationen zu treffen sind.

Ziel des Projektes E-Klär war zum einen die (Weiter-)Entwicklung innovativer Technologien zur besseren Nutzung der im Abwasser enthaltenen Energie und Ressourcen. Zum anderen wurde ein methodischer Ansatz entwickelt, der das jetzige Planungsvorgehen durch eine strategische Infrastrukturplanung zur langfristigen technologischen Transformation konkreter Kläranlagen unterstützt. Hierzu wurden im Ansatz Planungswerkzeuge entwickelt, die sowohl die Einplanung innovativer Technologien ermöglichen als auch das Risiko von kostenintensiven Fehlplanungen durch Berücksichtigung der Prognoseunschärfe reduzieren.

#### **2 Innovative Verfahren für die Kläranlagen der Zukunft**

Für eine optimale Nutzung der im Abwasser enthaltenen Energie und Ressourcen auf zukünftigen Kläranlagen wurden innovative Verfahren untersucht. Zur Ausschleusung chemisch gebundener Energie kamen Rechengutwäsche (s. Abbildung 1, links), Adsorption in der ersten Stufe zweistufiger biologischer Verfahren, Chemikalienzugabe zur Verbesserung der Sedimentation sowie Feinstsiebung zum Einsatz. Dabei lieferte u.a. das großtechnische Feinstsieb eine höhere CSB-Ausschleusung (ca. 50 %) als eine konventionelle Vorklärung (ca. 33 %). Unter Anwendung von Fäll- und Flockungsmitteln auf Proben vom Zulauf einer kommunalen Vorklärung wurden bis zu 63 % des CSB eliminiert. Im Hinblick auf eine Wertstoffrückgewinnung wurden die Fasereigenschaften von gewaschenen Siebgutproben analysiert: Aufgrund ihrer Faserlänge (ca. 0,3 mm) ist die Eignung zur Papierherstellung eingeschränkt; weitere Optionen wurden aufgezeigt.

<sup>&</sup>lt;sup>1</sup> In Anlehnung an den Beitrag von Laurence Palmowski, Maike Beier, Stefan Geyler und Johannes Pinnekamp in der Zeitschrift *Korrespondenz Abwasser, Abfall*, März 2018: Entwicklung und Integration innovativer Kläranlagentechnologien für den Transformationsprozess in Richtung Technikwende – Projekt E-Klär, S. 206 – 209

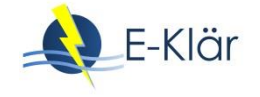

Zur Nutzung chemisch gebundener Energie wurde Siebgut zusammen mit Überschussschlamm (ÜSS) einer Faulung zugeführt, wodurch die Biogasmenge erhöht wurde. Weiterhin wurde ÜSS unterschiedlicher Kläranlagen durch Thermodruckhydrolyse (TDH) aufgeschlossen und mit Rohschlamm gefault (s. Abb. 1, rechts). Dabei stieg die Methanausbeute um ca. 20 %; zugleich trat eine erhöhte Nährstoffrückbelastung sowie eine finanziell bedeutende, verbesserte Entwässerbarkeit  $(2 - 8 \, \%P)$  auf.

Entwässerungsversuche mit einer Schneckenpresse zeigten die energetischen Vorteile dieser Technologie. Mittels eines zusätzlichen Bogensiebes zur Filtratreinigung wurden gute, zu anderen Aggregaten vergleichbare Entwässerungsergebnisse erreicht. Weiterhin konnte gezeigt werden, dass eine Konditionierung mit Biopolymeren möglich ist, dabei jedoch 3 bis 4-fach erhöhte spezifische Polymermengen vonnöten sind.

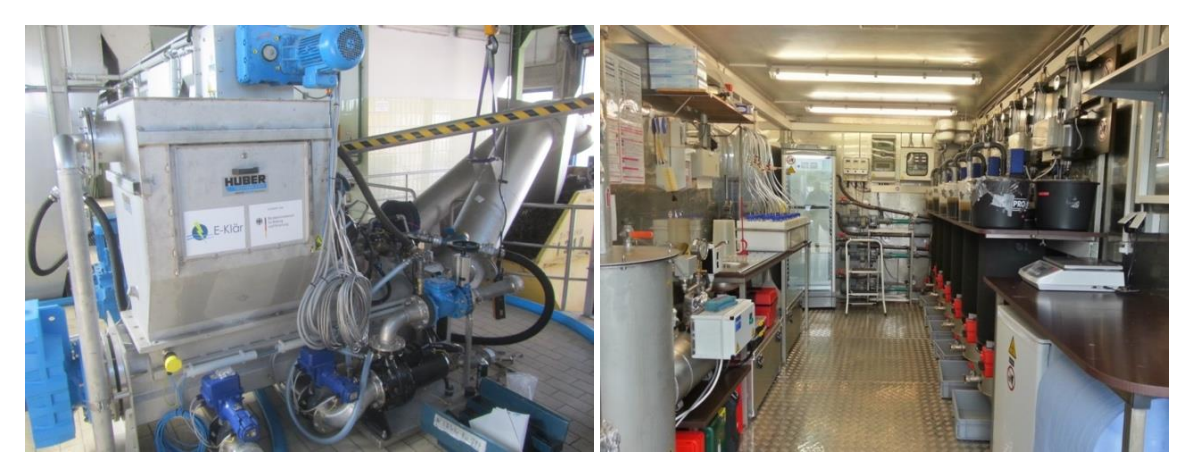

**Abbildung 1: Rechengutwaschpresse und Anaerobreaktoren** 

Für eine Integration energetisch günstiger Verfahren der Stickstoffelimination in zukünftige Kläranlagen erfolgten eine Datenaufnahme aus großtechnischen Anlagen mit Teilstromdeammonifikation und die Erweiterung des biologischen Modells im ASM3 für die Abbildung des Prozesses im Teil- und Hauptstrom. Weiterhin wurden anhand eines umfangreichen Screenings die Auswirkungen der Schlammbehandlungsverfahren auf die Stickstoffelimination im Schlammwasser (Frachten, Toxizitäten, Umsatzraten) untersucht. Durchgeführte Batch-Tests zur Identifikation von Hemmpotentialen zeigten, dass Prozesswässer aus den untersuchten Thermodruckhydrolyseanlagen keine Hemmungen hervorriefen. Demgegenüber wurde bei Brüden von Trocknungsanlagen ein deutliches Hemmpotential von bis zu 50 % bezogen auf die Nitrifikationsrate gemessen.

Im Hinblick auf zukünftige Reinigungsanforderungen wurden die Auswirkungen innovativer Verfahren auf eine Spurenstoffelimination und Desinfektion untersucht sowie Bemessungshilfen und Kostenfunktionen erarbeitet. Durch Chemikalienzugabe ergab sich eine zusätzliche Spurenstoffelimination von 0 – 60% in der Vorklärung. Durch die TDH wurden einige Spurenstoffe weitgehend eliminiert, andere in die Flüssigphase überführt. Die Ergebnisse zur Faulung deuten auf eine partielle Desorption vieler Spurenstoffe hin.

Für alle untersuchten innovativen Verfahren wurden Modulbeschreibungen anhand von Versuchsergebnissen und Literaturdaten erstellt, die eine modelltechnische Abbildung der innovativen Verfahren (inkl. Bemessungsansätze, Energie- und Kostenberechnungen) erlauben, und beispielhaft in die Modulbibliothek der Software WEST integriert.

#### **3 Methodischer Ansatz zur strategischen Infrastrukturplanung**

Im Projekt wurde mit dem rollierenden Stufenkonzept ein methodischer Ansatz zur robusten, kläranlagenspezifischen und zugleich zukunftsweisenden Infrastrukturplanung entwickelt (s. Abbildung 2). Die Methode dient der langfristig vorausschauenden Strategiefindung ("Technologiestrategie") in Bezug auf das Ausbaukonzept einzelner konkreter Anlagen. Hierauf aufbauend bietet sie eine Entscheidungsunterstützung für den anstehenden, "nächsten" Investitionsschritt anhand der Analyse von anlagenspezifischen Transformationspfaden unter Berücksichtigung vorhandener Anlagenstruktur. Mit dem Ziel, robuste Entscheidungen zu fördern, werden hierbei die Entscheidungen vor dem Hintergrund unsicherer Rahmenbedingungen (Szenarien) betrachtet. Gesucht werden Lösungen, welche unter günstigen Rahmenbedingungen zu guten Ergebnissen führen, aber auch bei unerwarteten Entwicklungen der Rahmenbedingungen zufriedenstellende Ergebnisse liefern. Daher würdigen die Bewertungsschritte sowohl die Stabilität von Lösungen (Verfahrensentscheidung + Investitionspfad) als auch deren Flexibilität.

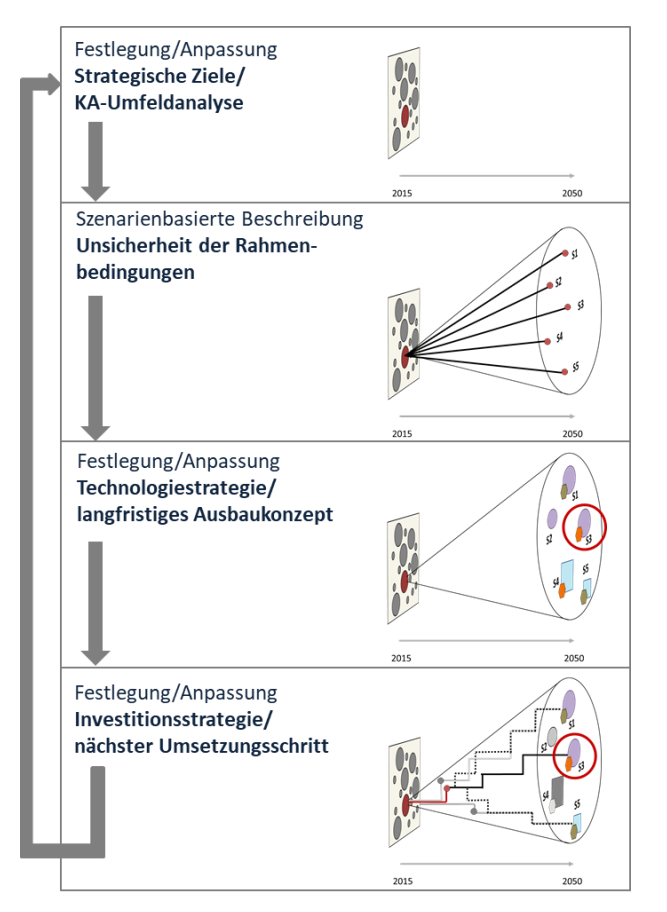

**Abbildung 2: Stufenkonzept**

Die Umsetzung des Stufenkonzeptes wird im Sinne eines Controllingprozesses als rollierende Planung operationalisiert (s. Abbildung 3). Die Idee ist, dass Entscheidungen für Investitionen bzw. technische Umgestaltungsmaßnahmen ähnlich wie beim Betriebscontrolling fortlaufend evaluiert werden. Der methodische Ansatz wird als rollierender Planungs- und Kontrollprozess entwickelt, der die vorhandenen Planungsaktivitäten des Betreibers ergänzt und die Entscheidungsfindung durch zeitnahe und regelmäßige Bereitstellung von entscheidungsrelevanten Kennzahlen und Kostenverläufen als Bewertungs- und Kontrollkriterien unterstützt. Durch dieses Controlling-Konzept wird dem Betreiber für seine spezifische Kläranlage ein möglicher Handlungsbedarf zur Anpassung der erarbeiteten langfristigen Strategien systematisch bereits während der Nutzungsdauer aufgezeigt.

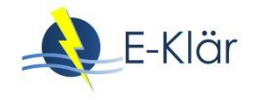

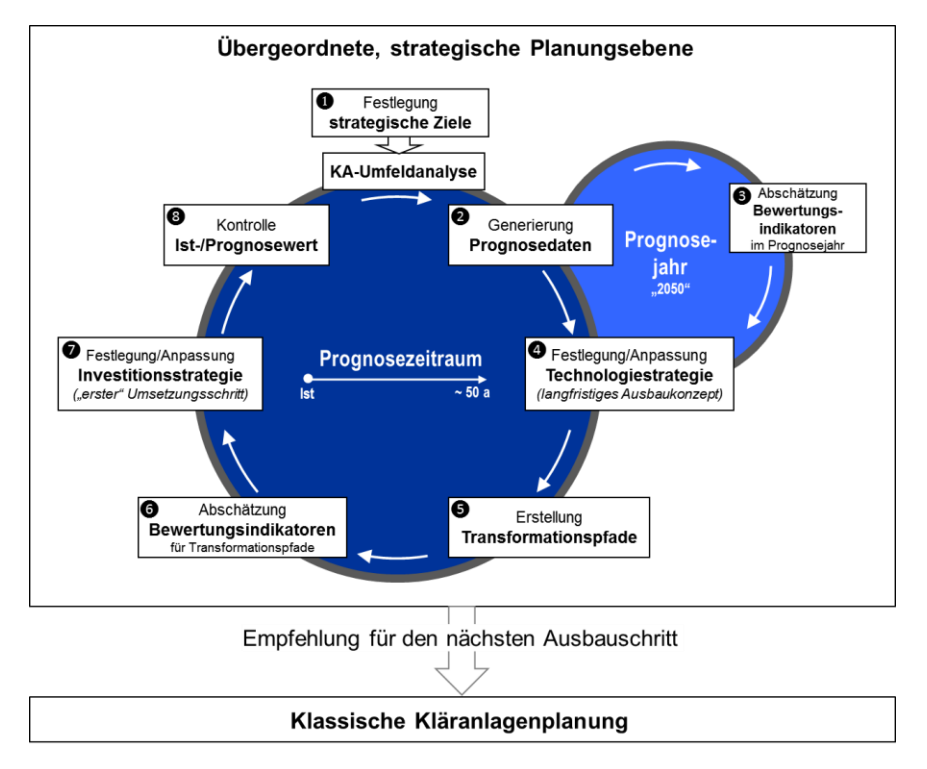

#### **Abbildung 3: Controllingzyklus der Infrastrukturplanung**

Das Controlling-Konzept erfolgt in verschiedenen Schritten (siehe Abbildung 3):

- Im ersten Schritt muss neben der Festlegung von individuellen strategischen Zielen (wie z.B. Energieeffizienz, Wirtschaftlichkeit oder Gebührenstabilität) und daraus abgeleiteten Bewertungsindikatoren zunächst eine Umfeldanalyse der Kläranlagen (KA) zur Erfassung der Ist-Situation hinsichtlich technologischer Ausgangssituation sowie Rahmenbedingungen im Einzugsgebiet erfolgen. Hierdurch werden die anlagenspezifischen Randbedingungen in den Entscheidungsprozess eingebunden.
- In Schritt 2 erfolgt der "Blick in die Zukunft" durch szenarienbasierte Entwicklungsannahmen zu externen Rahmenbedingungen (u.a. Bevölkerung, Wirtschaftsstruktur, Energiepreis, Zinsentwicklung wieder für die spezifische Kläranlage), die in bemessungsrelevante Zulaufwerte übersetzt werden.
- Nach Vorauswahl möglicher langfristiger Ausbaukonzepte werden diese mithilfe eines vereinfachten KA-Bemessungs-/Bilanzmodells, das im Rahmen des Projektes sowohl um Bemessungsschleifen als auch um bewertungsrelevante Prozessgrößen wie Energie und Kosten erweitert wurde, für verschiedene Szenarien simuliert. Im Schritt 4 werden die für die Strategieentscheidung notwendigen Kennzahlen der Verfahrensvarianten berechnet (im vorliegenden Projekt "kWh Fremdenergiebezug/a" und "€ Jahreskosten/a"). Die szenarienbasierten Bewertungskennzahlen zu verschiedenen Ausbaukonzepten werden anschließend im Rahmen einer Nutzwertanalyse und eines technologischen Stabilitätschecks verglichen.
- Nach der Verfahrensentscheidung für die "Kläranlage der Zukunft" wird der Bezug zur gegenwärtigen Ausgangssituation durch die in Schritt 5 stattfindende Erstellung verschiedener Transformationspfade hergestellt (Varianz der Ausbauschritte und -abfolgen).
- Die verschiedenen Transformationspfade werden wiederum analog zur Verfahrensauswahl mithilfe modellbasierter Jahreskostenberechnungen analysiert (Schritt 6). Die Festlegung des nächstanstehenden Umsetzungsschrittes erfolgt in Schritt 7 anhand einer dynamischen Kostenvergleichsrechnung der verschiedenen Transformationspfade unter Berücksichtigung einer Robustheitsprüfung, bei der die Folgekosten fehlerhafter Prognosen der externen Rahmenbedingungen geprüft werden.

 Da die strategische Infrastrukturplanung ein rollierender Prozess ist, beinhaltet die Methodik eine fortlaufende Kontrolle der festgelegten Strategien anhand identifizierter Kontrollkriterien (Schritt 8). Dabei wird die Entwicklung der Ist-Werte mit den in Schritt 1 und 2 angesetzten Entwicklungsannahmen verglichen, sodass entscheidungsrelevante Abweichungen zeitnah identifiziert werden und verfahrensstrategisch gegengesteuert werden kann.

Um die theoretischen Ansätze in die Praxis zu bringen, wurde das erarbeitete methodische Vorgehen beispielhaft für den Anwender "Ruhrverband" umgesetzt und Planungswerkzeuge zur Unterstützung der strategischen Infrastrukturplanung im Ansatz konzipiert.

#### **4 Fazit**

Neue Erkenntnisse über innovative Verfahren zur Kohlenstoffausschleusung und -nutzung, zur Rückgewinnung weiterer Ressourcen sowie zur energieeffizienteren Abwasserreinigung im Bereich der Stickstoffelimination und Klärschlammentwässerung wurden gewonnen. Die Folgen der Einführung dieser Verfahren für andere Kläranlagenstufen wurden ebenfalls untersucht, wie z.B. der Einfluss der innovativen Verfahren auf die Spurenstoffelimination und Desinfektion.

Die entwickelten methodischen und planerischen Werkzeuge ermöglichen nun neben der Integration innovativer Technologien in die Verfahrenskonzeption für eine optimale Nutzung der im Abwasser enthaltenen Energie und Ressourcen auch die Identifikation des optimalen Transformationspfades. Die strategische Infrastrukturplanung ist in der Umsetzung als kontinuierlicher Controlling-Prozess angelegt, bei dem der Auswahl- und Bewertungsprozess regelmäßig unter Einbeziehung der Entwicklung der örtlichen Rahmenbedingungen überprüft werden kann.

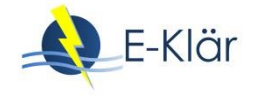

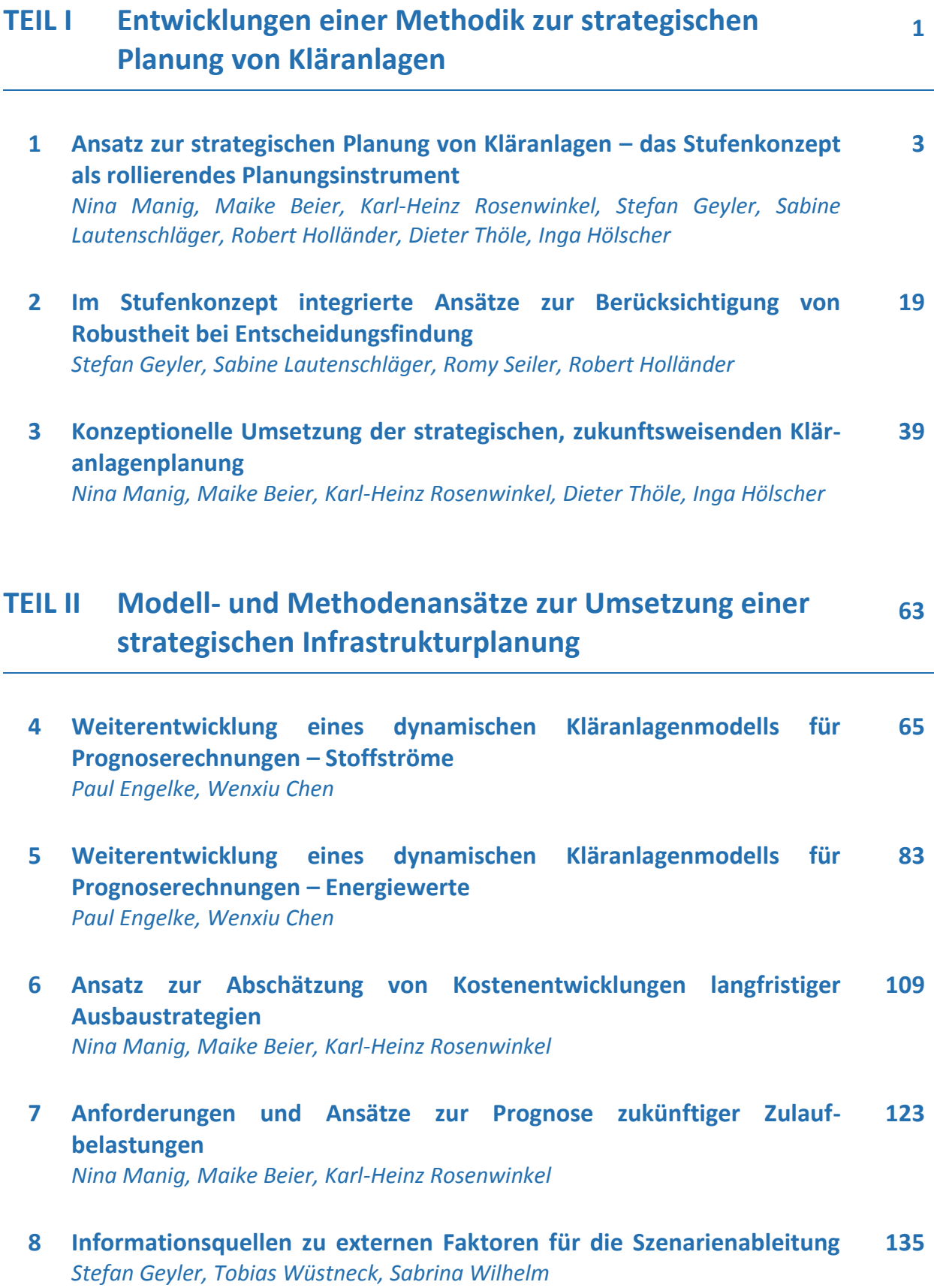

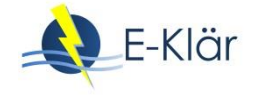

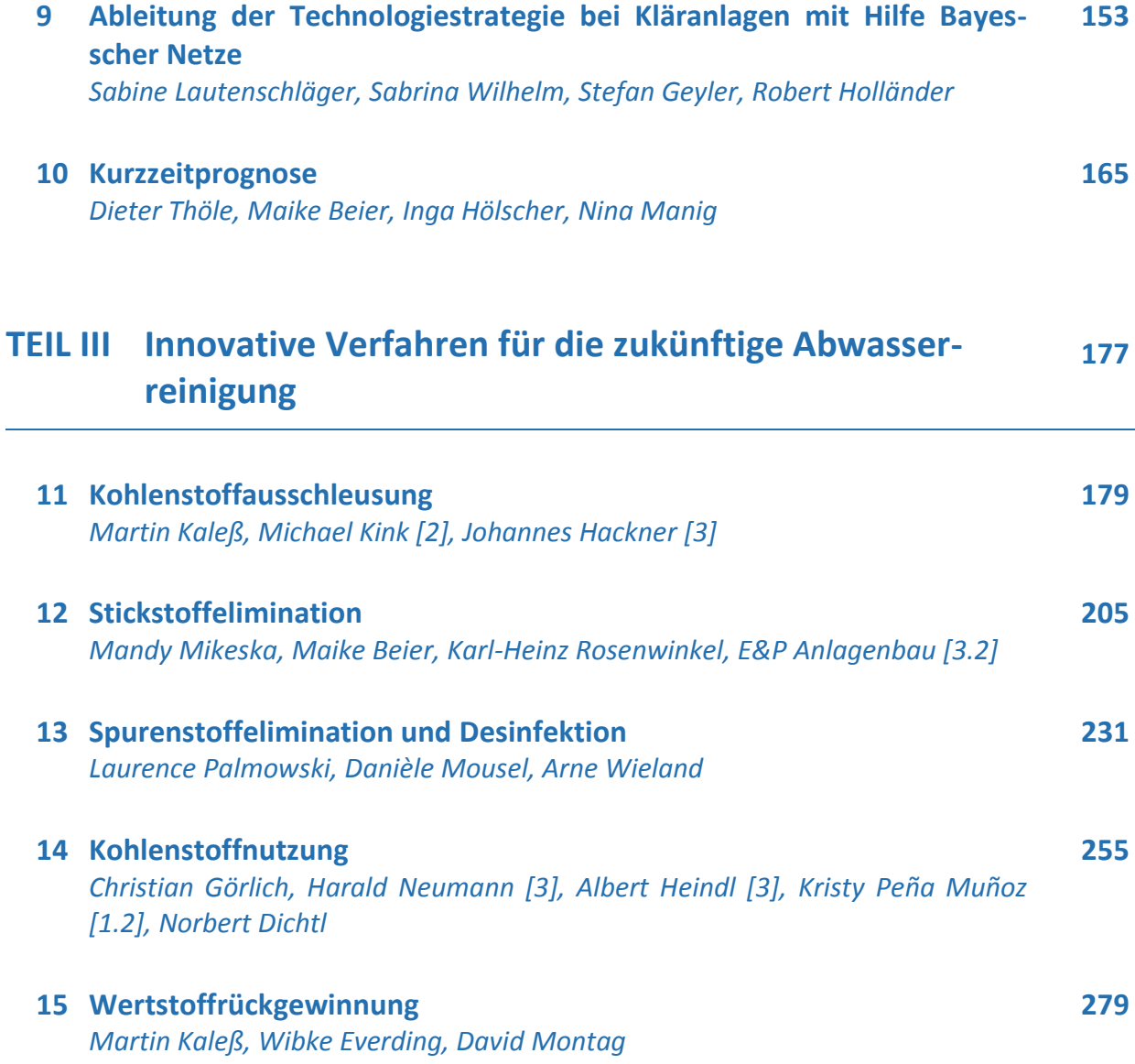

### **Anhang**

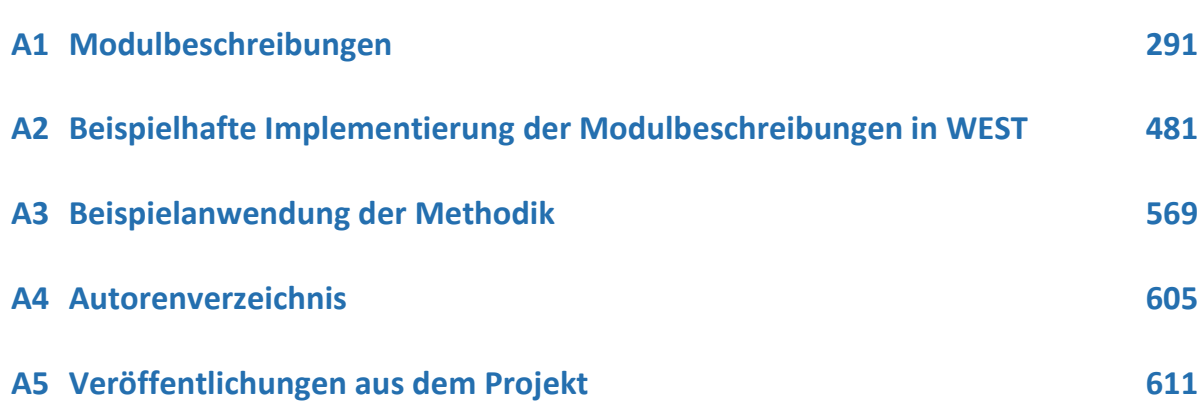

### TEIL I

Entwicklungen einer Methodik zur strategischen Planung von Kläranlagen

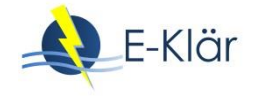

### 1 Ansatz zur strategischen Planung von Kläranlagen – das Stufenkonzept als rollierendes Planungsinstrument

*Nina Manig, Maike Beier, Karl-Heinz Rosenwinkel, Stefan Geyler, Sabine Lautenschläger, Robert Holländer, Dieter Thöle, Inga Hölscher*

#### **1 Herausforderung und Notwendigkeit für die langfristige Transformation bestehender Kläranlagen**

Kläranlagen sind meist über Jahrzehnte gewachsene Anlagen, deren Becken- und Technologieanordnungen durch stufenweise Erweiterungen geprägt sind, die meist die steigenden gesetzlichen Anforderungen der Vergangenheit widerspiegeln. Mit einem Anschlussgrad der Bevölkerung an eine zentrale Kläranlage von ca. 96 % sind in Deutschland flächendeckend ca. 9.300 Kläranlagen mit entsprechenden Reinigungsstandards vorhanden (Destatis, 2015). Bei vielen dieser Kläranlagen stehen in den nächsten Jahrzehnten Ersatzinvestitionen an, so dass Kläranlagenbetreiber und lokale Entscheidungsträger aktuell vor der Aufgabe stehen, ihre Anlagen für die Zukunft zu rüsten und entsprechende Investitionen zu tätigen. Dabei bezieht sich der Investitionsprozess auf den in der Nutzungsphase befindlichen Anlagenbestand und die Investitionsplanung i.d.R. auf den Ersatz bzw. die Erweiterung der vorhandenen Anlagentechnik unter Berücksichtigung der technischen Nutzungsdauern, der technologischen Rahmenbedingungen sowie gesetzlicher Anforderungen und übergeordneter Planungsprozesse (z.B. EU-WRRL). Eine Planung von komplett neuen Kläranlagen auf der "grünen Wiese" ist durch den bestehenden Anlagenbestand in Deutschland eher die Ausnahme.

Der Investitionsprozess zum Umbau bzw. zur Auf- und Nachrüstung von bestehenden Kläranlagen ist ein stetiger Prozess, der im Rahmen von anstehenden Investitionszyklen auch zukünftig weitergehen wird: Zum einen, um die sich zukünftig verändernden Anforderungen und Zielsetzungen zu erfüllen, z.B. hinsichtlich Energieeffizienz, Stabilität der Reinigungsergebnisse und verbleibender Restverschmutzung (z.B. DWA, 2010; Fricke, 2009; Schröder, 2013; Hillenbrand et al., 2014); zum anderen durch die erforderlichen Ersatzinvestitionen nach Ende der technischen Nutzungsdauern. Diese beiden Motivationen für Investitionen in Kläranlagen überlagern sich hierbei. Durch die Langlebigkeit der baulichen Kläranlageninfrastruktur mit Nutzungsdauern von etwa 30 Jahren sowie der hierbei zu bindenden hohen Investitionssummen rücken folgende Fragen im Entscheidungsprozess in den Vordergrund:

- 1. Welche langfristige Verfahrensentwicklung führt trotz Unsicherheit zu nachhaltigen, d.h. langfristig leistungsfähigen Lösungen (bzw. mit welchen Technologieentscheidungen werden Entwicklungspotenziale verschenkt bzw. zu große Risiken eingegangen)?
- 2. Welcher Zeitpunkt ist für eine Verfahrensumstellung wirtschaftlich sinnvoll und in Bezug auf Entwicklungsrisiken akzeptabel?

Hintergrund ist, dass die Auswahl und Umsetzung von Ausbauentscheidungen ein Anlagenkonzept über Jahrzehnte festlegen. Das kann dazu führen, dass der Weg für zukünftige Technologieentwicklungen verschlossen wird. Dahinter steht das Problem der Pfadabhängigkeit.

Pfadabhängigkeit bedeutet, dass in der Vergangenheit getroffene Entscheidungen die Nutzenund Kostenwirkung von zukünftigen Handlungsoptionen mitbestimmen können. Hierdurch werden Entscheidungen bevorzugt, die mit den in der Vergangenheit getroffenen korrespondieren, unabhängig davon, ob andere Handlungsoptionen nicht möglicherweise langfristig besser wä-

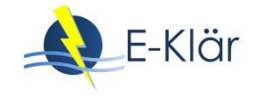

ren. Dies tritt bei der Abwasserbeseitigung aufgrund von Investitionen mit langer Lebensdauer und erheblichen Investitionsvolumen auf, wenn die Investitionen in ihrem Nutzen von anderen Investitionen/Entscheidungen abhängen und/oder wenn die gebundenen Kapitalaufwendungen vorangegangener Investitionen bei deren Außerdienststellung bzw. Außerbetriebnahme nicht mehr zurückgewonnen werden können. Pfadabhängigkeiten können aber auch durch gesellschaftliche Regeln und Handlungslogiken verursacht werden (z.B. Beyer, 2006: 14 ff. für einen Literaturüberblick zu möglichen Ursachen). In der Konsequenz können sich neue innovative Verfahrenskonzepte nur schwerer etablieren.

Verstärkt wird das Entscheidungsproblem durch die große Unsicherheit zukünftiger Entwicklungen sowie der hohen Dynamik und Komplexität der Rahmenbedingungen (vgl. z.B. Hillenbrand et al., 2010; Bedtke, 2015; Geyler & Bedtke, 2015). Demographische und wirtschaftsstrukturelle Wandlungsprozesse, weiterhin politische Diskussionen zur Energiewende, aber auch die Ungewissheit in Bezug auf die Weiterentwicklung rechtlicher Rahmenbedingungen, z.B. zur Phosphorrückgewinnungen, erschweren die Auswahl einer "richtigen", zukunftsgerichteten Verfahrenstechnik. Wenn unsicher ist, ob Anlagen genehmigungsfähig sind (rechtliche Rahmenbedingungen), ob bestimmte Leistungsparameter überhaupt gefordert werden (z.B. Hygienisierung, Phosphorrückgewinnung), aber auch Unsicherheit dahingehend besteht, wie sich der Energiepreis entwickelt, müssen diese Aspekte in die Bewertung integriert werden. Strategische Ansätze zum Umgang mit Unsicherheit bestehen zum Beispiel darin, flexible oder stabile Lösungen zu bevorzugen. Ansonsten steigt die Wahrscheinlichkeit, dass sich Entscheidungen im Nachhinein als ungünstig erweisen, aufgrund der Pfadabhängigkeit eine Korrektur jedoch kostenintensiv ausfällt. Hierbei verschärft die steigende Anzahl an innovativen Technologien das Spannungsfeld, in dem Investitionsentscheidungen getroffen werden müssen, da sich die Handlungsmöglichkeiten erhöhen, zugleich aber die Notwendigkeit einer frühzeitigen Berücksichtigung bleibt, um später hohe Kosten eines Pfadwechsels zu vermeiden.

Der klassische Planungsprozess bei Kläranlagen ermöglicht eine technische Detailplanung von ausgewählten Verfahrensalternativen, auf derer Basis ein Wirtschaftlichkeitsvergleich zur Verfahrensauswahl durchgeführt wird. Dieser Planungsprozess wird i.d.R. nach der Identifizierung eines konkreten Handlungsbedarfs initiiert und ist nach der erfolgreichen Umsetzung einer Verfahrensalternative abgeschlossen. Die erforderliche Datengrundlage des klassischen Planungsprozesses bezieht sich dabei auf kläranlagenspezifische Daten der Vergangenheit und Gegenwart unter Einbeziehung der vorhandenen Anlagentechnik und der absehbaren Entwicklung von Industrie und Einwohnerzahlen. Diese gegenwartsorientierte Ausrichtung des klassischen Planungsverhaltens und die starke Orientierung am bestehenden Anlagenkonzept bei der Verfahrensauswahl begünstigen dabei i.d.R. ein Festhalten an der bereits bestehenden vorherrschenden Anlagentechnik. Eine systematische Betrachtung von grundsätzlichen technologischen Ausrichtungen einer spezifischen Kläranlage, losgelöst von der vorhandenen Anlagenkonfiguration und mit weiterem Blick in die Zukunft, findet dabei i.d.R. nicht statt.

#### *Zielsetzung im E-Klär-Projekt*

In diesem Spannungsfeld setzen die Forschungsarbeiten des E-Klär-Projekts an. Ausgehend von der Notwendigkeit für ein Umdenken bei der Durchführung von langfristigen Investitionsentscheidungen bei Kläranlagen erfolgte die Entwicklung einer methodischen Vorgehensweise, die das gegenwärtig übliche Vorgehen bei Investitionsentscheidungen um eine strategische Komponente mit weitergehendem "Blick in die Zukunft" **systematisch** ergänzen soll. Ziel der methodischen Vorgehensweise ist es, verstärkt langfristig orientierte, strategische Überlegungen in die Entscheidung zu anstehenden Investitionen einfließen zu lassen und hierbei die Unsicherheit der Rahmenbedingungen durch Bevorzugung robuster Lösungen zu berücksichtigen. Strategische Planungsansätze werden insbesondere in privatwirtschaftlichen Unternehmensbereichen, wie produzierende Wirtschaftsunternehmen, als Managementinstrument seit Jahren eingesetzt, um den Unternehmenserfolg zu sichern. Im betriebswirtschaftlichen Kontext ist ein breites Fachwissen mit etablierten Vorgehensweisen und Begrifflichkeiten zur strategischen Planung bzw. strategischen Investitionsplanung in der Literatur manifestiert (u.a. Wildemann, 1987; Bloech et al., 1994; Hahn & Taylor, 2006). Aber auch im Bereich der Wasserbzw. Abwasserwirtschaft gibt es Ansätze, die sich mit dem Problemfeld von langfristigen Ausbaumaßnahmen befassen, hier zu nennen sind z.B. die Methode *Regional Infrastructure Foresight* (Strömer et al., 2008) sowie die Methodik *Dynamic Adaptive Policy Pathways* (Haasnoot et al., 2013).

Im Rahmen des E-Klär-Projektes erfolgte die Entwicklung einer grundsätzlichen methodischen Vorgehensweise zur strategischen Planung mit dem Fokus auf Kläranlagen. Die methodische Vorgehensweise setzt sich dabei zum einen aus einem mehrstufigen Bewertungs- und Entscheidungsprozess (Stufenkonzept) zusammen. Zum anderen werden Ansätze zur konzeptionellen Umsetzung des Stufenkonzepts entwickelt, die eine Einbindung beim Kläranlagenbetreiber als rollierenden "Controllingprozess" mit entsprechenden methodischen Schritten vorsieht.

Dabei stand die Fragestellung der Transformation bestehender Anlagen zur Förderung von energieeffizienten und wirtschaftlichen Technologiekonzepten im Mittelpunkt. In den folgenden Abschnitten wird ausgehend von dem klassischen Planungs- und Entscheidungsprozess bei Kläranlagen zunächst ein Überblick über die entwickelte methodische Vorgehensweise, derer Merkmale und der erforderlichen methodischen Schritte zur Umsetzung gegeben. Darauf aufbauend erfolgt in Kapitel 2 die Erläuterung der erforderlichen Bewertungskonzepte im Rahmen des Stufenkonzepts. Die Ansätze für eine konzeptionelle Umsetzung der methodischen Vorgehensweise beim Kläranlagenbetreiber erfolgt in Kapitel 3.

#### **2 Stand des klassischen Planungs- und Entscheidungsprozesses bei Kläranlagen**

Das prinzipielle Vorgehen des klassischen Planungs- und Entscheidungsprozesses bei Kläranlagen ist in der folgenden **[Abbildung 1](#page-18-0)** ersichtlich. Dieser setzt sich aus drei wesentlichen Schritten zusammen, die im Folgenden näher erläutert werden.

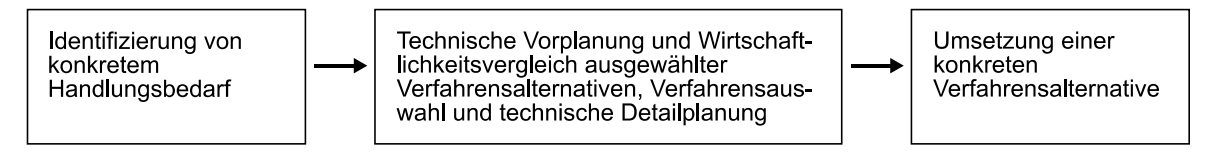

#### <span id="page-18-0"></span>**Abbildung 1: Prinzip der klassischen Planung und Umsetzung von Kläranlagenmaßnahmen**

Der klassische Planungsprozess wird nach der Identifizierung eines konkreten Handlungsbedarfs initiiert. Handlungsbedarf besteht u.a., wenn die Einhaltung der geforderten gesetzlichen Anforderungen gefährdet ist (z.B. aufgrund Überlastung, Ende technischer Nutzungsdauern, neue gesetzliche Anforderungen, übergeordnete Planungsprozesse z.B. Maßnahmenpläne gemäß EU-WRRL etc.) oder wenn durch den Einsatz neuer Technologien eine deutliche Kosteneinsparung, z.B. der Stromkosten, erwartet wird. Der Planungsvorgang ist daher durch ein ereignisorientiertes Vorgehen charakterisiert.

Ist ein konkreter Handlungsbedarf für eine spezifische Kläranlage identifiziert, beginnt nach einer Vorplanung, einem Wirtschaftlichkeitsvergleich und einer Verfahrensauswahl die technische Detailplanung. Entsprechend der Leistungsphasen der Objektplanung der Honorarordnung für Architekten und Ingenieure (HOAI) erfolgt im Rahmen der Ingenieurplanung zunächst eine Zusammenstellung und Vorauswahl von möglichen Verfahrensalternativen durch den Einsatz von Expertenwissen gemäß des vorliegenden Anlasses bzw. Zielsetzung. Die ausgewählten Verfahrensalternativen werden für konkrete Belastungslastfälle und fixe Ablaufanforderungen nach

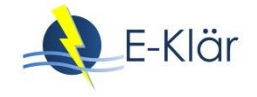

dem Stand der Technik bemessen. Hierfür ist eine entsprechende Detailtiefe bezogen auf die Bestimmung der relevanten Bemessungswerte, die Dimensionierung der geplanten Anlagenteile sowie eine Einschätzung des erwarteten Betriebsmitteleinsatzes erforderlich, was den Einsatz eines gewissen Personal- und Arbeitsaufwand bedeutet.

Die Entscheidung für eine Verfahrensalternative erfolgt dann i.d.R. auf einem Wirtschaftlichkeitsvergleich durch die Durchführung einer dynamischen Kostenvergleichsrechnung (KVR-Leitlinien, 2012). Auswirkungen von möglichen Preis- und Zinsvariationen werden im Rahmen der Kostenvergleichsrechnung in Form von Sensitivitätsanalysen für die Verfahrensvarianten abgeschätzt. Als Ergebnis wird dann die wirtschaftlichste Variante unter dem Aspekt der Nutzengleichheit ausgewählt und im Detail geplant.

Insgesamt stehen dem Planer im Rahmen der klassischen Kläranlagenplanung eine Reihe von Methoden und Modelle zur Verfügung, die sich für die technische Detailplanung etabliert haben:

- Statische Bemessungsansätze zur Dimensionierung einzelner Anlagenkomponenten, z.B. einstufige Belebungsanlagen nach dem DWA-Arbeitsblatt-A 131 (2016)
- Ermittlung von relevanten Auslegungsdaten für Abwasseranlagen nach dem Arbeitsblatt ATV-DVWK-A-198
- Methoden zur Wirtschaftlichkeitsberechnung verschiedener Planungsalternativen (KVR-Leitlinien, 2012)
- Abschätzung des Personalbedarfs für den Betrieb kommunaler Kläranlagen nach dem DWA-Merkblatt-M 271 (2017)
- Ansätze zur Berechnung von jährlichen Ideal-Energieverbräuchen einzelner Aggregate (DWA-Arbeitsblatt-A 216, 2015)
- Zunehmend wird auch die dynamische Kläranlagensimulation zur Unterstützung von Planungsaktivitäten für spezifische Fragestellungen eingesetzt (vgl. Alex et al., 2015). Hier gibt es eine Vielzahl an Modellen, z.B. ASM-Modelle (z.B. ASM 1 nach Henze et al., 1987), die in gängige Softwarepakete implementiert sind, z.B. in der Software SIMBA der ifak e.V. oder WEST von DHI.

Der klassische Planungsprozess ist mit der finalen Entscheidung für eine Verfahrensalternative und deren Umsetzung im Rahmen der Ausführungsplanung und -durchführung abgeschlossen. Die Planung ist damit als einmaliger Planungsprozess charakterisiert, fortlaufende Kontrolle der Entscheidungsgrundlage findet i.d.R. nicht statt.

Grundsätzlich baut der klassische Planungsprozess auf kläranlagenspezifische Daten der Vergangenheit und Gegenwart ergänzt um absehbare Entwicklungen sowie auf die bestehende Anlagentechnik auf. Diese Ausrichtung und die starke Orientierung am bestehenden Anlagenkonzept bei der Verfahrensauswahl begünstigen dabei i.d.R. ein Festhalten an der bereits bestehenden vorherrschenden Anlagentechnik. Durch die Fokussierung auf der Planung und Umsetzung von Einzelmaßnahmen in Form von Ersatz- bzw. Erweiterungsinvestitionen liefert der klassische Planungsprozess oftmals keine grundsätzliche Aussage über die langfristige technologische Ausrichtung, so dass das Potenzial für langfristige Verfahrensumstellung i.d.R. nicht sichtbar wird. Eine Berücksichtigung von zukünftigen Unsicherheiten im Rahmen einer flexiblen und vorausschauenden Planung, die insbesondere aufgrund der veränderten Planungssituationen mit erhöhter Dynamik, Komplexität und Unsicherheit zunehmend erforderlich wird, bleibt bisher weitestgehend unberücksichtigt.

Zur Optimierung der Investitions- und Instandhaltungsplanung bestehender Anlagenkomponenten wurde in letzter Zeit die Einführung eines Asset Management bei Kläranlagenbetreibern verstärkt durchgeführt. Ein zentrales Asset Management steuert das Investitions- und Instandhaltungsbudget (vgl. Gagsch, 2017). Um Projekte zu priorisieren, braucht ein Asset Management objektive Maßstäbe, wie z.B. die Abweichung des Ist-Energieverbrauchs von einem Zielwert. Außerdem sind einheitliche Methoden erforderlich, welche zumeist aus einer gewichteten Nutzwertanalyse unter Berücksichtigung einzelner Zielschwerpunkte bestehen, um ein Ranking der Maßnahmen aufzubauen. Zielschwerpunkte können z.B. der Stromverbrauch und die Energieeffizienz, die Wirtschaftlichkeit oder die Prozessstabilität der Abwasserreinigung sein. Das Asset Management berücksichtigt jedoch keine weit in der Zukunft liegenden Entwicklungen und damit einhergehende Unsicherheiten oder sich ergebende Pfadabhängigkeiten.

Hier setzten die Forschungsarbeiten im E-Klär-Projekt, in dem eine grundsätzlichen methodischen Vorgehensweise zur strategischen Planung mit dem Fokus auf Kläranlagen entwickelt wurde, die im folgenden Abschnitt näher beschrieben werden.

#### **3 Methodik des Stufenkonzepts zur strategischen, rollierenden Kläranlagenplanung**

#### **3.1 Allgemeine Zielsetzung und Merkmale der Methodik**

Mit der entwickelten Methodik zur strategischen rollierenden Kläranlagenplanung soll Kläranlagenbetreibern ein zusätzliches Planungswerkzeug zur Verfügung gestellt werden, das sie bei langfristigen Ausbauentscheidungen im Rahmen der Reinvestitionsplanung unterstützen soll. Das gegenwärtige Vorgehen bei Investitionsentscheidungen soll dabei um eine strategische Komponente mit entsprechenden Prognosen über einen entsprechend langen Prognosezeitraum ("Blick in die weite Zukunft") systematisch ergänzt werden. Die entwickelte Methodik setzt sich dabei zum einen aus einem mehrstufigen Bewertungs- und Entscheidungsprozess zusammen (kurz: Stufenkonzept). Zum anderen werden Ansätze zur konzeptionellen Umsetzung entwickelt und beschrieben, die eine Einbindung beim Kläranlagenbetreiber als rollierenden "Controllingprozess" mit entsprechenden methodischen Schritten vorsieht.

Ziel der Methodik ist, die verantwortlichen Entscheidungsträger bei strategischen Entscheidungen, insbesondere solchen, die mit langfristigen technologischen Pfadabhängigkeiten verbunden sind, in die Lage zu versetzen, sowohl die Potenziale von innovativen Kläranlagenausbaustrategien zu berücksichtigen als auch die Risiken, die sich ergeben. Es geht um die Fragen, ob eine Verfahrensumstellung auf neue Technologiekonzepte stattfinden soll und zu welchem Zeitpunkt dies sinnvoll wäre bzw. wie die anstehende Investitionsentscheidung aussehen soll. Die Methode unterstützt die Strategie der nachhaltigen Kläranlagenentwicklung in Bezug auf Energieeffizienz und Wirtschaftlichkeit und bereitet im Ergebnis mittel- bis kurzfristige Investitionsempfehlungen für den nächsten Zeitschritt vor. Sie hilft dabei, bei Investitionsentscheidungen die hohe Prognoseunsicherheit von Einflussfaktoren in der längerfristigen Perspektive aufzugreifen, gegenwärtig diskutierte innovative Verfahren anhand von langfristigen strategischen Überlegungen einzubeziehen und das Risiko von Fehlinvestitionen aufgrund von Pfadabhängigkeiten zu verringern.

Mit Fokus auf den Zielen der BMBF-Fördermaßnahme ERWAS "Wasser und Energie" wurde bei der Methodikentwicklung im E-Klär-Projekt der Schwerpunkt auf die Energiethematik gelegt. So wurden als zentrale Bewertungskriterien für die "Kläranlage der Zukunft" und der entsprechenden Transformationspfade der Energieverbrauch und die Energieproduktion von zukünftigen Anlagenkonzepten definiert. Zudem stand die Integration von energieeffizienten Verfahren im Vordergrund der Betrachtung.

Als Ansatz zur Entscheidungsunterstützung strukturiert die Methodik Informationen und Bewertungsschritte und integriert hierzu erforderliche Prognosewerkzeuge und -modelle. Die Entscheidungskompetenz verbleibt beim Anlagenbetreiber. Die Methodik ersetzt hierbei nicht den klassischen Planungs- und Entscheidungsprozess, sondern bereitet ihn für die zu betrachtende Kläranlage vor. Dabei werden keine allgemein gültigen Aussagen für die Bandbreite aller existierenden Kläranlagen geliefert, sondern es erfolgt die Anwendung einer gezielten, individuellen strategischen Planung bei einer spezifischen Kläranlage mit ihren ortsspezifischen Rahmenbedingungen. Demgegenüber ist die entwickelte Methodik aufgrund der hierbei unterlegten

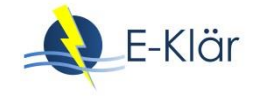

Modelle und Prognosemethoden weder zur Entscheidungsunterstützung beim Aus- und Umbau der Kanalisation noch zur anlagenübergreifenden Optimierung der technischen Strukturen eines Aufgabenträgers geeignet. Sie dient auch nicht der strategischen Entscheidungsfindung auf Unternehmensebene.

Eine Unternehmensstrategie manifestiert sich üblicherweise in Unternehmenszielen, die zunächst übergreifend nicht auf einzelne Standorte abstellen. Dennoch ist ein Unternehmensziel (z.B. mittelfristige Absenkung des externen Strombezugs auf 35 GWh/a) auf einzelne Standorte und konkrete Maßnahmen herunterzubrechen. Diese werden derzeit allerdings nicht strukturiert in ein Stufenkonzept eingebettet, sondern isoliert nach erkannter Dringlichkeit und Effektivität umgesetzt. Auch die Vernetzung der unterschiedlichen Unternehmensziele mit Auswirkung im gleichen Bereich (z.B. Absenkung externer Strombezug, Reduktion des Stromverbrauchs, Erhöhung der Eigenerzeugungsquote) erfolgt nicht zusammenhängend und modellbasiert in einem einheitlichen Bewertungsschema. Insofern sind die Ansätze der strategischen Infrastrukturplanung in ein Asset Management zu integrieren bzw. fungieren als fachliche Zulieferung im dort hinterlegten Bewertungssystem.

#### **3.2 Methodische Vorgehensweise des Stufenkonzepts**

Die methodische Vorgehensweise ist als mehrstufiger Entscheidungs- und Bewertungsprozess (Stufenkonzept) konzipiert, der auf szenarienbasierten Prognosen einer spezifischen Kläranlage beruht. In der folgenden [Abbildung 2](#page-22-0) ist der schematische Aufbau des mehrstufigen Entscheidungsprozesses mit zwei zentralen Bewertungsstufen dargestellt (siehe rechte Spalte). Die linke Seite der [Abbildung 2](#page-22-0) zeigt die konzeptionelle Umsetzung des mehrstufigen Entscheidungsprozesses in Form von zwei Regelkreisen (entsprechende der zwei Bewertungsstufen), die sich in verschiedene Schritte einteilen. Hierbei wechseln sich Bewertungs- und Entscheidungsschritte sowie Schritte zur Datengenerierung und -prognose miteinander ab. Insgesamt soll die methodische Vorgehensweise in einen "Controllingprozess" als rollierendes Planungselement beim Kläranlagenbetreiber operationalisiert und eingebunden werden.

Das in [Abbildung 2](#page-22-0) schematisch dargestellte Stufenkonzept sowie dessen Umsetzung als rollierender Planungsprozess besteht aus den folgenden zwei zentralen Bewertungsstufen:

- 1. Stufe 1 (kleiner Regelkreis):
	- In der Stufe 1 erfolgt die Bewertung und Festlegung der Technologiestrategie im Prognosejahr (z.B. im Jahr 2050), d.h. die "Kläranlage der Zukunft". Hierbei wird die Frage beantwortet, welches technische Ausbaukonzept langfristig als robuste Strategie angestrebt werden soll. Durch den weit in die Zukunft gerichteten Planungshorizont, der die Erneuerungszyklen von Kläranlagen überschreitet und im Rahmen des Projektes bis 2050 reichte, kann die Entscheidung zukunftsbezogen und losgelöst von der bestehenden Anlagentechnik erfolgen, ohne aber die lokalen Gegebenheiten zu vernachlässigen. Ziel der Festlegung der Technologiestrategie ist es, grundsätzliche Verfahren abzuleiten, die aus gegenwärtiger Sicht einen robusten langfristigen Orientierungspunkt für die Technologiewahl bieten. Dies erfolgt im Sinne eines rollierenden Gesamtplans. Die Technologiestrategie löst sich von gegenwärtigen Restriktionen, die durch die bestehenden Kläranlagen erwachsen, z.B. durch die Restbuchwerte nicht abgeschriebener Anlagenteile. Daher orientiert sich die Strategiewahl zeitlich soweit in die Zukunft, dass sie die Erneuerungszyklen der Baukörper und Maschinen-/Elektrotechnik überschreitet. Die Technologiestrategie bezieht sich dabei auf eine Verfahrenswahl im Rahmen eines Variantenvergleichs potentieller langfristiger Technologiekonzepte unter der Berücksichtigung verschiedener Szenarien. Die Festlegung der Technologiestrategie erfolgt anhand entwickelter Bewertungskonzepte (vgl. Kapitel 2).

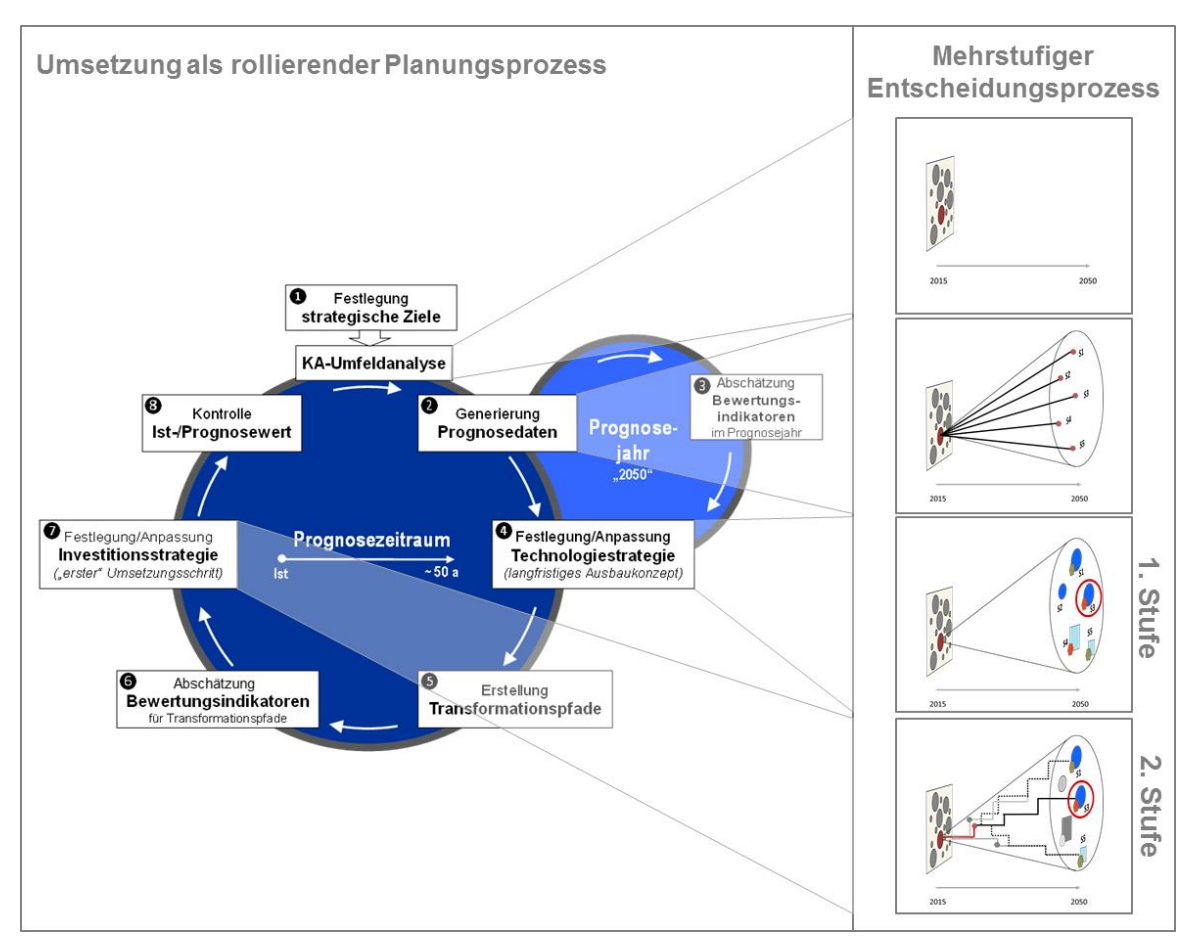

<span id="page-22-0"></span>**Abbildung 2: Stufenkonzept als mehrstufiger Entscheidungsprozess (links) und die Umsetzung als rollierender Planungsprozess (rechts)**

2. Stufe 2 (großer Regelkreis):

Die zweite Bewertung bezieht sich auf die Festlegung der Investitionsstrategie, d. h. auf den anstehenden Umsetzungsschritt ausgehend von der bestehenden Anlage. Es wird somit eine Unterstützung für diejenige Investitionsentscheidung gegeben, die nicht aufgeschoben werden kann. Hierfür werden potentiell Transformationspfade über den gesamten Prognosezeitraum formuliert, die die vorhandene Kläranlage über zeitliche Ausbaufolgen mit der festgelegten Technologie aus Stufe 1 verbindet. Hierbei steht die wirtschaftliche und robuste Umsetzung der Technologiestrategie im Mittelpunkt, wobei der technische, bauliche Zustand sowie kalkulatorische Restriktionen berücksichtigt werden. Dieser Bewertungs- und Entscheidungsschritt zielt auf die Festlegung des anstehenden Umsetzungsschrittes und somit derjenigen Investitionsentscheidung ab, die nicht in die Zukunft verlagert werden kann. Der anstehende Umsetzungsschritt soll robust sein, d. h. er soll unter erwartbaren Rahmenbedingungen gut geeignet sein, die zuvor festgelegte Technologiestrategie zu erreichen, aber bei einer unerwarteten Entwicklung der Rahmenbedingungen nicht mit zu hohen Strafkosten verbunden sein.

Diese beiden Planungsstufen greifen explizit die Unsicherheit zukünftiger Entwicklungen auf und nutzen hierzu Szenarien, welche die Entwicklung der lokalen Rahmenbedingungen beschreiben. Zudem wird die Methodik als rollierende Planung konzipiert, d. h. es wird davon ausgegangen, dass die festgelegte Technologie- und Investitionsstrategie als Gesamtausbaustrategie regelmäßig – vor der vollständigen Durchführung des Plans – zu überprüfen und anzupassen ist. Dementsprechend wird besonderer Wert auf die Bestimmung des anstehenden Umsetzungsschrittes gelegt, da dieser gegenwärtig entschieden werden muss. Selbst die Entscheidung nichts zu tun stellt eine Entscheidung dar, die in zwei Jahren ggf. nicht mehr rückgängig gemacht werden

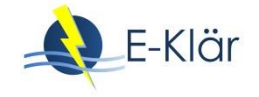

kann. Durch die rollierende Wiederholung der Entscheidungsschritte wird gewährleistet, dass neue Informationen zur Entwicklung von Rahmenbedingungen, zur Leistungsfähigkeit von Ausbaukonzepten sowie technische Innovationen rechtzeitig aufgegriffen werden können.

Das Stufenkonzept orientiert sich am Konzept der Robustheit. Es werden solche Ziele und Transformationspfade herausgearbeitet, die bei einer günstigen Entwicklung der Rahmenbedingungen zu entsprechend guten Resultaten in Bezug auf Energiebilanz und Kosten führen, bei einer ungünstigen Entwicklung der Rahmenbedingung aber nicht zu besonders ungünstigen Resultaten. Dementsprechend werden Kläranlagenkonzeptionen herausgearbeitet, die entweder stabil gegenüber sich wandelnden Rahmenbedingungen sind oder sich flexibel anpassen lassen.

Die Umsetzung des Stufenkonzepts erfolgt als übergeordneter, rollierender Planungsprozess beim Kläranlagenbetreiber, bei dem der Auswahl- und Bewertungsprozess regelmäßig unter Einbeziehung der Entwicklung der örtlichen Rahmenbedingungen überprüft werden kann. Hierbei erfolgt eine fortlaufende Überprüfung der angenommenen zukünftigen Entwicklungen, auf deren Grundlage die Entwicklung und Festlegung der Technologie- und Investitionsstrategien erfolgt ist, mit der realen Entwicklung. Dies erlaubt eine rechtzeitige Anpassung der festgelegten Strategie an im Zeitverlauf neu gewonnene Erkenntnisse noch vor der Umsetzung einer neuen pfadfestlegenden Ausbaumaßnahme und damit eine Flexibilisierung der Entscheidung.

Um die strategische, rollierende Kläranlagenplanung überhaupt durchführen zu können, muss eine ausreichende Datengrundlage geschaffen werden. Daher enthält die Methodik mehrere Schritte der Datenanalyse, -generierung und -prognose, welche die strategische Entscheidungsfindung erst ermöglichen. Dabei wird zum einen ein Mindestmaß an strukturierter Datenbereitstellung realer Daten der bestehenden Kläranlage (u.a. aus den Abteilungen Betrieb, Planung, Finanzen) gefordert. Zudem müssen durch geeignete Methoden und Modelle sowie den Einsatz von Expertenwissen und -einschätzungen die erforderlichen Daten über den Prognosezeitraum prognostiziert werden. Dies betrifft neben der Prognose zukünftiger Rahmenbedingungen (u.a. Kläranlagezulauf, Preise, Zinsen) auch die sich daraus ergebenen Auswirkungen auf die Kosten- und Energiestruktur von ausgewählten Technologienstrategien und dazugehörigen Transformationspfaden. Der methodische Ansatz sieht daher das kontinuierliche Sammeln und systematische Aufbereiten von entscheidungsrelevanten Daten und Informationen der realen Kläranlage vor. Dabei werden z.B. aus finanztechnischer Sicht die wirtschaftlichen Nutzungsdauern und vorhandenen Restbuchwerte auf Bauteilebene des "Altbestands" aufgenommen. Als Basis des Entscheidungsprozesses werden "zukünftige" technische und kaufmännische Kennwerte für unterschiedliche Zukunftsentwicklungen (= Prognose über Szenario-Technik) durch Modellrechnungen generiert und Kostenverläufe entwickelt, die die Auswirkungen unterschiedlicher Investitionszeitpunkte erfassen.

#### **3.3 Methodischen Schritte zur Umsetzung des Stufenkonzeptes**

Insgesamt lässt sich die Umsetzung des Stufenkonzepts in die folgenden methodischen Schritte unterscheiden, die den entsprechenden Regelkreisen zugeordnet sind (siehe [Abbildung 2\)](#page-22-0):

- Schritt 1.1: Festlegung strategischer Ziele
- Schritt 1.2: Umfeldanalyse und Storyboard
- $-$  Schritt 2: Generierung der notwendigen szenarienbasierten Prognosedaten
- Schritt 3: Abschätzung von Bewertungsindikatoren für das Prognosejahr
- $-$  Schritt 4: Stufe 1: Festlegung/Anpassung der Technologiestrategie
- Schritt 5: Erstellung Transformationspfade
- Schritt 6: Abschätzung der Bewertungsindikatoren für Transformationspfade
- Schritt 7: Stufe 2: Festlegung/Anpassung der Investitionsstrategie
- Schritt 8: Kontrolle Ist-/Prognosewert ggf. Anpassung der festgelegten Technologieund Investitionsstrategie

Beide Bewertungsstufen des Stufenkonzepts sind auf die Schritte 1 und 2 angewiesen, da sowohl ihre Formulierung als auch ihre Bewertung maßgeblich von der festgelegten strategischen Zielbildung abhängen. Zudem beruhen beide Bewertungsstufen auf der Annahme von zukünftigen Entwicklungen im Kläranlagenumfeld (szenarienbezogene Prognosedaten) über den betrachteten Prognosezeitraum. Die Szenarienbildung, aber auch die Formulierung von Transformationenpfaden, erfolgt dabei auf Grundlage der Ausgangsituation der Kläranlage ("Storyboard").

Insgesamt ist es möglich, allein den großen Regelkreis (bzw. die Stufe 2) anzuwenden, der eine Integration des Transformationsweges und die hierdurch zunehmende Flexibilisierung unabhängig von der Methodik der Technologiestrategieauswahl erlaubt. Dies ist denkbar, wenn der Kläranlagenbetreiber eine klare Vorstellung über eine Technologiestrategie hat, aber nach robusten nächsten Umsetzungsschritten sucht. Es ist daher möglich, die Schritte, die zur Ableitung der Technologiestrategie notwendig sind, zu überspringen.

Im Folgenden werden die einzelnen methodischen Schritte näher erläutert.

#### **3.3.1 Schritt 1.1: Festlegung strategischer Ziele**

In diesem Schritt werden die strategischen Ziele festgelegt, die mit der strategischen Entscheidung für eine spezifische Kläranlage erreicht werden sollen. In der Regel werden mehrere Ziele zugleich verfolgt. So standen beispielsweise im Rahmen des E-Klär-Projektes die Ziele der Wirtschaftlichkeit und Energieeffizienz bei Beachtung der rechtlichen Reinigungsanforderungen im Mittelpunkt des Interesses.

Die Zielbildung ist insbesondere die für die Konkretisierung der Bewertung erforderlich, die eine Definition von spezifischen Bewertungsindikatoren erfordert. Im E-Klär-Projekt wurden ausgehend von den strategischen Zielen Energieeffizienz und Wirtschaftlichkeit folgende Bewertungsindikatoren definiert:

- (1) Minimierung des jährlichen Fremdenergiebezugs [in kWh/a]
- (2) Minimierung der Jahreskosten bzw. jährliche Kapitalkosten und Betriebskosten [in €/a]

Nur wenn klar ist, nach welchen Kriterien die formulierten Technologiestrategien und Investitionsstrategien bewertet werden sollen, kann eine Entscheidung erfolgen. Gleichzeitig legt die Zielfestlegung auch die einzubeziehenden Technologien und Verfahrensketten fest.

Zur Beachtung mehrerer Ziele wird auf Ansätzen zur multikriteriellen Entscheidungsfindung (Nutzwertanalyse) aufgebaut. Bei zukünftigen Anwendungen des Stufenkonzeptes lassen sich weitere Ziele, z.B. das der Nährstoffrückgewinnung oder Hygienisierung bei Bedarf leicht integrieren.

#### **3.3.2 Schritt 1.2: Umfeldanalyse und Storyboard**

Ziel der Umfeldanalyse ist die Beschreibung der vorhandenen Kläranlage hinsichtlich der technologischen, betrieblichen und wirtschaftlichen Ausgangssituation, zu der auch die relevanten Rahmenbedingungen im Einzugsgebiet gehören. Hierdurch werden die anlagenspezifischen Randbedingungen in den Entscheidungsprozess eingebunden. Diese erfordert eine gezielte Datenaufnahme der entscheidungsrelevanten Rahmenbedingungen als zusätzliches Element des zentralen Datenmanagements.

Aufbauend auf dieser Zusammenfassung des Ist-Zustandes erfolgt ein erstes Aufzeigen einer "Grobidee" für die Zukunft der Kläranlage, um zu zeigen, welche Anlagen- und Technologiekonzeptionen aus Sicht des Betreibers grundsätzlich zur Auswahl stehen und welche Fragestellungen zur Anlagengestaltung dementsprechend relevant werden könnten. Konkrete anlagenspezifische Rahmenbedingungen werden hierbei herangezogen, z.B. die Flächenverfügbarkeit oder die Einleitungsstelle. Diese Informationen werden in einem sogenannten "Storyboard" der Kläranlage festgehalten.

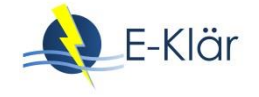

Die Bearbeitung dieses Schrittes wird durch die Zielauswahl maßgeblich mit beeinflusst. Dies spiegelt sich sowohl in der "Grobidee" wider als auch in der Betrachtung der Rahmenbedingungen. So ergibt sich z.B. aus Szenario "Schärfere gesetzliche Anforderungen Spurenstoffe" eine Verfahrenskette mit Einbindung der potentiellen Verfahren der 4. Reinigungsstufe (z.B. Adsorption an Aktivkohle, Ozonung) unter Berücksichtigung der Randbedingungen, die den Einsatz zulassen. Hier ergibt sich die Schwierigkeit, dass es in der Zukunft (auf der "grünen Wiese") theoretisch sehr viele technische Möglichkeiten gibt, die praktisch nicht alle erfasst werden können. Die Methodik begrenzt in einer Vorauswahl die geeigneten Verfahrenskombinationen und testet nur diese.

#### **3.3.3 Schritt 2: Generierung der notwendigen szenarienbasierten Prognosedaten**

In diesem Schritt erfolgt der "Blick in die Zukunft" durch die Darlegung von Entwicklungsannahmen zu externen Rahmenbedingungen (u.a. Bevölkerung, Wirtschaftsstruktur, Energiepreis, Zinsentwicklung) für die Region der spezifischen Kläranlage. Die Beschreibung der externen Rahmenbedingungen in ihrer zukünftigen Entwicklung wird mit Hilfe von Umfeldszenarien durchgeführt. Diese ergeben gemeinsamen einen Szenarientrichter und greifen so die Unsicherheit bzgl. der zukünftigen Entwicklung der externen Rahmenbedingungen auf.

Ausgehend von diesen beschriebenen Szenarien für das Umfeld der spezifischen Kläranlage erfolgt eine Einschätzung der abwassercharakteristischen Änderung des zukünftigen Kläranlagenzulaufs. Diese prognostizierten Zulaufdaten (kurz: Prognoselastfall) dienen als Eingangsgrößen für Modellrechnungen, mit denen die definierten Bewertungsindikatoren (in E-Klär: €/a und kWh/a) für potentielle zukünftige Technologiestrategien (Stufe 1) sowie entsprechende Transformationspfade (Stufe 2) abgeschätzt werden. Somit beschreibt ein Szenario eine denkbare zukünftige Veränderung der Zulaufcharakteristik.

#### **3.3.4 Schritt 3: Abschätzung von Bewertungsindikatoren für das Prognosejahr**

Ausgehend von den festgestellten festen Randbedingungen im Storyboard der Kläranlage (KA) und den entwickelten Szenarien werden die zu bewertenden Technologiekonzepte, die in weiter Zukunft Sinn ergeben würden, durch Expertenwissen konkretisiert. Mit der Technologiestrategie werden langfristig vorausschauend robuste Technologiekonzepte herausgearbeitet, die trotz der Unsicherheit der Rahmenbedingungen einen strategischen Orientierungspunkt liefern. Diese Strategiewahl wird so weit in der Zukunft verortet, dass Restriktionen, wie Nutzungsdauern von Anlagenteilen, Restbuchwerte etc., die sich durch die Ausgangssituation ergeben, nicht relevant sind. Im vorliegenden Projekt wurde hierfür beispielsweise das Prognosejahr 2050 angesetzt. Bei einer Wiederholung der Planung zu einem späteren Zeitpunkt würde dieser Punkt entsprechend weiter in die Zukunft rücken.

Für eine vergleichende Bewertung dieser zukünftigen Ausbaukonzepte müssen entsprechende Informationen zur Zielerfüllung verfügbar sein. Die Abschätzung der Bewertungsindikatoren für zukünftige Technologiekonzepte in einem festen Prognosejahr (Szenarienendpunkte im E-Klär-Projekt im Jahr 2050) erfolgt in diesem Teilschritt. Hierfür wird ein für die Anforderungen der strategischen Planung angepasstes anlagenweites KA-Bemessungs-/Bilanzmodell für Prognoserechnungen verwendet (siehe Kapitel 3). Diese Anforderungen beziehen sich u.a. auf den sehr langen Betrachtungszeitraum sowie die erforderliche Detaillierungstiefe. Das vereinfachte KA-Bemessungs-/Bilanzmodell erlaubt eine Abschätzung des durchschnittlichen jährlichen Fremdenergiebezugs sowie der Jahreskosten der betrachteten zukünftigen Technologiekonzepte unter Berücksichtigung verschiedener Szenarien bzw. Prognoselastfälle. Dieser methodische Schritt bereitet durch die Bereitstellung der erforderlichen Datenbasis den nächsten Schritt, die Bewertung und Festlegung einer Technologiestrategie der Stufe 1 als Variantenvergleich vor.

#### **3.3.5 Schritt 4: Stufe 1 – Festlegung/Anpassung der Technologiestrategie**

Wie Abbildung 2 illustriert, kann die Festlegung der Technologiestrategie auf verschiedene Weise erfolgen: Möglicherweise haben Aufgabenträger hierzu klare Vorstellungen und möchten auf diesen aufbauen.<sup>1</sup> Dann kann auch auf den Schritt 3 verzichtet werden. Demgegenüber wurden im Rahmen des Projektes E-Klär die Voraussetzungen geschaffen, die szenarienspezifischen Indikatorwerte zu den Ausbaukonzepten aus Schritt 3 zur Ableitung der Technologiestrategie heranzuziehen. Hierzu werden die Indikatorwerte in eine Nutzwertanalyse integriert und die Ausbaukonzepte szenarienübergreifend im Hinblick auf Robustheit bewertet.

#### **3.3.6 Schritt 5: Erstellung Transformationspfade**

 $\ddot{\phantom{a}}$ 

Nach der Verfahrensentscheidung für die Technologiestrategie wird der Bezug zur gegenwärtigen Ausgangssituation durch die in Schritt 5 stattfindende Erstellung verschiedener Transformationspfade hergestellt. Ein Transformationspfad besteht aus einer zeitlichen Abfolge von potentiellen Ausbaumaßnahmen, durch die die bestehende Kläranlage über einen oder mehrere Schritte bis spätestens im Jahr 2050 entsprechend der Technologiestrategie umgebaut wird. Über die Vielfalt der Transformationspfade wird die Varianz der Ausbauschritte und -abfolgen widergespiegelt.

Die Formulierung von potentiellen zeitlichen Ausbaumaßnahmen über den gesamten Prognosezeitraum erfolgt auf Basis von Expertenwissen unter der Berücksichtigung von verschiedenen grundlegenden Aspekten, u.a. ist der nächste Ausbau- bzw. Investitionszeitpunkt für eine bestehende Kläranlage i.d.R. an die technische Nutzungsdauer der vorhandenen Anlagentechnik gebunden. Neben der Einbeziehung der theoretischen technischen Nutzungsdauern können potentielle zukünftige Ausbauschritte an die entwickelten Szenarien gekoppelt werden. Bei einer prognostizierten gesetzlichen Änderung, z.B. die Einführung von verschärfen Phosphorrückgewinnungsquoten in bestimmten prognostizierten Jahren, legt diese den möglichen Zeitpunkt von potentiellen Ausbaumaßnahmen fest. Dieser Zeitpunkt kann entsprechend der individuellen Fragestellungen im Rahmen des methodischen Vorgehens verschoben werden, z.B. wie stellt sich die Kläranlage technologisch auf, wenn eine verschärfte Phosphorrückgewinnungsquote nicht bzw. erst in 25 Jahren kommt?

#### **3.3.7 Schritt 6: Abschätzung Bewertungsindikatoren für Transformationspfade**

Für die formulierten Transformationspfade werden analog zu Schritt 3 die erforderlichen Bewertungsindikatoren über den gesamten Prognosezeitraum jahresscharf für die entwickelten Szenarien berechnet. Von zentraler Bedeutung sind hierbei die mittleren Szenarien, welche die wahrscheinliche Entwicklung der Welt abbilden. Für die weitere Robustheitsprüfung werden aber auch Transformationspfade unter abweichenden Rahmenbedingungen erarbeitet, die zum Beispiel durch Min- und Max-Szenarien beschrieben werden.

Für die Abschätzung der Bewertungsindikatoren der Transformationspfade wird das entwickelte Konzept des vereinfachten KA-Bemessungs-/Bilanzmodells genutzt, um entsprechende Energieund Kostenverläufe als dynamische Betrachtung über den gesamten Prognosezeitraum abzuschätzen. Neben den berechneten Kostenwerten für zukünftige Ausbaumaßnahmen als Auswirkung auf die Entwicklung der Abschreibungshöhe und Kapitalkosten wird zudem die Aus-

<sup>&</sup>lt;sup>1</sup> Weiterhin sind Ansätze denkbar, die systematisch Expertenmeinungen aufgreifen und hierbei die Unsicherheit der Prognosen mit darstellen. Ein Beispiel wird in Kapitel 9 beschrieben, das auf dem Konzept der Bayesschen Netze ansetzt.

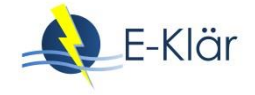

gangssituation, d.h. die Restbuchwerte und Kapitalkosten der bestehenden Kläranlage integriert. Nach Komplexität der Situation und Datenverfügbarkeit können entweder ausgewählte Transformationspfade beschrieben werden, deren Auswahl Plausibilitätsüberlegungen vorausgingen, oder es kann ein ganzes Pfadbündel erarbeitet werden.

#### **3.3.8 Schritt 7: Stufe 2 – Festlegung/Anpassung der Investitionsstrategie und des nächsten Umsetzungsschritts**

Dieser Entscheidungsschritt zielt auf die Festlegung des nächsten Umsetzungsschrittes (Stufe 2). Es werden Empfehlungen für diejenige anstehende Investitionsentscheidung vorbereitet, die nicht in die Zukunft verlagert werden kann. Die Empfehlung für den anstehenden Umsetzungsschritt soll robust sein. Sie soll unter erwartbaren Rahmenbedingungen dazu beitragen, die zuvor festgelegte Technologiestrategie mit niedrigen Kosten zu erreichen. Zugleich sollen die Zusatzkosten akzeptabel sein, die aufgrund von Pfadabhängigkeiten anfallen, wenn sich die Rahmenbedingungen anders entwickeln als erwartet.

Hierfür werden zuerst die Transformationspfade (wahrscheinliche Szenarien) im Hinblick auf die dynamische Kosteneffizienz verglichen. Der kosteneffiziente Pfad wird als Investitionsstrategie empfohlen. Von besonderer Bedeutung ist dessen erster Investitionsschritt, denn dieser repräsentiert den anstehenden Umsetzungsschritt.

Der erste Umsetzungsschritt wird einer Robustheitsprüfung unterzogen, bei der die Folgekosten fehlerhafter Prognosen der externen Rahmenbedingungen geprüft werden. Hierfür werden anhand von zusätzlichen Transformationspfaden die Reaktionsmöglichkeiten geprüft und im Zuge einer Kostenvergleichsrechnung bewertet, die bei unerwarteten Entwicklungen der Rahmenbedingungen verbleiben, wenn der erste Umsetzungsschritt schon umgesetzt wurde.

#### **3.3.9 Schritt 8: Kontrolle Ist-/Prognosewert**

Ein wesentlicher Kern der methodischen Vorgehensweise ist die fortlaufende Kontrolle der getroffenen Annahmen, auf deren Grundlage die Strategieformulierung und -berechnung sowie deren Bewertung und die Festlegung erfolgen. Hierzu wird eine Kontrolle der Ist-Werte (Schritt 2) mit den Prognose-Werten, die im Rahmen des strategischen Planungsprozesses als Entwicklungsannahmen für die Zukunft abgeleitet wurden, durchgeführt. Diese Entwicklungsannahmen beziehen sich zum einen auf die prognostizierte Zulaufbelastung, die einen wesentlichen Einfluss auf die Auslegung und den Betrieb der formulierten Technologiestrategien und der Ausbauschritte der Transformationspfade hat. Zum anderen werden Annahmen zu externen Rahmenentwicklungen, z.B. Energiepreis, auf denen die Bewertung und Festlegung erfolgte, fortlaufend kontrolliert.

Diese Kontrolle erlaubt, eine fortlaufende Anpassung der formulierten Technologiestrategien und Transformationspfade an im Zeitverlauf neu gewonnene Erkenntnisse, um damit zukünftige Unsicherheiten in dem Prozess zu berücksichtigen, noch bevor ein neuer pfadabhängiger Umsetzungsschritt ansteht. Entscheidungsrelevante Abweichungen können so identifiziert werden und eine frühzeitige verfahrensstrategische Gegensteuerung kann erfolgen, so dass durch diesen Schritt eine Flexibilität in der Entscheidungsfindung, in welche Richtung die Kläranlage langfristig technologisch ausgerichtet wird, erreicht wird. Zudem erfolgt eine kontinuierliche Konsistenzprüfung der verwendeten Modell- und Methodenansätze sowie der angenommenen Informationsgrundlage zu den einzelnen Technologien. Darüber hinaus wird die Zielsetzung fortlaufend kontrolliert und ggf. angepasst.

#### **4 Inhaltlicher Bezug der weiteren Projektergebnisse zum Stufenkonzept**

Im Rahmen dieses Kapitels wurde ein kurzer Überblick über die entwickelte Methodik des Stufenkonzepts und derer methodische Umsetzung als rollierender strategischer Planungsprozess von Kläranlagen. Verschiedene Aspekte werden in den folgenden Kapiteln des Abschlussberichtes ausführlicher betrachtet.

Im Kapitel 2 werden die dem Stufenkonzept zugrundeliegenden Szenarien- und Bewertungskonzepte näher beleuchtet. Es wird auf das Bewertungskonzept der Robustheit eingegangen und erläutert, wie dieses Konzept im Rahmen des Stufenkonzeptes umgesetzt wird. Weiterhin wird die Vorgehensweise zur Szenarienableitung sowie zur Festlegung der Technologiestrategie und Investitionsstrategie im Detail vorgestellt. In Kapitel 3 wird näher auf die konzeptionelle Umsetzung der entwickelten methodischen Vorgehensweise beim Kläranlagenbetreiber beschrieben. Es werden die erforderlichen Methoden- und Modellansätze erläutert, die zur Bereitstellung der Datenbasis für die Bewertung erforderlich sind.

Ergänzende Informationen zum methodischen Vorgehen werden durch folgende Kapitel geboten. In Kapitel 6 bis 8 (sowie in Kapitel 3) sind erste angepasste Ansätze zur modellbasierten Kennzahlenabschätzung beschrieben (ISAH) – für eine praxistaugliche Softwarelösung sind jedoch noch weitere Arbeiten erforderlich:

- In Kapitel 6 werden die erforderlichen Anforderungen und Ansätze zur Abschätzung von Kostenentwicklungen langfristiger Ausbaustrategien erläutert,
- Kapitel 7 enthält die erarbeiteten Anforderungen und Ansätze zur Prognose zukünftiger Zulaufbelastungen, die als Eingangsdaten für die Modellrechnungen zwingend erforderlich sind,
- Kapitel 8 bietet einen Überblick über Informationsquellen, die bei der Beschreibung von Szenarien des Kläranlagenumfelds herangezogen werden können.

Kapitel 9 stellt einen konzeptionell anderen Ansatz zur Festlegung der Technologiestrategien vor. Es wurde getestet, inwieweit hierfür das Konzept der Bayesschen Netze herangezogen werden kann.

Im Anhang A3 wird eine exemplarische Anwendung der methodischen Vorgehensweise vorgestellt. Es ist ein vereinfachtes fiktives Anwendungsbeispiel, das auf die Betrachtung von zwei Verfahrensketten reduziert wurde, sich aber gleichwohl an den Bedingungen der Kläranlage Wickede des Ruhrverbandes orientiert. Mit diesem Beispiel sollen die entwickelten methodischen Schritte exemplarisch verdeutlicht und das prinzipielle methodische Vorgehen aufgezeigt werden. Die im Rahmen des Anwendungsbeispiels formulierten zukünftigen Technologiekonzepte und Transformationspfade sowie die Abschätzung von Energie- und Kostendaten haben nur beispielhaften Charakter und dienen im Wesentlichen zur exemplarischen Darstellung der Methodik.

Für eine praktische Umsetzung ist eine direkte Auseinandersetzung mit den individuellen Gegebenheiten und -prozessen beim jeweiligen Kläranlagenbetreiber erforderlich. Zudem erfordert dies weiterführende Arbeiten, insbesondere die Umsetzung der entwickelten Modellansätze in Software-Lösungen zur direkten Anwendung beim Betreiber.

#### **5 Literaturverzeichnis**

- Alex, J.; Ahnert, M.; Dürrenmatt D.J.; Langergraber, G.; Hobus, I.; Schmuck, S.; Spering, V. (2015) Voraussetzungen für eine dynamische Simulation als Bestandteil einer Kläranlagenbemessung nach DWA-A 131, Korrespondenz Abwasser, Abfall 2015 (62), Nr. 5, S. 436–446.
- Arbeitsblatt ATV-DVWK-A-198 (2003): Vereinheitlichung und Herleitung von Bemessungswerten für Abwasseranlagen. Hrsg. Deutsche Vereinigung für Wasserwirtschaft, Abwasser und Abfall e. V. (DWA).

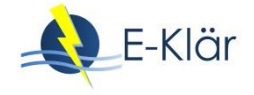

- Bedtke, N. (2015): Netzgebundene Wasserinfrastruktursysteme unter dem Einfluss globaler und regionaler Wandlungsprozesse. In: Erik Gawel (Hrsg.): Die Governance der Wasserinfrastruktur. Rahmenbedingungen, Herausforderungen und Optionen, Berlin, Duncker & Humblot, Band 1, S. 33– 62.
- Beyer, J. (2006): Pfadabhängigkeit. Über institutionelle Kontinuität, anfällige Stabilität und fundamentalen Wandel. Frankfurt (Main), New York: Campus Verlag.
- Bloech, J.; Götze, U.; Huch, B.; Lücke, W.; Rudolph, F. (1994): Strategische Planung. Instrumente, Vorgehensweisen und Informationssysteme, Physika Verlag, Heidelberg.
- Destatis (2015): Öffentliche Wasserversorgung und öffentliche Abwasserentsorgung Öffentliche Abwasserbehandlung und -entsorgung für 2013. Fachserie 19 Reihe 2.1.2. Statistisches Bundesamt, Wiesbaden.
- DWA Deutsche Vereinigung für Wasserwirtschaft, Abwasser und Abfall e.V. (Hrsg.) (2010): Energiepotenziale in der deutschen Wasserwirtschaft - Schwerpunkt Abwasser. 1. Aufl. Hennef (Sieg) (DWA-Themen).
- DWA-Arbeitsblatt- A-216 (2015): Energiecheck und Energieanalyse Instrumente zur Energieoptimierung von Abwasseranlagen, Hrsg. Deutsche Vereinigung für Wasserwirtschaft, Abwasser und Abfall e. V. (DWA).
- DWA-Arbeitsblatt-A 131 (2016): Bemessung von Belebungsanlagen, Hrsg. Deutsche Vereinigung für Wasserwirtschaft, Abwasser und Abfall e. V. (DWA).
- DWA-Merkblatt-M 271 (2017): Personalbedarf für den Betrieb kommunaler Kläranlagen, Hrsg. Deutsche Vereinigung für Wasserwirtschaft, Abwasser und Abfall e. V. (DWA).
- Fricke, K. (2009): Energieeffizienz kommunaler Kläranlagen. Hintergrund. Hg. v. Umweltbundesamt (UBA). Dessau-Roßlau. Online verfügbar unter http://www.umweltbundesamt.de/uba-infomedien/3855.html.
- Gagsch, B. (2017): Erfolgreiche Asset Management Strukturen und Prozesse in der Wasserwirtschaft. In: Tagungsband zur 50. Essener Tagung für Wasser- und Abfallwirtschaft. Hrsg.: J. Pinnekamp. Gesellschaft zur Förderung der Siedlungswasserwirtschaft an der RWTH Aachen e.V., Aachen.
- Geyler, S.; Bedtke, N. (2015): Anpassungserfordernisse und Herausforderungen für netzgebundene Wasserinfrastruktursysteme. In: Erik Gawel (Hrsg.): Die Governance der Wasserinfrastruktur. Rahmenbedingungen, Herausforderungen und Optionen, Berlin, Duncker & Humblot, Band 1, S. 291– 325.
- Haasnoot, M.; Kwakkel, J.H.; Walker, W.E.; ter Maat, J. (2013): Dynamic adaptive policy pathways. A method for crafting robust decisions for a deeply uncertain world. In: Global Environmental Change 23 (2), S. 485–498.
- Hahn, D.; Taylor, B. (2006): Strategische Unternehmungsplanung Strategische Unternehmungsführung: Stand und Entwicklungstendenzen, 9. Überarbeitete Auflage, Springer-Verlag, Berlin, Heidelberg.
- Henze. M.; Grady, C.P.L. Jr.; Gujer, W.; Marais, G.v.R.; Matsuo, T. (1987): Activated Sludge Model No. 1. IAWQ Scientific and Technical Report No. 1, London, UK.
- Hillenbrand, T.; Niederste-Hollenberg, J.; Menger-Krug, E.; Klug, S.; Holländer, R.; Lautenschläger, S.; Geyler, S. (2010): Demografischer Wandel als Herausforderung für die Sicherung und Entwicklung einer kosten- und ressourceneffizienten Abwasserinfrastruktur. Dessau-Roßlau (UBA-Texte, 36/2010). Online verfügbar unter http://www.uba.de/uba-info-medien/3779.html, Zugriff am 02.07.2016.
- Hillenbrand, T.; Tettenborn, F.; Menger-Krug, E.; Marscheider-Weidemann, F.; Fuchs, S.; Toshovski, S. et al. (2014): Maßnahmen zur Verminderung des Eintrages von Mikroschadstoffen in die Gewässer. Im Auftrag des Umweltbundesamtes. Umweltbundesamt (UBA). Dessau-Roßlau (UBA-Texte, 85/2014). Online verfügbar unter [http://www.umweltbundesamt.de/publikationen/massnahmen-zur](http://www.umweltbundesamt.de/publikationen/massnahmen-zur-verminderung-des-eintrages-von)[verminderung-des-eintrages-von.](http://www.umweltbundesamt.de/publikationen/massnahmen-zur-verminderung-des-eintrages-von) Zugriff am 12.06.2016.
- KVR-Leitlinien (2012): Leitlinien zur Durchführung dynamischer Kostenvergleichsrechnungen, 8. überarbeitete Auflage, Hrsg. Deutsche Vereinigung für Wasserwirtschaft, Abwasser und Abfall e. V. (DWA).
- Schröder, M. (2013): Energie- und Ressourcenbewirtschaftung auf Abwasseranlagen. In: KA Korrespondenz Abwasser, Abfall 60 (10), S. 857–867.
- Störmer, E.; Klinke, A.; Mauer, M.; Ruef, A.; Truffer, B. (2008): Regional Infrastructure Foresight Partizipative Strategieentwicklung für eine nachhaltige regionale Abwasserwirtschaft. gwa Gas, Wasser, Abwasser 88 (11), S. 843–850.
- Wildemann, H. (1987): Strategische Investitionsplanung: Methoden zur Bewertung neuer Produktionstechnologien, Springer, Wiesbaden.

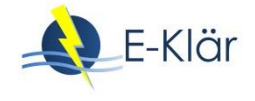

## 2 Im Stufenkonzept integrierte Ansätze zur Berücksichtigung von Robustheit bei Entscheidungsfindung

*Stefan Geyler, Sabine Lautenschläger, Romy Seiler, Robert Holländer*

#### **1 Einleitung**

Das Stufenkonzept dient der anlagenbezogenen strategischen Entscheidungsunterstützung für die Infrastrukturbetreiber unter Unsicherheit. Hierbei wird davon ausgegangen, dass die Entscheider vor einem mehrperiodischen Entscheidungsproblem stehen, d. h. die Transformation der gegenwärtigen Kläranlagen in energieeffiziente Systeme der Zukunft sukzessiv in mehreren Investitionsschritten und nicht in einem einzigen Umbauschritt erfolgt. Allerdings bestimmen die zuerst getroffenen Entscheidungen die später zu treffenden Entscheidungen mit. Zugleich können zukünftige Rahmenbedingungen gegenwärtig nicht mit Sicherheit vorhergesagt werden.

Ziel des Stufenkonzeptes ist, die verantwortlichen Entscheider bei strategischen Entscheidungen in die Lage zu versetzen, sowohl die Potenziale von innovativen Kläranlagenstrategien zu berücksichtigen als auch die Risiken, die sich ergeben. Es geht um die Fragen, ob eine Verfahrensumstellung auf neue Technologiekonzepte stattfinden soll und zu welchem Zeitpunkt dies sinnvoll wäre bzw. insbesondere, wie die anstehende Investitionsentscheidung aussehen soll. Hierfür wird auf den Konzepten der Robustheit bzw. flexiblen/adaptiven Planungen aufgebaut. Diese Konzepte werden sowohl im betrieblichen Bereich als auch bei gesellschaftlichen Planungen genutzt. Im betrieblichen Bereich beziehen sich die Anwendungen z.B. auf Zulieferketten oder Standortentscheidungen von Betrieben bzw. auf Investitionsentscheidungen von Kraftwerken (z.B. Rosenhead et al., 1972; Gebhard, 2009 und Agusdinata, 2008). Bei gesellschaftlichen Planungen wurde Robustheit z.B. auf das Wasserressourcenmanagement und den Hochwasserschutz bezogen (Dessai & Hulme, 2007; Hall & Harvey, 2009; Lempert & Groves, 2010) oder generell auf gesellschaftliche Klimaschutzstrategien (Hall et al., 2012; McInerney et al., 2012). Weitere Anwendungsbeispiele beziehen sich auf das Transportwesen (Marchau et al., 2008; Kwakkel et al., 2010).

Aufgrund der Vielzahl an denkbaren Handlungsoptionen und der großen Zahl an Einflussfaktoren auf Strategien, ihrer mannigfaltigen Ausprägungen und der sich hierdurch ergebenden Unsicherheit bestehen Ansätze zur Robustheitsprüfung z.B. darin, computergestützt viele Szenarien und Handlungsoptionen durchzutesten (vgl. z.B. Lempert et al., 2003; Lempert & Groves, 2010; Hamarat et al., 2013).

Im Rahmen der Methodenentwicklung für die Kläranlagenertüchtigung und -entwicklung bestand demgegenüber die Herausforderung darin, dass derartige computergestützte Prognosetools zwar entwickelt werden (vgl. Kapitel 3), aber noch nicht zur Analyse von vielen Zuständen der Welt eingesetzt werden konnten. Der Aufwand für die Auslegung von Verfahrensketten und die Prognose von Indikatorwerten ist noch sehr aufwendig und bedarf neben Modellen und Werkzeugen noch Experteneinschätzungen.

Aus diesem Grund wurde das Stufenkonzept als Heuristik entwickelt, welche die notwendigen Entscheidungsschritte zur Bewertung und Festlegung der Technologiestrategie sowie des anstehenden Umsetzungsschrittes systematisiert und formalisiert, zugleich aber darauf abgezielt, den Informationsaufwand zu minimieren. So werden die Technologiestrategie und Investitionsemp-

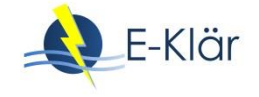

fehlungen schrittweise (Entscheidungs"stufen") abgeleitet und hierbei im Rahmen des E-Klär-Projektes Prognosemöglichkeiten gezielt eingesetzt (vgl. Kapitel 3, 6 und 7). Einstufige Ansätze, z.B. die Erarbeitung von Entscheidungsbäumen, wurden demgegenüber schon aufgrund des damit verbundenen Prognoseaufwandes verworfen. Das Stufenkonzept ist aber auch dann anwendbar, wenn Prognosen zur Wirkung von Verfahrensketten unter verschiedenen Szenarien leichter und in größerer Zahl verfügbar sind.

Ausgehend von konzeptionellen Vorüberlegungen (Abschnitt [2\)](#page-33-0) wird im Folgenden zuerst die Erarbeitung von Szenarien beschrieben (Abschnitt [3\)](#page-39-0). Danach wird das Vorgehen zur Bewertung und Festlegung der Technologiestrategie umrissen (Abschnitt [4\)](#page-44-0) und abschließend die Bewertung und Festlegung des ersten Umsetzungsschrittes sowie dessen Robustheitsprüfung (Abschnitt 5) vorgestellt.

#### <span id="page-33-0"></span>**2 Konzeptionelle Vorüberlegungen**

#### **2.1 Berücksichtigung von Unsicherheit zukünftiger Entwicklungen mit Hilfe von Szenarien**

Gegenwärtige strategische Entscheidungen müssen vor dem Hintergrund vielfältiger Unsicherheiten getroffen werden (Lempert et al., 2003: 25-26; Haasnoot et al., 2013). Daher ist es von zentraler Bedeutung, diese Unsicherheit in ihren Wirkungen explizit in die Entscheidungsprozesse einzubeziehen. Ein wesentliches Instrument hierzu ist die Szenariotechnik, auf die beim Stufenkonzept zurückgegriffen wird.

Szenario ist kein eindeutiger Begriff. Ratcliffe (2000) beschreibt ihn als verschwommenes (fuzzy) Konzept mit verschiedenen inhaltlichen Schattierungen. Die Grundidee ist, Zukunftsplanungen aufzustellen, um Überraschungen zu minimieren und gegenwärtige Planungen auf die Möglichkeit hinzuweisen, dass die Zukunft unterschiedlich verlaufen kann (Mietzner & Regner, 2005, in Zusammenfassung verschiedener Autoren). Radcliffe (2000) charakterisiert Szenarien u. a. anhand folgender Eigenschaften:

- a. So dienen Szenarien der Beschreibung:
	- von zukünftigen Umfeldbedingungen,
	- plausibler alternativer Projektionen in die Zukunft,
	- von Pfaden von einer gegebenen gegenwärtigen Situation zu einer zukünftigen Situation.
- b. Weiterhin leisten sie einen Beitrag zur:
	- Unterstützung der Entscheidungsträger, indem Entscheidungskontexte geliefert werden, bei denen die Unsicherheit verringert und der Kenntnisstand zu gegenwärtigen Entscheidungen verbessert werden,
	- Synthese von verschiedenen Pfaden (Ereignissen und Akteursstrategien), die zu einer denkbaren Zukunft führen, …

Es werden verschiedene Arten von Szenarien unterschieden. Für die weiteren Betrachtungen ist die Kategorisierung nach Björeson et al. (2006) hilfreich. Sie untergliedern die Szenarien anhand von drei Zielen:

- Explorative Szenarien: Was kann geschehen?
- Prognose-Szenarien: Was wird geschehen?
- Normative Szenarien: Wie kann ein spezifisches Ziel erreicht werden?

Bei den explorativen Szenarien ("Was kann geschehen?") steht das Ziel im Vordergrund, den Möglichkeitsraum zukünftiger Entwicklungen abzustecken. In der Regel werden Szenarienbündel erarbeitet, die eine große Spannbreite denkbarer Entwicklungsmöglichkeiten darstellen. Die explorativen Szenarien lassen sich weiter untergliedern. Zum einen stehen die Entwicklungsrichtungen der externen Einflussfaktoren im Mittelpunkt des Interesses ("external szenarios" – Umfeldszenarien). Zum anderen wird bei den strategischen Szenarien die Reaktionsvielfalt auf eine strategische Entscheidung hinterfragt ("strategic scenarios" – strategische Szenarien). (Björeson et al., 2006)

Bei den Prognose-Szenarien ("Was wird geschehen?") geht es zum einen um die Vorhersage von wahrscheinlichen Entwicklungen. Zum anderen werden die Konsequenzen von möglicherweise in naher Zukunft stattfindenden Ereignissen analysiert ("Was-wäre-wenn-Szenarios"), welche die Entwicklung maßgeblich beeinflussen können. Aber auch hier werden die verschiedenen Entwicklungspfade anhand ihrer Eintrittswahrscheinlichkeit eingeordnet und somit Prognoseaussagen getroffen. (Björeson et al., 2006)

Die dritte Gruppe der Szenarien umfasst die normativen Szenarien. Um die Frage "Wie kann ein spezifisches Ziel erreicht werden?" zu beantworten, bedarf es einer expliziten Zielfestlegung. Die Autoren unterscheiden in diesem Zusammenhang Transformationsszenarien ("transforming scenarios") von Bewahrungsszenarien ("preserving scenarios" – Erhaltungsszenarien). Der Unterschied zwischen beiden Ansätzen besteht in der Einschätzung gegenüber der Tragfähigkeit bestehender grundsätzlicher Strukturen. Gerade bei den Transformationsszenarien wird auf eine strukturelle Veränderung abgezielt. Hierbei kommt die "backcasting"-Methode zum Einsatz. Diese untersucht, welche Transformationsschritte notwendig wären, um zu einem festgelegten Zeitpunkt in der Zukunft das Ziel zu erreichen. Bei den "preserving scenarios" verweisen die Autoren auf Optimierungsansätze, zum Beispiel zur Suche nach effizienten Lösungen. (Björeson et al., 2006)

Es gibt darüber hinaus weitere grundsätzliche Unterscheidungsansätze zwischen den Szenarien, zum Beispiel im Hinblick auf den thematischen Bezug der Szenarien (sektorspezifisch oder sektorübergreifend; problemspezifisch oder global), hinsichtlich der räumlichen Betrachtungs- bzw. Aggregationsebene (Mikro-, Meso-, Makroebene) oder im Hinblick auf den Zeithorizont (Kurzversus Langzeitszenarien) (Mietzner & Regner, 2005).

In der Wasserwirtschaft bzw. beim Wassermanagement wurden Szenariotechniken vielfach angewandt – zum Beispiel bei Wasserbedarfsprognosen (z.B. Kluge et al., 2007), bei Diskussionen zur Entwicklung von Rahmenbedingungen der Wasserwirtschaft (z.B. Pinnekamp et al., 2008; Winkler, 2007; Hillenbrand et al., 2010; Tränckner et al., 2014 und Schmitt et al., 2017) und bei der Bewertung von Entwicklungsstrategien und Handlungsoptionen (Störmer et al., 2008; Helm et al., 2009; Roeleveld et al., 2010; Böhle et al., 2017). (vgl. auch Nowack & Günther, 2010 für weitere Referenzen)

Im Rahmen des Stufenkonzeptes werden drei Szenarioansätze aufgegriffen:

- 1) Im für beide Stufen relevanten Schritt "Generierung Prognosedaten" (Schritt 2 des Stufenkonzeptes – vgl. Kapitel 1) werden Umfeldszenarien genutzt, um die Unsicherheit bei der Entwicklung externer und relevanter Rahmenbedingungen zu beschreiben. Über Szenarien werden hierbei verschiedene denkbare Entwicklungen der Welt in Form eines Szenariotrichters (von Reibnitz, 1991: 26 ff.) für die spezifische Kläranlage dargestellt.
- 2) Im Schritt "Erstellung Transformationspfade" (Schritt 5 des Stufenkonzeptes vgl. Kapitel 1) kommt der "backcasting"-Ansatz zur Anwendung, um Transformationspfade als Folgen von Investitionsschritten zu beschreiben, durch welche die gegenwärtig bestehende Kläranlage bis 2050 in eine zeitliche Ausbaufolge überführt werden soll.
- 3) In der Stufe 2 erfolgt im Schritt "Festlegung der Investitionsstrategie" (Schritt 7 des Stufenkonzeptes – vgl. Kapitel 1) die Robustheitsprüfung des ersten Umsetzungsschrittes anhand von "Was-wäre-wenn-Szenarien". Hierbei wird geprüft, wie der Kläranlagenbetreiber reagieren könnte, wenn sich nach Festlegung des ersten Umsetzungsschrittes die Rahmenbedingungen anders entwickeln als ursprünglich erwartet.

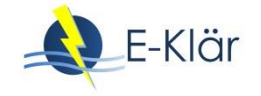

#### **2.2 Auswahl des Planungskonzeptes zur Berücksichtigung von Unsicherheit**

Es lassen sich verschiedene Planungskonzepte unterscheiden, um mit mehrperiodischen Planungsaufgaben unter Unsicherheit umzugehen.

So wird bei betrieblichen Planungen grundsätzlich zwischen Anschlussplanung und rollierender Planung unterscheiden. Bei der Anschlussplanung werden sämtliche Entscheidungen bis zum Planungshorizont verbindlich zum Planungszeitpunkt getroffen. Der Plan wird erst nach dessen Ablauf evaluiert und ein neuer Plan entwickelt. (vgl. Scholl, 2001: 34; Scholl et al., 2003; Steven, 2007: 117)

Bei der rollierenden Planung wird davon ausgegangen, dass das betrachtete System (Kläranlage) dynamischen Veränderungen unterworfen ist und somit Entscheidungen kontinuierlich zu treffen sind. Hierbei muss jedoch die Unsicherheit der planungsrelevanten Informationen und die Abhängigkeit zukünftiger Handlungen von den zuerst getroffenen Entscheidungen berücksichtigt werden. Bei der rollierenden Planung wird ein über mehrere Planungsschritte übergreifender Gesamtplan erarbeitet. Der erste Planungsschritt ist hierbei entscheidungsrelevant und wird ausgeführt. Die anderen Planungsschritte sind aber vorläufig. Denn bevor diese zur Entscheidung anstehen, wird der Gesamtplan vor dem Hintergrund der getroffenen Entscheidungen und der eingetretenen Entwicklungen der Rahmenbedingungen evaluiert und ggf. angepasst. (Steven, 2007: 118; vgl. auch Scholl, 2001: 34 und Scholl et al., 2003)

Weiterhin wird zwischen starrer und flexibler Planung unterschieden. Bei der "starren Planung" wird ein Gesamtplan erarbeitet, der sich an einer durchschnittlichen Entwicklung der Welt – d. h. an einem Szenario – orientiert. Bei der flexiblen Planung werden mehrere Alternativpläne (Eventualpläne) erarbeitet, um sich der Entwicklung der Rahmenbedingungen anzupassen. Hierbei werden Eventualpläne erarbeitet, die dann bei Eintreten der jeweiligen Rahmenbedingungen aufgegriffen werden. Sie können aber auch dazu dienen, den ersten anstehenden Entscheidungsschritt vorzubereiten, indem dieser über die Betrachtung von weiterführenden, optimal an die verschiedenen Umweltentwicklungen angepassten Planungen auf seine Flexibilität hin optimiert wird. (Scholl, 2001: 155ff.)

Diese Unterscheidung wird auch bei politischen/gesellschaftlichen Planungen genutzt. So unterscheiden Haasnoot et al. (2013) als planungsbezogene Vorgehensweise entweder einen Hauptplan zu erarbeiten, der aber in Bezug auf die fernere Zukunft hinsichtlich seiner Wandlungsfähigkeit beurteilt wird (Adaptive Policymaking – vgl. auch Walker, 2001; Kwakkel et al., 2010) oder ein Bündel an Plänen zu erstellen, um für verschiedene Entwicklungen der Welt gewappnet zu sein (Adaptation Pathways).

In diesem Zusammenhang wird auch gefordert, sich von "einfachen" probabilistischen Analysen zu lösen, die langfristig feste Entscheidungen begründen, auch wenn sie hierbei Unsicherheit berücksichtigen. Denn derartige "predict-than-act"-Ansätze vernachlässigen zu leicht das Problem, dass die Zukunft nicht prognostiziert werden kann (Lempert et al., 2003: 49; Lempert & Groves, 2010).

Im Stufenkonzept wird die Idee des Gesamtplanes aufgegriffen. Hierdurch ist es möglich, langfristige technische Visionen (Technologiestrategien) zu erarbeiten und zu vergleichen. Zugleich können Transformationsschritte dorthin abgeleitet und beurteilt werden.

Hierbei wird aber eine solche Gesamtstrategie als rollierende Planung konzipiert, d. h. es wird davon ausgegangen, dass sie regelmäßig – vor der vollständigen Durchführung des Plans – zu überprüfen und anzupassen ist. Dementsprechend wird besonderer Wert auf die Bestimmung des anstehenden Umsetzungsschrittes gelegt, da dieser gegenwärtig entschieden werden muss. Selbst die Entscheidung, nichts zu tun, stellt eine Entscheidung dar, die in zwei Jahren nicht mehr rückgängig gemacht werden kann.

Bei der Bewertung des ersten Umsetzungsschrittes (Stufe 2 des Stufenkonzepts – vgl. Kapitel 1) auf Eignung vor dem Hintergrund unsicherer Rahmenbedingungen wird schließlich die Idee der
flexiblen Planung aufgegriffen. Es wird geprüft, welche Folgen der erste Umsetzungsschritt hat, wenn sich die Welt anders als erwartet entwickelt. Hierfür werden Transformationspfade herangezogen, die eine Anpassung der Kläranlage an unerwartete Entwicklungen der Rahmenbedingungen beschreiben.

## **2.3 Entscheidungskriterium der Robustheit zur Bewertung unter Unsicherheit**

## **2.3.1 Robustheit als Kombination aus Stabilität und Flexibilität**

Im Hinblick auf die Unsicherheit stellt sich die Frage, welche Zielvorstellung bei der Erarbeitung eines Planes aufgegriffen werden soll. Ideal, aber nicht erreichbar, wäre ein "optimaler" Plan. Von Optimalität eines Planes wird gesprochen, wenn er unter allen für die tatsächlich eintretenden Umweltbedingungen (Szenarien) denkbaren Plänen die höchste Zielerreichung garantiert (Scholl, 2001: 95). Mit anderen Worten, ein Plan ist dann optimal, wenn er sich in jedem Fall als der beste erweist, ungeachtet dessen, wie sich die Rahmenbedingungen tatsächlich entwickeln.

Dieser Anspruch an einen Plan ist nicht realistisch. Das Konzept der Robustheit liefert demgegenüber einen pragmatischen Ansatz. Nach Scholl (2001: 93) wird unter Robustheit die Eigenschaft verstanden, dass die Realisierung eines Planes "für (nahezu) jede denkbare zukünftige Umweltlage zu guten bzw. akzeptablen Ergebnissen im Hinblick auf die bei der Planung verfolgten Ziele führt." Andere Autoren definieren Robustheit recht ähnlich – eine Entscheidung/eine Strategie ist robust, wenn:

- das Entscheidungskriterium über eine große Bandbreite plausibler Zukünfte hinweg erreicht oder überstiegen wird (Lempert et al., 2003: 67),
- die Entscheidungen unempfindlich gegenüber bestehenden Unsicherheiten ist (Dessai & Hulme, 2007: 60) oder
- wenn die Strategie gegenwärtig und in Zukunft effektiv ist und hierbei unabhängig von zukünftigen Bedingungen bzw. flexibel genug, um an zukünftige Bedingungen angepasst zu werden (Haasnoot et al., 2011: 370).

Seine Robustheit gewinnt ein Plan somit durch zwei Eigenschaften des betreffenden Systems, die sich wechselseitig ergänzen – Stabilität und Flexibilität:

- *Stabil* ist eine Planung dann, wenn sie unter den verschiedenen Rahmenbedingungen nicht verändert oder angepasst werden muss und gleichwohl ein ausreichend optimales Ergebnis erreicht (Scholl, 2001: 94).
- Flexibilität (*Adaptabilität, Adaptionsfähigkeit*) bezeichnet "die Möglichkeit eines Systems bzw. eines Plans, sich an (unvorhergesehene) Veränderungen der Umwelt bestmöglich anzupassen" (Scholl, 2001: 94). Flexibilität erlaubt es, bei der Planung vorhandene Informationsdefizite auszugleichen.

Ein Plan ist somit dann robust, wenn er gegenüber den allermeisten Umweltbedingungen stabil ist. Dann erreicht er ein genügendes Maß an Optimalität unabhängig von der Umweltentwicklung. Jedoch verbessert auch die Fähigkeit zur Flexibilität die Robustheit eines Planes. Robustheit beinhaltet somit ein Ausbalancieren von Stabilität und Flexibilität (s[. Abbildung 1\)](#page-37-0).

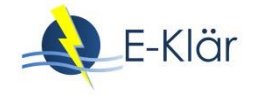

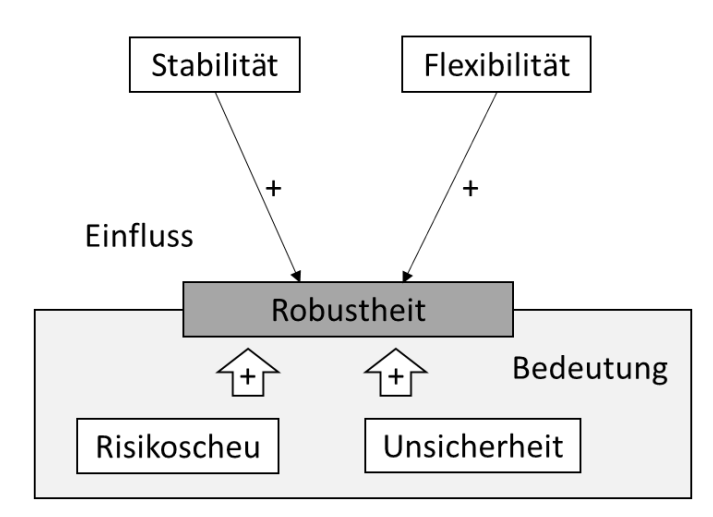

## <span id="page-37-0"></span>**Abbildung 1: Einfluss von Stabilität und Flexibilität auf Robustheit (Scholl, 2001: 98, verändert)**

Scholl betont, dass die Bereitstellung von Flexibilitätspotenzial mit Kosten verbunden ist und diese gegen den geschaffenen Mehrwert abgeglichen werden müssen (Scholl, 2001: 94). Denn eine Flexibilitätszunahme zur Verbesserung der Leistungsfähigkeit unter bestimmten Gegebenheiten wird durch eine verminderte Leistungsfähigkeit (Zusatzkosten) in anderen Situationen erkauft.

Es scheint weiterhin, dass die von Scholl vorgetragenen Überlegungen bzgl. Nutzen und Kosten von Flexibilität auch auf das Stabilitätspotenzial zutrifft. Beispielsweise ist es im Abwassersektor üblich, über eine gewisse Überdimensionierung von Systemen die Abdeckung von Lastspitzen über Stabilität zu sichern. Hierfür wird die tendenzielle Unterauslastung im Normalfall in Kauf genommen. Somit ist auch Stabilität nur über Zusatzkosten zu erreichen und die Kosten der Stabilität sind gegen den Nutzen abzuwägen.

## **2.3.2 Bewertungskriterien zur Robustheit**

Operationalisieren lässt sich das Konzept der Robustheit, indem zum Beispiel die "Strafkosten", d. h. Kosten zur Korrektur der Planung bei unerwarteten Entwicklungen der Welt, berücksichtigt werden. Letztendlich erfordert das Konzept der Robustheit, einen Plan dahingehend zu bewerten, wie er bei verschiedenen Entwicklungen der Welt abschneidet, beispielsweise indem Pläne szenarienübergreifend betrachtet werden.

Von Bedeutung ist, dass die Bewertung im Hinblick auf Robustheit in einem Zusammenhang mit einer grundlegenden Risikoaversion der Entscheidungsträger gebracht wird. Das bedeutet, dass der Beitrag von Robustheit vor allem darin gesehen wird – ungeachtet der Entwicklung der Welt – zufriedenstellende Ergebnisse zu erreichen. Für risikoaverse Entscheidungsträger ist es wichtiger, die Gefahr von Fehlentwicklungen bei ungünstigen Entwicklungen der Welt zu berücksichtigen, als die Chancen besonders hoher Ergebnisse unter ganz bestimmten Rahmenbedingungen auszunutzen.

Das Konzept der Robustheit schlägt sich in den Bewertungskriterien nieder. Als risikoneutrales Bewertungskriterium stellt der Erwartungswert das Vergleichskriterium, das mit Kriterien der Robustheit überwunden werden soll. Beim Erwartungswert wird die Leistungsfähigkeit einer Handlungsoption als gewichteter Durchschnitt der Leistungsfähigkeit über die verschiedenen Szenarien gemessen. Es spielt bei diesem Kriterium keine Rolle, ob das durchschnittliche Ergebnis erreicht wurde, weil die Leistungsfähigkeit über alle Szenarien gut ausfällt oder ob die Leistungsfähigkeit einer Handlungsoption bei einigen Szenarien extrem gut und bei anderen sehr schlecht abschneidet.

Demgegenüber berücksichtigen die im Folgenden aufgeführten Beispiele nicht nur die durchschnittliche Leistungsfähigkeit, sondern auch die Varianz der Leistungsfähigkeit über die verschiedenen Zustände der Welt (Szenarien). Wird von Risiko ausgegangen – d. h. ist zu erwarten, dass die verschiedenen Zustände der Welt beschrieben und in ihrer Eintrittswahrscheinlichkeit gemessen werden können – so stehen folgende Bewertungskriterien zur Wahl (Scholl, 2001: 124ff.):

- *Erwartungswert-Varianz***-** bzw. *(μ,σ)-Kriterium*: Hierbei wird der Erwartungswert in Bezug auf die Leistungsfähigkeit und die Varianz bzw. Standartabweichung der Leistungsfähigkeit über verschiedene Zustände der Welt ermittelt und miteinander verrechnet.
- *Fraktil-Kriterium*: Es wird eine Alternative gesucht, die mit einer vorgegebenen Wahrscheinlichkeit ωε[0,1] das bestmögliche Ergebnis erreicht. Beispielsweise kann gefordert werden, dass die Handlungsoption in 50 Prozent der erwartbaren Zustände der Welt das Beste sei. Je höher die Wahrscheinlichkeitsvorgabe ausfällt, desto robuster muss das Szenario sein.
- **Regret-Erwartungswert-Kriterium**: Hierbei wird zuerst der Erwartungswert gebildet, wenn für jeden Zustand der Welt die bestmöglich angepasste Handlungsoption angesetzt werden würde. Dann wird ermittelt, wieviel man bei der Wahl einer bestimmten Handlungsoption gegenüber dem Optimum verschenkt.

Unter den Bedingungen von Ungewissheit, d. h. wenn zwar die Zustände der Welt beschreibbar, aber deren Eintrittswahrscheinlichkeiten nicht abschätzbar sind, kommen andere Bewertungskriterien in Frage:

- *Maximin-Kriterium*: Für die Handlungsoption wird die Zielerreichung bei ungünstigsten Umweltbedingungen ermittelt. Die Handlungsalternative mit dem größten "garantierten Mindestgewinn" wird gewählt.
- *Hurwicz-Regel*: Als *beste* Handlungsoption wird diejenige ausgewählt, für die die gewichtete Summe aus Mindest- und Höchstgewinn maximal ist.
- *Regret-* oder *Savage-Niehans-Regel*: Dieses Kriterium gibt an, welches Ergebnis man bei der Wahl von einer konkreten Handlungsalternative und bei Eintreten eines bestimmten Zustandes der Welt gegenüber der für den Zustand der Welt optimalen Handlungsoption verschenkt. Es wird für jede Handlungsalternative nach dem im ungünstigsten Fall verschenkten Ergebnis gesucht. Diejenige Handlungsoption, die im ungünstigsten Fall den niedrigsten Regret-Wert aufweist, ist zu präferieren. Somit handelt es sich genau genommen um eine *Minimax-Regret-Regel*.

Bei anwendungsbezogenen Arbeiten wird das Robustheitskriterium tlw. pragmatisch vereinfacht. Beispielsweise fordert Agusdinata (2008: 46), dass eine Strategie in der Mehrzahl der untersuchten Szenarien erfolgreich funktionieren sollte.

Im Rahmen des Stufenkonzeptes stehen Bewertungen bei der Wahl der Technologiestrategie (Stufe 1) und bei der Robustheitsbewertung des ersten Umsetzungsschrittes (Stufe 2) an.

Müssen bei der Wahl der Technologiestrategie viele Handlungsoptionen bewertet werden bzw. werden viele Szenarien herangezogen, so bietet sich die Regret-Regel an, da sie die Idee der Robustheit konsequent aufgreift. Bei der beispielhaften Anwendung des Stufenkonzeptes im Rahmen des Projektes orientierte sich der Vergleich am Fraktil-Kriterium. Es wurde für den wahrscheinlichen zukünftigen Zustand der Welt das beste Verfahren ausgewählt. Dann wurde geprüft, inwieweit dieses Verfahren auch bei anderen Szenarien das beste und somit szenarienübergreifend das stabilste sei. Bei der Robustheitsprüfung des ersten Schrittes (Stufe 2) wurde wiederum das Regret-Maß aufgegriffen, allerdings vereinfacht angewandt. Hierbei wurde geprüft, welche Strafkosten sich durch die Festlegung auf den ersten Schritt ergeben, wenn die Entwicklung der Welt vom wahrscheinlichen Szenario abweicht (vgl. Anhang A3).

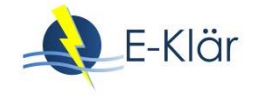

# **3 Generierung der Prognosedaten – Szenarioansatz zur Beschreibung der Unsicherheit externer Rahmenbedingungen**

## **3.1 Vorgehensweise**

Der Schritt "Generierung der Prognosedaten" zielt darauf ab, Entwicklungsannahmen zu externen Rahmenbedingungen (u. a. Bevölkerung, Wirtschaftsstruktur, Energiepreis, Zinsentwicklung – wieder für die spezifische Kläranlage) zu ermitteln, die in bemessungsrelevante Zulaufwerte übersetzt werden. Dies erfolgt mit Hilfe von Umfeldszenarien. Ziel ist es, die Bandbreite an möglichen Entwicklungen externer Rahmenbedingungen auszuleuchten. Hierbei wird im Sinne von explorativen Szenarien von der gegenwärtigen Ausprägung der Rahmenbedingungen ausgegangen und es werden mögliche Entwicklungen in der Zukunft beschrieben (Mietzner, 2009: 110; vgl[. Abbildung 2\)](#page-39-0).

Dabei wird auf dem Konzept des Szenariotrichters aufgebaut (vgl. [Abbildung 2\)](#page-39-0). Dieser Ansatz zielt darauf ab, die Bandbreite möglicher Entwicklung auszuleuchten, indem Szenarien einschließlich von Extremszenarien beschrieben werden. In [Abbildung 2](#page-39-0) werden die extremen Entwicklungen durch die Szenarien S1 und S5 dargestellt. Zugleich wird ein mittleres Szenario ausgebildet (S3). Dieses soll die für wahrscheinlich gehaltene Entwicklung skizzieren. Zwischen dem wahrscheinlichen Szenario und den Extremszenarien können weitere liegen (S2 und S4).

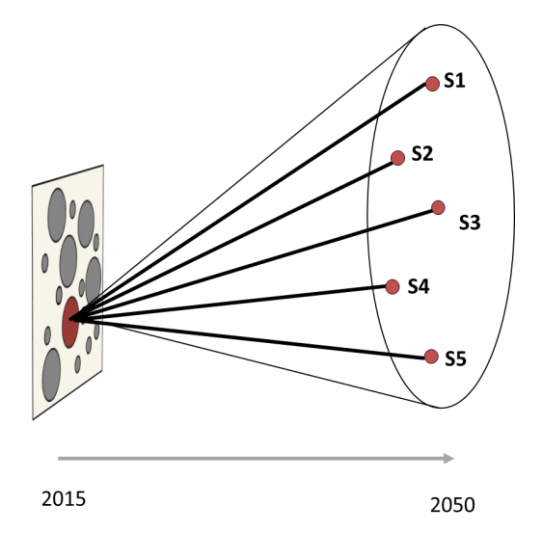

<span id="page-39-0"></span>**Abbildung 2: Szenariotrichter (eigene Darstellung)**

Für das Stufenkonzept wird der Ansatz explorativer Szenarienbildung ein Stück weit in Richtung prognostischer Szenarien verlassen. Es wird bei den weiteren Bewertungen davon ausgegangen, dass Szenarien, die in der Mitte des Szenariotrichters liegen, eine höhere Eintrittswahrscheinlichkeit haben. Zugleich wurde die Eintrittswahrscheinlichkeit der Szenarien mit Hilfe von Verteilungsfunktionen abgeschätzt, um die Szenarien hieran wechselseitig einzuordnen.

Im Folgenden wird die Vorgehensweise der Szenarienerstellung anhand der Ermittlung der einzubeziehenden Faktoren, der Abschätzung der Faktorausprägung sowie deren Kombination zu Szenarien beschrieben. Die Anwendung in Bezug auf das an Wickede angelehnte Beispiel wird im Anhang A3 beschrieben.

## **3.2 Ermittlung der einzubeziehenden Faktoren**

Bei der Auswahl der externen Faktoren spielen die Kriterien "Relevanz" und "Unsicherheit" eine zentrale Rolle (Bood & Postma, 1997). Hierbei wurden zum einen externe Faktoren berücksichtigt, die einen Einfluss auf den Kläranlagenzulauf haben. Zum anderen beeinflussen sie die Bewertung direkt.

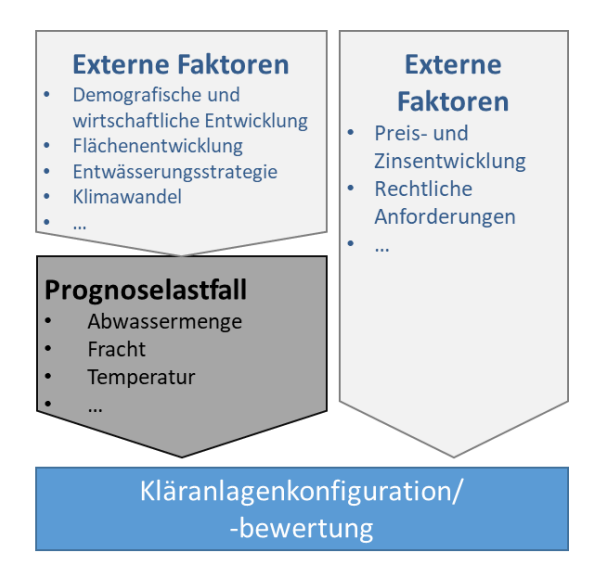

## **Abbildung 3: Verknüpfung Szenarien und Prognoselastfälle (eigene Darstellung)**

Zur Auswahl der externen Faktoren wurde folgendermaßen vorgegangen. Zuerst wurde eine grundlegende Übersicht über relevante Faktoren erarbeitet, die einen Einfluss auf die Zulaufsituation haben und die erforderlich sind, um die notwendigen Kosteninformationen zu ermitteln.

Hierzu wurden tabellarische Zusammenstellungen sowie graphische Darstellungen von Ursache-Wirkungs-Beziehungen genutzt. Eine solche ist in [Abbildung 4](#page-40-0) dargestellt und führt Einflussfaktoren für den Schmutzwasseranfall aus Haushalten/Kleingewerbe auf. Die Pfeile symbolisieren kausale Wirkungen zwischen den Faktoren sowie das Vorzeichen des Zusammenhanges.

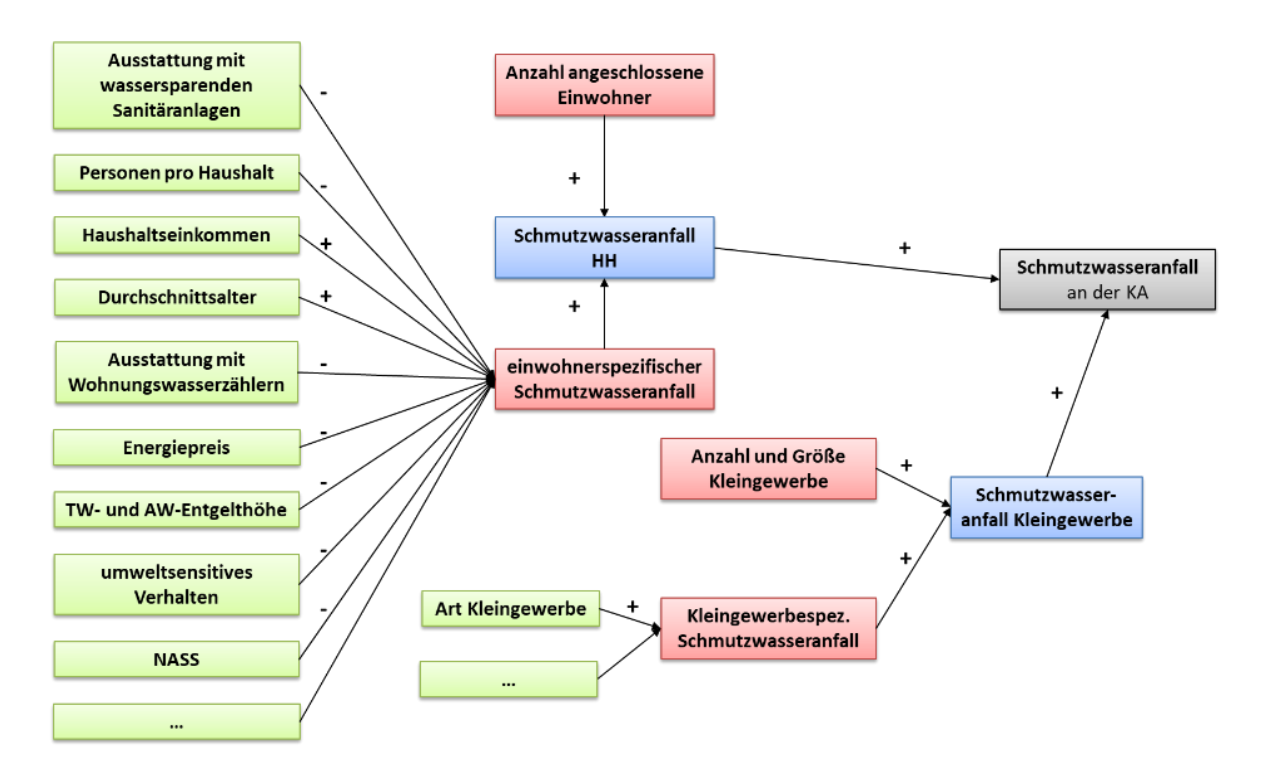

## <span id="page-40-0"></span>**Abbildung 4: Einflussfaktoren auf Schmutzwasseranfall von Haushalten/Kleingewerbe (eigene Darstellung)**

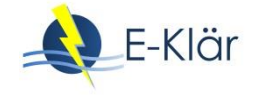

Ausgehend von diesem Überblick wurde die Anzahl der einzubeziehenden Faktoren expertenbasiert eingegrenzt. Hierbei spielte die Relevanz der Faktoren eine zentrale Rolle, weiterhin deren Unsicherheit, aber auch die Möglichkeit, die Faktoren in ihrer Ausprägung bei der Prognose des zukünftigen Kläranlagenzulaufs (als Prognoselastfälle) zu berücksichtigen.

Im Ergebnis sind für das Anwendungsbeispiel neun externe Faktoren ausgewählt worden:

- die Einwohnerzahl, die Anzahl von Ein- bis Zweipersonenhaushalten sowie die Gewerbesituation als soziodemographische und wirtschaftliche Faktoren;
- die über Mischwasserkanalisation entwässerte befestigte Fläche als siedlungsstruktureller und siedlungswasserwirtschaftlicher Faktor;
- der Zinssatz und der Energiepreis als Einflussfaktoren auf das Kostengerüst;
- die Veränderung der Sommer- und Wintertemperatur sowie die Entwicklung des Niederschlags als klimabezogene Faktoren.

## **3.3 Ermittlung der Faktorausprägung**

Für die ausgewählten Faktoren wurden in einem ersten Schritt der Ausgangswert ermittelt und dann für den Endzeitpunkt der Szenarien (2050) die minimale, mittlere und maximale Ausprägung festgelegt. Danach wurden die Verläufe der Faktoren zwischen dem Ausgangswert und dem Jahr 2050 beschrieben.

Im Detail unterscheidet sich hierbei die Vorgehensweise in Abhängigkeit von der Datenverfügbarkeit (vgl. Kapitel 8 und Anhang A3). Liegen, wie zur Bevölkerungsentwicklung oder zum Energiepreis, umfangreiche Informationen über die Entwicklung in der Vergangenheit bzw. zur Beschreibung möglicher zukünftiger Entwicklungen in Form von offiziellen Vorausberechnungen vor, so werden im ersten Schritt diese Informationen ausgewertet. Relevant sind hierbei die Informationen zu Trends in der Vergangenheit bzw. vermuteten Entwicklungen in der Zukunft. Wesentlich sind aber auch die Informationen zur Schwankungsbreite von vergangenen Entwicklungen sowie zur Unsicherheit der Vorhersagen.

Liegen demgegenüber – wie bei der Entwicklung der über die Mischwasserkanalisation entwässerten Fläche oder der wirtschaftlichen Entwicklung – nur wenige oder keine externen Zukunftsprojektionen vor, so wurden durch die Bearbeiter derartige Projektionen vorgeschlagen. Grundlage bildeten hierfür verfügbare qualitative Informationen zu möglichen Entwicklungen. Bei der Entwicklung der über Mischwasserkanalisation entwässerten Fläche waren dies die Regelungen des Wasserhaushaltsgesetzes (insbesondere § 55 WHG), nachdem neue Siedlungsbereiche nur über Trennkanalisation zu erschließen seien. Hierdurch wird es unwahrscheinlich, dass die Fläche zunimmt oder gleichbleibt. Weiterhin aufgegriffen wurden Aussagen von Experten vor Ort, nach denen Abkopplungsmaßnahmen auch bei bestehenden Siedlungsgebieten langfristig von Interesse sein könnten.

Bei der Verbindung der Gegenwart mit den zukünftigen Endpunkten werden Informationen zum zeitlichen Verlauf berücksichtigt, falls diese vorhanden sind. Bei den Energiepreisen wird z.B. in komplexen Prognosen davon ausgegangen, dass die Preise bis 2025 ansteigen, um danach leicht zu sinken (Schlesinger et al., 2014). Liegen keine derartigen Informationen vor, werden lineare Verläufe angesetzt (vgl. über Mischkanalisation entwässerte Fläche).

## **3.4 Kombination der Faktorausprägungen zu Szenarien**

Der konzeptionelle Ansatz, mit dessen Hilfe die Faktoren zu Szenarien kombiniert werden, wird durch die folgende Abbildung beispielhaft dargestellt. Sie beschreibt den Ansatz für Szenarien, die durch zwei externe Faktoren beschrieben werden.

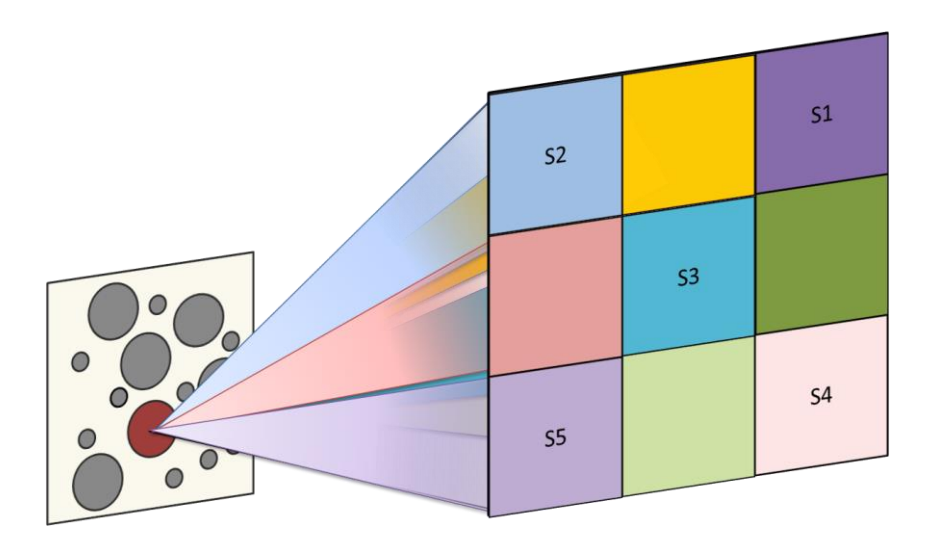

## <span id="page-42-0"></span>**Abbildung 5: Konzept der Kombination von Faktorausprägungen zu Szenarien (eigene Darstellung)**

Die Ausprägungen der Faktoren (Minimal-, Mittel- und Maximalwert) werden herangezogen, um für 2050 die mögliche Ausprägung der Faktoren mit Hilfe von Verteilungsfunktionen zu beschreiben. Als funktionale Form wurde vereinfacht eine Dreiecksverteilung genutzt.

Die Verteilungsfunktion wird in drei Intervalle mit gleicher Distanz untergliedert. Die Eintrittswahrscheinlichkeit dieser drei Intervalle wird mit Hilfe einer Monte-Carlo-Simulation geschätzt. Zugleich wird für jedes Intervall ein Mittelwert geschätzt, mit dessen Hilfe die Abschnitte charakterisiert werden.

Die folgende Grafik und Tabelle illustrieren dieses Vorgehen:

- Mit Hilfe der Annahmen zur minimalen, mittleren und maximalen Ausprägung des externen Faktors Bevölkerung im Jahr 2050 (8.245 Einwohner; 9.700 Einwohner und 11.640 Einwohner respektive) werden zuerst Intervallgrenzen für die Abschnitte gleicher Distanz abgeleitet (9.377 Einwohner bzw. 10.508 Einwohner).
- Für jeden der drei Abschnitte wurden gewichtete Mittelwerte geschätzt (8.990 Einwohner; 9.910 Einwohner; 10.900 Einwohner), welche die Faktorintervalle repräsentieren. Nur diese wurden dann zur Beschreibung der Szenarien genutzt.
- Über die Annahme einer Dreiecksverteilung wurde schließlich die Eintrittswahrscheinlichkeit der Faktorausprägung ermittelt (26 Prozent; 54 Prozent; 20 Prozent). Hierbei wird deutlich, dass das mittlere Intervall als ungefähr ebenso wahrscheinlich angesehen wurde wie beide extremen Intervalle zusammen. Die Dichteverteilung wurde mit Hilfe eines Excel-Add-Ins1 zur Monte-Carlo-Simulation ermittelt.

1

 $^1$  Online verfügbar unter [http://www.yasai.rutgers.edu/yasai-guide-26.html,](http://www.yasai.rutgers.edu/yasai-guide-26.html) Zugriff am 26.8.2016.

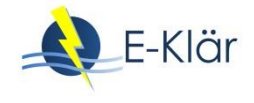

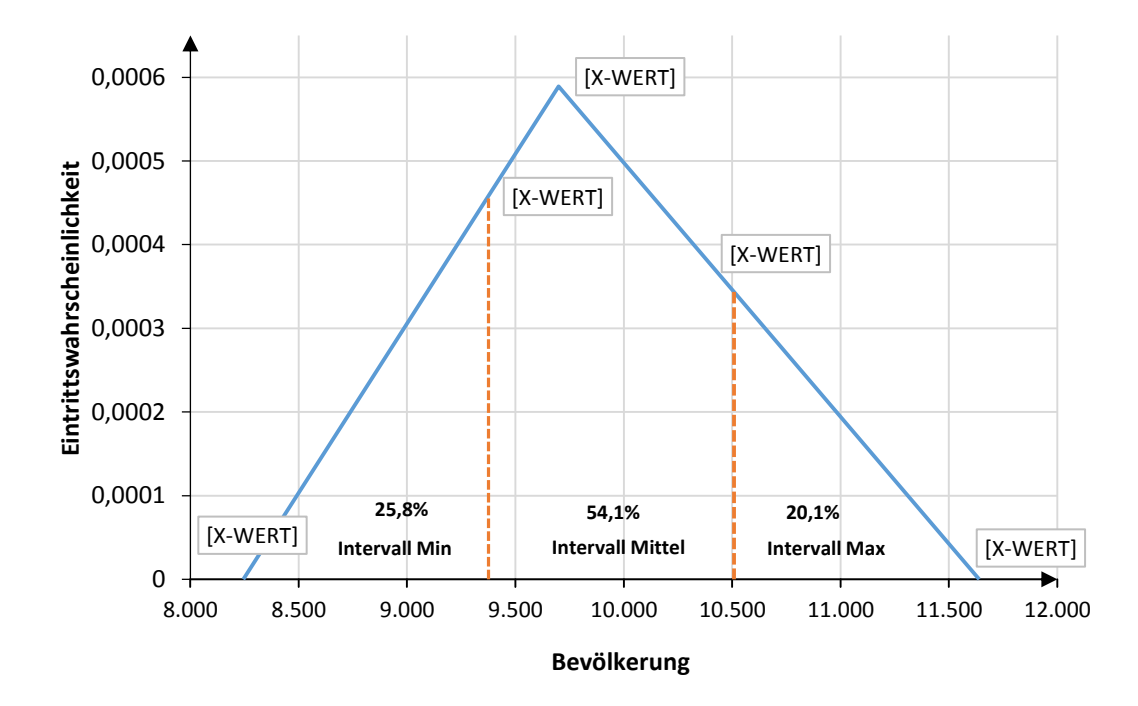

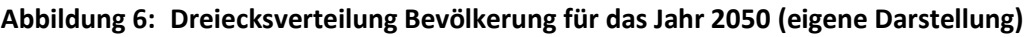

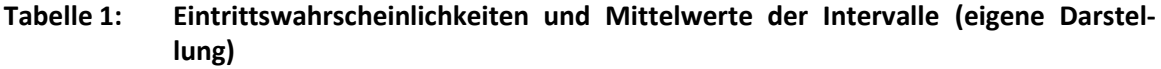

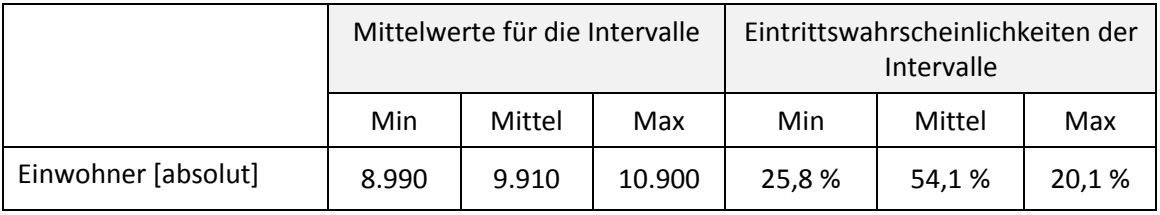

Die Szenarien werden schließlich durch die Kombination der Faktorausprägungen abgeleitet. Von zentraler Bedeutung im Sinne des Szenariotrichters sind:

- Das mittlere Szenario es vereint die mittleren Intervalle der Faktoren
- $-$  Das Minimum-Szenario es vereint die Intervalle "Min" der Faktoren
- $-$  Das Maximum-Szenario es vereint die Intervalle "Max" der Faktoren

Zur Beschreibung der Szenarien sowie zur Berechnung werden aber nicht die Intervalle, sondern die jeweiligen Mittelwerte der Intervalle herangezogen. Die Eintrittswahrscheinlichkeit der Szenarien ergibt sich aus dem Produkt der Eintrittswahrscheinlichkeit der einbezogenen Faktorausprägungen. Das mittlere Szenario ist hierbei deutlich wahrscheinlicher als die Extremszenarien.

Die Betrachtung der drei aufgeführten Szenarien erlaubt zwar, die Bandbreite der für möglich gehaltenen Entwicklungen abzubilden. In [Abbildung 5](#page-42-0) entsprechen sie den Szenarien S1, S3 und S5. Die Abbildung zeigt zugleich, dass wichtige Bereiche des Möglichkeitsraumes zukünftiger Faktorausprägungen aber nicht abgedeckt sind (z.B. S2 und S4). Daher sollten zusätzlich zu den drei Grundszenarien weitere sinnvolle Kombinationen der Faktoren ausgewählt und als Szenarien mit in die Bewertungen einbezogen werden.

# **4 Bewertung und Festlegung der langfristigen Technologiestrategie – vereinfachte Bewertung von Konzepten – Stufe 1**

## **4.1 Ziel**

Ziel der Festlegung der Technologiestrategie ist es, grundsätzliche Verfahren abzuleiten, die aus gegenwärtiger Sicht einen robusten langfristigen Orientierungspunkt für die Technologiewahl bieten. Dies erfolgt im Sinne eines rollierenden Gesamtplans. Die Technologiestrategie löst sich von gegenwärtigen Restriktionen, die durch die bestehenden Kläranlagen erwachsen, z.B. durch die Restbuchwerte nicht abgeschriebener Anlagenteile. Daher orientiert sich die Strategiewahl zeitlich soweit in die Zukunft, dass sie die Erneuerungszyklen der Baukörper und M-/E-Technik überschreitet. Die Technologiestrategie bezieht sich auf die Verfahrenswahl, nicht aber auf die Dimensionierung der Kläranlage.

Bei der Erarbeitung der Gesamtstrategie soll das Risiko der Planungsnervosität vermindert werden, d. h. das Risiko, dass die Gesamtstrategie bei einer Überprüfung maßgeblich verändert werden muss (Scholl, 2001: 140). Daher zielt die im Folgenden vorgeschlagene Vorgehensweise darauf ab, eine robuste Verfahrenstechnologie auszuwählen. Möglicherweise haben Aufgabenträger hierzu klare Vorstellungen und möchten auf diesen aufbauen. Demgegenüber wird im Folgenden ein stärker formalisiertes, systematisches Verfahren beschrieben. Wie [Abbildung 7](#page-44-0) illustriert, erfolgt die Auswahl anhand der Endpunkte der Szenarien (Jahr 2050) mit Hilfe eines szenarienübergreifenden Vergleiches der zur Auswahl stehenden Verfahrensketten.

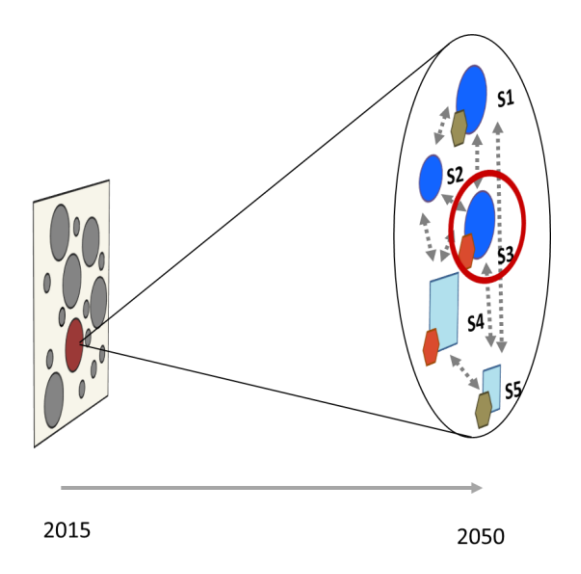

<span id="page-44-0"></span>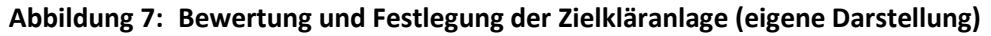

## **4.2 Vorgehensweise**

Die Auswahl der Technologiestrategie (Stufe 1) basiert auf den ermittelten Bewertungsindikatoren für die zur Bewertung anstehenden und an die Szenarien angepassten Verfahrensketten (vgl. hierzu Kapitel 3 sowie 6 und 7). Im Rahmen des Projektes wurden zur Auswahl der Technologiestrategie zwei Bewertungskriterien festgelegt:

- Wirtschaftlichkeit: durchschnittliche Jahreskosten [€/a]
- Energieeffizienz: durchschnittlicher jährlicher Fremdenergiebezug [kWh<sub>fremd</sub>/a]

Ein weiteres Kriterium bestand in der Einhaltung der rechtlichen Reinigungsanforderungen. Dies wurde bei der szenarienbezogenen Auslegung der Verfahrensketten berücksichtigt. Für die Bewertung und Ableitung der Technologiestrategie wurde ein Ansatz gewählt, der sich an dem

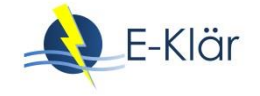

Bewertungsansatz des Fraktil-Kriteriums anlehnt (s. o.). Es wurde eine Verfahrenskette gesucht, welche für das mittlere, wahrscheinlichste Szenario und mindestens eines der beiden anderen einbezogenen Szenarien die bessere Alternative darstellt.

Um die zwei Bewertungskriterien systematisch und transparent in die Entscheidungsfindung zu integrieren, wurden diese im Rahmen einer Nutzwertanalyse kombiniert. Die Berechnung der Nutzwerte aus den Energie- und Kostenwerten erfolgte über lineare Wertefunktionen, deren Randpunkte intern generiert wurden.

Die Gewichtung der beiden Kriterien in der Nutzwertanalyse muss durch die Entscheidungsträger erfolgen und deren Präferenzen in Bezug auf die Bewertungskriterien widerspiegeln (Hoffmeister, 2000: 278). Bei der Anwendung im Rahmen des Projektes war zu berücksichtigen, dass das Wirtschaftlichkeitskriterium anhand der Energiekosten auch Aspekte der Energieeffizienz einbezieht. Mit einer Berücksichtigung des Kriteriums Energieeffizienz erhält der Energiebedarf eine zusätzliche Beachtung über die Höhe der Energiekosten hinaus. Dies lässt sich aufgrund der starken Umweltwirkung bei der Nutzung fossiler Energieträger (Treibhauseffekt), aber auch dem aus Nachhaltigkeitssicht problematischen Verbrauch an nicht erneuerbaren Ressourcen, rechtfertigen. Im Rahmen der Anwendung wurde daher das Kriterium Energieeffizienz deutlich niedriger gewichtet als das Kostenkriterium (vgl. Anhang A3). Dort wird auch dargestellt, dass die Gewichtung der Kriterien bei der Nutzwertanalyse das Bewertungsergebnis beeinflusst und somit auch die Wahl der Technologiestrategie.

Sensitivitätsanalysen können dabei helfen, den Einfluss ausgewählter Faktoren oder Eingangsgrößen auf die Wahl der Technologiestrategie zu prüfen. Hierbei kann entweder die Wirkung eines der in den Szenarien integrierten Faktoren isoliert betrachtet werden, oder es lässt sich ein Faktor, der nicht von den Szenarien aufgegriffen wird, in seiner Wirkung analysieren. Beispielsweise kann so die Wirkung der Gewichtung bei der Nutzwertanalyse auf die Technologiewahl überprüft werden. Hierdurch können die Wirkungen von Unternehmenszielen und deren Veränderung über die Zeit in die Entscheidungsfindung einbezogen werden.

# **5 Bewertung und Festlegung des ersten Umsetzungsschrittes und Robustheitsprüfung – Stufe 2**

#### **5.1 Ziel**

Dieser Entscheidungsschritt zielt auf die Festlegung des anstehenden Umsetzungsschrittes und somit derjenigen Investitionsentscheidung ab, die nicht in die Zukunft verlagert werden kann. Der anstehende Umsetzungsschritt soll robust sein, d. h. er soll unter erwartbaren Rahmenbedingungen gut geeignet sein, die zuvor festgelegte Technologiestrategie zu erreichen, aber bei einer unerwarteten Entwicklung der Rahmenbedingungen nicht mit zu hohen Strafkosten verbunden sein.

Hierbei erfolgt zuerst die Ableitung des Umsetzungsschrittes, der unter erwartbaren Rahmenbedingungen zu einer kosteneffizienten Umsetzung der Technologiestrategie führt. Danach erfolgt eine Robustheitsprüfung in Bezug auf Strafkosten bei einer unerwarteten Entwicklung der Rahmenbedingungen [\(Abbildung 8\)](#page-46-0).

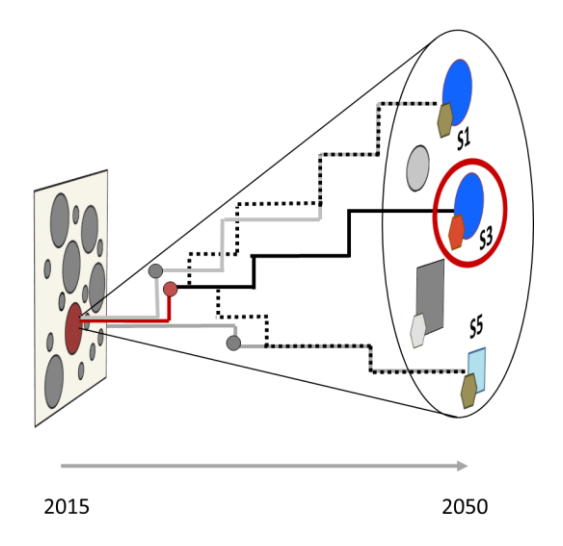

#### <span id="page-46-0"></span>**Abbildung 8: Bewertung und Festlegung des 1. Umsetzungsschritts (eigene Darstellung)**

## **5.2 Auswahl des kosteneffizienten ersten Schrittes**

Ausgangspunkt sind die Transformationspfade, welche expertenbasiert als "backcasting"-Szenarien im Rahmen des Schrittes "Erstellung der Transformationspfade" erarbeitet werden. Die Transformationspfade beschreiben eine Investitionsabfolge in ihrer zeitlichen Dynamik, durch welche die bestehende Kläranlage bis spätestens zum Jahr 2050 entsprechend der Technologiestrategie umgebaut wird. Hierbei konzentriert sich die Analyse auf das mittlere Szenario aufgrund seiner vergleichsweise hohen Eintrittswahrscheinlichkeit.

Wie [Abbildung 9](#page-46-1) illustriert, unterscheiden sich die Transformationspfade hinsichtlich der Abfolge der Investitionsschritte. Mit Hilfe einer dynamischen Kostenvergleichsrechnung wird der Pfad ermittelt, der die niedrigsten Gesamtkosten aufweist. Der erste Investitionsschritt des als kosteneffizient beurteilten Investitionspfades stellt den "anstehenden Umsetzungsschritt" dar.

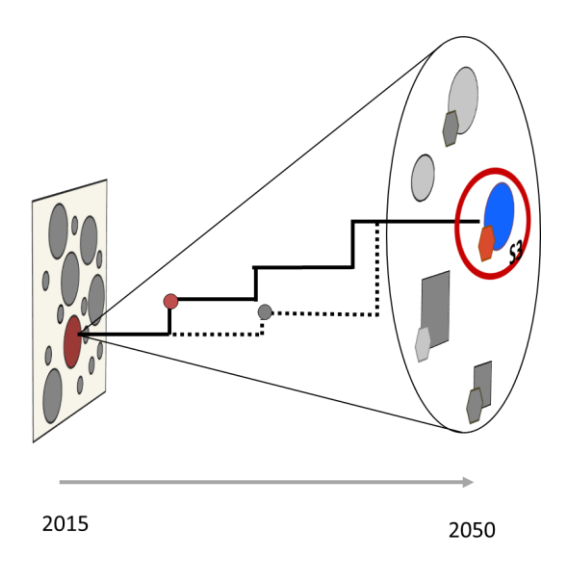

#### <span id="page-46-1"></span>**Abbildung 9: Festlegung des kosteneffizienten Umsetzungsschrittes (eigene Darstellung)**

Beim Kostenvergleich von Transformationspfaden müssen Pfade, die unterschiedlich lange Restlaufzeiten über das Szenarioende hinaus aufweisen, miteinander verglichen werden. Erfolgen zum Beispiel die zentralen baulichen Veränderungen der Kläranlage erst sehr spät, so ergeben sich hierdurch lange Restlaufzeiten. Daher wurden zur Bewertung der Investitionspfade zwei Kostenkriterien herangezogen, die sich hinsichtlich der Berücksichtigung der Kosten nach Szena-

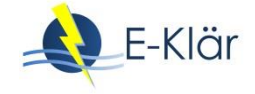

rioende unterscheiden. Beide Kriterien stellen Barwerte dar, können aber auch undiskontiert ermittelt und zum Vergleich herangezogen werden. Entscheidendes Bewertungskriterium ist der "Barwert bis Szenarioende – korrigiert", der die verschiedenen Pfade ausschließlich anhand der bis zum Szenarioende anfallenden Kosten vergleicht.

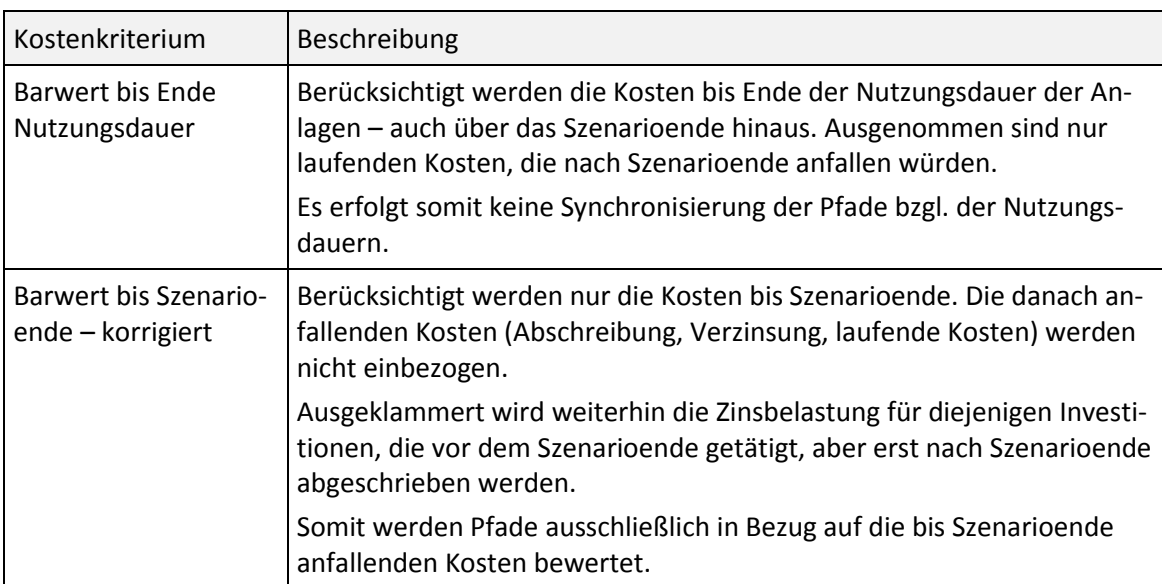

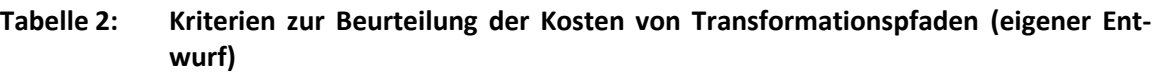

In [Abbildung 9](#page-46-1) wird das Prinzip beispielhaft für zwei Investitionspfade dargestellt. Beide beziehen sich auf die Rahmenbedingungen und Zulaufwerte des mittleren Szenarios. Sie unterscheiden sich im Hinblick auf die Investitionszeitpunkte und Anzahl der Schritte bei der Transformation der Verfahrenstechnik:

- Pfad 1 (durchgehende Linie): Zeitnaher erster Investitionsschritt und mehrere kleine Transformationsschritte
- Pfad 2 (gestrichelte Linie): Zeitlich verzögerter erster Investitionsschritt und geringere Anzahl an Transformationsschritten.

Unter der Annahme, dass Pfad 1 kosteneffizienter ist als Pfad 2, umreißt der rote Punkt den ersten Investitionsschritt, der, da er zeitnah erfolgen würde, zugleich der anstehenden Umsetzungsschritt und somit derjenige Schritt ist, über den gegenwärtig entschieden werden muss.

## **5.3 Robustheitsprüfung des ersten Umsetzungsschrittes**

Der erste Umsetzungsschritt wird abschließend einer Robustheitsprüfung unterzogen. Hierbei wird beurteilt, welche Strafkosten sich ergeben, wenn der erste Umsetzungsschritt realisiert und erst im Anschluss deutlich wird, dass sich die Rahmenbedingungen erheblich anders entwickeln als bei Festsetzung des ersten Umsetzungsschrittes mit dem mittleren Szenario erwartet. Vom Prinzip her wird der Gesamtplan auf seine Leistungsfähigkeit unter Bedingungen der flexiblen Planung überprüft.

Die Vorgehensweise wird in [Abbildung 10](#page-48-0) beispielhaft am Vergleich des ersten Umsetzungsschrittes mit dem Transformationspfad des Min-Szenarios dargestellt. Hierbei wird die Frage nach den Strafkosten beantwortet, die durch die Festlegung auf den ersten Umsetzungsschritt entsprechend des mittleren Szenarios entstehen, wenn die Rahmenbedingungen sich unerwartet entsprechend dem Minimum-Szenario entwickeln.

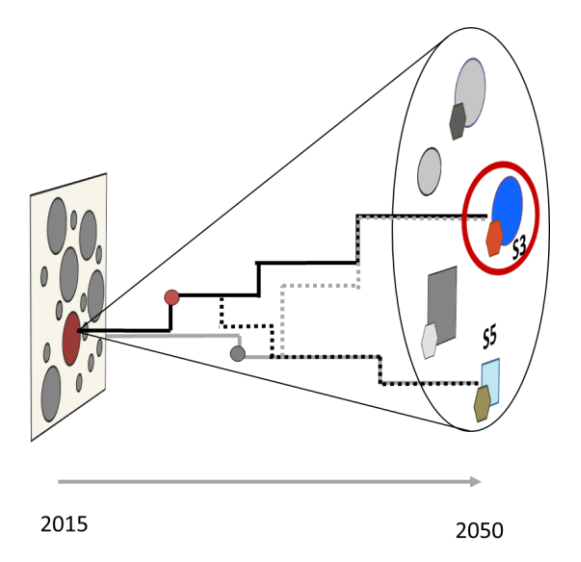

## <span id="page-48-0"></span>**Abbildung 10: Prinzip der Robustheitsprüfung des nächsten Umsetzungsschrittes anhand eines Alternativszenarios (eigene Darstellung)**

Hierfür wurde ein Transformationspfad beschrieben, welcher ausgehend vom anstehenden Umsetzungsschritt die szenariospezifisch optimale Technologie des Min-Szenarios umsetzt, d. h. welcher einen Wechsel der Szenarien und einen Wechsel der Technologiestrategie berücksichtigt (Pfad 3). Diesem Pfad wird ein Transformationspfad (Pfad 4) gegenübergestellt, der vom ersten Umsetzungsschritt an die Rahmenbedingungen des Min-Szenarios angepasst ist. Die beiden Pfade lassen sich folgendermaßen charakterisieren:

- Pfad 3:
	- Umsetzung des anstehenden Umsetzungsschrittes wie festgelegt,
	- Wechsel der zugrunde gelegten Rahmenbedingungen und Zulaufwerte vom mittleren Szenario zum Min-Szenario nach Umsetzung des ersten Umsetzungsschrittes,
	- anschließend Transformation zum optimalen Verfahren unter den Rahmenbedingungen und Zulaufwerten des Min-Szenarios.
- Pfad 4:
	- Rahmenbedingungen und Zulaufwerte entsprechend des Min-Szenarios,
	- Transformation zum optimalen Verfahren unter den Rahmenbedingungen und Zulaufwerten des Min-Szenarios.

Die beiden Pfade werden ebenfalls im Hinblick auf die Kostenwirkung untersucht. Die Zusatzkosten des Pfades 3 im Vergleich zum Pfad 4 stellen die Strafkosten dar. Fallen sie niedrig aus, so zeigt dies die Robustheit des ersten Umsetzungsschrittes an. Fallen sie demgegenüber hoch aus, so sollten weitere Alternativen zum ersten Umsetzungsschritt geprüft werden. Zu prüfende Alternativen könnten dann aus den weniger kosteneffizienten Transformationspfaden (mittleres Szenario) gewonnen werden.

Die beispielhaft dargestellte Robustheitsprüfung ist auf weitere Szenarien, insbesondere das Max-Szenario auszudehnen und darf sich nicht nur auf den Vergleich zwischen dem mittleren und dem Min-Szenario beschränken (vgl. [Abbildung 10\)](#page-48-0). Auch innerhalb des mittleren Szenarios kann eine Robustheitsprüfung sinnvoll sein; zum Beispiel dann, wenn eine Veränderung der Technologiestrategie über die Zeit als plausibel erscheint.

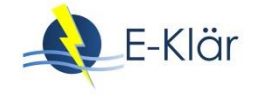

## **6 Literaturverzeichnis**

- Agusdinata, B. (2008): Exploratory modeling and analysis. A promising method to deal with deep uncertainty. Delft, The Netherlands: Netherlands TRAIL Research School (NGInfra PhD thesis series on infrastructures, 19).
- Björeson, L.; Höjer, M.; Dreborg, K.; Ekvall, T.; Finnveden, G. (2006): Scenario types and techniques: Towards a user's guide. Futures 38 (7), S. 723–739.
- Böhle, M.; Geil, C.; Roclawski, H.; Knapp, A. (2017): h2opt Abschlussbericht. Technische Universität Karlsruhe.
- Bood, R.; Postma, T. (1997): Strategic learning with scenarios. European Management Journal 15 (6), S. 633–647.
- Dessai, S.; Hulme, M. (2007): Assessing the robustness of adaptation decisions to climate change uncertainties. A case study on water resources management in the East of England. Global Environmental Change 17 (1), S. 59–72.
- Gebhard, M. (2009): Hierarchische Produktionsplanung bei Unsicherheit. Gabler, Wiesbaden.
- Haasnoot, M.; Middelkoop, H.; van Beek, E.; van Deursen, W.P.A. (2011): A method to develop sustainable water management strategies for an uncertain future. Sust. Dev. 19 (6), S. 369–381.
- Haasnoot, M.; Kwakkel, J.H.; Walker, W.E.; ter Maat, J. (2013): Dynamic adaptive policy pathways. A method for crafting robust decisions for a deeply uncertain world. Global Environmental Change 23 (2), S. 485–498.
- Hall, J.W.; Harvey, H. (2009): Decision making under severe uncertainties for flood risk management: a case study of imfo-gap robustness analysis. Concepción, Chile.
- Hall, J.W.; Lempert, R.J.; Keller, K.; Hackbarth, A.; Mijere, C.; McInerney, D.J. (2012): Robust climate policies under uncertainty. A comparison of robust decision making and info-gap methods. Risk analysis: an official publication of the Society for Risk Analysis 32 (10), S. 1657–1672.
- Hamarat, C.; Kwakkel, J.H.; Pruyt, E. (2013): Adaptive Robust Design under deep uncertainty. Technological Forecasting and Social Change 80 (3), S. 408–418..
- Helm, B.; Tränckner, J.; Sieker, H.; Krebs, P. (2009): Flexibilität als Bewertungskriterium bei der Planung von Systemen der Regenentwässerung. KA - Korrespondenz Abwasser, Abfall 56 (4), S. 372–381.
- Hillenbrand, T.; Niederste-Hollenberg, J.; Menger-Krug, E.; Klug, S.; Holländer, R.; Lautenschläger, S.; Geyler, S. (2010): Demografischer Wandel als Herausforderung für die Sicherung und Entwicklung einer kosten- und ressourceneffizienten Abwasserinfrastruktur. Hg. v. Umweltbundesamt (UBA). ISI -- Frauenhofer Institute Systems and Innovation Research. Dessau-Roßlau (UBA-Texte, 36/2010). Online verfügbar unter http://www.uba.de/uba-info-medien/3779.html, Zugriff am 02.07.2016.
- Hoffmeister, W. (2000): Investitionsrechnung und Nutzwertanalyse. Eine entscheidungsorientierte Darstellung mit vielen Beispielen und Übungen. Stuttgart, Berlin, Köln: Kohlhammer.
- Kluge, T.; Deffner, J.; Götz, K.; Liehr, S.; Michel, B.; Michel, F.; Rüthrich, W. (2007): Wasserbedarfsprognose 2030 für das Versorgungsgebiet der Hamburger Wasserwerke GmbH (HWW). Ergebnisbericht. Online verfügbar unter www.cooperative.de/pdf/Ergebnisbericht%20HWW-Prognose%202030.pdf. Zugriff am 02.07.2016
- Kwakkel, J.H.; Walker, W.E.; Marchau, V.A.W.J. (2010): Adaptive Airport Strategic Planning. European Journal of Transport and Infrastructure Research 10 (3), S. 249–273.
- Lempert, R.J.; Groves, D.G. (2010): Identifying and evaluating robust adaptive policy responses to climate change for water management agencies in the American west. Technological Forecasting and Social Change 77 (6), S. 960–974.
- Lempert, R.J.; Popper, S.W.; Bankes, S.C. (2003): Shaping the next one hundred years. New methods for quantitative, long-term policy analysis. Santa Monica CA: Rand.
- Marchau, V.; Walker, W.; van Duin, R. (2008): An adaptive approach to implementing innovative urban transport solutions. Transport Policy 15 (6), S. 405–412.
- McInerney, D.; Lempert, R.; Keller, K. (2012): What are robust strategies in the face of uncertain climate threshold responses? Climatic Change 112 (3-4), S. 547–568.
- Mietzner, D. (2009): Strategische Vorausschau und Szenarioanalysen. Methodenevaluation und neue Ansätze. Wiesbaden: Gabler.
- Mietzner, D.; Regner, G. (2005): Advantages and disadvantages of scenario approaches for strategic foresight. International Journal of Technology Intelligence and Planning 1 (2), S. 220–239.
- Nowack, M.; Günther, E. (2010): Scenario planning: Managing the effects of demographic change on East German wastewater companies. In: DIW – Deutsches Institut für Wirtschaftsforschung (Hrsg.): H2O. Wasser: Ökonomie und Management einer Schlüsselressource. Berlin, S. 45–64. Online verfügbar unter

http://www.diw.de/documents/publikationen/73/diw\_01.c.347808.de/wasser\_oekonomie\_managem ent.pdf. Zugriff am 04.04.2018

- Pinnekamp, J.; Wienert, B.; Bolle, F.-W.; Hein, A.; Eberle, K.-D. (2008): Abschätzung der Folgen des demografischen Wandels für den Eigenbetrieb der Stadtentwässerung Mannheim. In: DWA – Deutsche Vereinigung für Wasserwirtschaft, Abwasser und Abfall e.V. (Hrsg.): Demografischer Wandel. Herausforderungen und Chancen für die Deutsche Wasserwirtschaft. Hennef: DWA, S. 173–184.
- Ratcliffe, J. (2000): Scenario building. A suitable method for strategic property planning? Property Management 18 (2), S. 127–144.
- Reibnitz, U. von (1991): Szenario-Technik. Instrumente für die unternehmerische und persönliche Erfolgsplanung. Wiesbaden: Gabler.
- Roeleveld, P.; Roorda, J.; Schaafsma, M. (2010): The Roadmap for the wwtp of 2030. STOWA report, 2010- 24. Online verfügbar unter http://www.stowa.nl/Upload/publicaties/stowa%20rapport%202010- 24%20engels.pdf, Zugriff am 07.03.2013.
- Rosenhead, J.; Elton, M.; Gupta, S. K. (1972): Robustness and Optimality as Criteria for Strategic Decisions. Operational Research Quarterly 23 (4), S. 413–431.

Schlesinger, M.; Hofer, P.; Kemmler, A.; Kirchner, A.; Koziel, S.; Ley, A. et al. (2014): Entwicklung der Energiemärkte - Energiereferenzprognose. Projekt Nr. 57/12 des Bundesministeriums für Wirtschaft und Technologie. Online verfügbar unter http://www.bmwi.de/BMWi/Redaktion/PDF/Publikationen/entwicklung-der-energiemaerkteenergiereferenzprognose-endbericht,property=pdf,bereich=bmwi2012,sprache=de,rwb=true.pdf. Zugriff am 04.04.2018

- Schmitt, T.G.; Gretzschel, O.; Schäfer, M.; Hüesker, F.; Knerr, H.; Salomon, D. (2017): BMBF-Ausschreibung ERWAS. Schlussbericht arrivee. TIB - Technische Informationsbibliothek Universitätsbibliothek Hannover.
- Scholl, A. (2001): Robuste Planung und Optimierung. Grundlagen Konzepte und Methoden experimentelle Untersuchungen, Heidelberg: Physica-Verl.
- Scholl, A.; Klein, R.; Häselbarth, L. (2003): Planung im Spannungsfeld zwischen Informationsdynamik und zeitlichen Interdependenzen. Jena: Arbeits- und Diskussionspapiere der Wirtschaftswissenschaftlichen Fakultät der Friedrich-Schiller-Universität Jena.

Steven, M. (2007): Handbuch Produktion. Theorie – Management – Logistik – Controlling, Kohlhammer.

- Störmer, E.; Truffer, B.; Ruef, A.; Dominguez, D.; Maurer, M.; Klinke, A. et al. (2008): Nachhaltige Strategieentwicklung für die regionale Abwasserwirtschaft. Handbuch zur Methode "Regional Infrastructure Forsight". Dübendorf, Schweiz.
- Tränckner, J.; Franz, T.; Frehmann, T.; Jathe, R.; Obermayer, A.; Winkler, U. (2014): Wirtschaftliche Auswirkungen sich überlagernder Entwicklungstrends auf Abwasserentsorgungsunternehmen. KA – Korrespondenz Abwasser, Abfall 61 (9), S. 793–801.
- Walker, W.E.; Rahman, S.A.; Cave, J. (2001): Adaptive policies, policy analysis, and policy-making. European Journal of Operational Research 128 (2), S. 282–289.

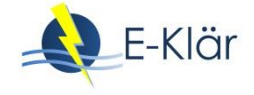

Winkler, U. (2007): Wasser LE. Szenarien zur Entwicklung der Funktionen Wohnen und Gewerbe in Leipzig bis zum Jahr 2030 unter besonderer Berücksichtigung der Anforderungen der mediengebundenen technischen Infrastruktur. Kommunale Wasserwerke Leipzig, Büro für urbane Projekte, Leipzig.

# 3 Konzeptionelle Umsetzung der strategischen, zukunftsweisenden Kläranlagenplanung

*Nina Manig, Maike Beier, Karl-Heinz Rosenwinkel, Dieter Thöle, Inga Hölscher*

## **1 Voraussetzungen und Anforderungen an eine Umsetzung beim Betreiber**

Für eine Umsetzung der in Kapitel 1 vorgestellten methodischen Vorgehensweise des Stufenkonzepts müssen verschiedene Voraussetzungen erfüllt werden, die neben der Berücksichtigung individueller Betreiberstrukturen auch die Bereitstellung von erforderlichen Methoden und Werkzeugen beinhaltet. In diesem Kapitel werden die im E-Klär-Projekt entwickelten Methodenund Modellansätze zur konzeptionellen Umsetzung der strategischen Planung von Kläranlagen dargestellt und erläutert. Der Fokus liegt dabei zum einen auf der Beschreibung der Anforderungen an die Betreiber hinsichtlich einer Umsetzung der methodischen Schritte und welche Voraussetzungen dafür konkret beim Betreiber geschaffen werden müssen (siehe Abschnitt 3). Zum anderen werden die erforderlichen Methoden und Werkzeuge beschrieben und die im Projekt hierfür entwickelten Modellansätze erläutert (siehe Abschnitt 4).

Eine erste Zuordnung der in den einzelnen Umsetzungsschritten erforderlichen Methoden und Werkzeuge ist nachfolgender Übersichtsgrafik [\(Abbildung 1\)](#page-52-0) zu entnehmen. Aufgeteilt in die zwei Stufen des methodischen Ansatzes sind zum einen (blaue Seite) die Handlungsschritte des Betreibers/Anwenders gelistet. In Grün sind dann auf der linken Seite die hierfür benötigten Methoden/Werkzeuge zugeordnet.

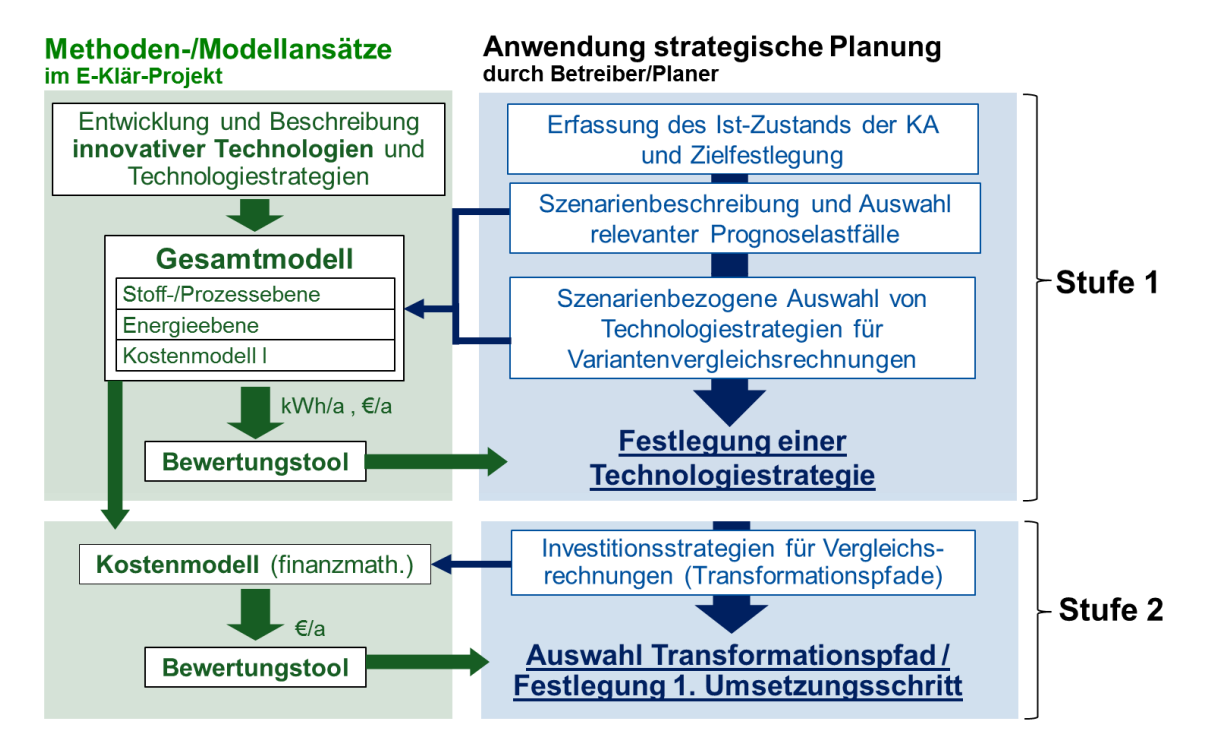

<span id="page-52-0"></span>**Abbildung 1: Schematische Darstellung des Stufenkonzepts (blau) und die für eine Umsetzung erforderlichen Modelle und Methoden (grün)**

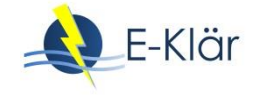

Neben den erforderlichen Bewertungstools (siehe Kapitel 2) ist das zentrale erforderliche Werkzeug ein KA-Bemessungs-/Bilanzmodell zur modelltechnischen Abbildung und Simulation zukünftiger Technologiestrategien und möglicher zeitlicher Ausbaufolgen unter Einbeziehung der vorhandenen Anlage. Mithilfe der Simulation werden die zuvor ausgewählten Bewertungskriterien abgeschätzt. Diese wurden im E-Klär-Projekt aufgrund der übergeordneten Fragestellungen als jährlicher Fremdenergiebezug in [kWh/a] sowie Jahreskosten [€/a] festgelegt. Durch die Abschätzung der Bewertungskriterien für verschiedene Szenarien, Prognoselastfälle (zukünftige Zulaufbelastung der Kläranlage) und Verfahrensketten können langfristige Auswirkungen unterschiedlicher zukünftiger Entwicklungen abgeschätzt, in geeigneter Form gegenübergestellt und somit auch transparenter bewertet werden.

Die praktische Umsetzung der methodischen Vorgehensweise beim Betreiber sieht vor, dass diese als übergeordneter "Controllingprozess" direkt in die Strukturen des Betreibers implementiert und institutionalisiert wird. Als Controllingprozess wird hier ein kontinuierlicher Planungs-, Steuerungs- und Kontrollprozess verstanden, der sich jedoch inhaltlich mit strategischen Fragestellungen zu potentiellen zukunftsorientierten Ausrichtungen der Kläranlagentechnik beschäftigt. Dadurch sollen die vorhandenen klassischen Planungsaktivitäten, die i.d.R. eine technische Detailplanung für konkrete Ausbaumaßnahmen mit entsprechendem Wirtschaftlichkeitsvergleich enthalten, durch eine breitere Entscheidungsgrundlage systematisch ergänzt werden, die es erlaubt, langfristige und zukunftsgerichtete Investitionsentscheidungen zu treffen.

Die Implementierung von neuen Prozessen in bestehende Strukturen benötigt u.a. eine Anpassung und Ergänzung von bestehenden Abläufen, die Einbindung verschiedener Akteure mit entsprechender Zuordnung der Zuständigkeiten sowie eine Anpassung der Datenstrukturierung, -ablage und des Berichtswesens. Dies benötigt i.d.R. Zeit und ist nicht von heute auf morgen umsetzbar. Zudem erfordert eine praktische Umsetzung der Methodik aufgrund der sehr unterschiedlichen Betreiberstrukturen eine direkte Auseinandersetzung mit den individuellen Gegebenheiten und -prozessen beim jeweiligen Betreiber. Daher liegt der Fokus in diesem Projekt auf der Darstellung der konzeptionellen Umsetzung der methodischen Vorgehensweise.

Die Grundlage für die Einbindung einer zusätzlichen strategischen Planungsebene ist ein systematisiertes und automatisiertes Datenmanagement, das die realen Daten und Informationen unterschiedlicher Abteilungen und Bereiche zentral erfasst und aufbereitet. Hier zu nennen sind z.B. Restbuchwerte der einzelnen Anlagenaggregate aus der Finanzabteilung, historische Auslegungsdaten aus der Planungsabteilung und aktuelle Belastungsdaten aus dem Betrieb. Neben historischen und gegenwärtigen Daten der Kläranlage sind für die strategische, langfristige Betrachtung der Kläranlage auch Informationen aus der Kommune und des Einzugsgebiets der Kläranlage erforderlich. Darüber hinaus müssen Kennwerte von potentiellen Technologien systematisch erfasst werden, um diese in den strategischen Planungsprozess einzubeziehen. Ein während des Projekts durchgeführter Workshop im Oktober 2017 mit dem Ziel eines direkten Austausches und einer Diskussion mit verschiedenen Betreibern, sowohl von Einzelkläranlagen als auch Verbänden, hat gezeigt, dass sich Kläranlagenbetreiber derzeit vermehrt mit verschiedenen Überlegungen und Aktivitäten zur erforderlichen Datenstrukturierung, Datenbankschnittstellen (z.B. der direkten Kopplung von Finanz- und Betriebsdaten) sowie einer automatisierten Datenbereitstellung beschäftigen. Dies hängt mit der Einführung und der Umsetzung von Asset Management Konzepten zusammen, die zur Optimierung des Investitionsund Instandhaltungsgeschehens vorhandener Anlagenaggregate (sogenannte Assets) dienen. Zwingende Voraussetzung für Asset Management Konzepte, aber auch für in diesem Projekt entwickelte strategische Planungsebene, ist hierbei eine objektbezogene Datenstrukturierung und -ablage, wie es im DWA-Merkblatt-M 803 (2006) vorgeschlagen wird. Es wird als zielführend angesehen, in diese bereits gestarteten Ansätze zum Asset Management erste Überlegungen zur konzeptionellen Umsetzung der in diesem Projekt entwickelten Methodik mit Fokus auf der Datenverwaltung zu integrieren.

Die Umsetzung einer strategisch ausgerichteten, zukunftsgerichteten Planung als rollierender Planungsprozess erfordert ein Umdenken der etablierten, starren Planungs- und Entscheidungsvorgänge im Kläranlagenbereich, die nicht ersetzt, sondern gezielt ergänzt werden sollen. Gerade durch die heutige veränderte Planungssituation, mit der Kläranlagenbetreiber zunehmend konfrontiert werden, ist ein Paradigmenwechsel im Planungsverständnis erforderlich. Die veränderte Planungssituation ist durch ein höheres Planungsrisiko aufgrund vielfältiger zukünftiger Unsicherheiten, hoher Dynamiken und der zunehmenden Komplexität des Systems gekennzeichnet. Zudem werden in Deutschland so gut wie keine Kläranlagen mehr auf der "grünen Wiese" gebaut, so dass sich das Tagesgeschäft auf die Planung von Ersatzinvestitionen und Neubau von Teilbereichen im Bestand konzentriert. Der erforderliche Paradigmenwechsel in der Kläranlagenplanung zeichnet sich durch eine fortlaufende und vor allem vorausschauende Analyse und Prognose der spezifischen Kläranlagensituation losgelöst von der bestehenden Anlagentechnik unter Berücksichtigung zukünftiger Unsicherheiten aus. Die Ergebnisse des E-Klär-Projekts liefern hierzu erste konzeptionelle Ansätze für eine Umsetzung beim Kläranlagenbetreiber, die im Folgenden hinsichtlich einer Umsetzbarkeit näher erläutert werden.

## **2 Konzeptionelle Vorüberlegungen zur "Optimierung von Kläranlagen im Bestand"**

Ziel der methodischen Vorgehensweise ist die Einbindung von innovativen Technologien in einen strategischen Planungsprozess, der eine langfristige Transformation konkreter Kläranlagen erlaubt (siehe Kapitel 1). Dabei sieht die langfristige Transformation zum einen den Blick in die Zukunft losgelöst von der vorhandenen Kläranlagenkonfiguration vor, der unter der fiktiven Annahme erfolgt, dass ein vollständiger Ersatz des Bestands unter Einbeziehung verschiedener innovativer Technologien theoretisch möglich sei (Stufe 1: Technologiestrategie). Zum anderen erfolgt durch die Erstellung von Transformationspfaden (Stufe 2: Investitionsstrategien) die fortlaufende Umgestaltung der vorhandenen Kläranlagentechnik bestehend aus den baulichen Komponenten sowie den maschinen- und elektrotechnischen Aggregaten, die zu unterschiedlichen Zeitpunkten in Betrieb genommen wurden.

Insbesondere bei der Berücksichtigung der vorhandenen Anlagentechnik ergibt sich die Fragestellung, inwieweit Verfahrensstufen, die aus energetischer Sicht im heutigen Zustand nicht optimal betrieben werden bzw. bei denen durch gezielte Maßnahmen die Energieeffizienz gesteigert werden kann, in den Transformationsprozess integriert werden. Im Projekt wurde im Rahmen von konzeptionellen Vorüberlegungen festgehalten, dass der strategische Planungsprozess am Ausgangspunkt einer betriebsstabil und energieeffizient betriebenen Anlage ansetzt, da es sich hier in erster Linie um Fragestellungen nach zukünftigen Ausbauentscheidungen mit langfristigen Konsequenzen handelt und nicht um eine Betriebsoptimierung im Bestand. Dies bezieht sich sowohl auf die innovativen Technologien, für die entsprechende optimale Kennzahlen ermittelt werden müssen, als auch für die bestehende Kläranlage, die unter der Voraussetzung einer optimalen Betriebsweise in den strategischen Planungsprozess einbezogen wird. Die Optimierungspotentiale der bestehenden Kläranlage werden durch entsprechende Maßnahmen zur Effizienzsteigerung und zugehörigen Kennzahlanpassung in den Transformationsprozess einbezogen. Die folgende [Abbildung 2](#page-55-0) zeigt die Vorüberlegung zur Optimierung der Kläranlage im Bestand anhand einer schematischen Darstellung für den Energieverbrauch. In diesem Beispiel wurden für die formulierten und simulierten Technologiestrategien im Jahr 2050 höhere jährliche Energieverbräuche im Vergleich zum optimierten Ist-Zustand der Kläranlage geschätzt. Die höheren Energieverbräuche ergeben sich aus einer prognostizierten Bevölkerungserhöhung aus den Szenarien.

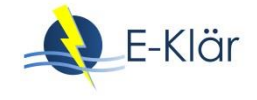

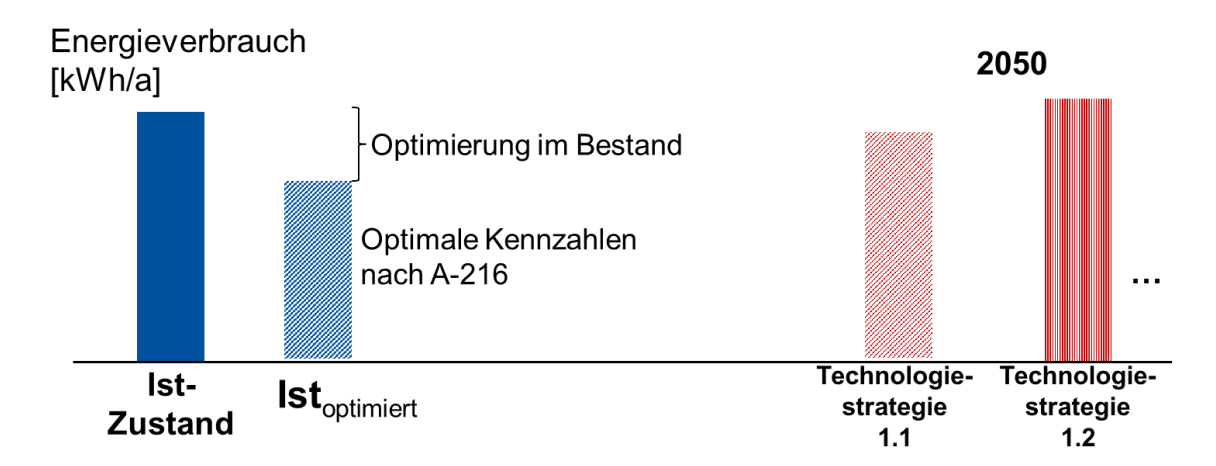

## <span id="page-55-0"></span>**Abbildung 2: Schematische Darstellung der "Optimierung im Bestand" am Beispiel Energieverbrauch**

# **3 Konzeptionelle Umsetzung eines strategisch ausgerichteten, rollierenden Planungsprozesses**

Die Umsetzung der methodischen Vorgehensweise des Stufenkonzepts lässt sich in verschiedene Schritte einteilen, die wiederum in einen fortlaufenden und andauernden Controllingprozess beim Kläranlagenbetreiber eingebunden werden. Dies ist vergleichbar mit dem bei vielen Kläranlagenbetreibern bereits umgesetzten technischen operativen Betriebscontrolling zur Unterstützung der Betriebsführung. Das Betriebscontrolling zeichnet sich durch die Aufnahme und Bildung von betriebsrelevanten Kennzahlen aus, um den Betrieb der Kläranlage gezielt zu dokumentieren. Daraus aufbauend erfolgt im Betriebscontrolling eine fortlaufende Kontrolle der Soll-/Ist-Werte, um rechtzeitig steuernd eingreifen zu können und damit eine Verbesserung der Betriebssicherheit und -stabilität zu gewährleisten. Neben einer kontinuierlichen Überwachung der Ablaufwerte und eingesetzten Betriebsmittel wie Fällmittel, Polymer etc. werden zunehmend auch einzelne Energieverbraucher einer Kläranlage hinsichtlich ihrer Effizienz durch Aufnahme und Kontrolle der realen Stromverbräuche in die Überwachung des Betriebs einbezogen. Empfehlungen für Energieanalysen und Idealwerten als Richtwerte sind für einzelne Aggregate u.a. dem DWA Arbeitsblatt-A 216 (2015) zu entnehmen.

Der in diesem Projekt entwickelte strategische, rollierende Planungs- und Kontrollprozess sieht als Controllingprozess vor, dass die angenommene Entscheidungsgrundlage für langfristige Investitionsentscheidungen – ähnlich wie beim Betriebscontrolling – fortlaufend evaluiert werden und ein Abgleich mit der tatsächlich eingetretenen Situation erfolgen muss. Dabei erfolgt eine Kontrolle der Ist-Werte mit Prognose-Werten, die im Rahmen des strategischen Planungsprozesses als Entwicklungsannahmen für die Zukunft abgeleitet wurden.

Ziel des strategischen Planungsansatzes ist es, den Entscheidungsprozess für technische Ausbaumaßnahmen bei Kläranlagen zu strukturieren, zu systematisieren und diesen um eine fortlaufende und vor allem vorausschauende Analyse und Prognose der spezifischen Kläranlagensituation zu ergänzen. Die konzeptionelle Umsetzung der Methodik als rollierender Planungsprozess in eine der klassischen Planungsebene übergeordnete strategische Planungsebene ist in der folgende[n Abbildung 3](#page-56-0) ersichtlich.

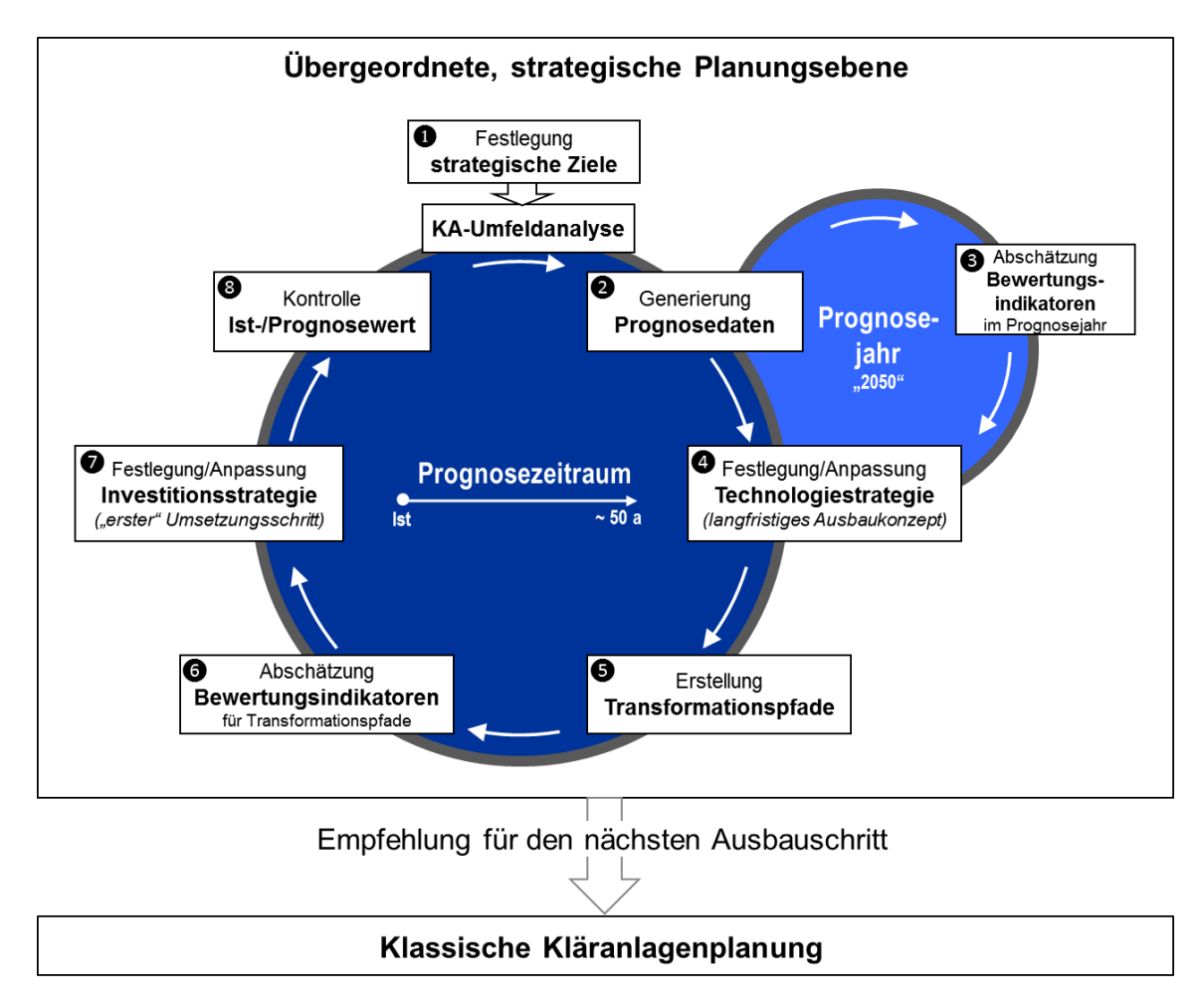

<span id="page-56-0"></span>**Abbildung 3: Konzeptionelle Umsetzung des Stufenkonzepts als rollierender Planungsprozess in einer übergeordneten strategischen Planungsebene** 

Die als zwei Regelkreise dargestellten Planungsschritte beinhalten die methodischen Schritte zur Umsetzung der zwei Stufen des Stufenkonzepts (vgl. Kapitel 1). Hierzu gehört zum einen die fortlaufende Auseinandersetzung mit grundsätzlichen technologischen Ausrichtungen einer spezifischen Kläranlage (Technologiestrategien). Die Formulierung und Festlegung der Technologiestrategie losgelöst von der bestehenden vorherrschenden Anlagentechnik unter Berücksichtigung zukünftiger Unsicherheiten über einen langfristigen Zeitraum erfolgt dabei in den Schritten 1 bis 4 mit Fokus auf dem kleinen Regelkreis (vgl. Abbildung 3). Zum anderen erfolgt die fortlaufende Auseinandersetzung mit dem Transformationsprozess, der die Technologiestrategie in eine konkrete zeitliche Ausbaufolge unter Einbeziehung der bestehenden Anlagentechnik überführt (Transformationspfad als Investitionsstrategie). Dies erfolgt im Rahmen der definierten Schritte des großen Regelkreises (vgl. Abbildung 3). Als Ergebnis wird dem klassischen Planungsprozess eine fortlaufende Empfehlung für den nächsten Ausbauschritt aus technologischer und vor allem langfristiger Sicht gegeben. Für beide Regelkreise, die den zwei methodischen Stufen des Stufenkonzepts entsprechen, wurden im Rahmen des E-Klär-Projekts entsprechende Bewertungsmethoden entwickelt (siehe Kapitel 2). Es ist dabei möglich, die Technologiestrategie neben den in diesem Projekt entwickelten Bewertungsmethoden auch anhand von Expertenwissen festzulegen. Dann kommt allein der große Regelkreis zur Anwendung, der eine Integration des Transformationsweges und die hierdurch zunehmende Flexibilisierung unabhängig von der Methodik der Technologiestrategieauswahl erlaubt.

Zentrales Element zur Berücksichtigung der zukünftigen Unsicherheiten ist neben der Szenarientechnik (siehe Kapitel 2) die fortlaufende Überprüfung der angenommenen zukünftigen Entwicklungen, auf deren Grundlage die Entwicklung und Festlegung der Technologie- und Investitions-

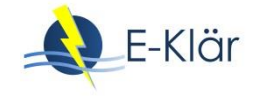

strategien erfolgte, mit der realen Entwicklung. Dies erlaubt eine rechtzeitige Anpassung der festgelegten Strategie an im Zeitverlauf neu gewonnene Erkenntnisse noch vor der Umsetzung einer neuen pfadfestlegenden Ausbaumaßnahme und damit eine Flexibilisierung der Entscheidung.

Die etablierten Planungsaktivitäten sind durch einen hohen Detaillierungsgrad gekennzeichnet und damit mit einem hohen Personaleinsatz und -aufwand verbunden (siehe Kapitel 1). Ein entsprechend hoher Detaillierungsgrad ist für die Umsetzung einer rollierenden, strategischen Planung jedoch nicht zweckmäßig. Die Planungsvorgänge müssen hinsichtlich der Anforderungen an die strategische Planung vereinfacht und reduziert werden. Darüber hinaus ist es erforderlich, das bestehende technische Knowhow bzw. die Erfahrungswerte einzelner Abteilungen bzw. einzelner Mitarbeiter/Mitarbeiterinnen u.a. zu einzelnen Technologien zur Festsetzung von Bemessungswerten sowie zu den spezifischen Hintergründen bereits getätigter Ausbauentscheidungen systematisch und strukturiert in ein zentrales Datenmanagement bzw. ein fachübergreifendes technisches "Wissensmanagement" zu integrieren.

[Tabelle 1](#page-57-0) enthält neben einer kurzen Beschreibung der methodischen Schritte der zwei Regelkreise auch Empfehlungen, die aus dem Projekt für eine Umsetzung beim Kläranlagenbetreiber als erforderlich angesehen werden. Diese allgemeinen Empfehlungen für eine konzeptionelle Umsetzung erfolgt entsprechend einer Einordnung in die vier folgenden Kategorien:

- Modellansatz
- Methode
- Daten bzw. Wissensmanagement
- Expertenwissen

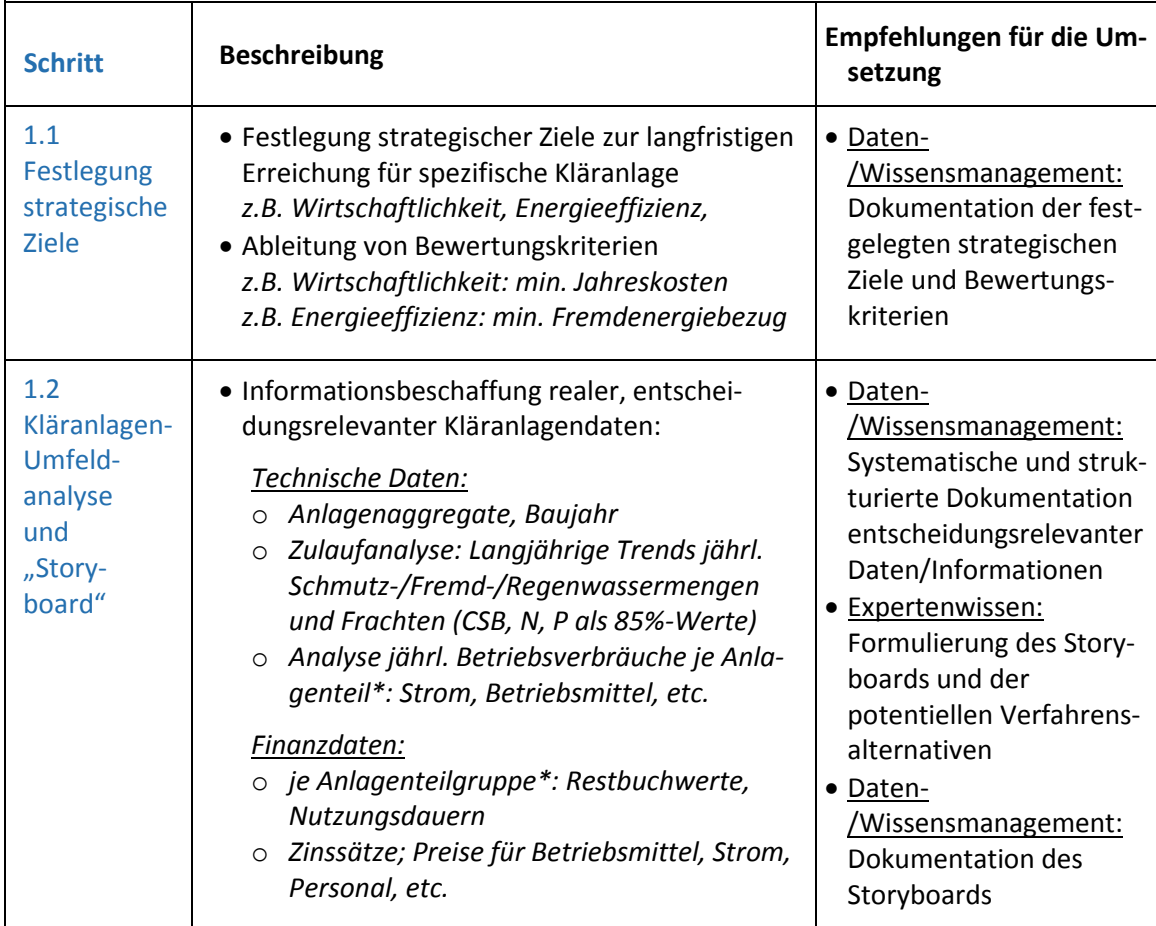

#### <span id="page-57-0"></span>**Tabelle 1: Beschreibung der einzelnen Schritte sowie Empfehlungen für deren Umsetzung**

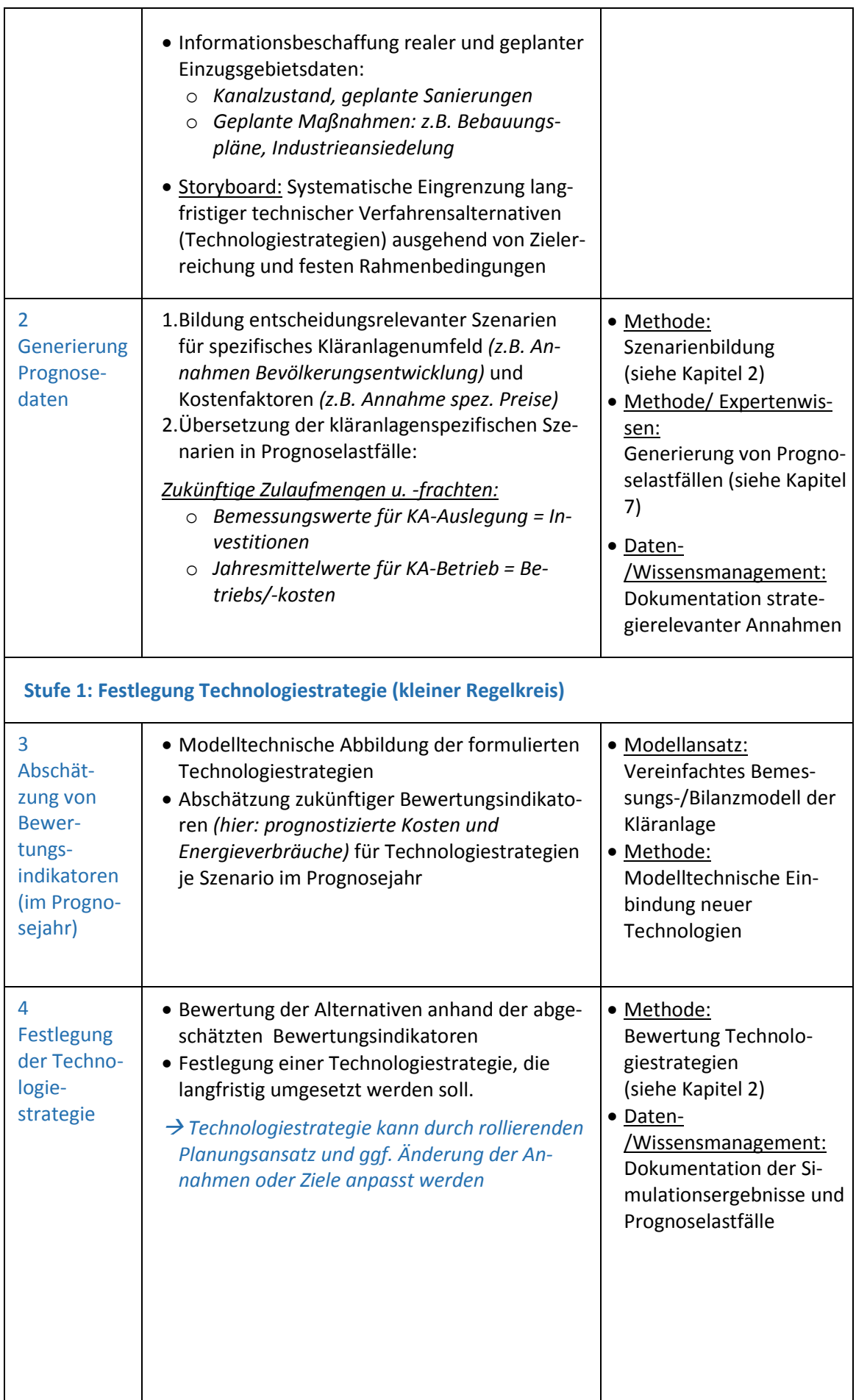

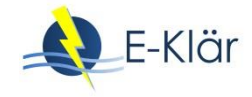

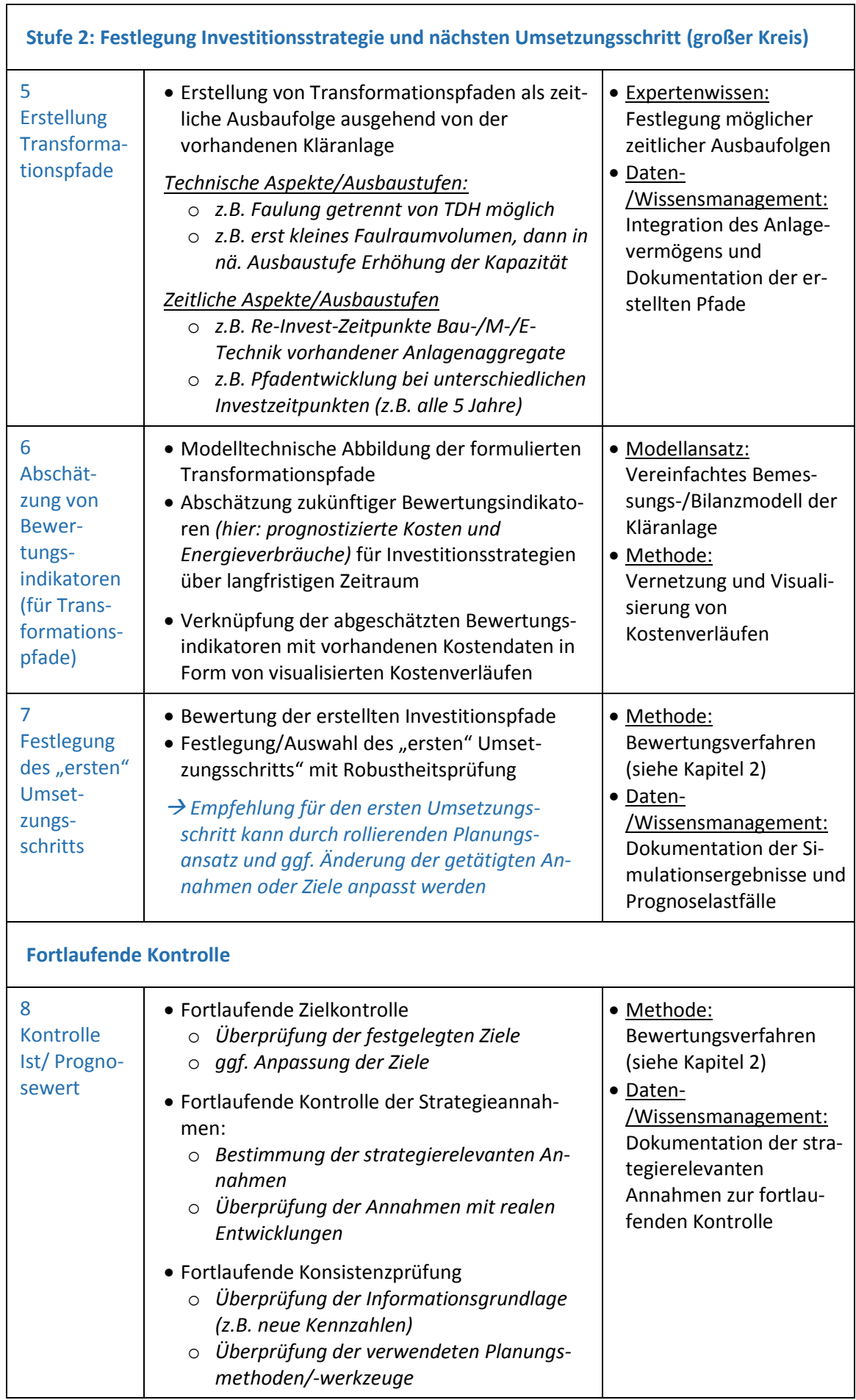

٦

# **4 Erforderliche Methoden- und Modellansätze für die Umsetzung**

## **4.1 Erforderliche Modell- und Bewertungskomponenten**

Im Gegensatz zur Betriebscontrolling, in dem auf Grundlage von Messungen reale Werte direkt erfasst und mit Soll-Werten verglichen werden, ist bei der Umsetzung einer strategischen Kläranlagenplanung ein "Blick in die Zukunft" notwendig, der nur durch entsprechende Zukunftsannahmen möglich ist. Mithilfe der Modellierung wird es ermöglicht, das zukünftige Verhalten verschiedener Technologiestrategien und Transformationspfade zu prognostizieren, um zum einen die langfristigen Konsequenzen hinsichtlich der Zielerfüllung zu veranschaulichen und abzuschätzen. Zum anderen können verschiedene Strategien hinsichtlich einer langfristigen Eignung bewertet werden.

Die entwickelten Ansätze zur Bewertung von langfristigen Technologie-strategien (Stufe 1 bzw. kleiner Regelkreis) sowie zur Bewertung der Transformationspfade und des ersten Umsetzungsschrittes (Stufe 2 bzw. großer Regelkreis) werden in Kapitel 6 erläutert.

In diesem Kapitel liegt der Fokus auf der Darstellung der zu verwendenden Methoden- und Modellansätze, die zur Bereitstellung der für die Bewertung erforderlichen Datenbasis notwendig sind und in Ansätzen konzipiert wurden.

In [Abbildung 4](#page-61-0) ist ein schematisches Ablaufdiagramm dargestellt, das die Schritte der Datenbereitstellung für die beiden Bewertungsstufen (Stufe 1: Technologiestrategie, Stufe 2: Investitionsstrategie) sowie die dafür erforderlichen Modell- und Bewertungskomponenten mit entsprechenden Eingangsdaten illustriert. Hierzu gehören:

#### **Modellansätze:**

- 1. Vereinfachtes ganzheitliches KA-Bemessungs-/Bilanzmodell
- 2. Modelltechnische Einbindung von innovativen Technologien und Technologiestrategien

#### **Eingangsdaten für Modellrechnungen:**

- 3. Anforderungen an die Bereitstellung von Eingangsdaten für die Modellrechnungen
- 4. Formulierung von Technologiestrategien und Transformationspfaden

#### **Rollierender Ansatz:**

5. Methode zur fortlaufenden Kontrolle der getroffenen Strategieannahmen

Da im Rahmen dieses Projekts die Zielerreichung auf der Wirtschaftlichkeit und Energieeffizienz der "Kläranlagen der Zukunft" festgelegt wurde, erfolgte die Konzeptionierung der Methodenund Modellansätze auf Grundlage dieser zwei Kriterien. Diese spiegeln sich sowohl in der Detailtiefe der zu verwendenden Modelle und Methoden wider als auch bei der Auswahl und Festlegung der Eingangsgrößen. Die in [Abbildung 4](#page-61-0) bezifferten Methoden- und Modellansätze (1 bis 5) werden in den nächsten Abschnitten näher erläutert.

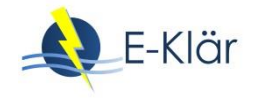

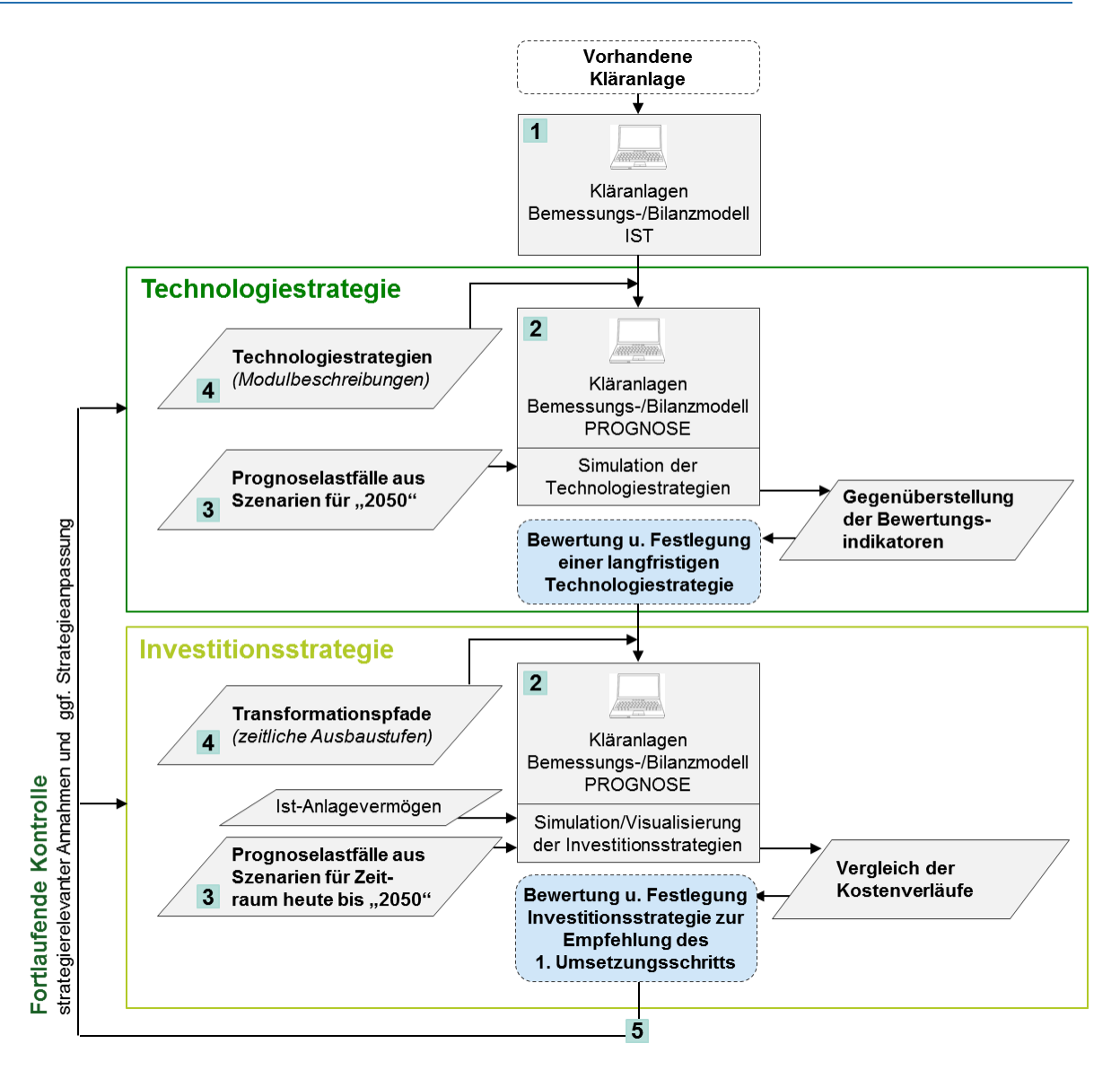

## <span id="page-61-0"></span>**Abbildung 4: Schematisches Ablaufdiagramm zur Bereitstellung der erforderlichen Datenbasis (grau) für die Bewertung (blau)**

## **4.2 Vereinfachtes ganzheitliches KA-Bemessungs-/Bilanzmodell**

Zu den zentralen Werkzeugen, die im Rahmen der Umsetzung der Methodik erforderlich sind, gehört ein vereinfachtes, ganzheitliches KA-Bemessungs-/Bilanzmodell. Die Anforderungen an dieses Bilanz-/Bemessungsmodell sowie die im Projekt entwickelten konzeptionellen Modellansätze werden im Folgenden dargestellt.

Mit dem KA-Bemessungs-/Bilanzmodell werden die formulierten zukünftigen Technologiestrategien (in Stufe 1) sowie die formulierten Transformationspfade (in Stufe 2) modelltechnisch abgebildet und simuliert. Ziel ist zum einen, die langfristigen Auswirkungen von Technologiestrategien in Form von Bewertungskriterien (abgeleitet aus der Zielsetzung) für zukünftige Entwicklungsannahmen aufzuzeigen. Ausgehend von den im Projekt definierten Zielen der Wirtschaftlichkeit und Energieeffizienz muss das KA-Bemessungs-/Bilanzmodell in der Lage sein, als Bewertungskriterien sowohl die Jahreskosten als auch den jährlichen Fremdenergiebezug der simulierten Technologiestrategien für einen definierten zukünftigen Zeitpunkt (z.B. für das Jahr 2050) abzuschätzen. Zum anderen muss mit dem KA-Bemessungs-/Bilanzmodell eine modelltechnische Abbildung der Transformationspfade erfolgen, um die zeitliche Entwicklung der Jahreskosten in Form von Kostenverläufen unter Einbeziehung des Anlagevermögens der vorhandenen Kläranlage abzuschätzen. Dies erfordert eine jahresscharfe Abschätzung der mit einem Transformationspfad verbundenen Investitionen (bzw. der jährlichen Kapitalkosten) sowie der jährlichen Betriebskosten über den betrachteten Prognosezeitraum.

#### **4.2.1 Anforderungen an den Modellaufbau und -rechnungen**

Ausgehend von der Zielsetzung des strategischen Planungsprozesses ergeben sich die folgenden Anforderungen an das zu verwendende KA-Bemessungs-/Bilanzmodell:

- Modellziel: Aussagen über Systemverhalten bei langfristiger Betrachtung
- Lange Betrachtungszeiträume, z.B. die nächsten 50 Jahre
- Geringe zeitliche Auflösung und grober Detaillierungsgrad
- Simulationsergebnisse: Jährliche Durchschnittswerte
- Vereinfachte Modellansätze, -aufbau und -rechnungen
- Annahme der optimalen Auslegung und Betriebsweise zukünftiger Anlagenkonzepte, daher keine Implementierung von detaillierten Steuerungen/Regelung erforderlich
- Übersichtliche Ergebnisdarstellung bzw. Gegenüberstellung der Ausbauentscheidungen
- Weitestgehend automatisiert für regelmäßige Neuberechnungen im Rahmen des rollierenden Planungskonzepts

Mit der klassischen dynamischen Kläranlagensimulation mit dem vorrangigen Ziel der Betriebsabbildung und -optimierung vorhandener Kläranlagen können insbesondere kurzfristige Aussagen über das Betriebsverhalten gemacht werden, u.a. zur Wirksamkeit der biologischen Stufe sowie zu Auswirkungen von angepassten Steuerungs- und Regelungskonzepten. Zudem findet die dynamische Kläranlagensimulation zunehmend Anwendung in der Unterstützung auslegungsrelevanter Fragestellungen und Bemessungsfragen (z.B. Alex et al., 2015). Dabei wird die Modellstruktur ausgehend von realen Kläranlagenbedingungen, z.B. Beckenvolumen, i.d.R. vorgegeben und die Modellvariablen und einzelne Modellparameter (z.B. Eingangsgrößen, Regelungsgrößen) werden entsprechend der individuellen Fragestellungen variiert. Der Fokus liegt dabei auf der Modellierung des Stoffflusses als Tagesganglinie mit entsprechend hoher Zeitauflösung der Modell-Eingangsdaten. Die Kalibrierung und Validierung erfolgt anhand des Vergleichs der realen Ablaufwerte mit den simulierten Werten sowie weiterer realer/simulierter Parameter (z.B. TS-Gehalt der Belebung).

Mit einem Planungshorizont von ca. 50 Jahren ist der Einsatz der bereits etablierten hoch dynamischen Simulation von Kläranlagenprozessen für die strategische Kläranlagenplanung, mit dem vorrangigen Ziel eine Aussage über die Eignung langfristiger Ausbauentscheidungen zu treffen, nicht zielführend. Dies liegt u.a. an der hohen Auflösung, dem Einsatz hoch komplexer Modelle zur Abbildung der biologischen Prozesse (z.B. ASM-Modelle, Henze et. al, 1987), der zum Teil sehr detaillierten modelltechnischen Abbildung der Regelungs- und Steuerungskonzepte sowie die vorzugebenen Modellstruktur im Rahmen der etablierten dynamischen Kläranlagensimulation. Gleichzeitig bieten die bereits weitgehend ausformulierten Software-Lösungen der dynamischen Simulation der Abwasserreinigung mit ihren abgestimmten Verfahrensmodulbibliotheken und ganzheitlichen Stoffstromabbildungen (plant-wide Modellansätze) eine gute Ausgangsbasis für die strategische Kläranlagenplanung (u.a. WEST von DHI, SIMBA der ifak).

Ausgehend von der dynamischen Kläranlagensimulation erfolgte im E-Klär-Projekt durch den Praxispartner DHI-WASY eine Erweiterung des bereits etablierten durchgängigen ASM-Vektors um weitere Stofffraktionen innerhalb der Software WEST. Diese Stofffraktionen sollen für eine gezielte Berechnung von Energieverbräuchen bzw. -produktionen einzelner Technologien und der Gesamtanlage im Rahmen von dynamischen Simulationsrechnungen innerhalb der Software WEST genutzt werden. Dies kann als Vorarbeit angesehen werden, um das in diesem Projekt entwickelte Modellkonzept, das für die Umsetzung einer strategischen Kläranlagenplanung zwingend erforderlich ist, in gängige Software-Lösungen zur dynamischen Kläranlagensimulation

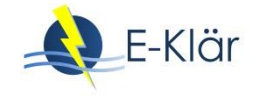

einzubinden. Eine praxistaugliche Softwareumsetzung des nachfolgenden entwickelten Modellkonzepts ist jedoch Teil weiterführender Arbeiten über das Projektende hinaus.

## **4.2.2 Konzeptioneller Modellaufbau**

Der Aufbau des entwickelten KA-Bemessungs-/Bilanzmodells sieht dabei entsprechend der Ziele Wirtschaftlichkeit und Energieeffizienz ein um Energie- und Kostenabschätzungen erweitertes Stoffstrommodell einer ganzheitlichen Kläranlage vor. Mit dem KA-Bemessungs-/Bilanzmodell sollen mit diesen Erweiterungen die resultierenden Jahreskosten sowie der erforderliche jährliche Fremdenergiebezug für Technologiestrategien und Transformationspfade mit unterschiedlichen Technologien sowie Technologieanordnungen abgeschätzt werden. Zwingende Voraussetzung ist daher ein modulartiger Aufbau des Modells, durch den eine einfache Integration neuer Module bzw. Technologien in die Modellstruktur gewährleistet wird (vergleichbar mit den Verfahrensmodulbibliotheken aus gängigen Software-Lösungen). Durch den modulartigen Aufbau des Modells ergeben sich gleichzeitig die Anforderungen an die Beschreibung von Technologien, die in das KA-Bemessungs-/Bilanzmodell integriert werden sollen (vgl. nachfolgenden Abschnitt).

Als modulares Baukastensystem wird eine ganzheitliche und systemische Betrachtung der komplexen Kläranlagenstruktur, mit ihrer Vielzahl von unterschiedlich miteinander vernetzten Einzelprozessen und in Wechselwirkung stehenden Energie- und Stoffströmen ermöglicht. Hierzu gehört die Vernetzung der verschiedenen Verfahrensstufen der Kläranlage, zu denen neben den heutigen "Standardverfahren" auch neue Technologien gehören, sowie die Abbildung von zusammenhängenden Stoff- und Energieflüssen. In [Abbildung 5](#page-63-0) ist der grundsätzliche Modellaufbau des erforderlichen KA-Bemessungs-/Bilanzmodells dargestellt, der die Kopplung anlagenweiter Stoffstromströme mit zusätzlichen Energie- und Kostenabschätzungen vorsieht.

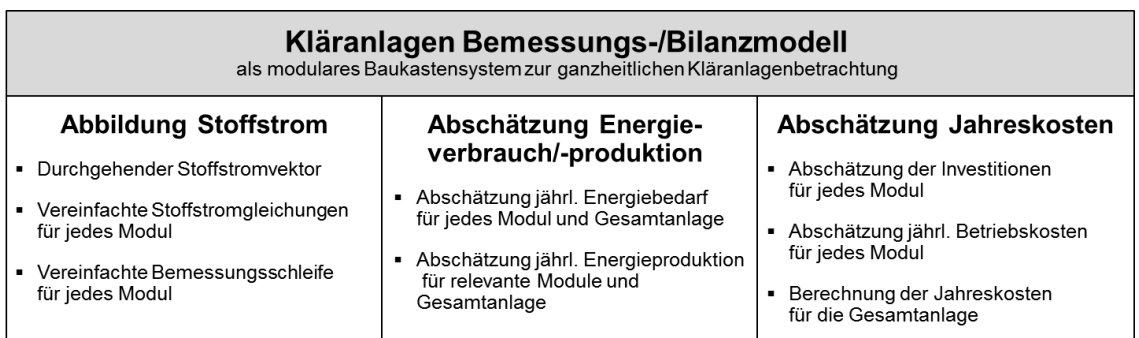

<span id="page-63-0"></span>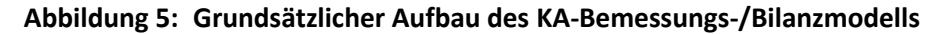

Die i[n Abbildung 5](#page-63-0) dargestellten drei Komponenten werden im Folgenden näher erläutert.

#### *Abbildung des Stoffstroms*

Es erfolgt eine ganzheitliche Betrachtung von zusammenhängenden Stoffströmen über alle im KA-Bemessungs-/Bilanzmodell integrierten Module. Dabei werden die folgenden drei Komponenten integriert, die in diesem Abschnitt näher erläutert werden:

- 1) Definition eines durchgehenden Stoffstromvektors mit definierten Stoffparametern
- 2) Vereinfachte Stoffstromgleichungen für jedes Modul in Anlehnung an den definierten Stoffstromvektor
- 3) Vereinfachte Bemessungsschleifen für jedes Modul in Anlehnung an den definierten Stoffstromvektor

Die Definition eines durchgehenden Stoffstromvektors legt die im Modell abzubildenden Stoffparameter bzw. -fraktionen fest und bildet die Schnittstelle zwischen den im KA-Bemessungs- /Bilanzmodell integrierten Modulen. In den "plant-wide"-Modellansätzen der dynamischen

Kläranlagensimulation wird der durchgehende Stoffstromvektor i.d.R. durch das verwendete ASM-Modell zur Abbildung der biologischen Prozesse in der Belebung festgesetzt. Für eine anlagenweite Modellierung werden durch entsprechende Schnittstellendefinitionen bzw. Fraktionierungsblöcke die einzelnen Module miteinander gekoppelt, z.B. durch Schnittstelle zwischen Aerob- und Anaerobmodellen (z.B. Konverterblock von Wett & Alex, 2003 zur Kopplung des ASM1 nach Henze et al, 1987 mit dem Siegrist-Modell nach Siegrist et al., 2002; vgl. Kapitel 4 und 5). Der Einsatz der etablierten ASM-Modelle sowie des ADM-Modells zur betriebstechnischen Optimierung bestehender Kläranlagen ist aufgrund der Komplexität für die strategische Kläranlagenplanung, bei der es um Fragestellungen zu potentiellen langfristigen Ausbauentscheidungen geht, nicht zielführend. Daher wurden im Projekt anstatt der ASM-Modelle und des ASM-Vektors vereinfachte Modellansätze gewählt und ein neuer übergeordneter und durchgehender Stoffstromvektor als Basisvektor definiert. Der Basisvektor ist so gestaltet, dass er eher "messorientiert" bzw. "auslegungsorientiert" ist.

In [Abbildung 6](#page-64-0) ist der im Projekt definierte durchgehende Basisvektor mit den entsprechenden Stoffparametern ersichtlich.

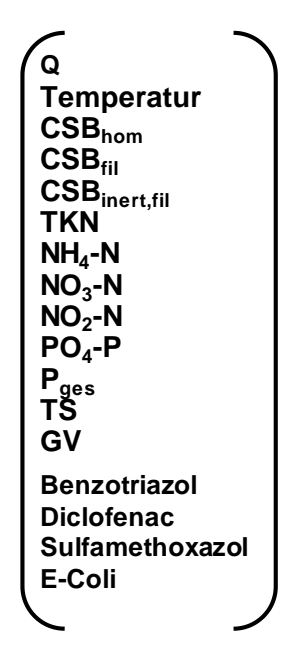

<span id="page-64-0"></span>**Abbildung 6: Definierter durchgehender Stoffstromvektor**

Der definierte Stoffstromvektor enthält den Durchfluss Q und die Temperatur sowie die CSB-Fraktionen des homogenisierten CSB<sub>hom</sub>, des filtrierten CSB<sub>fil</sub> sowie die inerte CSB-Fraktion CSB<sub>inert,fil</sub>. Neben den Stickstoff- und Phosphorkomponenten werden auch der Trockensubstanzgehalt sowie der Glühverlust als durchgängige Stoffströme abgebildet. Mit Fokus auf Technologien der 4. Reinigungsstufe, die im E-Klär-Projekt als innovative Technologien genauer untersucht wurden, wurden zudem noch die Parameter Benzotriazol, Diclofenac und Sulfamethoxazol sowie E-Coli in den Basisvektor aufgenommen. Alle Stoffparameter, die im Basisvektor definiert sind, können an jeder Stelle des KA-Bemessungs-/Bilanzmodells ausgegeben werden. Wenn im Zulauf zur Kläranlage nicht alle Stoffstromparameter vorhanden sind, muss eine entsprechende Fraktionierung erfolgen.

In Anlehnung an den definierten Basisvektor erfolgt die Formulierung von vereinfachten Stoffstromgleichungen für jedes Modul (siehe Modulbeschreibungen im Anhang A1). Hierfür ist es erforderlich, dass die Stoffstromgleichungen für jedes Modul für die Stoffparameter aufgestellt werden, die durch die Prozesse innerhalb eines Moduls verändert bzw. umgewandelt werden. Darüber hinaus können für jedes Modellmodul ausgehend von den Fraktionen des Basisvektors

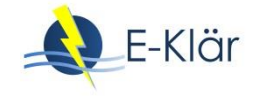

unabhängige moduleigene Modulvektoren durch entsprechende Definition der Fraktionierung erstellt werden. Damit wird die Integrationsmöglichkeit neuer Module sichergestellt.

Ein wesentlicher Unterschied zu der etablierten dynamischen Kläranlagensimulation ist, dass in dieser die Modellstruktur ausgehend von den realen Kläranlagenbedingungen (z.B. Beckenvolumen) beim Aufbau des technischen Modells vorgegeben wird und dann eine Variation der Modellvariablen bzw. einzelner Modellparameter (z.B. Eingangsgrößen) erfolgt. Bei dem zu verwendenden KA-Bemessungs-/Bilanzmodell, das im Rahmen des strategischen Planungsprozesses neben jährlichen Betriebsverbräuchen auch die Investitionen von unterschiedlichen Anlagenkonfigurationen abschätzen soll, ist es zwingend erforderlich, dass eine Aussage über die jeweiligen Auslegungsgrößen der eingesetzten Technologien bzw. Module möglich ist.

Dies erfordert nach Aufbau der Modellstruktur, bei dem die ausgewählten Module zu einem Gesamtmodell verknüpft werden, eine modellintegrierte Vorbemessung der Module und Anpassung relevanter Anlagengrößen (z.B. das Belebungsbeckenvolumen als maßgeblicher Investitionstreiber für die Belebung) in Abhängigkeit von dem Stoffstrom. Hierdurch soll die Querbeeinflussung durch Integration neuer Module auf die nachfolgenden Behandlungsschritte und deren Auslegungsgrößen modellintegriert abgebildet werden. Beispielsweise hätte die Integration einer Vorklärung zur Kohlenstoffausschleusung innerhalb einer Technologiestrategie einen anderen Einfluss auf die Dimensionierung der nachfolgenden biologischen Verfahrensstufen und damit auch auf die Investitionen der Gesamtanlage.

Die modelltechnische Abbildung dieser Einflüsse wird durch eine sequentielle, automatische Vorbemessung der Module im anlagenweiten Kontext erreicht. Das prinzipielle Vorgehen ist für ein exemplarisches Technologiekonzept in der folgenden [Abbildung 7](#page-65-0) dargestellt, wobei als Systemgröße die relevanten Auslegungsgrößen und gleichzeitigen Investitionstreiber (siehe Kapitel 6) zu verstehen sind.

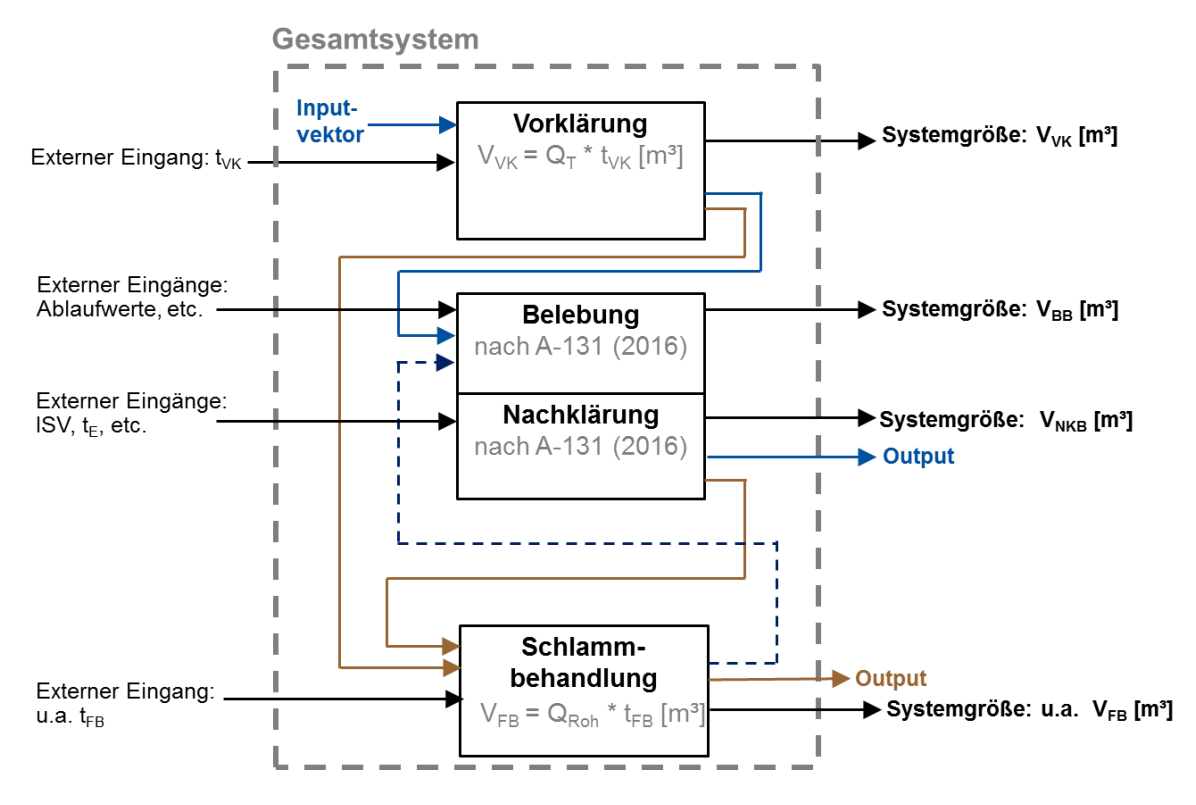

<span id="page-65-0"></span>**Abbildung 7: Prinzipielles Vorgehen der anlagenweiten sequentiellen Vorbemessung** 

Die sequentielle Vorbemessung sieht dabei keine detaillierte Bemessung der einzelnen Technologien vor, wie sie bei der technischen Detailplanung zwingend erforderlich ist (vgl. Kapitel 1). Durch die ergänzende strategische Kläranlagenplanung kann eine Aussage über potentielle grundsätzliche technologische Ausbaumaßnahmen und derer langfristige Auswirkungen über einen langen Betrachtungszeitraum gemacht werden. Durch diese Langfristigkeit und der damit verbundenen Unsicherheiten geht es bei dem Variantenvergleich innerhalb der strategischen Kläranlagenplanung in erster Linie um eine mögliche Richtungsentscheidung, für die eine detaillierte Bemessung der einzelnen Verfahrensstufen nicht zweckmäßig ist. Vielmehr erfolgt eine grobe Abschätzung der erforderlichen Auslegungsgrößen in Abhängigkeit der definierten Stoffstromparameter des Basisvektors. Beispielhaft erfolgt die Vorbemessung für das Modul "Schlammwasserbehandlung durch Deammonifikation" anhand der Bezugsgröße Stickstoffzulauffracht aus dem Basisvektor mit der zugehörigen Bemessungsgröße Raumbelastung (gewählt B<sub>R</sub> = 1,0 kg N/(m<sup>3\*</sup>d)).

Die Eingangsdaten für die Modellrechnungen zur sequentiellen Vorbemessung, aus der eine integrierten Anpassung der Modellstruktur resultiert, erfordern eine entsprechende Qualität und Auflösung der Eingangsdatensätze. Für den "Bemessungslastfall" sind auslegungsrelevanten Eingangsdaten erforderlich, die in diesem Projekt durch die 85%-Perzentil-Werte der Frachten sowie den maßgebenden Bemessungsabfluss  $Q_{d,Konz}$  als Eingangsdatensatz beschrieben werden. Nach Berechnung der Auslegungs- bzw. Systemgrößen erfolgt in weiteren Modellrechnungen die Abschätzung der jährlichen Betriebsgrößen durch Verwendung von "Betriebslastfällen", die als Eingangsdatensatz die mittleren Jahresfrachten und den mittleren Abfluss enthalten.

## *Abschätzung des Energieverbrauchs bzw. der -produktion*

Die wesentliche Zielgröße im E-Klär-Projekt ist die "Kläranlage der Zukunft" mit positiver Energiebilanz bzw. minimalem Fremdenergiebezug. Der Bilanzraum bildet dabei die Gesamtanlage mit den wesentlichen Prozessschritten der Abwasser- und Schlammwege vom Zulauf bis zur Schlammentsorgung. Die Energiebilanz setzt sich dabei zusammen aus:

- Jährlicher Energieverbrauch/-bedarf: Kilowattstunden kWh (elektrisch und thermisch), die auf Kläranlage jährlich verbraucht werden
- Jährliche Energieproduktion: Kilowattstunden kWh (elektrisch und thermisch), die auf Kläranlage jährlich produziert werden
- Jährlicher Fremdenergiebezug: Kilowattstunden kWh (elektrisch und thermisch), die jährlich durch externer Einkauf bezogen werden

Es erfolgt eine Abschätzung der jährlichen Energieverbräuche sowie der jährlichen Energieproduktion für alle im KA-Bemessungs-/Bilanzmodell integrierte Module unter der Annahme einer optimalen Betriebsweise. Aus dieser modulspezifischen Energieabschätzung wird der für das Gesamt-Anlagenkonzept erforderliche Fremdenergiebezug als Eingangsgröße für die Bewertungsansätze (vgl. Kapitel 7) bereitgestellt. Dabei wird neben der elektrischen Energie auch die thermische Energie betrachtet.

Die Abschätzung des Energieverbrauchs bzw. die Energieproduktion der einzelnen Verbrauchsaggregate (u.a. Pumpen, Gebläse, etc.) wird dabei direkt an den Stoffstrom gekoppelt. Die genauen Schnittstellen zwischen Stoffstrom/Basisvektor und der Energieebene müssen dafür genau definiert werden (siehe Modulbeschreibungen im Anhang A1). Dabei müssen die Stoffflussparameter, die für Energieverbrauch/-produktion eines bestimmten Aggregates entscheidend sind, definiert und die Schnittstellen anhand mathematischer Beziehungen beschreiben werden.

Im Modell werden die Energieverbräuche für jedes Modul ausgehend von Stofffluss- und weiteren notwendigen Größen abgeschätzt, die dann zu einem Gesamtverbrauch in kWh der Anlage aggregiert werden. Die Energieproduktion durch Faulung/BHKW wird im Modell ebenfalls als Verbrauch abgeschätzt (hier: negativer Energieverbrauch).

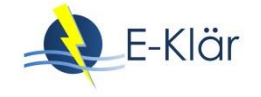

## *Abschätzung der Kosten*

Hier erfolgt auf Basis der Ergebnisse der Stoffstrom- und Energieabschätzung eine Abschätzung der Kosten für die jeweiligen Technologiestrategien bzw. der Transformationspfade. Dazu gehören folgende Komponenten:

- Abschätzung der Investitionen für jedes Modul aufbauend auf den Ergebnissen der Stoffund Energiestromabbildung
- Abschätzung der jährlichen Betriebskosten aufbauend auf den Ergebnissen der Stoff- und Energiestromabbildung
- Abschätzung der Jahreskosten für das Gesamtanlagenkonzept auf Basis der abgeschätzten Investitionen und jährlichen Betriebskosten

Da neben der Energieeffizienz die Wirtschaftlichkeit eine wesentliche Bewertungsgröße der beiden Stufen im Stufenkonzept darstellt, hat die Kostenabschätzung eine zentrale Bedeutung in der Umsetzung des methodischen Ansatzes. Die Bewertungsansätze der beiden Stufen (vgl. Kapitel 2) ergeben dabei unterschiedliche Anforderungen an die Datenbereitstellung aus den Modellrechnungen und die Kostenabschätzung.

In Stufe 1 bzw. kleiner Regelkreis erfolgt ein Variantenvergleich von formulierten Technologiestrategien für einen definierten zukünftigen Zeitpunkt (z.B. im Jahr 2050). Hierfür werden auf Basis der angenommenen Zulaufdaten aus den Szenarien für das Jahr "2050" die formulierten Anlagenkonzepte im "Bemessungslastfall" anlagenweit vordimensioniert. Die berechneten Auslegungs- bzw. Systemgrößen dienen als Basis für die Abschätzung der Investitionen des Anlagenkonzepts durch entsprechend hinterlegte Kostenkurven und angenommene Preisindizes. Im anschließenden "Betriebslastfall" mit angenommenen mittleren Zulaufwerten für das Jahr "2050" erfolgt dann eine Abschätzung der jährlichen Energie- und Betriebsmittelverbräuche. Durch die in den Szenarien festgelegten zukünftigen Preisgestaltungen werden jährliche Energie- und Betriebsmittelkosten abgeschätzt. Auf Basis dieser abgeschätzten Investitionen und jährlichen Betriebskosten erfolgt die Abschätzung von Jahreskosten (vgl. KVR-Leitlinien, 2012).

In Stufe 2 erfolgt die Abschätzung der Jahreskosten für die formulierten Transformationspfade. Dies erfordert eine über den gesamten Prognosezeitraum jahresscharfe Abschätzung der zeitlichen Entwicklung der Jahreskosten, die als Kostenverläufe visualisiert werden. Neben der Abschätzung der Jahreskosten für die Transformationspfade bzw. der zeitlichen Ausbaufolgen durch das KA-Bemessungs-/Bilanzmodell muss auch das vorhandene Anlagevermögen der bestehenden Kläranlage in die Entwicklung der Kostenverläufe einbezogen werden.

Weitere Informationen zur konzeptionellen Abschätzung von Kosten bzw. von Kostenentwicklungen befinden sich in Kapitel 6.

## **4.3 Modularer Modellaufbau zur modelltechnischen Einbindung von Technologiestrategien**

Ein wesentliches Ziel des E-Klär-Projekts ist die (Weiter-)Entwicklung von innovativen Technologien, die im Rahmen des methodischen Ansatzes des Stufenkonzepts in Form von Technologiestrategien und entsprechenden Transformationspfaden in den Transformationsprozess in Richtung "Kläranlage der Zukunft" eingebunden werden. Hierfür müssen Verfahrensketten definiert werden und mögliche Randbedingungen bzw. Querbeeinflussungen, die sich durch die Einbindung neuer Technologien ergeben, aufgezeigt werden. Zudem ist eine Integration der Technologien als modelltechnische Module in das KA-Bemessungs-/Bilanzmodell erforderlich. Eine Übersicht über die Standardverfahren der Kläranlage und der im E-Klär-Projekt untersuchten innovativen Technologien ist im Teil III sowie in den Anhängen A1 und A2 zu finden.

Für die modelltechnische Abbildung von formulierten Technologiestrategien sowie der Transformationspfade werden Standardverfahren sowie innovative Technologien als einzelne Module in das modulartige KA-Bemessungs-/Bilanzmodell integriert. Dies erfordert einen systematischen Aufbau der einzelnen Module, die sich aus den Anforderungen der im vorherigen Abschnitt entwickelten Modellkomponenten ergeben.

Die folgende [Abbildung 8](#page-68-0) enthält den schematischen Aufbau eines Basismoduls, durch den eine Integration der innovativen Verfahren in das KA-Bemessungs-/Bilanzmodell sichergestellt wird. Für die Abschätzung der Kosten- und Energiewerte erfolgt für jede Technologie, die in das KA-Bemessungs-/Bilanzmodell integriert werden soll, die Identifikation der maßgeblichen Kostenund Energietreiber in Abhängigkeit des definierten Stoffstromvektors. Die Anzahl dieser maßgeblichen Kosten-/Energietreiber ist abhängig vom jeweiligen Verfahren.

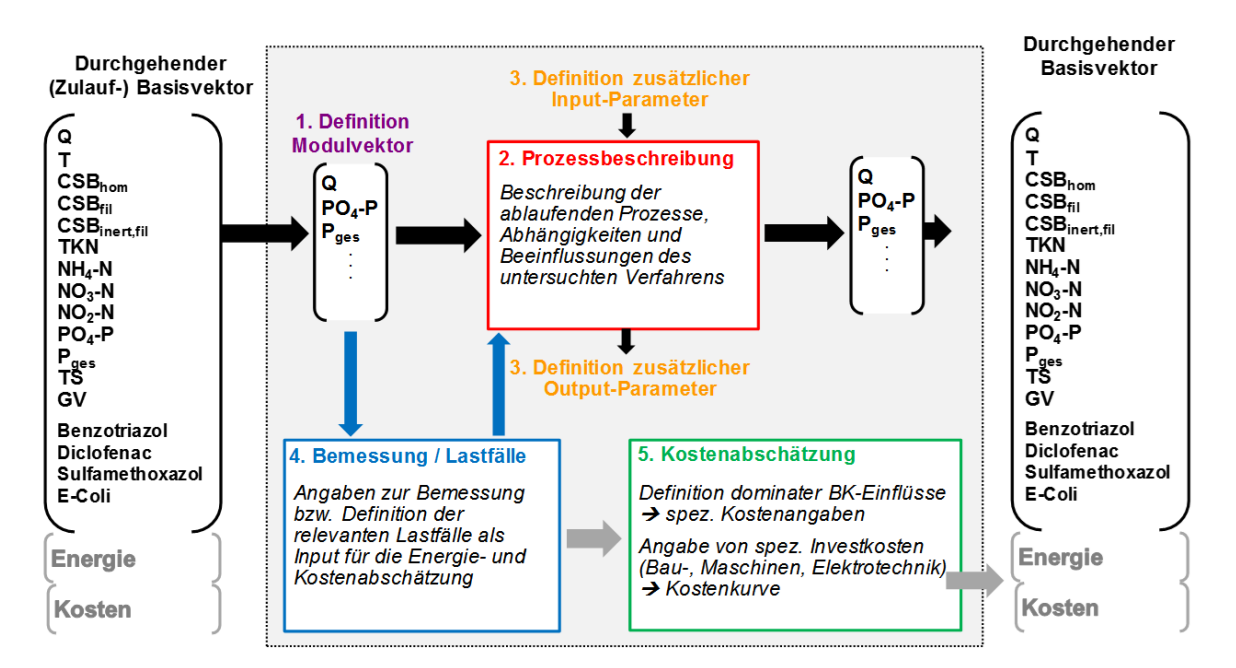

## <span id="page-68-0"></span>**Abbildung 8: Schematische Darstellung der Komponenten für die Erstellung von Basismodulen**

Die einzelnen Komponenten werden entsprechend der Bezifferung i[n Abbildung 8](#page-68-0) im Folgenden näher erläutert:

1. Definition Modulvektor:

Für jede Technologie erfolgt die Formulierung eines moduleigenen Vektors ausgehend vom definierten durchgehenden Stoffstromvektor. Dies beinhaltet eine Reduktion des Basisvektors auf die Stoffparameter, die durch eine Technologie maßgeblich beeinflusst bzw. verändert werden. Dies betrifft Stoffparameter, die auf die Wirksamkeit des Verfahrens bzw. der ablaufenden Prozesse, den Energiebedarf des Verfahrens sowie die Kostenstruktur einen entscheidenden Einfluss haben. Falls eine weitere Fraktionierung der Stoffparameter zur modelltechnischen Abbildung einer Technologie erforderlich ist, kann dies durch entsprechende Konverterblöcke unter Angabe der erforderlichen Fraktionierungsansätze erfolgen.

2. Prozessbeschreibung:

Für jedes Modul ist es erforderlich, die jeweiligen ablaufenden Prozesse zu beschreiben, um diese modelltechnisch abzubilden. Dies beinhaltet das Aufstellen von mathematischen Funktionen, die die Veränderung der relevanten Stoffparameter in Abhängigkeit der maßgeblichen Einflussgrößen beschreiben. Da bei der strategischen Kläranlagenplanung langfristige Auswirkungen verschiedener Ausbaumaßnahmen über einen langen Prognosezeitraum grob abgeschätzt werden, ist eine detaillierte Beschreibung der ablaufenden Prozesse, wie es u.a. bei der dynamischen Simulation des Kläranlagenbetriebs erforderlich

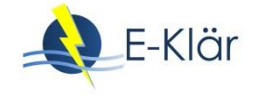

ist, nicht zweckmäßig. Die hohe zeitliche Auflösung der Modellrechnungen, die im Bereich von Jahren liegt, erfordert einen groben Detaillierungsgrad des Simulationsmodells und damit eine eher grundlegende Beschreibung von maßgebenden Zusammenhängen und Abhängigkeiten der ablaufenden Prozesse.

3. Definition zusätzlicher In- und Output-Parameter:

Falls für die Beschreibung der ablaufenden Prozesse weitere Inputparameter erforderlich sind, die nicht im Stoffstromvektor definiert sind, werden diese als externe Parameter im Modell vorgegeben. Dies kann auch die Output-Parameter, die unabhängig vom Stoffstromvektor für die Energie- und/oder Kostenabschätzung entscheidend sind, zutreffen. Diese müssen als zusätzliche Parameter sowie mit entsprechenden Berechnungsformeln bestimmt werden. Beispielhaft ist dies für die biologische Stufe bei der Abschätzung des jährlichen Fällmittelbedarfs erforderlich, da dieser als Eingangsgröße für die Kosteneben zur Abschätzung der jährlichen Fällmittelkosten entscheidend ist.

4. Bemessungsschleife für Bemessungslastfall:

Jedes Modul muss zur Abschätzung der Investitionen eine zusätzliche Bemessungsschleife enthalten, wie im vorherigen Abschnitt bereits erläutert wurde. Dafür wird für jedes Modul die maßgebende Auslegungsgröße, die den Investitionstreiber darstellt, definiert und die entsprechenden vereinfachten stationären Bemessungsansätze zur Berechnung dieser Anlagengrößen beschrieben, z.B. Beckenvolumen  $V_{BB}$  als maßgeblicher Investitionstreiber der Belebungsstufe. Diese modulintegrierte Grobbemessung ist für den Variantenvergleich Voraussetzung, um bei der Abschätzung der Investitionen die Verfahrensvarianten in der "optimalen" Auslegung vergleichen zu können.

5. Kostenabschätzung:

Zur Abschätzung der Kosten für jedes Modul müssen die dominanten Einflussgrößen bzw. Kostentreiber (in Abhängigkeit des Stoffstromvektors) auf die Betriebsverbräuche und der Investitionen definiert werden. Die mathematischen Formeln zur Abschätzung der Betriebsverbräuche und insbesondere des Energieverbrauches und der Energieproduktion müssen daraufhin für das Modul formuliert werden. Die Abschätzung der Investitionen erfolgt dabei auf Basis der in der Vorbemessung berechneten Auslegungsgrößen, die als maßgebende Investitionstreiber der Technologie ermittelt wurden. Hierbei muss zur Abschätzung der Jahreskosten eine Einteilung der Investitionen in Maschinen-, Bautechnik, Elektrotechnik erfolgen und, wenn möglich, Hinweise zur Nutzungsdauer gemacht werden. Darüber hinaus müssen für die Kostenabschätzung für jeden Modul spezifische Kostenkennwerte bzw. Kostenkurven hinterlegt werden.

Auf Grundlage der im Projekt entwickelten schematischen Basismodulerstellung erfolgte die Erstellung von Modulbeschreibungen für die im E-Klär-Projekt untersuchten innovativen Technologien (siehe Anhang A1).

## **4.4 Anforderungen an die Bereitstellung der Eingangsdaten für die Modellrechnungen**

Neben der Modellerweiterung ist ein wesentlicher Kern der strategischen Kläranlagenplanung die Auswahl der Eingangsdaten für die Modellrechnungen. Die Eingangsdaten spiegeln dabei die potentiellen zukünftigen Entwicklungen für eine spezifische Kläranlage ausgehend von den formulierten Szenarien wider. Diese beinhalten zum einen den zukünftigen Kläranlagenzulauf bzw. -zulaufbelastung als Inputvektor für die Stoffstromabbildung, im Projekt als Prognoselastfall bezeichnet. Zum anderen werden als Eingangsgrößen zukünftige Preise und Kostenfaktoren mit direktem Einfluss auf die Kostenabschätzung der Technologiestrategien und der Transformationspfade benötigt.

Die Basis für die Eingangsdaten der Modellrechnungen sind die kläranlagenspezifischen Szenarien, deren Entwicklung in Kapitel 2 erläutert wurde. Die in den Szenarien beschriebenen zukünftigen Entwicklungen der externen Rahmenbedingungen (u. a. Bevölkerungsentwicklung) werden in Prognoselastfälle übersetzt, die die zukünftigen Belastungszustände der Kläranlage darstellen. Diese beinhalten die zukünftige Abwassermenge (Zufluss) sowie die zukünftige Abwasserzusammensetzung (Schmutzfrachten). Die Abschätzung der zukünftigen Kläranlagenbelastung ist ein wesentlicher Bestandteil der Methodik, da diese sowohl die Auswahl der Technologien und deren Auslegung und damit das Investitionsvolumen als auch die jeweilige Betriebsweise und damit u.a. den Energieverbrauch bzw. die Energieproduktion maßgebend mitbestimmt.

Dabei ergeben sich an die Auflösung der Zulaufdaten als Eingangsdaten für die erforderlichen Modellrechnungen folgende Anforderungen:

- Für den Prognose-Bemessungslastfall müssen die Zulaufdaten als bemessungsrelevante Werte bereitgestellt werden. Die bemessungsrelevanten Frachten werden dabei als 85- Perzentil-Werte beschrieben, der Zufluss als maßgebenden Bemessungsabfluss  $Q_{d, Konz}$ .
- Für den Prognose-Betriebslastfall zur Abschätzung der jährlichen Betriebsverbräuche werden die mittleren jährlichen Frachten sowie der mittlere jährliche Zufluss angesetzt.

Darüber hinaus ist es für die modelltechnische Abbildung der Transformationspfade und der Abschätzung der zeitlichen Entwicklung der Jahreskosten erforderlich, eine jahresscharfe Bereitstellung der Eingangsdaten auf Grundlage der Szenarien zu gewährleisten.

Weitere Informationen zu der Bereitstellung der Eingangsdaten sind in Kapitel 8 zur Szenarienbildung und Kapitel 7 zu den Anforderungen an die Bereitstellung relevanter Prognoselastfälle ersichtlich.

## **4.5 Formulierung von Technologiestrategien und Transformationspfaden**

Wesentliches Element der strategischen Kläranlagenplanung ist die Formulierung von langfristigen Technologienstrategien als zukünftige Technologiekonzepte für eine spezifische Kläranlage. Diese beschreiben grundsätzliche technologische Ausrichtungen einer Kläranlage losgelöst von der bestehenden Anlagenkonfiguration für einen langfristigen Prognosezeitpunkt (z.B. im Jahr 2050). Die prognostizierten zukünftigen Entwicklungen des Kläranlagenumfelds (als kläranlagenspezifische Szenarien), die darauf aufbauend festgelegten Prognoselastfälle (als zukünftige Zulaufbelastung der Kläranlage) und die definierte strategische Zielerreichung bilden dabei die Grundlage für die Formulierung der zukünftigen Technologiekonzepte.

Die Festlegung von potentiellen langfristigen Technologiekonzepten auf der "grünen Wiese" beruht prinzipiell auf Expertenwissen und wird entsprechend der folgenden Anforderungen gezielt eingegrenzt:

- Für die Formulierung von zukünftigen Technologiekonzepten werden im Wesentlichen die Technologien bzw. Verfahrensketten berücksichtigt, die maßgeblich zur Zielerreichung beitragen. Im Rahmen des E-Klär-Projekts sind dies innovative Technologien und Verfahrensketten, die zu Energieverbrauchssenkung bzw. einer Erhöhung der Energieproduktion der "Kläranlage der Zukunft" beitragen und gleichzeitig wirtschaftlich sind. Dies beinhalten u.a. die innovativen Technologien, die im Rahmen des Projekts in den Bereichen einer erhöhten Kohlenstoffausschleusung und -nutzung sowie angepassten Stickstoffelimination mittels Deammonifikation untersucht wurden (siehe Teil III).
- Einen weiteren Anhaltspunkt für die Festlegung von langfristigen Technologiestrategien bilden die aus dem vorhandenen Kläranlagenumfeld abgeleiteten festen Rahmenbedingungen, die im sogenannten "Storyboard" einer Kläranlage dokumentiert werden. Dies kann z.B. die Situation des Vorfluters betreffen, auf den als Badegewässer verschärfte Qualitätsanforderungen zukommen könnten und daher Technologien der 4. Reinigungsstufe in die Formulierung langfristiger Technologiestrategien integriert werden.

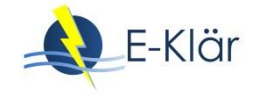

- Die entwickelten Szenarien des Kläranlagenumfelds werden ebenfalls zur Formulierung langfristiger Technologiekonzepte herangezogen. Beispielsweise werden bei einer prognostizierten Steigerung der Strompreise andere Verfahrensketten interessanter als bei einer prognostizierten Abnahme.
- Neben bereits erprobten und etablierten Technologien erlaubt die methodische Vorgehensweise aber auch die Integration von Technologien, die heute noch im Forschungsstadium sind bzw. noch nicht entwickelt wurden. Durch die Langfristigkeit des Prognosezeitraums können diese in die Betrachtung einbezogen werden, da das Ziel nicht die definitive Umsetzung der Technologien bzw. Verfahrensketten ist, sondern vielmehr die Betrachtung grundsätzlicher technologischer Ausrichtungen und insbesondere das Aufzeigen von zukünftigen Auswirkungen, die sich durch entsprechende Ausbauentscheidungen ergeben könnten. Beispielhaft könnten in die Betrachtung Technologien bzw. Prozessstufen einbezogen werden, die langfristig eine wesentliche Reduzierung der Überschussschlammmengen mit sich bringen, z.B. Hauptstrom-Deammonifikation zur Stickstoffelimination. Unter dieser Annahme würden langfristig andere Verfahrensketten in der Schlammbehandlung bzw. andere Schlammentsorgungswege sinnvoller sein. Die Einbeziehung von nicht erprobten bzw. noch nicht entwickelten Technologien erfordert ein kreatives Expertenwissen und eine vom klassischen Planungsprozess abweichende Betrachtung von potentiellen Technologien.

Eine Möglichkeit zur Eingrenzung der zu betrachteten Technologiekonzepte und damit eine Reduzierung der durchzuführenden Simulationsrechnungen ist in der folgenden Prinzipskizze ersichtlich [\(Abbildung 9\)](#page-71-0). Hier werden vereinfacht drei potentielle zukünftige Verfahrensketten betrachtet, die im Prognosejahr (z.B. im Jahr 2050) für eine spezifische Kläranlage formuliert wurden:

- V1: Beibehaltung des vorherrschenden Anlagenkonzepts der aeroben Schlammstabilisierung (unter der Annahme eines optimalen Betriebs)
- V2: Umstellung auf anaerobe Schlammfaulung und Bau einer Vorklärung,
- V3: Optimierung der anaeroben Schlammbehandlung durch Thermodruckhydrolyse.

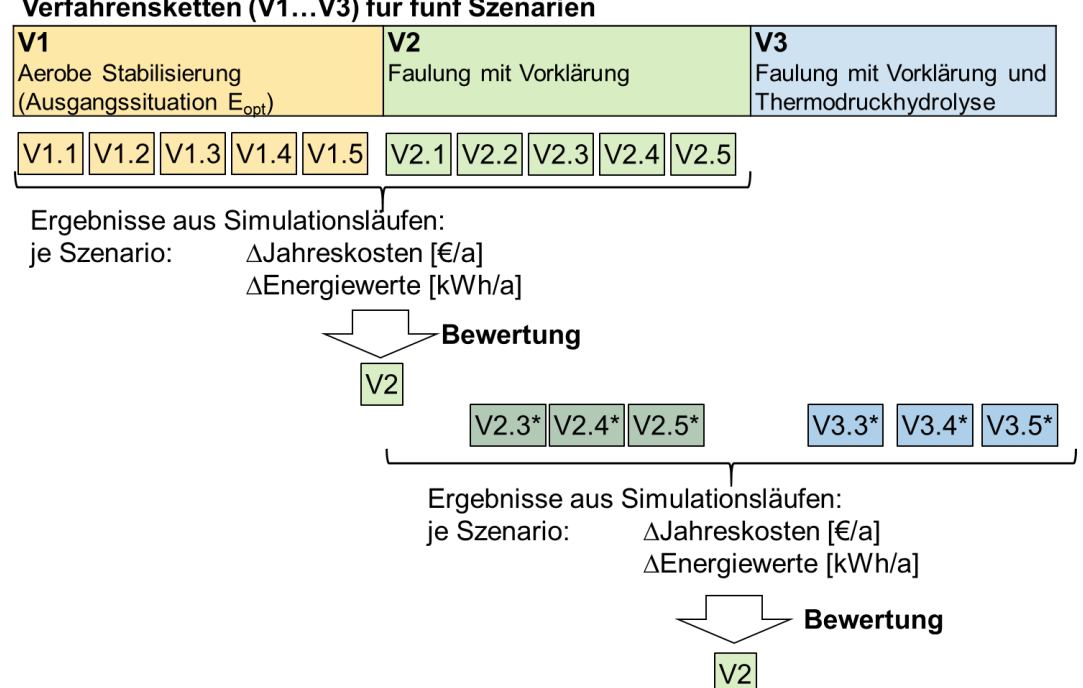

#### Verfahrensketten (V1...V3) für fünf Szenarien

<span id="page-71-0"></span>**Abbildung 9: Prinzipielle Möglichkeit zur Eingrenzung von Verfahrensketten**
Unter der Annahme, dass es fünf signifikante zukünftige Entwicklungen im Kläranlageumfeld (Szenarien) gibt, werden zunächst die Verfahrensketten V1 und V2 unter diesen Szenarien simuliert, gegenübergestellt und entsprechend bewertet (siehe dazu Kapitel 2). Bei dem Bewertungsergebnis, dass eine langfristige Umstellung auf eine Schlammfaulung unter den prognostizierten Annahmen Sinn ergibt, wäre eine weiterführende Betrachtung weiterer Verfahrensoptionen (z.B. zur Optimierung der Schlammbehandlung) sinnvoll.

Aufbauend auf dem bewerteten und ausgewählten langfristigen Technologiekonzept für eine spezifische Kläranlage für ein festes Prognosejahr (z.B. im Jahr 2050) erfolgt die Formulierung von entsprechenden Transformationspfaden. Diese sollen ausgehend von der bestehenden Kläranlage, für die eine nächste Investitions- bzw. Ausbauentscheidung getroffen werden muss, die Verbindung mit der festgelegten weit entfernten Technologiekonzepte ("grüne Wiese") schaffen. Dafür ist es erforderlich, entsprechende zeitliche Ausbaumaßnahmen über den gesamten Prognosezeitraum zu formulieren. Dies erfolgt auf Basis von Expertenwissen unter der Berücksichtigung der folgenden grundlegenden Aspekte:

- Der nächste Ausbau- bzw. Investitionszeitpunkt für eine bestehende Kläranlage ist i.d.R. an die technische Nutzungsdauer der vorhandenen Anlagentechnik gebunden. Hier werden derzeit im Rahmen des Asset Managements vermehrt Anstrengungen unternommen, die Festlegung dieses Zeitpunkts zu konkretisieren bzw. anhand von konkreten Kriterien zu objektivieren, um entsprechende Investitions- bzw. Instandhaltungsstrategien der bestehenden Assets zu entwickeln und durchzuführen. Diese Erkenntnisse können auch für die Entwicklung der Transformationspfade im Rahmen der strategischen Kläranlagenplanung genutzt werden. Der durch das Asset Management identifizierte Zeitpunkt könnte eventuell der Zeitpunkt sein, an dem die grundsätzliche technologische Ausrichtung der vorhandenen Kläranlage geändert werden sollte, anstatt sich auf eine Ersatzinvestition zu fokussieren. Dies wird im Rahmen der strategischen Kläranlagenplanung fortlaufend und vorausschauend geplant und überprüft, in dem als Ergebnis eine kontinuierliche technologische Empfehlung für den nächsten Ausbauschritt erfolgt.
- Weitere zeitliche Ausbaustufen können direkt an die wirtschaftliche bzw. an die technischen Nutzungsdauern der angenommenen Ausbaumaßnahmen gekoppelt werden. Die methodische Vorgehensweise erlaubt es hier, dass die Auswirkungen von unterschiedlich langen technischen Nutzungsdauern der einzelnen Technologien aufgezeigt werden.
- Weitere zeitliche Ausbauschritte sind u.a. an die Szenarien gekoppelt. Bei einer prognostizierten gesetzlichen Änderung legt diese den möglichen Zeitpunkt von potentiellen Ausbaumaßnahmen fest. Dieser Zeitpunkt kann entsprechend der individuellen Fragestellungen im Rahmen des methodischen Vorgehens verschoben werden.

Insgesamt erlaubt die methodische Vorgehensweise der strategischen Kläranlagenplanung, dass die auf Annahmen beruhenden formulierten langfristigen Technologiekonzepte und Transformationspfade kontinuierlich an im Zeitverlauf neu gewonnene Erkenntnisse angepasst werden können. Daher ist der Anspruch einer möglichst exakten Formulierung von zukünftigen Ausbaustufen über den gesamten langfristigen Prognosezeitraum nicht erforderlich bzw. auch nicht zweckmäßig, da es hier in erster Linie um eine grobe technologische Richtungsentscheidung zur Unterstützung der nächsten Ausbau- bzw. Erweiterungsentscheidung für eine spezifische Kläranlage geht.

#### **4.6 Methoden zur Kontrolle der Strategieannahmen**

Ein wesentlicher Kern der methodischen Vorgehensweise ist die fortlaufende Kontrolle der getroffenen zukünftigen Annahmen durch einen Abgleich mit den realen Entwicklungen. Dies erlaubt eine fortlaufende Anpassung der formulierten Technologiestrategien und Transformationspfade an im Zeitverlauf neu gewonnene Erkenntnisse, um damit zukünftige Unsicherheiten in den Prozess zu berücksichtigen. Hierzu erfolgt eine kontinuierliche Kontrolle der Ist-Werte mit den Prognose-Werten, die im Rahmen des strategischen Planungsprozess als Entwicklungsan-

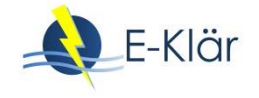

nahmen für die Zukunft abgeleitet wurden. Die Prognose-Werte beziehen sich zum einen auf die prognostizierte Zulaufbelastung, die einen wesentlichen Einfluss auf die Auslegung und den Betrieb der formulierten Technologiestrategien und der Ausbauschritte der Transformationspfade hat. Zum anderen werden Annahmen zu externen Rahmenentwicklungen, z.B. Energiepreis, auf Basis deren die Bewertung und Festlegung erfolgte, fortlaufend kontrolliert.

Ein wesentlicher Schwerpunkt des Kontrollschritts ist es zu analysieren, welche getätigten Annahmen einen maßgeblichen Einfluss auf die Bewertungskriterien und somit auf die grundsätzliche Technologiefestlegung haben. Diese werden als sogenannte Treiber bzw. maßgebende Kontrollkriterien für eine spezifische Technologieentscheidung bezeichnet. Die Punkte bzw. Bereiche, in denen eine Technologiestrategie eventuell vorteilhafter ist als eine andere, werden als Kipppunkte bzw. -szenarien bezeichnet. Die Identifizierung der maßgebenden Treiber, die hinter diesen Kippszenarien stehen, ist dabei eine zentrale Aufgabe, für die sich u.a. Sensitivitätsanalysen eignen. Dies erfolgt anhand des methodischen Vorgehens über Grenzwertbetrachtungen mit folgenden Fragestellungen:

- ab welchem Kippszenario rechnet sich eine Technologieumstellung?
- ab welchem Kippszenario muss die festgelegte Strategie "überdacht"/angepasst werden?

In der nachfolgenden [Abbildung 10](#page-73-0) ist das Prinzip der Kippszenarien für zwei Verfahrensketten verdeutlicht. Als maßgebender Treiber mit größtem Einfluss auf die Ausprägung des Bewertungskriteriums (hier Jahreskosten) wurde hier die CSB-Zulauffracht identifiziert. Bei steigender CSB-Fracht würden bei Beibehaltung der aeroben Schlammstabilisierung die Betriebskosten insgesamt steigen. Ein Sprung in den Jahreskosten würde entweder beim Ende der technischen Nutzungsdauern bestehender Komponenten und entsprechender Reinvestition erfolgen oder wenn ein weiteres Becken zur Erhöhung des Beckenvolumens erforderlich ist.

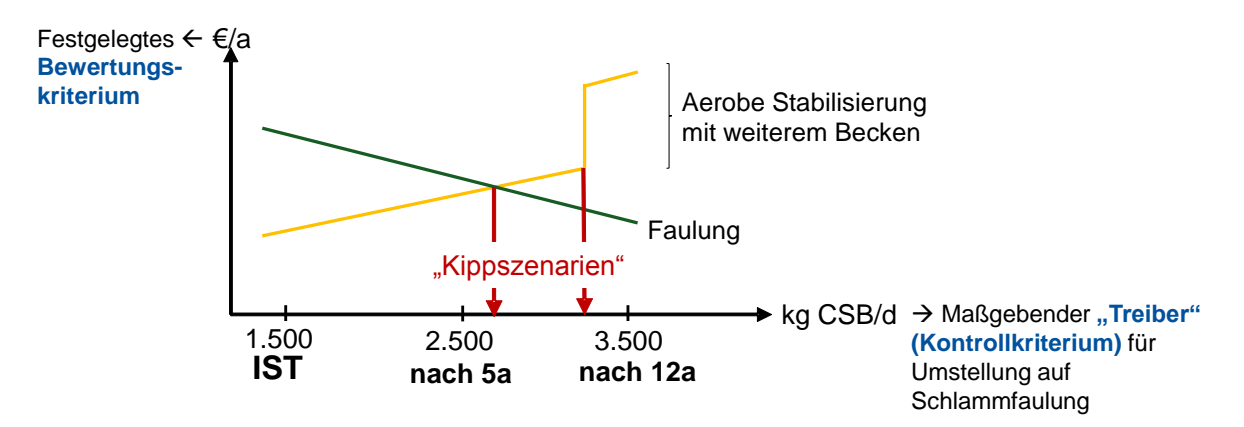

#### <span id="page-73-0"></span>**Abbildung 10: Prinzipskizze zum Vorgehen der Grenzwertbetrachtung im Rahmen des Kontrollprozesses**

Diese Kontrolle erlaubt eine fortlaufende Anpassung der formulierten Technologiestrategien und Transformationspfade an im Zeitverlauf neu gewonnene Erkenntnisse, um damit zukünftige Unsicherheiten in den Prozess zu berücksichtigen, noch bevor ein neuer pfadabhängiger Umsetzungsschritt ansteht. Entscheidungsrelevante Abweichungen können so identifiziert werden und eine frühzeitige verfahrensstrategische Gegensteuerung kann erfolgen, so dass durch diesen Schritt eine Flexibilität in der Entscheidungsfindung, in welche Richtung die Kläranlage langfristig technologisch ausgerichtet wird, erreicht wird.

Zudem erfolgt in diesem Schritt eine kontinuierliche Konsistenzprüfung der verwendeten Modell- und Methodenansätze sowie der angenommenen Informationsgrundlage zu den einzelnen Technologien. Darüber hinaus muss auch die Zielsetzung fortlaufend kontrolliert werden und ggf. eine Anpassung der strategischen Zielsetzung erfolgen.

#### **5 Zusammenfassung und Ausblick**

In diesem Projekt lag der Schwerpunkt neben der (Weiter-)Entwicklung innovativer Technologien zur besseren Nutzung der im Abwasser enthaltenen Energie und Ressourcen in der Entwicklung eines methodischen Ansatzes zur Einbindung dieser innovativen Technologien in den Transformationsprozess bestehender Kläranlagen unter Berücksichtigung zukünftiger Unsicherheiten. Dafür wurde die Methodik des Stufenkonzepts entwickelt (siehe Kapitel 1), deren Umsetzung in Form eines rollierender Planungs- und Kontrollprozesses (als "Controllingprozess") in einer übergeordneten, strategischen Planungsebene direkt beim Kläranlagenbetreiber erfolgen soll. Damit wird der bereits etablierte klassische Planungsvorgang bei Kläranagen um eine strategische, zukunftsgerichtete Komponente ergänzt, die es erlaubt, eine fortlaufende und vorausschauende Aussage zur grundsätzlichen technologischen Ausrichtung einer spezifischen Kläranlage und des dafür erforderlichen Transformationswegs zu machen, um eine Empfehlung für den konkret anstehenden nächsten Umsetzungsschritt zu machen.

Dabei wurde in diesem Projekt der Fokus auf die konzeptionelle Umsetzung des methodischen Ansatzes mittels Methoden- und Modellansätzen gelegt. Hierfür wurden in diesem Kapitel die entwickelten Ansätze zur Bereitstellung der erforderlichen Datenbasis für die Bewertung der zwei Stufen dargestellt und erläutert. Zentrales Werkzeug ist ein ganzheitliches Kläranlage KA-Bemessungs-/Bilanzmodell sowie die für die Durchführung von Modellrechnungen bereitgestellten Eingangsgrößen.

In Rahmen eines durchgeführten Workshops im Oktober 2017 sowie durch den direkten Austausch mit dem Praxispartner Ruhrverband wurde deutlich, dass für eine Umsetzung der methodischen Vorgehensweise in die Praxis verschiedene Anforderungen erfüllt und die Ansätze aus diesem Projekt weiter vertieft und weiterentwickelt werden müssen. Durch die sehr individuellen Betreiberorganisationen und -strukturen bedarf es für die Implementierung einer übergeordneten, strategischen Planungsebene weiterführende an die jeweiligen Betreiberstrukturen angepasste Lösungen. Dies betrifft insbesondere das Daten- bzw. "Wissensmanagement", das neben einer strukturierten Ablage von entscheidungsrelevanten realen Daten aus verschiedenen Abteilungen auch eine systematische Aufnahme der im Rahmen des strategischen Planungsprozesses gemachten Entwicklungsannahmen sowie der prognostizierten Bewertungskriterien beinhalten muss. Zudem erfordert eine praktische Umsetzung der Methodik eine konkrete Zuordnung von Zuständigkeiten sowie die Anpassungen von betriebsinternen Abläufen. Darüber hinaus müssen die im Projekt entwickelten Methoden- und Modellansätze konkretisiert und weiterführend erprobt werden.

#### **6 Literaturverzeichnis**

- Alex, J.; Ahnert, M.; Dürrenmatt, D.J.; Langergraber, G.; Hobus, I.; Schmuck, S.; Spering, V. (2015) Voraussetzungen für eine dynamische Simulation als Bestandteil einer Kläranlagenbemessung nach DWA-A 131, Korrespondenz Abwasser, Abfall 2015 (62), Nr. 5, 436 – 446.
- DWA-Merkblatt-M 803 (2006): Kostenstrukturen in der Abwassertechnik, Hrsg. Deutsche Vereinigung für Wasserwirtschaft, Abwasser und Abfall e. V. (DWA)
- DWA-Arbeitsblatt-A 216 (2015): Energiecheck und Energieanalyse Instrumente zur Energieoptimierung von Abwasseranlagen, Hrsg. Deutsche Vereinigung für Wasserwirtschaft, Abwasser und Abfall e. V. (DWA).
- KVR-Leitlinien (2012): Leitlinien zur Durchführung dynamischer Kostenvergleichsrechnungen, 8. überarbeitete Auflage, Hrsg. Deutsche Vereinigung für Wasserwirtschaft, Abwasser und Abfall e. V. (DWA).
- Wett, B.; Alex, J. (2003): Impacts of separate rejection water treatment on the overall plant performance, Water Science and Technology, 48(4), 139–146.

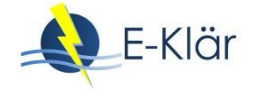

Henze, M.; Grady, C.P.L. Jr.; Gujer, W.; Marais, G.v.R.; Matsuo, T. (1987): Activated Sludge Model No. 1. IAWQ Scientific and Technical Report No. 1, London, UK.

Siegrist, H.; Vogt, D.; Garcia-Heras, J.L.; Gujer, W. (2002): Mathematical model for meso- and thermophilic anaerobic sewage sludge digestion. Environmental Science Technology, 36(5), 1113–1123.

# TEIL II

Modell- und Methodenansätze zur Umsetzung einer strategischen Infrastrukturplanung

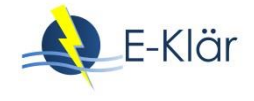

# 4 Weiterentwicklung eines dynamischen Kläranlagenmodells für Prognoserechnungen – Stoffströme

#### *Paul Engelke, Wenxiu Chen*

#### **1 Einleitung**

Dynamische Modelle werden vielfältig zur Optimierung von Kläranlagen verwendet. Die ursprüngliche Idee im Projekt E-Klär war die Weiterentwicklung eines dynamischen Kläranlagenmodells zur automatisierten Berechnung einer durchgehenden Stoffebene, einer durchgehenden Energieebene sowie von Kosten, mit dem Ziel, Jahreskennzahlen für eine Infrastrukturplanung zu erhalten.

Im Rahmen des Projektes fand diese Weiterentwicklung am Beispiel der Software WEST von der Firma DHI WASY statt, wie in diesem und dem nächsten Kapitel gezeigt wird. Es wurde ein modulares Baukastensystem entwickelt, womit dynamische Modelle von Kläranlagen als Simulationswerkzeug aufgebaut werden können. Es besteht nun die Möglichkeit, ein Prozessmodell aufzubauen, das ergänzend zu den Standardprozessen mit einer Vielzahl von im Projekt E-Klär ausformulierten Einzelmodulen ausgestattet wurde. Für die relevanten Stoffgrößen wurde ein durchgängiger Stoffflussvektor, der Basisvektor, erstellt. Durch eine Verknüpfung der in den Modulbeschreibungen genannten spezifischen Kosten- und Energiewerte wurde die Berechnung von Betriebskosten bzw. Verbräuchen ermöglicht (vgl. Kapitel 5).

Aufgrund eines in WEST bisher nicht enthaltenen Automatismus zur stetigen Anpassung des aufgebauten Kläranlagenmodells an die unterschiedlichen, zu untersuchenden und zu rechnenden Szenarien baute das ISAH im Verlauf des E-Klär-Projekts eigene Werkzeuge zur Abschätzung von Kennzahlen zur Entscheidungsunterstützung im Ansatz auf (siehe Kapitel 3, 6 und 7).

Insgesamt erlaubt das erweiterte dynamische Kläranlagenmodell die Abbildung der komplexen Struktur von Kläranlagen mit ihrer Vielzahl an unterschiedlich vernetzten Verfahren und Wechselwirkungen. Als Ergebnis steht ein detailliertes und umfassendes anlagenweites Kläranlagen-Simulationsmodell zur Verfügung, mit dem der Energiebedarf verschiedener Abwasserbehandlungssysteme unter stationären und instationären Bedingungen für unterschiedliche Prognosezeiträume betrachtet werden kann.

Es zeigte sich allerdings, dass das dynamische Modell für die Berechnung von Jahreskennzahlen, die für eine strategische Infrastrukturplanung benötigt werden, aufgrund des hohen Detaillierungsgrads und der damit verbundenen Komplexität des Modells nicht geeignet ist. Die hohe Dynamik und Detaillierung des Modells sind für Kurzzeitprognosen und -energieoptimierungen sehr gut geeignet, für die langfristige Planung unter großer Planungsunsicherheit jedoch weniger.

## **2 Vernetzung der Verfahrensschritte – plant wide**

#### **2.1 Notwendigkeit der Vernetzung einzelner Verfahrensmodule**

Die modelltechnische Abbildung solcher ganzheitlich zu betrachtenden Kläranlagesysteme beinhaltet den Aufbau eines modularen Kläranlagenmodellpakets, in dem die entwickelten Module und Prozesse hinsichtlich der Stoffströme, Energie und Kosten miteinander verknüpft werden können. Zudem waren zur Kopplung der erstellten bzw. angepassten Einzelmodule im dynami-

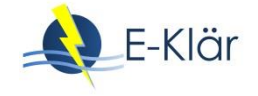

schen Kläranlagenmodell entsprechende Schnittstellen zu entwickeln. Die theoretische Modellentwicklung erfolgte softwareunabhängig, d.h. dass anhand der Modell- und Modulbeschreibungen der Aufbau entsprechender Modelle und Module mit unterschiedlichen zur Verfügung stehenden Modellierungsprogrammen erfolgen kann. Somit soll es jedem zukünftigen Anwender ermöglicht werden, ein entsprechendes Modell auf Grundlage einer frei gewählten, zur Kläranlagensimulation geeigneten Software aufzubauen und zu betreiben. Im Rahmen des E-Klär-Projekts ist dieses Vorhaben, die Erweiterung und Zurverfügungstellung eines dementsprechend erforderlichen Modellbausystems, durch DHI WASY mit der firmeneigenen Software WEST durchgeführt worden.

Die für die anlagenweiten Modellierung notwendige Kopplung ist nach diesem Ansatz keine triviale Aufgabe, da in vielen Fällen die Modelle unterschiedliche Stoffgruppen definieren und Inkompatibilitäten zwischen den Modellen vorhanden sind, sodass sich die Stoffe nicht einfach transportieren lassen. Für die Kopplung von Aerob- und Anaerobmodellen sind bereits von unterschiedlichen Autoren Schnittstellen definiert worden (Wett & Alex, 2003; Siegrist et al., 2002).

Zur Abbildung eines im Sinne des Plant Wide Modellings zu entwickelnden komplexen Gesamtsystems "Kläranlage" im dynamischen Modell muss als Kerngrundlage der biologische bzw. chemisch/ physikalische Verfahrensschritt abgebildet werden (biokinetisches Prozessmodell). Darauf aufbauend erfolgt die Abbildung der Stoffströme, technischer Aggregate und Steuerungen spezifisch für die einzelne Anlage in einem technischen Modell, welches in den verschiedenen zur Verfügung stehenden Softwareumgebungen (z.B. SIMBA, WEST, GPS-X, etc.) mithilfe der dort meist "vorformulierten" Modulbibliotheken aufgebaut werden kann.

Im Einzelnen müssen für die Modellierung einer ganzheitlich betrachteten Kläranlage Module für die mechanische Reinigung (z.B. Rechen, Vorklärung), die biologisch/chemische Stufe (z.B. Belebtschlammverfahren, Biofilmsysteme) und für die Schlammbehandlung (z.B. Eindicker, anaerobe Schlammfaulung) gekoppelt werden, sodass die Wasser- und Stoffkreisläufe vollständig geschlossen werden. Eine anlagenweite Abwasserbehandlungsmodellierung wird jedoch durch die Tatsache kompliziert, dass die für jeden Einheitsprozess verwendeten Modelle zum größten Teil isoliert entwickelt worden sind, typischerweise ohne Berücksichtigung des gesamten Behandlungsprozesses oder anderer Einheitsprozessmodelle.

Daher verwendet jedes Einheitsprozessmodell häufig einen anderen Satz von Zustandsvariablen. Dies gilt insbesondere bei der Beschreibung von grundlegend verschiedenen biologischen Prozessen wie aerober und anaerober Behandlung. Um diese Unterschiede zu überwinden und die anlagenweite Modellierung zu erleichtern, werden Modellschnittstellen als Mittel zur Umwandlung von Zustandsvariablen von einem Modell in Zustandsvariablen eines anderen Modells erforderlich. D.h., die einzelnen Prozesse werden in getrennten Modulen behandelt und der Stofffluss wird über Schnittstellen zwischen den Modulen definiert.

Zur Entwicklung eines auf der Stoffebene durchgängigen Prozessmodells sind ergänzend zu den Standardprozessen der Großteil der ausformulierten Einzelmodule der innovativen Verfahren in WEST implementiert und zudem für die relevanten Stoffgrößen ein durchgängiger Basisvektor erstellt worden.

#### **2.2 Definition des Basisvektors und Durchgängigkeit**

Zur Realisierung der Plant Wide Modellierung wurde ein neuer übergeordneter und durchgehender Basisvektor definiert (vgl. Kapitel 3). Für das Projektkonzept war es wesentlich, dass dieser zu definierende durchgehende Basisvektor messbare Größen beinhaltet und somit praxisorientiert auf die ASM- und ADM-Modelle zur Abbildung der Wasser- und Schlammschiene angewendet werden kann.

Mithilfe der ASM-Modelle wird das Verhalten im biologischen Teil einer Kläranlage, die Prozesse in den Nitrifikations- und Denitrifikationszonen, beschrieben. Bevor die Komponenten der einzelnen Kläranlagenbereiche abgebildet werden, ist es erforderlich, die Beckenanschlüsse und alle Parameter, Eigenschaften und Gleichungen der ASM-Modelle in einem partiellen Modell, in der sogenannten Basisklasse, zu hinterlegen. Hierzu gehören die Konnektoren, die Prozessraten, die biochemischen Reaktionen und die Ableitungen der Modellzustände (Reichl, 2005).

Im Rahmen des E-Klär-Projekts wäre die Anwendung eines nur standardmäßig zur Verfügung stehenden ASM-Vektors, der lediglich modellorientiert ist, nicht ausreichend gewesen, um die gewünschte komplexe Betrachtung über ein kläranlagenweites Modell umzusetzen.

Ausgehend von dem allgemein formulierten durchgehenden Basisvektor erfolgte die Formulierung von moduleigenen Modulvektoren. So ist es möglich, dass die im Rahmen des Projekts zuständigen Modulverantwortlichen für jedes Modul einen unabhängigen moduleigenen Modulvektor durch frei wählbare Fraktionierung erstellen konnten, der dann über den Basisvektor in ein dynamisches Kläranlagenmodell eingebunden werden konnte.

Damit die in einem Modellierungsgrogramm, hier in WEST, zur Verfügung stehenden Modulblöcke auf den Parametervektor des gewählten biologischen Modells zugreifen konnten, war ein Converter für alle Übergabe-Basisvektoren im Stoffflussmodell erforderlich. DHI WASY hat dafür einen Converter-Block definiert und zur Verfügung gestellt, mit dem die Schnittstelle Basisvektor/ Modulvektor einfach definiert werden kann. Damit wird die Integrationsmöglichkeit neuer Module, auch über das Projektende hinaus, sichergestellt.

Der übergeordnete Basisvektor ist dabei mit allen ASM-Modellen kompatibel. Die Durchgängigkeit des Stoffflusses über den Basisvektor ist in WEST anhand des in Absprache mit den Projektpartnern aufgebauten technischen Modells der Kläranlage Schwerte überprüft und bestätigt worden.

Der Vektor soll an jeder Stelle der Anlage eine Abfrage der Komponenten als Konzentration und Fracht erlauben. So wird z.B. CSB für den ASM-Modellvektor in unterschiedliche Bestandteile (C-Formen) aufgeteilt, damit das ASM-Modell arbeiten kann. Wenn die Fraktionierung vom Basisvektor in die Modellparameter für den Zulauf erfolgt ist, errechnen sich im Modell die Fraktionierungen auch für die nachfolgenden Stufen.

Wie i[n Abbildung 1](#page-81-0) dargestellt, enthält der Vektor neben den bereits bekannten bzw. relevanten Stoffparametern (Q, T, CSB<sub>hom</sub>, CSB<sub>fil</sub>, CSB<sub>inert</sub>, TKN, NH4-N, NO3-N, NO2-N, PO4-P, P<sub>ees</sub>, TS und GV) zusätzlich Platzhalter. Im Rahmen des E-Klär-Projekts wurden die Platzhalter mit drei Spurenstoffen (Diclofenac, Sulfamethoxazol und 1H-Benzotriazol) sowie mit *Escherichia coli* (*E. coli*) für die Beschreibung der Desinfektion aufgrund seiner Relevanz in der Badegewässerrichtlinie als Leitsubstanz belegt.

Die Platzhalter werden durch die Modulauswahl aktiviert, z.B. können bei Integration eines "Spurenstoff-Eliminations-Moduls" in das Gesamtsystem Kläranlage die Platzhalter A, B und C für Spurenstoffe aktiviert werden. Außerhalb des Moduls erfährt der Platzhalter keine Veränderung; dieser wird über das Kläranlagenmodell im Hinblick auf den Massenstrom lediglich mitgeführt.

Damit die ASM-Fraktionierung für die Verfahrensmodule berechnet werden kann, sind von den Modulverantwortlichen stets auch die Wirkungsgrade von CSB<sub>inert</sub>, CSB<sub>filtriert</sub>, CSB<sub>hom</sub> angegeben worden. Für die Einbindung des Basisvektors in die Modulbeschreibungen wird auf Kapitel 3 (u.a. Abbildung 8) verwiesen.

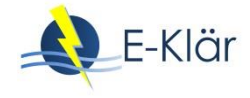

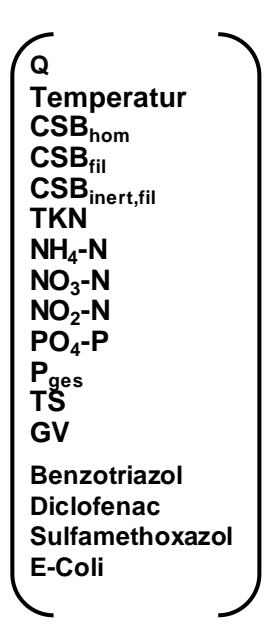

<span id="page-81-0"></span>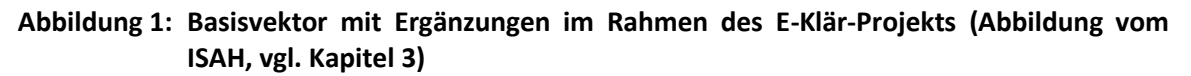

#### **2.3 Fraktionierung und Defraktionierung**

Im Rahmen des E-Klär-Projekts wurden für WEST Übersetzungen des Basisvektors in die Modellfraktionen ASM1 und ASM2 vorgenommen bzw. Fraktionierungen für ASM1 und ASM2 formuliert; die biologischen Modelle sind somit für den Anwender frei wählbar. Die Zuordnung der N- und P-Fraktionierung ist aufgrund der "vielen" Unbekannten schwierig, sehr umfangreich und damit unsicher. Zur Vereinfachung wird für die Feststoffabtrennung oder den partikulären CSB nur ein Wirkungsgrad angegeben.

Der N-, P- und CSB-Gehalt der einzelnen Feststofffraktionen wird weiterhin differenziert. Für die Verwendung von ASM1 zur vereinfachten Betrachtung der P-Fällung wurde eine einfache P-Bilanz implementiert. Für die Abbildung der komplexen biologischen P-Elimination muss ASM2 als biologisches Modell verwendet werden.

In [Abbildung](#page-82-0) 2 und [Abbildung 3](#page-82-1) ist schematisch dargestellt, wie das Standard-Fraktionierungsmodell "WEST.ASM1.Input.Layout.xml" am Eingangsvektor um folgende Modifikationen zum Fraktionierungsmodell "EKlaer.ASM1.Schwerte.Input.Layout.xml" erweitert wurde:

- NH<sup>4</sup> wurde hinzugefügt. Da NH<sup>4</sup> als Parameter im WEST-System zur Verfügung steht, ist keine Umrechnung auf Grundlage von TKN erforderlich,
- TSS wurde hinzugefügt (für Kontrollzwecke),
- Vier Platzhalter mit Parametern wurden hinzugefügt (Im Projekt E-Klär waren diese Parameter Diclofenac, Sulfamethoxazol, Benzotriazol und *E. coli*),
- Die Variable chk TSS, wurde für Prüfzwecke hinzugefügt. Diese Variable kann für den Vergleich zwischen dem von X\_COD generierten TSS und dem konvertierten TSS verwendet werden.

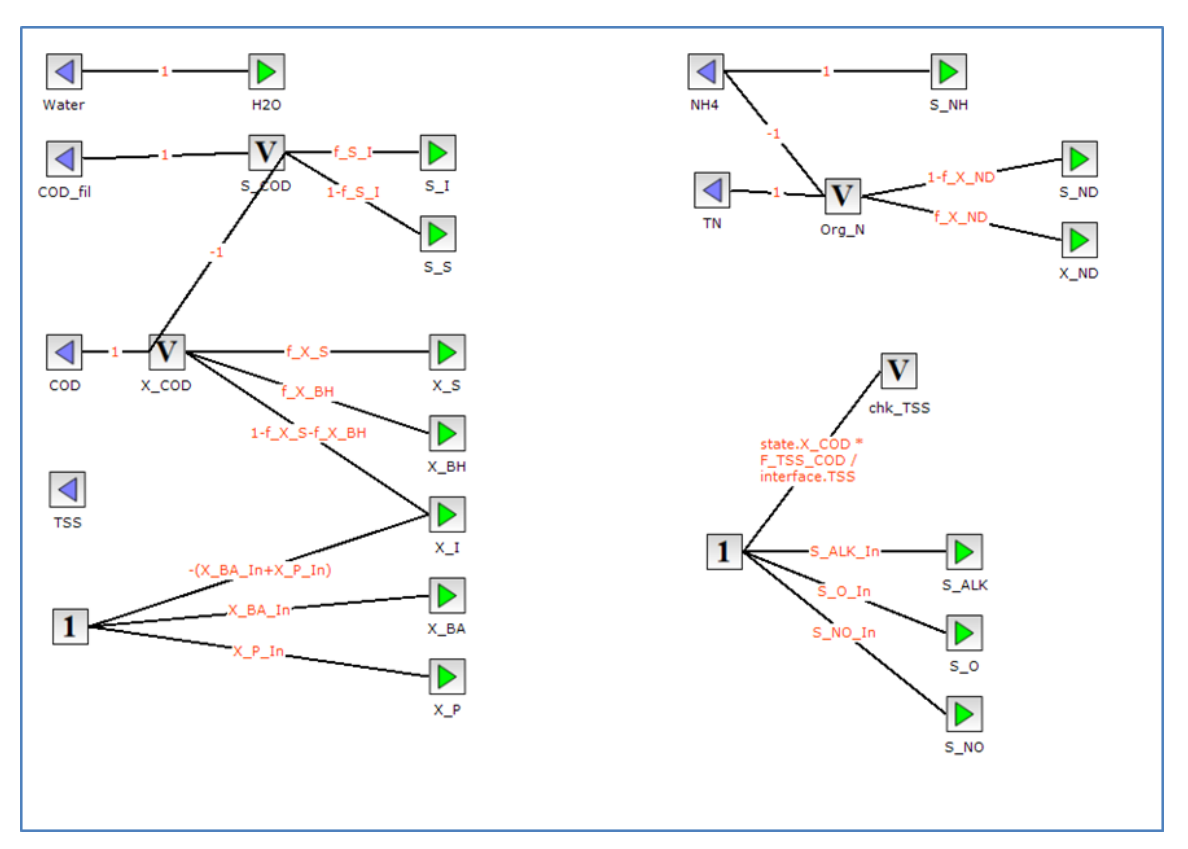

<span id="page-82-0"></span>**Abbildung 2: Standard-Fraktionierungsmodell "WEST.ASM1.Input.Layout.xml"**

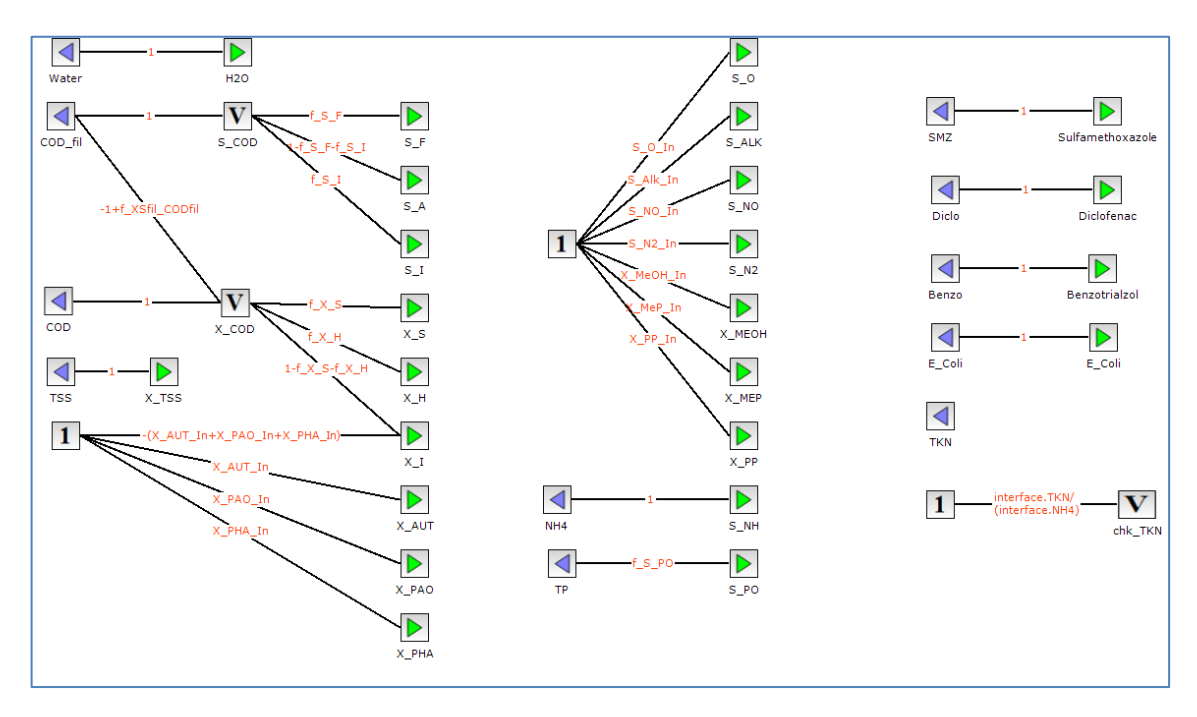

<span id="page-82-1"></span>**Abbildung 3: Modifiziertes Fraktionierungsmodell "EKlaer.ASM1.Schwerte.Input.Layout.xml"** 

In [Abbildung 4](#page-83-0) ist beispielhaft dargestellt, wie nach der Erweiterung des Standard-Fraktionierungsmodells, hier "EKlaer.ASM2dE.Input.Layout.xml", zum Fraktionierungsmodell "EKlaer.ASM2dE.Schwerte.Input.Layout.xml" das dazugehörige Defraktionierungsmodell aufgebaut wurde.

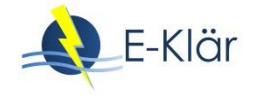

Folgende Änderungen wurden durchgeführt:

Eingangsvektor:

TKN gelöscht. Da NH4 verfügbar ist, ist es nicht notwendig, TKN in NH4 umzuwandeln

Parameter (Erläuterung sieh[e Tabelle 1\)](#page-84-0):

- f\_XSfil\_CODfil hinzugefügt; da ein Teil von X\_S aufgelöst wird, wird der Parameter f\_XSfil\_CODfil für die Berechnung des Anteils von gelöstem XS unter CODfil erstellt
- f\_SI\_COD hinzugefügt; zur Vereinfachung wird angenommen, dass 2,8 % (auch auf der Grundlage der Berechnung: COD-fil\_NKab/COD\_VKzu) des gesamten CSB S\_I ist
- f\_CODb\_COD hinzugefügt; biologisch abbaubarer CSB zum Gesamt-CSB
- Add f\_XH\_COD hinzugefügt; Anteil heterotropher Biomasse am gesamten CSB
- f\_S\_A gelöscht; ersetzt durch 1-f\_S\_F
- f\_S\_NH gelöscht; NH4-N in der Eingabedatei

Variablen:

- Variable XS\_diss hinzugefügt: gelöste XS berücksichtigen
- $-$  Variable CODb hinzugefügt: konvertiert aus BSB<sub>5</sub>

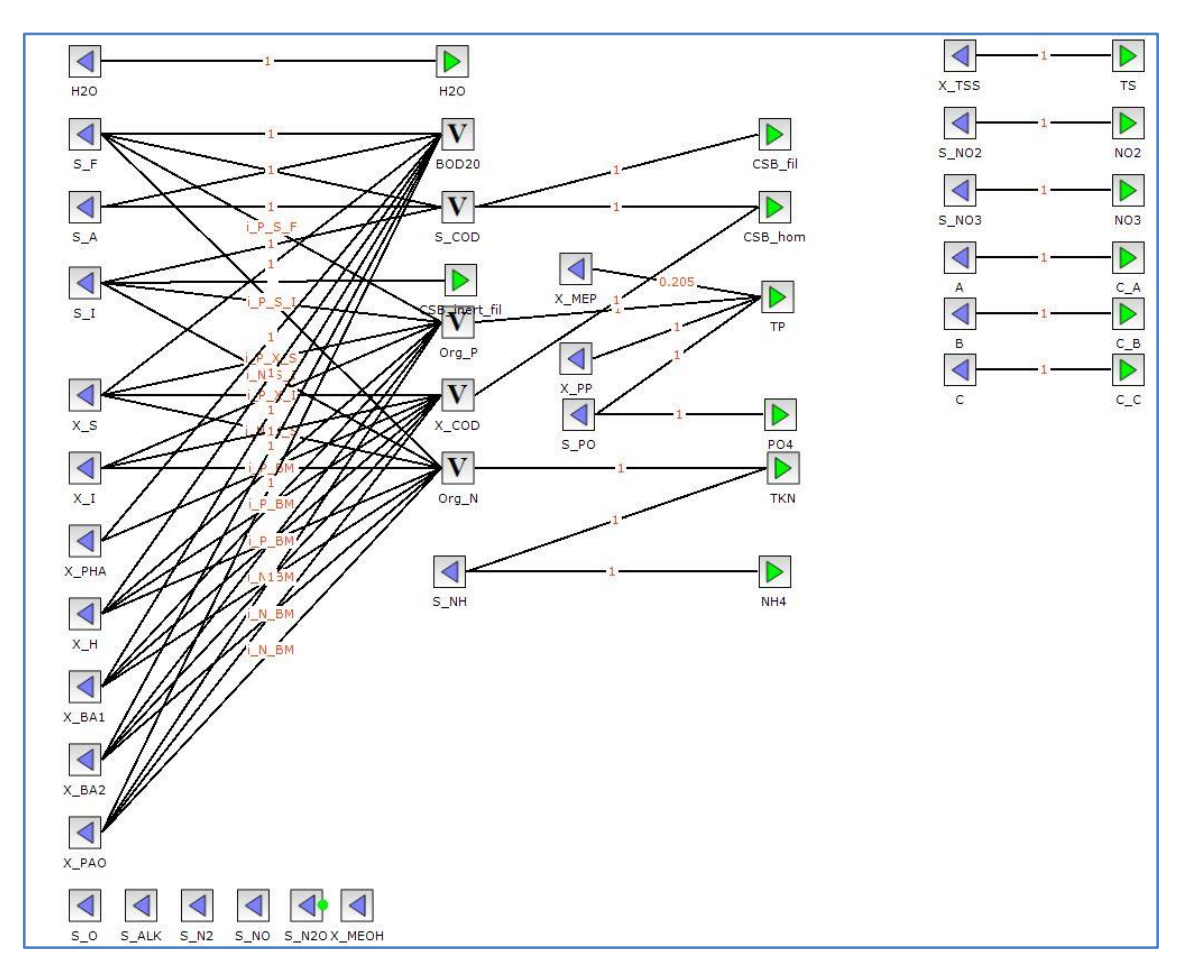

<span id="page-83-0"></span>**Abbildung 4: Beispiel Defraktionierungsmodell ASM2dE**

# **3 Anpassung für verschiedene biologische Modelle**

### **3.1 ASM1- und ASM2-Modell**

Damit die neu hinzugefügten Parameter des Basisvektors in einem dynamischen Kläranlagenmodell auch angewendet werden können, ist es erforderlich, diese in die Modellfraktionen der zur Anwendung kommenden biologischen Modelle zu übersetzen und somit diese um die entsprechenden Parameter zu erweitern. Im Rahmen des E-Klär-Projekts sind in den ASM1- und ASM2-Modellen die Standard-Vektoren um diese vier neuen Komponenten bzw. Parameter (Sulfamethoxazol, Diclofenac, Benzotriazol und *E. coli*) erweitert worden (sieh[e Tabelle 1\)](#page-84-0).

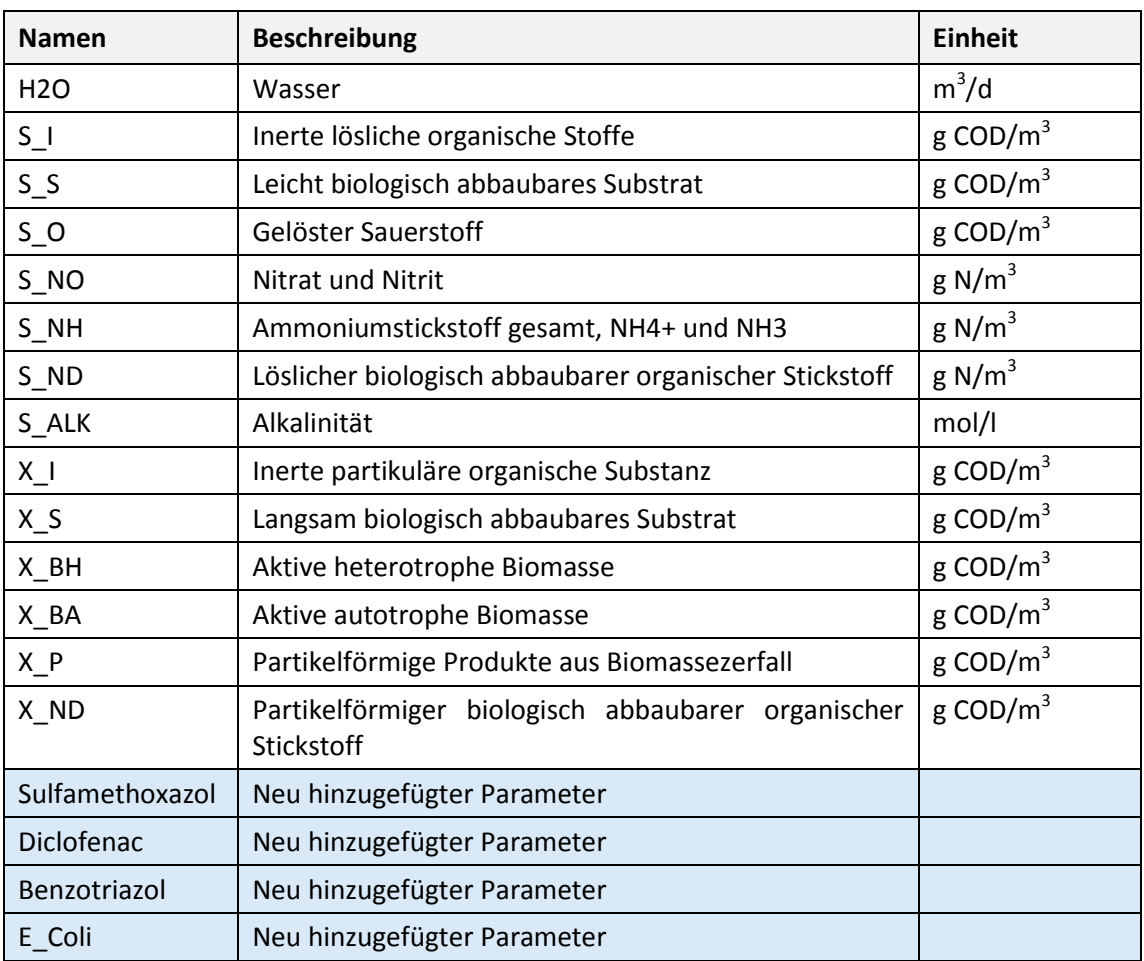

<span id="page-84-0"></span>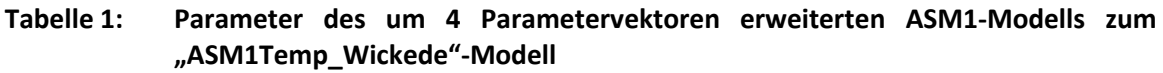

Wie oben schon genannt, sind zur Berechnung der ASM-Fraktionierung auch die Wirkungsgrade von CSB<sub>inert</sub>, CSB<sub>filtriert</sub> und CSB<sub>hom</sub> berücksichtigt worden. Die Zuordnung der N- und P-Fraktionierung ist aufgrund der "vielen" Unbekannten schwierig, sehr umfangreich und damit unsicher. Daher ist zur Vereinfachung nur ein Zeigerwert für den Wirkungsgrad der Feststoffabtrennung verwendet worden. Der N- und P- und CSB-Gehalt der einzelnen Feststofffraktionen wird weiterhin differenziert. Durch die Fraktionierung vom Basisvektor in die Modellparameter errechnen sich in den ASM1- und ASM2-Modellen die Fraktionierungen somit auch für die nachfolgenden Stufen. Die erweiterten ASM-Modelle werden im Rahmen des E-Klär-Projekts als "ASM1Temp\_Wickede" und als "ASM2dE" abgespeichert und zur Verfügung gestellt. [Abbildung](#page-85-0)  [5](#page-85-0) zeigt die Auswahlmöglichkeiten bei den biologischen Modellen in WEST mit den neu implementierten Modellen. Die Vektorenstrukturen und ergänzten Prozessgleichungen in den erweiterten ASM1- und ASM2-Modellen sind in [Abbildung 6](#page-85-1) un[d Abbildung 7](#page-86-0) nachzuvollziehen.

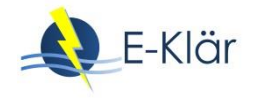

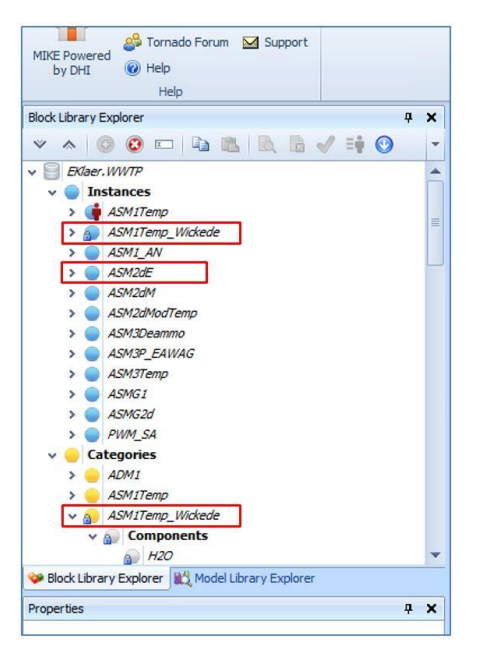

<span id="page-85-0"></span>**Abbildung 5: Layout-Ausschnitt aus WEST mit Darstellung der freien Auswahl zu den anzuwendenden Modellen, hier rot umgrenzt die neu implementierten ASM1- und ASM2-Modelle**

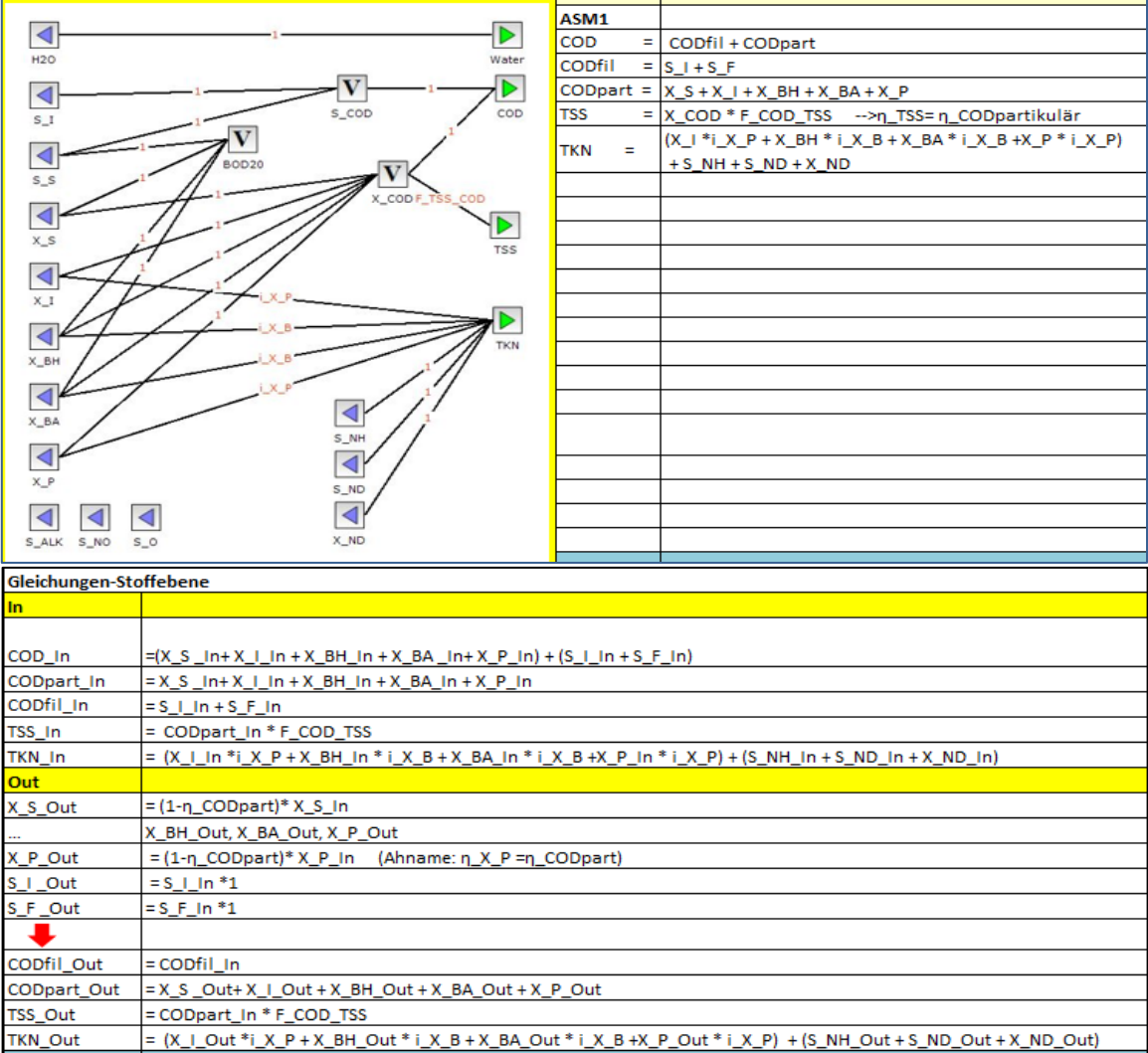

<span id="page-85-1"></span>**Abbildung 6: Vektorenstrukturen und Prozessgleichungen im erweiterten ASM1-Modell**

|                                                                              |                                                                             | ASM2          |                                                                                                    |  |  |  |  |  |  |  |  |  |  |  |
|------------------------------------------------------------------------------|-----------------------------------------------------------------------------|---------------|----------------------------------------------------------------------------------------------------|--|--|--|--|--|--|--|--|--|--|--|
| ◀<br><b>H2O</b>                                                              | Þ                                                                           | <b>CODfil</b> | $=$ S_I + S_F+S_A                                                                                                    |  |  |  |  |  |  |  |  |  |  |  |
|                                                                              |                                                                             |               | CODpart =  X_S + X_I + X_H + X_AUT + X_PHA+X_PAO                                                                                                    |  |  |  |  |  |  |  |  |  |  |  |
| ◀                                                                            |                                                                             | COD           | $=$ CODfil + CODpart                                                                                                    |  |  |  |  |  |  |  |  |  |  |  |
|                                                                              | $s$ coo                                                                     | TSS           | =  X_COD * F_COD_TSS -->n_TSS= n_CODpartikulär                                                                                                    |  |  |  |  |  |  |  |  |  |  |  |
| ◀                                                                            | ∗⊵                                                                          |               | $=$ $x$ TSS                                                                                                    |  |  |  |  |  |  |  |  |  |  |  |
| S_A                                                                          | cop                                                                         |               | $(i_N_S_1 *_{S_1} + i_N_S_F *_{S_1} )$<br>->gelöste                                                                                                    |  |  |  |  |  |  |  |  |  |  |  |
| ◀                                                                            |                                                                             | Org_N         | $=$  +(i_N_X_I * X_I + i_N_X_S * X_S<br>->Ungelöste                                                                                                    |  |  |  |  |  |  |  |  |  |  |  |
| $5\_1$                                                                       |                                                                             |               | + i_N_BM *X_H + X_AUT + X_PAO)<br>-> In Biomass                                                                                                    |  |  |  |  |  |  |  |  |  |  |  |
| ◀<br>X, S<br>E,<br>K, I<br>$\blacktriangleleft$<br>X_PHA<br>◀                | ◀<br>S_PO<br>Ð<br>X_TSS                                                     | TKN<br>Org_P  | $=$ $S_NH + Org_N$<br>(S_PO +i_P_S_I * S_I +i_P_S_F * S_F) +<br>->gelöste<br>$(i_P X_1 * X_1 + i_P X_S * X_S) +$<br>->Ungelöste<br>i_P_BM * (X_H + X_AUT + X_PAO)<br>-> In Biomass |  |  |  |  |  |  |  |  |  |  |  |
| XН                                                                           |                                                                             |               | Org_P + S_PO + X_PP ("Polymer Phosphorus")                                                                                                    |  |  |  |  |  |  |  |  |  |  |  |
| ◀                                                                            |                                                                             | ТP            | +0.205 * X_MEP ("Metal P")                                                                                                    |  |  |  |  |  |  |  |  |  |  |  |
| C A/U                                                                        |                                                                             |               |                                                                                                    |  |  |  |  |  |  |  |  |  |  |  |
| ◀                                                                            |                                                                             |               |                                                                                                    |  |  |  |  |  |  |  |  |  |  |  |
| <b>K_PAQ</b>                                                                 |                                                                             |               |                                                                                                    |  |  |  |  |  |  |  |  |  |  |  |
|                                                                              | $\vert \vert$<br>$\blacksquare$                                             |               |                                                                                                    |  |  |  |  |  |  |  |  |  |  |  |
|                                                                              | S_ALK S_N2 S_NO X_MEOH                                                      |               |                                                                                                    |  |  |  |  |  |  |  |  |  |  |  |
|                                                                              |                                                                             |               |                                                                                                    |  |  |  |  |  |  |  |  |  |  |  |
|                                                                              |                                                                             |               |                                                                                                    |  |  |  |  |  |  |  |  |  |  |  |
| Parameters                                                                   | <b>Variables</b>                                                            |               |                                                                                                    |  |  |  |  |  |  |  |  |  |  |  |
| η_COD                                                                        | η_CODpart; η_TKN; η_TP                                                      |               |                                                                                                    |  |  |  |  |  |  |  |  |  |  |  |
| n_gelöste                                                                    | n_TP = f (n_CODpart ; n_gelösht)                                            |               |                                                                                                    |  |  |  |  |  |  |  |  |  |  |  |
|                                                                              |                                                                             |               |                                                                                                    |  |  |  |  |  |  |  |  |  |  |  |
| Gleichungen-Stoffebene                                                       |                                                                             |               |                                                                                                    |  |  |  |  |  |  |  |  |  |  |  |
| Out                                                                          |                                                                             |               |                                                                                                    |  |  |  |  |  |  |  |  |  |  |  |
| X <sub>S</sub> Out                                                           | $=(1-n$ CODpart)* X S In                                                    |               |                                                                                                    |  |  |  |  |  |  |  |  |  |  |  |
|                                                                              | X_H_Out, X_AUT_Out                                                          |               |                                                                                                    |  |  |  |  |  |  |  |  |  |  |  |
| X PP Out                                                                     | ٥                                                                           |               |                                                                                                    |  |  |  |  |  |  |  |  |  |  |  |
| S_I_Out                                                                      | $= S_{\_}$    n $*1$                                                        |               |                                                                                                    |  |  |  |  |  |  |  |  |  |  |  |
| S_XXX_Out                                                                    | für andere gelöste Stoffe S_xxx_In *1                                       |               |                                                                                                    |  |  |  |  |  |  |  |  |  |  |  |
|                                                                              |                                                                             |               |                                                                                                    |  |  |  |  |  |  |  |  |  |  |  |
| CODfil_Out                                                                   | =S_I_Out + S_F_Out+S_A_Out                                                  |               |                                                                                                    |  |  |  |  |  |  |  |  |  |  |  |
|                                                                              | CODpart_Out = X_S_Out + X_I_Out + X_H_Out + X_AUT_Out + X_PHA_Out+X_PAO_Out |               |                                                                                                    |  |  |  |  |  |  |  |  |  |  |  |
| COD_Out                                                                      | =   CODfil_Out + CODpart_Out                                                |               |                                                                                                    |  |  |  |  |  |  |  |  |  |  |  |
| TSS_Out                                                                      | = X_COD * F_COD_TSS -->n_TSS= n_CODpartikulär                               |               |                                                                                                    |  |  |  |  |  |  |  |  |  |  |  |
|                                                                              | $(i$ <sub>_N_S_I</sub> *S_I_Out + i_N_S_F * S_F_Out)                        | ->gelöste     |                                                                                                    |  |  |  |  |  |  |  |  |  |  |  |
|                                                                              | $Org_N_Out =  +(i_N_x_1 * x_1_Out + i_N_x_s * x_s_Out +$<br>->Ungelöste     |               |                                                                                                    |  |  |  |  |  |  |  |  |  |  |  |
|                                                                              | + i_N_BM *X_H_Out + X_AUT_Out + X_PAO_Out)<br>-> In Biomass                 |               |                                                                                                    |  |  |  |  |  |  |  |  |  |  |  |
| TKN_Out                                                                      |                                                                             |               |                                                                                                    |  |  |  |  |  |  |  |  |  |  |  |
|                                                                              | $=$ $S_NH + Org_N$                                                          |               |                                                                                                    |  |  |  |  |  |  |  |  |  |  |  |
| Org_P_Out<br>(S_PO_Out +i_P_S_I * S_I_Out +i_P_S_F * S_F_Out) +<br>->gelöste |                                                                             |               |                                                                                                    |  |  |  |  |  |  |  |  |  |  |  |
|                                                                              | $(i_P X_1 * X_1_{Out + i_P X_S * X_S_{Out}) +$                              | ->Ungelöste   |                                                                                                    |  |  |  |  |  |  |  |  |  |  |  |
|                                                                              | i_P_BM * (X_H_Out + X_AUT_Out + X_PAO_Out)                                  | -> In Biomass |                                                                                                    |  |  |  |  |  |  |  |  |  |  |  |
| TP_Out                                                                       | Org_P_Out + S_PO_Out + X_PP_Out ("Polymer Phosphorus")                      |               |                                                                                                    |  |  |  |  |  |  |  |  |  |  |  |
|                                                                              | +0.205 * X MEP Out ("Metal P")                                              |               |                                                                                                    |  |  |  |  |  |  |  |  |  |  |  |

<span id="page-86-0"></span>**Abbildung 7: Vektorenstrukturen und Prozessgleichungen im erweiterten ASM2-Modell**

# **3.2 ADM1-Modell**

Damit die Parameter des ergänzten Basisvektors auch in einem komplexen Kläranlagenmodell mit Faulung verwendet werden können, müssen zwischen den einzelnen biologischen Modellen Transformer/Converter verwendet werden, um die Stoffe auch auf die Modelle der Faulung übertragen zu können. Grundsätzlich bestehen zwei unterschiedliche Möglichkeiten für eine durchgängige Kopplung mit durchgehendem Stoffflussvektor auf. Dieser Kopplungsprozess kann in WEST mit relativ wenig Aufwand mithilfe eines sogenannten Transformers durchgeführt werden, der allerdings definiert werden muss.

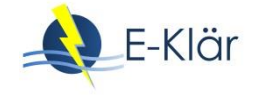

Bei dem aufwendigeren Kopplungsprozess wird das ASM G2d-Modell zwischen das ASM1- Modell und das ADM1-Modell geschaltet. Dafür müssen für jede Prozessrichtung je zwei Transformer definiert werden:

- ASM1 =>Transformer => ASM G2d =>Transformer => ADM1
- ADM1 =>Transformer => ASM G2d =>Transformer => ASM1

Der in [Abbildung 8](#page-87-0) mit weniger Aufwand durchzuführende Transformationsprozess ist in WEST seit der WEST 2016-Version möglich, seitdem dort ein ASM 2d-Modell implementiert zur Verfügung steht. Mit diesem biologischen Modell für die Belebung ist die direkte Transformation zum ADM1-Modell möglich. Im Rahmen des E-Klär-Projekts wurde je ein Transformer zwischen ASM2d und ADM1 sowie zwischen ADM1 und ASM2d implementiert. Die entsprechenden Dateien für die Transformer sind in WEST unter "wwtp.transformers.ASM2dEADM1" und "wwtp.transformers.ADM1ASM2dE" zu finden.

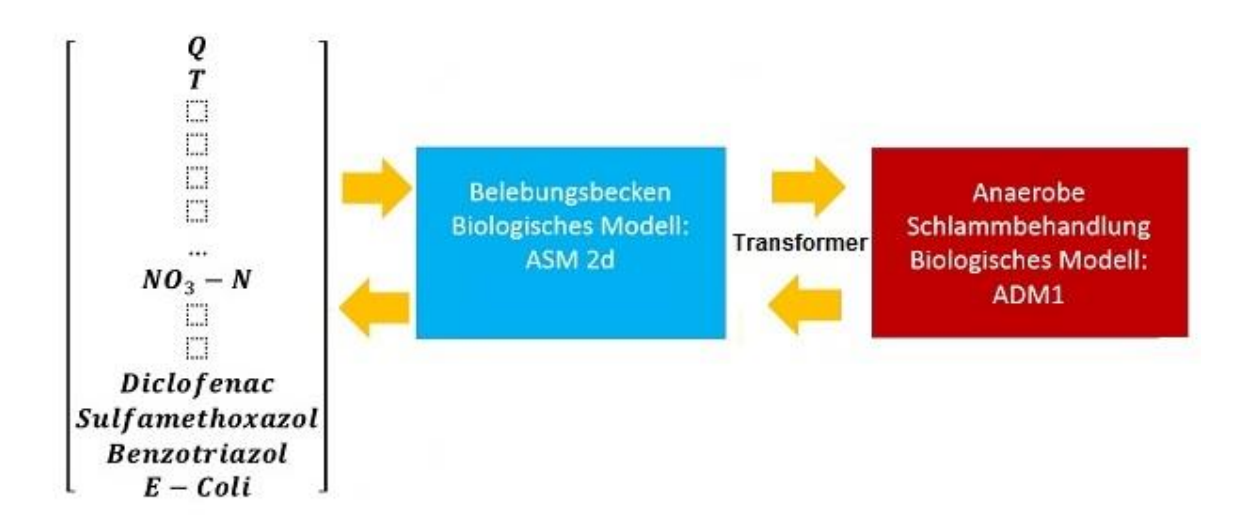

#### <span id="page-87-0"></span>**Abbildung 8: Kopplung von Belebungsstufe und Faulung in WEST auf Grundlage des ASM 2d-Modells**

#### **3.3 Deammonifikationsmodell**

Das vom ISAH in Anlehnung an das ASM3-Modell entwickelte Deammonifikationsmodell (siehe Kapitel 12) ist in WEST implementiert worden. Die komplexe Tabelle 13 im Anhang A2 stellt die Struktur mit den Prozessgleichungen für die beiden Modelle ASM3 und Deammonifikation vergleichend gegenüber.

In

[Abbildung](#page-88-0) 9 sind die implementierten Prozessgleichungen in der Softwareoberfläche von WEST abgebildet. Insgesamt wurden 24 Prozesse implementiert. Diesem Deammonifikationsmodell wurden drei neue Parameterkomponenten hinzugefügt:

- $-$  NO2-N
- $XAOB$
- X\_NOB

|                                                         |                       |                   |                         | 4<br>$(L_{1.20} \times L_{2.80} \times L_{2.80} \times L_{2.80} \times L_{2.80} \times L_{2.800} \times L_{2.8000} \times L_{2.800000}$ | K_STO_20*F_T_kSTO*C[S_O2]/(K_ | K_STO_20 <sup>*F</sup> _T_KSTO <sup>*</sup> n_anox <sup>*</sup> K_H. | $\kappa$ _STO_20*f_T_kSTO*n_anox*(K_ | mu_H_20 <sup>*</sup> f_T_H *C[S_O2]/(K_H_O2 | mu_H_20*f_T_H *n_anox*(K_H_O2 | mu_H_20 <sup>*</sup> f_T_H*n_anox*(K_H_O2 | b_H_aer*f_T_H*(C[S_O2])/(K_H_O2 | b_H_anox *f_T_H*(K_H_O2)/(K_H_.                                          | b_H_anox *f_T_H*(K_H_O2)/(K_H_ | b_STO_aer*(C[S_O2])/(K_H_O2 + C | b_STO_anox * (K_H_O2 / (K_H_O2 | b_STO_anox*(K_H_O2)/(K_H_O2+C | mu_AOB_30 *f_T_AOB*C[S_O2]/(K   | b_A0B <sup>*</sup> f_T_A0B <sup>*</sup> C[S_02]/(K_A0B. | 40B*n_A0B*f_T_A0B*K_A0B_            | mu_NOB_30*F_T_NOB*F_LAG*C[S_               | ROV_V)/[CO_S]D**C[S_O2]/(K_NOB_ | " WBAV LIMBAL LIMBAV TURBON    | mu_AN_30*f T_AN*C[S_NH4]/(K        | b_AN*n_AN*f_T_AN*C[S_02]/(K_         | O_MN_1\\\SQ_MN_%\M_T_MN_NN_0 | A*(1-f_LAG)*C[S_O2]/(KSODA+C[ | f_Ts*Kla_Actual*(S_O2_Saturation - |
|---------------------------------------------------------|-----------------------|-------------------|-------------------------|----------------------------------------------------------------------------------------------------|-------------------------------|----------------------------------------------------------------------|--------------------------------------|---------------------------------------------|-------------------------------|-------------------------------------------|---------------------------------|--------------------------------------------------------------------------|--------------------------------|---------------------------------|--------------------------------|-------------------------------|---------------------------------|---------------------------------------------------------|-------------------------------------|--------------------------------------------|---------------------------------|--------------------------------|------------------------------------|--------------------------------------|------------------------------|-------------------------------|------------------------------------|
|                                                         |                       | <b>RATES</b>      | ×                       |                                                                                                    |                               |                                                                      |                                      |                                             |                               |                                           |                                 |                                                                          |                                |                                 |                                |                               |                                 |                                                         |                                     |                                            |                                 |                                |                                    |                                      |                              |                               |                                    |
|                                                         |                       |                   | $\frac{1}{2}$           |                                                                                                    |                               |                                                                      |                                      |                                             | $\overline{\phantom{0}}$      | $\overline{\phantom{0}}$                  | Ţ                               | Ţ                                                                        | π                              |                                 |                                |                               |                                 |                                                         |                                     |                                            |                                 |                                |                                    |                                      |                              |                               |                                    |
|                                                         |                       |                   | $\frac{8}{2}$           | Ţ                                                                                                    |                               |                                                                      |                                      |                                             |                               |                                           |                                 |                                                                          |                                |                                 |                                |                               |                                 | $1.4 \times 1$                                          | EXF                                 |                                            | $14 \times 1$                   | $1+\chi$ J                     |                                    | $\overline{\Gamma}(\overline{\chi})$ | $14\times1$                  |                               |                                    |
|                                                         |                       |                   | $\overline{1}x$         |                                                                                                    |                               |                                                                      |                                      |                                             |                               |                                           |                                 |                                                                          |                                |                                 |                                |                               |                                 |                                                         |                                     |                                            |                                 |                                |                                    |                                      |                              |                               |                                    |
|                                                         |                       |                   | <b>S_ALK</b>            |                                                                                                    | $N_5S/14$                     | $0.53 - 0.24$                                                        | $0.853$ $V$                          | $-1$ N BM / 14                              | $0.11 - 11 - 100$             | $0 N_{B}$ M $11/1$                        |                                 | $\begin{bmatrix} 0 & N & N+1 & N+1 \\ 0 & N+1 & N+1 & N+1 \end{bmatrix}$ | $1XJ$ where $\frac{1}{2}X$     |                                 | 1/24                           | 1/40                          | $(-1)$ BM $-2$ /                | $1 X J$ = DM ( $11 H$ f X I                             | $1 X 1$ BM-( $1 + $ FX <sub>1</sub> | $(-1)$ BM)/14                              | $1 X J$ = M-((1+ + X)           | $1 X J$ = BM ( $1 + 1$ $1 X J$ | (1 N B M)/14                       | $LN_1 = (1 + 1)$                     | $I X J$ = DM-((1-f $I X J$   |                               |                                    |
|                                                         |                       |                   | $\overline{\mathbb{Z}}$ | $\overline{131}$                                                                                                    |                               |                                                                      |                                      |                                             |                               |                                           |                                 |                                                                          |                                |                                 |                                |                               |                                 |                                                         |                                     |                                            |                                 |                                |                                    |                                      |                              |                               |                                    |
|                                                         |                       |                   | S_NO <sub>3</sub>       |                                                                                                    |                               |                                                                      | $N$ _STO_anox                        |                                             |                               | $(1.1/V_H$ _ano                           |                                 |                                                                          | $(1/1 - 1)/(40$                |                                 |                                | $(-14/40)$                    |                                 |                                                         |                                     | $1/V$ _NOB                                 |                                 |                                |                                    |                                      |                              |                               |                                    |
|                                                         |                       |                   | S_NO <sub>2</sub>       |                                                                                                    |                               | $-0.057 + 1$ -)                                                      |                                      |                                             | $(1 - 1)(N_H)$ .              |                                           |                                 |                                                                          |                                |                                 | $-14/24$                       |                               |                                 |                                                         |                                     | $(1)/(1)$ -NOB                             |                                 |                                | $(1)N$ AN = N $(-1)N$ AN -14 14/16 |                                      |                              |                               |                                    |
|                                                         |                       |                   | S_NH4                   | $M_1 - S_2 \times N_1$                                                                                                    | 255                           |                                                                      |                                      | MBN                                         |                               |                                           | $i$ N BM $f$ X                  | $(1 - f_X_1)(2)$ (2. $\frac{1}{1}N_1 + N_2$ ( $-1 + f_X_1(N)$ )          | $(1 + X_1)(40 100)$ TV = 1     |                                 |                                |                               | $1/Y_1$ AN - $1/\cdots$ 1/Y_AOB | $-M$ BM $((1 + $                                        | $(1 + X_1)/2.86$ i N BM $((1 + $    | $\text{MB}^-\text{N}$ $\text{M}^-\text{M}$ | $1.11$ M $1.1$                  | $M_{\rm H}$ (1) $M_{\rm H}$    |                                    | LN_BM-((1-f                          | LN_BM-((1-f                  |                               |                                    |
|                                                         |                       |                   | 5N                      |                                                                                                    |                               | (1-Y_STO_an i_N_S_S                                                  | S S N <sub>1</sub> ue OIS k-t)       |                                             | $MBN!$ . $W1/N/1$ -1)         | MB N <sub>1</sub> - "-xoue H V1)          |                                 |                                                                          |                                |                                 | 14/24                          | 14/40                         |                                 |                                                         |                                     |                                            |                                 |                                | $2N$ <sub>AN</sub>                 |                                      |                              |                               |                                    |
|                                                         |                       |                   | $\frac{5}{5}$           | $1 - 5.1$                                                                                                    | H                             | ÿ                                                                    | Ţ                                    |                                             |                               |                                           |                                 |                                                                          |                                |                                 |                                |                               |                                 |                                                         |                                     |                                            |                                 |                                |                                    |                                      |                              |                               |                                    |
|                                                         |                       |                   | <b>S_02</b>             |                                                                                                    | $/$ STO_aer-1                 |                                                                      |                                      | $1 - 1/(V_H$ aer)                           |                               |                                           | $(1 - f \times I)$              |                                                                          |                                | H,                              |                                |                               | $1 - 48/14 / (V$                |                                                         |                                     | $1-16/14$ /Y_NOB                           |                                 |                                |                                    |                                      |                              |                               | H                                  |
|                                                         |                       | <b>COMPONENTS</b> | <b>DZH</b>              |                                                                                                    |                               |                                                                      |                                      |                                             |                               |                                           |                                 |                                                                          |                                |                                 |                                |                               |                                 |                                                         |                                     |                                            |                                 |                                |                                    |                                      |                              |                               |                                    |
|                                                         |                       |                   | Conti                   | $\geq$                                                                                                    | $\triangleright$              | $\rightarrow$                                                        | $\rightarrow$                        | $\rightarrow$                               | $\triangleright$              | Þ                                         |                                 |                                                                          | ⊳                              |                                 |                                |                               | ⊳                               |                                                         | ⊳                                   | ⊳                                          | $\triangleright$                | ⊳                              | $\rightarrow$                      | $\triangleright$                     | $\triangleright$             | $\rightarrow$                 | $\triangleright$                   |
| <b>EE</b> Conversion Model Editor: ASM3Deam_- Default X | 咀<br>œ<br>2<br>œ<br>Ō | <b>PROCESSES</b>  | Name                    | P1_Hydrolysis                                                                                                    | P <sub>2_AerStorage</sub>     | P <sub>3a_AnoxStorageOfNO2</sub>                                     | P3b_AnoxStorageOfNO3                 | P4_AerGrowth                                | P5a_AnoxGrowthNO2             | P5b_AnoxGrowthNO3                         | P6_AerEndogRespOfXH             | P7a_AnoxEndogRespOfXHNO2                                                 | P7b_AnoxEndogRespOfXHNO3       | P8_AerRespOfXSTO                | P9a_AnoxRespOfXSTONO2          | P9b_AnoxRespOfXSTONO3         | P10_GrowthXAOB                  | P11a_AerEndogRespOfXAOB                                 | P11b AnoxEndogRespOfXAOB            | P12_GrowthXNOB                             | P13a_AerEndogRespOfXNOB         | P13b_AnoxEndogRespOfXNOB       | P14 GrowthXAN                      | P15a_AerEndogRespOfXAN               | P15b_AnoxEndogRespOfXAN      | P16_ActDeactiveXAOB           | P17 Aeration                       |

<span id="page-88-0"></span>Weiterentwicklung eines dynamischen Kläranlagenmodells für Prognoserechnungen – Stoffströme

**Abbildung 9: Darstellung der in WEST implementierten Matrix mit Prozessgleichungen des Deammonifikationsmodells**

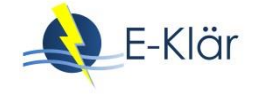

Das als Grundmodell in WEST angelegte Deammonifikationsmodell kann in dem zu Projektende bestehenden Status nur als Modell im Hauptstrom angewendet werden. Wenn es im Nebenstrom Anwendung finden soll, wäre dafür je eine weitere Kopplung zwischen den Modellen ASM1 und Deammonifikation erforderlich, wie in [Abbildung 10](#page-89-0) dargestellt. Der für die Funktionalität des Deammonifikationsmodells im Nebenstrom erforderliche Converter war im Arbeitspaket nicht vorgesehen und konnte daher im Rahmen des E-Klär-Projekts nicht realisiert werden.

Die Anwendung des Deammonifikationsmodells kann momentan nur theoretisch erfolgen; es sind bisher keine vergleichenden Untersuchungen vorgenommen worden, mit deren Daten das Modell mit Simulationen aus dem Modell hätte überprüft werden können.

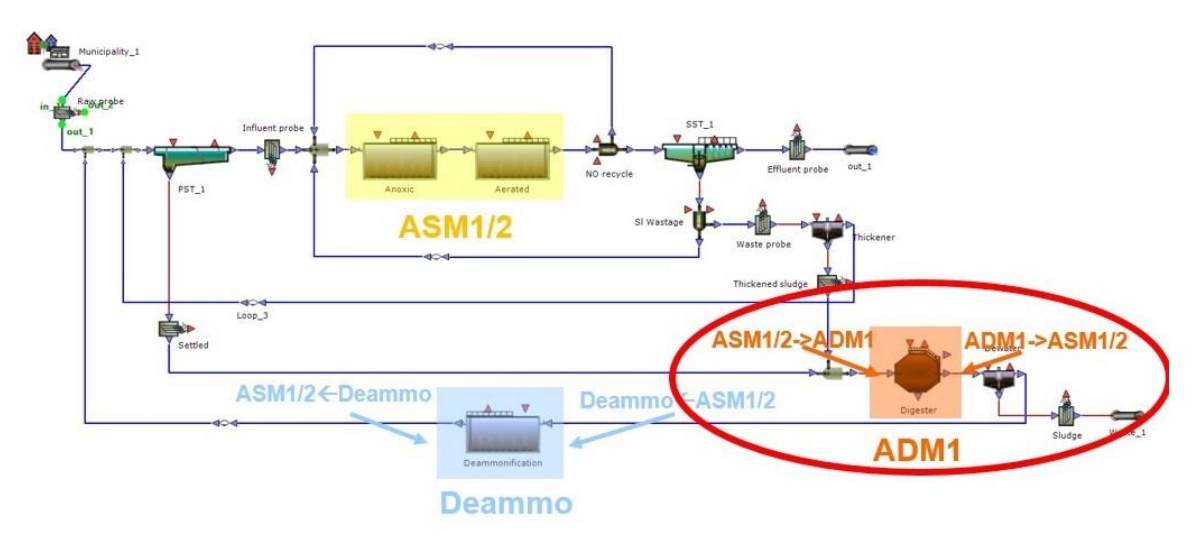

<span id="page-89-0"></span>**Abbildung 10: Schematische Darstellung der Deammonifikation im Nebenstrom; bisher in WEST nicht umgesetzt**

#### **4 Erweiterung um Module**

Damit Prozesse, die vor Beginn des E-Klär-Projektes im Rahmen der Kläranlagenmodellierung nicht berücksichtigt worden waren, für eine Bewertung des Gesamtanlagenkonzepts im Hinblick auf Energie- und Ressourcenbewirtschaftung mit aufgenommen werden konnten, wurden ausgewählte Verfahren und Aggregate als Basismodule formuliert.

In [Tabelle 2](#page-90-0) sind die innovativen Verfahren aufgelistet, für die durch verschiedene Projektpartner auf Grundlage der im Projekt gewonnenen Erkenntnisse bzw. von Literaturdaten eine Modulbeschreibung erstellt wurde. Diese Verfahren wurden anschließend durch DHI WASY als Module beispielhaft in der Simulationssoftware WEST modelltechnisch umgesetzt und implementiert. Es wurden in WEST nur die Verfahren implementiert, dessen Beschreibungen bis zum ursprünglichen Laufzeitende des E-Klär-Projekts am 30.04.2017 vollständig vorlagen. Die umfassenden Beschreibungen dieser Verfahren sind im Anhang "A1 – Modulbeschreibungen" enthalten, die beispielhafte Implementierung in WEST im Anhang A2.

Dem WEST-Anwender ist es nun möglich, diese neuartigen Verfahren bei der Kläranlagen-Modellierung zu verwenden und somit umfassende simulative Betrachtungen vorzunehmen. Dies erlaubt dem Anwender die komplexe Betrachtung mit neuen Verfahren, wie sie z.B. durch Einführung einer 4. Reinigungsstufe erforderlich werden. Damit die innovativen Verfahren softwareunabhängig verwendet werden können, ist die Implementierung in WEST als beispielhafte Implementierung in ein Softwareprogramm zu betrachten.

#### <span id="page-90-0"></span>**Tabelle 2: Liste mit den Modulen der innovativen Verfahren mit Umsetzungsstand zur Implementierung in WEST**

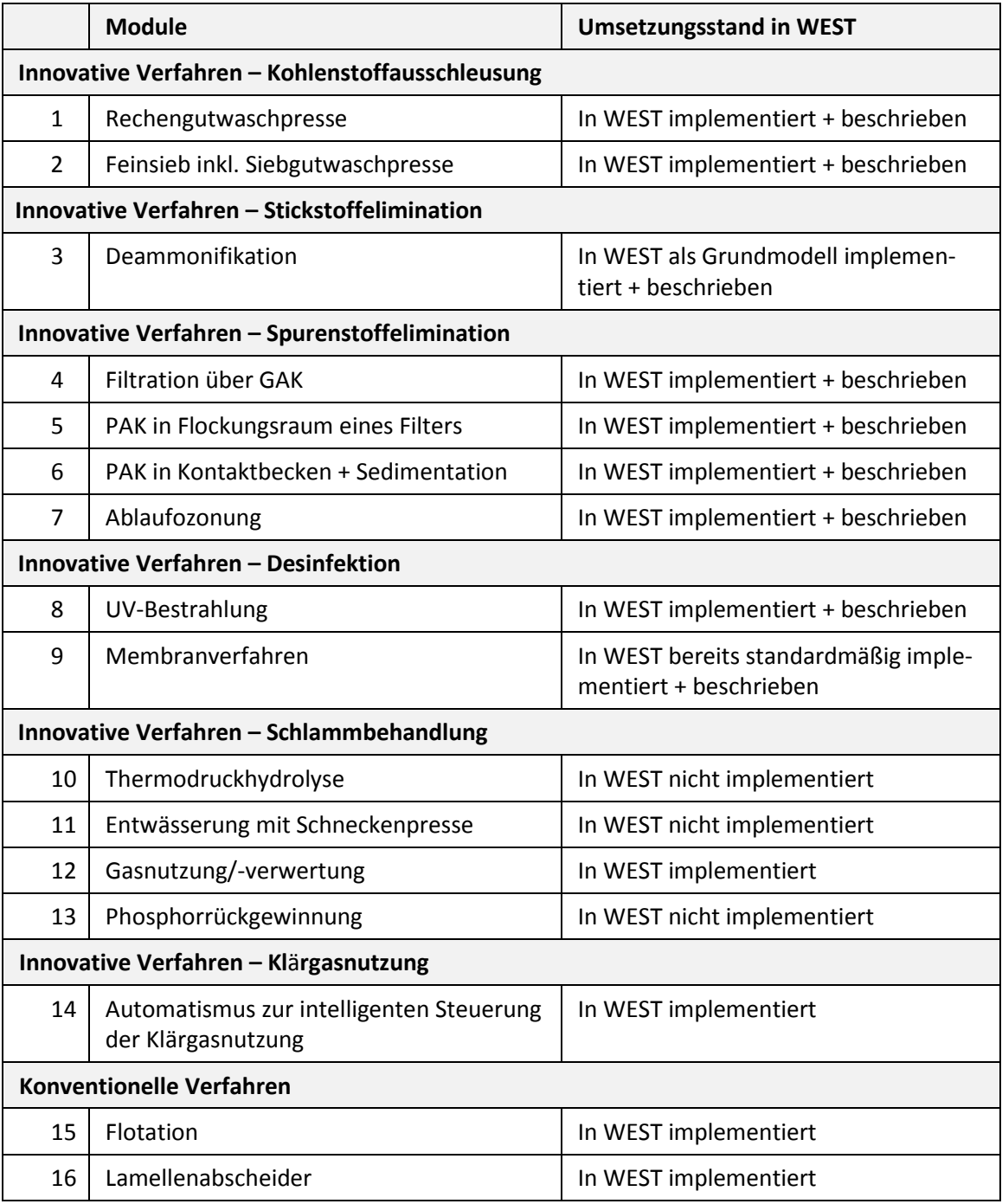

In der Regel enthalten entsprechende Simulationsprogramme, so auch WEST, konventionelle Verfahren, wie Vorklärung oder Belüfter. In WEST sind die konventionellen Verfahren in Zusammenarbeit mit dem ISA durch die Implementierung eines Moduls zur Flotation und eines für eine Lamellenabscheidung ergänzt worden. Die Module zu diesen Verfahren, die im Projekt nicht experimentell untersucht wurden, wurden anhand von Literaturdaten, die zu Stoff-, Energie- und Kostenfunktionen nur begrenzt vorhanden sind, beschrieben und auf Grundlage dieser implementiert.

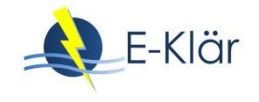

# **5 Implementierung und Kalibrierung in WEST**

DHI WASY hat in Abstimmung mit den für die jeweiligen Module verantwortlichen Projektpartnern diese Verfahren beispielhaft in der Kläranlagensoftware implementiert. Dabei sind in WEST für die einzelnen neuen innovativen Verfahren eigene Module aufgebaut und in den vorhandenen Modellbaukasten (WEST-Blockbibliothek) integriert worden.

Die Implementierung der Modulerweiterungen und weiteren Modifikationen zur Abbildung der Stoffflussebene in WEST kann durch den Softwareanwender selbstständig durchgeführt werden. Die Vorgehensschritte der Implementierung in WEST werden im Anhang A2 anhand von dargestellten Parametern, Variablen und Berechnungen sowie Screenshots aus der WEST-Oberfläche beschrieben; diese Beschreibungen sollen das Verständnis für eine eigenständige Implementierung in weiteren zur Verfügung stehenden und für diesen Zweck der Modellierung geeigneten Softwareoberflächen unterstützen. Die Modulbeschreibungen der in WEST implementierten Module sind im Programm WEST in der Blockbibliothek hinterlegt.

Anhand von [Abbildung 11](#page-91-0) ist beispielhaft die Übertragung der Inhalte aus den von den Modulverantwortlichen erarbeiteten Modulbeschreibungen (links) in die Prozessoberfläche in WEST aufgezeigt. In der Prozessoberfläche von WEST wurden die Parameter und Prozessgleichungen eingegeben (Mitte) und dann mit neu kreierten Symbolen für die neuen Module (rechts) verknüpft.

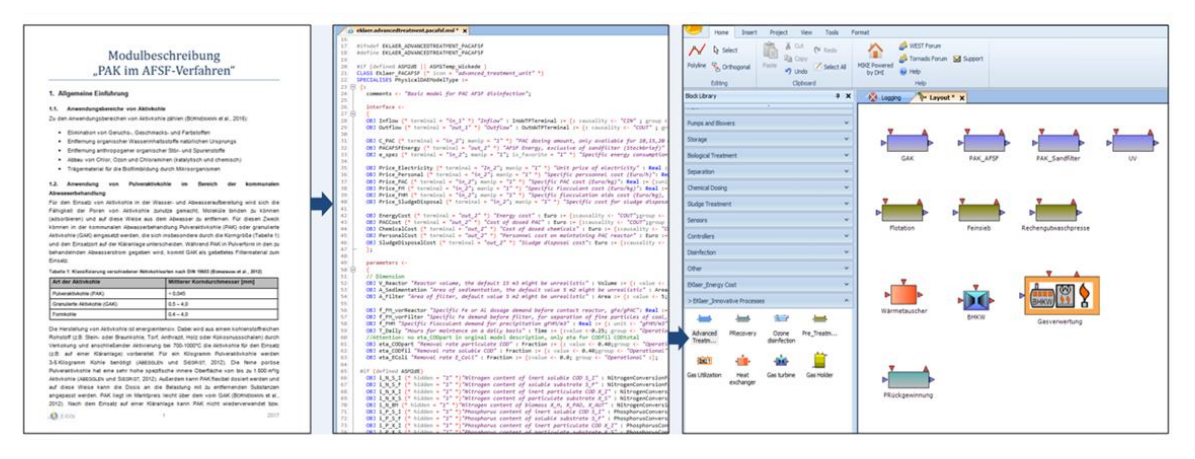

#### <span id="page-91-0"></span>**Abbildung 11: Beispielhafte Darstellung des Implementierungsprozesses in WEST Links: Beispielhafte Modulbeschreibung Mitte: Implementierung in WEST Rechts: Verknüpfung mit neu kreierten Symbolen für die neuen Module**

[Abbildung 12](#page-92-0) und [Abbildung 13](#page-92-1) zeigen eine beispielhafte Darstellung der Prozessoberfläche in WEST mit einem aufgebauten dynamischen Kläranlagenmodell und der Eingabemaske des im Rahmen des E-Klär-Projekts neu definierten und in WEST implementierten Basisvektors einschließlich der dazugehörigen Fraktionierungsvariablen für eine durchgängige Stoffflussbetrachtung im Modell.

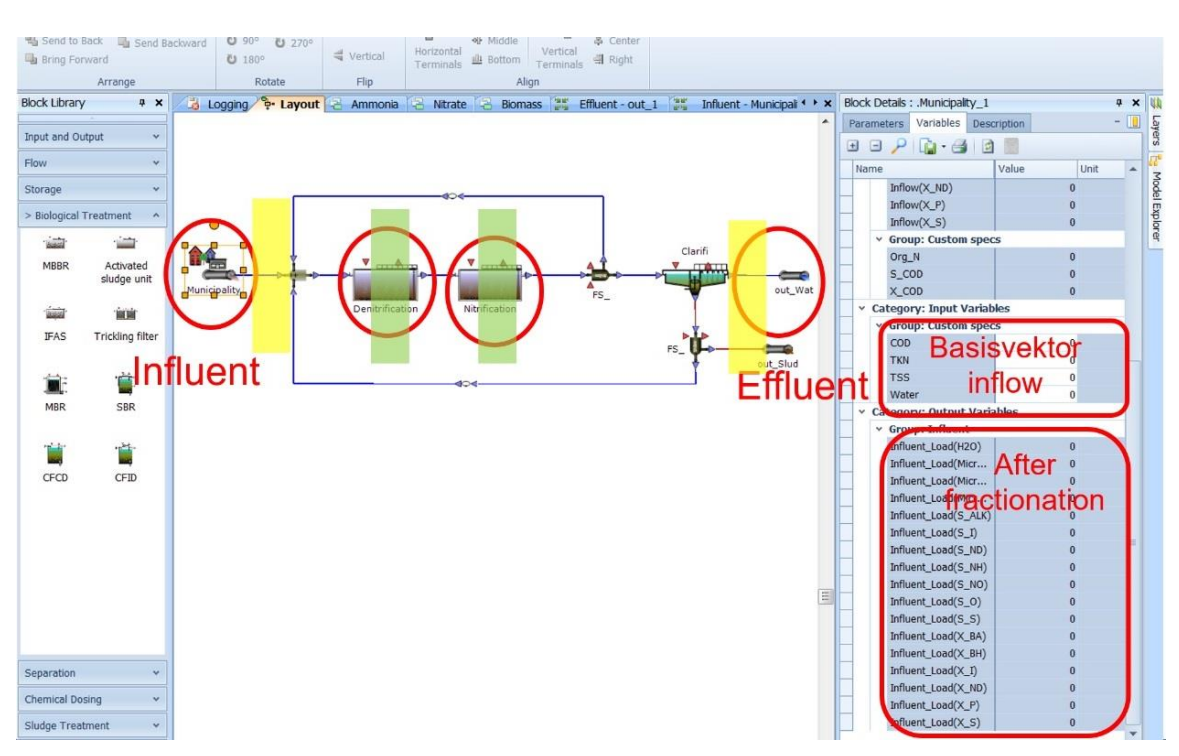

<span id="page-92-0"></span>**Abbildung 12: Beispielhafte Darstellung der Prozessoberfläche in WEST mit einem aufgebauten dynamischen Kläranlagenmodell (Mitte), einigen Modulsymbolen aus der Blockbibliothek (links) und Parameterangaben aus dem Basisvektor (rechts)**

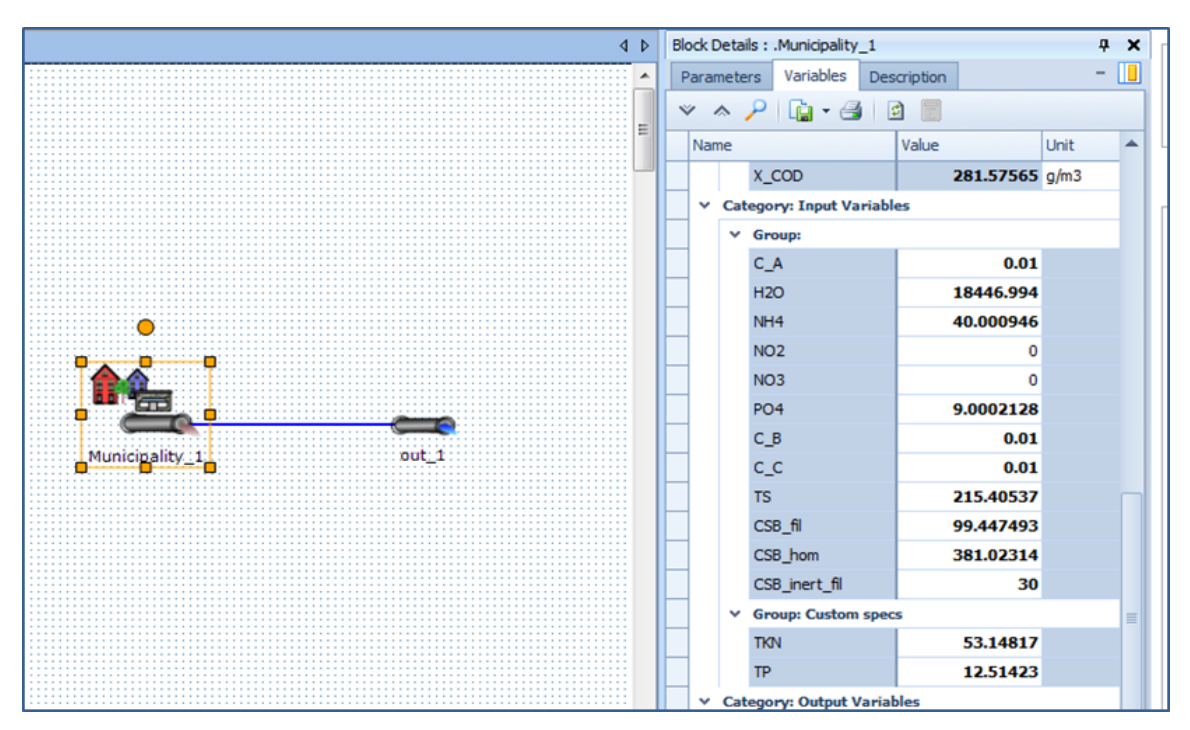

<span id="page-92-1"></span>**Abbildung 13: Beispielhafte Darstellung der Input-Variablen in der Prozessoberfläche WEST**

[Abbildung 14](#page-93-0) zeigt eine beispielhafte Darstellung der Prozessoberfläche in WEST mit den Angaben zu Parameterwerten und Variablen für die Stoffströme und die in WEST neu implementierte Berechnung von Energieverbräuchen und Betriebskosten (vgl. Kapitel 5).

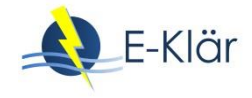

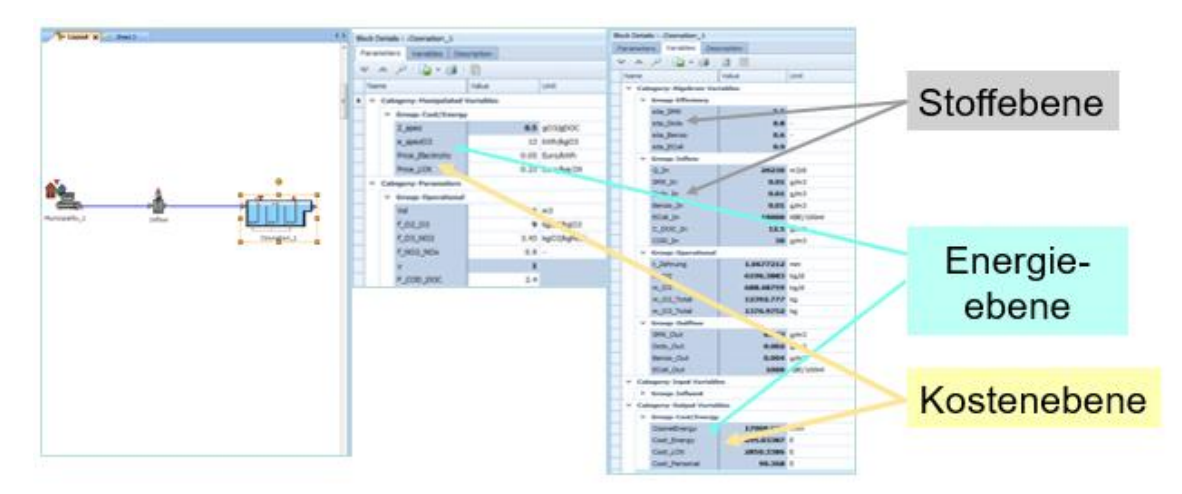

### <span id="page-93-0"></span>**Abbildung 14: Beispielhafte Darstellung der Prozessoberfläche in WEST mit den Anzeigefeldern für Parameterwerte und Variablen für die Stoffströme und die in WEST neu implementierte Berechnung von Energieverbräuchen und Betriebskosten (vgl. auch Kapitel 5)**

In Abhängigkeit der zur Verfügung stehenden Informationen über ein bestehendes oder geplantes Kläranlagensystem, welches über ein dynamisches Simulationsmodell abgebildet werden soll, müssen jeweils dessen individuellen Charakteristika durch einen Kalibrierungs- und ggf. Validierungsprozess am Modell berücksichtigt werden. Dabei ist die Kalibrierung der Stoffstromwerte besonders wichtig, weil die Energieverbräuche und Betriebskosten direkt darauf aufbauen. Je genauer ein System im Modell nachgebildet wird, d.h. in den jeweiligen Modulen auf Grundlage ausreichender Daten kalibriert werden kann, desto exakter und somit prognosesicherer fallen die Ergebnisse der Energie- und Betriebskostensimulationen aus.

Die Zielstellung der Szenarienbetrachtung und die damit einhergehende Abweichung vom Trendszenario beeinflussen den Detailgrad des aufzubauenden und anzuwendenden Simulationsmodells und damit auch den Detailgrad für dessen Kalibrierung. Ein Modell, mit dem Szenarien für eine potenziell neu zu bauende Kläranlage oder für eine strategische, prognoseorientierte Fragestellung gerechnet werden sollen, kann unter Umständen gar nicht kalibriert werden, da es das entsprechende Kläranlagensystem in Realität als Grundlage zur Kalibrierung nicht gibt. In diesem Fall sind Erfahrungswerte anzuwenden; die Simulationsergebnisse können somit nicht als absolute Größen sondern als Entscheidungsgrößen für überschlägliche Kostenschätzungen verwendet werden. Ein steigender Informationsgehalt über die abzubildenden Systeme ermöglicht einen detaillierteren Kalibrierungs- und Validierungsgrad.

Daher konnte auch im Rahmen der Projektlaufzeit kein komplexes zusammenhängendes Modell mit den neu implementierten Modulen kalibriert werden, weil es bisher keine entsprechenden Grunddaten für eine solche Kalibrierung gibt. Da jedoch die Kalibrierung der Biologie bei jedem Modellaufbau besonders wichtig ist, werden nachfolgend die auch im Rahmen des Projekts durchgeführten und i.d.R. bekannten Schritte zum Aufbau und zur Durchführung des Kalibrierprozesses einer modelltechnischen Abbildung einer Standard-Kläranlage mit den für die Charakterisierung der biologischen Prozesse notwendigen Informationen aufgelistet:

- Abmessungen der Behälter,
- Mess- und Prozessdatendaten von Kläranlagen, die im Modell abgebildet werden,
- Abwasserkonzentrationen von Zu- und Abflüssen der abzubildenden Kläranlage,
- Betriebsdaten, Durchflussmengen der internen Rezirkulation, Rücklaufschlamm, Primärund Überschussschlammabzug,
- Belüftung und Temperaturen,
- Biogasproduktion, Gaszusammensetzung und Fermenterumgebung,
- Steuerungssystem.

Für ein in WEST aufgebaute Standard-Kläranlagenmodell sind in [Abbildung 15](#page-94-0) die wesentlichen Parameter und Prozesse mit den in den ASM-Modellen bestehenden und bekannten Prozessraten dargestellt, die in einem Kalibrierungsprozess zu prüfen und ggf. anzupassen sind; die Prozessraten-Parameter sind in [Tabelle 1](#page-84-0) und wie folgt definiert (Henze et al.; 2000):

- f\_ns: Anteil der nicht absetzbaren Fraktion
- f x s: biologisch abbaubarer Anteil
- f x BH: Anteil der heterotrophen Biomasse
- b\_A: Autotrophe Abbaurate der Biomasse
- mu A: maximale Wachstumsrate der autotrophen Biomasse
- k\_OH: Sättigungsrate für Sauerstoff für heterotrophe Biomasse

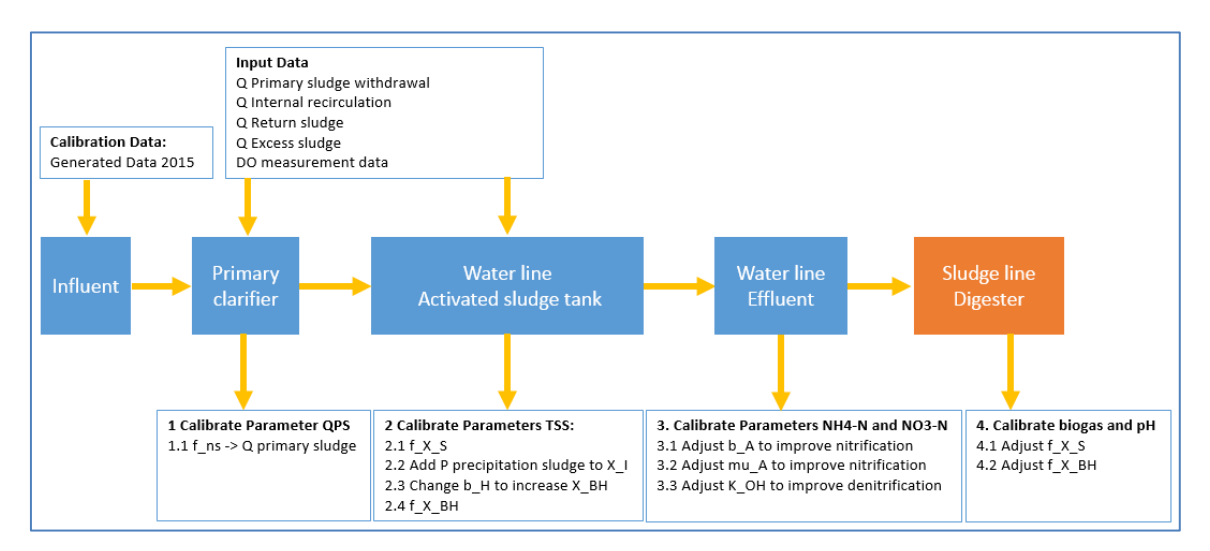

#### <span id="page-94-0"></span>**Abbildung 15: Kalibrierung der biologischen Prozesse mit den in den ASM-Modellen bestehenden und bekannten Prozessraten-Parametern für ein dynamisches Kläranlagenmodell**

Bei bestehender chemischer P-Fällung auf einer Kläranlage sind in den ASM-Modellen ohne integrierter Phosphorelimination, die diese Kläranlage abbilden, in einem der Kalibrierung vorgeschalteten Schritt noch der Fällschlamm durch Zudosierung von Eisenchlorid oder Aluminiumsulfat rechnerisch zu ermitteln und dem Modell-System als Feststoffe hinzuzufügen, damit diese bei der Kalibrierung der Feststoffmenge im Belebungsbecken berücksichtigt werden.

#### **6 Schlusswort**

Der in WEST enthaltene Modulbaukasten zum Aufbau der Simulationsmodelle ist um die neu erstellten und erweiterten Module ergänzt worden, sodass mithilfe der simulativen Ermittlung unterschiedliche Betriebsvarianten für eine Kläranlage verglichen werden können.

Die Ergebnisse zeigen, dass das aufgebaute dynamische Kläranlagenmodell verwendet werden kann, um den aktuellen Energiebedarf von verschiedenen Abwasserbehandlungsprozessen zu bewerten. Daher kann es z.B. für eine Kläranlagenaufrüstung oder die Entwicklung neuer Kontrollstrategien für Energieeinsparungen nützlich sein. Für die Bereitstellung von Jahreszahlen für die Prognoserechnungen ist das Modell jedoch zu detailliert und zu komplex. Für erste Ansätze zur Abschätzung von Kennzahlen zur Entscheidungsunterstützung wird auf Kapitel 6 und 7 verwiesen.

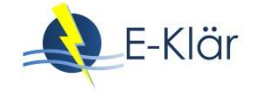

## **7 Literaturverzeichnis**

- Henze, M.; Gujer, W.; Mino, T.; van Loosdrecht, M. (2000): Activated Sludge Models ASM1, ASM2, ASM2d and ASM3; IWA Task Group in Mathematical Modelling for Design and Operation of Biological Wastewater Treatment; IWA Publishing; London, UK.
- Reichl, G. (2005): Optimierte Bewirtschaftung von Kläranlagen basierend auf der Modellierung von Modelica, Göttingen, Cuvillier-Verlag.
- Siegrist, H.; Vogt, D.; Garcia-Heras, J.L.; Gujer, W. (2002): Mathematical model for meso- and thermophilic anaerobic sewage sludge digestion. Environmental Science Technology, 36(5), 1113–1123.
- Wett, B.; Alex, J. (2003): Impacts of separate rejection water treatment on the overall plant performance, Water Science and Technology, 48(4), 139–146.

# 5 Weiterentwicklung eines dynamischen Kläranlagenmodells für Prognoserechnungen – Energiewerte

*Paul Engelke, Wenxiu Chen*

### **1 Definition und Erläuterung der Energieberechnung vorhandener Bauteile**

Damit im Rahmen des E-Klär-Projekts und allgemein zukünftig eine modulübergreifende Betrachtung von Energie und Kosten möglich ist, wurde der in WEST enthaltene Modulbaukasten zum Aufbau der Simulationsmodelle um weitere Komponenten zur Energie- und Betriebskostenermittlung ergänzt, sodass mithilfe der simulativen Ermittlung unterschiedliche Entwicklungsvarianten für eine Kläranlage hinsichtlich Energie und Betriebskosten verglichen werden können. Auch die Rückgewinnung von Energie und Wärme aus Methan in der Schlammbehandlung findet dabei nun Berücksichtigung.

Wenn im Plant Wide Modelling zusätzlich zu den Prozessen und Stoffflüssen energetische Aspekten berücksichtigt werden sollen, müssen die Produktion und der Verbrauch von thermischer und elektrischer Energie (z.B. Pumpen, Blockheizkraftwerke, Belüftungsaggregate) im Modell abgebildet werden. Hinsichtlich der Berücksichtigung von energetischen Aspekten im Plant Wide Modelling ist die Energieanalyse in aktuellen dynamischen Kläranlagenmodellen in der Lage, für die Blöcke, in denen eine Beziehung zwischen Umsetzungsprozessen und Energie hergestellt werden kann, den Energieverbrauch zu ermitteln. Zu diesen Modulen gehören die Belüftung, die Rührwerke und die Pumpen. Jedes Element ist Teil eines Modulblocks und es kann damit für diesen Block isoliert den Energieverbrauch ermittelt werden.

Bei der Energieproduktion (Energiepotential aus Kohlenstoff), z.B. durch Klärgasnutzung, wird in konventionellen Modellen in der Regel lediglich die Gasmenge ausgegeben, die dann mit einem Umrechnungsfaktor in Energiegrößen umgewandelt wird. Die Temperatur und der Wärmetransport werden in konventionellen Modellen lediglich als Komponenten zur Beschreibung der Stoffumsetzung aufgeführt, nicht jedoch als Energieform.

Zur Berechnung von Energieverbräuchen und Betriebskosten wurden im Rahmen des E-Klär-Projekts für folgende Energieverbraucher Formeln gemäß der DWA A 216 hinterlegt und in WEST implementiert, damit hierfür die Energieverbräuche ermittelt werden können:

- Pumpen
- Gebläse
- Siebung
- Räumschild in Vor- und Nachklärung
- Zerkleinerer
- Rührwerke im Belebungsbecken
- Rührwerke im Faulbehälter
- Eindicker und Dekanterzentrifuge
- Wärmetauscher

Die Klärgas-Energie wird auf Grundlage der Modulbeschreibung für BHKW (s. Anhang A1) in elektrische und thermische Energie umgewandelt.

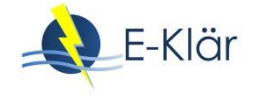

Die Struktur der in WEST implementierten Energiekomponente ist in [Abbildung 1](#page-97-0) dargestellt. Neben der elektrischen Energie wird auch die aus dem Klärschlammbehandlungsprozess gewonnene Energie berücksichtigt.

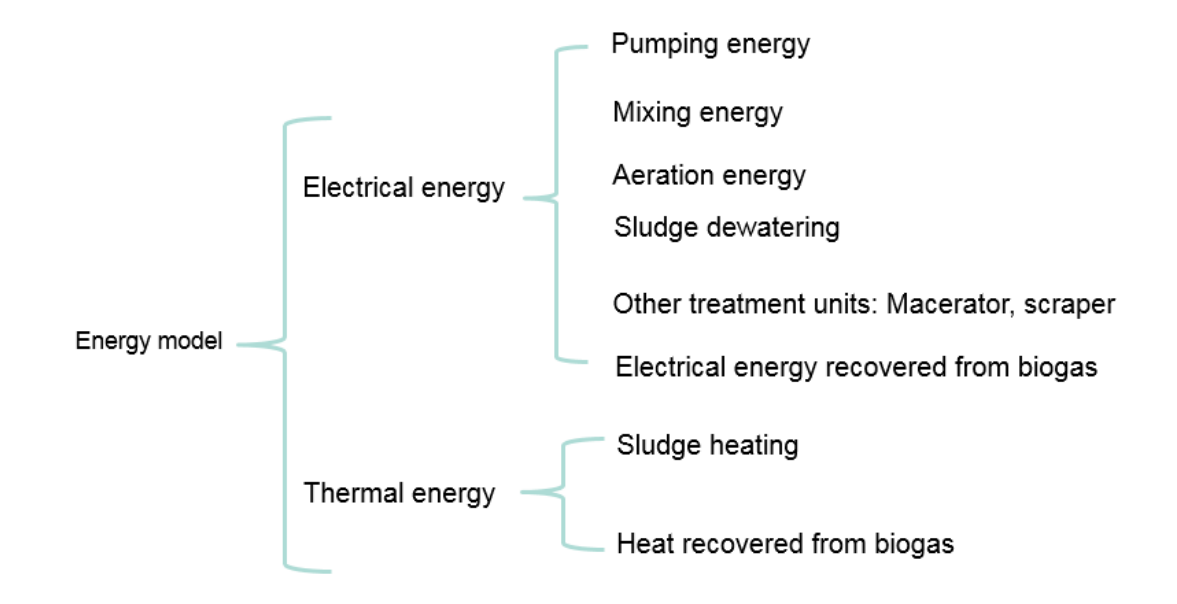

#### <span id="page-97-0"></span>**Abbildung 1: Struktur der in WEST implementierten Energiekomponente, bestehend aus elektrischen und thermischen Bausteinen**

Je detailliertere Informationen über die dominanten Einflussgrößen auf den Energieverbrauch des Verfahrens eines einzelnen Moduls auf Grundlage von Bemessungskennwerten zur Verfügung stehen, desto besser können mithilfe eines aufgebauten Simulationsmodells sicherere Energiewerte ermittelt werden.

In WEST wurden den jeweiligen Energieverbrauchern Energiekostenzähler zugeordnet. Zudem wurde für die Energieverbraucher in WEST ein GUI (Graphical User Interface) als Dashboard implementiert, welches es dem Anwender erlaubt, während des Simulationsprozesses sich die Energie- und Energiekostenwerte anzeigen zu lassen.

Bei zur Verfügung stehenden dynamischen oder stationären Eingangsdaten ist es möglich, die externen Energiequellen, beispielsweise Windenergie und Solarenergie, zuzuaddieren.

In [Tabelle 1](#page-98-0) sind die Energieverbrauchsberechnungsfunktionen für die Energieverbraucher auf einer Kläranlage zusammen mit den jeweiligen Einflussfaktoren dargestellt. Die betrachteten Energieverbraucher sind Gebläse, Pumpen, Mischer, Heizung und Wärmetauscher für die anaerobe Faulung, Aggregate zur Schlammeindickung und -entwässerung, Schieber, Belüfter für Sandfänge sowie Zerkleinerer.

Diese Variablen wurden in WEST hinterlegt und ergänzend für eine umfassende Energiebetrachtung in dynamischen Kläranlagenmodellen implementiert (vgl. Anhang A2).

<span id="page-98-0"></span>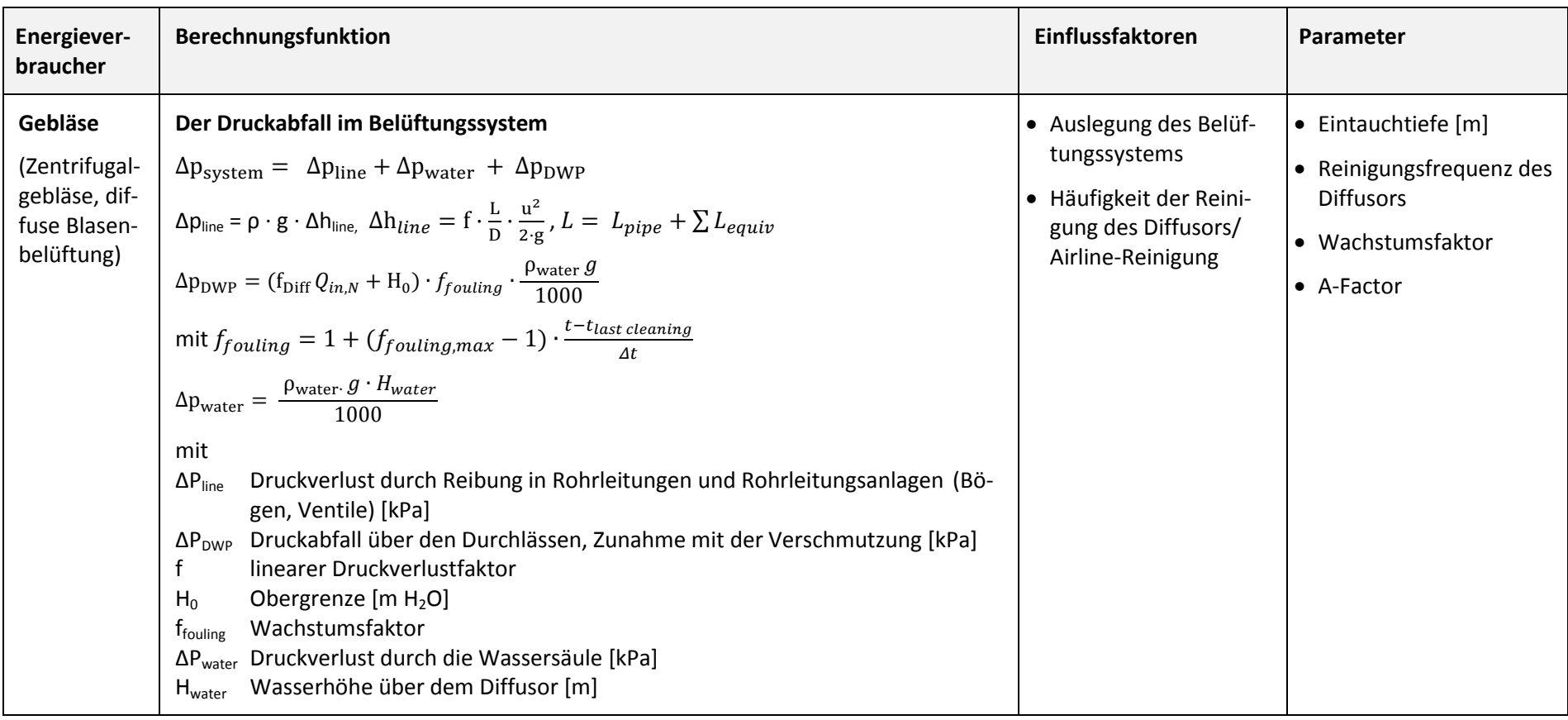

**Tabelle 1: Energieverbrauchsberechnungsfunktionen, für Geräte und Verfahren, die auf einer Kläranlage zum Einsatz kommen, in WEST hinterlegt**

**Fit Radialgebläse**

\n
$$
P_{blower} = \frac{w \cdot R \cdot T_{in}}{M \cdot n \cdot e_t} \cdot \frac{\lambda}{\lambda - 1} \cdot \left[ \left( \frac{p_{out}}{p_{in}} \right)^{\frac{\lambda - 1}{\lambda - 1}} - 1 \right]
$$
\n
$$
e_t = -\left( \frac{e_{max} - e_{min}}{Q_{BEP}^2} \right) Q_{in,N}^2 + \left( \frac{2(e_{max} - e_{min}}{Q_{BEP}}) \right) Q_{in,N} + e_{min}
$$
\n**Fit Radialgebläse mit Frequenzumrichter (VPD) Steuerung:**

\n**Fit Radialgebläse mit Frequenzumrichter (VPD) Steuerung:**

\n**Fit Radialgebläse mit Frequenzumrichter (VPD) Steuerung:**

\n
$$
e_t = -\left( \frac{e_{max} - e_{min}}{Q_{BEP}^2} \right) \left( \frac{Q_t}{N_{i}} \right) + \left( \frac{2(e_{max} - e_{min})}{Q_{BEP}} \right) \left( \frac{Q_t}{N_{i}} \right) + e_{min}
$$
\n**Hint**

\n**Hint**

\n**Point**

\n**Hint**

\n**Point**

\n**Hint**

\n**Hint**

\n**Point**

\n**Unit**

\n**Unit**

\n**Unit**

\n**Unit**

\n**Unit**

\n**Unit**

\n**Unit**

\n**Unit**

\n**Unit**

\n**Unit**

\n**Unit**

\n**Unit**

\n**Unit**

\n**Unit**

\n**Unit**

\n**Unit**

\n**Unit**

\n**Unit**

\n**Unit**

\n**Unit**

\n**Unit**

\n**Unit**

\n**Unit**

\n**Unit**

\n**Unit**

\n**Unit**

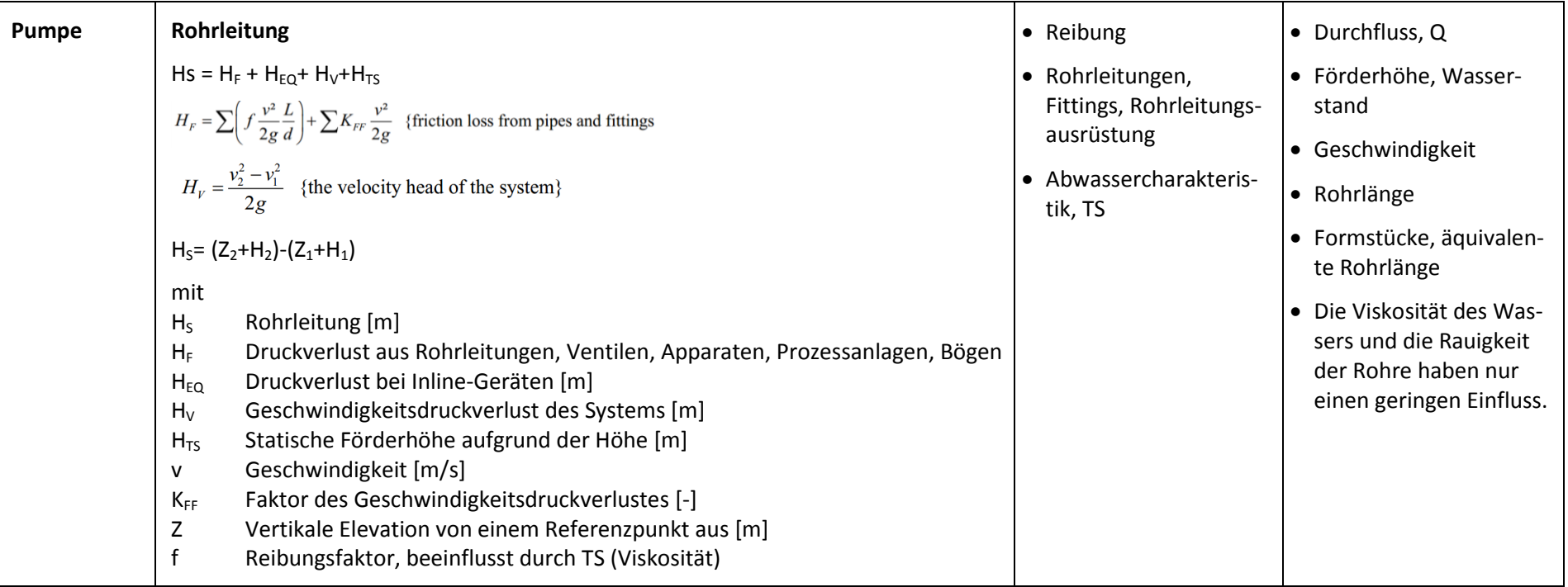

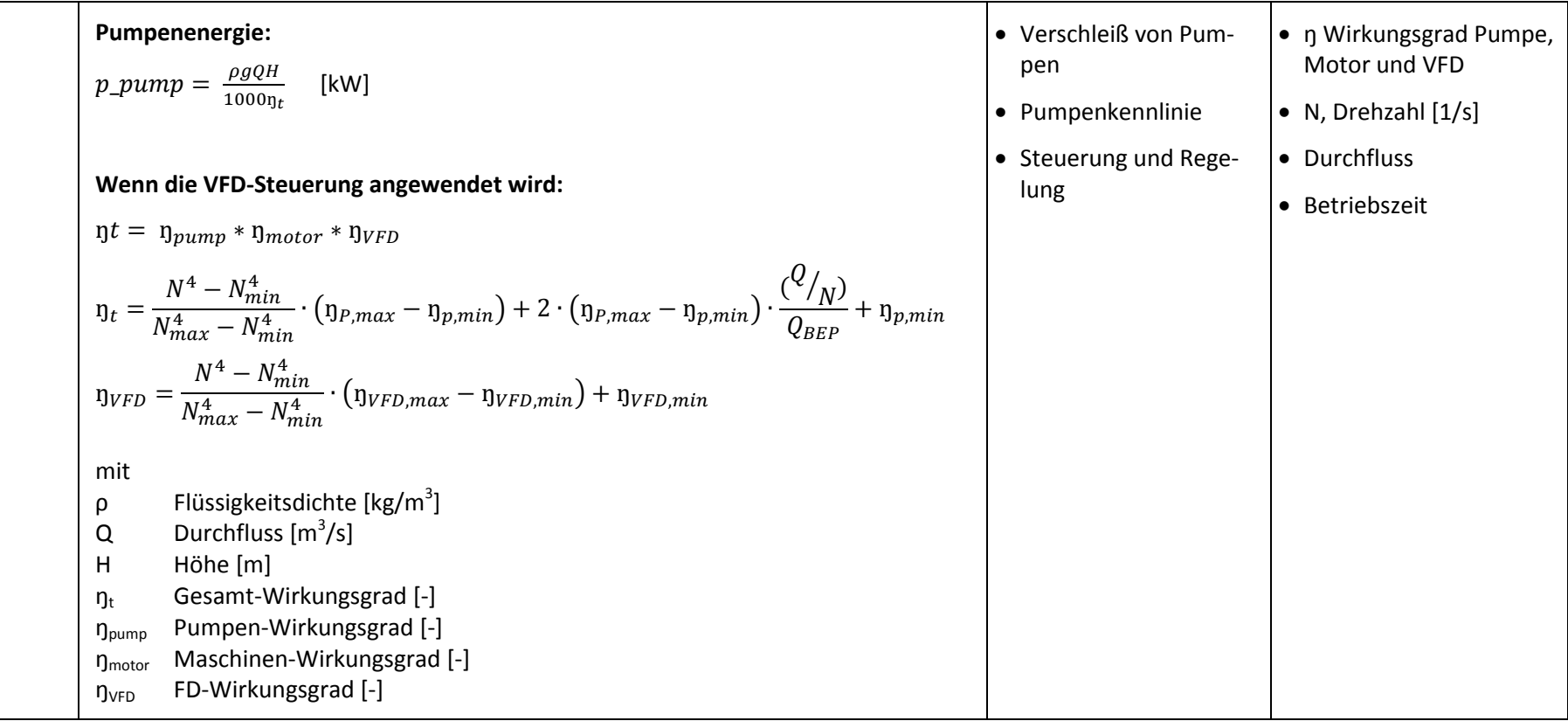

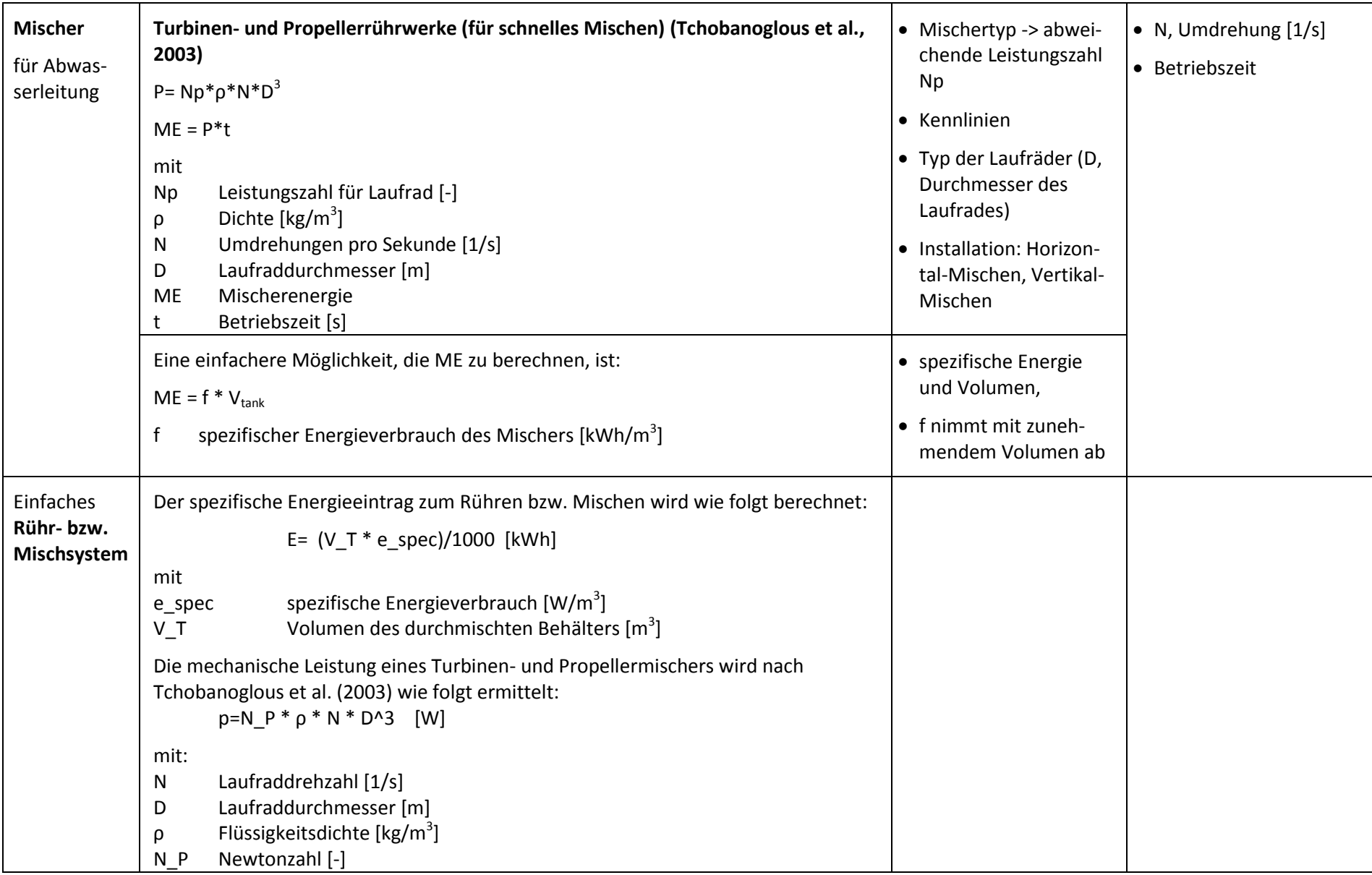

Aus der Gleichung ist zu erkennen, dass die Änderung der Laufraddrehzahl oder des Durchmessers einen signifikanten Einfluss auf den Energiebedarf haben. Vertikale Mischer benötigen oft etwa 1,2 – 1,6 W/m<sup>3</sup> und horizontale Mischer etwa 0,8 W/m<sup>3</sup> (Grady et al., 2011). Es hat sich bewährt, dass der Hyperboloid-Rührer eine gute Feststoffverteilung bei niedrigem DO und deutlich weniger Energieverbrauch als Hydrofoil-Rührer (EPA, 2010) aufweist. Im DWA-A 216 ist der optimale Energieverbrauch von Rührern zum Mischen für Behälter mit unterschiedlichen Volumina wie folgt angegeben:  $V$ \_T > 2000 m<sup>3</sup>, optimal e<sub>spec</sub> = 1,5 W/m<sup>3</sup> <code>V\_T</code> > 1000 – 2000 m<sup>3</sup>, optimal  $e_{\text{spec}}$  im Bereich 2 – 1,5 W/m<sup>3</sup>  $V_T$  > 200 – 500 m<sup>3</sup>, optimal  $e_{spec}$  im Bereich 4 – 2,5 W/m<sup>3</sup> Neben dem Standard-Mischsystem stehen für den Fermenter auch verschiedene andere Mischarten zur Verfügung. Der spezifische Energieverbrauch variiert von den Mischansätzen (Böhnke et al., 1993): Schraubenschaufler: 5 mal/Tag Gaseinblasung:  $5 - 10$  W/m<sup>3</sup> Mixer:  $2 - 6$  W/m<sup>3</sup> und (Hellmann & Riegler, 2009): Externe Pumpe (bis zu 2000 m<sup>3</sup> Faulbehälter-Volumen): 5,5 W/m<sup>3</sup> Rührwerk: 2,3 W/m<sup>3</sup> Gaseinblasung (für jedes FB-Volumen): 6 W/ $m<sup>3</sup>$ Specific Mixer-Turbine and Propeller Mixer P=  $Np^*p^*N^{3*}D^5$  und Re= (n ⋅d^2⋅ρ)/ $\mu$ mit Np Newtonzahl für Flügelrad [-] ρ Dichte [kg/m<sup>3</sup>] N Drehzahl pro Sekunde [1/s] D Durchmesser Flügelrad [m] µ dynamische Viskosität der Flüssigkeit, in der sich das Rührwerk dreht

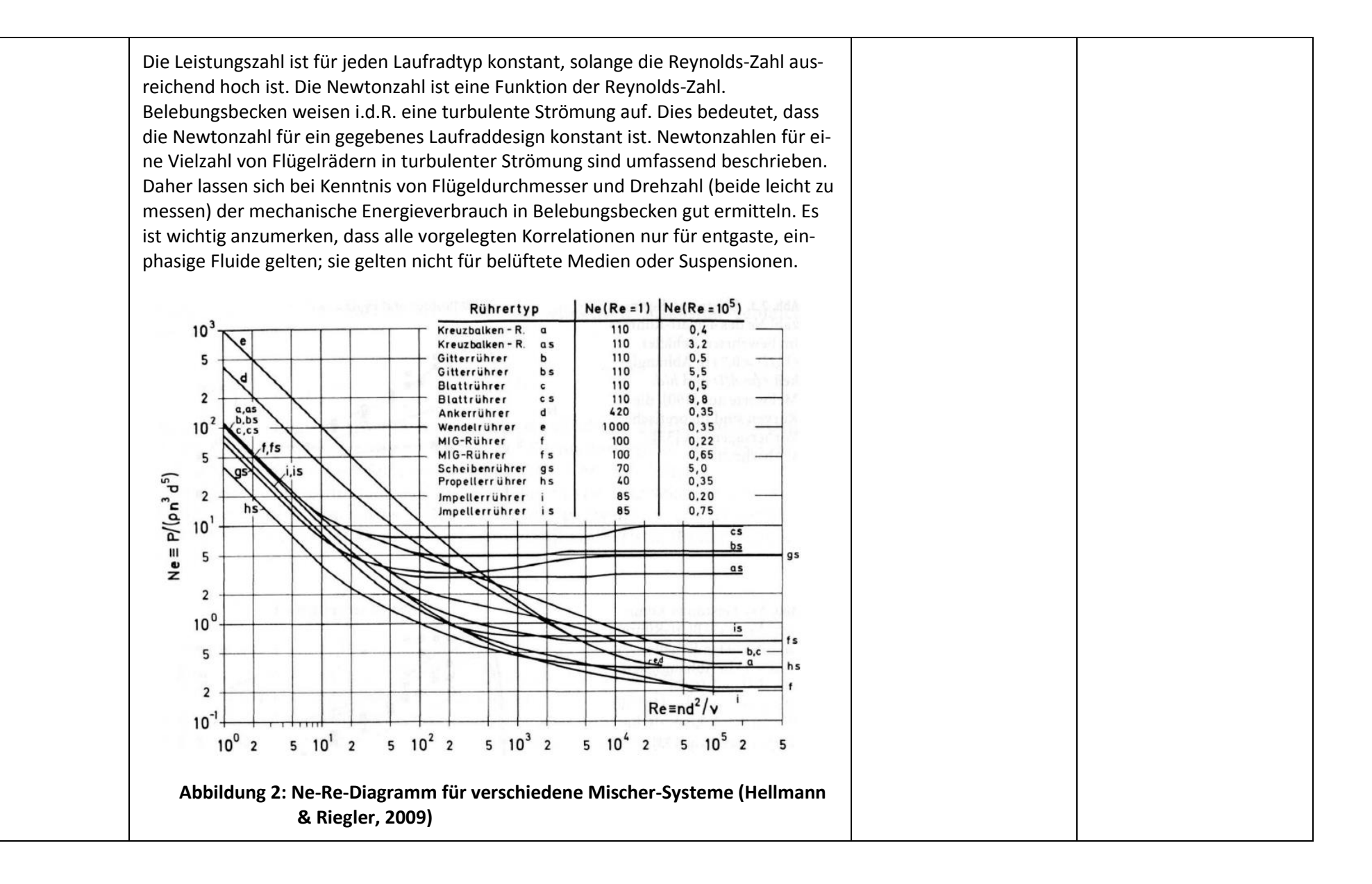

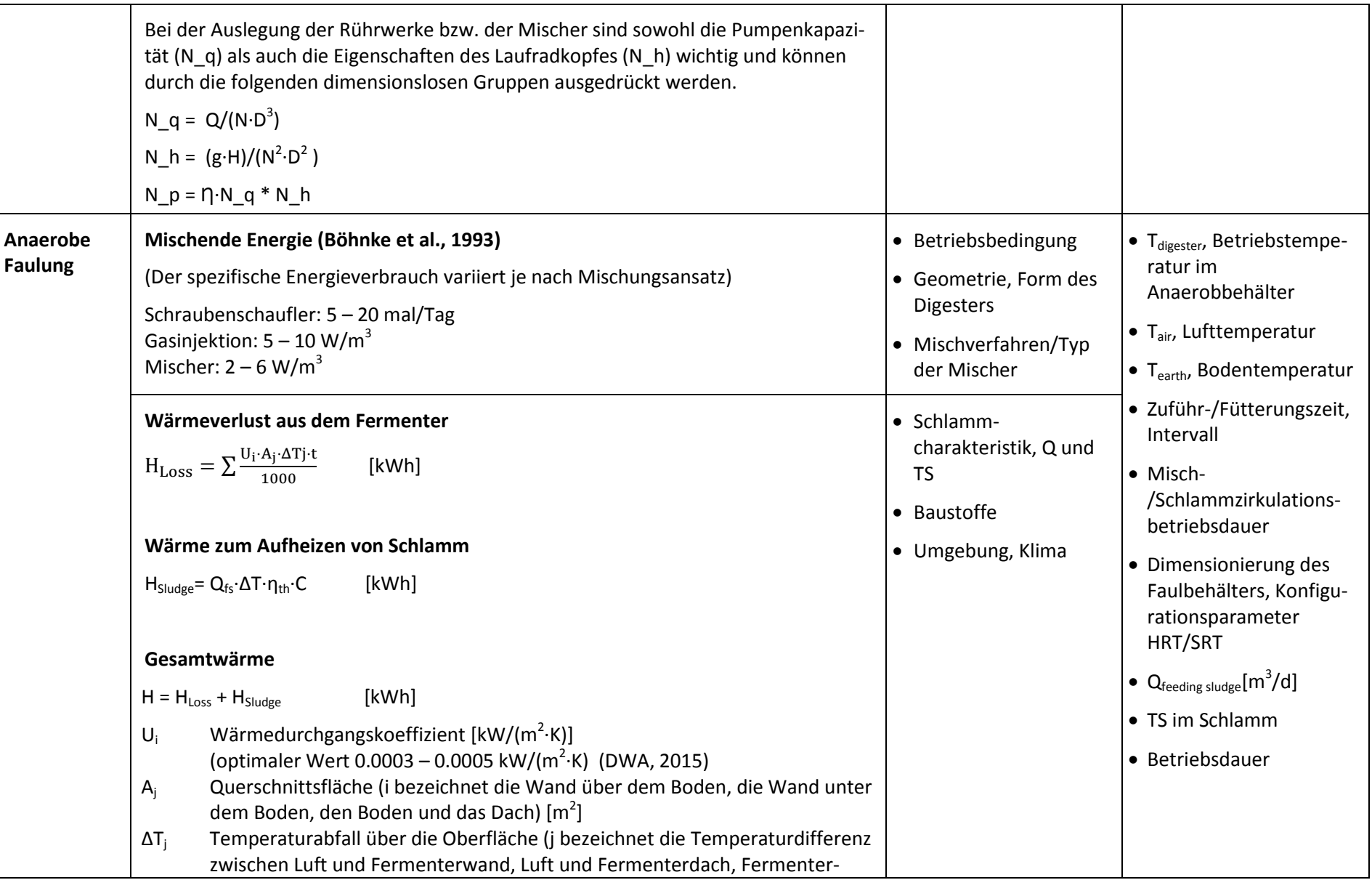

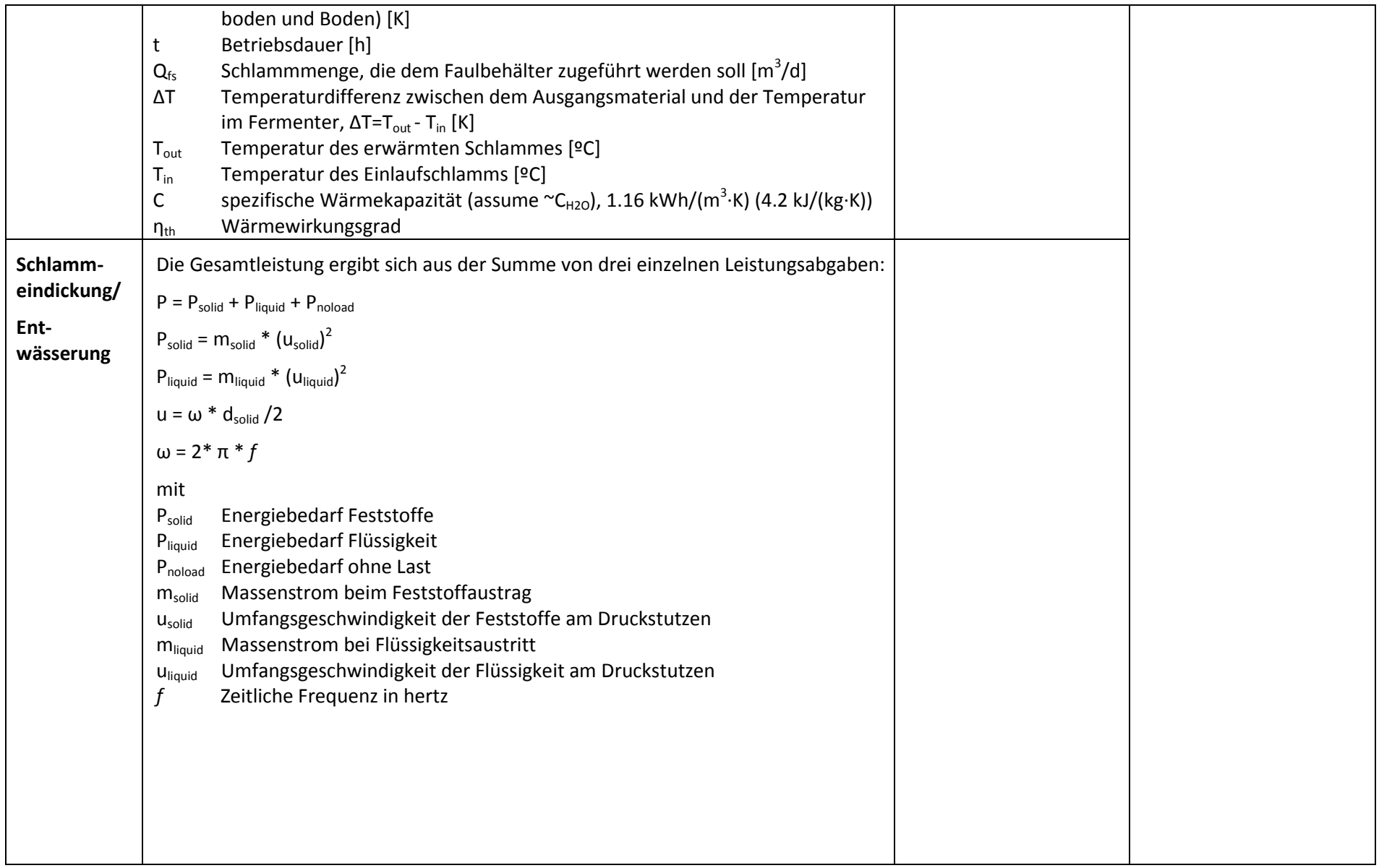

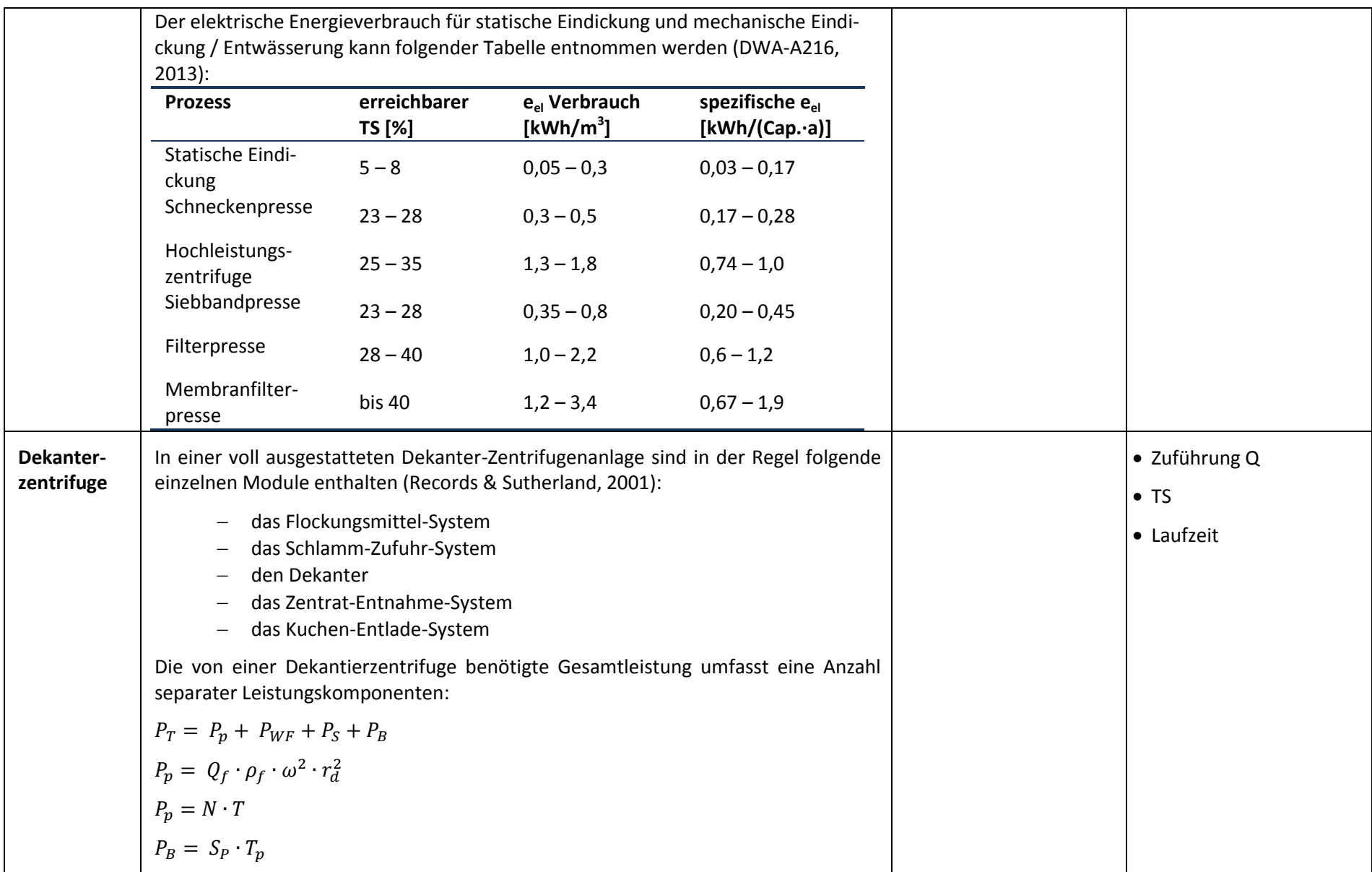
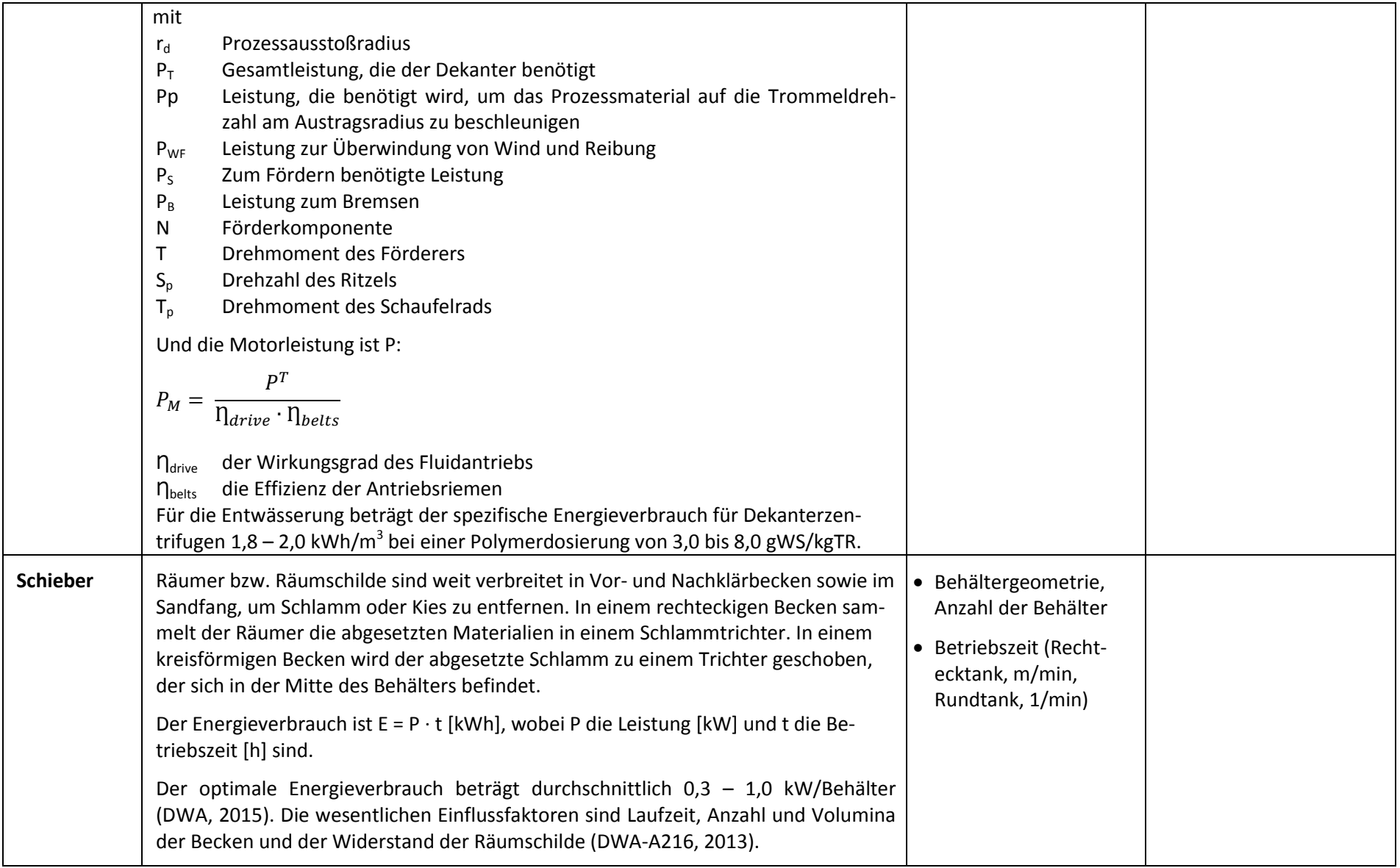

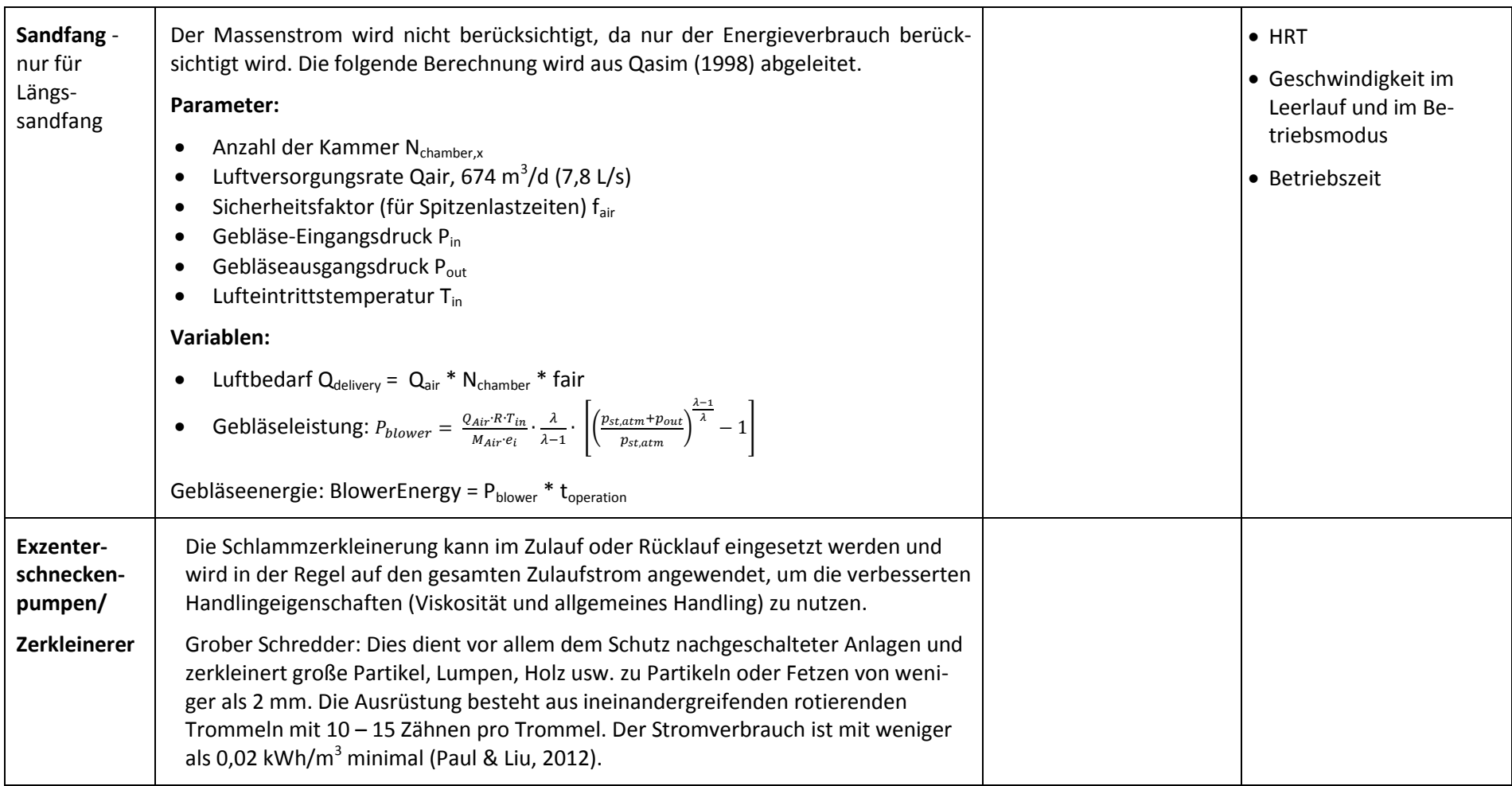

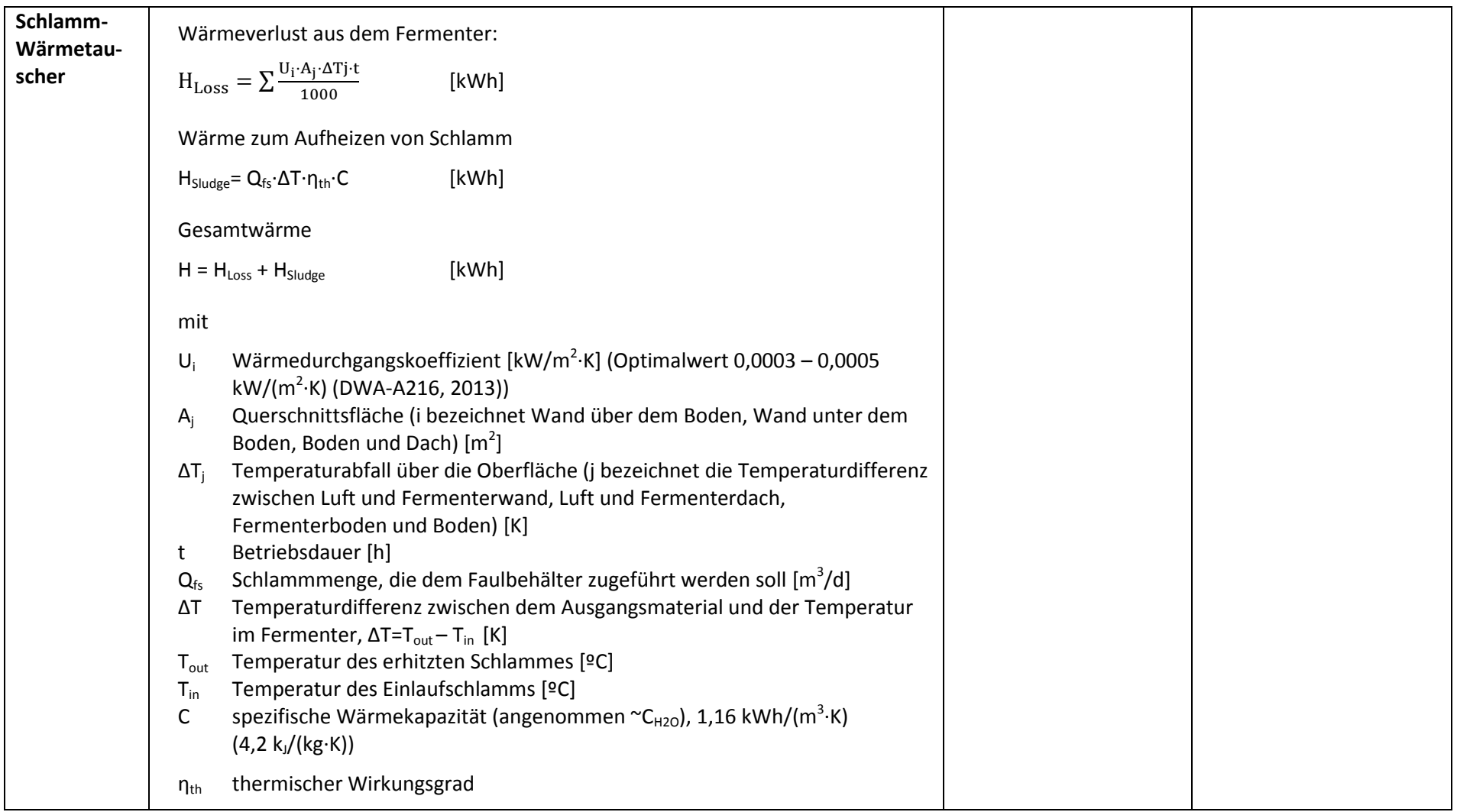

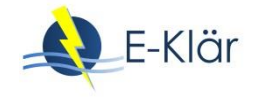

# **2 Berechnung szenarienabhängiger Energieverbräuche zur Kurzzeitprognose**

# **2.1 Anpassung der Zielsetzung**

Das im E-Klär-Projekt anvisierte Ziel der Entwicklung eines gekoppelten Gesamtmodells (aufgebaut als modulares Baukastensystem) als Simulationswerkzeug zur Abbildung von Energie- und Stoffflüssen einer ganzheitlich betrachteten Kläranlage einschließlich der resultierenden Auswirkungen auf die Betriebskosten konnte im Rahmen des E-Klär-Projekts nicht im vollen Umfang umgesetzt werden. Aufgrund der Vielzahl von zu untersuchenden und zu prüfenden Szenarien wäre ein Automatismus in WEST erforderlich gewesen, der es ermöglicht hätte, die Parameterwerte der Anlagenteile in einem in WEST aufgebauten Kläranlagenmodell automatisiert zu verändern und somit die unterschiedlichen Szenarien nachzubilden, um diese dann rechnen zu können. Ein entsprechender Automatismus ist in WEST bisher nicht enthalten, sodass bei einer abschließenden Betrachtung in WEST jedes Szenario in einem eigenen WEST-Modell hätte gerechnet werden müssen, was aus zeitlichen Gründen im Rahmen des E-Klär-Projekts nicht umzusetzen war. Daher entwickelte das ISAH während der Laufzeit des E-Klär-Projekts eine andere einfache handhabbarere Lösung zur Überprüfung und zum Vergleich der unterschiedlichen Szenarien entwickelt.

Nichtsdestotrotz steht dem Anwender in WEST ein Werkzeug zur Verfügung, in dem alle Energieverbräuche im Längsschnitt der Kläranlage definiert und abgebildet werden. Die Energiekomponente enthält eine Aufteilung in elektrische und biochemisch gespeicherte Energie in Form von Klärgas ausgedrückt als kWh-elektrisch-Äquivalente. Neben der Betrachtung der Einzelmodule ist eine Bilanzierung der gesamten Anlage hiermit möglich.

Ein aufzubauendes dynamisches Kläranlagenmodell wird ebenso ergänzt durch die in WEST implementierte Kostenkomponente, die die Betriebskosten verfahrensstufendifferenziert berechnet und darstellt.

Da aufgrund der o.g. Umständlichkeit keine szenarienabhängigen Berechnungen zur Unterstützung strategischer, prognoseorientierter Fragestellungen mit WEST durchgeführt wurden, werden nachfolgend beispielhaft Ergebnisse einer dynamischen Kläranlagenmodellierung aus den Betrachtungen zur Kurzzeitprognose vorgestellt.

# **2.2 Energieverbrauch und -produktion aus einer dynamischen Kläranlagenmodellierung zur Kurzzeitprognose**

Die hier vorgestellten Ergebnisse basieren auf szenarienabhängigen Berechnungen während unterschiedlicher Zulaufbedingungen über einen Zeitraum von bis zu acht Tagen mit durchschnittlichen Stundenwerten. Dabei ist anzumerken, dass der Begriff "Szenario" anders zu verstehen ist als in den Kapiteln 1 bis 3 bzw. 6 bis 9: Das Szenario 1 beschreibt einen Zulauf bei Trockenwetter, Szenario 2 einen Zulauf bei Regenwetter. Es werden Energieverbräuche und die Klärgasproduktion dargestellt.

Die Einsparung von Belüftungsenergie durch verminderten Lufteintrag ist ein wesentliches Ziel einer kurzfristigen Kläranlagenoptimierung, daher ist die korrekte Abbildung der benötigten Luftmenge sowie der Leistungsaufnahme der Gebläsestation wichtig. [Abbildung 3](#page-112-0) und [Abbil](#page-112-1)[dung 4](#page-112-1) zeigen die in der Belebungsstufe zur Verfügung gestellte Luftmenge und Leistungsaufnahme der Gebläsestation bei Trocken- und Regenwetter in der Realität (Messwerte in Orange) und in der Simulation (blaue Linie).

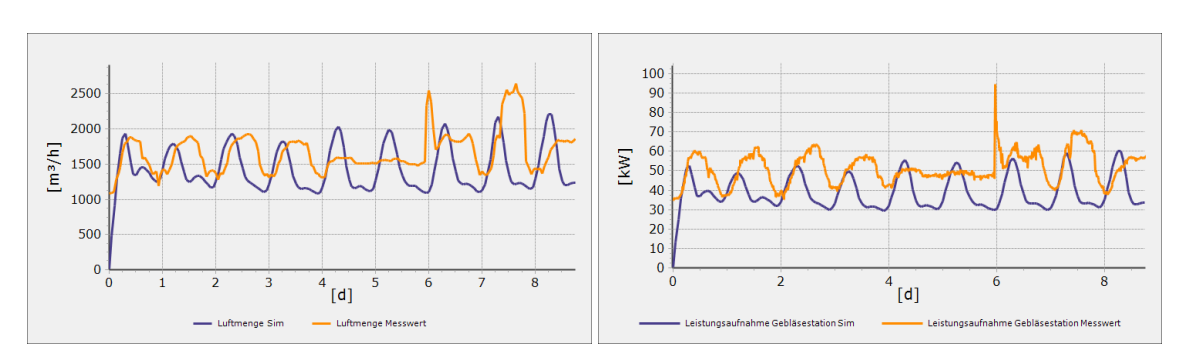

<span id="page-112-0"></span>**Abbildung 3: Simulation der bereitgestellten Luftmenge (links) und Leistungsaufnahme der Gebläsestation (rechts) in der Belebungsstufe bei Trockenwetter (Szenario 1) (in Orange: Messwerte; in Blau: Simulationsergebnisse)**

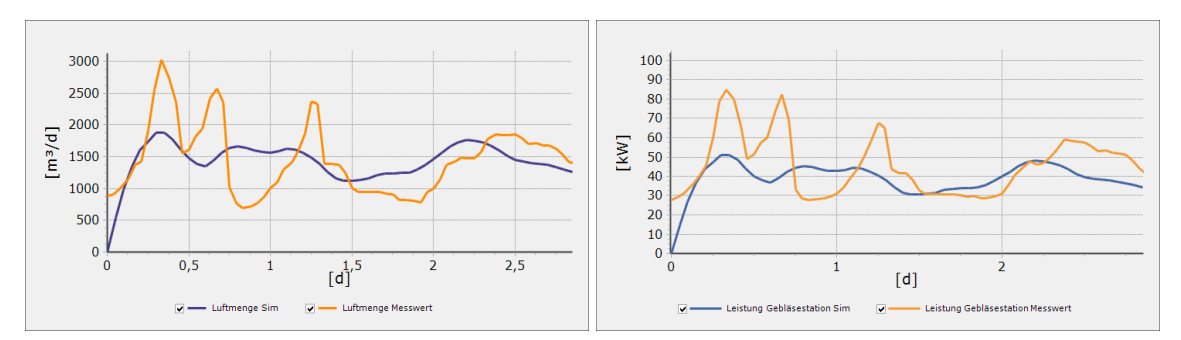

<span id="page-112-1"></span>**Abbildung 4: Simulation der bereitgestellten Luftmenge (links) und Leistungsaufnahme der Gebläsestation (rechts) in der Belebungsstufe bei Regenwetter (Szenario 2) (in Orange: Messwerte; in Blau: Simulationsergebnisse)**

Bei Trockenwetter [\(Abbildung 3\)](#page-112-0) ergibt sich für den Verlauf der Luftmenge ein vergleichbarer Verlauf, jedoch zeitlich versetzt. Die simulierte Leistungsaufnahme der Gebläsestation ist geringer als in der Realität. Bei Regenwetter [\(Abbildung 4\)](#page-112-1) werden die Peaks im Verlauf nicht abgebildet.

Für die Seite der Energieerzeugung ist die Nachbildung der Klärgasproduktion notwendig. [Abbil](#page-112-2)[dung 5](#page-112-2) zeigt den Klärgasanfall bei Trocken- und Regenwetter.

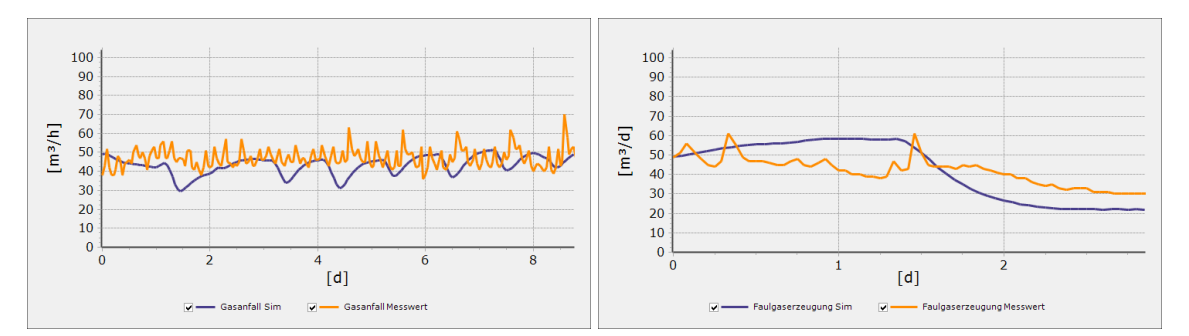

<span id="page-112-2"></span>**Abbildung 5: Simulation der Klärgasgasproduktion bei Trockenwetter (links) und Regenwetter (rechts) (in Orange: Messwerte; in Blau: Simulationsergebnisse)**

Bei Trockenwetter ergibt sich in der Simulation ein leicht niedriger Klärgasanfall als in der Realität (Messwerte). Die Schwankungen im Tagesverlauf werden nicht abgebildet. Bei Regenwetter wird die Menge der Faulgaserzeugung in der Simulation zunächst überschritten und schließlich unterschritten.

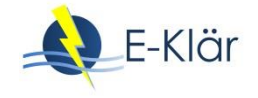

# **2.3 Sensitivitäten, Prognosesicherheit**

Damit an dieser Stelle Aussagen über die Sensitivitäten und die Prognosesicherheit eines im Rahmen des E-Klär-Projekts aufgebauten dynamischen Kläranlagenmodells zur Bewertung von kurzfristigen Optimierungsmaßnahmen gemacht werden können, werden auch hier nachfolgend Modellierungsergebnisse eines dynamischen Kläranlagenmodells, welches im Rahmen der Kurzzeitprognose erstellt und kalibriert worden ist, vorgestellt.

Das Layout des in WEST aufgebauten Kläranlagenmodells ist i[n Abbildung 6](#page-113-0) dargestellt. Es ist mit Vorklärung, Belebung und Nachklärung einschließlich Rezirkulation und Rücklaufschlamm sowie mit Eindickung, Entwässerung, Faulung, Gasspeicher und Blockheizkraftwerk ein sehr detailliertes Modell. Die blauen Linien stellen die Verbindungsleitungen (Rohrleitungen) zwischen den Anlagenteilen dar. Die roten Linien sind die Verknüpfungen zur Berechnung der Energiewerte im Modell; sie führen von den Energie verbrauchenden Anlagenteilen zu im Modell eingefügten Energiesummenzählern. Die Simulation erfolgte auf Basis des ASM1-Modells. Als Zulaufdaten für die Simulation wurden real aufgezeichnete Zulaufparameter als Tages- bzw. Stundenwerte verwendet. Zum Einschwingen des Systems wurden die 200 Tage vor der Trockenwettermessphase herangezogen. Das dynamische Modell wurde anhand von Messwerten aus je einer intensiven Trockenwetter- sowie Regenwettermessphase kalibriert. Zunächst war es wichtig, durch den Kalibrierungsprozess eine gute Übereinstimmung zwischen Messwerten und Simulationsergebnissen bei den Prozessparametern und den Ablaufwerten zu erhalten, damit ein Modell zur Verfügung stand, von dem auszugehen war, dass es bei verschiedenen Szenarienbetrachtungen auch Ergebnisse mit einer hohen Prognosesicherheit liefern würde. Die Werte zu den Energieverbräuchen der einzelnen Anlagenmodule und zur Klärgasproduktion wurden auf der Kläranlage fortlaufend über das gesamte Jahr aufgezeichnet, sodass diese sehr anschaulich den Simulationsergebnissen gegenübergestellt werden können.

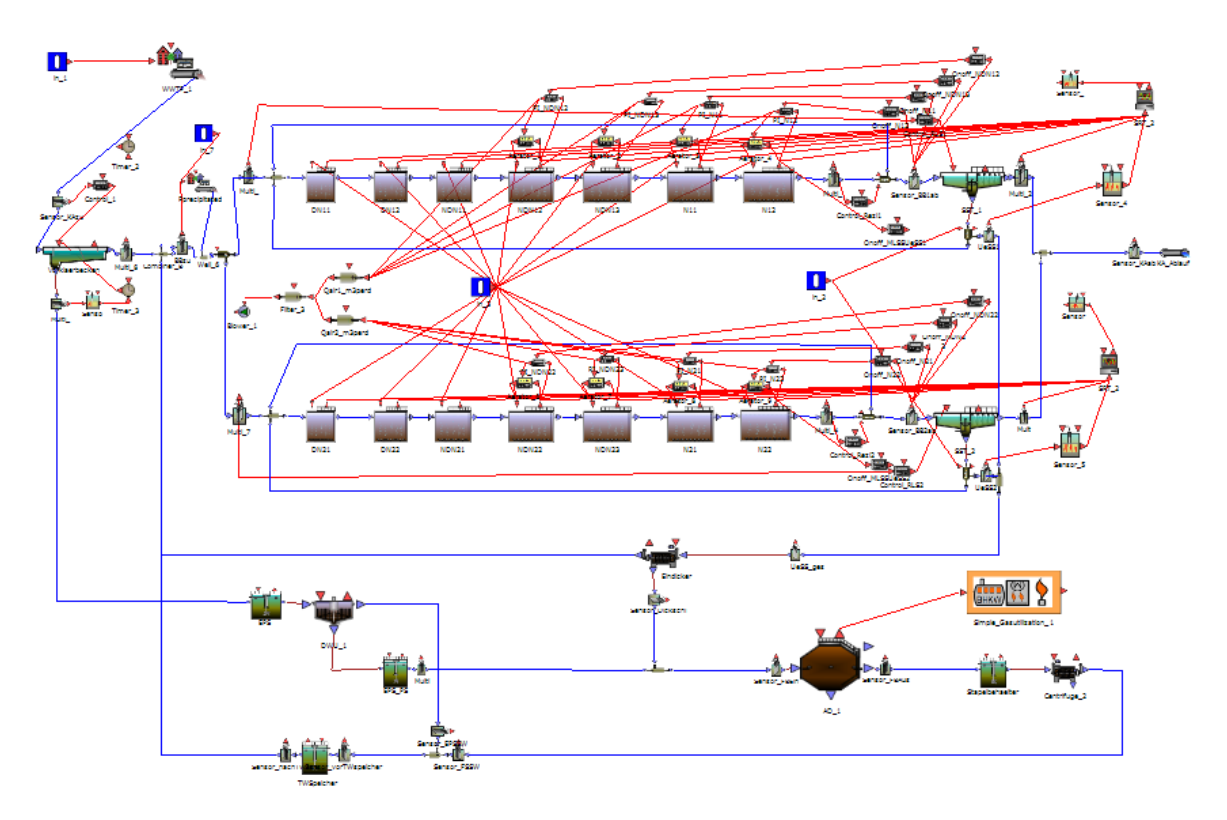

<span id="page-113-0"></span>**Abbildung 6: Layout des in WEST aufgebauten dynamischen Kurzzeitprognose-Modells einer Kläranlage**

I[n Abbildung 7](#page-114-0) und [Abbildung 8](#page-114-1) werden die Belüftungsmenge bzw. der Verbrauch an Energie für die Belüftung in der Belebungsstufe als simulierte und gemessene Werte in durchschnittlichen Tageswerten über einen Zeitraum von einem Jahr einander gegenübergestellt. Es zeigen sich in großen Teilen gute Übereinstimmungen und in einigen Bereichen auch Abweichungen, die relativ moderat ausfallen.

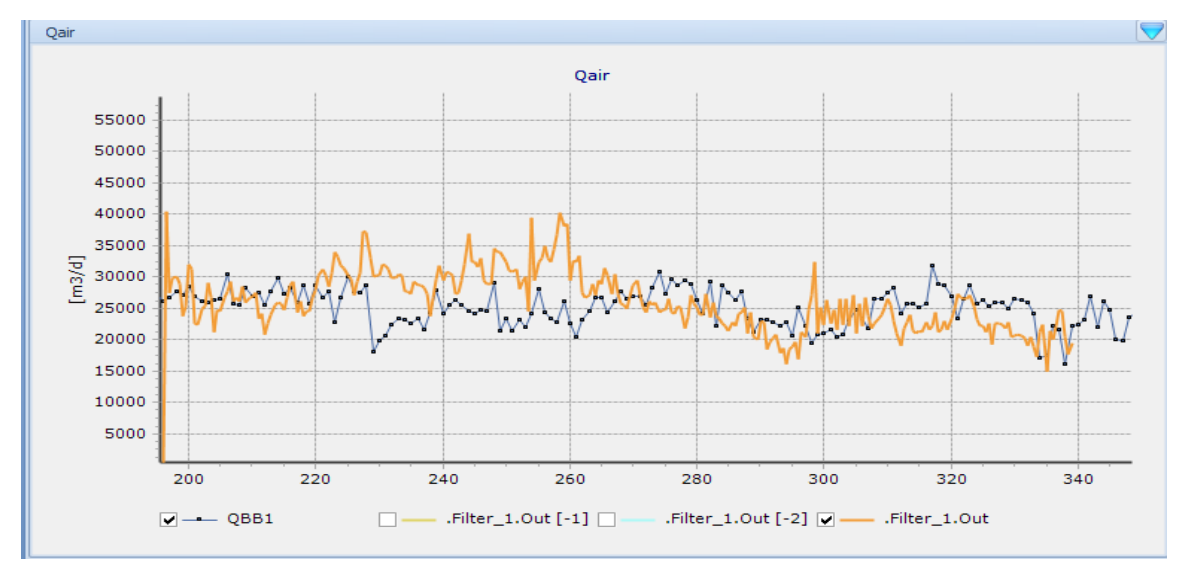

<span id="page-114-0"></span>**Abbildung 7: Belüftungsmenge für die Belebungsstufe simuliert (orange) und gemessen (blau) mit durchschnittlichen Tageswerten über 1 Jahr (Trocken- und Regenwetter)**

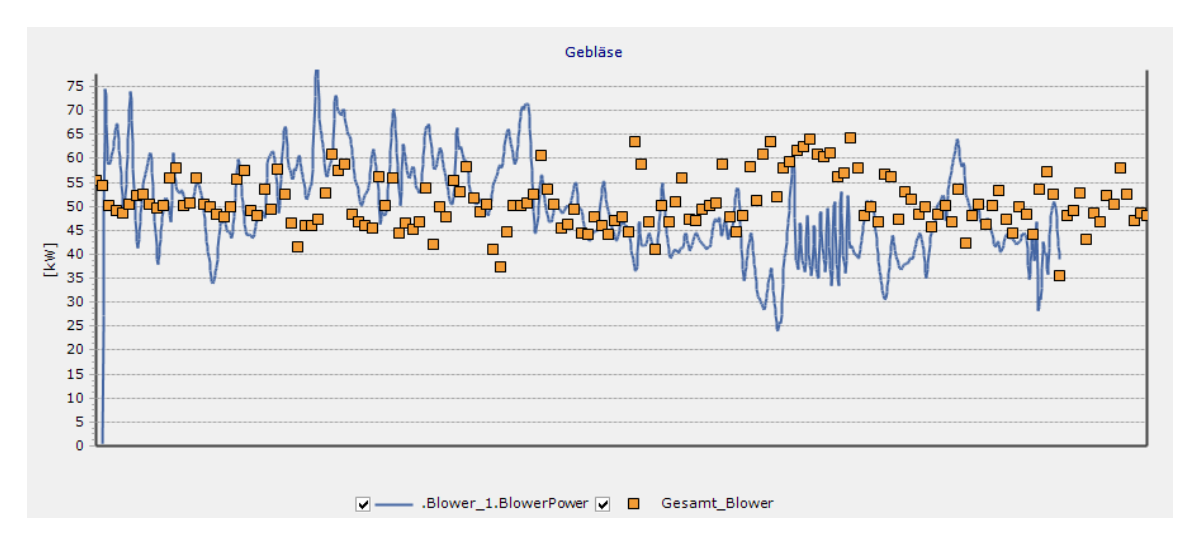

#### <span id="page-114-1"></span>**Abbildung 8: Belüftungsenergie für die Belebungsstufe simuliert (blau) und gemessen (orange) mit durchschnittlichen Tageswerten über 1 Jahr (Trocken- und Regenwetter)**

In [Abbildung 9](#page-115-0) wird die Menge an produziertem Klärgas als simulierte und gemessene Werte ebenfalls in durchschnittlichen Tageswerten über einen Zeitraum von einem Jahr einander gegenübergestellt. Auch hier zeigen sich in großen Teilen gute Übereinstimmungen und in einigen Bereichen ebenfalls geringfügige Abweichungen; die Abweichungen zu Beginn der Simulation mit einer deutlich geringeren Klärgasproduktion kann auf die Einfahr- bzw. Einschwingphase des dynamischen Modells zurückgeführt werden.

I[n Abbildung 10](#page-115-1) werden die Belüftungsmenge und der Verbrauch an Energie für die Belüftung in der Belebungsstufe als simulierte und gemessene Werte in durchschnittlichen Stundenwerten über einen Zeitraum von acht Tagen einander gegenübergestellt.

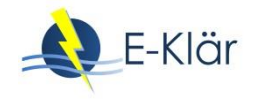

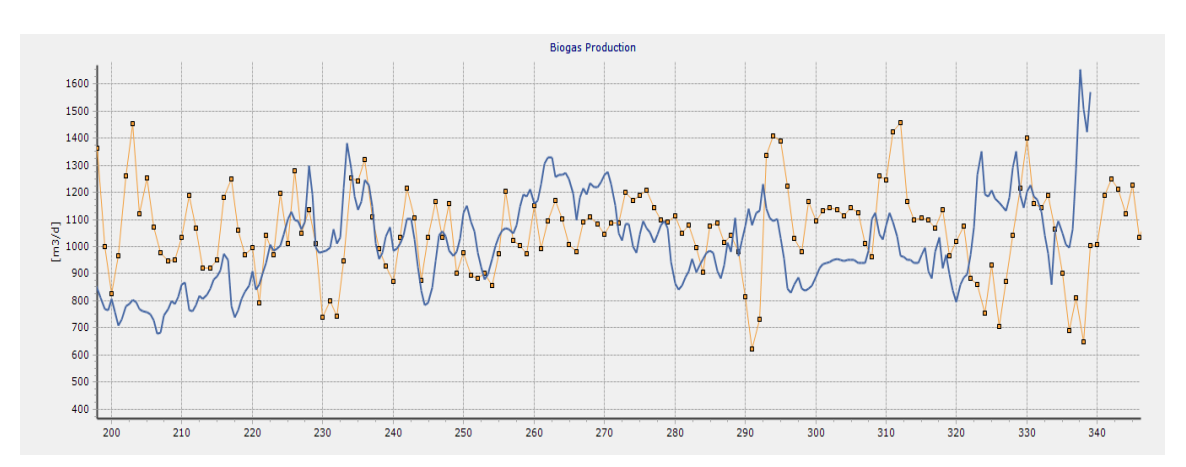

<span id="page-115-0"></span>**Abbildung 9: Klärgasproduktion simuliert (blau) und gemessen (gelb) mit durchschnittlichen Tageswerten über 1 Jahr (Trocken- und Regenwetter)**

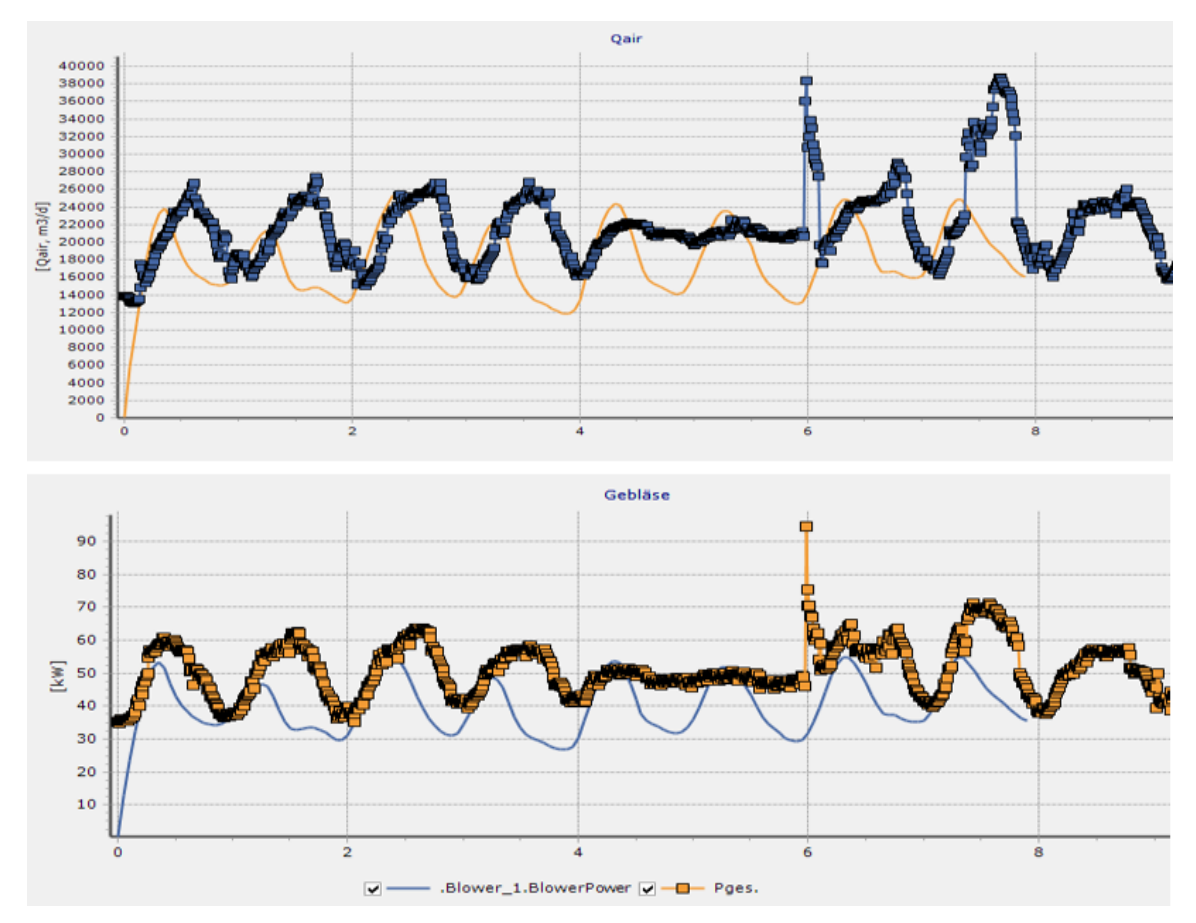

<span id="page-115-1"></span>**Abbildung 10: Belüftungsmenge (oben) für die Belebungsstufe simuliert (orange) und gemessen (blau) mit durchschnittlichen Stundenwerten über 8 Tage; Belüftungsenergie (unten) für die Belebungsstufe simuliert (blau) und gemessen (orange) mit durchschnittlichen Stundenwerten über 8 Tage während der Intensivmessphase (Trockenwetter) zur Kalibrierung**

Der kleinere Betrachtungszeitraum in [Abbildung 10](#page-115-1) deckt sich mit der Trockenwetter-Intensivmessphase, mit deren Daten die Kalibrierung des Kurzzeitprognose-Modells vorgenommen wurde. In dieser detaillierten Betrachtung zeigen sich sehr gute Übereinstimmungen zwischen simulierten und gemessenen Werten. Daraus ist zu schlussfolgern, dass Simulationen eine höhere Prognosesicherheit aufweisen bei steigender Datengrundlage zur Kalibrierung bzw. im Umkehrschluss bei gleichbleibenden Einflussfaktoren bzw. Zulaufbedingungen, wie einem Kläranlagenzulauf mit sich wiederholenden Tagesganglinien und -frachten. Modelle, die zur Unterstützung strategischer, prognoseorientierter Fragestellungen aufgebaut werden, werden mit durchschnittlichen, gleichbleibenden Inputparametern, also z.B. dieselbe Zuflussganglinie oder dieselben Zulaufparameter für jeden Tag, gerechnet. Demzufolge werden mit entsprechenden Modellen eher Durchschnittswerte ermittelt, bei denen Sensitivitäten eines Modells eine untergeordnete Rolle spielen dürften und somit eine ausreichende Prognosesicherheit für die Zielstellung zur Erhaltung von Vergleichswerten gewährleistet werden kann.

# **3 Implementierung in WEST**

# **3.1 Implementierung einer automatisierter Gasverwertung**

Ein wesentlicher Bestandteil zur Berechnung der Energiewerte auf einer Kläranlage ist die Produktion und Verwertung des Klärgases. Damit die Verwertung in der Kläranlagenmodellierung optimiert gesteuert werden kann, sind folgende in WEST enthaltenen Elemente zur Schlammverwertungsschiene miteinander zu einer automatisierten Steuerung gekoppelt worden:

- Faulung mit ADM-Modellen,
- Gasspeicher,
- Heizkessel und
- Blockheizkraftwerk (BHKW).

[Abbildung 11](#page-116-0) zeigt den schematischen Aufbau der in WEST neu hinterlegten automatisierten Steuerung. In Abhängigkeit des Füllstands des Gasspeichers, der das Klärgas aus dem Faulungsprozess aufnimmt und speichert, werden die Prozessabläufe im BHKW und im Heizkessel gesteuert. Grundlegend ist für das BHKW der stabile Grundlastbetrieb, der bei steigendem Gasangebot maximal hochgefahren werden kann. Der Gasanteil, der darüber hinaus anfällt, wird zum Betrieb des Heizkessels verwendet. Steigt der Gasertrag noch weiter an, sodass dieser nicht mehr bevorratet werden kann, wird dieser als Überschuss abgefackelt. Die in der Abbildung mit c1 bis c4 gekennzeichneten Füllstandsgrade des Gasspeichers sind vom Modellanwender in Abhängigkeit der Gasproduktion, der Größe des Gasspeichers und der Ausbaugröße und Leistungsfähigkeit des BHKW selbstständig festzulegen.

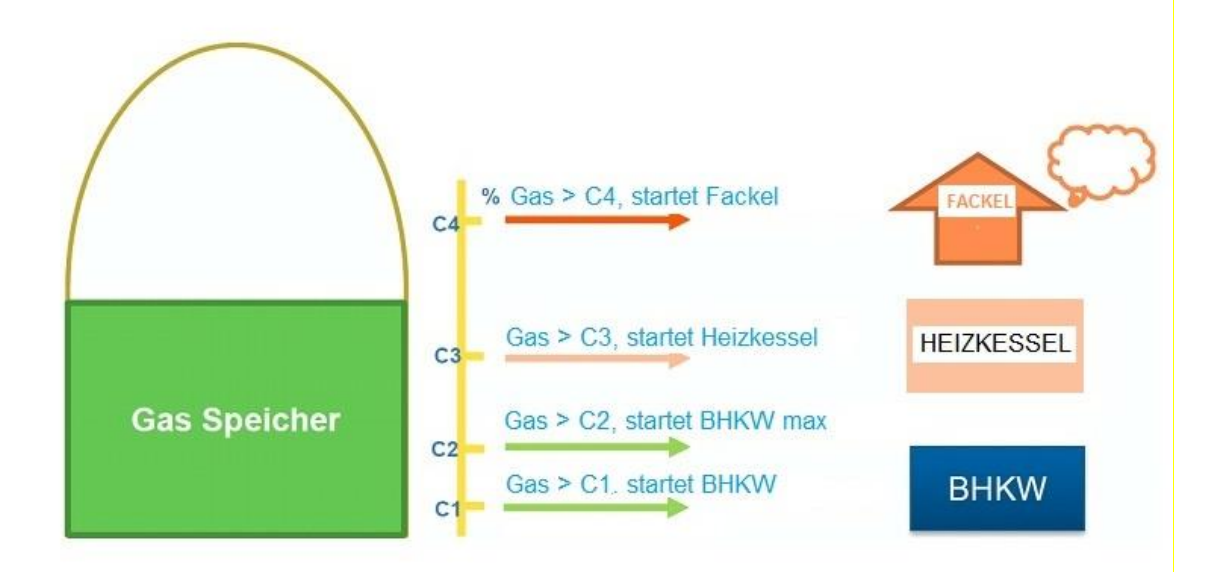

#### <span id="page-116-0"></span>**Abbildung 11: Schematische Darstellung der in WEST neu implementierten bzw. hinterlegten Steuerung zur Verwertung der in der Faulung produzierten Menge an Klärgas**

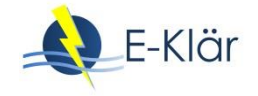

# **3.2 Modelltechnische Implementierung der Berechnung von Energie- und Betriebskostenwerten**

Für die Berechnung der Betriebskosten- und Energiewerte ist es wichtig festzulegen, welcher Parameter aus dem Basisvektor die maßgebende Einflussgröße für das jeweilige Modul darstellt, wobei für die Energiewerte in der Regel nur ein Parameter anzugeben ist, für die Betriebskosten können es auch mehrere Bezugsgrößen (aus dem Basisvektor und/oder aus der Bemessung) sein.

[Abbildung 12](#page-117-0) zeigt das Layout der Prozessoberfläche in WEST mit einem beispielhaft aufgebauten dynamischen Kläranlagenmodell und der Anzeige der Energie- und Betriebskosten. Die Energie und die Betriebskosten von einzelnen Modulen im Modell können über sogenannte Energie- oder Betriebskostenzähler nach Belieben zusammengeführt und somit aufsummiert werden.

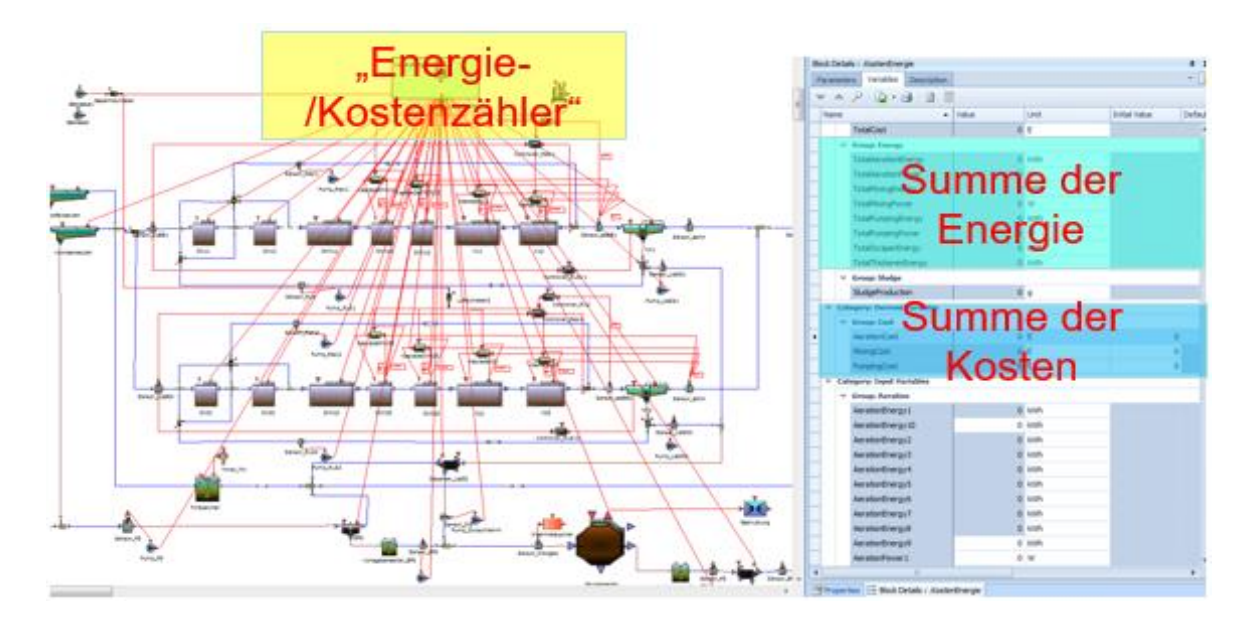

<span id="page-117-0"></span>**Abbildung 12: Layout der Prozessoberfläche in WEST mit einem beispielhaft aufgebauten dynamischen Kläranlagenmodell und der Anzeige der Energie und Betriebskosten**

[Abbildung 13](#page-118-0) zeigt links das Layout der in der WEST-Blockbibliothek hinterlegten und auswählbaren Variablen zur Energieberechnung der einzelnen Module. Die im Rahmen des E-Klär-Projekts ergänzten Variablen sind an der Bezeichnung "eklaer" auszumachen. In der Auszugsdarstellung in [Abbildung 13](#page-118-0) (rechts) sind die Symbole der Energiemodule zu erkennen (unten links im roten Rahmen), die auf der Prozessoberfläche von WEST in die Modelle integriert werden können.

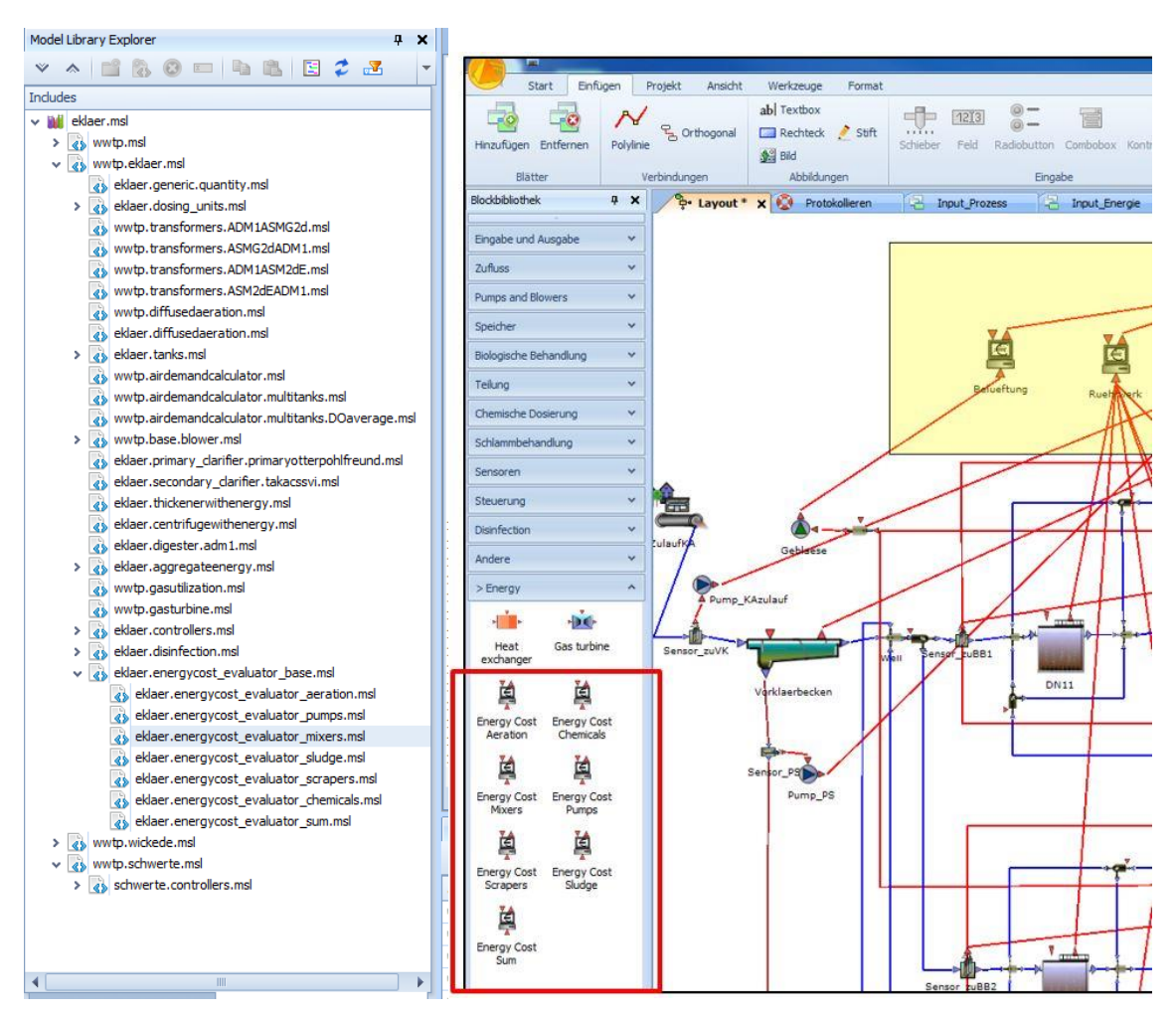

<span id="page-118-0"></span>**Abbildung 13: links: Auszug Modulbibliothek in WEST mit implementierten Energievariablen; rechts: Auszug Prozessoberfläche WEST mit Modulsymbolen zur Energie**

Im Rahmen des E-Klär-Projekts sind zur Vereinfachung der Energie- und Betriebskostenberechnungen folgende neue Blöcke für separate Energie- und Betriebskostenpositionen in WEST hinzugefügt worden (vergleiche mi[t Abbildung 13\)](#page-118-0):

- Block "Energy Cost Aeration": nur zur Berechnung der Belüftungsenergie/Kosten
- Block "Energy Cost Mixers": nur für die Berechnung von Mischenergie/Kosten
- Block "Energy Cost Pumps": nur zur Berechnung der Pumpenenergie/Kosten
- Block "Energy Cost Scrapers": nur für die Berechnung von Schabenergie/Kosten
- Block "Energy Cost Sludge": nur für die Berechnung der Schlammproduktion, Schlammeindickung und -entwässerung Energie/Kosten
- Block "Energy Cost Chemicals": nur für die Berechnung von Chemikalienverbrauch/Kosten
- Block "Energy Cost Sum": nur bei Summierung der Gesamtenergie/Betriebskosten

Um den Energieverbrauch und die periodischen Betriebskosten für jede Position berechnen zu können, sind folgende zwei Parameter abgeändert worden:

- "NR\_OF\_PERIODS = XXX" in "BlockLibray Setup" und
- "Period" in "Blockdetails".

NR\_OF\_PERIODS bedeutet die Anzahl der Perioden. Wenn der Parameter "Periode" auf 365 Tage eingestellt ist und "NR\_OF\_PERIODS=10", dann sind es die jährlichen Energieverbräuche/ Betriebskosten für die aufgelisteten Energiegruppen vom Jahr 1 bis zum Jahr 10.

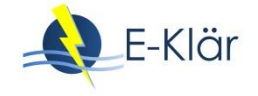

Für den WEST-Anwender bestehen verschiedene Möglichkeiten zur Visualisierung der Ergebnisse. Die praktische Visualisierung richtet sich nach den spezifischen Anforderungen. WEST ist sehr flexibel bei der Darstellung der Ausgabe in verschiedenen Formaten, derzeit sind es folgende verfügbare Formate:

- Der Export der Ergebnisse kann in verschiedene Formen exportiert werden: txt-Datei, Diagramm, Excel-Datei.
- Die Standardeinstellungen für jede Behandlungseinheit oder jeden Status können auch in den Dateiformaten excel, txt, doc(x) und html etc. exportiert werden.
- Die Parametereinstellungen in einer Behandlungseinheit können auch gespeichert oder geladen werden.
- Der elektrische/thermische Energieverbrauch ergibt sich in Summe und für einzelne Aggregate.
- Der Anwender kann die Berechnung des Energieverbrauchs oder der Betriebskosten (mit variierendem Stromtarif) mithilfe des Modell-Editors einfach ändern.

Damit die Energieverbräuche und die Betriebskosten für die Module und Prozesse im dynamischen Kläranlagenmodell mithilfe einer anwenderfreundlichen Energie- und Betriebskostenkontrolle abgerufen werden können, ist die in WEST enthaltene Dashboard-Oberfläche (GUI - Graphical User Interface) um Energie- und Betriebskostenparameter sowie dazugehörige Säulen- und Tortendiagramme ergänzt worden; siehe [Abbildung 14.](#page-119-0) Im Säulendiagramm "Monatliche Kosten" werden die monatlichen Energiekosten pro Energieverbrauchsgruppe angezeigt. Wenn die Darstellung jährlicher Energiekosten erforderlich ist, müssen die beiden Parameter "Periode" und "NR\_OF\_PERIODS" neu skaliert werden.

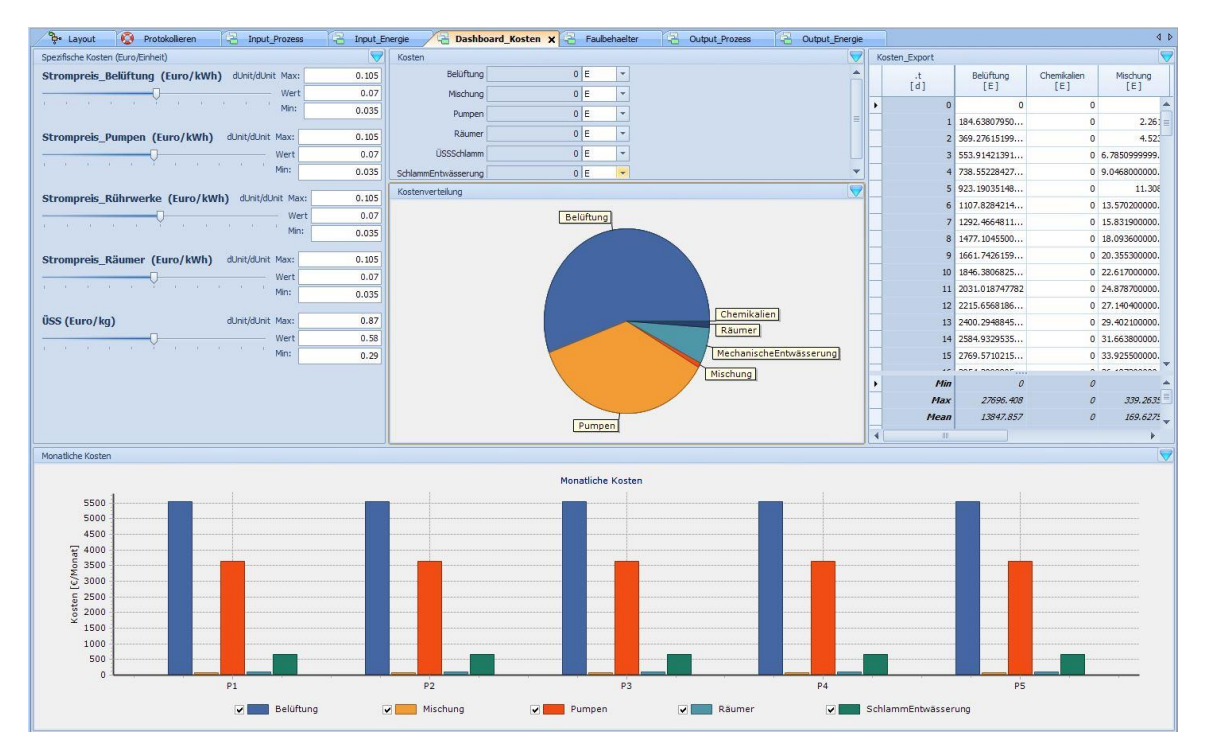

<span id="page-119-0"></span>**Abbildung 14: Dashboard-Oberfläche** (**GUI – Graphical User Interface) in WEST mit ergänzter Funktion zur Darstellung von Energie und Energiekosten aus dem dynamischen Kläranlagenmodell**

[Abbildung 15](#page-120-0) zeigt ergänzend zu [Abbildung 14](#page-119-0) die Darstellungsoptionen auf der WEST-Oberfläche. Es können verschiedenste Prozesse auch während eines Simulationslaufs animiert abgebildet werden.

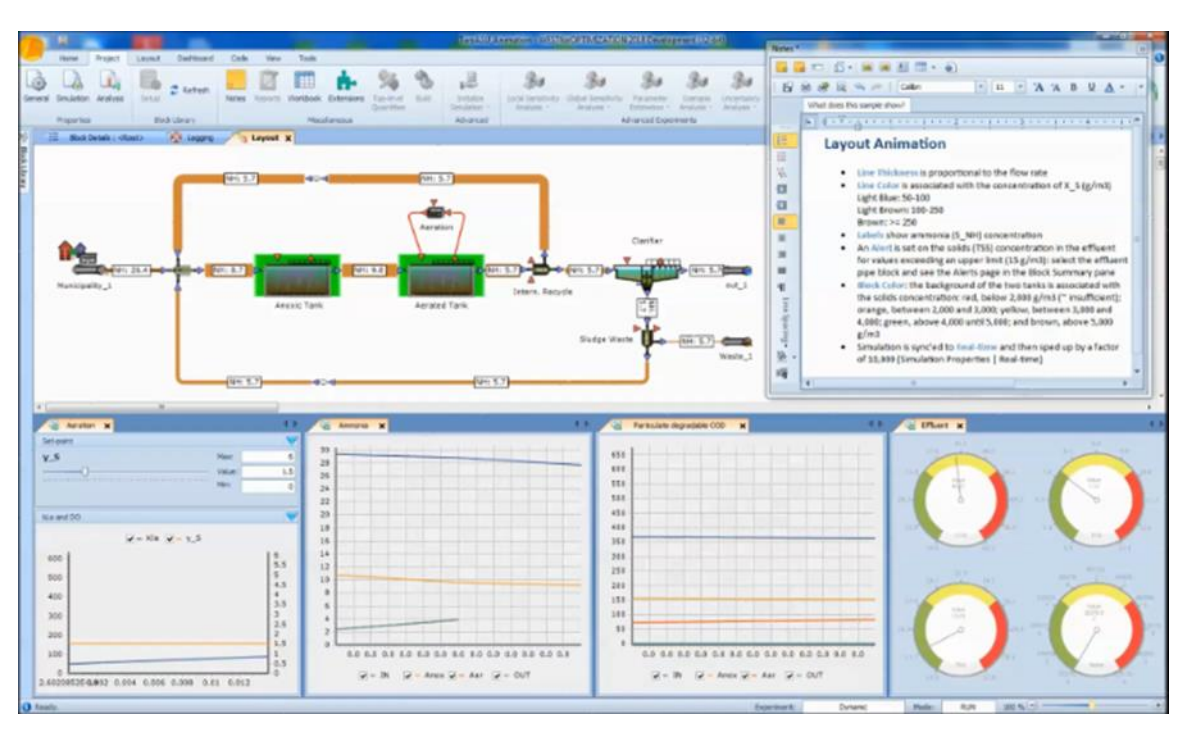

<span id="page-120-0"></span>**Abbildung 15: Layout der Prozessoberfläche in WEST mit beispielhaften Darstellungsfunktionen**

#### **4 Schlusswort**

In WEST können nun alle Energiewerte im Längsschnitt der Kläranlage definiert, abgebildet und berechnet werden. Die Energiekomponente enthält dabei eine Aufteilung in elektrische und biochemisch gespeicherte Energie ausgedrückt als kWh-elektrisch-Äquivalente.

Die Ergebnisse zeigen, dass das aufgebaute dynamische Modell verwendet werden kann, um den aktuellen Energiebedarf von verschiedenen Abwasserbehandlungsprozessen zu bewerten. Daher kann es z.B. für eine Kläranlagenaufrüstung oder die Entwicklung neuer Kontrollstrategien für Energieeinsparungen nützlich sein. Für die Bereitstellung von Jahreszahlen für die Prognoserechnungen ist das Modell jedoch zu detailliert und zu komplex. Für erste Ansätze zur Abschätzung von Kennzahlen zur Entscheidungsunterstützung wird auf Kapitel 6 bis 8 verwiesen.

# **5 Literaturverzeichnis**

- Böhnke, B.; Bischofsberger, W.; Seyfried, C.F. (1993): Anaerobtechnik Handbuch der anaeroben Behandlung von Abwasser und Schlamm; Springer-Verlag; ISBN 978-3-662-05691-2.
- DWA Deutsche Vereinigung für Wasserwirtschaft, Abwasser und Abfall (2015): Arbeitsblatt DWA-A 216, DWA-Regelwerk - Energiecheck und Energieanalyse – Instrumente zur Energieoptimierung von Abwasseranlagen; Hennef; ISBN: 978-3-88721-276-6.
- EPA U.S. Environmental Protection Agency (2010): Evaluation of Energy Conservation Measures for Wastewater Treatment Facilities; report; Washington, USA.
- Grady Jr., C.P.L.; Daigger, G. T.; Love, N. G.; Filipe, C.D.M. (2011): Biological Wastewater Treatment, Third Edition; CRC Press; ISBN-10: 0849396794.
- Hellmann, D.-H.; Riegler, G. (2009): Maschinentechnik in der Abwasserreinigung: Verfahren und Ausrüstung; WILEY‐VCH Verlag; ISBN: 9783527306060.

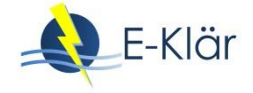

- Paul, E.; Liu, Y. (2012): Biological Sludge Minimization and Biomaterials/Bioenergy Recovery Technologies; JOHN WILEY & SONS INC; ISBN: 0470768827.
- Qasim, S.R. (1998): Wastewater Treatment plants: Planning, Design, and Operation; CRC Press; ISBN 9781566766883.
- Records, A.; Sutherland, K. (2001): Decanter Centrifuge Handbook, Elsevier Science, ISBN: 9781856173698.
- Tchobanoglous, G.; Burton, F.L.; Stensel, H.D. (2003): Metcalf & Eddy, Inc. Wastewater Engineering Treatment and Reuse; McGraw-Hill-Verlag; ISBN-10: 0070418780.

# 6 Ansatz zur Abschätzung von Kostenentwicklungen langfristiger Ausbaustrategien

*Nina Manig, Maike Beier, Karl-Heinz Rosenwinkel*

# **1 Allgemeines**

Im E-Klär-Projekt wurde eine methodische Vorgehensweise entwickelt, die Kläranlagenbetreiber und lokale Entscheidungsträger bei der Transformation bestehender Kläranlagen in energieeffiziente Anlagenkonzepte der Zukunft unterstützen soll (siehe Kapitel 1). Neben dem im Projekt festgelegten Schwerpunkt der Energieeffizienz spielt bei zu tätigenden Ausbauentscheidungen die Wirtschaftlichkeit eine entscheidende Rolle. Daher wurde als strategische Zielerreichung für die "Kläranlage der Zukunft" im E-Klär-Projekt neben der Minimierung des Fremdenergiebezugs auch die Minimierung der jährlichen Kosten von zukünftigen Anlagenkonzepten festgelegt.

Der Abschätzung zukünftiger Kostenentwicklungen, die sich aus strategischen Ausbauentscheidungen ergeben, kommt im Rahmen der Methodik daher eine besondere Bedeutung zu. Ziel ist es, durch geeignete Methoden und Modelle die Kostenentwicklungen von potentiellen Ausbaustrategien für unterschiedliche Zukunftsszenarien über den betrachteten Prognosezeitraum (z.B. die nächsten 50 Jahre) darzustellen. Kläranlagenbetreibern und lokalen Entscheidungsträgern sollen damit die monetären Konsequenzen von langfristigen pfadfestlegenden Ausbauentscheidungen transparent aufgezeigt werden, die ihnen erlauben, anstehende Entscheidungen regelmäßig zu hinterfragen bzw. zu reflektieren, um diese ggf. frühzeitig anzupassen.

Die Verknüpfung technischer mit wirtschaftlichen Größen im Rahmen von verfahrenstechnischen Berechnungen und Wirtschaftlichkeitsvergleichen ist in der Siedlungswasserwirtschaft eine gängige Vorgehensweise (vgl. Kunz, 1988; Beier, 2003; KVR-Leitlinien, 2012; etc.). Diese beziehen sich jedoch in erster Linie auf detaillierte Fragestellungen im Rahmen der klassischen technischen Detailplanung sowie entsprechender Vorplanungen. Der Wirtschaftlichkeitsvergleich betrifft dabei konkrete Maßnahmenalternativen, deren Kosten auf Basis von detaillierten Bemessungen nach dem Stand der Technik ermittelt werden. Hierfür ist ein Mindestmaß an verlässlichen Kostenkennwerten erforderlich, da die berechneten Kostenwerte als Basis für eine konkrete Umsetzungsentscheidung dienen. Um eine verlässliche und belastbare Kostenabschätzung zu gewährleisten, werden spezifische Kostenkennwerte bereits durchgeführter und vergleichbarer Baumaßnahmen oder aus direkten Kostenanfragen, z.B. bei Maschinenherstellern, herangezogen. Die abgeschätzten Kostenwerte werden dann im Rahmen einer finanzmathematischen Aufbereitung zu Jahreskosten bzw. Barwerten aggregiert, die die Grundlage des Wirtschaftlichkeitsvergleichs bilden (siehe KVR-Leitlinen, 2012), wobei die Nutzengleichheit der untersuchten Maßnahmenalternativen eine zwingende Voraussetzung darstellt.

Aufbauend auf bereits existierenden Methoden zur Berechnung bzw. Abschätzung von Kläranlagenkosten, u.a. für Variantenvergleiche, werden in diesem Kapitel die für die entwickelte Methodik erforderlichen Ansätze zur Abschätzung von zukünftigen Kostenentwicklungen konzeptionell erläutert. Neben grundlegenden Anforderungen an die benötigten Kostendaten werden relevante Kostentreiber definiert sowie die grundsätzlichen Ansätze zur Berechnung von Kostenwerten im Rahmen einer strategischen, zukunftsorientierten Kläranlagenplanung dargestellt.

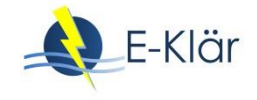

# **2 Konzeptionelle Anforderungen**

Die strategische Kläranlagenplanung bezieht sich auf die individuellen Gegebenheiten einer spezifischen Kläranlage mit dem Ziel, anstehende Investitions- bzw. Ausbauentscheidungen um eine strategische, zukunftsgerichtete Komponente zu ergänzen. Diese liefert eine fortlaufende und vorausschauende technologische Empfehlung für den nächsten Ausbauschritt unter Berücksichtigung zukünftiger Unsicherheiten. Ausgehend von dem Ziel, eine grobe technologische Richtungsentscheidung für eine spezifische Kläranlage fortlaufend in die Reinvestitionsplanung zu integrieren, werden besondere Anforderungen an die Kostenbetrachtungen und -abschätzungen gestellt.

Da die Kosten zu den wesentlichen Bewertungsgrößen für strategische Ausbauentscheidungen gehören, müssen diese durch geeignete Methoden und Modelle im Rahmen der methodischen Vorgehensweise bereitgestellt werden. Dabei ergeben sich zum einen Anforderungen an die Bereitstellung von realen Kostendaten, die die Kostensituation der bestehenden Kläranlage widerspiegeln. Zum anderen müssen für betrachtete zukünftige Technologiekonzepte sowie deren potentiellen Ausbauschritte (als Transformationspfade) die voraussichtlichen jährlichen Kosten abgeschätzt werden, woraus sich besondere Anforderungen an die Bereitstellung und Abschätzung von prognostizierten Kostendaten ergeben. Die Einbeziehung von realen und prognostizierten Kostendaten im Rahmen der methodischen Vorgehensweise wird im Folgenden näher erläutert:

1. Reale Kostendaten: Einbeziehung des abschreibungsrelevanten Anlagevermögens

Für eine fortlaufende und vorausschauende technologische Empfehlung für den nächsten Ausbauschritt ist es zwingend erforderlich, neben den individuellen Rahmenbedingungen der spezifischen Kläranlage auch das abschreibungsrelevante Anlagevermögen in die methodische Kostenbetrachtung einzubeziehen. Die Restbuchwerte von Anlagenkomponenten zeigen dabei an, wieviel Vermögen aus kaufmännischer Sicht zum jetzigen Zeitpunkt noch gebunden ist bzw. inwieweit eine Anlagenkomponente bereits abgeschrieben ist. Die Festlegung von konkreten Ersatz- bzw. Erweiterungszeitpunkten hängt u.a. von den Restbuchwerten ab, da i.d.R. erst investiert wird, wenn der Restbuchwert eines Anlagenteils abschreibungstechnisch den Wert Null erreicht – vorausgesetzt die Kläranlage kann mit der bestehenden Anlagentechnik die gesetzlichen Anforderungen sicher und stabil erfüllen. Die Integration realen Kostendaten in den strategischen Planungsprozess bezieht sich dabei auf historische kaufmännische Daten je Anlagenteil (Aktivierungsdatum, Abschreibungswerte Afa, Restbuchwerte). Dies erfordert ein Mindestmaß an systematisierter und strukturierter Datenablage und -bereitstellung aus der Finanzabteilung, um einen gezielten Informations- und Datenaustausch zwischen den kaufmännischen und technischen Bereichen (Planung, Betrieb) zu gewährleisten.

2. Prognostizierte Kostendaten: Abschätzung von Kosten zukünftiger Ausbaustrategien

Der Bereitstellung von prognostizierten Kostendaten ist von zentraler Bedeutung im strategischen, zukunftsorientierten Planungsprozess. Der Kern der methodischen Vorgehensweise ist, dass anstehende Ausbauentscheidungen einer spezifischen Kläranlage durch einen kontinuierlichen "Blick in die Zukunft" richtungsweisend gestaltet, reflektiert und angepasst werden können. Der "Blick in die Zukunft" beruht dabei sowohl auf getroffenen Annahmen zum zukünftigen Kläranlagenumfeld (siehe Kapitel 7) als auch auf formulierten zukünftigen Technologiekonzepten und deren technologischen Ausbauschritten (Transformationspfade). Die Bewertung dieser angenommenen zukünftigen Zustände erfolgt dabei auf Basis prognostizierter Kosten, die die monetären Auswirkungen von potentiellen Ausbauentscheidungen widerspiegeln (darüber hinaus erfolgte im E-Klär-Projekt eine zusätzliche Bewertung auf Basis prognostizierten Energiewerten). Die prognostizierten Kosten werden durch geeignete Modelle und Modelle berechnet bzw. simuliert, an die folgende grundsätzliche Anforderungen gestellt werden:

Anforderung an den Detaillierungsgrad der Kostendaten

Der Detaillierungsgrad der bereitzustellenden prognostizierten Kostendaten ist im Vergleich zu der klassischen Kostenschätzung im Rahmen der technischen Detailplanung eher gering bzw. begrenzt. Dies liegt zum einen daran, dass für den betrachteten Prognosezeitraum noch keine realen Daten zur Verfügung stehen. Die Kostenschätzung erfolgt daher anhand prognostizierter verfahrenstechnischer Daten sowie prognostizierter Preise und Zinssätze, die sich aus den Szenarien und Annahmen zu zukünftigen technologischen Entwicklungen ergeben. Zum anderen ist das Ziel der Methodik nicht, eine exakte Kostenschätzung bzw. -berechnung mit dem Anspruch der klassischen Kläranlagenplanung durchzuführen. Dies ist aufgrund der vielfältigen Unsicherheiten, die sich aufgrund des langen Prognosezeitraums ergeben, auch nicht zielführend.

Anforderung an die zeitliche Auflösung der prognostizierten Kostendaten

Die erforderlichen Kostendaten werden mit einer jährlichen zeitlichen Auflösung berechnet. Für die Abschätzung und Darstellung der Kostenverläufe für die Transformationspfade erfordert dies eine jahresscharfe Abschätzung von relevanten Betriebskosten über den gesamten Prognosezeitraum. Darüber hinaus werden die Investitionen von potentiellen Ausbaumaßnahmen, die zu zukünftigen Zeitpunkten anfallen können, als jährliche Kapitalkosten eingebunden, die aus den jährlichen kalkulatorischen Abschreibungen sowie kalkulatorischen Zinsen bestehen.

Anforderung an die Genauigkeit der Kostenschätzungen

Da die grundlegende Datenbasis der strategischen Kläranlagenplanung auf Basis von prognostizierten Zuständen und angenommenen zukünftigen Entwicklungen des Kläranlagenumfelds (Szenarien) gebildet wird, ergeben sich entsprechende Einschränkungen in der Genauigkeit der Kostenschätzungen. Diese Einschränkungen ergeben sich aus der Tatsache, dass Prognosen sehr hohen Unsicherheiten unterliegen und es daher so gut wie nicht möglich ist, eindeutige und exakte Berechnungen bzw. Abschätzungen der monetären Auswirkungen von Ausbauentscheidungen durchzuführen. Dies ist im Rahmen des methodischen Ansatzes jedoch auch nicht erforderlich, da die berechneten Kostendaten nicht für eine konkrete Umsetzung von Ausbaumaßnahmen verwendet werden. Vielmehr werden diese in den rollierenden strategischen Planungsprozess eingebunden, aus dem eine fortlaufende Empfehlung für den nächsten anstehenden Umsetzungsschritt einer spezifischen Kläranlage resultiert. Der rollierende Ansatz erlaubt eine kontinuierliche Überprüfung und Anpassung der getroffenen Annahmen, auf denen letztendlich die Kostenschätzungen beruhen.

Ausgehend von den definierten Zielsetzungen und Anforderungen an die Bereitstellung von realen und prognostizierten Kostendaten wird in den folgenden Abschnitten näher auf die Ansätze zur Kostenschätzung eingegangen, die im Rahmen der methodischen Vorgehensweise erforderlichen sind.

# **3 Einbeziehung des abschreibungsrelevanten Anlagevermögens**

Die Anlagentechnik einer Kläranlage wird entsprechend der gesetzlich geforderten Reinigungsleistung und Reststoffverwertung ausgelegt und betrieben. Um die Anforderungen einzuhalten, muss aus technischer Sicht die Funktionstüchtigkeit der Anlagenteile jederzeit sichergestellt werden bzw. müssen entsprechende Redundanzen eingeplant werden. Aus kaufmännischer Sicht bilden die technischen Anlagenteile einer Kläranlage Sachanlagen als Teil des Anlagever-

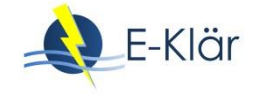

mögens. Das in der bestehenden Kläranlage gebundene Anlagenvermögen ist ein wesentliches Kriterium im Entscheidungsprozess für Ersatz- oder Erweiterungsinvestitionen. Insbesondere der Zeitpunkt für Investitionsmaßnahmen wird i.d.R. durch die Restbuchwerte bestehender Anlagenkomponenten beeinflusst.

Die Restbuchwerte geben aus kaufmännischer Sicht an, wieviel Vermögen in einem Anlagenteil noch gebunden ist bzw. inwieweit dieses bereits abgeschrieben ist. Durch die lineare Abschreibungsmethode werden getätigte Investitionen im Anschluss an die Fertigstellung von Baumaßnahmen gleichmäßig auf die Jahre der angesetzten kalkulatorischen Nutzungsdauer verteilt. Die planmäßigen jährlichen Abschreibungsbeträge werden durch die Abwassergebühr auf die Gebührenzahler umgelegt und so in den kommunalen Haushalt "zurückgezahlt". Die folgende [Abbildung 1](#page-125-0) zeigt exemplarisch die anteiligen Restbuchwerte eines Anlagenteils mit einer kalkulatorische Nutzungsdauer von 25 Jahren bei linearer Abschreibung, die einem "Wertverlust" gleichzusetzen sind. Der abschreibungsrelevante Zeitraum eines Anlagenteils startet mit dem Aktivierungszeitpunkt und endet, wenn der Restbuchwert einen Wert von "Null" erreicht hat.

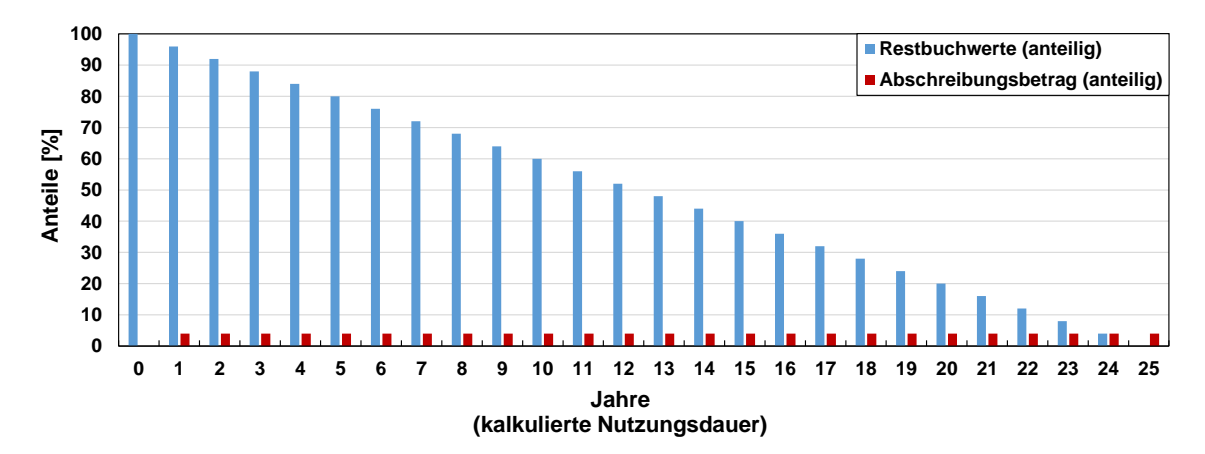

<span id="page-125-0"></span>**Abbildung 1: Anteilige Restbuchwerte als Wertverlust eines Anlagenteils für eine kalkulatorische Nutzungsdauer von 25 Jahren bei linearer Abschreibung**

Im Vergleich zu der kalkulatorischen Nutzungsdauer gibt die technische Nutzungsdauer den Zeitraum an, in dem ein Anlagenteil technisch noch funktionsfähig und einsatzbereit ist. Es kann davon ausgegangen werden, dass die technische Nutzungsdauer i.d.R. länger als die kalkulierte Nutzungsdauer ist und damit Anlagenteile über den abschreibungsrelevanten Zeitraum hinaus betrieben werden können. Der Restbuchwert dieser Anlageteile nimmt dann den Wert "Null" an. Es liegt in der Verantwortung des Anlagenbetreibers, ob ein Anlagenteil über das Ende der kalkulatorischen Nutzungsdauer weiter betrieben, ersetzt oder erneuert werden soll.

Die Außerbetriebnahme oder der Ersatz bzw. Erneuerung eines Anlagenteils, bevor die angesetzte kalkulatorische Nutzungsdauer beendet ist, resultiert in einem Vermögensverlust, da aus kaufmännischer Sicht in dem Anlagenteil noch Kapital bzw. Vermögen gebunden ist. Der Abschreibungsplan muss entsprechend einer kürzeren Restnutzungsdauer durch Sonderabschreibungen angepasst werden. Solche Sonderabschreibungen können jedoch zu einer Beitragssteigerung führen und sollten daher i.d.R. vermieden werden.

Die bestehenden Anlagenkomponenten einer Kläranlage haben nicht nur aus technischer Sicht einen Einfluss auf zukünftige Ausbauentscheidungen und deren Umsetzungszeitpunkte, sondern durch das gebundene Kapital auch aus kaufmännischer Sicht. Daher ist es zwingend erforderlich, neben den technologischen Rahmenbedingungen einer Kläranlage auch die historischen kaufmännischen Daten in den strategischen Planungsprozess einzubeziehen. Hier setzt auch das Asset Management (Grundlagen nach DIN ISO 55000) an, das zunehmend bei Kläranlagenbetreibern eingeführt wird und sich derzeit vermehrt in der Umsetzung befindet (vgl. z.B. Vortrag HanseWasser von Pfister und Lilienthal, 2017). Durch das Asset Management sollen für bestehende Anlagenkomponenten (kurz: Assets) Reinvestitions- und Instandhaltungsstrategien ausgehend vom vorhandenen aber auch prognostizierten Substanzzustand der Assets entwickelt werden. Es erfolgt eine objektivierte und transparente Beurteilung des Anlagenteilzustands anhand definierter Kriterien bzw. Kennzahlen. Aufgrund der Vielzahl an unterschiedlichen baulichen und maschinentechnischen Elementen einer Kläranlage ergibt sich eine besondere Herausforderung an die Definition dieser relevanten Kriterien. Anhand der Kriterien sollen Ersatz- oder Erneuerungszeitpunkte innerhalb der Reinvestitionsplanung für einzelne Assets konkretisiert und insgesamt optimiert werden.

Die erwarteten Ergebnisse aus dem Asset Management, u.a. die Bestimmung von optimalen Ersatzzeitpunkten bestehender Assets, können auch für die strategische, zukunftsgerichtete Kläranlagenplanung als Eingangswert zur Bildung von Transformationspfaden und zur Erstellung von langfristigen Kostenverläufen genutzt werden. Hier ergibt sich eine Schnittstelle bzw. eine Ergänzung zwischen der im Projekt entwickelten methodischen Vorgehensweise zu den im Aufbau befindenden Asset Management Konzepten. Auch für die strategische Planung ist die Kopplung von kaufmännischen Aspekten (aus Finanzbuchhaltung) mit technischen Aspekten (aus Planung und Betrieb) erforderlich, wodurch sich entsprechende Anforderungen an einen systematisierten und strukturierten Informations- und Datenaustausch zwischen den Bereichen ergeben.

Für die Aufstellung von langfristigen Kostentwicklungen werden realen Kostendaten aus der Finanzbuchhaltung mit prognostizierten Kosten (siehe nachfolgenden Abschnitt) gekoppelt. Hierfür ist eine strukturierte Kostengliederung (z.B. nach DWA Merkblatt-M 803, 2006) erforderlich, die eine Zuordnung der Kosten bzw. des Anlagevermögens zu den entsprechenden Anlagenelementen im Buchhaltungssystem (z.B. SAP-System) erlaubt. Zu den erforderlichen historischen kaufmännischen Daten gehören:

- klar definierte Zuordnungsnummer (z.B. SEN Struktur-Element-Nummer nach DWA Merkblatt-M 803, 2006)
- Aktivierungsdatum
- Herstellungs- und Anschaffungswert
- Abschreibungsbetrag (Afa)
- Kalkulierte Nutzungsdauern
- Restbuchwert

Die entwickelte Methodik ist als rollierender Planungsprozess konzipiert, der eine fortlaufende Kontrolle der getroffenen Annahmen des zukünftigen Kläranlagenumfelds sowie zukünftiger technologischer Ausrichtungen erlaubt und damit eine frühzeitige Anpassung an im Zeitverlauf gewonnene Erkenntnisse vorsieht. Dies erfordert auch eine kontinuierliche und fortlaufende Einbeziehung des bestehenden Anlagevermögens bzw. der Erkenntnisse aus dem Asset Management. Hierfür müssen handhabbare Schnittstellen und Austauschmöglichkeiten für eine praktische Umsetzung beim Kläranlagenbetreiber geschaffen werden.

# **4 Abschätzung von Kosten zukünftiger Ausbaustrategien**

#### **4.1 Zielsetzungen**

Die Bereitstellung von prognostizierten Kostendaten ist von zentraler Bedeutung im strategischen, zukunftsorientierten Planungsprozess. Die Bewertung von potentiellen zukünftigen Technologiekonzepten und deren technologischen Ausbauschritten erfolgt auf Basis von prognostizierten Kosten, die die monetären Auswirkungen von potentiellen Ausbauentscheidungen über den Prognosezeitraum (z.B. bis 2050) widerspiegeln.

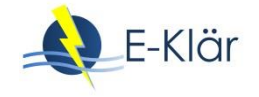

Ziel ist es, die jährliche Entwicklung der Kapital- und Betriebskosten zu berechnen und in geeigneter Weise darzustellen, die sich aufgrund der Auswahl von zukünftigen Technologiekonzepten und Transformationspfaden für die betrachteten Szenarien ergibt. Dabei resultieren für die zwei Bewertungsstufen des entwickelten Stufenkonzepts (siehe Kapitel 1) die folgenden Anforderungen an die Kostenschätzung, die durch die Anwendung von geeigneten Methoden und Modellen (siehe Kapitel 3) erreicht werden sollen:

Stufe 1 bzw. kleiner Regelkreis

Ziel der 1. Bewertungsstufe ist die Festlegung einer langfristigen Technologiestrategie in weiter Zukunft (in E-Klär im Prognosejahr 2050 als Szenarienendpunkt), die als richtungsweisend für die spezifische Kläranlage (KA) angesehen wird. Dafür werden ausgehend von der Zielsetzung und den entwickelten Szenarien potentielle Technologiekonzepte losgelöst von dem vorhandenen vorherrschenden Anlagensystem formuliert. Für diese Technologiekonzepte müssen die erforderlichen Investitionen sowie die durchschnittlichen jährlichen Betriebskosten je Szenario abgeschätzt werden. Durch finanzmathematischen Methoden erfolgt die Bestimmung der kalkulatorischen Kapitalkosten als Annuitäten auf Basis der berechneten Investitionen, der kalkulatorischen Nutzungsdauer und prognostizierten kalkulatorischen Zinssätze. Zusammen mit den durchschnittlichen jährlichen Betriebskosten ergeben sich dann die Jahreskosten. Diese werden als Grundlage für einen direkten Variantenvergleich nach KVR-Leitlinien (2012) herangezogen werden. Da es sich um einen (relativen) Variantenvergleich von Technologiekonzepten in ferner Zukunft unter Berücksichtigung zahlreicher Annahmen und vielfältiger Unsicherheit handelt, ist das Ziel der Modellrechnungen eine grobe und vereinfachte (statische) Abschätzung der Jahreskosten der Technologiekonzepte für ein festes Prognosejahr.

Stufe 2 bzw. große Regelkreis

Ziel der 2. Bewertungsstufe ist die Festlegung eines Transformationspfades, der die bestehende Kläranlage mit der festgelegten Technologiestrategie aus Stufe 1 verknüpft, um daraus eine Empfehlung für den anstehenden, nächsten Investitionsschritt zu bekommen. Die Transformationspfade enthalten dabei potentielle zeitliche Ausbaufolgen ausgehend von der bestehenden Kläranlage. Ziel ist es, die monetären Auswirkungen dieser zeitlichen Ausbaufolgen für unterschiedliche Szenarien in Form von Kostenverläufen über den gesamten Prognosezeitraum abzuschätzen und in geeigneter Weise darzustellen. Dies erfordert zum einen eine über den Prognosezeitraum dynamische Abschätzung der jährlichen Kosten, um die monetären Auswirkungen von unterschiedlich gewählten Ausbaukonzepten und -zeitpunkten unter verschiedenen Szenarien in die Betrachtung einzubeziehen. Für die strategische Kläranlagenplanung ist es daher zwingende Voraussetzung, dass diese monetären Auswirkungen modelltechnisch berechenbar und entsprechend visualisierbar sind. Zum anderen müssen reale Kostendaten der bestehenden Anlage in die zu entwickelnden Kostenverläufe integriert werden (siehe oben). Die berechneten und visualisierten Kostenverläufe dienen als Grundlage für die Bewertung der Transformationspfade, aus der eine Empfehlung für den nächsten Umsetzungsschritt einer spezifischen Kläranlage resultiert.

Die Abschätzung der prognostizierten Kosten für beide Bewertungsstufen erfolgt mithilfe des entwickelten Ansatzes des KA-Bemessungs-/Bilanzmodells (siehe Kapitel 3), wobei die Kostenabschätzung direkt von den Stoff- und Energieströmen abhängt. Innerhalb KA-Bemessungs-/ Bilanzmodells erfolgt eine modulspezifische Kostenabschätzung für jedes ausgewählte Modul, das in die modelltechnisch abgebildete Verfahrenskette integriert wird. Für jedes Modul erfolgt die Abschätzung (1) der Investitionshöhen anhand des Bemessungslastfalls und (2) der jährlichen Betriebskosten anhand des Betriebslastfalls. Für die Gesamtanlage werden die modulspezifischen Kosten zu Gesamtkosten der Gesamtanlage aggregiert bzw. aufsummiert. Eine modulspezifische Kostenbetrachtung setzt zwingend voraus, dass für die im Modell integrierten Module entsprechende Kostentreiber und -kennwerte (in Abhängigkeit des Stoffstromvektors) sowie deren Berechnungsansätze in den Modulbeschreibungen angegeben werden (siehe Modulbeschreibungen der im E-Klär untersuchten innovativen Technologien im Anhang A1).

Insgesamt werden in die Kostenbetrachtung nur die variablen Kosten eines Moduls betrachtet, die direkt abhängig von der Leistungsmenge bzw. Belastung sind. So werden Kosten, z.B. für das Betriebsgebäude, verbindende Rohr- und Leitungsstränge, Nebenkosten für erforderliche Gutachten, etc. nicht weiter betrachtet. Eine Übersicht über die erforderlichen Inputgrößen für die Kostenabschätzung des KA-Bemessungs-/Bilanzmodells und der berechneten Modellergebnisse (Outputgrößen) ist in der folgenden [Tabelle 1](#page-128-0) ersichtlich. Darüber hinaus werden die für die im Rahmen des strategischen Planungsprozesses erforderlichen Größen für weiterführende Kostenbetrachtungen und -aufbereitungen dargestellt.

# <span id="page-128-0"></span>**Tabelle 1: Input- und Outputgrößen der Kostenabschätzung im Rahmen der strategischen Kläranlagenplanung**

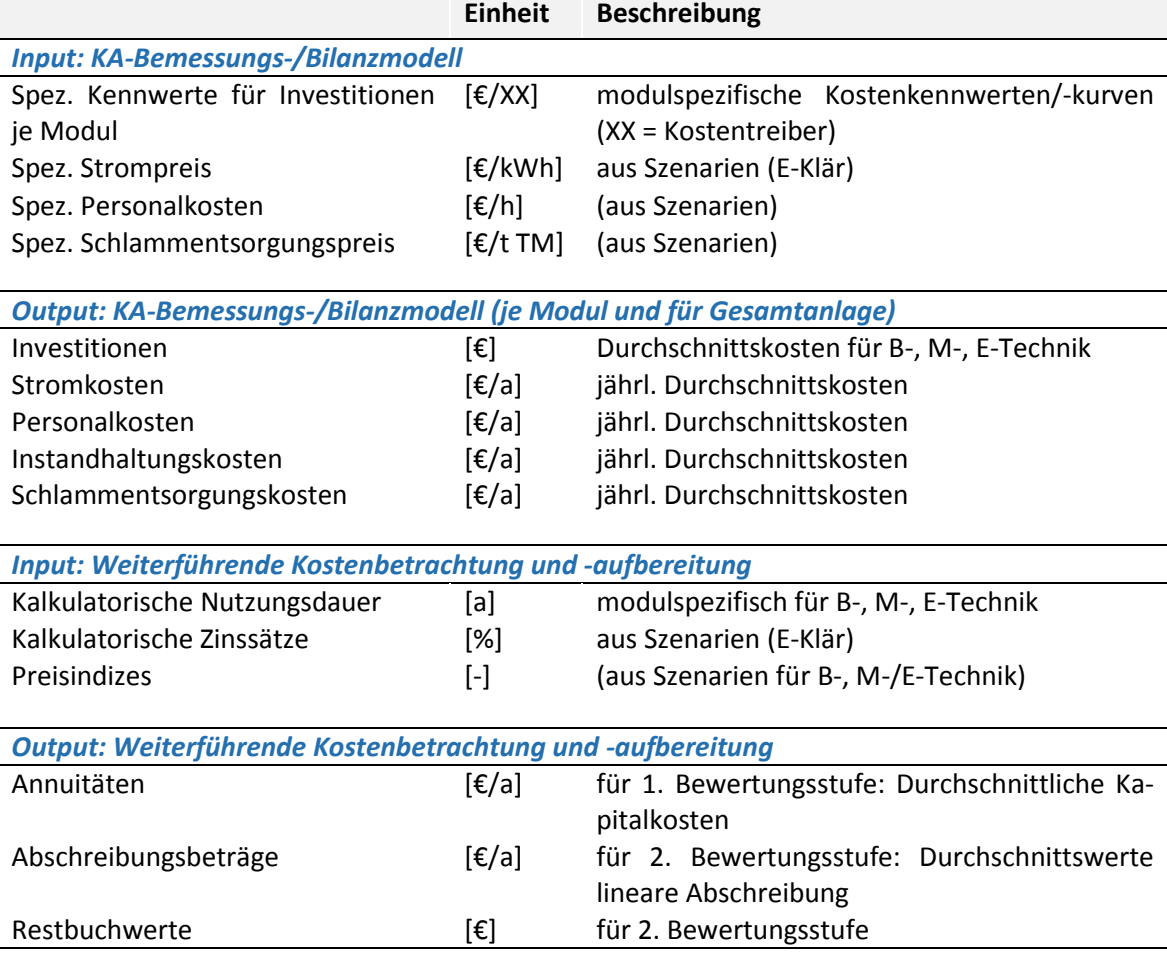

Im Folgenden wird die Abschätzungen von Investitionen und jährlichen Betriebskosten als Ergebnisse der Modellrechnungen des KA-Bemessungs-/Bilanzmodells näher erläutert.

# **4.2 Abschätzung der Investitionen zukünftiger Technologiekonzepte**

Investitionen stellen ganz allgemein die Herstellungs- und Anschaffungskosten, die als einmalige Zahlungen bzw. Ausgaben zum Zeitpunkt der Umsetzung anfallen. Diese werden dann durch die lineare Abschreibungsmethode als Kosten bzw. Abschreibungsbeträge gleichmäßig auf die kalkulatorische Nutzungsdauer umgelegt. Da für unterschiedliche Anlagenelemente unterschiedliche kalkulatorische Nutzungsdauern angesetzt werden, erfolgt die Abschätzung der Investi-

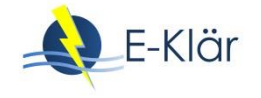

tionen je Aggregat getrennt nach Bau-, Maschinen- und Elektrotechnik. Dies gilt auch für die strategische, zukunftsweisende Kläranlagenplanung.

Die Abschätzung der erforderlichen Investitionen zukünftiger Technologiekonzepte bzw. potentieller Ausbaumaßnahmen ist in erster Linie von den ausgewählten Technologien und deren maßgebenden Kostentreibern abhängig. Als Kostentreiber einer Technologie wird eine Bezugsgröße verstanden, die maßgeblich für die anfallenden Investitionen verantwortlich ist bzw. durch die die Investitionen verursacht werden. Bei Kläranlagen sind die maßgeblichen Kostentreiber in der Regel technische Bezugsgrößen bzw. die Bemessungsgrößen. Über Kostenkennwerte bzw. Kostenkurven können dann ausgehend von der berechneten Bezugsgröße die Investitionen abgeschätzt werden. Für die Standard-Verfahren einer Kläranlage sind die maßgebenden Kostentreiber für Investitionen bekannt und Kostenkurven für Standardverfahren der Kläranlagen in verschiedenen Quellen zu finden (u.a. Beckereit, 1986; Bohn, 1993; Reicherter, 2003; Horstmeyer et al., 2014). Die Anwendung von Kostenkurven im Rahmen der technischen Detailplanung zur konkreten Umsetzung von Maßnahmenalternativen wird als kritisch angesehen (z.B. Beier, 2003), da die entwickelten Kostenkurven aufgrund der hohen Streubreite der verwendeten Kostendaten mit einem hohen Maß an Unsicherheiten verbunden sind, die für eine konkrete Planung nicht zweckmäßig sind.

Für die Abschätzung der erforderlichen Investitionen im Rahmen der strategischen Kläranlagenplanung können allgemeine Kostenkurven jedoch in die Betrachtung einbezogen werden, da es hier in erster Linie um einen relativen Vergleich von verschiedenen strategischen Ausbaumöglichkeiten geht, ohne eine konkrete Umsetzung dieser Ausbaukonzepte anzustreben. Da es hier um eine allgemeine Einschätzung der monetären Auswirkungen unterschiedlicher technologischen Ausbaurichtungen einer spezifischen Kläranlage geht, die zudem durch den rollierenden Planungs- und Kontrollprozess noch fortlaufend angepasst werden kann, ist eine exakte und präzise Kostenabschätzung nicht zielführend. Vielmehr geht es um eine weitestgehende Reduzierung der Komplexität und des Aufwands der Modellrechnungen, die aufgrund der Vielzahl an zukünftigen Möglichkeiten und Zuständen erforderlich ist. Es wird daher als zielführend angesehen, die Abschätzung der Investitionen soweit es geht auf eine Größe des definierten durchgängigen Stoffstromvektors zu beziehen.

I[n Tabelle 2](#page-130-0) sind die maßgeblichen Investitionstreiber für die Standard-Verfahren einer Kläranlage zusammengestellt, die als Ergebnis der sequentiellen Vorbemessung (durch Prognose-Bemessungslastfall) berechenbar sein müssen. Für innovative Technologien, die in das KA-Bemessungs-/Bilanzmodell als neue Module integriert werden sollen, müssen die Investitionstreiber entsprechend formuliert und die Berechnung entsprechend angegeben werden. Darüber hinaus müssen relevante Kostenkennwerte in den Modulbeschreibungen angegeben werden.

Die Abschätzung der maßgeblichen Bezugsgrößen erfolgt mit dem entwickelten Kläranlagen-Bemessungs-/Modell. In Abhängigkeit der ausgewählten und integrierten Module in das Modell sowie der definierten Prognose-Bemessungslastfälle (Eingangsdaten für Zulaufszenarien) erfolgt eine anlageweite sequentielle Vorbemessung aller Module. Durch die sequentielle Vorbemessung werden die relevanten Modellgrößen der Module berechnet und damit die Modellstruktur für den Betriebslastfall festgelegt – anders als bei der dynamischen Kläranlagensimulation, bei der die Modellstruktur i.d.R. vorgegeben wird. Zum anderen werden im Rahmen der sequentiellen Vorbemessung relevante Investitionstreiber für die Module berechnet. Zusätzlich zu den technischen Größen aus dem KA-Bemessungs-/Bilanzmodell als Investitionstreiber sind für eine Wirtschaftlichkeitsaussage für die beiden Bewertungsstufen (siehe Kapitel 1) weitere Informationen erforderlich, die unabhängig von den technischen Fragestellungen bzw. Modellrechnungen sind. Hierzu gehören:

 Spezifische Kostenkennwerte bzw. Kostenkurven für jedes Modul (wenn Investitionen bzw. Ausbaumaßnahmen im Rahmen der formulierten Transformationspfade zu einem späteren Zeitpunkt anfallen, müssen die spezifischen Kostenkennwerte durch Annahmen/Prognosen zur zukünftigen Preisindizierung angepasst werden)

- Kalkulatorische Nutzungsdauern für Bau-, Maschinen- und Elektrotechnik je Modul
- Kalkulatorischer Zinssatz

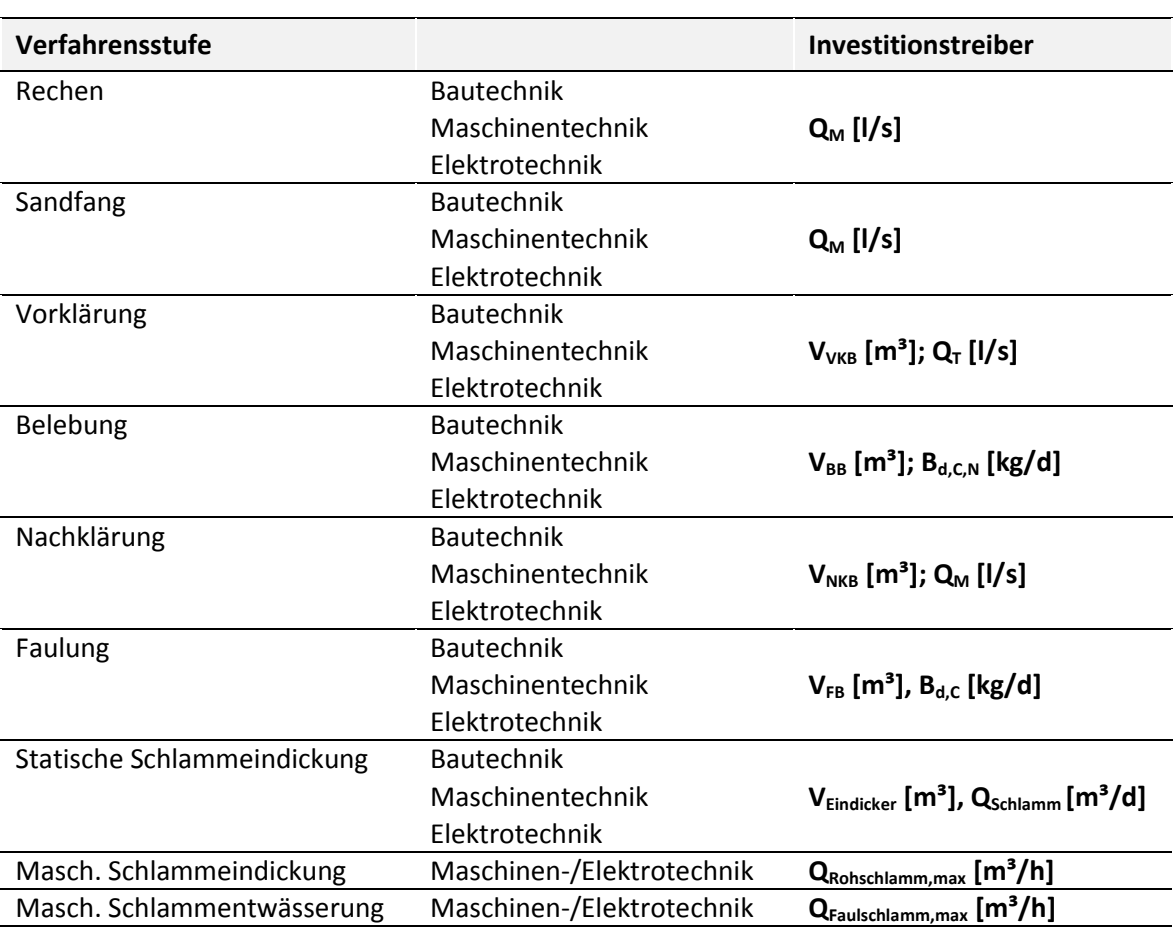

<span id="page-130-0"></span>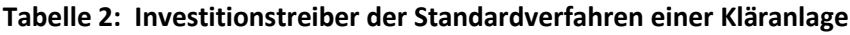

Der schematische Ablauf zur Abschätzung von Investitionen im Rahmen der strategischen Kläranlagenplanung ist in der folgenden Abbildung ersichtlich.

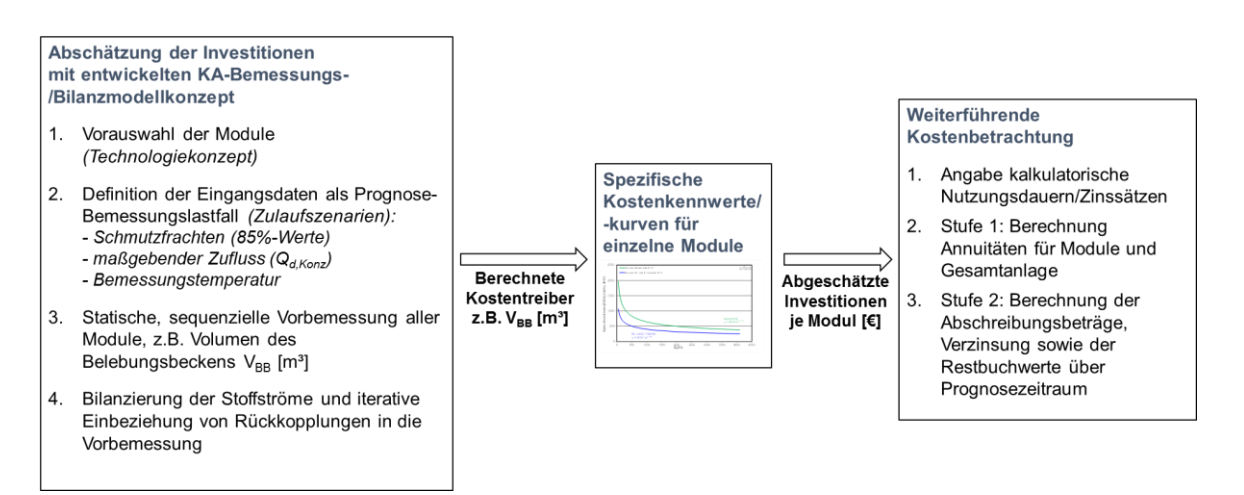

**Abbildung 2: Schematische Ablauf zur Abschätzung von Investitionen**

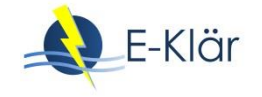

Bei der Durchführung einer sequentiellen, anlagenweiten Vorbemessung aller Module ergibt sich ein jeweils veränderter Stoffstrom als Eingangswerte für das nachfolgende Modul. Die sich daraus ergebenden Rückkopplungen müssen durch entsprechende Iterationsschleifen berücksichtigt werden. Zudem kann eine unterschiedliche Vorauswahl von bemessungsrelevanten externen Eingangsdaten (z.B. Vorklärzeit) zu unterschiedlichen Ergebnissen der wirtschaftlichen Betrachtung führen. Daher müsste im Rahmen der Modellrechnungen eine "in-sich"-Optimierung der gewählten Anlagenkonzepte stattfinden, um die wirtschaftlichste Auslegung (Betrachtung der Investitionen und jährlichen Betriebskosten) einer Technologiestrategie in die Bewertung einzubeziehen.

Durch die zahlreichen Kosteneinflussfaktoren sowohl aus technischer (Wahl der externen Auslegungsdaten, z.B. Vorklärzeit) als auch aus kaufmännischer Sicht (angenommene Zinsen, Preise und Preisindizes) dienen die mit dem KA-Bemessungs-/Bilanzmodell abgeschätzten Kostenwerte lediglich als Richtwerte, die nur für eine grobe Kostenbetrachtung bzw. -vergleich herangezogen werden können.

Im Rahmen des E-Klär-Projekts wurden für die Betrachtung einzelner Fragestellungen für einige Standard-Verfahrensstufen Kostenkurven zur Abschätzung von Investitionen exemplarisch erstellt. Ziel war hier, in Anlehnung an die vorgeschlagene Kostenstrukturierung nach DWA-Merkblatt M-803 (2006) einzuschätzen, inwieweit sich diese in bestehende Datenstrukturierung beim Betreiber integrieren lässt und wie eine Einbindung in das entwickelte KA-Bemessungs-/ Bilanzmodell erfolgen kann. Dafür erfolgte die Bildung von exemplarischen Kostenkurven als Zusammenstellung bzw. Gegenüberstellung der Auswertungen von Beckereit (1986), Bohn (1993), Reicherter (2003) und eigenen Erhebungen von Kostendaten ausgewählter Ruhrverbandsanlagen. Da die Erhebungen zu verschiedenen Zeitpunkten stattfanden, wurden die Kosten mittels Baupreisindices auf einen einheitlichen Kostenstand gebracht (siehe nachfolgende Abbildung). Die Ermittlung der Kostenkennwerte erfolgte für die Bauteile getrennt nach den Kostengruppen Bau-, Maschinen- und Elektrotechnik. Die Bezugsgrößen wurden den entsprechenden Bauplänen und dem Genehmigungsentwurf entnommen.

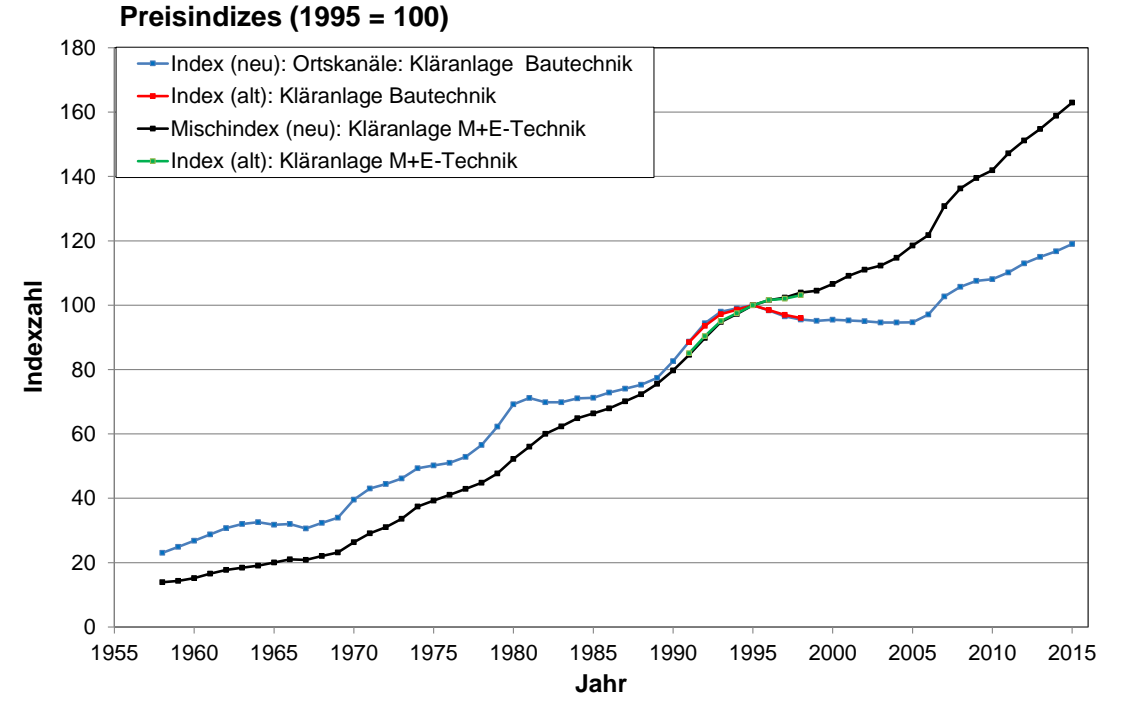

**Abbildung 3: Abschätzung von historischen Preisindizes für die Kläranlagen-Bautechnik und Maschinen-/Elektrotechnik (Quelle: Statistisches Bundesamt 1999, 2013a und 2013b)**

Dadurch dass Angaben zu den Randbedingungen der Kostendaten (z.B. mit oder ohne Grunderwerb) bei den Datenerhebungen häufig fehlen und im Rahmen der Datenerhebung die Gesamtkosten eines Projektes häufig nicht den einzelnen Bauteilen zuzuordnen sind (i.d.R. keine Eindeutigkeit und Genauigkeit der Schlussrechnungen), ist eine eindeutige Differenzierung zwischen bauteilbezogenen Kosten und unspezifischen Kosten (z.B. Planungskosten, Bau eines zusätzlichen Gebäudes) oft nicht gegeben. Die fälschlicherweise über den spezifischen Kostenträger normierten Bauteile (wie z.B. zusätzliche Gebäudeanteile) sind daher bei der Beschreibung des Anlagenteils (im Rahmen der Modulbeschreibung) mit anzugeben.

In [Abbildung 4](#page-132-0) ist eine exemplarisch konstruierte Kostenkurve für die Abschätzung der Investitionen der Belebung dargestellt mit dem Investitionstreiber des Beckenvolumens (aus Literaturangaben und realen Kostendaten des Ruhrverbands). Dabei ergeben sich als Beschreibung des Anlagenteils "Belebung" folgende Angaben:

- Bautechnik: Betonbecken + Baukosten (Rund- und Rechteckbecken, Beckentiefe ca. 5 bis 7 m)
- Maschinentechnik: Belüfteraggregate unterschiedlicher Ausführung, Rührwerke, Rezi-Pumpe, Steuerung

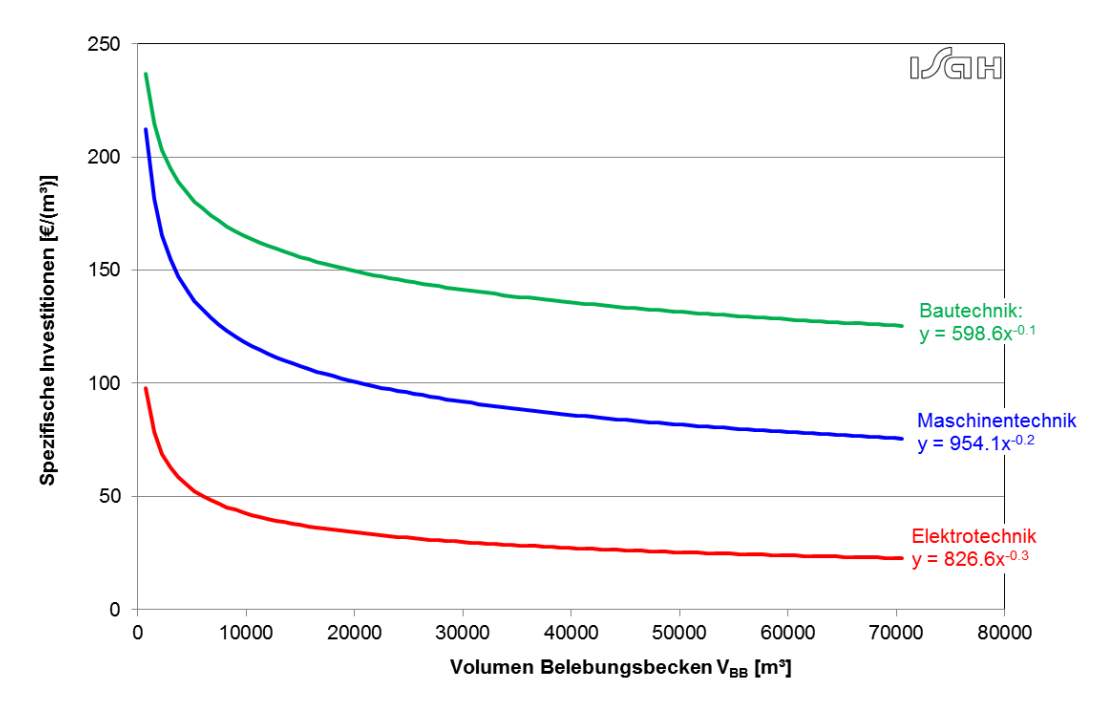

Elektrotechnik: anteilig an Maschinentechnik

<span id="page-132-0"></span>**Abbildung 4: Konstruierte Kostenkurven für Belebungsbecken (Preisstand: 2012, netto)** 

# **4.3 Abschätzung von jährlichen Betriebskosten**

Die Abschätzung der durchschnittlichen jährlichen Betriebskosten von zukünftigen Technologiekonzepten bzw. potentiellen Ausbaumaßnahmen erfolgt mittels des KA-Bemessungs-/Bilanzmodells. Aufbauend auf der durch den Prognose-Bemessungslastfall festgelegten Modellstruktur werden in den Prognose-Betriebslastfällen die modulspezifischen Betriebsverbräuche entsprechend der Angaben in den Modulbeschreibungen (u.a. Energieverbrauch, Chemikalienverbrauch) berechnet.

Eine schematische Darstellung der Abschätzung von durchschnittlichen Betriebskosten im Rahmen der strategischen Kläranlagenplanung ist in der folgenden Abbildung ersichtlich.

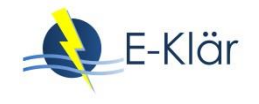

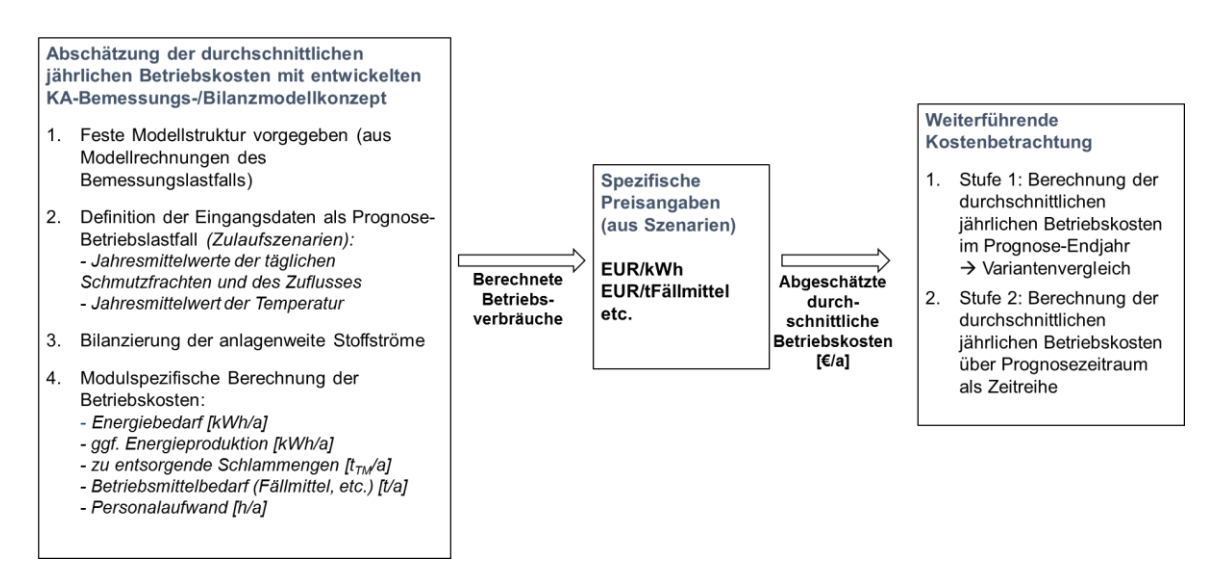

#### **Abbildung 5: Schematische Ablauf zur Abschätzung von durchschnittlichen, jährlichen Betriebskosten**

Die Abschätzung der Betriebsverbräuche erfolgt für jedes Modul und wird dann für die Gesamtanlage summiert. Daher müssen für jedes Modul in den Modulbeschreibungen Angaben zur Berechnung der Betriebsverbräuche gemacht werden. Die folgende Tabelle gibt hier allgemeine Hinweise.

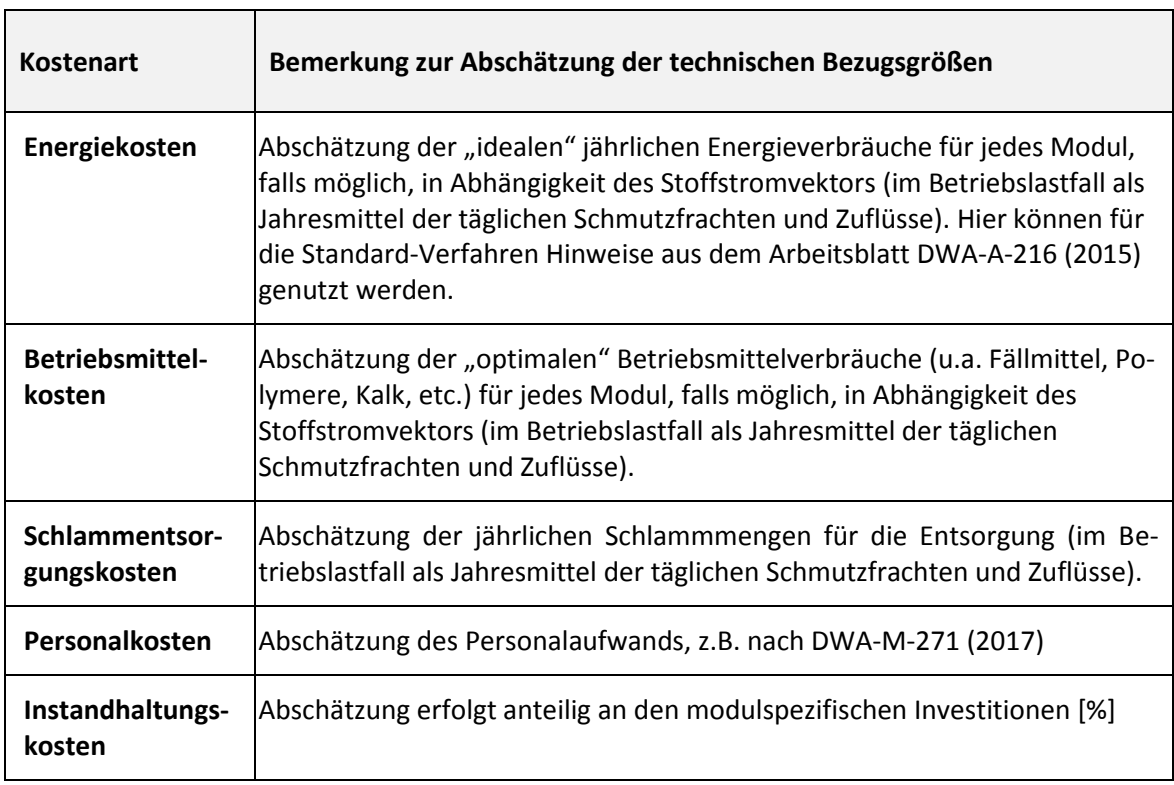

#### **Tabelle 3: Hinweise zur Abschätzung von Betriebskosten mit dem KA-Bemessungs-/Bilanzmodell**

#### **5 Zusammenfassung und Ausblick**

Eine zwingende Voraussetzung zur Umsetzung der strategischen, zukunftsweisenden Kläranlagenplanung ist die Entwicklung von prinzipiellen Ansätzen zur Abschätzung von zukünftigen Kostenentwicklungen als wesentliche Bewertungsgröße. Neben den grundlegenden Anforderungen an die erforderlichen Kostendaten wurden in diesem Abschnitt relevante Kostentreiber definiert sowie die grundsätzlichen Ansätze zur Abschätzung von Kostenwerten im Rahmen einer strategischen, zukunftsorientierten Kläranagenplanung dargestellt. Für eine fortlaufende und vorausschauende technologische Empfehlung für den nächsten Ausbauschritt ist es zwingend erforderlich, neben den individuellen Rahmenbedingungen der spezifischen Kläranlage auch das abschreibungsrelevante Anlagevermögen in die methodische Kostenbetrachtung einzubeziehen. Die Integration realer Kostendaten in den strategischen Planungsprozess bezieht sich dabei auf historische kaufmännische Daten je Anlagenteil (Aktivierungsdatum, Abschreibungswerte Afa, Restbuchwerte). Dies erfordert ein Mindestmaß an systematisierter und strukturierter Datenablage und -bereitstellung aus der Finanzabteilung, um einen gezielten Informations- und Datenaustausch zwischen den kaufmännischen und technischen Bereichen (Planung, Betrieb) zu gewährleisten. Zudem müssen für die Abschätzung der zukünftigen Kostenentwicklungen für jedes Modul die Abschätzung der Investitionen (Bau-/Maschinen/ Elektrotechnik) sowie der Betriebskosten (Energie, Betriebsmittel, Instandhaltung, Personal) in €/a mithilfe des entwickelten KA-Bemessungs-/Bilanzmodells erfolgen.

#### **6 Literaturverzeichnis**

- Beckereit, M. (1988): Kosten der anaeroben Abwasserbehandlung, Schriftenreihe des Institut für Siedlungswasserwirtchaft und Abfalltechnik der Leibniz Universität Hannover Heft 71
- Beier, M. (2003): Kennzahlenbildung und Gebührenermittlung in der Siedlungswasserwirtschaft auf Basis einer systematischen Kostengliederung, Schriftenreihe des Institut für Siedlungswasserwirtchaft und Abfalltechnik der Leibniz Universität Hannover, Heft 123.
- Bohn, T. (1993): Wirtschaftlichkeit und Kostenplanung von kommunalen Abwasserreinigungsanlagen (Cost effectiveness and cost planning of municipal wastewater treatment plants). Band 34, Schriftenreihe des Institutes für Baubetriebslehre der Universität Stuttgart.
- DIN ISO 55000 (2017) Asset Management Übersicht, Leitlinien und Begriffe, Norm, Beuth Verlag.
- DWA-Merkblatt-M 271 (2017): Personalbedarf für den Betrieb kommunaler Kläranlagen, Hrsg. Deutsche Vereinigung für Wasserwirtschaft, Abwasser und Abfall e. V. (DWA).
- DWA-Arbeitsblatt-A-216 (2015): Energiecheck und Energieanalyse Instrumente zur Energieoptimierung von Abwasseranlagen, Hrsg. Deutsche Vereinigung für Wasserwirtschaft, Abwasser und Abfall e. V. (DWA).
- DWA-Merkblatt-M 803 (2006): Kostenstrukturen in der Abwassertechnik, Hrsg. Deutsche Vereinigung für Wasserwirtschaft, Abwasser und Abfall e. V. (DWA)
- Horstmeyer, N.; Rapp-Fiegle, S.; Helmreich, B.; Drewes, J.E. (2014): Kosten der Abwasserbehandlung Finanzierung, Kostenstrukturen und Kostenkenndaten der Bereiche Kanal, Sonderbauwerke und Kläranlagen. Deutscher Industrieverlag.
- KVR-Leitlinien (2012): Leitlinien zur Durchführung dynamischer Kostenvergleichsrechnungen, 8. überarbeitete Auflage, Hrsg. Deutsche Vereinigung für Wasserwirtschaft, Abwasser und Abfall e. V. (DWA)
- Kunz, P. (1988): Prozeßführung von Kläranlagen Technisch-wirtschaftliche Optimierung am Beispiel der biologischen Vorklärung, Springer-Verlag.
- Pfister, S.; Lilienthal, M. (2017): Asset-Management bei hanseWasser, Vortrag, 22. Abwasser-Forum Gelsenwasser Gruppe 2017

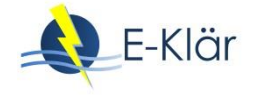

- Reicherter, E. (2003): Untersuchungen zu Kennzahlen als Grundlage für Kostenbetrachtungen in der Abwasserentsorgung (Investigations on reference values as basis for cost analysis in the field of sewage disposal). Heft 84, Mitteilungen des Instituts für Wasserwesen der "Universität der Bundeswehr München".
- Statistisches Bundesamt (1999): Preise-Fachserie 17, Reihe 4, Preisindizes für die Bauwirtschaft. Wiesbaden, Germany
- Statistisches Bundesamt (2013a): Preise-Fachserie 17, Reihe 4, Preisindizes für die Bauwirtschaft. Wiesbaden, Germany.
- Statistisches Bundesamt (2013b ): Preise-Fachserie 17, Reihe 2, Preise und Preisindizes für gewerbliche Produkte. Wiesbaden, Germany

# 7 Anforderungen und Ansätze zur Prognose zukünftiger Zulaufbelastungen

#### *Nina Manig, Maike Beier, Karl-Heinz Rosenwinkel*

# **1 Allgemeines**

Ein wesentliches Element der strategischen, zukunftweisenden Kläranlagenplanung ist die Auswahl relevanter Eingangsdaten zur Abschätzung der Bewertungsindikatoren für potentielle zukünftige Technologiekonzepte und Transformationspfade (im E-Klär-Projekt: Jahreskosten in €/a und Fremdenergiebezug in kWh/a). Hier ist es erforderlich, die Eingangsdaten für einen langen Zeitraum zu prognostizieren, um einen weiten "Blick in die Zukunft" zu gewährleisten (im E-Klär-Projekt bis zum Jahr 2050). Durch diesen weiten Blick in die Zukunft ergeben sich vielfältige Unsicherheiten, die u.a. die zukünftige Zulaufbelastung der Kläranlage (KA) sowie zukünftige Preisoder Zinsentwicklungen betreffen. In der methodischen Vorgehensweise werden diese Unsicherheiten durch die Anwendung der Szenariotechnik sowie des rollierenden Planungs- und Kontrollprozesses berücksichtigt.

Der Schwerpunkt in diesem Kapitel liegt in der Fragestellung, wie die zukünftige Zulaufbelastung einer spezifischen Kläranlage über einen langen Prognosezeitraum prognostiziert werden kann. Die Prognose des Kläranlagenzulaufs ist von zentraler Bedeutung im Rahmen der strategischen Kläranlagenplanung, da dieser sowohl die Auswahl und Auslegung zukünftiger Technologiekonzepte und damit das Investitionsvolumen als auch die jeweilige Betriebsweise und damit u.a. den Energieverbrauch bzw. die Energieproduktion maßgebend mitbestimmt. Die zu prognostizierenden Zulaufdaten werden als Eingangsvektor für das anlagenweite, durchgehende KA-Bemessungs-/Bilanzmodell zusammengefasst, um anlagenweite Stoff- und Energieströme zu simulieren und entsprechende Kosten abzuschätzen (siehe Kapitel 3). Der Eingangsvektor beschreibt dabei die zukünftige Abwassermenge (Zufluss Q), die Abwasserzusammensetzung (Schmutzfrachten CSB, N<sub>ges</sub>, P<sub>ges</sub>) sowie die Temperatur, die je nach betrachtetem Prognoselastfall unterschiedliche Werte annehmen können.

Im Folgenden werden die Anforderungen an die Prognose zukünftiger Zulaufbelastungen bzw. Zulaufdaten aufgezeigt, die sich entsprechend der Zielsetzungen der strategischen, zukunftsorientierten Kläranlagenplanung ergeben. Darüber hinaus werden prinzipielle Ansätze aufgezeigt, die eine Abschätzung zukünftiger Zulaufbelastungen über einen langen Prognosezeitraum ermöglichen.

#### **2 Anforderungen an die Prognose zukünftiger Daten der Zulaufbelastung**

Im Rahmen der strategischen, zukunftsweisenden Kläranlagenplanung werden besondere Anforderungen an die Prognose der Zulaufdaten zur Kläranlage als Eingangswerte für die Modellrechnungen gestellt. Die Anforderungen an die zu prognostizierenden Zulaufdaten betreffen dabei die folgenden Punkte, die in den nächsten Abschnitten näher erläutert werden:

- 1. Detaillierungsgrad
- 2. zeitliche Auflösung
- 3. Präzision bzw. Güte
- 4. Komplexität

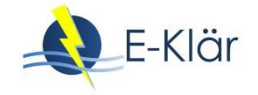

# **2.1 Detaillierungsgrad der zu prognostizierenden Zulaufdaten**

Der Detaillierungsgrad der prognostizierten Eingangsdaten ergibt sich aus der Zielsetzung der Modellrechnungen bzw. den im Rahmen der strategischen Planung zu beantwortenden Fragestellungen und dem damit verbundenen Bedarf an Detaillierung. Der geforderte Detaillierungsgrad hängt dabei eng mit der zeitlichen Auflösung der Eingangsdaten zusammen (siehe nachfolgenden Abschnitt). Ausgehend von dem entwickelten Modellkonzept zur Analyse langfristiger energetischer und monetärer Auswirkungen von technologischen Richtungsentscheidungen werden folgende Anforderungen an den Detaillierungsgrad der Eingangsdaten für die zwei erforderlichen Prognoselastfälle gestellt:

1. Prognose-Bemessungslastfall:

Für den Prognose-Bemessungslastfall, der für die anlagenweiten Auslegung zukünftiger Ausbaukonzepte und damit für die Abschätzung der notwendigen Investitionen erforderlich ist, müssen die Zulaufdaten als bemessungsrelevante Werte für den Eingangsvektor des KA-Bemessungs-/Bilanzmodells bereitgestellt werden. Der entsprechende Bemessungslastfall-Eingangsvektor muss für die Jahre prognostiziert werden, in denen eine potentielle Ausbaumaßnahme erfolgen soll. Der Eingangsvektor besteht dabei aus den bemessungsrelevanten Frachten, die als 85-Perzentilwerte der CSB-, N<sub>ges</sub>-, und P<sub>ges</sub>-Frachten die maßgebenden Tagesfrachten für ein Jahr beschreiben. Der maßgebende Bemessungsabfluss ist definiert als  $Q_{d, Konz}$  für das betrachtete Ausbaujahr (als maßgebender täglicher Abfluss zur Berechnung der Konzentrationen aus Frachten). Weitere für die Bemessung relevante Eingangsdaten gehen als externe Größen in die Modellrechnungen ein, die dann nicht im durchgehenden Stoffstromvektor mitgeführt werden. Hierzu gehören u.a. die hydraulisch belasteten Anlagenteile (u.a. Rechen, Sandfang und Nachklärung), die entsprechend des maximalen Mischwasserzuflusses zur Kläranlage  $Q_m$ bemessen werden. Dieser ergibt sich i.d.R. aus der Summe der direkt zur Kläranlage geleiteten Drosselabflüsse und ist stark vom vorgeschalteten Kanalnetz bzw. der Kanalnetzsteuerung sowie von den genehmigten Einleitmengen abhängig, die sich zukünftig ändern könnten. Der maximale Mischwasserzufluss geht dann als extern definierter Eingangswert unabhängig vom durchgehenden Stoffstromvektor in die Modellrechnungen ein.

2. Prognose-Betriebslastfall:

Der Prognose-Betriebslastfall ist zur Abschätzung der "optimalen" durchschnittlichen, jährlichen Betriebsverbräuche und damit zur Abschätzung der jährlichen Betriebskosten erforderlich. Die Anforderung an den Detaillierungsgrad der Eingangsdaten im Prognose-Betriebslastfall ergibt sich aus der Fragestellung, wie detailliert die Zulaufdaten vorliegen müssen, um jährliche Betriebsverbräuche abzuschätzen. Diese Fragestellung ist eng verknüpft mit der zeitlichen Auflösung der Eingangsdaten (siehe nachfolgender Abschnitt). So kann die Abschätzung von jährlichen Energieverbräuchen einer Kläranlage u.a. auf Basis von detaillierten tagescharfen Eingangswerten (als 365-d-Jahresgang) erfolgen, die dann als aufsummierte Tageswerte den Jahresenergieverbrauch ergeben. Ein geringer Detaillierungsgrad der Eingangsdaten ergibt sich durch Abschätzung der jährlichen Energieverbräuche auf Basis des Jahresmittels der täglichen CSB-, N<sub>ges</sub>-, P<sub>ges</sub>-Frachten sowie des Jahresmittels der täglichen Zuflüsse durch Multiplikation mit dem Wert 365. Ausgehend von der Zielsetzung der strategischen Kläranlagenplanung sowie zur Reduzierung der Komplexität und des Aufwands der Modellrechnungen (siehe Anforderungen an die Komplexität) sollte der Detaillierungsgrad der Eingangsdaten zur Abschätzung der zukünftigen jährlichen Betriebsverbräuche eher gering sein.

# **2.2 Zeitliche Auflösung der zu prognostizierenden Zulaufdaten**

Die Anforderung an die zeitliche Auflösung der zu prognostizierenden Eingangsdaten hängt eng mit dem geforderten Detaillierungsgrad zusammen. Die Bewertung von potentiellen zukünftigen Technologiekonzepten und Transformationspfaden erfolgte im Rahmen der strategischen, zukunftsweisenden Planung im E-Klär-Projekt anhand der jährlichen Kosten (jährliche Kapitalkosten und jährliche Betriebskosten) und des jährlichen Fremdenergiebezugs. Daher muss die zeitliche Auflösung der Eingangsdaten zum einen so gewählt werden, dass aus den Modellrechnungen Jahreswerte zu Kosten und Energie mit entsprechender Präzision bzw. Güte (siehe nachfolgenden Abschnitt) als Simulationsergebnisse resultieren. Zum anderen hängt die zeitliche Auflösung auch von der Verfügbarkeit der Eingangsdaten ab bzw. mit welcher Auflösung Kläranlagen-Zulaufdaten über einen langen Prognosezeitraum überhaupt sinnvoll prognostizierbar sind. Die zeitliche Auflösung der Eingangsdaten hat zudem einen unmittelbaren Einfluss auf die Komplexität und den Aufwand der Modellrechnungen.

Im Prognose-Bemessungslastfall richtet sich die zeitliche Auflösung nach dem Detaillierungsgrad. Für die Prognosejahre, in denen eine zukünftige Ausbaumaßnahme bewertet werden soll, müssen die Eingangsdaten als bemessungsrelevante Zulaufdaten prognostiziert werden. Die Abschätzung der Investitionen, die mit einer Verfahrensumstellung z.B. durch Integration von zusätzlichen innovativen Technologien in den entsprechenden Prognosejahren einhergehen, erfordert eine grobe Dimensionierung des potentiellen Gesamt-Anlagenkonzepts zur Bestimmung der verfahrenstechnischen Investitionstreiber (durch sequentielle Bemessung innerhalb des KA-Bemessungs-/Bilanzmodells).

Anders als beim Prognose-Bemessungsfall erfolgt die Abschätzung der Betriebsverbräuche und -kosten für die formulierten Transformationspfade für alle Jahre des Prognosezeitraums, um die für die Bewertung erforderliche Datenbasis zu erhalten. Entsprechend müssen auch die Zulaufdaten für alle Prognosejahre als Zeitreihe prognostiziert werden. Die Anforderung an die zeitliche Auflösung der Eingangsdaten im Prognose-Betriebslastfall ergibt sich aus der Fragestellung, wie detailliert die Zulaufdaten vorliegen müssen, um jährliche Betriebsverbräuche abzuschätzen. Hierfür können die u.a. in [Tabelle 1](#page-138-0) zusammengefassten zeitlichen Auflösungen der Zulaufdaten im Prognose-Betriebslastfall verwendet werden.

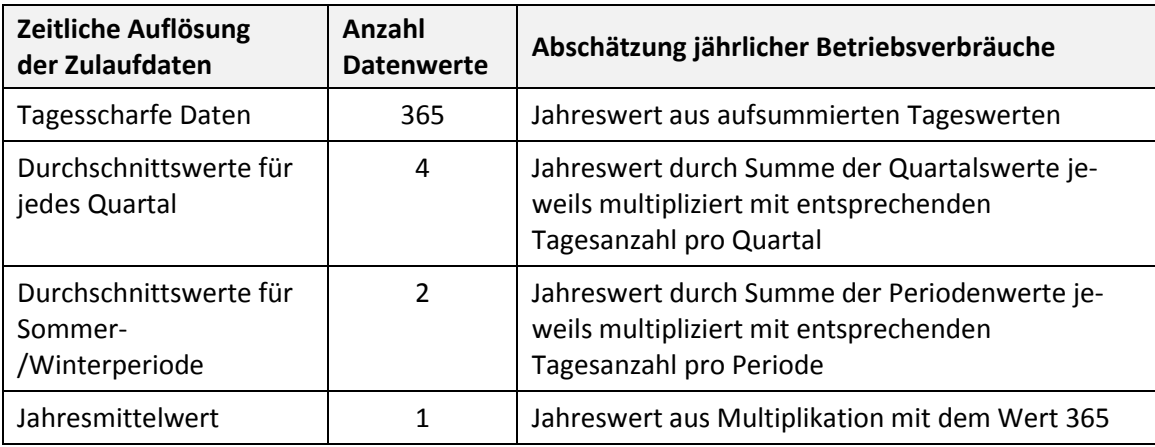

<span id="page-138-0"></span>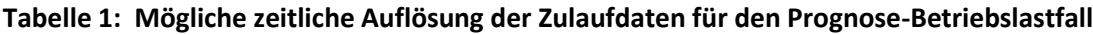

Eine kleinere Skalierung führt zu einer gesteigerten zeitlichen Auflösung der Zulaufdaten und damit zu einer höheren Auflösung der Modellrechnungen. Die Abschätzung der jährlichen Betriebsverbräuche mit Fokus auf dem jährlichen Energieverbrauch können u.a. auf Basis von tagesscharfen Zulaufwerten im Jahresgang berechnet werden. Hier können u.a. hydraulische Peaks aus Regenereignissen und deren Einfluss auf den Pumpenenergieverbrauch modelltechnisch beschrieben werden. Dies führt jedoch zu einem erhöhten Rechenaufwand der Modell-

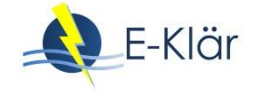

rechnungen. Zudem gestaltet sich die Prognose von tagesscharfen Jahresgängen über einen Zeitraum von Jahrzehnten als komplex, insbesondere wenn davon ausgegangen werden kann, dass so eine hohe Zulaufdatendichte noch nicht einmal standardmäßig als historische und gegenwärtige Messdaten vorliegen.

Da das Ziel der strategischen, zukunftsorientierten Planung eine grobe technologische Richtungsentscheidung für eine bestehende Kläranlage ist, die fortlaufend kontrolliert und angepasst werden kann, werden zur Abschätzung der Betriebsverbräuche die Zulaufwerte im Prognose-Betriebsfall mit der geringsten Datendichte verwendet (siehe auch Anforderungen an die Präzision und Komplexität). Daher wird eine Prognose der Jahresmittel der täglichen Frachten und Zuläufe für alle Jahre des Prognosezeitraums empfohlen. Für die thermischen Energieverbräuche werden die durchschnittlichen Temperaturen (zum Beispiel für die Quartale) benötigt.

In der folgenden [Abbildung 1](#page-139-0) ist für ein exemplarisches Szenario (Abnahme der CSB-Zulaufbelastung aufgrund von Bevölkerungsrückgang) der Detaillierungsgrad und die zeitliche Auflösung der Eingangsdaten für beide Prognoselastfälle schematisch dargestellt.

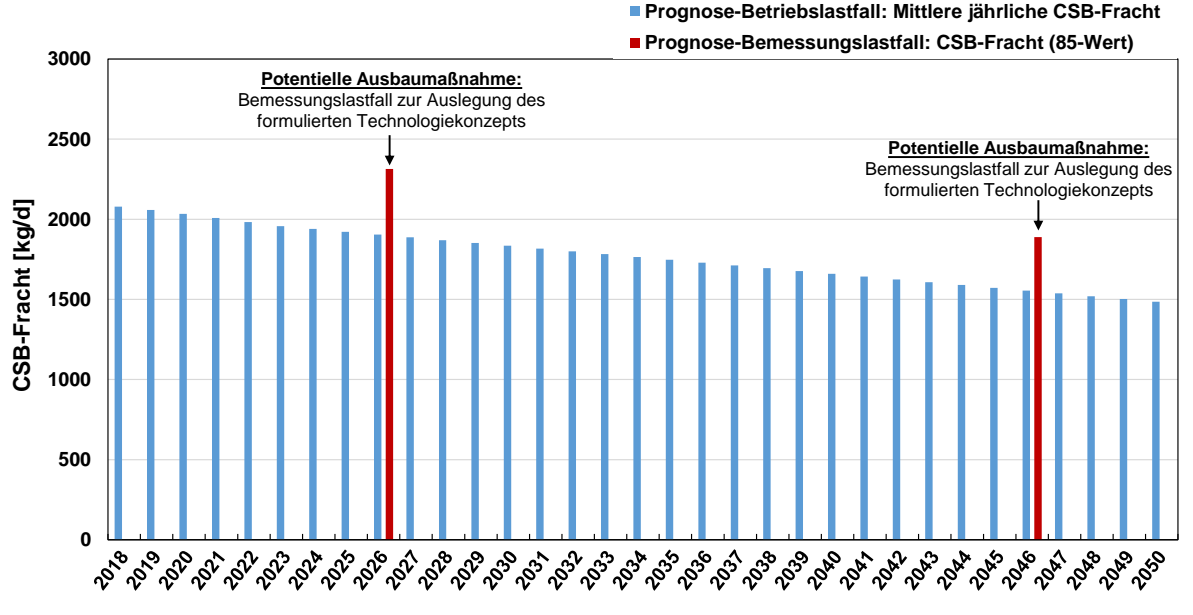

**Prognosezeitraum**

<span id="page-139-0"></span>**Abbildung 1: Exemplarische Darstellung des Prognose-Betriebslastfalls (blau) und des Bemessungslastfalls (rot) für die CSB-Fracht für den Prognosezeitraum bis 2050**

Für den Prognose-Betriebslastfall ist in [Abbildung 1](#page-139-0) die exemplarische Entwicklung der maßgebenden CSB-Frachten (als Jahresmittel der täglichen CSB-Frachten) für alle Prognosejahre bis 2050 ersichtlich. Im Rahmen des formulierten Transformationspfades stehen in den Jahre 2026 und 2046 potentielle Ausbaumaßnahmen an, so dass für diese Jahre die entsprechenden Bemessungslastfälle zur Auslegung der Ausbaukonzepte prognostiziert werden müssen.

# **2.3 Präzision und Güte der zu prognostizierenden Zulaufdaten**

Die Anforderungen an die Präzision bzw. die Güte der zu prognostizierenden Zulaufdaten sind aufgrund des langen Prognosezeitraums und der damit einhergehenden Unsicherheiten begrenzt. Es ist so gut wie nicht möglich, eindeutige und exakte Prognosen des zukünftigen Kläranlagenzulaufs zu machen. Dies ist jedoch im Rahmen der Methodik auch nicht erforderlich bzw. zielführend. Als gängiges und etabliertes Verfahren wird die Szenariotechnik zur Berücksichtigung der vielfältigen Unsicherheiten genutzt, wobei jedoch weniger eine präzise bzw.

genaue Vorhersage der Zukunft im Fokus steht. Vielmehr sollen verschiedene denkbare zukünftige technologische Entwicklungen einer spezifischen Kläranlage und die sich daraus ergebenden energetischen und monetären Auswirkungen frühzeitig aufgezeigt werden und in die nächste Ausbauentscheidung einbezogen werden.

Die Prognose von Zulaufdaten der strategischen Kläranlagenplanung unterscheidet sich in den Anforderungen an die Präzision von der Herleitung von Auslegungsdaten im Rahmen der technischen Detailplanung von Kläranlagen (nach dem Arbeitsblatt-A 198, 2003). Die Herleitung erfolgt hier i.d.R. auf Basis von historischen bzw. gegenwärtigen Zulaufdaten, wobei grobe Hinweise zu Prognosedaten entsprechend des Planungshorizontes im Arbeitsblatt angegeben sind. Die realen Messdaten werden entsprechend aufbereitet und analysiert, um möglichst präzise und belastbare Werte der Zulaufbelastung bereitzustellen. Dies ist zwingend erforderlich, da auf diesen Werten die Auslegung von konkreten Anlagenkomponenten erfolgt, die in der Realität gebaut werden sollen. Dagegen ist das Ziel der strategischen Planung, eine Empfehlung für eine langfristige technologische Ausrichtung der Kläranlage abzugeben, die in die technische Detailplanung einfließt bzw. die Alternativenauswahl systematisch ergänzt, um einen langfristig flexibleren Entscheidungsprozess zu erreichen.

#### **2.4 Komplexität der zu prognostizierenden Zulaufdaten**

Eine wesentliche Anforderung an die Prognose zukünftiger Zulaufdaten einer Kläranlage ergibt sich aus dem rollierenden Planungs- und Kontrollprozess, der es erlaubt, anstehende Entscheidungen regelmäßig zu hinterfragen bzw. zu reflektieren, um diese ggf. frühzeitig anzupassen. Hierzu ist eine Reduzierung der Komplexität der Prognosemethoden, aber auch der Modellrechnungen, erforderlich, so dass eine einfache und praktikable Handhabung ermöglicht wird. Diese ist zwingend erforderlich, da i.d.R. verschiedene zukünftige Zulaufszenarien für eine spezifische Kläranlage zur Berücksichtigung der Unsicherheiten in Betracht gezogen werden, die jeweils für lange Prognosezeiträume prognostiziert werden müssen. Zudem sind die formulierten Zulaufszenarien und die dafür prognostizierten Zulaufdaten nicht abschließend fest, vielmehr können diese aufgrund neuer Erkenntnisse fortlaufend angepasst werden.

# **3 Ansätze zur Prognose kläranlagenspezifischer zukünftiger Zulaufdaten**

# **3.1 Allgemeiner Ansatz**

In der Literatur sind verschiedene Ansätze zur Generierung von Zulaufdaten für Kläranagen zu finden, die insbesondere das Ziel haben, die geringe Datendichte im Zulaufbereich der Kläranlage mit geeigneten Methoden für verschiedene Fragestellungen zu erhöhen. Die geringe Datendichte betrifft insbesondere die Schmutzparameter, die i.d.R. in wöchentlichen oder monatlichen Messintervallen erfasst werden. Gerade für die Anwendung dynamischer Simulationsstudien hinsichtlich Fragestellungen zur Optimierung von Steuer- und Regelstrategien ist die Generierung von zusätzlichen Zulaufdaten bzw. einer höheren zeitlichen Auflösung (z.B. als Tagesgang) zwingend erforderlich.

Einen Überblick über verschiedene entwickelte Ansätze zur Zulaufdatengenerierung im Kläranlagenbereich sind in Martin & Vanrolleghem (2014) zu finden. Einige Ansätze können dabei auch zur Prognose von zukünftigen Zulaufdaten genutzt werden. Hierzu gehören beispielweise phänomenologische Modelle (z.B. Gernaey et al. (2005) und Rosen et al. (2005)), wobei Zulaufdaten auf Basis von phänomenologischen Prozessen unter Angabe externer Faktoren (z.B. der Einwohnerzahl im Einzugsgebiet) unabhängig von der vorhandenen Zulaufsituation der Kläranlage generiert werden können.

Auf Grundlage der definierten Anforderungen an die zu prognostizierenden Zulaufdaten für den strategischen Planungsprozess (siehe vorherigen Abschnitt) wurde im E-Klär-Projekt der folgen-

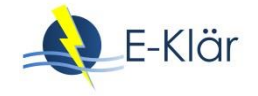

de konzeptionelle Ansatz erarbeitet. Dieser beruht auf zwei prinzipiellen Eigenschaften, die in den folgenden Abschnitten näher dargestellt werden:

- 1. Nutzung vorhandener historischer Zulauf-Messdaten einer Kläranlage, die entsprechend der Anforderungen und Zielsetzung der strategischen, zukunftsweisenden Kläranlagenplanung (automatisiert) aufbereitet und visualisiert werden müssen,
- 2. Einbeziehung signifikanter externer Einflussfaktoren bzw. Rahmenbedingungen aus dem Einzugsgebiet, die die langfristige Zulaufentwicklung maßgeblich beeinflussen könnten (aus Szenerien des Kläranlagenumfelds).

Dabei bilden die (automatisiert) aufbereiteten, historischen Zulaufdaten die Ausgangsbasis für die Prognose von zukünftigen Zulaufentwicklungen. Zum einen können anhand der realen Zulaufmessdaten bereits Trends in der historischen Zulaufbelastung erkannt werden. Zum anderen dient die gegenwärtige Zulaufsituation als Ausgangswert für die Bildung der zukünftigen Zulaufszenarien, in denen eine langfristige Zu- oder Abnahme oder ein Gleichbleiben der heutigen Zulaufbelastung prognostiziert werden kann. Die Bildung der Zulaufszenarien ist dabei ein kreativer Prozess, der auf Expertenwissen aufbaut. Zur Unterstützung dieses kreativen Prozesses werden signifikante externe Einflussfaktoren bzw. Rahmenbedingungen aus dem Einzugsgebiet herangezogen, die einerseits einen maßgebenden Einfluss auf die langfristige Zulaufentwicklung haben und für die andererseits bereits Prognosen vorliegen, z.B. Prognosen der Bevölkerungsentwicklung in einer Kommune. Diese externen Prognosen wurden im E-Klär-Projekt in entsprechenden Szenarien des Kläranlagenumfelds bereitgestellt (siehe Kapitel 2). Zudem können auch unerwartete Trendbrüche, z.B. Wegfall eines signifikanten Industrieanteils in den Zulaufszenarien erfasst werden, um die daraus resultierenden Auswirkungen von Ausbauentscheidungen aufzuzeigen.

Bei der strategischen, zukunftsweisenden Kläranlagenplanung geht es um die Fragestellung einer grundsätzlichen Technologieausrichtung der Kläranlage, die unter Berücksichtigung der zukünftigen Unsicherheiten langfristig Sinn ergeben würde. Daher sollten die Zulaufszenarien auf die zukünftige Zulaufentwicklungen begrenzt werden, die sich maßgebend und sensitiv auf eine grundlegende Richtungsentscheidung auswirken.

# **3.2 Nutzung historischer Zulaufdaten**

Die Prognose zukünftiger Zulaufsituationen für eine spezifische Kläranlage soll auf Basis der historischen Zulaufsituation der Kläranlage erfolgen bzw. diese gezielt einbeziehen. Damit werden in den Prognoseansatz die bekannten individuellen Zulaufbedingungen einer Kläranlage berücksichtigt sowie bereits analysierte Veränderungen des Zulaufs einbezogen. So können aus analysierten historischen Zulaufdaten Trends erkannt werden, auf denen die Szenarienbildung zur Prognose zukünftiger Zulaufentwicklungen erfolgen kann. Diese Trends beziehen sich u.a. auf Fracht- und Konzentrationsänderungen, die sich z.B. in einer Zu- /Abnahme oder in stärkeren Schwankungen im Tages- oder Jahresgang widerspiegeln. Diese Änderungen gehen meist mit Veränderungen im Einzugsgebiet der Kläranlage einher, z.B. Wegfall von Industrie oder einer veränderten Anzahl der angeschlossenen Einwohner.

Für die strategische Kläranlagenplanung und hier insbesondre für die Bildung relevanter langfristiger Zulaufszenarien ist es erforderlich, die historischen Zulaufdaten, die im Rahmen der Eigenüberwachung standardmäßig erfasst werden, in geeigneter Form aufzubereiten und zu visualisieren. Hieraus sollen zum einen relevante historische Zulaufveränderungen zielgerichtet erkannt werden. Zum anderen erfolgt anhand der aufbereiteten und visualisierten historischen Zulaufdaten ein Abgleich der getroffenen Annahmen in den Zulaufszenarien mit der realen Zulaufentwicklung als wesentliches Element der rollierenden Kontrolle. Daher sollte eine standardmäßige und automatisierte Aufbereitung und Visualisierung der realen Zulauf-Messdaten nach dem Arbeitsblatt-A 198 (2003) erfolgen und ins Berichtswesen standardmäßig integriert werden.

In der folgenden [Abbildung 2](#page-142-0) sind in einem exemplarischen Beispiel die historischen CSB-Frachten der letzten 15 Jahre ausgewertet. Neben der jährlichen Entwicklung der bemessungsrelevanten CSB-Frachten (als 85 %-Werte) sowie der Jahresmittelwerte sind auch die (linearen) Trends abgebildet, die einen leichten Anstieg der jährlichen Frachtentwicklung aufzeigen.

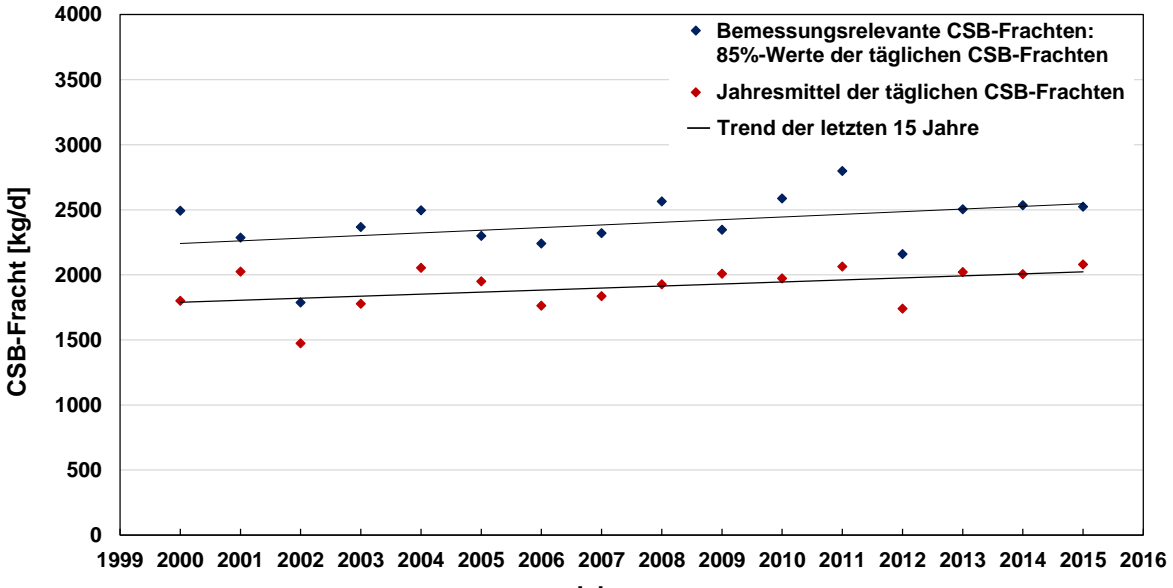

**Jahre**

<span id="page-142-0"></span>**Abbildung 2: Exemplarische Entwicklung der bemessungsrelevanten CSB-Frachten (blau) und Jahresmittelwerte (rot) für die letzten 15 Jahre**

Darüber hinaus ist für eine gezielte Prognose von zukünftigen Zuflussmengen eine standardmäßige und automatisierte Aufteilung des gemessenen Gesamtzuflusses in relevante Abwasserströme mit entsprechender Visualisierung erforderlich. Hieraus sollen ebenfalls Trends erkannt werden, z.B. eine Zunahme des Fremdwasseranteils. In [Abbildung 3](#page-142-1) ist eine exemplarische Aufteilung des Gesamtzuflusses in Schmutz-, Fremd- und Regenwasserabfluss nach dem Arbeitsblatt-A 198 (2003) als Jahresgang ersichtlich.

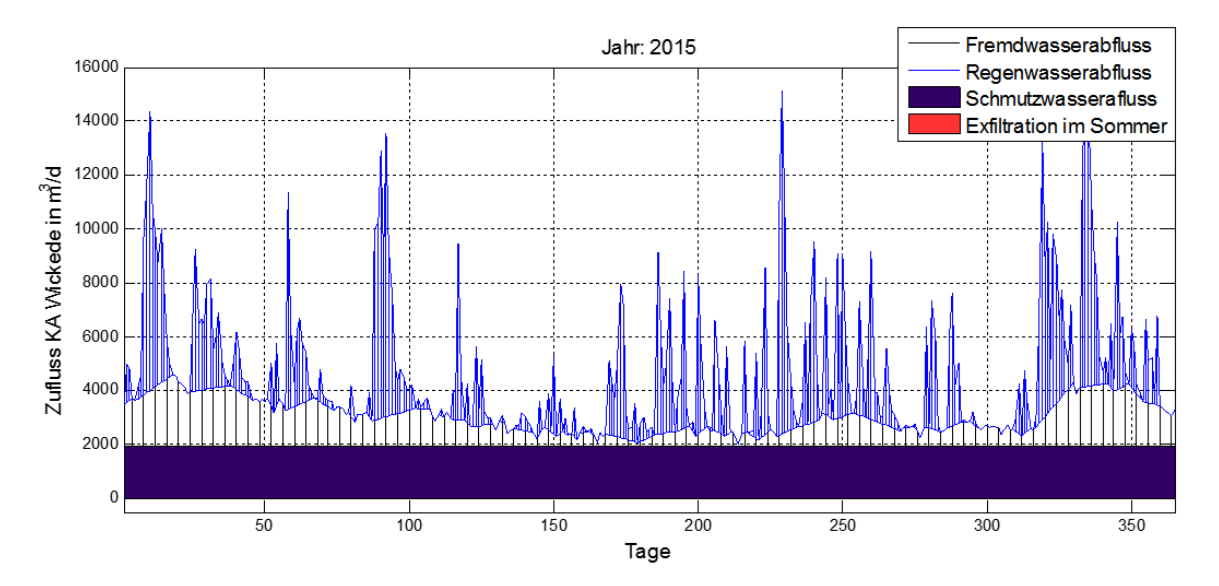

<span id="page-142-1"></span>**Abbildung 3: Aufbereitung der historischen Zulaufdaten als Jahresgang relevanter Abwasserströme (gemäß A-198 (2003))**

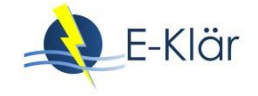

Die (automatisierten) aufbereiteten, historischen Zulaufdaten einer spezifischen Kläranlage zeigen zum einen historische Trends in der Zulaufbelastung auf, zum anderen bilden diese die Ausgangswerte für die Bildung langfristiger Zulaufszenarien. So kann eine langfristige Zu- oder Abnahme der heutigen Zulaufbelastung in den Zulaufszenarien prognostiziert werden, aber auch unerwartete Trendbrüche, z.B. Wegfall eines signifikanten Industrieanteils.

# **3.3 Einbeziehung signifikanter externer Einflussfaktoren bzw. Rahmenbedingungen**

Ausgehend von erkannten Trends aus historischen Zulaufdaten sowie festen Rahmenbedingungen im Einzugsgebiet, die im Rahmen des "Storyboards" einer Kläranlage festgehalten wurden (z.B. geplante Sanierung des maroden Kanalnetzes), erfolgt die Prognose der zukünftigen Zulaufsituation für den betrachteten Prognosezeitraum in einem kreativen Prozess unter Nutzung von Expertenwissen. Hierbei werden bereits durchgeführte Prognosen zu externen Einflussgrößen im Einzugsgebiet herangezogen, die als signifikante Treiber der Zulaufentwicklung in einer Region identifiziert wurden. Im E-Klär-Projekt wurden maßgebende Einflussgrößen eines Einzugsgebiets auf Grundlage von extern vorliegenden Prognosen in Form von Szenarien zusammengestellt (siehe Kapitel 2 und 8). Diese beinhalten u.a. Angaben zur zukünftigen Bevölkerungs- und Industrieentwicklung sowie zu prognostizierten klimatechnischen Änderungen in einem bestimmten Einzugsgebiet.

Diese prognostizierten externer Einflussgrößen dienen als Grundlage für die Prognose kläranlagenspezifischer Zulaufdaten. Dabei geht es nicht um eine präzise und exakte Übersetzung der externen Einflussgrößen in Zulaufdaten, sondern vielmehr um eine grobe Einschätzung zukünftiger Einzugsgebietsveränderungen, die in die Zulaufszenarien maßgeblich mitbestimmen. Aufgrund der vielfältigen Zusammenhänge und Wechselwirkungen zwischen Einzugsgebiet, Stadtplanung und Kanalnetzsystem sowie den zahlreichen Einflussfaktoren ist eine exakte Übersetzung von externen Einzugsgebietseinflüssen in den Kläranlagenzulauf komplex und erfordert i.d.R. weiterführende Simulationsstudien (z.B. Kanalnetzsimulation). Dies ist für die strategische, zukunftsweisende Kläranlagenplanung jedoch nicht zweckmäßig. Hier erfolgt die Prognose durch die Einbeziehung von bekannten, signifikanten Einflussgrößen je nach technologischer Fragestellung auf Basis von Expertenwissen. Die gegenwärtige Zulaufbelastung wird entsprechend einer groben Einschätzung der Auswirkungen veränderter externer Einflussfaktoren angepasst bzw. prognostiziert. Dies ist als kreativer Prozess zu verstehen, da es eher darum geht, langfristige Auswirkungen von Ausbauentscheidungen unter verschiedenen Zulaufsituationen aufzuzeigen als eine möglichst exakte Zulaufprognose durchzuführen. Die im E-Klär-Projekt erarbeiteten signifikanten externen Einflussgrößen werden im Folgenden prinzipiell erläutert.

# **3.3.1 Einflussfaktoren auf die Zulaufwassermenge**

Eine zukünftige Änderung der Zulaufwassermenge hat einen direkten Einfluss auf die Auslegung der hydraulisch belasteten Anlagenkomponenten einer Kläranlage (und damit auch auf die Investitionshöhen) sowie auf die Betriebsverbräuche und -kosten. Zu den hydraulisch ausgelegten Standard-Anlagenkomponenten gehören u.a. das Zulaufpumpwerk, die mechanische Reinigungsstufe mit Rechen, Sandfang und Vorklärung sowie die Nachklärung.

Die Zulaufwassermenge setzt sich aus den folgenden Abwasserströmen zusammen, für die Ausgangswerte und historische Trends aus der (automatisierten) Auswertung und Visualisierung der historischen Zulaufdaten für eine spezifische Kläranlage vorliegen:

- Schmutzwasseranteil (häusliches und industrielles Schmutzwasser)
- Regenwasseranteil
- Fremdwasseranteil

Der Schmutzwasseranfall setzt sich aus einem häuslichen und einem industriellen Anteil zusammen. Der häusliche Anteil ist maßgebend durch die *Bevölkerungsanzahl* bestimmt, die durch Siedlungsdichte und -struktur beeinflusst werden, sowie den *spezifischen Trinkwasserverbrauch*.
Studien (z.B. Tränckner et al., 2011) haben jedoch gezeigt, dass beim Pro-Kopf-Verbrauch nur ein geringes Änderungspotential vorhanden ist. So erfolgt die Prognose der Schmutzwassermenge ausgehend von prognostizierten Bevölkerungsentwicklungen in einer Region.

Der industrielle Schmutzwasseranteil wird maßgeblich durch die Entwicklung der Indirekteinleiter im Einzugsgebiet beeinflusst. Der *Wegfall bzw. Zuzug*, aber auch *innerbetriebliche Umstellungen* vorhandener Produktionsprozesse können zu signifikanten Veränderungen (insbesondere der Abwasserzusammensetzung) führen. Hinweise zu *geplanten Gewerbegebieten* oder externe Prognosen zu den angesiedelten Industriebranchen sollten daher in die Prognose des Kläranlagezulaufs als Zulaufszenarien einbezogen werden.

Der Anteil des zufließenden Regenwassers ist in erster Linie von den *Drosselabflüssen zur Kläranlage* beeinflusst. Diese können in den Zulaufszenarien entsprechend hoch oder runter gesetzt werden, um die damit verbundenen langfristigen Auswirkungen von Technologieentscheidungen aufzuzeigen. Allgemein ist die Menge des abzuleitenden Regenwassers neben der eigentlichen Regenmenge von zahlreichen Einflussgrößen im Einzugsgebiet abhängig, u.a. Grad der versiegelten Flächen, Maßnahmen zur dezentralen Regenwasserbehandlung bzw. -ableitung, Art der Kanalisation (Trenn-/Mischsystem) und Zustand der Kanalisation (Leckagen). Ausgehend von den historischen und gegenwärtigen Zuflussmengen des abgeleiteten Regenwassers werden diese entsprechend externer Prognosen zu *klimarelevanten Einflussgrößen sowie potentiellen Maßnahmen im Einzugsgebiet* in den Zulaufszenarien gesteigert oder abgemindert, um die entsprechenden langfristigen Auswirkungen abzuschätzen.

Der Fremdwasseranteil ist von dem *Zustand der Kanäle* (eventuelle Leckagen) sowie dem *Grundwasserspiegel* (jahreszeitliche Schwankungen) abhängig. Stehen im Einzugsgebiet z.B. Maßnahmen zur Kanalsanierung an bzw. werden diese langfristig geplant, sollten dies in die Zulaufszenarien einbezogen werden.

#### **3.3.2 Betrachtung der Zulaufschmutzfrachten bzw. -konzentrationen**

Eine zukünftige Änderung der Zulauffrachten bzw. -konzentrationen hat einen direkten Einfluss auf die Auslegung und den Betrieb der Reinigungsstufen, die von der Zulaufbelastung abhängig sind, hierzu gehören u.a. die biologische Stufe sowie die Schlammbehandlung, die abhängig vom Primär- und Überschussschlammanfall sind, die wiederum von Zulaufbelastung abhängen.

Die Zu- bzw. Abnahme der Zulauffrachten ist maßgeblich durch die *Bevölkerungsanzahl* bzw. die *angeschlossenen Einwohnern* im Einzugsgebiet sowie deren Verhaltensweisen, die die einwohnerspezifischen Frachtwerte bestimmen, abhängig. Hier kann auf bereits durchgeführte Prognosen der Bevölkerungsentwicklung in der Region zurückgegriffen werden (siehe Szenarien aus Kapitel 8).

Weitere Einflussfaktoren auf die Zulauffrachtentwicklung hat die *industrielle Entwicklung* im Einzugsgebiet. Diese wird durch die Industriebranche, Größe der Industrie sowie der Anforderungen an Indirekteinleiter maßgeblich beeinflusst. Informationen zu ausgewiesenen Gewerbegebieten sowie externer Prognosen zu Industrieentwicklungen sollten hier herangezogen werden. Gerade bei Industrien können in den Zulaufszenarien aber auch unerwartete Trendbrüche prognostiziert werden, z.B. der Einbruch einer Industriebranche und Wegfall im Einzugsgebiet. Durch diese Szenarien können die resultierenden Auswirkungen auf Ausbauentscheidungen, die sich durch einen unerwarteten Trendbruch ergeben, abgeschätzt und so in den Entscheidungsprozess einbezogen werden.

#### **3.4 Ansatz zur Generierung von Zulaufdaten als Jahresgang**

Die Empfehlung aus dem E-Klär-Projekt zur Prognose von langfristigen Zulaufdaten einer spezifischen Kläranlage sieht vor, dass die gegenwärtig vorliegende Zulaufbelastung unter Einbeziehung externer Prognosen (z.B. zur Bevölkerung) je Zulaufszenario variiert wird. Hierfür werden die als bemessungsrelevanten Zulaufwerte sowie Jahresmittel der täglichen Frachten

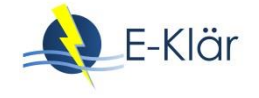

und Zuflüsse ausgewerteter historischer Zulaufmessdaten entsprechend gesteigert bzw. gemindert, um entsprechend Konsequenzen aufzuzeigen.

Ein komplexeres Prognoseverfahren wurde im E-Klär-Projekt ebenfalls betrachtet bzw. im Ansatz entwickelt. Anders als im oben beschriebenen eher offen gehaltenen, kreativen Prozess zur Bildung von Zulaufszenarien sollen mit diesem Prognoseverfahren tagesscharfe Jahresgänge (mit 365 Zulaufdatensets pro Prognosejahr) auf Basis mathematischer Beziehungen generiert werden. Hier werden die historischen Daten einer Kläranlage entsprechend aufbereitet und als Basis für die zukünftige Datengenerierung verwendet. Durch eine gezielte Parametrisierung (externer Einflussfaktoren) werden in verschiedenen Modellblöcken die zukünftigen Zulaufdaten durch mathematische (bzw. statistische) Zusammenhänge als Jahresgänge berechnet. Der prinzipielle Aufbau dieses Werkzeuges ist in der folgenden Abbildung ersichtlich.

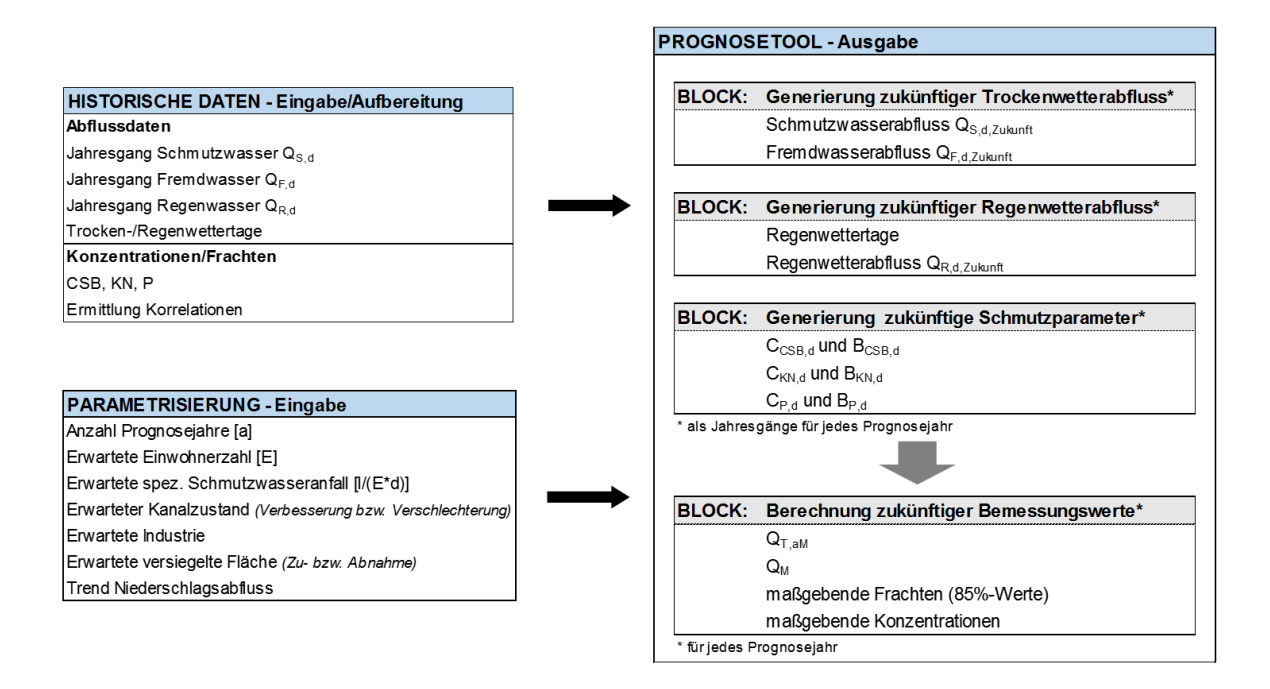

#### **Abbildung 4: Prinzipieller Aufbau eines Prognosetools zur Generierung zukünftiger Zulaufdaten als Jahresgänge**

Im Rahmen einer am ISAH angefertigten Masterarbeit (Hartwig, 2017) wurde der prinzipielle Aufbau des Prognosetools unter Verwendung verschiedener Berechnungsmöglichkeiten im Ansatz umgesetzt (z.B. zur Analyse der Abfolge der Regen-/Trockenwettertage über Zeitreihenanalyse mit Markov-Ketten). Dadurch dass die historischen Zulaufmessdaten nicht als durchgängiger Datensatz verfügbar sind, wurden diese zunächst systematisch ergänzt (u.a. durch Nutzung des Ansatzes von Ahnert & Kuhn, 2012). Insgesamt zeigte sich, dass die Generierung von zukünftigen Zulaufdaten als tagesscharfe Jahresgänge nur mit einem erheblichen Aufwand sowie der Nutzung komplexer Methoden möglich ist. Diese reduzieren jedoch in keinem Maße die Unsicherheiten, die einerseits durch die Anwendung der mathematischen Methoden einhergehen und anderseits in den Annahmen, die im Rahmen der Parametrisierung getroffen werden, stecken. Für eine Anwendung eines auf mathematischen Beziehungen beruhenden Prognosetools, das zukünftige Zulaufdaten als Jahresgänge berechnen soll, sind weitere Forschungsarbeiten unerlässlich. Ein Beispiel für eine softwaretechnische Umsetzung eines solchen Prognosetools ist in der folgenden Abbildung ersichtlich.

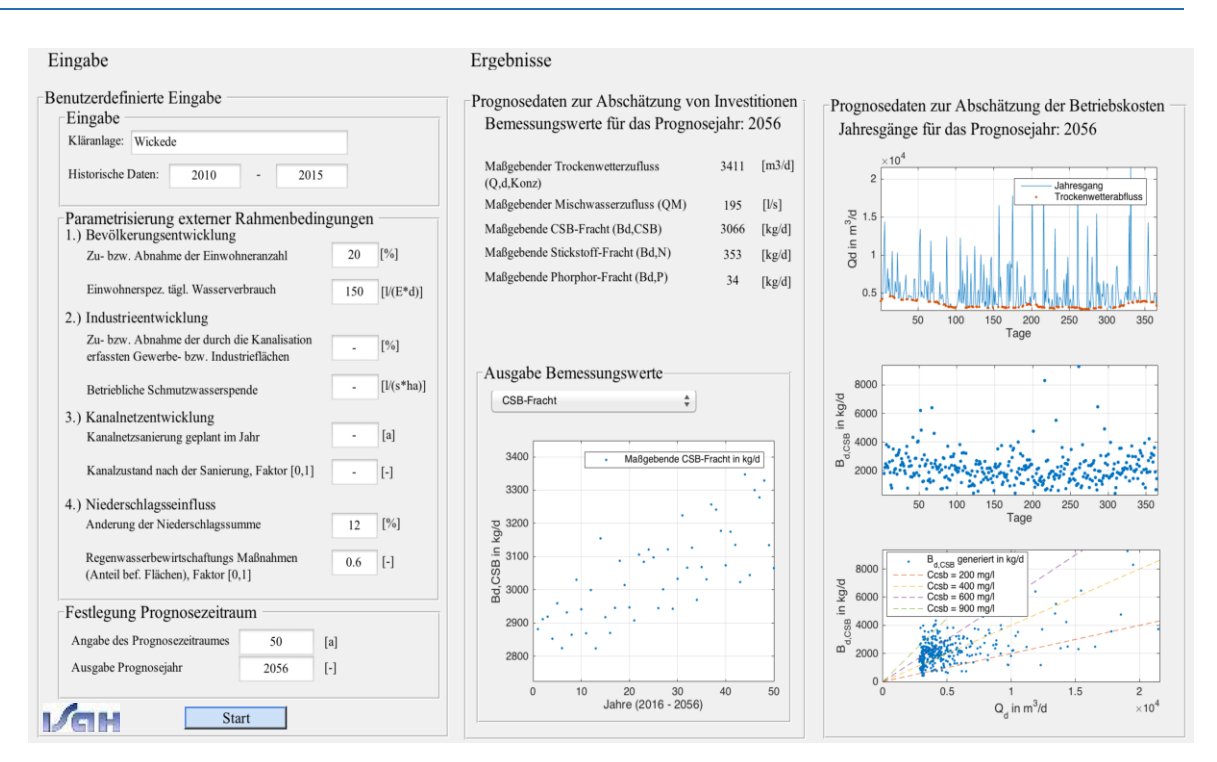

**Abbildung 5: Überlegung zur Umsetzung der Zulaufdatengenerierung als softwaretechnische Lösung in Form einer exemplarischen Graphical Unit Interface**

#### **4 Zusammenfassung und Ausblick**

Ein wesentliches Element der strategischen, zukunftweisenden Kläranlagenplanung ist die Auswahl relevanter Eingangsdaten zur Abschätzung der Bewertungsindikatoren für potentielle zukünftige Technologiekonzepte und Transformationspfade. Als Eingangsvektor für die erforderlichen Modellrechnungen müssen dafür folgende Eingangswerte prognostiziert werden:

- Im Prognose-Bemessungslastfall besteht der Eingangsvektor aus bemessungsrelevanten Frachten, die als 85-Perzentilwerte der CSB-, N<sub>ges</sub>-, und P<sub>ges</sub>-Frachten die maßgebenden Tagesfrachten für ein Jahr beschreiben. Der maßgebende Bemessungsabfluss ist definiert als  $Q_{d,K\text{on}z}$  für das betrachtete Ausbaujahr,
- Im Prognose-Betriebslastfall besteht der Eingangsvektor aus den Jahresmitteln der täglichen Frachten und Zuläufe für alle Jahre des Prognosezeitraums.

Die Empfehlung aus dem E-Klär-Projekt zur Prognose von langfristigen Zulaufdaten einer spezifischen Kläranlage sieht die Nutzung vorhandener historischer Zulauf-Messdaten einer Kläranlage vor, die (automatisiert) aufbereitet und visualisiert werden müssen. Hieraus lassen sich bereits historische Trends erkennen. Zudem dient die gegenwärtige Zulaufsituation als Ausgangswert für die Prognose, indem diese entsprechend gesteigert oder abgemindert werden. Für die Formulierung von kläranlagenspezifischen Zulaufszenarien werden bereits prognostizierte externe Einflussgrößen aus dem Einzugsgebiet herangezogen (z.B. Prognosen zur Bevölkerungsentwicklung in einer Kommune). Dabei geht es nicht um eine präzise und exakte Übersetzung der externen Einflussgrößen in Zulaufdaten, sondern vielmehr um eine grobe Einschätzung potentieller Zulaufveränderungen und das Aufzeigen der daraus resultierenden Konsequenzen, die sich aus potentiellen Ausbauentscheidungen ergeben. Die Prognose von langfristigen Zulaufdaten im Rahmen der strategischen, zukunftsweisenden Kläranlagenplanung ist als kreativer Prozess unter Einbindung von Expertenwissen zu verstehen. Der Vorteil dieser Vorgehensweise liegt zum einen in der Reduzierung der Komplexität und des Aufwands der Prognose. Zum anderen kann durch die individuelle und gezielte Anpassung der Zulaufdaten eine Analyse der energetischen und monetären Auswirkungen von unterschiedlichen langfristigen Technologieauswirkungen,

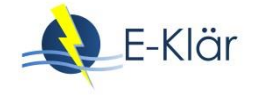

und insbesondere derer Sensitivitäten, gezielt durchgeführt werden – ohne dass ein komplexes Prognoseverfahren angewendet werden muss.

#### **5 Literaturverzeichnis**

- ATV-DVWK-A 198 (2003): Vereinheitlichung und Herleitung von Bemessungswerten für Abwasseranlagen. Hrsg. Deutsche Vereinigung für Wasserwirtschaft, Abwasser und Abfälle e. V.
- Ahnert, M.; Kuhn, V. (2012): Kontinuierliche Zulauffrachtgenerierung für Kläranlagen basierend auf der Eigenüberwachung (nicht nur) für dynamische Simulation. Vortrag auf dem Simba-Anwendertreffen.
- Martin, C.; Vanrolleghem, P. (2014): Analysing, completing, and generating influent data for WWTP modelling: A critical review. Environmental Modelling & Softwar, Volume 60, October 2014, 188-201
- Gernaey, K.; Benedetti, L.; Jeppsson, U.; Rosen, C. (2005): Phenomenological Modeling of Wastewater Treatment Plant Influent Disturbance Scenarios. Konferenzbeitrag (veröffentlicht): 10th International Conference on Urban Drainage, Copenhagen/Denmark, 21-26 August 2005
- Rosen, C.; Gernaey, K.; V., Jeppsson, U. (2005): Phenomenological Modeling of Wastwater Treatment Plant Influent Disturbance Scenarios Department of Industrial Electrical Engineering and Automation - Lund University
- Tränckner, J.; Koegst, T.; Nowack, M. (2011): Auswirkungen des demografischen Wandels auf die Siedlungsentwässerung (DEMOWAS). Abschlussbericht, BMBF-Projekt (FKZ 02WA0918)
- Hartwig, J. (2017): Entwicklung eines Werkzeugs zur Herleitung von Prognosedaten für die Planung kommunaler Kläranlagen. Masterarbeit am Institut für Siedlungswasserwirtschaft und Abfalltechnik der Leibniz Universität Hannover.

# 8 Informationsquellen zu externen Faktoren für die Szenarienableitung

#### *Stefan Geyler, Tobias Wüstneck, Sabrina Wilhelm*

# **1 Einleitung**

Wenn Aufgabenträger anhand von Szenarien die mögliche Entwicklung von externen Faktoren beschreiben wollen, so müssen sie hierfür notwendigerweise der Entwicklung der Welt vorgreifen. Niemand kennt zum gegenwärtigen Zeitpunkt die Zukunft und daher sind Annahmen die einzige Möglichkeit einer szenarienbezogenen Annäherung. Hierfür ist hilfreich, sich auf externe Informationen zu stützen. Dies können Prognosen oder Vorausberechnungen sein, die Hinweise für mögliche zukünftige Entwicklungen geben. Aber auch Informationen zur Entwicklung von externen Faktoren in der Vergangenheit sowie zu Treibern hinter der Dynamik lassen sich z. B. mit Hilfe von Extrapolation oder Trend-Impact-Analysen (vgl. Gordon, 1992; Mietzner, 2009: 137) zu Trendaussagen in die Zukunft verlängern<sup>1</sup>.

Im Folgenden wird ein Überblick über Informationsquellen gegeben, welche zur Szenarienableitung im Zusammenhang mit strategischen Entscheidungen zur energieeffizienten Entwicklung von Kläranlagen hilfreich sind (vgl. auch Anhang A3). Berücksichtigt werden Informationsquellen zur demografischen Entwicklung, zur Gewerbe- und Industrieentwicklung sowie weiterhin zur klimatischen Entwicklung sowie Preis- und Kostenentwicklung. Hierbei liegt der Schwerpunkt auf Datenressourcen für lokale und regionale Szenarien, die in das Stufenkonzept einfließen können. Daher konzentrieren sich die Ausführungen auf räumlich hoch aufgelöste Daten soweit vorhanden. Zugleich wird ein Schwerpunkt auf Nordrhein-Westfalen gelegt, da hier die Praxisbeispiele im Rahmen des E-Klär-Projektes an Kläranlagen des Ruhrverbandes orientierten.

# **2 Demografische Entwicklung**

 $\overline{a}$ 

#### **2.1 Vorausberechnungen zur Bevölkerungsentwicklung**

Im Folgenden werden wichtige Quellen für Bevölkerungsprognosen vorgestellt<sup>2</sup>. Diese weisen unterschiedliche methodische Vorgehen auf und unterscheiden sich in ihren Annahmen, sodass die Prognosen unterschiedlich ausfallen.

Die Landesregierungen generieren in regelmäßigen Abständen Bevölkerungsvorausberechnungen, die bis auf die Kommunalebene disaggregiert veröffentlicht werden. Für NRW sind diese Vorausberechnungen in einer Onlinedatenbank<sup>3</sup> zu finden. Das angesetzte Basisjahr ist in diesem Fall 2014 und eine Prognose wird bis 2040 vorgenommen. Außerdem sind hier die vergangenen Bevölkerungsentwicklungen einzusehen, in NRW zum Beispiel ab dem Jahr 1975.

<sup>&</sup>lt;sup>1</sup> Von Reibnitz (1991: 28) weist in diesem Zusammenhang auf die Gefahr hin, dass der Blick auf unvorhergesehene, extreme Entwicklungen verstellt werden könne.

<sup>&</sup>lt;sup>2</sup> Informationen zum Stand der Bevölkerung sind umfassend bei den Statistischen Ämtern des Bundes und der Länder verfügbar.

 $^3$  Online verfügbar unter http://www.landesdatenbank.nrw.de/, Zugriff am 08.06.2017.

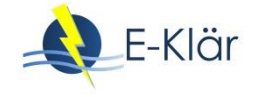

Das Bundesinstitut für Bau-, Stadt- und Raumforschung (BBSR) veröffentlicht außerdem Raumordnungsprognosen, welche Bevölkerungs-, Haushalts- und Erwerbspersonenprognosen beinhalten. Dabei ist allerdings die Bevölkerungsprognose nur bis auf Kreise untergliedert, auf Gemeindeebene gibt es keine Daten. Die aktuelle Vorausberechnung basiert auf den Zensusdaten, die 2012 veröffentlicht wurden und geht bis ins Jahr 2035.<sup>4</sup>

Die Bertelsmann Stiftung veröffentlicht außerdem unter Wegweiser Kommune ihre eigenen Bevölkerungsvorausberechnungen<sup>5</sup> für alle Gemeinden. Die Prognose fußt auf dem Basisjahr 2009, wurde anhand der Zensusdaten von 2011 aktualisiert und erstreckt sich bis ins Jahr 2030 (Wegweiser-Kommune, 2015: 2f.).

Die Daten zur Bevölkerungsvorausberechnung basieren auf Daten der amtlichen Statistik der Bundesländer und wurden von der Deenst GmbH und dem Institut für Entwicklungsplanung und Strukturforschung GmbH an der Universität Hannover errechnet.<sup>6</sup> NRW, Hessen, Thüringen und Sachsen-Anhalt erstellen jeweils nur ein Szenario, Sachsen erstellt zwei:

- In der **oberen Variante** (Variante 1) der 6. regionalisierten Bevölkerungsvorausberechnung wird die voraussichtliche Bevölkerungsentwicklung unter besonderer Berücksichtigung der Zuwanderung aus jüngster Zeit modellhaft quantifiziert.
- In der **unteren Variante** (Variante 2) sind die Annahmen aus der 13. koordinierten Bevölkerungsvorausberechnung des Statistischen Bundesamtes (Variante G1-L1-W2) umgesetzt.<sup>7</sup>

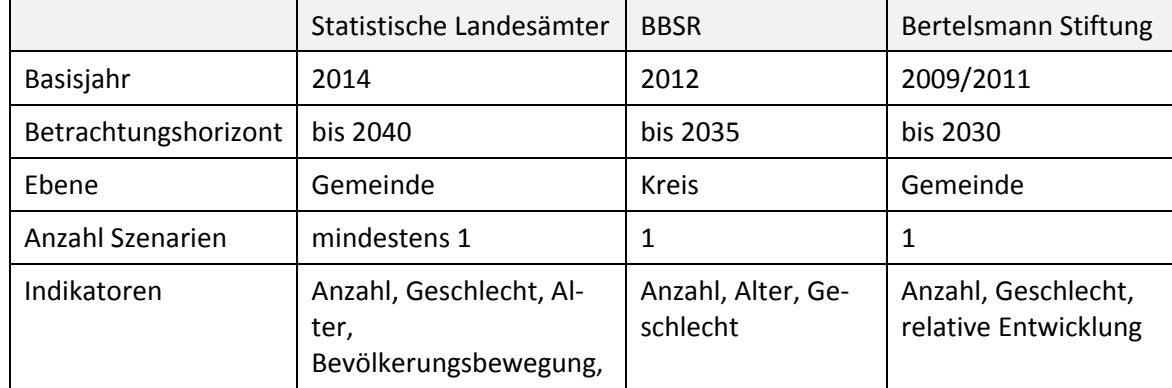

#### **Tabelle 1: Vergleich der Datenquellen zu Indikatoren der Bevölkerungsentwicklung (Quellen: s. Verweise im Text)**

Weiterhin erarbeiten auch einige Städte eigene Bevölkerungsvorausberechnungen, darunter beispielsweise Köln und Frankfurt am Main (Stadt Köln, 2016; Dobroschke & Gebhardt, 2015).

Bei den vorgestellten Vorausberechnungen handelt es sich ausdrücklich um Wenn-Dann-Analysen, nicht um Prognosen mit Wahrscheinlichkeitsaussagen. Die Ergebnisse stellen nur

1

<sup>4</sup> Online verfügbar unter

http://www.bbsr.bund.de/BBSR/DE/Raumbeobachtung/UeberRaumbeobachtung/Komponenten/Raumord nungsprognose/Download\_ROP2035/DL\_ROP2035\_uebersicht.html?nn=444934, Zugriff am 28.04.17.

<sup>&</sup>lt;sup>5</sup> Online verfügbar unter http://www.wegweiser-kommune.de/methodik, Zugriff am 28.04.2017.

<sup>6</sup> Online verfügbar unter http://www.wegweiser-kommune.de/statistik/prognose-daten, Zugriff am 28.04.17.

 $^7$  Online verfügbar unter [https://www.statistik.sachsen.de/html/40866.htm,](https://www.statistik.sachsen.de/html/40866.htm) Zugriff am 28.04.17.

dann die zukünftigen Bevölkerungsentwicklungen dar, wenn die ihnen zu Grunde liegenden Annahmen eintreten (Destatis, 2015; Wegweiser-Kommune, 2015: 2; Cicholas & Ströke, 2015a: 3). Die Vorausberechnungen sind daher mit Unsicherheiten verknüpft, da sie auf theoretischen Annahmen über zukünftige Entwicklungen basieren, die nicht abschließend vorhersehbar sind.

Die genannten Vorausberechnungen verwenden die Komponentenmethode. "Bei der Komponentenmethode wird der nach Einzelaltersjahren und Geschlecht differenzierte Bevölkerungsstand durch Anwendung von Übergangswahrscheinlichkeiten (also altersspezifische Zuzugsanteile und Fortzugsraten, altersspezifische Fertilitätsraten und Sterbewahrscheinlichkeiten) von Jahr zu Jahr fortgeschrieben. Es werden somit separate und gebietsspezifische Annahmen für die vier demografischen Prozesse getroffen und schrittweise für jedes Kalenderjahr bis zum Berechnungshorizont für alle Gebiete neue Bevölkerungen berechnet" (Wegweiser-Kommune, 2015: 11). Sie gehen davon aus, dass sich aktuelle demografische Trends in der Zukunft fortsetzen und dass sich die aktuelle Altersstruktur maßgeblich auf die demografische Zusammensetzung der Zukunft auswirkt. Es handelt sich um komplexe Modellberechnungen, die eine große und verlässliche Datenbasis erfordern sowie Expertise im Bereich der Bevölkerungsprognosen (ebd.).

#### **2.2 Entwicklung der Haushaltsgröße**

 $\overline{a}$ 

Die vergangene Entwicklung der Haushaltsgrößen kann bei den statistischen Landesämtern auf Kreisebene eingesehen werden. Für vereinzelte Stichtage sind diese Daten auch auf Gemeindeebene verfügbar. Das gemeinsame Statistik-Portal des Bundes und der Länder führt außerdem die Zahl der Ein- und Mehrfamilienhaushalte nach Bundesländern für die Jahre 2004 und 2014 auf<sup>8</sup>.

Für NRW wurde eine Prognose zur Verteilung der Haushaltsgrößen auf Kreisebene publiziert (Cicholas & Ströker, 2015b). Das statistische Bundesamt hat 2010 weiterhin eine Prognose für das Jahr 2030 für Gesamtdeutschland sowie für die alten und neuen Bundesländer veröffentlicht (Destatis, 2010).

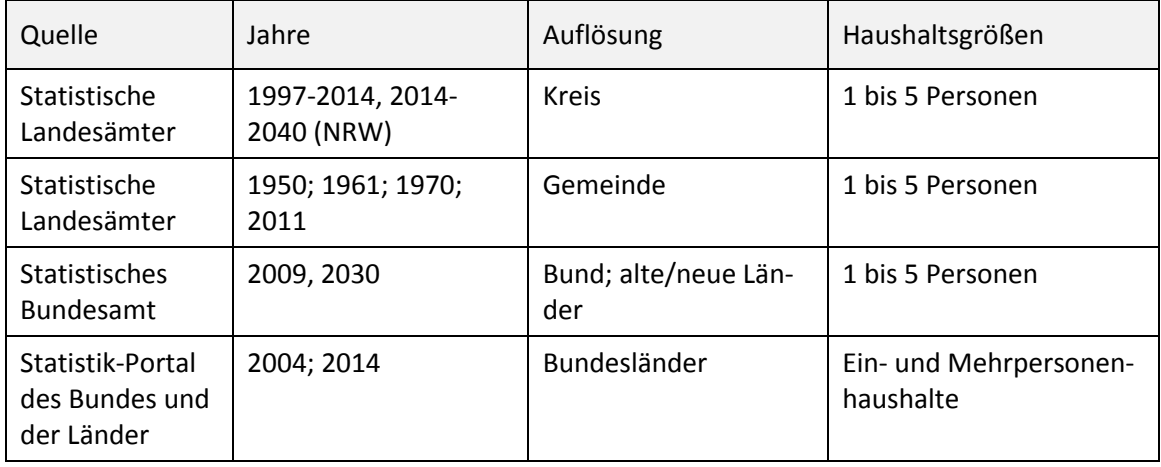

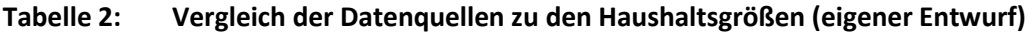

<sup>8</sup> Gebiet und Bevölkerung – Haushalte. Online verfügbar unter [http://www.statistik-portal.de/Statistik-](http://www.statistik-portal.de/Statistik-Portal/de_jb01_jahrtab4.asp)[Portal/de\\_jb01\\_jahrtab4.asp,](http://www.statistik-portal.de/Statistik-Portal/de_jb01_jahrtab4.asp) Zugriff am 29.05.17.

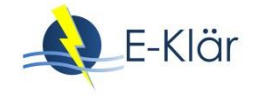

# **3 Wirtschaftliche Situation und Entwicklung**

#### **3.1 Beschreibung der wirtschaftlichen Situation**

Zur Einschätzung der wirtschaftlichen Situation und des Entwicklungspotentials einer Kommune – d. h. der Wirtschaftsstruktur der Arbeitsmarktsituation und den Gemeindefinanzen – sollten mehrere Indikatoren herangezogen verwendet werden, da die verschiedenen Aspekte nicht durch einen einzelnen Indikator beschrieben werden können. Verschiedene Quellen veröffentlichen hierzu Zeitreihen für die relevanten Teilthemen. Die folgende [Tabelle 3](#page-151-0) listet verfügbare Indikatoren zur wirtschaftlichen Entwicklung und Struktur von Gemeinden und Kreisen auf.

| Indikator                                                                    | Untergliederung                                                                                                    | Ebene        | Quelle                                          |
|------------------------------------------------------------------------------|----------------------------------------------------------------------------------------------------|--------------|-------------------------------------------------|
| Betriebe und Beschäf-<br>tigte                                               | Wirtschaftsbereiche, Beschäftigten-<br>größenklassen                                                                                                  | <b>Kreis</b> | <b>Statistische Landes-</b><br>ämter            |
| Betriebe und Beschäf-<br>tigte im Bergbau und<br>verarbeitendem Ge-<br>werbe | Betriebe, Beschäftigte, Entgelt, Um-<br>satz, Auslandsumsatz, Umsatz aus<br>Eigenerzeugung, Auslandsumsatz aus<br>Eigenerzeugung, Wirtschaftsbereiche | Gemeinde     | Statistische Landes-<br>ämter                   |
| Zulassungspflichtige<br>Handwerksunterneh-<br>men                            | Beschäftigtenzahlen, Gewerbezweige                                                                                                    | <b>Kreis</b> | Statistische Landes-<br>ämter                   |
| BIP und Bruttowert-<br>schöpfung                                             | Wirtschaftsbereich, je Arbeitnehmer                                                                                                    | <b>Kreis</b> | Statistisches Bun-<br>desamt <sup>9</sup>       |
| Gewerbeanmeldungen<br>und -abmeldungen                                       | Grund der Gewerbe an- oder -<br>abmeldung, Wirtschaftszweig (nur<br>für Kreise)                                                                       | Gemeinde     | Statistische Landes-<br>ämter                   |
| Bruttoanlageninvestiti-<br>onen                                              | Bruttoanlageninvestition je Beschäf-<br>tigte, Anteil Bruttoanlageninvestition<br>am Gesamtumsatz                                                     | Gemeinde     | Statistische Landes-<br>ämter                   |
| Insolvenzen                                                                  | Art des Insolvenzverfahrens, Be-<br>schäftigte, vorauss. Forderungen, Art<br>der Schuldner, Beschäftigtengrößen-<br>klassen, Rechtsform               | <b>Kreis</b> | Statistische Landes-<br>ämter                   |
| Erwerbstätigenzahlen                                                         |                                                                                                    | <b>Kreis</b> | Statistische Landes-<br>$\ddot{a}$ mter $^{10}$ |
| Sozialversicherungs-<br>pflichtig Beschäftigte                               | Geschlecht, Voll-/Teilzeit, Nationali-<br>tät, Altersgruppen                                                                                          | Gemeinde     | <b>Statistische Landes-</b><br>ämter            |
| Arbeitnehmerentgelt,<br>Bruttolöhne<br>und -gehälter                         |                                                                                                    | Kreis        | statistisches Bundes-<br>amt                    |
| Berufseinpendler und<br>-auspendler                                          | Geschlecht, Alter, Wirtschaftsberei-<br>che, Voll-/Teilzeit                                                                                           | Gemeinde     | Statistische Landes-<br>ämter                   |

<span id="page-151-0"></span>**Tabelle 3: Verfügbare Datenquellen zu Indikatoren der Gewerbeentwicklung (eigener Entwurf)**

 $\overline{a}$ 

<sup>9</sup> Online verfügbar unter http://www.vgrdl.de/VGRdL/tbls/?rev=RV2014&lang=de-DE#RV2014KR, Zugriff am 08.06.2017.

<sup>10</sup> z. B. NRW: https://www.it.nrw.de/index.html

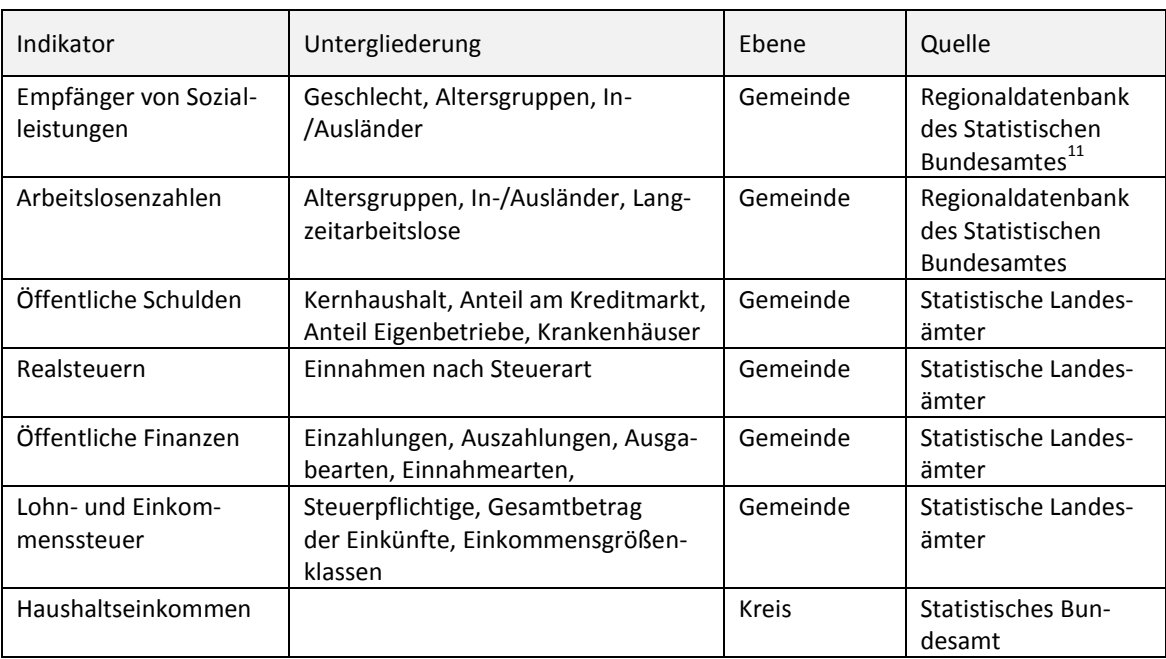

Diese Indikatoren können in Kombination einen Hinweis auf die wirtschaftlichen Gegebenheiten in der Gemeinde geben.

Die lokale Wirtschaftsstruktur ist zum Beispiel abbildbar über die Statistik zu Betrieben und deren Beschäftigten, welche nach Wirtschaftsbereichen getrennt gelistet werden. Betriebe im Bereich Bergbau und verarbeitendes Gewerbe, sowie die handwerklichen Betriebe werden gesondert geführt. Die Wirtschaftskraft lässt sich über das Bruttoinlandsprodukt (BIP) bzw. der Bruttowertschöpfung darstellen. Die Indikatoren zu den Gewerbeanmeldungen und –abmeldungen, zu Insolvenzen und Bruttoinvestitionen vermitteln einen generellen Eindruck zur Konjunktur und wirtschaftlichen Dynamik in der Gemeinde.

Aussagen zum Arbeitsmarkt und Beschäftigungssituation können über die Anzahl der Erwerbstätigen, der sozialversicherungspflichtig Beschäftigten sowie über Informationen zum Arbeitnehmerentgelt gewonnen werden. Eine Betrachtung der Verhältnisse von Arbeitslosen, Erwerbstätigen und sozialversicherungspflichtig Beschäftigten gibt ebenfalls einen Einblick in die Sozial- und Beschäftigungsstruktur. Das Verhältnis aus Berufseinpendlern und -auspendlern vermittelt einen Eindruck über die regionale Bedeutung der Gemeinde als Arbeitsort.

Die Lage des öffentlichen Haushalts kann dabei mit Hilfe von Kennziffern zu den Lohn- und Einkommenssteuereinnahmen, dem Schuldenstand der öffentlichen Hand und den Einnahmen und Ausgaben der Kommune eingeschätzt werden. Gleichzeitig geben diese Indikatoren einen Einblick in die Dynamik und Situation der Unternehmen vor Ort, da der Kommunalhaushalt sich unter anderem aus Unternehmens- und Gewerbesteuern speist. Aber auch das Haushaltseinkommen kann nachvollzogen werden und somit die Kaufkraft der Bürger.

Der Arbeitsmarkt wird über die Zahlen der sozialversicherungspflichtig Beschäftigten, der Erwerbstätigten, der Arbeitslosen sowie der Empfänger von Sozialleistungen abgebildet. Auch die

 $\overline{a}$ 

<sup>11</sup> Online verfügbar unter http://www.statistik-portal.de/Statistik-Portal/de\_jb01\_jahrtab4.asp, Zugriff am 29.05.17.

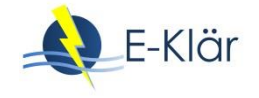

Ein- und Auspendlerstatistik sowie die Zahlen der Beschäftigten nach Branche können in dieser Hinsicht zu Rate gezogen werden.

Die oben aufgelisteten Indikatoren können, kombiniert, ein Bild über die aktuelle wirtschaftliche Situation einer Kommune oder eines Kreises zeichnen und dazu verwendet werden, Szenarien für die zukünftige Entwicklung zu bilden. Beispielsweise spricht eine hohe Arbeitslosenquote und höhere Aus- als Einpendlerzahlen für mangelnde Arbeitsplätze in der Gemeinde. Gepaart mit einer niedrigen Zahl an Unternehmen und knappen kommunalen Finanzen wird in dem Fall ein Bild einer wirtschaftlich benachteiligten Kommune gezeichnet.

In NRW werden die Indikatoren beispielsweise zu Kommunalprofilen für jede Gemeinde zusammengestellt, die einen Überblick über die Gesamtsituation der Kommune und einen Vergleich zu anderen Kommunen ähnlicher Größe liefern (Information und Technik NRW, 2017). Durch die Demografiewerkstatt Kommunen (DWK) wurde außerdem ein Kommunalprofil für die Stadt Riesa erstellt, welches zur Beschreibung der wirtschaftlichen Situation die Indikatoren sozialversicherungspflichtige Beschäftigte, Arbeitslosenquote und Verhältnis von Berufseinpendlern zu -auspendlern verwendet (DWK, 2016).

Prognos veröffentlicht alle drei Jahre einen sogenannten Zukunftsatlas, welcher Demographie, Arbeitsmarkt, Innovation, Wohlstand, Dynamik und Stärke auf Kreisebene in einer interaktiven Karte darstellt (Prognos AG, 2016). Daraus werden die Zukunftschancen der Kreise in einem Ranking von 1 (= beste Chancen) bis 8 (= sehr hohe Risiken) abgeleitet. Die dazu verwendeten Indikatoren sind in der untenstehenden Tabelle aufgelistet. Sie beschreiben die Situation und die Dynamik der Gemeinden.

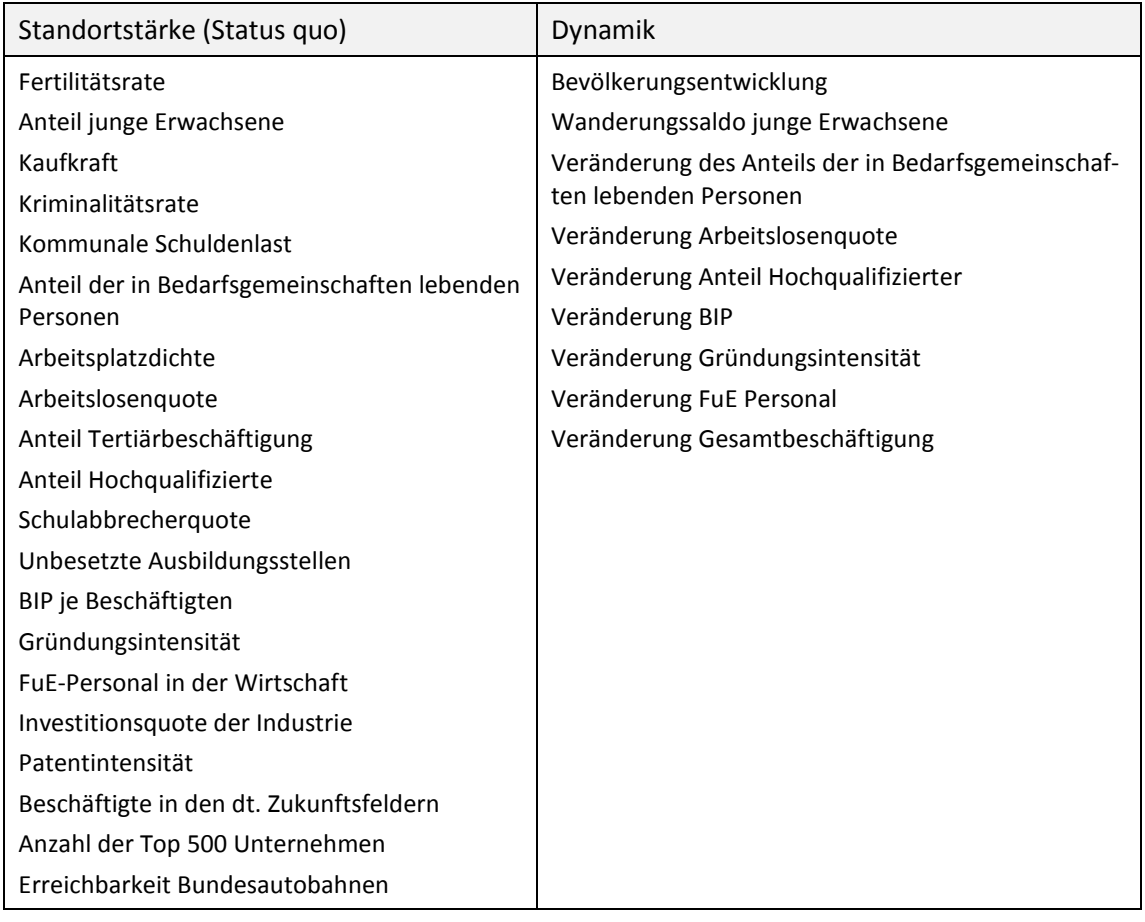

#### **Tabelle 4: Indikatoren zu kommunalen Zukunftschancen im Zukunftsatlas (eigener Entwurf nach Prognos, 2016)**

#### **3.2 Prognosen zur Wirtschaftsentwicklung**

Prognosen zu Wirtschaft und Arbeitsmarkt sind von großer Unsicherheit geprägt und daher vergleichsweise selten. Die verfügbaren Prognosen existieren nur auf Bundes- oder Landesebene. Kleinräumigere Prognosen müssen individuell und mit Hilfe lokaler Experten angefertigt werden.

Die Arbeitsmarktprognose 2030, regelmäßig erstellt im Auftrag des Bundesministeriums für Arbeit und Soziales, liefert eine Wenn-Dann-Vorhersage zu den bundesweiten Trends des Arbeitsmarktes unter Berücksichtigung zweier Szenarien. Unterschieden werden dabei zwei Strategien zum Umgang mit dem demografischen Wandel: Zuwanderung und Digitalisierung. Das Basisszenario beinhaltet die aktuellen Entwicklungen des Arbeitsmarktes, insbesondere unter Berücksichtigung des starken Anstiegs der Zuwanderung durch Asylsuchende. Im Szenario "Beschleunigte Digitalisierung" wird die Auswirkung einer verstärkten Digitalisierung auf die Wirtschaft und den Arbeitsmarkt betrachtet. Die Prognose beinhaltet sowohl Vorhersagen zu Erwerbstätigenzahlen als auch sektorspezifische Trends und Analysen zu potentiellem Fachkräftemangel. (Vogler-Ludwig et al., 2016: 13 f.)

Darüber hinaus wurden für einzelne Bundesländer Arbeitsmarkt- oder Wirtschaftsprognosen bis 2030 erstellt. Beispielsweise enthält das Gutachten der Prognos AG<sup>12</sup> für NRW Aussagen zur gesamtwirtschaftlichen sowie zur Branchenentwicklung und regionalen Entwicklung. Für Bayern hat das Hamburgische WeltWirtschaftsInstitut (Biermann et al., 2013) Wachstumsraten der Bruttowertschöpfung bis 2030 vorausberechnet.

#### **3.3 Entwicklung der Gewerbeflächen**

 $\overline{a}$ 

In engen Grenzen können zur Beschreibung der zukünftigen Entwicklung von Gewerbeflächen die Flächennutzungspläne (FNP) und Bebauungspläne (BBP) der Kommunen herangezogen werden. Die Kommunen weisen damit für einen Zeitraum zwischen 10 und 15 Jahren anhand eigener Prognosen und Bedarfsberechnungen Gebiete für verschiedene Nutzungen aus. Flächennutzungs- und Bebauungspläne können jeweils beim kommunalen Planungsamt eingesehen werden. Teilweise werden diese auch im Internet veröffentlicht.

Flächennutzungs- und Bebauungspläne sind die kleinräumigste Stufe der Raumordnungsplanung. Sie sind der Regionalplanung und der Landesplanung untergeordnet. Die Landesplanung legt Ziele und Grundsätze der Landesentwicklung fest. Diese werden in Regionalplänen konkretisiert, die für Gebiete erstellt werden, die Verflechtungsbereiche mehrerer Zentraler Orte umfassen. (Mitschang, 2003: 42f.)

Bei der Abstimmung von Regional- und Bauleitplanung gilt das Gegenstromprinzip. Dies bedeutet, dass in der Regionalplanung die Gemeinden beteiligt werden und die Gemeinden gleichzeitig die Regionalplanung in der örtlichen Bauleitplanung berücksichtigen müssen. Jedoch ist davon auszugehen, dass Gemeinden i. d. R. nicht die regionalen Interessen oder die von Nachbarorten über ihre eigenen stellen. Daher ist es Aufgabe der Regionalplanung, die verschiedenen Interessen zu koordinieren und abzugleichen. (Mitschang, 2003: 48)

Teilweise sind die Gemeinden außerdem durch die Landesplanungen in ihren Planungsmöglichkeiten eingeschränkt. Beispielsweise dürfen laut dem Landesentwicklungsplan Sachsen nur

<sup>12</sup> Wirtschaftsstandort NRW 2030. Aktivieren – Stärken – Ausbauen. Online verfügbar unter https://www.prognos.com/uploads/tx\_atwpubdb/150126\_Prognos\_Studie\_Wirtschaftsstandort\_NRW\_203 0.pdf, Zugriff am 08.06.17.

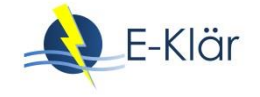

zentrale Orte zentralörtliche Einrichtungen ansiedeln – Gemeinden ohne zentralörtliche Funktion ist dies nicht gestattet. Eine über den ortseigenen Bedarf hinausgehende Ansiedlung von Gewerbe- oder Dienstleistungsbetrieben ist in Sachsen außerdem nur in zentralen Orten und Gemeinden mit ausgewiesener besonderer Gemeindefunktion gestattet. (Sächsische Staatsregierung, 2013: 56)

Die auf FNP unterschiedenen Flächen können nach BauNVO entweder in Bauflächen oder in die deutlich spezifischeren Baugebiete aufgeteilt werden. In BBP müssen jedoch Baugebiete unterschieden werden, sodass sich viele Kommunen dazu entscheiden, direkt in Baugebiete zu unterteilen. Die Arten der Bauflächen nach BauNVO §1 Abs.1 sind Wohnbauflächen, Gemischte Bauflächen, Gewerbliche Bauflächen sowie Sonderbauflächen. Im BBP werden nach BauNVO §1 Abs.2 folgende Baugebiete unterschieden: Kleinsiedlungsgebiete, reine Wohngebiete, allgemeine Wohngebiete, besondere Wohngebiete, Dorfgebiete, Mischgebiete, Kerngebiete, Gewerbegebiete, Industriegebiete sowie Sondergebiete. (Koppitz et al., 2000: 28f.)

Siedlungen werden dabei unterteilt in einen Innen- und Außenbereich. Beim Innenbereich handelt es sich um im Zusammenhang bebaute Flächen, die zumindest die planungsrechtlichen Kriterien eines Ortsteils erfüllen. Der Außenbereich umfasst die un- oder nur spärlich bebauten Flächen um die Gemeinde, meist landwirtschaftlich genutzte Flächen. Dem bundesweiten Prinzip Innen- vor Außenentwicklung folgend, dürfen im Außenbereich nur sehr wenige Nutzungen verortet werden, dazu gehören landwirtschaftliche Nutzungen und zum Beispiel Windräder.

Der FNP als Instrument der Stadtplanung dient dazu, Flächen auszuweisen, die für einen bestimmten Zweck genutzt werden *können*. Er hat dadurch keinen ausdrücklich prädiktiven Charakter. Dennoch bildet er zusammen mit dem BBP die einzige Basis, auf der Szenarien zur Entwicklung von Siedlungs- und Gewerbeflächen abgeleitet werden können.

Dabei handelt es sich bei Flächennutzungs- und Bebauungsplan um die zwei Stufen der Bauleitplanung. Der FNP ist die erste, vorbereitende und noch nicht verbindliche Stufe. Der BBP formalisiert den FNP und ist rechtlich bindend. Die Bauleitplanung hat zur Aufgabe, städtebauliche Entwicklungen vorzubereiten und zu leiten. Sie ist aber nicht dazu in der Lage, diese Entwicklung zu forcieren. Somit bewegen sich FNP und BBP in einem Prognose- und Planungshorizont von 10 bis 15 Jahren, einem Zeitraum, von dem vermutet wird, dass für ihn die absehbaren Bedürfnisse der Gemeinde bestimmt werden können. (Koppitz et al., 2000: 19; Mitschang, 2003: 23f.)

Die Gemeinden sind allerdings nicht dazu verpflichtet, ihre Flächennutzungspläne regelmäßig zu aktualisieren. Laut Mitschang (2003: 28) schreiben sogar nur etwa 30 Prozent der Gemeinden in den westlichen Bundesländern ihre Flächennutzungspläne fort, obwohl es seit den 1990ern erhebliche Änderungen sowohl der Siedlungen als auch der Gesetzeslage gegeben hat. Diese Tendenz soll sich außerdem mit abnehmender Einwohnerzahl verstärken. Eine Ursache hierfür ist Personalmangel bei den Gemeinden. Beispielsweise passt die Gemeinde Wickede (Ruhr) laut eigenen Angaben ihren Flächennutzungs- und Bebauungsplan nur bei konkretem Bedarf an. Der FNP hat daher in solchen Gemeinden nur einen nachholend dokumentierenden Charakter und keinen Prognosewert.

In großen Städten werden Flächennutzungs- und Bebauungspläne jedoch auf Grund stärkeren Baugeschehens und ausreichend Personals deutlich häufiger aktualisiert und fortgeschrieben. Daher können diese deutlich besser dazu verwendet werden, zukünftig hinzukommende Gewerbeflächen zu identifizieren.

Aber auch dann sollte der prognostische Wert von FNPs und BBPs nicht überbewertet werden. Die ausgezeichneten Flächen basieren in vielen Fällen auf stark veralteten Prognosen und selbst aktuelle Prognosen sind nur für wenige Jahre wirklich verlässlich. Der plötzliche Zuwachs an Einwohnern in vielen Kommunen durch die starke Zunahme an Asylsuchenden beispielsweise konnte durch keinen FNP im Voraus erwartet werden.

#### **4 Preis- und Kostenentwicklung**

1

#### **4.1 Energiepreisentwicklung**

Für die Energiepreise der vergangenen Jahre kann auf das Dokument "Daten zur Energiepreisentwicklung" (Destatis, 2017a) des Statistischen Bundesamtes zurückgegriffen werden. Dieses enthält Preise und Indizes der letzten 17 Jahre für Strom, Kohle, Erdöl, Erdgas, Benzin, Dieselkraftstoff, Heizöl, Flüssiggas sowie Fernwärme. Bei Eurostat<sup>13</sup> kann außerdem auf die Stromund Gaspreise nach Verbraucher seit 2005 zurückgegriffen werden.

Das BMWI (2014) hat unter Berücksichtigung mehrerer Szenarien 2014 eine Prognose zu den Energiepreisen bis ins Jahr 2030 veröffentlicht. Außerdem gibt es noch eine ältere Energieprognose aus dem Jahr 2009, welche das IER, das RWI und das ZER gemeinsam für das BMWI (2009) erstellt haben. Diese Prognosen des BMWI werden von allen anderen Studien als Grundlage verwendet. Die aktuelle Studie basiert auf mehreren Teilprognosen, die in die Abschätzung der Energiepreise einfließen. Diese Teilprognosen betrachten den Energieverbrauch, d. h. den Primärenergieverbrauch und Endenergieverbrauch für verschiedene Sektoren (Haushalte, Industrie, GHD, Verkehr). Dem werden die Stromerzeugung sowie die Entwicklung des Energiesektors und -marktes gegenübergestellt anhand von Prognosen zur Kraft-Wärme-Kopplung, zur Strombilanz sowie zur Kraftwerksstruktur und zu Strompreisen.

Die vorangegangene Energieprognose aus dem Jahr 2009 entstand vor der Atomkatastrophe von Fukushima, sodass diese nicht den Ausstieg aus der Atomenergie berücksichtigt. Die Referenzprognose geht von einem schrittweisen Ausstieg aus, so wie er nach der Gesetzgebung von 2002 geplant war. Zwei weitere Varianten gehen jeweils von einer Laufzeitverlängerung auf 40 bzw. 60 Jahre aus. Dadurch ist diese Prognose nicht mehr dazu in der Lage, verlässliche Aussagen über die Zukunft zu machen. (BMWI, 2009: 4).

Die neuere Studie des BMWI berechnet eine Referenzprognose in Form einer bedingten Prognose bis 2030, welche über ein Trendszenario bis 2050 verlängert wird. "Die Referenzprognose geht davon aus, dass die energie- und klimaschutzpolitischen Anstrengungen weiter verschärft werden und die Politik auf Anzeichen einer Zielverfehlung reagiert. Europa und Deutschland im Speziellen werden auch weiterhin eine Vorreiterrolle im Klimaschutz einnehmen" (BMWI, 2014: 41). Generell wird weltweit von einer Tendenz zu mehr Klimaschutz ausgegangen, wobei kein einschneidendes Ereignis wie ein bindendes Abkommen erwartet wird. (ebd.)

Die wahrscheinlichste Zukunft sieht laut BMWI (2014: 2) daher wie folgt aus: Bis 2025 steigen die Strompreise in Deutschland, wobei die Kosten für den Strombezug für stromintensive Industrien bis 2020 zunächst sinken und erst später zunehmen. "Die Erneuerbaren leisten einen weiter schnell wachsenden Beitrag zur Energieversorgung. […] Fossile Energien bilden aber auch langfristig die Basis der Energieversorgung" (ebd.).

In der Referenzprognose und dem Trendszenario werden die energiepolitischen Ziele der Bundesregierung größtenteils verfehlt. Im Zielszenario werden die zur Erreichung dieser Ziele notwendigen Entwicklungen modelliert. Dies ist mit gesamtwirtschaftlichen Effekten verbunden, welche mittelfristig ökonomisch zu verkraften sind und langfristig sogar eher positive Auswirkungen haben. (BMWI, 2014: 3f.)

<sup>&</sup>lt;sup>13</sup> Online verfügbar unter http://ec.europa.eu/eurostat/web/energy/data/main-tables, Zugriff am 08.06.17.

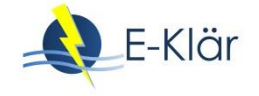

Das Zielszenario beinhaltet den langsamen Rückzug von der Verwendung fossiler Energieträger (BMWI, 2014: 294f.). Im Zielszenario steigt die EEG-Umlage bis 2020 weiter und sinkt anschließend. Die höhere EEG-Umlage als in der Referenzprognose resultiert aus einem stärkeren Ausbau der Windkraftanlagen. Die Preise für Haushaltskunden, Industrie und Gewerbe steigen und fallen mit der EEG-Umlage. Dementsprechend ergibt sich ab 2020 zuerst ein konstanter, dann ab 2050 ein fallender Strompreis. "Durch die etwas höheren Großhandelspreise und die mit Ausnahme des Jahres 2050 höhere EEG-Umlage liegen die Endverbraucherpreise im Zielszenario für alle Endverbrauchergruppen durchgehend etwas höher als in Referenzprognose bzw. Trendszenario" (BMWI, 2014: 303).

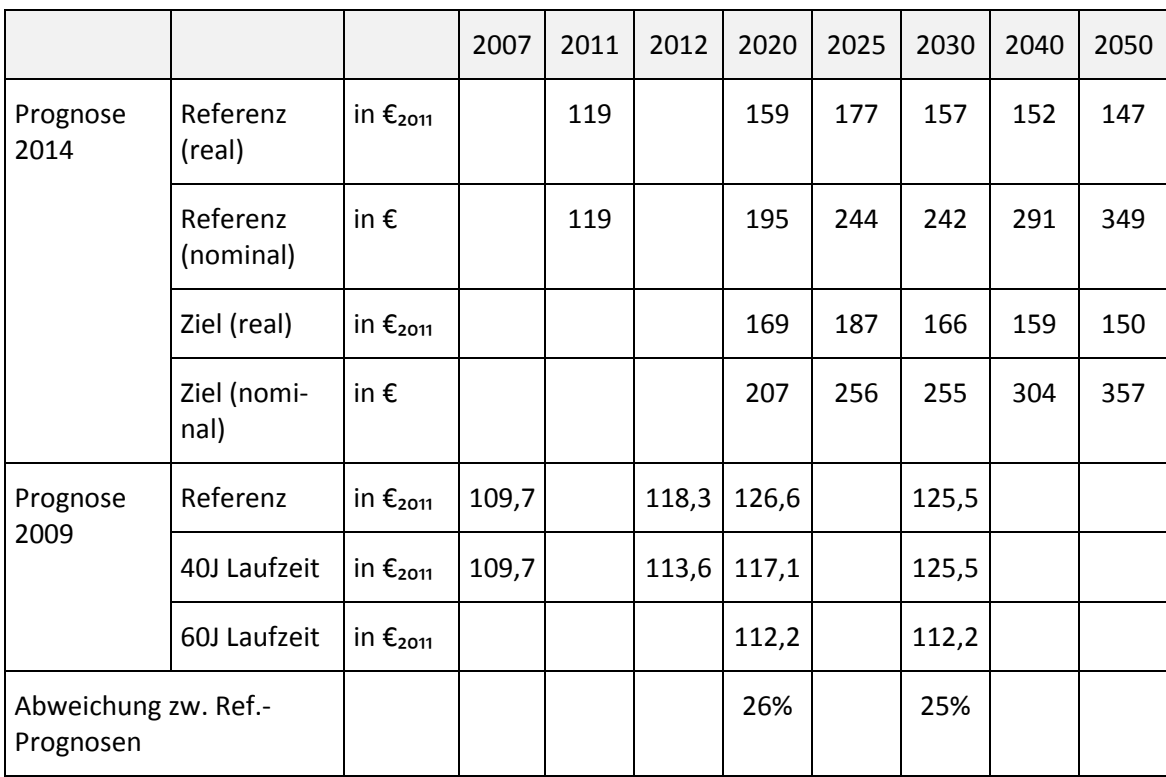

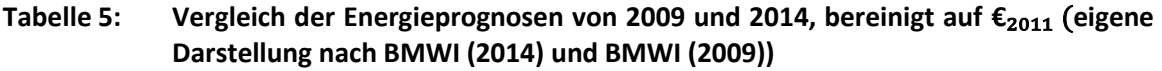

Die obige Tabelle vergleicht die verschiedenen Energieszenarien der zwei Veröffentlichungen des BMWI. Die Preise wurden dazu auf den Euro 2011 bereinigt. Obgleich zwischen der Veröffentlichung der Prognosen nur fünf Jahre liegen, zeigen sich zwischen den Referenzprognosen eine Abweichung von ca. 25 Prozent.

## **4.2 Klärschlammentsorgungspreise**

Es gibt verschiedene Quellen, die Kostenspannen für die Klärschlammentsorgung aufführen. Dazu ist zunächst die DWA zu nennen, welche in der folgenden Grafik die Kosten in Euro pro Tonne Trockenmasse getrennt nach Entsorgungsweg abbildet (DWA, 2010).

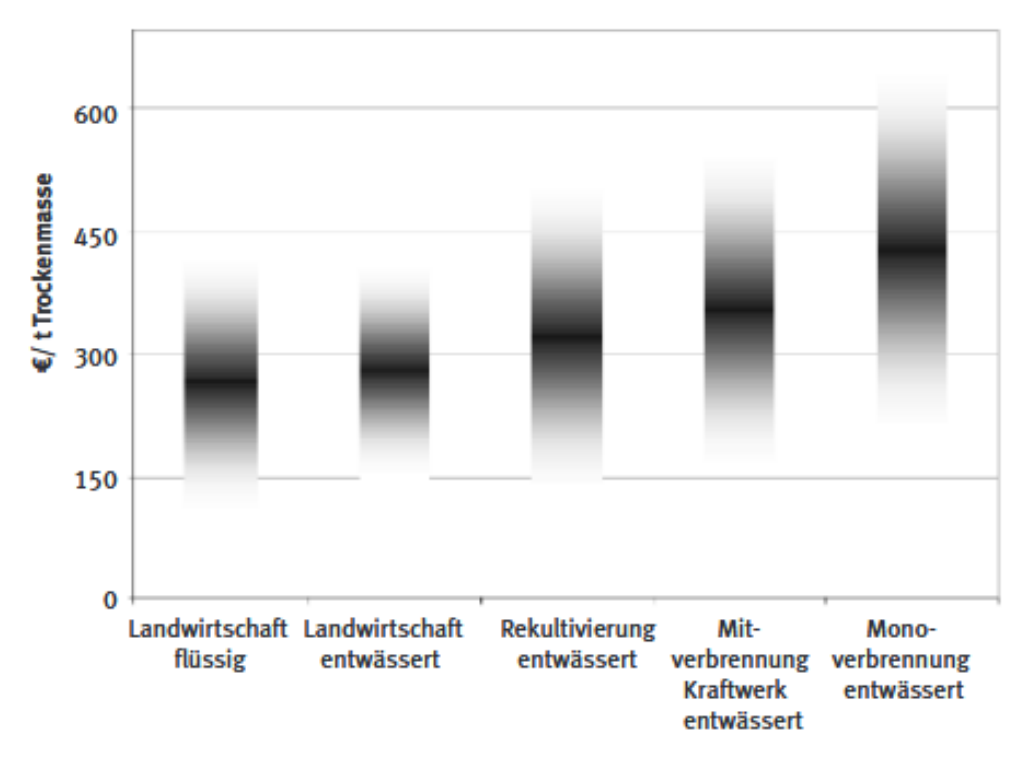

# Kosten der Klärschlammentsorgung (einschließlich Kosten für Entwässerung und Transport)

Auch das Umweltbundesamt (Wichmann et al., 2013) und Schumacher & Nebocat (2009)<sup>14</sup> haben Zahlen zu den bundesweiten Kosten der Klärschlammentsorgung publiziert, getrennt nach Entsorgungsweg und Entwässerung. Das Landesamt für Umwelt, Landwirtschaft und Geologie Sachsen (LfULG) hat außerdem 2015 die Kosten der Klärschlammentsorgung in Sachsen mit den bundesweiten Werten verglichen und konnte keine signifikanten Unterschiede identifizieren (Pfefferkorn et al., 2015). Einen zusammenfassenden Überblick dieser Publikationen präsentiert [Tabelle 6.](#page-159-0)

In der Literatur sind nur allgemeine Kostenspannen zu finden. Für die Bildung lokaler Szenarien ist es ratsam, auch auf die Informationen vom eigenen Aufgabenträger zurückzugreifen.

 $\overline{a}$ 

**Abbildung 1: Kosten der Klärschlammentsorgung in €/t Trockenmasse (Quelle: DWA, 2010: 2)**

<sup>&</sup>lt;sup>14</sup> Forum Z. Wissensportal für Kommunen. Online verfügbar unter

http://www.forumz.de/default.asp?Menue=20&Jahrgang=77&Ausgabe=1609&ArtikelPPV=15400&Anbieter ID=25, Zugriff am 22.05.2017.

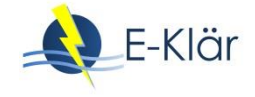

#### <span id="page-159-0"></span>**Tabelle 6: Klärschlammentsorgungskosten [€/tTR] nach Entsorgungsweg und Entwässerungsgrad (eigene Abbildung nach: Pfefferkorn et al. (2015: 62); Schumacher & Nebocat (2009: 194) und DWA (2010: 2))**

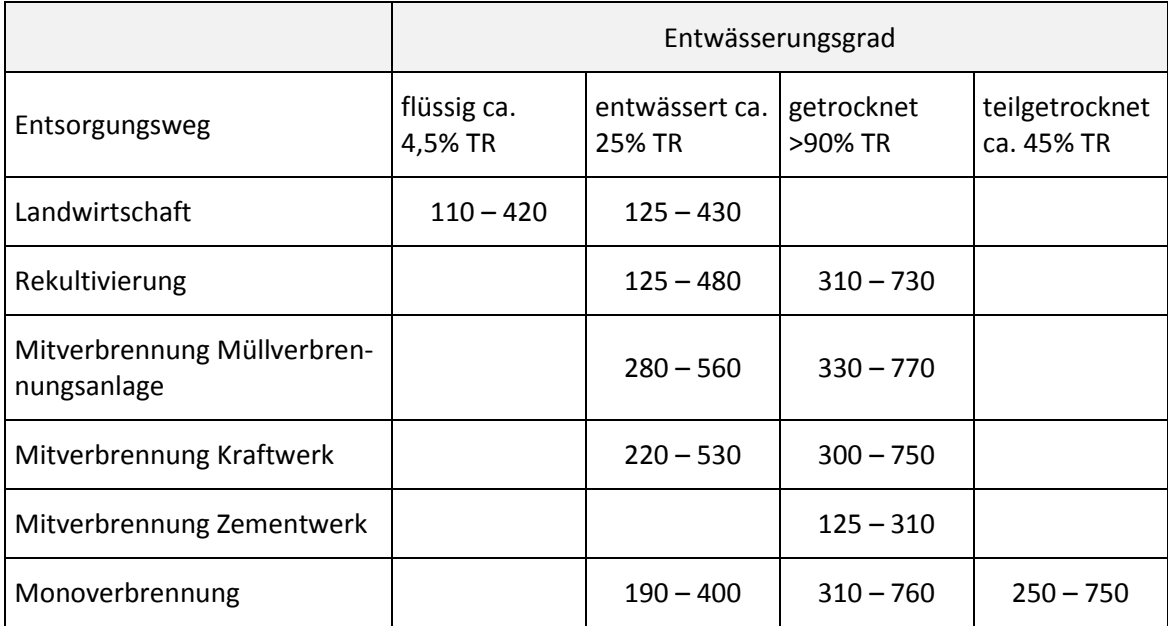

## **4.3 Preisindizes**

Die für die Abwasserwirtschaft relevanten Preisindizes beziehen sich primär auf Baupreise für gewerbliche Betriebsgebäude und Kläranlagen sowie im Tiefbau auf Preisindizes für Ortskanäle und maschinelle Ausrüstung. Bei Baupreisindizes handelt es sich um "die durchschnittliche Entwicklung der Preise für ausgewählte, fest umrissene Bauleistungen, die beim Neubau und der Instandhaltung von Bauwerken erbracht und vom Bauherrn tatsächlich gezahlt werden"<sup>15</sup>. Zur Berechnung werden rund 5.000 repräsentativ ausgewählte Unternehmen des Baugewerbes befragt zu den im Berichtsmonat vertraglich vereinbarten Preisen für 177 ausgewählte Bauleistungen. "Diese Preise sind Marktpreise bei Auftragsvergabe (keine Angebotspreise) ohne Umsatzsteuer" (ebd.). Daraus werden zunächst auf Landes- und dann auf Bundesebene Durchschnitte gebildet, unter Berücksichtigung einer unterschiedlichen Gewichtung nach Gewerk.

Diese sind in den verschiedenen Auflagen der Leitlinien zur dynamischen Kostenvergleichsrechnung zu finden, einerseits in der durch die LAWA (2005: 3f.) und andererseits in der durch die DWA und DVGW (2012: 24) herausgegebenen Version. Außerdem aktualisiert das Statistische Bundesamt quartalsweise Baupreisindizes (Destatis, 2017b). 2003 war jedoch das letzte Jahr, in welchem das Statistische Jahrbuch auch spezifische Preisindizes für Kläranlagen aufführte (LAWA, 2005). Eine Übersicht bietet die folgende [Tabelle 7.](#page-160-0)

<sup>15</sup> Online verfügbar unter

 $\overline{a}$ 

https://www.destatis.de/DE/ZahlenFakten/GesamtwirtschaftUmwelt/Preise/BauImmobilienpreise/Method en/Baupreisindex.html, Zugriff am 08.06.17.

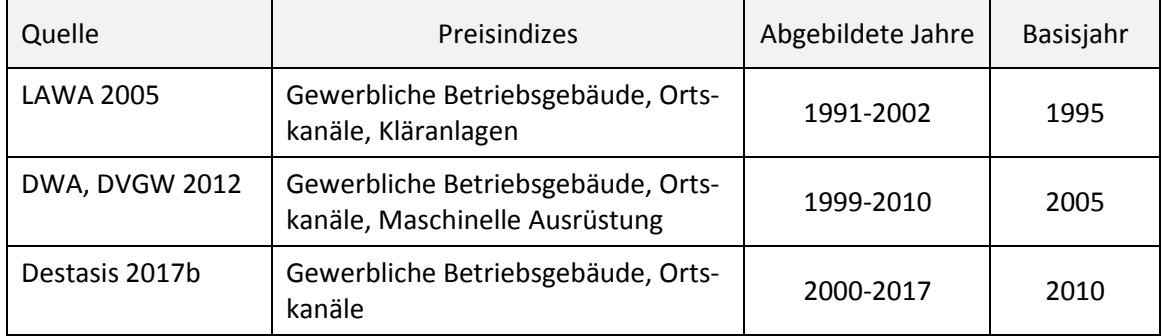

<span id="page-160-0"></span>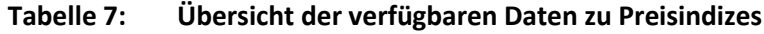

#### **4.4 Lohnkostenentwicklung**

Das Statistische Bundesamt veröffentlicht quartalsweise Indizes zu Lohnentwicklungen, welche nach Nominallohnindizes und Reallohnindizes unterschieden werden (Destatis, 2017c). Beim Nominallohnindex handelt es sich um die Veränderung der durchschnittlichen Bruttomonatsverdienste einschließlich Sonderzahlungen. Der Reallohnindex berücksichtigt im Vergleich dazu die Entwicklung des Verbraucherpreisindexes und gibt somit die preisbereinigte Entwicklung der Verdienste einschließlich der Sonderzahlungen wieder. (Destatis, 2017: 3; BPB, 2013: 24)

Der Reallohnindex wird wie folgt berechnet:

Reallohnindex= $\frac{Nominallohnindex}{Verbaucherpreisindex} * 100$ 

Die Bundeszentrale für politische Bildung (BPB, 2013: 24) schreibt dazu: "in den letzten 20 Jahren hat sich der Reallohnindex insgesamt nur wenig verändert – die Steigerung der Bruttomonatsverdienste wurde also im Wesentlichen durch die Steigerung der Verbraucherpreise aufgehoben."

Beim Statistischen Bundesamt sind sowohl allgemeine Indizes als auch spezifische Nominallohnindizes für die Abwasserentsorgung verfügbar. Abgesehen vom Statistischen Bundesamt bereiten auch die LAWA (2005) und die DWA zusammen mit dem DVGW (2012) Wertreihen zu Lohnindizes auf.

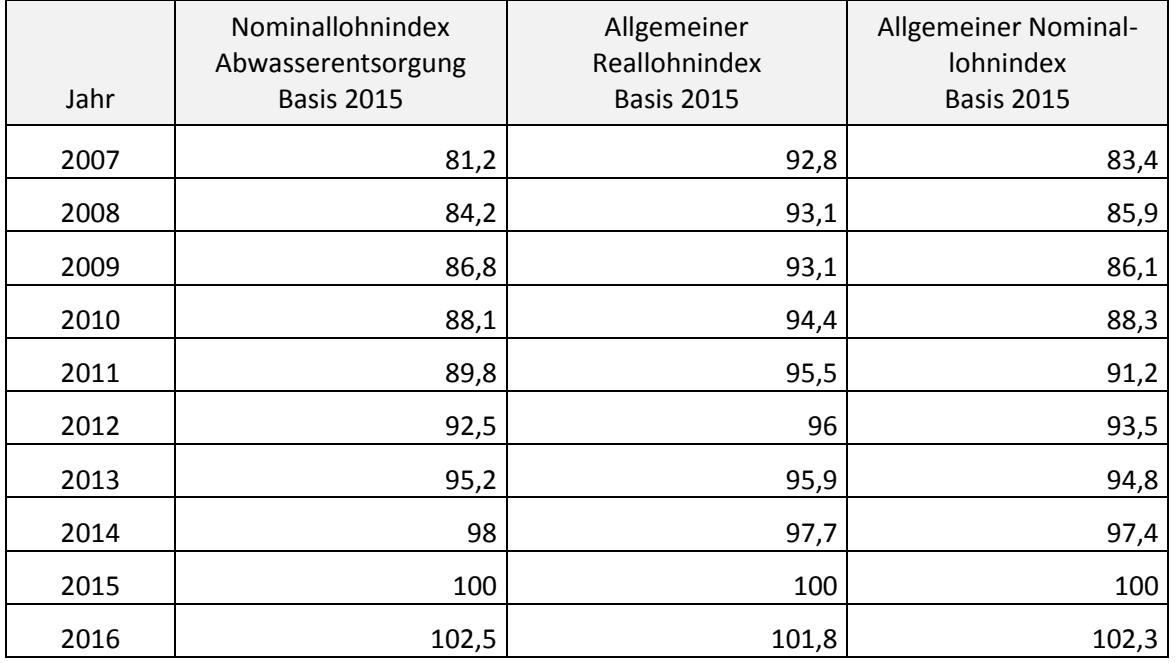

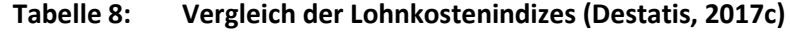

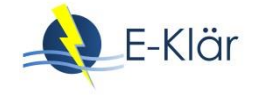

# **5 Klimatische Entwicklungen**

Klimadaten sind sowohl auf Bundes- als auch auf Landesebene verfügbar (vgl[. Tabelle 9\)](#page-161-0).

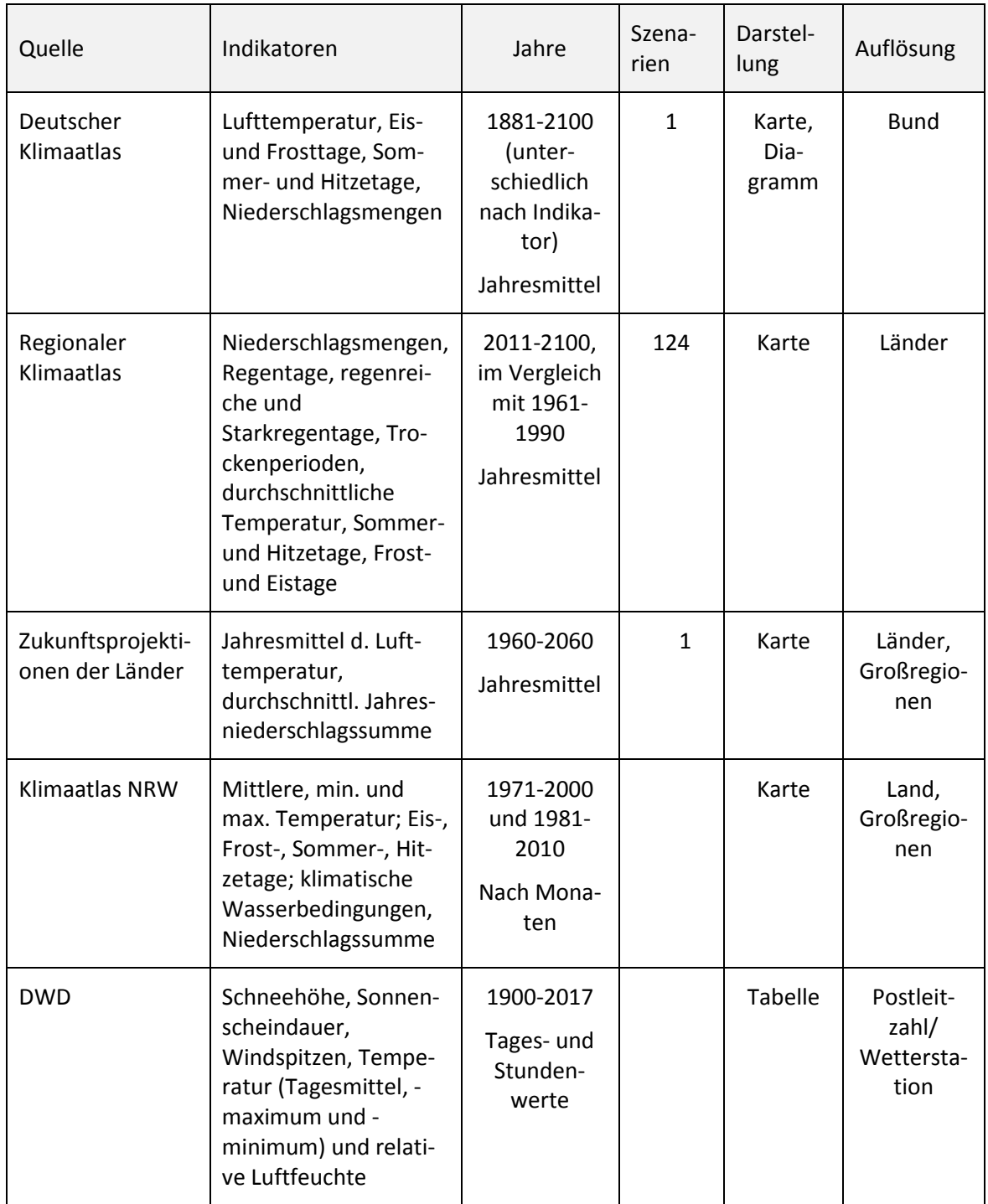

# <span id="page-161-0"></span>**Tabelle 9: Vergleich der Datenquellen zu Klimaindikatoren**

Auf Bundesebene liefert der Deutsche Klimaatlas<sup>16</sup> in Form interaktiver Karten Daten zu Lufttemperatur, Eis- und Frosttagen, Sommer- und Hitzetagen sowie Niederschlagsmengen. Dabei kann zwischen Absolutwerten und Abweichungen zum Normalwert der Jahre 1961 – 1990 gewählt werden. Bisher ist erst ein Emissionsszenario verfügbar, es ist aber vorgesehen, weitere hinzuzufügen.

Regionalisierte Daten für die Bundesländer sind in verschiedenen Quellen zu finden. Zunächst ist der Regionale Klimaatlas der Helmholtz Gemeinschaft (2017) zu nennen. Dieser enthält Karten zu Niederschlagsmengen, Regentagen, regenreichen und Starkregentagen sowie Trockenperioden. Außerdem können die durchschnittliche Temperatur, Sommer- und Hitzetage, sowie Frostund Eistage eingesehen werden. Zeitlich konzentriert sich diese Datenbank auf einen Vergleich von 30-jährigen Spannen bis 2100 mit den Jahren 1961 – 1990.

Darüber hinaus gibt es verschiedene Zukunftsprojektionen zum Thema Klimawandel in den einzelnen Bundesländern. Beispielweise hat das Potsdam Institut für Klimafolgenforschung einen Bericht für NRW veröffentlicht (Kropp et al., 2009), während für Sachsen ein Bericht des Landesamts für Umwelt, Landwirtschaft und Geologie vorliegt (LfULG, 2011). Beide enthalten Daten zu Temperatur- und Niederschlagsänderungen.

Außerdem gibt es Berichte der Landesämter zu den bisherigen Klimadaten. So wurde 2016 der Bericht "Klimawandel und Klimafolgen in Nordrhein-Westfalen" durch das Landesamt für Natur, Umwelt und Verbraucherschutz Nordrhein-Westfalen veröffentlicht (LANUV, 2016). Dieser enthält und vergleicht Datenreihen von 1881 bis 2015.

Ähnlich wie der Deutsche Klimaatlas ist auch der Klimaatlas NRW<sup>17</sup> aufgebaut. Er enthält in Texten und interaktiven Karten Informationen zu Temperatur und Niederschlägen.

Wetterdaten der Vergangenheit können im System WESTE des Deutschen Wetterdienstes (DWD) recherchiert und in Excel-Dateien individuell zusammengestellt werden. Das Nutzen des Systems erfordert eine kostenlose Registrierung. Die Daten in WESTE sind nach Postleitzahl abfragbar und umspannen Schneehöhen, Sonnenscheindauer, Windspitzen, Temperatur (Tagesmittel, -maximum und -minimum) und relative Luftfeuchte.

# **6 Literaturverzeichnis**

 $\overline{a}$ 

Biermann, F.; Bräuninger, M.; Rossen, A.; Schlitte, F. (2013): Prognose der wirtschaftlichen Entwicklung bis 2030 in Bayern und Deutschland. Hamburgisches WeltWirtschaftsInstitut (HWWWI), Hamburg. Online verfügbar unter

https://www.stmi.bayern.de/assets/stmi/vum/handlungsfelder/iie\_wirtschaftsprognose\_bayern\_203 0.pdf, Zugriff am 08.06.17

BMWI – Bundesministerium für Wirtschaft und Technologie (2014): Entwicklung der Energiemärkte – Energiereferenzprognose. Online verfügbar unter

[https://www.bmwi.de/Redaktion/DE/Publikationen/Studien/entwicklung-der-energiemaerkte](https://www.bmwi.de/Redaktion/DE/Publikationen/Studien/entwicklung-der-energiemaerkte-energiereferenzprognose-endbericht.pdf?__blob=publicationFile&v=7)[energiereferenzprognose-endbericht.pdf?\\_\\_blob=publicationFile&v=7,](https://www.bmwi.de/Redaktion/DE/Publikationen/Studien/entwicklung-der-energiemaerkte-energiereferenzprognose-endbericht.pdf?__blob=publicationFile&v=7) Zugriff am 08.06.17

<sup>&</sup>lt;sup>16</sup> Online verfügbar unter http://www.dwd.de/DE/klimaumwelt/klimaatlas/klimaatlas\_node.html, Zugriff am 08.06.17.

<sup>17</sup> Online verfügbar unter http://www.klimaatlas.nrw.de/site/nav2/KarteMG.aspx?O=1, Zugriff am 08.06.17.

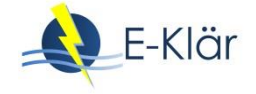

- BMWI Bundesministerium für Wirtschaft und Technologie (2009): Die Entwicklung der Energiemärkte bis 2030. Energieprognose 2009. Online verfügbar unter http://www.rwiessen.de/media/content/pages/publikationen/rwi-projektberichte/PB\_Energieprognose-2009.pdf, Zugriff am 08.06.17
- BPB Bundeszentrale für politische Bildung (2013): Reale und nominale Lohnentwicklung. Online verfügbar unter https://www.google.de/url?sa=t&rct=j&q=&esrc=s&source=web&cd=2&cad=rja&uact=8&ved=0ahUK EwjZ\_I29na7UAhUSZFAKHV9bA6sQFggwMAE&url=https%3A%2F%2Fwww.bpb.de%2Fsystem%2Ffiles %2Fdokument\_pdf%2F05%2520Reale%2520und%2520nominale%2520Lohnentwicklung.pdf&usg=AF QjCNEC6VOuXnXPUBjs5tLQamx0oLonHA&sig2=uA6gnTu7eKL5qoyazL\_Cbg, Zugriff am 08.06.2017
- Cicholas, U.; Ströker, K. (2015a): Vorausberechnung der Bevölkerung in den kreisfreien Städten und Kreisen Nordrhein-Westfalens 2014 bis 2040/2060. Statistische Analysen und Studien, Band 84. Information und Technik Nordrhein-Westfalen (Hrsg.). Online verfügbar unter https://www.it.nrw.de/statistik/analysen/stat\_studien/2015/band\_84/z089201553.pdf. Zugriff am 28.04.2017.
- Cicholas, U.; Ströker, K. (2015b): Auswirkungen des demografischen Wandels. Modellrechnungen zur Entwicklung der Privathaushalte in Nordrhein-Westfalen. Hg. v. Information und Technik Nordrhein-Westfalen (IT.NRW) Geschäftsbereich Statistik. Düsseldorf (Statistische Analysen und Studien, 85). Online verfügbar unter https://www.it.nrw.de/statistik/analysen/stat\_studien/2015/band\_85/z089201554.pdf. Zugriff am 04.04.2018.

Destatis – Statistisches Bundesamt (2010): Bevölkerung und Erwerbstätigkeit. Entwicklung der Privathaushalte bis 2030. Online verfügbar unter https://www.google.de/url?sa=t&rct=j&q=&esrc=s&source=web&cd=1&ved=0ahUKEwi2s6P\_n67UAh XSEVAKHUZBCTgQFggoMAA&url=https%3A%2F%2Fwww.bpb.de%2Fsystem%2Ffiles%2Fdokument\_pd f%2FEntwicklung%2520der%2520Privathaushalte%2520bis%25202030.pdf&usg=AFQjCNH7p5d2SYSIB C3Yqie0RBdXDyobLA&sig2=Hdm7D\_EEqGNklfBX\_eLWDA&cad=rja, Zugriff am 08.06.17

Destatis – Statistisches Bundesamt (2015): Neue Bevölkerungsvorausberechnung für Deutschland bis 2060. Pressemitteilung Nr. 153 vom 28.04.2015. Online verfügbar unter https://www.destatis.de/DE/PresseService/Presse/Pressemitteilungen/2015/04/PD15\_153\_12 421.html, Zugriff am 28.03.18

Destasis – Statistisches Bundesamt (2017a): Preise. Daten zur Energiepreisentwicklung. Online verfügbar unter

https://www.destatis.de/DE/Publikationen/Thematisch/Preise/Energiepreise/Energiepreisentwicklung PDF\_5619001.pdf?\_\_blob=publicationFile, Zugriff am 22.05.2017

- Destatis Statistisches Bundesamt (2017b): Baupreisindizes. Online verfügbar unter https://www.destatis.de/DE/ZahlenFakten/Indikatoren/Konjunkturindikatoren/Preise/bpr110.html, Zugriff am 08.06.17
- Destatis Statistisches Bundesamt (2017c): Verdienste und Arbeitskosten. Reallohnindex und Nominallohnindex. Online verfügbar unter https://www.destatis.de/DE/Publikationen/Thematisch/VerdiensteArbeitskosten/ReallohnNetto/Reall ohnindexPDF\_5623209.pdf? blob=publicationFile, Zugriff am 22.05.17
- Destatis Statistisches Bundesamt (2016): Volkswirtschaftliche Gesamtrechnungen. Statistisches Jahrbuch. Online verfügbar unter https://www.destatis.de/DE/Publikationen/StatistischesJahrbuch/VGR.pdf?\_\_blob=publicationFile, Zugriff am 14.06.2017
- DWA Deutsche Vereinigung für Wasserwirtschaft, Abwasser und Abfall e.V.; DVGW Deutscher Verein des Gas- und Wasserfaches e.V. (Hrsg.) (2012): Leitlinien zur Durchführung dynamischer Kostenvergleichsrechnungen. 8. überarbeitete Auflage, Hennef.
- DWA Deutsche Vereinigung für Wasserwirtschaft, Abwasser und Abfall e.V. (Hrsg.) (2010): Positionen zur Klärschlammentsorgung. DWA-Positionen, Hennef. Online verfügbar unter https://de.dwa.de/tl\_files/\_media/content/PDFs/Abteilung\_WaBo/DWA-Positionen-Klaerschlammentsorgung.pdf, Zugriff am 22.05.17
- DWK Demografiewerkstatt Kommunen (2016): Kommunalprofil Stadt Riesa. Online verfügbar unter https://www.demografiewerkstatt-kommunen.de/Kommunen/Riesa
- Dobroschke, W.; Gebhardt, P. (2015): Regionalisierte Bevölkerungsvorausberechnung für Frankfurt am Main bis 2040. Online verfügbar unter https://www.frankfurt.de/sixcms/media.php/678/2015- 3\_Bev%C3%B6lkerungsprognose.pdf, Zugriff am 28.04.17
- Gordon, T.J. (1992): The Methods of Futures Research. In: *The Annals of the American Academy of Political and Social Science* 522 (July), S. 25–33.
- Helmholtz Gemeinschaft (Hrsg.) (2017): Regionaler Klimaatlas Deutschland. Online verfügbar unter http://www.regionaler-klimaatlas.de/klimaatlas/2071-2100/jahr/starkregentage/hessen/a1 b\_hadcm3q0\_clm-1.html, Zugriff am 08.06.17
- Information und Technik NRW (2017): Kommunalprofil Köln, krfr. Stadt. Online verfügbar unter https://www.it.nrw.de/kommunalprofil/l05315.pdf, Zugriff am 12.06.2017
- Koppitz, H.-J.; Schwarting, G.; Finkeldei, J. (2000): Der Flächennutzungsplan in der kommunalen Praxis: Grundlagen-Verfahren-Wirkungen. 2. überarbeitete und erweiterte Auflage. Erich Schmidt Verlag, Berlin.
- Kropp, J.; Holsten, A.; Lissner, T.; Roithmeier, O.; Hattermann, F.; Huang, S.; Rock, J.; Wechsung, F.; Lüttger, A.; Pompe, S.; Kühn, I.; Costa, L.; Steinhäuser, M.; Walther, C.; Klaus, M.; Ritchie, S.; Metzger, M. (2009): "Klimawandel in Nordrhein-Westfalen - Regionale Abschätzung der Anfälligkeit ausgewählter Sektoren". Abschlussbericht des Potsdam-Instituts für Klimafolgenforschung (PIK) für das Ministerium für Umwelt und Naturschutz, Landwirtschaft und Verbraucherschutz Nordrhein-Westfalen (MUNLV). Online verfügbar unter https://www.pik-potsdam.de/research/climate-impactsand-vulnerabilities/research/rd2-flagship-projects/CCD/ccd/studies/anfaelligkeitsstudie\_nrw\_lowres, Zugriff am 08.06.17
- LAWA Länderarbeitsgemeinschaft Wasser (Hrsg.) (2005): Leitlinien zur Durchführung dynamischer Kostenvergleichsrechnungen. 7. überarbeitete Auflage. Berlin.
- LANUV Landesamt für Natur, Umwelt und Verbraucherschutz Nordrhein-Westfalen (Hrsg.) (2016): Klimawandel und Klimafolgen in Nordrhein-Westfalen. Ergebnisse aus den Monitoringprogrammen 2016. LANUV-Fachbericht 74. Online verfügbar unter https://www.klima.nrw.de/fileadmin/Dateien/Download-

Dokumente/Broschueren/20161019\_lanuv\_klimabericht\_2016\_fuer\_web-1.pdf, Zugriff am 08.06.17

- Mietzner, D. (2009): Strategische Vorausschau und Szenarioanalysen. Methodenevaluation und neue Ansätze. Gabler, Wiesbaden.
- Pfefferkorn, C.; Wustmann, F.; Scholich, G. (2015): Klärschlammkonzeption 2015. Konzeption zur Entsorgung von Abfällen aus der kommunalen Abwasserbehandlung im Freistaat Sachsen. Landesamt für Umwelt, Landwirtschaft und Geologie Sachsen, Dresden. Online verfügbar unter https://publikationen.sachsen.de/bdb/artikel/25481/documents/35697, Zugriff am 22.05.17
- LfULG Landesamt für Umwelt, Landwirtschaft und Geologie Sachsen (Hrsg.) (2011): WEREX V: Regionale Klimaprojektionen für Sachsen. Online verfügbar unter https://publikationen.sachsen.de/bdb/artikel/25601, Zugriff am 08.06.17
- Mitschang, S. (2003): Der Flächennutzungsplan. Verlag Deutsches Volksheimstättenwerk GmbH, Meckenheim.
- Prognos AG (2016): Das Ranking für Deutschlands Regionen. Der neue Prognos Zukunftsatlas 2016. Online verfügbar unter https://www.prognos.com/publikationen/zukunftsatlas-r-regionen/zukunftsatlas-r-2016/, Zugriff am 08.06.17
- Reibnitz, U. von (1991): Szenario-Technik. Instrumente für die unternehmerische und persönliche Erfolgsplanung. Wiesbaden: Gabler.
- Schumacher, W.; Nebocat, G. (2009): Kosten der Ersatzbrennstoffverbrennung in Monoverbrennungsanlagen. Tagungsbeitrag, Energie aus Abfall Band 6. TK Verlag, Neuruppin.

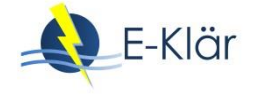

- Sächsische Staatsregierung (2013): Landesentwicklungsplan 2013. Online verfügbar unter http://www.landesentwicklung.sachsen.de/download/Landesentwicklung/LEP\_2013.pdf, Zugriff am 28.03.18
- Stadt Köln (Hrsg.) (2016): Kleinräumige Bevölkerungsprognose für Köln 2015 bis 2040. Online verfügbar unter http://www.stadt-

koeln.de/mediaasset/content/pdf15/kleinr%C3%A4umige\_bev%C3%B6lkerungsprognose\_2015\_bis\_2 040.pdf, Zugriff am 28.04.17

- Vogler-Ludwig, K.; Düll, N.; Kriechel, B. (2016): Arbeitsmarkt 2030 Wirtschaft und Arbeitsmarkt im digitalen Zeitalter. Online verfügbar unter [http://www.economix.org/assets/content/Arbeitsmarkt%202030/Vogler-](http://www.economix.org/assets/content/Arbeitsmarkt%202030/Vogler-Ludwig%20et%20al%202016%20Arbeitsmarkt%202030%20-%20Wirtschaft%20und%20Arbeitsmarkt%20im%20digitalen%20Zeitalter.pdf)[Ludwig%20et%20al%202016%20Arbeitsmarkt%202030%20-](http://www.economix.org/assets/content/Arbeitsmarkt%202030/Vogler-Ludwig%20et%20al%202016%20Arbeitsmarkt%202030%20-%20Wirtschaft%20und%20Arbeitsmarkt%20im%20digitalen%20Zeitalter.pdf) [%20Wirtschaft%20und%20Arbeitsmarkt%20im%20digitalen%20Zeitalter.pdf,](http://www.economix.org/assets/content/Arbeitsmarkt%202030/Vogler-Ludwig%20et%20al%202016%20Arbeitsmarkt%202030%20-%20Wirtschaft%20und%20Arbeitsmarkt%20im%20digitalen%20Zeitalter.pdf) Zugriff am 08.06.17
- Wegweiser-Kommune (2015): Aktualisierung der Bevölkerungsvorausberechnung. Methodische Erläuterungen. Online verfügbar unter [http://www.wegweiser](http://www.wegweiser-kommune.de/documents/10184/21656/Methodik/ac4a64a2-2e8c-40ee-bb48-ff0ae682b11b)[kommune.de/documents/10184/21656/Methodik/ac4a64a2-2e8c-40ee-bb48-ff0ae682b11b,](http://www.wegweiser-kommune.de/documents/10184/21656/Methodik/ac4a64a2-2e8c-40ee-bb48-ff0ae682b11b) Zugriff am 28.04.17
- Wiechmann, B.; Dienemann, C.; Kabbe, C.; Brandt, S.; Vogel, I.; Roskosch, A.; Umweltbundesamt (UBA) (Hrsg.) (2013): Klärschlammentsorgung in der Bundesrepublik Deutschland. Online verfügbar unter [https://www.umweltbundesamt.de/sites/default/files/medien/376/publikationen/klaerschlamments](https://www.umweltbundesamt.de/sites/default/files/medien/376/publikationen/klaerschlammentsorgung_in_der_bundesrepublik_deutschland.pdf) [orgung\\_in\\_der\\_bundesrepublik\\_deutschland.pdf,](https://www.umweltbundesamt.de/sites/default/files/medien/376/publikationen/klaerschlammentsorgung_in_der_bundesrepublik_deutschland.pdf) Zugriff am 22.05.2017

# 9 Ableitung der Technologiestrategie bei Kläranlagen mit Hilfe Bayesscher **Netze**

#### *Sabine Lautenschläger, Sabrina Wilhelm, Stefan Geyler, Robert Holländer*

#### **1 Einleitung**

Ein zentraler Entscheidungsschritt des Stufenkonzeptes bezieht sich auf die Festlegung der langfristigen Technologiestrategie (Stufe 1 – vgl. Kapitel 1). Diese Technologiestrategie soll trotz Unsicherheit bzgl. der Entwicklung der Rahmenbedingungen eine robuste Orientierung hinsichtlich des anzusteuernden Technologiekonzeptes bieten. Hierfür greift das Stufenkonzept auf einen szenarienbasierten Ansatz sowie auf Expertenschätzungen und modellbasiert prognostizierte Bewertungsindikatoren zurück (vgl. Kapitel 1 bis 3).

In Ergänzung zum Stufenkonzept wurde ein weiteres Entscheidungsunterstützungsinstrument entwickelt und als Konzeptmodell an einem vereinfachten Fallbeispiel getestet. Es zielt ebenfalls darauf ab, unter Unsicherheit eine Technologiestrategie zu identifizieren und bildet zugleich Kostenunsicherheiten und Risiken ab. Dieses Konzept basiert auf dem Grundgedanken Bayesscher Netze und greift darüber Expertenwissen auf, um die Wirkungsbeziehungen und die Unsicherheit zu beschreiben. Es stellt einen dritten Weg zwischen den im Stufenkonzept beschriebenen Alternativen zur Festlegung von Technologiestrategien vor. Von einer einfachen expertenbasierten Festlegung des Strategiekonzeptes unterscheidet es sich durch seine strenge formale Herangehensweise unter Berücksichtigung von Unsicherheit. Zwar wird auch Expertenwissen genutzt, jedoch könnten auch Modellprognosen in die Bayessche Netze integriert werden. Von dem im Stufenkonzept vorgestellten szenarienbasierten Ansatz zur Ableitung des Stufenkonzeptes unterscheiden sich die Bayesschen Netze durch ein grundsätzlich anderes Vorgehen zur Berücksichtigung von Unsicherheit.

Dieser Abschnitt des Endberichtes stellt das methodische Vorgehen und die Anwendung als Konzeptmodell vor und greift hierzu die Ergebnisse von Wilhelm (2017) auf.

#### **2 Aufbau eines Bayesschen Netzes**

Das Bayessche Netz baut auf dem Bayesschen Theorem auf, das durch Gleichung 1 zusammengefasst wird:

$$
P(A | B) = \frac{P(B|A)P(A)}{P(B)}
$$
 Gleichung 1

Das Theorem stellt einen Berechnungsansatz bereit für die bedingte Eintrittswahrscheinlichkeit eines Ereignisses A, die vom Eintreten eines weiteren Ereignisses B abhängt und somit wird P (A|B), d.h. die Wahrscheinlichkeit von A unter der Bedingung B, gesucht. Diese lässt sich dann abschätzen, wenn man B beobachten kann und zugleich mit P(A) die *A-priori-*Wahrscheinlichkeit für A definiert ist sowie Informationen zur Eintrittswahrscheinlichkeit von B in Abhängigkeit von A (d. h. P (B|A)) vorliegen. Die Berechnung erfolgt, indem die *A-priori-*Wahrscheinlichkeit P(A) mit der bedingten Wahrscheinlichkeit von B unter der Bedingung A (d.h. P (B|A)) multipliziert und mit der Eintrittswahrscheinlichkeit von B (d.h. P (B)) ins Verhältnis gesetzt werden. Das Ergebnis ist schließlich die *A-posteriori*-Wahrscheinlichkeit von A unter der Bedingung B. (Khodakarami & Abdi, 2014)

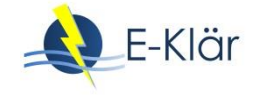

Ausgehend von diesem Theorem verwenden Bayessche Netze gerichtete, azyklische Graphen, um Systeme zu modellieren. Die Parameter eines Systems werden als zufallsverteilte Variablen behandelt, die mit Angaben über die statistische Unsicherheit ihrer absoluten Werte hinterlegt werden. Berechnet wird demnach die (Un-)Sicherheit für das Eintreten eines jeden möglichen Zustands der Variablen. Bayessche Netze werden prinzipiell für drei verschiedene Zwecke verwendet: um ein System zu beschreiben und zu modellieren, als Entscheidungsunterstützungssystem oder als ein Mittel zur Visualisierung und Zusammenfassung von Ergebnissen komplexerer Modelle. (Bernardo, 2003: 2; Castelletti & Soncini-Sessa, 2007).

Ein Bayessches Netz verfügt über eine quantitative und eine qualitative Ebene. Auf der qualitativen Ebene besteht ein Netz aus mit Pfeilen verbundenen Knotenpunkten, welche die Variablen und Ursache-Wirkungs-Zusammenhänge eines Systems darstellen. (Beaudequin et al., 2016; Nadkarni & Shenoy, 2004)

Auf der quantitativen Ebene ist jede Variable bzw. jeder Knoten mit einer bedingten Wahrscheinlichkeitsverteilung hinterlegt. Diese können durch empirische Daten, Modelle, Simulationen oder Expertenmeinungen ermittelt werden (Beaudequin et al., 2016). Dazu werden für jede Variable bestimmte einander ausschließende Ausprägungen ({A}= $a_i$ ;...;  $a_k$ ) hinterlegt. Für jede mögliche Ausprägung der Inputvariablen werden Ausgangswahrscheinlichkeiten (P(A= $a_i$ )) definiert. Im Falle von Variablen mit bedingenden Faktoren werden Eintrittswahrscheinlichkeiten für jede Ausprägung der Variable unter der Bedingung jeder Ausprägung der bedingenden Faktoren definiert. (Nadkarni & Shenoy, 2004)

Der Nutzen eines Bayesschen Netzes besteht in der Möglichkeit der Berechnung von *Aposteriori-*Wahrscheinlichkeiten bei Hinzukommen neuer Informationen. Dies geschieht dadurch, dass bei Beobachtung einer bestimmten Ausprägung  $(a_i)$  ihre Wahrscheinlichkeit auf 100 Prozent gesetzt und die *A-posteriori-*Wahrscheinlichkeiten für die restlichen Variablen  $(P(B|\boldsymbol{a}_i))$  mit Hilfe des Bayesschen Theorems berechnet werden. Die Beobachtung repräsentiert in diesem Sinne einen *Beweis*, dessen Auswirkungen auf die Eintrittswahrscheinlichkeiten der restlichen Knoten betrachtet werden können. (Nadkarni & Shenoy, 2004; Castelletti, 2007)

So kann eine Entscheidungssituation simuliert werden, indem die Unsicherheit in einer oder mehreren Variablen entfernt bzw. die Wahrscheinlichkeit auf 100 Prozent gesetzt wird. Die Auswirkungen werden automatisch über das gesamte Netz hinweg berechnet und können in den einzelnen Knotenpunkten beobachtet werden. Diese Methode kann sowohl für vorwärts gerichtete als auch für rückwärts gerichtete Schlüsse genutzt werden. So kann die Beobachtung bei den Inputvariablen eingegeben und die Auswirkungen bei deren Folgevariablen im Netzverlauf betrachtet werden. Dies ermöglicht es unter anderem, die maßgeblichen Einflussfaktoren für ein Ergebnis zu identifizieren. Andererseits ist es auch möglich, das Endergebnis vorzugeben. Dadurch können die Bedingungen identifiziert werden, die zu dessen Erreichung nötig sind. (Varis, 1995; Beaudequin et al., 2016; Uusitalo, 2007)

Sahely & Bagley (2001) haben beispielsweise ein solches Bayessches Netz verwendet, um Störungsursachen bei der anaeroben Abwasserbehandlung zu identifizieren und zu diagnostizieren. Khodakaramit et al. (2014) haben wiederum ein Bayessches Netz entwickelt, um Projektkostenunsicherheiten zu modellieren.

#### **3 Anwendungsbeispiel**

Zur Abbildung des Einflusses verschiedener Faktoren auf die Kosten und die Unsicherheiten von Kostenschätzungen können Bayessche Netze zur Modellierung der (kausalen) Beziehungen zwischen verschiedenen kostenrelevanten Einflussfaktoren verwendet werden. Die Potenziale des Ansatzes werden an einem einfachen Beispiel dargestellt. Es werden die Technologiekonzepte der aeroben und anaeroben Klärschlammstabilisierung (KSS) in Hinblick auf Gesamtkosten miteinander verglichen, um eine (Re-)Investitionsempfehlung im Sinne eines Technologiekonzeptes zu geben. Der Energiebedarf fließt hierbei als externer Faktor mit ein. Gesucht wird das Maß an Sicherheit, mit der die Gesamtkosten einer Technologie über denen der anderen liegen. Das Fallbeispiel lehnt sich unter starker Vereinfachung und Abstraktion an die bestehende Anlage Wickede des Ruhrverbands an. Momentan ist die Kläranlage auf 20.000 EW ausgelegt und nutzt eine aerobe Klärschlammstabilisierung.

## **3.1 Konstruktion des Netzes**

Das Bayessche Netz ist für einen Vergleich der Kostenunsicherheiten bis zum Jahr 2050 ausgelegt. Dabei ist es möglich, über die nötige Ausbaugröße der Kläranlage verschiedene Zeitschritte abzubilden. Die Dimensionierung der Anlage wird über Einwohnerwerte berechnet, wodurch sowohl die angeschlossene Bevölkerungszahl als auch die Auslastung durch gewerbliches Abwasser abgebildet wird. Die Zahl der Einwohnerwerte kann insofern als Annäherung für die zeitliche Entwicklung der Gemeinde und der Kläranlage verwendet werden, da die gewählten Abstufungen die Bevölkerungsprognosen für die betroffene Gemeinde bis zum Jahr 2050 widerspiegeln.

Die dazu erstellte Variable wurde "Bevölkerung" genannt, da mögliche Änderungen im Anfall des gewerblichen Abwassers in den Hintergrund gestellt und primär die Änderungen der Bevölkerungszahl berücksichtigt werden. Die Variable wurde in drei Kategorien unterteilt, welche 20.000 EW, 15.000 EW und 8.000 EW umfassen. Mit der Kategorie 20.000 EW wird der aktuelle Stand von 20.000 Einwohnerwerten abgebildet. Prognostiziert wird ein Absinken der Bevölkerungszahl der Gemeinde auf bis zu 8 000 Einwohner. Die Kategorie 15.000 EW bildet die dafür nötige Dimensionierung mit zusätzlichem gewerblichem Abwasseranfall ab. Die kleinste Kategorie von 8.000 EW räumt die Möglichkeit ein, dass die Bevölkerung zusammen mit dem Gewerbeanteil noch weiter sinken könnte (vgl[. Tabelle 1\)](#page-168-0).

| Input                         | hoch             | mittel           | niedrig    |
|-------------------------------|------------------|------------------|------------|
| Bevölkerung [EW]              | 20,000           | 15.000           | 8.000      |
| Strompreis [€/kWh]            | 0,22             | 0,18             | 0,13       |
| Anfall Klärschlamm [t TS/a]   | >290-435         | $>145-290$       | $\leq$ 145 |
| Preisentwicklung KS [€/t]     | >111             | $>38-111$        | $38$       |
| (Fremd-)Energiebedarf [kWh/a] | >500.000-700.000 | >300.000-500.000 | 0-300.000  |

<span id="page-168-0"></span>**Tabelle 1: Angesetzte Eingangswerte in Bezug auf die externen Faktoren (eigener Entwurf)**

Die Variable "Bevölkerung" hat Auswirkungen auf die Parameter Klärschlammanfall, Energieverbrauch sowie Maschinen- und Bautechnik, da sie eine Annäherung an die anfallende Abwassermenge darstellt. Diese beeinflusst nicht nur betriebliche Daten wie Klärschlammanfall und Energieverbrauch, sondern auch Maschinen- und Bautechnik, da die Dimensionierung letzterer von der Abwassermenge abhängt. Über diese Verknüpfung mit der Variable "Bevölkerung" entsteht auch im Rest des Netzes die Möglichkeit, unterschiedliche Zeitabschnitte zu modellieren. Darüber hinaus enthalten diejenigen Variablen, welche Preisentwicklungen abbilden, Informationen zur möglichen Entwicklung bis ins Jahr 2050.

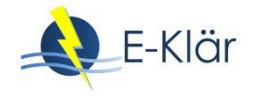

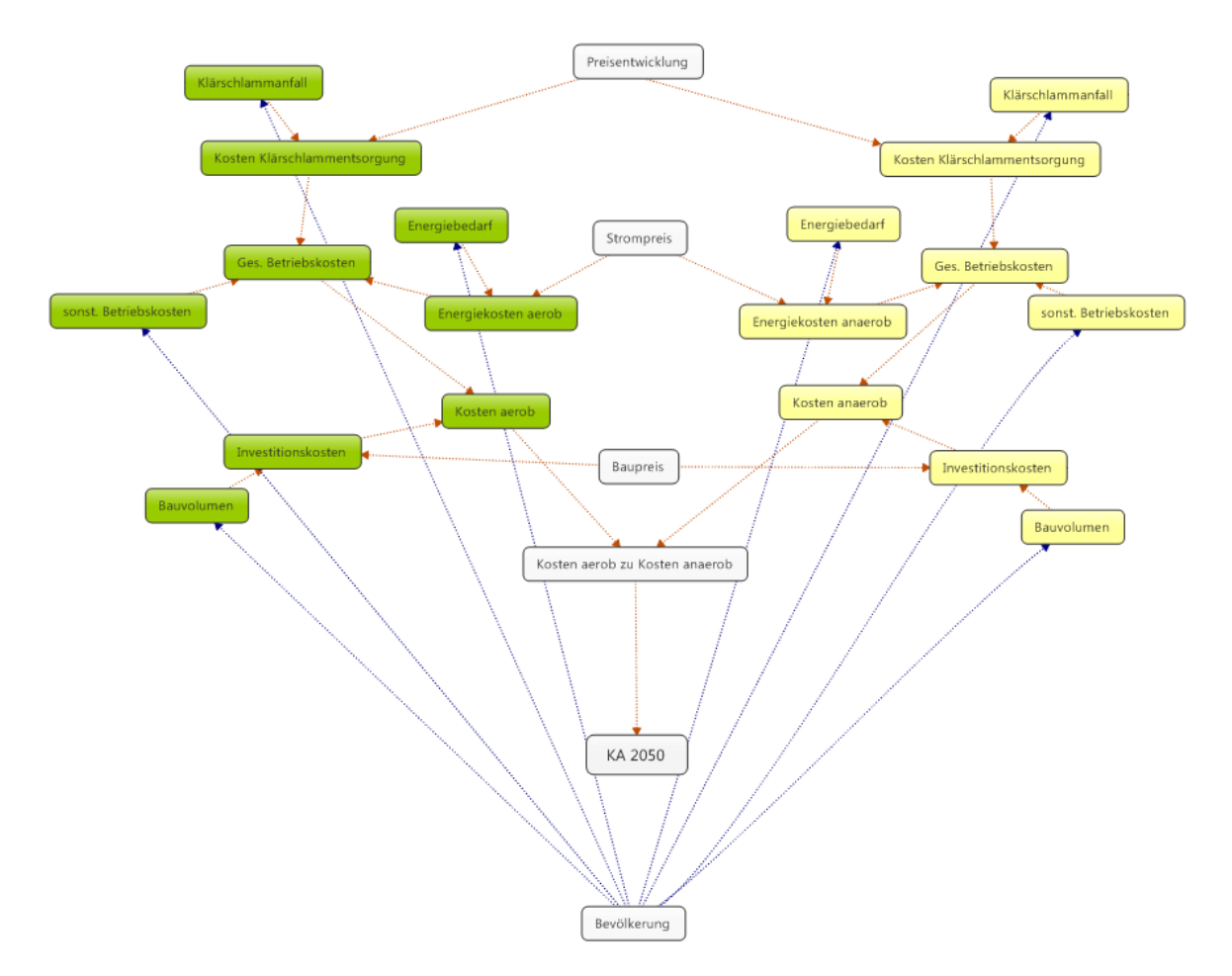

#### **Abbildung 1: In das Bayessche Netz integrierte Kausalbeziehungen (eigene Darstellung)**

Bei der Kategorienbildung für die einzelnen Variablen wurde darauf geachtet, dass die Kategorien für die anaeroben und aeroben Variablen gleich sind, um am Ende einen Vergleich zu ermöglichen. Für jede Variable wurden die Kategorien "hoch", "mittel" und "niedrig" angesetzt, je nach Art der Variable mit unterschiedlichen Kostenwerten hinterlegt. Dies bedeutet zum Beispiel, dass der Wert "hoch" für den Klärschlammanfall bei aeroben und anaeroben Anlagen identisch ist – allerdings ist die Eintrittswahrscheinlichkeit jeweils unterschiedlich, da aerobe Anlagen unter gängigen siedlungswasserwirtschaftlichen Randbedingungen mehr Klärschlamm produzieren.

Die Gesamtkosten der beiden Varianten werden in der endogenen Variable "Kostenvergleich" einander gegenübergestellt. Sie beschreibt den Sicherheitsgrad darüber, welche der beiden Verfahrenstechnologien höhere Kosten mit sich bringt. Die Variable "KA 2050" liefert auf Grundlage dessen eine Empfehlung für zu bevorzugende Verfahrenstechnologie. Sie ist so konfiguriert, dass sie nur in dem Fall, dass die Wahrscheinlichkeit für geringere Kosten der anaeroben Option höher ist als die Wahrscheinlichkeiten für gleiche oder geringere Kosten der aeroben Option ist, die anaerobe KSS empfiehlt. Beide Variablen zeigen dem Betreiber an, wie sicher es ist, dass ein Anlagentyp wirtschaftlicher ist. Gleichzeitig soll er damit auch das Risiko abschätzen können, dass sich der jeweils andere Typ doch als kostengünstiger erweisen könnte.

#### **3.2 Konkretisierung des Netzes für das Fallbeispiel**

Das Bayessche Netz wurde mit dem Programm GeNie 2.0 der Universität Pittsburgh erstellt. Zur Füllung der bedingten Wahrscheinlichkeitstabellen mit Wahrscheinlichkeiten wurden Experten zu Rate gezogen. Dabei wurde auf eine durch van der Gaag et al. (1999) entwickelte Methode zur Erhebung großer Mengen an Wahrscheinlichkeiten mit Hilfe eines Fragebogens zurückgegriffen.

Diese verwendet eine Kombination aus der Beschreibung des abzufragenden Ereignisses in Form eines kurzen Textes mit einer Skala mit einer größeren Anzahl an sowohl numerischen als auch verbalen Markierungen. Es wurde sich für beide Markierungen entschieden, da Studien zur Einschätzung von Wahrscheinlichkeiten ergeben haben, dass die meisten Menschen besser mit verbalen als mit numerischen Ausdrücken für Wahrscheinlichkeiten zurechtkommen. Dies habe einerseits den Hintergrund, dass sich verbale Formulierungen einfach natürlicher anfühlen, andererseits seien beschreibende Ausdrücke besser in der Lage, unsichere Einschätzungen zu beschreiben (van der Gaag et al., 1999).

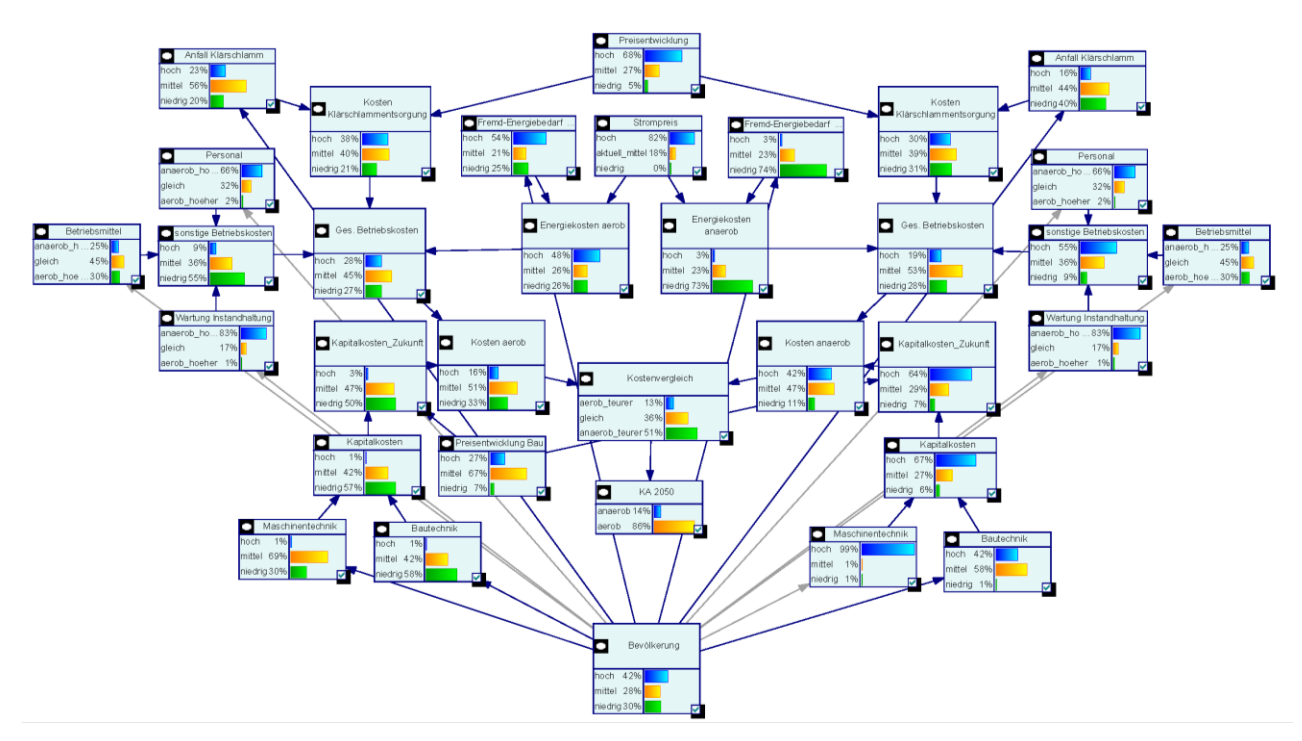

<span id="page-170-0"></span>**Abbildung 2: Beispiel für Modelloutput des Bayesschen Netzes (eigene Darstellung)**

Die [Abbildung 2](#page-170-0) zeigt ein Beispiel für den Projektoutput. Die einzelnen Balkendiagramme zeigen die Häufigkeitsverteilung der Ausprägungen Min, Mittel und Max.

Im Rahmen der Auswertung wurden folgende Fragen adressiert:

- 1. Welcher der beiden Anlagentypen wäre unter den gegenwärtigen Rahmenbedingungen zu bevorzugen? Mit dieser Frage wird die vorhandene Verfahrenstechnologie unter den gegenwärtigen Bedingungen hinterfragt.
- 2. Welche externen Faktoren beeinflussen den Kostenvergleich zwischen den Technologien am stärksten?
- 3. Bei welcher der beiden Anlagentechnologien ist die Aussage zur Kostenvorteilhaftigkeit stabiler in Bezug auf die Entwicklungsunsicherheit der externen Faktoren? Diese Frage zielt auf die Robustheit der Technologien hinsichtlich ihrer Gesamtkosten (vgl. zum Begriff der Robustheit das Kapitel 2).

Zur Beantwortung der ersten Frage wurde die aktuelle Kostenstruktur der Anlage mit aerober Klärschlammstabilisierung modelliert. Die Variable "KA 2050" empfiehlt unter diesen Bedingungen mit mehr als 80-prozentiger Sicherheit das Beibehalten der aktuellen Konstellation. Gleichzeitig berechnet die Variable "Kostenvergleich" eine Sicherheit von 43 Prozent dafür, dass die aerobe Schlammstabilisierung günstiger ist und 39 Prozent dafür, dass beide Varianten

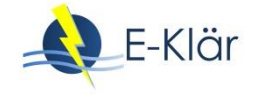

gleich hohe Kosten aufweisen. In Anbetracht der aktuellen Rahmenbedingungen führt das Bayessche Netz zu einer sehr sicheren Aussage dahingehend, dass die aerobe KSS kostengünstiger ist.

Die zweite Frage wurde mit Hilfe einer Sensitivitätsanalyse beantwortet. Das Programm GeNie verwendet dazu einen von Kjaerulff & van der Gaag (2000) entwickelten Algorithmus, welcher prüft, wie sensibel eine ausgewählte Variable auf kleine Änderungen anderer Variablen reagiert. Diejenigen Variablen, auf die besonders sensibel reagiert wird, werden nach ihrem Sensitivitätsgrad unterschiedlich dunkel rot eingefärbt. Dieser Vorgang wurde sowohl auf die Variable "Kostenvergleich" als auch auf die Variable "Kosten aerob" angewendet, um die einflussreichsten Faktoren zu identifizieren. Als besonders einflussreich stellten sich die Variablen "Bautechnik" und "Fremdenergiebedarf" heraus. Eine hellere Rotfärbung weisen die Variablen "Personalkosten" und "Anfall Klärschlamm" auf.

Zur Beantwortung der dritten Frage wurden 26 Szenarien modelliert und ausgewertet (vgl. [Ta](#page-172-0)[belle 2](#page-172-0) Hierbei wurden verschiedene Konstellationen von Ausprägungen mit einer Wahrscheinlichkeit von 100 Prozent hinterlegt. Eine Auflistung der Szenarien mit den resultierenden Wahrscheinlichkeitsverteilungen der endogenen Variablen "Kostenvergleich" und "KA 2050" ist in [Tabelle 2](#page-172-0) zu finden.

In 11 von 26 Szenarien liegt die Wahrscheinlichkeit dafür, dass die aerobe Klärschlammstabilisierung die bessere Option darstellt, bei über 80 Prozent. In lediglich fünf Szenarien liegt die Wahrscheinlichkeit niedriger und in keinem ist die Wahrscheinlichkeit der anaeroben KSS höher als die der aeroben KSS.

Betrachtet man die verschiedenen Wahrscheinlichkeitsverteilungen der Variable "Kostenvergleich", so liegt in 22 Szenarien die Wahrscheinlichkeit dafür, dass eine Kläranlage mit aerober KSS günstiger ist, über der Wahrscheinlichkeit für günstigere Kosten bei anaerober KSS. Nur in vier Szenarien ist es wahrscheinlicher, dass die Kläranlage mit anaerober KSS günstiger ist. Es handelt sich dabei um diejenigen Szenarien (16-19), in welchen die Ausprägung der externen Variablen "Fremdenergiebedarf", "Klärschlammanfall" und "Kosten für Bau- und Maschinentechnik" bei aerober KSS auf "hoch" gesetzt werden. Jedoch bleibt auch in diesen Fällen die Wahrscheinlichkeit, dass beide Varianten gleich viel kosten, sehr hoch. Dadurch liegt auch die Wahrscheinlichkeit für die bessere Wirtschaftlichkeit der aeroben Klärschlammstabilisierung in der Variable "KA 2050" höher. Somit lautet die Antwort auf die letzte Frage: Die Kläranlage mit aerober KSS ist deutlich stabiler hinsichtlich der Kostenvorteilhaftigkeit.

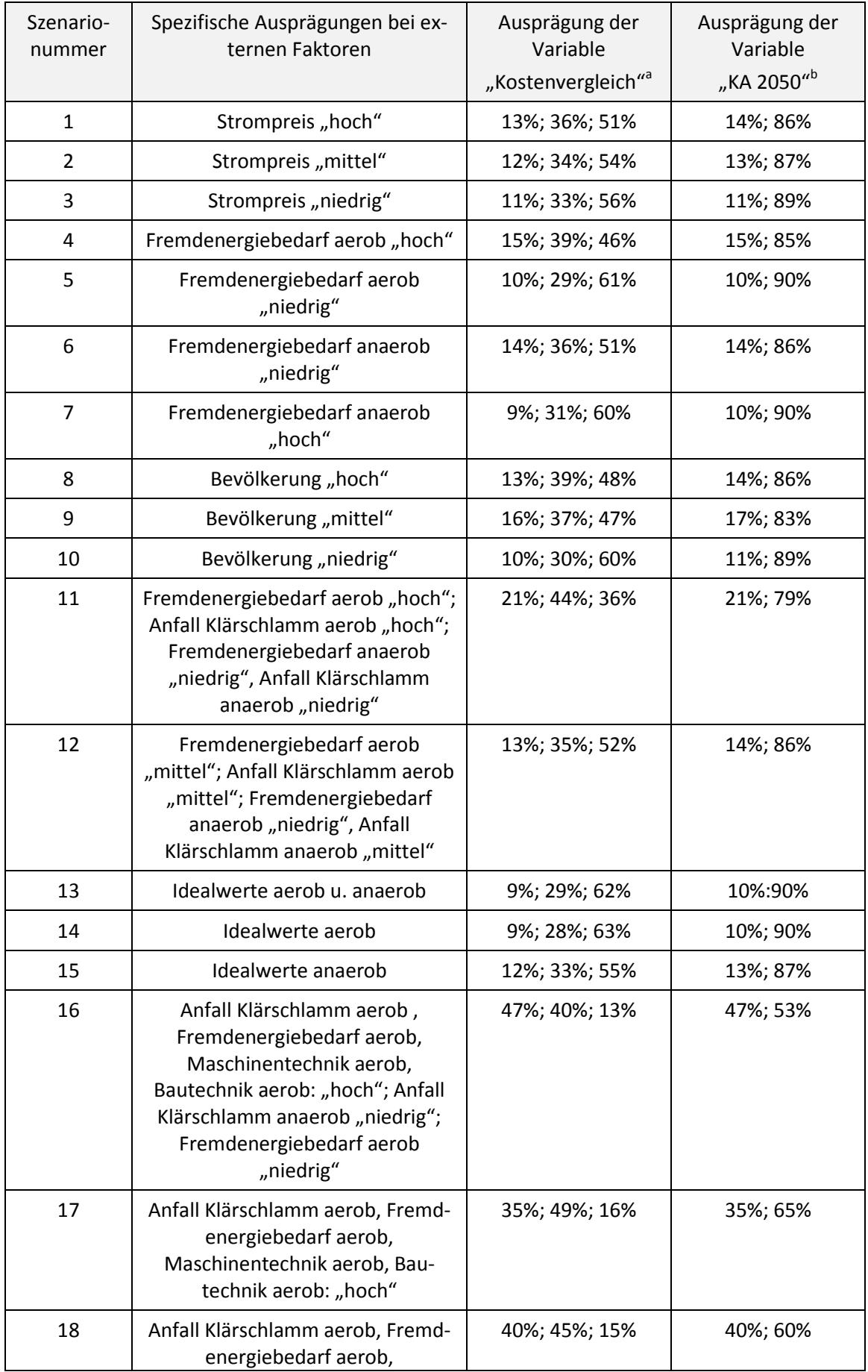

<span id="page-172-0"></span>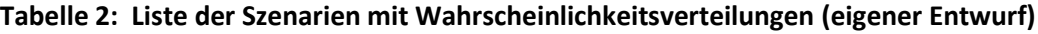

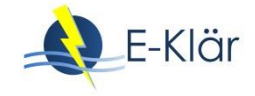

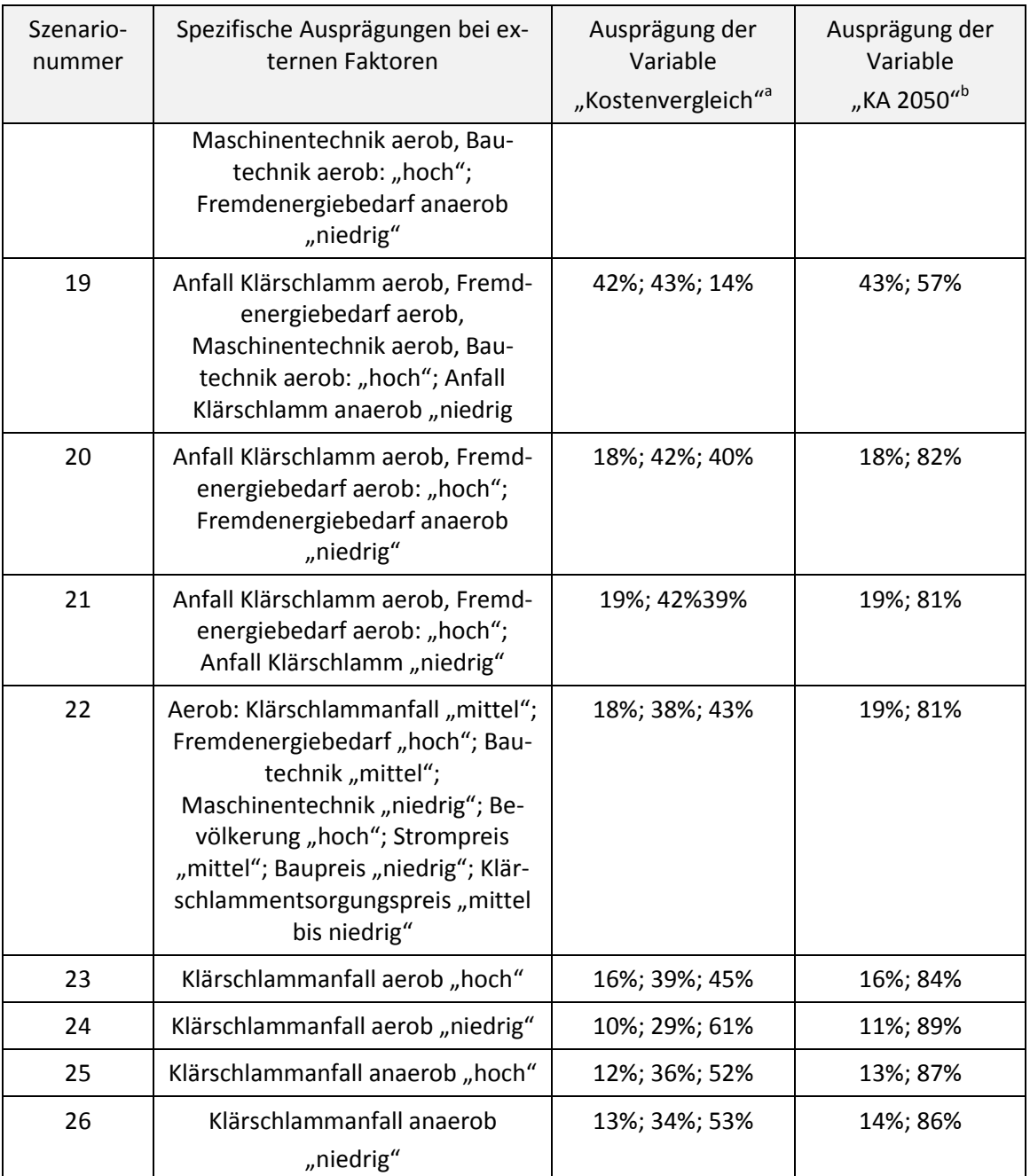

<sup>a</sup> Vergleich der folgenden drei Aussagen: Sicherheit der Aussage, dass eine aerobe Stabilisierung kostenintensiver ist; Sicherheit, dass beide Anlagen gleich kostenintensiv sind; Sicherheit der Aussage, dass anaerobe Stabilisierung kostenintensiver ist.

<sup>b</sup> Sicherheit der Empfehlung zugunsten der anaeroben Stabilisierung im Vergleich zur Sicherheit der Empfehlung für eine aerobe Stabilisierung.

#### **4 Diskussion**

Inwieweit können Bayessche Netze zu einem Tool zur Entscheidungsunterstützung von Kläranlagenbetreibern werden, um die Sicherheit der Wirtschaftlichkeit einer Investition auf ihrer Anlage abzuschätzen?

Die gewonnenen Erfahrungen im Umgang mit dem beschriebenen Bayesschen Netz haben gezeigt, dass die Methode besonders durch die übersichtliche graphische Darstellung und die effiziente, schnelle Berechnung heraussticht. Die graphische Oberfläche mit Knotenpunkten,

Pfeilen und Balkendiagrammen ist durch ihre Einfachheit sehr zugänglich und erlaubt einen schnellen Überblick über die Kausalzusammenhänge und die relevanten Wahrscheinlichkeiten. Werden Änderungen an einzelnen Variablen vorgenommen, erfolgt die Berechnung der Konsequenzen für die restlichen Variablen in Sekundenbruchteilen und die Folgen sind im Netz dank der Balkendiagramme direkt zu beobachten. Das Netz ermöglicht es dem Betreiber zugleich, die relevanten Einflussfaktoren für seine Anlage zu identifizieren und einzuschätzen, wie gut die Prognosen dazu jeweils sind. Außerdem zeigt das Netz verbesserungsfähige Faktoren auf und sortiert diese nach ihrer Relevanz. Bayessche Netze stellen daher grundsätzlich eine nützliche Methode dar, um Kostenunsicherheiten zu bestimmen.

Im vorliegenden Fall wurde das Netz dazu verwendet, komplexe Prozesse zu modellieren und Denkprozesse zu formalisieren, um so eine Entscheidung zu erleichtern. Selbst wenn die dem Netz hinterlegten Daten einem Kläranlagenbetreiber bereits zur Verfügung stehen, ist es für eine Person äußerst schwierig, eine große Zahl an Einflussfaktoren in einem Entscheidungsprozess gleichzeitig zu berücksichtigen. Dies ist der große Vorteil dieses Ansatzes, denn er formalisiert das bereits vorhandene Wissen und stellt es in einen komplexen Zusammenhang, um die Berücksichtigung aller relevanten Faktoren zu gewährleisten. Darüber hinaus ist die Berechnung der Konsequenzen verschiedener Kombinationen von Preisentwicklungen und Abwassermengen ohne ein solches Bayessche Netz aufwendig. Werden aber Kostenunsicherheiten nicht berücksichtigt, steigt in Planungsprozessen das Risiko für Kostenüberschreitungen (Khodakarami & Abdi, 2014).

Ein weiterer Vorteil liegt darin, dass neue Erkenntnisse zur Ausprägung der Rahmenbedingungen schnell aufgegriffen werden können. Sobald beispielsweise die Entwicklung des Strompreises mit größerer Sicherheit vorauszusagen ist, kann die Wahrscheinlichkeitsverteilung der entsprechenden Variable dank der Eigenschaft der bedingten Unabhängigkeit schnell und einfach geändert werden, ohne dass das ganze Netz geändert werden muss.

Die größte Herausforderung von Bayesschen Netzen ist die Notwendigkeit, eine große Anzahl an Wahrscheinlichkeiten zu definieren. Wenn es möglich ist, diese aus empirischen Daten oder anderen Modellen zu beziehen, gestaltet sich dies als vergleichsweise einfach. Im Großteil der Fälle ist dies aber nicht oder nicht ausschließlich möglich. Dann können hierzu Experten befragt werden. Dies stellt zugleich Vorteil als auch Nachteil des Ansatzes dar. Einerseits erlaubt dies, vorhandenes Wissen – einschließlich subjektiver Risikowahrnehmung zu Technologien aufzugreifen, zu denen noch keine modellbezogenen Informationen vorhanden sind. Andererseits können sich auch Experten irren und ist die Abfrage der Expertenmeinung sehr komplex. Im konkreten Anwendungsfall stellte die große Anzahl an zu erfragenden Wahrscheinlichkeiten für die Experten eine Herausforderung dar. Obwohl die Zahl der Fragen so weit wie möglich reduziert wurde, mussten dennoch die Experten in zwei Tabellen jeweils 81 bedingte Wahrscheinlichkeiten festlegen. Diese Anzahl fiel nur deswegen nicht höher aus, weil sich bei der Konstruktion des Netzes auf jeweils höchstens drei bedingende Faktoren pro Variable beschränkt wurde. Werden vier Faktoren verwendet, erhöht sich diese Zahl bereits auf 256. Zusätzlich fühlten sich die Experten unsicher im Umgang mit dieser Methode, da es sich bei den erfragten Wahrscheinlichkeiten um subjektive Einschätzungen handelt.

Die Bewertungsergebnisse aus der Anwendung des Bayesschen Netzes unterscheiden sich von denen der Anwendung der modellbasierten Herangehensweise des Stufenkonzeptes (vgl. Anhang A3), obgleich sich beide Ansätze an demselben empirischen Beispiel orientieren. Während mit dem Ansatz des Bayesschen Netzes die Aerobtechnologie als bessere Strategie ausgewiesen wird, beurteilte das Stufenkonzept die anaerobe Technologie deutlich besser. Als Gründe hierfür lassen sich die folgenden drei Aspekte aufführen:

Zuerst einmal unterscheiden sich die beiden Ansätze hinsichtlich der jeweils einbezogen externen Faktoren voneinander. Während zum Beispiel bei den Bayesschen Netzen der Klärschlammanfall und die -entsorgungskosten einbezogen wurden, erfolgte dies bei der Anwendung des

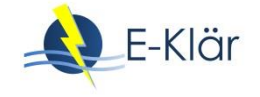

Stufenkonzeptes nicht. Dafür wurden mit der Gewerbeentwicklung und der über Mischkanalisation entwässerten Fläche andere Faktoren berücksichtigt. Diese, der parallelen Erarbeitung der beiden Konzeptstudien geschuldeten Unterschiede ließen sich im weiteren Anwendungsfall leicht vermeiden.

Eine weitere mögliche Erklärung für die unterschiedlichen Ergebnisse bezieht sich auf die unterschiedlichen Vorgehensweisen zur Quantifizierung der Kausalbeziehungen: Bei den Bayesschen Netzen wurde ausschließlich Expertenwissen herangezogen und wurden die Beziehungen semiquantitativ dargestellt. Demgegenüber wurden beim Stufenkonzept neben Expertenwissen auch modellbasierte Prognosewerkzeuge eingesetzt und wurden Informationen auch kardinalskaliert verarbeitet (vgl. Kapitel 1 und 3).

Schließlich unterscheiden sich die Ansätze hinsichtlich der berücksichtigten Bewertungskriterien. Das hier vorgestellte Bayessche Netz zielt auf die Gesamtkosten der Kläranlagen, während beim Stufenkonzept zur Wahl des Technologiekonzeptes zusätzlich der Nettoenergiebedarf als eigenständiges Kriterium in die Entscheidung einfließt. Würde beim Stufenkonzept auf dieses Kriterium verzichtet werden, würde auch beim Stufenkonzept die Aerobtechnologie gewählt werden (vgl. Anhang A3).

Hieraus leitet sich für zukünftige Arbeiten ab, beide Ansätze vergleichend zu validieren und verifizieren. Vermutlich grenzen sich die beiden Einsatzgebiete folgendermaßen ab: Je eher Prognosewerkzeuge und Modelle zur Verfügung stehen, die ihrerseits zu validierten und verifizierten Aussagen führen, desto besser sind auch die modellbezogenen Aussagen des Stufenkonzeptes und desto objektiver kann aber auch ein Bayessches Netz werden, indem auch hier modellbezogene Aussagen zu Kausalbeziehungen integriert werden. Je weniger derartige Prognoseinstrumente zur Verfügung stehen, desto geeigneter erscheint der hier getestete Ansatz, um subjektive Aussagen von Experten strukturiert zusammenzuführen.

#### **5 Literaturverzeichnis**

- Beaudequin, D.; Harden, F.; Roiko, A.; Mengersen, K. (2016): Utility of Bayesian networks in QMRA-based evaluation of risk reduction options for recycled water. *Science of The Total Environment* 541, S. 1393– 1409. DOI: 10.1016/j.scitotenv.2015.10.030.
- Bernardo, J. (2003): Bayesian Statistics. In: Viertl, R. (Hrsg.): Probability and Bayesian Statistics. Oxford: Springer-Verlag. Online: http://www.uv.es/bernardo/BayesStat.pdf [Letzter Zugriff 18.04.2017].
- Castelletti, A.; Soncini-Sessa, R. (2007): Bayesian Networks and Participatory Modelling in Water Resource Management. *Bayesian networks in water resource modelling and management* 22 (8), S. 1075–1088. DOI: 10.1016/j.envsoft.2006.06.003.
- Khodakarami, V.; Abdi, A. (2014): Project cost risk analysis. A Bayesian networks approach for modeling dependencies between cost items. *International Journal of Project Management* 32 (7), S. 1233–1245. DOI: 10.1016/j.ijproman.2014.01.001.
- Kjærulf, U., van der Gaag, L.C. (2000): Making sensitivity analysis computationally efficient. In: Proceedings of the Sixteenth Conference on Uncertainty in Artificial Intelligence, San Francisco, CA, USA 2000. Online: https://arxiv.org/abs/1301.3868 [Letzter Zugriff 12.4.2018].
- Nadkarni, S.; Shenoy, P. (2004): A causal mapping approach to constructing Bayesian networks. *Decision Support Systems* 38 (2), S. 259–281. DOI: 10.1016/S0167-9236(03)00095-2.
- Sahely, B.; Bagley, D. (2001): Diagnosing Upsets in Anaerobic Wastewater Treatment Using Bayesian Belief Networks. In: *Journal of Environmental Engineering* 127 (4), S. 302–310. Online verfügbar unter http://ascelibrary.org/doi/abs/10.1061/%28ASCE%290733-9372%282001%29127%3A4%28302%29, [Letzter Zugriff 19.04.2016].
- Uusitalo, L. (2007): Advantages and challenges of Bayesian networks in environmental modelling. In: *Ecological Modelling* 203 (3-4), S. 312–318. Online verfügbar unter http://www.sciencedirect.com/science/article/pii/S0304380006006089, zuletzt geprüft am 18.04.16.
- Varis, O. (1995): Belief networks for modelling and assessment of environmental change. *Environmetrics*  6, S. 439–444.
- van der Gaag, L.C.; Renooij, S.; Witteveen, C.L.M.; Aleman, B.M.P.; Taal, B.G. (2001)**:** Probabilities for a probabilistic network: A case-study in oesophageal carcinoma. URL: http://dspace.library.uu.nl/handle/1874/2018, [Letzter Zugriff 19.04.2016].
- Wilhelm, S. (2017): Entscheidungsunterstützungsmodell für Investitionsentscheidungen auf Kläranlagen auf Basis Bayes'scher Netze. Masterarbeit. Universität Leipzig, Institut für Infrastruktur und Resourcenmanagement, Leipzig.

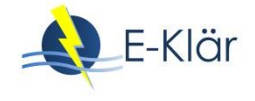

# 10 Kurzzeitprognose

*Dieter Thöle, Maike Beier, Inga Hölscher, Nina Manig* 

#### **1 Ausgangssituation und Zielsetzung**

Der Betrieb einer Kläranlage ist durch variierende Wassermengen und Stofffrachten gekennzeichnet. Diese stellen im Hinblick auf einen möglichst gleichförmigen Reinigungsprozess Störgrößen dar, denen betrieblich mit entsprechender Steuerung und Regelung relevanter Betriebseinstellungen begegnet wird. Da die Einhaltung der Überwachungswerte oberste Priorität hat, werden Kläranlagen so betrieben, dass Schwankungen im Zulauf sicher abgefangen werden.

Der energieoptimierte Betrieb einer Kläranlage verfolgt das Ziel, möglichst wenig Energie zu verbrauchen und möglichst viel Energie aus dem Abwasserstrom zu erzeugen. In den letzten Jahren sind die Bemühungen zur energetischen Optimierung von kommunalen Kläranlagen stark fortgeschritten (DWA- A 216 (DWA, 2015), Umweltinnovationsprogramm (UBA, 2008)).

Dynamische Kläranlagensimulation zur Beschreibung biokinetischer Abbauprozesse wird im abwassertechnischen Bereich seit vielen Jahren mit verschiedenen Zielrichtungen eingesetzt. Neben der Überprüfung der voraussichtlichen Funktionsweise bemessener Kläranlagen im Bereich der Planung werden Simulationsmodelle insbesondere zur Analyse komplexer Betriebsprobleme und zur Auslegung von Regelungskonzepten eingesetzt. Meistens wird in diesem Rahmen die Belebungsstufe der Kläranlage detailliert nachgebildet. Die Berücksichtigung aller Kläranlagenbereiche mit einer gekoppelten Simulation des Wasserreinigungsprozesses und Gasgewinnung/-verwertung (plant-wide-modelling) ist auf Grund der Komplexität weniger etabliert. Im Kontext energetischer Optimierung finden dynamische Simulationsmodelle Anwendung bei der Nachrechnung bestehender Kläranlagen zur Ermittlung des optimalen Energieeinsatzes und zur Quantifizierung der möglichen Energieeinsparung bei konkreten Optimierungsmaßnahmen. Prädiktive Regelungskonzepte unter Verwendung biokinetischer Modelle verfolgen dabei zumeist das Ziel, eine möglichst gute Ablaufqualität bei schwierigen Betriebsbedingungen (Regenwetterzufluss, Frachtstößen etc.) sicherzustellen.

Im Rahmen des E-Klär-Projektes wurden die genannten Aspekte verknüpft und der Einsatz der dynamischen Kläranlagensimulation im Hinblick auf einen energieoptimierten Gesamtbetrieb der Anlage konzeptionell untersucht. Der Fokus lag auf der Untersuchung, inwieweit die dynamische Kläranlagensimulation im Rahmen einer Kurzzeitprognose (prädiktiv) angewendet werden kann und welche Vorüberlegungen dafür notwendig sind. Unter Kurzzeitprognose wird dabei verstanden, dass für eine spezifische Kläranlage die Zulaufbelastung und -mengen für einen kurzen Zeitraum der nahen Zukunft prognostiziert werden. Mit diesen prognostizierten Werten soll durch den Einsatz eines dynamischen Kläranlagenmodells die Auswirkungen von verschiedenen Betriebseinstellungen frühzeitig überprüft werden. Dies erfolgt als betriebsunterstützende "Offline"-Modellierung, das heißt als separate Simulation ohne direkten Online-Zugriff aus das Prozessleitsystem.

Diese energetisch ausgerichtete Betriebsunterstützung der Kurzzeitprognose erfordert eine integrierte Simulation der Prozessvariablen zumindest in Belebungsanlage und Faulung (Prozessebene), ergänzt um den simulierten Energieverbrauch der Aggregate (Energiekomponente). Diese modelltechnische Abbildung ist zwingende Voraussetzung, um mit einer Offline-Modellierung einer spezifischen Kläranlage Aussagen zum wahrscheinlichen zukünftigen Betriebsverhalten bei Betriebseingriffen frühzeitig zu machen.

Im E-Klär-Projekt wurde der Einsatz einer Kurzzeitprognose anhand der Kläranlage Schwerte konzeptionell untersucht. Wesentlicher Schritt war die Identifizierung von energetisch relevanten und für eine Kurzzeitprognose interessanten Betriebsbereichen. Dafür wurden im ersten

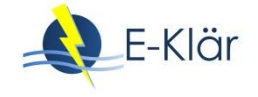

Schritt der Energieverbrauch und die Energieerzeugung im Ist-Zustand der Kläranlage Schwerte in ihrer Abhängigkeit von betrieblichen Gegebenheiten untersucht. Darauf aufbauend wurden potentielle Betriebseingriffe im Hinblick auf einen energieoptimierten Gesamtbetrieb der Anlage identifiziert und die damit einhergehenden erforderlichen Prognosezeiträume abgeleitet. Kern der Kurzzeitprognose ist die Bereitstellung von belastbaren Prognosedaten des Zulaufs für einen Zeitraum in naher Zukunft. Die Anforderungen an diese erforderliche Datenbasis wurden auf Grundlage einer durchgeführten Intensivmessphase auf der KA Schwerte anhand erster Vorüberlegungen erarbeitet.

# **2 Identifizierung relevanter Betriebsbereiche auf der Kläranlage Schwerte**

## **2.1 Beschreibung der Kläranlage Schwerte**

Die kommunale Kläranlage Schwerte hat eine Ausbaugröße von 50.000 E, ist an eine Mischwasserkanalisation angeschlossen und bezogen auf das 85-Perzentil der organischen Zulauffracht gemessen als CSB mit 41.445 EW belastet. Für die Kläranlage wurde im Jahr 2006 eine Energieanalyse angefertigt. Im Jahr 2015 betrug der spezifische Gesamtstromverbrauch 35,3 kWh/(E∙a). Die gute Reinigungsleistung und eine hohe Betriebsstabilität hinsichtlich der Nährstoffelimination erlaubt die Erprobung von Betriebseingriffen zur energetischen Optimierung ohne Gefährdung der Überwachungswerte.

Die zweistraßige, biologische Stufe ist als einstufige, kaskadierte Belebungsanlage zur Nitrifikation mit vorgeschalteter Denitrifikation und simultaner Phosphatfällung ausgebaut. Die Belüftungsregelung erfolgt über eine ammoniumgeführte Sauerstoffsollwertvorgabe. Die Luftzufuhr wird für beide Becken durch zwei Drehkolbengebläse über zwei Hauptleitungen mit einer Konstantdruckregelung gewährleistet. Die Steuerung der Pumpen zur internen Rezirkulation erfolgt über eine Nitrat-Messung im Ablauf der Belebungsstufe.

Der Überschussschlamm gelangt direkt nach der maschinellen Eindickung in den Faulbehälter. Der Primärschlamm aus der Vorklärung wird nach einer statischen Eindickung dem Faulbehälter zeitgesteuert zugeführt. Das im Faulbehälter erzeugte Faulgas wird in einem Gasbehälter zwischengespeichert und anschließend über ein BHKW verstromt.

# **2.2 Ableitung von Betriebseingriffen**

Anhand der Betriebsdatenanalyse lassen sich vier energetisch relevante Betriebseingriffe ableiten:

1. Optimierung des Schlammalters durch Anpassung des ÜSS-Abzuges

Die Gebläsestation stellt mit einem Anteil von 37 % am Gesamtstromverbrauch einen der wichtigsten Ansatzpunkte im Rahmen der energetischen Optimierung dar. Da der Sauerstoffbedarf im Prozess mit steigendem Schlammalter und steigender Temperatur zunimmt, ist der Stromverbrauch der Gebläse unter anderem durch die Begrenzung des Schlammalters auf das bemessungstechnisch erforderliche Schlammalter beeinflussbar. Das Schlammalter auf der KA Schwerte liegt mit durchschnittlich 26 Tagen deutlich über dem erforderlichen Schlammalter.

Bei höherem Schlammalter wird entsprechend vermehrt organische Substanz im Belebungsbecken abgebaut und steht für die Faulgasproduktion nicht mehr zur Verfügung. Somit kann bei einer Anpassung des Schlammalters mit einem erhöhten Faulgasanfall gerechnet werden.

Der organische Anteil im Überschussschlamm lag im Jahresmittel 2015 bei vergleichsweise niedrigen 66,60 %. Die DWA (2014) gibt für den Glühverlust im Überschussschlamm einen Wert von etwa 72 % an[.](#page-180-0)
[Abbildung 1](#page-180-0) zeigt den Luftbedarf für den Kohlenstoffabbau inkl. endogener Atmung und die Nitrifikation. Es wird deutlich, dass mit steigendem Schlammalter und steigender Temperatur der Luftbedarf zunimmt.

Durch den Betriebseingriff wird der notwendige Trockensubstanzgehalt und somit das Schlammalter in Abhängigkeit der Abwassertemperatur im Jahresverlauf angepasst. Als Stellgröße ergibt sich der Überschussschlammabzug.

<span id="page-180-0"></span>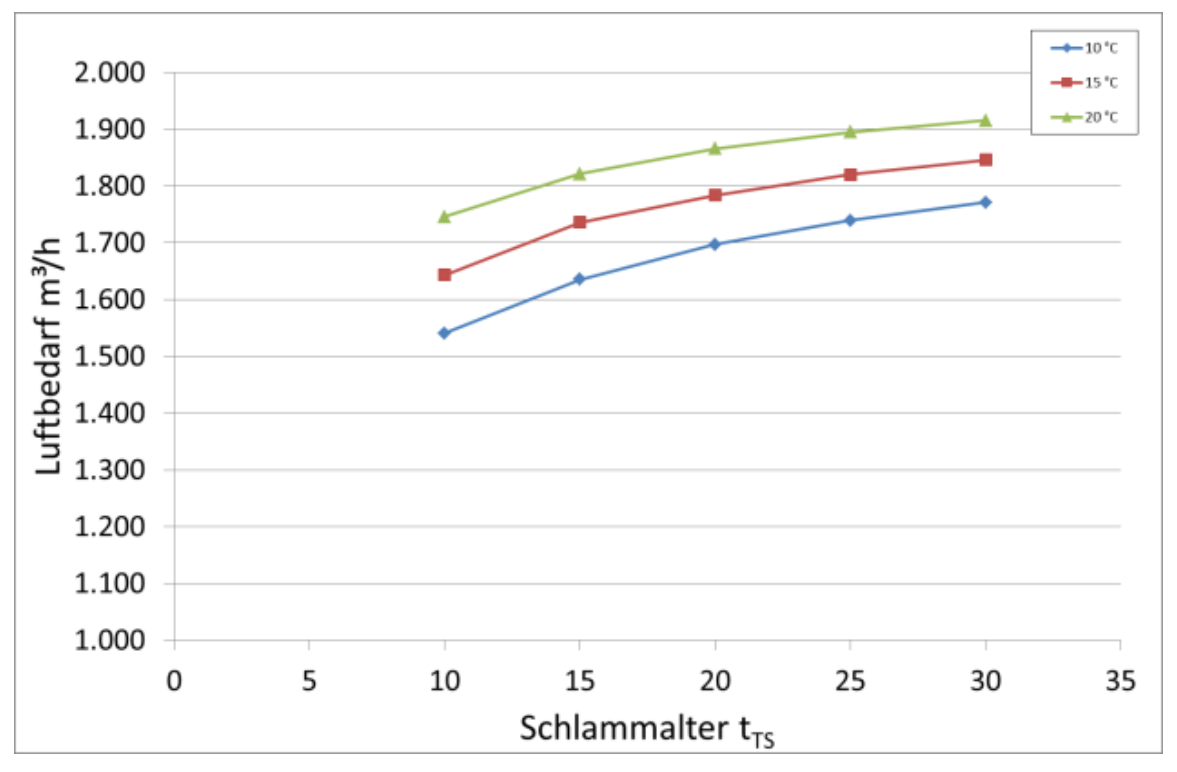

**Abbildung 1: Luftbedarf in Abhängigkeit von Schlammalter und Temperatur (nach A131, 2016 und M229-1, 2013) für die Kläranlage Schwerte**

#### 2. Anpassung der Sauerstoffsollwerte

Bei diesem Betriebseingriff wird eine Anpassung der Sauerstoffsollwerte im Belebungsbecken zur Energieeinsparung unter Beibehaltung der Reinigungsleistung hin untersucht. Der Betreiber kann Auswirkungen der Sauerstoffsollwertanpassung anhand der Simulationsergebnisse beurteilen.

#### 3. Primärschlammzugabe Faulbehälter zur Beeinflussung der Gaserzeugung

Die Auswertung des Faulgasanfalls in Abhängigkeit der Beschickung mit Primär- und Überschussschlamm (vgl. [Abbildung](#page-181-0) 2) zeigt klar erkennbare Peaks durch die diskontinuierliche Primärschlammzugabe. Durch einen Eingriff in die Primärschlammzugabe kann der Gasanfall somit beeinflusst werden.

Eine gleichmäßige Gaserzeugung wird durch Anpassung der Primärschlammzugabe an die Überschussschlammzugabe in den Faulbehälter realisiert und ist im Hinblick auf einen optimierten BHKW-Betrieb sinnvoll, um möglichst wenig Faulgas über die Fackel entsorgen zu müssen. Im Jahr 2015 wurden insgesamt 6,5 % des Faulgases über die Fackel verbrannt. Grenzen werden hier durch die Gasspeichergröße und die elektrische Leistung des BHKW gesetzt.

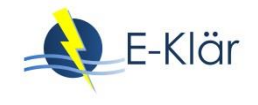

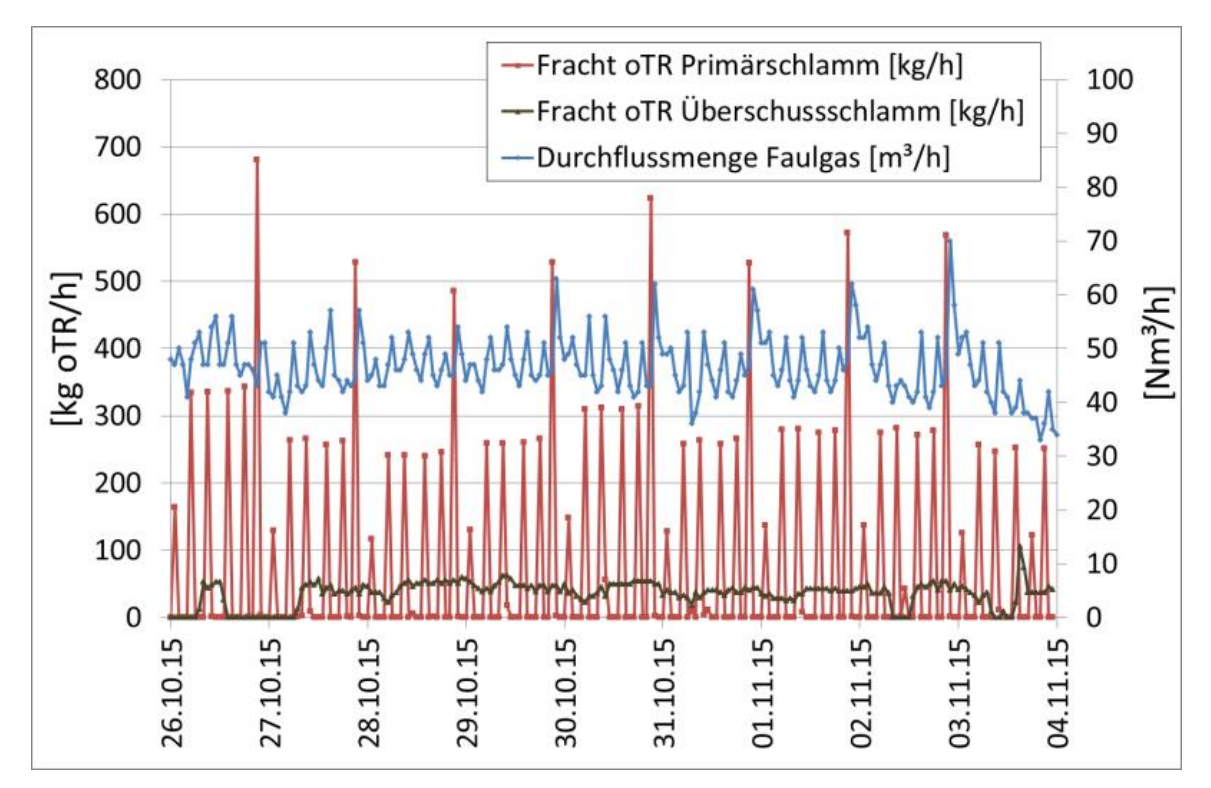

<span id="page-181-0"></span>**Abbildung 2: Rohschlammzugabe in Faulbehälter und Faulgaserzeugung** 

## 4. BHKW-Steuerung zur Optimierung des BHKW-Betriebes

Der Betriebseingriff verfolgt das Ziel, das BHKW möglichst durchgängig auf einer Laststufe mit hohem Wirkungsgrad zu betreiben. Dazu wird eine mögliche Anpassung der BHKW-Steuerung auf eine potentiell erhöhte Energieeigenerzeugung hin untersucht. Der Betreiber kann anhand der Ergebnisse über die Anpassung der Steuerung entscheiden.

Da der Stromverbrauch der Kläranlage immer deutlich über der maximal möglichen Energieerzeugung liegt (vgl. [Abbildung 3\)](#page-182-0), muss Strom extern bezogen werden. Jedoch kann eine bessere Ausnutzung der BHKW-Kapazität durch Erhöhung der organischen Beschickung des Faulbehälters und optimierte BHKW-Steuerung erreicht werden.

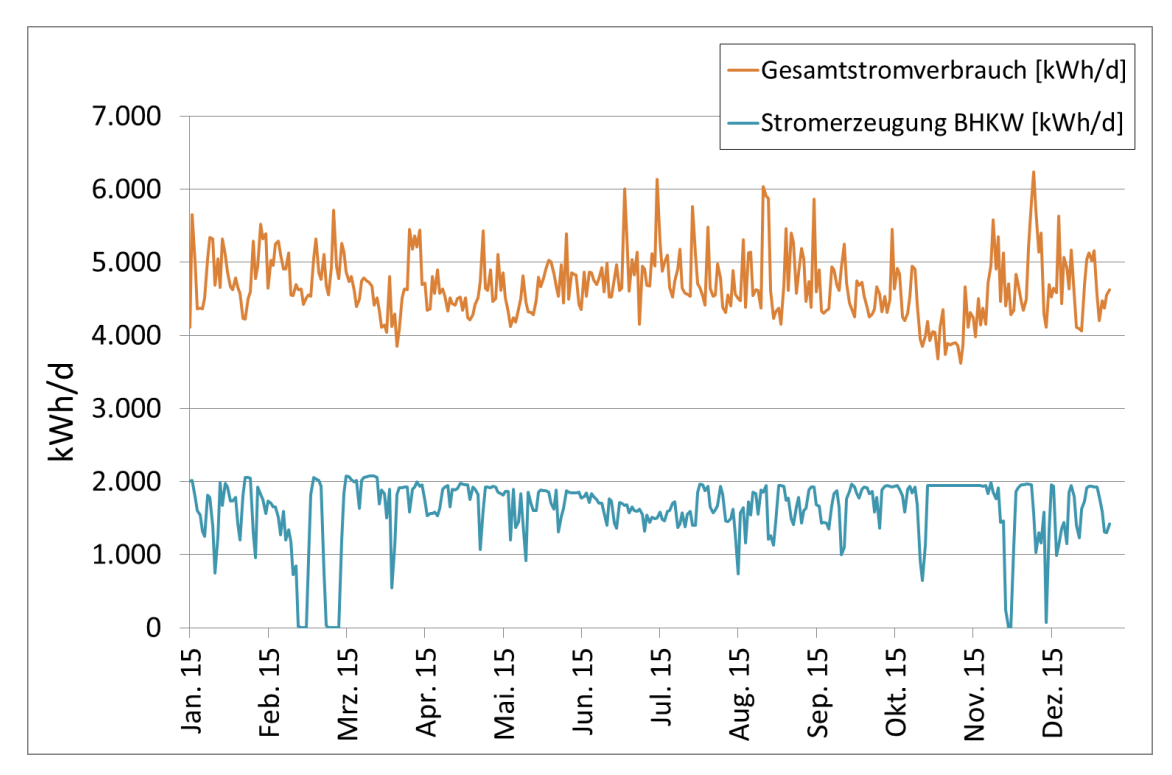

<span id="page-182-0"></span>**Abbildung 3: Gesamtstromverbrauch KA Schwerte und Energieerzeugung BHKW 2015**

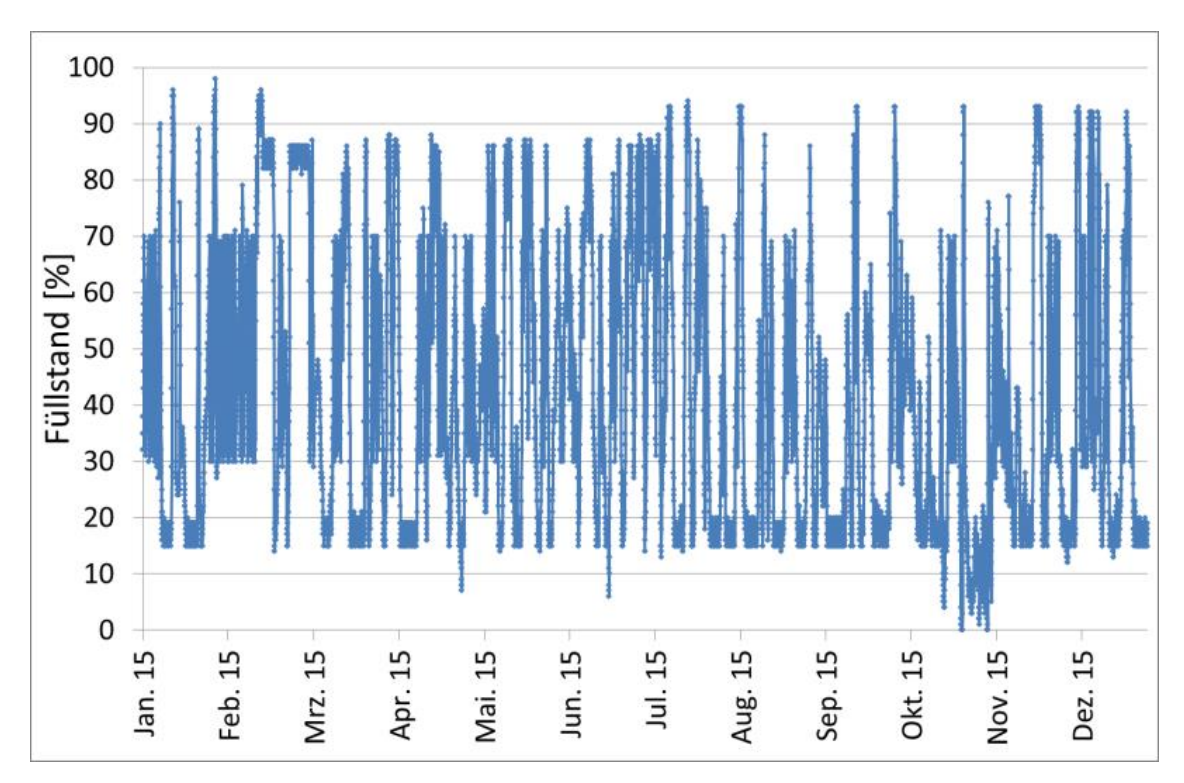

**Abbildung 4: Füllstand Gasspeicher als Stundenwert über das Jahr 2015**

Der stark schwankende Füllstand im Gasspeicher ergibt sich aus der Steuerung des BHKW in Verbindung mit der Faulgasbildung. Die Fackel wird ab einem Füllstand von 88 % betrieben.

Durch den Betriebseingriff in die BHKW-Steuerung kann anhand der Simulation sichtbar gemacht werden, ob sich eine Änderung der Steuerung hinsichtlich der Energieerzeugung lohnt.

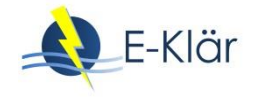

## **2.3 Ableitung von notwendigen Prognosezeiträumen der identifizierten Betriebseingriffe**

Für die Kurzzeitprognose und die Simulation der identifizierten Betriebseingriffe ergeben sich unterschiedlich lange Zeiträume, für die die Abwassermenge und Konzentrationen im Kläranlagenzulauf prognostiziert werden müssen. Diese werden im Folgenden für die vier Betriebseingriffe abgeleitet.

#### 1. Optimierung des Schlammalters durch Anpassung des ÜSS-Abzuges

Die Absenkung des Schlammalters auf das temperaturabhängige Mindestmaß hat bezogen auf den stationären Gleichgewichtszustand geringen Einfluss auf die Ablaufkonzentration des Ammoniums, da die Nitrifikantenmasse jenseits des Mindestschlammalters im Wesentlichen von der nitrifizierten Stickstoffmenge abhängt. Die Absenkung des TS-Gehalts in der Belebungsanlage führt daher zu einer Erhöhung des prozentualen Nitrifikantenanteils. Die Absenkung muss entsprechend der geringeren Wachstumsrate langsam erfolgen, da die direkte Absenkung der Schlammmasse um z.B. 25 % innerhalb von 1 – 2 Tagen auch die Nitrifikantenmasse direkt um 25 % reduziert. Da die autotrophen Bakterien nur eine sehr geringe Substratkonzentration bis zum Erreichen der halbmaximalen Wachstumsrate haben, können sie das erhöhte Stickstoffangebot im Gegensatz zu heterotrophen Bakterien nicht mit einer erhöhten Wachstumsrate bei ansteigender Ablaufkonzentration ausgleichen. Um der Verträglichkeit der Erhöhung des Überschussschlammabzugs absichern zu können, wird daher ein Prognosezeitraum von mehreren Tagen in die Zukunft benötigt.

Im Hinblick auf die Denitrifikation reduziert die Absenkung des TS-Gehaltes die Menge an heterotrophen Bakterien im System, wobei dies bei ausreichendem Substratangebot mit einer Erhöhung der Umsatzrate kompensiert werden kann. Für die Überprüfung der mittel- bis langfristigen Energieeinsparung und Gasmehrerzeugung muss die Veränderung des organischen Anteils im Belebungsbecken nachgebildet werden, so dass ein Prognosezeitraum von einigen Wochen benötigt wird.

## 2. Anpassung der Sauerstoffsollwerte

Der Absenkung des Sauerstoffsollwerts ist wegen der unmittelbaren Wirkung auf die Wachstumsrate der Nitrifikanten (vgl. z.B. Stenstrom & Song, 1991) direkt ablesbar. Wird auf diesem Weg eine Erhöhung der mittleren Ammoniumablaufkonzentration akzeptiert, ist die dadurch induzierte Abnahme der absoluten Nitrifikantenmasse nur über einen längeren Prognosezeitraum bis zum Erreichen eines neuen Gleichgewichtszustands zu ermitteln.

#### 3. Primärschlammzugabe Faulbehälter zur Beeinflussung der Gaserzeugung

Der Betriebseingriff der Primärschlammzugabe in den Faulbehälter zur gezielten Beeinflussung des Gasanfalls lässt sich, ein korrekt kalibriertes Faulungsmodell vorausgesetzt, direkt aus der Simulation ablesen.

#### 4. BHKW-Steuerung zur Optimierung des BHKW-Betriebes

Die BHKW-Steuerung benötigt Prognosedaten zum mittleren Gasanfall und der Dynamik im Tagesverlauf. Da der mittlere Gasanfall abhängig vom eingestellten Schlammalter und die Schwankung im Verlauf des Tages von der Primärschlammzugabe abhängig ist, ergibt sich als bei allein modellgestützter Berechnung ein notwendiger Prognosezeitraum von mehreren Wochen.

#### **3 Anforderungen an die erforderliche Datenbasis für eine Kurzzeitprognose**

#### **3.1 Vorüberlegungen zur Bereitstellung von benötigten Prognosewerten**

Kern der Überlegungen zu dem Einsatz einer Kurzzeitprognose ist neben der notwendigen Erstellung eines dynamischen plant-wide Kläranlagenmodells die Bereitstellung von belastbaren Prognosedaten des Zulaufs für einen konkreten Zeitpunkt in naher Zukunft. Anhand dieser prognostizierten Daten soll durch Simulationsrechnungen die Effizienz der identifizierten Betriebseingriffe vorab überprüft werden, sodass der reale Betrieb entsprechend frühzeitig angepasst werden kann. Dazu gehören Prognosen der Zulaufmenge und -konzentrationen und der Temperatur.

Prognosedaten hinsichtlich des Kläranlagenzulaufs Q basieren auf Niederschlagsprognosen sowie wahlweise einer Kanalnetzsimulation oder Anwendung neuronaler Netze. Haag et al. (2012) prognostizierten die Wassermenge im Kläranlagenzulauf der Kläranlage Homburg-Bröl mithilfe neuronaler Netze. Dabei wurden Informationen der Drosselwassermengen, der Füllhöhen in den Regenüberlaufbecken und deren Trennbauwerken sowie der Regendaten von drei Niederschlagsschreibern im Einzugsgebiet herangezogen. Als Ergebnis konnte die Zulaufwassermenge Q für einen Prognosezeitraum von 51 Minuten (!) mit anwendbarer Genauigkeit vorhergesagt werden. Eine hinreichend genaue Prognose des Kläranlagenzulaufs für Zeiträume mehrerer Tage oder sogar Wochen ist zum jetzigen Zeitpunkt eher unrealistisch bzw. sind diese Prognosen mit so hohen Unsicherheiten verbunden, dass sie für eine gezielte frühzeitige Betriebsanpassung nicht zielführend sind.

Da die auf Kläranlagen implementierten Regelungen im Vergleich zu den biologischen Umsatzprozessen bzw. den daraus entstehenden Konzentrationsänderungen vergleichsweise schnell reagieren, erscheint der Weg daher vielversprechender, die vorhandenen Regelungen an Hand historischer Daten zu prüfen und im Hinblick auf die Energieeffizienz zu verbessern. Auch ist die Wirkung der abgeleiteten energetisch relevanten Betriebseingriffe mit den Daten der vergangenen Jahre mit einer größeren Verlässlichkeit zu beurteilen, als dies mit den großen Unsicherheiten langer Prognosezeiträume möglich ist.

Bei Verwendung historischer Daten über mehrere Jahre liegen gerade im Zulaufbereich einer Kläranlage zumeist nur die Abwassermengen hochaufgelöst vor, die Qualitätsparameter werden bei dieser Anlagengröße in Stich- oder Mischproben maximal einmal wöchentlich gemessen. Es wird daher der Ansatz verfolgt, auf der Grundlage dieser vorliegenden hochaufgelösten Wassermengendaten die fehlenden Messgrößen durch geeignete Methoden mit hinreichender Genauigkeit abzuschätzen, um für alle Zulaufparameter durchgängige Datensätze zu erhalten. Zur Validierung der angewandten Methoden wurden zwei Intensivmessphasen mit einer hochaufgelösten Beprobung und Analyse der relevanten Messgrößen im Abwasser- und Schlammbereich der Kläranlage Schwerte durchgeführt.

#### **3.2 Durchgeführte Messphasen auf der Kläranlage Schwerte**

Die besondere Herausforderung besteht bei Simulationsstudien oftmals in der Beschränkung auf Routinedaten im Zulaufbereich der Kläranlage. Diese bestehen oftmals lediglich aus den im Rahmen der Selbstüberwachungsverordnung kommunal (SüwV-kom) erhobenen Daten im Zulauf des biologischen Reaktors sowie pH-Wert und Leitfähigkeit im Zulauf der Vorklärung. Auf der Kläranlage Schwerte werden aus dem Zulauf der Vorklärung zusätzlich zweimal monatlich Proben hinsichtlich CSB, BSB<sub>5</sub>, TN<sub>b</sub>, NH<sub>4</sub>-N, NO<sub>2</sub>-N, NO<sub>3</sub>-N und Phosphor untersucht.

Um Daten für die Fraktionierung, Kalibrierung und Validierung des dynamischen Modells zu erhalten, wurden durch den Ruhrverband zwei Messphasen auf der Kläranlage Schwerte durchgeführt. Es wurde eine neuntägige Messphase bei Trockenwetter sowie eine dreitägige Messphase bei Regenwetter durchgeführt. So konnte sichergestellt werden, dass für verschiedene Wetter- und Zulaufsituationen Daten vorliegen. Im Rahmen der Messkampagnen wurden

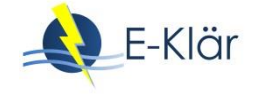

die maßgeblichen Konzentrationen im Zulauf der Vorklärung und im Zulauf der Belebung sowie im Ablauf der Nachklärung als Mischproben in unterschiedlichen zeitlichen Auflösungen beprobt. Die Schlammbehandlung wurde anhand von täglichen Stichproben untersucht. Der Umfang der Messungen ist i[n Abbildung 5](#page-185-0) un[d Abbildung 6](#page-185-1) dargestellt.

Da die Auswirkungen der Betriebseingriffe hinsichtlich einer energetischen Optimierung überprüfen sollen, wurden an den 48 größten Verbrauchern Leistungsmessungen durchgeführt.

Zusätzlich wurde eine Messphase mit einer SAK-Sonde im Zulaufbereich der Kläranlage durchgeführt, um die Möglichkeit der Erfassung zusätzlicher Daten zu prüfen.

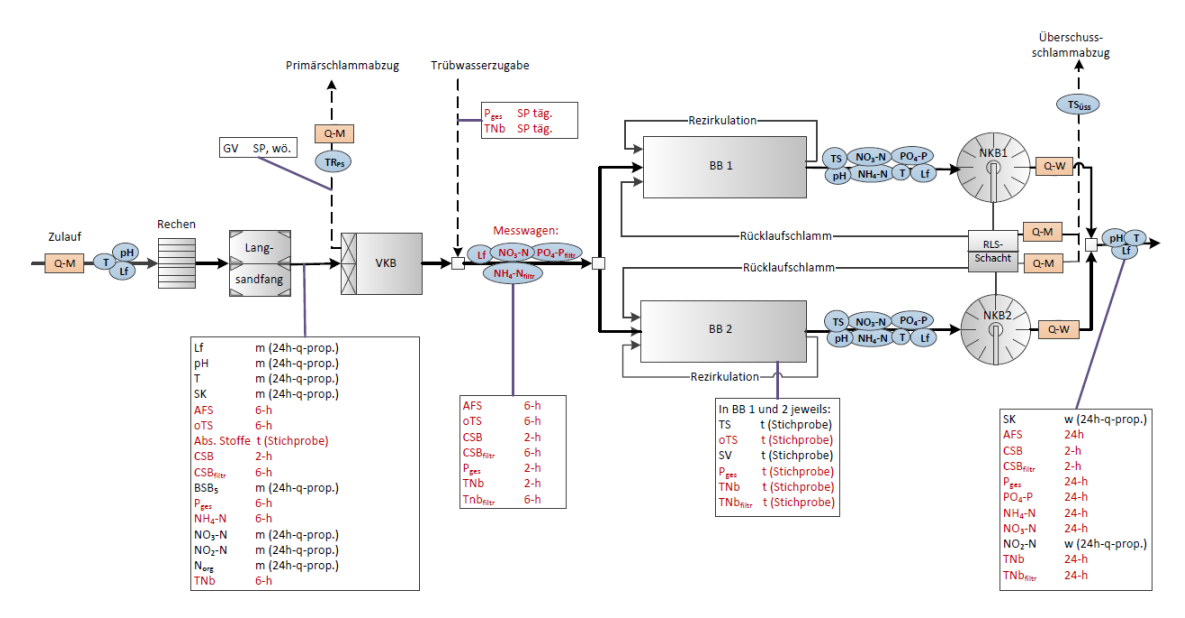

<span id="page-185-0"></span>**Abbildung 5: Messprogramm KA Schwerte Abwasserreinigung**

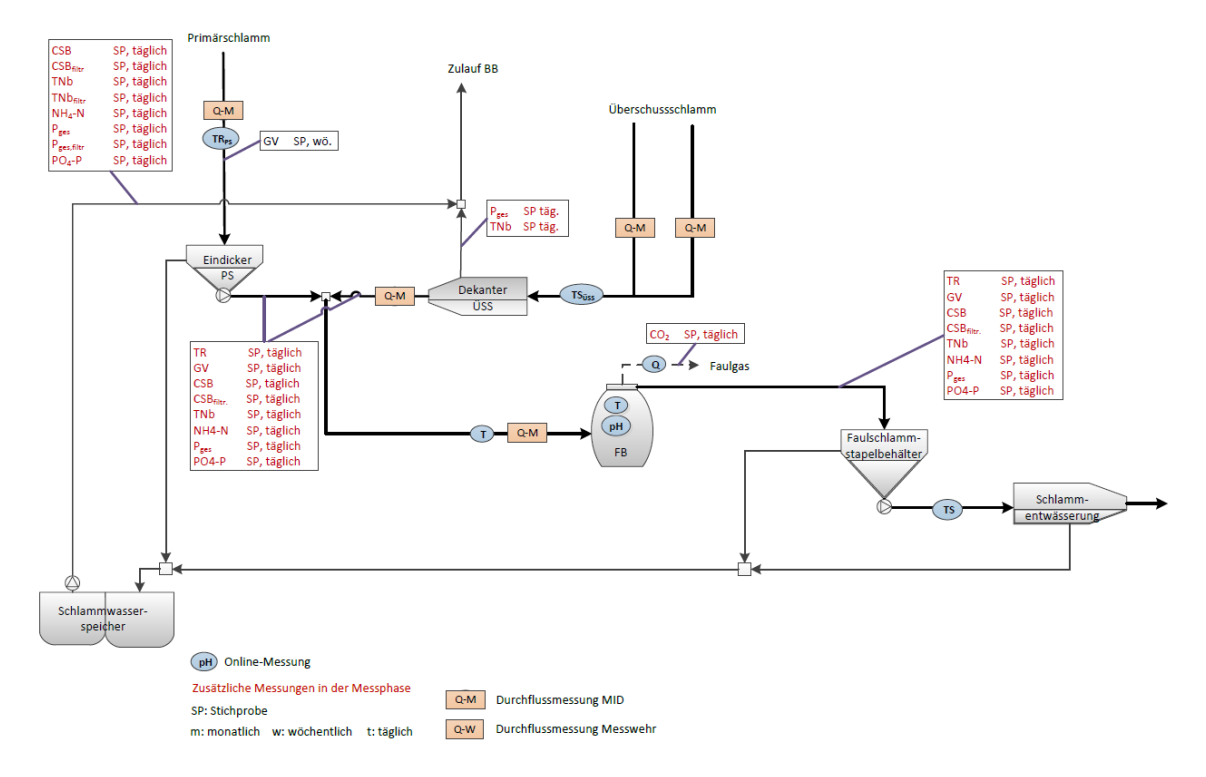

<span id="page-185-1"></span>**Abbildung 6: Messprogramm KA Schwerte Schlammbehandlung**

Wie in [Abbildung 7](#page-186-0) zu sehen ist, ergibt sich für die Korrelation von SAK mit dem homogenisierten CSB ein Faktor von 0,924 und für die Korrelation von SAK mit dem filtrierten CSB ein Faktor von 0,9296 für die Betrachtung von 2-h-Mischproben.

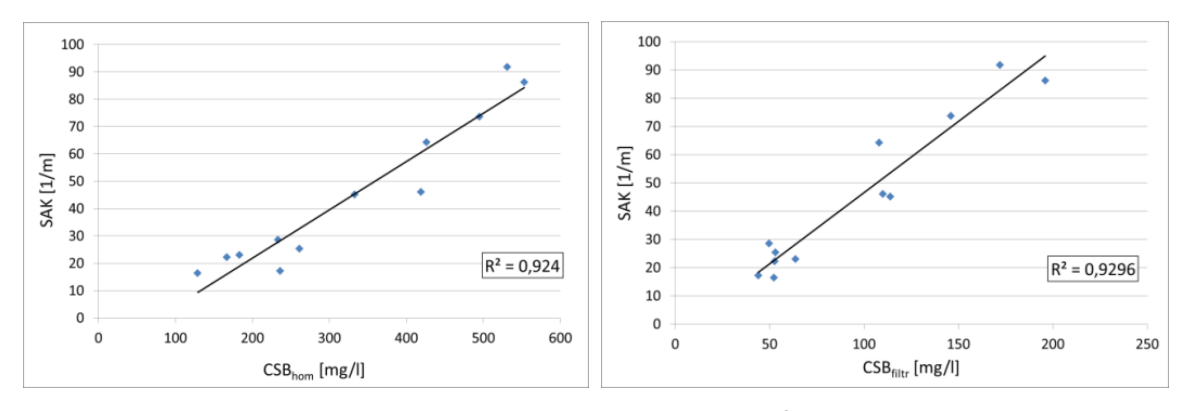

<span id="page-186-0"></span>**Abbildung 7: Korrelation des SAK mit CSBhom und CSBfiltr Zulauf VKB als 2-h-Mischproben**

Jedoch ergibt sich im Zulauf VKB eine erhöhte Reinigungsanforderung für die SAK Sonden im Vergleich zu anderen Messstellen. Ebenso wichtig ist es, dass die online-Messtechnik regelmäßig anhand von Laboranalysen validiert wird.

#### **3.3 Möglichkeit zur Generierung von Zulaufdaten**

Die benötigte Datendichte ist bei Simulationsstudien abhängig von der Fragestellung. Da für das konkrete Vorhaben hoch aufgelöste Zulaufdaten als Tagesgang notwendig sind, wurde auf der Basis des Ansatzes der Hochschulgruppe Simulation (Langergraber et al., 2008) zur Zulaufdatengenerierung in Verbindung mit den Vorschlägen von Ahnert und Kühn (2012) die Zulaufdatengenerierung für verschiedene Kläranlagen erprobt und als MATLAB Skript für eine automatische Ermittlung vorbereitet. Aufgrund der Tatsache, dass die anlagenweite modelltechnische Abbildung als plant-wide-model notwendig ist, wurden die Zulaufdaten für den Zulauf der Vorklärung generiert.

Dabei wird auf Grundlage der täglichen Zulaufwassermenge und der von Ahnert und Kühn (2012) vorgeschlagenen statistischen Auswertung der Messdaten eine Ermittlung der täglichen Zulaufkonzentrationen zur Vervollständigung der Datensätze vorgenommen. Anhand dieser Vorgehensweise können mithilfe von Zulaufmengen entsprechend tägliche Zulaufdaten für die Parameter CSB,  $TN_b$  und  $P_{ges}$  generiert werden.

Durch Korrelation können anhand der Daten der beiden Messphasen zusätzlich Daten für CSBfiltr, AFS und NH4-N generiert werden. Die Korrelation von homogenisierten CSB zu filtrierten CSB ergab eine Genauigkeit von 0,89. Für AFS in Abhängigkeit vom homogenisierten CSB ergibt sich eine Genauigkeit von 0,93. NH<sub>4</sub>-N kann durch Korrelation mit TN<sub>b</sub> mit einer Genauigkeit von 0,95 geschätzt werden. Somit ergeben sich anhand der Regressionsfunktionen sehr gute Abschätzungen für diese Parameter.

In [Abbildung 8,](#page-187-0) [Abbildung 9](#page-187-1) und [Abbildung 10](#page-187-2) sind beispielhaft die generierten Daten für den homogenisierten CSB, Stickstoff und Phosphor den Messdaten im Zulauf der Vorklärung für die Trockenwetter- als auch für die Regenwettermessphase gegenübergestellt. Die Generierung des Tagesganges an Trockenwettertagen erfolgt dabei nach dem Ansatz der Hochschulgruppe Simulation (Langergraber et al., 2008). Zur Generierung von Tagesgängen an Regenwettertagen mit entsprechenden Verdünnungen wurde der Ansatz durch einen entsprechenden Faktor (Tagesfaktor zur "Verdünnung") erweitert (Manig und Dierker, 2016).

Die erprobte Zulaufdatengenerierung erlaubt die Erstellung von hochaufgelösten Datensätzen im Kläranlagenzulauf, so dass eine hochaufgelöste Simulation der Betriebseingriffe anhand von historischen Datensätzen möglich wird.

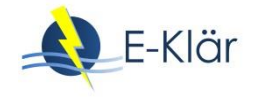

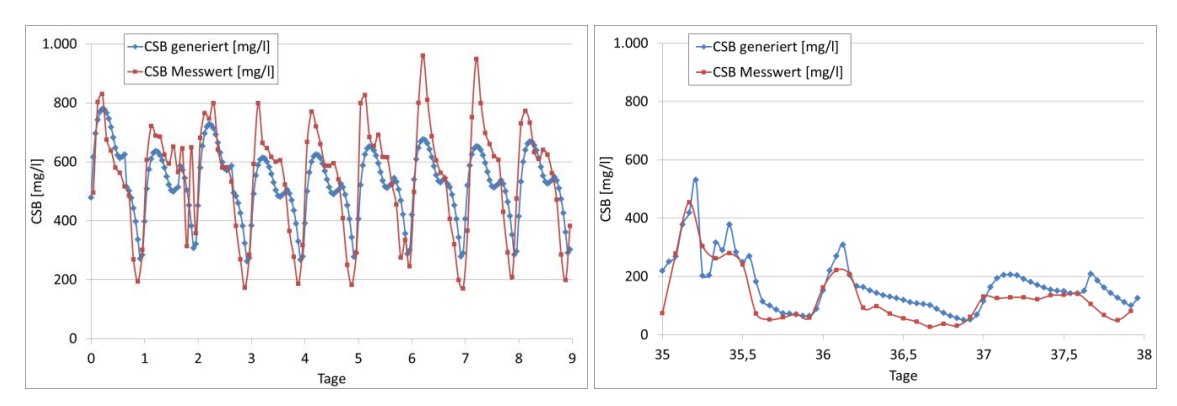

<span id="page-187-0"></span>**Abbildung 8: Messdaten und generierte Daten für CSB bei Trocken- und Regenwetter**

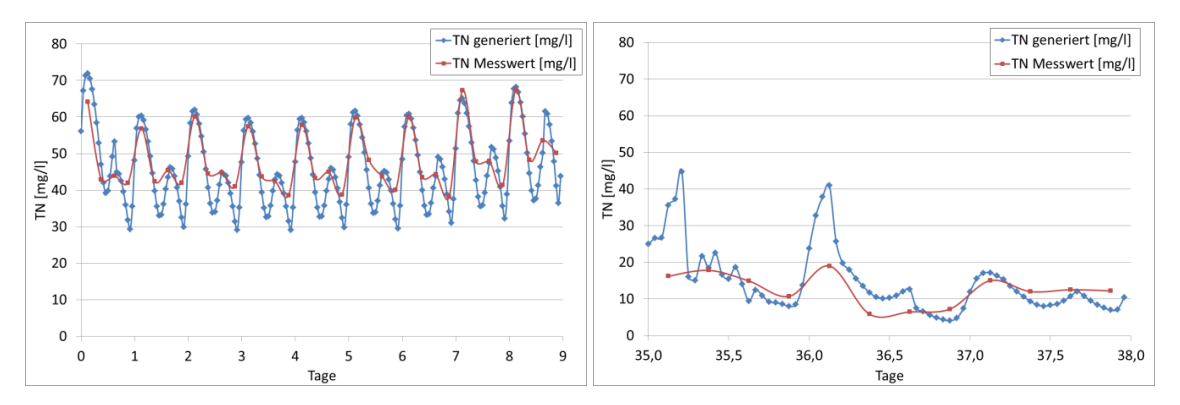

<span id="page-187-1"></span>**Abbildung 9: Messdaten und generierte Daten für Stickstoff bei Trocken- und Regenwetter**

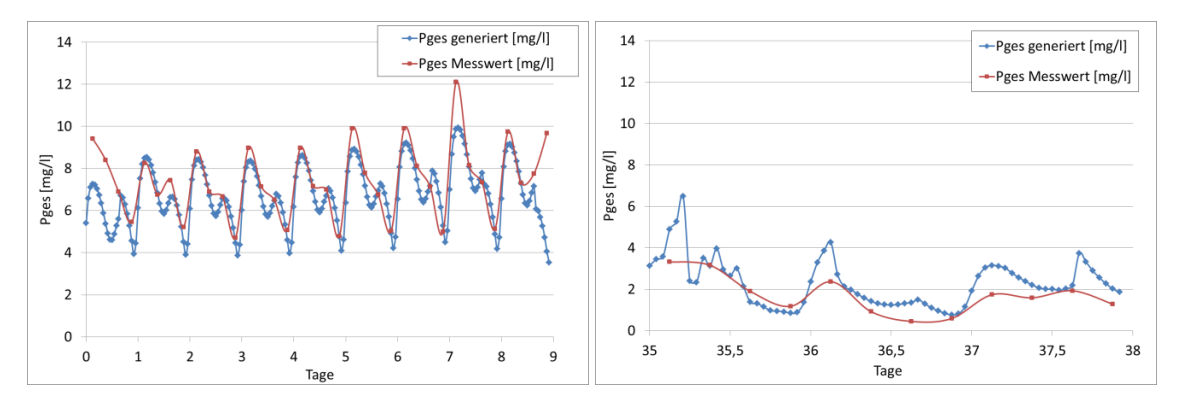

<span id="page-187-2"></span>**Abbildung 10: Messdaten und generierte Daten für Phosphor bei Trocken- und Regenwetter**

#### **4 Fazit**

Am Beispiel der Kläranlage Schwerte wurden erste Vorüberlegungen zur Durchführung einer Kurzzeitprognose zur Betriebsunterstützung angestellt und die dafür erforderlichen konzeptionellen Anforderungen abgeleitet. Dazu gehört die Identifizierung von relevanten Betriebseingriffen zur energetischen Effizienzsteigerung anhand einer gezielten Betriebsdatenauswertung. Zudem wurden konzeptionelle Vorüberlegungen zu der erforderlichen Datenbasis und -bereitstellung gemacht. Dafür wurden Messphasen auf der Kläranlage Schwerte durchgeführt und Möglichkeiten zur Generierung hoch aufgelöster Zulaufdaten (als Eingangsdaten für die dynamische Kläranlagensimulation) auf Grundlage von historischen Daten aufgezeigt.

Folgende wesentliche Erkenntnisse sind zusammenfassend festzuhalten:

- Die Betriebsdatenauswertung auf dieser herkömmlichen kommunalen Kläranlage Schwerte zeigt vier potentielle Betriebseingriffe:
	- Optimierung des Schlammalters durch Anpassung des ÜSS-Abzuges
	- Anpassung der Sauerstoffsollwerte
	- Primärschlammzugabe Faulbehälter zur Vergleichsmäßigung der Gaserzeugung
	- BHKW-Steuerung

Die abgeleiteten Betriebseingriffe sind bei angestrebter Erhöhung der Energieeffizienz grundsätzlich auf andere Kläranlagen übertragbar. Je nach untersuchter Kläranlage kann eine zeitweilige zusätzliche Datenerhebung notwendig sein. Bei der Zielsetzung einer Reduktion des Stromverbrauchs ist insbesondere der Energieeinsatz an den Einzelaggregaten zusammen mit den beeinflussenden Betriebsgrößen zu erheben.

Erforderliche Datenbasis – benötigte Prognosewerte

Eine prädiktive Kläranlagensimulation zur Betriebsunterstützung ist mindestens auf eine hinreichende genaue Prognose im Zulaufbereich für die Wassermenge, die organische Verschmutzung und die Stickstoffbelastung zwingend angewiesen. Die Möglichkeiten zur Bereitstellung hochaufgelöster und vor allem belastbarer Prognosedaten für den Kläranlagenzulauf für den Zeitraum der nächsten Tage und Wochen sind derzeit mit extrem hohen Unsicherheiten verbunden. Zudem können solche Prognosen nur durch die Anwendung von hochkomplexen Modellen bzw. Methoden (z.B. neuronale Netze) erfolgen, die jedoch keine Gewährleistung für eine sichere Prognose haben. Eine Analyse der identifizierten Betriebseinstellungen, auf Grundlage dieser extrem unsicheren Prognosedaten, ist durch den Einsatz einer Offline-Simulation im dynamischen Modell theoretisch möglich, um Aussagen über potentielle energetische Optimierungspotentiale zu machen. Eine Übertragung dieser prognostizierten Betriebsveränderung (insbesondere den Ablaufkonzentrationen) auf die reale Betriebssituation der Kläranlage ist jedoch aufgrund der extrem hohen Unsicherheiten der Eingangsdaten nicht zweckmäßig.

- Durchführung von Messphasen zur Kalibrierung des dynamischen Kläranlagenmodells und zur Zulaufdatengenerierung
	- Die durchgeführten Messphasen wurden zur Erhöhung der erforderlichen Datenbasis durchgeführt, um insbesondere für Parameter, die sonst z.B. nur wöchentlich als Tagesmittelwerte erhoben werden, ausreichend Messwerte zur Abbildung von Tagesgängen zu erhalten. Dafür erfolgte die Erhebung für typische Trockenwettertage sowie für ausgewählte Regenwettertage und entsprechender Peaks.
	- $-$  Die durch die Messphase vorliegenden hoch aufgelösten Tagesgänge können zum einen zur Kalibrierung und Validierung eines plant-wide dynamischen Kläranlagenmodells genutzt werden, um insbesondere die modelltechnische Abbildung der Energieflüsse zu kalibrieren. Zum anderen können die Datensätze zur Verifizierung von Methoden zu Zulaufdatengenerierung genutzt werden.
	- Durch eine verifizierte Zulaufdatengenerierung können die Betriebseingriffe zukünftig ohne eine weitere aufwändige, messtechnische Erfassung der Zulaufbedingungen modelltechnisch für andere Bedingungen überprüft werden.

Zur Beurteilung der ermittelten Betriebseingriffe anhand eines dynamischen Kläranlagenmodells muss dieses in der Lage sein, die Dynamik eines Tagesverlaufes sowie die biologischen Abbauvorgänge treffend abzubilden. Zudem müssen für Aussagen zu Energieverbräuchen/-produktion die erforderlichen Aggregate, Steuerungen und Regelungen modelltechnisch abgebildet werden. Die generierten Zulaufdaten erlauben hierbei insbesondere die zwingend erforderliche Kalibrierung und Validierung des entsprechenden Modells.

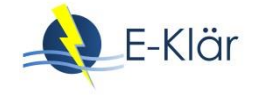

## **5 Literaturverzeichnis**

- Ahnert, M.; Kühn, V. (2012): Kontinuierliche Zulauffrachtgenerierung für Kläranlagen basierend auf der Eigenüberwachung (nicht) nur für die dynamische Simulation. Simba Anwendertreffen.
- DWA (2013): Merkblatt DWA-M 229-1: Systeme zur Belüftung und Durchmischung von Belebungsanlagen. Teil 1: Planung, Ausschreibung und Ausführung. Deutsche Vereinigung für Wasserwirtschaft, Abwasser und Abfall e.V.
- DWA (2014): Merkblatt DWA-M 368: Biologische Stabilisierung von Klärschlamm. Deutsche Vereinigung für Wasserwirtschaft, Abwasser und Abfall e.V.
- DWA (2015): Arbeitsblatt DWA-A 216: Energiecheck und Energieanalyse Instrumente zur Energieoptimierung von Abwasseranlagen. Deutsche Vereinigung für Wasserwirtschaft, Abwasser und Abfall e.V.
- DWA (2016): Arbeitsblatt DWA-A131: Bemessung von einstufigen Belebungsanlagen. Deutsche Vereinigung für Wasserwirtschaft, Abwasser und Abfall e.V.
- Haag, T.; Brahmi, D.; Hoen, C.; Kern, P.; Trauer, O.; Bongards, M.; Graner, M.; Nümm, H. M.; Staubach, M. (2012): Abschlussbericht KANNST: Integrierte Optimierung von Kanalisationssystemen und Kläranlagen mit Computational Intelligence Tools. FH Köln
- Langergraber, G.; Alex, J.; Weissenbacher, N.; Woerner, D.; Ahnert, M.; Frehmann, T.; Halft, N.; Hobus, I.; Plattes, M.; Spering, V.; Winkler, S. (2007): Generation of diurnal variation for influent data for dynamic simulation. Water Science & Technology, 57(9), S. 1483-1486.
- Manig, N.; Dierker, M. (2016): Anwendung und Bewertung verschiedener Methoden zur Zulaufdatengenerierung für die dynamische Simulation von Kläranlagen – aus Betreibersicht, Vortrag auf dem SIMBA-Anwendertreffen der ifak, 27./28. April 2016, Havelberg.
- Stenstrom, M. K.; Song, S. S. (1991): Effects of Oxygen Transport Limitation on Nitrification in the Activated Sludge Process. Research Journal Water Pollution Control Federation, 63 (3), 208–219.
- UBA (2008): Steigerung der Energieeffizienz auf kommunalen Kläranlagen, Umweltforschungsplan des Bundesministeriums für Umwelt, Naturschutz und Reaktorsicherheit. Forschungsbericht 20526307.

## TEIL III

Innovative Verfahren für die zukünftige Abwasserreinigung

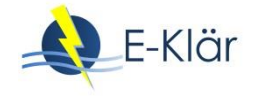

# 11 Kohlenstoffausschleusung

*Martin Kaleß, Michael Kink [2], Johannes Hackner [3]*

## **1 Einleitung zur Kohlenstoffausschleusung**

Die Abwasserreinigung bedarf des Einsatzes elektrischer Energie. Der spezifische Energieeinsatz je Einwohner und Jahr hängt von der Kläranlagengröße und die Energieeffizienz beeinflussenden Randbedingungen ab. Der Median des spezifischen Energieverbrauchs deutscher Kläranlagen der Größenklasse 5 beträgt 30,5 kWhel/(E\*a) (DWA, 2016a).

Ausgehend von einer einwohnerspezifischen Tagesfracht in Höhe von 120  $g_{CSB}/(E^*d)$  errechnet sich das Potential an chemisch gebundener Energie im Abwasser zu 155 kWh pro Einwohner und Jahr (Umrechnungsfaktor 3,5 kWh/kg<sub>CSB</sub>) (Schaum, 2016). Die chemisch gebundene Energie im Abwasser übertrifft die benötigte elektrische Energie demnach um den Faktor 5. Dennoch gelingt es in den meisten Fällen nicht, Kläranlagen energieneutral zu betreiben.

Zur Verbesserung der Energieeffizienz von Kläranlagen ist neben der Reduktion des Energieverbrauchs der anzutreffenden Aggregate eine Steigerung der Nutzung der chemisch gebundenen Energie auf verfahrenstechnischer Ebene anzustreben. In [Abbildung 1](#page-192-0) ist das Konzept konventioneller und zukünftiger Kläranlagen dargestellt.

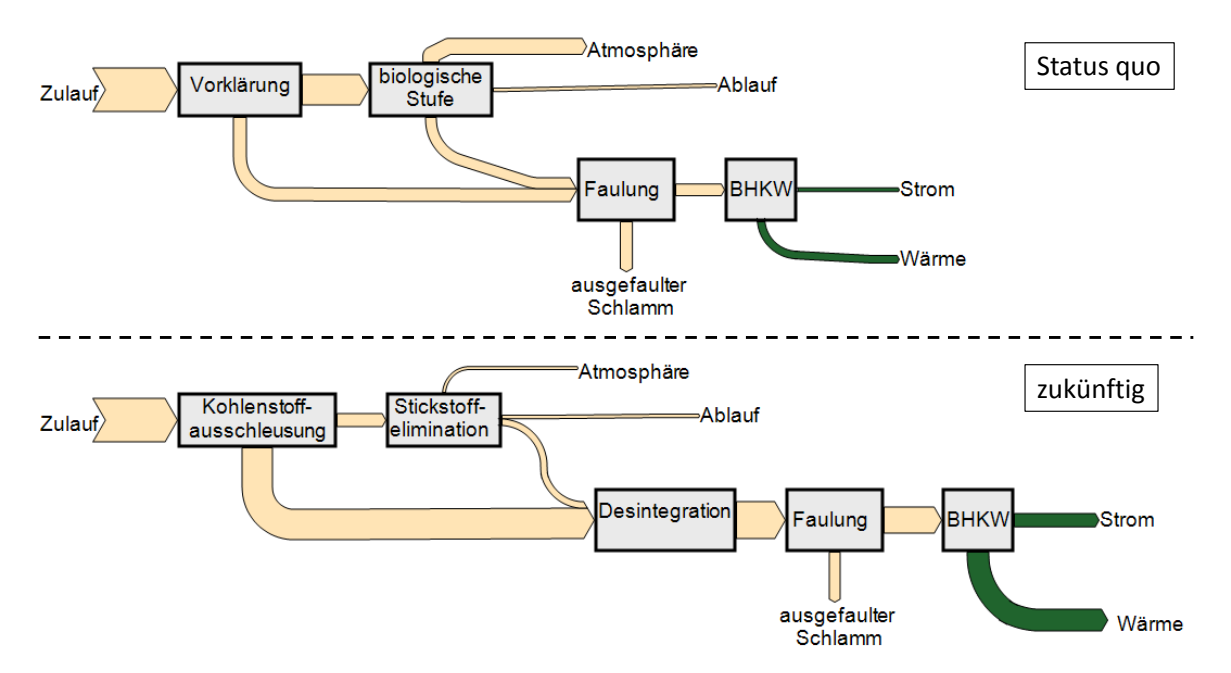

<span id="page-192-0"></span>**Abbildung 1: Konventionelles und energieeffizientes Verfahrensschema von Kläranlagen**

Zukünftig ist anzustreben, die chemisch gebundene Energie effizienter in der mechanischen Reinigungsstufe auszuschleusen. Dies senkt zum einen den Energiebedarf für die Belüftung in der biologischen Stufe und verringert die Verluste chemisch gebundener Energie durch mikrobiologische Aktivitäten bei Umwandlung von Kohlenstoffverbindungen in CO<sub>2</sub>. Bei vermehrter Kohlenstoffausschleusung, die alternative Verfahren zur Stickstoffelimination bedingen kann, fällt zum anderen mehr energiereicher Schlamm an, den es effizient zu faulen gilt.

In diesem Teil des Abschlussberichts werden Ergebnisse aus Verfahren zur Kohlenstoffausschleusung vorgestellt.

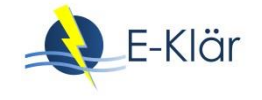

## **2 Rechengutwaschpresse**

## **2.1 Einleitung**

Grobe partikuläre Inhaltstoffe werden primär aus Gründen des Schutzes nachfolgender Verfahrensstufen und Anlagenteilen zu Beginn der mechanischen Abwasserreinigung auf Kläranlagen durch Rechen aus dem Rohabwasserstrom entfernt. Rohrechengut ist ein heterogenes Stoffgemisch und besteht aus Toilettenpapier, weiteren Hygieneartikeln, Fäkalien, Küchenabfällen und diversen anderen Inhaltstoffen wie fehlentsorgten Siedlungsabfällen. Die Zusammensetzung des Stoffgemisches variiert je nach Kanalnetz, Jahreszeit und Verbrauchergewohnheiten. Nach der Entnahme des Rohrechenguts aus dem Abwasser wird es nach Stand der Technik entwässert, um Entsorgungskosten zu verringern. Die Rückgewinnung der chemisch gebundenen Energie des Rohrechenguts steht bisher nicht im Fokus der Kläranlagenbetreiber.

Im Forschungsprojekt E-Klär wurde eine großtechnische Rechengutwaschpresse betrieben, um die aus Rohrechengut auswaschbare chemisch gebundene Energie zu quantifizieren. Das Waschwasser kann im Fall der Nutzung der chemisch gebundenen Energie direkt der Faulung zugeführt werden, sofern diese stofflich und hydraulisch nicht überlastet ist. Alternativ kann es in das Gerinne zurückgeführt werden, so dass partikuläre Substanzen in der Vorklärung sedimentieren und über diesen Weg als Primärschlamm der Faulung zugeführt werden. Gelöst oder kolloidal vorliegende Kohlenstoffverbindungen gelangen nach der Inkorporation in Biomasse in der biologischen Stufe über den Überschussschlamm zur Faulung.

## **2.2 Aufbau und Durchführung der Versuche**

Die Rechengutwaschpresse (Skizze siehe [Abbildung 2\)](#page-193-0) wäscht das durch den Rechen entnommene Rohrechengut diskontinuierlich in Chargen.

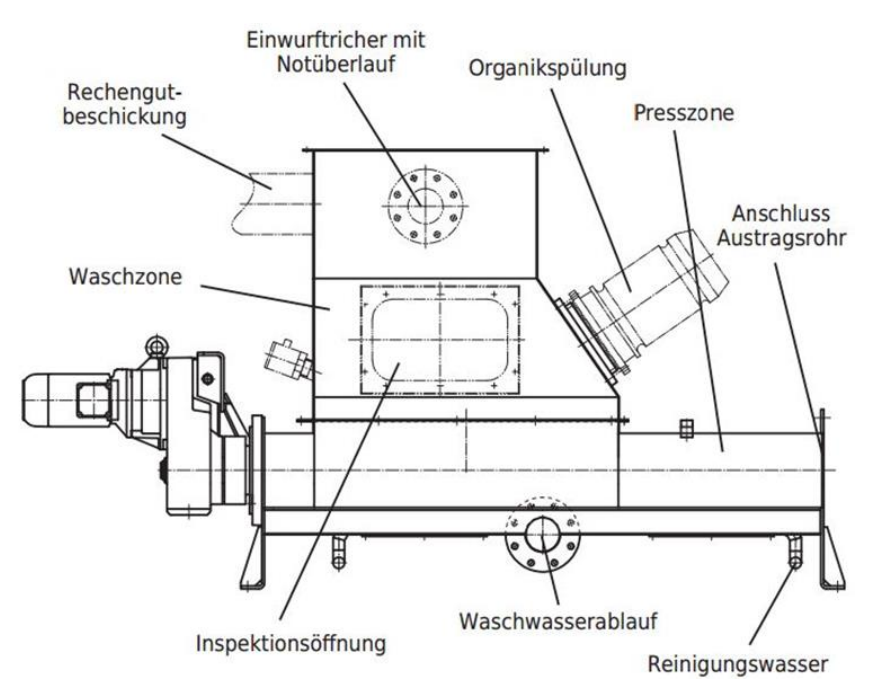

<span id="page-193-0"></span>**Abbildung 2: Skizze der Versuchsanlage zur Rechengutwäsche (ohne Austragsrohr) (Huber, 2014)**

Zu Beginn eines Waschzyklus wird Waschwasser in die Waschpresse gefüllt. Das Rohrechengut wird vom Rechen geräumt und in die Rechengutwaschpresse gefördert. Das Beschicken der Waschpresse mit Rohrechengut bewirkt einen Anstieg des Wasserspiegels. Bei Überschreiten eines festgelegten Niveaus startet der Waschvorgang dadurch, dass ein Wirbler hohe Turbulenzen im Wasser-Rechengutgemisch des Waschtanks erzeugt. Durch die hohe mechanische Belastung des Rechenguts werden Fäkalstoffe ausgewaschen. Nach Beendigung der Wäsche öffnet sich ein Ventil, so dass das beladene Waschwasser abfließen kann. Dabei hält ein Lochblech Feststoffe mit Abmessungen > 5 mm zurück. Die vom Waschwasser abgetrennten Feststoffe werden durch eine Förderschnecke in ein Steigrohr gefördert, kompaktiert und als behandeltes Rechengut entsorgt.

Nach der Wäsche wird das beladene Waschwasser zusammen mit dem durch den Pressvorgang austretenden Wasser in einen Auffangbehälter überführt. Der Auffangbehälter diente im Versuchsbetrieb für das Ermöglichen einer Wiedernutzung des Waschwassers für eine nachfolgende Wäsche. Ein Erfordernis für die Umsetzung der Technologie der Rechengutwäsche in der Praxis ist der Zwischenbehälter nicht. Das für die Berechnung der im Wasser enthaltenen CSB-Fracht benötigte Wasservolumen wurde über Druckaufnehmer, die eine Füllstandsanzeige im Bedienpanel der Versuchsanlage mit Messdaten speiste, ermittelt.

Die bei der Rechengutwäsche auftretenden Stoffströme sind in [Abbildung 3](#page-194-0) schematisch dargestellt. Für die Ermittlung des Potentials der Kohlenstoffausschleusung aus Rechengut wurden das Rohrechengut als Ausgangsmaterial der chargenweisen Rechengutwäsche, das Waschwasser nach der Wäsche sowie das behandelte Rechengut beprobt. Vom Rohrechengut wurden die Parameter CSB im Feststoff nach DIN 38414-9 (DIN 38414, 1986) sowie der Trockenrückstand (TR) nach DIN EN 12880 (DIN EN 12880, 2001) ermittelt. Das Waschwasser wurde hinsichtlich der Parameter CSB homogenisiert und CSB filtriert nach DIN 38409-41 (DIN 38409, 1980) analysiert. Die Beschickung des Waschtanks der Rechengutwaschpresse erfolgte mit Brunnenwasser der jeweiligen Standorte, welches eine zu vernachlässigende CSB-Konzentration aufwies. Die Zugabe von Chemikalien zur Anreicherung kohlenstoffhaltiger Waschwasserinhaltsstoffe im Sediment wurde optional betrieben. Sie spielt bei der folgenden Ergebnisdarstellung eine untergeordnete Rolle, da von einer vollständigen Überführung des gesamten Waschwassers in den Faulbehälter ausgegangen wird.

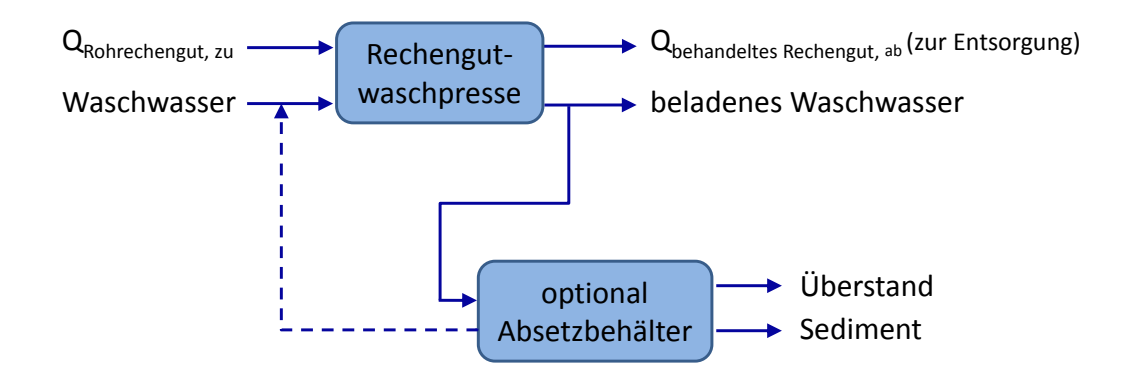

#### <span id="page-194-0"></span>**Abbildung 3: Stoffströme bei der Rechengutwäsche mit optionaler Waschwasserwiederverwendung**

Als Betriebsparameter wurden in Vorversuchen das Verhältnis Waschwasser zu Rechengut sowie Wirblerlaufzeit hinsichtlich ihres Optimums untersucht. Als optimales Beladungsverhältnis Rohrechengut zur Waschwasser wurde 1:9 gefunden. Die Dauer der Wäsche wurde zu 5 Minuten gewählt. Geringere Zeiten führten auch zu einer ausreichenden Rechengutauswaschung. Mit der Erhöhung der Dauer auf 5 Minuten wurde eine vollständige Auswaschung auswaschbarer Rohrechengutbestandteile sichergestellt. In den anschließenden Untersuchungen wurden diese Parameter basierend auf den Erkenntnissen der Voruntersuchungen konstant gehalten.

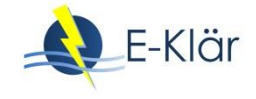

Die Versuchsanlage kam auf drei Kläranlagenstandorten des Ruhrverbands (Sundern, Iserlohn-Letmathe und Brilon) zum Einsatz und wusch das Rohrechengut dieser Standorte. Auf allen drei Standorten sind Rechen mit einem 6 mm Spaltmaß installiert.

## **2.3 Ergebnisse und Diskussion**

Um das maximale Potential zur Auswaschung chemisch gebundener Energie aus Rohrechengut zu ermitteln, wurde das Rohrechengut zunächst auf den Parameter CSB im Feststoff untersucht. Die analysierten Proben stammten aus der Aufnahme von jeweils einem Rechenguttagesgang je Untersuchungsstandort. Die Analyseergebnisse sind i[n Abbildung 4](#page-195-0) dargestellt.

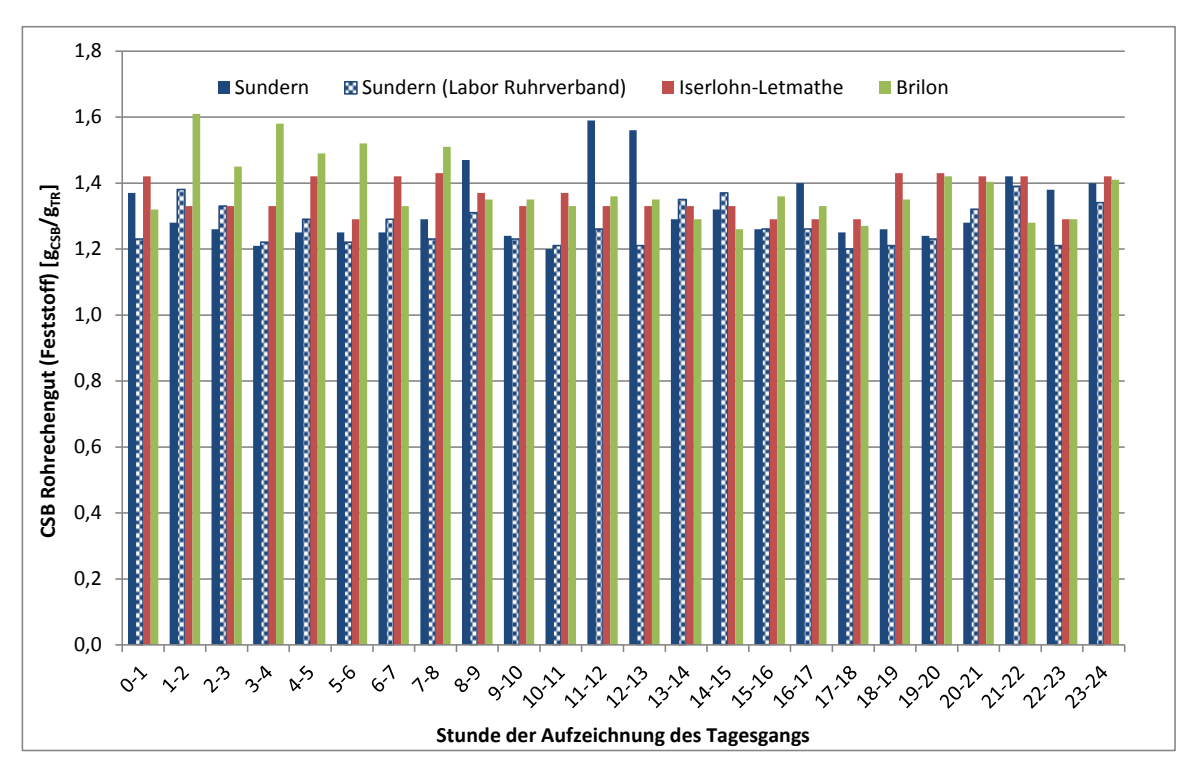

<span id="page-195-0"></span>**Abbildung 4: Chemisch gebundene Energie im Rohrechengut dreier Kläranlagen in Abhängigkeit der Tageszeit**

Bis auf wenige Ausnahmen weist die chemisch gebundene Energie des Rohrechenguts auf allen drei Standorten über den Tag verteilt ähnliche Werte auf. In den frühen Morgenstunden auf der Kläranlage Brilon sowie in zwei Mittagsstunden auf der Kläranlage Sundern werden höhere CSB-Messwerte beobachtet, was – zumindest für die Proben in den führen Morgenstunden – auf eine geringere Auswaschung eines Rohrechengutbestandteils, dem Fäzes, hindeutet. Insgesamt zeigt sich trotz der Heterogenität des Rohrechenguts, das trotz sorgfältiger Durchmischung der Analysemasse aufgrund seiner partikulären Struktur nicht vollständig homogenisiert werden konnte, eine geringe Schwankungsbreite zwischen 1,2 und 1,4  $g_{CSB}/g_{TR}$  auf allen drei Standorten. Diese Aussage wird dadurch unterstrichen, dass bei der Analyse von 24 der 72 Proben durch ein weiteres Labor, das Labor des Ruhrverbands, vergleichbare Ergebnisse erzielt wurden. Über alle Proben (massen-)gemittelt, ergibt sich ein durchschnittlicher Wert von 1,33  $g_{CSB}/g_{TR}$ . Zwei Bestandteile, die einen hohen Anteil im Rohrechengut ausmachen, Toilettenpapier und Fäzes, wurden separat analysiert, um Mischungsrechnungen für Rohrechengut durchführen zu können. Dabei ergab sich ein Mittelwert für (gebrauchtes) Toilettenpapier aus 4 Stichproben in Höhe von 1,29  $g_{CSB}/g_{TR}$ , und für Fäzes für ebenfalls 4 Stichproben ein Wert von 1,70  $g_{CSB}/g_{TR}$ . Diese beiden Werte liegen wischen dem Wert für homogenisiertes Rohrechengut, so dass zum einen die Ergebnisse verifiziert werden konnten und zum anderen Fäzes ein hoher Inhalt chemisch gebundener Energie zugesprochen werden kann. Dieses zur Verfügung stehende Potential an chemisch gebundener Energie kann durch die Rechengutwäsche teilweise genutzt werden, indem chemisch gebundene Energie des Rohrechenguts durch Waschen des Rechenguts in das Waschwasser überführt und anschließender dem Faulbehälter zugeführt wird. Im Falle der Einleitung des Waschwassers in das Gerinne zur Vorklärung werden die sedimentierbaren Bestandteile bei ausreichender Verweilzeit in den Primärschlamm überführt.

Die Ergebnisse der Untersuchungen zur Auswaschung der chemisch gebundenen Energie des Rohrechenguts sind in [Tabelle 1](#page-196-0) dargestellt.

| Kläranlage                                                                                                    | Iserlohn-<br>Letmathe | Sundern                 |                      | <b>Brilon</b>  |
|----------------------------------------------------------------------------------------------------|-----------------------|-------------------------|----------------------|----------------|
| Anzahl an Rechengutwäschen [-]                                                                                                    | 6                     | 4                       |                      | 5              |
| Mittlere chemisch gebundene Energie des<br>Rohrechenguts $[g_{CSB}/g_{TR}]$ und Standardab-<br>weichung (alle Einzelanalysen)                                      | 1,36<br>±0,05         | ISA:<br>1,32<br>±0,10   | RV:<br>1,27<br>±0,06 | 1,38<br>±0,10  |
| Mittlere Auswaschung bzw. Überführung<br>der chemisch gebundenen Energie aus<br>dem Rohrechengut in das Waschwasser<br>$[g_{CSB}/g_{TR}]$ sowie Standardabweichung | 0,32<br>±0,031        | 0,31<br>$±0,027$ (ISA)  |                      | 0,27<br>±0,032 |
| Anteil der chemisch gebundenen Energie<br>des Rohrechenguts, der sich nach der Wä-<br>sche im Waschwasser wiederfindet [%]                                         | 23,5                  | 23,5 (ISA)<br>24,4 (RV) |                      | 19,6           |

<span id="page-196-0"></span>**Tabelle 1: CSB-Ausschleusung aus Rohrechengütern der 24 h Tagesgänge**

Die Auswertung der Ergebnisse der Rechengutwäsche ergibt, dass etwa ein Fünftel bis ein Viertel der chemisch gebundenen Energie des Rohrechenguts in das Waschwasser überführt wird. Dieser Anteil lässt sich steigern, wenn das Lochblech, welches zur Auftrennung des Waschwasser-Rechengutgemischs nach der Wäsche eingesetzt wird, mit Löchern geringeren Durchmessers versehen wird, so dass mehr Feststoffe im Waschwasser verbleiben.

Zur Bewertung der Höhe der durch Rechengutwäsche rückgewonnenen chemisch gebundenen Energie ist diese ins Verhältnis zur CSB-Fracht im Zulauf zu setzen, siehe [Tabelle 2.](#page-196-1)

#### <span id="page-196-1"></span>**Tabelle 2: Vergleich der rückgewonnenen CSB-Fracht aus der Rohrechengutwäsche im Verhältnis zur CSB-Fracht im Zulauf der Kläranlage**

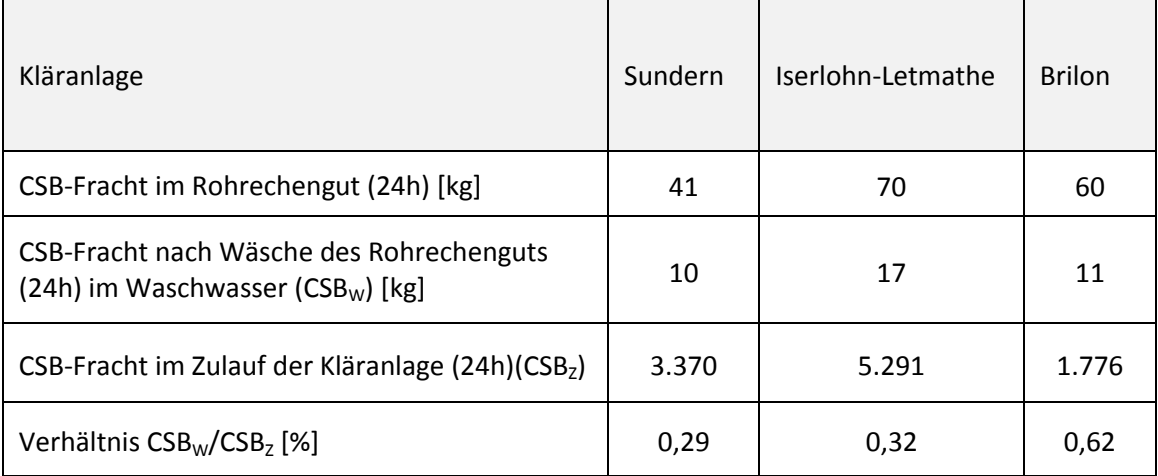

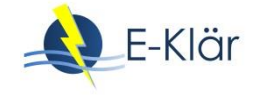

Die Berechnung zur CSB-Fracht im Zulauf erfolgt durch Multiplikation der angenommenen einwohnerspezifische CSB-Fracht in Höhe von 120 g<sub>CSB</sub>/(E<sup>\*</sup>d) mit der an die jeweilige Kläranlage angeschlossenen Einwohnerzahl. Die Ergebnisse beziehen sich auf diejenigen 24 Stunden, an denen durchgehend sämtliches Rechengut gesammelt und gewaschen wurde.

Die rückgewinnbare chemisch gebundene Energie durch die Rechengutwäsche ist bei den untersuchten Rohrechengütern von untergeordneter Bedeutung, wenn die CSB-Fracht ins Verhältnis zur CSB-Fracht des Zulaufs zur Kläranlage gesetzt wird. Dabei ist jedoch zu berücksichtigen, dass Rechen primär zur Störstoffentfernung eingesetzt werden. Weiterhin ist anzumerken, dass alle untersuchten Rohrechengüter durch einen Rechen mit einer Stabweite von 6 mm aus dem jeweiligen Abwasserstrom entfernt wurden. Eine Verringerung der Stabweite geht mit einem Anstieg der Rohrechengutmenge einher, so dass die Bedeutung der Rückgewinnung durch die Rechengutwäsche bei geringeren Stabweiten steigt. Weiterhin geht mit der Auswaschung von Rechengutbestandteilen eine Verringerung der zu entsorgenden Rechengutmenge einher, so dass der Einsatz einer Rechengutwäsche aus betrieblichen bzw. wirtschaftlichen Gründen erfolgen kann. In vereinzelten Versuchen wurde beobachtet, dass die Entwässerung des Rohrechenguts nach einer Rechengutwäsche verbessert wird, da der dann fehlende Fäkalanteil des Rohrechenguts, welcher ins Waschwasser überführt wurde, keine Schmierwirkung bei der Rechengutkompaktierung bewirkt.

## **3 Abwassersiebung**

#### <span id="page-197-0"></span>**3.1 Einleitung**

Zur mechanischen Vorreinigung ist die Sedimentation ein häufig eingesetztes Verfahren zur Entfernung partikulärer Schmutzstoffe aus dem Abwasser. Ausgehend von dem Kräftegleichgewicht und ideales Verhalten annehmend ergibt sich die Gleichung für die Sinkgeschwindigkeit eines Partikels mit der Dichte ρ<sub>P</sub> im Wasser der Dichte ρ nach Stokes:

$$
v_P = \frac{g(\rho_P - \rho)d^2}{18 \eta}
$$

Dabei gibt d den Durchmesser des Partikels, g die Erdbeschleunigung und η die dynamische Viskosität des Fluids an. Die Gleichung zeigt auf, an welche physikalische Grenzen die in Vorklärbecken stattfindende Sedimentation stößt: Zum einen werden nur diejenigen Partikel abgeschieden, deren Dichte größer ist als die von Wasser. Zum anderen erreichen kleine Partikel lediglich eine geringe Sinkgeschwindigkeit, so dass die Verweilzeit in der Vorklärung, welche von baulichen Gegebenheiten abhängig ist, der limitierende Faktor für eine Abscheidung ist.

Konventionelle Vorklärbecken erreichen einen CSB-Rückhalt von bis zu 40 % bei einer Verweilzeit des Abwassers von mehr als 2,5 Stunden. Beträgt die Verweilzeit zwischen 0,75 und 1 Stunde, ist mit einer CSB-Elimination in Höhe von 30 % zu rechnen. Bei Verweilzeiten zwischen 1,5 und 2 Stunden beträgt die Elimination 35 %. (DWA, 2016b)

In dem Forschungsprojekt E-Klär wurde als Alternative zur Sedimentation die Abwassersiebung als mechanisches Reinigungsverfahren untersucht. Unabhängig von der Dichte definieren bei der Abwassersiebung die Maschenweite des Siebs und die Partikelgröße den Rückhalt von Feststoffen aus dem Abwasser.

## **3.2 Aufbau und Durchführung der Versuche**

Die Versuchsanlage (siehe [Abbildung 5\)](#page-198-0), welche von Huber SE konstruiert und gefertigt wurde, kam wie schon die Rechengutwaschpresse auf den drei Kläranlagenstandorten des Ruhrverbands Sundern, Iserlohn-Letmathe und Brilon zum Einsatz.

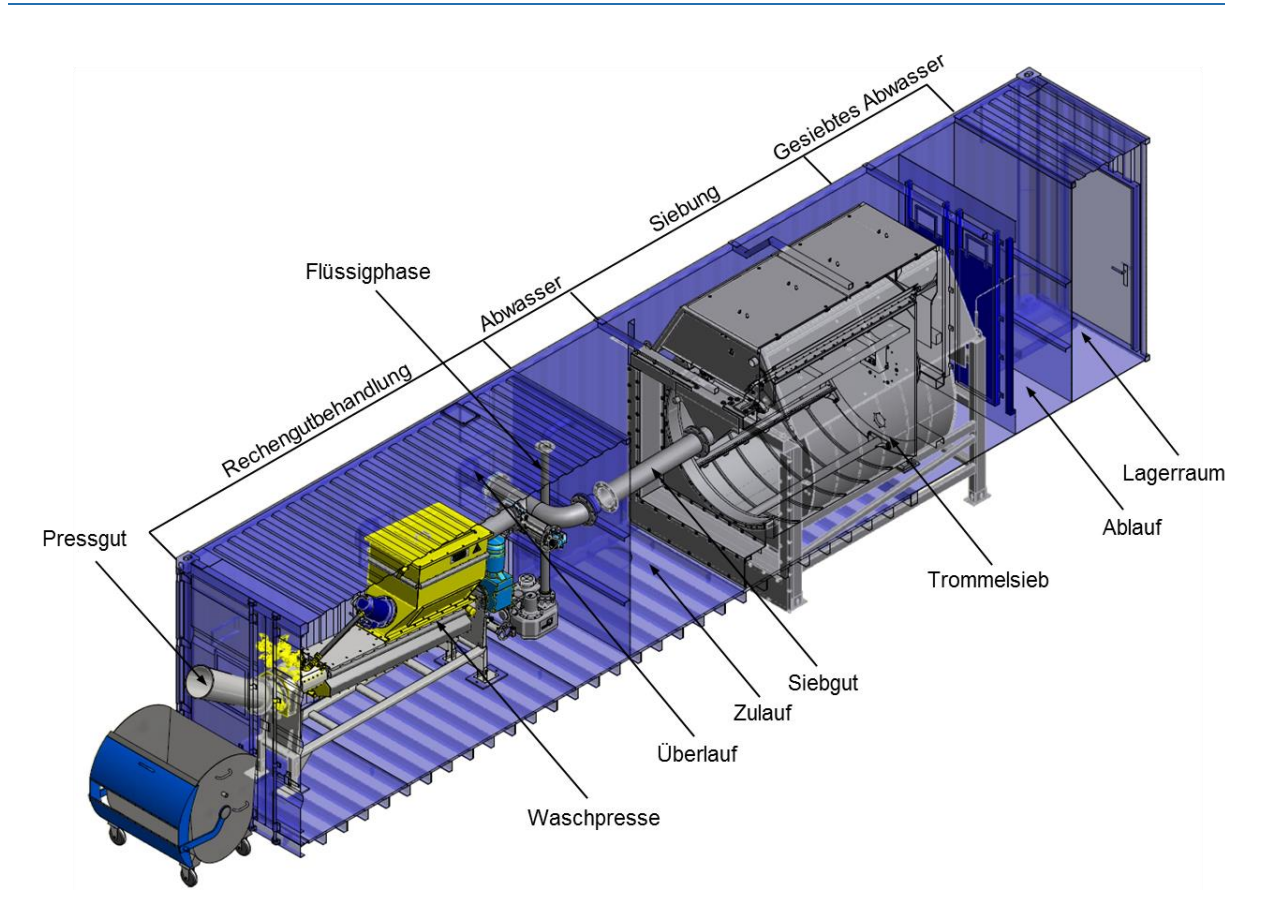

<span id="page-198-0"></span>**Abbildung 5: Großtechnische Pilotanlage zur Abwassersiebung (Huber, 2018)**

Das Abwasser wurde auf dem jeweiligen Standort aus dem Zulauf zum Vorklärbecken über Pumpen entnommen, nachdem es Rechen sowie Sand- und Fettfang passiert hatte. Von der Zulaufkammer floss das Rohabwasser von innen nach außen durch das Maschengewebe des Feinstsiebs mit einer Maschenweite von 0,3 mm. Die zurückgehaltenen Feststoffe bewirkten eine Erhöhung des Fließwiderstands und folglich einen Anstieg des Wasserpegels in der Zulaufkammer (Volumen ca. 7 m<sup>3</sup>), da der Zulaufvolumenstrom je Versuchstag konstant gehalten wurde. Bei Erreichen eines festgelegten Niveaus in der Zulaufkammer startete die Rotation des Trommelsiebs. Während der Rotation wurde das Siebgut auf Scheitelhöhe mit Wasser abgereinigt. Das abgereinigte Siebgut fiel in einen in der Drehachse liegenden Trichter und wurde im Freigefälle zur Siebgutbehandlung geführt. Die Behandlung fand bei der Wertstoffrückgewinnung Einsatz (s. Kapitel 15).

Die Versuchsanlage wurde an den drei Standorten mit verschiedenen Flüssen zwischen 72 m<sup>3</sup>/h und 126 m<sup>3</sup>/h Abwasser beschickt. Die Anlage wurde über mehrere Wochen an jedem Standort betrieben. Es wurden 2-h Mischproben des Zulaufs und des Ablaufs des Siebs gewonnen. Von diesen versuchstäglich jeweils zwölf Proben des Zu- und Ablaufs des Siebs wurden die Proben aus den Nachtstunden zwischen 20 und 6 Uhr zu einer 10-h Mischprobe vereint. Überdies wurden Anteile aller zwölf 2-h Mischproben zu einer 24-h Mischprobe vereint. Diese Proben je Versuchstag, neun für den Zulauf und neun für den Ablauf, wurden hinsichtlich der Parameter CSB doppelt bestimmt. Die AFS (abfiltrierbare Stoffe) Bestimmung erfolgte je Probe einfach. Von der 24-h Mischproben wurde zusätzlich der CSB der filtrierten Probe in einer Doppelbestimmung analysiert, um die Annahme zu prüfen, dass gelöste Stoffe keinen Rückhalt durch das Sieb erfahren.

An einem der drei Standorte der großtechnischen Versuchsanlage, der Kläranlage Sundern, wurden in den Zulauf zum Sieb Chemikalien dosiert, um kolloidal oder gelöste Stoffe zu größeren Partikel zu agglomerieren, damit sie durch das Maschengewebe zurück gehalten werden. Als

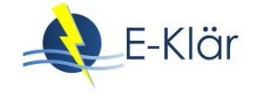

Chemikalien kamen 0,04 L 40 %tiges Eisen(III)chlorid pro m³ Abwasser und 5 ppm eines kationischen Polymers mit einer Wirksubstanz von 50 % zum Einsatz. Zunächst erfolgte die Einmischung des Eisen(III)chlorids in das zu siebende Abwasser mithilfe eines statischen Mischers. Im Anschluss wurde das Polymer über einen Impfring in das Abwasser dosiert. Um genügend Reaktionszeit zur Verfügung zu stellen, wurden Rohrleitungen zwischen den Dosierstellen verlegt.

## **3.3 Ergebnisse und Diskussion**

Die Analyseergebnisse (Mittelwert der Doppelbestimmungen) der Beprobungen des Zu- und Ablaufs für den Parameter CSB sind in [Abbildung 6](#page-199-0) dargestellt.

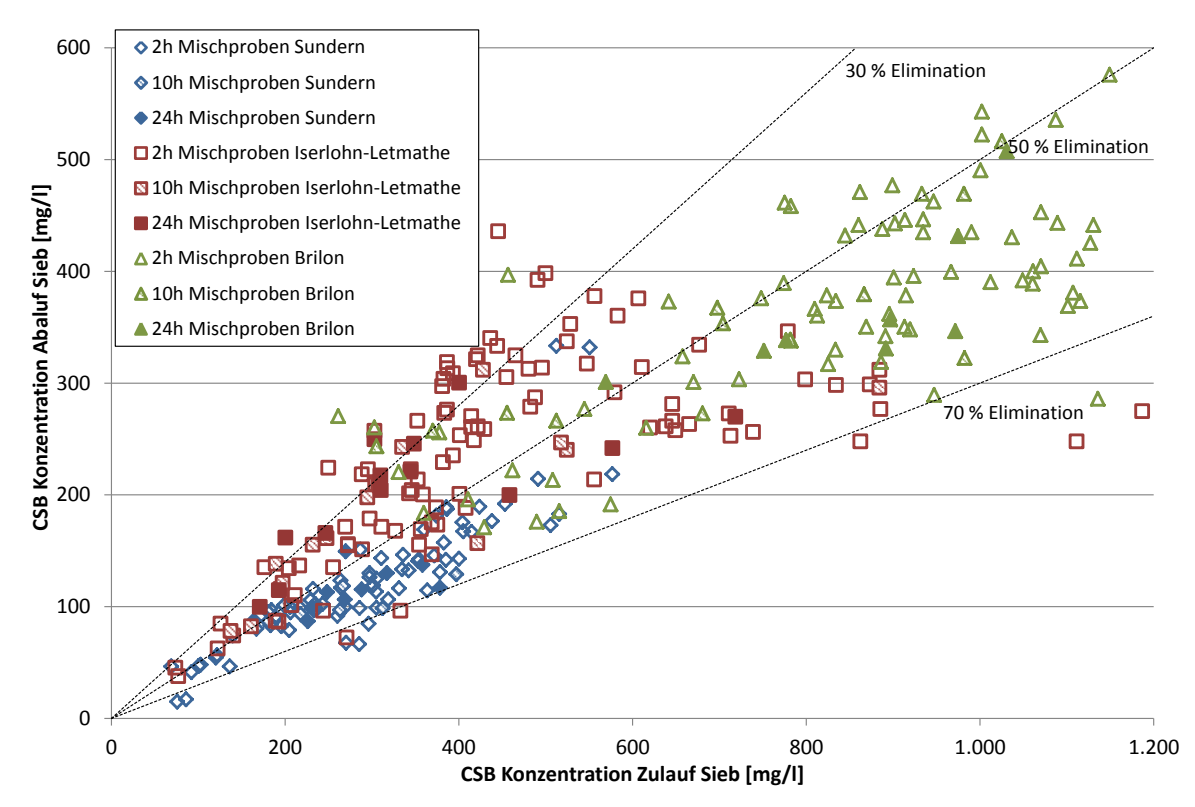

<span id="page-199-0"></span>**Abbildung 6: Analyseergebnisse der Beprobungen des Zu- und Ablaufs der Versuchsanlage zur Abwassersiebung für den Parameter CSB**

In [Abbildung 6](#page-199-0) ist zunächst bei Betrachtung der CSB-Konzentrationen im Zulauf zu erkennen, dass auf den drei Untersuchungsstandorten unterschiedliche Abwassermatrizes vorlagen. Die Siebung des Abwassers mit der Pilotanlage, deren Maschenweite auf allen drei Standorten unverändert 0,3 mm betrug, überschreitet in den meisten Fällen die in der Literatur erwähnte Abscheidung durch konventionelle Vorklärbecken (30 % bei einer Verweilzeit bis zu einer Stunde).

Auf der Kläranlage Sundern liegt die Abnahme der CSB-Konzentrationen bei den meisten Proben zwischen 50 % und 70 %. Eine CSB-Entnahme am Standort Iserlohn-Letmathe hingegen erfolgte bei vielen Proben im Bereich zwischen 30 % und 50 %, wobei jedoch auch höhere und niedrigere Eliminationsleistungen festgestellt wurden. Diese Beobachtung geht mit dem höchsten Anteil an gelöstem CSB im Zulauf (siehe [Tabelle 3\)](#page-202-0) der drei untersuchten Standorte einher, welcher zudem eine hohe Bandbreite aufweist. Für das Abwasser der Kläranlage Brilon wurden in den meisten Fällen Abscheidegrade zwischen 50 % und 70 % erzielt. Die Abscheideleistung sank jedoch für dieses Abwasser bei niedrigen CSB-Konzentrationen der 10-h Mischproben.

Der Parameter CSB erfasst auch sauerstoffzehrende Verbindungen, die gelöst oder als Kolloide im Abwasser vorliegen. Der CSB der filtrierten Probe (CSB<sub>filt</sub>) der 24 Stunden Mischprobe wurde analysiert, um zum einen eine eventuelle Reduktion des Parameters CSB<sub>filt</sub> durch die Filtration zu erfassen und zum anderen den gelöst vorliegenden CSB (CSB<sub>filt</sub>) ins Verhältnis zum gesamten CSB zu setzen. Die Ergebnisse sind in [Abbildung 7](#page-200-0) dargestellt.

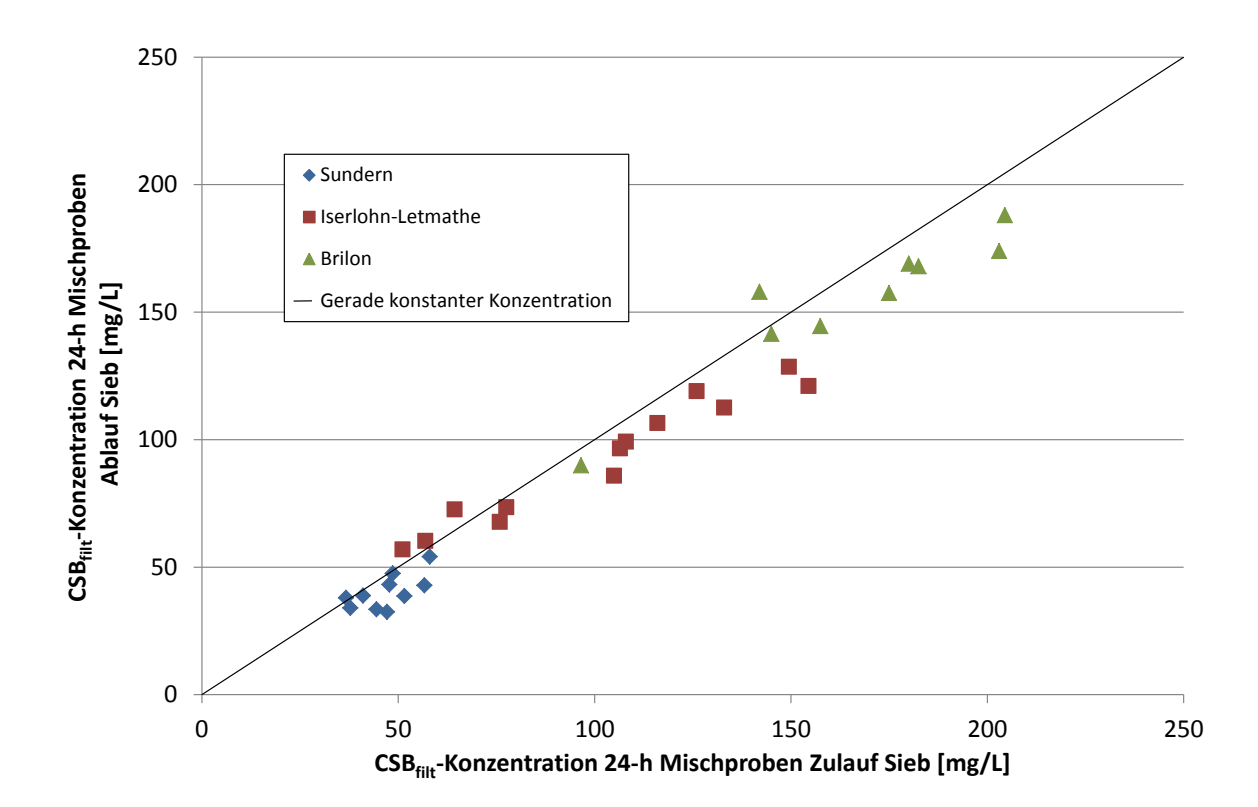

#### <span id="page-200-0"></span>**Abbildung 7: Analyseergebnisse der 24 Stunden Mischproben des Zu- und Ablaufs für den Parameter CSB der filtrierten Probe**

Viele Analyseergebnisse, die in [Abbildung 7](#page-200-0) für den Parameter CSB<sub>filt</sub> dargestellt sind, liegen geringfügig unterhalb der Winkelhalbierenden, die die identische CSB<sub>filt</sub>-Konzentration der Zulaufund der Ablaufprobe markiert. Diese Tatsache lässt darauf schließen, dass die Abtrennung gelöster Stoffe durch Siebung in den meisten Fällen auch bei unterschiedlichen Konzentrationsbereichen der einzelnen Standorte (siehe hierzu auch Ergebnisse aus [Tabelle 3\)](#page-202-0) von untergeordneter Bedeutung ist. Die leichte Konzentrationsverringerung kann auf biologischen Abbau durch den sich auf dem Maschengewebe befindlichen Biofilm oder auf Adsorption am Siebgut zurückgeführt werden.

Um die Eliminationsleistung der Abwassersiebung unabhängig vom Verhältnis CSB<sub>filt</sub>/CSB beurteilen zu können, wurde der Parameter AFS der Proben für den Zu- und Ablauf analysiert. Die Ergebnisse sind i[n Abbildung 8](#page-201-0) dargestellt.

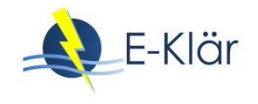

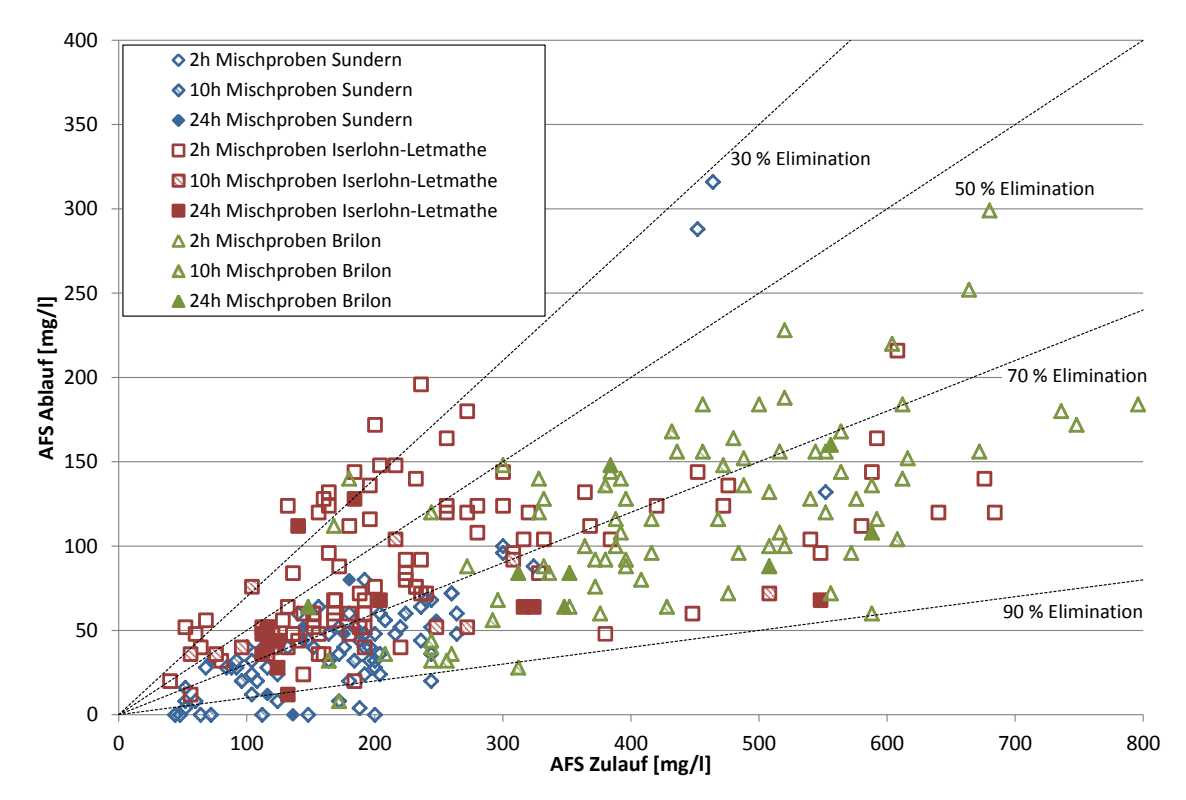

<span id="page-201-0"></span>**Abbildung 8: Analyseergebnisse der Beprobungen des Zu- und Ablaufs der Versuchsanlage zur Abwassersiebung für den Parameter AFS**

Auch diese Auswertung zeigt die Überlegenheit der Abwassersiebung gegenüber der Sedimentation, da die Reduktion von AFS durch konventionelle Vorklärbecken, die in dem Arbeitsblatt A 131 zu 50 % nach einstündiger bzw. 60 % nach bis zu 2 stündiger Sedimentation angegeben wird (DWA, 2016b), bei den meisten Analyseergebnissen überschritten wird. An den Standorten Sundern und Brilon konnte die Abscheidung der AFS die Angabe zur AFS-Abscheidung durch konventionelle Vorklärbecken deutlich übersteigen. Am Standort Iserlohn-Letmathe hingegen zeigt sich neben einer breiten Streuung der Elimination bei einigen Proben eine geringe Elimination um 30 %. Dies könnte darauf zurückgeführt werden, dass dieses Abwasser einen hohen Anteil an kleinen Partikeln aufwies, die nicht durch das Sieb zurückgehalten werden konnten.

Um die Abwassermatrix der einzelnen Standorte besser vergleichen zu können, sind in [Tabelle 3](#page-202-0) die Analyseergebnisse der 24-h Mischproben je Standort aufgeführt. Zum einen zeigt sich, dass die durchschnittlichen Verhältnisse von CSB<sub>filt</sub> zum gesamten CSB an den drei Standorten von 18 % (Standort Sundern), über 24 % (Standort Brilon) auf 31 % (Standort Iserlohn-Letmathe) ansteigen. Wie dargestellt, hat die Elimination des CSB<sub>filt</sub> bei der Abwassersiebung eine untergeordnete Bedeutung, so dass der Anteil des CSB in der filtrierten Probe am CSB der homogenisierten Probe bei der Ergebnisinterpretation berücksichtigt werden muss. Somit sind die Ergebnisse für die CSB Ausschleusung am Standort Iserlohn-Letmathe, die im Vergleich zu den beiden anderen Standorten am ungünstigsten hinsichtlich der Rückgewinnung der chemisch gebundenen Energie ausgefallen sind, unter Berücksichtigung des hohen Anteils des CSB in der filtrierten Probe zu relativieren. Zur Bewertung der Rückgewinnung chemisch gebundener Energie ist die rechnerisch zu ermittelnde Reduktion des partikulären CSB (CSB<sub>part</sub>) sinnvoller, um den Einfluss der gelöst vorliegenden Kohlenstoffverbindungen auszublenden. Alternativ kann zur Bewertung der Rückhalt abfiltrierbarer Stoffe herangezogen werden. Dass beide Summenparameter nicht zu dem gleichen Bewertungsergebnis führen, is[t Tabelle 3](#page-202-0) zu entnehmen.

## <span id="page-202-0"></span>**Tabelle 3: Analyseergebnisse aller 24-h Mischproben für die Parameter CSB, CSBfilt (jeweils Mittelwerte der Doppelbestimmungen) und AFS (Einzelbestimmung) sowie rechnerisch ermittelten CSBpart**

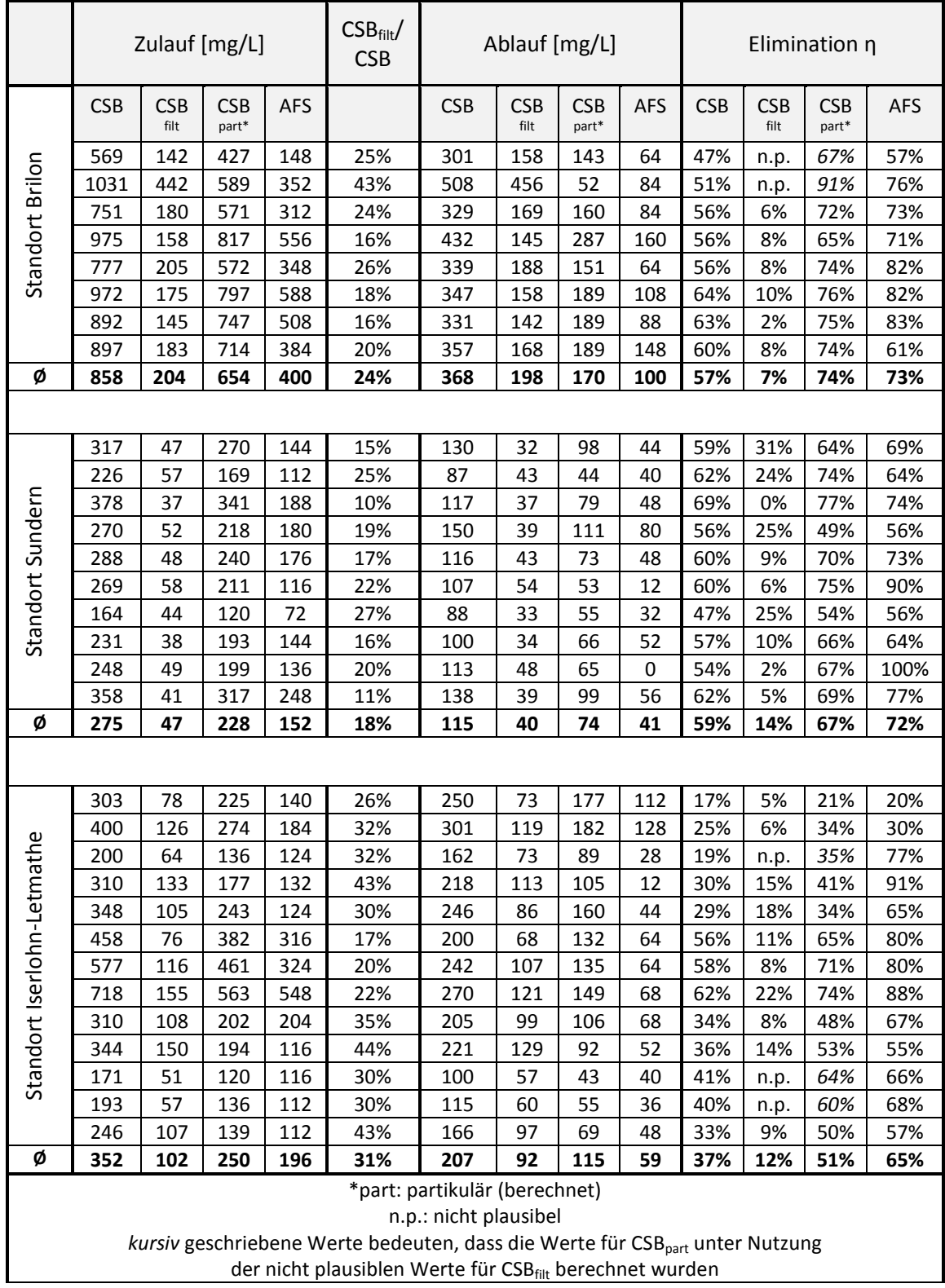

Die Auswirkung der Dosierung der Chemikalien zur Agglomeration von Kolloiden zu größeren Partikeln, deren Rückhalt durch die Abwassersiebung möglich ist, ist in [Abbildung 9](#page-203-0) gezeigt.

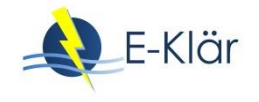

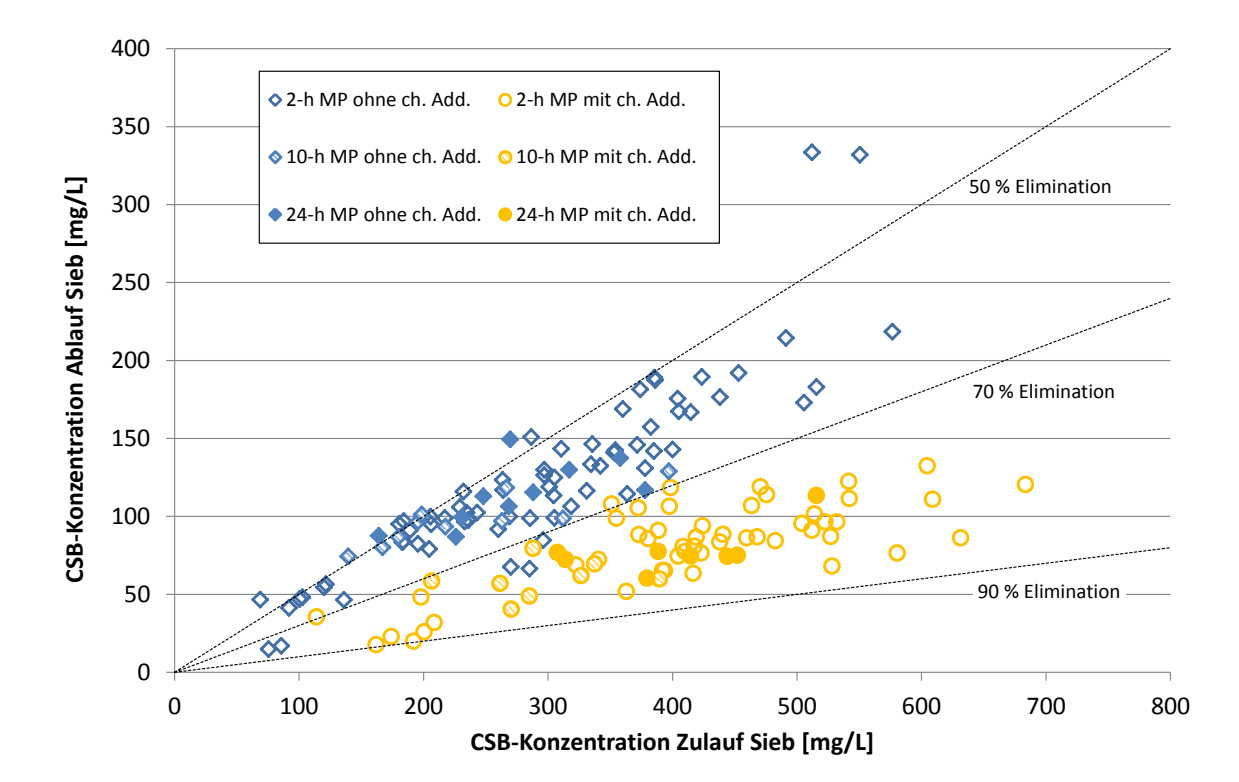

## <span id="page-203-0"></span>**Abbildung 9: Analyseergebnisse der CSB-Doppelbestimmungen (Mittelwert) aller Mischproben des Zu- und Ablaufs des Siebs mit und ohne vorherige Zugabe von chemischen Additiven (MP: Mischprobe, ch. Add.: chemische Additive) am Standort Sundern**

Wohingegen die CSB-Abscheidung ohne die Zugabe von Chemikalien wie bereits dargestellt am Standort Sunden meist zwischen 50 % und 70 % betrug, konnte die Elimination bei der Dosierung von Eisen(III)chlorid und eines kationischen Polymers auf einen Bereich zwischen 70 % und 90 % gesteigert werden.

Die Abwassersiebung erwies sich somit an allen drei Standorten als Alternative zu konventionellen Vorklärbecken. Die Zugabe chemischer Additive verbessert den Rückhalt zusätzlich; es sind jedoch Mehrkosten für die Dosierung der Chemikalien und ein erhöhter betriebstechnischer Aufwand zu berücksichtigen.

## **4 Erste Stufe zweistufiger Verfahren**

#### **4.1 Einleitung**

Gelöste Kohlenstoffverbindungen können nicht über Sedimentation und kaum mittels Siebung aus dem Abwasser entfernt werden; sie werden bei der konventionellen einstufigen Abwasserreinigung durch Inkorporation in Biomasse über den Überschussschlamm aus dem Abwasser entfernt oder durch mikrobiologische Prozesse in Kohlenstoffdioxid überführt. Die Fraktion des inert gelösten CSB verbleibt im Ablauf der Kläranlagen.

Zur Elimination gelöster Kohlenstoffverbindungen eignet sich das Verfahren der Adsorption in der ersten Stufe zweistufiger Belebungsanlagen. In der ersten Stufe adsorbieren bei hoher Schlammbelastung gelöste Substanzen an dem Schlamm. Aufgrund eines hohen Überschussschlammabzugs verbunden mit einem geringen Schlammalter tragen die adsorbierten Stoffe nicht in großem Umfang zum Stoffwechsel der Biozönose bei wie dies bei geringer Schlammbelastung und höherem Schlammalter einstufiger Verfahren der Fall ist. [Abbildung 10](#page-204-0) zeigt schematisch das Verfahren einer zweistufigen Belebungsanlage.

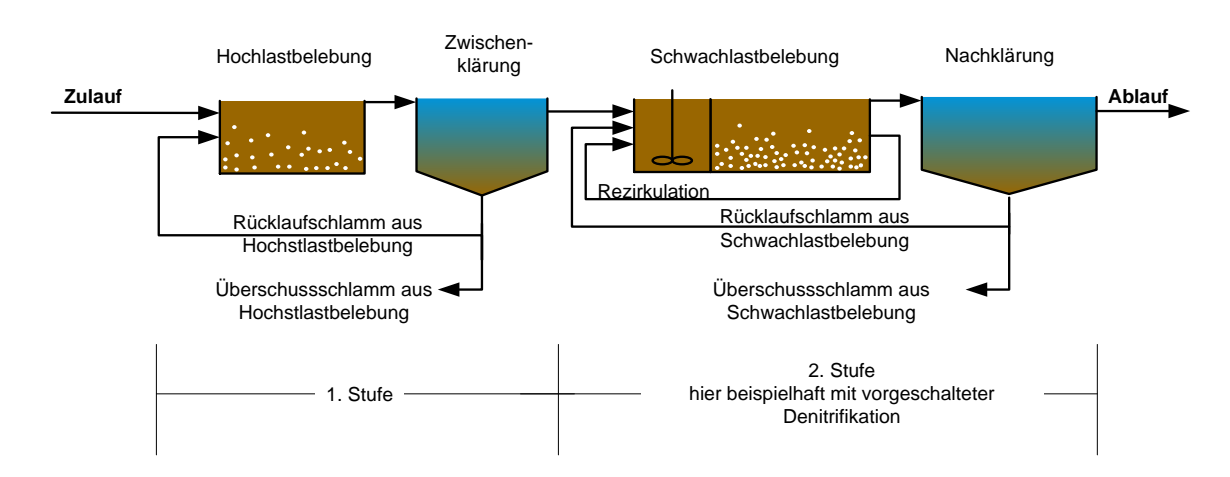

<span id="page-204-0"></span>**Abbildung 10: Verfahrensschema eines zweistufigen Verfahrens**

Charakteristisch für das abgebildete Verfahrensschema ist die strikte Trennung der beiden Schlammkreisläufe, so dass sich unterschiedliche Biozönosen ausbilden. Das zweistufige Verfahren geht auf Böhnke zurück (Böhnke, 1977). Zu dieser Zeit wurde die Kohlenstoffelimination aus dem Abwasser gefordert; Anforderungen an die Stickstoffelimination standen nicht im Vordergrund. Literaturdaten zu großtechnischen zweistufigen Anlagen geben Aufschluss über die CSB-Elimination in der ersten Stufe des zweistufigen Verfahrens (Gethke, 1983). Die im Forschungsvorhaben E-Klär betriebene halbtechnische erste Stufe hatte somit zum Ziel, neben der Bestätigung der bekannten CSB-Elimination auch die Elimination des Parameters CSB<sub>filt</sub> durch Adsorption zu bestimmen.

#### **4.2 Aufbau und Durchführung der Versuche**

Die halbtechnische Versuchsanlage befand sich auf der HtK (halbtechnische Kläranlage) Neuss auf dem Gelände der Kläranlage Neuss-Süd. Das untersuchte Abwasser wurde durch eine Tauchpumpe im Ablauf des Sand- und Fettfangs der Kläranlage Neuss-Süd entnommen. Es passierte zum Zeitpunkt des Eintreffens auf der HtK einen Rechen und Sand-/ Fettfang, jedoch keine Vorklärung. Das Abwasser, welches der Kläranlage Neuss Süd zufließt, besteht zum überwiegenden Teil aus kommunalem Abwasser. Industrielle Indirekteinleiter aus der Nahrungsmittelindustrie leiteten produktionsbedingte Chargen an organisch hochbelasteten Abwässern in das Kanalnetz ein. Folglich unterlag die CSB-Konzentration im Zulauf der Kläranlage Neuss-Süd trotz überwiegend kommunalem Abwasseranteil deutlichen Schwankungen.

In [Abbildung 11](#page-204-1) ist ein Verfahrensfließbild der halbtechnischen Versuchsanlage auf der HtK Neuss mit verschiedenen Probenahmestellen (PN) dargestellt.

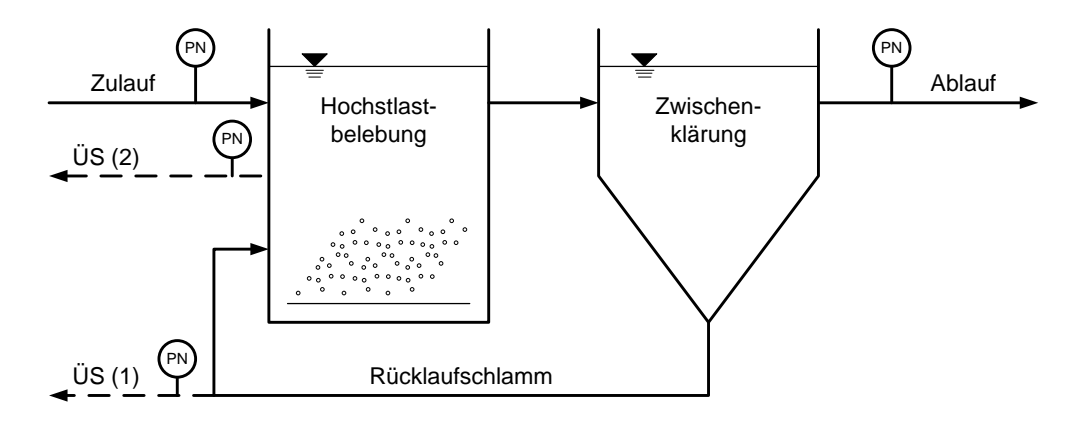

<span id="page-204-1"></span>**Abbildung 11: Verfahrensfließbild der halbtechnischen Versuchsanlage (Ruppelt, 2014)**

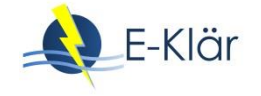

Die Versuchsanlage bestand aus zwei Behältern. Ein Behälter wurde als Hochlast-Belebungsstufe verwendet, in die das Rohabwasser und der Rücklaufschlamm geführt wurden. Ein weiterer Behälter diente als Zwischenklärung, die vom Ablauf der Hochlast-Belebungsstufe beschickt wurde und in der das Abwasser/ Schlamm Gemisch in die Ströme Ablauf und Rücklaufschlamm aufgeteilt wurde. Die Belebungsstufe war als Hochlastbelebung nach Gethke ausgeführt (Gethke, 1983).

Die Hochlastbelebung war mit Plattenbelüftungselementen versehen. Diese dienten zum einen der Belüftung des Abwasser-Belebtschlamm-Gemisches und zum anderen der vollständigen Durchmischung des Reaktorinhalts. Das Volumen des Behälters betrug 0,75 m<sup>3</sup>. Der zweite Behälter, der mit einem Zackenwehr ausgestattet war, hatte ein Volumen von  $2.5 \text{ m}^3$ . An den Ablauf der Zwischenklärung schloss sich ein Probenahmebehälter mit einem Volumen von V = 80 l an, durch den der Ablauf die Anlage verließ.

Die halbtechnische Versuchsanlage wurde mit Hilfe einer über einen Frequenzumrichter stufenlos regelbaren Schlauchpumpe mit Rohabwasser beschickt. Im Zulauf war ein vollautomatischer Probenehmer installiert, mit dessen Hilfe 24-h Mischproben des Zulaufes gewonnen wurden. Der Zulauf der Anlage gelangte unmittelbar in die Hochlastbelebung, in die darüber hinaus auch der Rücklaufschlamm aus der Zwischenklärung rückgeführt wurde. Dieser wurde mit einer Schlauchpumpe aus der Trichterspitze der Zwischenklärung entnommen. Der Ablauf der Hochlastbelebung gelangte im Freigefälle in die Zwischenklärung. Nach erfolgter Phasenseparation in der Zwischenklärung floss der Ablauf der halbtechnischen Versuchsanlage in den Probenahmebehälter, aus dem mit Hilfe eines weiteren vollautomatischen Probenehmers 24-h Mischproben gewonnen werden konnten. Das Abwasser wurde anschließend zurück in den Zulaufkanal der Kläranlage Neuss-Süd geleitet.

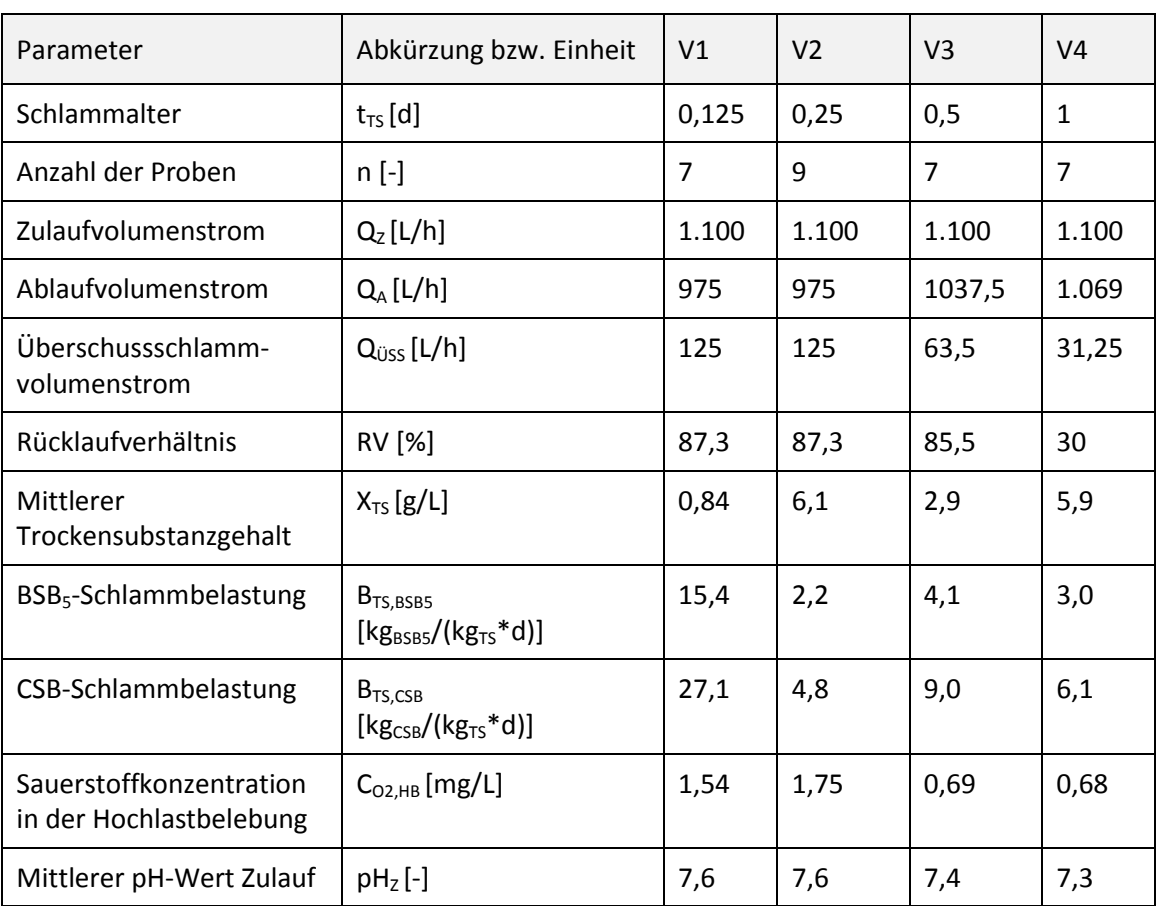

#### <span id="page-205-0"></span>**Tabelle 4: Übersicht zu Daten der Versuchsreihen zur ersten Stufe zweistufiger Verfahren**

Der entstehende Überschussschlamm wurde im Laufe der Versuche an verschiedenen Stellen abgezogen. Zunächst wurde der Überschussschlamm mit Hilfe einer Schlauchpumpe aus dem Rücklaufschlamm entnommen. Da dies jedoch besonders bei höheren Schlammaltern und damit einhergehenden höheren Trockensubstanz (TS)-Gehalten zu Verstopfungsproblemen führte, wurde der Überschussschlamm nach dem Einfahrbetrieb direkt aus der Hochlastbelebung entnommen. Für den Versuchsbetrieb wurde das Rücklaufverhältnis zu 70 % gewählt, da ansonsten die Bildung einer Schwimmschlammschicht befürchtet werden musste.

Die halbtechnische Versuchsanlage wurde insgesamt 19 Wochen betrieben. Nach dem Einfahrbetrieb konnten fünf Versuchsphasen durchlaufen werden, in denen jeweils unterschiedliche Schlammalter eingestellt wurden. Um die Auswirkungen des jeweiligen Schlammalters auf den organischen Anteil im Schlamm zu untersuchen, wurden sämtliche andere Randbedingungen für alle Versuchsphasen möglichst konstant gehalten.

Daten zu den Versuchsreihen, bei denen das Schlammalter die Werte 0,125 d, 0,25 d, 0,5 d und 1,0 d annahm, sind der [Tabelle 4](#page-205-0) zu entnehmen.

#### **4.3 Ergebnisse und Diskussion**

Die CSB-Elimination in der ersten Stufe wurde in Abhängigkeit des Schlammalters der ersten Stufe untersucht[. Abbildung 12](#page-206-0) zeigt die Ergebnisse der halbtechnischen Untersuchungen für die Elimination des Parameters CSB in der ersten Stufe.

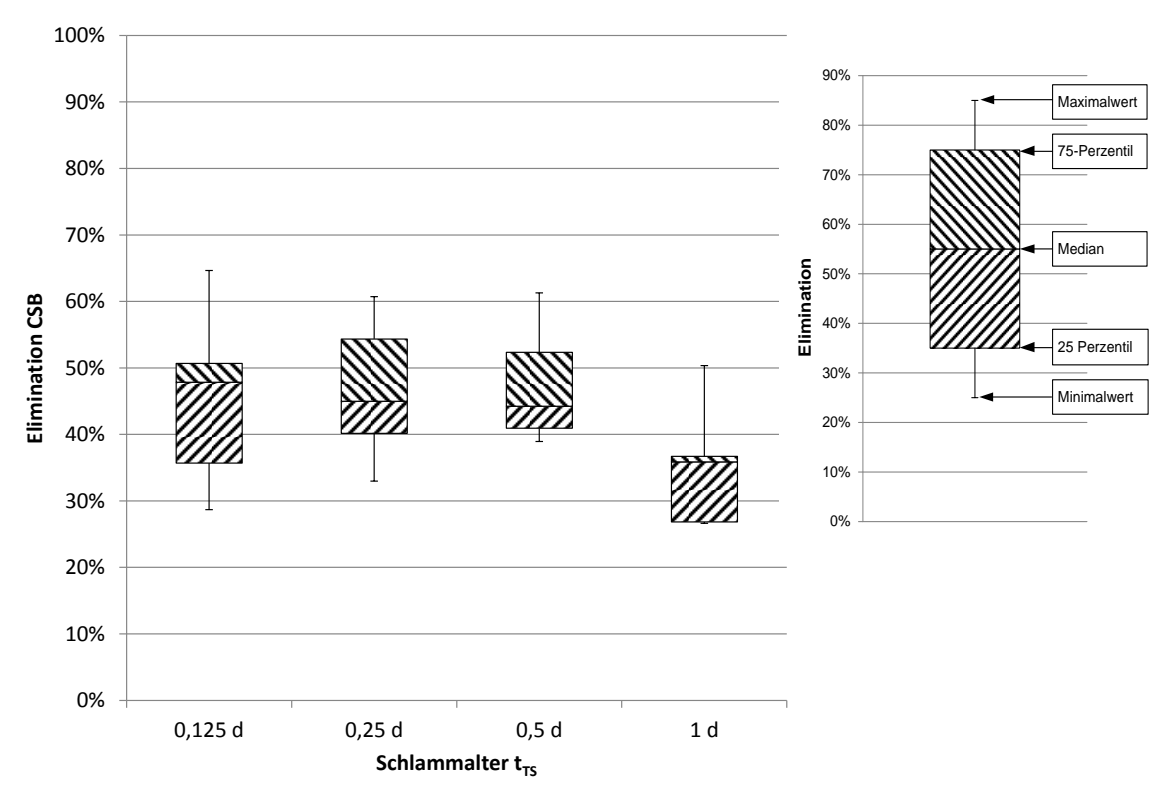

<span id="page-206-0"></span>**Abbildung 12: CSB-Elimination in der ersten Stufe (nach Ruppelt, 2014)**

Es bestätigten sich die schon in der Vergangenheit gewonnenen Erkenntnisse, dass eine Elimination des CSB in der ersten Stufe in Höhe von 45 % im Median bei niedrigen Schlammaltern möglich ist (Böhnke, 1981). Lediglich das untersuchte Schlammalter von einem Tag erreicht diese relative Eliminationsleistung bis auf eine Ausnahme nicht. Im Zeitraum der Untersuchungen zu diesem Versuchspunkt wies der CSB im Zulauf zur ersten Stufe jedoch einen außergewöhnlichen hohen Wert über 1.000 mg/L auf, so dass die prozentuale Eliminationsleistung bei  $t_{TS}=1$  d relativ niedrig war, absolut jedoch eine hohe Elimination vorlag.

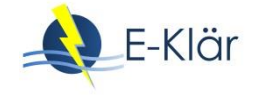

Der CSB setzt sich aus gelösten bzw. kolloidal vorliegenden und partikulär vorliegenden Verbindungen zusammen. Die in [Abbildung 12](#page-206-0) gezeigte Eliminationen verteilen sich wie folgt auf die gelöste (sieh[e Abbildung 13\)](#page-207-0) sowie partikuläre (siehe [Abbildung 14\)](#page-207-1) Fraktion.

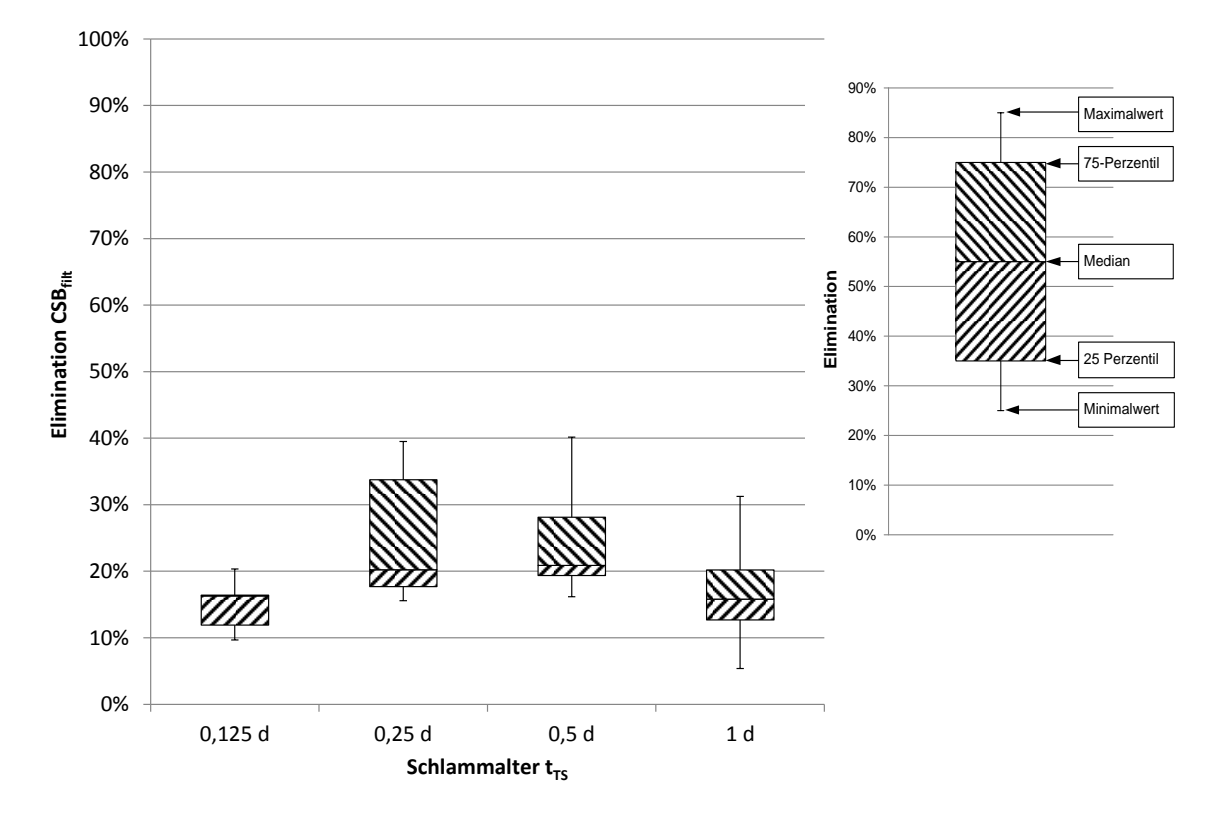

<span id="page-207-0"></span>**Abbildung 13: CSB-Elimination der filtrierten Probe in der ersten Stufe (nach Ruppelt, 2014)**

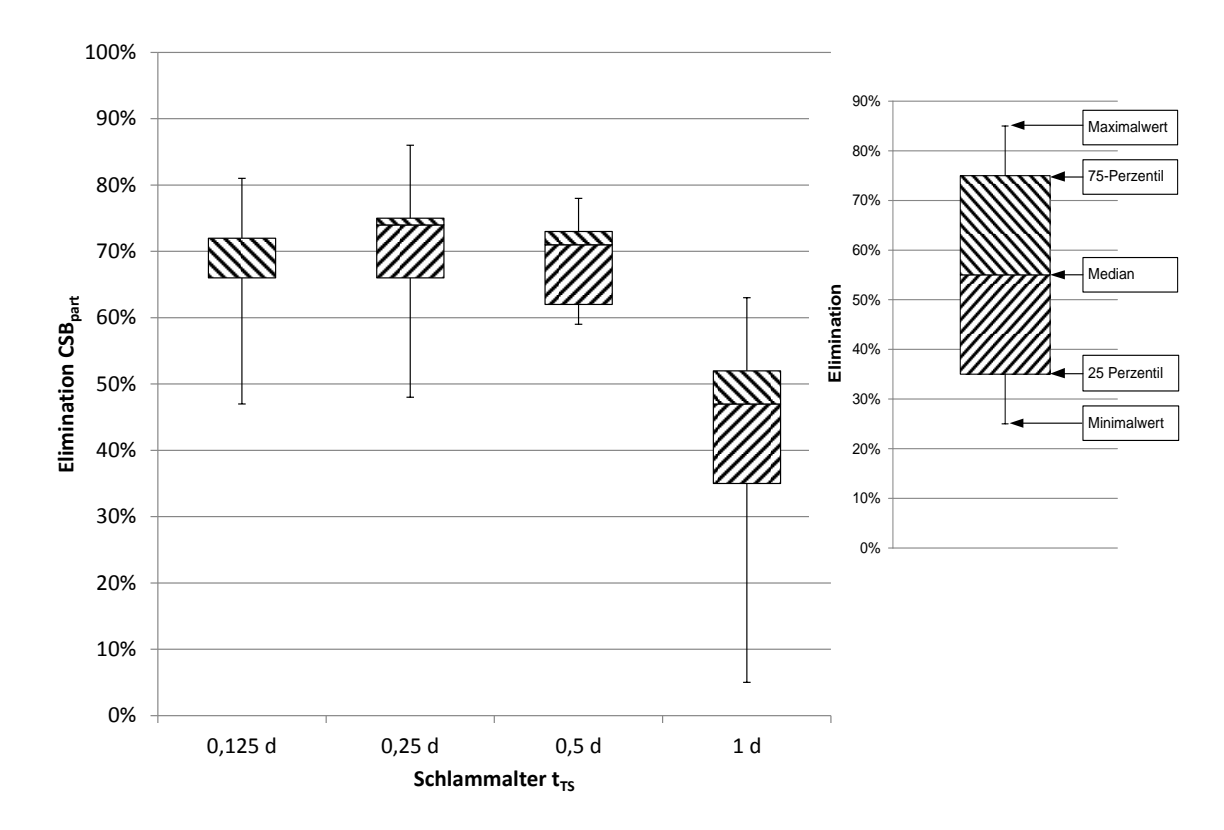

<span id="page-207-1"></span>**Abbildung 14: Elimination des partikulären CSB in der ersten Stufe (nach Ruppelt, 2014)**

Es zeigt sich, dass partikulärer CSB bei den drei geringsten untersuchten Schlammalter gut ausschleusbar ist. Der Median der Ausschleusung beträgt etwa 70 %. Die gesunkene Eliminationsleistung bei einem Schlammalter von einem Tag korreliert mit den veränderten Zulaufbedingungen während des Versuchszeitraums (wie bereits erwähnt). Gelöst vorliegender CSB ließ sich im Median in der ersten Stufe zu 15 % bis 20 % ausschleusen, Maximalwerte wiesen eine Elimination von bis zu 40 % auf (siehe [Abbildung 13\)](#page-207-0). Aufgrund des geringen Schlammalters kann davon ausgegangen werden, dass die Ausschleusung des gelöst vorliegenden CSB hauptsächlich über Adsorption am Schlamm erfolgte. Die Elimination des gelöst in der Abwassermatrix vorliegenden CSB ist von besonderem Interesse, da die Entfernung gelöster Substanzen in einstufigen Verfahren maßgeblich über die Inkorporation in Biomasse stattfindet, bei der Stoffwechselvorgänge und die daraus resultierende teilweise Mineralisation des gelöst vorliegenden CSB eine Reduktion der chemisch gebundenen Energie des Abwassers bedeutet. Über Adsorption an den Schlamm ausgeschleuster CSB hingegen kann in der Faulung energetisch genutzt werden.

## **5 Unterstützung der Sedimentation durch Zugabe chemischer Additive**

#### **5.1 Einleitung**

Bei der Sedimentation kommt, wie bereits geschildert, neben dem Dichteunterschied der Partikelgröße eine entscheidende Bedeutung zu, ob sich ein im Abwasser befindliches Partikel absetzen kann, wie bereits in Abschnitt [3.1](#page-197-0) anhand der Stokesschen Gleichung erläutert wurde. Um kleine Partikel durch Koagulation zu größeren zu agglomerieren, können dem Abwasser Flockungs- und Flockungshilfsmittel zugegeben werden.

Da in der Fachwelt die Termini zur Zugabe chemischer Additive unterschiedlich besetzt sind, werden hier die Definitionen nach Bratby angewendet (Bratby, 2006):

- Koagulation: Vorgang der Destabilisierung einer gegebenen Suspension
- Flockung: Prozess, bei dem sich die destabilisierten Partikel nach Kontakt zu größeren Partikeln agglomerieren
- Flockungsmittel: Chemikalien, die destabilisierend wirken
- Flockungshilfsmittel: Chemikalien, die die Flockenbildung beschleunigen oder die Stabilität der Flocken stärken

Sofern ein Dichteunterschied vorhanden ist, sedimentieren die zu größeren Partikeln agglomerierten kleinen Partikel nach Stokes schneller und können somit besser abgeschiedenen werden.

## **5.2 Aufbau und Durchführung der Versuche**

In labortechnischen Untersuchungen wurde Rohabwasser der Kläranlage Aachen-Soers untersucht. Das zu untersuchende Rohabwasser wurde dem Zulauf zum Vorklärbecken entnommen, nachdem es mechanisch durch Grob- und Feinrechen (35 / 5 mm) sowie Sand- und Fettfang gereinigt wurde. Das Volumen der versuchstäglichen Stichprobe betrug ca. 15 L und wurde ausschließlich unter Trockenwetterbedingungen versuchstäglich am frühen Vormittag nach DIN 38402-11 entnommen. Das entnommene Volumen wurde für die versuchstäglich anstehenden Untersuchungen verwendet. Vor jeder Abfüllung aus dem Gesamtvolumen wurde die Rohprobe durch Schütteln des Vorlagebehälters homogenisiert.

Als chemische Additive kamen die Flockungsmittel 40 %ige Eisen(III)-chlorid, Natriumaluminat N7 und das Polyaluminiumchlorid PAC 060 sowie sieben kationische Polymere als Flockungshilfsmittel zum Einsatz.

Kam die 40 %ige Eisen(III)-Chlorid-Lösung als Flockungsmittel zur Anwendung, wurde sie arbeitstäglich vor der Verwendung im Verhältnis 1:100 mit destilliertem Wasser verdünnt. Die so erhaltene Gebrauchslösung wies eine Konzentration von 2 g Eisen pro Liter Gebrauchslösung

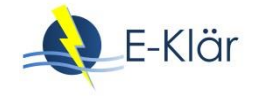

auf. Die gelblich klare Natriumaluminatlösung N7 wurde unverdünnt verwendet und enthielt 98 g Aluminium pro Liter Lösung. Das Flockungsmittel Steinfloc PAC 060 ist eine Polyaluminiumhydroxidchloridlösung mit 6 % Aluminium und wurde ebenfalls unverdünnt angewendet. Ein Liter dieser klaren, gelblichen Lösung enthielt 75 g Aluminium. Aus den erwähnten sieben Flockungshilfsmitteln wurden arbeitstäglich Lösungen zum weiteren Gebrauch angesetzt. Zunächst erfolgte das Ansetzen der Polymerlösungen mit 0,1 g/L in einem 1 L-Messkolben. Dabei wurde die mittels einer Analysenwaage abgewogene Menge Polymer (fest, flüssig) unter Rühren mittels eines Magnetrührers in destilliertem Wasser gelöst. Bereits die Zugabe erfolgte unter kontinuierlichem Rühren. Die so erhaltene 0,01 %ige Lösung wurde mindestens 45 Minuten gerührt, um genügend Reifezeit einzuhalten.

Die Dosierung der Flockungsmittel und Flockungshilfsmittel in ein Liter Rohabwasser erfolgte unter kontinuierlichem Rühren mit Hilfe eines Magnetrührers bzw. eines Reihenrührgeräts mit vier Rührplätzen in 2 L Bechergläsern. Zur besseren Vergleichbarkeit wurde bei jedem Versuchsdurchlauf auch eine Rohprobe ohne Zusätze untersucht zusätzlich zu einer Probe, die mit Flockungsmittel aber ohne Flockungshilfsmittel versehen war. Bei den Vorversuchen kamen zum Einrühren der Chemikalien handelsübliche Magnetrührer zum Einsatz, die in ein Liter fassende Bechergläser eingesetzt wurden. Das Einrühren der Chemikalien mit Hilfe des Reihenrührgerätes erfolgte derart, dass zu Beginn jeder Dosierung schnelles Einrühren bei 150 rpm zur vollständigen Durchmischung und anschließendes langsames Einrühren bei 40 rpm zur Schonung der Flockenstruktur erfolgte. Im Anschluss an das Einrühren erfolgte ein Umfüllen in 1 L-Messzylinder bzw. Imhoff-Trichter und kennzeichnete den Beginn der Sedimentation.

In den Vorversuchen erfolgte eine optische Beurteilung des behandelten Abwassers nach einer Sedimentationszeit von 30 und 60 Minuten. Dabei wurden der Überstand optisch hinsichtlich seiner Resttrübung und das Sediment hinsichtlich seines Volumens bewertet. Aus diesen Auswertungen wurde auf die Flockungs- und Flockungshilfsmittel geschlossen, die anschließend analytisch untersucht wurden.

Die im Rahmen der Vorversuche ermittelten besten Kombinationen aus Flockungsmittel und Flockungshilfsmittel wurden in zehn Hauptversuchen detaillierter untersucht. Die zuvor ermittelten optimalen Parameter bezüglich der Dauer und Intensität des Einrührens wurden für jeden Versuch identisch angewendet. Diese umfassten ein einminütiges Einrühren des Flockungsmittels, wobei 10 Sekunden bei 150 rpm gerührt wurde und 50 Sekunden bei 40 rpm. Die Polymere wurden zwei Minuten eingerührt. Diese teilten sich auf 10 Sekunden andauerndes schnelles Einrühren und 110 Sekunden langsames Weiterühren auf. Zur besseren Ver-gleichbarkeit wurden wiederum eine Rohprobe sowie eine Probe, die nur mit Flockungsmittel versehen wurde, untersucht. Die Probenahmen des Überstandes erfolgten bei acht der zehn Versuche jeweils nach 10 min, 20 min, 30 min, 45 min und 60 Minuten. Dazu wurde in der Mitte des Überstands mit Hilfe einer Vakuumpumpe und einer Woulfeschen Flasche das benötigte Volumen von rund 100 mL abgesaugt und im Anschluss durch sorgfältiges Schütteln homogenisiert. Von diesem abgenommenen Volumen wurden zwecks Doppelbestimmung je zwei Proben mit je rund 50 mL abgefüllt und dann zur weiteren Probenaufbereitung zur Bestimmung des CSB übergeben.

Bei zwei Versuchen erfolgte die Vorgehensweise prinzipiell wie bei den acht oben beschriebenen Versuchen, jedoch erfolgte pro Flockungsmittel die Anwendung von jeweils dem Polymer, welches die besten Resultate in den oben beschriebenen 8 Versuchen zeigte. Außerdem erfolgte die Probenahme des gesamten Überstandes zur Bestimmung des CSB bei 2,5 min, 5 min, 7,5 min, 10 min, 20 min und 30 Minuten. Dazu wurde für jede Entnahmezeit eine eigene Probe angesetzt und jeweils der vollständige Überstand mit Hilfe einer Vakuumpumpe und einer Woulfeschen Flasche abgesaugt und im Anschluss durch sorgfältiges Schütteln homogenisiert mit dem Ziel, den Einfluss von Konzentrationsgradienten im Überstand auf das Analyseergebnis auszuschließen. Von diesem abgenommenen, homogenisierten Volumen wurden zwecks Doppelbestimmung je zwei Proben mit je rund 100 mL abgefüllt und zur Analyse des CSB verwendet. Die Ermittlung der CSB-Konzentration in der wässrigen Phase erfolgte mit Küvettentests nach DIN ISO 15705 (DIN ISO 15705, 2003).

|                | Flockungs-              | Flockungsmittel-        | Verwendetes | Polymer- | Beprobte       | Proben-    |
|----------------|-------------------------|-------------------------|-------------|----------|----------------|------------|
| Versuch        | mittel                  | konzentration           | Polymere    | konzen-  | Zeiten der     | volumen    |
|                |                         |                         | Zetag       | tration  | Sedimenta-     |            |
|                |                         |                         |             |          | tion           |            |
|                |                         |                         | 7587        |          | 10, 20, 30,    | 100 mL     |
|                | Eisen $(\mathbb{II})$ - | 30 $mg_{Fe}/L$          | 8180        | 5 ppm    | 45,60          | (Mitte     |
| V1             | chlorid                 |                         | 9018        |          | [min]          | Überstand) |
|                |                         |                         | 7587        |          | 10, 20, 30,    | 100 mL     |
| V <sub>2</sub> | Eisen $(\mathbb{II})$ - | 20 $mg_{Fe}/L$          | 8180        | 5 ppm    | 45,60          | (Mitte     |
|                | chlorid                 |                         | 9018        |          | [min]          | Überstand) |
|                |                         |                         | 7587        |          | 10, 20, 30,    | 100 mL     |
| V3             | Eisen $(\mathbb{II})$ - | 30 mg <sub>Fe</sub> /L  | 8180        | 3 ppm    | 45,60          | (Mitte     |
|                | chlorid                 |                         | 9018        |          | [min]          | Überstand) |
|                |                         |                         | 7587        |          | 10, 20, 30,    | 100 mL     |
| V <sub>4</sub> | Eisen $(\mathbb{II})$ - | 20 mg $_{Fe}/L$         | 8180        | 3 ppm    | 45,60          | (Mitte     |
|                | chlorid                 |                         | 9018        |          | [min]          | Überstand) |
|                | Steinfloc               |                         | 7587        |          | 10, 20, 30,    | 100 mL     |
| V <sub>5</sub> | <b>PAC 060</b>          | 300 mg <sub>Al</sub> /L | 9018        | 5 ppm    | 45,60          | (Mitte     |
|                |                         |                         | 9048 FS     |          | [min]          | Überstand) |
|                | Steinfloc               |                         | 7587        |          | 10, 20, 30,    | 100 mL     |
| V <sub>6</sub> | <b>PAC 060</b>          | 225 $mg_{Al}/L$         | 9018        | 5 ppm    | 45,60          | (Mitte     |
|                |                         |                         | 9048 FS     |          | [min]          | Überstand) |
|                | Steinfloc               |                         | 7587        |          | 10, 20, 30,    | 100 mL     |
| V <sub>7</sub> | <b>PAC 060</b>          | 300 mg <sub>Al</sub> /L | 9018        | 3 ppm    | 45,60          | (Mitte     |
|                |                         |                         | 9048 FS     |          | [min]          | Überstand) |
|                | Steinfloc               |                         | 7587        |          | 10, 20, 30,    | 100 mL     |
| V8             | <b>PAC 060</b>          | 225 $mg_{Al}/L$         | 9018        | 3 ppm    | 45,60          | (Mitte     |
|                |                         |                         | 9048 FS     |          | [min]          | Überstand) |
|                | Eisen $(\mathbb{II})$ - |                         |             |          | 2, 5, 5, 7, 5, | gesamter   |
| V9             | chlorid                 | 30 $mg_{Fe}/L$          | 8180        | 5 ppm    | 10, 20, 30     | Überstand  |
|                |                         |                         |             |          | [min]          |            |
|                | Steinfloc               |                         |             |          | 2, 5, 5, 7, 5, | Gesamter   |
| V10            | <b>PAC 060</b>          | 300 mg <sub>Al</sub> /L | 9048 FS     | 5 ppm    | 10, 20, 30     | Überstand  |
|                |                         |                         |             |          | [min]          |            |

<span id="page-210-0"></span>**Tabelle 5: Übersicht der Versuchsreihen zur Zugabe chemischer Additive**

#### **5.3 Ergebnisse und Diskussion**

Aufgrund der Fülle der Versuchsergebnisse werden hier lediglich die Ergebnisse zu den Versuchen 9 und 10 aus [Tabelle 5](#page-210-0) vorgestellt. Diese beiden Versuche basieren zum einen auf den optimalen Ergebnissen aus den Versuchen 1 bis 8. Zum anderen liegt den vorgestellten Ergebnissen das gesamte Volumen des homogenisierten Überstands je Analyseergebnis zu Grunde, so dass Konzentrationsgradienten im Überstand, welche bei den Versuchen 1 bis 8 das Analyseergebnis beeinflussten, keine Auswirkung auf das Analyseergebnis haben.

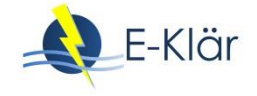

In [Abbildung 15](#page-211-0) ist die CSB-Abnahme während der 30 minütigen Sedimentation im Überstand von Rohabwasser, mit Flockungsmitteln versehenem Rohabwasser und mit Flockungs- und Flockungshilfsmittel versetztem Rohabwasser dargestellt.

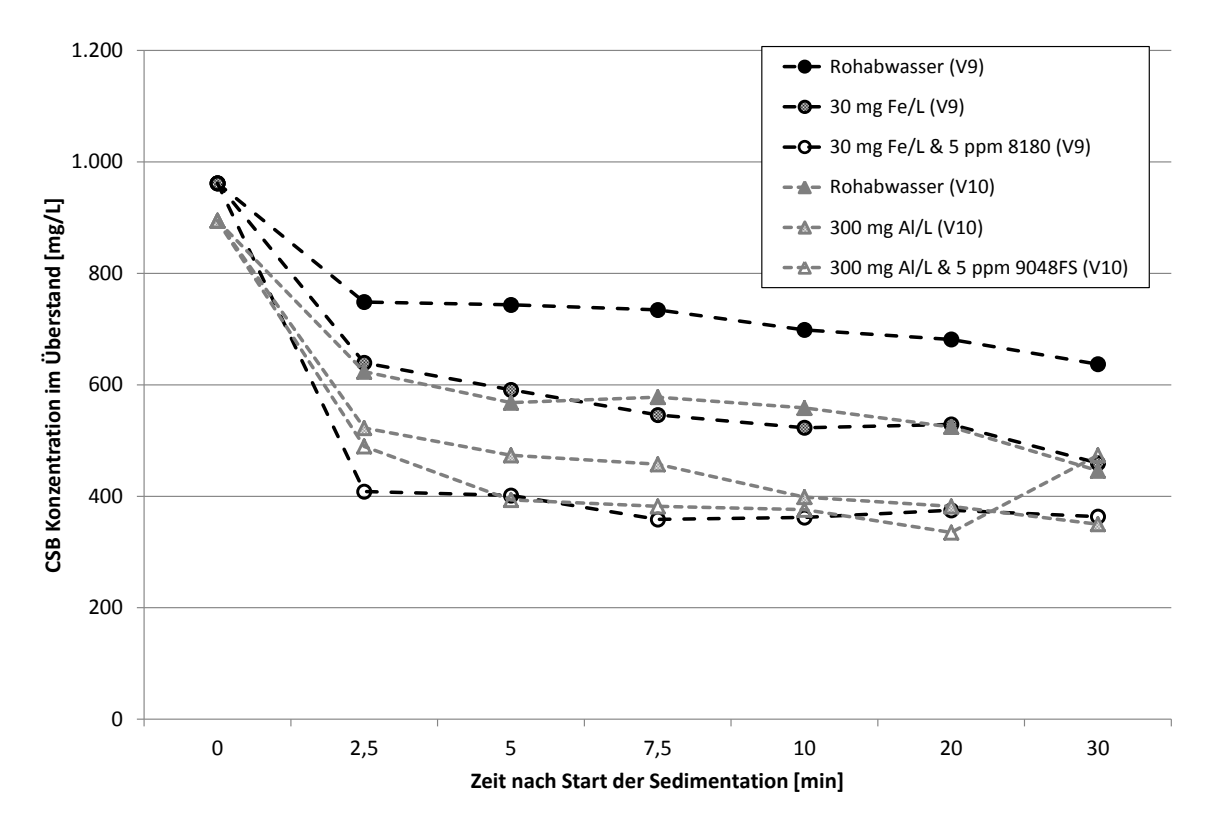

#### <span id="page-211-0"></span>**Abbildung 15: CSB-Konzentration im Überstand einer unbehandelten Rohabwasserprobe und zweier behandelter Rohabwasserproben in Abhängigkeit der Sedimentationszeit für zwei Flockungsmittel (Benning, 2016)**

Die Abnahme des CSB im Überstand und die damit einhergehende Anreicherung im Sediment folgt in beiden Versuchen den gleichen Trends. Werden keine Chemikalien zugegeben, ist bei beiden Versuchen der Sedimentationsfortschritt nach 30 Minuten noch im Gang, da eine Abnahme des CSB im Überstand zwischen 20 und 30 Minuten Versuchsdauer noch gemessen wurde. Die CSB-Abnahme im Überstand erfolgt schneller und in einem größeren Umfang, sobald eisen- oder aluminiumbasierte Flockungsmittel zugegeben werden. Die Abnahme des CSB im Überstand erfolgt initial schneller als beim Verzicht auf die Chemikaliendosierung, ist nach 30 Minuten jedoch noch nicht vollständig abgeschlossen. Werden zusätzlich Flockungshilfsmittel zugegeben, erhöht sich sowohl die absolute CSB-Abnahme im Überstand als auch die Geschwindigkeit der Sedimentation. In Falle der Behandlung mit Flockungs- und Flockungshilfsmitteln kommt die Sedimentation schnell zum Erliegen, was auf die gebildeten Makroflocken zurückzuführen ist, welche eine hohe Absinkgeschwindigkeit aufweisen.

Für eine bessere Vergleichbarkeit beider Versuche, bei denen die Rohabwasserproben an verschiedenen Tagen entnommen wurden und somit in der CSB-Konzentration differieren, ist in [Abbildung 16](#page-212-0) die CSB-Elimination in Prozentwerten aufgetragen.

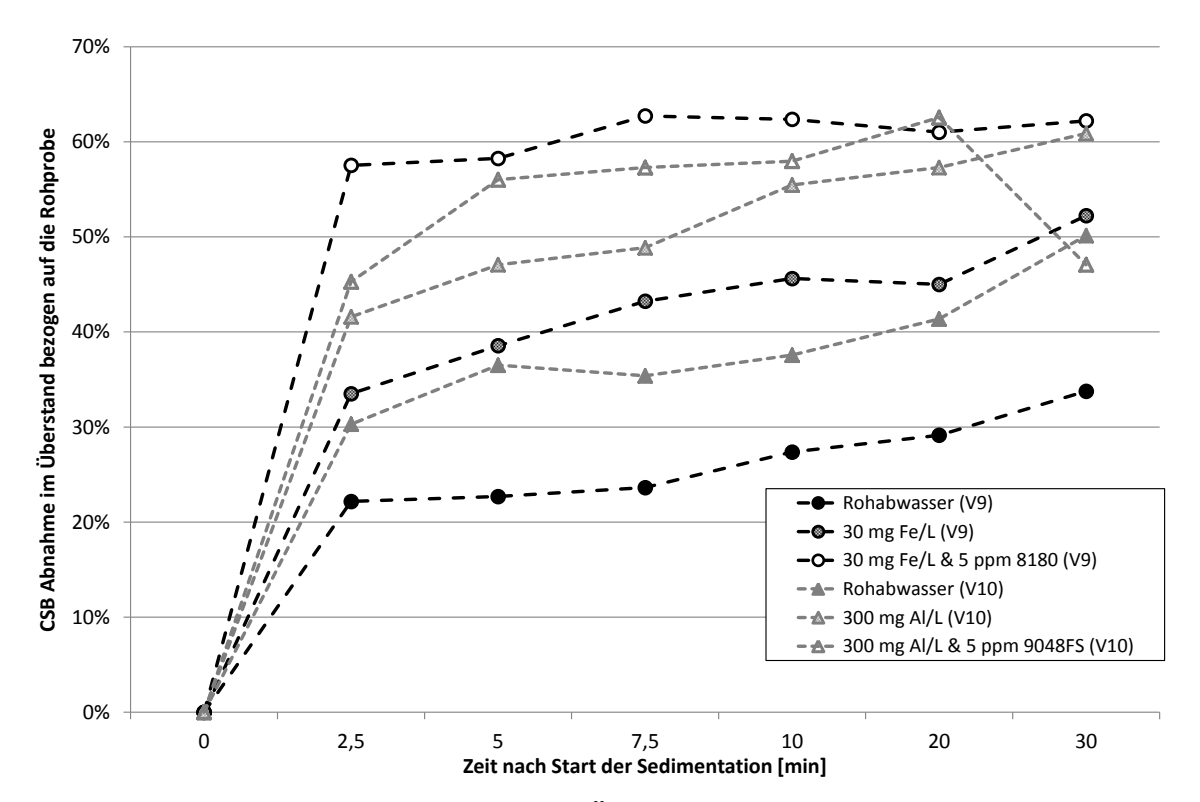

<span id="page-212-0"></span>**Abbildung 16: Prozentuale CSB-Abnahme im Überstand einer unbehandelten Rohabwasserprobe und zweier behandelter Rohabwasserproben bezogen auf die CSB-Konzentration in der Rohprobe in Abhängigkeit der Sedimentationszeit für zwei Flockungsmittel (Benning, 2016)**

Beim Versuch V9 verhält sich der Sedimentationsfortschritt der Rohprobe im Labormaßstab im Imhoff-Trichter korrespondierend zu den Angaben des DWA Arbeitsblatts A 131 (2016b). 30 Minuten nach Sedimentationsbeginn sind 34 % des CSB aus dem Überstand in das Sediment überführt; das besagte Arbeitsblatt geht von 30 % nach diesem Zeitraum aus. Versuch V10 bestätigt die Literaturangabe hingegen nicht. Bei der Rohprobe zu Versuch V10 ist nach 30 Minuten die Hälfte des CSB in das Sediment übergegangen.

Die Zugabe von chemischen Additiven zeigt bei beiden Proben einen ähnlichen Verlauf des Sedimentationsfortschritts über der Zeit. Die alleinige Zugabe von Flockungsmitteln führt zu einem Anstieg des Sedimentationsfortschritts, insbesondere zu Beginn der Sedimentation. Dies ist auf die Bildung von sedimentierbaren Partikeln aus ansonsten nur schwer sedimentierbaren Kolloiden zurückzuführen. Im Vergleich zu den unbehandelten Rohproben führt die Zugabe eisenbzw. aluminiumbasierter Flockungsmittel zu einem Anstieg der Überführung von CSB in das Sediment von ca. 11 bis 12 Prozentpunkten nach 2,5 Minuten Sedimentationsdauer. Nach 30 Minuten übertrifft die mit eisenhaltigen Flockungsmitteln versetzte Abwasserprobe die Überführung des CSB in das Sediment im Vergleich zur unbehandelten Probe um 18 Prozentpunkte, die Anwendung aluminiumbasierten Flockungsmittel führt zu einer Mehrausschleusung von 11 Prozentpunkten nach 30 Minuten Sedimentation, wobei bei diesem Versuch eine hohe Ausschleusung bei der alleinigen Sedimentation ohne Zugabe chemischer Additive beobachtet werden konnte.

Bei der Zugabe von Flockungs- und Flockungshilfsmitteln treten die bei der alleinigen Zugabe von Flockungsmitteln schon zu beobachtenden Ergebnisse noch deutlicher hervor. Sowohl der Sedimentationsfortschritt über der Zeit zu Beginn der Sedimentation als auch die Höhe der Überführung des CSB der Rohprobe in das Sediment erhöhen sich. Bei beiden untersuchten Flockungsmitteln konnte eine Überführung von über 60 % des CSB der Rohprobe in das Sediment beobachtet werden. Der Rückgang der Elimination bei der Anwendung des aluminiumhaltigen

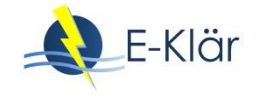

Flockungsmittels in Kombination mit dem Polymer bei der Beprobung nach 30 Minuten ist als nicht plausibel zu werten. Die zuvor erwähnte maximale Überführung in Höhe von ca. 60 % des CSB der Rohprobe wurde bereits nach 20 Minuten Sedimentationsdauer erreicht. Der Sedimentationsfortschritt bei Anwendung von Flockungs- und Flockungshilfsmitteln ist bei beiden Versuchen wegen der Bildung von agglomerierten Flocken derart hoch, dass bereits nach 5 Minuten Sedimentationsdauer 56 % (aluminiumbasiert) bzw. 58 % (eisenbasiert) des CSB der Rohprobe in das Sediment überführt wurden. Neben der besseren Ausschleusung der chemisch gebundenen Energie erweist sich dieser beobachtete Sedimentationsfortschritt gegenüber der Sedimentation ohne Chemikalienzugabe in konventionellen Vorklärbecken dahingehend als vorteilhaft, dass das Beckenvolumen reduziert werden kann.

## **6 Zusammenfassung der Ergebnisse und Fazit**

In [Tabelle 6](#page-213-0) sind die Ergebnisse der Versuche aus den untersuchten Technologien / Verfahren, die dieser Arbeit zugrunde liegen, hinsichtlich der Kohlenstoffausschleusung zusammengefasst.

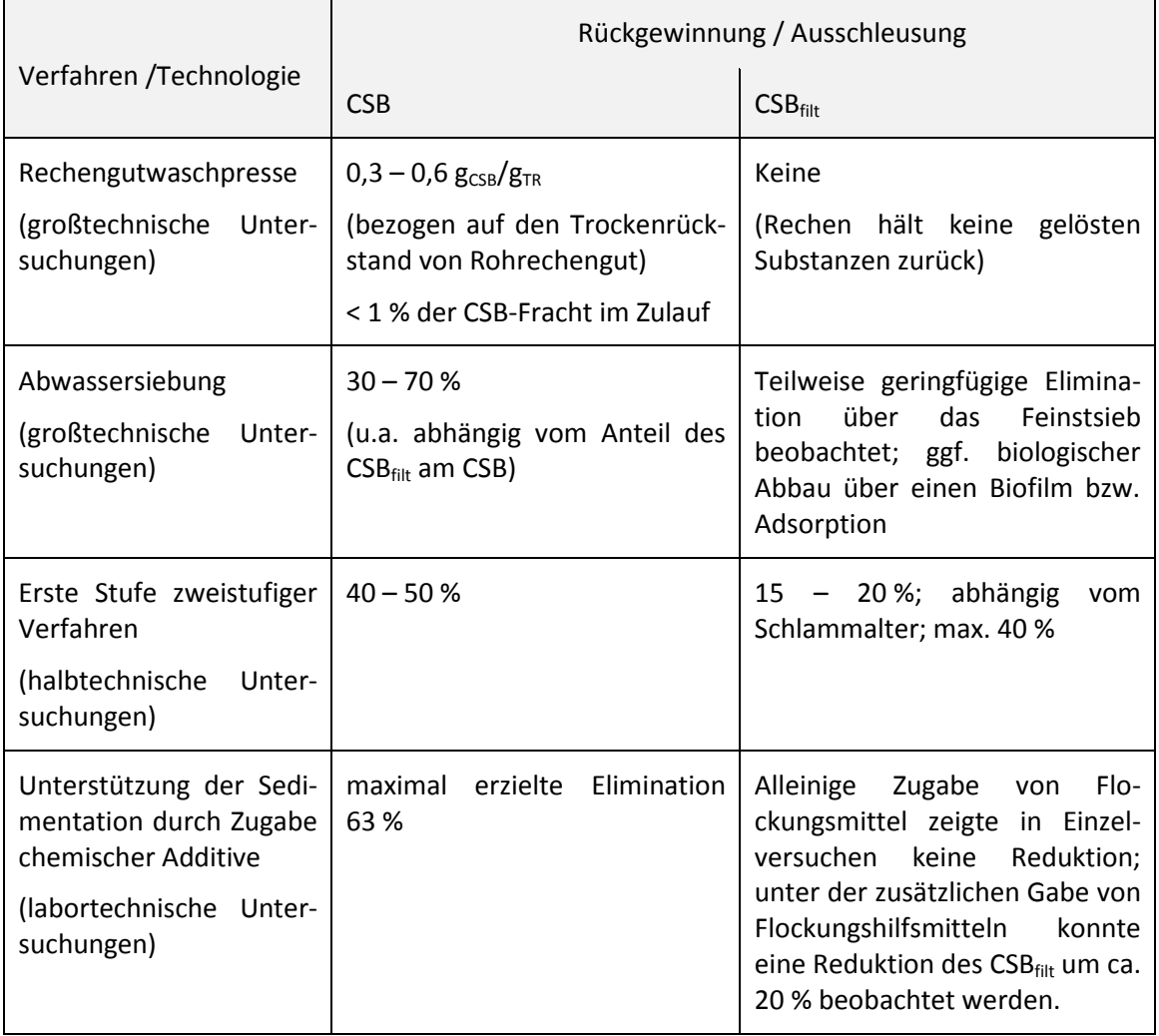

## <span id="page-213-0"></span>**Tabelle 6: Zusammenfassung der Ergebnisse der untersuchten Verfahren zur Kohlenstoffausschleusung**

Folgende Anmerkungen erfolgen ergänzend zu[r Tabelle 6:](#page-213-0)

#### Rechengutwaschpresse:

- Fäzes ist aus Rohrechengut auswaschbar. Je höher der Anteil an Fäzes im Rohrechengut ist, desto günstiger wirkt sich dies auf die Rückgewinnung der chemisch gebundenen Energie durch Rechengutwäsche aus. Der Anteil von Fäzes im Rohrechengut hängt von vielen Einflussfaktoren, wie Nahrungsgewohnheiten der Einwohner im Einzugsgebiet, der Länge der Kanalisation, ggf. installierten Pumpwerken sowie dem Rechen und dessen Spaltmaß ab.
- Für eine vollständige Nutzung der aus dem Rohrechengut ausgeschleusten, ins Waschwasser überführten Kohlenstoffverbindungen ist das Waschwasser gänzlich in den Faulbehälter zu überführen. Mit einem Waschwasseranfall etwa der 10-fachen Menge des Rohrechenguts ist bei einfacher Verwendung des Waschwassers zu rechnen. Sollte die Möglichkeit der direkten Überführung nicht bestehen und das beladene Waschwasser zur konventionellen Vorklärung abgeleitet werden, ist zu berücksichtigen, dass die rückgewonnenen chemisch gebundenen Energie nicht vollständig in den Primärschlamm überführt werden kann. Der in Form gelöster Kohlenstoffverbindungen vorliegende Anteil der chemisch gebundenen Energie wird nicht durch Sedimentation ausgeschleust, sondern teilweise über die Inkorporation in Biomasse über den Sekundärschlamm überführt, was mit Verlusten an chemisch gebundener Energie einhergeht. Um diese Verluste zu reduzieren, kann die Zugabe chemischer Additive erfolgen; aufgrund der geringen Bedeutung auf die gesamte Energiebilanz und des zusätzlichen apparatetechnischen Aufwands ist diese Vorgehensweise lediglich bei Anlagen mit überdurchschnittlichem Rechengutaufkommen prüfenswert.
- Nicht vorgestellte weitere Untersuchungsergebnisse zeigen, dass eine Wiedernutzung des Waschwassers – bei potentieller Reduktion der Waschwasserbeladung – möglich ist. Dies geht mit dem Vorteil einer hydraulischen Entlastung des Faulbehälters einher; zum Nachteil gereicht das Vorhalten eines Speicherbehälters für das Waschwasser.
- Neben der (geringen) Kohlenstoffausschleusung bezogen auf die CSB-Fracht im Zulauf zur Kläranlage stellte sich eine bessere Entwässerbarkeit des gewaschenen Rechenguts ein. Dies kann auf die Auswaschung der Fäzes zurückgeführt werden, welche ohne Auswaschung als Schmierstoff beim Pressvorgang wirken. Die bessere Entwässerbarkeit führt zu Kosteneinsparungen bei der Entsorgung des behandelten Rechenguts aufgrund der Massenreduktion.
- Der Einbau von Rechengutwaschpressen ist ohne weitere Anpassungen des Abwasserreinigungsprozess grundsätzlich möglich.
- Je nach Betriebseinstellungen beträgt der Energiebedarf für die Rückgewinnung chemischer Energie 0,004 bis 0,04 kWh $_{el}/kg_{TR}$ . Die rückgewonnen Energie kann zu 0,18 kWhel/kg<sub>TR</sub> abgeschätzt werden. Folglich weist der Vorgang der Rechengutwäsche eine positive Energiebilanz auf.

#### Abwassersiebung:

- Der Erfolg der Kohlenstoffausschleusung durch Abwassersiebung hängt von der Partikelgrößenverteilung im Rohabwasser, dem Anteil des CSB<sub>filt</sub> am CSB sowie der Maschenweite des verwendeten Maschengewebes ab. An drei verschiedenen Kläranlagenstandorten wurden CSB-Rückhalte zwischen etwa 30 % und 70 % ermittelt.
- Der Energiebedarf für den Betrieb von Sieben beschränkt sich auf die Rotation des Trommelsiebs zur Abreinigung des Siebguts, sofern das Sieb in das Gerinne eingebaut ist und im Freigefälle durchströmt wird, und auf einen möglichen Energieeinsatz zur Behandlung des Siebguts. Bei dem im Rahmen dieser Arbeit untersuchten Sieb beträgt der Energiebedarf 0,02 kWh/m<sup>3</sup> gesiebten Abwassers.

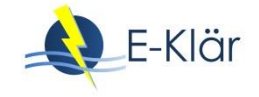

- Gelöste oder kolloidal vorliegende Stoffe wurden durch die Abwassersiebung kaum eliminiert. Durch einen Biofilm auf dem Maschengewebe oder durch Adsorption konnte zwar teilweise eine Reduktion des Parameters  $CSB_{\text{filt}}$  für den Ablauf des Siebes im Vergleich zum Zulauf festgestellt werden. Diese fiel über alle Analysen gemittelt gering aus. Es bleibt daher festzuhalten, dass die meisten gelösten und kolloidal vorliegenden Stoffe das Sieb passieren und der biologischen Stufe zur Verfügung stehen.
- Die Installation von Feinstsieben kann ggf. direkt in das Zulaufgerinne erfolgen.

#### Erste Stufe zweistufiger Verfahren:

- Ein Bereich für das Schlammalter zwischen  $t_{TS}=0,125$  d und  $t_{TS}=0,25$  d ist für den Betrieb von Hochlastbelebungen im Sinne einer hohen CSB-Ausschleusung empfehlenswert.
- Mit Hilfe des zweistufigen Verfahrens ist die gezielte Elimination gelösten CSB teilweise möglich.
- Eine Umstellung von Kläranlagen mit einstufiger Biologie auf zweistufige Biologie bedarf baulichen Aufwands.

#### Unterstützung der Sedimentation durch Zugabe chemischer Additive:

- Neben der höheren CSB-Elimination im Vergleich zu konventionellen Vorklärungen findet eine deutlich schnellere Sedimentation statt, so dass ein geringeres Vorklärbeckenvolumens benötigt wird.
- Der stetige Chemikalienverbrauch führt zu höheren Betriebskosten und zu aufwändigerer Peripherie, z.B. zum Anmischen der Polymere und Dosieren der Chemikalien.
- Das Zudosieren der Metallsalze führt zu einer unerwünschten Aufsalzung des Abwassers.

## **7 Literaturverzeichnis**

Benning, A. (2016): Kohlenstoffausschleusung aus kommunalem Abwasser durch Unterstützung der Sedimentation mittels chemischer Additive. Masterarbeit am Lehrstuhl für Siedlungswasserwirtschaft und Siedlungsabfallwirtschaft.

Böhnke, B. (1977): Das Adsorptions-Belebungsverfahren.

- Böhnke, B. (Hg.) (1981): Energieminimierung durch das Adsorptions-Belebungsverfahren. Aachen: Ges. zur Förderung d. Siedlungswasserwirtschaft an d. RWTH Aachen e.V (Gewässerschutz, Wasser, Abwasser, 49).
- Bratby, J. (2006): Coagulation and Flocculation in Water and Wastewater Treatment: IWA Publishing.
- DIN 38414 1986 (1986): Schlamm und Sedimente (Gruppe S) Bestimmung des Chemischen Sauerstoffbedarfs (CSB) (S9).
- DIN 38409 1980 (1980): Summarische Wirkungs- und Stoffkenngrößen (Gruppe H) Bestimmung des Chemischen Sauerstoffbedarfs (CSB) im Bereich über 15 mg/l (H 41).
- DIN EN 12880 2001 (2001): Charakterisierung von Schlämmen Bestimmung des Trockenrückstandes und des Wassergehalts.
- DIN ISO 15705 (2003): Bestimmung des chemischen Sauerstoffbedarfs (ST-CSB) Küvettentest.
- DWA (2016a): 28. Leistungsvergleich kommunaler Kläranlagen. Hg. v. DWA Deutsche Vereinigung für Wasserwirtschaft, Abwasser und Abfall. Hennef.
- DWA (2016b): Bemessung von einstufigen Belebungsanlagen. Juni 2016. Hennef: [s.n.] (DWA-Regelwerk : Arbeitsblatt DWA-A, 131).
- Gethke, H.-G. (1983): Untersuchung und Anwendung eines zweistufigen Belebungsverfahrens mit einer Höchstlastbelebung in der 1. Stufe und einer Schwachlastbelebung in der 2. Stufe (Adsorptions-Belebungs-Verfahren). Zugl.: Aachen, TH, Diss. : 1983. Aachen: Ges. zur Förderung d. Siedlungswasserwirtschaft (Gewässerschutz, Wasser, Abwasser, 66).
- Huber (2018): CAD Darstellung der Pilotanlage zur Abwasserfeinstssiebung. Unter Mitarbeit von Huber SE. Berching.
- Ruppelt, J. (2014): Kohlenstoffausschleusung aus kommunalem Abwasser in der ersten Stufe zweistufiger Belebungsverfahren. Masterarbeit am Lehrstuhl für Siedlungswasserwirtschaft und Siedlungsabfallwirtschaft.
- Schaum, C. (2016): Abwasserbehandlung der Zukunft: Gesundheits-, Gewässer- und Ressourcenschutz. Darmstadt: Verein z. Förd. d. Inst. IWAR (Schriftenreihe IWAR, 233).

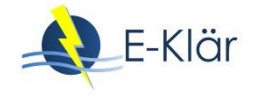

# 12 Stickstoffelimination

*Mandy Mikeska, Maike Beier, Karl-Heinz Rosenwinkel, E&P Anlagenbau [Kapitel 3.2]*

## **1 Motivation**

Für die Transformation bestehender Kläranlagen in energieeffiziente (und wirtschaftliche) Anlagenkonzepte der Zukunft bildet die Deammonifikation im Teilstrom einen entscheidenden Verfahrensbaustein. Die direkte Behandlung der Schlammwässer im Teilstrom stellt im Gegensatz zur Mitbehandlung im Hauptstrom eine technisch effektive und gleichzeitig wirtschaftliche Methode dar. Mit der Deammonifikation steht dabei ein Verfahren zur Verfügung, welches aufgrund des rein autotrophen Umsatzes und der Teiloxidation des Ammoniums wesentliche Betriebskosteneinsparungen ermöglicht und damit ein attraktives Verfahren für die strategische Planung einer innovativen Kläranlage darstellt.

Dabei können aufgrund des vermehrten großtechnischen Einsatzes in den letzten Jahren stabile und belastbare Auslegungs- und Betriebskenndaten formuliert werden, wodurch besonders die förderpolitischen Ziele nach einer zeitnahen und effizienten Umsetzung in die betriebliche Praxis realisiert werden können.

Zusätzlich zu der bereits bestehenden Relevanz einer Teilstrombehandlung ist zukünftig auch mit einem weiteren Ausbau bzw. einer Erweiterung der Schlammbehandlung zu rechnen. Dazu zählen sowohl die Annahme von Co-Substraten als auch Desintegrationsstufen, um den Methanertrag zu steigern.

Weiterhin führt auch das Aufbringungsverbot von Klärschlämmen langfristig zu einem Ausbau der thermischen Entsorgungswege. Aus der vermehrten Klärschlammbehandlung resultiert ein zusätzlicher Anstieg der rückgeführten Stickstofffracht im Teilstrom Schlammwasser und erfordert somit auch gleichermaßen die Einbindung einer Teilstrombehandlung, um die gewünschte Energieeffizient und Ablaufqualität erreichbar zu machen.

Die Einbindung von zusätzlichen thermischen Schlammbehandlungsstufen führen zu einer Veränderung der bisherigen Schlammwasserqualität. Besonders durch die thermische Desintegration kann es zu einem starken Anstieg von Ammonium, AFS und refraktären CSB kommen, welche die Behandlung in einer Deammonifikationsstufe beeinträchtigen können. Aus diesem Grund lag ein Fokus innerhalb des E-Klär-Projektes darin, mögliche Hemmwirkungen aus thermisch desintegrierte Schlammwässern zu untersuchen, um mögliche Aktivitätsverluste der Deammonifikationsbiozönose abzuleiten bzw. erforderliche Betriebseinstellungen zur Behandlung zu definieren.

Dementsprechend war planmäßig eine enge Verzahnung mit dem Arbeitspaket "Kohlenstoffnutzung" (ISWW) angesetzt. Dabei sollten aus der halbtechnischen Versuchsanlagen thermisch desintegrierte Schlammwässer zur Verfügung gestellt werden, um die Auswirkungen verschiedener Desintegrationseinstellungen ermitteln zu können. Allerdings führten die eingesetzten bzw. erforderlichen Schlamm- und Abwassermengen zu Problemen in der Bereitstellung eines entsprechenden Probenvolumens bzw. durch Schwierigkeiten in der Schlammentwässerung zu einer nichtrepräsentativen Zusammensetzung der Proben. Um die Repräsentativität der Ergebnisse zu sichern und ebenfalls den Anwendungsbereich zu erweitern, wurde auf Abwasserproben aus großtechnischen Anlagen ausgewichen, wobei sowohl Zentrate aus desintegrierten Schlämmen als auch Brüdenkondensate aus der Schlammtrocknung untersucht wurden.

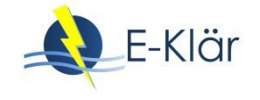

# **2 Biologische Grundlagen**

Die Deammonifikation beschreibt die Kombination der beiden biologischen Prozesse **Nitritation** und **Anammox (An**aerobe **Amm**onium **Ox**idation). Dabei erfolgt in den aufeinander aufbauenden Prozessschritten eine nahezu vollständige und direkte Umsetzung von Ammonium zu molekularem Stickstoff, welcher in die Atmosphäre abgegeben wird. Da es sich bei den beteiligten Organismen um sogenannte Autotrophe handelt, erfolgt die Umsetzung ohne den Einsatz bzw. den Verbrauch von C-Quellen (CSB).

Die [Abbildung 1](#page-219-0) zeigt schematisch das Verfahrensprinzip der Deammonifikation. Dabei muss zunächst im ersten Prozessschritt – der Nitritation – unter aeroben Bedingungen etwa die Hälfte des Ammoniums zu Nitrit oxidiert werden. Daran anschließend wird das gebildete Nitrit zusammen mit dem verbleibenden Ammonium unter anoxischen Bedingungen (ohne gelösten Sauerstoff) direkt zu elementarem Stickstoff N<sub>2</sub> als Endprodukt umgesetzt. Als Nebenprodukt entsteht ein geringer Anteil Nitrat.

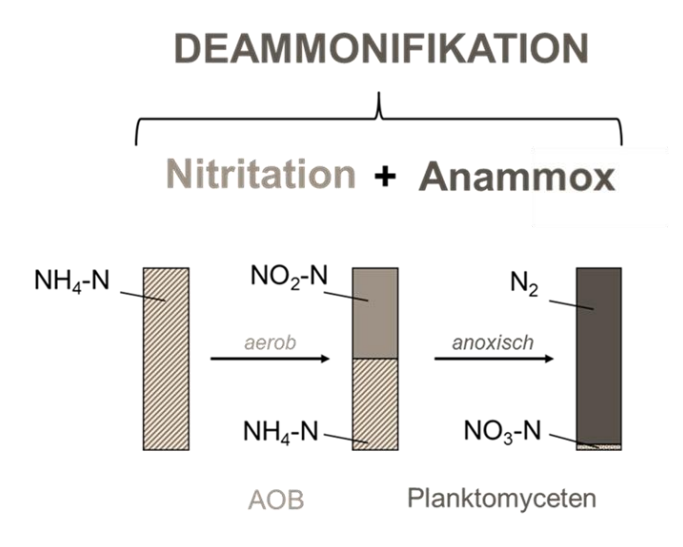

<span id="page-219-0"></span>**Abbildung 1: Verfahrensprinzip Deammonifikation** 

Die aerobe Nitritation ist eine Teilreaktion der sogenannten Nitrifikation, welche durch zwei autotrophe Mikroorganismengruppen unterschiedlicher Gattungen ausgeführt wird. Die Ammonium oxidierenden Mikroorganismen werden allgemein als *AOB* (ammonia-oxidizing bacteria) und die Nitrit oxidierenden Mikroorganismen als *NOB* (nitrite-oxidizing bacteria) bezeichnet.

Eine unabdingbare Voraussetzung zur Etablierung einer Deammonifikation ist es, den zweiten Teilschritt der Nitrifikation (NOB) zu unterdrücken und damit die Ammoniumoxidation nur bis zum Nitrit zu führen (unvollständige Oxidation). In der Modulbeschreibung im Anhang A1 werden dazu Verfahrenskonzepte vorgestellt, mit denen diese Unterdrückung umgesetzt werden kann. Durch diese partielle Oxidation von Ammonium zu Nitrit können bis zu 60 % Sauerstoff eingespart und somit die Belüftungsenergie reduziert werden.

Die anoxische Anammox-Reaktion erfolgt durch Bakteriengruppen der Planktomyceten. Aufgrund ihres autotrophen Charakters besitzen sie einen sehr geringen Ertragskoeffizienten und haben somit hohe Generationszeiten (Schlammalter). Einerseits führt dies zwar zu geringen Überschussschlammmengen, anderseits steigen damit die Anforderungen an den Schlammrückhalt bzw. die Schlammanreicherung (Bereitstellung ausreichendes Schlammalters) im System.

## **3 Modellerweiterung im ASM 3 für die Deammonifikation im Teilstrom**

## **3.1 Grundlagen**

Mithilfe von biologischen Modellen können in der Abwassertechnik die biologischen Umsatzprozesse mathematisch beschrieben werden. Dazu müssen entsprechende Prozessraten bzw. -geschwindigkeiten für die unterschiedlichen Biomassenfraktionen definiert werden.

Zur Abbildung der Kohlen- und Stickstoffelimination haben sich vorrangig die Belebtschlammmodelle ASM1 und ASM3 etabliert. Diese beschreiben die Nitrifikation als einstufigen, autotrophen Prozess, wobei die autotrophen Organismen als  $X_{BA}$  (ASM1) beziehungsweise  $X_A$  (ASM3) bezeichnet werden und damit nicht weiter differenziert sind. Ebenfalls wird der oxidierte Ammoniumstickstoff als eine Stoffgruppe  $S_{NO}$  (ASM1) bzw.  $S_{NOX}$  (ASM3) zusammengefasst. Das beim ersten Zwischenschritt entstehende Nitrit wird in beiden Modellen nicht betrachtet.

Mit dieser Vereinfachung können eine Reihe von biologischen Prozessen bzw. Verfahren nicht mehr abgebildet werden. Hierzu zählen beispielsweise die Nitritation, Denitritation und die anaerobe Ammoniumoxidation sowie Kombinationen dieser Verfahren.

Um die Deammonifikation abzubilden, ist die Erweiterung des klassischen Belebtschlammmodells erforderlich. Nachfolgend werden die dazu notwendigen Modellerweiterungen erläutert und auf ergänzende Arbeitsschritte eingegangen.

#### **3.2 Modellerweiterungen im ASM\_DEAM**

Das um die zweistufige Nitrifikation und die anaerobe Ammoniumoxidation erweiterte Modell ASM3\_DEAM basiert dabei auf der von Henze et al. (2000) vorgeschlagenen Modellgrundlage des ASM3. Nachfolgende sind die notwenigen Erweiterungen aufgeführt.

#### **3.2.1 Implementierung der zweistufigen Nitrifikation**

Nitrifikation beschreibt die aerobe Oxidation von Ammonium zu Nitrat. Der Gesamtprozess wird in zwei Teilschritte unterteilt, die Nitritation und die Nitratation. Die beiden Teilschritte werden von autotrophen Mikroorganismen unterschiedlicher Gattungen durchgeführt.

Die Ammonium-oxidierenden Mikroorganismen werden allgemein als *AOB* und die Nitritoxidierenden Mikroorganismen als *NOB* bezeichnet.

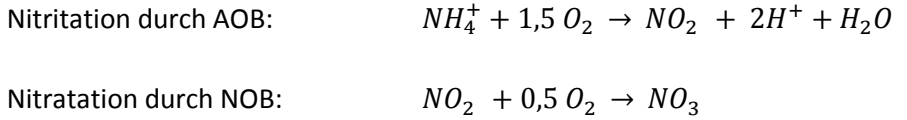

Gesamtreaktion der Nitrifikation:  $NH_4^+ + 2O_2 \rightarrow NO_3 + 2H^+ + H_2O$ 

Um die beteiligten Prozesse einzeln abbilden zu können, ist es erforderlich, die bisher einstufige Nitrifikation als einen zweistufigen Prozess einzubinden. Zusätzlich zur dieser Erweiterung ist auch die modelltechnische Beschreibung der Mechanismen zur Nitratationsunterdrückung entscheidend (zusätzliche Informationen können der Modulbeschreibung entnommen werden). Daher liegt ein Schwerpunkt des Modells in der Definition und Einbindung von Wachstumsraten und Sauerstoffaffinitäten der AOB und NOB.

Da in der Teilstrombehandlung oftmals hohe Konzentrationsniveaus erreicht werden, ist ebenfalls die Beschreibung der Hemmeinflüsse durch Ammoniak und salpetriger Säure auf die AOB und NOB entscheidend. Dazu erfolgt ebenfalls die Einbindung von Hemmtermen auf Grundlage der Monod-Kinetik unter Verwendung entsprechender Hemmkonstanten K<sub>I</sub> in folgender Form:

$$
\mu = \mu_{max} \cdot \frac{K_I}{K_I + S}
$$

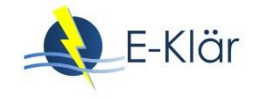

## **Erweiterung und Anpassung von Prozessraten**

- Erweiterung der Bakteriengruppe autotrophe Biomasse  $X_{BA}$  (ASM1) bzw.  $X_A$  (ASM3) in 2 separate Bakteriengruppen  $X_{AOB} + X_{NOB}$
- Erweiterung der Stoffgruppe oxidierter Ammoniumstickstoff S<sub>NO</sub> (ASM1) bzw. S<sub>NOX</sub> (ASM3) in Nitrit  $S_{NO2}$  und Nitrat  $S_{NO3}$
- Einbindung maximaler Wachstumsgeschwindigkeiten (temperaturabhängig) jeweils für AOB und NOB
- $-$  Einbindung von Substrataffinitäten jeweils für Ammonium NH<sub>4</sub>-N (AOB) und Nitrit NO<sub>2</sub>-N (NOB) unter Verwendung der Monod-Kinetik
- Einbindung unterschiedlicher Sauerstoffaffinitäten jeweils für AOB und NOB unter Verwendung der Monod-Kinetik
- Einbindung von Hemmtermen für Ammoniak und salpetriger Säure auf die AOB und NOB mit bakterienspezifischen Sättigungs- bzw. Hemmkonstanten K

Da es sich bei Ammoniak bzw. salpetriger Säure um die undissoziierte Form von Ammonium bzw. Nitrit handelt, muss vorab in Abhängigkeit des pH-Wertes die jeweilige Konzentration ermittelt werden. In Anthonisen et al. (1976) erfolgt die Beschreibung des Dissoziationsgleichgewichtes in Abhängigkeit des pH-Wertes durch folgende Gleichungen:

$$
NH_3 - N = \frac{NH_4 - N * 10^{pH}}{e^{\frac{6344}{273 + T}} + 10^{pH}} \qquad \qquad HNO_2 - N = \frac{NO_2 - N}{e^{\frac{-2300}{273 + T}} * 10^{pH} + 1}
$$

Die Berechnung der jeweiligen undissoziierten Formen erfordert die Übergabe des pH-Wertes (ggf. als externe Variable). Die daraus resultierenden Konzentrationen an Ammoniak und salpetriger Säure können dann kontinuierlich erneut an das biologische Modell übergeben werden, um die Hemmwirkungen auf die Biomassen entsprechend abzubilden.

## **3.2.2 Ergänzung zur Berücksichtigung und Einbindung einer Lag-Phase für NOB**

Um die Unterdrückung des Umsatzes der NOB durch gezielte Belüftungsregime entsprechend abzubilden, erfolgt die Beschreibung einer Lag-Phase. Da der Mechanismus dahinter wissenschaftlich bisher noch nicht ganz entschlüsselt werden konnte, erfolgt die Beschreibung mithilfe eines vereinfachten Ansatzes. Ziel ist es dabei, den unterdrückten Umsatz der NOB im Falle einer Intervallbelüftung durch eine Deaktivierung abzubilden und gleichzeitig eine Aktivierung von inaktiver Biomasse im Falle einer kontinuierlichen Belüftung abbilden zu können. Dabei erfolgt die Abbildung des Lag-Effekts unabhängig von der Wachstums- und Sterberate der NOB und dementsprechend auch ohne zwangsläufigen Biomasseverlust *(p16)* in Form eines Deaktivierungs- und Aktivierungsterms:

Deaktivierung: 
$$
D \cdot \frac{K_{O2,DA}}{K_{O2,DA} + S_{O2}} \cdot X_{NOB}
$$
 Aktivierung:  $A \cdot \frac{S_{O2}}{K_{O2,DA} + S_{O2}} \cdot X_{NOBI}$ 

Deaktivierung beruht dabei auf dem Aktivitätsverlust bei wechselnden aeroben und anoxischen Bedingungen bzw. niedrigen Sauerstoffkonzentrationen und führt zum Übergang von  $X_{NOB}$  zu X<sub>NOBI</sub>. Der erneute Wechsel zu höheren Sauerstoffkonzentrationen wird durch die Aktivierung abgebildet.

Dazu wurden folgende Fraktionen bzw. Parameter integriert:

- $-$  Modellfraktion  $X_{NORI}$  beschreibt den Vorrat an inaktiver Biomasse NOB und hat keinen Anteil am Stoffumsatz. Dieser Biomasseanteil kann reaktiviert werden,
- $-$  K<sub>O2,DA</sub> ermöglicht die Gewichtung, ab welcher Sauerstoffkonzentration von einer Deaktivierung oder einer Aktivierung der NOB ausgegangen werden kann (zu kalibrieren),
- $-$  Die Konstanten A und D (d<sup>-1</sup>) geben die Geschwindigkeit der beiden Prozesse an und sind zu kalibrieren.

#### **3.2.3 Implementierung der anaeroben Ammoniumoxidation**

Die Implementierung der anaeroben Ammoniumoxidation erfolgt entsprechend der Ergänzungen der Nitrifikation mittels spezifischer Parameter für die biologischen Umsatzprozesse. Entscheidend ist hierbei, dass Nitrit sowohl als Substrat als auch als Hemmstoff bei bestimmten Konzentrationsniveaus fungieren kann. Dementsprechend erfolgt die Einbindung hierbei als Substratüberschusshemmung nach Haldane.

Die Prozessrate *(p14)* enthält folgende Ergänzungen:

- $-$  Einbindung der Stoffgruppe Anaerobe Ammonium Oxidierende Bakterien  $X_{AN}$
- Festlegung einer maximalen Wachstumsrate (temperaturabhängig)
- $-$  Einbindung Substrataffinität für Ammonium NH<sub>4</sub>-N unter Verwendung der Monod-Kinetik
- Einbindung eines Hemmterms zur Berücksichtigung der Hemmwirkungen von Sauerstoff  $O_2$  auf  $X_{ANX}$  unter Verwendung eines Monod-Terms
- Einbindung eines Hemmterms zur Berücksichtigung von Nitrit  $NO<sub>2</sub>$ -N als Substrat und Hemmstoff als Substratüberschusshemmung nach Haldane:

$$
\mu = \mu_{max} \cdot \frac{S}{K_S + S} \cdot \frac{K_I}{K_I + S}
$$

### **3.3 Zerfall der autotrophen Biomasse**

Die Abbildung des Zerfalls der implementierten autotrophen Biomassen beruht auf dem Konzept der endogenen Atmung des ASM3. Dabei ist für jede der betrachteten autotrophen Mikroorganismengruppen eine von der aktuellen Sauerstoffkonzentration abhängige Zerfallsrate definiert worden. Entsprechend wird in einen aeroben und anoxischen Zerfall unterschieden (p11a+b, p13a+b, p15a+b). Nach Manser et al. (2006) wurde ein Reduktionsfaktor von η=0,1 für die AOB und NOB übernommen, welcher auch pauschal die ANX angesetzt wird.

Aufgrund der autotrophen Dominanz von deammonifizierenden Schlammsystemen wird abweichend vom ASM3 von einem Einfluss der sterbenden autotrophen Biomassen auf den Umsatz der Heterotrophen (Denitrifikation) ausgegangen. Die frei werdenden Biomassenanteile aus dem Zerfall der autotrophen Bakteriengruppen werden im Modell in die Fraktionen  $X_s$  (80 %) und  $X<sub>1</sub>$  (20 %) aufgeteilt. Weiterhin erfolgt der Ausgleich der Stickstoffbilanz durch die Beaufschlagung der Fraktion S<sub>NH4</sub>. Das bedeutet, der Zellspeicher der heterotrophen Denitrifikanten wird nicht mehr nur aus den leicht abbaubaren organischen Substanzen im Zulauf sondern auch anteilig aus dem Zerfall und der Hydrolyse der autotrophen Biomasse gespeist.

#### **3.4 Erweiterung der heterotrophen Umsatzprozesse**

Neben dem autotrophen Stoffumsatz ist auch die Ergänzung des im ASM3 definierten heterotrophen Stoffumsatzes notwendig. Mit der Einführung der Stoffgruppe  $S_{NO2}$  kann nun auch Nitrit (neben Nitrat) als Elektronenakzeptor für die verschiedenen heterotrophen Prozesse fungieren. Da in deammonifizierenden Schlammsystemen sowohl Nitrit als auch Nitrat parallel in nicht limitierenden Konzentrationen vorliegen können, ist die Berücksichtigung des jeweiligen Anteils in den Prozessraten zu berücksichtigen, um eine Verdopplung der Raten zu vermeiden. Alle heterotrophen Prozesse werden dafür jeweils in zwei Prozessgeschwindigkeiten mit den entsprechenden Substratabhängigkeiten von Nitrit und Nitrat folglich aufgeteilt:

- Anoxische Speicherung jeweils auf Nitrit oder Nitrat (p3a+b)
- Anoxisches Wachstum von  $X_H$  jeweils auf Nitrit und Nitrat (p5a+b)
- $-$  Anoxische, endogene Atmung von  $X_H$  jeweils auf Nitrit und Nitrat (p7a+b)
- $-$  Anoxische Veratmung von X<sub>STO</sub> jeweils auf Nitrit und Nitrat (p9a+b)

Die kinetischen Parameter für die heterotrophen Prozesse werden von Koch et al. (2000) übernommen.

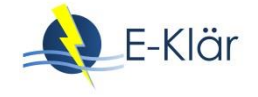

## **3.5 Zusammenfassung Modellerweiterungen**

Die Modellvalidierung bzw. dessen Übertragbarkeit wurde anhand großtechnischer Daten aus den E&P Anlagen in Landshut und Fulda-Gläserzell überprüft. Auf die Darstellung der Ergebnisse wird an dieser Stelle verzichtet.

Eine Zusammenfassung der im Modell definierten Prozessgleichungen, die dazugehörige Petersen-Matrix sowie eine Übersicht der verwendeten kinetischen Parameter befinden sich im Abschnitt [5](#page-238-0) dieses Kapitels "Zusätzliche Informationen".

Die hinterlegten kinetischen Parameter können dabei als Default-Werte übernommen werden. Bei vertieften Fragestellung bzw. um den biologischen Umsatz möglichst genau nachzufahren, ist die Ermittlung von schlammspezifischen, kinetischen Parametern mittels Laborversuche für die jeweilige Schlammbiozönose grundsätzlich erforderlich. Dazu zählen besonders die Hemmkonstanten für Ammoniak und salpetriger Säure jeweils für die AOB, NOB und ANX (KAOB,NH3, KAOB,HNO2, KNOB,NH3, KNOB,HNO2, KANX,NO2), da diese je nach Schlammstruktur (Flocke, Granular) und Anlagenbetrieb (Adaption) stark voneinander abweichen können.

Beim ASM\_Deammo handelt es sich um ein vollständig beschriebenes biologisches Modell, welches auf dem ASM3 beruht. Im Gegensatz zu den anderen Modulblöcken der innovativen Verfahren sind die biologischen Prozesse hierbei nicht über vereinfachte Excel-Gleichungen definiert bzw. implementiert, sondern umfassen eine vollständige Peterson-Matrix. Das dynamische Kläranlagenmodell von DHI und damit auch die implementieren Standardblöcke beruhen zum jetzigen Zeitpunkt auf dem ASM1 bzw. ASM2. Dementsprechend ist bei der Einbindung des ASM\_Deammo ein Converter zu entwickeln bzw. zwischenzuschalten, um die Stofffraktionen entsprechend der Modelle richtig zu fraktionieren. Die Erstellung eines Converters durch DHI konnte im Laufe des Projektes leider nicht mehr erfolgen.

Sollte hingegen ein geringerer Detailgrad gewünscht sein, können auch die vereinfachten Berechnungsansätze aus der Modulbeschreibung (s. Anhang A1) verwendet werden.

# **4 Labortechnische Untersuchungen zu Hemmwirkungen auf Deammonifikationsbiozönose**

## **4.1 Einleitung**

Für den Ansatz des Plant-Wide-Modellings innerhalb des E-Klär-Projektes waren unter anderem auch die Auswirkungen vorangegangener Verfahrensstufen zu betrachten bzw. zu bewerten. Dementsprechend lag ein weiterer Schwerpunkt des Arbeitspakets zur Stickstoffelimination darin, verschiedene Teilströme aus dem Bereich der Schlammbehandlung zu untersuchen und mögliche Hemmwirkungen auf die Deammonifikationsbiozönose zu ermitteln.

Um zukünftige Anlagenkonfigurationen bzw. deren Auswirkungen auf eine nachgeschaltete Deammonifikationsstufe bewerten zu können, wurden drei verschiedene Schlammwasserarten als relevant bewertet. Dabei zeigt [Abbildung 2](#page-224-0) eine Übersicht über die möglichen Schlammbehandlungsstufen. Teilstrom (1) bilden die Zentrate/Filtrate aus der kommunalen, anaeroben Faulung, welche als Standard- bzw. Referenzabwässer gelten. Diese sind bereits weitestgehend charakterisiert und eine Behandelbarkeit in großtechnischen Deammonifikationsstufen wurde in den letzten Dekaden mehrfach großtechnisch bestätigt.

Teilstrom (2) bilden Zentrate/Filtrate aus anaeroben Faulungen mit thermischen Desintegrationsstufen bzw. Thermo-Druck-Hydrolyse (TDH). Dabei existieren sowohl verschiedene Anbieter und Verfahren als auch Implementierungsmöglichkeiten (vor-/nachgeschaltet). Durch die thermische Desintegration soll der Schlamm vorab aufgeschlossen werden, um während der anaeroben Faulung besser abgebaut zu werden und somit die Methanproduktion zu steigern (s. Kapitel 14). Dabei führt dieser Aufschluss zu einer starken Veränderung der Zentratqualität.

Teilstrom (3) sind Brüdenkondensate aus der Schlammtrocknung. Diese stellen mengenmäßig zwar einen eher geringen Volumenanteil im Bereich Schlammwasser dar. Allerdings kann besonders im Hinblick auf Monoklärschlammverbrennungsanlagen zukünftig das Interesse für diesen Teilstrom wachsen.

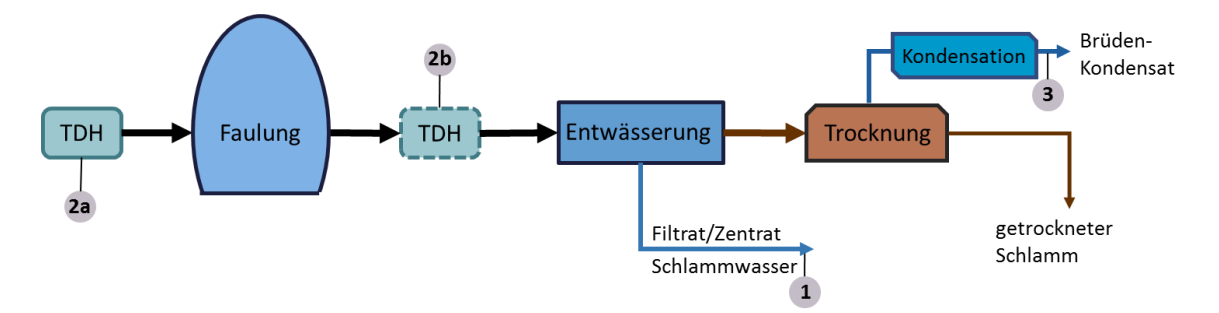

<span id="page-224-0"></span>**Abbildung 2: Schematische Übersicht von Schlammbehandlungsstufen**

## <span id="page-224-4"></span>**4.2 Aktivitätsbestimmung – Nitritation auf Grundlage der Oxygen-Uptake-Rate**

Um die Hemmwirkung der verschiedenen Abwässer auf die Nitrifikanten zu bewerten, erfolgte die Ermittlung der Aktivität der aeroben Biomassen in Batch-Ansätzen. Dabei lag ein weiterer Schwerpunkt neben der eigentlichen Bewertung der Aktivität auch in der Entwicklung und Implementierung einer verbesserten Messmethode auf Grundlage der sogenannten Oxygen-Uptake-Rate (OUR in mgO<sub>2</sub>/(L·h)). Dementsprechend wird nachfolgend auf die Ergebnisse der Methodenentwicklung eingegangen.

### **Sauerstoffverbräuche während der Nitrifikation**

Um die Bewertung der Aktivität auf Grundlage der OUR nachvollziehen zu können, wird an dieser Stelle noch einmal detailliert auf den Sauerstoffverbrauch während der Nitrifikation eingegangen.

In [Gl. 4.1](#page-224-1) bzw. [Gl. 4.2](#page-224-2) sind die Nitritation und Nitratation als Einzelreaktionen bzw. ist in [Gl. 4.3](#page-224-3) der gesamte Nitrifikationsprozess als vereinfachte Reaktionsgleichungen aufgeführt. Dabei handelt es sich um die rein chemischen bzw. energiegenerierenden Reaktionen.

<span id="page-224-3"></span><span id="page-224-2"></span><span id="page-224-1"></span>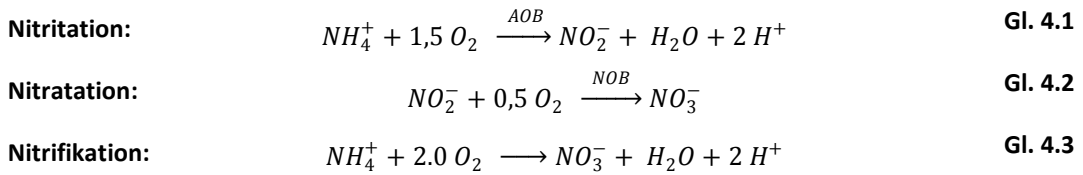

Da diese Gleichungen die Bildung von Biomasse und somit den Einbau von Stickstoff nicht abbilden, errechnet sich ein theoretischer Sauerstoffbedarf von 4,57  $gO_2/NH_4-N^1$  für den vollständigen Umsatz von Ammonium zu Nitrat. Dieser hohe und eher konservative Wert wird vorrangig für die Bemessung und Auslegung von Kläranlagen verwendet.

Durch die Ergänzung der energiegenierenden Reaktionsgleichungen um die Biomassensynthese wird auch der Stickstoffeinbau in die Biomasse mit abgebildet. Dabei ist zu beachten, dass diese

1

<sup>&</sup>lt;sup>1</sup> Anteiliger Sauerstoffbedarf: 3,43 gO<sub>2</sub>/gNH<sub>4</sub>-N (AOB) und 1,14 gO<sub>2</sub>/gNH<sub>4</sub>-N (NOB)

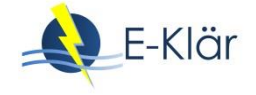

Gesamtgleichung von dem jeweiligen Ertragskoeffizienten abhängig ist und dementsprechend leicht variieren kann. Ein gängiger Ertragskoeffizient (Yield) ist nach Wiesmann (1994) für die AOB 0,21 bzw. für die NOB 0,03 gCSB/gN.

Nach Sinha & Annachhatre (2007) ergeben sich folgende Gleichungen für die Synthese-Oxidations-Reaktionen, wobei standardmäßig eine Biomassenzusammensetzung von  $C_5H_7O_2N$ angenommen wird.

<span id="page-225-0"></span>
$$
55 NH_4^+ + 76 O_2 + 109 HCO_3^- \xrightarrow{AOB} 1 C_5 H_7 NO_2 + 54 NO_2^- + 57 H_2 O + 104 H_2 CO_3
$$
 **GI. 4.4**

<span id="page-225-1"></span>
$$
400\ N O_2^- + 195\ O_2 + NH_4^+ + HCO_3^- + 4\ H_2CO_3 \xrightarrow{NOB} 1\ C_5H_7NO_2 + 400\ NO_3^- + 3\ H_2O
$$
 **GI. 4.5**

Verglichen mit den konservativen Sauerstoffverbräuchen aus [Gl. 4.1](#page-224-1) und [Gl. 4.2](#page-224-2) ergeben sich aus [Gl. 4.4](#page-225-0) und [Gl. 4.5](#page-225-1) Sauerstoffverbräuche von 3,15 gO<sub>2</sub>/gNH<sub>4</sub>-N<sub>oxi</sub> bzw. 1,11 gO<sub>2</sub>/gNO<sub>2</sub>-N<sub>oxi</sub>. Aufbauend auf diesen biomassenspezifischen Sauerstoffverbräuchen wird nachfolgend die Oxygen-Uptake-Rate (OUR) ausgewertet.

## **Ermittlung der OUR mithilfe der Intervallbelüftung**

Die Ermittlung der Oxygen-Uptake-Rate erfolgt auf Grundlage einer Zweipunktregelung der Sauerstoffkonzentration innerhalb vordefinierter Grenzwerte. Das bedeutet, unterschreitet die Sauerstoffkonzentration den minimalen Sauerstoffgrenzwert, startet die Belüftung, bis der maximale Grenzwert wieder erreicht wird, um dann wieder abzuschalten. [Abbildung 3](#page-225-2) zeigt dazu schematisch die Zusammenhänge zwischen Belüftungsintervall und OUR-Ermittlung.

Die Intervallbelüftung erfolgt dabei zwischen ca. 2 und 4 mg O<sub>2</sub>/L. Damit wird sichergestellt, dass die Sauerstoffkonzentration während des Versuches immer im idealen Bereich liegt.

Die rechnerische Ermittlung der Steigung bzw. des Abfalls der gemessenen Sauerstoffkonzentration während einer unbelüfteten Phase ergibt den Sauerstoffverbrauch des Schlammes bzw. die eigentlich OUR für den entsprechenden Zehrungszeitraum.

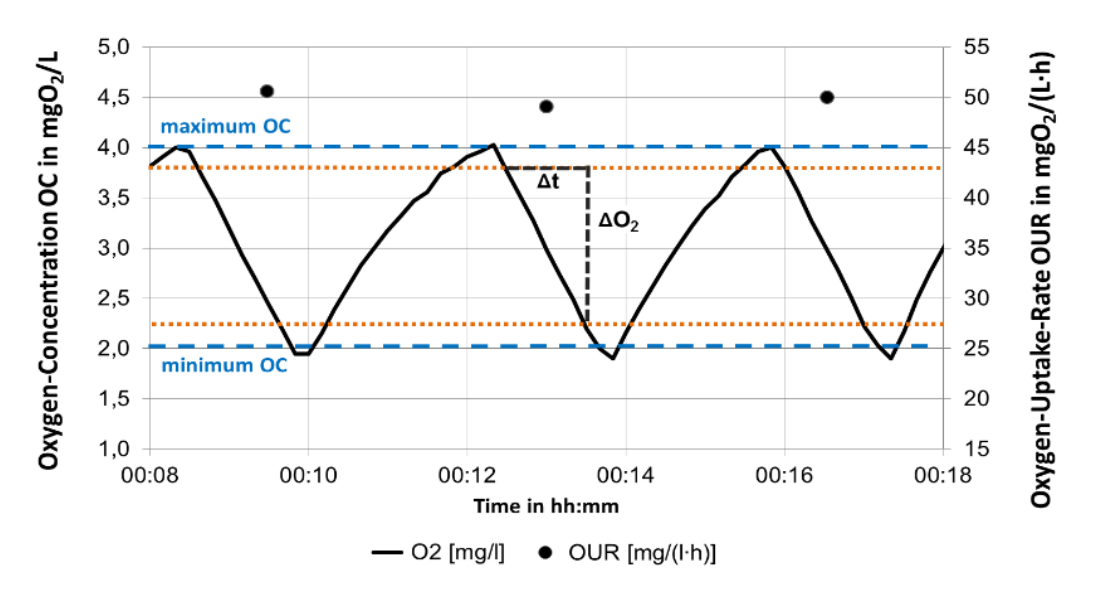

<span id="page-225-2"></span>**Abbildung 3: Intervallbelüftung zur Ermittlung der Oxygen-Uptake-Rate**

Die Sauerstoffkonzentration in den Reaktoren wurde mithilfe von optischen Sonden von Hamilton kontinuierlich aufgezeichnet. Mithilfe einer SPS wurden die Belüfter entsprechend computergestützt gesteuert bzw. die Sauerstoffzehrungsrate (Oxygen-Uptake-Rate) durchgehende ausgewertet und aufgezeichnet.

Um den Einfluss von möglichen Messunsicherheiten der Sauerstoffkonzentration besonders im Bereich der Umschlagpunkte auszuschließen, wird die OUR verzögert innerhalb eines stabilen Zehrungsbereiches berechnet. [Abbildung 4](#page-226-0) zeigt beispielhaft den Verlauf eine OUR-Messung für eine synthetische Substratdosierung mit Ammoniumchlorid.

Um eine vergleichbare Aktivitätsrate ermitteln zu können, muss die gemessene OUR auf die Biomassenkonzentration im Reaktor bezogen werden. Dementsprechend ergibt sich die spezifische Oxygen-Uptake-Rate (SOUR) in mgO<sub>2</sub>/(goTS·h). Das Integral unter der OUR bildet den sogenannten Oxygen-Uptake (OU) in mgO<sub>2</sub>/L. Dieser beschreibt die insgesamt verbrauchte Sauerstofffracht in einem definierten Zeitraum.

Da es sich bei dem verwendeten Schlamm um einen Nitritationsschlamm aus einer Teilstrombehandlung handelt, sind keine NOB vorhanden bzw. aktiv und eine weitere Oxidation von Nitrit zu Nitrat fand nicht statt. Dies wurde durch Messungen der Nitratkonzentration vor und nach dem Versuch bestätigt. Anhand des biomassenspezifischen Sauerstoffverbrauchs, in diesem Fall für die AOB mit ca. 3,15 mgO<sub>2</sub>/L, kann direkt die Menge an oxidiertem Ammonium berechnet werden.

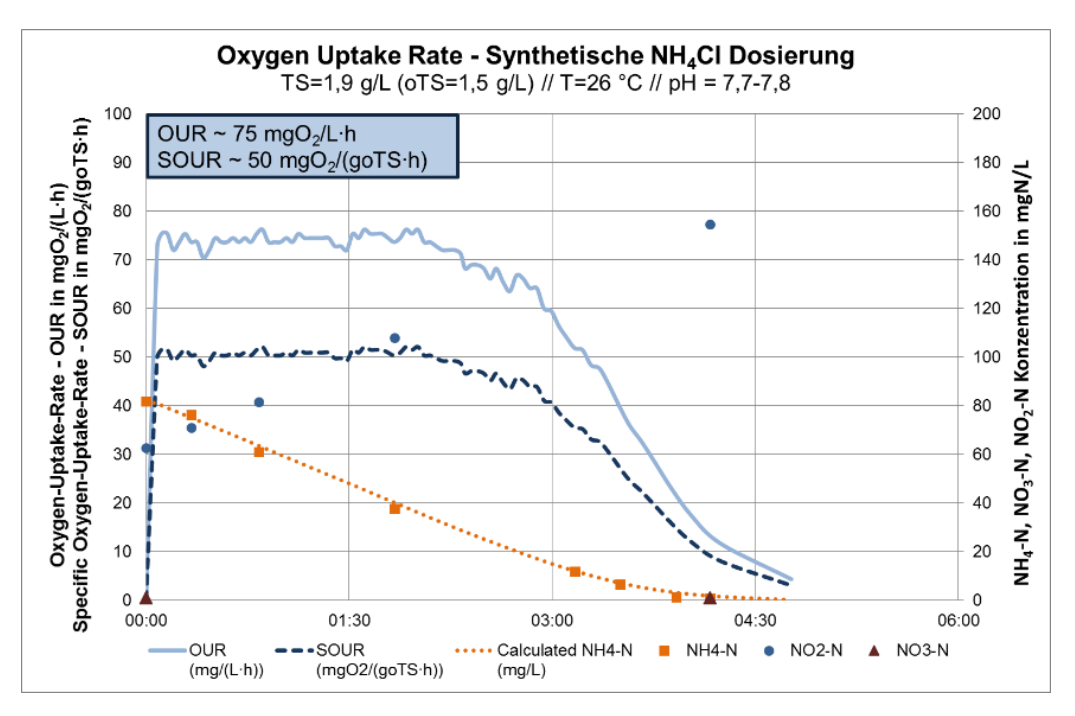

<span id="page-226-0"></span>**Abbildung 4: Oxygen-Uptake-Rate für synthetische NH4Cl Dosierung**

Die Startkonzentration für das aufgeführte Beispiel lag bei 82 mg NH4-N/L. Aus der gemessenen OUR-Kurve kann mithilfe von Excel das Integral unter der Kurve ermittelt werden. Es ergibt sich entsprechend:

$$
f(x) = \int_{a}^{b} OUR \, dx = OU = 260 \frac{mgO_2}{L} \rightarrow 260 \frac{mgO_2}{L} / 3.15 \frac{mgO_2}{mgNH_4 - N} = 82.5 \frac{NH_4 - N}{L}
$$

Somit kann anhand der OUR direkt der Ammoniumumsatz rechnerisch abgeleitet werden. Dementsprechend entfällt eine aufwände und kostenintensive Messung der einzelnen Stickstoffparameter.

#### **Endogene C-Atmung und CSB-Atmung**

Neben der Sauerstoffzehrung aus der autotrophen Ammoniumoxidation (OUR<sub>AOB</sub>) kann in Abhängigkeit der Abbaubarkeit des CSB auch eine CSB-Atmung (OUR<sub>CSB</sub>) bzw. endogene Atmung (OUR<sub>Endo</sub>) erfasst werden. Beide Atmungsanteile zusammen bilden die heterotrophe OUR<sub>Het</sub>.

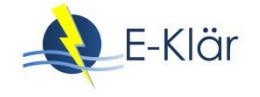

Bei der CSB-Atmung handelt es sich um die Elimination von zugeführten abbaubaren Substrat unter Sauerstoffverbrauch durch heterotrophe Biomasse. Während der endogenen Atmung werden hingegen nur Speicherstoffe aus dem Zellinneren gezehrt, um bei Substratmangel weiterhin die Grundprozesse aufrechterhalten zu können. Dabei tritt endogene Atmung nur bei heterotropher Biomasse auf.

Aufgrund der Abwasserstruktur bzw. der Abwesenheit von abbaubaren CSB-Verbindungen im Teilstrom Schlammwasser weisen nachgeschaltete Deammonifikationsstufen oftmals nur einen sehr geringen bzw. inaktiven Anteil an heterotropher Biomasse auf. Dementsprechend niedrig fallen die heterotrophen Atmungsanteile aus.

[Abbildung 5](#page-227-0) zeigt beispielhaft den Verlauf für die heterotrophe Substratatmung und die daran anschließende endogene Atmung für einen Deammonifkationsschlamm. Die Aufnahme zeigt, dass ohne vorherige Substratdosierung keine endogene Atmung aufgezeichnet wurde. Dies kann darauf zurückgeführt werden, dass die heterotrophe Biomasse inaktiviert oder mögliche Speicherstoffe bereits durch das Vorbelüften komplett aufgebraucht waren. Nach der Zugabe von Acetat (312 mgCSB) kommt es zu einem sofortigen Anstieg der OUR auf ca. 12,5 mgO2/(L⋅h). Nachdem das leicht abbaubare Substrat verbraucht ist, fällt die Kurve stetig bis auf ein niedrigeres Plateau ab bzw. geht damit in die endogene Atmung über.

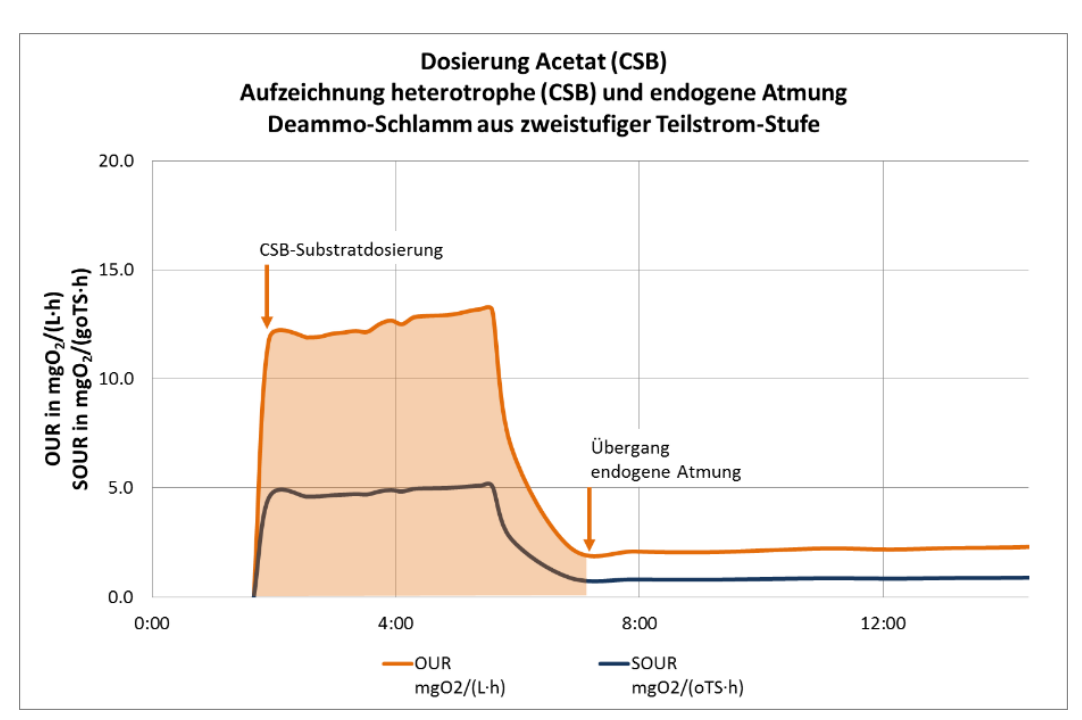

Die SOUR für die CSB-Substratatmung liegt durchschnittlich zwischen 4,8 – 5,1 mgO<sub>2</sub>/(goTS⋅h), wobei die endogene Atmung sogar bis auf durchschnittlich 0,8 mgO2/(goTS∙h) abfällt.

<span id="page-227-0"></span>**Abbildung 5: Heterotrophe und endogene Atmung für Deammo-Schlamm** 

Zum Vergleich zeigt [Abbildung 6](#page-228-0) den Verlauf für die heterotrophe CSB-Atmung und die daran anschließende endogene Atmung für einen kommunalen Belebtschlamm. Daraus wird ersichtlich, dass die SOUR<sub>CSB</sub> für die CSB-Substratatmung durchschnittlich 23,0 – 25,0 mgO<sub>2</sub>/(goTS⋅h) beträgt und damit 5 Mal so groß ist, wie für den Deammonifikationsschlamm. Der hohe Anteil an heterotropher Biomasse und damit einhergehende Zehrungsniveau ist auf den hohen Anteil an abbaubaren Substraten im Hauptstrom zurückzuführen.

Weiterhin ist auch ersichtlich, dass bereits vor der Substratzugabe eine ausgeprägte endogene Atmung (OUR<sub>Endo</sub>) vorliegt und sich nach der Substratatmung auf ca. 6,2 mgO<sub>2</sub>/(goTS⋅h) einpendelt.

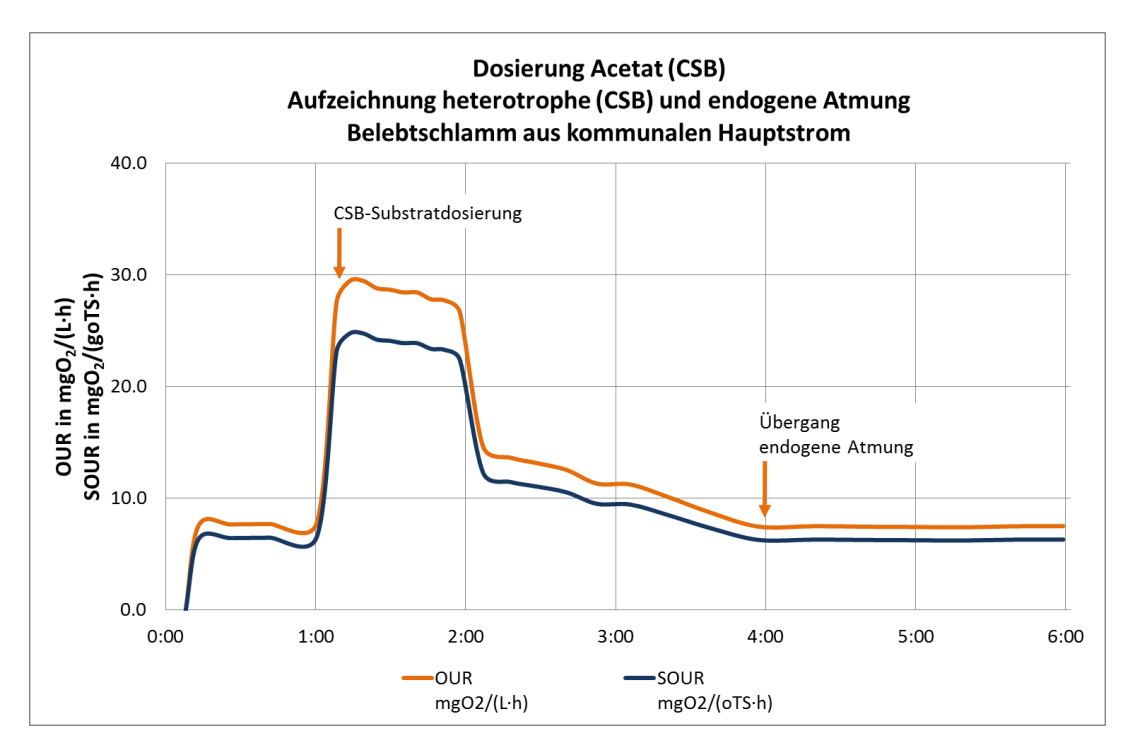

<span id="page-228-0"></span>**Abbildung 6: Heterotrophe und endogene Atmung für einen kommunalen Belebtschlamm**

In Abhängigkeit des Deammonifikationsschlammes und der Substrate konnte während der Versuchsdurchführung in einigen Fällen gar keine OUR<sub>Het</sub> aufgezeichnet werden. Erst durch die zusätzliche Zugabe von leicht abbaubaren (synthetischen) Substraten setzte mit zeitlicher Verzögerung ein Wachstum von heterotropher Biomassen ein. Dies verdeutlicht, dass der heterotrophe Atmungsanteil in autotrophen Deammonifikationsschlämmen sehr gering ist.

#### **Versuchsansatz Hemm-Batchtest**

Um die Abbaubarkeit bzw. die Hemmwirkungen eines Abwassers oder eines Stoffes vergleichen bzw. bewerten zu können, erfolgte die Durchführung der Batch-Tests anhand des Versuchsansatzes in [Tabelle 1.](#page-229-0)

Insgesamt wurden gleichzeitig 4 Reaktoren mit unterschiedlichen Zusammensetzungen bzw. Verhältnisse gefahren. Dabei ist zu beachten, dass in allen Reaktoren eine gleiche bzw. ähnliche TS-Konzentration eingestellt war, um eine gleichmäßige Schlammbelastung zu gewährleisten.

In Reaktor A und B wurde jeweils die Abwasserprobe hinzugegeben, wobei in Reaktor A die volle Dosis und in Reaktor B nur 50 % der Abwassermenge zugegeben wurde. Um dennoch das gleiche Volumen und Konzentrationsniveau zu erreichen, wurde der Rest mit Leitungswasser und synthetischem NH4-Substrat in Form einer Ammonium-Chlorid-Lösung aufdosiert.

Um mögliche Hemmwirkungen vergleichen zu können, wurde in Reaktor C ein Referenzwert für die Aktivität erfasst. Dabei wurde der Schlamm lediglich mit Leitungswasser und synthetischem Substrat beaufschlagt.

Um die Sauerstoffzehrung aus möglichen abbaubaren CSB-Verbindungen separat zu erfassen, wurde in Reaktor D die heterotrophe Atmung, zusammengesetzt aus Substrat- und endogener Atmung ermittelt. Dieses Atmungsniveau wurde dann anschließend von der gesamten OUR aus Reaktor A abgezogen. So konnte die reine AOB-Aktivität ermittelt und bewertet werden. Um eine AOB-Aktivität vorab in Reaktor D vollständig zu unterdrücken, musste ATH (Allylthioharnstoff) auf ca. 86 µmol/L dosiert werden.

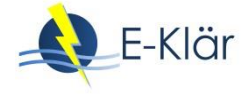

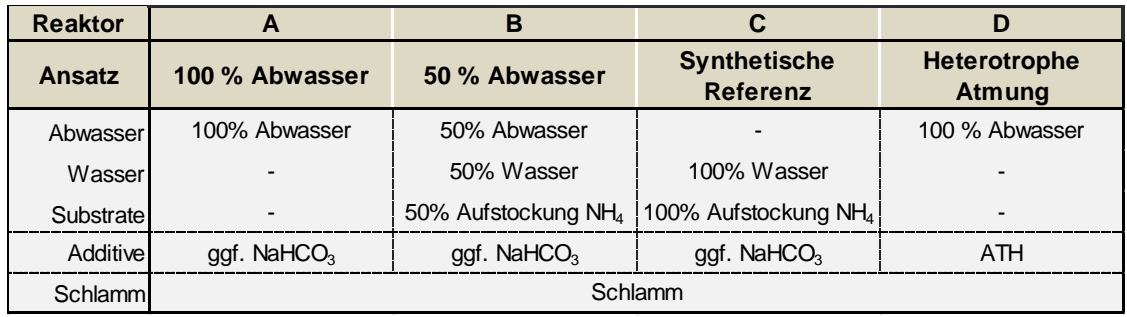

<span id="page-229-0"></span>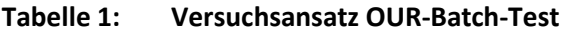

Bei der Ausführung ist zu beachten, dass Schlamm und Substrate die gleiche Temperatur haben sollten, um mögliche Aktivitätsverluste aus geringeren Versuchstemperaturen zu vermeiden. Weiterhin wurde je nach Abwasserart Natriumhydrogencarbonat als Lieferant für Säurekapazität hinzugegeben, um einen pH-Wertabfall und damit Aktivitätsrückgang zu vermeiden.

Mithilfe des Verdünnungsansatzes zwischen Reaktor A und B kann einerseits zusätzlich zum 100 % Ansatz ein weiterer Vergleichswert für eine Hemmwirkung ermittelt werden. Anderseits wird auch nachgewiesen, dass Verdünnung als "Vorbehandlung" der Hemmung eingesetzt werden kann.

[Abbildung 7](#page-229-1) zeigt beispielhaft die Auswertung für einen Hemmtest mit einem Brüdenkondensat. Die SOUR der ungehemmten Referenz liegt bei ca. 39 mgO2/(L∙oTS). Es konnte eine ausgeprägte heterotrophe OUR<sub>Het</sub> erfasst werden. Dabei kann die Fläche unterhalb der OUR<sub>Het</sub> flächengleich von dem 100 % Ansatz abgezogen werden und ergibt somit die alleinige gehemmte AOB-Aktivität. Die SOUR<sub>100%</sub> liegt dabei bei ca. 26 bzw. die SOUR<sub>50%</sub> bei ca. 32,5 mgO<sub>2</sub>/(L∙oTS). Somit ergibt sich ein Aktivitätsverlust von ca. 30 % bzw. 18 %.

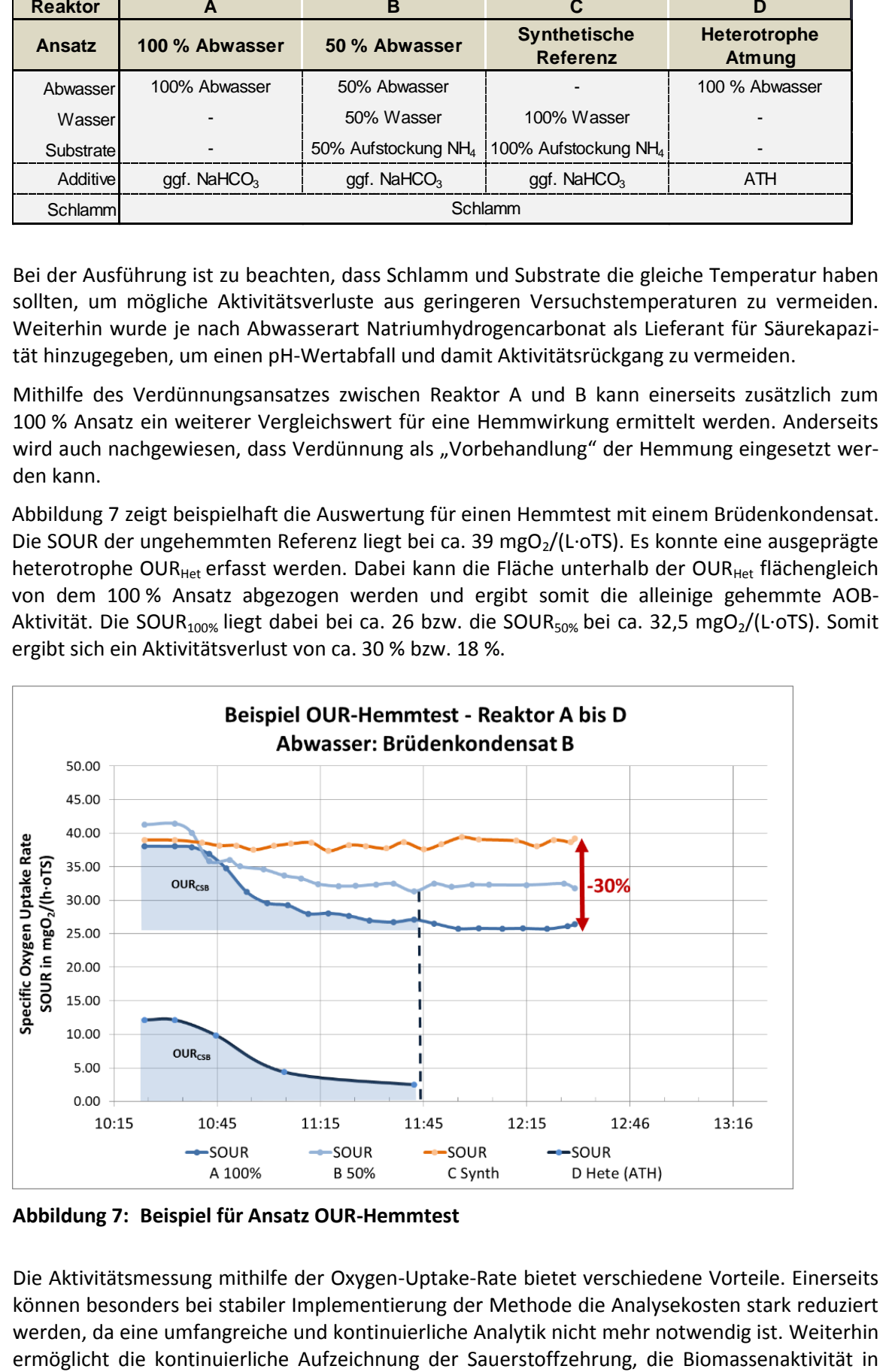

<span id="page-229-1"></span>**Abbildung 7: Beispiel für Ansatz OUR-Hemmtest**

Die Aktivitätsmessung mithilfe der Oxygen-Uptake-Rate bietet verschiedene Vorteile. Einerseits können besonders bei stabiler Implementierung der Methode die Analysekosten stark reduziert werden, da eine umfangreiche und kontinuierliche Analytik nicht mehr notwendig ist. Weiterhin hoher Datendichte darzustellen und somit auch sensible Abweichung in der Aktivitätsrate abzulesen. Zusätzlich ermöglicht die Art und der Detailgrad der Aufzeichnung auch eine sehr gute Verwendung für Modellierungsfragen bzw. bei der Ermittlung von kinetischen Parametern für Einzelbiomassen, was sich bisher als äußert schwierig dargestellt hat.

## **4.3 Ergebnisse**

### **4.3.1 Kurzbeschreibung Verfahrenstechnik – Thermische Desintegration**

ATW-DWA (2015) beschreibt die Klärschlammdesintegration als Zerkleinerung von Klärschlämmen durch die Einwirkung äußerer Kräfte, wobei diese sowohl physikalischer, chemischer oder biologischer Natur sein können. Besonders die thermische Desintegration bzw. Thermodruckhydrolyse (TDH) hat in den letzten Jahren vermehrt an Bedeutung gewonnen. Dabei erfolgt die Hydrolyse, d.h. die Zerlegung der hochmolekularen Verbindungen, durch Druck bzw. Wärme.

In den letzten Jahren wurde TDH-Stufen überwiegend vor die Schlammfaulung (2a, vgl. [Abbil](#page-224-0)[dung 2\)](#page-224-0) geschaltet, um somit das organische Material vor der Faulung aufzuschließen und somit den Gasertrag zu steigern. Neuerdings erfolgt die Implementierung erst nach der Schlammfaulung (2b), um sowohl weniger Material thermisch behandeln zu müssen und damit Energie einzusparen als auch weiterhin den Vorteil einer verbesserten Entwässerbarkeit nutzen zu können. Vertiefte Informationen zur Verfahrensbeschreibung und Betriebskenndaten für CAMBI-Anlagen können der Modulbeschreibung bzw. dem Kapitel 14 zur Kohlenstoffnutzung entnommen werden.

Um mögliche Hemmwirkungen durch die Implementierung von Desintegrationsstufen zu untersuchen, wurden Abwässer aus großtechnischen Lysotherm- und CAMBI-Anlagen untersucht.

Das LYSOTHERM-Verfahren wurde von der Firma Eliquo Stulz GmbH. [Abbildung 8](#page-230-0) zeigt schematische das Funktionsprinzip.

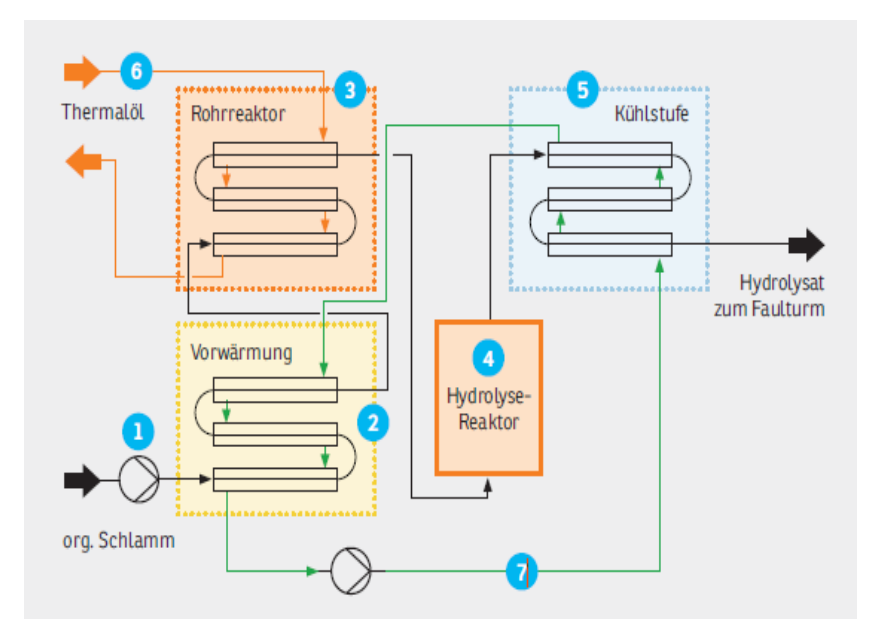

<span id="page-230-0"></span>**Abbildung 8: Funktionsprinzip Lysotherm-System [\(ELIQUO, 2018\)](#page-243-0)**

Da der Schlamm hierbei ohne Dampfzusage durch den Wärmetauscher gepumpt wird, erfolgt die Eindickung des Überschussschlammes lediglich auf 6 – 7 %. Daran anschließend wird der Überschussschlamm zunächst über eine Schlammpumpe in ein mehrstufiges Wärmetauschsystem eingespeist. Die Beschickung erfolgt kontinuierlich. Nach der Vorwärmung wird der Schlamm im Rohrreaktor auf eine Hydrolysetemperatur von 140 – 170°C erhitzt. Die Beheizung

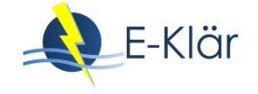

erfolgt dabei über Thermalöl, wobei der Schlamm durchschnittlich 30 – 60 Minuten im Hydrolyse-Reaktor verbleibt.

Ein weiteres System zur thermischen Desintegration wird von CAMBI angeboten. [Abbildung 9](#page-231-0) zeigt das schematische Funktionsprinzip eines vorgeschalteten TDH-Systems.

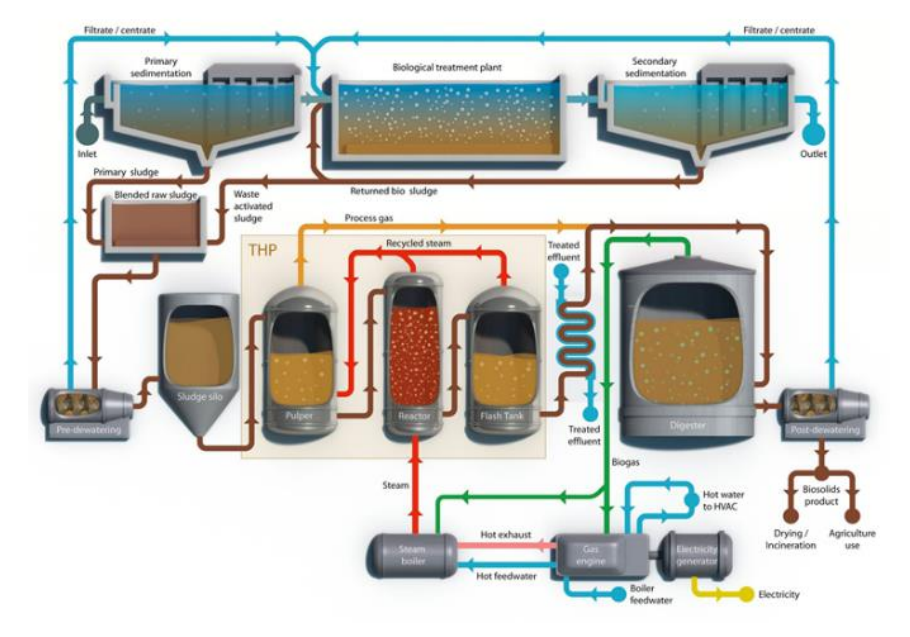

**Abbildung 9: Verfahrensprinzip Desintegration CAMBI [\(CAMBI, 2018\)](#page-242-0)**

<span id="page-231-0"></span>Der Rohschlamm wird hier vor der Faulung möglichst stark entwässert, um somit TR-Gehalte von ca. 10 – 25 % zu erreichen. Der eigentliche TDH-Prozess findet anschließend in drei Aggregaten statt. Im "Pulper" wird der Schlamm durch recycelten Dampf vorgeheizt und durchmischt. Im "Reactor" erfolgt die Erhitzung und Desintegration des Schlammes durch die direkte Injektion von Heizdampf bei Temperaturen um 140 – 160°C und einem Druck von ca. 5 – 6 bar. Der Überdruck wird im sogenannten "Flask Tank" schlagartig entspannt, wodurch die Masse letztendlich auch eine mechanische Zerkleinerung erfährt. Grundsätzlich erfolgt dieser Ablauf als Batch-System. Allerdings werden oftmals mehrere Reaktoren versetzt betrieben, wodurch ein quasikontinuierlicher Prozess vorliegt.

## **4.3.2 Charakterisierung TDH-Abwässer**

Durch die thermische Behandlung der Schlämme erfolgt eine Veränderung der Schlammstruktur bzw. die Zerstörung der Zellwände der Mikroorganismen. Dabei ist entscheidend, dass der thermische Aufschluss zu einer vermehrten Freisetzung von Ammonium, CSB und feinen AFS-Anteilen führt.

Sowohl Figdore et al. (2011) als auch Zhang et al. (2016) führten kontinuierliche Laborversuche im SBR-Betrieb durch, um die Abbaubarkeit von CAMBI-Zentraten in Deammonifikationsstufen zu untersuchen. Dabei zeigten beide Organismengruppen Hemmungen bzw. einen Aktivitätsverlust, wobei der Einfluss auf die AOB größer als auf die ANX war.

Figdore et al. (2011) formulierten die These, dass die Hemmung durch den gelösten, inerten CSB hervorgerufen wird, welche im Zusammenhang mit der Desintegrationstemperatur stehen soll. Hingegen vermuten Zhang et al. (2016), dass die Hemmungen durch die partikuläre CSB-Fraktionen hervorrufen wird. Diese sollen sich möglicherweise an die Oberfläche der Biomassen bzw. Flocken anlagern und dadurch die Substratzufuhr  $(O_2, NH_4)$  in die Flocke behindern.

Die chemischen Parameter für die getesteten Schlammwässer aus den Anlagen mit einer thermischen Desintegrationsstufe sind in [Tabelle 2](#page-232-0) aufgeführt. Alle Anlagen wurden bei Temperaturen zwischen 140 – 160°C betrieben. Besonders auffallend sind dabei die hohen Ammoniumkonzentrationen von bis 1860 NH4-N/L. Schlammwässer aus kommunalen Anlagen weisen durchschnittlich 800 – 1000 mg NH4-N/L auf. Der vermehrte Aufschluss durch die TDH hat entsprechend zu einer zusätzlichen Freisetzung von Ammonium bzw. zu einer Konzentrationserhöhung geführt. Weiterhin zeigt sich tendenziell, dass mit zunehmender Ammoniumkonzentration (Aufschlussgrad) auch die CSB-Konzentrationen steigen, wobei Anlage B einen besonders starken Ausreißer bildet.

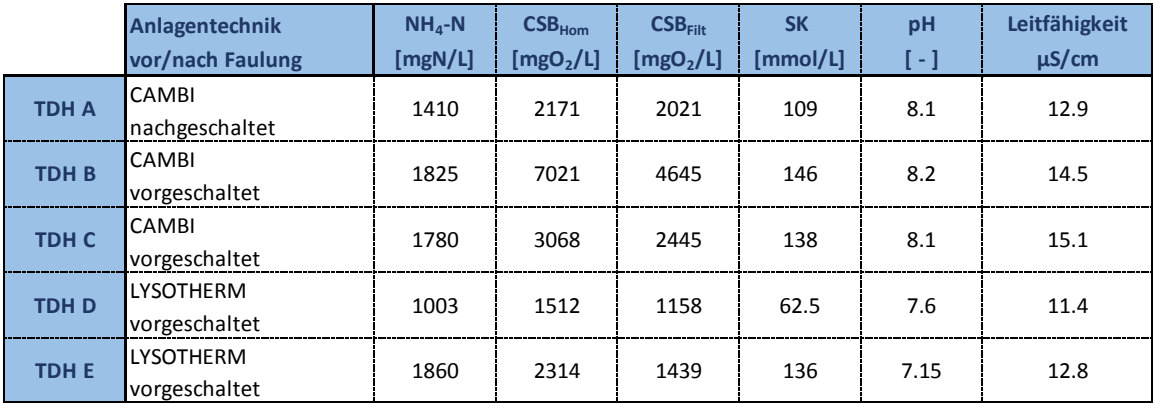

## <span id="page-232-0"></span>**Tabelle 2: Übersicht und Charakterisierung von TDH-Abwässer (Großtechnik)**

Ergänzend zu den Abwässern aus großtechnischen TDH-Anlagen wurden anfänglich auch Versuche mit Abwasserproben aus dem CAMBI-Versuchscontainer (aus dem Arbeitspaket zur Kohlenstoffnutzung) durchgeführt. Allerdings führten die eingesetzten bzw. erforderlichen Abwassermengen zu Problemen in der Bereitstellung eines entsprechenden Probenvolumens bzw. durch Schwierigkeiten in der Schlammentwässerung zu einer nichtrepräsentativen Zusammensetzung der Proben. Daher wurden im Laufe des Projektes nur mit großtechnischen Abwässern gearbeitet.

#### **4.3.3 Kurzbeschreibung Verfahrenssysteme – Klärschlammtrocknung**

Die Kondensatmengen aus der Schlammtrocknung stellen mengenmäßig einen eher geringen Volumenanteil im Bereich Schlammbehandlung. Selbst bei einer Volltrocknung des Schlammes entspricht der Anteil an Brüdenkondensat ca. 10 % der Zentratmengen aus der Schlammentwässerung. Dementsprechend wird zum jetzigen Zeitpunkt häufig der Brüden aus der Klärschlammtrocknung in die vorhandene Kläranlage eingeleitet und nicht separat behandelt.

Besonders im Hinblick auf zukünftige Klärschlammentsorgungskonzepte bzw. den Einsatz von zentralen Monoklärschlammverbrennungen ist zu bedenken, dass durch die Anlieferung und Behandlung von zugelieferten Schlämmen der Abwasseranfall und die Frachtbelastung entscheidend ansteigen können und somit langfristig eine Teilstrombehandlung auch ins Blickfeld rücken wird.

Brüden sind ein Gemisch aus Trocknungsgasen, Wasserdampf und Staub. Der Abwasseranfall ist dabei abhängig vom TR des zugeführten Schlammes bzw. des abgeführten Trockengutes. Verfahrenstechnisch kann der Trocknungsvorgang in Kontakt- und Konvektionstrocknung unterteilt werden. Bei der Kontakttrocknung erfolgt die Wärmeübertragung über eine Kontaktfläche auf das Korn und führt zum Verdampfen des Wassers. Bei der Konvektionstrocknung wird erhitzte Luft eingebracht, um den Schlamm zu erhitzen und gleichzeitig den Wasserdampf aufzunehmen und auszutragen. In Abhängigkeit der Trocknungsmechanismen können verschiedene Trocknungsaggregate differenziert werden. [Abbildung 10](#page-233-0) zeigt dazu eine Übersicht mit gängigen Systemen aus der kommunalen Klärschlammtrocknung. Weiterhin existieren auch individuellere und differenzierte Trocknungssysteme, welche besonders in Industriebetrieben zum Einsatz Anlagentechnik<br>
IMA<br>
ICAMBI<br>
TDH A CAMBI<br>
TDH B CAMBI<br>
TDH B CAMBI<br>
TDH B CAMBI<br>
TDH B CAMBI<br>
TDH C CAMBI<br>
ICAMBI<br>
TDH C CAMBI<br>
ICAMBI<br>
ICAMBI<br>
ICAMBI<br>
ICAMBI<br>
ICAMBI<br>
ICAMBI<br>
ICAMBI<br>
ICAMBI<br>
ICAMBI<br>
ICAMBI<br>
ICAMBI<br>
ICAMBI

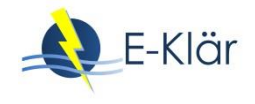

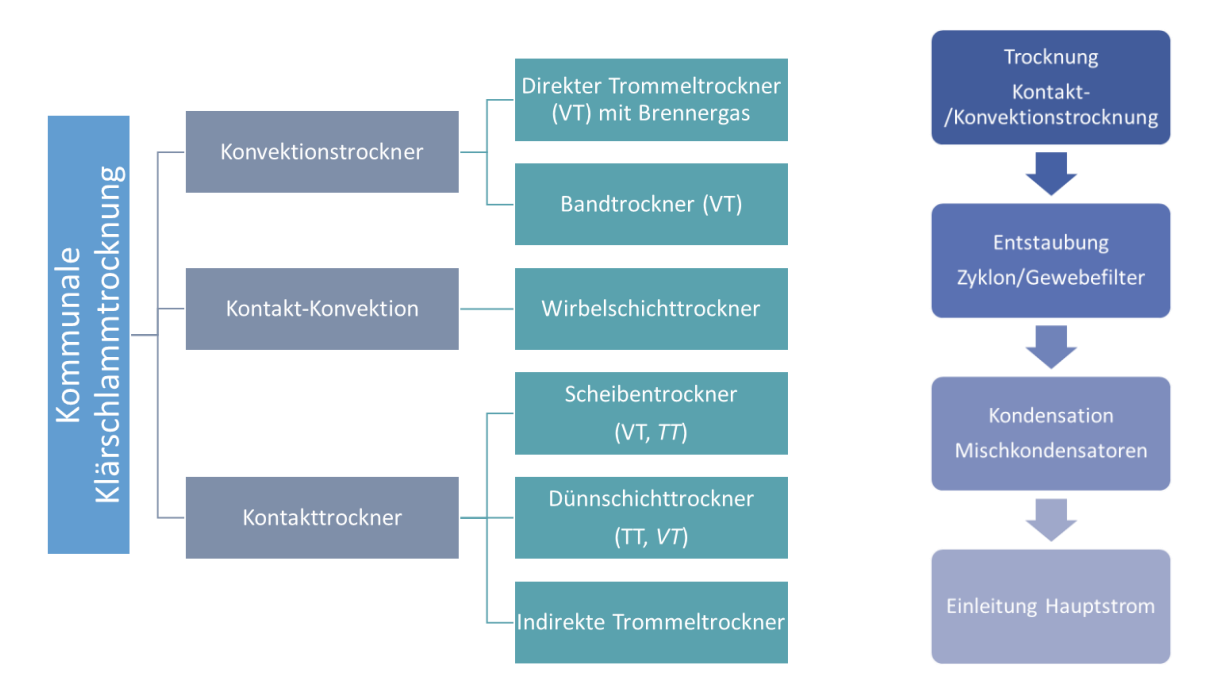

## <span id="page-233-0"></span>**Abbildung 10: Übersicht Trocknungsaggregate (links) // Vereinfachte Verfahrenskette der Klärschlammtrocknung (rechts)**

Zusätzlich zur Trocknungsart wird auch zwischen Teiltrocknung (TT) und Volltrocknung (VT) unterschieden.

Während der Trocknung und Kondensation durchläuft der Schlamm und der Brüden (Wasserdampf) unterschiedliche Stufen und Aggregate, was die Zusammensetzung der Kondensate sehr stark beeinflussen kann. [Abbildung 10](#page-233-0) (rechts) zeigt vereinfacht die gängige Verfahrenskette für Trocknungslinien.

Bei der Trocknung des Schlammes wird feiner Staub ausgetragen. Um die Kondensationsstufen nicht zu verdrecken bzw. zu schädigen, muss der Brüden vorab entstaubt werden. Dabei kommen entweder Zyklone oder Gewebefilter zum Einsatz, welche den Staub abtrennen bzw. zurückhalten.

Zur Kondensation der Brüden aus der Schlammtrocknung kommen häufig Misch- bzw. Sprühkondensatoren zum Einsatz. Hierbei steht der Brüden bzw. der Dampf in direktem Kontakt mit dem Kühlmedium und wird somit direkt auskondensiert. Aufgrund der großen Kontaktfläche zwischen Dampf und Flüssigkeit handelt es sich um ein sehr effektives Verfahren. Als Kühlmittel kommen dabei entweder Brauchwasser (Ablauf Nachklärung) oder das Brüdenkondensat selbst zum Einsatz. Dementsprechend kann das resultierende Konzentrationsniveau der Brüdenkondensate stark variieren.

## **4.3.4 Charakterisierung der Brüdenkondensate**

In [Tabelle 3](#page-234-0) sind die chemischen Parameter für die getesteten Brüdenkondensate aus Schlammtrocknungsanlagen aufgeführt. Überraschend ist dabei, dass trotz vorheriger Verdampfung des Schlammwassers Ammonium und CSB in relativ hohen Konzentrationen vorliegen, wobei große Schwankungen zu erkennen sind.

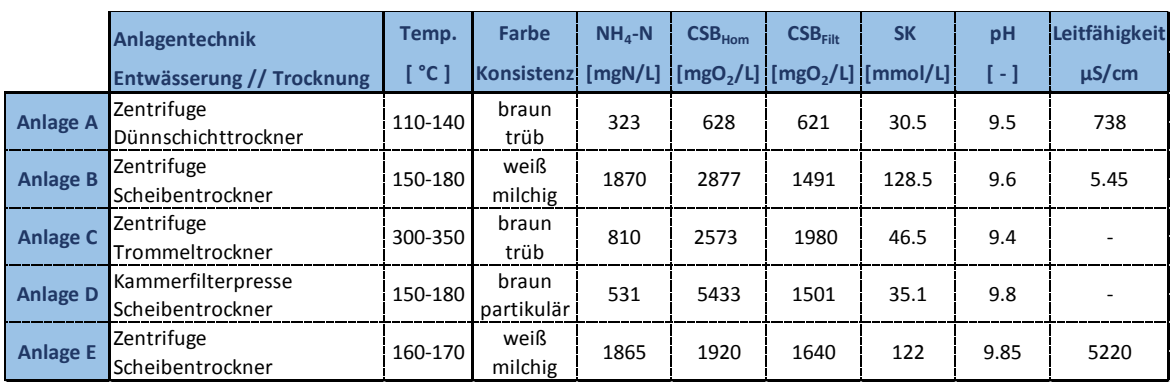

<span id="page-234-0"></span>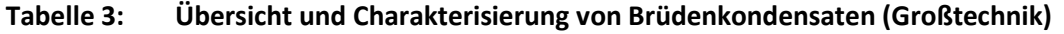

Der Austrag von Ammonium kann dabei auf die Verschiebung des Dissoziationsgleichgewichtes zurückgeführt werden. Nach Brautlecht (2000) ist anzunehmen, dass der pH-Wert während der Trocknung weitestgehend konstant bleibt und somit die Verschiebung von Ammonium zu Ammoniak in Abhängigkeit zur Temperatur steht. Durch die Temperaturerhöhung geht das Ammonium in leicht flüchtiges Ammoniak über und wird gasförmig ausgetragen. Durch das anschließende Abkühlen erfolgt eine erneute Verschiebung zurück zum Ammonium.

Neben der Verfahrenstechnik der Trocknungssysteme selbst wird das Konzentrationsniveau auch durch die Peripherieaggregate wie Entstaubung und Kondensation stark beeinflusst werden. Die gemessen CSB-Konzentrationen (partikulär bzw. gelöst) stammen aus eingetragenem Staub, flüchtigen organischen Säuren oder Fetten. Die Abweichung der Werte ist dabei besonders abhängig vom Entstaubungsaggregat bzw. dem Rückhaltegrad an Feinstoffen.

Wird dabei das Brüdenkondensat selbst oder beispielsweise Brauchwasser (Ablauf Nachklärung) zur Kondensation eingesetzt, kann es bei gleicher Verfahrenstechnik bzw. Systembedingungen zu unterschiedlich stark belasteten Abwässern kommen.

Ergänzend zeigt [Abbildung 11](#page-234-1) beispielhaft die unterschiedlichen Farbnuancen für verschiedene Brüdenkondensate.

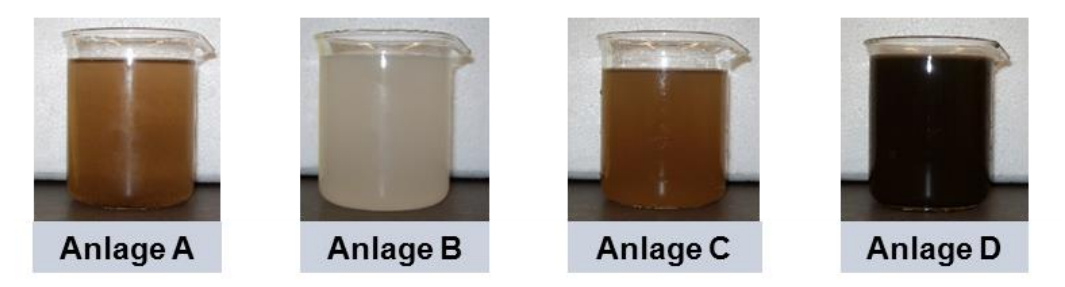

**Abbildung 11: Farbe und Konsistenz für Brüdenkondensate**

<span id="page-234-1"></span>Wie in der Modulbeschreibung umfangreich erläutert, bildet die Nitritation oftmals den limitierenden Schritt für eine Deammonifikation, da in den zu behandelnden Abwässern nicht genügend Säurekapazität (SK) vorhanden ist.

Beispielhaft erfolgt in [Tabelle 4](#page-235-0) anhand der gemessenen NH4-N und SK-Werte die theoretische Berechnung der Nitritationskapazität für die verschiedenen Brüdenkondensate. Dabei zeigt sich, dass eine 50%ige Nitritation im alleinigen Teilstrom Brüdenkondensat nicht erreicht werden könnte.

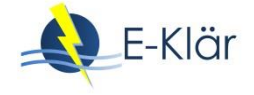

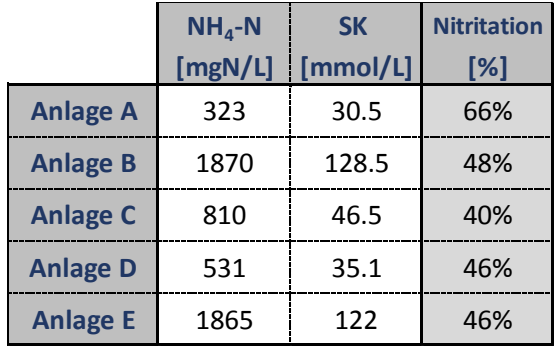

## <span id="page-235-0"></span>**Tabelle 4: Gegenüberstellung Säurekapazität in Brüdenkondensaten**

Weiterhin sind diese hohen SK-Konzentration für ein Kondensat besonders auffällig. Die Umwandlung und Überführung von Säurekapazität durch die Verschiebung des Dissoziationsgleichgewichtes kann an dieser Stelle nicht herangezogen werden. Die potentielle Temperaturerhöhung würde zu einer vermehrten Überführung zu  $CO<sub>2</sub>$  führen, welches anschließend unwiderruflich ausstrippen würde und somit nicht durch Kondensation zurückgewonnen werden könnte.

Die hohen SK-Werte können auf einen Fehler in der Messmethode selbst zurückgeführt werden. Die Messung der Säurekapazität erfolgt durch die Titration mit 0,1 molarer HCl auf pH 4,3. Theoretisch soll damit die Menge an Hydrogencarbonat erfasst werden und wird umgangssprachlich entsprechend als Säurekapazität bezeichnet. Bei dieser Messmethode werden allerdings auch Puffersystem, wie beispielsweise Ammoniak, Phosphate und organische Säuren miterfasst. Besonders bei erhöhten pH-Werten steigt die Pufferwirkung von Ammoniak und organische Säuren. Da die pH-Werte der Kondensate im Bereich 9,5 – 9,9 verhältnismäßig hoch sind, ist davon auszugehen, dass die gemessenen SK-Werte nicht nur die Konzentration an Hydrogencarbonat abbilden, sondern auch stark durch das Ammoniakpuffersystem gestört wurden. Dementsprechend ist die theoretisch berechnete Nitritationskapazität zusätzlich abzusenken.

## **4.3.5 Hemmuntersuchung**

In [Tabelle 5](#page-236-0) sind die Ergebnisse für die Batch-Hemmtests aufgeführt. Die aeroben Hemmtests zur Untersuchung der AOB-Aktivität erfolgten nach der Methode beschrieben in Abschnitt [4.2.](#page-224-4) Die anaeroben Hemmtests erfolgten nach der Methode aus Beier et al. (2009). Die Grundlagen für die Versuchsansätze und die entsprechende Auswertung können Abschnitt [4.2](#page-224-4) entnommen werden.

Die Ergebnisse aus den Batch-Test zeigen, dass die Abwässer aus den großtechnischen TDH-Anlagen (wider erwartend) keine Hemmungen nachgewiesen werden konnten. Allerdings konnten teilweise hohe CSB bzw. AFS-Werte ermittelt werden, welche besonders den Biomassenrückhalt in einer nachgeschalteten Deammonifikationsstufen beeinträchtigen können.

Die Wirkung der Brüdenkondensate variiert in Abhängigkeit der Anlagentechnik bzw. Abwasserzusammensetzung. Bei zwei der fünf getesteten Anlagen konnte keine Hemmung nachgewiesen werden. Demgegenüber stehen Aktivitätsverluste von bis zu 45 % bzw. 50 % für Anlage A bis C, wobei die Anammox weniger sensibel gegenüber den hemmenden Substanzen zu sein scheinen. Weiterhin erschwert der Mangel an Säurekapazität die Behandelbarkeit bzw. die ausreichenden Nitritation des zugeführten Abwassers.

## <span id="page-236-0"></span>**Tabelle 5: Hemmwirkungen der untersuchten Abwässer auf AOB und ANX Aktivität oben: Abwässer aus der Thermodruckhydrolyse unten: Brüdenkondensate**

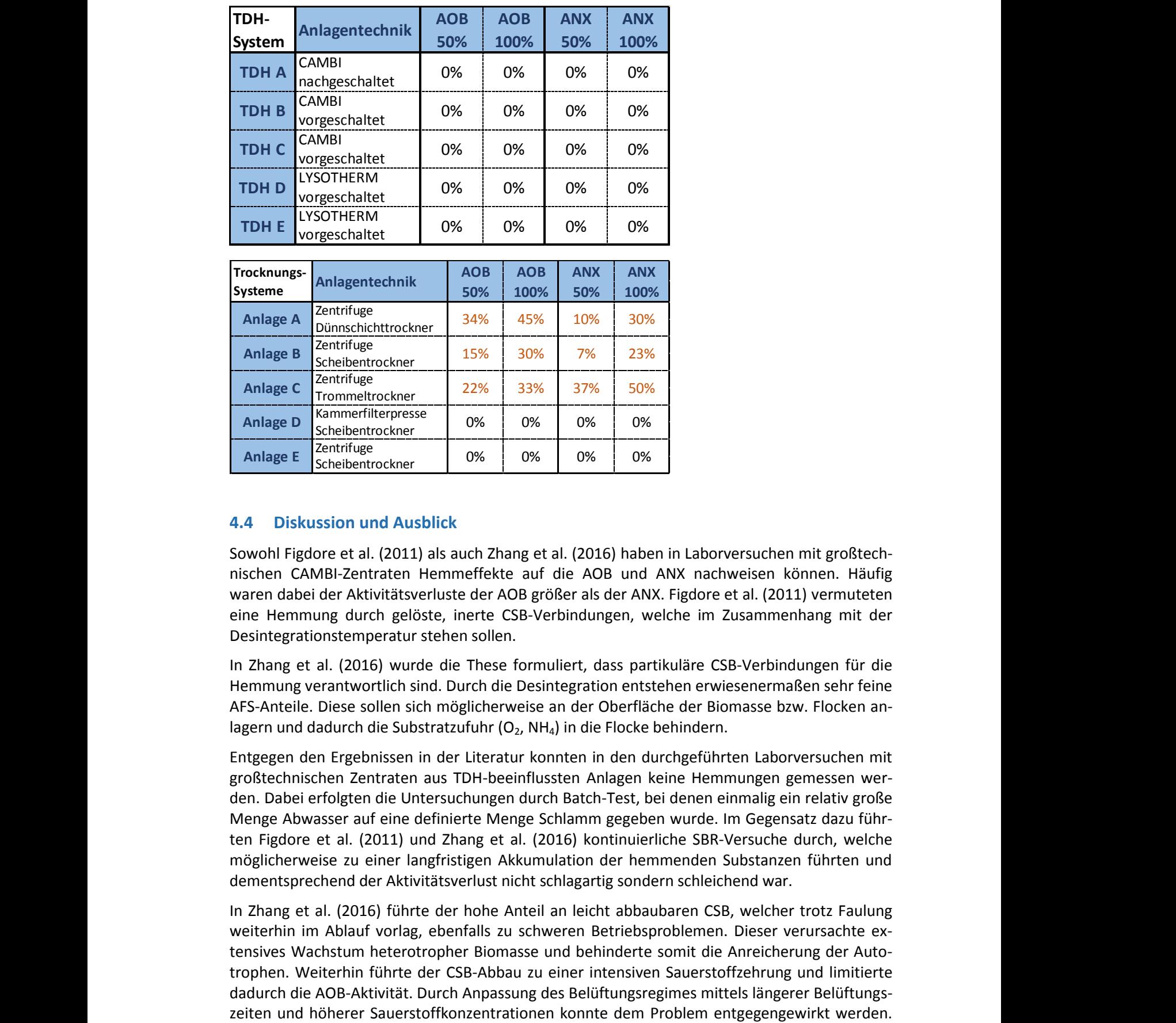

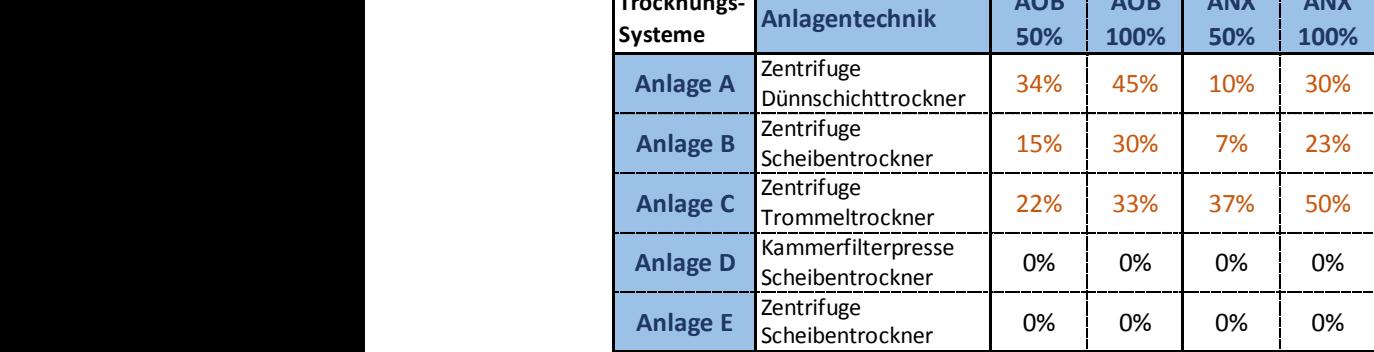

## **4.4 Diskussion und Ausblick**

Sowohl Figdore et al. (2011) als auch Zhang et al. (2016) haben in Laborversuchen mit großtechnischen CAMBI-Zentraten Hemmeffekte auf die AOB und ANX nachweisen können. Häufig waren dabei der Aktivitätsverluste der AOB größer als der ANX. Figdore et al. (2011) vermuteten eine Hemmung durch gelöste, inerte CSB-Verbindungen, welche im Zusammenhang mit der Desintegrationstemperatur stehen sollen.

In Zhang et al. (2016) wurde die These formuliert, dass partikuläre CSB-Verbindungen für die Hemmung verantwortlich sind. Durch die Desintegration entstehen erwiesenermaßen sehr feine AFS-Anteile. Diese sollen sich möglicherweise an der Oberfläche der Biomasse bzw. Flocken anlagern und dadurch die Substratzufuhr (O<sub>2</sub>, NH<sub>4</sub>) in die Flocke behindern.

Entgegen den Ergebnissen in der Literatur konnten in den durchgeführten Laborversuchen mit großtechnischen Zentraten aus TDH-beeinflussten Anlagen keine Hemmungen gemessen werden. Dabei erfolgten die Untersuchungen durch Batch-Test, bei denen einmalig ein relativ große Menge Abwasser auf eine definierte Menge Schlamm gegeben wurde. Im Gegensatz dazu führten Figdore et al. (2011) und Zhang et al. (2016) kontinuierliche SBR-Versuche durch, welche möglicherweise zu einer langfristigen Akkumulation der hemmenden Substanzen führten und dementsprechend der Aktivitätsverlust nicht schlagartig sondern schleichend war.

In Zhang et al. (2016) führte der hohe Anteil an leicht abbaubaren CSB, welcher trotz Faulung weiterhin im Ablauf vorlag, ebenfalls zu schweren Betriebsproblemen. Dieser verursachte extensives Wachstum heterotropher Biomasse und behinderte somit die Anreicherung der Autotrophen. Weiterhin führte der CSB-Abbau zu einer intensiven Sauerstoffzehrung und limitierte dadurch die AOB-Aktivität. Durch Anpassung des Belüftungsregimes mittels längerer Belüftungs-

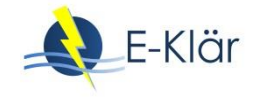

Langfristig erfolgte dabei eine vollständige Adaption an das Abwasser. Es handelt sich letztendlich auch nicht um eine Hemmung sondern um eine betriebliche Störung.

Um genauere Informationen über die Langzeitwirkung bzw. die Abbaubarkeit von Zentraten aus Desintegrationsanlagen zu erhalten, sind zukünftig weitere kontinuierliche Versuche erforderlich. Neben den Hemmungen durch CSB-Komponenten selbst ist ein besonderes Augenmerk auch auf Abbaubarkeit der CSB-Verbindungen und heterotrophe Konkurrenzreaktionen zu legen.

Die Diskrepanz in den ermittelten Hemmwirkungen aus den Brüdenkondensaten der Schlammtrocknung ermöglicht keine Vergleichbarkeit oder Aussage über Abhängigkeiten von Anlagentechnik, Temperatur und Hemmwirkung.

Eine These besteht darin, dass die feinen Partikel bzw. AFS in den Brüdenkondensaten mit ihrer großen Oberfläche zu einer vermehrten Anlagerung von Schwermetallen führen können, welche sich bei Kontakt mit der wässrigen Phase ggf. schlagartig zurücklösen bzw. sich langfristig in der nachfolgenden Stufe akkumulieren. Dieser Ansatz könnte zukünftig durch die direkte Dosierung von getrockneten Klärschlammstäuben in den Versuchsansatz untersucht werden.

Weiterhin ist zu beachten, dass die Brüdenkondensate möglicherweise essenzielle Mineralien und Spurenstoffe nicht in ausreichender Menge mit sich führen. Durchgeführte Batch-Versuche mit destilliertem Wasser (also ohne Mineralien) haben keine sofortige Hemmwirkung gezeigt. Allerdings kann es bei einer langfristigen Behandlung zu Mangelerscheinungen kommen und die Aktivität somit dauerhaft vermindern. Der mögliche Mineralmangel kann hierbei ggf. durch eine Mischung mit dem Zentratwasser aus der Schlammfaulung ausreichend abgepuffert werden.

Im Gegensatz dazu führt der Mangel an Säurekapazität, welche bereits oftmals schon im Schlammwasser limitiert ist, zu Einbußen in der Nitritationskapazität. Dementsprechend ist bei der Charakterisierung von Brüdenkondensaten darauf zu achten, dass hinsichtlich der SK-Analyse erweiterte Titrationsmethoden oder TOC-Messungen durchgeführt werden, um belastbare Aussagen über die Hydrogencarbonat-Konzentration zu erhalten.

Trotz abweichender Ergebnisse ist besonders die sofortige Hemmwirkung einiger Brüdenkondensate auf die Biomassen bemerkenswert und zeigt, dass die Mitbehandlung in einer Teilstromdeammonifikation vorab unbedingt durch kontinuierliche Versuche (halbtechnisch) ausreichend untersucht bzw. gestützt werden muss.

# **5 Zusätzliche Informationen**

## **5.1 Modellgleichungen für den heterotrophen und autotrophen Stoffumsatz im ASM\_DEAM**

## **Information zu Biomassenfraktionen im ASM3-Deammo:**

 $X_H$  – Heterotrophe Biomasse

 $X_{AOB}$  – Ammonium Oxidierende Bakterien (Autotroph) // Als autotrophe Biomasse  $X_{BA}$  (ASM1) bzw.  $X_A$  (ASM3)

 $X_{NOB}$  – Nitrit Oxidierende Bakterien (Autotroph) // Als autotrophe Biomasse  $X_{BA}$  (ASM1) bzw.  $X_A$  (ASM3)

X<sub>AN</sub> – Anaerobe Ammonium Oxidierende Bakterien // Bisher nicht im ASM1 oder ASM3 integriert

<span id="page-238-0"></span>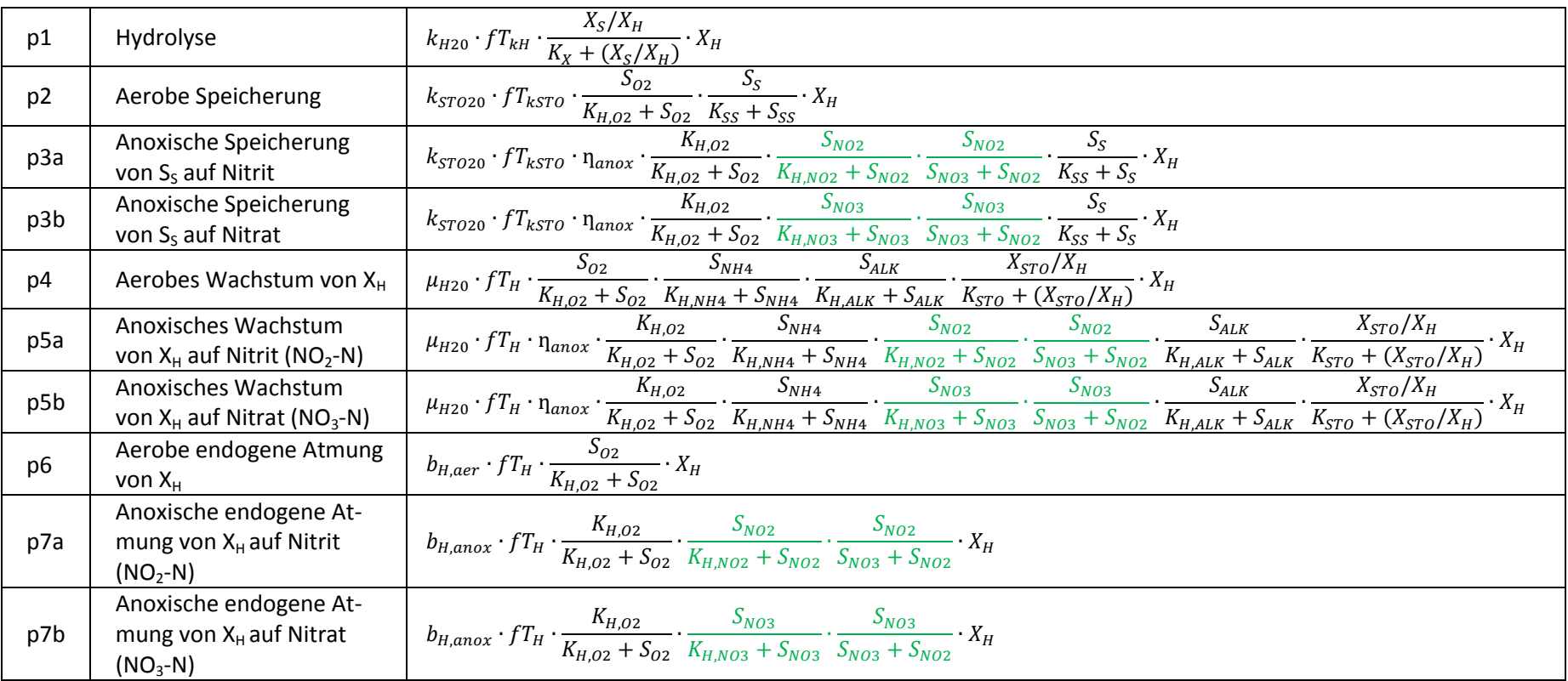

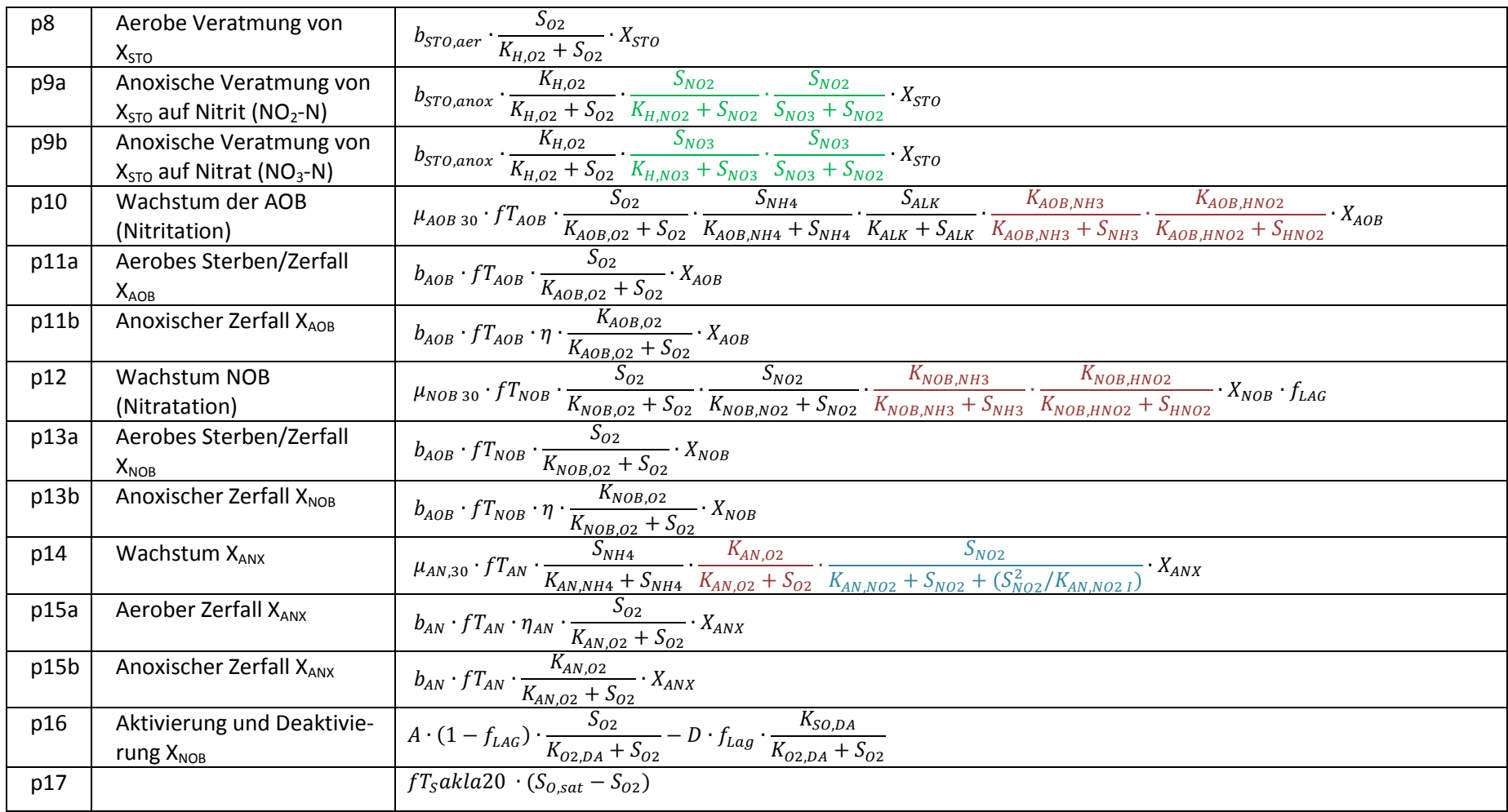

# **5.2 Petersen-Matrix des ASM\_DEAM**

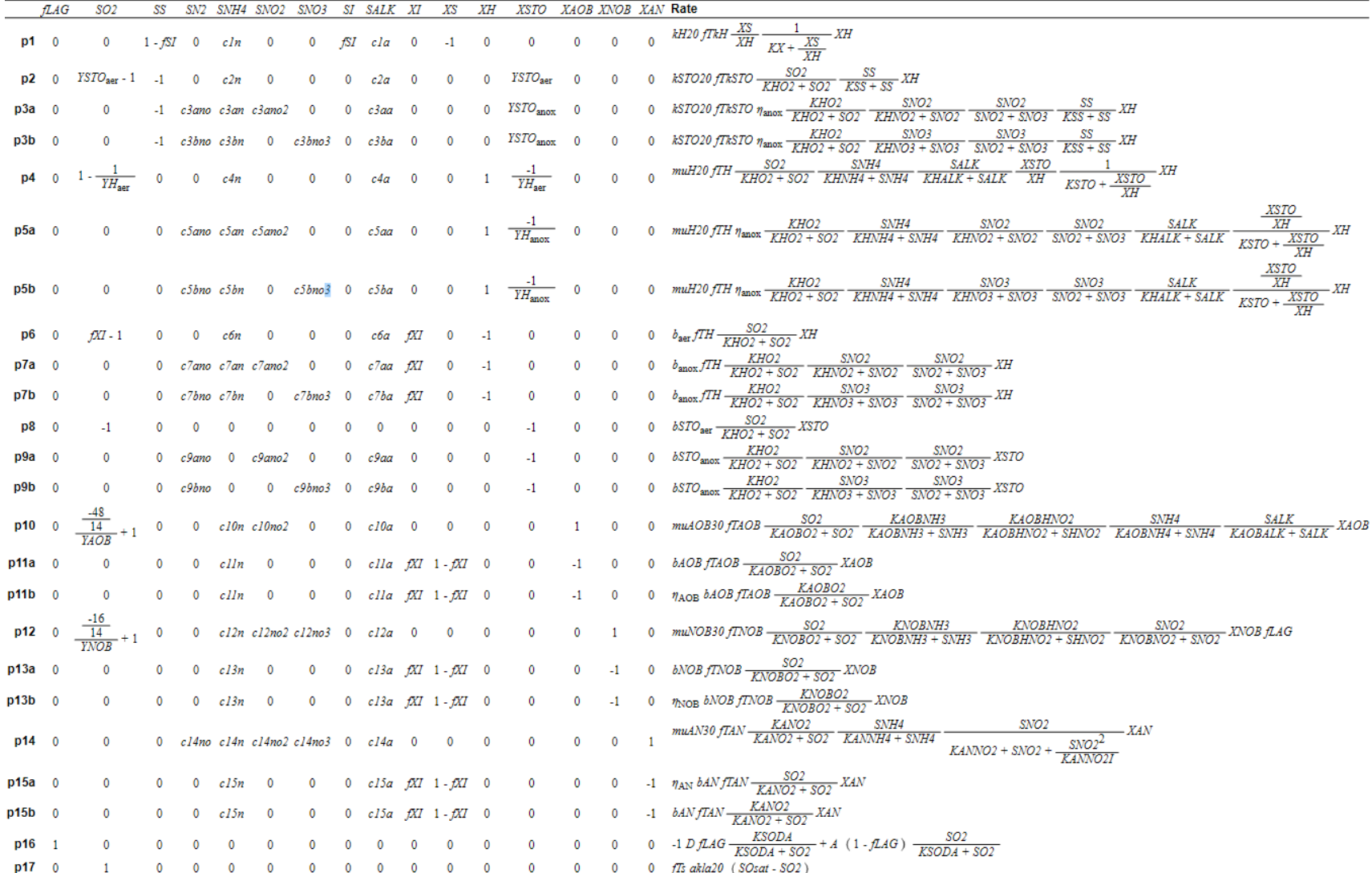

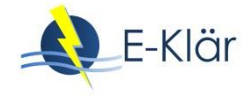

# **5.3 Kinetische Parameter für das ASM\_DEAM**

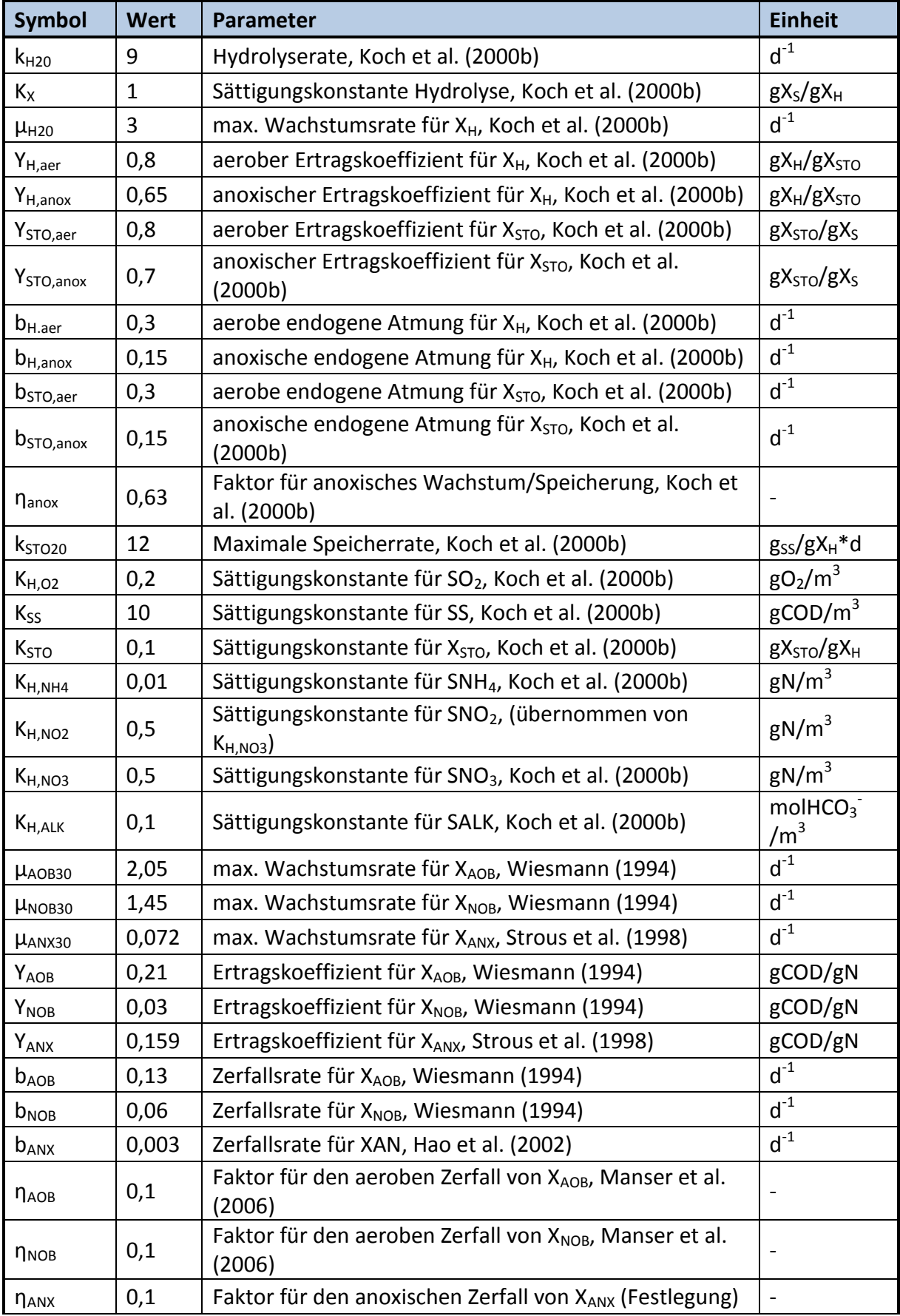

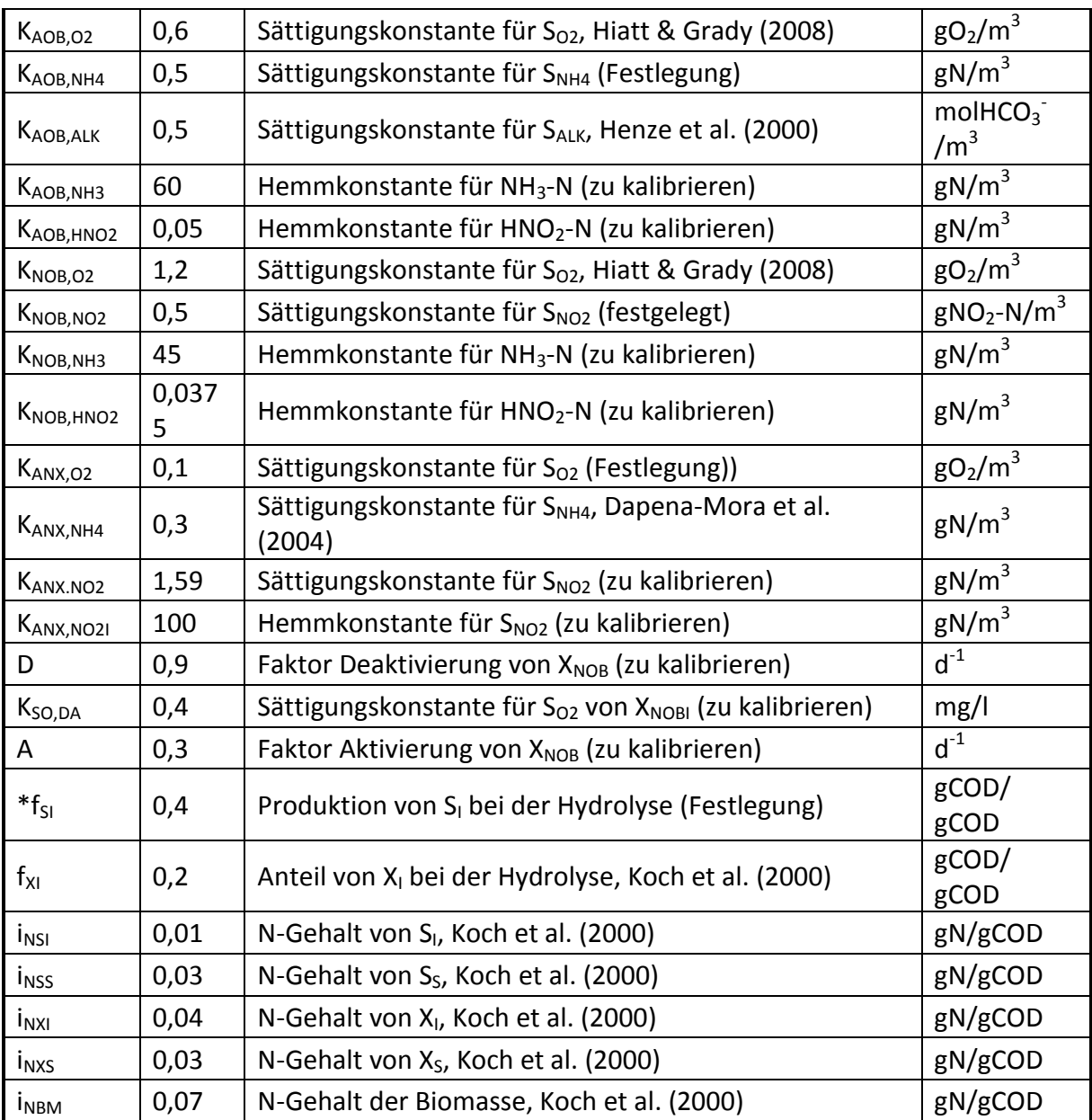

## **6 Literaturverzeichnis**

Anthonisen, A.C.; Loehr, R.C.; Prakasam, T.B.S.; Srinath, E.G. (1976): Inhibition of Nitrification by Ammonia and Nitrous-Acid. *Journal Water Pollution Control Federation, 48*(5), 835-852.

DWA-M 302 Klärschlammdesintegration (Entwurf Mai 2015) (2015).

- Beier, M.; Lemmiksoo, V.; Rosenwinkel, K.-H.; Sander, M.; Schneider, Y. (2009) : *Application of automated pressure measurement in batch tests for the determination of anammox conversion rates*. Paper presented at the 2nd IWA Specialized Conference - Nutrient Management In Wastewater Treatment Processes and Recycle Streams, Krakow, Poland.
- Brautlecht, P. (2000): *Technische und Ökonomische Aspekte kommunaler Klärschlammtrocknungsanlagen* (Vol. 181). Aachen.

<span id="page-242-0"></span>CAMBI. (2018): https://cambi.com/. Retrieved 17.04.2018

Dapena-Mora, A.; Van Hulle, S.W.H.; Campos, J.L.; Méndez, R.; Vanrolleghem, P.A.; Jetten, M. (2004): Enrichment of Anammox biomass from municipal activated sludge: Experimental and modelling results. *Journal of Chemical Technology and Biotechnology, 79*(12), 1421-1428. doi: 10.1002/jctb.1148

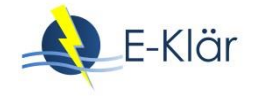

<span id="page-243-0"></span>ELIQUO. (2018). https://www.eliquostulz.com/de/lysotherm.html. Retrieved 29.03.2018

- Figdore, B.; Wett, B.; Hell, M.; Murthy, S.; Bowden, G.; Stinson, B. (2011): Treatment of dewatering sidestream from a thermal hydrolysis-mesophilic anaerobic digestion process with a single-sludge deammonification process. 249-264.
- Hao, X.; Heijnen, J.J.; Van Loosdrecht, M.C.M. (2001): Sensitivity analysis of a biofilm model describing a one-stage completely autotrophic nitrogen removal (CANON) process. *Biotechnology and Bioengineering, 77*(3), 266-277. doi: 10.1002/bit.10105
- Hao, X.; Heijnen, J.J.; Van Loosdrecht, M.C.M. (2002): Model-based evaluation of temperature and inflow variations on a partial nitrification-ANAMMOX biofilm process. *Water Research, 36*(19), 4839-4849. doi: 10.1016/S0043-1354(02)00219-1
- Henze, M.; Gujer, W.; Mino, T.; van Loosdrecht, M. (2000): *Activated sludge models ASM1, ASM2, ASM2d and ASM3* (Vol. 9). London: IWA.
- Hiatt, W.C.; Grady, C.P.L. (2008): An updated process model for carbon oxidation, nitrification, and denitrification. *Water Environment Research, 80*(11), 2145-2156.
- Koch, G.; Egli, K.; Van Der Meer, J.R., Siegrist, H. (2000): Mathematical modeling of autotrophic denitrification in a nitrifying biofilm of a rotating biological contactor. *Vol. 41. Water Science and Technology*, 191-198.
- Koch, G.; Kühni, M.; Gujer, W.; Siegrist, H. (2000): Calibration and validation of activated sludge model no. 3 for Swiss municipal wastewater. *Water Research, 34*(14), 3580-3590. doi: 10.1016/S0043- 1354(00)00105-6
- Manser, R.; Gujer, W.; Siegrist, H. (2006): Decay processes of nitrifying bacteria in biological wastewater treatment systems. *Water Research, 40*(12), 2416-2426. doi: 10.1016/j.watres.2006.04.019
- Sinha, B.; Annachhatre, A.P. (2007): Partial nitrification Operational parameters and microorganisms involved. *Reviews in Environmental Science and Biotechnology, 6*(4), 285-313. doi: 10.1007/s11157- 006-9116-x
- Strous, M.; Kuenen, J.G.; Jetten, M.S.M. (1999): Key physiology of anaerobic ammonium oxidation. *Applied and Environmental Microbiology, 65*(7), 3248-3250.
- Wiesmann, U. (1994): Biological nitrogen removal from wastewater. *Advances in biochemical engineering/biotechnology, 51*, 113-154.
- Zhang, Q.; De Clippeleir, H.; Su, C.; Al-Omari, A.; Wett, B.; Vlaeminck, S.E.; Murthy, S. (2016): Deammonification for digester supernatant pretreated with thermal hydrolysis: overcoming inhibition through process optimization. *Applied Microbiology and Biotechnology, 100*(12), 5595-5606. doi: 10.1007/s00253-016-7368-0

# 13 Spurenstoffelimination und Desinfektion

*Laurence Palmowski, Danièle Mousel, Arne Wieland*

# **1 Verfahren zur Spurenstoffelimination**

## **1.1 Einleitung**

Durch Ertüchtigung der Abwasserreinigung mit weitergehenden Verfahren kann der Eintrag von organischen Spurenstoffen in die aquatische Umwelt vermindert werden. Die verschiedenen Verfahren zur Spurenstoffelimination lassen sich in oxidative, adsorptive und membranbasierte Verfahren einteilen (Jekel et al., 2016). Im Folgenden wird näher auf die Verfahren eingegangen, die in der Praxis im großtechnischen Maßstab bereits pilotiert oder umgesetzt worden. Für diese Verfahren liegen Datensätze vor, die für die Erstellung von Modulbeschreibungen verwendet wurden.

## **1.2 Adsorption an Aktivkohle**

## **1.2.1 Aktivkohle als Adsorbens**

Für den Einsatz von Aktivkohle in der Wasser- und Abwasseraufbereitung wird sich die Fähigkeit der Poren von Aktivkohle zunutze gemacht, Moleküle zu adsorbieren und auf diese Weise aus dem Abwasser zu entfernen. Für diesen Zweck können in der kommunalen Abwasserbehandlung Pulveraktivkohle (PAK) oder granulierte Aktivkohle (GAK) eingesetzt werden, die sich insbesondere durch die Korngröße [\(Tabelle 1\)](#page-244-0) und den Einsatzort auf der Kläranlage unterscheiden. Während PAK in Pulverform in den zu behandelnden Abwasserstrom gegeben wird, kommt GAK als gebettetes Filtermaterial zum Einsatz.

## <span id="page-244-0"></span>**Tabelle 1: Klassifizierung verschiedener Aktivkohlearten nach DIN 19603 (Bornemann et al., 2012)**

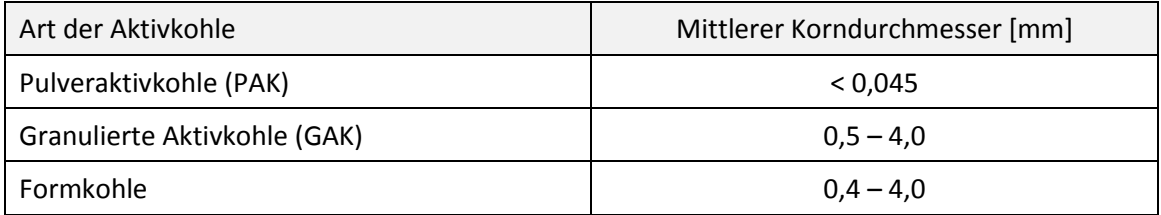

Die Herstellung von Aktivkohle ist energieintensiv. Dabei wird aus einem kohlenstoffreichen Rohstoff (z.B. Stein- oder Braunkohle, Torf, Anthrazit, Holz oder Kokosnussschalen) durch Verkokung und anschließende Aktivierung bei 700 – 1000 °C die Aktivkohle für den Einsatz (z.B. auf einer Kläranlage) vorbereitet. Für ein Kilogramm Pulveraktivkohle werden 3 – 5 Kilogramm Kohle benötigt (Abegglen & Siegrist, 2012). Die Bezugspreise für PAK liegen leicht über den Preisen für GAK (Taudien et al., 2017).

## **1.2.2 Verfahren zur Pulveraktivkohleanwendung**

Pulveraktivkohle – mit einer sehr hohen spezifischen inneren Oberfläche von bis zu 1.500 m<sup>2</sup>/g Aktivkohle – wird dem Wasser als konzentrierte Suspension zudosiert. Aufgrund dieser Art der PAK-Zugabe kann die PAK-Dosis an die Spurenstoffbelastung und Abwassermatrix angepasst werden. Die Zugabe von PAK auf einer Kläranlage kann sowohl in als auch nach der biologischen

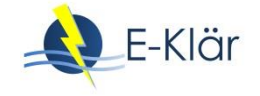

Reinigungsstufe erfolgen. Da die Aktivkohle unselektiv Stoffe aufnimmt, ist bei einer nachgeschalteten Zugabe die Konkurrenzadsorption nicht so groß wie bei einer simultanen Zugabe in die Belebung, bei der auch biologisch abbaubare Stoffe an der Kohle adsorbieren. Entsprechend ist in der Regel bei einer nachgeschalteten Adsorption die erforderliche Dosis niedriger als bei einer Simultanzugabe in die Belebung (Evers et al., 2017).

Bei der nachgeschalteten Zugabe von PAK sind zwei verfahrenstechnische Ausführungen von Bedeutung. Neben dem Adsorption-Flockung-Sedimentation-Filtration-Verfahren (AFSF-Verfahren), welches derzeit verstärkt in Baden-Württemberg auf kommunalen Kläranlagen zur Anwendung kommt, stellt die Zugabe von PAK in den Zulauf von Filtrationsanlagen eine mögliche Umsetzungsalternative dar.

Im AFSF-Verfahren erfolgt die Zugabe der Aktivkohle im Zulauf eines Kontaktreaktors. Unter Zuhilfenahme von Fäll- und Flockungshilfsmitteln erfolgt die Separierung der Aktivkohle aus der wässrigen Phase in einer nachfolgenden Sedimentationsstufe. Ein Teil der abgetrennten Aktivkohle wird als Rücklaufkohle in den Kontaktreaktor zurückgeführt. Dadurch wird die hydraulische Aufenthaltszeit des Abwassers von dem Schlammalter der Kohle entkoppelt (vgl. Zwickenpflug et al., 2010). Der Rest der abgetrennten Kohle wird als Überschusskohle in die vorgelagerte biologische Reinigungsstufe geführt, von wo aus die Überschusskohle letztlich gemeinsam mit dem Überschussschlamm aus dem System ausgeschleust wird. Die mit dem Überschussschlamm abgetrennte PAK wird der Schlammbehandlung zugeführt. Der Feinkornanteil der Aktivkohle, der nicht durch die Sedimentationsstufe zurückgehalten werden kann, wird in der anschließenden Filtrationsstufe entnommen. Alternativ zur Sedimentation können andere Trennverfahren (Tuchfilter, Membranen etc.) eingesetzt werden. Die Filterspülwässer werden ebenfalls in die biologische Reinigungsstufe zurückgeführt. Durch die Rückführung der Überschusskohle und der Spülwässer kommt es, in Abhängigkeit der gewählten PAK-Zugabemenge, zum Anstieg des Überschussschlammanfalls.

Zur Elimination organischer Spurenstoffe mit unterschiedlichen Eigenschaften haben sich beim AFSF-Verfahren PAK-Dosen von 10 bis 20  $g/m^3$ , hydraulische Verweilzeiten im Kontaktreaktor zwischen 30 und 60 Minuten und PAK-Verweilzeiten in der Adsorptionsstufe (bestehend aus Kontaktbecken, Sedimentation und Schlammrückführung in den Kontaktreaktor) von 6 bis 9 d als optimal erwiesen (u.a. Metzger, 2010).

Alternativ zum AFSF-Verfahren stellt die Zugabe von Aktivkohle in den Zulauf von bestehenden, abwärts durchströmten Filtern eine technisch einfach zu realisierende Umsetzung der PAK-Adsorption dar. Hierbei wird das Volumen des Filterüberstaus als Kontakt- und Reaktionsvolumen genutzt. Untersuchungen zur praktischen Umsetzbarkeit dieses Verfahrens liegen bei Böhler et al. (2012) und Bornemann et al. (2012) vor. Da die zusätzliche Sedimentation nach einem Adsorptionsreaktor, wie beim AFSF-Verfahren, entfällt, ist das Kohlealter abhängig vom Zeitpunkt des Rückspülintervalls. Der Sandfilter wird als konventioneller Sandfilter ausgelegt.

Durch die Zugabe von PAK in den Überstand wird die in die Filterkammer eingetragene Feststofffracht im Vergleich zu einem konventionellen Filter deutlich erhöht. Dies führt zu einem erhöhten Filterwiderstand und einem größeren Differenzdruck, der durch eine Erhöhung der Überstauhöhe realisiert wird. Insgesamt lag der Differenzdruck im Versuchsfilter in Wuppertal-Buchenhofen im Mittel um ca. 20 mbar über dem des Referenzfilters. Im Betrieb führte dies jedoch nur sehr selten zu einer vorzeitigen Filterspülung. Selbst bei einer Dosis von 40 mg PAK/L konnte eine Filterlaufzeit von 24 Stunden bei Trockenwetter erreicht werden (Bornemann et al., 2012).

## **1.2.3 Verfahren zur Anwendung von granulierter Aktivkohle**

Granulierte Aktivkohle wird als Schüttung in Filtern eingesetzt, durch die das zu reinigende Wasser ab- oder aufwärts gefördert wird. Diese Filter werden regelmäßig zurückgespült, um abfiltrierte Feststoffe wieder auszutragen. Aktivkohlefilter können parallel und in Reihe nach der mechanisch-biologischen Reinigung betrieben werden. Die Ausführung kann in geschlossener und offener Bauweise erfolgen, wobei in geschlossenen Druckfiltern höhere Filtergeschwindigkeiten erzielt werden können.

Eine signifikante Elimination von Spurenstoffen durch den Einsatz von GAK konnte bereits in einer Vielzahl von Studien nachgewiesen werden (Benstöm et al., 2016; Bornemann et al., 2015; Bornemann et al., 2012; Nahrstedt et al., 2015). Die Adsorptionsleistung von GAK ist insbesondere von der Leerbettkontaktzeit (Empty Bed Contact Time, EBCT), der Kontaktzeit von Aktivkohle und vom Abwasser abhängig. Übliche Filtergeschwindigkeiten und Leerbettverweilzeiten liegen in der Größenordnung von 5 bis 10 m/h (nach Marcus (2005) und Bornemann et al. (2012)) bzw. 15 bis 40 min (vgl. Benstöm et al., 2016).

Die Adsorptionsleistung nimmt unabhängig von der EBCT mit der Zeit ab, da zunehmend Adsorptionsplätze belegt sind und somit kein Platz mehr für die Adsorption weiterer (Spuren)stoffe vorhanden ist. Aus diesem Grund ist ein entscheidender Parameter bei der Beurteilung von GAK-Materialien die möglichen durchsetzbaren Bettvolumen BVT ( $m<sup>3</sup>$  Wasser/ $m<sup>3</sup>$  GAK), bevor die Zielstoffe nicht mehr ausreichend entfernt werden und die GAK ausgetauscht werden muss. Nimmt die Adsorptionsleistung für Spurenstoffe schon bei kleinen Bettvolumina ab, muss die Aktivkohle häufiger ausgetauscht werden und die Betriebskosten (Kosten für Aktivkohle und Arbeitsaufwand für Austausch) der Anlage steigen entsprechend.

Neben der EBCT und den BVT kann die Adsorptionsleistung durch die Wahl der GAK-Körnung beeinflusst werden. Eine feinere Körnung bewirkt eine bessere Adsorptionsleistung aufgrund der schnelleren Kinetik, führt allerdings auch zu einer früheren Verblockung durch eine erhöhte Oberflächenfiltration (Bornemann et al., 2012).

Nach erfolgtem Einsatz der granulierten Aktivkohle kann diese thermisch (oder chemisch) reaktiviert werden, allerdings mit Verlusten von bis zu 10 %, und anschließend erneut eingesetzt werden (Bornemann et al., 2012). Material sowie Art und Weise der Verkokung und thermischen Aktivierung haben einen großen Einfluss auf die Eigenschaften und somit auf die Adsorptionskapazität der jeweiligen Aktivkohle. Die Adsorptionskapazität ist aber auch immer von den individuellen Eigenschaften eines Spurenstoffes abhängig (z. B. Polarität: unpolare Stoffe adsorbieren i. A. besser). Eine Bestimmung des Adsorptionsvermögens der Aktivkohle mit dem originären Abwasser ist daher zur Auswahl einer passenden Aktivkohle ratsam.

## **1.3 Oxidationsverfahren**

## **1.3.1 Oxidation mit Ozon**

Zu den oxidativen Verfahren zählt die Anwendung von Ozon, einem sehr starken, gasförmigen Oxidationsmittel. Hierbei werden die Inhaltsstoffe des Abwassers, darunter auch Arzneimittelrückstände und Industriechemikalien, chemisch oxidiert. Die Wirksamkeit des Ozons zur Behandlung von kommunalem Abwasser war in der Vergangenheit bereits häufig Gegenstand verschiedenster Projekte (Bahr et al., 2007; Schaar & Kreuzinger, 2011; Abegglen & Siegrist, 2012; ARGE, 2014). Dabei hängt die Wirksamkeit sehr stark von der eingebrachten Ozonmenge sowie von der chemischen Struktur der Schadstoffe ab.

Da Ozon instabil ist, wird es kurz vor seiner Anwendung auf der Kläranlage i. d. R. aus technischem Sauerstoff (Liquid Oxygen, LOX) in einem Ozongenerator erzeugt. Das entstehende Ozon/Sauerstoffgasgemisch wird anschließend in einem Kontaktreaktor mit dem Abwasser vermischt. Die Ozonung wird verfahrenstechnisch der Nachklärung einer biologischen Stufe nachgeschaltet. Eine ausreichende Reaktionszeit muss durch die hydraulische Verweilzeit im Reaktor gewährleistet werden. Diese hängt u.a. von der Reaktorbauweise (siehe hierzu auch ARGE (2014) ab. Dabei sind Aspekte der Prozessführung, wie ein effizienter Ozoneintrag und eine ausreichende Reaktionszeit, von großer Bedeutung für die Effizienz.

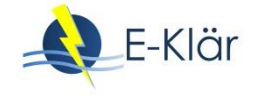

Ebenfalls wichtig für die Effizienz, aber auch für den Energiebedarf und die Kosten einer Ozonung ist die eingesetzte Ozondosis. Mit einer üblicherweise zur Spurenstoffelimination eingesetzten, spezifischen, auf der Ozonzehrung basierenden Dosis von  $0.6 - 0.8$  mg O<sub>3</sub>/mg DOC (Bandbreite von 0,3 bis 1,2 mg O<sub>3</sub>/mg DOC (vgl. ARGE, 2014)) werden die Inhaltstoffe des Abwassers nicht vollständig mineralisiert, sondern zu neuen Substanzen umgewandelt.

Diese sogenannten Transformationsprodukte sind meistens, jedoch nicht immer, leichter biologisch abbaubar als die ursprünglichen Spurenstoffe. Zum Schutz der Gewässer vor den Transformationsprodukten wird nach der Ozonung eine biologische Nachbehandlung empfohlen (Abegglen & Siegrist, 2012). Neben der Oxidation bewirkt Ozon auch eine partielle Desinfektion und eine Entfärbung des Wassers (von Sonntag & von Gunten, 2012).

## **1.3.2 Weitergehende Oxidationsverfahren**

Als Erweiterung der Ozonung wurden die sogenannten Advanced Oxidation Processes, kurz AOP, entwickelt. Dabei handelt es sich um Kombinationen von Ozon, UV-Bestrahlung und chemischen Oxidationsmitteln. Bei diesen Verfahren ist die Bildung von Hydroxyl-Radikalen maßgeblich, da sie eines der stärksten Oxidationsmittel im Wasser sind. Dadurch können die meisten organischen Verbindungen oxidiert werden. Da zu diesen Verfahren im Bereich der kommunalen Abwasserbehandlung keine Daten aus großtechnischen Anlagen existieren, wurden für diese Verfahren keine Modulbeschreibungen erarbeitet.

# **2 Desinfektionsverfahren**

## **2.1 UV-Bestrahlung**

Das in der Abwasserreinigung am häufigsten angewandte Verfahren zur Desinfektion ist die UV-Bestrahlung, die nach den mechanischen, biologischen und/oder chemischen Prozessschritten bei Bedarf eingesetzt wird. UV zerstört photolytisch die DNA von Bakterien, Viren und Parasitendauerstadien, so dass eine effektive Reduktion der Pathogenenkonzentrationen erreicht werden kann (Metcalf & Eddy Inc., 2003). In den vergangenen Jahren wurde eine Vielzahl von Kläranlagen mit einer UV-Desinfektionsstufe ausgerüstet, um die Gewässer vor Pathogenen zu schützen und die Anforderung gemäß der Badegewässerrichtlinie einzuhalten (Dinkloh, 2006).

## **2.2 Filtration und Membranfiltration**

## **2.2.1 Einsatz von Filtrationsverfahren zur Desinfektion**

Der Rückhalt von Krankheitserregern kann durch Filtrationsverfahren gewährleistet werden. Diese Verfahren lassen sind in Tiefenfiltration (Sandfiltration und Biofiltration) und in Oberflächenfiltration (Membranfiltration) unterteilen.

## **2.2.2 Sandfilter**

Ein weit verbreitetes Verfahren ist die Schnellsandfiltration mit Filtergeschwindigkeiten von 5 – 15 m/h. Das bereits vorreinigte Abwasser wird in der Regel abwärts durch einen Filter geleitet. Partikel, darunter auch Bakterien, Parasiteneier und an Feststoffen haftende Viren, werden durch verschiedene Mechanismen zurückgehalten: Siebung, Sedimentation, Interzeption und Flockung. Die Fäkalcoliformkonzentration im Ablauf eines Sandfilters überschreitet in der Regel den EG-Grenzwert für Badegewässer (s[. Abbildung 1\)](#page-248-0).

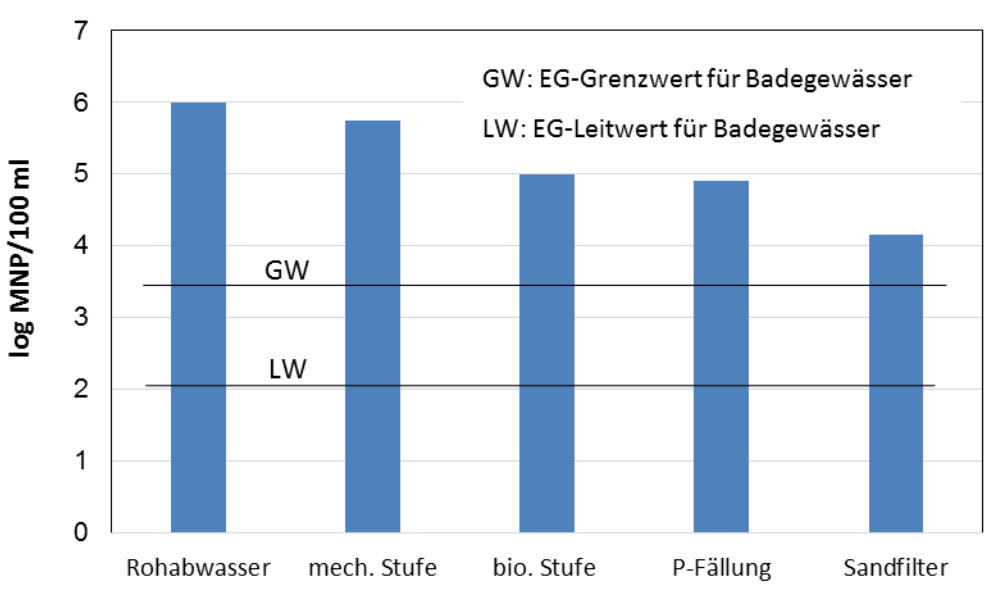

Reinigungsstufen einer Kläranlage

## <span id="page-248-0"></span>**Abbildung 1: Konzentrationen an Fäkalcoliformen nach den verschiedenen Stufen einer Kläranlage, gemessen als Most Probable Number (MNP) in 100 ml (geändert nach Rott & Schöler, 2001)**

### **2.2.3 Membranfiltration**

Bei der Membranfiltration handelt es sich um ein physikalisches Filtrationsverfahren, bei dem die Trenngrenze durch die äquivalente Atommasse der kleinsten Moleküle (molecular weight cut off, MWCO) bzw. den Durchmesser der kleinsten Partikeln, die gerade noch von der Membran zurück-gehalten werden, festgelegt wird. Semipermeable Membranen halten in Abhängigkeit der Porengröße der Membran bestimmte Bestandteile des sogenannten Feeds zurück. Für das zurückgehaltene Retentat sind die verwendeten Membranen impermeabel, während sie für die übrigen Fluidbestandteile (Permeat) durchlässig sind (Melin & Rautenbach, 2007).

Je nach Porengröße bzw. molecular weight cut off werden die Membranverfahren in unterschiedliche Kategorien eingeteilt. Mikrofiltrations- und Ultrafiltrationsmembranen werden als Porenmembranen (konvektiver Stofftransport) bezeichnet, während Nanofiltrations- und Umkehrosmosemembranen den Lösungsdiffusionsmembranen (diffusiver Stofftransport) zugeordnet werden (Baumgarten, 2007). Da im Projekt E-Klär Membranen mit dem Ziel einer Desinfektion betrachtet wurden, kamen Lösungsdiffusionsmembranen aufgrund der hohen erforderlichen Drücke nicht in Frage.

In der kommunalen Abwasserreinigung werden Membranen oft mit der biologischen Reinigungsstufe in Form von Membranbioreaktoren (MBR) kombiniert. Dabei werden Mikrooder Ultrafiltrationsmembranen im Belebungsbecken integriert und erlauben einen weitgehenden Rückhalt von Feststoffen. Bolzonella et al. (2010) berichten über eine Abnahme von Gesamt-Coliformen um 4 bis 5 log-Stufen und einen vollständigen Rückhalt von *E. coli* in einem MBR, Sima et al. (2011) über eine Reduktion von *E. coli* in einem MBR von mehr als 5-log-Stufen. Aufgrund der adsorptiven Bindung von Viren an Feststoffen nimmt deren Anzahl im MBR ebenfalls ab, und zwar um 3,1 bis 5,8 log-Stufen (ATV-M 205, 1998; Melin, 2013).

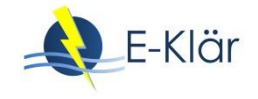

# **3 Erstellung von Modulbeschreibungen im Rahmen des E-Klär-Projektes**

## **3.1 Verfahrensauswahl**

Die Modulbeschreibungen dienen der Übermittlung von Daten und Informationen von den experimentellen Untersuchungen bzw. der Literatur. Diese Daten können zur Anlagenoptimierung (dynamisches Kläranlagenmodell) sowie zur Abschätzung von Kennzahlen zur Entscheidungsunterstützung verwendet werden. Sie bestehen zunächst aus einer allgemeinen Einführung in das jeweilige Verfahren, mit deren Hilfe der Leser sich ein Bild über die generelle Eignung des Verfahrens für den Anwendungsfall machen kann. Hierbei werden auch Einflussfaktoren auf das Verfahren aufgeführt, um eine Abhängigkeit mit anderen Verfahrensschritten auf der Kläranlage (Vor- und Nachbehandlung) zu verdeutlichen. Im Anschluss werden die Modellinformationen (theoretische Grundlagen, Bemessungsansatz, Abbildung der Stoffströme, Abschätzung von Energieverbrauch und -produktion sowie Abschätzung der Investitions- und Betriebskosten) erläutert. Die Gültigkeitsbereiche der jeweiligen Daten werden zur Bewertung der Belastbarkeit nach Möglichkeit angegeben. Die Modulbeschreibungen wurden so formuliert, dass sie bei neuen Erkenntnissen nach Projektende angepasst werden können.

Im Bereich der Spurenstoffelimination wurden Modulbeschreibungen für folgende Verfahren erarbeitet:

- Ozonung
- GAK-Filtration,
- PAK-Zugabe in ein Kontaktbecken (AFSF-Verfahren),
- PAK-Zugabe im Überstau zum Sandfilter

Im Bereich der Desinfektion wurden Modulbeschreibungen für:

- UV-Strahlung
- Membranfiltration

erstellt. Die Anwendung einer nachgeschalteten Mikro- bzw. Ultrafiltration zur alleinigen Desinfektion findet selten statt. Häufiger wird die Membranstufe in die Biologie, als sogenanntes Membranbelebungsverfahren, auch Membranbioreaktor genannt, eingesetzt. Aufgrund der sehr begrenzten Datenverfügbarkeit zur Membrandesinfektion im Kläranlagenablauf sind die Informationen in der Modulbeschreibung limitiert. Ein direkter Vergleich mit einer UV-Desinfektion ist deshalb nur begrenzt möglich.

## <span id="page-249-0"></span>**3.2 Auswahl von repräsentativen Spurenstoffen und Keimen**

Nach intensiver Literaturauswertung wurde beschlossen, dass folgende drei Spurenstoffe aufgrund ihrer Stoffeigenschaften und der vorhandenen Literaturdaten als Vertreter der Spurenstoffe in den Basisvektor eingesetzt werden:

- Das Schmerzmittel Diclofenac, welches auf der Watch-List der Europäischen Kommission steht und sowohl oxidativ als auch adsorptiv gut zu entfernen ist,
- Das Antibiotikum Sulfamethoxazol, welches gut oxidierbar ist, aber nicht so gut adsorbiert werden kann,
- Das Korrosionsschutzmittel 1H-Benzotriazol, welches gut adsorbiert werden kann, jedoch nicht so gut oxidiert werden kann.

Mit dieser Auswahl sind sowohl unterschiedliche Stoffgruppen als auch unterschiedliche Verhalten bei der Spurenstoffelimination abgedeckt. Für die Beschreibung der Desinfektion wurde *Escherichia coli* (*E. coli*) aufgrund seiner Relevanz in der Badegewässerrichtlinie als Leitsubstanz gewählt.

# **4 Einfluss veränderter Zulaufbedingungen auf die weitergehenden Verfahren der Abwasserreinigung**

## **4.1 Veranlassung**

Eine zukünftige Umstellung des mechanischen und biologischen Abwasserreinigungsprozesses durch verstärkte Kohlenstoffausschleusung (s. Kapitel 11), autotrophe Stickstoffelimination (s. Kapitel 12), Klärschlammdesintegration (Kapitel 14) und/oder veränderte Schlammentwässerung (s. Kapitel 14) kann zu veränderten Abwasserzusammensetzungen kommen, die die Spurenstoffelimination und Desinfektion beeinflussen würden. Änderungen in der Abwassermatrix, wie bspw. im DOC oder in der Transmission können Vor- oder Nachteile bringen, so dass sich entsprechend Dosiermengen, Bestrahlungsintensitäten etc. ändern oder eventuell angepasste Vorbehandlungsmaßnahmen erforderlich werden.

## **4.2 Aufbau und Durchführung der Versuche**

## **4.2.1 Veränderung der Spurenstoffkonzentration durch innovative Verfahren**

Anhand von Stichproben aus dem Versuchsbetrieb von im Projekt untersuchten innovativen Verfahren wurde untersucht, inwieweit sich die Verteilung zwischen der Wasser- und Feststoffphase durch die vorgeschalteten Verfahrensbausteine ändert. Folgende Proben aus Zubzw. Abläufen der betriebenen Versuchsanlagen wurden betrachtet:

- Aus den Versuchen zur verstärkten Kohlenstoffausschleusung wurden Proben zur chemisch unterstützten Sedimentation (Engl.: Chemically Enhanced Primary Treatment, CEPT) verwendet. Diese Proben stammten aus dem Zulauf einer kommunalen Kläranlage und wurden durch Zugabe von Aluminium- oder Eisensalzen, mit oder ohne Flockungshilfsmittel, bei einer Kontaktzeit von 30 Minuten behandelt.
- Aus den Versuchen zur verbesserten Kohlenstoffnutzung wurden Schlammproben untersucht, die mit Thermodruckhydrolyse (TDH) bei 160 °C 30 Minuten lang behandelt wurden.
- Weiterhin wurden Schlammproben (mit und ohne TDH) vor und nach einer Faulung bei 36 °C für 20 Tage verglichen. Für eine detaillierte Beschreibung des Versuchsablaufs der Faulung wird auf Kapitel 14 verwiesen.

Weiterhin wurden Ablaufproben einer großtechnischen Kläranlage des Ruhrverbandes, die über einer Teilstromdeammonifikation verfügt, mit einer konventionellen Kläranlage verglichen, um den Einfluss einer Teilstromdeammonifikation zu beschreiben. Aus dieser Anlage wurden Zuund Ablaufproben der Teilstromdeammonifikation entnommen und nach Spurenstoffen analysiert.

Die Analysen der Spurenstoffkonzentrationen erfolgten in der Flüssigphase. Hierzu wurden die Proben zunächst mittels Festphasenextraktion (Solid Phase Extraction – SPE) aus dem Wasser extrahiert und 100-fach angereichert. Nach Eluieren der SPE-Kartuschen wurden die Substanzen mit Hilfe der Flüssig-chromatographie getrennt und anschließend mit einem Massenspektrometer detektiert und quantifiziert. Die Bestimmungsgrenze lag bei 10 ng/l. Folgende Geräte wurden hierfür eingesetzt:

- Autotrace SPE Workstation (Thermo Fisher Scientific)
- TurboVap LV (Biotage)
- LC/MS-System (LTQ Orbitrap, Thermo Electron) Steuerung und Auswertung mittels Xcalibur Software
- Oasis HLB-SPE-Kartuschen 60 mg, Waters, N-Vinylpyrrolidon-Divinylbenol-Kopolymer
- HPLC Trennsäule: Hypersil Gold aQ 150 x 2,1 mm 5µm (Thermo Electron)

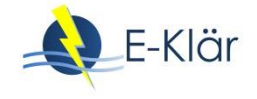

Zusätzlich zu den drei im Abschnitt [3.2](#page-249-0) genannten Spurenstoffen des Basisvektors wurden ebenfalls die Konzentrationen der Arzneimittel Metoprolol und Carbamazepin bestimmt, sodass eine umfassendere Aussage getroffen werden konnte.

## **4.2.2 Spurenstoffelimination nach Teilstromdeammonifikation**

Darüber hinaus wurde für die Ablaufproben der großtechnischen Teilstromdeammonifikation auf der Kläranlage Hattingen die Möglichkeit einer Spurenstoffelimination im Labormaßstab untersucht. Zum Vergleich wurden Ablaufproben einer konventionellen Kläranlage (KA Essen-Kupferdreh) derselben Prozedur unterzogen.

Eine Adsorption an der Pulveraktivkohle (PAK) wurde in Batch-Versuchen am ISA untersucht (verwendete PAK: Hydraffin). Hierzu wurde zunächst die Kläranlageablaufprobe mit einem Membranfilter filtriert, bevor sie in sechs identischen Glasflachen aufgeteilt wurde. Den Proben (250 mL pro Flasche) wurde eine PAK-Stammsuspension zugegeben, so dass die PAK-Konzentrationen von 0, 5, 10, 25, 50 bzw. 100 mg/ $L_{\text{probe}}$  betrugen. Anschließend wurden die Proben über 24 Stunden in einem Plattformschüttler (Gerhardt LS 20) geschüttelt, bevor sie mittels eines DOC-freien Membranspritzenfilters für die Analysen vorbereitet wurden. Folgende Parameter wurden vor und nach den Adsorptionsversuchen bestimmt:

- $-$  DOC,
- $-$  SAK<sub>254</sub>,
- die Spurenstoffe des E-Klär-Basisvektors (Benzotriazol, Diclofenac und Sulfamethoxazol)
- Zwei weitere Spurenstoffe: Carbamazepin und Metoprolol.

Parallel zu den Adsorptionsversuchen wurde mit denselben Proben eine Ozonung im Labormaßstab vom Projektpartner Xylem untersucht, mit dem Ziel, die notwendige Ozondosis und den erreichbaren Abbau der gewählten Spurenstoffe zu ermitteln. Die Abwasserproben wurden durch ein beauftragtes Institut zunächst auf folgende Parameter untersucht:

- $-$  DOC,
- $-$  SAK<sub>254</sub>,
- Bromid
- die Spurenstoffe des E-Klär-Basisvektors (Benzotriazol, Diclofenac und Sulfamethoxazol)
- Zwei weitere Spurenstoffe: 4-Methyl-1H-Benzotriazol und 5-Methyl-1H-Benzotriazol.

Für die Ozonversuche wurde ein definiertes Volumen der Abwasserprobe (hier 250 ml) mit einer Ozonstarklösung mittels eines Dispensers unter ständigem Rühren beaufschlagt, die Versuchsdurchführung erfolgt in Anlehnung an Hoigne & Bader (1994). Die gewählten Ozondosen entsprachen 0,5 und 1,0  $gO<sub>3</sub>/gDOC$ . Nach verschiedenen Zeitintervallen wurden Proben entnommen, um die Ozonkonzentration in der Wasserphase zu bestimmen. Aus den einzelnen Messwerten konnte die Ozonzehrungskurve ermittelt werden. Am Ende des Versuchs wurden die Abwasserproben auf die o.a. Parameter untersucht.

Neben der Oxidationswirkung ist die Bildung von Bromat, ein unerwünschtes Nebenprodukt der Ozonung, von besonderer Bedeutung. Auch die Bildung von Bromat ist aufgrund der Vielzahl von Einflussgrößen nicht vorhersagbar und muss experimentell bestimmt werden. Dies geschieht für jedes Rohwasserszenario durch Zugabe von Ozon im zu untersuchenden Dosierbereich. Die Bildung von Bromat wird anschließend mittels Ionenchromatographischem Verfahren gemessen. Dieser Parameter wurde nach Ende des Versuchs bestimmt.

## **4.2.3 UV-Desinfektion nach Teilstromdeammonifikation**

Für die Bestimmung der geeigneten UV-Dosis zur Desinfektion nach Teilstromdeammonifikation wurde ein Colimated Beam Device (CBD) verwendet. Bestrahlt wurden Proben der Kläranlagen Essen-Kupferdreh und Hattingen.
Das CBD ist eine Vorrichtung, die parallelisiertes UV-Licht bei kontrollierbaren Umgebungsbedingungen emittiert, und daher eine genaue Bestimmung der Bestrahlungsstärke ermöglicht. Die Proben können durch Einsatz eines pneumatisch-betriebenen Shutters für eine exakt einstellbare Zeit bestrahlt werden. Hierdurch ist es möglich, die Proben in einer Petrischale mit unterschiedlichen Bestrahlungsstärken zu behandeln, um die Reduzierung der Keimzahlen in Abhängigkeit der Bestrahlungsstärke zu ermitteln.

Als Zielorganismen wurden *Escherichia coli* und Enterokokken bei unterschiedlichen Bestrahlungsstärken untersucht.

## **4.3 Ergebnisse und Diskussion**

#### **4.3.1 Veränderung der Abwassermatrix durch innovative Verfahren**

[Tabelle 2](#page-252-0) fasst die Auswirkungen der Thermodruckhydrolyse (TDH), der Faulung und der Kombination von TDH gefolgt von anaerober Faulung auf die Abwassermatrix zusammen. Hierbei wurden zum einen die Trockenmasse TM [g/kg], den Glühverlust [g/kg]) und die Konzentration an gelösten organischen Verbindungen (erfasst als gelöster organischer Kohlenstoff, DOC [mg/l]) ermittelt.

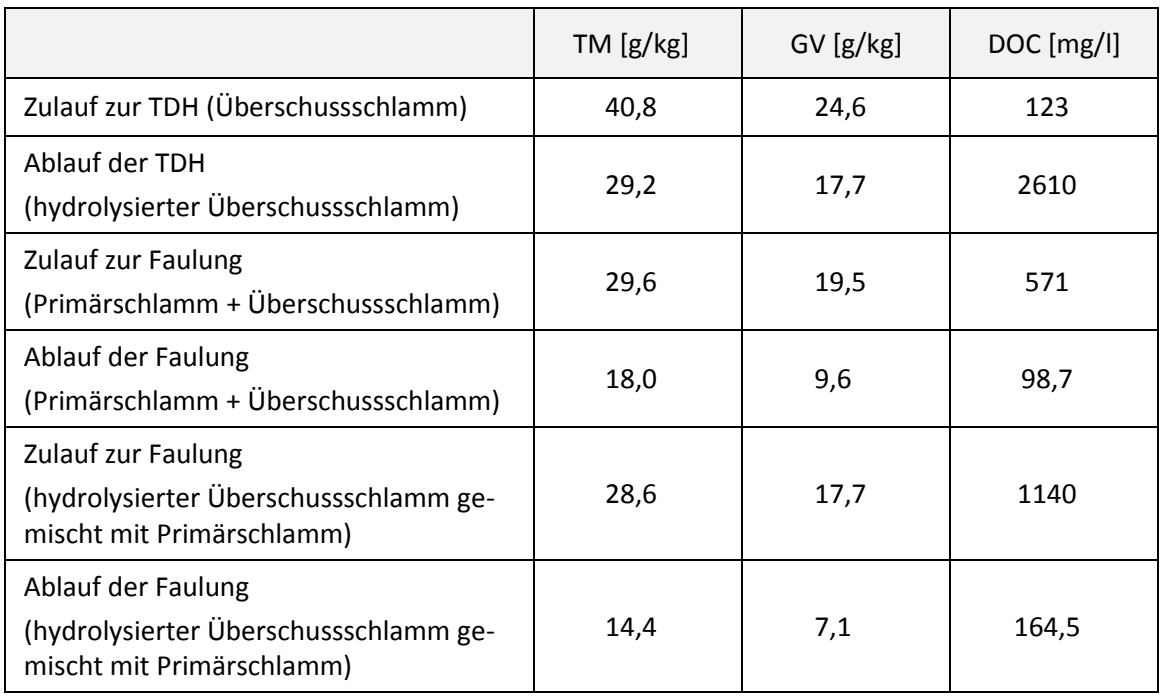

### <span id="page-252-0"></span>**Tabelle 2: Trockenmassekonzentration TM [g/kg], Glühverlust GV [g/kg] und Dissolved Organic Content (DOC) [mg/l] vor und nach den innovativen Behandlungsstufen**

Infolge der Dampfzugabe bei der Thermodruckhydrolyse erfolgt eine Verdünnung, die sich anhand der Abnahme der Trockenmassekonzentration feststellen lässt. Die Ergebnisse zeigen weiterhin einen starken Anstieg des DOC durch die TDH, auch nach Korrektur der Verdünnung. Erwartungsgemäß wurden durch den Schlammaufschluss zahlreiche organische Feststoffe in Lösung überführt und standen somit für den biologischen Abbau in der Faulung zur Verfügung.

Wie erwartet, wurde eine Verringerung von TM (39 %), GV (51 %) und DOC (83 %) als Ergebnis der anaeroben Faulung beobachtet. Im Vergleich hierzu führte die Faulung von Primärschlamm mit hydrolysiertem Überschussschlamm zu einer stärkeren Verringerung von TM (50 %), GV (60 %) und DOC (86 %). Der verbleibende DOC nach der Faulung von Primärschlamm mit hydrolysiertem Überschussschlamm war höher als nach der Faulung von Primärschlamm mit unbehandeltem Überschussschlamm.

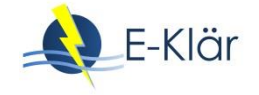

#### **4.3.2 Veränderung der Spurenstoffkonzentration durch innovative Verfahren**

[Abbildung 2](#page-254-0) zeigt die Veränderung der Konzentration ausgewählter Spurenstoffe in der Flüssigphase als Folge des Einsatzes innovativer Verfahren. Durch eine **chemisch unterstützte Vorklärung** wurden 7 bis 67 % der Spurenstoffe aus der Flüssigphase entfernt.

Die **Thermodruckhydrolyse (TDH)** führte zu einer Abnahme der Konzentrationen einiger Spurenstoffe in der Flüssigphase (Benzotriazol, Sulfamethoxazol und Diclofenac), während eine Zunahme für Metoprolol und Carbamazepin beobachtet wurde. Eine Literaturrecherche zeigte, dass der Verbleib von organischen Spurenstoffen nach einer TDH stark von der Substanz abhängig ist. Ergebnisse von Armstrong et al. (2017) belegen, dass durch eine Thermodruckhydrolyse (Versuchsbedingungen: 150 – 180 °C; Verweilzeit über 30 Minuten; Druck: 3,7 – 9,5 bar) die Konzentration des Desinfektionsmittels Triclocarban im Schlamm um ca. 99% gesenkt werden konnte. Die Autoren nennen eine Hydrolyse der Ursprungssubstanz mit anschließender Oxidation als wahrscheinliche Ursache für die Elimination. Hingegen blieb die Konzentration des Desinfektionsmittels Triclosan nahezu unverändert.

Weiterhin untersuchten Nicholls et al. (1979) den Einfluss einer thermischen Behandlung auf die Konzentration von polyzyklischen aromatischen Kohlenwasserstoffen der Gruppen Fluoranthene, Pyrene und Perylene (Versuchsbedingungen: 185 – 204 °C, Verweilzeit von 30 bis 45 Minuten). Ihre Ergebnisse zeigen keine deutliche Veränderung der Gesamtkonzentration (Feststoff- und Flüssigphase) der einzelnen Stoffe, eine leichte Verschiebung (im Durchschnitt ca. 10 %) der Schadstoffe von der stärker beladenen Feststoffphase in die Flüssigphase wurde beobachtet. Die Autoren rückschließen, dass die untersuchten Substanzen während der TDH sich weder bilden noch zersetzen und dass Konzentrationsänderungen v.a. auf Adsorption und Desorption zurückzuführen sind. Der im Projekt E-Klär beobachtete Konzentrationsanstieg von Metoprolol und Carbamazepin in der Flüssigphase beruht wahrscheinlich auf eine Desorption aus der Feststoffphase.

Die **Faulung** verursachte für alle untersuchten Spurenstoffe eine Zunahme der Konzentration in der Flüssigphase (vgl [Abbildung 2\)](#page-254-0). Dieses Ergebnis, das mit Ergebnissen von Boix et al. (2016) übereinstimmt, ist hauptsächlich auf eine Desorption der Spurenstoffe aus der Feststoffphase zurückzuführen. Aus Literaturangaben ist bekannt (u.a. Benstöm & Pinnekamp, 2017), dass aufgrund seiner hohen Polarität (log K<sub>ow</sub> = 0,89 (Hansch et al., 1995)) Sulfamethoxazol schlecht adsorbierbar ist, somit ist vermutlich seine hohe Desorption zu erklären.

In der Literatur finden sich bereits einige Untersuchungen zum Verhalten von Mikroverunreinigungen in der Faulung. In den meisten Fällen ließ sich dabei eine Abnahme der Konzentrationen der Mikroverunreinigungen während der anaeroben Faulung erkennen. Samaras et al. (2013) untersuchten vier pharmazeutische Wirkstoffe, darunter auch Diclofenac, und fünf endokrin wirksame Substanzen in zwei Kläranlagen in Griechenland. Für endokrin wirksame Substanzen wurde ein Abbau max. 55 % festgestellt, für die pharmazeutischen Wirkstoffe max. 90 %. Die Konzentration von Diclofenac lag vor und nach der Faulung unterhalb der Nachweisgrenze.

Der anaerobe Abbau 20 organischer Spurenstoffe, darunter auch Sulfamethoxazol und Carbamazepin, wurde von Gonzales-Gil et al. (2016) untersucht. Dazu wurde eine Mischung aus Primär- und Überschussschlamm einer anaeroben Faulung mit mesophilen oder thermophilen Bedingungen zugeführt. Auf einige der Spurenstoffe hatte die anaerobe Faulung keinen Einfluss, für die meisten konnte aber eine Reduktion (min. 25 %, max. 100 %) festgestellt werden. Sulfamethoxazol wurde nur in der festen Phase gefunden und zu 75 – 100 % reduziert. Carbamazepin wurde in beiden Phasen ermittelt und zu 25-50 % reduziert. Außerdem ließ sich erkennen, dass die Betriebstemperatur keinen signifikanten Einfluss auf den Abbau der Spurenstoffe hatte, aber entscheidend für den Rückgang der Östrogene ist, wie auch von Stasinakis et al. (2014) berichtet wurde. Die Verweilzeit hatte ebenfalls nur einen sehr geringen Einfluss.

In Japan wurden 48 pharmazeutische Wirkstoffe und Körperpflegeprodukte in Hinsicht auf ihre mögliche Reduzierung während anaerober Faulung und ihre Konzentration in flüssiger und fester Phase untersucht, unter anderem auch Sulfamethoxazol, Diclofenac und Carbamazepin (Narumiya et al. 2013). Sulfamethoxazol wurde zu über 90 % reduziert, Diclofenac zu ca. 25 %. Die Konzentration von Carbamazepin dagegen stieg an.

Die **Kombination der Thermodruckhydrolyse mit nachgeschalteter Faulung** führte zu einer Zunahme der Konzentration für Sulfamethoxazol, Diclofenac and Metoprolol, während die Konzentrationen an Carbamazepin and Benzotriazol sich nur wenig veränderten (vgl. [Abbildung](#page-254-0)  [2\)](#page-254-0). Die beobachtete Zunahme der Konzentration in der Flüssigphase war jedoch niedriger als bei der alleinigen Faulung. Diese Beobachtungen sind in Übereinstimmung mit Ergebnissen von Armstrong et al. (2017), die für das Desinfektionsmittel Triclosan eine Zunahme der Konzentration infolge einer TDH mit nachgeschalteter Faulung feststellten.

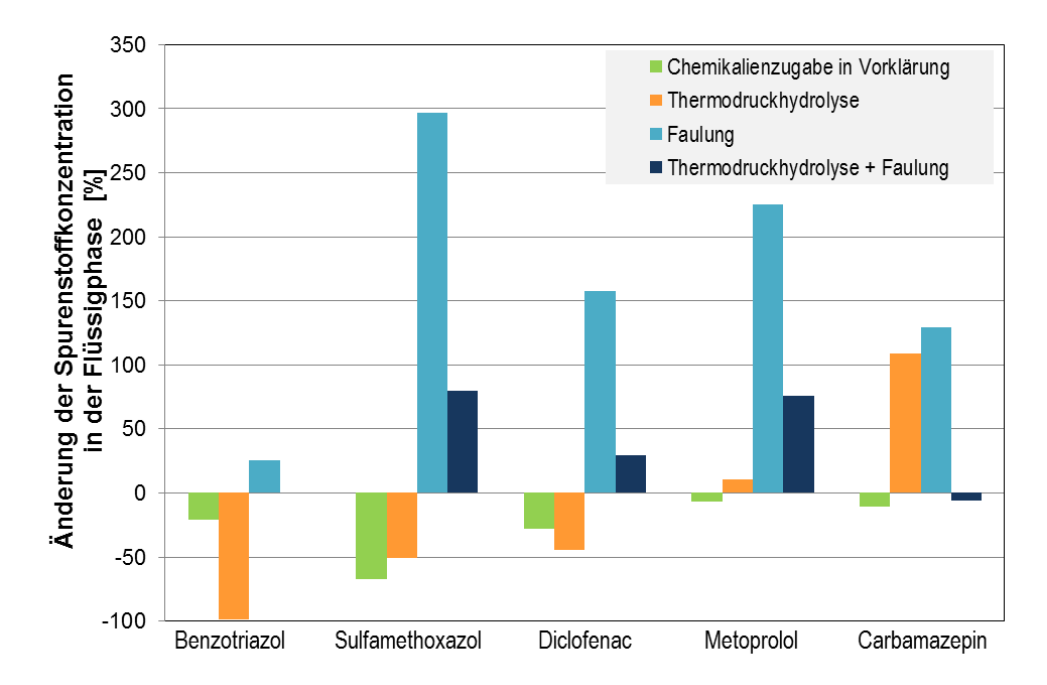

<span id="page-254-0"></span>**Abbildung 2: Veränderung der Spurenstoffkonzentration in der Flüssigphase durch CEPT, TDH, Faulung bzw. TDH + Faulung** 

#### **4.3.3 Veränderung der Abwassermatrix einer Kläranlage mit Teilstromdeammonifikation mit einer Referenzanlage als Folge einer PAK-Zugabe**

Der Abfluss der konventionellen Kläranlage wies eine etwas geringere Konzentration von gelösten Verbindungen auf als der Abfluss der Kläranlage mit Teilstromdeammonifikation. Werte des Adsorptionskoeffizienten (SAK<sub>254</sub>) und der Konzentration an gelösten Kohlenstoff (DOC) für den unbehandelten Abfluss der zwei Kläranlagen sind in [Tabelle 3](#page-255-0) aufgeführt. Ebenfalls in [Tabelle 4](#page-260-0) dargestellt sind SAK<sub>254</sub>- und DOC-Werte der Proben nach der Adsorption PAK.

Allgemein nahmen die SAK254- und DOC-Werte mit erhöhter PAK Dosis gleichmäßig ab. Generell war die relative Elimination von SAK<sub>254</sub> und DOC in der konventionellen Kläranlage höher als in der Kläranlage mit Teilstromdeammonifikation. Allerdings wies die konventionelle Kläranlage geringere Werte dieser Parameter in der unbehandelten Probe. Aufgrund der begrenzten Datendichte und der Vielzahl an mögliche Unterschiede zwischen den zwei Kläranlagen kann keine Aussage bezüglich der Gründe für die beobachtete Differenz getroffen werden.

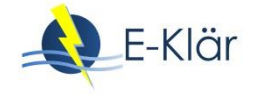

## <span id="page-255-0"></span>**Tabelle 3: SAK<sup>254</sup> und DOC-Konzentrationen in den Adsorptionsversuchen (PAK Konzentration variiert zwischen 0 und 100 mg/l), durchgeführt mit dem Ablauf von zwei Kläranlagen**

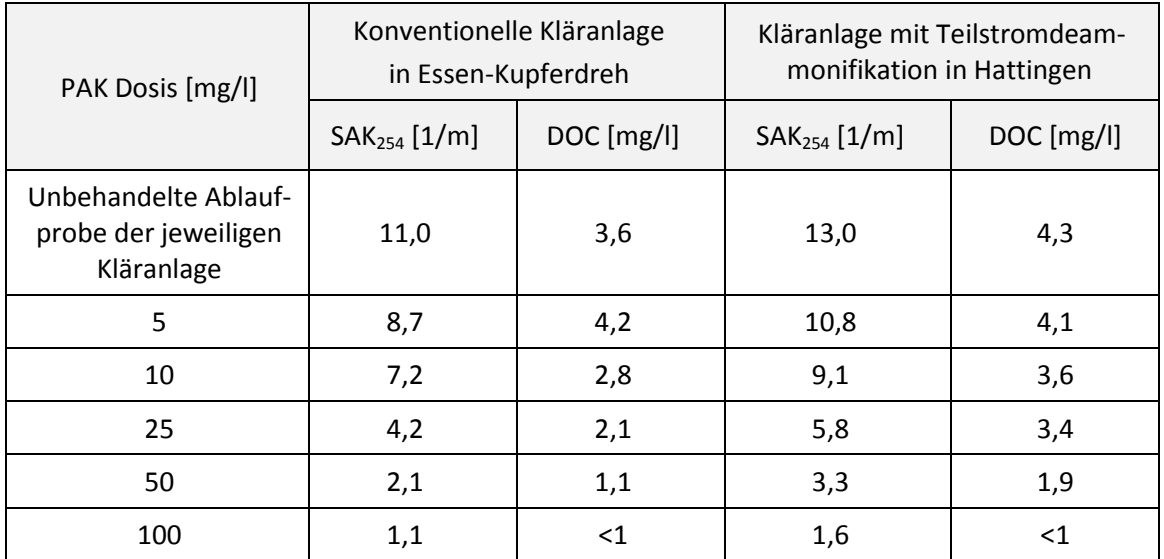

#### **4.3.4 Spurenstoffelimination mittels Adsorption nach Teilstromdeammonifikation**

Die Ergebnisse der Adsorptionsuntersuchungen zur Spurenstoffelimination sind [Abbildung 3](#page-255-1) zu entnehmen. Die Elimination war am höchsten für Metoprolol (MET), gefolgt von Benzotriazol (BTA), Carbamazepin (CBZ), Diclofenac (DCF) und letztendlich Sulfamethoxazol (SMX). Diese Ergebnisse stimmen mit Erkenntnissen aus der Literatur für konventionelle Kläranlagen überein (u.a. Benstöm & Pinnekamp, 2017). In den Untersuchungen konnte eine leicht schlechtere Elimination für die Kläranlage mit Teilstromdeammonifikation festgestellt werden. An der Stelle ist zu vermerken, dass nicht klar ist, ob diese Tendenz auf die Deammonifikation oder auf andere Unterschiede zwischen den Abwässern (z.B. DOC-Konzentration) zurückzuführen ist.

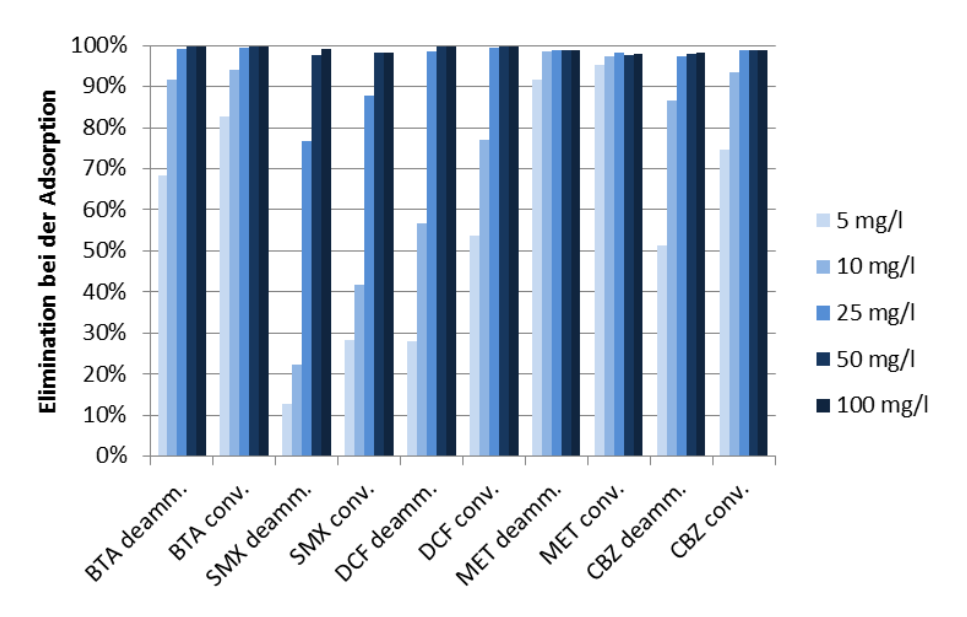

<span id="page-255-1"></span>**Abbildung 3: Spurenstoffelimination aus dem Ablauf der Kläranlage in Hattingen mit Teilstromdeammonifikation (deamm.) sowie der konventioneller Kläranlage (conv.) in Essen-Kupferdreh für verschiedene PAK-Dosen**

**(BTA: Benzotriazol; SMX: Sulfamethoxazol; DCF: Diclofenac; MET: Metoprolol; CBZ: Carbamazepin)**

#### **4.3.5 Ergebnisse aus Laboruntersuchungen zur Bestimmung der Ozonzehrung und zur Spurenstoffelimination nach Teilstromdeammonifikation**

Die Ergebnisse der Ozonzehrungsversuche können der [Abbildung 4](#page-256-0) entnommen werden. Für beide Kläranlagenabläufe ist ersichtlich, dass die Zehrung bei einer Ozondosis von 0,5 g/g DOC bereits nach wenigen Sekunden abgeschlossen ist. Dies ist ein typischer Kurvenverlauf für ein kommunales Abwasser. Der Ozonverbrauch ist durch die Anwesenheit der Organik in den ersten Sekunden am höchsten. Wird die Ozondosis erhöht, findet der schnelle Ozonverbrauch ebenfalls statt. Jedoch wird danach der Ozonabbau deutlich abgeschwächt. Grund hierfür sind die langsameren Reaktionen mit den Wasserinhaltstoffen. Die Kurvenverläufe sind für die untersuchten Kläranlagen vergleichbar.

Aus den Kurvenläufen beider Kläranlagen lässt sich ebenfalls die notwendige Verweilzeit im Ozonreaktor ableiten. Für beide Anlagen gilt, dass die Reaktionen bei der höchsten Ozondosis bereits nach weniger als 15 Minuten abgeschlossen. Daraus kann dann das notwendige Reaktionsvolumen bei Trockenwetterzufluss festgelegt werden.

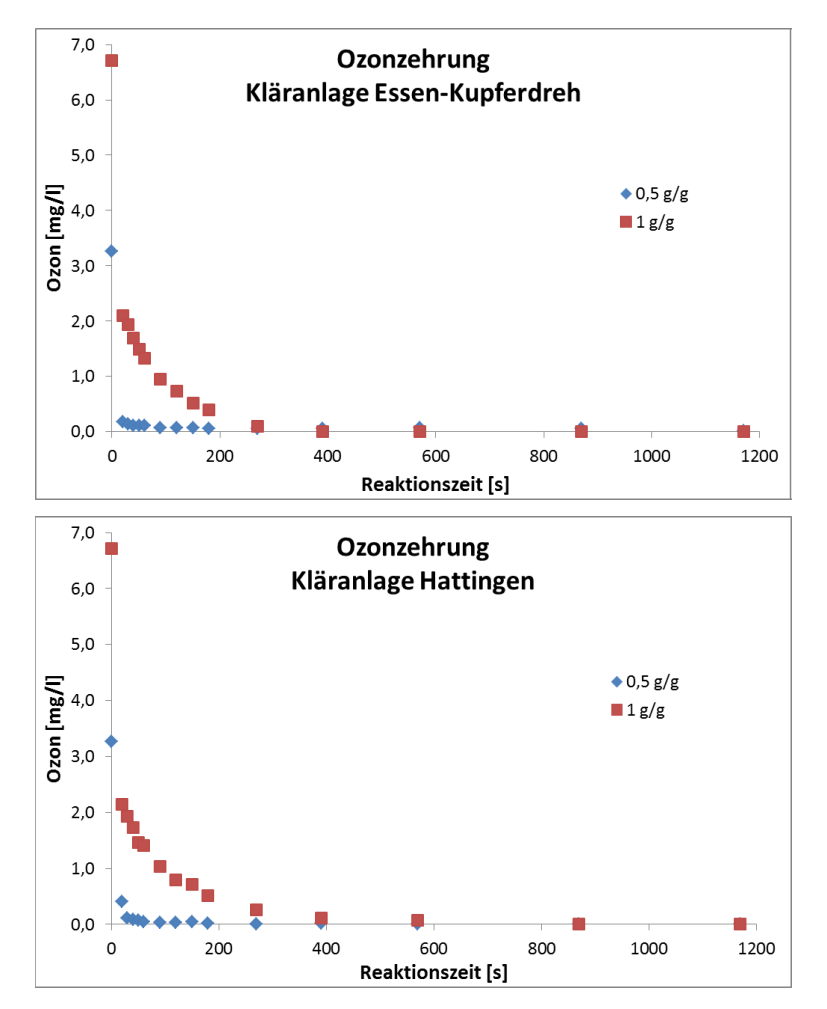

<span id="page-256-0"></span>**Abbildung 4: Ergebnisse der Ozonzehrungsversuche für die konventionelle Kläranlage Essen-Kupferdreh (oben) und die Kläranlage Hattingen mit Teilstromdeammonifikation (unten) für unterschiedliche Ozondosen**

Parallel zu den Versuchen zur Ozonzehrung wurden im Ablauf der Nachklärung und in den mit Ozon behandelten Proben die Konzentrationen für verschiedene Spurenstoffe gemessen. Die gewählten Stoffe sind Repräsentanten für Stoffgruppen, die unterschiedlich schnell mit gelöstem Ozon reagieren. Diclofenac reagiert sehr schnell mit Ozon, Sulfamethoxazol und Benzotriazol reagieren eher langsamer. Im Vergleich sind die Stoffkonzentrationen für 1H-

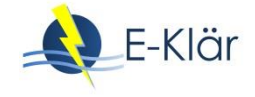

Benzotriazol und Diclofenac am höchsten. Durch die Behandlung mit Ozon werden die Stoffe Diclofenac und Sulfamethoxazol bereits mit niedrigen Ozondosen bis zur Nachweisgrenze reduziert. Die Benzotriazol-Verbindungen werden erst mit einer Ozondosis von 1 g/g weiter reduziert.

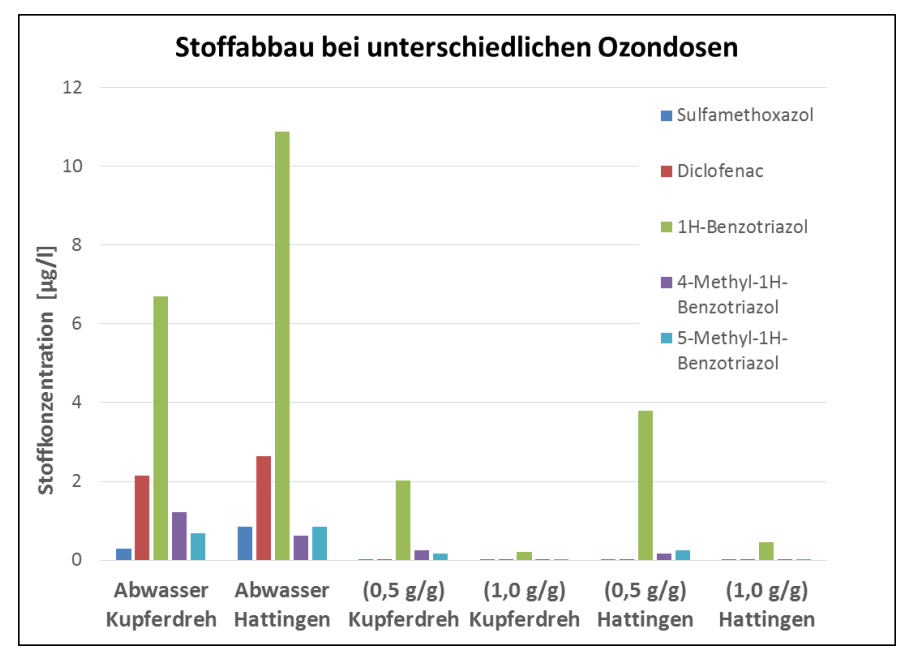

**Abbildung 5: Absoluter Stoffabbau für die untersuchten Kläranlagen bei unterschiedlichen Ozondosen**

Deutlicher wird der Einfluss der Ozondosis, wenn die Reduzierung prozentual dargestellt wird. Bei einer Ozondosis von 0,5 g/g werden nur die Spurenstoffe Diclofenac und Sulfamethoxazol > 95 % reduziert. Mit der höchsten Ozondosis von 1 g/g wird ein Stoffabbau von mehr als 95 % für alle untersuchten Substanzen erreicht.

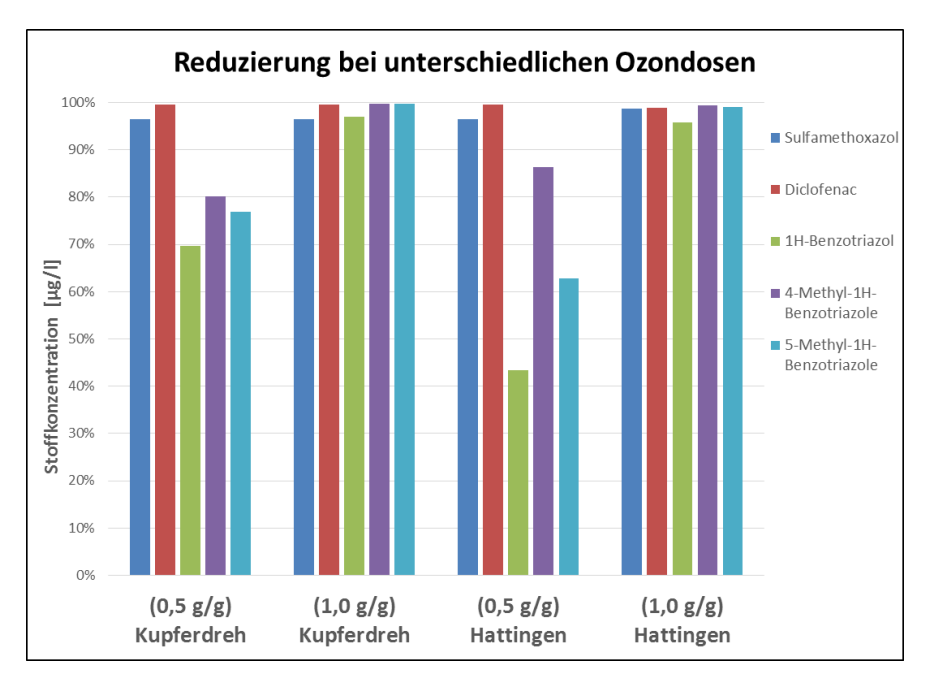

**Abbildung 6: Prozentualer Stoffabbau für die untersuchten Kläranlagen bei unterschiedlichen Ozondosen**

Die Bromatbildung ist abhängig von verschiedensten Faktoren. Die Ozondosis ist einer dieser Faktoren. Durch Erhöhung der Dosis wird mehr Bromat gebildet. Die Probe der Kläranlage Hattingen zeigt die höchste Bromatkonzentration nach der Behandlung mit Ozon im Laboraufbau, die etwas über den Grenzwert der WHO für Trinkwasser liegt (10 µg/l).

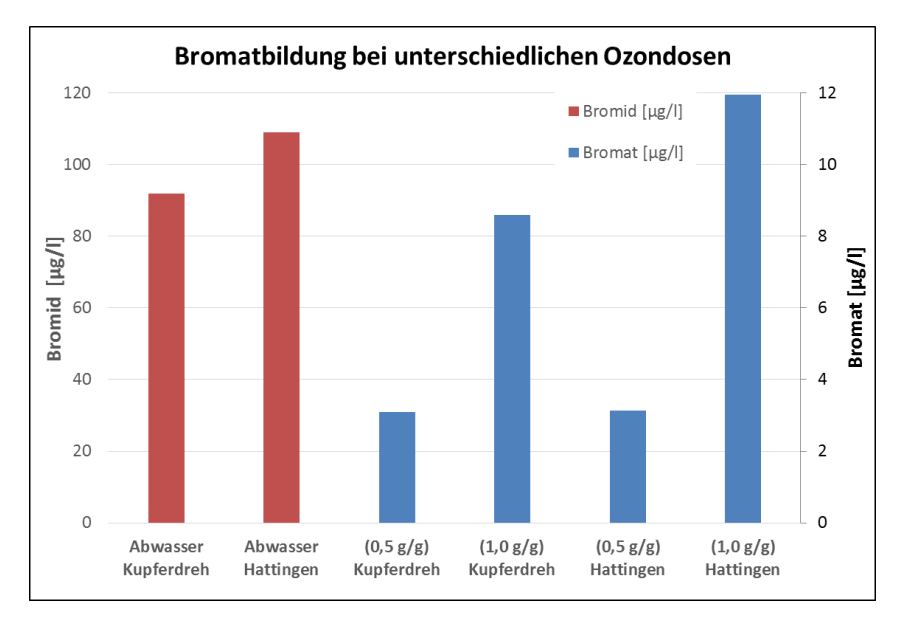

**Abbildung 7: Bromidkonzentration vor und Bromatkonzentration nach der Ozonbehandlung**

#### **4.3.6 Ergebnisse aus Laboruntersuchungen zur Ermittlung der notwendigen UV-Bestrahlungsstärke zur Keimreduktion**

Ziel dieser Laborversuche war die Ermittlung der notwendigen UV-Bestrahlungsstärke, um die Keimzahlen für *E. coli* und Enterokokken unter die Vorgaben der Badegewässerrichtlinie zu reduzieren. Für *E. coli* beträgt dieser Wert 1.000 MPN/100ml und für Enterokokken 400 MPN/100ml.

Für die konventionelle Kläranlage Essen-Kupferdreh ist für beide Organismen bzw. Organismengattungen eine UV-Bestrahlungsstärke von ca. 150 J/m² notwendig, um eine ausreichende Desinfektion bezüglich der Badegewässerrichtlinie zu erreichen (vgl. [Abbildung 8\)](#page-258-0). Ab einer Bestrahlungsstärke von 200 J/m² sind *E. coli* und Enterokokken bis zur Bestimmungsgrenze der gewählten Untersuchungsmethode reduziert.

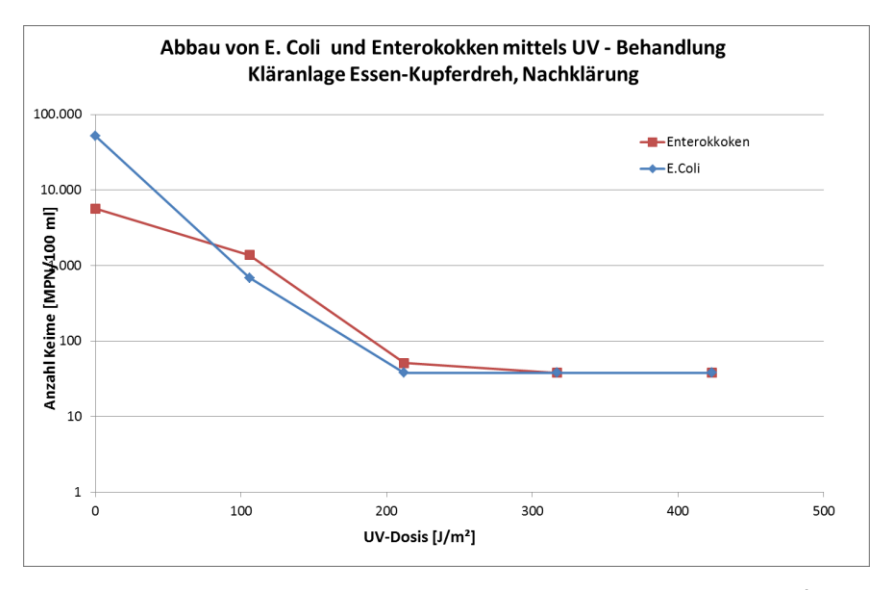

<span id="page-258-0"></span>**Abbildung 8: Ergebnisse der Bestrahlungsversuche der Probe aus Essen-Kupferdreh**

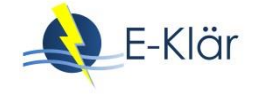

Für die Bestimmung der Bestrahlungsstärke für die Kläranlage Hattingen mit Teilstromdeammonifikation wurde zur Bestimmung der Keimzahlen eine andere Untersuchungsmethode gewählt, um die Auswirkungen einer höheren Bestrahlungsstärke ermitteln zu können. Aus [Abbildung 9](#page-259-0) wird ersichtlich, dass die Grenzwerte gemäß Badegewässerrichtlinie bereits mit einer Bestrahlungsstärke von 150 J/m² erreicht werden. Jedoch bewirkt die Vervierfachung der Bestrahlungsstärke keine Reduktion der Keimzahlen auf den Wert Null.

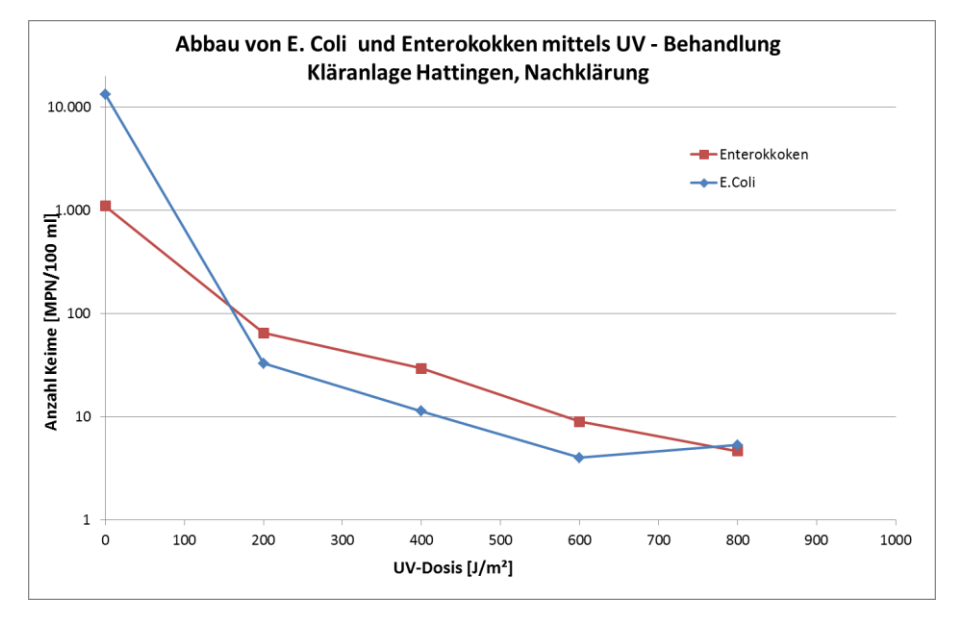

<span id="page-259-0"></span>**Abbildung 9: Ergebnisse der Bestrahlungsversuche der Probe aus Hattingen**

# **5 Optimierung einer Ozonung zur Spurenstoffelimination**

Zur Auslegung der Ozonsysteme für die Elimination von Spurenstoffen sind verschiedene Parameter notwendig, um die notwendige Ozonfracht bestimmen zu können. Die Charakteristik und Zusammensetzung des Abwassers haben primär Einfluss auf die Ozondosis sowie auf die Zehrung des gelösten Ozons und die Dimensionierung des Reaktionssystems. Zudem ist die Zehrung ein wichtiger Indikator, ob eine Behandlung mit Ozon generell zielführend ist. Für diese Punkte können die durchgeführten Zehrungsversuche herangezogen werden.

Die notwendige Ozonfracht bestimmt die Baugröße des Ozongenerators. Hierzu werden primär der Bemessungsdurchfluss für die zu betrachtende Kläranlage und die Ozondosis herangezogen. Das Produkt aus beiden Parametern bildet die Ozonfracht. Speziell die zu behandelnde Wassermenge ist entscheidend für die Baugröße und das Behandlungsergebnis. Ist der Durchfluss durch die Ozonanlage zu klein gewählt, steht für höhere Durchflüsse nicht genügend Ozon zur Verfügung und es kommt zu einer Unterdosis, die in einem ungenügenden Spurenstoffabbau resultiert. Ist der Durchflusswert zu groß gewählt, steigen die Betriebs- und Investitionskosten. In verschiedenen Projekten und Machbarkeitsstudien wurde zudem nachgewiesen, dass die Belastung des Abwassers durch Spurenstoffe und Organik bei Regenereignissen durch Verdünnungseffekte geringer ist. Somit sind auch die benötigten Ozondosen bei Regenereignissen niedriger. Daraus folgt, dass eine Auslegung auf den maximalen Durchfluss ebenfalls nicht zielführend ist.

Zur Bestimmung des Bemessungsvolumenstroms sollte entweder der maximale Trockenwetterzufluss oder ein prozentualer Anteil an der Jahresabwassermenge herangezogen werden. Für diese Entscheidung wurde für die betrachteten Kläranlagen Essen-Kupferdreh und Hattingen eine Auswertung der Stundenwerte des Durchflusses durchgeführt. Die nachfolgende Abbildung zeigt die Summenhäufigkeit und die relative Häufigkeit des Durchflusses für die Kläranlage Hattingen. Anhand der Summenhäufigkeit wurde der Bemessungsvolumenstrom (im Folgenden Q<sub>bem</sub>) bei 90 % der Jahresabwassermenge definiert. Für die Kläranlage Hattingen ergibt sich für Q<sub>bem</sub> ein Wert von 2.760 m<sup>3</sup>/h, wenn 90 % der Jahresabwassermenge behandelt werden sollen. Es ist ersichtlich, dass der mittlere Durchfluss (im Folgenden Q<sub>mittel</sub> genannt) deutlich unter dem Bemessungsvolumenstrom Q<sub>bem</sub> liegt und somit für eine Dimensionierung des Ozonsystems nicht relevant ist.

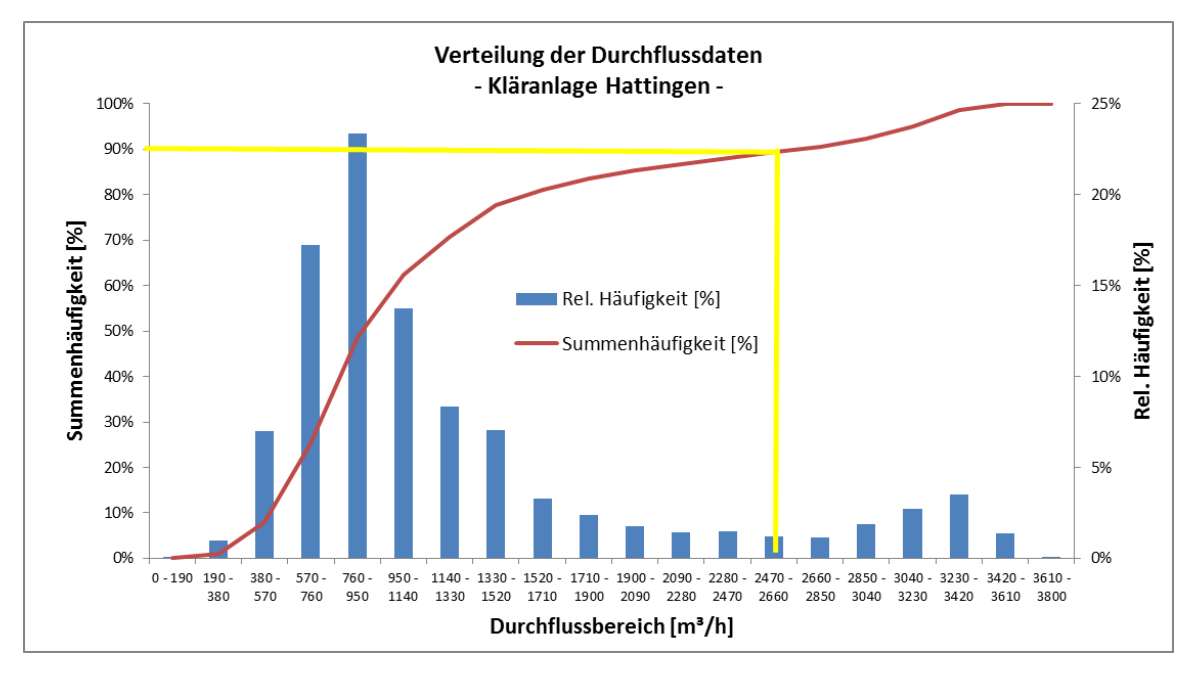

<span id="page-260-1"></span>**Abbildung 10: Summenhäufigkeit und relative Häufigkeit des Durchflusses für die Kläranlage Hattingen**

Die nachfolgende Tabelle soll diese Unterschiede exemplarisch für die Kläranlagen Hattingen und Essen-Kupferdreh aufzeigen. Die für die Auslegung ebenfalls wichtige Ozondosis wurde aus den Zehrungsversuchen abgeleitet. Der Unterschied der Dosis zwischen den beiden Anlagen ist damit begründet, dass der Nitritgehalt im Ablauf der Kläranlage Hattingen erhöht ist und somit die Spontanzehrung von Nitrit und Ozon bei der Ozondosis berücksichtigt werden musste.

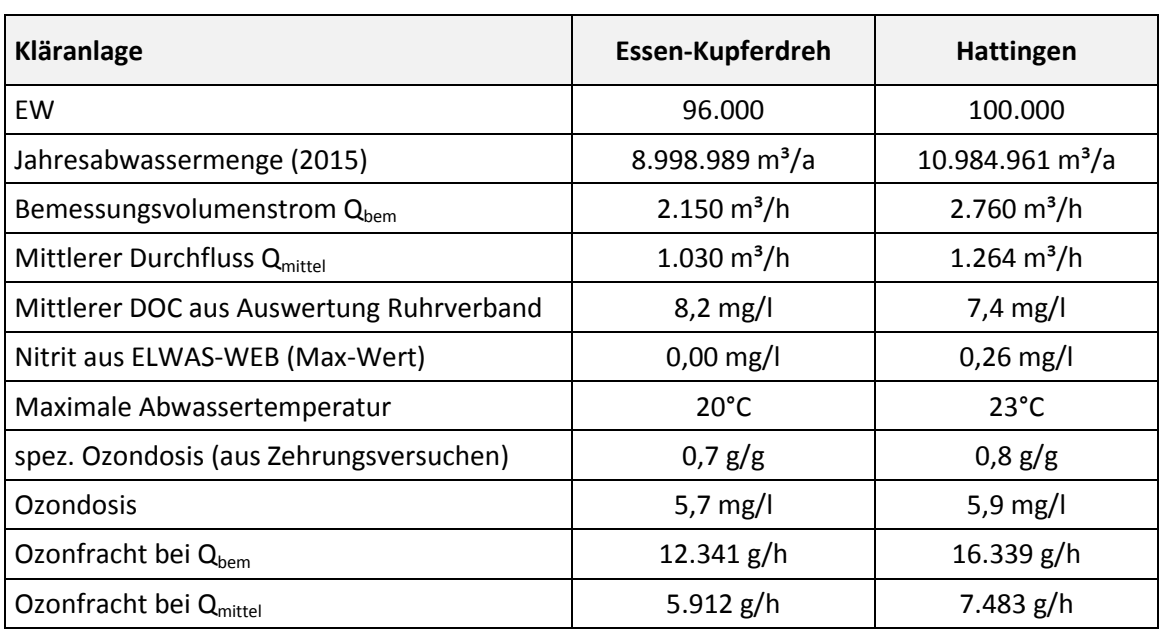

<span id="page-260-0"></span>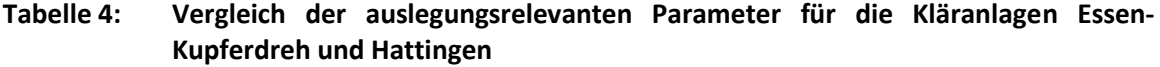

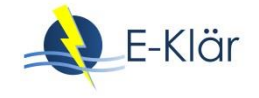

Würde man den mittleren Durchfluss als Auslegungspunkt auswählen, wäre die Ozondosis bei Q<sub>bem</sub> deutlich reduziert, wenn die maximale verfügbare Ozonfracht konstant bliebe. Beispielweise würde für die Kläranlage Hattingen eine Ozondosis von 2,7  $g/m<sup>3</sup>$  bei dem Bemessungsvolumenstrom Q<sub>bem</sub> resultieren. Somit wäre in diesem Fall eine ausreichende Elimination der langsam reagierenden Spurenstoffe nicht mehr möglich. Für die weiteren Betrachtungen, speziell für die Festlegung der notwendigen Ozonfracht, wurde deshalb für beide Kläranlagen der Bemessungsvolumenstrom Q<sub>bem</sub> bei 90 % der Jahresabwassermenge herangezogen.

Basierend auf den auslegungsrelevanten Parametern ist eine detaillierte Betrachtung der Herleitung von Betriebs- und Investitionskosten einer Ozonanlage sinnvoll. In der Vergangenheit wurden hierzu verschiedene Ansätze herangezogen, die hier miteinander verglichen werden sollen. Die Kalkulation der Kapitalkosten umfasst für beide Kläranlagen den gleichen Lieferumfang, um eine Vergleichbarkeit sicherzustellen. Der Lieferumfang umfasst:

- einen Ozongenerator Typ WEDECO,
- eine geschlossene Kühlwasserversorgung mit einem Abwasserwärmetauscher,
- zwei Restozonvernichter für das zweistraßige Reaktionsbecken inklusive Messung der Ozongaskonzentration,
- den Eintrag des Ozongasgemisches mittels Diffusoren (inkl. Verrohrung und automatischer Gasverteilung),
- Sicherheits- und Messtechnik wie Raumluftüberwachungen und
- Installation und Inbetriebnahme.

Nicht berücksichtigt werden die Kosten für ein der Ozonstufe nachgeschaltetes biologisch aktives Verfahren, wie es zum Abbau von Transformationsprodukten notwendig ist. Die Kosten für die Bautechnik (Maschinentechnikgebäude und Ozonreaktor sowie notwendige Rohrleitungen) wurden hier anhand verschiedener Literaturwerte abgeschätzt. Die Berechnung der spezifischen Jahreskosten erfolgt gemäß der Vorgaben der LAWA und wird mit einem Zinssatz von 3 % und verschiedenen Abschreibungszeiträumen berechnet:

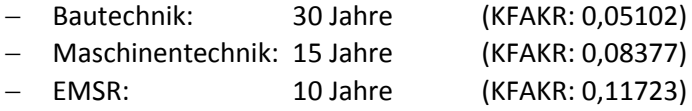

Somit ergibt sich für die beiden Anlagen folgendes Bild (vgl. [Abbildung 11\)](#page-261-0). Die Bautechnik hat den größeren Anteil an den Investitionskosten für eine Ozonanlage. Die Jahreskapitalkosten belaufen sich für Essen-Kupferdreh auf 198.156,33 €/a und für Hattingen auf 216.604,92 €/a.

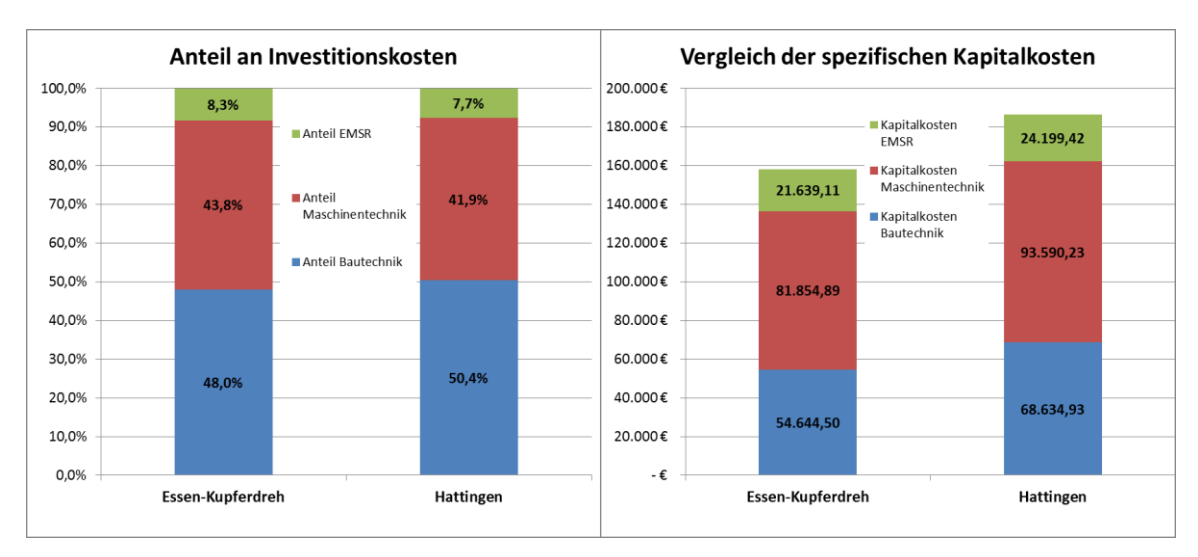

<span id="page-261-0"></span>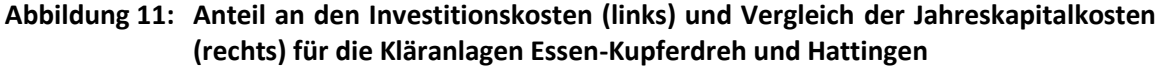

Für die Betrachtung der Betriebskosten werden drei Methoden miteinander verglichen. Die einfachste Methode ist die Ermittlung der Betriebskosten anhand des Bemessungsvolumenstroms Q<sub>bem</sub>. Aus der Dimensionierung der Ozonanlage sind die spezifischen Werte für Energie- und Sauerstoff bekannt und werden mit der Betriebszeit (hier 8.760 Stunden) multipliziert. Statt des Bemessungsvolumenstroms kann auch der mittlere Jahresdurchfluss  $Q<sub>mitel</sub>$  eingesetzt werden. Neben diesen beiden Varianten kann aber auch die relative Häufigkeit genutzt werden, wie sie in [Abbildung 10](#page-260-1) dargestellt wurde. Da Ozonsysteme durch Frequenzumrichter unterschiedliche Ozonfrachten produzieren können, können bei niedrigeren Durchflüssen die Ozonfracht und somit den Energieverbrauch reduziert werden. Aufgrund der genaueren Definition unterschiedlicher Betriebspunkte und der zeitlichen Gewichtung kann ein realitätsnäherer Wert für die Verbräuche für Energie und Sauerstoff ermittelt werden.

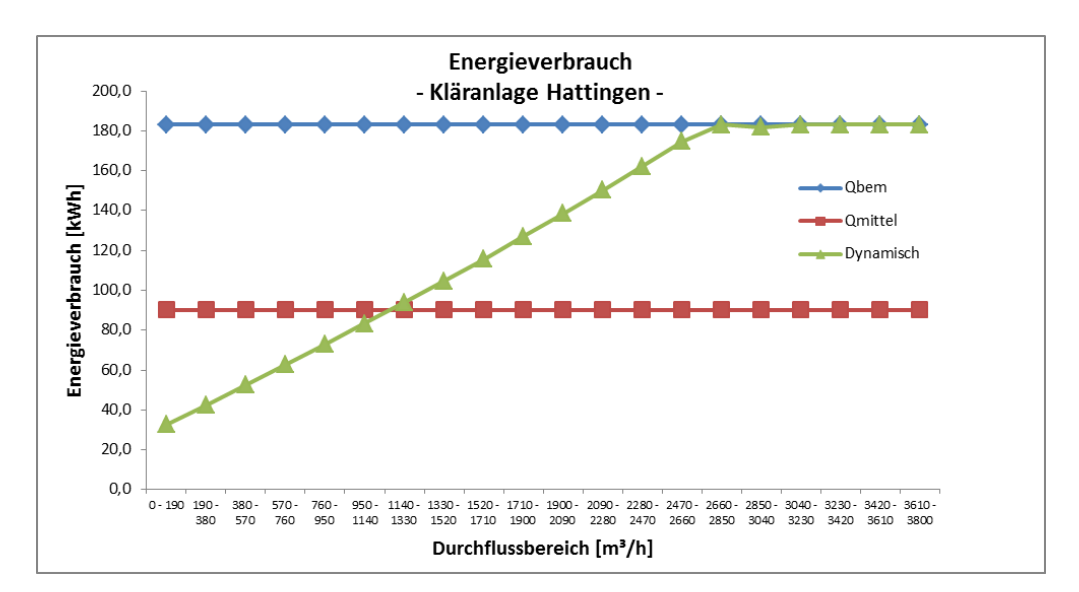

**Abbildung 12: Energieverbrauch der Ozonanlage für unterschiedliche Berechnungsmethoden am Beispiel der Kläranlage Hattingen**

Anhand der Energieverbräuche wird deutlich, dass es signifkante Unterschiede bei den Berechnungsmethoden gibt. Zieht man den Bemessungsvolumenstrom zur Berechnung heran, ist ersichtlich, dass der Energieverbrauch bei niedrigen Durchflüssen zu hoch ist. Deutliche Abweichungen zeigt ebenfalls die Berechnung auf Basis des mittleren Durchflusses. Bei niedrigen Durchflüssen ist der Wert zu hoch und bei hohen Durchflüssen zu niedrig. Die dynamische Berechnungsmethode ziegt eine sehr gute Abbildung der spezifischen Energieverbräuche für die einzelnen Durchflussbereiche. Der berechnete Energierverbrauch wird in der Realität einen vergleichbaren Verlauf zeigen, denn Ozonsysteme können durch Anpassung der Umrichterleistung unterschiedliche Ozonfrachten produzieren und dadurch bei niedrigen Ozonfrachten bzw. -dosen auch weniger Energie verbrauchen. Durch die Verwendung der dynamischen Methode kann eine genauere Abschätzung des tatsächlichen Energieverbrauchs vorhergesagt werden. Gleiches gilt auch für die Ermittlung des Sauerstoffbedarfs.

Für die Ermittlung der Betriebskosten werden folgende Annahmen getroffen:

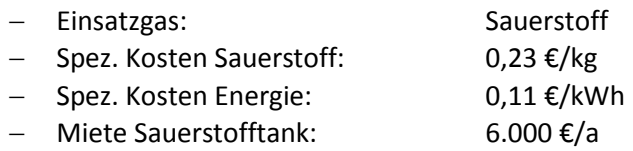

Die Wartungskosten werden aus den Investitionskosten berechnet. Hierzu werden 1 % der Investitionskosten für die Bautechnik und jeweils 3 % der Kosten für Maschinen- und EMSR-Technik summiert. Für die Personalkosten wird ein Stundensatz von 25 €/h und mit einem Per-

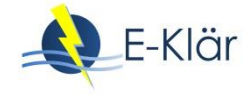

sonalaufwand von 25 h/Monat gerechnet. Durch die Wahl der Berechnungsmethode ergeben sich deutliche Unterschiede in den Betriebskosten.

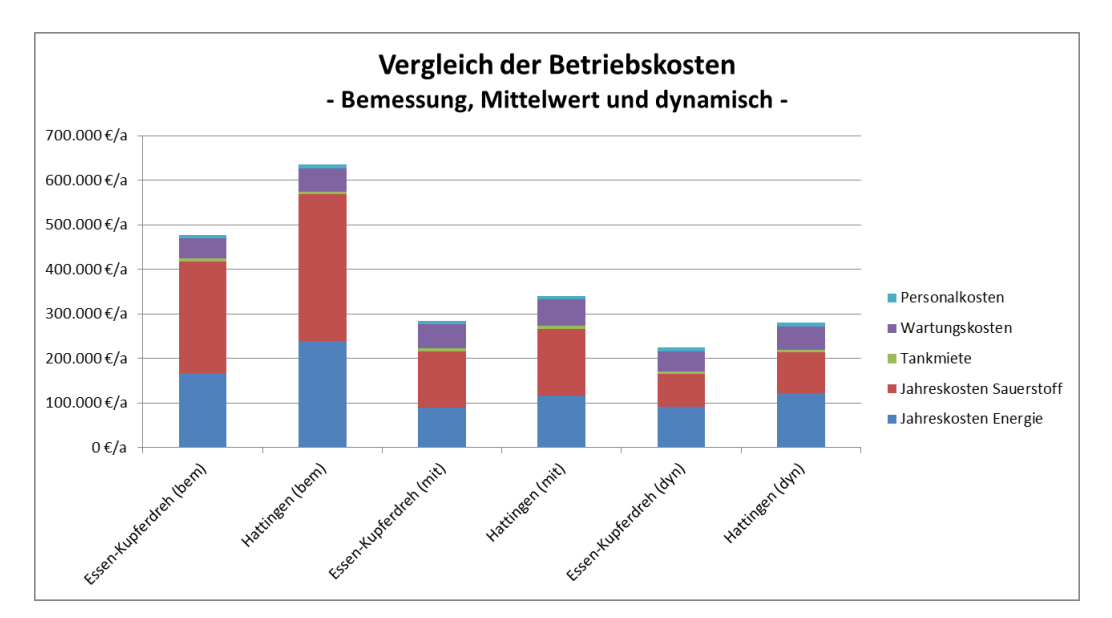

**Abbildung 13: Vergleich der Betriebskosten einer Ozonung für unterschiedliche Berechnungsmethoden (bem = basierend auf Qbem; mit = basierend auf Qmittel; dyn = basierend auf dynamischem Ansatz)**

Die Sauerstoff- und die Energiekosten machen die größten Anteile an den Betriebskosten aus. Werden die Kosten anhand des Bemessungsdurchflusses berechnet, liegen die Energie- und Sauerstoffkosten deutlich höher als bei den anderen Berechnungsmethoden. Dies liegt vor allem daran, dass bei dieser Methode davon ausgegangen wird, dass die Anlage immer mit maximaler Leistung betrieben wird. Die Berechnung anhand des mittleren Durchflusses und die dynamische Berechnung ergeben deutlich niedrigere Kosten. Die weiteren Betriebskosten sind für alle Methoden gleich, da diese nicht direkt vom Durchfluss abhängen.

Vergleicht man die Jahreskosten direkt miteinander, wird deutlich, dass durch die Auswahl der Berechnungsmethode sich die Jahreskosten signifikant unterscheiden können.

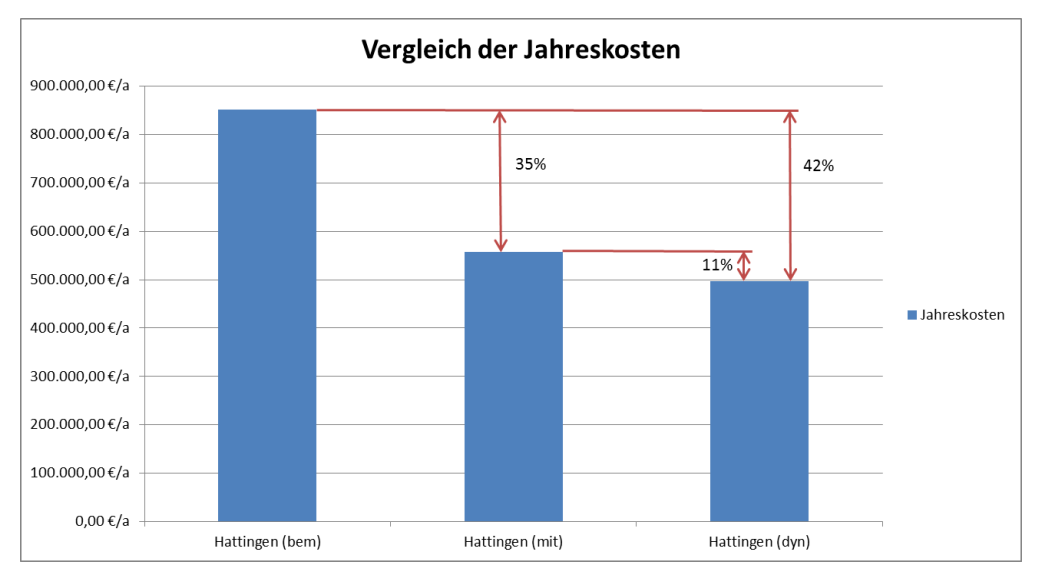

**Abbildung 14: Vergleich der Jahreskosten zum Betrieb einer Ozonung am Beispiel der Kläranlage Hattingen**

# **6 Zusammenfassung der Ergebnisse und Fazit**

L

Der Einsatz innovativer Verfahren zur Abwasserreinigung mit dem Ziel der Energieeffizienz kann zu Veränderungen der Abwassermatrix führen, die einen Einfluss auf die Verfahren zur Spurenstoffelimination und Desinfektion ausüben. Eine Zusammenfassung dieser Auswirkungen kann [Tabelle 5](#page-264-0) entnommen werden.

| Verfahren                                                    | Beobachtete/erwartete Auswirkungen auf nachgeschaltete Spuren-<br>stoffelimination und Desinfektion                                                                                                    |
|--------------------------------------------------------------|----------------------------------------------------------------------------------------------------|
| chemisch unterstützte<br>Vorklärung                          | Durch eine chemisch unterstützte Vorklärung ließ sich neben der an-<br>gestrebten Kohlenstoffausschleusung eine Spurenstoffelimination<br>feststellen, die der Spurenstoffelimination einer konventionellen Vor-<br>klärung übertraf.<br>Nach einer chemisch unterstützten Vorklärung ist daher eine Entlas-                                                                                                    |
|                                                              | tung der Spurenstoffeliminationsstufe zu erwarten.                                                                                                    |
| Thermodruck-<br>hydrolyse                                    | Hier wurde für einige Spurenstoffe eine Abnahme der Konzentration<br>in der Flüssigphase beobachtet, für andere Substanzen eine Zunah-<br>me. Weiterhin wurde eine deutliche Zunahme des DOC-Gehaltes<br>festgestellt.                                                                                                    |
|                                                              | Deshalb wäre sowohl bei Adsorptions- als auch bei Oxidations-<br>verfahren eine erhöhte Dosis erforderlich, wenn eine Spurenstoff-<br>eliminationsstufe einer TDH direkt nachgeschaltet werden würde.                                                                                                    |
| Faulung                                                      | Eine Faulung führte zu einer - teilweise starken - Konzentrationser-<br>höhung der untersuchten Spurenstoffe in der Flüssigphase. Wenn das<br>Prozesswasser aus der Faulschlammentwässerung nicht einer aero-<br>ben biologischen Stufe zugeführt wird, ist daher mit erhöhter<br>Belastung der Spurenstoffeliminationsstufe zu rechnen.<br>Aufgrund der Diskrepanz der Messergebnisse sowie der Literaturer-<br>gebnisse besteht an dieser Stelle noch Forschungsbedarf.                                                                                                    |
| Thermodruckhydro-<br>lyse mit<br>anschließender Fau-<br>lung | Bezüglich der Klärschlammdesintegration und anschließenden Fau-<br>lung wurde für einige Spurenstoffe eine Abnahme der Konzentration<br>in der Flüssigphase beobachtet, für andere Substanzen eine Zunah-<br>me. Diese Zunahme war jedoch niedriger als bei der alleinigen<br>Faulung. Außerdem blieb nach Faulung der DOC-Gehalt der TDH-<br>Probe höher als in der unaufgeschlossenen, gefaulten Probe.<br>Insgesamt ist davon auszugehen, dass sowohl bei Adsorptions- als<br>auch bei Oxidationsverfahren eine (leicht) erhöhte Dosis erforderlich<br>sein wird, um dieselbe Spurenstoffelimination zu erreichen.<br>Aufgrund des erhöhten DOC-Gehaltes ist ebenfalls eine höhere UV-<br>Dosis vorzusehen, um dieselbe Keimreduktion zu erzielen. |
| Teilstrom-<br>deammonifikation                               | Als Folge der Teilstromdeammonifikation konnte keine (eindeutige)<br>Verschlechterung der Spurenstoffelimination mittels Aktivkohle-<br>adsorption oder Ozonung beobachtet werden.                                                                                                    |
|                                                              | Es wird daher davon ausgegangen, dass eine Teilstromdeammonifika-<br>tion keinen signifikanten Einfluss auf eine nachgeschaltete Stufe zur<br>Spurenstoffelimination bzw. zur Keimreduktion hat.                                                                                                    |

<span id="page-264-0"></span>**Tabelle 5: Auswirkungen weitergehender Verfahren auf nachgeschaltete Spurenstoffelimination und Desinfektion**

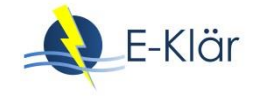

## **7 Literaturverzeichnis**

- ARGE (2014): Elimination von Arzneimittelrückständen in kommunalen Kläranlagen. Abschlussbericht zur Phase II der "Arbeitsgemeinschaft Spurenstoffe NRW, Teilprojekt 6" (Arge), gerichtet an das Ministerium für Klimaschutz, Umwelt, Landwirtschaft, Natur- und Verbraucherschutz des Landes Nordrhein-Westfalen (MKULNV).
- ATV-M 205 (1998): Desinfektion von biologisch gereinigtem Abwasser. Merkblatt des ATV-DVWK Regelwerkes - ISBN 3-927729-75-2.
- Armstrong, D.; Rice, C.; Ramirez, M.; Torrents, A. (2017): Influence of thermal hydrolysis-anaerobic digestion treatment of wastewater solids on concentrations of triclosan, triclocarban, and their transformation products in biosolids. Chemosphere, 171, 609-616
- Abegglen, C.; Siegrist, H. (2012): Mikroverunreinigungen aus kommunalem Abwasser Verfahren zur weitergehen Elimination auf Kläranlagen. Hg. v. BUNDESAMT FÜR UMWELT, Bern. Online verfügbar unter www.bafu.admin.ch/uw-1214-d, Zugriff am: 17.03.2016.
- Bahr, C.; Ernst, M.; Heinzmann, B.; Jekel, M.; Luck, F.; Ried, A. (2007): Ozonung von gereinigtem Abwasser zur Spurenstoffentfernung und Desinfektion; KA - Korrespondenz Abwasser, Abfall 54(9), 902-908.
- Baumgarten, S. (2007): Membranbioreaktoren zur industriellen Abwasserreinigung. Dissertation, Rheinisch-Westfälische Technische Hochschule Aachen.
- Benstöm, F.; Nahrstedt, A.; Böhler, M.; Knopp, G.; Montag, D.; Siegrist, H.; Pinnekamp, J. (2016): Granulierte Aktivkohle – Ein Review halb- und großtechnischer Untersuchungen. In: Pinnekamp, J. (Hrsg.): Gewässerschutz, Wasser, Abwasser. 49. Essener Tagung für Wasser- und Abfallwirtschaft vom 2.3 - 4.3.2016 in Essen. Institut zur Förderung der Wassergüte- und Wassermengenwirtschaft, Aachen.
- Benstöm, F.; Pinnekamp, J. (2017): Characteristic numbers of granular activated carbon for the elimination of micropollutants from effluents of municipal waste water treatment plants. Water Science & Technology, 76 (2), DOI: 10.2166/wst.2017.199, 279-285.
- Böhler, M.; Zwickenpflug, B.; Hollender, J.; Ternes, T.; Joss, A.; Siegrist, H. (2012): Removal of micropollutants in municipal wastewater treatment plants by powder-activated carbon. Water Science & Technology, 66 (10), 2115-2121.
- Boix, C.; Ibáñez, M.; Fabregat-Safont, D.; Morales, E.; Pastor, L.; Sancho, J.V.; Sánchez-Ramínez, J.E.; Hernández, F. (2016): Behaviour of emerging contaminants in sewage sludge after anaerobic digestion. Chemosphere, 163, 296-304.
- Bolzonella, D.; Fatone, F.; di Fabio, S.; Cecchi, F. (2010): Application of membrane bioreactor technology for wastewater treatment and reuse in the Mediterranean region: focusing on removal efficiency of non-conventional pollutants. J Environ Management 91(12), 2424-2431.
- Bornemann, C.; Hachenberg, M.; Kazner, C.; Herr, J.; Jagemann, P.; Lyko, S.; Benstöm, F.; Montag, D.; Platz, S.; Wett, M.; Kaub, J. M.; Kolisch, G.; Ost- Hoff, T.; Rolfs, T.; Stepkes, H. (2012): Ertüchtigung kommunaler Kläranlagen, insbesondere kommunaler Flockungsfiltrationsanlagen durch den Einsatz von Aktivkohle. Abschlussbericht, gerichtet an das Ministerium für Klimaschutz, Umwelt, Landwirtschaft, Natur- und Verbraucherschutz des Landes Nordhein-Westfalen.
- Dinkloh, L.; Hübner, J.; Dillig, H.; Malachewitz, O.; Preikschat, M. (2006): UV-Anlage für das Klärwerk II Gut Marienhof in München. Die Flußmeister 2006, 31-33.
- Evers, M.; Lange, R.-L.; Jagemann, P.; Teichgräber, B.; Heinz, E.; Lübken, M.; Wichern, M. (2017): Vergleichende Untersuchungen zur Direktdosierung und nachgeschalteten Dosierung von Pulveraktivkohle. KA Korrespondenz Abwasser, Abfall 64(12), 1067-1073.
- Gonzalez-Gil, L.; Papa, M.; Feretti, D.; Ceretti, E.; Mazzaloeni. G.; Steimberg, N.; Pedrazzani, R.; Bertanza, G.; Lema, J.M.; Carballa, M. (2016): Is anaerobic digestion effective for the removal of organic micropollutants in biological activities from sewage sludge? Water Research, 102, 211-220.
- Hansch, C.; Leo, A.; Hoekman, D (1995): Exploring QSAR Hydrophobic, Electronic, and Steric Constants. American Chemical Society, 71.
- Hoigne, J.; Bader, H. (1994): Characterization of water quality criteria for ozonation processes. Part II: Lifetime of added ozone. Ozone: Science and Engineering 16(2), 121-134.
- Jekel, M.; Palmowski, L.; Pinnekamp, L. (2016): Technologien zur Minderung von organischen Spurenstoffen und Krankheitserregern in der aquatischen Umwelt. In: DECHEMA (Hrsg.) (2016): RiSKWa-Praxishandbuch zur BMBF-Fördermaßnahme "Risikomanagement von neuen Schadstoffen und Krankheitserregern im Wasserkreislauf", ISBN 978-3-89746-189-5, 39-53.
- Marcus, P. (2005): Entwicklung und Validierung eines Labor-Schnelltests zur Beurteilung der Adsorbierbarkeit von organischen Einzelstoffen an Aktivkohle, Technische Universität Dresden Dresden. Fakultät Forst-, Geo- und Hydrowissenschaften. Online verfügbar unter http://www.qucosa.de/fileadmin/data/qucosa/documents/1405/1133172373836-7400.pdf, Zugriff am 12.02.2016.
- Meckes, J.; Metzger, S.; Kapp, H. (2014): Untersuchungen zum Spurenstoffbindungsverhalten von Pulveraktivkohle unter anaeroben Bedingungen – Abschlussbericht.
- Melin, T. (2013): Public perception of energy use and hygienic effluent quality as critical success factor for municipal MBRs. 10. Aachener Tagung Wasser und Membranen – Membrantechnik in der Wasseraufbereitung und Abwasserbehandlung, 3-20.
- Melin, T.; Rautenbach, R. et al. (2007): Membranverfahren Grundlagen der Modul- und Anlagenauslegung. 3., aktualisierte und erweiterte Auflage. Springer-Verlag Berlin Heidelberg, Berlin, Heidelberg (VDI-Buch). ISBN 9783540343271.
- Metcalf & Eddy Inc. (2003): Wastewater Engineering Treatment and Reuse, McGraw-Hill, New York.
- Metzger, S. (2010): Einsatz von Pulveraktivkohle zur weitergehenden Reinigung von kommunalem Abwasser. Dissertation an der Technischen Universität Berlin. Oldenburg Industrieverlag, München. ISBN 978-383256-3231-8.
- Nahrstedt, A.; Merkel, W.; Alt, K.; Schlösser, F. (2015): Großtechnische Versuche zur Elimination von Spurenstoffen auf der Kläranlage Harsewinkel, IWW Rheinisch-Westfälisches Institut für Wasserforschung gemeinützige GmbH, Harsewinkel.
- Narumiya, M.; Nakada, N.; Yamashita, N.; Tanaka H. (2013): Phase distribution and removal of pharmaceuticals and personal care products during anaerobic sludge digestion. J. Haz. Mat., 260, 305-312.
- Nicholls, T.P.; Perry, R.; Lester, J.N. (1979): The influence of heat treatment on the metallic and polycyclic aromatic hydrocarbon content of sewage sludge. Science of The Total Environment, 12 (2), 137-150.
- Rott, U.; Schöler, A. (2001): Untersuchungen über den Einfluss von suspendierten Stoffen und deren Partikelgrößenverteilung auf die Desinfektionswirkung einer UV-Anlage. Abschlussbericht.
- Samaras, V.G.; Stasinakis, A.S.; Mamais. D.; Thomaidis, N.S.; Lekkas, T.D. (2013): Fate of selected pharmaceuticals and synthetic endrocrine disrupting compounds during wastewater treatment and sludge anaerobic digestion. Journal of Hazardous Materials, 244-245, 259-267.
- Schaar, H.; Kreuzinger, N. (2011): KomOzon Technische Umsetzung und Implementierung einer Ozonungsstufe für nach dem Stand der Technik gereinigtes kommunales Abwasser - Heranführung an den Stand der Technik – Ergebnisse der Messkampagnen; Abschlussbericht Hg. v. Lebensministerium Österreich.
- Sima, L.C.; Schaeffer, J.; Le Saux, J.-C.; Parnaudeau, S.; Elimelech, M.; Le Guyader, F.S. (2011): Calicivirus Removal in a Membrane Bioreactor Wastewater Treatment Plant. Appl. Environ. Microbiol., 77(15), 5170–5177.
- Sonntag, von C.; Gunten, von U. et al. (2012): Chemistry of ozone in water and wastewater treatment From basic principles to applications. Hier auch später erschienene, unveränderte Nachdrucke. IWA Publ, London. ISBN 978-1-7804-0083-9.
- Stasinakis, A.S.; Samaras, V.G.; Thomaidis, N.S.; Mamais, D.; Lekkas T.D. (2014): Fate of selected emerging micropollutants during mesophilic, thermophilic and temperature co-phased anaerobic digestion of sewage sludge. Bioresource Technology, 162, 365-372.

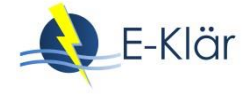

- Taudien, Y.; Kolisch, G.; Böhm, F.; Alt, K. (2017): Technische Erprobung des Aktivkohleeinsatzes zur Elimination von Spurenstoffen in Verbindung mit vorhandenen Filteranlagen – Filter AK+. Teil 2: Kostenvergleich. KA - Korrespondenz Abwasser Abfall, 64 (5), 405-411.
- Zwickenpflug, B.; Böhler, M.; Sterkele, B.; Joss, A.; Siegrist, H.; Traber, J. et al. (2010): Einsatz von Pulveraktivkohle zur Elimination von Mikroverunreinigungen aus kommunalem Abwasser Abschlussbericht. Hg. v. EAWAG, Dübendorf.

# 14 Kohlenstoffnutzung

*Christian Görlich, Harald Neumann [3], Albert Heindl [3], Kristy Peña Muñoz [1.2], Norbert Dichtl*

# **1 Faulung von thermisch desintegriertem Klärschlamm zur Verbesserung der Kohlenstoffnutzung**

# <span id="page-268-0"></span>**1.1 Grundlagen**

Im Zuge des Abwasserreinigungsprozesses fällt an verschiedenen Stellen Klärschlamm an, der vor Verwertung oder Entsorgung einer weitergehenden Behandlung bedarf (Leschber & Loll, 1996; Rosenwinkel et al., 2015). Auf Kläranlagen mit mehr als 20.000 EW wird der Klärschlamm dazu i.d.R. in Faulbehältern biologisch anaerob stabilisiert (DWA, 2014). In Deutschland erfolgt eine **anaerobe Klärschlammbehandlung** auf 1.991 Kläranlagen (Statistisches Bundesamt, 2017) für etwa 80 % der angeschlossenen Einwohnerwerte. Überwiegend wird die Faulung im mesophilen Temperaturmilieu (35 – 40°C) betrieben, wobei die hydraulische Aufenthaltszeit je nach Belastungsgröße auf 16 – 25 Tagen bemessen ist (DWA, 2015).

Vorrangiges **Ziel** der anaeroben Stabilisierung von Klärschlamm ist die Vermeidung negativer Umweltauswirkungen durch einen kontrollierten Abbau organischer Inhaltsstoffe. Daneben wird die entsorgungsrelevante Feststoffmasse vermindert, die Entwässerbarkeit verbessert, energetisch nutzbares Faulgas erzeugt und Krankheitserreger reduziert (DWA, 2014).

Der **anaerobe Abbau** organischer Substanzen erfolgt im Wesentlichen in 4 Schritten (Mudrack & Kunst, 2003). Im ersten Schritt, der Hydrolyse, zersetzen bakteriogene Enzyme zunächst hochmolekulare, ungelöste Verbindungen des Klärschlammes in wasserlösliche Bruchstücke, die in dieser Form Zellmembrane von Bakterien passieren und zellintern umgesetzt werden können. Die Hydrolyse stellt bei Klärschlammsubstrat meist den geschwindigkeitslimitierenden Umsatzschritt dar. Verschiedene Bakteriengruppen degradieren die resultierenden Zwischenprodukte letztlich zu Faul- oder Biogas, das sich in etwa zu  $^{2}/_{3}$  aus energetisch nutzbarem Methan und  $^{1}/_{3}$ Kohlendioxid zusammensetzt (DWA, 2014).

Der anaerobe Abbau und seine Auswirkungen können durch eine **Klärschlammdesintegration** intensiviert werden. Unter Desintegration versteht man die Zerkleinerung des Klärschlammes durch Einwirkung äußerer Kräfte, was von der Auflösung der Flockenstruktur bis hin zum Aufschluss der im Schlamm enthaltenen Partikel und Mikroorganismen führt. Die Desintegration sorgt damit u.a. für eine technisch induzierte Verstärkung der Hydrolyse, bei der (bio-)chemische Verbindungen durch Reaktion mit Wasser aufgespalten werden. Infolgedessen verändert sich die Schlammmatrix und erhöht sich die Bioverfügbarkeit der organischen Verbindungen (DWA, 2016).

Abhängig vom Einsatzort in der Schlammbehandlung können verschiedene Wirkungen durch eine Klärschlammdesintegration erzielt werden. Des weiteren lassen sich je nach Wirkprinzip physikalische, chemische und biologische Verfahren unterscheiden. Die **Thermodruckhydrolyse** (TDH) zählt in der Gruppe der physikalischen Verfahren zu den hochthermischen Vertretern, die gekennzeichnet sind durch einen Schlammaufschluss bei >100°C und Überdruck (DWA, 2016).

Nach dem klassischen **TDH-Prinzip** der Firma Cambi (Norwegen) wird Klärschlamm vor der Faulung mittels Dampfinjektion und Entspannung diskontinuierlich desintegriert [\(Abbildung 1\)](#page-269-0). Bei Vorhandensein mehrerer Druckreaktoren bzw. mehrstraßiger Prozessführung kann der Gesamtprozess quasi-kontinuierlich geführt werden. Eine Vorentwässerung des Schlammes auf rund 15 % Trockenrückstand (TR) minimiert den Energiebedarf zur folgenden Erhitzung. Der vorentwässerte Schlamm wird dazu zunächst kontinuierlich in einen vorwärmenden Pulper geleitet.

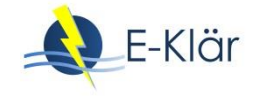

Daraus wird er anschließend chargenweise in einen geschlossenen Reaktor überführt und durch Dampfinjektion aus einem Boiler auf 150 – 165°C erhitzt, wodurch sich ein korrespondierender Druck von  $4,8 - 7$  bar einstellt. Nach  $20 - 30$  Minuten thermischer Einwirkung erfolgt eine schlagartige Entspannung durch Überleitung des Schlammes in einen Entspannungsbehälter. Die dabei durch Druckabfall einsetzende Kavitation sorgt für eine zusätzliche Desintegrationswirkung, die über den thermischen Aufschluss hinaus wirkt. Durch kondensierenden Dampf kommt es zur Verdünnung des Desintegrats auf einen TR von etwa 12 %. Die Behandlung setzt die Viskosität so weit herab, dass das Desintegrat gut pumpfähig ist. Über einen Wärmetauscher auf 80°C abgekühlt wird das Desintegrat weiter mit Schlammwasser verdünnt und/oder kühlerem Schlamm gemischt dem Faulbehälter mit etwa 40°C zugeführt. Prozesswärme wird zur Verbesserung der Energiebilanz recycelt: Überschüssigen Dampf im Entspannungsbehälter führt man zur Vorerwärmung des Pulpers zurück, während die Überschusswärme aus dem Wärmetauscher zur Anwärmung des Boilerwassers genutzt wird (Cambi, 2018). Da etwa 70 % der organischen Feststoffmasse des Primärschlammes und lediglich 45 % des Überschussschlammes biologisch leicht abbaubar sind (DWA, 2015), erscheint eine gezielte Desintegration des Überschussschlammanteiles zur Verbesserung des Abbauverhaltens besonders sinnvoll und aufgrund des geringeren Behandlungsvolumens eher wirtschaftlich (Barber, 2016). In diesem Fall dient der unbehandelte Primärschlamm zur Abkühlung des desintegrierten Überschussschlammes auf etwa 40°C, so dass eine zusätzliche Erwärmung des Faulbehälters nicht notwendig ist. Eine Rohschlammbehandlung ist dann sinnvoll einzusetzen, wenn eine Desinfektion des Schlammes erreicht werden soll, was in Deutschland jedoch nicht gefordert ist (DWA, 2016).

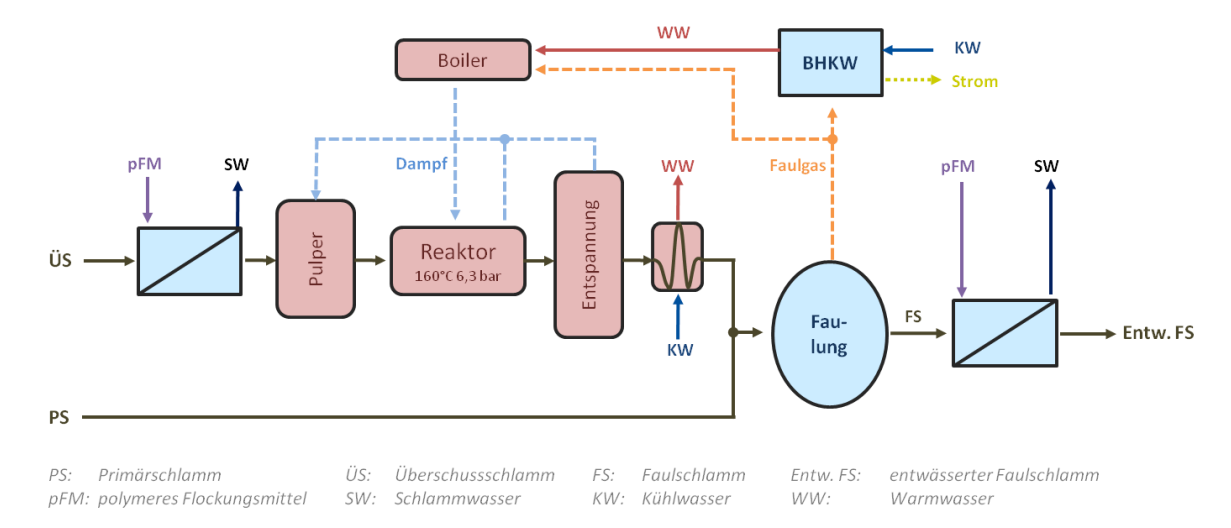

<span id="page-269-0"></span>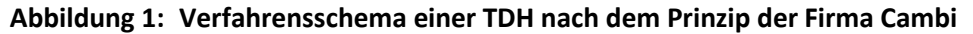

Durch die vergleichsweise verstärkte Vorentwässerung vermindert sich das Volumen des zu behandelnden Klärschlammes. Gemeinsam mit der erhöhten Bioverfügbarkeit lassen sich in der Faulung höhere Raumbelastungen von  $5 - 7$  kg oTR/m<sup>3</sup> und verkürzte Aufenthaltszeiten von 12 bis 15 Tagen realisieren. Dadurch sinkt entweder das nötige Faulvolumen oder der Abbaugrad nimmt bei üblicher Aufenthaltszeit zu. Weitere vorteilhafte **Auswirkungen** einer TDH sind:

- erhöhter organischer Abbaugrad,
- erhöhte energetisch relevante Bio- und Methangasproduktion,
- verminderte Viskosität und Verbesserung der Entwässerbarkeit,
- verminderte zu entsorgende Schlammmengen,
- erhöhte Desinfektionswirkung bei geeigneter Prozessführung,
- Vermeidung der Schaumbildung im Faulbehälter durch Zerstörung fadenförmiger Bakterien und Auflösung von EPS-Strukturen und
- verminderte Anforderungen für eine weitere thermische Behandlung.

Nachteilig wirken:

- vermehrte Freisetzung von behandlungsbedürftigem Ammonium im Schlammwasser,
- vermehrte Bildung von inertem CSB, der die Ablaufkonzentration der Kläranlage erhöhen kann und
- mitunter erhöhter Konditionierungsmittelbedarf für die Entwässerung (Barber, 2016).

Daneben steigt der Verfahrensaufwand durch die Vorentwässerung, die TDH und die Abkühlung des Schlammes, was Investitions-, Betriebs-, Erhaltungs- und Personalmittel erfordert. Demgegenüber stehen bei **wirtschaftlicher Betrachtung** Einsparungen durch die vermehrte Energieausbeute aus dem zusätzlichen Gasertrag (DWA, 2016) sowie die monetär bedeutenderen, verminderten zu entsorgenden Schlammmengen (Kopp, 2004). Bei Neubau und Verkleinerung von Faulbehältervolumen ergeben sich ebenfalls monetär anrechenbare Vorteile. I.d.R. sollte eine fallspezifische Untersuchung stattfinden, ob sich der Einsatz einer TDH für einen Kläranlagenstandort wirtschaftlich lohnt. Aufgrund der Spannbreite von in der Literatur berichteten Ergebnissen ist die Durchführung von Pilotversuchen sinnvoll (DWA, 2016).

#### <span id="page-270-2"></span>**1.2 Aufbau und Durchführung der Untersuchungen**

Zur Ermittlung von Verfahrenskennzahlen wurden im Rahmen des Projektes aufwändige Untersuchungen zur quasi-kontinuierlichen Faulung im halbtechnischen Maßstab auf drei Kläranlagen durchgeführt. Die **Kläranlagenstandorte** und Charakteristika führt [Tabelle 1](#page-270-0) auf.

| # | <b>KA-Standort</b>             | Abwasserreinigung                                               | Schlammanfall                                    | Zeitraum   |
|---|--------------------------------|-----------------------------------------------------------------|--------------------------------------------------|------------|
|   | <b>Brilon</b><br>$(24.000$ EW) | Vorgeschaltete Denitrifikation<br>+ P-Fällung mit Eisen         | Vorklärschlamm (VKS) =<br>PS + ÜS aus Vorklärung | 06-12/2015 |
| H | Sundern<br>$(40.000$ EW)       | Kaskadendenitrifikation +<br>P-Fällung mit Eisen                | Primär- und eingedick-<br>ter Überschussschlamm  | 01-06/2016 |
| Ш | Braunschweig<br>(350.000 EW)   | Simultane Denitrifikation +<br><b>Biologische P-Elimination</b> | Primär- und eingedick-<br>ter Überschussschlamm  | 07-12/2016 |

<span id="page-270-0"></span>**Tabelle 1: Standorte der mobilen Untersuchungsanlage zur Klärschlammfaulung**

Die dazu notwendige, in Eigenbau hergestellte **Untersuchungsanlage** war in einem klimatisierten 20"-Überseecontainer untergebracht, um mobil einsetzbar zu sein. Sie verfügte über eine Piloteinheit zur Thermodruckhydrolyse, eine Schlammfaulung im halbtechnischen Maßstab, eine "Batch-Anlage" zur Schlammfaulung im Labormaßstab, sowie einen Arbeitsplatz für Laborarbeiten [\(Abbildung 2\)](#page-270-1).

<span id="page-270-1"></span>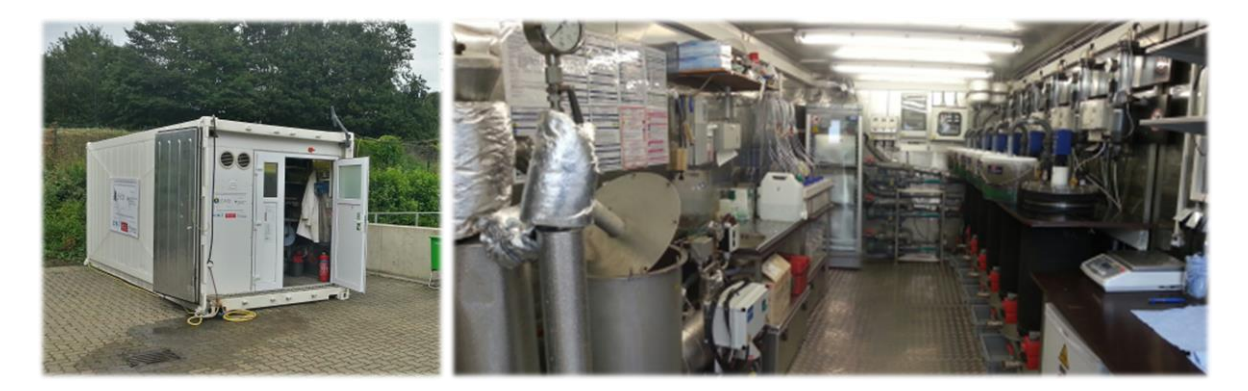

**Abbildung 2: Mobile Untersuchungsanlage zur Schlammfaulung mit Thermodruckhydrolyse**

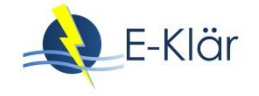

Die **Piloteinheit zur Thermodruckhydrolyse** bestand aus einem 12 L wasserfassenden, 3,5 kW leistungsstarken Boiler zur Dampferzeugung, einem 4,5 L schlammfassenden Druckreaktor zur Schlammerhitzung, einem damit verbundenem Inertgasablass sowie einem 120 L großen atmosphärenoffenen Entspannungsbehälter. Das Fließschema der Anlage zeig[t Abbildung 3.](#page-271-0)

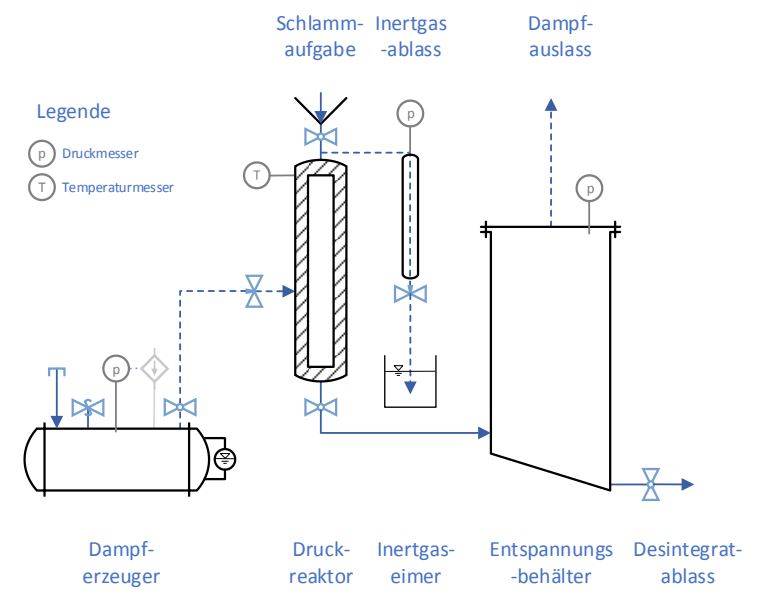

<span id="page-271-0"></span>**Abbildung 3: Fließschema der TDH-Pilotanlage**

Im Betrieb der Pilot-TDH wurde standortspezifisch anfallender Schlamm (Vorklärschlamm bzw. eingedickter Überschussschlamm) nach Siebung (1 cm² Maschenweite) in den Reaktor eingewogen. Die Erwärmung des Schlammes erfolgte im geschlossenen Druckreaktor über etwa 20 – 30 Minuten durch Dampfinjektion aus dem Boiler unter Kontrolle von Manteltemperatur und Innendruck. Damit (Dampf-)Druck und Temperatur im Reaktor korrespondierten, wurde bedarfsgerecht Inertgas aus dem Reaktor über den Gasablass in einen wassergefüllten Eimer übergeleitet bis lediglich kondensierender Wasserdampf den Reaktor verließ. Der Schlamm reagierte auf diese Weise bei Solldruck und -temperatur über die jeweils vorgesehene Reaktionsdauer von weiteren 20 bzw. 30 Minuten. Mit der anschließenden schlagartigen Überleitung in den Entspannungsbehälter endete die Schlammvorbehandlung. Damit unterscheidet sich das Vorgehen bei der Pilot-Anlage im Vergleich zu einer großtechnischen Umsetzung durch eine ausbleibende Vorentwässerung und fehlende Gasrückführung. Das in Eimern abgekühlte, gewogene Desintegrat wurde in entsprechender Zusammensetzung [\(Tabelle 3\)](#page-274-0) in der Schlammfaulung verwendet.

Die **Schlammfaulung** der Untersuchungsanlage war in drei Straßen untergliedert. [Abbildung 4](#page-272-0) zeigt das Fließbild einer Straße der Faulungsanlage. Jede Straße bestand aus zwei mantelbeheizten, rührwerksumgewälzten Anaerobreaktoren mit einem Nettofassungsvermögen von 50 L, die in Parallelschaltung über eine Ringleitung an eine 35 L fassende Vorlage angeschlossen waren. Der auf 4 – 6°C gekühlte, rührwerksumgewälzte Vorlagebehälter hielt straßenspezifisch vorgemischtes Substrat für 3 – 4 Tage vor. Über programmgesteuerte Pumpen und Reaktorzulaufventile ließen sich die einzelnen Faulbehälter daraus zeitreguliert 5x täglich mit Substrat beschicken. Volumengleich verdrängter Faulschlamm floss über einen Siphon in einen verdunstungsgeschützten Ablaufspeicher (Eimer mit Deckel), aus dem die Schlammmengenerfassung und Ablaufprobenahme erfolgte. In den Reaktoren entstehendes Gas strömte durch die einhergehende Druckerhöhung über den Gasdom vorbei an einem 3-Wege-Hahn in einen Gasmesszylinder (V = 1,557 L). Bei Erreichen von 50 mbar Überdruck schlug der 3-Wege-Hahn kurz um, so dass ausschließlich das definierte Gasvolumen des Gasmesszylinders über den Gasauslass entweichen konnte. Die automatisierte Zählung der Ablassvorgänge erlaubte mit der digital aufgenommenen Gastemperatur und dem wetterstationserfassten Luftdruck die Berechnung des entstandenen Normgasvolumens über die Untersuchungsdauer.

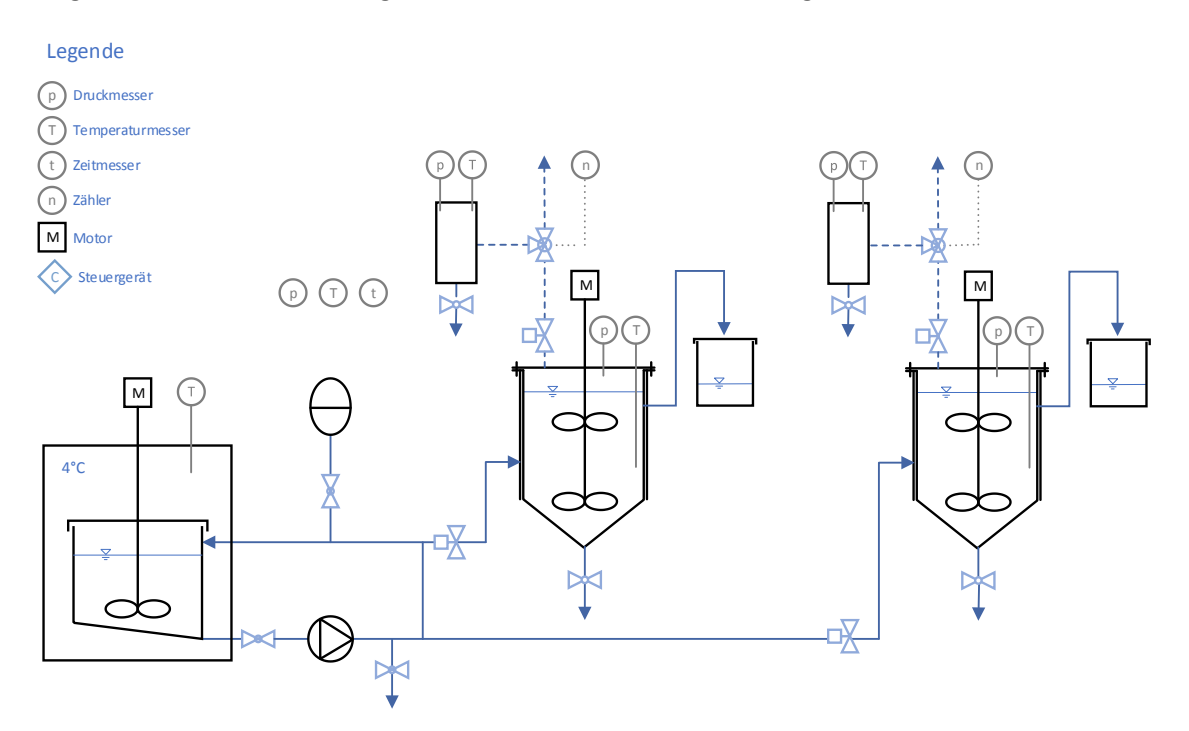

<span id="page-272-0"></span>**Abbildung 4: Fließbild einer der drei Straßen der Faulungsanlage**

Auf den drei Kläranlagen wurden je zwei **Untersuchungsperioden** zur Faulung durchgeführt. Jede Periode lief über eine Dauer von etwa 80 Tagen, wovon 60 Tage bzw. 3 übliche anaerobe Schlammalter als Adaptionsphase dienten, an die sich eine 20-tägige Intensivmessphase (IMP) zur Kennzahlableitung anschloss. Die Erstbefüllung der Reaktoren setzte sich zusammen aus gesiebtem Faulschlamm (1 cm<sup>2</sup> Maschenweite) der lokalen Kläranlage sowie einem Impfungsmix des Faulschlammes der jeweils vorangegangenen Messphase. Die weitere Beschickung erfolgte aus der zugehörigen Zulaufvorlage, die zweimal wöchentlich (montags und donnerstags) mit neuem, vorgemischtem Substrat nachgefüllt wurde. Jeweils am Folgetag (dienstags und freitags) wurden Tagesmischproben der 3 Zu- und 6 Abläufe im Labor analysiert. Darüber hinaus wurden einige Parameter täglich und andere ausschließlich in der Intensivmessphase aufgenommen. U.a. resultiert die Gaszusammensetzung aus einem Mittelwert von drei Messungen mit einem mobilen Gasmessgerät in der IMP. Zum Ende der Perioden wurde zudem einmalig die prognostizierte Entwässerbarkeit nach der thermogravimetrischen Bestimmung des freien Wasseranteils nach Kopp (2001) aus einer Tagesmischprobe des Reaktorablaufes bestimmt. Einen Überblick über das Monitoringprogramm gibt [Tabelle 2.](#page-272-1)

| Parameter                          | <b>Adaption</b> | <b>IMP</b> | Parameter                     | <b>Adaption</b> | <b>IMP</b> |
|------------------------------------|-----------------|------------|-------------------------------|-----------------|------------|
| $m_{\text{Ablauf}}/V_{\text{Gas}}$ | Tägl.           | Tägl.      | $CSB_f$                       |                 | 2x wöch.   |
| p/T                                | Tägl.           | Tägl.      | $TN_{b}$ / NH <sub>4</sub> -N |                 | 2x wöch.   |
| pH/LF                              | Tägl.           | Tägl.      | $PGe$ / PO <sub>4</sub> -P    |                 | 2x wöch.   |
| Org. Säuren                        | 2x              | 1x         | TOC / DOC                     |                 | 2x wöch.   |
| TR / oTR                           | 2x wöch.        | 2x wöch.   | Gasqualität                   |                 | 1x wöch.   |
| <b>CSB</b>                         | 2x wöch.        | 2x wöch.   | $TR(A)_{\text{Ablauf}}$       |                 | 1x         |

<span id="page-272-1"></span>**Tabelle 2: Analyseparameter für die Faulungsuntersuchungen**

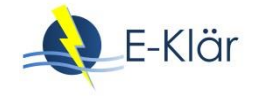

Zur Sicherstellung der Ergebnisse wurde das Gasmesssystem zu Beginn jeder Adaptions- und Intensivmessphase in Bezug auf Druck und Abschlagvolumen überprüft. Zudem dienten Massenbilanzen aller oben aufgeführter Fest- und Nährstoffparameter (TR, anorganischer Trockenrückstand (aTR) sowie C, N, P) über den Messzeitraum zur **Plausibilitätskontrolle**. Berücksichtigung fanden nur Messphasen, bei denen die Bilanzlücke zwischen In- und Output (inkl. Gaspfad) maximal 10 % betrug.

Die spezifische Gasausbeute wurde aus dem Normgasanfall über einen Zeitraum von 3 Wochen in Bezug zur zeitgleich zugeführten organischen Masse (oTR und CSB) berechnet. Der **Bilanzraum** für die unbehandelten Schlämme des Referenzsystems spannt sich dabei direkt um die Faulbehälter. Beim System mit TDH-Behandlung schließt der Bilanzrahmen hingegen die TDH-Stufe mit ein, wodurch eine direkte Vergleichbarkeit der beiden Systeme mit Bezug zur Zusammensetzung der Ausgangsschlämme entsteht. Erreicht wurde dies durch die Implementierung eines TDH-Faktors, der die gemessene Massentransformation in der TDH-Pilotanlage in einer Größenordnung zwischen 1,15 – 1,3 berücksichtigt und sich entsprechend des Hydrolysat- bzw. Überschussschlammanteils rechnerisch auf die gemessenen Zulaufmassen der Faulung anwenden lässt. Bei Untersuchungen mit hydrolysiertem Überschussschlamm (hÜS) und zugemischtem unbehandelten Primärschlamm (PS') wurde darauf geachtet, dass das Massenverhältnis der beiden Ausgangsschlämme (ÜS':PS') dem Verhältnis des Referenzsystems (ÜS:PS) entsprach, um die Verdünnung des hÜS durch Dampfinjektion zu berücksichtigen. Die oTR-Massenverhältnisse bleiben dadurch gewahrt, allerdings unterscheiden sich die Raumbelastungen ohne Zwischenentwässerung. Der Einfluss auf die massenspezifische Gasausbeute war im Untersuchungsrahmen dadurch allerdings gering. Den Bilanzrahmen, die Formeln zur Berechnung der spezifischen Gasausbeute sowie der Vergleichszusammensetzung zeigt [Abbildung 5.](#page-273-0)

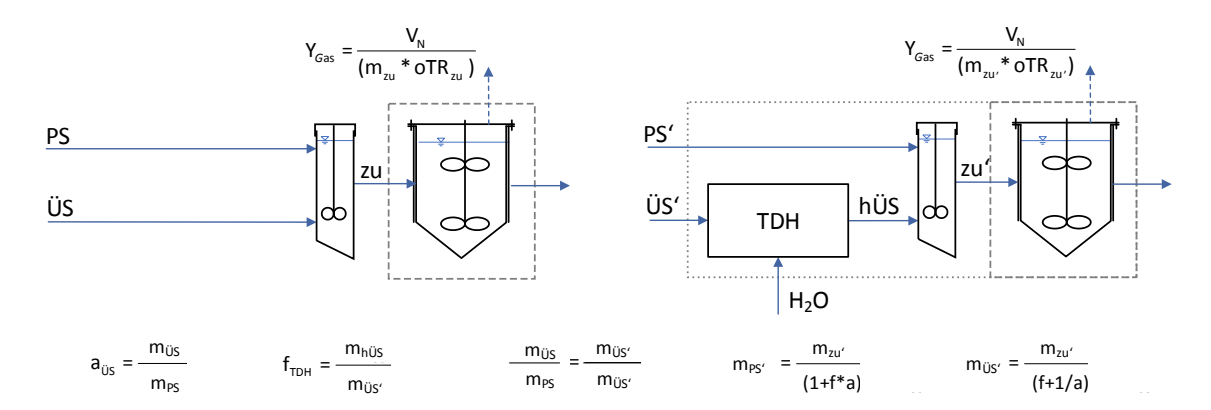

#### <span id="page-273-0"></span>**Abbildung 5: Bilanzrahmen für TDH- und unbehandeltes System mit spezifischer Gasausbeute**

Für die Untersuchungen wurden die in [Tabelle 3](#page-274-0) enthaltenen **Einstellungen** für die TDH-Schlammbehandlung und Faulung vorgenommen. Da sich die Untersuchungen über mehrere Phasen und Standorte erstreckten, wurde jeweils eine periodeneigene Referenzprobe (Ref) angesetzt, die als Bezugsbasis für die einzelnen Auswertungsergebnisse diente. Die Referenzprobe bestand dabei aus einer Rohschlammmischung des tagesaktuell anfallenden Schlammes, die der jährlichen mittleren volumetrischen Zusammensetzung von Primär- (PS) und Überschussschlamm (ÜS) des jeweiligen Kläranlagenstandortes entsprach. Sie wurde jeweils ohne vorherige Behandlung bei 36°C mit 20-tägiger Aufenthaltszeit gefault. Die Ergebnisse der Referenzansätze sind in der Tabelle hinsichtlich des Gasertrages Y, des Methangehaltes, des organischen Abbaugrades und des prognostizierten Entwässerungsergebnisses TR(A) angegeben. Die TDH-Behandlungstemperaturen beliefen sich zwischen 140 – 160°C bei einer Behandlungsdauer von 20 bzw. 30 Minuten, da im Vorfeld erstellte Batch-Untersuchungen für diesen Einstellungsbereich die erfolgversprechendsten Ergebnisse andeuteten. Das "h" in der Substratbezeichnung zeigt an, welcher Substratteil hydrolysiert wurde. Zu Periode f gab es keine unbehandelte Referenz, so

dass ein Referenzwert aus dem Verhältnis der Ergebnisse der vergleichbaren Versuche 13 zu 11 mit Referenz e errechnet wurde. Die Ergebnisse werden daher angestrichen markiert (").

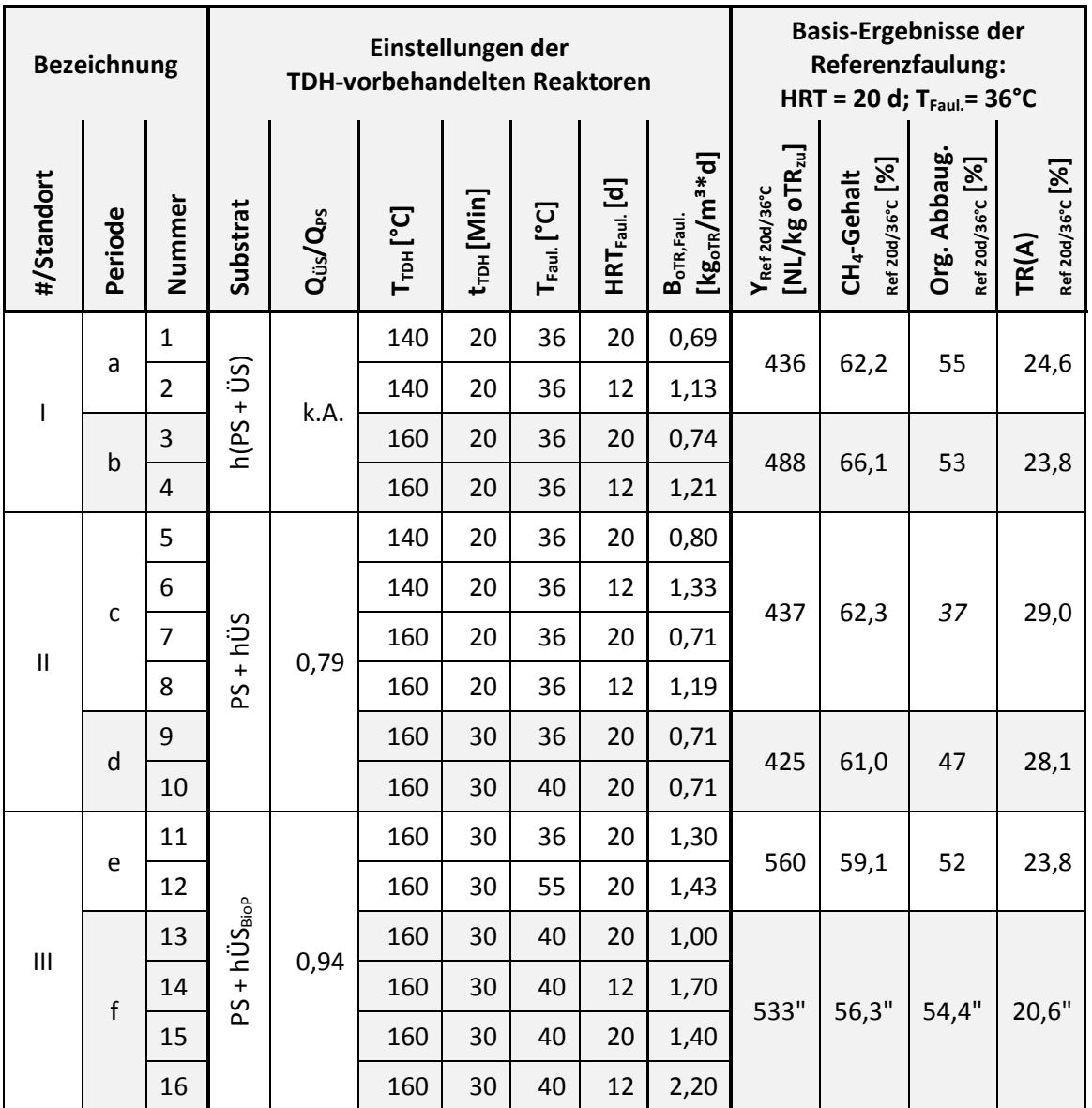

<span id="page-274-0"></span>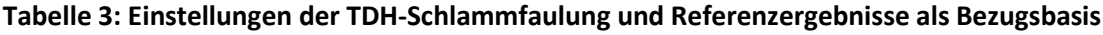

"Berechnete Referenzwerte

### **1.3 Ergebnisse und Diskussion**

Die Vorbehandlung von Klärschlamm mittels TDH zeigte in den Untersuchungen die in [Tabelle 4](#page-275-0) angegebenen relativen Veränderungen auf die anschließende Faulung und Entwässerung im Verhältnis zur Referenz [\(Tabelle 3\)](#page-274-0). Dabei sind die Ergebnisse in Abhängigkeit der verschiedenen Substrate, TDH- und Faulungseinstellungen tabellarisch in kompakter Form aufgeführt. Es ist zu beachten, dass einige Ergebnisse als prozentuale Veränderung (%) angegeben sind, während andere eine absolute Veränderung in Prozentpunkten (%-P) ausweisen. Für die Rückbelastungswerte (Rück) wurden zudem die gemessenen Konzentrationen der TDH-behandelten Reaktorabläufe über das TR-Verhältnis der Zuläufe der TDH-Faulbehälter zum Referenzfaulbehälter umgerechnet, um eine rechnerisch gleiche Feststoffmenge zu unterstellen, die als Vergleich zur Referenz herangezogen werden kann. Damit sind die Werte ohne Dampfverdünnung angegeben, zumal die Verdünnung bzw. Eindickung in der großtechnischen Praxis abweicht. Aufgrund der rechnerischen Konstruktion der Werte sind diese mit ' gekennzeichnet.

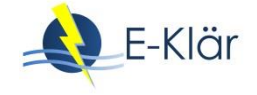

Kursiv werden unerwartet ausreißende Werte in [Tabelle 4](#page-275-0) angezeigt. In den folgenden Abschnitten wird einzeln auf die verschiedenen Auswirkungen eingegangen. [Abbildung 6](#page-278-0) führt die Ergebnisse aus [Tabelle 4](#page-275-0) grafisch auf, um einen Überblick über den Wertebereich zu geben. Allerdings bleiben bei dieser Betrachtung die Vielzahl an Randbedingungen zu beachten, die nur in [Tabelle 4](#page-275-0) dargestellt werden können.

<span id="page-275-0"></span>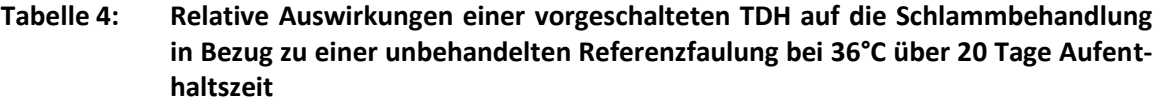

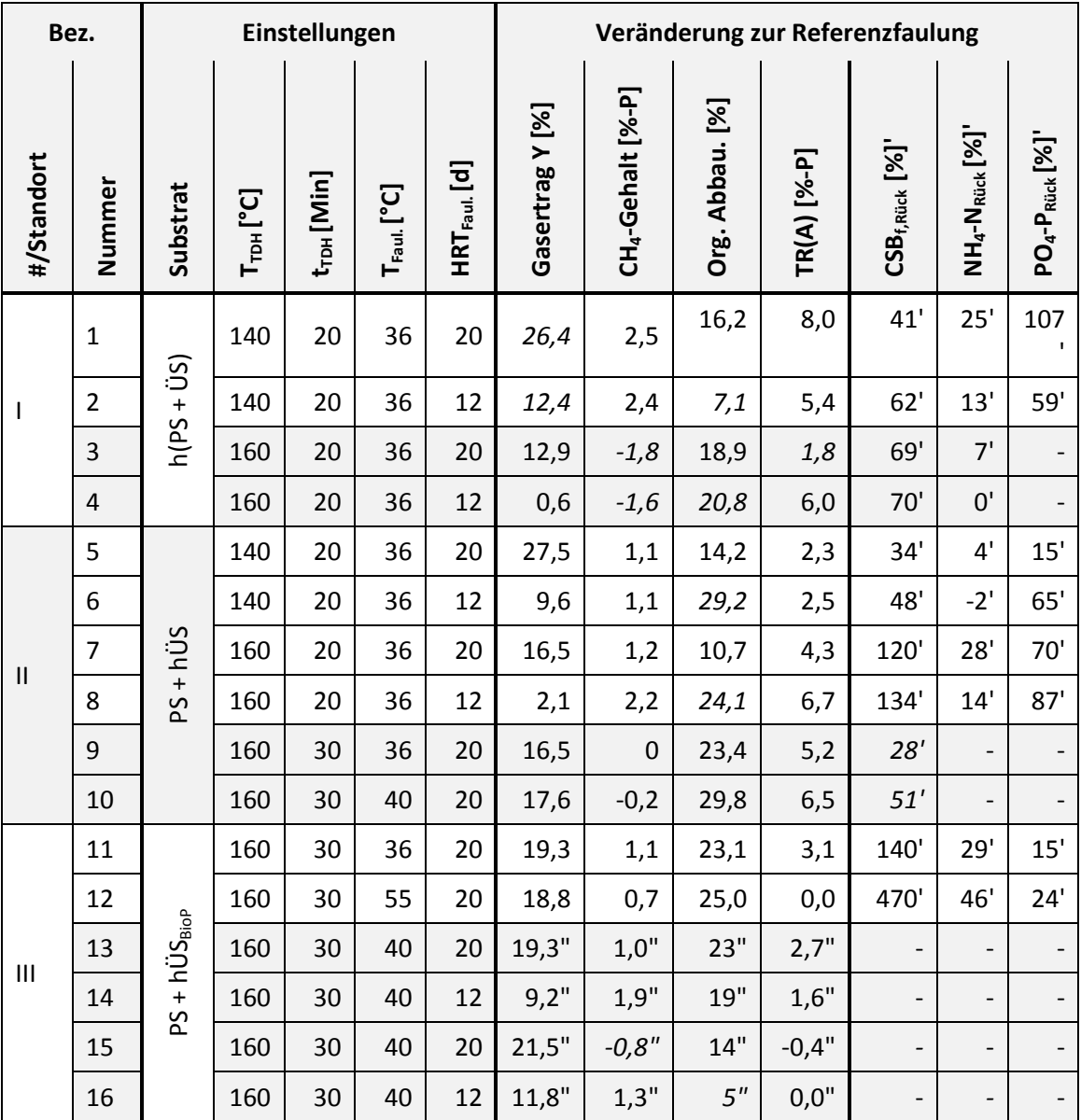

'Umgerechnete Werte unter Berücksichtigung der Dampfverdünnung

"Auf rechnerisch ermittelte Referenz bezogene Werte

Eine partielle TDH-Behandlung des Überschussschlammanteiles ergab **spezifische Gaserträge**, die bei gleichlanger, 20-tägiger Faulzeit 16 – 28 % höher lagen, als bei unbehandeltem Schlamm. Eine Verkürzung der Faulzeit auf 12 Tage brachte hingegen noch etwa 10 % höhere Gaserträge. Vollständig TDH-behandelter Vorklärschlamm (RS) steigerte den Gasertrag um 13 – 28 % bei gleicher Faulzeit; bei Verkürzung sank der Ertrag in Richtung der Wertebereiche der unbehandelten Referenzfaulung mit üblicher Faulzeit (1 bis 12 %). Es wurde erwartet, dass die höheren TDH-Behandlungstemperaturen (160°C) höhere Steigerungen hervorbringen. Diese Tendenz

zeigt sich auf Grundlage der Ergebnisse aus der Faulung im halbtechnischen Maßstab nicht. Zusätzliche Batch-Untersuchungen erzielten differente Ergebnisse, so dass mal einige 140°Cbehandelte Schlämme höhere Werte erreichten, mal 160°C-behandelte. Infolgedessen lässt sich auf dieser Grundlage keine klare Tendenz ableiten, welche Aufschlusstemperatur als optimal angesehen werden kann. 140°C erscheinen jedoch vielversprechend. Dies könnte möglicherweise auf eine Entstehung schwerer abbaubarer Substanzen mit steigender Behandlungstemperatur zurückzuführen sein, die individuell von nicht untersuchten Schlamminhaltsstoffen abhängt. Eine Erhöhung der Faultemperatur von 36 auf 40°C brachte im Vergleich der hydrolysierten Schlämme einen etwa 1 %-Punkt höheren Gasertrag und wirkte sich nur geringfügig vorteilhaft aus. Im Vergleich von meso- und thermophil gefaultem Schlamm mit TDHbehandeltem ÜS-Anteil zeigte sich kein deutlicher Unterschied (0,5 %-Punkte), da vermutlich der Umsatzvorteil bei höherer Faultemperatur durch die vorgeschaltete Hydrolyse egalisiert wird.

Der energetisch relevante **Methangehalt** im Faulgas stieg durch eine TDH-Behandlung i.d.R. um 1 bis 2,5 %-Punkte im Vergleich zur unbehandelten Referenz. Rückschlüsse auf die Einstellungen sind aus den Ergebnissen nicht erkennbar.

Der **organische Abbaugrad** lag durch eine TDH-Vorbehandlung um 14 – 29 % höher als bei einer unbehandelten Referenzfaulung. Behandelter Rohschlamm aus der Vorklärung erreichte Werte um 19 %. Unerwarteterweise ergaben sich (trotz Überprüfung) in mehreren Messphasen bei verkürzter Aufenthaltszeit im Faulbehälter (12d) rechnerisch höhere Abbaugrade und Abbaugradsteigerungen (20 %) als bei einer Faulzeit von 20 Tagen. Teilweise zeigten sich zudem widersprüchliche Ergebnisse hinsichtlich eines vergleichsweise verbesserten Abbaugrades bei gegenläufiger Tendenz des Gasertrages.

Die **Entwässerbarkeit**, ausgedrückt über den labortechnisch ermittelten Prognoseparameter TR(A), wurde i.d.R. erwartungsgemäß durch eine der Faulung vorgeschaltete TDH-Behandlung verbessert. Der TR(A) konnte in den meisten Fällen um 2 bis 6 %-Punkte im Vergleich zu einer unbehandelten Referenzprobe gesteigert werden. Tendenziell zeigt sich, abgesehen von Ausreißern, dass mit steigender TDH-Intensität eine Verbesserung der Entwässerbarkeit einhergeht. Dies ist auf den Aufschluss von entwässerungshemmenden EPS-Strukturen und die Freisetzung von Zellinnenwasser zurückzuführen.

Der **Flockungsmittelbedarf** zur Schlammkonditionierung vor der Entwässerung stieg durch eine TDH-Behandlung an, was auf eine zunehmende Zerkleinerung und erhöhte Oberflächenladung der Schlammpartikel zurückzuführen ist. Dies zeigten parallele Untersuchungen im Labor mit Faulschlämmen aus Periode e, in denen sowohl TDH-vorbehandelte als auch unbehandelte, meso- und thermophil gefaulte Schlämme mit dem kläranlageneigenen Flockungsmittel (FM) PK 1440 bis zum Erreichen eines neutralen zeta-Potenzials konditioniert wurden [\(Tabelle 5\)](#page-276-0). Während der Konditionierungsmittelbedarf für diesen Schlamm bereits grundständig bekanntermaßen relativ hoch war, wird im Vergleich dazu bei thermophiler Faulung fast doppelt so viel Flockungsmittelwirksubstanz nötig. Durch TDH-Vorbehandlung erhöhte sich der Wirksubstanzbedarf für dieses Flockungsmittel um 76 % auf einen ähnlich hohen Bedarf.

| Probe | $\mathsf{T}_{\mathsf{T}\mathsf{D}\mathsf{H}}$<br>[°C] | $t_{\text{TDH}}$<br>[Min] | $T_{\text{Paul.}}$<br>[°C] | $HRT_{\text{Faul.}}$<br>[d] | <b>FM-Bedarf</b><br>$[kg_{ws}/t_{TR}]$ | Veränderung<br>zu Ref11 | Veränderung<br>zu Ref12 |
|-------|-------------------------------------------------------|---------------------------|----------------------------|-----------------------------|----------------------------------------|-------------------------|-------------------------|
| Ref11 | $\overline{\phantom{0}}$                              | $\overline{\phantom{0}}$  | 36                         | 20                          | 21                                     | 1,00                    |                         |
| 11    | 160                                                   | 30                        | 36                         | 20                          | 37                                     | 1,76                    |                         |
| Ref12 | $\overline{\phantom{0}}$                              | $\qquad \qquad$           | 55                         | 20                          | 40                                     | 1,90                    | 1,00                    |
| 12    | 160                                                   | 30                        | 55                         | 20                          | 47                                     | 2,24                    | 1,18                    |

<span id="page-276-0"></span>**Tabelle 5: Konditionierungsmittelbedarf meso- und thermophiler Faulschlämme mit und ohne TDH-Vorbehandlung (Flockungsmittel PK 1440)**

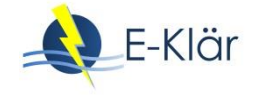

Durch den der Faulung vorgeschalteten TDH-Aufschluss resultieren veränderte Belastungen für die biologische Stufe durch rückgeführtes Schlammwasser. Die in [Tabelle 4](#page-275-0) aufgeführte Veränderung der **Rückbelastung** zur Referenzfaulung basiert, wie in [1.2](#page-270-2) angegeben, auf zulaufverdünnungsbereinigten Werten. Eine direkte Übertragbarkeit zu großtechnischen Werten ist dadurch allerdings nicht direkt gegeben.

Für den **gelösten CSB** wurden 40 – 140 % erhöhte Werte im Schlammwasser festgestellt, wobei höhere Aufschlusstemperaturen und verkürzte Faulzeiten tendenziell zu höheren Rückbelastungswerten führten. Den größten Einfluss auf die Veränderung der CSB<sub>f</sub>-Rückbelastung zeigt jedoch die Schlammzusammensetzung und die Faultemperatur. Unbehandelte thermophil gefaulte Schlämme (nicht aufgeführt) besaßen einen doppelt so hohen CSB<sub>f</sub>-Wert, wie mesophil gefaulte. Eine vorgeschaltete TDH-Behandlung verdoppelte die jeweiligen Werte nochmals, so dass unbehandelt thermophil gefaulter Schlamm etwa die CSB<sub>f</sub>-Konzentrationen besaß, wie mesophil gefaulter Schlamm mit TDH-behandeltem Überschussschlammanteil.

Die **Ammonium**werte stiegen im Schlammwasser um bis zu 30 %. Abhängigkeiten zur TDH-Behandlungstemperatur lassen die Ergebnisse nicht erkennen. Kürzere Aufenthaltszeiten in der Faulung ergaben geringere Ammoniumrückbelastungen. Thermophile Faultemperaturen erhöhten die NH4-N-Konzentration im Schlammwasser um knapp 50 % im Verhältnis zur mesophilen Referenzfaulung.

Die **Phosphat**rückbelastung ist i.W. von der Art der Abwasserreinigung abhängig. Während die Schlammwässer der ersten beiden Anlagen mit Eisenfällung umfänglich vernachlässigbare absolute Konzentrationen von <1mg/L aufwiesen, betrug die Phosphatkonzentration auf dem 3. Standort bei der Referenzfaulung 275 mg/L. Eine mesophile Faulung von Schlamm mit TDHbehandeltem Überschussschlammanteil erhöhte die Konzentration um 15 %. Untersuchungen zur Abbaubarkeit und möglichen Hemmwirkung von Schlammwässern wurden im Rahmen der Stickstoffelimination untersucht (s. Kapitel 12).

[Abbildung 6](#page-278-0) fasst die erzielten Untersuchungsergebnisse zur TDH-Behandlung graphisch zusammen. Dabei werden die Veränderungen in Bezug zur unbehandelten Referenz je nach Parameter in % oder %-Punkten angegeben. Im Diagramm weisen die horizontalen Anmerkungen auf die Randbedingungen, unter denen die Ergebnisse erzielt wurden: "hÜS" steht dabei für die Ergebnisse, die mit hydrolysiertem Überschussschlammanteil erzielt wurden, "hRS" für hydrolysierten Rohschlamm und "12d" für Ergebnisse aus 12-tägiger Faulzeit. "36-55°C" deutet auf Ergebnisbereiche, die bei Steigerung der Faultemperatur auf 55°C eintraten. Die vertikal geschriebenen Werte weisen auf eine entsprechende Fortführung der Balken hin, die aus Gründen der Übersicht abgeschnitten wurden.

Aufgrund der unterschiedlichen Randbedingungen und der Ergebnisspannbreite bleiben jedoch die Angaben au[s Tabelle 4](#page-275-0) in Verbindung mit dieser grafischen Darstellung zu berücksichtigen.

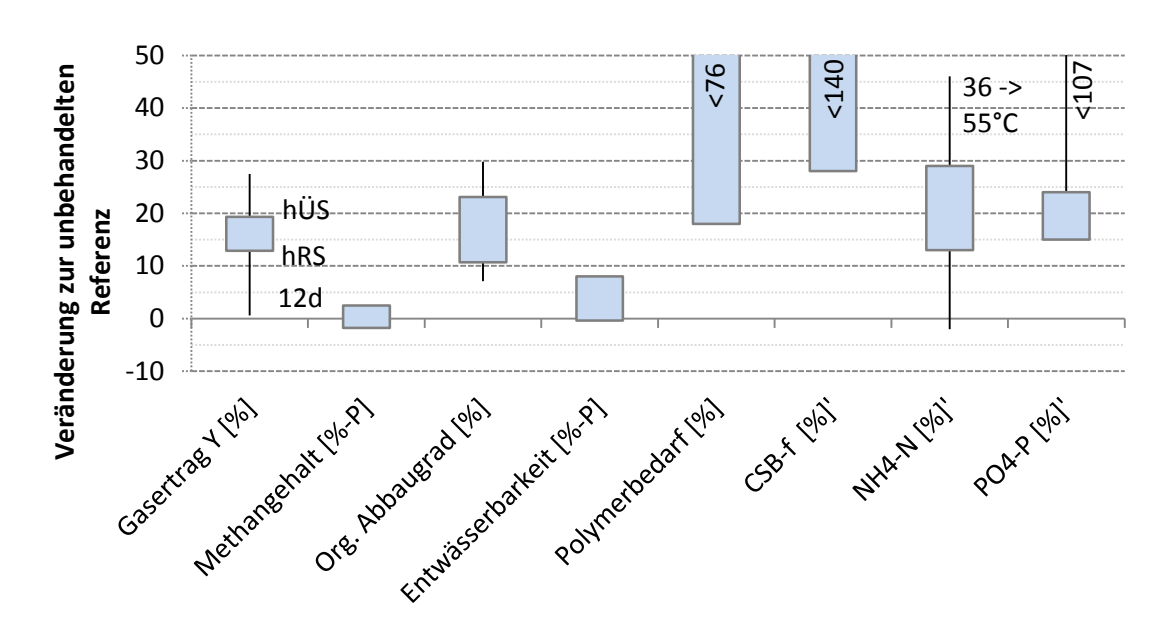

## <span id="page-278-0"></span>**Abbildung 6: Relative Auswirkungen einer vorgeschalteten TDH auf die Schlammbehandlung in Bezug zu einer unbehandelten Referenzfaulung bei 36°C über 20 Tage Aufenthaltszeit**

# **2 Faulung von Co-Substraten aus der mechanischen Reinigungsstufe zur Verbesserung der Kohlenstoffnutzung**

#### **2.1 Grundlagen**

Die Behandlung von Klärschlamm in Faulbehältern dient in erster Linie zur Stabilisierung von anfallendem Rohschlamm (vgl. ausführlichere Beschreibung in Abschnitt [1.1\)](#page-268-0). Dabei entsteht durch den Umsatz von organischem Material Faulgas, das in kläranlageneigenen Blockheizkraftwerken energetisch genutzt werden kann, um Strom und Wärme für den Kläranlagenbetrieb bereit zu stellen. **Energetisch optimierte kommunale Kläranlagen** können auf diese Art etwa 40 – 70 % ihres Eigenbedarfes an elektrischer Energie und nahezu 100 % ihrer benötigten Wärmeenergie decken (Schmelz, 2016). Eine Energieautarkie ist allein damit allerdings noch nicht zu erreichen.

Da viele Faulbehälter kommunaler Kläranlagen über Schlammaufenthaltszeiten von über 20 Tagen verfügen und ihre Kapazität nicht voll ausnutzen, kann die Gasproduktion durch Vergärung zusätzlicher Substrate gesteigert werden. Neben den anfallenden Schlämmen aus der Abwasserreinigung und standardmäßig verwendetem Fett aus dem kläranlageneigenen Fettabscheider kommen biogene feste oder flüssige Abfallstoffe als **Co-Substrat** infrage. Üblicherweise eignen sich insbesondere Reststoffe aus der Nahrungs- und Genussmittelindustrie (Loll et al., 2017). Weitere einsetzbare Co-Substrate lassen sich beispielsweise im Handbuch Anaerobtechnik finden (Rosenwinkel et al., 2015).

Im Rahmen dieses Projektes wird der Begriff Co-Substrat allerdings für **Zugabematerial** verwendet, welches **aus der mechanischen Reinigungsstufe** über neuere Verfahren ausgeschleust und standardmäßig noch nicht in der Faulung (mit-)behandelt wird. Zum einen handelt es sich dabei um Rechengutwaschwasser, zum anderen um sogenanntes Feinsiebgut (s. Kapitel 11).

**Rechengutwaschwasser** (RGWW) ist ein trübes Wasser, das bei der Zerkleinerung und Wäsche von Rechengut entsteht. Während der Wäsche löst sich Organik aus dem Rechengut und geht in das Wasser über. RGWW enthält daher organische Bestandteile, ausgedrückt als CSB, die die Kläranlage sonst mit dem Rechengut als Abfallstoff verlassen würden. Auf einigen Kläranlagen wird bereits seit einigen Jahren RGWW bzw. der damit ausgeschleuste CSB dem Belebungsbeckenzulauf zugeführt, um das C/N-Verhältnis gezielt zu erhöhen (Fink, 1992). Da die

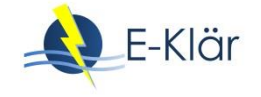

ausgeschleuste organische Materie jedoch energiehaltig ist, kann das RGWW ebenso in der Faulung als Co-Substrat eingesetzt werden, um die Gasproduktion zu erhöhen.

**Feinsiebgut** (FSG) ist (im Rahmen des Projektes) ein Substrat, das durch Feinsiebung in einer Siebtrommel aus dem organikhaltigen, rechenvorgereinigtem Rohabwasserstrom gewonnen und anschließend gepresst wird. Da bei dieser Feinsiebung bereits Feststoffe aus dem Abwasser zurückgehalten werden, die sich sonst in der Vorklärung als Primärschlamm absetzen würden, ist das ausgeschleuste Feinsiebgut als ein Primärschlammsurrogat anzusehen, das in der Faulung zur Biogasproduktion eingesetzt werden kann. Die Siebtrommel stellt damit zugleich einen maschinellen Ersatz des Vorklärbeckens dar.

## <span id="page-279-1"></span>**2.2 Aufbau und Durchführung der Versuche**

Die Untersuchungen zur Mitvergärung von Rechengutwaschwasser und Feinsiebgut wurden im halbtechnischen Maßstab in der in Abschnitt [1.2](#page-270-2) genannten Containerfaulungsanlage durchgeführt. Angaben zu dem Standort, dem technischen Aufbau der Faulungsanlage, der Betreuung und Auswertungsmethodik können dort entnommen werden. Der Bilanzrahmen erstreckt sich dabei direkt um die Faulungsreaktoren.

Das **Rechengutwaschwasser** wurde einmalig als Tagesmischprobe im großtechnischen Maßstab auf der Kläranlage Brilon erzeugt und bis zur Zugabe zum Rohschlamm gekühlt gelagert. Die Zumischung zum anfallenden Rohschlamm erfolgte zweimal wöchentlich beim Auffüllen der Substratvorlagen entsprechend des anfallenden Volumenverhältnisses von Rechengutwaschwasser zum Rohschlamm. In Periode a wurde das Waschwasser nach einem Waschgang aufgefangen und für einen weiteren Waschgang wiedergenutzt, so dass ein höher konzentriertes Waschwasser entstand. In Periode b wurde das Waschwasser lediglich einfach genutzt, so dass doppelt so viel, aber geringer konzentriertes Waschwasser anfiel [\(Tabelle 6\)](#page-279-0).

| <b>Periode</b> | Waschwasser-<br><b>Rezirkulation</b> | <b>CSB</b><br>[mg/L] | CSB <sub>f</sub><br>[mg/L] | $Q_{WW}/Q_{RS}$<br>$[\%_{\text{Vol}}]$ |
|----------------|--------------------------------------|----------------------|----------------------------|----------------------------------------|
| a              |                                      | 14.600               | n.V.                       | 1,0                                    |
| b              | O                                    | 6.980                | 2.050                      |                                        |

<span id="page-279-0"></span>**Tabelle 6: Daten des zugemischten Rechengutwaschwassers**

Das **Feinsiebgut** wurde einmalig großtechnisch auf der Kläranlage Brilon mit einem TR von 15 % hergestellt und bis zur Verwendung gekühlt gelagert. Da die Faulung im halbtechnischen Maßstab zu dem Zeitpunkt am Kläranlagenstandort Braunschweig stattfand und die Referenzfaulung mit einer Schlammmischung aus Braunschweig betrieben werden musste, wurde das Feinsiebgut, wie alle anderen Substrate auch, zunächst mit einer Maschenweite von 1cm gesiebt und sowohl zur besseren Handhabung als auch zur Vergleichbarkeit auf den TR des Primärschlammes der KA Braunschweig verdünnt und anschließend dem braunschweiger Überschussschlamm im volumengleichen Verhältnis beigemischt.

Die Zusammensetzung und die **Faulungsparameter** der Co-Vergärungsuntersuchungen sind in [Tabelle 7](#page-280-0) angegeben. Sie enthält ebenfalls die Ergebnisse der jeweiligen Referenzfaulungen, die als Bezugsgröße für die Veränderungen im Ergebnisteil [\(Tabelle 8\)](#page-280-1) angesetzt wurden. Die Referenzfaulung wurde mit dem lokal anfallenden Rohschlamm bei 36°C und 20-tägiger Aufenthaltszeit betrieben. Auf Anlage I (Brilon) fanden die Untersuchungen mit dem unterschiedlich häufig rezirkulierten Rechengutwaschwasser in zwei unterschiedlichen Untersuchungsperioden statt; am Anlagenstandort III (Braunschweig) wurde die Faulung mit Primärschlammersatz (Feinsiebgut) bei meso- und thermophiler Betriebsweise untersucht. Für den zulaufspezifischen Gasertrag ist als Bezugsbasis sowohl die oTR- als auch die CSB-Fracht angegeben, da das Waschwasser über keinen nennenswerten oTR verfügt.

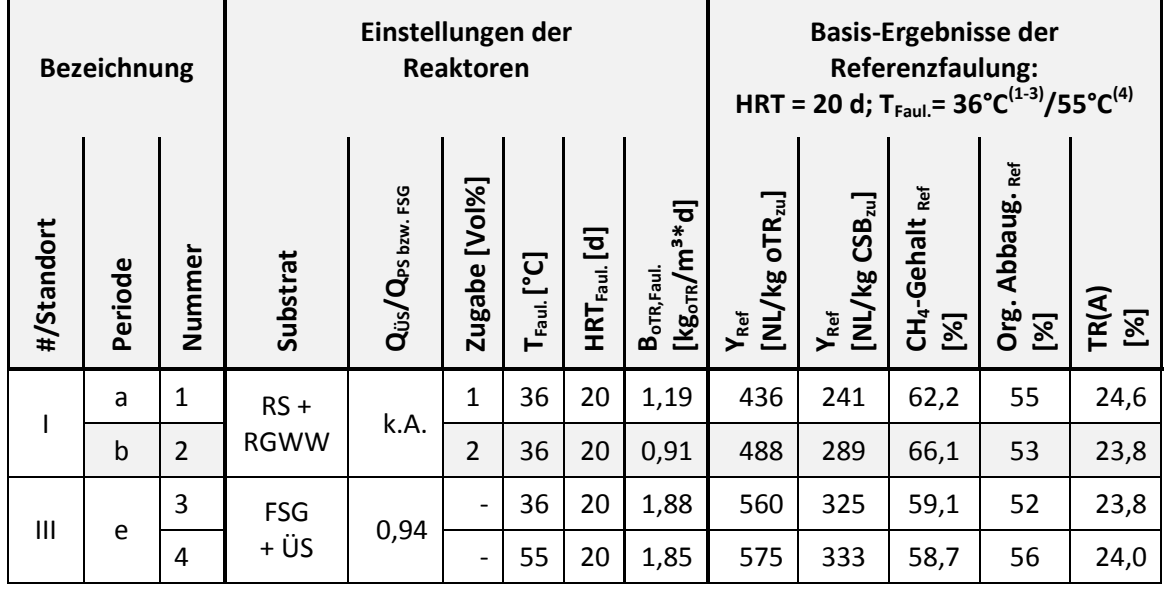

#### <span id="page-280-0"></span>**Tabelle 7: Einstellungen der Co-Vergärung und Referenzergebnisse als Bezugsbasis**

## **2.3 Ergebnisse und Diskussion**

Die Zugabe von Rechengutwaschwasser und der Ersatz des Primärschlammes durch Feinsiebgut zeigten in den Untersuchungen die i[n Tabelle 8](#page-280-1) angegebenen relativen Veränderungen hinsichtlich der Faulung und Entwässerung. Als Vergleichsbasis für die Veränderung dient jeweils die konventionelle Referenzfaulung (vgl. Abschnit[t 2.2](#page-279-1) / [Tabelle 7\)](#page-280-0).

<span id="page-280-1"></span>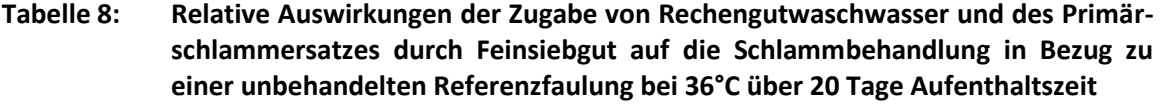

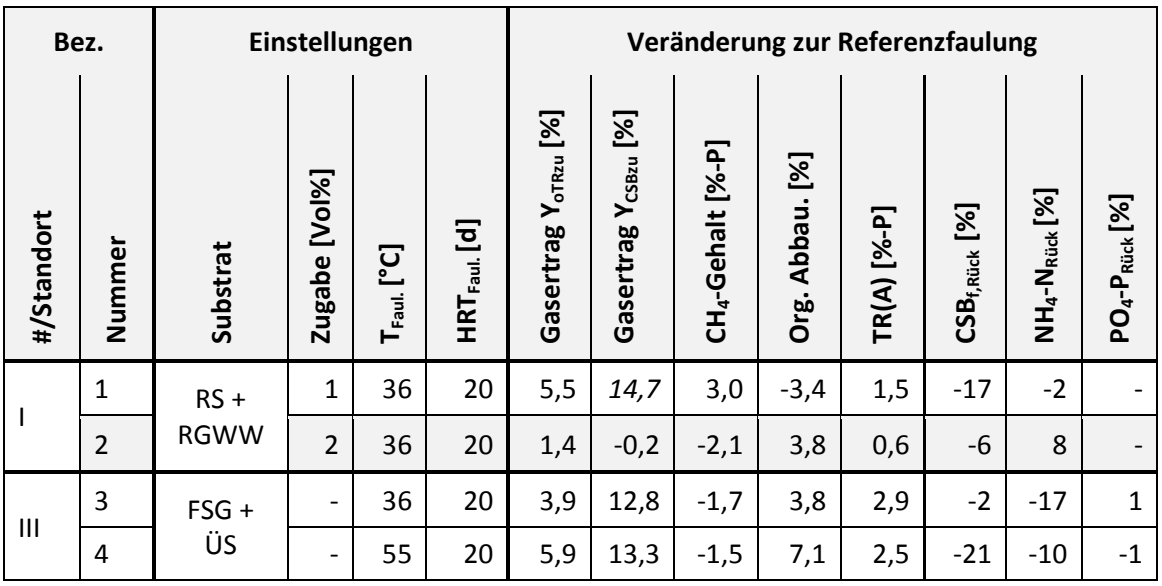

Die Ergebnisse der Untersuchungen im halbtechnischen Maßstab zur Co-Vergärung von **Rechengutwaschwasser** sind widersprüchlich und weisen keine klare Tendenz aus. Während sich in Versuch 1 mit konzentriertem Waschwasser leichte Steigerungen beim Gasertrag und Methangehalt ergaben, konnten die Ergebnisse aus Versuch 2 mit einfachem Waschwasser dies nicht stützen. Zudem wies die CSB-Bilanz bei Versuch 1 einen (hier nicht gezeigten) 11 %-Punkte

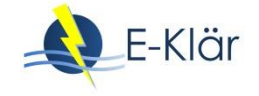

höheren Überschuss auf als die Referenz, so dass sich die deutliche Steigerung des CSBbezogenen Gasertrages auf diesen Fehlbetrag zurückführen lässt und sich rechnerisch eher dem Mehrertrag auf Basis der oTR in Höhe von 5 % annähern dürfte. Widersprüchlich ergeben sich in diesem Zusammenhang ebenso die organischen Abbauraten, die bei höheren Gaserträgen niedriger ausfallen, als bei den geringeren Mehrerträgen.

Die Entwässerbarkeit des Faulschlammes ließ sich im Vergleich zur Referenz leicht verbessern. Für die Rückbelastungskonzentrationen zeigte sich eine Verringerung des CSB<sub>f</sub>, was darauf hindeutet, dass durch die Zugabe von Rechengutwaschwasser ein weitergehender Abbau des gelösten CSB stattfand. Für Ammonium zeigt sich kein einheitliches Bild, da Veränderungen im Bereich von -2 bis +8 % auftraten. Die Phosphatwerte lagen im Schlammwasser aufgrund der Eisenphosphatfällung auf dem Kläranlagenstandort unter 0,25 mg/L, so dass keine relevante Rückbelastung entsteht.

Zusammenfassend wird auf Grundlage der nicht eindeutigen Untersuchungsergebnisse von einer Gasertragssteigerung <6 % ausgegangen. Werden zudem der marginale Anfall von <2 %vol im Bezug zum Rohschlammstrom sowie der mit Rohschlamm (hier 28.000 mg/L) vergleichsweise geringe CSB (6.000 mg/L) in ein CSB-Frachtverhältnis gesetzt, so wird deutlich, dass lediglich 0,5 % CSB-Fracht als Co-Substrat aus Rechengutwaschwasser stammt. Vor diesem Hintergrund ist keine größere absolute Veränderung zu erwarten, so dass der Verfahrensaufwand den beobachteten Nutzen kaum zu rechtfertigen scheint. Da diese Aussage jedoch auf widersprüchlichen Untersuchungsergebnissen basiert, die in diesem Rahmen nicht geklärt werden konnten, wird eine **weitere Betrachtung** zur Nutzung von Rechengutwaschwasser als Co-Substrat **empfohlen**.

Für die Nutzung von **Feinsiebgut** als Primärschlammersatz zeigten sich in den praktischen Untersuchungen zunächst positive Auswirkungen in Bezug auf die Gasproduktion. Der Gasertrag erhöhte sich im Zuge der mesophilen Faulung um 4 % bei oTR-Bezug und um sogar 13 % bei CSB-Bezug. Der Methananteil lag jedoch etwa 2 %-Punkte unter dem der Referenzfaulung, so dass bei Betrachtung des oTR-spezifischen Methangasertrages lediglich eine Steigerung um 1 % resultierte und bei CSB-Bezug noch eine 9 %-ige Steigerung zu verzeichnen war. Zusätzlich durchgeführte Batch-Versuche in mesophilem Milieu warfen jedoch ein widersprüchliches Bild auf, weil im Vergleich zu Primärschlamm eine leichte Verminderung der Gasausbeute (-3 %) aus dem Feinsiebgut erfolgte. Die Entwässerbarkeit des Faulschlammes erhöhte sich hingegen um 3 %-Punkte, vermutlich weil die Schlammmatrix eine bessere Struktur aufwies. Wurde Feinsiebgut mit Überschussschlamm thermophil im halbtechnischen Maßstab ausgefault, resultierten Vergleichsergebnisse in ähnlicher Größenordnung wie beim obigen Vergleich unter mesophilen Bedingungen (vgl. [Tabelle 8\)](#page-280-1).

Zusammenfassend zeigten die Ergebnisse für den Einsatz von Feinsiebgut als Ersatz von Primärschlamm in der Faulung kein einheitliches Bild. Feinsiebgut als Ersatzsubstrat scheint in etwa so viel energiehaltiges Methangas hervorzubringen wie Primärschlamm. Ein absoluter Mehr- oder Mindermethanertrag wird daher abhängig vom Anfall und der Ausschleusung des Substrates sein. Gelingt es vergleichsweise mehr Feinsiebgut als Primärschlamm aus dem Abwasserstrom abzuscheiden, wird sich die absolute Gasproduktion erhöhen. Mit einer vergleichsweisen Effizienzsteigerung der baulichen Vorklärung würde ein ähnlicher Effekt erreicht werden. Es bliebe aus wirtschaftlicher Sicht zu prüfen, ob die maschinelle Lösung der baulichen vorzuziehen ist. Da die erzielten Ergebnisse jedoch kein klares Bild erzeugen, werden auch hierfür **weitergehende Untersuchungen empfohlen**, auf deren Grundlage eine fundiertere Verfahrensbewertung erfolgen könnte.

# **3 Faulschlammentwässerung mit einer Schneckenpresse zur Verringerung des Energieeinsatzes**

#### **3.1 Grundlagen**

Im Zuge der Abwasserreinigung fällt an verschiedenen Stellen einer Kläranlage Klärschlamm als Restprodukt an (Leschber & Loll, 1996). Je nach Herkunft besitzt dieser Wassergehalte von 90 – 99,5 %. **Hohe Wassergehalte** bedingen wiederum große Schlammvolumina. Im Rahmen der Schlammbehandlung kommt der Wasserabtrennung damit eine besonders große Bedeutung zu, weil durch eine Volumenreduzierung bauliche, maschinelle, betriebliche, energetische und letztlich finanzielle Aufwände in Folgeschritten eingespart werden können (DWA, 2013).

Schlammpartikel verfügen über eine i.d.R. gleichgerichtete negative Oberflächenladung und ein hohes Maß an **Wasserbindevermögen**, was die Fest-Flüssig-Trennung erschwert und vorrangig zu einem Energieproblem werden lässt. Mit steigender Volumenminderung und damit einhergehend steigendem Energieaufwand unterscheidet man die Verfahren der Wasserabscheidung in Eindickung, Entwässerung, Trocknung und Verbrennung (DWA, 2013).

Neben der Eindickung zählt die **Entwässerung von Klärschlamm** zu den Grundoperationen der Klärschlammbehandlung, da sie auf praktisch allen größeren Kläranlagen anzutreffen ist (Denkert, 2007). Dabei werden die Schlämme überwiegend unter Zuhilfenahme von ladungsausgleichenden und flockenerzeugenden polymeren Flockungsmitteln zur Verbesserung der Wasserabgabe konditioniert. Zur **Konditionierung** und Erzeugung scherfester Schlammflocken finden zumeist organische Flockungsmittel auf Basis von Polyacrylamid Verwendung. Diese stehen allerdings aufgrund ihres langwierigen Abbauverhaltens insbesondere bei späterer landwirtschaftlicher Verwendung des Schlammes unter besonderem Druck der Düngemittelverordnung. Als Alternative können stärkebasierte Flockungsmittel aus nachwachsenden Rohstoffen eingesetzt werden, die jedoch momentan deutlich kleinere und weniger scherfeste Flocken bilden (DWA, 2014).

Die konditionierten Schlämme werden in maschinellen Aggregaten mechanisch entwässert. Dabei erfolgt die **Entwässerung** entweder nach dem Prinzip der Dichtetrennung im künstlichen Schwerefeld (in Zentrifugen) oder dem Filtrationsprinzip (in Kammer-, Band-, Schlauchfilter- oder Schneckenpressen). Das neben dem entwässerten Schlamm anfallende Zentrat bzw. Filtrat wird in die Abwasserbehandlung zurückgeleitet und führt durch die enthaltenen Nährstoffe zu einer Rückbelastung der Abwasserreinigung (DWA, 2013).

Die in Deutschland immer häufiger zur Klärschlammentwässerung eingesetzten **Schneckenpressen** sind kontinuierlich arbeitende Filtrationsmaschinen, die ursprünglich für die Fest-Flüssig-Trennung im industriellen Bereich entwickelt wurden. Sie verfügen über einen zylindrischen Siebkorb, in dem sich eine Schneckenwendel mit konisch weiterwerdender Welle langsam dreht. Die Drehbewegung fördert den zulaufenden Schlamm durch die sich volumetrisch verengenden Wendelgänge, wodurch ein entwässernd wirkender Druck auf die Schlammsuspension entsteht. Zusätzlich wird der Druck durch einen am Feststoffaustrag angeordneten Presskonus verstärkt. Das Schlammwasser tritt durch den Siebkorb als Filtrat aus, während der entwässerte Schlamm die Maschine am Ende der Trommel vorbei am Presskonus über den Feststoffaustrag verlässt. Intervallweise reinigt ein wasserbeaufschlagter Düsenstock den Siebkorb von außen. Das Waschwasser fließt über den Filtratablauf ab (DWA, 2013; Martin, 2011). [Abbildung 7](#page-283-0) zeigt eine Prinzipskizze einer Schneckenpresse.

Schneckenpressen verfügen aufgrund ihres **energiearm**en Antriebs von allen maschinellen Entwässerungsaggregaten über den geringsten spezifischen Stromverbrauch bezogen auf die behandelte Trockenmasse (DWA, 2013). Im Trend zunehmender Nachhaltigkeitsbestrebungen und verstärkter Energieeinsparbereitschaft in der Wasserwirtschaft avancieren Schneckenpressen damit zu attraktiven Alternativen im Vergleich zu jahrzehntelang etablierten Entwässerungsaggregaten. Ihre Entwässerungsleistung ist dabei wettbewerbsfähig und der Betrieb relativ

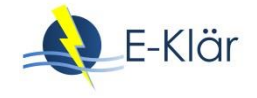

verschleiß- und wartungsarm (Martin, 2011). Bei der **Bewertung** von Entwässerungsaggregaten sind allerdings neben dem Energieverbrauch und dem erreichten Austragsfeststoffgehalt weitere Parameter wie u.a. der spezifische Konditionierungsmittelbedarf, der Wasserverbrauch, der Feststoff-Abscheidegrad sowie die Gesamtwirtschaftlichkeit zu berücksichtigen (Denkert, 2007).

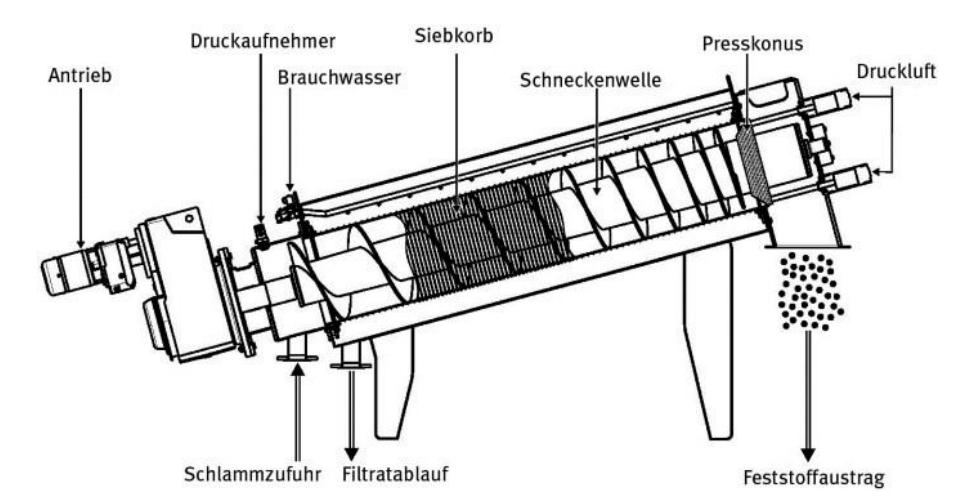

<span id="page-283-0"></span>**Abbildung 7: Prinzipskizze einer Schneckenpresse (Werkbild Fa. HUBER SE in (DWA, 2013))**

**Wirtschaftlich** interessant zeigen sich Schneckenpressen v.a. auf den vielen kleineren bis mittleren Kläranlagen, die nicht über 24 Stunden am Tag besetzt sind. Da Schneckenpressen keiner ständigen Personalbetreuung im Betrieb bedürfen, kann die tägliche Betriebszeit im Vergleich zu Zentrifugen höher liegen. Damit sinkt der notwendige Stundendurchsatz, was zu vergleichsweise kleineren Aggregaten mit niedrigeren Investitionskosten führt. Mit fallendem Stundendurchsatz erhöht sich damit der Investitionskostenvorteil von Schneckenpressen gegenüber Zentrifugen.

Bei allen vergleichenden Betrachtungen von Entwässerungsergebnissen ist jedoch zu berücksichtigen, dass die Betriebsergebnisse zu einem gewissen Grad **anlagenspezifisch** sind, da die Eigenschaften des standorteigenen Schlammes großen Einfluss besitzen. So können der Eingangstrockenrückstandsgehalt, dessen organischer Anteil sowie weitere Schlammkennwerte deutlich schwanken. Darüber hinaus spielen die Wahl des Konditionierungsmittels, die technischen Details der Maschine sowie die Qualifikation und Motivation des Betriebspersonals eine entscheidende Rolle für die Leistungsfähigkeit der Entwässerung (Denkert, 2007).

# **3.2 Aufbau und Durchführung der Versuche**

**Ziel** der Untersuchungen zur Klärschlammentwässerung mit einer Schneckenpresse war es, wettbewerbsfähige Entwässerungsleistungen bei minimiertem Energieverbrauch zu erreichen. Zugleich wurde angestrebt, den Entwässerungsgrad bei optimiertem Flockungsmitteleinsatz zu erhöhen und die Rückbelastung durch einen hohen Abscheidegrad möglichst gering zu halten. Die Ergebnisse sollten dazu dienen, die Leistungsfähigkeit und Wirtschaftlichkeit von Schneckenpressen auf Basis von Stoffstrom- und Energiebilanzen sowie Kostenvergleichen darzustellen. Letztendlich flossen die Untersuchungsdaten in die Erstellung eines Modellierungsansatzes.

Für die praktischen Untersuchungen im großtechnischen Maßstab kam eine Schneckenpresse des Typs RoS3Q 620 mit einem Nenndurchsatz von bis zu 300 kg TR/h bzw. etwa 10 m<sup>3</sup>/h der Firma HUBER SE zum Einsatz. Um mobil auf verschiedenen Kläranlagen einsetzbar zu sein, wurde das Aggregat containergehaust und mit der konventionellen Peripherie zur autonomen Klärschlammentwässerung ausgestattet. Dazu zählten u.a. Anschlüsse und Leitungen zur Schlamm- und Polymerbeschickung sowie dem Filtratabfluss, Beschickungspumpen, eine  $2^*2$  m<sup>3</sup> Zwei-Kammer-Pendelanlage zur Aufbereitung von festen und flüssigen Flockungsmitteln, eine ca. 5m lange Einmischstrecke für das Polymer mit statischer Mischklappe und zuschaltbarem Schneckenmischer, ein Schauglas zur Überwachung der Flockenbildung, ein Schalt- und Bedienschrank, verschiedene Messeinrichtungen sowie eine ausklappbare Förderschnecke für den entwässerten Schlamm. Im Vergleich zu herkömmlichen Schneckenpressen verfügt die **Projektanlage** über folgende Neuerungen:

- Die Antriebe wurden mit besonders **effizienten Elektromotoren** der Effizienzklasse IE3 und IE4 ausgestattet, um Energieaufwendungen zu minimieren.
- Im Pressbereich der Schneckenwelle wurde eine **Drucklufteindüsung** implementiert, die durch Bildung zusätzlicher Dränkanäle höhere Austragsfeststoffgehalte erwirken sollte.
- Eine zusätzlich schaltbare **Filtratreinigungsstufe** (Bogensieb) wurde im Filtratablauf implementiert, um den Feststoffgehalt zu reduzieren und den Abscheidegrad zu erhöhen. Das abgespülte Siebgut gelangte intervallweise in den Zulauf der Schneckenpresse.

[Abbildung 8](#page-284-0) veranschaulicht den Aufbau der Projektanlage in einer Schnittzeichnung.

Im Rahmen des Projektes wurde die Schneckenpresse in Phasen auf 7 verschiedenen Kläranlagenstandorten betrieben und dabei entweder unter Federführung der Fa. HUBER SE oder dem Institut für Siedlungswasserwirtschaft der TU Braunschweig (ISWW) untersucht. Dabei lief die Schneckenpresse über fliegende Leitungen versorgt parallel zum regulär laufenden, lokalen Entwässerungsaggregat. [Abbildung 9](#page-285-0) zeigt beispielhaft die Versuchsanlage im Betrieb auf der Kläranlage in Braunschweig.

<span id="page-284-0"></span>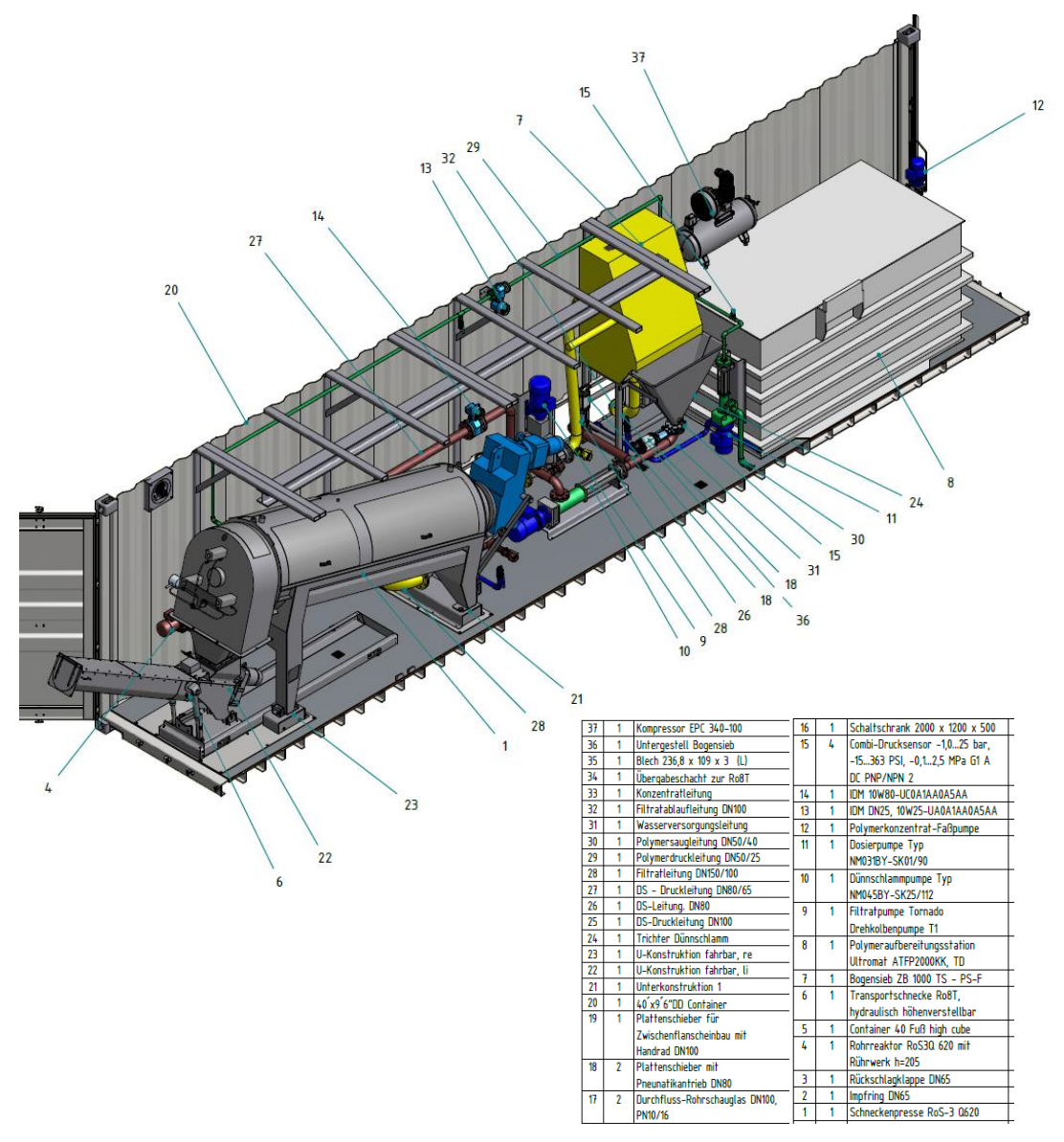

**Abbildung 8: Zeichnung der Projektanlage zur Klärschlammentwässerung der Fa. HUBER SE**

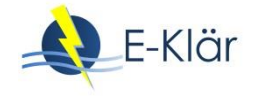

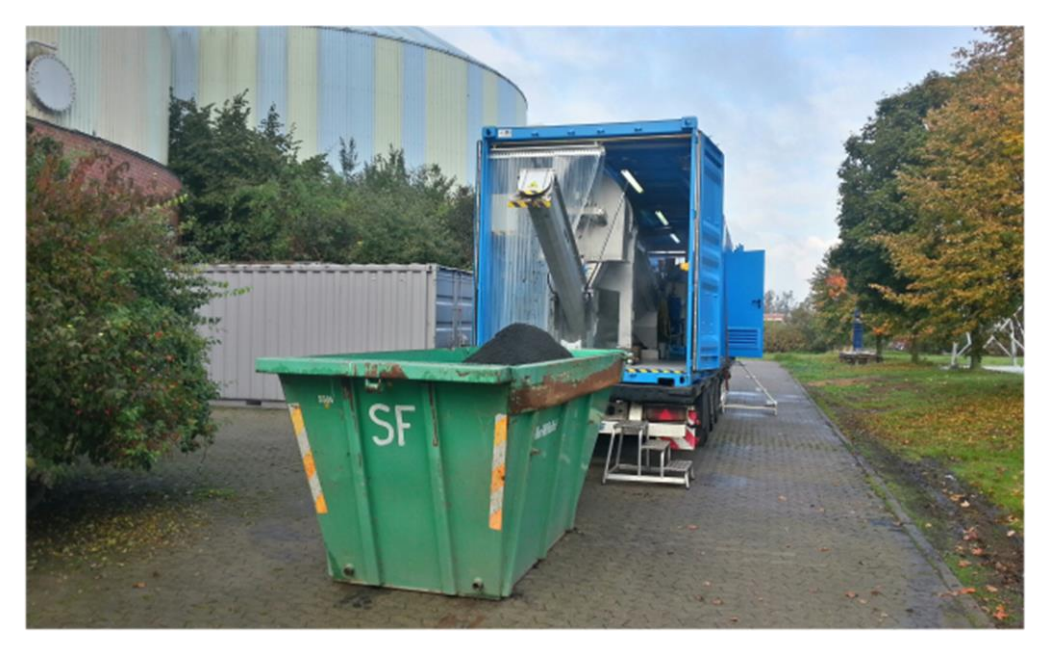

**Abbildung 9: Schneckenpresse auf der Kläranlage Braunschweig (Foto: C. Görlich)**

<span id="page-285-0"></span>In [Tabelle 9](#page-285-1) sind die Untersuchungsstandorte mit den entsprechenden -schwerpunkten des **Untersuchungsprogramm**s aufgelistet.

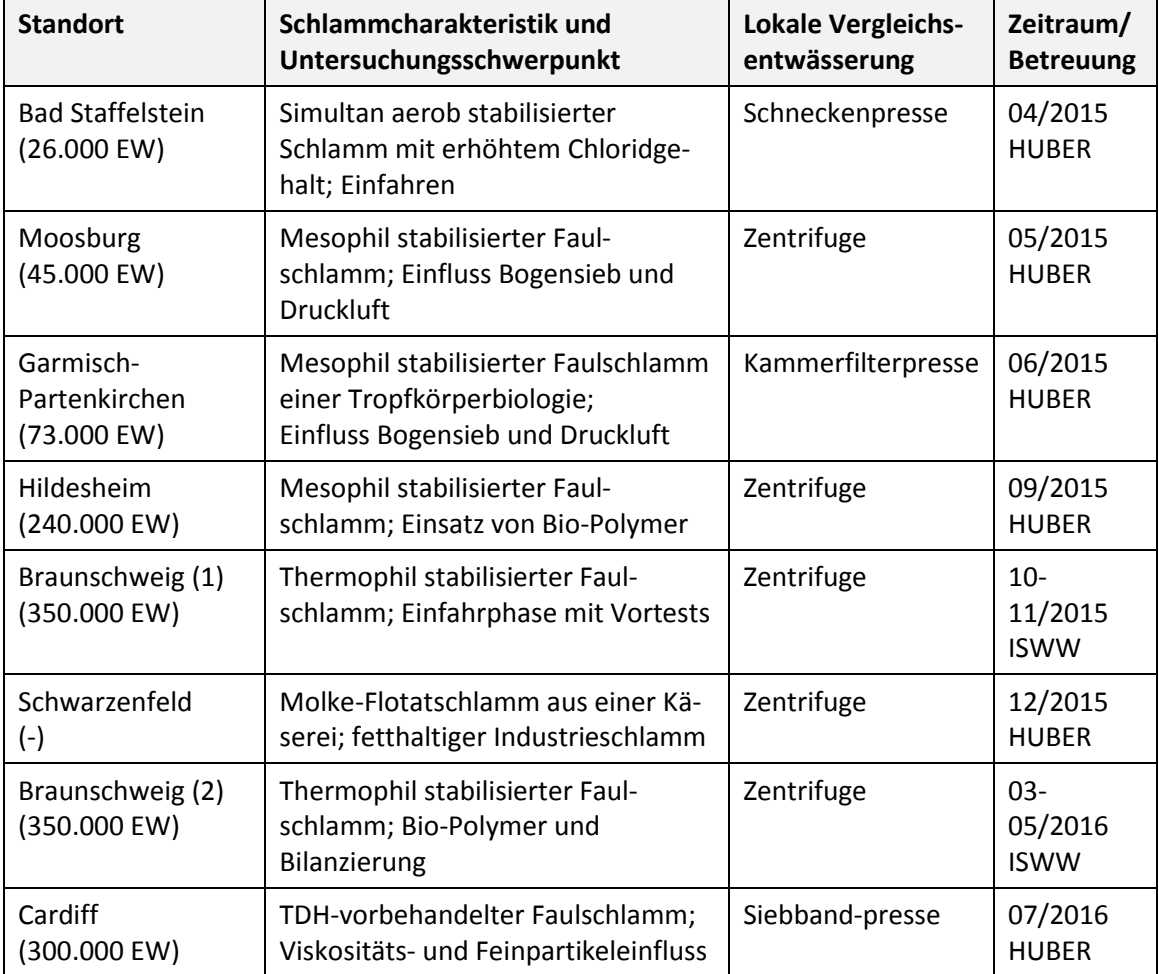

## <span id="page-285-1"></span>**Tabelle 9: Untersuchungsstandorte der Schneckenpresse**

Auf jedem Standort erfolgte zunächst eine **Polymerauswahl**. Ein geeignetes Polymer ließ sich im Labor anhand des Flockenbildes, der Abtropfgeschwindigkeit, des spezifischen Flockungsmittelbedarfs und der Klarheit des Filtrates bestimmen. Während der praktischen Untersuchungen mit der Schneckenpresse wurde zudem der Trockenrückstand im Austrag mit bewertet und das Polymer bei Bedarf gewechselt.

Im Untersuchungsbetrieb wurde zunächst die spezifische Polymerdosierung [ $kg_{WS}/t_{TR}$ ] optimiert und anschließend eine **Parametervariation** durchgeführt. Praktisch untersucht wurden:

- 2 bis 3 feste Durchsatzmengen  $[kg_{TR}/h]$  bzw. Auslastungsbereiche [%]
- Zuschaltung der Filtratreinigungsstufe und
- Zuschaltung der Presslufteindüsung.

Abhängig vom örtlichen Untersuchungsziel wurde ebenfalls variiert:

- polymere Flockungsmittel zum Produktvergleich (konventionelle Polymere)
- Flockungsmittel auf Stärkebasis aus nachwachsenden Rohstoffen (sog. Bio-Polymere)

Eine Einstellung nahm je nach Durchsatz mindestens eine Stunde Laufzeit der Schneckenpresse in Anspruch, um stationäre Verhältnisse und belastbare Ergebnisse zu erhalten. Anschließend konnte die Beprobung verschiedener **Messparameter** durchgeführt werden, wobei mindestens die Trockenrückstandsgehalte im Zulauf und Austrag sowie der TS im Filtrat aus einer Stichprobe festgehalten wurden. Zusätzlich wurden pH-Wert, Leitfähigkeit und Temperatur im Zulauf gemessen und der Energiebedarf der Komponenten aufgezeichnet. Die Probenahme sollte jeweils im vergleichbaren Laufzeitmodus oder besser über einen gesamten Laufzeitzyklus inkl. Siebkorbreinigung als Sammelprobe erfolgen. Für jeden Standort wurde zudem der Parameter TR(A) bestimmt, der über eine thermogravimetrische Ermittlung des freien Wasseranteils den großtechnisch erreichbaren Austragsfeststoffgehalt der Entwässerung für einen Schlamm maschinen- und polymerunabhängig prognostiziert (Kopp J. B., 2001).

Aus den aufgenommenen Werten konnten entweder direkte Vergleiche gezogen oder Kennzahlen gebildet werden, wie bspw. der Feststoff-Abscheidegrad nach DWA (2013):

$$
\eta_{TS} = \frac{\left(TR_{zu} - \frac{TS_{\text{riick}}}{10}\right) * TR_{aus}}{\left(TR_{aus} - \frac{TS_{\text{riick}}}{10}\right) * TR_{zu}} * 100 \quad [\%]
$$

#### **3.3 Ergebnisse und Diskussion**

Die von den Projektpartnern HUBER und ISWW getrennt ermittelten und ausgewerteten Ergebnisse der unterschiedlichen Untersuchungsphasen zur Entwässerung mittels Schneckenpresse sind nachfolgend gemeinsam dargestellt.

Hauptaufgabe der Entwässerung ist die Volumenreduzierung des Klärschlammes durch Erreichung eines hohen **Trockenrückstandes** (TR) **im Austrag**. Für die Schneckenpresse wurde das Maximum erreicht, wenn

- sie mit 50 70 % ihres Nenndurchsatzes bei Entwässerung von aerob stabilisierten Schlämmen, Faulschlämmen oder Flotatschlamm beaufschlagt wurde
- sie mit 100 150 % ihres Nenndurchsatzes bei Entwässerung von TDH vorbehandeltem Faulschlamm beaufschlagt wurde
- die neue Filtratreinigungsstufe hinzugeschaltet wurde

Die zusätzliche Drucklufteindüsung steigerte den Feststoffgehalt im Austrag entgegen der Erwartungen nicht dauerhaft erkennbar.

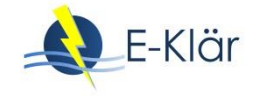

[Abbildung 10](#page-287-0) zeigt den erreichten Feststoffgehalt im Austrag der Schneckenpresse im Vergleich zur prognostizierten maximalen Entwässerbarkeit (TR(A)) für jeden Untersuchungsstandort. Der TR(A) wird mit einer Genauigkeit von ±1,5 %-Punkten angegeben. Gefüllte Symbole stellen die Ergebnisse bei betriebener Filtratreinigungsstufe der Schneckenpresse dar.

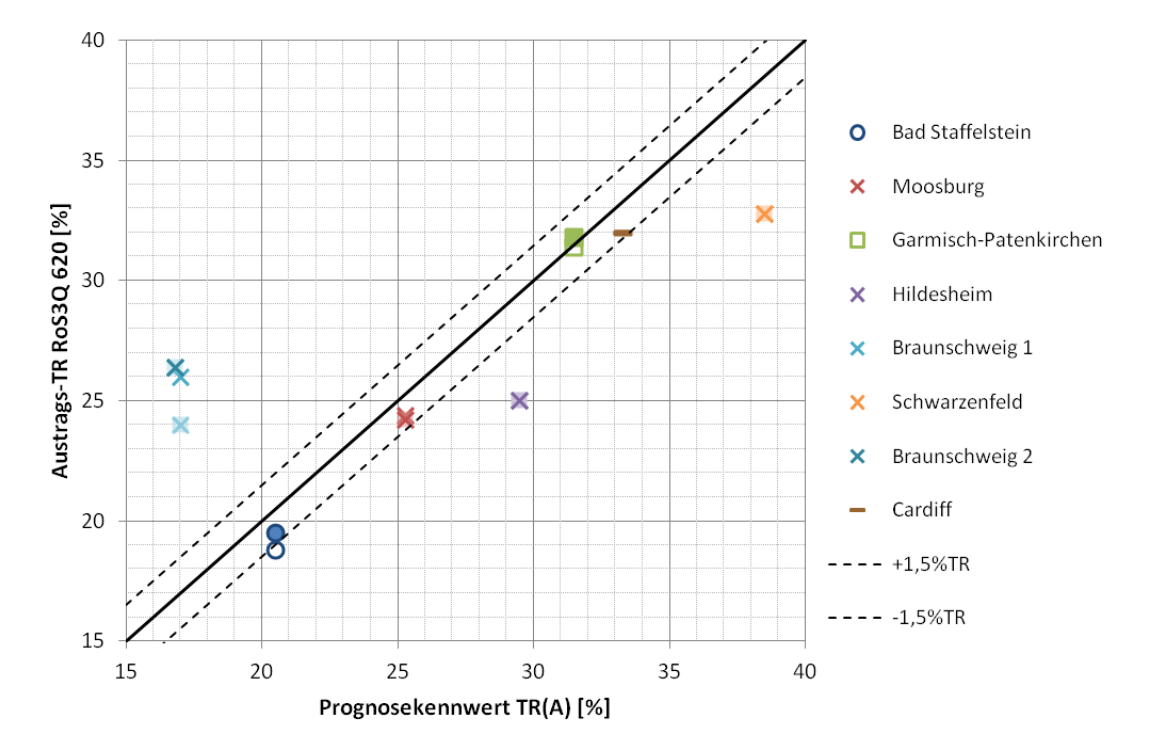

#### <span id="page-287-0"></span>**Abbildung 10: Erreichbarer und mit der Schneckenpresse erreichter Austragsfeststoffgehalt**

Die Schneckenpresse schaffte es in den überwiegenden Fällen den stabilisierten kommunalen Klärschlamm auf den erreichbaren Austragsfeststoffgehalt zu entwässern und wies damit ihre Eignung nach. Für den thermophilen Faulschlamm aus Braunschweig wurde der sehr niedrige Prognosewert bei gutem Abscheidegrad (s.u.) gar übertroffen. Der Flotatschlamm aus der Lebensmittelindustrie in Schwarzenfeld konnte zwar auf einen hohen Austragsfeststoffgehalt entwässert werden, erreichte jedoch nicht den für Faulschlämme entwickelten Prognosekennwert. Da dort kein lokales Entwässerungsaggregat zur Verfügung stand, entfällt ein weiterer Vergleich. Das Prognoseergebnis für den Faulschlamm aus Hildesheim wurde nicht erreicht, was allerdings auch nicht den lokalen Zentrifugen gelang (s.u.).

Die Konkurrenzfähigkeit der erzielten Austragsfeststoffgehalte zu unterschiedlichen Vergleichsaggregaten auf verschiedenen Untersuchungsstandorten zeigt [Abbildung 11.](#page-288-0) Für jeden Vergleichsaggregattyp findet ein eigener Symboltyp Verwendung. Gefüllte Symbole stellen die Ergebnisse bei betriebener Filtratreinigungsstufe der Schneckenpresse dar.

Die Gegenüberstellung der Austragsergebnisse der Entwässerungsaggregate ist ambivalent. Während die Betriebsergebnisse einiger Zentrifugen und einer Siebbandpresse übertroffen werden konnten, erzielte eine Schneckenpresse des gleichen Herstellers sowie andere Zentrifugen höhere Trockenrückstände im Austrag. Das hohe Austragsergebnis (36,6 %TR) einer Kammerfilterpresse (KFP) mit Kalk-Eisen-Konditionierung konnte aufgrund des zugegebenen Mineralfeststoffgehaltes erwartungsgemäß nicht erreicht werden. Verglichen mit dem berechneten netto-Austrags-TR (etwa 31,4 %) resultierte jedoch ein vergleichbares Schlammentwässerungsergebnis. Überwiegend resultierten Austragsfeststoffgehalte, die etwa ±10 % höher oder niedriger lagen, als beim lokal betriebenen Vergleichsaggregat, womit die Entwässerungsleistung anlagenspezifisch, aber in etwa vergleichbar ist. Eine grundsätzliche Tendenz lässt sich daraus nicht ableiten. Für einen eigenen Vergleich von Aggregaten wird daher empfohlen, großtechnische Betriebstests mit anlagengeschultem Personal durchführen zu lassen.
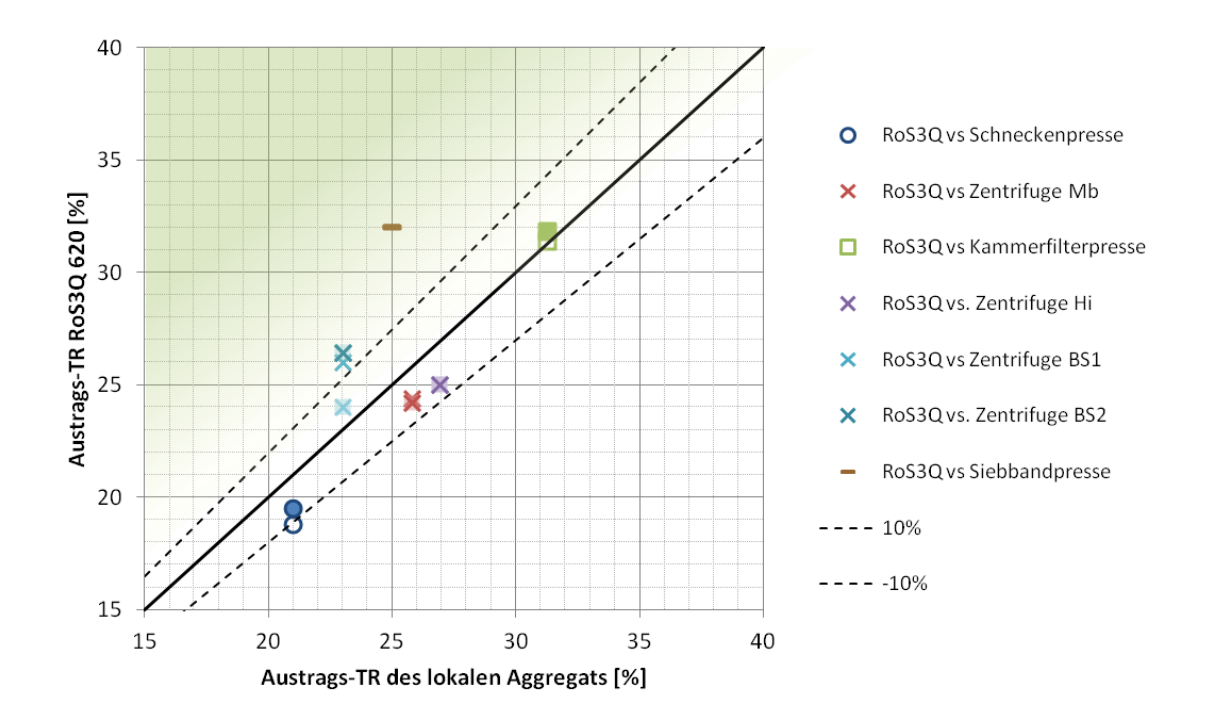

<span id="page-288-0"></span>**Abbildung 11: Trockenrückstand im Austrag von lokalen Aggregaten und der Schneckenpresse**

Neben dem Feststoffgehalt im Austrag spielt der **Feststoff-Abscheidegrad** für das Entwässerungsergebnis eine bedeutende Rolle. Einerseits verursacht ein abgetrenntes feststoffhaltiges Schlammwasser eine Rückbelastung für die Kläranlage, andererseits kann der Austragsfeststoffgehalt gesteigert werden, wenn kleinere, schlechter entwässerbare Partikel mit dem Schlammwasser abgeführt werden und nicht im Austrag enthalten sind. Aufgrund der Rückbelastung wird jedoch angestrebt, einen Abscheidegrad von >98 oder > 99 % zu erreichen.

Bei Schneckenpressen können Feststoffpartikel funktionsbedingt auf dem Weg durch die Maschine zum Austrag durch zu hohen Druck oder zu kleine und wenig scherfeste Flockenstruktur durch die Spalten des Siebkorbs gedrückt werden, wodurch das Filtrat feststoffbelastet wird. Im Vergleich zu Zentrifugen und vor allem Kammerfilterpressen kann dies einen Nachteil darstellen. Um den Feststoffabtrieb zu minimieren, wurde ein spülbares Bogensieb bei der Projekt-Schneckenpresse eingesetzt, das Feststoffe aus dem Filtratablauf abscheidet und intervallweise in den Zulauf der Schneckenpresse zurückführt.

[Abbildung 12](#page-289-0) zeigt den erreichten Abscheidegrad der Schneckenpresse im Vergleich zum Abscheidegrad der lokalen Vergleichsaggregate für die Untersuchungsstandorte. Gefüllte Symbole stellen den lokalen Vergleich zur Schneckenpresse mit betriebener Filtratreinigungsstufe dar, während ungefüllte Symbole den einfachen Betrieb der Schneckenpresse ohne Filtratnachreinigung zeigen. Der Abscheidegrad der Schneckenpresse bezieht sich dabei auf den in [Abbildung 11](#page-288-0) aufgeführten, erreichten Austragsfeststoffgehalt.

Es ist zu erkennen, dass der Einsatz des Bogensiebes zur Filtratreinigung bei der Schneckenpresse in der Regel zu 0,2 – 1 %-Punkte erhöhten Abscheidegraden führte. In einzelnen Versuchsreihen konnten gar Steigerungen von 97,5 auf 99,5 % beobachtet werden. Die Filtratqualität verbesserte sich dabei insbesondere während des Siebkorbreinigungszyklus. Je nach Standort wurden Abscheidegrade von über 98 bzw. 99 % erreicht, was im Erwartungsbereich von Zentrifugen liegt. Im Vergleich zu den gegenübergestellten, lokal betriebenen Entwässerungsaggregaten konnten vielerorts höhere Abscheidegrade verzeichnet werden. Gründe hierfür sind u.a. die optimierungsbedachte Betreuung des Projektaggregats sowie die Verwendung maschinenangepasster Polymere. Die Schneckenpresse erreichte damit mehr als konkurrenzfähige Abscheidegrade im Betrieb, die besonders gut bei Verwendung des Bogensiebes sind.

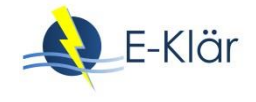

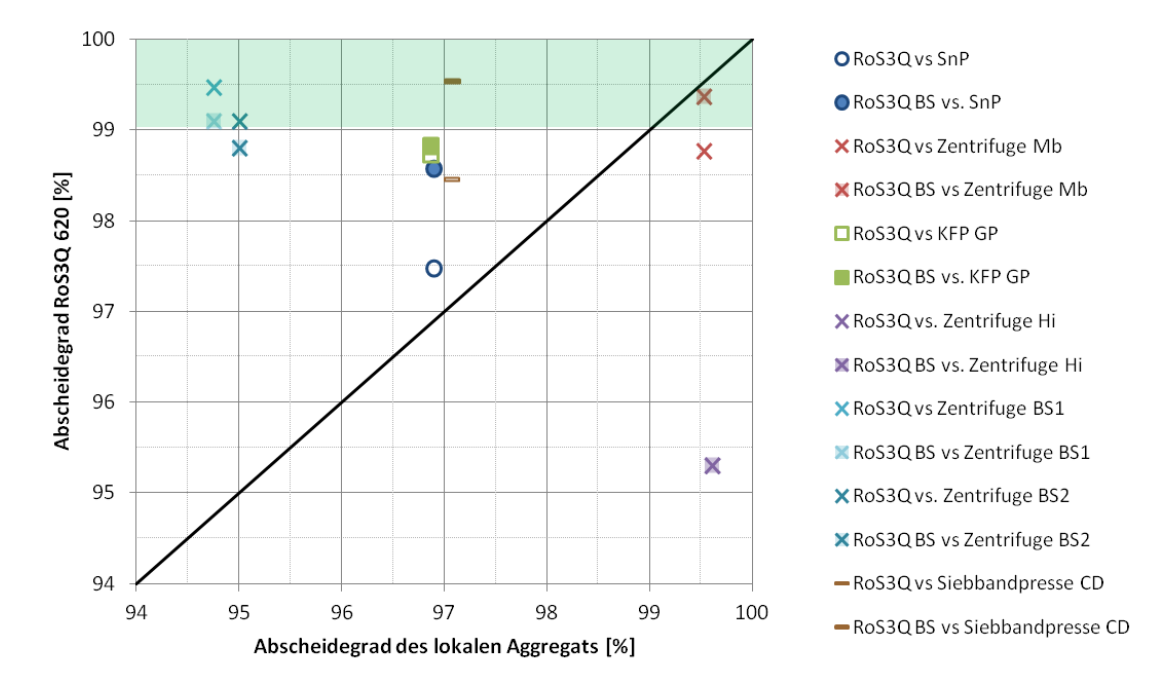

<span id="page-289-0"></span>**Abbildung 12: Feststoff-Abscheidegrad von Schneckenpresse und Vergleichsaggregaten**

Zur Bildung entwässerungsfähiger Schlammflocken sind maschinen- und standortangepasste **polymere Flockungsmittel** zu verwenden. Für die Schneckenpresse eigneten sich lineare Polymerprodukte und solche, die viel Einmischenergie benötigten, meist nicht, was u.a. auf den verwendeten Inlinemischer, aber auch die Entwässerungsart zurückgeführt wurde. Gute Ergebnisse resultierten aus dem Einsatz verzweigter und vernetzter, abgedampfte Polymerprodukte, die schnell reagierten. Da der optimale spezifische Polymerbedarf abhängig vom Schlamm, dem Polymerprodukt, dem Entwässerungsziel und dem Entwässerungsaggregat ist, unterscheiden sich die Einsatzmengen im Vergleich mit anderen Aggregaten teilweise zugunsten der Schneckenpresse, teilweise zugunsten des Vergleichsaggregats. Aus den genannten Gründen kann keine grundsätzliche Aussage zum Mehr- oder Minderverbrauch von Polymer durch den Einsatz einer Schneckenpresse erfolgen. Die Polymerauswahl und der Dosierungsbedarf sind daher stets schlamm-, anlagen- und produktspezifisch zu ermitteln und anzupassen.

Da synthetische polymere Flockungsmittel auf Polyacrylamidbasis unter Druck der Klärschlammverordnung und Düngemittelverordnung stehen, wurde der **Einsatz alternativer Biopolymere** auf Kartoffel- und Erbsenstärkebasis untersucht. Das Biopolymer auf Kartoffelstärkebasis erzeugte leicht gröbere Schlammflocken, weswegen es großtechnisch Verwendung fand. Auf einer Kläranlage (Hildesheim) konnte damit der anstehende Faulschlamm weder mit der Schneckenpresse noch mit den lokalen Zentrifugen entwässert werden, da sich unabhängig von der Höhe der Polymerdosierung keine scherstabilen Flocken ausbildeten. Auf einer zweiten Kläranlage (Braunschweig) gelang die Entwässerung mit dem Biopolymer auf der Schneckenpresse mäßig. Im Vergleich zum konventionellen Polymer mussten 3 – 4,5-mal höhere Wirksubstanzdosierungen eingesetzt werden, um den höchstmöglichen Austrags-TR von  $16 - 18\%$ <sub>TR</sub> zu erreichen, während konventionell 24  $\%_{TR}$  auftreten. Die Filtratwasserbelastung lag bestenfalls bei 1,2  $g_{TS}/L$ und damit rund 6-mal höher als im optimierten Betrieb mit konventionellem Polymer. Der Abscheidegrad betrug mit dem verwendeten Kartoffelstärkepolymer bestenfalls 95 %.

Eine **partielle Substitution mit Biopolymer** wurde ebenfalls betrachtet, da sich dadurch das Entwässerungsergebnis im Vergleich zum reinen Bio-Polymer-Einsatz verbessert. Es wurden Polymermischungen mit 10 – 20 % konventionellem Polymer und resp. 90 – 80 % Kartoffelstärkepolymer untersucht. In beiden Fällen wurden knapp 21  $\mathscr{K}_{TR}$  im Austrag der Schneckenpresse erzielt, was eine Verbesserung gegenüber der alleinigen Nutzung des Biopolymers

bedeutete, aber die Entwässerungsergebnisse bei konventioneller Polymerdosierung nicht erreichte und eine 2,5-fach höhere Wirksubstanzdosierung nötig werden ließ.

Da der spezifische Wirksubstanzeinsatz (2,5 – 4-mal) sowie die spezifischen Wirksubstanzkosten (2 – 2,5-mal) höher als bei konventionellem Polymer liegen und sich die Entwässerungsergebnisse in den Untersuchungen nicht vergleichbar darstellten, erscheint die Nutzung des verwendeten Flockungsmittels auf Kartoffelstärkebasis unter diesen Randbedingungen auf der Schneckenpresse nicht wirtschaftlich darstellbar zu sein. Attraktiver wird die Verwendung von Biopolymer, wenn die polymerkonditionierten Schlämme landwirtschaftlich verwertet werden sollen und die o.g. legislativen Anforderungen erfüllen müssen.

Schneckenpressen verfügen, verglichen mit anderen Entwässerungsaggregaten, aufgrund ihrer langsamen Schneckendrehzahl und des niedrigen Schlammeingangsdruckes über den geringsten **Energiebedarf**. Die energieeffiziente Ausführung des Projektaggregats RoS3Q senkte den Bedarf nochmals im Vergleich zu Vorgängermodellen. Im repräsentativen Mittel über alle Versuche lag der Energiebedarf des Aggregats bei 4,9 kWh/t<sub>TR</sub>. Die Gesamtanlage, bestehend aus Antrieb, Schlammförderpumpe, Konditionierungsanlage und weiteren Kleinverbrauchern, benötigte dabei im Mittel etwa 16 kWh/t<sub>TR</sub>. Damit beziehen Schneckenpressen lediglich 10 – 20 % der Energie, die die beispielsweise weitverbreiteten Zentrifugen benötigen [\(Tabelle 10\)](#page-290-0).

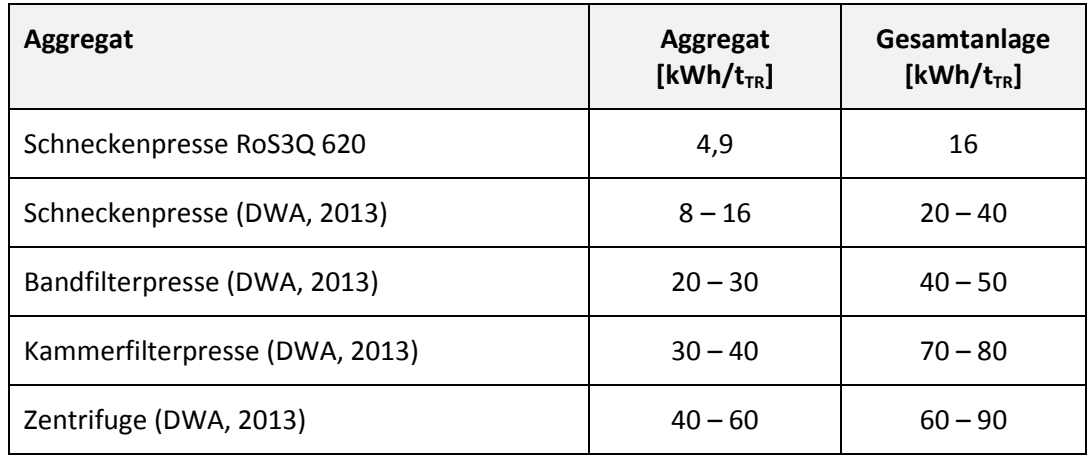

<span id="page-290-0"></span>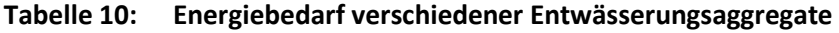

**Zusammenfassend** zeigte sich die Schneckenpresse RoS3Q 620 in den Untersuchungen konkurrenzfähig mit alternativen Entwässerungsaggregaten und konnte vergleichbare oder teilweise bessere Entwässerungsergebnisse erreichen. Aufgrund der neuen, nachgeschalteten Filtratreinigungsstufe wurden sehr gute Abscheidegrade von >99 % erreicht. Zugleich sorgen die energieeffizienten Antriebe dafür, dass die Schlammentwässerung mit Schneckenpressen den niedrigsten Energieeinsatz erfordert. Wirtschaftlich konkurrenzfähig sind Schneckenpressen vor allem dann, wenn sie ganztägig auf nicht dauerhaft betreuten (kleineren bis mittleren) Kläranlagen laufen.

# **4 Literaturverzeichnis**

- Barber, W. (2016): Thermal hydrolysis for sewage treatment: A critical review. *Water Research, Band 104*, S. 53-71.
- Cambi (2018): *Thermal Hydrolysis Process.* Von Cambi recycling energy: www.cambi.no Zuletzt abgerufen am 28.02.2018
- Denkert, R. (2007): Eindickung, Entwässerung und Trocknung von Klärschlamm. In DWA, *Schlammbehandlung, -verwertung und Beseitigung [WasserWirtschafts-Kurse M4]* (S. 188-254). Hennef: Deutsche Vereinigung für Wasserwirtschaft, Abwasser und Abfall e.V.

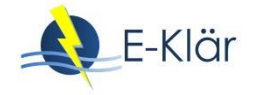

DWA (2013): *DWA-M 366: Maschinelle Klärschlammentwässerung.* Hennef: DWA.

- DWA (2013): *M 366: Maschinelle Klärschlammentwässerung.* Hennef: Deutsche Vereinigung für Wasserwirtschaft, Abwasser und Abfall e.V.
- DWA (2014): *M 350: Aufbereitung von synthetischen polymeren Flockungsmitteln zur Klärschlammkonditionierung.* Hennef: Deutsche Vereinigung für Wasserwirtschaft, Abwasser und Abfall e.V.

DWA (2014): *M 368: Biologische Stabilisierung von Klärschlamm.* Hennef: DWA.

- DWA (2015): *T1/2015: Schlammfaulung oder gemeinsame aerobe Stabilisierung bei Kläranlagen kleiner und mittlerer Größe.* Hennef: DWA.
- DWA (2016): *M 302: Klärschlammdesintegration.* Hennef: DWA.
- Fink, E. (1992): *Patentnr. WO1993002800 A1.* Deutschland.

Kopp, J. (2004): Thermische Klärschlammdesintegration. *ATV-DVWK Biogas- und Energietage.* Berlin.

- Kopp, J.B. (2001): Wasseranteile in Klärschlammsuspensionen Messmethode und Praxisrelevanz Dissertation. (G. z. e.V., Hrsg.) *Veröffentlichungen des Instituts für Siedlungswasserwirtschaft, TU Braunschweig, Heft 66*.
- Leschber, R.; Loll, U. (1996): *ATV Handbuch: Klärschlamm* (4. Auflage Ausg.). (A. Vereinigung, Hrsg.) Berlin: Ernst & Sohn.
- Loll et al. (2017): Mitbehandlung von Co-Substraten auf kommunalen Kläranlagen Technische und wirtschaftliche Aspekte. *KA (12)*, S. 1083-1092.

Martin, K. (2011): Die Wirkungsweise von Schneckenpressen. *Wwt (05)*, S. 38-41.

Mudrack, K.; Kunst, S. (2003): *Biologie der Abwasserreinigung.* Heidelberg: Spektrum Akademischer Verlag.

Rosenwinkel et al. (2015): *Anaerobtechnik.* Berlin: Springer-Verlag.

Schmelz, K.-G. (2016): Bemessung von Klärschlammfaulungsanlagen mit und ohne CO-Substraten. *Wasser-Wirtschafts-Kurs P/4: Klärschlamm - Neue Strategien und Techniken* (S. 123-144). Hennef: DWA.

Statistisches Bundesamt (2017): *Abwasserbehandlung - Klärschlamm Ergebnisbericht 2013/2014.* Umwelt. Wiesbaden: Statistisches Bundesamt. Von https://www.destatis.de/DE/Publikationen/Thematisch/UmweltstatistischeErhebungen/Wasserwirtsc haft/Klaerschlamm5322101139004.pdf? blob=publicationFile abgerufen

Umweltbundesamt (2009): *Energieeffizienz auf Kläranlagen.* Abgerufen am 13. April 2018 von https://www.umweltbundesamt.de/sites/default/files/medien/publikation/long/3855.pdf

# 15 Wertstoffrückgewinnung

# *Martin Kaleß, Wibke Everding, David Montag*

# **1 Einleitung**

Abwasser enthält vielfältige Wertstoffe. Kohlenstoffverbindungen können weitergehend aus dem Abwasser ausgeschleust werden, um die Energiebilanz von Kläranlagen zu verbessern (s. auch Kapitel 11). Fasern, die hauptsächlich aus dem Gebrauch von Hygienepapieren stammen, sind zahlreich im Abwasser anzutreffen. Deren Rückgewinnung eröffnet neue Stoffkreisläufe. Der Rückgewinnung des Phosphors, essentiell und nicht substituierbar für alles Leben auf der Erde, kommt aufgrund vieler Gründe eine hohe Bedeutung bei der Wertstoffrückgewinnung zu. Aber auch die in geringeren Konzentrationen enthaltenen Metalle und weiteren Elemente sind aufgrund deren begrenzten Vorkommens wertvoll und grundsätzlich für Rückgewinnung aus dem Abwasser interessant. Im Folgenden wird die Rückgewinnung verschiedener Wertstoffe vorgestellt. Teils wurden großtechnische Versuche durchgeführt, teils dienten Literaturrecherchen als Grundlage theoretischer Betrachtungen für die Wertstoffrückgewinnung.

# **2 Faserrückgewinnung**

# **2.1 Einleitung**

Die Abwassersiebung ermöglicht den Rückhalt partikulärer Bestandteile aus dem Abwasser. Das gewonnene Siebgut kann entweder im Rahmen der Kohlenstoffausschleusung der Faulung für einen energieeffizienten Kläranlagenbetrieb zugeführt werden oder zum Zwecke der Ressourcenschonung als Edukt für die stoffliche Verwertung dienen. Aufgrund des Verbrauchs an Toilettenpapier zwischen 10 und 14 kg pro Einwohner und Jahr (van Loosdrecht, 2017; Ruiken et al., 2013) ist Siebgut reich an Faserstoffen und mit hoher Zuverlässigkeit an Kläranlagenstandorten verfügbar. Im Projekt E-Klär wurden Verwertungspfade für das rückgewonnene faserreiche Siebgut untersucht. Dabei erfolgten die Analyse der gewonnenen faserreichen Feinsiebgutproben und die Bewertung des Siebguts als Edukt für die Papierindustrie mit Unterstützung der Papiertechnischen Stiftung (PTS, Heidenau).

# **2.2 Aufbau und Durchführung der Versuche**

Die Gewinnung der Siebgutproben erfolgte mit der großtechnischen Versuchsanlage der Firma HUBER SE, welche auch bei der Abwassersiebung bei den Versuchen zur Kohlenstoffausschleusung eingesetzt wurde (vgl. Abbildung 5 des Kapitels 11). Der Versuchsaufbau entsprach daher in Teilen der Versuchsanlage der Abwassersiebung zur Kohlenstoffausschleusung, erweitert um einen Anlagenteil zur Siebgutbehandlung. Das vom Feinstsieb entfernte Siebgut wurde im Freigefälle der Siebgutbehandlung zugeführt. Bei dieser konnte das Siebgut wahlweise nach einer vorhergehenden Wäsche, gegebenenfalls Mehrfachwäsche, oder ohne diese Behandlung entwässert werden und am Ende des Austragsrohrs der Schneckenpresse als Stichprobe entnommen werden. Nach der Wäsche wurde das Waschwasser / Siebgutgemisch über ein Lochblech (Durchmesser 5 mm) in Feststoffe und Wasser separiert. Wenn die optionale Siebgutwäsche betrieben wurde, dauerte diese 5 Minuten bei einem Beladungsverhältnis von Siebgut zu Waschwasser von 1:9. Das Wasservorlagevolumen betrug 300 Liter. Unterschiedliche Volumenströme, die bei der Abwassersiebung getestet wurden, waren neben der optionalen Wäsche, welche bei einigen Versuchen mehrfach ausgeführt wurde, die einzigen variablen Versuchsgrößen. Bei der Beprobung wurde auf Trockenwetterbedingungen geachtet. Bei einigen Versuchen erfolgte die mehrfache Wäsche des Siebguts, um den Einfluss der Scherkräfte, die

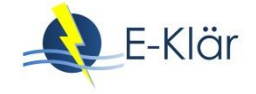

durch den Wirbler in der Waschwasservorlage erzeugt wurden, auf die Fasereigenschaften beurteilen zu können.

Die gewonnenen Proben wurden zum Labor der Papiertechnischen Stiftung (PTS) geschickt. Es wurden drei Chargen mit insgesamt 37 Proben verschickt. Der Trocknungsgrad der Proben vor Versand variierte von Charge zu Charge, um auf die Erfahrungen bei der weiteren Probenaufbereitung zu reagieren. Die verschickten Proben sind i[n Tabelle 1](#page-293-0) aufgeführt.

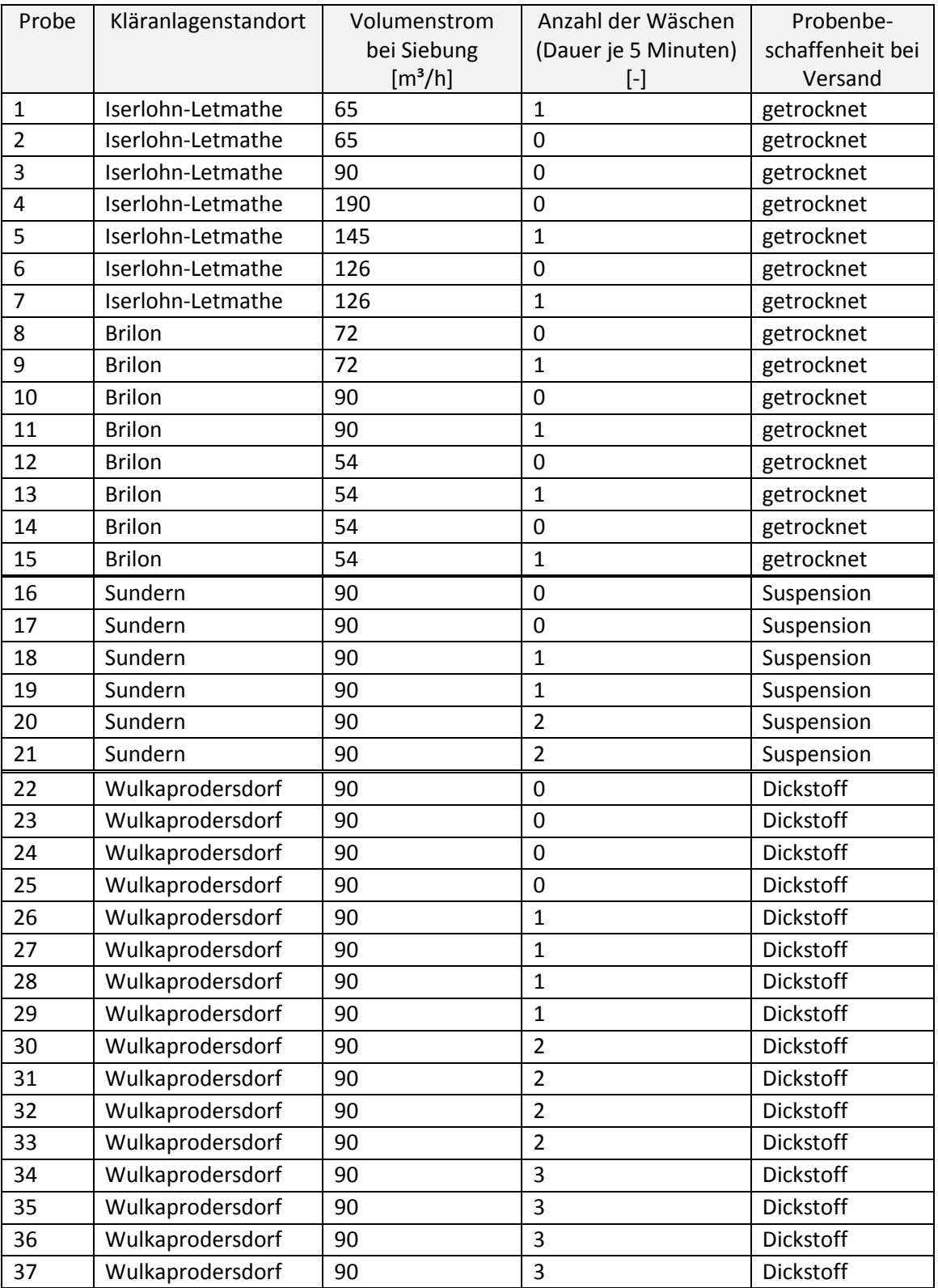

#### <span id="page-293-0"></span>**Tabelle 1: Versuchseinstellung bei der Gewinnung der Rohproben zur Faseranalyse**

Die Proben 1 – 15 der ersten Charge wurden getrocknet versandt. Im Labor der PTS wurden sie eingeweicht und mittels eines manuellen Auflösers bearbeitet, um den Gesamtverbund zu lösen und Fasern herauszutrennen. Die zweite Charge an Proben (Proben 16 – 21) wurden in einer wässrigen Suspension verschickt. Die restlichen Proben der dritten Charge wurden als Dickstoff an das Labor der PTS geliefert.

Für die Bestimmung des nutzbaren Faserstoffanteils aus den jeweiligen Proben wurde zunächst das Trockengewicht bestimmt und 5 g Trockenmasse abgewogen. Nach Umfüllen der abgewogenen Probe in einen Edelstahlbehälter wurde dieser mit 100 ml destilliertem Wasser aufgefüllt. Nach Zugabe von 1 ml 1 %-igem Natriumhydroxid (NaOH) wurde das Gemisch 10 Minuten stehen gelassen. Anschließend erfolgte ein 30 minütiges Aufschlagen der Probe mit einem Dispermatrührer bei 1000 Umdrehungen pro Minute. Das Gemisch wurde vor der dann folgenden Analyse über ein 1 mm Sieb gesiebt, so dass grobe Feststoffe zurückgehalten wurden.

Durch dieses Vorgehen wurde sichergestellt, dass die Proben aufgeschlagen und soweit verdünnt waren, dass eine Vereinzelung der Fasern erfolgen konnte. Die Faseranalyse erfolgte mit Hilfe des Messgerätes FiberLab. Das Gerät kann die Abmessungen und Form von Fasern in einer hoch verdünnten, wässrigen Suspension bestimmen. Dabei werden die Fasern beim Passieren einer dünnen Kapillare durch eine Kamera fotografiert. Die Aufnahmen wurden bildanalytisch ausgewertet. Folgende geometrische Kenngrößen wurden ermittelt (siehe auc[h Abbildung 1\)](#page-294-0):

- Faserlänge entlang der Mittellinie  $(L_c)$
- $-$  Projektionslänge der Faser (L<sub>p</sub>)
- Faserdurchmesser
- Faserwandstärke

Die Auflösung beträgt 10 µm für die Faserlängenmessung, 1 µm für die Messung von Faserdurchmesser und -wandstärke.

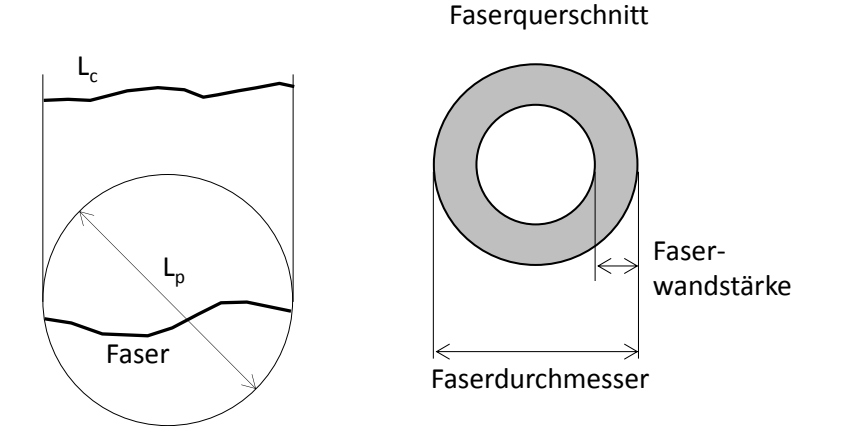

<span id="page-294-0"></span>**Abbildung 1: Geometrie bei der Faseruntersuchung (PTS, 2017)**

Aus den Daten der Bildanalyse können die Faserquerschnittsfläche, der Curl-Index sowie der Feinstoffanteil kalkuliert werden. Der Curl-Index C beschreibt die Krümmung der Fasern und errechnet sich zu

$$
C = \left(\frac{L_c}{L_p} - 1\right) \times 100\%
$$

Mit dem Feinstoffgehalt wird der Anteil der Fasern erfasst, deren Faserlänge weniger als 200 µm beträgt. Sie sind für den Zweck der Wiederverwendung in der Papierindustrie auf Grund der Kürze der Fasern von untergeordneter Bedeutung.

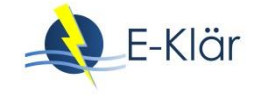

# **2.3 Ergebnisse und Diskussion**

In [Tabelle 2](#page-295-0) sind die Ergebnisse der analysierten Fasern der eingeschickten Proben hinsichtlich der Parameter Durchmesser, Wandstärke, Curl-Index, Faserlängen  $L_c$  und  $L_p$  sowie der Feinstoffgehalt dargestellt.

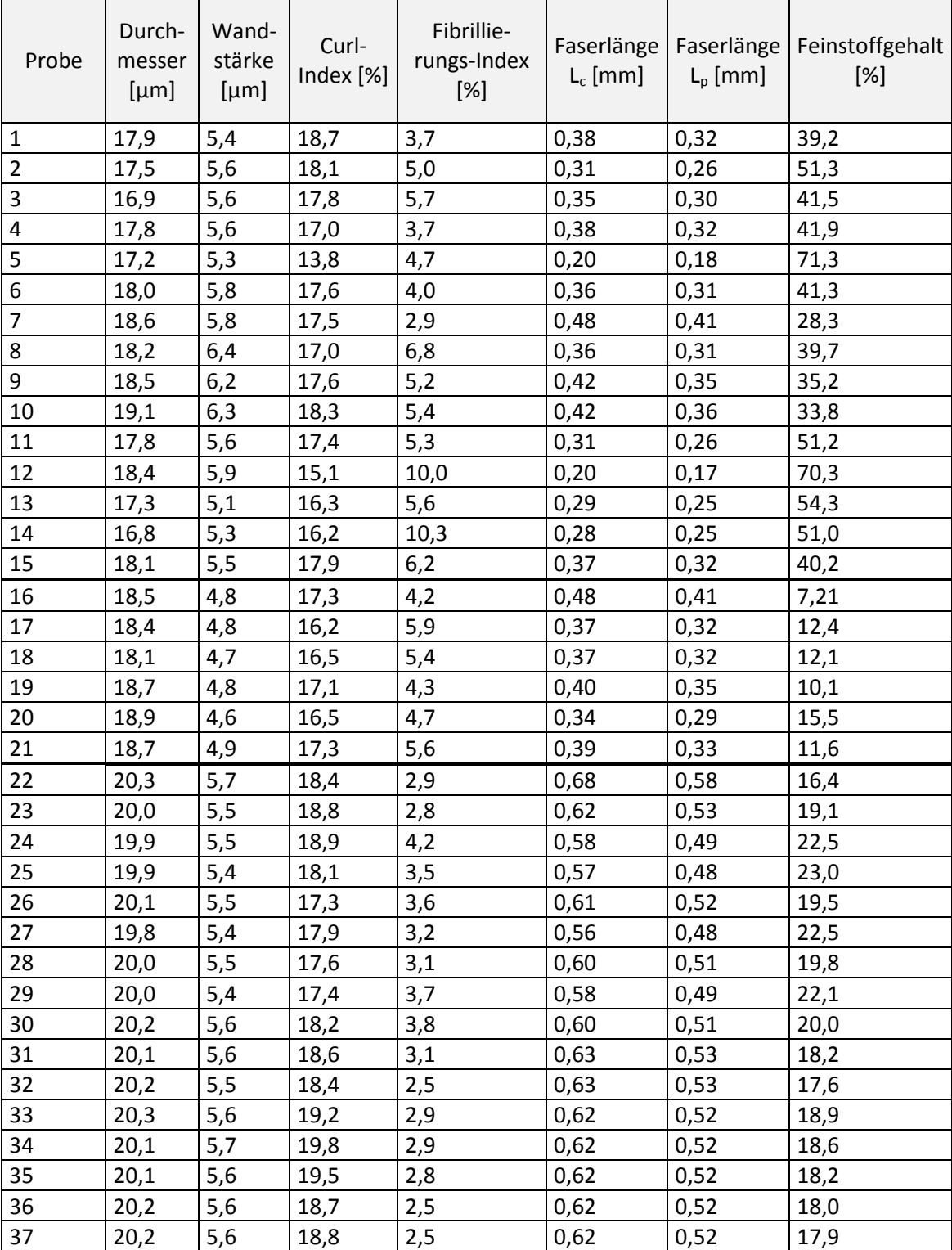

# <span id="page-295-0"></span>**Tabelle 2: Ergebnisse der Faserstoffanalysen durch die PTS (Durchschnittswerte aller analysierten Fasern der jeweiligen Probe)**

Grundsätzlich lassen die ermittelten Ergebnisse lediglich eine sehr grobe Beurteilung über die Menge der nutzbaren Fasern in den Siebrückständen zu. Augenscheinlich waren trotz Siebgutwäsche andere Partikel als Fasern in den zu analysierenden Siebgutproben vorhanden. Verspinnungen und Stippen, welche nicht nutzbar sind, müssten in einem Recyclingprozess aussortiert werden.

Die Ergebnisse der Proben 1-15 beziehen sich auf Siebgut der Kläranlagen Iserlohn-Letmathe und Brilon, welche bei unterschiedlichen Durchflüssen durch das Sieb gewonnen wurden. Grundsätzlich wurde bei diesen Proben ein hoher Feinstoffgehalt festgestellt, wobei unbehandelte Proben im Durchschnitt einen höheren Gehalt aufweisen. Ein hoher Feinstoffanteil wirkt sich negativ auf die Wiederverwendung der rückgewonnenen Fasern in der Papierindustrie aus.

Die Faseranalysen aus dem Siebgut, welches auf der Kläranlage Sundern gewonnen wurde (Proben 16-21), weisen einen sehr viel geringeren Feinstoffgehalt aus als die Proben der beiden zuvor genannten Standorte. Dabei ist es unerheblich, ob es sich um unbehandelte, einmal oder zweimal gewaschene Proben handelt. Dies spricht entweder dafür, dass die Herkunft der Fasern einen entscheidenden Einfluss auf die Faserlängen hat oder die Aufbereitung der Proben das Analyseergebnis beeinflusst. Der Durchschnitt der Faserlängen, die die Grenze zum Feinstoff (> 200 µm) übersteigen, ähnelt den Werten aus den Proben der ersten Charge (Proben 1-15). Eine Wäsche bzw. eine wiederholte Wäsche wirkt sich bei den Proben des Standorts Sundern nicht auf die durchschnittliche Faserlängen aus.

Bei den Proben des Kläranlagenstandorts Wulkaprodersdorf (Proben 22-37) fällt der Feinstoffgehalt mit ca. 1/5 der analysierten Fasern verglichen mit den Proben 1-15 gering, verglichen mit den Proben 16-21 hoch aus. Die durchschnittliche Faserlänge ist mit etwa 0,5 bis 0,6 mm deutlich höher als die durchschnittliche Faserlänge der Proben der anderen untersuchten Kläranlagenstandorte. Die Anzahl der Wäschen beeinflusst die Faserlängen lediglich geringfügig und nicht eindeutig.

Die Ergebnisse zeigen, dass aufgrund der mittleren Konturlängen der aus Abwasser rückgewonnenen Fasern, die im Bereich von mittleren Faserstofflängen gemahlener Papierfaserstoffe liegen, grundsätzlich eine Wiederverwendung in der Papierindustrie möglich ist. Für eine Wiederverwendung der rückgewonnenen Faserstoffe ist jedoch ein möglichst geringer Feinstoffanteil erstrebenswert. Der Anteil des Feinstoffs am Fasergemisch schwankt je nach Kläranlagenstandort, so dass eine Abhängigkeit der Faserlängenverteilung von der Länge des Kanalnetzes vermutet werden kann, da auf Grund differierender Kanalnetzlänge und -gefälle unterschiedliche Scherkräfte auf die Fasern einwirken. Es bleibt für den Einsatz rückgewonnener Faserstoffe jedoch zu untersuchen, ob sie unter technischen Bedingungen so abzutrennen sind, dass Faserstoffe mit ausreichender Länge separiert werden können und nicht auf Grund von Verklebungen, Stippen oder Verspinnungen in der Sortierung der Papiermaschine abgeschieden wird. Die Möglichkeit des gezielten Einsatzes spezieller Additive im Zerfaserungsprozess sollte daher geprüft werden.

Werden die technischen Hürden zur Faserrückgewinnung aus Abwasser und deren Wiederverwendung überwunden, bleiben hygienische Bedenken seitens der Verbraucher zu berücksichtigen. Aufgrund der zahlreichen Unwägbarkeiten des Einsatzes rückgewonnener Fasern in der Papierindustrie wurde als alternativer Verwertungspfad die Herstellung von Aktivkohle aus Siebgut untersucht. Es zeigte sich in ersten labortechnischen Versuchen, dass das gewonnene Siebgut stofflich verwertet werden kann, indem die Herstellung von Aktivkohle aus Siebgut über die Prozessschritte der hydrothermalen Karbonisierung und der chemischen Aktivierung erfolgt. Wasser aus dem Ablauf einer kommunalen Kläranlage wurde mit vier aus Siebgut hergestellten Aktivkohlen, die mit unterschiedlichen Versuchseinstellungen aus Fasern gewonnen wurden, in Kontakt gebracht. Die Abnahme des SAK<sub>254</sub> (spektraler Absorptionskoeffizient bei 254 nm) durch die Aktivkohle wurde ermittelt und ist für verschiedene Aktivkohledosierungen in Abbildung 2 dargestellt. Der SAK<sub>254</sub> korreliert sehr gut mit der Spurenstoffkonzentration und kann deswegen

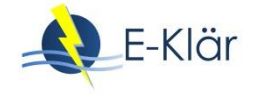

als Ersatzparameter für die Spurenstoffelimination verwendet werden (Anumol et al., 2015; Zietzschmann et al., 2014).

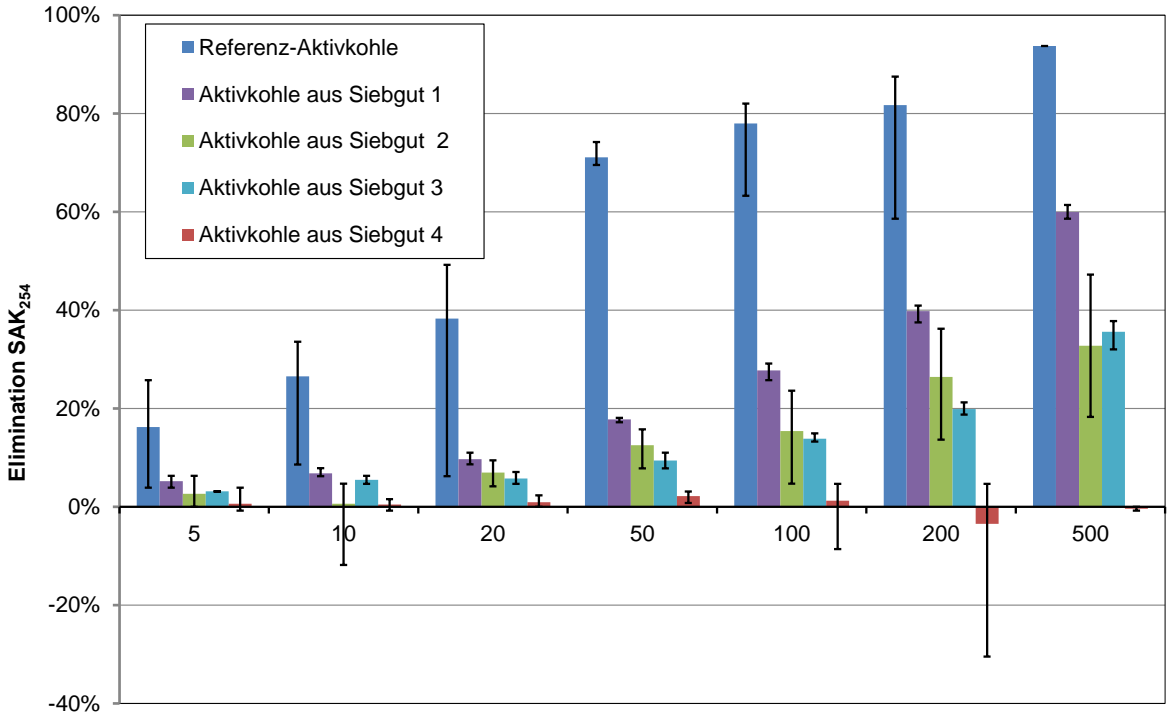

**Aktivkohledosis [mg/L]**

#### <span id="page-297-0"></span>**Abbildung 2: Ergebnisse der Adsorptionsversuche für verschiedene Aktivkohlen, herge-stellt aus Siebgut durch hydrothermale Karbonisierung und Aktivierung im Vergleich zu einer Referenz-Aktivkohle (Benstoem et al., 2018)**

In [Abbildung 2](#page-297-0) zeigt sich, dass zwar keine der unter unterschiedlichen Bedingungen erzeugten Aktivkohlen aus Siebgut an die Eliminationsleistung der konventionellen Aktivkohle (Referenz-Aktivkohle) bei gleicher Dosierung heranreicht. Bei steigender Dosierung kann jedoch eine Elimination auf ein Niveau erfolgen, welches bei herkömmlichen Aktivkohlen, allerdings bei geringerer Konzentration, erreicht wird. Es ist erhebliches Optimierungspotential hinsichtlich der Eliminationsleistung durch Aktivkohle aus Siebgut zu erwarten, da davon auszugehen ist, dass die Versuchsparameter bei der Aktivkohleherstellung aufgrund der geringen Anzahl an durchgeführten Versuchen im Labormaßstab nicht optimal eingestellt wurden. Zudem könnten neben der hier verwendeten hydrothermalen Karbonisierung (Nassverfahren) der Fasern auch andere Verfahren wie die Pyrolyse (Trockenverfahren) eingesetzt werden. Es zeigt sich auch, dass die Aktivkohle aus Siebgut bei der Wahl der falschen Parameter keine Elimination zeigt. Somit besteht Forschungsbedarf, die Parameter zur Herstellung von Aktivkohle aus Siebgut zu optimieren, so dass sich eine hohe Elimination bei gleichzeitig geringem Ressourceneinsatz ergibt. Außerdem sind Stoffbilanzen zu erstellen, um die Autarkie hinsichtlich der Aktivkohleversorgung auf Kläranlagen bei Spurenstoffelimination mit Aktivkohle aus Siebgut beurteilen zu können. (Benstöm et al., 2018)

# **3 Phosphorrückgewinnung**

Ungefähr 90 % des im Kläranlagenzulauf enthaltenen Phosphors wird über die Phosphorelimination in den Klärschlamm überführt. Um diesen wertvollen Rohstoff zu nutzen, wurde bzw. wird der Klärschlamm teilweise zu Düngezwecken in der Landwirtschaft eingesetzt. Da neben dem Phosphor auch Schadstoffe wie bspw. Schwermetalle im Klärschlamm enthalten sind, können nur die Klärschlämme in der Landwirtschaft genutzt werden, die die Grenzwerte der Klärschlammverordnung (AbfKlärV) bzw. Düngemittelverordnung (DüMV) einhalten. Im Jahr 2015 wurden ca. 24 % der Klärschlämme in der Landwirtschaft verwendet und ca. 64 % thermisch entsorgt (DESTATIS, 2016). Eine seit Jahren erforschte Möglichkeit, den Phosphor im Klärschlamm bzw. nach der Klärschlammmonoverbrennung in der Klärschlammasche enthaltenen Phosphor zu nutzen, stellen Prozesse der Phosphorrückgewinnung dar.

Am 3. Oktober 2017 ist die Novelle der aus dem Jahr 1992 stammenden Klärschlammverordnung als "Verordnung zur Neuordnung der Klärschlammverwertung" in Kraft getreten. In der Verordnung sind in Bezug auf die landwirtschaftliche Klärschlammverwertung und Phosphorrückgewinnung folgende wichtige Änderungen und Vorschriften vorgesehen (ABFKLÄRV, 2017):

- Der Pflicht zur Phosphorrückgewinnung unterliegen Kläranlagen mit einer genehmigten Ausbaugröße von mehr als 50.000 EW, wobei die Übergangsfristen zur Umsetzung in Abhängigkeit der Kläranlagengröße variieren. Für Kläranlagen mit einer genehmigten Ausbaugröße von mehr als 100.00 EW ist eine Übergangsfrist von 12 Jahren und für Kläranlagen mit einer genehmigten Ausbaugröße von mehr als 50.000 EW bis 100.000 EW von 15 Jahren nach Inkrafttreten der Verordnung vorgesehen.
- Es sind Kläranlagen von der Phosphorrückgewinnungspflicht betroffen, deren Klärschlamm einen Phosphor(P)-Gehalt von mindestens 20 g P/kg TR aufweisen. Durch die Phosphorrückgewinnung soll der P-Gehalt unter diesen Wert reduziert werden. Ist dies aufgrund sehr hoher P-Konzentrationen nicht möglich, soll der P-Gehalt im Klärschlamm um mindestens 50 % reduziert werden. Derart behandelte Klärschlämme dürfen weiterhin in Mitverbrennungsanlagen entsorgt werden.
- Letzteres ist für Klärschlämme mit weniger als 20 g P/kg TR auch ohne eine P-Rückgewinnung möglich.
- Anstelle einer unmittelbaren Phosphorrückgewinnung aus dem Klärschlamm kann eine thermische Vorbehandlung von Klärschlamm bei direkter Beheizung (z.B. Mono-)Klärschlammverbrennungsanlagen) oder indirekter Beheizung (z.B. Pyrolyse oder ähnliche Verfahren) erfolgen. Bei diesen Verfahren hat die Phosphorrückgewinnung aus der Verbrennungsasche zu erfolgen.
- Die Mindestrückgewinnungsquote von Phosphor aus den Verbrennungsaschen beträgt 80 %.
- Neben der Phosphorrückgewinnung aus der Klärschlammasche sind ebenfalls eine stoffliche Verwertung sowie eine separate Lagerung der Asche nach den Anforderungen der Deponieverordnung möglich. Voraussetzung ist, dass eine spätere Aufbereitung z.B. zu Phosphordüngemitteln gewährleistet ist.
- Kläranlagen mit einer genehmigten Ausbaugröße von weniger als 50.000 EW dürfen den Klärschlamm weiterhin zur landwirtschaftlichen Verwertung abgeben, sofern dieser die Grenzwerte der Klärschlammverordnung und Düngemittelverordnung einhält.

Ein konkretes Verfahren zur Phosphorrückgewinnung wird durch die Verordnung nicht vorgegeben und kann somit vom Kläranlagenbetreiber frei gewählt werden. Folgende Einsatzstellen stehen zur Phosphorrückgewinnung grundsätzlich zur Verfügung [\(Abbildung 3\)](#page-299-0):

- 1. Kläranlagenablauf,
- 2. Schlammwasser,
- 3. Faulschlamm (vor oder nach Entwässerung),
- 4. Klärschlammasche.

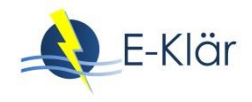

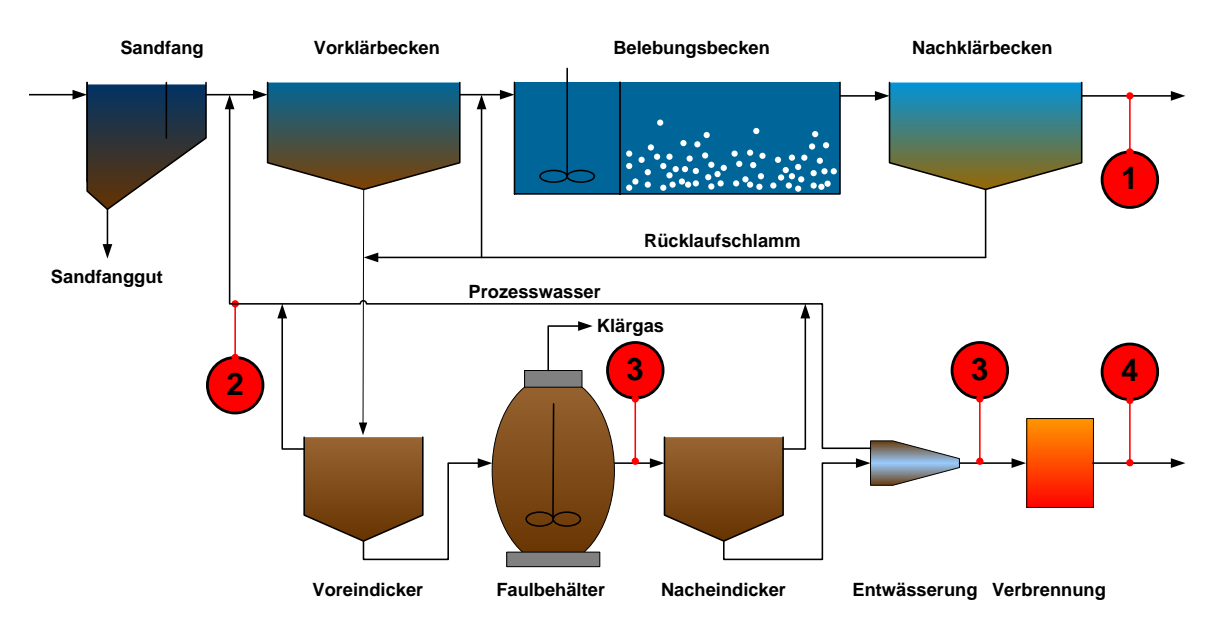

<span id="page-299-0"></span>**Abbildung 3: Stoffströme zur Phosphorrückgewinnung in kommunalen Kläranlagen**

Die Einsatzstelle "Kläranlagenablauf" wird für die Modulbeschreibungen nicht weiter betrachtet, da dieser aufgrund des hohen Volumenstroms und geringer Phosphorkonzentration eine Phosphorrückgewinnung nach den oben aufgeführten rechtlichen Vorgaben nicht geeignet ist.

Die Verfahren zur Phosphorrückgewinnung können in folgende Kategorien eingeteilt werden (DWA, 2013):

- Schlammwasser
	- Kristallisations- und Fällungsverfahren
- Faulschlamm
	- Adsorption/Fällung
	- Nasschemischer Aufschluss
	- **Metallurgie**
- Asche
	- Nasschemischer Aufschluss
	- Thermochemischer Aufschluss
	- **Metallurgie**

In den letzten Jahren wurden viele Verfahren in Forschungsprojekten und von Firmen entwickelt und einige bis zur Marktreife optimiert. Insbesondere die Verfahren zur Rückgewinnung aus Schlammwasser werden – aufgrund der geringen Komplexität und weiterer positiver Nebeneffekte auf den Kläranlagenbetrieb – schon heute auf Kläranlagen eingesetzt. Zu diesen Verfahren zählen unter anderem das AirPrex<sup>®</sup>-, Ostara<sup>®</sup>-Pearl- und das NuReSys®-Verfahren.

Für die Modulbeschreibungen wurden Verfahren mit einem möglichst fortgeschrittenen Entwicklungsstand, einer aussagekräftigen Datenbasis bzw. Informationen sowie Relevanz in Hinblick auf die rechtlichen Vorgaben (z.B. Rückgewinnungsquote) ausgewählt.

Folgende Verfahren wurden betrachtet:

- P-RoC-Verfahren (Schlammwasser)
- AirPrex®-Verfahren (Schlammwasser/Faulschlamm)
- Budenheim ExtraPhos®-Verfahren (Faulschlamm)
- REMONDIS TetraPhos®-Verfahren (Klärschlammasche)
- AshDec®-Verfahren (Klärschlammasche)

Die Modulbeschreibungen der Phosphorrückgewinnungsverfahren befinden sich im Anhang A1. Insbesondere bei der Datenbasis war die Mitarbeit der Entwickler und Firmen erforderlich, da die Prozesse in der Regel noch der Optimierung unterliegen und aktuelle Kennzahlen nicht aus frei zugänglichen Veröffentlichungen erhältlich sind. Die erhaltenen Angaben wurden dann so weitgehend wie möglich auf Plausibilität geprüft. Dennoch ist zu betonen, dass die in den Modulbeschreibungen aufgeführten Daten z.T. auf Versuchsergebnissen von Labor- und/oder Technikumanlagen basieren und noch durch großtechnische Anlagen verifiziert werden müssen. Insbesondere die Kostenangaben sind häufig noch nicht belastbar.

#### **4 Rückgewinnung von Metallen und weiteren Elementen**

Neben Fasern und Phosphor enthält Abwasser auch weitere Stoffe, welche als Wertstoffe rückgewonnen werden können. Im Rahmen der Phosphorrückgewinnung wurden bereits die Schwermetalle adressiert, die fehlgeleitet als Schadstoff einzustufen sind, rückgewonnen durchaus Wertstoffpotential besitzen. In diesem Kapitel wird das Potential für Metalle, die Seltenen Erden und Elemente aus der Platingruppe zusammenfassend theoretisch betrachtet.

Eine Ressourcenverknappung wird für die sogenannten Technologiemetalle erwartet. Dies ist bedingt durch ihren Einsatz in diversen Zukunftstechnologien. Zu diesen Metallen gehören unter anderem die Platingruppenelemente, die Seltenen Erden, Germanium, Kupfer und Zink. In das Abwasser gelangen diese Metalle über unterschiedliche Eintragspfade. Als Hauptquelle von Platinmetallen im Abwasser sind die seit den 1980er Jahren europaweit vorgeschriebenen Kfz-Katalysatoren zu nennen. Daneben kommen auch die Frachten aus diversen Punktquellen, wie beispielsweise Krankenhausabwässern (platinhaltige Zytostatika) oder der Schmuckverarbeitung zum Tragen. Seltene Erden können ebenfalls aus Katalysatoren emittiert werden. Weitere Quellen von Seltenen Erden sind beispielsweise gadoliniumhaltige Kontrastmittel und der natürliche Eintrag durch die Erosion von Böden mit einem hohen Gehalt an Seltenen Erden. Als Hauptquellen von Germanium sind die Herstellung von Kunststoff (Germanium als Katalysator) sowie die zahlreichen Technologieanwendungen (Glasfaser, Optik, etc.) zu nennen. Aufgrund ihrer vorteilhaften Materialeigenschaften werden in der Baubranche häufig Kupfer (Dächer, Wasserleitungen, etc.) und Zink (Regenrinnen, etc.) eingesetzt, was dazu führt, dass auch diese Metalle im Abwasser enthalten sind.

Im Rahmen der Potentialermittlung der genannten Elemente im Abwasser bzw. Schlamm wurden die jährlichen Frachten der betreffenden Metalle anhand von unterschiedlichen Literaturquellen abgeschätzt (siehe [Tabelle 3\)](#page-301-0). Sämtliche berechneten Frachten beruhen auf den genannten Annahmen.

Wie der [Tabelle 3](#page-301-0) entnommen werden kann, sind die Frachten der Platinmetalle im Klärschlamm bezogen auf die Gesamtmasse an Klärschlamm (1.950.126 t/a im Jahr 2011) sehr gering. Wegen ihrer Seltenheit haben sie allerdings einen hohen Marktwert. Platin, Palladium und Rhodium sind aufgrund ihrer Nutzung in Kfz-Katalysatoren flächendeckend im Klärschlamm enthalten. Dies könnte eine wirtschaftliche Rückgewinnung im Rahmen einer Phosphorrückgewinnung möglich machen. Zink und Kupfer sind aufgrund ihrer hohen jährlichen Frachten attraktiv für eine Rückgewinnung.

Rohstoffkritikalität besteht für Germanium, sowie für die schweren Seltenen Erden Neodym, Europium, Gadolinium, Terbium, Erbium und Yttrium. Die Rohstoffkritikalität ist nicht notwendigerweise ausschließlich bedingt durch die schwindenden Ressourcen sondern wird unter anderem auch durch die Exportpolitik der Förderländer beeinflusst. China hat beispielsweise die größten Vorkommen an schweren Seltenen Erden und ist der weltweit größte Förderer von Germanium. Damit ist China in der Lage, Exportquoten einzuführen und so den Markt für die genannten Metalle zu kontrollieren. Dies hat maßgebliche Einflüsse auf die Preisentwicklung und die Verfügbarkeit der Metalle. Von den Metallen mit besonders hoher Rohstoffkritikalität

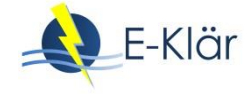

sind lediglich Germanium, Neodym, Gadolinium und Yttrium in erhöhten Frachten im Klärschlamm enthalten. Die Frachten von Europium, Terbium und Erbium sind wesentlich geringer.

|                            | Metall     | geschätzte jährliche Fracht im deutschen<br>Klärschlamm [t/a] | Anmerkung |
|----------------------------|------------|---------------------------------------------------------------|-----------|
| Platingruppen-<br>elemente | Platin     | 0,0944                                                        | (1)       |
|                            | Palladium  | 0,1657                                                        | (1)       |
|                            | Rhodium    | 0,0121                                                        | (1)       |
|                            | Ruthenium  | 0,156                                                         | (2)       |
|                            | Iridium    | $0 - 0,078$                                                   | (2)       |
|                            | Osmium     | nicht bestimmt                                                |           |
| Seltene Erden              | Scandium   | 4,9                                                           | (1)       |
|                            | Yttrium    | 8,8                                                           | (1)       |
|                            | Lanthan    | 29,0                                                          | (1)       |
|                            | Cer        | 37,3                                                          | (1)       |
|                            | Praseodym  | 3,9                                                           | (1)       |
|                            | Neodym     | 12,9                                                          | (1)       |
|                            | Samarium   | 2,7                                                           | (1)       |
|                            | Europium   | 0,5                                                           | (1)       |
|                            | Gadolinium | 5,6                                                           | (1)       |
|                            | Terbium    | 0,5                                                           | (1)       |
|                            | Dysprosium | 1,7                                                           | (1)       |
|                            | Holmium    | 0,5                                                           | (1)       |
|                            | Erbium     | 1,0                                                           | (1)       |
|                            | Thulium    | 0,2                                                           | (1)       |
|                            | Ytterbium  | 1,0                                                           | (1)       |
|                            | Lutetium   | 0,2                                                           | (1)       |
| Sonstige<br>Metalle        | Germanium  | 4,6                                                           | (1)       |
|                            | Kupfer     | $586 - 964$                                                   | (1), (3)  |
|                            | Zink       | $1.391 - 1.860$                                               | (1), (3)  |

<span id="page-301-0"></span>**Tabelle 3: Geschätzte jährliche Metallfrachten im deutschen Klärschlamm**

(1) Schätzung durch Hochrechnung der von Krüger und Adam (Krüger & Adam, 2014) gemessenen Konzentrationen im monoverbrannten Klärschlamm (Annahmen: Metalle werden in der Klärschlammasche angereichert; die Konzentrationen im nicht monoverbrannten Klärschlamm sind gleich denen im monoverbrannten Klärschlamm)

- (2) Nach den von Eriksson (Eriksson, 2001) bestimmten mittleren Konzentrationen im Klärschlamm von 48 schwedischen Kläranlagen (Annahme: Konzentrationen in Deutschland und Schweden identisch)
- (3) Nach den vom BMU (zitiert nach Wiechmann et al., 2012) gegebenen Konzentrationen aus dem Jahr 2006 (Annahme: derzeit gleiche Konzentrationen wie 2006)

#### **5 Literaturverzeichnis**

- Anumol, T.; Agroi, M.; Park, M.; Roccaro, P.; Snyder, S. A. (2015): Predicting trace organic compound breakthrough in granular activated carbon using fluorescence and UV absorbance as surrogates. Water Research, 76, 76-87, doi: 10.1016/j.watres.2015.02.019.
- ABFKLÄRV (2017): Verordnung zur Neuordnung der Klärschlammverwertung vom 27. September 2017. Bundesgesetzblatt Jahrgang 2017 Teil 1 Nr. 65, ausgegeben zu Bonn am 2.10.2017.
- Benstoem, F.; Becker, G.; Firk, J.; Kaless, M.; Wuest, D.; Pinnekamp. J.; Kruse, A. (2018): Elimination of micropollutants by activated carbon produced from fibers taken from wastewater screenings using hydrothermal carbonization; Journal of Environmental Management, 211, 278–286, DOI:https://doi.org/10.1016/j.jenvman.2018.01.065.
- DESTATIS (2016): Pressemitteilung Nr. 446 vom 12.12.2016, Statistisches Bundesamt (Destatis), Wiesbaden, online verfügbar unter: https://www.destatis.de/DE/PresseService/Presse/Pressemitteilungen/2016/12/PD16\_446\_32214.ht ml, letzter Zugriff am 17.04.2018.
- DWA (2013): Stand der Perspektiven der Phosphorrückgewinnung aus Abwasser und Klärschlamm. Zweiter Arbeitsbericht der DWA-Arbeitsgruppe KEK-1.1 "Wertstoffrückgewinnung aus Abwasser und Klärschlamm". Korrespondenz Abwasser, Abfall Heft 10 und 11/2013.
- Eriksson, J. (2001): Concentrations of 61 trace elements in sewage sludge, farmyard manure, mineral fertilizer, precipitation and in oil and crops. Swedish Environmental Protection Agency, Stockholm.
- Krüger, O.; Adam, C. (2014): Monitoring von Klärschlammmonoverbrennungsaschen hinsichtlich ihrer Zusammensetzung zur Ermittlung ihrer Rohstoffrückgewinnungspotentiale und zur Erstellung von Referenzmaterial für die Überwachungsanalytik. Umweltbundesamt, Dessau-Roßlau.
- PTS (2017): Prüfbericht Nr. 33.154 der Papiertechnischen Stiftung, Heidenau (unveröffentlicht).
- Ruiken, C. J., Breuer, G., Klaversma, E., Santiago, T., van Loosdrecht, M. C. M. (2013): Sieving wastewater- cellulose recovery, economic and energy evaluation. Water research 47 (1), S. 43–48. DOI: 10.1016/j.watres.2012.08.023.
- van Loosdrecht, M. (2017): Resource Recovery and Wastewater Treatment, Aachen (Vortrag auf der 12. Aachener Tagung Wassertechnologie).
- Wiechmann, B.; Dienemann, C.; Kabbe, C.; Brandt, S.; Vogel, I.; Roskosch, A. (2012): Klärschlammentsorgung in der Bundesrepublik Deutschland. Umweltbundesamt, Dessau-Roßlau.
- Zietzschmann, F.; Altmann, J.; Ruhl, A. S.; Dünnbier, U.; Dommisch,I.; Sperlich, A.; Meinel, F.; Jekel, M. (2014): Estimating organic micro-pollutant removal potential of activated carbons using UV absorption and carbon characteristics. Water Research, 56, 48-55, doi: 10.1016/j.watres.2014.02.044

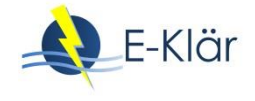

# Anhang A1

# Modulbeschreibungen

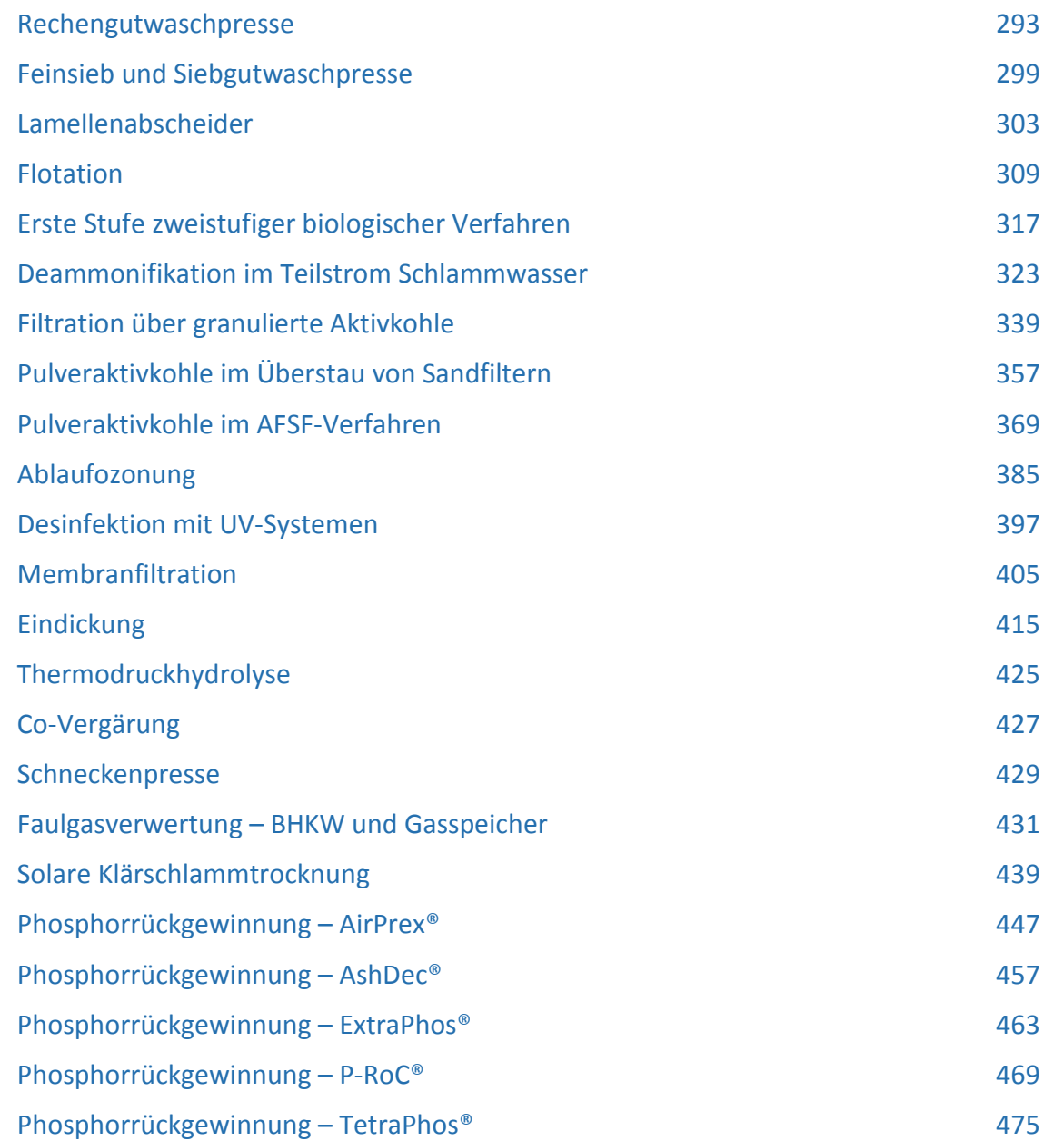

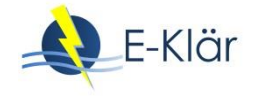

# A1 Modulbeschreibungen Rechengutwaschpresse

# *Martin Kaleß*

# **1 Allgemeine Beschreibung des Verfahrens**

# **1.1 Verfolgte Aufbereitungsziele**

Rechen entfernen grobe partikuläre Stoffe aus dem Abwasserstrom, um nachfolgende Prozesse vor Störstoffen zu schützen. Die wichtigsten Ziele der Rechengutbehandlung sind:

- Rückgewinnung im Rechengut befindlicher organischer Substanzen
- Reduzierung des Gewichts des Rechenguts durch Auswaschen und Auspressen zur Reduktion der Entsorgungskosten

#### **1.2 Anwendung des Verfahrens im Bereich der kommunalen Abwasserbehandlung**

Rechengutwaschpressen werden eingesetzt, um die im Rechengut enthaltene Organik auszuwaschen und um das Gewicht des zu entsorgenden Rechenguts zu reduzieren. Die Gewichtsreduktion ergibt sich zum einen durch Auspressen von Teilen des im Rechengut gebundenen Wassers und zum andern durch Auswaschen von Rechengutbestandteilen, die ins Waschwasser überführt werden. Das Waschwasser enthält Kohlenstoffverbindungen und kann dem Abwasserreinigungsprozess oder der Faulung zugeführt werden. Sollte aufgrund einer hydraulischen Limitierung die Verwendung des gesamten Waschwassers nicht möglich sein, kann das Waschwasser in einem separaten Behälter durch Sedimentation in Sediment und Überstand aufgeteilt werden. Mittels Fällung und Flockung kann der CSB im Sediment weiter angereichert werden. Durch Wiederverwendung des Waschwassers, die wiederum einen Auffangbehälter voraussetzt, kann eine Aufkonzentrierung des CSB im Waschwasser erfolgen.

# **1.3 [Verfahrensschema](#page-306-0)**

<span id="page-306-0"></span>[Abbildung](#page-306-0) **1** stellt die Stoffströme einer Rechengutwaschpresse dar.

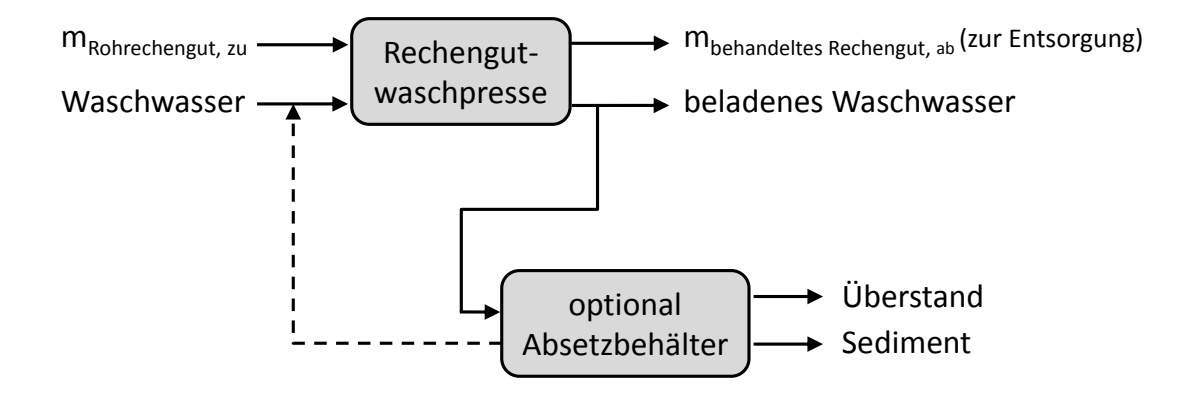

**Abbildung 1: Stoffströme bei Rechengutwaschpressen zur Rechengutwäsche auf kommunalen Kläranlagen**

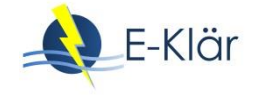

Im Folgenden wird die Rechengutwaschpresse ohne optionalen Zusatzbehälter betrachtet, da die Volumenströme an Waschwasser sowie die enthaltene CSB Fracht im Verhältnis zum Kläranlagenzulauf gering sind. Das bedeutet für die Modellierung, dass die Möglichkeiten der Wiederverwendung des Waschwassers und der Anreicherung des Sediments entfallen.

# **1.4 Wichtige Einflussgrößen**

Die **Wirksamkeit** der Rechengutwaschpresse hängt von der Dauer der Wäsche sowie vom eingestellten Verhältnis Trockenmasse Rohrechengut zu Volumen Waschwasser ab. Bei der Dauer der Wäsche haben sich 5 Minuten Wirblerlaufzeit als sicher ausreichend erwiesen. Gute Ergebnisse konnten bereits bei einer Waschdauer von einer Minute erzielt werden. Das Verhältnis Trockenmasse Rohrechengut zu Volumen Waschwasser sollte etwa 0,015 kg<sub>TR</sub> bis 0,02 kg<sub>TR</sub> Rohrechengut zu 1 Liter Wasser betragen.

Der **Energiebedarf** des Verfahrens ist abhängig von der Anzahl der Wäschen. Eine Wäsche und anschließende Pressung des behandelten Rechenguts erfordert elektrische Energie für den Betrieb des Wirblers und der Pressschnecke. Außerdem wird Pumpenergie für das Fördern des Waschwassers in die Rechengutwaschpresse benötigt.

Für die **Jahreskosten** sind die Energiekosten und die Abschreibungen für die Anlage relevant. Da Rechengutwaschpressen sehr robust ausgelegt sind, sind sie wenig störanfällig und beanspruchen daher kaum die Zeit des Betriebspersonals. Als Waschwasser kann Brunnenwasser oder Betriebswasser verwendet werden. Es braucht keine Trinkwasserqualität aufzuweisen, weshalb die Kosten für das bereit gestellte Wasser gering sind und nicht berücksichtigt werden.

# **1.5 Kopplung des Verfahrens mit anderen Verfahren**

Für dieses Verfahren existieren keine Anforderungen an die Vorbehandlung.

Für dieses Verfahren existieren folgende Anforderungen an die Nachbehandlung:

- Das Waschwasser wird gewöhnlich in das Gerinne abgelassen und durchläuft den Kläranlagenprozess. Es kann alternativ zwischengespeichert werden und als Kohlenstoffquelle fungieren oder auf direktem Weg der Faulung zugeführt werden.
- Gewaschener Rechengut muss anschließend entsorgt werden.

# **2 Informationen zur Rechengutwäsche im FuE-Vorhaben E-Klär**

# **2.1 Theoretische Grundlagen**

Die dem Abwasserstrom entnommene Rechengutmenge ist von vielen Faktoren abhängig; eine wichtige Einflussgröße ist das Spaltmaß des Rechens. Die Eigenschaften des der Kläranlage vorgeschalteten Kanalnetzes beeinflussen die Rechengutmenge ebenfalls, da grobe partikuläre Stoffe während der Abwasserförderung durch gegebenenfalls vorhandene Pumpwerke so zerkleinert werden können, dass sie nicht vom Rechen zurückgehalten werden. Ein weiterer Faktor, der die anfallende Rechengutmenge beeinflusst, ist die Ausführung des Rechens. Je nach Ausführungstyp unterscheiden sich die Ablagerungen auf den Rechenrosten. Angefallenes Rechengut am Rechenrost vermindert das bauliche Spaltmaß und führt zu einer Abscheidung kleinerer Partikel als an unbelegten Rechen.

Aus diesen Gründen ist der spezifische Rechengutanfall pro Einwohner und Jahr auf kommunalen Kläranlagen großen Bandbreiten unterlegen (Kuhn, 2014).

Rechengut ist ein heterogener Stoffstrom, der gegebenenfalls einer Behandlung unterzogen und anschließend entsorgt wird. Hauptbestandteile von Rechengut sind Faserstoffe aus Hygienepapierprodukten wie Toilettenpapier und Fäkalstoffe. Je nach Jahreszeit kann ein hoher Laubanteil vorherrschen.

Rechengutwaschpressen eignen sich bei vorgeschalteten Feinrechen (Stabweite max. 6 mm), um Organik reiche Fraktionen wie Fäzes aus dem Rohabwasserstrom entnehmen und der Wäsche zufügen zu können.

Eine Rechengutwaschpresse wird diskontinuierlich betrieben. Zu Beginn eines Zyklus wird die Waschzone der Rechengutwaschpresse mit Brauchwasser gefüllt. Das vom Rechen dem Kläranlagenzulauf entnommene Rechengut wird anschließend in die Waschpresse gefördert. Zugeführtes Rechengut führt zu einem Anstieg des Füllstandes des Waschwassers in der Waschzone. Bei Erreichen eines definierten Füllstandes startet die Wäsche. Dazu bewirkt ein Wirbler Turbulenzen in dem Gemisch aus Waschwasser und Rohrechengut. Während das Waschwasser / Rechengutgemisch den Turbulenzen ausgesetzt ist, werden auswaschbare Stoffe wie zum Beispiel Fäzes in das Waschwasser überführt. Nach Ende der Wäsche wird das beladene Wasser über ein Lochblech von dem gewaschenen Rechengut separiert. Das behandelte Rechengut wird gepresst und der Entsorgung zugeführt. Das Waschwasser wird gewöhnlich in das Gerinne abgelassen und durchläuft den Kläranlagenprozess. Es kann alternativ zwischengespeichert werden und als Kohlenstoffquelle fungieren oder auf direktem Weg der Faulung zugeführt werden.

# **2.2 Dimensionierung / Bemessungsansatz**

Da der spezifische Rechengutanfall pro Einwohner und Jahr großen Schwankungen unterlegen ist und somit als Dimensionierungsgrundlage Unsicherheiten aufweist, wird im Folgenden von der zu behandelnden, kläranlagenspezifischen Trockenmasse an Rohrechengut pro Jahr ausgegangen.

Rechengutwaschpressen werden in unterschiedlichen Größen angeboten und unterscheiden sich im zu fassenden Volumen je Wäsche. Es wird unterstellt, dass während der Dauer eines Waschzyklus (Befüllen mit Brauchwasser, Waschdauer, Ablassen Waschwasser und Pressen des gewaschenen Rechenguts) weniger Rohrechengut über den Rechen entnommen wird als während eines Zyklus gewaschen werden kann. Im Fall von Spülstößen bei Regenereignissen kann die Kapazität der Waschpresse in der Praxis überschritten werden. In diesem Fall wird das Rechengut nicht gewaschen sondern ohne Waschvorgang mit Hilfe einer Pressschnecke inliegend in der gleichen Maschine gepresst. Dieser Fall wird im Folgenden nicht betrachtet. Es wird davon ausgegangen, dass das gesamte jährlich anfallende Rohrechengut einer Wäsche unterzogen wird.

# **2.3 Abbildung der Stoffströme**

[Abbildung 2](#page-309-0) stellt eine Übersicht über die bei der Rechengutwaschpresse vorhandenen Stoffströme dar.

Die erforderlichen Eingaben durch den Anwender sind:

- Masse entsorgtes (behandeltes, beh) Rechengut (RG) (kläranlagenspezifisch) pro Jahr  $(m_{RG,beh})$  [Mg/a]
- Trockenrückstand (TR<sub>RG,beh</sub>) entsorgtes Rechengut [%]; falls nicht bekannt, default 35 % (Bandbreite 25 – 45 %)
- $-$  Trockenrückstand (TR<sub>RG,roh</sub>) des Rohrechenguts [%]; falls nicht bekannt, default 15 % (Bandbreite 10 – 20 %)
- Trockensubstanzgehalt des Waschwassers TS<sub>ww</sub>: default 5 g/l (Bandbreite  $0 10$  g/l)
- spezifische Beladung der Waschwasservorlage ( $g_{TR}/I_{WW}$ )  $x_{spec}$ : default 0,015 kg<sub>TR</sub>/l<sub>ww</sub> (Bandbreite  $0.01 - 0.02$  kg<sub>TR</sub>/l<sub>WW</sub>)

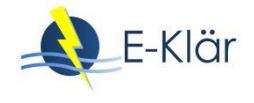

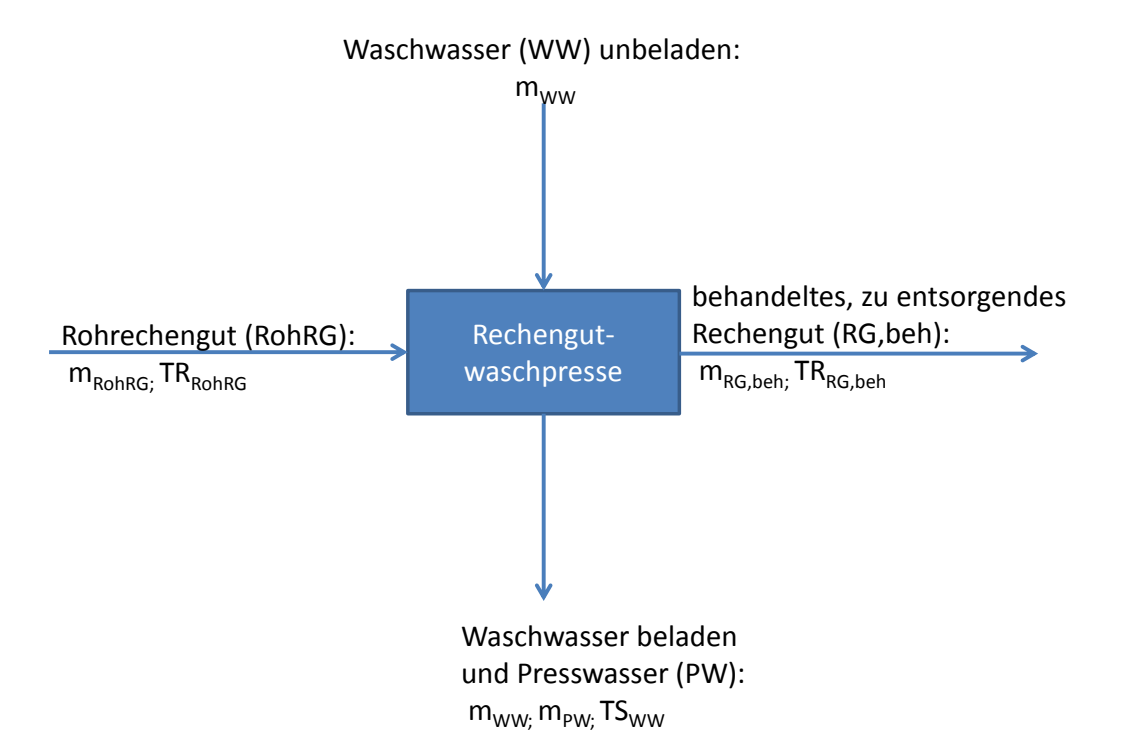

<span id="page-309-0"></span>**Abbildung 2: Stoffströme bei Rechengutwaschpresse ohne zusätzlichen Absetzbehälter**

Aus den Eingaben durch den Anwender errechnet sich nach einer Massenbilanz die jährliche Menge an Rohrechengut:

$$
m_{RG, roh} = m_{RG, beh} \frac{TR_{RG, beh} - TS_{WW} + TR_{RG, beh} * TS_{WW}}{TR_{RG, roh} - \frac{TR_{RG, roh} * TS_{WW}}{x_{spec}} - (1 - TR_{RG, roh}) * TS_{WW}}
$$
 [Mg/a] (Gl.1)

Unter Vernachlässigung der ausgewaschenen Masse aus dem Rohrechengut, welche sich im Waschwasser wiederfindet, vereinfacht sich Gl. 1 unter der Annahme (TSww≈0) zu

$$
m_{RG, roh} = m_{RG, beh} \frac{TR_{RG, beh}}{TR_{RG, roh}}
$$
 [Mg/a] (Gl.2)

Die chemisch gebundene Energie des Rohrechenguts hängt von seiner Zusammensetzung ab. Hauptbestandteile des Rohrechenguts sind Toilettenpapier und weitere Hygieneartikel sowie Fäzes. Die chemisch gebundene Energie der "Reinbestandteile" kann wie folgt angegeben werden:

$$
CSB_{Toiltertenpaper} = 1300 \frac{mg_{CSB}}{g_{TR}}
$$

$$
CSB_{F{\text{ä}zes}} = 1700 \frac{mg_{CSB}}{g_{TR}}
$$

Beide Werte beruhen auf jeweils vier Einzelbestimmungen. Insbesondere der CSB Gehalt in Fäzes ist von den Ernährungsgewohnheiten der angeschlossenen Einwohner abhängig (Koppe und Stozek, 1990). Aufgrund des geringen Umfangs der Daten sollten diese Werte so implementiert werden, dass sie vom Anwender variiert werden können.

Die chemisch gebundene Energie des heterogenen Rohrechenguts kann somit mit einer Mischungsrechnung kalkuliert werden, in der die unterschiedlichen Anteile (x, hier Betrachtung der hauptsächlich vorliegenden Bestandteile Fäzes und Toilettenpapier) des Rohrechenguts berücksichtigt werden:

$$
CSB_{RG, roh} = x_{Toilettenpapier} * CSB_{Toilettepapier} + x_{Fäzes} * CSB_{Fäzes} \qquad \left[\frac{mg_{CSB}}{g_{TR}}\right]
$$
 (Gl.3)

Mit der Schließbedingung

$$
x_{Toilettenpaper} + x_{F{\text{äzes}}} = 1
$$

Vorschlag für den Anwender für die Anteilsverteilung lautet:

$$
x_{F{\text{äzes}}} = 0.1
$$
  

$$
x_{Toilettenpaper} = 0.9
$$

Diese Werte sind kläranlagenspezifisch sehr unterschiedlich. Insbesondere das Kanalnetz hat großen Einfluss auf die Verteilung. Bei Kanalnetzen mit installierten Pumpen und großer Entfernung der Siedlung zur Kläranlage (langer Transportweg) verringert sich beispielsweise die Möglichkeit, Fäzes aus dem Abwasserstrom zu entnehmen, da durch Auswaschung im Kanal bzw. Zerstörung der Struktur durch Pumpen die Partikelgröße die Stabweite des Rechens unterschreitet.

Das im Rechengut gebundene chemische Energiepotential ( $P_{CSB,RG,roh}$ ), welches grundsätzlich zur Verfügung steht, beträgt dann

$$
P_{CSB,RG,roh} = m_{RG,roh} * TR_{RG,roh} * CSB_{RG,roh}
$$
 [mg<sub>csB</sub>] (Gl.4)

Ausgewaschen und somit ins Waschwasser transferiert wird nicht das gesamte Potential P<sub>CSB,RG,roh</sub>. Fäzes werden sicher ausgewaschen, Toilettenpapier und andere Hygieneartikel hingegen nur zu einem geringen Prozentsatz. Mit der Wahl der Auswaschgrade A (variabel gestalten) unter Nutzung der default Werte

$$
A_{F{\ddot{\rm a}}{\cal z}es} = 1
$$
  
A<sub>Toilettenpapier</sub> = 0,15

ergibt sich die ausgewaschenen chemisch gebundene Energie des Rohrechenguts, welche sich im Waschwasser wiederfindet, zu:

*CSB Fracht*

\n
$$
= m_{RG, roh} * TR_{RG, roh} * (A_{Fäzes} * x_{Fäzes} * CSB_{Fäzes} + A_{Toitettenpapier} * x_{Toitettenpapier} * CSB_{Toitettenpapier})
$$

Der Auswaschgrad wird im Wesentlichen durch die Waschdauer (Überführung grober Faserstoffe in kleine Fasern, die durch das Lochsieb in der Rechengutwaschpresse nicht zurück gehalten werden, steigt mit zunehmender Laufzeit des Wirblers) und durch den Lochdurchmesser der Löcher im Lochblech. Oben genannte Werte haben sich für die Versuchsanlage und für das untersuchte Rohrechengut dreier Kläranlagenstandorte als realistisch erwiesen.

Hinsichtlich der Parameter des Basisvektors erfahren lediglich die Einträge des Parameters CSB durch das Modul "Rechengutwaschpresse" eine Änderung. Die Änderungen der anderen Parameter sind geringfügig, so dass sie nicht berücksichtigt werden.

Die rechnerische Ermittlung der CSB Fracht ist oben aufgeführt, ebenso das Verhältnis Waschwasser zu Rechengut, so dass sich die CSB<sub>homogenisiert</sub> Konzentration des Waschwassers kalkulieren lässt. Der Anteil des gelösten CSB beträgt zwischen 5 – 15 %, der Anteil des partikulär vorliegenden CSB 85 – 95 % des CSBhomogenisiert.

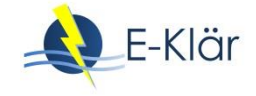

# **2.4 Abschätzung des Energiebedarfs**

Der Energiebedarf bezieht sich auf die Aggregate:

- Wirbler: Bedarf ca. 0,02 kWh<sub>el</sub>/kgTR
- Antrieb der Pressschnecke zum Pressen des Rechenguts: Bedarf ca. 0,05 kWh/kgTR

# **2.5 Abschätzung der Kosten**

Folgende Kosten sind für die **Investitionskosten** zu berücksichtigen:

- Die Investitionskosten einer Waschpresse mit Wirbler werden zu 0,015 0,45 € / kg TR bei einer Abschreibungszeitraum von 10 Jahren abgeschätzt,
- $-$  Die Investitionskosten einer Waschpresse ohne Wirbler werden zu 0,01 0,4 € / kg TR bei einer Abschreibungszeitraum von 10 Jahren abgeschätzt.

Für die **Betriebskosten** sind folgende Komponenten zu betrachten:

- Energiekosten: Sie ergeben sich bei bekannter TR Angabe aus der Abschätzung des Energiebedarfs multipliziert mit dem spezifischen Preis einer kWh,
- Betriebskosten durch Waschwasservorlage: Mit einem Liter Wasser werden 0,015 -0,02 kg<sub>TR</sub> gewaschen. Somit kann das gesamte benötigte Wasser (m<sub>WW</sub>) bei bekannter zu waschender TR Menge errechnet werden,
- Personalkosten: Diese sind aufgrund der robusten Bauart der Rechengutwaschpressen zu vernachlässigen (geringer Betriebs- und Instandhaltungsaufwand),
- Reduktion der Entsorgungskosten: Durch bessere Auspressbarkeit des gewaschenen Rohrechenguts muss weniger behandelte Rechengutmasse entsorgt werden. Im Vergleich zu konventionellen Rechengutpressen kann bei einer Rechengutwaschpresse von einem etwa 5% höherem TR ausgegangen werden.
- Außerdem verringert sich durch die Auswaschung des Fäzes und der teilweisen Überführung des Toilettenpapiers das Gewicht des zu entsorgenden Rechenguts ( $m_{ww}$ \*TS<sub>ww</sub>). Diese Masse muss jedoch teilweise über den erhöhten Schlammanfall berücksichtigt werden.

# **3 Literaturverzeichnis**

- Kuhn, M. (2014): Mengen und Trockenrückstand von Rechengut kommunaler Kläranlagen, Dissertation, Rostock
- Koppe, P.; Stozek, A. (1990): Kommunales Abwasser: Seine Inhaltsstoffe nach Herkunft, Zusammensetzung und Reaktionen im Kläranlagenprozeß einschließlich Klärschlämme, 2. Auflage, Vulkan-Verlag, Essen

# A1 Modulbeschreibungen Feinsieb und Siebgutwaschpresse

# *Martin Kaleß, Michael Kink*

# **1 Allgemeine Beschreibung des Verfahrens**

# **1.1 Verfolgte Aufbereitungsziele**

Feinsiebe werden zur Abtrennung partikulärer Substanzen aus Abwasser verwendet. Entscheidend für den Trennschnitt ist die Maschenweite des Siebs. Weitere Parameter wie der Durchfluss durch das Sieb beeinflussen die Abtrennleistung sowie die Schichtdicke der Ablagerungen auf dem Feinsieb.

Das Abwasser durchströmt eine Siebtrommel von innen nach außen. Das Sieb rotiert diskontinuierlich in Abhängigkeit der Siebbelegung, die aus den zurückgehaltenen Feststoffen resultiert, zwecks Abreinigung des Siebguts. Das Siebgut wird abgereinigt und einer nachfolgenden Behandlung z.B. durch eine Siebgutwaschpresse zugeführt. In einer Siebgutwaschpresse wird das Siebgut gewaschen und anschließend gepresst, um seinen Feststoffgehalt zu erhöhen. Es verlässt als Pressgut die Siebgutbehandlungsanlage (siehe [Abbildung 1\)](#page-313-0).

Um die Reinigungsleistung zu erhöhen, können im Zulauf zum Feinsieb Chemikalien dosiert werden (Flockungs- und/ oder Fällmittel), die zu einer Anlagerung kolloidal vorliegender Stoffe an Flocken bzw. zu einer Bildung von Flocken führen und somit durch das Feinsieb zurückgehalten werden können.

Ziel des Einsatzes eines Feinsiebs besteht darin, Feststoffe aus dem Abwasserstrom zu entfernen. Dabei werden Feststoffe zurückgehalten, die die mit einem Maschengewebe bespannte Oberfläche einer rotierenden Siebtrommel nicht passieren.

# **1.2 Anwendung des Verfahrens im Bereich der kommunalen Abwasserbehandlung**

Feinsiebe können im Bereich der kommunalen Abwasserbehandlung nach der Entfernung von groben partikulären Stoffen durch Rechen und nach der Entfernung von Sand und Fett eingesetzt werden. Sie sind eine innovative Alternative zu Vorklärbecken, die partikuläre Substanzen im Primärschlamm anreichern.

#### **1.3 Verfahrensschema**

Das Abwasser durchströmt ein Feinsieb (vgl. [Abbildung 1\)](#page-313-0). Partikuläre Substanzen werden abhängig von der Maschenweite des Feinsiebs zurückgehalten. Das Siebgut kann anschließend in einer Siebgutwaschpresse gewaschen und gepresst werden.

Zum Reinigen des Feinsiebs sowie zur Wäsche des Siebguts wird Brauchwasser verwendet. Die Abreinigung des Feinsiebs kann alternativ mit Druckluft erfolgen, so dass der Feinsiebgutstoffstrom einen geringen Wasseranteil enthält. Das nach der Feinsiebgutwäsche beladene Waschwasser wird dem Zulauf zum Feinsieb zugeführt. Das gepresste Siebgut ist reich an Faserstoffen.

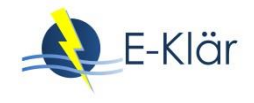

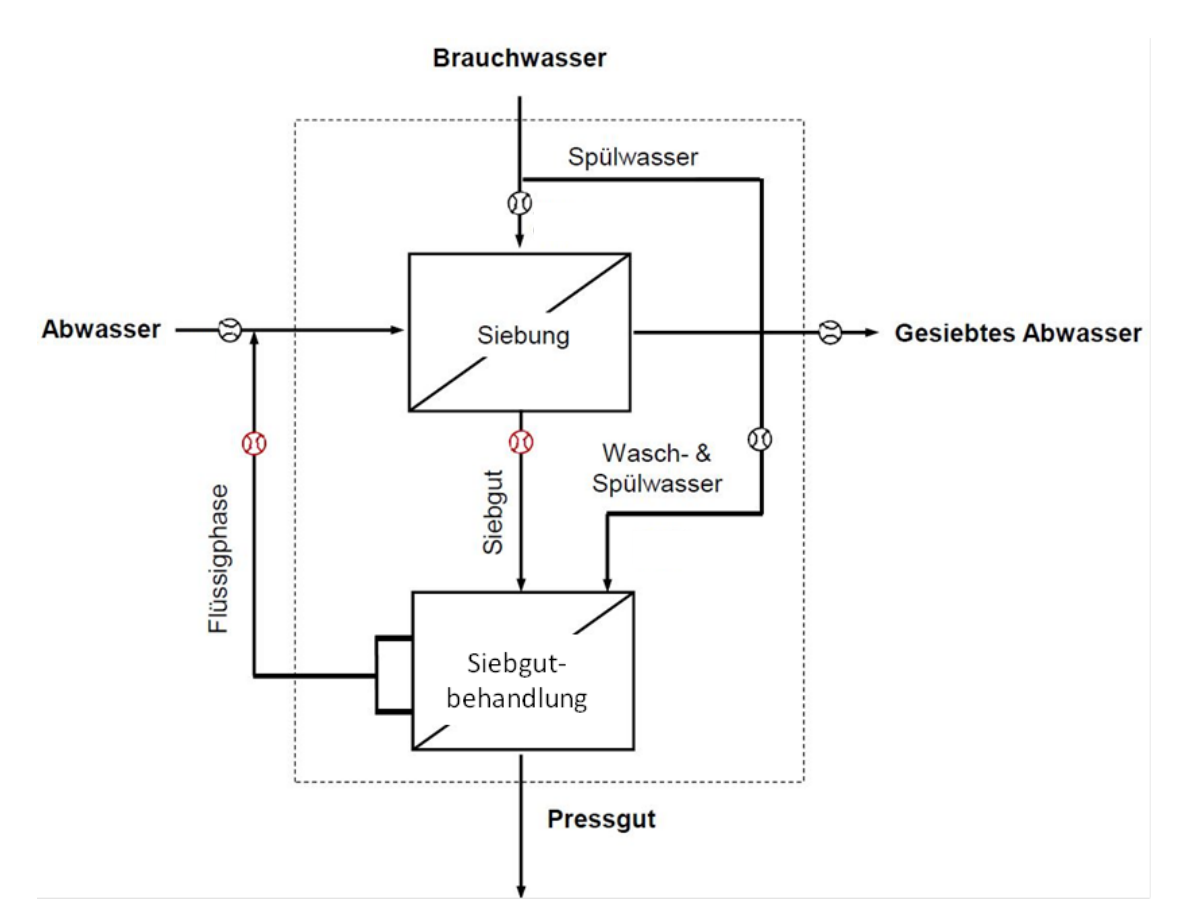

<span id="page-313-0"></span>**Abbildung 1: Verfahrensschema der Abwassersiebung und Siebgutbehandlung (Huber, 2015)**

#### **1.4 Wichtige Einflussgrößen**

Die **Wirksamkeit des Verfahrens** wird durch folgende Parameter beeinflusst:

- Maschenweite,
- Abwasservolumenstrom.

Der **Energiebedarf** des Verfahrens ist abhängig von:

- Reinigungssystem (Druckluft oder Wasser),
- Rotation der Trommel,
- Betrieb der Siebgutbehandlung (Waschen, Pressen und Austragen des Feinsiebguts).

Für die **Jahreskosten** sind folgende Aspekte relevant:

- Energiekosten,
- Personalkosten,
- Abschreibungskosten,
- Bei Zusatz von Fäll- und Flockungsmitteln: Kosten für Chemikalien.

#### **1.5 Kopplung des Verfahrens mit anderen Verfahren**

Für dieses Verfahren existieren folgende Anforderungen an die Vorbehandlung:

- Entfernung grober Störstoffe durch einen Rechen,
- Entfernung von Öl, Fett und Sand zur Erhöhung der Betriebssicherheit.

Für dieses Verfahren existieren folgende Anforderungen an die Nachbehandlung:

- biologische Verfahren zur Entfernung gelöster Stoffe
- Zufuhr des Siebguts zur Faulung oder Faserrückgewinnung.

# **2 Informationen zur Feinsiebung mit Siebgutwaschpresse im FuE-Vorhaben E-Klär**

# **2.1 Theoretische Grundlagen**

Abwasser strömt durch eine offene Seite der horizontalen Siebtrommel in den Innenraum des Siebkorbes. Durch die Abwasserbewegung werden Feststoffe, die größer als die Maschenweite des Maschengewebes sind, gegen das Gewebe gedrückt und zurückgehalten. Durch das Maschengewebe geströmtes Abwasser fließt anschließend der biologischen Reinigungsstufe zu. Eine Abdichtung zwischen stirnseitiger Korböffnung garantiert, dass das gesamte Abwasser das Maschengewebe passiert und somit kein ungesiebtes Abwasser in den Ablauf des Feinsiebs gelangt.

Durch die Rotation des Siebes und ein Abreinigungsverfahren, welches die entfernten Abwasserinhaltstoffe vom Maschengewebe mittels Luft oder Wasser abreinigt, wird das Feinsiebgut in einen Trichter, der parallel zur Drehachse des Trommelsiebs verläuft, befördert. Von dort gelangt es im Freigefälle und unter Zusatz von Spülwasser zu einer Siebgutwaschpresse, in der es wahlweise gewaschen und anschließend gepresst wird. Das bei der Pressung freigesetzte Wasser wird in den Zulauf zum Feinsieb geführt.

# **2.2 Dimensionierung / Bemessungsansatz**

Die Auslegung der Fläche des Siebs kann anhand des Richtwerts von 25 – 50 m<sup>3</sup> Abwasser pro m² Siebfläche und Stunde abgeschätzt werden. Für die diskontinuierliche Abreinigung des Siebs mit Wasser hat sich Volumenstrom bis zu 1 % des gesiebten Abwasservolumens als ausreichend erwiesen. Der Spülwasserbedarf für den Transport des Siebguts aus dem Trichter hin zur Siebgutbehandlung wird konstant zu  $0.2 \text{ m}^3/\text{d}$  abgeschätzt. Alternativ wird mit Luft abgereinigt, so dass sich ein höherer TR im Siebgut einstellt, die Energiekosten für den Betrieb des Feinsiebs jedoch um ca. 15 – 20 % gesteigert werden.

Die Siebgutbehandlung kann in der Siebgutwaschpresse erfolgen. Erforderlich für den Einsatz eines Siebes ist sie jedoch nicht; wahlweise kann das Siebgut in einem Eindicker behandelt werden. Die Höhe der Rückbelastung hängt entscheidend vom gewählten Verfahren zur Siebgutbehandlung ab.

# **2.3 Abbildung der Stoffströme**

Der Rückhalt gelöster Stoffe wird näherungsweise zu Null gesetzt. Q, T und die weiteren Einträge des Basisvektors, die im Folgenden nicht erwähnt werden, bleiben unverändert.

Großtechnische Untersuchungen auf drei kommunalen Kläranlagen im Rahmen des Projektes E-Klär ergaben, dass der Rückhalt für den Parameter CSB<sub>homogenisiert</sub> zwischen 30 % und 70 % betragen kann. Auf Basis dieser Ergebnisse soll ein Rückhalt von CSB<sub>homogenisiert</sub> in der Höhe von 50 % hinterlegt werden (default Wert). Für die Konzentration des Gesamtphosphors beträgt die Eliminationsleistung ca. 13 %. Der TS wird zu 70 % durch das Feinsieb reduziert. Für den Parameter TKN kann eine Reduktion von 28 % als Voreinstellung angenommen werden. Es wird angenommen, dass sich der Glühverlust des Abwassers vor und nach der Siebung nicht unterscheidet. Weiterhin wird eine Reduktion der *E. coli*-Konzentration (η*E*. *coli*) konservativ in Anlehnung an eine konventionelle Vorklärung zu 0,09 log-Stufen angenommen (Mandilara et al., 2006). Gegebenenfalls kann die Reduktion höher angesetzt werden, da durch die Abwassersiebung mehr Feststoffe entfernt werden, die Träger von Keimen sein können. Weiterhin wird zunächst – aufgrund mangelnder Information – davon ausgegangen, dass keine Spurenstoffelimination in der Feinsiebung stattfindet. Aufgrund des innovativen Charakters dieser Technologie und der begrenzten Anzahl an Anwendungen sind die oben genannten Werte mit großen Unsicherheiten verbunden.

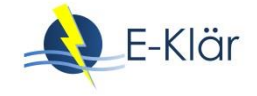

Die abgetrennten Frachten an CSB, Phosphor und Stickstoff finden sich im Feinsiebgut wieder. Der TR Gehalt des Feinsiebguts beträgt bei Abreinigung mit Wasser etwa 0,3 – 0,8 %.

# **2.4 Abschätzung des Energiebedarfs**

Als ersten Ansatz wird der Energiebedarf mit 0,003 – 0,02 kWh/m<sup>3</sup> geschätzt.

#### **2.5 Abschätzung der Kosten**

Die Entwicklungskosten für das im Forschungsvorhaben E-Klär entwickelte Feinsieb sind nicht repräsentativ, da bei Serienfertigung eine Reduktion der Kosten durch Synergieeffekte erwartet werden kann. In erster Näherung kann bei einem Zeitraum für die Abschreibung eines Siebs von 30 Jahren im Vergleich zur Vorklärung von einer um 20 – 25 % höheren Wirtschaftlichkeit ausgegangen werden.

# **3 Literaturverzeichnis**

- Huber (2015): Verfahrensschema der Versuchsanlage zur Abwassersiebung und Siebgutbehandlung, Berching 2015
- Mandilara, G.D.; Smeti, E.M.; Mavridou, A.T.; Lambiri, M.P.; Vatopoulos, A.C.; Rigas, F.P. (2006): Correlation between bacterial indicators and bacteriophages in sewage and sludge; doi: 10.1111/j.1574-6968.2006.00414.x; https://onlinelibrary.wiley.com/doi/epdf/10.1111/j.1574- 6968.2006.00414.x, zuletzt abgerufen am 29.05.2018

# A1 Modulbeschreibungen Lamellenabscheider

# *Martin Kaleß*

# **1 Allgemeine Beschreibung des Verfahrens**

# **1.1 Verfolgte Aufbereitungsziele**

Lamellenabscheider dienen zur Unterstützung der Phasentrennung (fest/flüssig) disperser Systeme. Insbesondere in Kanalnetzten mit Mischsystem finden Sie Einsatz zur Mischwasserbehandlung; der Einsatz auf kommunalen Kläranlagen ist in Deutschland hingegen selten. Lamellenabscheider werden im Rahmen des Forschungsprojekts E-Klär zur verbesserten Ausschleusung von Kohlenstoff in Vorklärbecken betrachtet.

Lamellenabscheider werden in der kommunalen Abwasserbehandlung eingesetzt, um partikuläre Substanzen aus einem Wasser / Feststoffgemisch zurückzuhalten. Das Aufbereitungsziel ist ein möglichst feststofffreier Ablauf des geklärten Wassers.

# **1.2 Anwendung des Verfahrens im Bereich der kommunalen Abwasserbehandlung**

Da Lamellenabscheider in der kommunalen Abwasserbehandlung eingesetzt werden, um partikuläre Substanzen aus einem Wasser / Feststoffgemisch zurückzuhalten, ist deren Einsatzort in Vorklär- bzw. Nachklärbecken zu finden.

#### **1.3 Verfahrensschema**

Bei einem Lamellenabscheider handelt es sich um eine Stapelung der Lamellenanzahl entsprechender Absetzbecken, welche mit geringer Wasserhöhe beaufschlagt sind und eine geneigte Sohle aufweisen. Absetzbecken mit integrierten Lamellenabscheidern benötigen einen geringeren Platzbedarf in Vergleich zu konventionellen Absetzbecken ohne Lamellenabscheider. In [Abbildung 1](#page-316-0) ist eine Prinzipskizze dargestellt. Q<sub>ein</sub> bezeichnet den Volumenstrom des eintretenden Feststoff / Wasser Gemisches,  $Q_{\text{aus}}$  und  $Q_{\text{Schlamm}}$  bezeichnen die austretenden feststoffabgereicherten bzw. -angereicherten Volumenströme. Der Winkel α beschreibt die Neigung einer Lamelle.

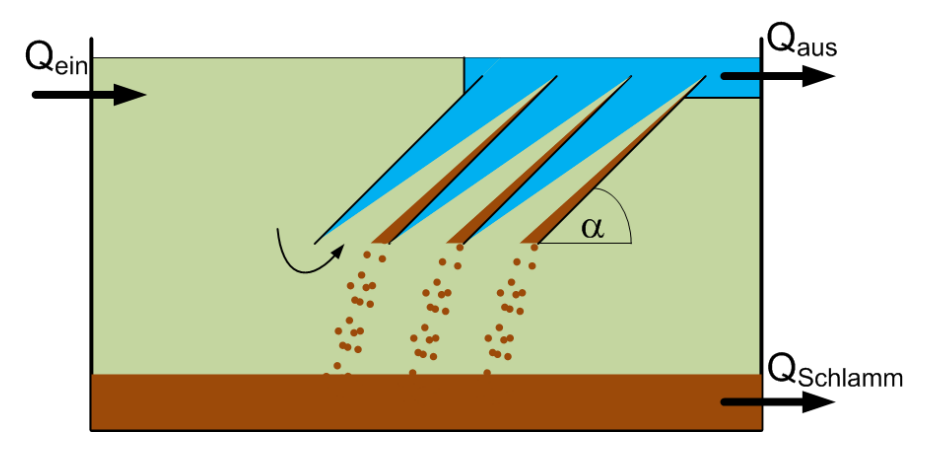

<span id="page-316-0"></span>**Abbildung 1: Prinzipskizze eines Lamellenabscheiders mit ein- und austretenden Volumenströmen**

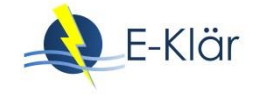

# **1.4 Wichtige Einflussgrößen**

Die Wirksamkeit des Verfahrens hängt von folgenden Parametern ab:

- $-$  Lamellenneigung α,
- Feststofffracht,
- Partikelgrößenverteilung,
- Strömungsgeschwindigkeit (hydraulische Belastung),
- Geometrie der Lamellenpakete.

Der Energiebedarf des Verfahrens ist abhängig von der Anwesenheit einer Belüftung. Sofern eine intermittierende Belüftung zur Reinigung der Lamellenpakete vorgesehen ist (Anwendungsfall Hauptkläranlage Luxemburg), so bedarf es Belüftungsenergie. Grundsätzlich finden die Belüftungsintervalle jedoch nach langen Pausen statt und gehen nicht grundsätzlich mit dem Einbau von Lamellenabscheidern einher, so dass der Energiebedarf vernachlässigt wird.

Für die Jahreskosten ist Folgendes zu beachten:

- Mit der obigen Annahme entstehen keine Betriebskosten, die auf Energieverbrauch zurückzuführen sind,
- Es ist jedoch ein Wartungs- und Reinigungsaufwand durch das Personal zu berücksichtigen, der bei konventionellen Sedimentationsverfahren nicht anfällt. Präzise Literaturdaten sind hierfür nicht zu finden. Daher soll in der modelltechnischen Abbildung eine Eingabe durch den User ermöglicht werden, z.B. Arbeitsstunden/(m² Lamellenfläche und Jahr).

#### **1.5 Kopplung des Verfahrens mit anderen Verfahren**

Für dieses Verfahren existiert eine Anforderung an die Vorbehandlung:

Abscheidung grober Störstoffe durch Rechen

Für dieses Verfahren existieren keine Anforderungen an die Nachbehandlung.

# **2 Informationen zum Lamellenabscheider im FuE-Vorhaben E-Klär**

#### **2.1 Theoretische Grundlagen**

Sedimentation ist die Abscheidung von Partikeln aus Suspensionen in Gravitationsfeldern. Dabei wirken neben der den Trennprozess auslösenden Gewichtskraft auch Auftriebs- und Reibungskräfte, die sich im stationären Bewegungszustand eines absinkenden Teilchens im Gleichgewicht befinden. Aus einer Kräftebilanz an einem kugelförmigen Partikel ergibt sich die Sinkgeschwindigkeit  $(v_s)$  in Wasser zu

$$
v_s = \sqrt{\frac{4 * (\rho_p - \rho_w)}{3 * c_w * \rho_w}} * d_p * g \qquad \left[\frac{m}{s}\right]
$$

mit  $\rho_p$  als Dichte des Partikels,  $\rho_w$  Dichte von Wasser,  $d_p$  Partikeldurchmesser sowie g Gravitationsbeschleunigung.

Nach Stokes ergibt sich unter Vernachlässigung der Trägheitskräfte durch Lösung der Navier-Stokes´schen Bewegungsgleichung eine Sinkgeschwindigkeit für schleichende Strömungen zu

$$
v_s = \frac{g * (\rho_p - \rho_w) * d_p^2}{18 * \eta} \qquad \left[\frac{m}{s}\right]
$$

Mit  $\eta$  als dynamische Viskosität.

Die angegebenen Gleichungen beschreiben die Grundvorgänge bei optimaler Sedimentation kugelförmiger Partikel. Die Berechnung von Sedimentationsvorgängen von belebtem Schlamm erfordert aufgrund der Oberflächenbeschaffenheit von Belebtschlammflocken gegenüber glatter Kugeln und aufgrund des Schwarmverhaltens (Partikel sinken nicht einzeln sondern im Kollektiv ab) Korrekturen. (Buer, 2000)

#### **2.2 Dimensionierung / Bemessungsansatz**

Für die Dimensionierung von Lamellenabscheidern in Vorklärbecken gibt es kein Regelwerk. Folgende Gleichungen sind maßgeblich aus Dohmann et al. (2003) entnommen.

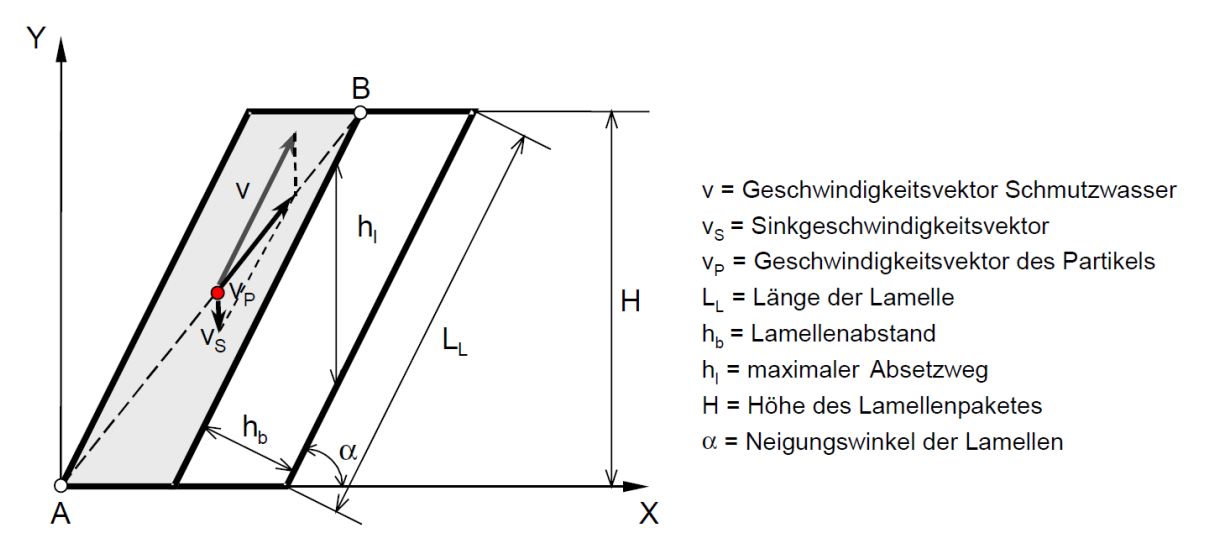

**Abbildung 2: Weg eines Partikels durch eine Lamelle (Dohmann et al., 2003)**

Für die Absetzzeit t ergibt sich:

$$
t = \frac{H}{v * sin \alpha - v_s} \qquad [s]
$$

Für die Lamellenbeschickung muss nach Dohmann et al. (2003), der auf die Fa. Munters Euroform verweisen (Krauth und Bondareva, 2002), folgende Bedingung gelten:

$$
q_p \le v_s * \left(1 + \frac{h_l}{H}\right) \qquad \left[\frac{m}{s}\right]
$$

Die Berechnung der Oberflächenbelastung erfolgt nach:

$$
q_A = \frac{Q_m}{A_{eff}} \qquad \left[\frac{m}{h}\right]
$$

 $Q_m$ : Zulauf

 $A_{eff}$ : effektive Absetzfläche

Die Berechnung der effektiven Absetzfläche  $A_{eff}$  eines Lamellenpakets erfolgt nach:

$$
A_{eff} = \sum_{i=1}^{n} A_{i,proj} = \sum_{i=1}^{n} A_i * \cos \alpha \qquad [m^2]
$$

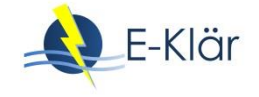

Mit *n* als Anzahl der Lamellen,  $A_i$  Abscheidefläche einer Lamelle sowie α Neigungswinkel der Lamellen, welcher in der Regel 50° – 60° beträgt (Dohmann et al., 2003).

Nach Schöder et al. (2001) wird mit einer Oberflächenbelastung von 1 m/h ein Rückhalt partikulärer Stoffe von 50 % sicher eingehalten. Die Untersuchungen bezogen sich jedoch auf Lamellenabscheider, welche in Nachklärbecken eingesetzt wurden. Freund et al. (2003) geben eine Oberflächenbeschickung zwischen 0,8 und 1,3 m/h an; Erfahrungen mit einer Oberflächenbeschickung größer als 1,6 m/h liegen nicht vor. Diese Erkenntnisse stammen aus dem Einsatzbereich von Lamellenabscheidern in Belebungsbecken.

Der User soll die Oberflächenbeschickung im Bereich 0,8 bis 1,3 m/h vorgeben (default: 1,0 m/h), so dass sich bei bekanntem  $Q_m$  die effektive Absetzfläche berechnen lässt, die Grundlage für die Kostenkalkulation ist.

# **2.3 Abbildung der Stoffströme**

Im Folgenden werden Ergebnisse aus Literaturrecherchen aufgeführt.

McKean et al. (2010) untersuchten die Parameter BSB<sub>5</sub>, suspendierte Stoffe, Gesamtstickstoff und Gesamtphosphor beim Einsatz von Lamellenabscheidern in Vorklärbecken (s. [Tabelle 1\)](#page-319-0). In Phase 1 wurden Abscheideleistungen bezüglich der genannten Parameter in konventionellen Vorklärbecken untersucht. Phase 2 zeichnete sich durch den Einsatz eines Lamellenabscheiders aus. In Phase 3 wurden zusätzlich Koagulenzien hinzu dosiert. Die Ergebnisse der drei Versuchsphasen zeigt Tabelle 1, wobei sich die angegebenen Prozentwerte aus dem Quotienten (Konzentration Zulauf- Konzentration Ablauf) dividiert durch die Zulaufkonzentration ergeben.

| Versuchsphase                                                                                                    | BSB <sub>5</sub><br>Rückhalt<br>(%) | Rückhalt sus-<br>pendierter<br>Stoffe (%) | Rückhalt Ge-<br>samtstickstoff<br>(%) | Rückhalt Ge-<br>samtphosphor<br>$(\%)$ |
|----------------------------------------------------------------------------------------------------|-------------------------------------|-------------------------------------------|---------------------------------------|----------------------------------------|
| 1: konventionelles Vor-<br>klärbecken                                                                            | 10                                  | 43                                        | $<$ 1                                 | 21                                     |
| 2: Verwendung eines<br>Lamellenabscheiders                                                                       | 30                                  | 57                                        | 1                                     | 6                                      |
| 3: zusätzlich zu Phase 2<br>Verwendung von Koagu-<br>lenzien<br>(Polyaluminiumchloro-<br>hydrat (PAC 23), 30ppm) | 31                                  | 59                                        | 15                                    | 47                                     |

<span id="page-319-0"></span>**Tabelle 1: Versuchsergebnisse zum Stoffrückhalt beim Einsatz von Lamellenabscheidern in Vorklärbecken aus McKean et al. (2010)**

Gaspari et al. (2009) veröffentlichten Ergebnisse (s. [Abbildung 3\)](#page-320-0), die die Abscheideleistung von Lamellenklärern unter Verwendung von Fäll- und Flockungsmitteln auf einer großtechnischen Kläranlage zeigen.

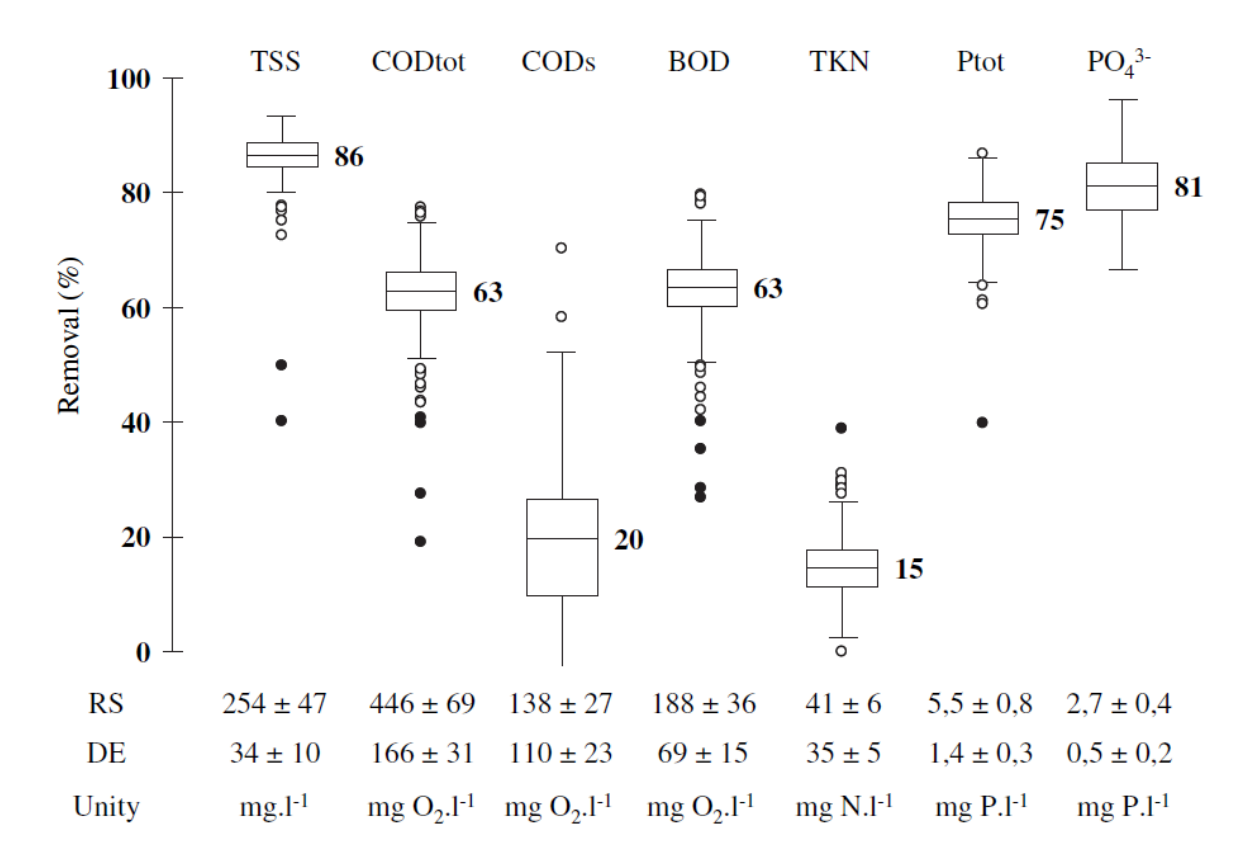

# <span id="page-320-0"></span>**Abbildung 3: Eliminationsleistungen gängiger Abwasserparameter beim großtechnischen Einsatz von Lamellenabscheidern in der mechanischen Stufe unter Verwendung von Fäll- und Flockungsmitteln (RS: raw sewage (Rohabwasser), DE: decanted effluent (Ablauf Lammelenabscheider))**

Für die modelltechnische Umsetzung des Moduls "Lamellenabscheider in Vorklärbecken" wird ohne den Einsatz von Fäll- und Flockungsmitteln grundsätzlich für gelöste Stoffe ein Wirkungsgrad von 0 (kein Rückhalt) angesetzt. Für partikuläre Stoffe wird eine durch den Anwender des Modells vorzugebende Schätzung des Rückhalts vorgenommen (default: 50 % Rückhalt partikulärer Stoffe) mit den entsprechenden Auswirkungen auf die Parameter CSB und Pees. Die zusätzliche Dosierung von Fäll- und Flockungsmitteln erhöht den Abscheidewirkungsgrad weiter. Auch dieser Wert sollte von den Nutzern des Modells variabel angegeben werden können. Eventuell können die Tabelle sowie die Grafik aus der Literatur dem User angezeigt werden, um als Anhalt zu dienen.

# **2.4 Abschätzung des Energiebedarfs**

Es sind keine Energiekosten zu kalkulieren, sofern der Energiebedarf für eine Belüftung der Lamellenpakete vernachlässigt wird (s.o.).

# **2.5 Abschätzung der Kosten**

Der Betrieb von Vorklärbecken mit Lamellenabscheider benötigt mehr **Personaleinsatz** als konventionelle Vorklärbecken, da Verstopfungen an den Lamellen nicht auszuschließen sind und diese manuell entfernt werden müssen. **Betriebskosten** entstehen beim Einsatz von Fäll- und Flockungsmitteln. Diese werden separat behandelt (Stichwort: CEPT: chemically enhanced primary treatment).

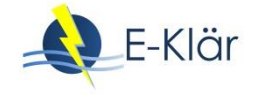

Zur Berechnung der **Investitionskosten** kann die Annahme aus dem Jahr 2003 mit 200 € je m² Lamellenabscheiderfläche unter Berücksichtigung der Inflation angesetzt werden (Dohmann et al., 2003).

# **3 Literaturverzeichnis**

- Buer, T. (2000): Entwicklung von Einlaufabscheidern für Nachklärbecken von Belebunganlagen; Dissertation an der RWTH Aachen, GWA Band 182
- Dohmann, M.; Buer, T.; Stepkes, H.; Krisam, J.; Arndt, D.; Hördemann, K.W.; Pape, E.; Schledding, W. (2003): Einsatz von Lamellenabscheidern in Mischwasserbehandlungsanlagen, Schlussbericht, http://edok01.tib.uni-hannover.de/edoks/e01fb02/372505392l.pdf; Zugriff am 20.05.2016
- Freund, M.; Grünebaum, T.; Kolisch, G.; Koppetsch, J.; Plaß, R.; Wotrubez, H.; Schu, P. (2003): Einsatz von Lamellenabscheidern in Belebungsbecken, Korrespondenz Abwasser/Abfall 1/2003
- Gaspari, J.; Rocher, V.; Gilbert, S.; Azimi, S.; Chebbo, G. (2009): Occurance and removal of priority pollutants by lamella clarification and biofiltration, Water Research, 44 (2010), 6065-3076
- McKean, T.; Bourke, B.; Mitchell, W.; Caplygin, L.; McKeown, R. (2010): Novel application of a lamella clarifier for improved primary treatment of domestic wastewater. 73rd Annual Water Industry Engineers and Operators' Conference, Bendigo Exhibition Centre, 31.8. – 2.9.2010, http://www.wioa.org.au/conference\_papers/10\_vic/documents/tonymckean.pdf, Zugriff am 20.05.2016
- Schröder, R.; Augustinova, E.; Wotrubez, H. (2001): Einsatz von Lamellenabscheidern, Acta Montanistica Slovaca, Rocnik 6, 3, S. 195-200, http://actamont.tuke.sk/pdf/2001/n3/4schreder.pdf , Zugriff am 20.05.2016

# A1 Modulbeschreibungen Flotation

# *Martin Kaleß*

# **1 Allgemeine Beschreibung des Verfahrens**

# **1.1 Verfolgte Aufbereitungsziele**

Das Verfahren der Flotation wird angewendet, um das Aufschwimmen und anschließende Abtrennen von festen und flüssigen ungelösten Stoffen im Abwasser bis an die Wasseroberfläche durch Anlagerung von Gasblasen zu ermöglichen.

Das Verfahren der Flotation wird hauptsächlich in der Industrieabwasserbehandlung eingesetzt, um Öl- und fetthaltige sowie Faser- und flockenhaltige Bestandteile aus dem Abwasser zu entfernen. Dabei handelt es sich bei den meisten Anwendungen um die Vorbehandlung von Rohabwasser.

#### **1.2 Anwendung des Verfahrens im Bereich der kommunalen Abwasserbehandlung**

Anwendungen in der kommunalen Abwasserbehandlung in Deutschland finden sich selten. Die Flotation kann durch den Einsatz von Fäll- und Flockungsmittel unterstützt werden.

Die Belüftung eines Sandfangs bewirkt, dass im Abwasser befindliche Öl- und Fettteilchen an den eingetragenen Luftblasen anhaften und somit deren Auftrieb an die Oberfläche verbessert wird. Im nachgeschalteten Fettfang wird die aufschwimmende Schicht abgetrennt. Die Belüftung des Sandfangs erfolgt primär zur Erzeugung einer Walzenbewegung des Abwassers zur Abtrennung von Sand, so dass der konventionelle Betrieb von Sandfängen und Fettabscheidern nicht als Flotationsanlage angesehen wird.

Das Verfahren der Flotation kann neben der Feststoffabtrennung im Zulauf zur Kläranlage auch zur Abtrennung von belebtem Schlamm eingesetzt werden.

# **1.3 Verfahrensschema**

Ein Eintrag bzw. die Bildung von Gasblasen in den Flotationsreaktor sind für eine Abtrennung von Feststoffen und ungelösten Flüssigkeitstropfen erforderlich. Der Lufteintrag kann durch Einblasen von Luft in den Flotationsbehälter direkt erfolgen. Alternativ wird ein Recylestrom unter einem höheren Druck als im Flotationsbehälter mit Luft beaufschlagt. Bei Druckentspannung im Flotationsbehälter erfolgt die Bildung der Gasblasen.

Nach Bildung eines permanenten Kontakts zwischen Gasblase und abzutrennendem Teilchen entsteht eine durch die verringerte Gesamtdichte bedingte Aufwärtsbewegung des Gasblasen/ Teilchenkomplexes, wie in [Abbildung 1](#page-323-0) ersichtlich wird. An der Reaktoroberfläche können diese Komplexe durch Räumer aus dem Wasser entfernt werden.

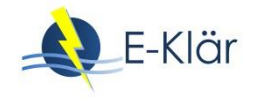

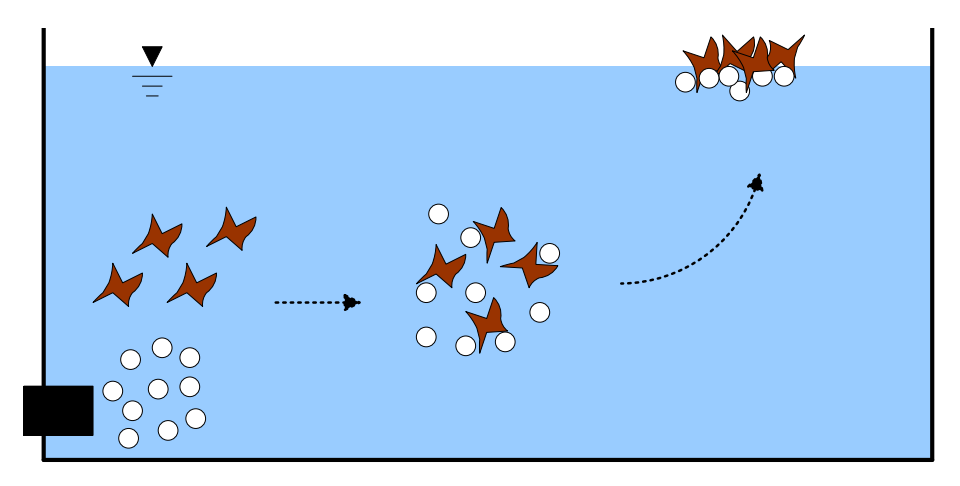

<span id="page-323-0"></span>**Abbildung 1: Schematische Darstellung der Vorgänge bei der Flotation**

#### **1.4 Wichtige Einflussgrößen**

Die **Wirksamkeit** des Verfahrens hängt von folgenden Parametern ab:

- Die Feststoffpartikel bzw. Flüssigkeitstropfen sollten hydrophob sein,
- Es muss eine Koagulation der emulgierten und suspendierten Flocken vorhanden sein,
- Flocken sollten kompakt und scherstabil sein.

Für den **Energiebedarf** sind folgende Größen relevant:

- Lufteintrag bzw. Blasenbildung im Reaktor
- Betrieb der Räumereinrichtung

Für die **Jahreskosten** sind die Investitionskosten, die Energiekosten für den Lufteintrag und gegebenenfalls Betriebskosten für den Einsatz von Fäll- und Flockungsmitteln zu beachten.

# **1.5 Kopplung des Verfahrens mit anderen Verfahren**

Für dieses Verfahren existiert eine Anforderung an die Vorbehandlung:

Abscheidung grober Störstoffe durch Rechen

Für dieses Verfahren existiert eine Anforderung an die Nachbehandlung:

 Es herrscht ein mit Sauerstoff angereichertes Wasser im Ablauf der Flotationsstufe vor. Die nachfolgende Stufe sollte daher aerobe Zustände benötigen.

# **2 Informationen zur Flotation im FuE-Vorhaben E-Klär**

#### **2.1 Theoretische Grundlagen**

Die physikalischen Grundlagen entsprechen im Wesentlichen denen der Sedimentation mit dem Unterschied, dass die Dichte der aufsteigenden Teilchen geringer sein muss, als die Dichte des Wassers. Im Folgenden wird von Feststoffpartikeln ausgegangen, dasselbe gilt für ungelöste Flüssigkeitstropfen.

Aus einer Kräftebilanz (s. [Abbildung 2\)](#page-324-0) ergibt sich folgende Gleichung für die Sink- /Aufstiegsgeschwindigkeit des Partikels:

$$
v_s = \frac{g}{18*v} * \frac{\rho_s - \rho}{\rho} * d^2
$$
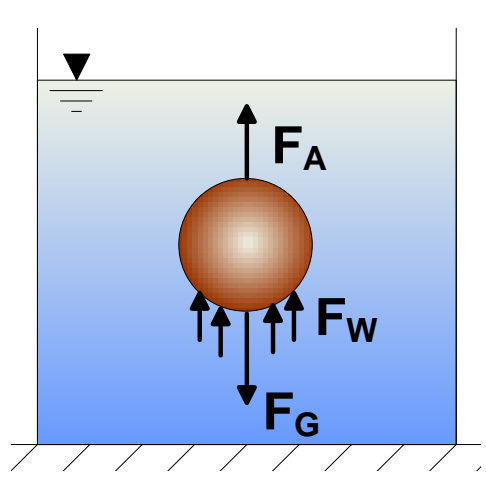

- $F_G =$  Gewichtskraft
- $F_W$  = Widerstandskraft (Stokes)
- $F_A$  = Auftrieb
- $v_s$  = Sinkgeschwindigkeit
- $\rho_s$  = Dichte des Feststoffteilchens
- = Dichte der Flüssigkeit ρ
- d = Durchmesser des Partikels
- = Kinematische Viskosität  $\mathbf{v}$

**Abbildung 2: Kräftegleichgewicht an einem Partikel**

Eine Verringerung der Dichte des Feststoffteilchens ρ<sup>s</sup> bewirkt eine Erhöhung der Geschwindigkeit. Um eine Verringerung der Dichte der Feststoffteilchen zu erreichen, können Gasblasen eingesetzt werden, die sich an die Partikel anlagern. Dadurch steigen die Teilchen schneller auf, bzw. es können Teilchen, die eigentlich in Schwebe gehalten würden, an die Wasseroberfläche gebracht werden. Je höher der aus der Gasanhaftung resultierende Dichteunterschied, desto höher ist die Auftriebsgeschwindigkeit.

Flotationsverfahren werden nach Art der Eintragung der Luft unterschieden. Mechanische Flotationsverfahren zeichnen sich dadurch aus, dass die Luft auf mechanischem Weg in Wasser dispergiert wird, z.B. durch Tauchbelüfter. Bei der Elektroflotation werden Gasblasen elektrolytisch erzeugt. Bei diesem Verfahren entstehen sehr feine Bläschen. Bei der Entspannungsflotation wird Luft unter Druck in Wasser gelöst (Druckwasser), beim Entspannen auf einen niedrigeren Druck geht die Luft vom gelösten in den gasförmigen Zustand über, wobei feine Gasbläschen freigesetzt werden. Das Verfahren der Entspannungsflotation kann unterteilt werden in das Vollstromverfahren, in das Teilstromverfahren und in das Recycle-Verfahren, siehe [Abbildung 3.](#page-324-0)

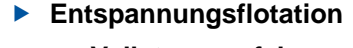

### ● **Vollstromverfahren**

- Niedrige Arbeitsdrücke
- Δp<3 bar (keine Bildung kleiner Luftblasen)
- Probleme durch Verstopfung der Begasungsdüsen
- **Teilstromverfahren**
	- Δp>3 bar (Bildung kleiner Luftblasen)
	- Probleme durch Verstopfung der Begasungsdüsen
- **Recycle-Verfahren**
	- $\bullet$   $\Delta p > 3$  bar
	- Keine Probleme durch Verstopfung der Begasungsdüsen (Luft wird im gereinigten Abwasser gelöst)

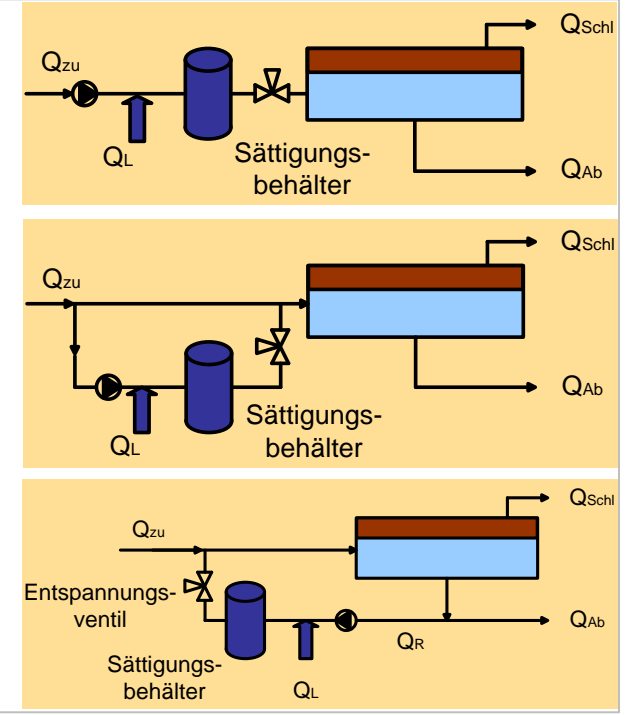

<span id="page-324-0"></span>**Abbildung 3: Unterteilung der Verfahren der Entspannungsflotation**

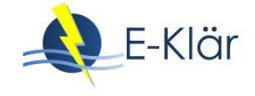

### **2.2 Dimensionierung / Bemessungsansatz**

Aufgrund seiner Vorteile wird im Folgenden die Dimensionierung des Recycle-Verfahrens der Entspannungsflotation vorgestellt. Drei Bemessungsgrößen sind ausschlaggebend:

- spezifischer Lufteintrag L<sub>TS</sub> (in L<sub>Luft</sub>/kg<sub>TS</sub> oder in  $g_{Luff}/kg_{TS}$ )
- Oberflächenbeschickung  $q_{AF}$  (m/h)
- $-$  Feststoffflächenbelastung B<sub>A</sub> (kg<sub>TS</sub>/(m<sup>2</sup>·h))

Der spezifische Lufteintrag L<sub>TS</sub> wird als Mindestluftmenge in g oder L angegeben, die erforderlich ist, um ein kg Feststoff zum Aufschwimmen zu bringen.

Die Bemessung erfolgt entweder nach der Oberflächenbeschickung, welche sich zu

$$
q_{A,F} = \frac{Q_{zu} + Q_R}{A}
$$

berechnet oder nach der Feststoffflächenbelastung, welche wie folgt definiert ist:

$$
B_A = \frac{TS_{zu} * Q_{zu}}{A}
$$

Das minimal einzustellende Rücklaufverhältnis lässt sich ermitteln durch:

$$
RV_F = \frac{L_{TS} * TS_{zu}}{K_{HL} * M_L * \Delta p * \eta_{S/E}}
$$

Dabei bedeuten die Größen Folgendes:

- RV<sub>F</sub> Rücklaufverhältnis [-]
- $L_{TS}$  spezifischer Lufteintrag  $[g_{Luff}/kg_{TS}]$
- $TS_{zu}$  Feststoffgehalt im Zulauf zur Flotation [kg $F_{Feststoff}/m^3$ ]
- $K_{HL}$  Henry-Konstante für Luft  $[mol/(m^3\cdot bar)]$
- $M<sub>L</sub>$  Molare Masse der Luft [g/mol]
- $\eta_{S/E}$  Wirkungsgrad, Verhältnis zwischen tatsächlicher und theoretisch freiwerdender Luftmenge [-]
- Δp Druckdifferenz am Entspannungspunkt [bar]
- qA,F Oberflächenbeschickung [m/h]
- $B_A$  Feststoffflächenbelastung [kg<sub>TS</sub>/(m<sup>2</sup>·h)]
- A Oberfläche des Flotationsreaktors [m²]
- $Q_{zu}$  Abwasservolumenstrom im Zulauf des Flotationsreaktors [m<sup>3</sup>/h]

Laut VDMA sind folgende Richtwerte (Wertespannen) angegeben (VDMA, 2010):

- $-$  Max. hydraulische Flächenbelastung  $q_{A,F}$  8 bis 10 m/h je nach Feststoffen
- $-$  Feststoffflächenbelastung B<sub>A</sub> zwischen 5 bis ca. 20 kg TS/(m<sup>2</sup>·h)
- Sättigungsdruck zwischen 3 und 7 bar

Für den spezifischen Lufteintrag sollte ein Bereich zwischen 5 und 15 g Luft pro kg Trockensubstanz im Zulauf zur Flotation gewählt werden.

### **2.3 Abbildung der Stoffströme**

Es wird angenommen, dass gelöste Stoffe durch Flotationsverfahren aus dem Abwasser nicht entfernt werden.

Die flotierten Stoffe oder Partikel bilden an der Wasseroberfläche eine Schwimmschicht, die geräumt werden muss. Die Gasblasen bewirken, dass die flotierten Stoffe als Schicht über dem Wasserspiegel verweilen. Die Gasblasen können wegen der Flotationsschicht nicht sofort in die Atmosphäre übergehen. Freies Wasser in der Flotatschicht zwischen den Partikeln kann entweichen. Es können daher höhere Feststoffgehalte als durch Sedimentation erzielt werden. Es wurden 7 % bis 20 % TS im Flotat berichtet (Rüffer & Rosenwinkel, 1991).

Hahn (1987) berichtet von einer Reduktion der suspendierten Stoffe bei Zugabe von Fäll- und Flockungsmitteln in Höhe von 70 %, respektive 60 % für den Parameter CSB<sub>homogenisiert</sub>. Eine weitere Quelle berichtet zur maximalen Elimination des CSB einen Wert von 75 % (Pouet & Grasmick, 1995). Aus Anwendungsfällen der Industrieabwasserbehandlung berichtet Metzner über eine BSB<sup>5</sup> Reduktion zwischen 39,1 % und 97,9 % und als Mittelwert bei 16 Anwendungsfällen 79,4 %. Die Reduktion ungelöster Stoffe beziffert er im Mittelwert auf 90,3 % bei einer Bandbreite von 65,7 % bis 100 % (Metzner, 1975).

Krofta et al. (1995) geben Eliminationsleistungen für eine zweistufige Entspannungsflotationsanlage an [\(Tabelle 1\)](#page-326-0). Die genannten Bandbreiten decken einen weiten Bereich ab, so dass sie für eine modelltechnische Umsetzung lediglich als Richtwerte dienen. Die aufgeführten Wirkungsgrade beziehen sich auf die in der Studie untersuchte zweistufige Flotationsanlage. Einstufige Anlagen werden einen geringeren Wirkungsgrad aufweisen. Für die modelltechnische Abbildung des Moduls (s. [Tabelle 2\)](#page-327-0) sind die Werte aus [Tabelle 1](#page-326-0) als Extremwerte zu verstehen, die einstufige Anlagen nicht überschreiten. Darüber hinaus wurde in den zitierten Untersuchungsergebnissen die Elimination gelöster Stoffe festgestellt, die gegen die Annahme zu Beginn dieses Unterkapitels spricht.

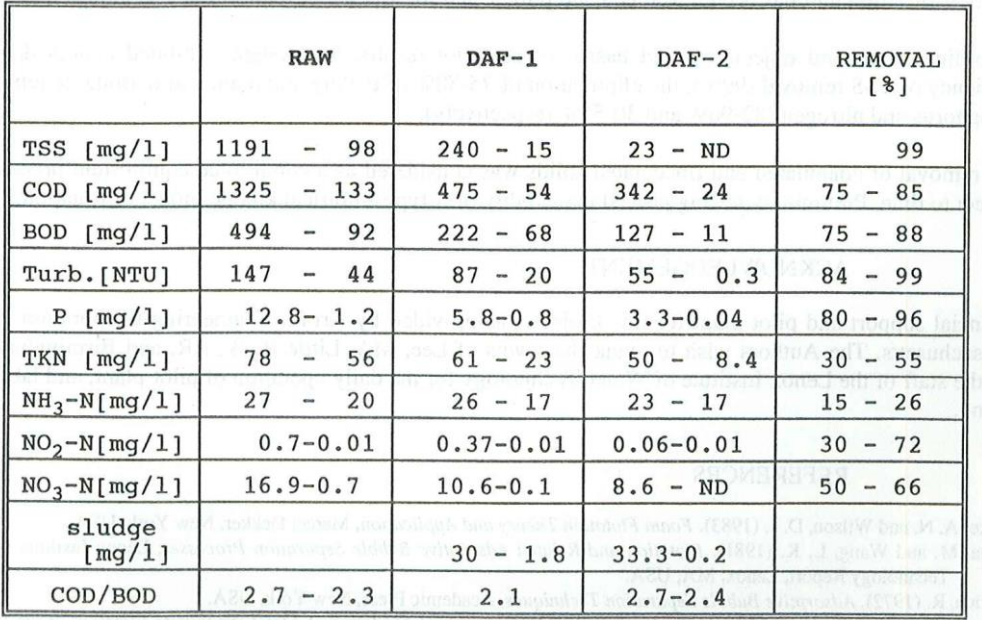

<span id="page-326-0"></span>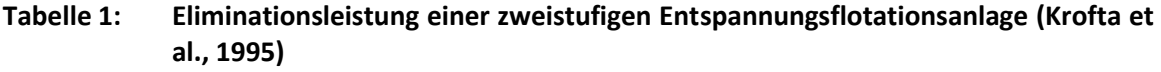

Krofta et al. (1995) geben an, dass in der Pilotstudie sowohl die Chemikalien Eisensulfat in Konzentration 10 – 75 ppm und Aluminiumchlorid in der Konzentration 100 ppm als auch kationische (3,5 – 10 ppm) und anionische (0,6 – 7 ppm) Flockungsmittel zum Einsatz kamen.

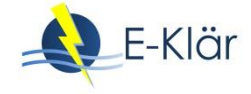

<span id="page-327-0"></span>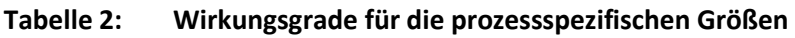

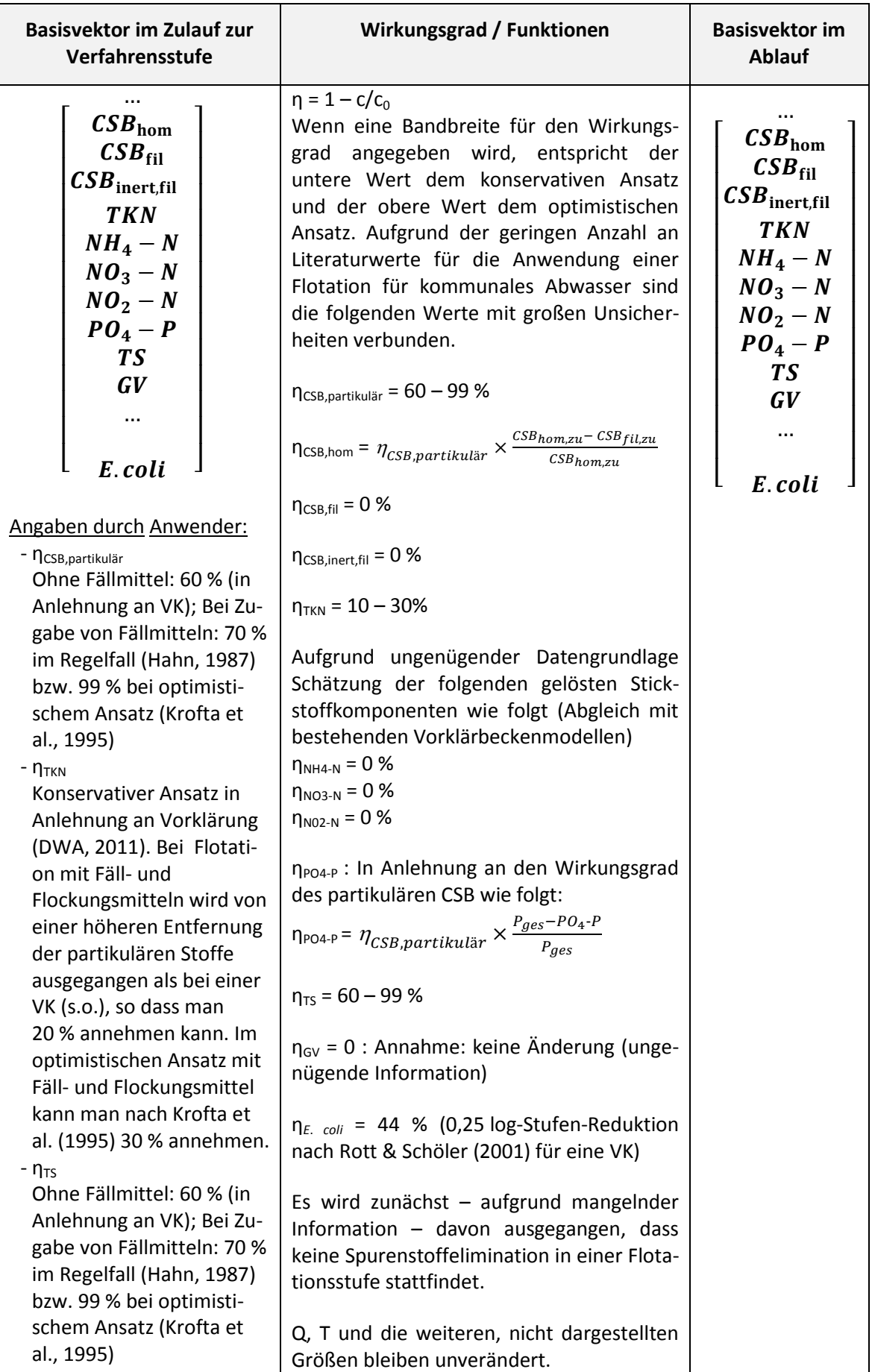

### **2.4 Abschätzung des Energiebedarfs**

Laut VDMA beträgt die Spanne für den Energiebedarf 0,02 – 0,2 kWh/m<sup>3</sup> behandelten Wassers (VDMA, 2010). Metzner (1975) gibt für Anwendungsfälle der Industrieabwasserbehandlung eine Spanne zwischen  $0.11 - 0.16$  kWh/m<sup>3</sup> an. Die Datenlage ist ausbaufähig, so dass aufgrund der wenig vorliegenden Daten eine Spannbreite zwischen 0,11 und 0,16 kWh/m<sup>3</sup> behandelten Abwassers empfohlen. Es ist eine Verknüpfung zur (vorgegebenen) CSB Elimination vorzusehen, wobei die maximale CSB Elimination mit einem maximalen Energiebedarf und die minimale CSB Elimination mit dem minimalen Energiebedarf einhergehen sollen. Werte zwischen diesen beiden Extrema sollten linear interpoliert werden.

### **2.5 Abschätzung der Kosten**

Auf der Kostenebene sind Abschreibungskosten für die Flotationsanlage sowie Energie-, Betriebsmittel- und Personalkosten für den Betrieb zu berücksichtigen. Zur Ermittlung der Energiekosten sollte der spezifische Energiebedarf in der genannten Spannbreite vorgegeben werden und mit der zu behandelnden Abwassermenge sowie dem spezifischen Energiepreis multipliziert werden.

### **3 Literaturverzeichnis**

- DWA Landesverband Bayern (2011): Leitfaden 2-14 Betrieb von Abwasseranlagen, Die Stickstoffbilanz im kommunalen Abwasser.
- Hahn, H.H. (1987): Wassertechnologie Fällung, Flockung, Separation, Springer-Verlag, Berlin, Heidelberg, New York
- Krofta, M.; Miskovic, D.; Burgess, D. (1995): Primary-Secondary Flotation of three municipal wastewaters: pilot-scale study, Water Science and Technology, Vol.31, No.3-4, 295-298.
- Metzner, G. (1975): Flotationsverfahren in der Abwasserreinigung. Münchener Beiträge zur Abwasser-, Fischerei-und Flussbiologie, Schriftenreihe 29, 149-160.
- Pouet, M.-F.; Grasmick, A. (1995): Urban Wastewater Treatment by Electrocoagulation and Flotation, Water Science and Technology, Vol.31, No. 3-4, 275-283.
- Rott, U.; Schöler, A. (2001): Untersuchungen über den Einfluss von suspendierten Stoffen und deren Partikelgrößenverteilung auf die Desinfektionswirkung einer UV-Anlage. Untersuchungsabschlussbericht. Universität Stuttgart, Siedlungswasserbau, Wassergüte- und Abfallwirtschaft.
- Rüffer, H.; Rosenwinkel, K.-H. (1991): Taschenbuch der Industrieabwasserreinigung, Chapter Papier- und Zellstofffabriken, Abschnitt 6.1, 279-303, Oldenburg Verlag
- VDMA (2010): VDMA Einheitsblatt Flotationsanlagen, Hinweise für die Planung, Projektierung und Ausführung, Verband deutscher Maschinen und Anlagenbau (VDMA)

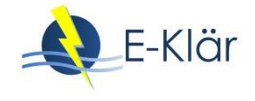

## A1 Modulbeschreibungen Erste Stufe zweistufiger biologischer Verfahren

### *Martin Kaleß*

### **1 Allgemeine Beschreibung des Verfahrens**

### **1.1 Verfolgte Aufbereitungsziele**

Der biologische Schritt der Abwasserreinigung wird konventionell in einstufigen Verfahren betrieben. Daraus resultiert ein Schlammkreislauf mit einer Biozönose. Zweistufige Verfahren hingegen besitzen neben einer Nachklärung auch eine Zwischenklärung, so dass sich bei getrennten Schlammkreisläufen zwei Biozönosen einstellen können. Zweistufige biologische Verfahren zeichnen sich durch eine hoch belastete erste Stufe sowie eine schwach belastete zweite Stufe aus.

Ein zweistufiges Verfahren ist das Adsorbtions (A)-Belebungs (B) Verfahren (A-B Verfahren), welches zur Abwasserreinigung die Prozesse Adsorption (erste Stufe) und biologische Inkorporation (zweite Stufe) kombiniert. Das Verfahren zeichnet sich durch zwei strikt voneinander getrennte Schlammkreisläufe aus. Die erste Stufe dieses zweistufigen Verfahrens zeichnet sich dabei durch

- hohe Belastungsbereiche,
- niedrige Trockensubstanzgehalte,
- kurze Durchflusszeiten,
- geringe Schlammalter von wenigen Stunden,
- hohe Eliminationsleistung bei geringem Energieeinsatz und
- gute Eindickfähigkeit des Schlamms aufgrund eines niedrigen Schlammindexes

aus (Böhnke, 1977; Gethke, 1983).

In der ersten Stufe zweistufiger biologischer Verfahren ist die Ausschleusung von Kohlenstoffverbindungen und somit eine deutliche Reduzierung der CSB Fracht zur zweiten Stufe das wichtigste Aufbereitungsziel.

### **1.2 Anwendung des Verfahrens im Bereich der kommunalen Abwasserbehandlung**

Zweistufige Verfahren werden in der kommunalen Abwasserreinigung eher selten eingesetzt, da nach der Entwicklung zweistufiger Verfahren eine Verschärfung hinsichtlich der Reinigungsleistung einer Kläranlage erfolgte (Erweiterung der Anforderungen an die Abwasserreinigung um die Stickstoffelimination). Die in Bezug auf Kohlenstoffverbindungen hohe Entnahmeleistung der ersten Stufe zweistufiger Verfahren kann zu einem Kohlenstoffmangel bei der Denitrifikation in der zweiten Stufe führen. Als Folge wurden einstufige Verfahren präferiert, um genügend Kohlenstoff für heterotrophe Verfahren zur Stickstoffelimination bereitstellen zu können.

### **1.3 Verfahrensschema**

Ein Fließschema zweistufiger biologischer Verfahren inklusive Bilanzgrenze für die hier betrachtete erste Stufe kan[n Abbildung 1](#page-331-0) entnommen werden.

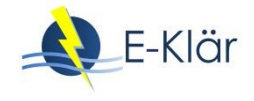

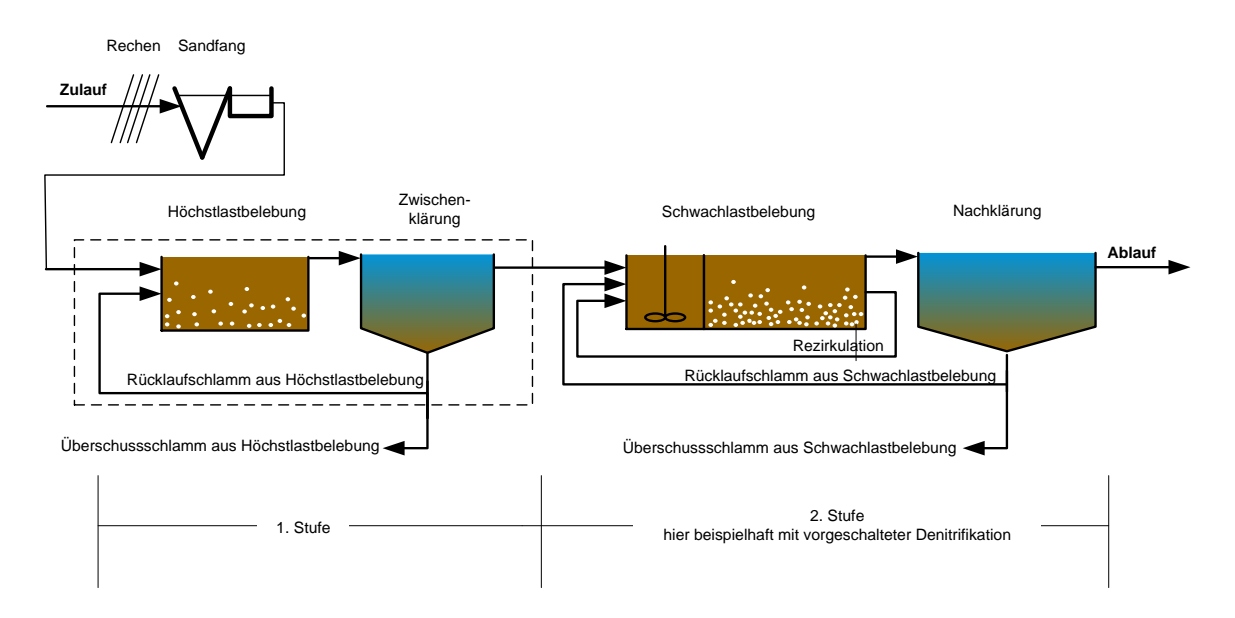

### <span id="page-331-0"></span>**Abbildung 1: Fließschema zweistufiger biologischer Verfahren inklusive Bilanzgrenze für die hier betrachtete erste Stufe**

Die speziell im Folgenden betrachtete strikte Trennung der beiden Schlammkreisläufe ermöglicht die Abwasserreinigung mit zwei verschiedenen an unterschiedliche Bedingungen angepassten Biozönosen. Eine Vorklärung existiert nicht. Diese Verfahrensweise bedingt eine Zwischenklärung zur Abtrennung des Schlamms aus der ersten Stufe.

### **1.4 Wichtige Einflussgrößen**

Für die **Dimensionierung** des Verfahrens sind zwei Größen wichtig:

- Schlammalter
- $-$  BSB<sub>5</sub> Fracht

Die **Wirksamkeit** des Verfahrens hängt von folgendem Parameter ab:

### Q<sub>Bemessung</sub>

Für den **Energiebedarf** ist folgende Größe relevant:

- Belüftung
- Rezirkulation

Für die **Jahreskosten** sind besonders zu berücksichtigen:

- Energiebedarf Belüftung
- Energiebedarf Rezirkulation

### **1.5 Kopplung des Verfahrens mit anderen Verfahren**

Für dieses Verfahren existiert eine Anforderung an die Vorbehandlung:

 Das Abwasser passiert gewöhnlich einen Rechen sowie einen Sand- und Fettfang und tritt ohne Vorklärung in die erste Stufe ein.

Für dieses Verfahren existieren folgende Anforderungen an die Nachbehandlung:

- Es müssen genügend Kohlenstoffverbindungen für eine ausreichende Denitrifikation in der zweiten Stufe vorhanden sein,
- Die nachgeschaltete Schwachlaststufe ist als konventionelle Belebungsstufe mit den Ablaufkonzentrationen der ersten Stufe als Zulaufkonzentrationen der zweiten Stufe auszulegen.

### **2 Informationen zur ersten Stufe zweistufiger biologischer Verfahren im FuE-Vorhaben E-Klär**

### **2.1 Theoretische Grundlagen**

Das zweistufige Verfahren besteht aus einer höchstbelasteten ersten Stufe und einer schwachbelasteten zweiten Stufe. Charakteristisch für dieses Verfahren sind die strikte Trennung der jeweiligen Schlammkreisläufe und damit die Separation verschiedener Mikroorganismenkulturen (Gethke, 1981).

Die erste Stufe eines zweistufigen Verfahrens ist durch eine hohe Schlammbelastung gekennzeichnet. Diese hohe Belastung wird durch das Einstellen eines sehr geringen Trockensubstanzgehalts (TS) von  $1,0 - 2,0$  kg TS/m<sup>3</sup> erreicht (Böhnke, 1977). Gethke empfiehlt hingegen einen Trockensubstanzgehalt von  $1.5 - 3.0$  kg TS/m<sup>3</sup>. Dieser wird durch einen entsprechend hohen Überschussschlammabzug sowie geringe Durchflusszeiten in der ersten Stufe gewährleistet (Gethke, 1981; Gethke, 1983).

Mit dem klassischen zweistufigen Verfahren ist es möglich, Schlammbelastungen in der ersten Stufe von B<sub>TS</sub> > 10 kg BSB<sub>5</sub>/(kg<sub>TS</sub>\*d) zu erreichen. Der Betriebsbereich der ersten Stufe sollte jedoch zwischen  $3-6$  kg BSB<sub>5</sub>/(kg<sub>TS</sub>\*d) liegen (Gethke, 1981).

Biochemische Prozesse finden in der ersten Stufe kaum statt, was mit einem niedrigen Sauerstoffbedarf einhergeht. Der hoch belastete Schlamm kann gelöste Stoffe adsorbieren (Böhnke, 1977).

### **2.2 Dimensionierung / Bemessungsansatz**

Gethke (1983) empfiehlt einen TS Gehalt in der ersten Stufe von ca.  $1.5 - 3$  kg/m<sup>3</sup>, welcher durch einen hohen Überschussschlammabzug sowie geringe Durchflusszeiten in der ersten Stufe gewährleistet werden muss. Die Schlammbelastung in der ersten Stufe beträgt nach Gethke 3 bis 6 kg BSB<sub>5</sub>/(kg<sub>TS</sub>\*d). Es wird ein Sauerstoffgehalt von ca. 0,5 – 1 mg/l angestrebt. Damit ergibt sich für die Raumbelastung eine mögliche Bemessungsbreite von 5,0 bis 14,0 kg BSB<sub>5</sub>/(m<sup>3\*</sup>d). Im Folgenden wird für die Dimensionierung eine Raumbelastung (RB) von 10 kg BSB<sub>5</sub>/(m<sup>3\*</sup>d) gewählt (s. [Tabelle 1\)](#page-332-0). Die Durchflusszeit sollte in der ersten Stufe bei maximalem Regenwetterzulauf 15 Minuten, bei maximalem Trockenwetterzulauf 20 Minuten nicht unterschreiten.

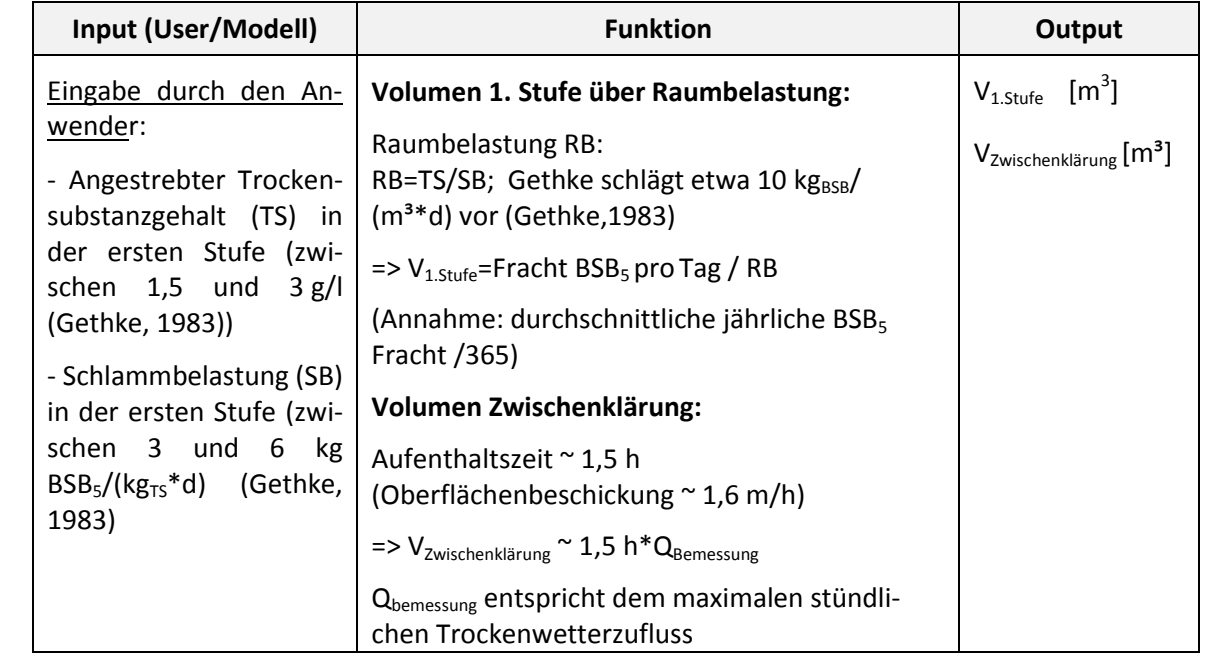

<span id="page-332-0"></span>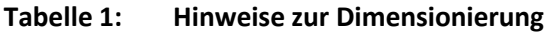

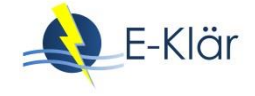

### **2.3 Abbildung der Stoffströme**

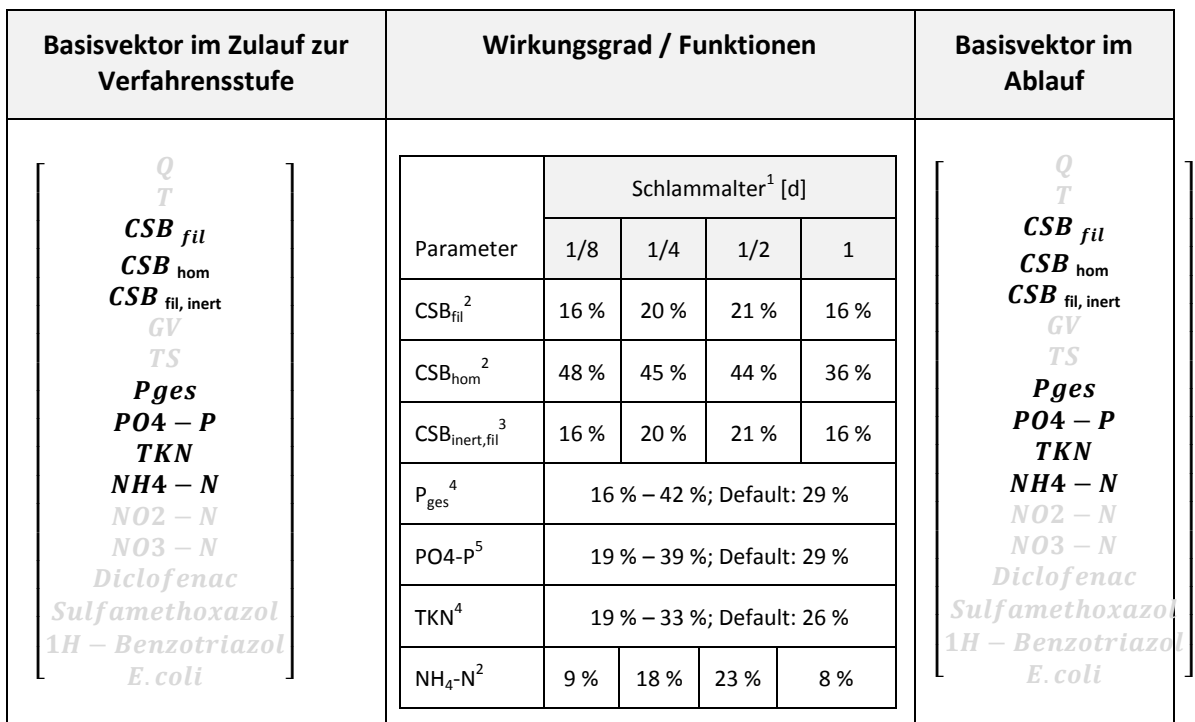

### **Tabelle 2: Wirkungsgrade für die prozessspezifischen Größen**

### Anmerkungen:

- $1$  Das Schlammalter wird vom Anwender vorgegeben.
- 2 eigene Messungen in einer halbtechnischen Versuchsanlage (Ruppelt, 2014)
- 3 Annahme: gleiche Elimination wie  $CSB_{fil}$
- 4 Angaben nach Demoulin (1997) (Daten aus sieben europäischen Großanlagen ausgewertet). Wertebereich dem Anwender angeben und andere Werte als die Voreinstellung eintragen lassen.
- 5 Angaben basierend auf Jardin (2005) und Montag (2008): etwa 83 % von P<sub>gesamt</sub> im Zulauf zur Kläranlage liegen gelöst vor
- 6 Eliminationen bezüglich der Spurenstoffe und *E. coli* wurden in den halbtechnischen Versuchen nicht bestimmt. Es ist eine stoffspezifische Elimination über Adsorption anzunehmen; aufgrund der Unkenntnis der Wirkungsgrade sollte zunächst die Elimination, wie sie aus konventionellen Vorklarbecken bekannt ist, berücksichtigt werden. Der Wert sollte jedoch variabel gehalten werden, um zukünftige Forschungsergebnisse zu berücksichtigen.

### **2.4 Abschätzung des Energiebedarfs**

Es erfolgt eine Belüftung, die theoretisch 0,2 kg O<sub>2</sub>/kg CSB<sub>eliminiert</sub> (Differenz aus den Einträgen des Basisvektors Zu- und Ablauf CSB<sub>homogenisiert</sub> zu berechnen) betragen sollte. Unter Berücksichtigung von Sicherheitsfaktoren sollte ein Wert von 0,4 kg O<sub>2</sub>/kg CSB<sub>eliminiert</sub> kalkuliert werden (Demoulin, 1997). Die Umsetzung der Modellierung des Sauerstoffeintrags sollte in erster Näherung dem Sauerstoffeintrag in die biologische Stufe konventioneller Verfahren entsprechen. Der Energiebedarf von konventionellen Pumpanlagen ist zu Grunde zu legen.

Der Energiebedarf für das Rücklaufschlammpumpwerk, welches für ein Rücklaufverhältnis zwischen 40 % und 120 % (Default-Wert: 80 %) ausgelegt sein sollte (Gethke, 1983), sollte ebenfalls berücksichtigt werden.

### **2.5 Abschätzung der Kosten**

Bei den Investitionskosten sind die Kosten für den Bau der ersten Stufe und der Zwischenklärung zu berücksichtigen. Das umbaute Volumen ergibt sich jeweils aus der Dimensionierung und sollte mit den vorliegenden spezifischen Baukosten multipliziert werden.

Bei den Betriebskosten ist der Energiebedarf für den Sauerstoffeintrag und das Pumpen des Rücklaufschlamms relevant. Die benötigte Menge Sauerstoff je abgebauten kg CSB und der Rücklaufschlammvolumenstrom sind dieser Modulbeschreibung zu entnehmen. Die Energiekosten sind durch Multiplikation der spezifischen Energiekosten für (€/kWh) mit dem Energiebedarf zu ermitteln.

### **3 Literaturverzeichnis**

- Böhnke, B. (1977): Das Adsorptions-Belebungsverfahren. In: Korrespondenz-Abwasser, Heft 2/77, S. 33 42, 1977.
- Gethke, H.-G. (1981): Energieminimierung durch das Absorptions-Belebungsverfahren. In: Böhnke, B. (Hrsg.): Gewässerschutz, Wasser, Abwasser (GWA), Band 49, Institut für Siedlungswasserwirtschaft der RWTH Aachen, 1981.
- Gethke, H.-G. (1983): Untersuchung und Anwendung eines zweistufigen Belebungsverfahrens mit einer Höchstlastbelebung in der 1. stufe und einer Schwachlastbelebung in der 2. Stufe (Adsorptions-Belebungs-Verfahren). In: Böhnke, B. (Hrsg.): Gewässerschutz, Wasser, Abwasser (GWA), Band 66, Institut für Siedlungswasserwirtschaft der RWTH Aachen, 1983.
- Jardin, N (2005): Bilanzielle Betrachtung verschiedener Verfahren zur P-Elimination. In: Konzepte Verfahren- Entwicklungen : 75. Darmstädter Seminar – Abwassertechnik;, Hrsg.:Verein zur Förderung des Instituts WAR, Wasserversorgung und Grundwasserschutz, Abwassertechnik, Abfalltechnik, Industrielle Stoffkreisläufe, Umwelt- und Raumplanung der Technischen Universität Darmstadt, Schriftenreihe WAR, Band 167, 2005.
- Montag, D.: Phosphorrückgewinnung bei der Abwasserreinigung Entwicklung eines Verfahrens zur Integration in kommunale Kläranlagen; Dissertation an der Fakultät für Bauingenieurwesen der Rheinisch-Westfälischen Technischen Hochschule Aachen, 2008.
- Ruppelt, J. (2014): Kohlenstoffausschleusung aus kommunalem Abwasser in der ersten Stufe zweistufiger Belebungsverfahren; Masterarbeit am Lehrstuhl für Siedlungswasserwirtschaft und Siedlungsabfallwirtschaft der RWTH Aachen, 2014.

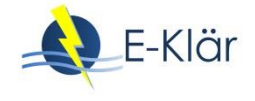

# A1 Modulbeschreibungen Deammonifikation im Teilstrom Schlammwasser

*Mandy Mikeska, Maike Beier*

 $\overline{a}$ 

### **1 Allgemeine Beschreibung des Verfahrens**

### **1.1 Verfolgte Aufbereitungsziele**

Abwässer aus der Schlammentwässerung nach der anaeroben Stabilisierung sind generell durch hohe Ammoniumkonzentrationen und geringe Anteile an abbaubaren organischen Kohlenstoffverbindungen charakterisiert. Eine vermehrte energetische Nutzung von Klärschlämmen z.B. durch weitergehenden Aufschluss, die Einbindung von Co-Substraten zur Methanproduktion als auch die thermische Entsorgung von Klärschlämmen wird zukünftig zu einem Anstieg der über den Teilstrom Schlammwasser<sup>1</sup> rückgeführten Frachten (im Wesentlichen N und CSB<sub>ref</sub>) führen.

Bisher erfolgt die Einleitung dieser hochkonzentrierten Teilströme direkt zurück in den Hauptstrom, um dort im Belebungsbecken mitbehandelt zu werden. Dabei wird bei herkömmlichen biologischen Reinigungskonzepten mit Nitrifikation/Denitrifikation der Energieverbrauch stark durch die Stickstoffelimination und den damit einhergehenden Sauerstoffverbrauch dominiert. Insgesamt führt dies zur Erhöhung der Energiekosten, Vergrößerung des erforderlichen Beckenvolumens und ggf. zum Anstieg der Betriebskosten (zusätzliche C-Quellen, Schlammanfall).

Die direkte Behandlung der Schlammwässer im Teilstrom stellt im Gegensatz zur Mitbehandlung im Hauptstrom eine technisch effektive und gleichzeitig wirtschaftliche Methode dar. Dabei wurden in den letzten Jahren verschiedene Konzepte zur Behandlung hoch stickstoffhaltiger Abwässer entwickelt und großtechnisch erprobt. Mit der Deammonifikation steht dabei ein Verfahren der Stickstoffelimination zur Verfügung, welches aufgrund des rein autotrophen Umsatzes (kein Bedarf an organischen Kohlenstoffverbindungen) und der Teiloxidation des Ammoniums (nur etwa 50 % des Ammoniums müssen zu Nitrit oxidiert werden) wesentliche Betriebskosteneinsparungen ermöglicht und damit als Verfahrensmodul für die strategische Planung einer innovativen Kläranlage erarbeitet wurde.

### **1.2 Anwendung des Verfahrens im Bereich der kommunalen Abwasserbehandlung**

Die in [Tabelle 1](#page-337-0) aufgeführten Vorteile machen die autotrophe Deammonifikation zu einer gefragten, innovativen Technologie zur Teilstrombehandlung sowohl auf kommunalen als auch industriellen Kläranlagen. Für die nächsten Jahre ist daher ein zunehmender Markt zu erwarten.

<sup>&</sup>lt;sup>1</sup> Definition Schlammwasser: vom Schlamm abgetrennte Flüssigkeit (Filtrat, Zentrat, Dekanat, Kondensat, Überstandswasser)

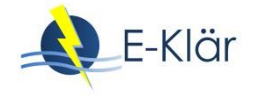

### <span id="page-337-0"></span>**Tabelle 1: Anwendung und Anforderung für die Deammonifikation im Teilstrom**

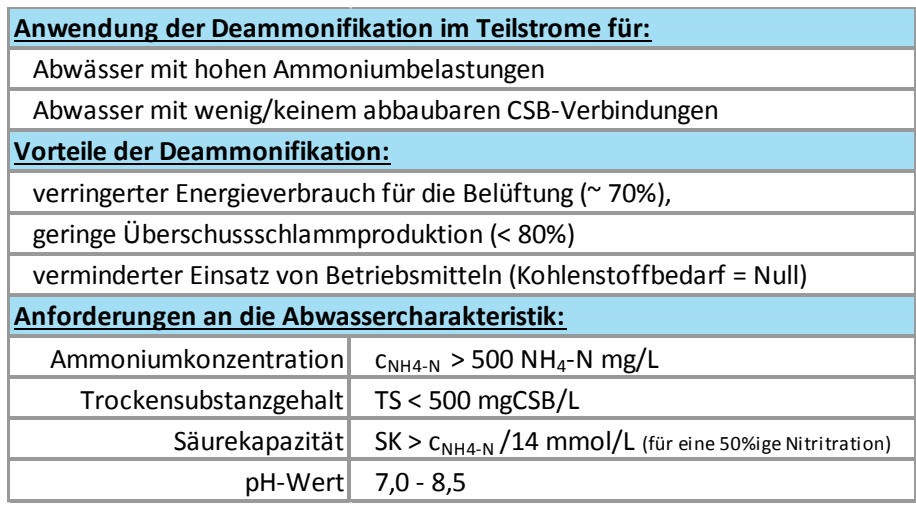

### **1.3 Verfahren**

### **1.3.1 Verfahrenstechnische Unterteilung**

Je nach Hersteller oder technischen Gegebenheiten existieren unterschiedliche System-konfigurationen für Deammonifikationsanlagen auf dem Markt. Diese beruhen grundsätzlich auf denselben biologischen Prinzipien, können allerdings in verfahrenstechnischer Ausführung und Regelungssystem variieren. Die verfahrenstechnische Differenzierung kann nach verschiedenen Kriterien erfolgen. Gängigen Unterscheidungskriterien sind i[n Abbildung 1](#page-337-1) dargestellt.

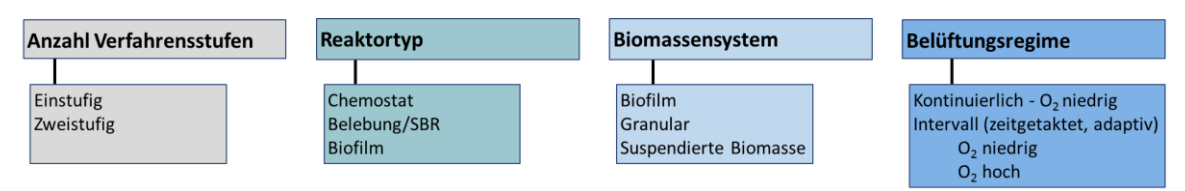

### <span id="page-337-1"></span>**Abbildung 1: Unterscheidungskriterien für die verfahrenstechnische Ausführung**

### **1.3.2 Unterteilung nach der Anzahl an Reaktorstufen**

Übergeordnet kann zwischen einstufigen und zweistufigen Systemen unterschieden werden. Dabei beeinflusst besonders die Wahl des entsprechenden Unterdrückungsmechanismus (s. [2.1.2\)](#page-342-0) zur Ausschleusung der NOB die Anlagenausführung wesentlich.

In einstufigen Anlagen oder "Einreaktoranlagen" erfolgen Nitritation und anaerobe Ammoniumoxidation in einem Reaktor. Verfahrenstechnisch erfolgt die Bereitstellung des anoxischen Milieus hier entweder durch eine zeitliche Taktung der Belüftung oder durch Sauerstofflimitierung in tieferen (Biofilm-)schichten. Da der Sauerstoffeintrag nur während der belüfteten Phase erfolgen kann, sind gegenüber einem reinen Nitritationsreaktor i.d.R. mehr Belüfteraggregate vorzusehen.

Für einstufige Deammonifikationsanlagen ist die Etablierung der Nitritation über die Intervallbelüftung inzwischen das Verfahren der Wahl. Über 80 % der umgesetzten großtechnischen Anlagen verfolgen diese Regelungsstrategie, wobei sie sich im Wesentlichen in der Länge der belüfteten/unbelüfteten Phasen unterscheiden sowie in der Sauerstoffkonzentration während der Belüftung (Bsp. DEMON®1, DIB2-Verfahren). Alternativ kann auch der Betrieb mit limitierender Sauerstoffkonzentration < 0,5 mg/L und enger Kontrolle der zugeführten Luftmenge erfolgreich sein.

Das insgesamt niedrige Konzentrationsniveau der Stickstoffkomponenten im Reaktor (Ablaufkonzentration) unterstützt in einstufigen Anlagen die Stabilität der Abbauprozesse, führt allerdings auch zu geringeren Toleranzen gegenüber Konzentrationsschwankungen (keine Adaption an höhere Konzentrationsbereiche) und erhöht damit die Anfälligkeit für Hemmungen.

Aufgrund der konträren Milieubedingungen, die für die beiden Prozessschritte in einem Reaktor umsatzgesteuert einzustellen sind (anaerob, aerob) ist die Verfahrensregelung komplexer und die Problemerkennung/-lösung schwieriger als bei zweistufigen Anlagen mit getrennten Prozessschritten.

In **zweistufige Anlagen** oder "Zwei-Reaktoranlagen" laufen die Prozesse Nitritation und anaerobe Ammonium Oxidation in getrennten Reaktoren ab. Vorteile einer getrennten Ausführung sind die jeweilig optimal eingestellten Milieubedingungen für die beiden Biomassen und damit in der Regel höhere Umsatzraten (Raumumsatzleistungen) der Einzelprozesse und die einfache Betriebsführung/Regelung, die i.d.R. keine Stickstoff-Online-Sensorik benötigt. Weiterhin unterstützen die langen anoxischen Aufenthaltszeiten parallel zur anaeroben Ammoniumoxidation eine endogene Denitrifikation des entstehenden Nitrats (NO<sub>3</sub>).

Der Nachteil der Zweistufigkeit liegt in den hohen Nitritkonzentrationen in Stufe 1 – hier kann es zum einen bei niedrigen pH-Werten zu einer Hemmung der Nitritation durch salpetrige Säure kommen. Zum anderen konnte für hohe Nitritkonzentrationen ein vermehrter N<sub>2</sub>O-Ausstoß (Klimagas) gegenüber niedrigen NO<sub>2</sub>-N-Konzentrationen festgestellt werden. Eine Überfrachtung der zweiten Stufe kann über eine kontrollierte Bewirtschaftung einfach verhindert werden – ein Ammoniummangel kann durch Umfahren der Nitritation ausgeglichen werden.

Neben der einfachen Betriebsführung und klaren Prozesszuordnung ist die Bereitstellung der Substrate im notwendigen Verhältnis von NO<sub>2</sub>-N : NH<sub>4</sub>-N = 1,3 : 1 sicherzustellen. Hier gilt es für jeden Anwendungsfall eine angepasste betriebsstabile Regelungsstrategie zu entwickeln. Die Nitritkonzentration in der zweiten Stufe stellt dabei eine gute und einfache Regelgröße dar.

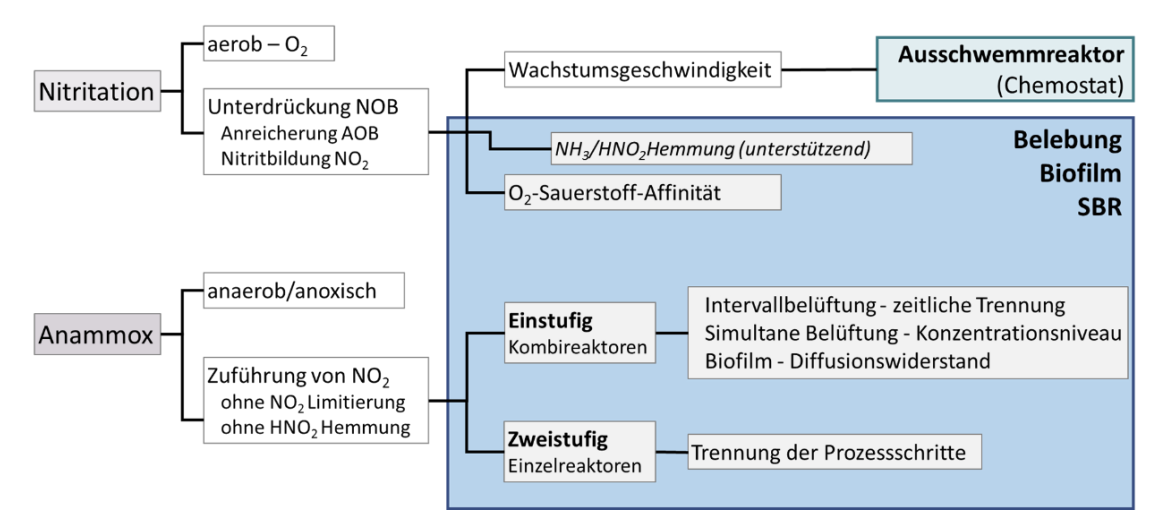

**Abbildung 2: Verfahrensvarianten der Nitritation und des Anammox-Prozesses**

### **1.3.3 Unterteilung nach dem Biomassensystem**

In Deammonifikationsanlagen finden sowohl suspendierte Biomassen als auch Biofilme oder granulierter Schlamm Anwendung.

Bei der Verwendung des **Belebungsverfahrens mit suspendierter Biomasse** erfolgt die Unterscheidung der Reaktoren u.a. über die Abtrenn-/Rückführeinrichtung des Schlamms.

Dies kann durch eine übliche Nachklärung erfolgen oder in den biologischen Reaktor integrierte Absetzeinheiten (oder über die Zeit beim SBR). Weiterhin kommen auch Hydrozyklone oder Ab-

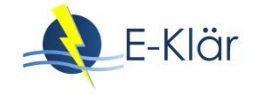

trenneinheiten wie Membrane oder Lamelleneinheiten zum Einsatz. Im Gegensatz zur Anammoxstufe kann die Nitritation aufgrund des bei Temperaturen > 25°C geringen benötigten Schlammalters ggf. als **Ausschwemmreaktor** ohne Nachklärung ausgeführt werden. Durch den Verzicht auf eine Biomassenrückführung entspricht das eingestellte Schlammalter dabei der hydraulischen Aufenthaltszeit.

Als wesentlichen Unterschied besitzen **Biofilme und Granular** einen höheren Diffusionswiderstand als suspendierte Biomasse und ermöglichen somit die Ausbildung von anaeroben Zonen im Inneren. In diesen kann die anaerobe Ammoniumoxidation trotz sauerstoffhaltiger Wasserphase ablaufen. Ein weiterer Vorteil von sessilen Systemen liegt im gewährleisteten Biomassenrückhalt und im Verzicht auf zusätzliche Abtrenneinheiten. Allerdings ist auch zu beachten, dass eine hohe Biomassendicke den Diffusionswiderstand erhöht und somit neben der Sauerstoffzufuhr auch die Nitritversorgung ins Innere limitiert sein kann. Dies kann zur Verringerung der Umsatzrate führen. Somit ist beim Einsatz von Biofilmsystem oder Granularen mit höheren Ablaufwerten zu rechnen als bei klassischen Belebungsverfahren unter Einsatz von suspendierter Biomasse.

### **1.3.4 Unterteilung nach Reaktortyp**

Für die Umsetzung einer einstufigen Deammonifikation wird häufig ein **Sequencing-Batch-Reaktor (SBR)** verwendet. Das System wird durch eine chargenweise Beschickung/Behandlung des Abwassers charakterisiert, wobei sich die entsprechenden Prozessphasen (Befüllen, Belüften, Rühren, Sedimentieren, Dekantieren) stetig wiederholen. Es handelt sich letztendlich um einen Sondertyp der Belebung, bei dem der Biomassenrückhalt durch eine zeitlich definierte Absetzphase erfolgt, wodurch die Nachklärung als separates Bauwerk entfällt. Da SBR Anlagen oftmals schubweise beschickt werden, erfordert diese Verfahrensausführung ggf. die Integration eines Speicherbeckens, um das kontinuierlich anfallende Abwasser zu sammeln. Positiv ist die große Flexibilität des Systems, da je nach Abwasserzusammensetzung und vorhandenen Randbedingungen die SBR-Phasen in Grenzen angepasst werden können.

Die Umsetzung der Deammonifikation kann als **Biofilmsystem** in Form verschiedener Systemkonfigurationen erfolgen. Dazu zählen beispielweise Festbettreaktoren (feste Packung), Moving-Bed-Biofilm-Reaktoren (MBBR, freischwebende Aufwuchsträger) und Rotationstauchkörper (feste Aufwuchsflächen). Aufgrund des hohen Biomassenanteils sind diese Systeme besonders robust und benötigen einen geringeren Regelungsaufwand, erfordern aber entsprechende Einbauten und Erweiterungen, welche höhere Kosten verursachen können.

### **1.4 Wichtige Einflussgrößen**

Die **Wirksamkeit** des Verfahrens beruht auf den beteiligten biologischen Prozessen, wobei zwei grundlegende Randbedingungen verfahrenstechnisch unbedingt sicherzustellen sind:

- Erforderliches Reaktionsmilieu:
	- aerobes Milieu für Ammoniumoxidation (stabile Nitritation)
	- anoxisches Milieu für anaerobe Ammoniumoxidation (Anammox)
	- Bereitstellung der benötigten Substrate im richtigen Konzentrationsverhältnis (ideale Ammonium-Nitrit-Verhältnis 1 : 1,32)

Diese Milieubedingungen können durch eine zeitliche Trennung in zwei Phasen (1-stufig), durch eine räumliche Trennung in zwei Reaktoren (2-stufig) oder durch eine partielle Trennung in verschiedenen Biomassenschichten (1-stufig) erzielt werden.

- Ausreichende Schlammanreicherung:
	- Belebungsverfahren (mit Nachklärung, ggf. Hydrozyklon, Lamellenabscheider)
	- Biofilmverfahren (z.B. MBBR, Scheibentauchkörper)
	- Einsatz Granular (z.B. Airlift-Reaktor)

Beispielhaft werden nachfolgend das Belebungsverfahren (ein- und zweistufig) mit Intervallbelüftung sowie der Betrieb eines Ausschwemmreaktors als Module beschrieben, als vom Kooperationspartner E&P Anlagenbau erstellte Systeme zur Deammonifikation im Teilstrom der Schlammwasserbehandlung (E&P Anlagenbau, 2015-2016).

Die **Jahreskosten** für einmalige Anschaffung wie Online-Sensorik, Analytik und Betriebspersonal sind unabhängig vom Durchsatz bzw. von der behandelten Fracht. Die Jahreskosten für den Energiebedarf sind hingegen vergleichbar mit einer Belebungsstufe, wobei der Energiebedarf für Belüfteraggregate, Pumpen, Rührer und evtl. Heizelemente in Abhängigkeit der zugeführten Fracht bzw. des Volumenstrom variiert.

### **1.5 Kopplung des Verfahrens mit anderen Verfahren**

Für dieses Verfahren existieren folgende Anforderungen an die Vorbehandlung:

- Je nach Verfahrensauswahl ist eine Abwassertemperatur von mindestens 25°C im biologischen Reaktor (Nitritation) zu erhalten. Bei einer möglichen Zwischenspeicherung des Schlammwassers ist daher ggf. eine ausreichende Wärmeisolierung bzw. Temperierung sicherzustellen.
- Zu hohe TS-Konzentrationen im Zulauf können in Belebungssystemen/SBR aufgrund des i.d.R. nicht selektiven Schlammrückhalts zu einem vermehrten Austrag relevanter Mikroorganismen führen (Anammox, AOB). Durch die Entwässerungsaggregate ist daher sicherzustellen, dass die TS-Konzentrationen unter 0,5 g/L liegt. Weiterhin sind Feststoffspitzen beim An- und Abfahren der Entwässerungsaggregate getrennt abzuleiten.
- Ein Verdrängungseffekt kann auch durch die Zuführung abbaubaren organischen Kohlenstoffs entstehen (vermehrtes Schlammwachstum heterotropher Bakterien). Dies kann durch einen ordnungsgemäßen Betrieb der Faulung vermieden bzw. muss durch ggf. vermehrten oder selektiven Schlammrückhalt kompensiert werden.

Es werden keine Anforderungen an die Nachbehandlung gestellt. Das behandelte Abwasser kann direkt in den Hauptstrom eingeleitet werden. Ggf. können durch eine gezielte Mitführung der Mikroorganismen sogar positive Effekte auf den Hauptstrom erreicht werden (Bioaugmentation/Downseeding-Effekt).

### **2 Informationen zur Deammonifikation im FuE-Vorhaben E-Klär**

### **2.1 Theoretische Grundlagen**

### **2.1.1 Allgemeine biologische Grundlagen**

Die Deammonifikation beschreibt die Kombination der beiden biologischen Prozesse **Nitritation** und **Anammox (An**aerobe **Amm**onium **Ox**idation). Dabei erfolgt in den aufeinander aufbauenden Prozessschritten eine nahezu vollständige und direkte Umsetzung von Ammonium zu molekularem Stickstoff, welcher in die Atmosphäre abgegeben wird. Da es sich bei den beteiligten Organismen um sogenannte Autotrophe handelt, erfolgt die Umsetzung ohne den Einsatz bzw. den Verbrauch von organischem Kohlenstoff.

Die [Abbildung 3](#page-341-0) zeigt schematisch das Verfahrensprinzip der Deammonifikation. Dabei muss im ersten Prozessschritt – der Nitritation – unter aeroben Bedingungen etwa die Hälfte des Ammoniums zu Nitrit oxidiert werden. Daran anschließend wird dann das gebildete Nitrit zusammen mit dem verbleibenden Ammonium unter anoxischen Bedingungen (ohne gelösten Sauerstoff) direkt zu elementarem Stickstoff  $N_2$  als Endprodukt umgesetzt. Als Nebenprodukt entsteht ein geringer Anteil Nitrat.

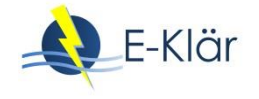

## Nitritation + Anammox

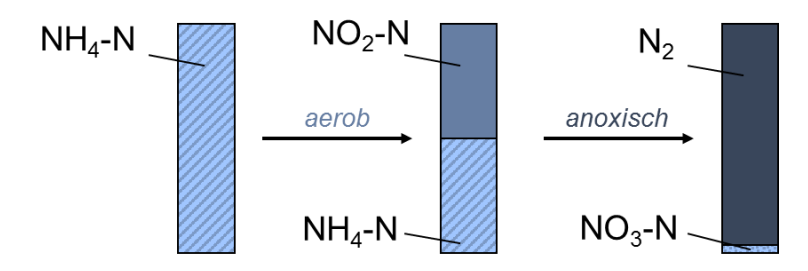

<span id="page-341-0"></span>**Abbildung 3: Biologisches Verfahrensprinzip der Deammonifikation**

Die **aerobe Nitritation** ist der erste Oxidationsschritt der Nitrifikation. Die Nitrifikation wird durch zwei autotrophe Mikroorganismengruppen unterschiedlicher Gattungen ausgeführt wird. Die Ammonium oxidierenden Mikroorganismen werden allgemein als *AOB* (ammonia-oxidizing bacteria) und die Nitrit oxidierenden Mikroorganismen als *NOB* (nitrite-oxidizing bacteria) bezeichnet. Eine unabdingbare Voraussetzung zur Etablierung einer Deammonifikation ist es, den zweiten Teilschritt der Nitrifikation (NOB) zu unterdrücken, um so das für die anaerobe Ammoniumoxidation benötigte Nitrit zur Verfügung zu stellen. In Abschnitt [2.1.2](#page-342-0) werden dazu Verfahrenskonzepte vorgestellt. Durch die partielle Oxidation von etwa der Hälfte des Ammoniums (Nitrit/Ammonium-Verhältnis der Anammox-Reaktion = 1,3) zu Nitrit können bis zu 60 % Sauerstoff eingespart werden und somit kann die Belüftungsenergie deutlich gegenüber einer vollständigen Nitrifikation reduziert werden.

Die **Anammox-Reaktion** erfolgt durch Bakteriengruppen der Planctomyceten. Aufgrund ihres autotrophen Charakters besitzen auch sie einen sehr geringen Ertragskoeffizienten und haben gegenüber den Nitrifikanten eine noch weiter erhöhte Generationszeiten (Schlammalter). Einerseits führt dies zwar zu einer geringen Überschussschlammenge, anderseits steigen damit die Anforderungen an den Schlammrückhalt bzw. die Schlammanreicherung (Bereitstellung ausreichendes Schlammalter) im System.

Die Gl. 1 und 2 zeigen vereinfacht die Stöchiometrie der biologischen Prozesse für die partielle Nitritation und die anaerobe Ammoniumoxidation (ohne Biomassenwachstum). Dabei wird aus Gl. 2 ersichtlich, dass selbst bei idealen Substratverhältnissen und Systembedingungen immer ein Anteil an  $NO<sub>3</sub>-N$  (ca. 11%) als Reaktionsprodukt entsteht und im Abwasser verbleibt.

Dies bedeutet, dass bereits aufgrund der biologischen Gegebenheiten der Wirkungsgrad einer Deammonifikationsanlagen auf maximal 89 % (bezogen auf die NH<sub>4</sub>-N-Zulaufkonzentration) begrenzt ist, berücksichtigt man keine endogene Denitrifikation.

| Particle Nitritation: | $1 N H_4^+ + 1.5 O_2 \xrightarrow{AOB} 1 N O_2^- + 1 H_2 O + 2 H^+$ | Gl. 1 |
|-----------------------|---------------------------------------------------------------------|-------|
|-----------------------|---------------------------------------------------------------------|-------|

− Gl. 2

#### **Anaerobe Ammoniumoxidation:**  $_{4}^{+}$  + 1,32  $NO_{2}^{-}$   $\xrightarrow{ANX}$  1,02  $N_{2}$  + 0,26  $NO_{3}^{-}$

Ergänzend wird aus Gl. 2 ersichtlich, dass das ideale Substratverhältnis von NH<sub>4</sub> : NO<sub>2</sub> für die Anammox-Reaktion bei 1 : 1,32 liegt und somit mehr Nitrit als Ammonium für einen vollständigen Umsatz benötigt wird.

Dabei ist zu beachten, dass der Nitritationsprozess in der Regel durch die Säurekapazität im Schlammwasser begrenzt wird. Hierbei werden während der Nitritation pro Mol oxidiertem  $NH_4^+$  2 Mol H<sup>+</sup> gebildet, welche 2 Mol HCO<sub>3</sub> an Säurekapazität verbrauchen. Wird keine frische Säurekapazität nachgeliefert, sinkt der pH-Wert ab, sodass die Umsätze gehemmt sind bzw. stoppen.

Erfahrung mit großtechnischen Anlagen zur Schlammwasserbehandlung haben gezeigt, dass die Säurekapazität im Schlammwasser oftmals lediglich für eine 50%ige Oxidation von Ammonium zu Nitrit ausreicht (n<sub>Nitritation</sub> = 0,5). Dies hat zur Folge, dass die Substrate lediglich in etwa gleichen Teilen vorliegen und nicht wie idealerweise erforderlich 1 : 1,32.

Beispielhaft zeigt [Abbildung 4](#page-342-1) die vereinfachte Bilanz für den Stoffumsatz einer Deammonifikation mit einer 50%igen Nitritation für eine Zulauffracht von 100 kg NH<sub>4</sub>-N.

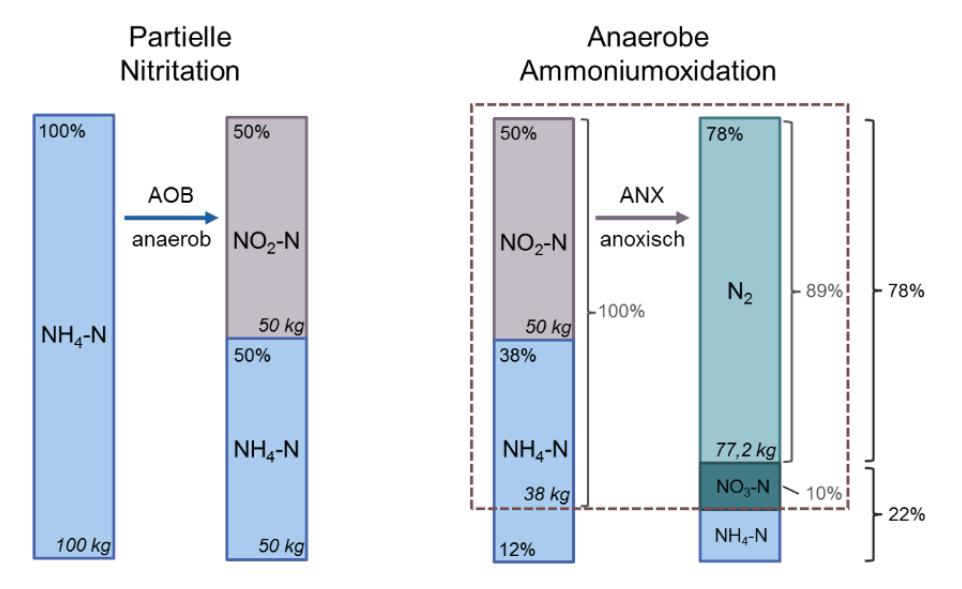

<span id="page-342-1"></span>**Abbildung 4: Vereinfachte Stoffbilanz für Deammonifikation mit η Nitritation = 0,5** 

In der partiellen Nitritation wird die eingetragene NH<sub>4</sub>-N-Fracht aufgrund der limitierenden Säurekapazität zu lediglich 50,0 kg NO<sub>2</sub>-N oxidiert. Während der Anammox-Reaktion erfolgt dann unter anoxischen Bedingungen die Verwertung des verbleibenden Ammoniums mit Nitrit im Verhältnis von 1 : 1,32 zu Stickstoff (N<sub>2</sub>) und Nitrat (NO<sub>3</sub>). Während der elementare Stickstoff (77,2 kg N<sub>2</sub>) ausgast, verbleiben 12,12 kg NH<sub>4</sub>-N und 9,85 kg NO<sub>3</sub>-N als Rückbelastung im Abwasser enthalten. Dies ergibt einen **Gesamtwirkungsgrad von ca. 78 %,** wobei durchschnittlich 10 % NO3-N und 12 % NH4-N im Ablauf verbleiben und überschlägig angenommen werden kann, dass ca. 1 % (1 kg) in die Biomasse eingebaut wird.

Die oben beschriebenen biologischen Prozesse lassen sich über die Abbildung von 4 Bakteriengruppen (AOB, NOB, Anammox, Heterotroph) und die im ASM-Vektor üblichen Stoffgrößen (erweitert um NO2-N) in der üblichen Weise dynamisch abbilden (Sander, 2014). Für die im Rahmen des E-Klär-Projektes zu erstellenden Modulbeschreibungen innovativer Verfahren erfolgte eine vereinfachte statische Abbildung, die die Dimensionierung mit Bezug auf den Zulaufvektor sowie die belastungsabhängige Berechnung der Verbräuche und Stoffumsätze ermöglicht.

### <span id="page-342-0"></span>**2.1.2 Unterdrückungs- und Hemmmechanismen**

Eine unabdingbare Voraussetzung zur Etablierung einer erfolgreichen Deammonifikation ist es, den zweiten Teilschritt der Nitrifikation, die Nitratation, zu unterdrücken und damit die Ammoniumoxidation nur bis zum Nitrit zu führen. Da AOB und NOB ähnliche Randbedingungen für Aktivität und Wachstum besitzen, ist die erfolgreiche Unterdrückung der NOB (Nitratation) durch die gezielte Einstellung der Betriebsparameter nur in sehr engen Grenzen möglich, ohne die Aktivität der AOB ebenfalls erheblich einzuschränken.

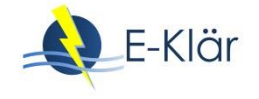

Verfahrenstechnisch werden bisher Unterdrückungs- bzw. Hemmmechanismen, die zum einen auf der unterschiedlichen O<sub>2</sub>-Affinität bzw. den unterschiedlichen Wachstumsraten basieren, erfolgreich angewendet. Die gezielte Hemmung durch Ammoniak (NH<sub>3</sub>) oder salpetrige Säure (HNO2) hat sich als alleiniger Unterdrückungsmechanismus nicht bewährt. Der hohe Regelungsaufwand und die Adaptionsprozesse der Biomassen erschweren eine langfristige Anwendung. Jedoch sind diese Hemmeinflüsse bei der Inbetriebnahme oder bei Betriebsstörungen (Konzentrations- oder pH-Schwankungen) immer zu beachten, da sie sowohl unterstützend als auch destabilisierend auf die Biomasse wirken können.

Nachfolgend werden Konzepte aufgeführt, welche großtechnisch erfolgreich zum Einsatz kommen. Die entsprechenden Auslegungskennzahlen sind im Abschnitt 2.2 "Dimensionierung/ Bemessungsansatz" aufgeführt.

### *2.1.2.1 Unterdrückung der Nitratation durch Intervallbelüftung*

Eine ausgereifte Methode zur Unterdrückung der NOB stellt die Intervallbelüftung dar. Dabei handelt es sich um einen kontinuierlichen Wechsel zwischen belüfteten (aeroben) und unbelüfteten (anoxischen) Phasen und wird auch intermittierende Belüftung genannt.

Der verantwortliche Mechanismus für die Unterdrückung der Nitratation (NOB) ist wissenschaftlich noch nicht abschließend geklärt. Wahrscheinlich handelt es sich um eine unterschiedlich starke Deaktivierung der beiden Organismengruppen während der anoxischen Phasen, gekoppelt mit ebenfalls unterschiedlichen Reaktivierungspotentialen in Abhängigkeit der Sauerstoffaffinität (Sander, 2014). Modelltechnisch wird dieser Mechanismus häufig als "Lag-Phase" der NOB nach der unbelüfteten Phase beschrieben (DWA, 2018; Vogel, 2018). Das bedeutet, dass die AOB nach der anoxischen Phase schneller ihren Umsatz aufnehmen und die NOB erst mit einer zeitlichen Verzögerung wieder einsetzen. Somit kann durch geeignete Auswahl der Belüftungstakte die Stoffwechselaktivität der NOB soweit reduziert werden, dass kein bzw. ein verminderter Umsatz und somit kein bzw. reduziertes Wachstum erfolgen kann. Die NOB werden damit langfristig aus dem System verdrängt, sodass dominant Nitrit gebildet wird.

### *2.1.2.2 Unterdrückung der Nitratation durch limitierende Sauerstoffkonzentration*

Eine weitere Möglichkeit, um die NOB gezielt zu unterdrücken, ist die Einstellung von limitierenden Sauerstoffkonzentrationen im Reaktor. Dabei werden die unterschiedlichen Sauerstoffaffinitäten für AOB und NOB gezielt genutzt. Die Affinitätskonstanten K<sub>AOB,O2</sub> (0,6 mgO<sub>2</sub>/L) und K<sub>NOB,O2</sub> (1,2 mgO<sub>2</sub>/L) beschreiben die Abhängigkeit der Umsatzleistung von der Sauerstoffkonzentration (Hiatt & Grady, 2008). Da die NOB höhere Affinitätskonstanten als die AOB aufweisen, sinkt bei niedrigen Sauerstoffkonzentrationen die Umsatzleistung der NOB schneller und führt somit zu einem verringerten Wachstum bzw. langfristig zur Ausschleusung der NOB.

Dieses Verfahren wird häufig in einstufigen Systemen, wie beispielsweise im SBR (Sequencing-Batch-Reactor) mit suspendierter Biomasse eingesetzt. Dabei werden Sauerstoffkonzentrationen von 0,1 bis 0,3 mgO<sub>2</sub>/L gefahren. Diese relativ niedrige Konzentration kann z.B. durch eine schwache, kontinuierliche Belüftung eingestellt werden.

### *2.1.2.3 Unterdrückung der Nitratation durch Ausschwemmen*

Das sogenannte "Ausschwemmen" beschreibt die gezielte Unterschreitung des Schlammalters einer Bakteriengruppe, hier die Nitritoxidierer (NOB), um eine Anreicherung im Reaktor zu verhindern – sie werden sozusagen aus dem System "ausgeschwemmt". Die Einbindung dieses Ansatzes erfolgt entsprechend nur in Systemen mit flexibel einstellbaren, niedrigen Schlammaltern, wie zweistufige Systeme oder Hybridreaktoren.

Das Ausschwemmen der NOB lässt sich realisieren, da die AOB bei höheren Temperaturen höhere Wachstumsraten als die NOB aufweisen. [Abbildung 5](#page-344-0) verdeutlicht diesen Zusammenhang. Erfahrungen aus großtechnischen Anlagen haben gezeigt, dass bei Temperaturen größer 25 °C

und einem Schlammalter von 1,2 – 2 Tagen eine Trennung der Biozönose stabil erreicht werden kann.

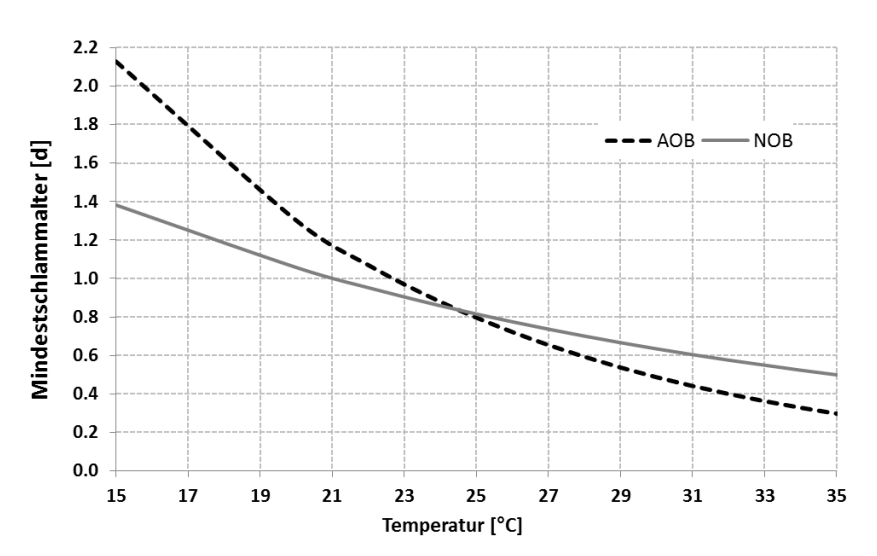

<span id="page-344-0"></span>**Abbildung 5: Mindestschlammalter für AOB und NOB in Abhängigkeit der Temperatur (Knowles et al., 1965)**

Verfahrenstechnisch wird dieses System i.d.R. als Bioreaktor ohne Schlammrückführung ausgeführt, sodass das Volumen direkt über die hydraulische Aufenthaltszeit (HRT) definiert wird (kleine Volumen bei hohen Konzentrationen). Aus großtechnischen Anwendungen sind hohe Betriebsstabilitäten für diese Systeme bekannt.

### **2.2 Dimensionierung/ Bemessungsansatz**

### **2.2.1 Auslegungsparameter**

Nachfolgend werden Ansätze und empirische Größen zur überschlägigen Dimensionierung für unterschiedliche Systemausführung aufgeführt. Dabei werden die System- und Auslegungskennwerte als Default-Werte angegeben und beruhen auf langjährigen Erfahrungen des Industriepartners aus großtechnischen Umsetzungen. Je nach Anbieter bzw. Verfahrenstechnik können/müssen diese Default-Werte eigenständig spezifiziert werden.

Für die Dimensionierung der Reaktorvolumen von Deammonifikationsanlagen stehen zum jetzigen Zeitpunkt noch keine anerkannten Regel- bzw. Arbeitsblätter zur Verfügung (vgl. DWA M 349 (DWA, 2018)). Dementsprechend erfolgt bisher die Bemessung durch firmeneigene, spezifische Auslegungsdaten, welche in Abhängigkeit der jeweilig angebotenen Technologie variieren können.

Zur Auslegung von Deammonifikationsanlagen wird üblicherweise die **Raumbelastung B**R verwendet. Diese ergibt sich als Quotient aus der zugeführten Tagesfracht (NH4-N) und dem Volumen des Beckens/Reaktors.

$$
B_R = \frac{B_{d,N}}{V_R} \left[ \frac{kg \; NH_4 - N}{m^3 \cdot d} \right]
$$

Zum Leistungsvergleich von Anlagentypen wird auch die Raumumsatzleistung DB<sub>R</sub> angegeben. Diese ergibt sich aus der abgebauten NH<sub>4</sub>-N-Fracht bezogen auf das Reaktorvolumen. Je nach verwendetem Verfahrensprinzip können die Angaben zur Raumumsatzleistung stark voneinander abweichen. Dies ist neben der erreichbaren Schlammaktivität (z.B. aufgrund von Substratkonzentrationen oder Auslegungstemperatur) insbesondere auf die bei den unterschiedlichen Verfahrensausführungen z.T. stark unterschiedliche Biomassenkonzentration im Reaktor [kg Biomasse/m³ Becken] zurückzuführen. Bei einer Auslegung nach der Raumbelastung ist der angenommene Biomassenrückhalt daher unbedingt mit abzufragen.

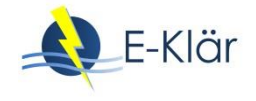

### **2.2.2 E-Klär integrierte Anlagenkonfigurationen**

Folgende Verfahrenskonfigurationen wurden betrachtet:

### **S.1 Zweistufiges System**

- S 1.1 Nitritation als Ausschwemmreaktor mit kontinuierlicher Belüftung
- S 1.2 Anammox als Belebungsstufe mit suspendierter Biomasse

### **S.2 Zweistufiges System**

- S 2.1 Nitritation als Belebungsstufe mit Intervallbelüftung
- S 2.2 Anammox als Belebungsstufe mit suspendierter Biomasse (siehe S 1.2)

### **S.3 Einstufiges System – als Sequencing-Batch-Reaktor (SBR)**

Für die unterschiedlichen Anlagenkonfigurationen sind nachfolgend entsprechende Default-Werte aufgeführt. Dabei sind für die Auslegung/Charakterisierung folgende Parameter systembestimmend:

- Raumbelastung B<sub>R</sub> in kg N/(m<sup>3</sup>⋅d)
- Sauerstoffkonzentration während der belüfteten Phase  $c_{02}$  in mg O<sub>2</sub>/L
- Belüftungsdauer/-phase  $t_{Air\_On}$  (definiert als aerobe Phase bei  $c_{O2} > 0.2$  mgO<sub>2</sub>/L)
- Trockensubstanzgehalt TS-Gehalt im Reaktor (ergibt sich in Abhängigkeit von Umsatz und Stickstoffkonzentration)

### *2.2.2.1 S 1.1 Nitritation als Ausschwemmreaktor*

Entscheidender Bemessungsparamater für dieses Verfahrenskonzept ist die hydraulische Aufenthaltszeit, da sie ohne Schlammrückführung dem Schlammalter entspricht. Ziel ist die Anreicherung der AOB (HRT >  $t_{TS, krit, AOB}$ ), während die NOB aus dem System ausgetragen werden sollen (HRT <  $t_{TS, krit, NOB}$ ). Da bei Temperaturen größer 25°C die Wachstumsrate der AOB größer als die der NOB ist, wird es möglich, einen Betriebspunkt einzustellen, an dem das Mindestschlammalter der AOB überschritten, das der NOB allerdings unterschritten wird.

Das erforderliche Schlammalter (*Sludge Retention Time – SRT*) für einen Ausschwemmreaktor ist gleich der hydraulischen Aufenthaltszeit (*Hydraulic Retention Time – HRT*). Dabei ergibt sich die SRT aus der Wachstumsrate der AOB, welche im Wesentlichen von der Temperatur und der Sauerstoffkonzentration abhängt.

 $SRT \geq 1/\mu_{max}$  SRT<sub>AusSchw</sub> = t<sub>TS</sub> = HRT = 1/Q t<sub>TS,min,AOB</sub> < HRT < t<sub>TS,min,NOB</sub>

Erfahrungen aus großtechnischen Anlagen haben gezeigt, dass bei Temperaturen größer 25 °C (bis 35°C) und mit einer hydraulischen Aufenthaltszeit (HRT) von 1,2 – 2 Tagen eine Trennung der Biozönose stabil erreicht werden kann.

In [Abbildung 6](#page-346-0) sind die Default-Werte zur Auslegung des Gesamtsystem S.1 (S1.1 und S1.2) aufgeführt. Eine übliche HRT von 1,2 d ermöglicht bei idealen und nicht sauerstofflimitierenden Bedingungen einen stabilen Betrieb. Allerdings kann durch die Verschiebung des Ausschwemmpunktes auf ca. 1,5 d ein komfortablerer Betriebsbereich mit stabilem Umsatz sichergestellt werden, wodurch ggf. limitierende Bedingungen und weitere Einflüsse aus möglichen NH<sub>3</sub> bzw. HNO2-Hemmungen, welche bei entsprechenden Konzentrationsniveaus auftreten können, kompensiert werden.

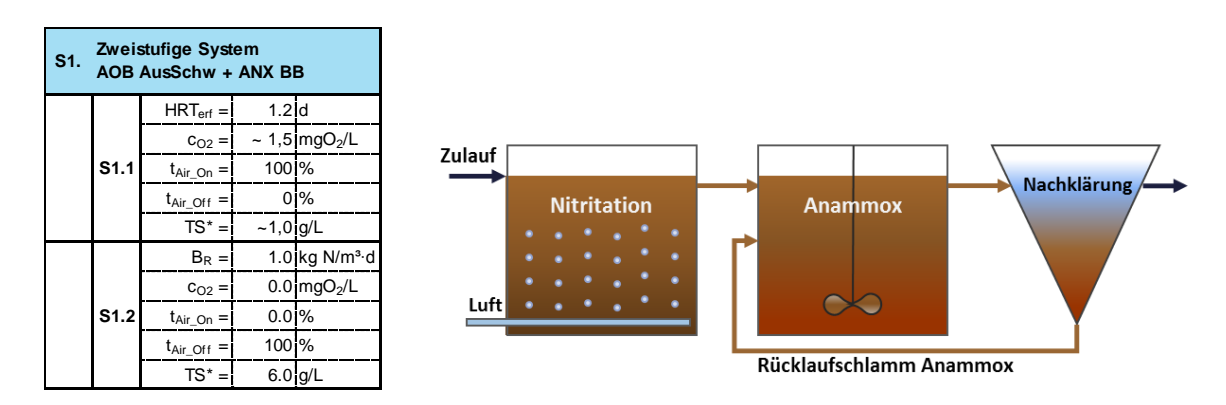

<span id="page-346-0"></span>**Abbildung 6: Default-Werte und Systemskizze für System S.1**

Eine Ausschwemm-Nitritation kann ohne Impfschlamm in Betrieb genommen werden. Großtechnische Erfahrungen haben gezeigt, dass innerhalb von zwei Wochen eine stabile Nitritation etabliert werden kann.

Im Gegensatz zu einstufigen Systemen kann der Sauerstoff über 24 h in das System eingetragen werden. Aufgrund der Systembedingungen kann durch Anpassung der HRT und/oder der Sauerstoffkonzentrationen schnell auf Störungen reagiert werden. Sollte beispielsweise das kritische Schlammalter für die Trennung von AOB und NOB nicht erreicht werden, kann der Sauerstoffeintrag zeitweilig reduziert oder ausgeschaltet werden, um so das Schlammalter weiter zu verringern, da für das Wachstum allein das aerobe Schlammalter entscheidend ist.

Auch bei kurzzeitigen oder langfristigen Konzentrations- oder Frachterhöhung passt sich das System durch ein vermehrtes Biomassenwachstum selbstständig an. Durch die Erhöhung der Sauerstoffkonzentration erhöht sich die AOB-Wachstumsrate und vermindert somit die SRT $_{\text{Min}}$ .

Bei veränderten Randbedingungen ist zu beachten, dass keine hydraulische Überlastung des Systems eintritt und der Sauerstoffeintrag bzw. die Sauerstoffkonzentration sichergestellt werden. Aufgrund der vorherrschenden Abwassertemperaturen ist der O<sub>2</sub>-Ubergang reduziert. Dementsprechend ist ein Optimum zwischen Energieverbrauch für den Sauerstoffeintrag und dem zu Verfügung stehendem Reaktorvolumen zu finden (was aber letztendlich für alle hier vorgestellten Systeme gilt, hier aber besonders genannt wird, da das Verfahren nur bei hohen Temperaturen umsetzbar ist). Eine Überbelüftung ist hier nicht möglich.

Auch wenn die Systemumsetzung grundsätzlich ohne Schlammrückführung auskommt, kann dennoch eine Zwischenklärung vor der zweiten Stufe vorgesehen werden, um den Eintrag von AOB-Biomasse in die nachgeschaltete Anammox-Stufe zu verhindern. Hierdurch kann der Anammox-Anteil der zweiten Stufe erhöht werden und dient damit der zusätzlichen Optimierung, ist aber nicht Systemvoraussetzung. Da der Schlamm nicht zurückgeführt werden soll, können alle Arten von Separationsverfahren verwendet werden.

### *2.2.2.2 S 1.2 Anammox als Belebungsstufe (auch für S 2.2 gültig)*

Die Ausführung als sogenannte Belebungsstufe beinhaltet eine Schlammrückführung zur Biomassenanreicherung. Da die Wachstumsrate der Anammox sehr klein ist, muss in dieser Stufe besonders darauf geachtet werden, dass die Schlammanreicherung erfolgreich ist und es zu keinem Austrag kommt. Oftmals weisen die Anammox-Biomassen eine hohe Dichte bzw. granulare Strukturen auf, weshalb sie sehr effektiv abgetrennt werden können. Dies kann sowohl durch simple Schwerkraftabtrennung erfolgen (Verbesserung durch hydraulische Selektion) als auch durch Hydrozyklone unterstützt werden.

Ist die Inbetriebnahme bzw. Anreicherung erfolgreich, können aufgrund der zweistufigen Ausführungen sehr hohe Raumumsatzleistungen von > 2 kg/(m<sup>3</sup>⋅d) erreicht werden.

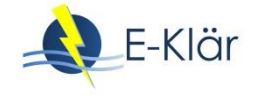

Durch eine massive Zunahme an Biomasse kann es in Abhängigkeit der zu behandelnden Frachten ggf. zu einem Betrieb in Unterlast führen. Dies hat auf das autotrophe System allerdings keine negativen Folgen – eine kurzfristige Reaktivierung der Biomassen ist möglich.

Zusätzlich zur gezielten Biomassenanreicherung ist auch die Sicherung des anoxischen Milieus und die Überwachung der Nitritkonzentration unterhalb der Hemmkonzentration entscheidend, um stabilen Umsatz zu erzielen. Hierfür ist die Installation einer Nitritsonde im Anammox-Reaktor zu empfehlen.

### *2.2.2.3 S 2.1 Nitritation mit Intervallbelüftung*

Bei dieser Verfahrensausprägung soll durch die Schlammrückführung eine erhöhte Schlammkonzentration im Reaktor und damit einhergehend eine Erhöhung der Raumumsatzleistung erreicht werden. Das Schlammalter kann somit nicht mehr als Trennkriterium für die Unterdrückung der Nitratbildner genutzt werden. Als Methode zur Unterdrückung der NOB wird hier die Intervallbelüftung genutzt. Dabei handelt es sich um einen kontinuierlichen Wechsel zwischen belüfteten (aeroben) und unbelüfteten (anoxischen) Phasen und wird auch intermittierende Belüftung genannt.

Da sich hier der selektierende Mechanismus durch die unbelüftete bzw. anoxische Phase<sup>2</sup> einstellt, bildet diese die wesentliche Größe in der Auslegung. Aktuell werden diese Phasenlängen anhand der vorliegenden Betriebserfahrungen abgeleitet. [Abbildung 7](#page-347-0) enthält die Auslegungswerte, wobei sich im großtechnischen Betrieb Verhältnisse von 20/40 bzw. 20/60 (belüftet/unbelüftet)<sup>3</sup> Minuten zur Umstellung einer Anlage bewährt haben.

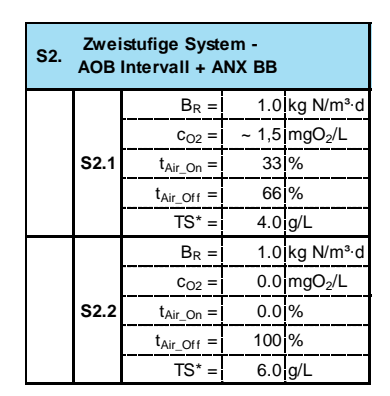

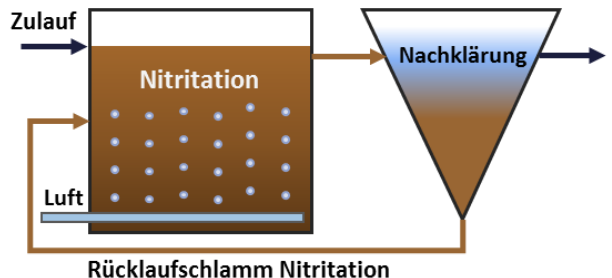

<span id="page-347-0"></span>**Abbildung 7: Default-Werte und Systemskizze für System S.2**

Bei stabilem Nitritationsbetrieb und weitestgehender Ausschleusung der NOB kann das Verhältnis durch Reduzierung der unbelüfteten Phase auf 15/15 weiter optimiert werden.

Für die belüfteten bzw. aeroben Phasen empfiehlt sich eine Sauerstoffkonzentration von ca. 1,2 – 1,5 mgO<sub>2</sub>/L. Weiterhin ist bei der Auslegung der Belüfter zu berücksichtigen, dass durch eine Verkürzung der Belüftungsdauer die Anforderungen an die Belüftungsaggregate steigen, da in vergleichsweise kurzer Zeit viel Sauerstoff eingebracht werden muss.

 $\ddot{\phantom{a}}$ 

<sup>&</sup>lt;sup>2</sup> Phasenlänge t<sub>aerob</sub> bzw. t<sub>Air\_On</sub> // t<sub>anoxisch</sub> bzw. t<sub>Air\_Off</sub>

 $3$  Achtung: Mit "belüftet" ist hier nicht die Länge der Belüfterlaufzeit gemeint, sondern die Phasenlänge in der die O<sub>2</sub>-Konzentration > 0,2 mg/l ist

### *2.2.2.4 S 3.0 Deammonifikation im SBR-System*

Die Nitritation und Anammox-Reaktion erfolgen hier im selben Becken, wobei die Reaktionen durch die zeitliche Taktung der belüfteten und unbelüfteten Phasen voneinander getrennt werden.

In einem SBR erfolgt die Behandlung des Abwassers chargenweise mithilfe einer zyklischen Wiederholung der Phasen Befüllen, Belüften, Rühren, Sedimentieren (settle) und Dekantieren (decant). Bei dieser Form der Behandlung ist unbedingt ein Vorspeicher zu installieren, um das Abwasser während der Behandlungsstufen zwischen zu speichern.

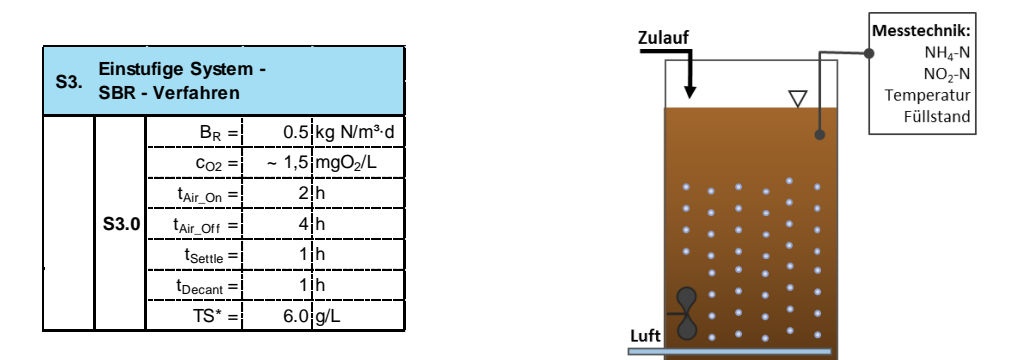

### **Abbildung 8: Default-Werte und Systemskizze für System S.3**

Besonders bei den technischen Aggregaten ist hier zu beachten, dass aufgrund der starken zeitlichen Taktung nur kurze Abzugszeiten vorgesehen und daher starke Pumpen erforderlich sind. Weiterhin erfordert die Einstufigkeit zusätzlich Sensorik für NH<sub>4</sub>-N, NO<sub>2</sub>-N, NO<sub>3</sub>-N, um die Umsatzprozesse gezielt überwachen bzw. regeln zu können.

### **2.3 Abbildung der Stoffströme**

Die Abbildung der Stoffströme kann auf zwei Arten mit unterschiedlichem Detailgrad ermittelt werden.

Ein hoher Detailgrad kann durch die Anwendung eines dynamischen Modells erzielt werden. Hierbei erfolgt eine kontinuierliche Anpassung aller Parameter in Abhängigkeit der integrierten Prozessraten. Im Rahmen des Projektes wurde ein biologisches Modell zur Abbildung der Deammonifikation im Belebungsbecken entwickelt. Die notwendigen Informationen zu den beteiligten Stoffgruppen und Prozessraten (Petersen-Matrix) können dem Kapitel 12 "Stickstoffelimination" entnommen werden. Dieses Modell kann z.B. für die Abschätzungen des Potentials der Deammonifikation im Hauptstrom verwendet werden.

Die vereinfachte, statische Berechnung des Stoffumsatzes im Rahmen der Prognoserechnungen (Ermittlung der Jahreskosten/Energieverbräuche von Verfahrensketten) erfolgt auf Basis der Stöchiometrie der beteiligten Prozesse (geringer Detailgrad) in [Tabelle 2.](#page-349-0) Dabei werden Nebenreaktionen aus heterotrophen Umsatzprozessen (aerobe CSB-Oxidation, Denitrifikation) ebenso vernachlässigt wie Schwankungen in der Tagesdynamik oder durch wechselnde Temperaturen im Becken (veränderter Sauerstoffübergang).

Berücksichtigt wird im statischen Ansatz der Verbrauch an Säurekapazität durch die Nitritation. Andere ggf. im Prozess auftretende chemisch/physikalische Prozesse, die einen Einfluss auf die Säurekapazität haben könnten (Fällung, CO<sub>2</sub>-Strippung...), werden nicht berücksichtigt. In der Regel ergibt sich damit für übliche kommunale Schlammwässer eine Begrenzung der Nitritation durch die vorhandene Säurekapazität auf etwa 50 %. Dies konnte mehrfach in großtechnischen Anlagen bestätigt werden. Nachfolgend ist der durchgängige Modulvektor mit den entsprechenden Änderungsfunktionen dargestellt.

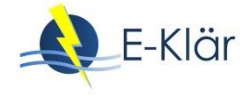

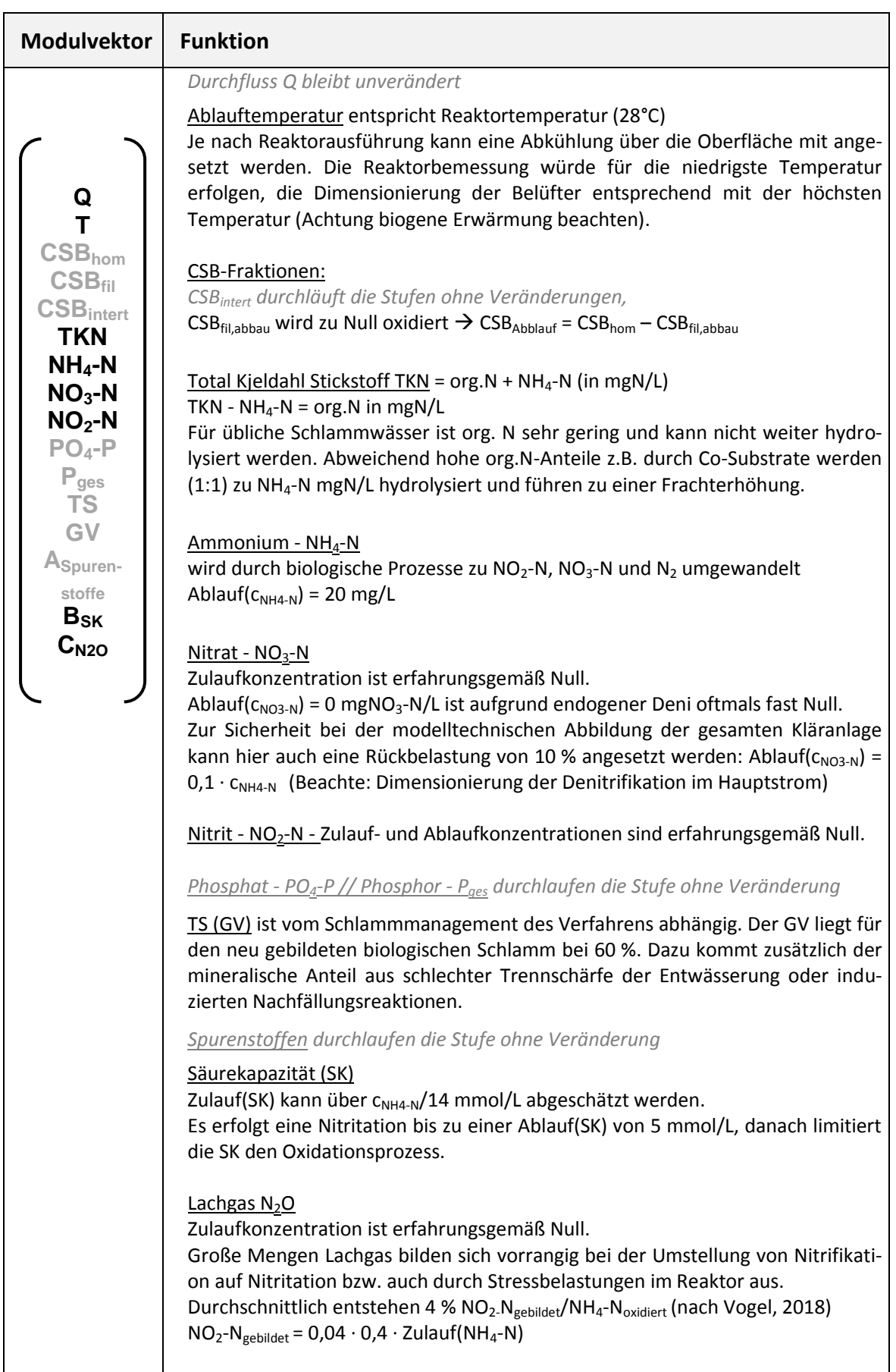

### <span id="page-349-0"></span>Tabelle 2: Modulvektor "Deammonifikation"

### **2.4 Abschätzung des Energiebedarfs**

Die Angaben zur Ermittlung des Energiebedarfs für eine Teilstromdeammonifikation können [Ta](#page-350-0)[belle 3](#page-350-0) entnommen werden.

| Input (durch User/<br>Modell)                                                                                                    | <b>Funktion</b>                                                                                                    | Output                        |  |
|----------------------------------------------------------------------------------------------------|----------------------------------------------------------------------------------------------------|-------------------------------|--|
| Relevante Hauptaggregate (Belüfter):                                                                                                    |                                                                                                    |                               |  |
| <b>Angaben</b><br>dem<br>aus<br>Modell:<br>Q<br>$NH4-N$<br>Angaben durch den<br>Anwender:<br>$T_{\text{Reaktor}}$<br>Auswahl Belüftertyp | Abhängig von dem ausgewählten Belüftertyp,<br>dem damit verbundenen Sauerstoffüber-<br>gangsfaktor und der Wassertemperatur<br>ergibt sich der Sauerstoff- und Energiebedarf<br>in Abhängigkeit der zugeführten Stick-<br>stofffracht.<br>Aus der Bibliothek der Standardmodule der<br>vorhandenen Software (z.B. DHI-WASY) kön-<br>nen dieser Systemzusammenhang und die<br>erforderliche Parameter entnommen werden.<br>Als ein spezifischer Sauerstoffbedarf kann an-<br>genommen werden: ~ 2,20 kgO <sub>2</sub> /kgN <sub>eli</sub> | $E_{\text{Belüfter}}$ [kWh/d] |  |
| Relevante Nebenaggregate: Pumpe, Rührer, Heizung (evtl)                                                                                  |                                                                                                    |                               |  |
| Angaben aus dem<br>Modell:<br>Q<br>T <sub>Reaktor</sub><br>Angaben durch den<br>Anwender:<br>Aggregatauswahl                             | Es ergeben sich keine verfahrensspezifischen<br>Mehr- oder Minderverbräuche gegenüber üb-<br>lichen Belebungsverfahren. Daher kann in<br>Abhängigkeit der zugeführten Abwassermen-<br>ge der Energieverbrauch pro Beckenvolumen<br>über die Modulbibliothek der vorhandenen<br>Software (z.B. DHI-WASY) berechnet werden.                                                                                                    | ENebenaggregate<br>[kWh/d]    |  |

<span id="page-350-0"></span>**Tabelle 3: Angaben zur Abschätzung des Energiebedarfs** 

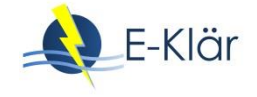

### **2.5 Abschätzung der Kosten**

An dieser Stelle wurde zwischen Investitions- und Betriebskosten unterscheiden (vgl. [Tabelle 4\)](#page-351-0).

### <span id="page-351-0"></span>**Tabelle 4: Angaben zur Abschätzung der Kosten**

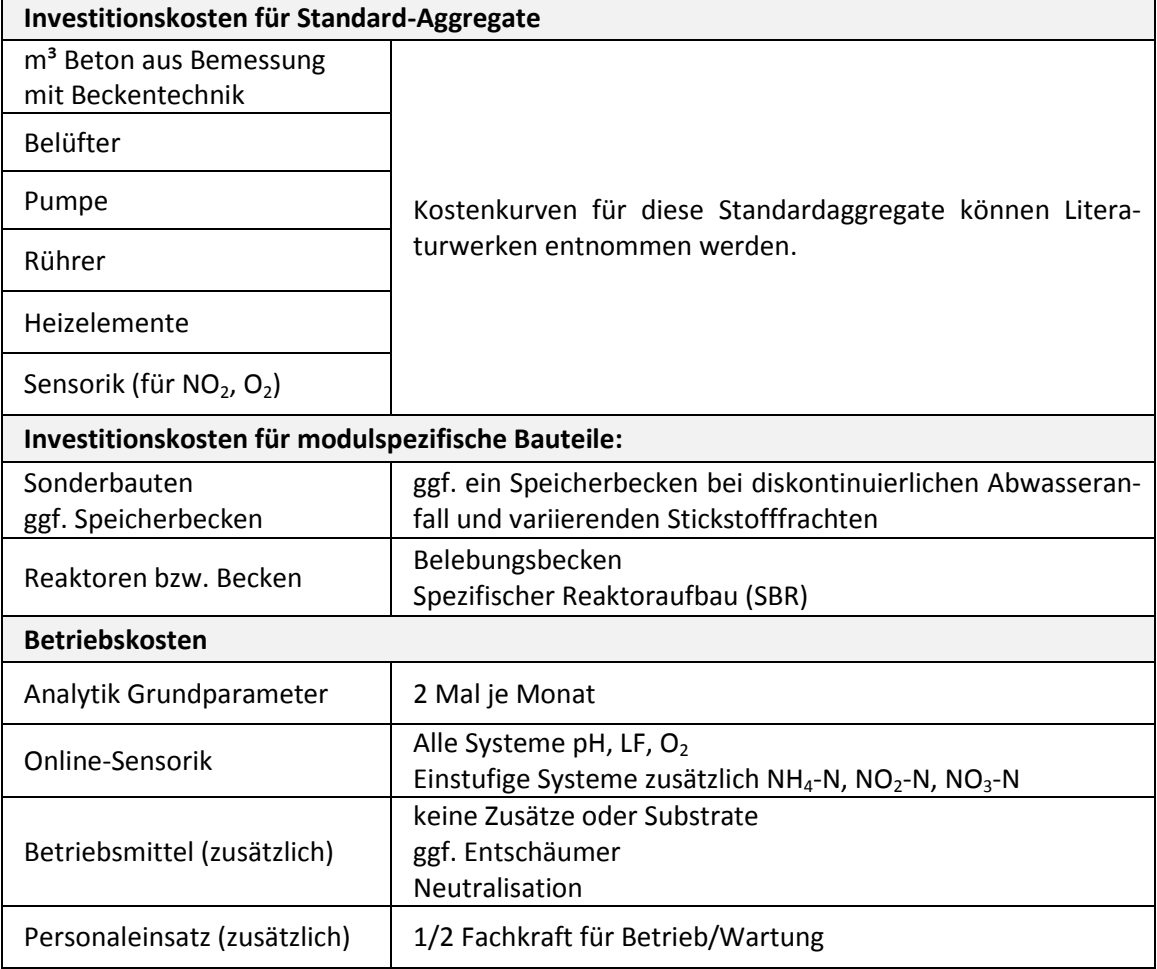

### **3 Literaturverzeichnis**

- DWA (2018): DWA M 349 Biologische Stickstoffelimination von Schlammwässern der anaeroben Schlammstabilisierung (2018).
- E&P Anlagenbau (2015-2016): Großtechnische Betriebs- und Kostendaten der Anlagen Fulda, Rheda, Landshut und Potsdam.
- Hiatt, W.C.; Grady, C.P.L. (2008): An updated process model for carbon oxidation, nitrification, and denitrification. Water Environment Research, 80(11), 2145-2156.
- Knowles, G.; Downing, A.L.; Barrett, M.J. (1965): Determination of kinetic constants for nitrifying bacteria in mixed culture wit the aid of an electronic computer. Journal of general microbiology, 38, 263-278. doi: 10.1099/00221287-38-2-263
- Sander, M. (2014): Dynamische Modellierung der einstufigen Deammonifikation Modellerweitertung und -anwendung. LUH, Hannover. (Nr. 152)
- Vogel, B. (2018): Denitrifikation als Senke von N2O-Emissionen bei der Teilstrombehandlung. LUH, Hannover. (Nr. 162)

# A1 Modulbeschreibungen Filtration über granulierte Aktivkohle

*Danièle Mousel, Jan-Hendrik Ehm, Laurence Palmowski*

### **1 Allgemeine Beschreibung des Verfahrens**

### **1.1 Verfolgte Aufbereitungsziele**

Zu den Anwendungsbereichen von Aktivkohle zählen (Bornemann et al., 2015):

- Elimination von Geruchs-, Geschmacks- und Farbstoffen
- Entfernung organischer Wasserinhaltsstoffe natürlichen Ursprungs
- Entfernung anthropogener organischer Stör- und Spurenstoffe
- Abbau von Chlor, Ozon und Chloraminen (katalytisch und chemisch)
- Trägermaterial für die Biofilmbildung durch Mikroorganismen

### **1.2 Anwendung des Verfahrens im Bereich der kommunalen Abwasserbehandlung**

Für den Einsatz von Aktivkohle in der Wasser- und Abwasseraufbereitung wird sich die Fähigkeit der Poren von Aktivkohle zunutze gemacht, Kleinstpartikel und gelöste Stoffe binden zu können (adsorbieren) und auf diese Weise aus dem Abwasser zu entfernen. Für diesen Zweck können in der kommunalen Abwasserbehandlung Pulveraktivkohle (PAK) oder granulierte Aktivkohle (GAK) eingesetzt werden, die sich insb. durch die Korngröße [\(Tabelle 1\)](#page-352-0) und den Einsatzort auf der Kläranlage unterscheiden. Während PAK in Pulverform in den zu behandelnden Abwasserstrom gegeben wird, kommt GAK als gebettetes Filtermaterial zum Einsatz. In vielen Fällen kann das Filtermaterial in bestehenden Filteranlagen auf Kläranlagen durch GAK ersetzt werden.

<span id="page-352-0"></span>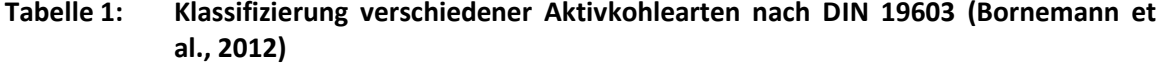

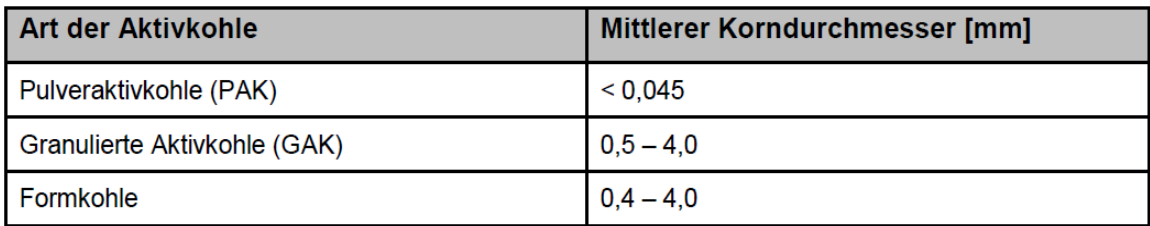

Als Ausgangsmaterial für die granulierte Aktivkohle werden z. B. Stein- und Braunkohle, Kokosnussschalen, Holz und Torf genutzt. Diese werden verkokt, um die flüchtigen Bestandsteile auszutreiben und den prozentualen Kohlenstoffgehalt zu erhöhen. Um eine hochporöse Aktivkohle zu erhalten, muss das Material noch aktiviert werden. In der Regel wird es bei ca. 800 °C thermisch aktiviert und einem Aktivierungsgas ausgesetzt, welches oxidierend wirkt. Nach erfolgtem Einsatz der Aktivkohle kann im Falle von GAK die Aktivierung erneut erfolgen (Reaktivierung) und die Kohle auf diese Weise erneut eingesetzt werden (Bornemann et al., 2012). Material sowie Art und Weise der Verkokung und thermischen Aktivierung haben einen großen Einfluss auf die Eigenschaften und somit auf die Adsorptionskapazität der jeweiligen Aktivkohle. Die Adsorptionskapazität ist aber auch immer von den individuellen Eigenschaften eines Spurenstoffes abhängig (z. B. Polarität: unpolare Stoffe adsorbieren i. A. besser). Eine Bestimmung des Adsorptionsvermögens der Aktivkohle mit dem originären Abwasser ist daher zur Auswahl einer passenden Aktivkohle ratsam.

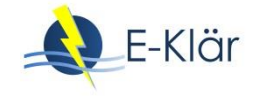

Derzeit wird vermehrt der Einsatz von GAK in der kommunalen Abwasserbehandlung zur Entfernung von organischen Spurenstoffen erprobt. Dafür wird Abwasser zunächst konventionell gereinigt und anschließend durch die mit GAK befüllten Filter geführt [\(Abbildung 1](#page-353-0) und [Abbil](#page-354-0)[dung 2\)](#page-354-0). Eine signifikante Entfernung von Spurenstoffen durch den Einsatz von GAK konnte bereits in einer Vielzahl von Studien nachgewiesen werden (Bornemann et al., 2012; Benstöm et al., 2014; Bornemann et al., 2015; Nahrstedt et al., 2015). Die Adsorptionsleistung von GAK ist insbesondere von der Leerbettkontaktzeit (Empty Bed Contact Time, EBCT), der Kontaktzeit von Aktivkohle und vom Abwasser abhängig. Die Adsorptionsleistung nimmt unabhängig von der EBCT mit der Zeit ab, da zunehmend Adsorptionsplätze belegt sind und somit kein Platz mehr für die Adsorption weiterer (Spuren)stoffe vorhanden ist. Aus diesem Grund ist ein entscheidender Parameter bei der Beurteilung von GAK-Materialien die möglichen durchsetzbaren Bettvolumen BVT (m<sup>3</sup> Wasser/m<sup>3</sup> GAK), bevor die Zielstoffe nicht mehr ausreichend entfernt werden. Nimmt die Adsorptionsleistung für Spurenstoffe schon bei kleinen Bettvolumina ab, bedeutet dies, dass die Aktivkohle häufiger ausgetauscht werden muss und die Betriebskosten (Kosten für die Aktivkohle und Arbeitsaufwand für den Austausch) der Anlage entsprechend steigen. Neben der EBCT und den BVT kann die Adsorptionsleistung durch die Wahl der GAK-Körnung beeinflusst werden. Eine feinere Körnung bewirkt eine bessere Adsorptionsleistung aufgrund der besseren Kinetik, führt allerdings zu einer schnelleren Verblockung durch eine erhöhte Oberflächenfiltration (Bornemann et al., 2012).

### **1.3 Verfahrensschema**

Für die Spurenstoffelimination aus kommunalem Abwasser stehen folgende Verfahrensvarianten zur Verfügung:

- GAK-Adsorber ohne vorgeschaltete Feststoffabtrennung hinter der Nachklärung, wie sie in dieser Modulbeschreibung standardmäßig betrachtet wird (vgl. [Abbildung 1](#page-353-0) und [Abbil](#page-354-0)[dung 2\)](#page-354-0),
- GAK-Adsorber mit vorgeschalteter konventioneller Feststoffabtrennung durch Flockungsfilter oder Festbettdenitrifikation,
- GAK-Adsorber mit vorgeschalteter Feststoffabtrennung mittels Membranen durch Membranbioreaktor oder nachgeschaltete Membranen wie Mikrofiltration oder Ultrafiltration.

Die GAK-Filter werden in regelmäßigen Intervallen mit Wasser oder auch mit Luft rückgespült (Bornemann et al., 2012). Die GAK-Filter können sowohl von oben als auch von unten durchströmt werden (vgl. [Abbildung 1](#page-353-0) und [Abbildung 2\)](#page-354-0).

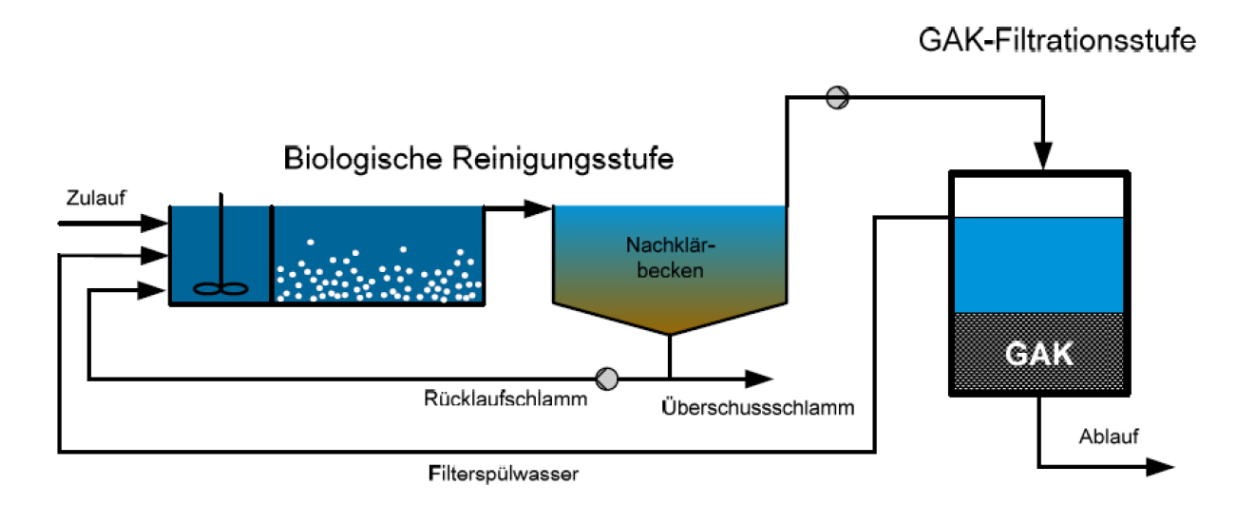

<span id="page-353-0"></span>**Abbildung 1: Abwärts durchströmte GAK-Filterstufe (Benstöm, 2012)**

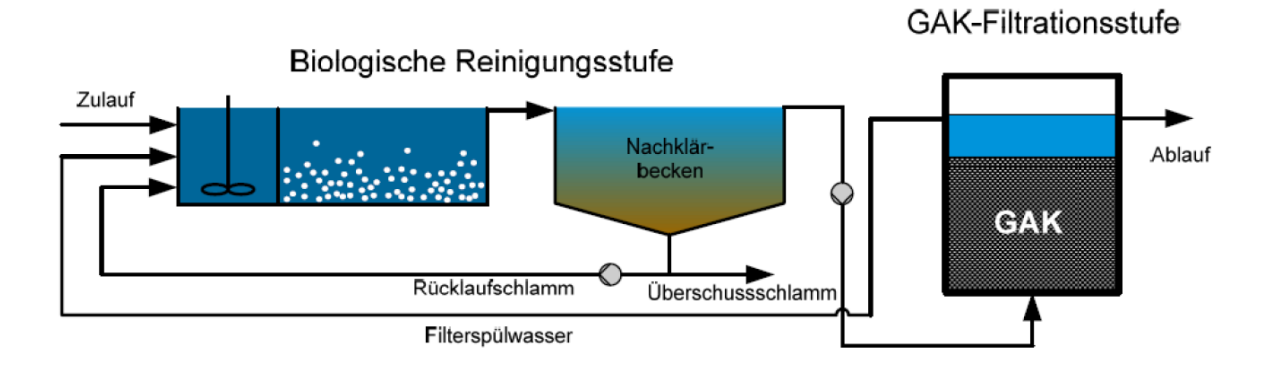

### <span id="page-354-0"></span>**Abbildung 2: Aufwärts durchströmte GAK-Filterstufe (Benstöm, 2012)**

### **1.4 Wichtige Einflussgrößen**

Die wichtigsten Einflussgrößen auf die Wirksamkeit, den Energiebedarf und die Jahreskosten des Verfahrens können wie folgt zusammengefasst werden.

Die Adsorptionskapazität der Aktivkohle – und somit **die Wirksamkeit des Verfahrens** – ist von verschiedenen Einflüssen abhängig (Pöpel et al., 1988):

- Porenverteilung in Verbindung mit den Substanzeigenschaften und dem Konzentrationsgradienten,
- Temperatur,
- pH-Wert,
- Molekularstruktur und -gewicht des Adsorptivs,
- Ionisation,
- Polarität des Adsorptivs,
- Korngröße (verfügbare Adsorptionsoberfläche) (Bornemann et al., 2012),
- weitere Aktivkohle spezifische Eigenschaften wie Jodzahl, Aschegehalt, Nitrobenzolzahl und Schüttdichte (von denen jedoch nicht unmittelbar auf die Spurenstoffelimination geschlossen werden kann (Zietzschmann et al., 2014)).

Der **Energiebedarf** ist beeinflusst durch (Pinnekamp et al., 2011; Pinnekamp et al., 2015):

- Betrieb der Pumpen, insbesondere zu überwindende Förderhöhe,
- Steuerung der Anlage,
- Rückspülung des Filters (von dem Gehalt an abfiltrierbaren Stoffen (AFS) und Körnung der Aktivkohle abhängig),
- Herstellung bzw. Regeneration (beeinflusst den ganzheitlichen Energiebedarf, dieser wird an dieser Stelle nicht betrachtet, ist jedoch nicht unerheblich) (vgl. Pinnekamp et al., 2011, Pinnekamp et al., 2015).

Einfluss auf die **Jahreskosten** haben:

- Kosten für Kohle,
- Bettvolumina bis zum Austausch der Kohle (abhängig vom DOC und von den Adsorptionseigenschaften der Kohle, aber auch von den Anforderungen an die Elimination).

### **1.5 Kopplung des Verfahrens mit anderen Verfahren**

Für dieses Verfahren existieren folgende Anforderungen an die Vorbehandlung:

 Eine ausreichende Feststoffabtrennung ist essentiell, um ein vorzeitiges Zusetzen der Filter zu vermeiden.

Für dieses Verfahren existieren keine Anforderungen an die Nachbehandlung.

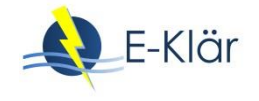

### **2 Informationen zur Filtration über granulierte Aktivkohle im FuE-Vorhaben E-Klär**

### **2.1 Theoretische Grundlagen**

Zur Adsorption durch Aktivkohle kommt es durch elektrostatische Wechselwirkungen zwischen Aktivkohle und den organischen Inhaltsstoffen der Wasserphase und durch die Entstehung von Dispersionskräften zwischen Aktivkohle und dipollosen Molekülen.

Der Adsorptionsprozess am Aktivkohlekorn läuft dabei wie folgt ab. Das Aktivkohlekorn nimmt bei der Durchströmung des Bettes eines GAK-Filters adsorbierbare gelöste Stoffe (in [Abbildung](#page-355-0)  [3,](#page-355-0) M) auf, die mit dem Sorbens-Korn in Berührung kommen [\(Abbildung 3,](#page-355-0) Schritt A). Hierfür sind insbesondere drei Transportschritte verantwortlich.

Zunächst kommt es bei der Filmdiffusion zum Stoffübergang von der Wasserphase an die äußere Oberfläche des umströmten Korns (Schritt B). Die Porendiffusion (Schritt D1 und D2) und die Oberflächendiffusion (Schritt C1 und C2) sorgen im Anschluss dafür, die Partikel von der äußeren Oberfläche aus zunächst in das Korn und zuletzt an der inneren Oberfläche des Korns zu adsorbieren. In den inneren Verästelungen des porösen Korns verbleiben die auf diese Weise adsorbierten Partikel bis auf weiteres. Diese Diffusionsvorgänge funktionieren nur so lange, bis die Poren soweit mit Adsorbat beladen sind, dass faktisch ein Gleichgewichtszustand zur flüssigen Phase hergestellt ist (Marcus, 2005).

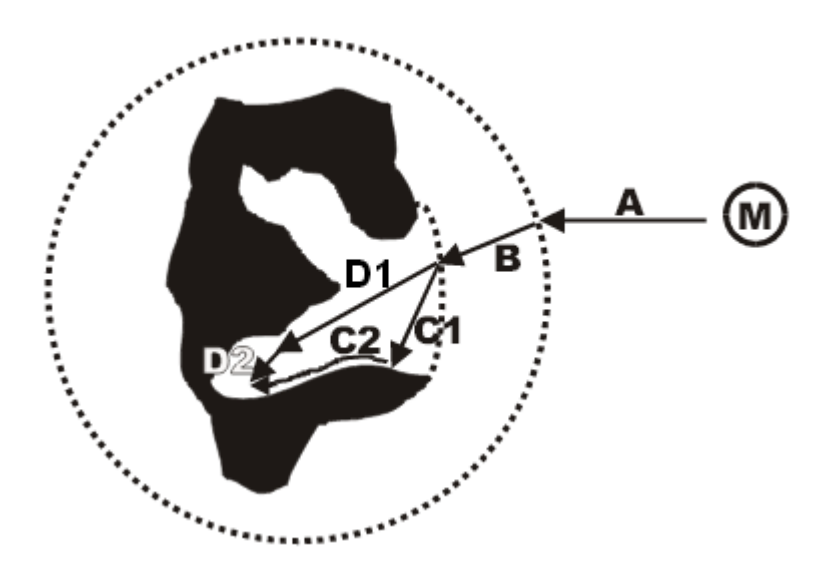

<span id="page-355-0"></span>**Abbildung 3: Schematischer Verlauf der Adsorption (Marcus, 2005)**

Mit zunehmender Filterlaufzeit nimmt die Adsorptionskapazität durch die zunehmende Beladung der Körner ab und die Stoffe brechen in Abhängigkeit ihrer Stoffeigenschaften durch [\(Abbildung 4\)](#page-356-0). Zu einem gewissen Zeitpunkt wird das gewählte Aufbereitungsziel nicht mehr erreicht und die Kohle wird aus dem Filterbett ausgetauscht. Die Kohle kann reaktiviert werden, und mit einem gewissen Anteil an Make-up Kohle wieder in den Filter eingebaut werden.

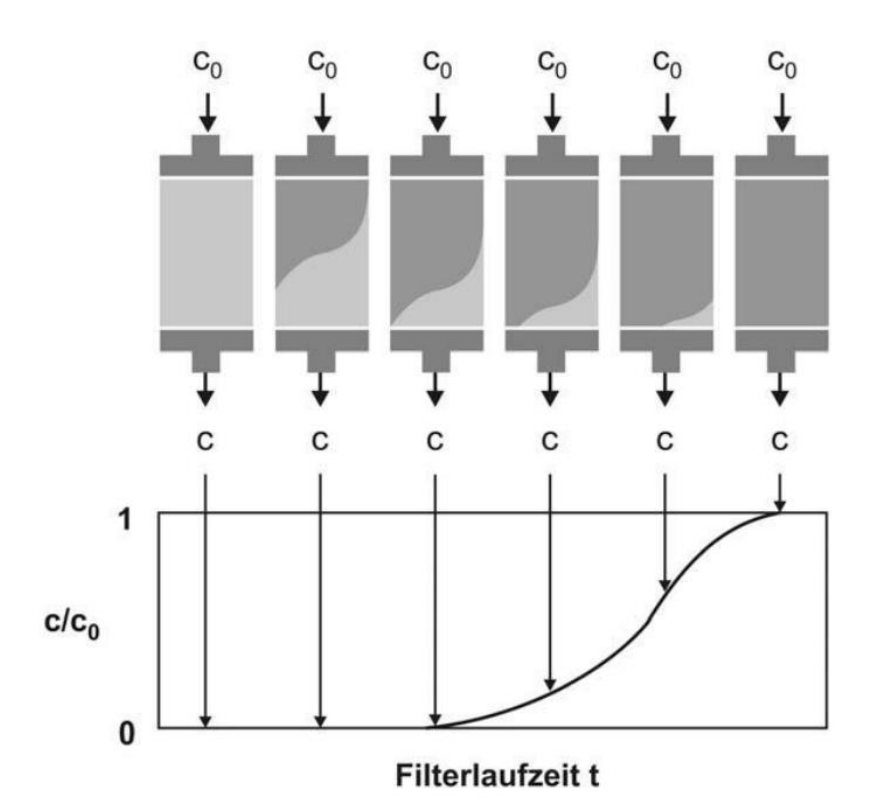

### <span id="page-356-0"></span>**Abbildung 4: Beladungsprofil Aktivkohlefilter (Sontheimer et al., 1985; Hydro-Ingenieure Planungsgesellschaft für Siedlungswasserwirtschaft mbH, 2012)**

Wichtige Begrifflichkeiten der Aktivkohlefiltration beinhalten:

- Filtergeschwindigkeit  $v_F$  [m/h],
- durchgesetzte Bettvolumina BVT [m³ Wasser/m³ GAK], abgeleitet aus dem engl.: Bed Volume Treated. BVT ist der Quotient aus durchgesetztem Wasservolumen und Filtervolumen. Mittels dieser Größe wird die Laufzeit des Filters bis zum Austausch der Kohle ausgedrückt,
- EBCT (engl. Empty Bed Contact Time = Leerrohrkontaktzeit) [min]. Diese Größe wird als Quotient aus Filterbetthöhe und Filtergeschwindigkeit berechnet. Die EBCT bezeichnet die Zeit, die sich ein Wasserteilchen rein rechnerisch in der durchströmten Filterkammer (ohne Schüttung) befindet,
- spezifischer Durchbruch c/c<sub>o</sub> [-]: Quotient aus Ablauf- und Zulaufkonzentration (vgl. [Ab](#page-356-0)[bildung 4\)](#page-356-0),
- spezifischer Durchsatz <sub>Vsp.</sub> [m<sup>3</sup>/kg]: Quotient aus durchgesetztem Wasservolumen und der eingewogenen Kohlemenge,
- GAK Dosierung: (Filtermaterial  $[m^3]$  \* Schüttdichte  $[kg/m^3]$  \* 1000) / behandelte Wassermenge  $[m^3]$  [g/m<sup>3</sup>],
- Korngröße der GAK und verwendetes Produkt.

### **2.2 Dimensionierung / Bemessungsansatz**

In Abhängigkeiten der Gegebenheiten (u.a. Umrüsten eines bestehenden Filters oder Neuplanung) sind unterschiedliche Randbedingungen vorgegeben. In dieser Modulbeschreibung wird von der Umrüstung eines bestehenden Filters ausgegangen. Es wird angenommen, dass die Filterfläche gegeben ist, die Höhe jedoch in Abhängigkeit von  $v_F$  und EBCT in einem gewissen Maß variiert werden kann. [Tabelle 2](#page-357-0) fasst Hinweise zur Dimensionierung der Verfahrensstufe zusammen.

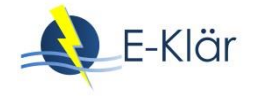

### <span id="page-357-0"></span>**Tabelle 2: Hinweise zur Dimensionierung**

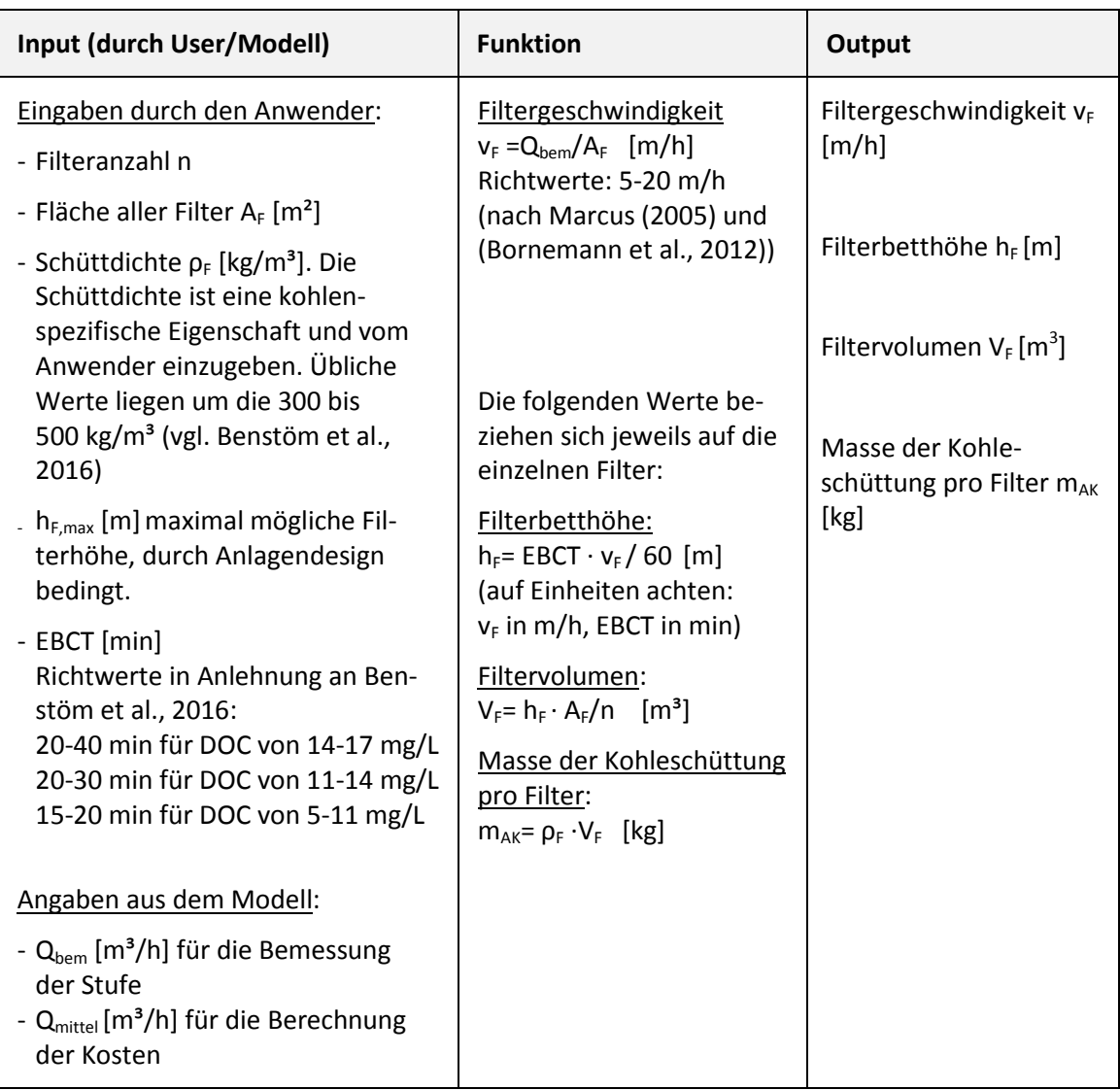

### **2.3 Abbildung der Stoffströme**

Definierte Wirkungsgrade für die Elimination von organischen Spurenstoffen können nicht allgemein festgelegt werden. Die Versuchsbedingungen der bisherigen Untersuchungen sind sehr heterogen. Weiterhin verändert sich die Elimination der einzelnen Substanzen im Laufe der Zeit, so dass es am geeignetsten ist, eine mittlere Elimination über den Zeitraum bis zum Austausch der Kohle bei bestimmten BVT zu betrachten. Darüber hinaus können durch Parallelschaltung mehrerer Filter und Austausch des jeweils am stärkten beladenen Filters höhere Standzeiten erreicht werden.

An dieser Stelle wurden mehrere Quellen mit halb- und großtechnischen Versuchsergebnissen (vgl. [Tabelle 3\)](#page-358-0) ausgewertet und die mittlere Ablaufkonzentration ermittelt, die sich für den Betrieb zwischen 0 – 2.500 BVT, 0 – 5.000 BVT, 0 – 8.500 BVT sowie von 0 – 10.000 BVT einstellt (sofern für die jeweiligen Stoffe und BVT Daten vorhanden waren). Die Medianwerte für die relative Ablaufkonzentrationen (inkl. Minimum und Maximum) der drei untersuchten Spurenstoffe sind i[n Abbildung 5](#page-358-1) dargestellt.

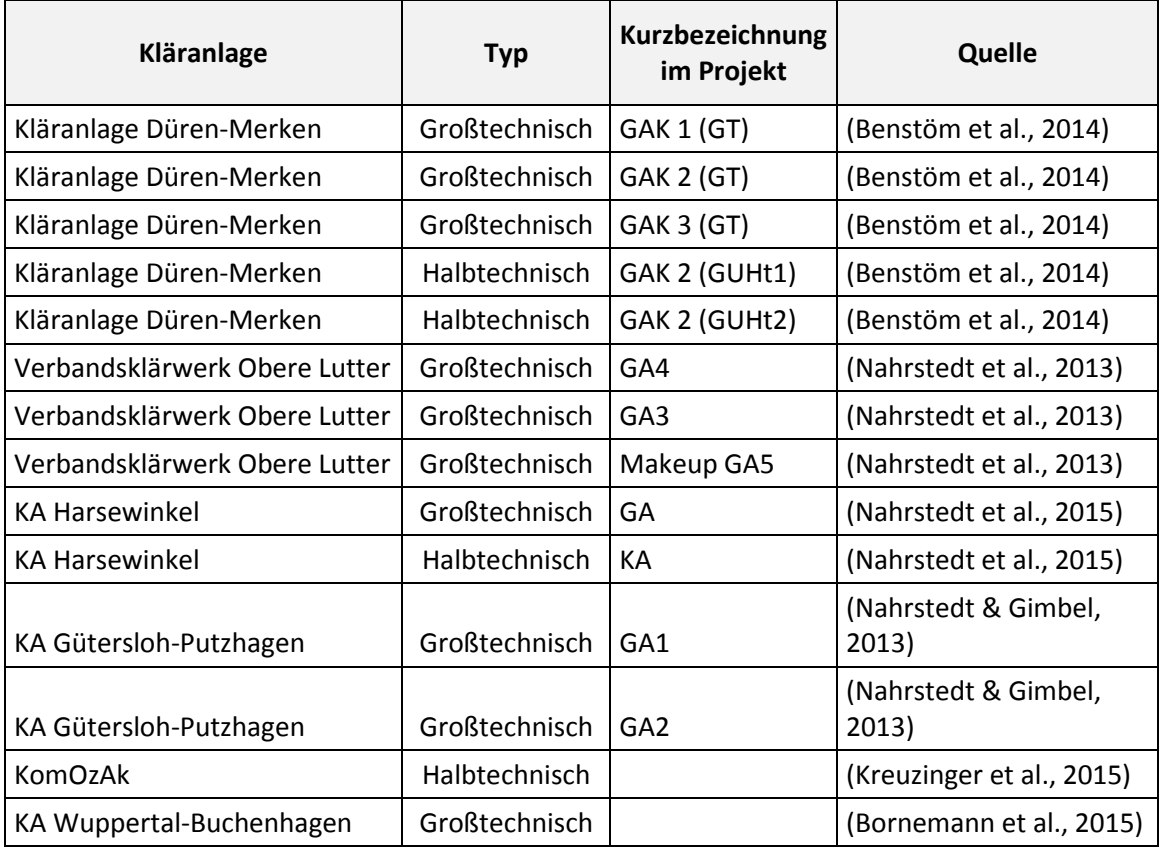

<span id="page-358-0"></span>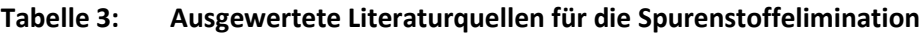

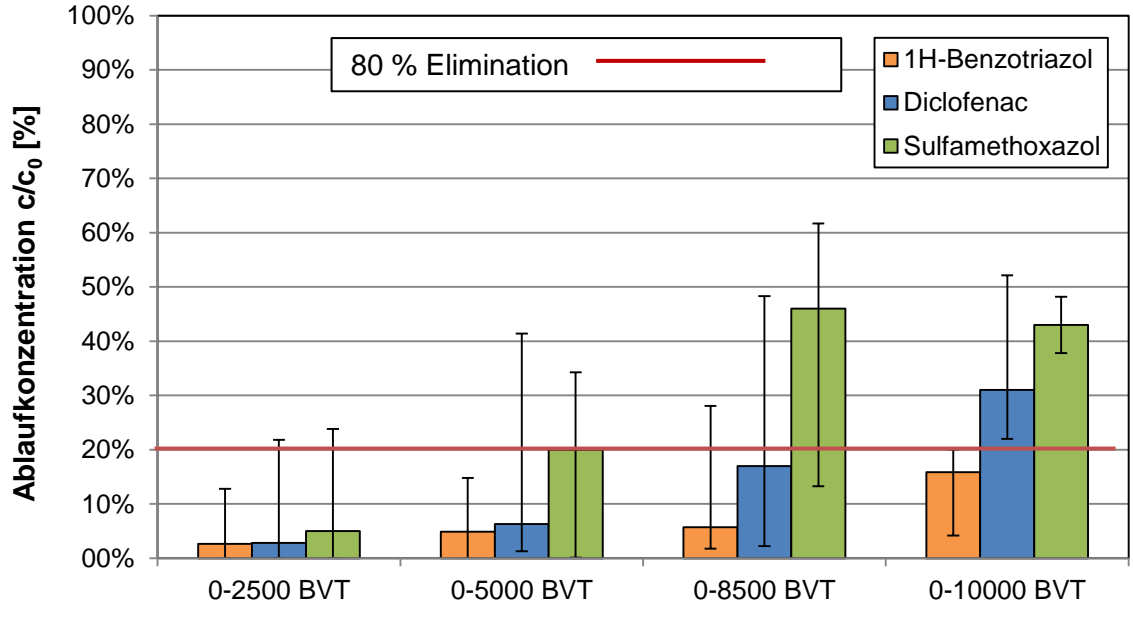

|  | Bettvolumina [m <sup>3</sup> Wasser/m <sup>3</sup> GAK] |  |
|--|---------------------------------------------------------|--|
|--|---------------------------------------------------------|--|

<span id="page-358-1"></span>**Abbildung 5: Mediane (inkl. Minimum und Maximum) der mittleren, relativen Ablaufkonzentration für unterschiedliche BVT aus der Literatur, vgl. [Tabelle 3](#page-358-0) (einzelne Filter)**

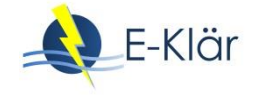

Mit steigender Anzahl an Bettvolumina steigt die beobachtete Ablaufkonzentration, allerdings unterschiedlich stark je nach Spurenstoff. Für einen einzelnen Filter können mit 5.000 BVT alle Stoffe im Mittel zu > 80 % (entsprechend einer relativen Ablaufkonzentration von 20 %) zurückgehalten werden.

Durch Kopplung von sechs parallelen Filtern können die mittleren Eliminationsgrade für die in Benstöm et al. (2014) untersuchten Filter um rund 70 % erhöht werden. Roberts & Summers (1982) konnten für Messwerte einer TOC-Durchbruchskurve zeigen, dass durch Verwendung von zehn parallelen Filterzellen die durchschnittliche Laufzeit im Vergleich zu einer einzelnen Filterzelle verdoppelt werden kann. Diese Laufzeiten entsprechen 8.500 und 10.000 BVT, wenn die Aussagen aus der Literatur auf die 5.000 BVT aus [Abbildung 5](#page-358-1) angewandt werden. Bei dem einzelnen Filter [\(Abbildung 5\)](#page-358-1) liegen die Stoffe bei diesen höheren BVT unterhalb der erwünschten mittleren Elimination von 80 % (sprich einer relativen Ablaufkonzentration von < 20 %). Allerdings ist durch die Parallelschaltung eine Verlängerung der Laufzeit zu erwarten. Eine Erhöhung der Eliminationsgrade (Mediane) um den Faktor 1,7 bei 6 parallel geschalteten Filtern, wie sie in Benstöm et al. (2014) erwähnt wird, ist in [Abbildung 6](#page-359-0) dargestellt. Auch wenn der Wert für Sulfamethoxazol unterhalb der 80 %-Elimination liegt, kann aufgrund der Heterogenität der Literaturdaten davon ausgegangen werden, dass die mittlere Elimination bis 8.500 BVT bei 80 % liegt. Gleiches gilt für 10.000 BVT (bei 10 Filtern), da die Elimination von Sulfamethoxazol zwischen 8.500 und 10.000 BVT kaum abzunehmen scheint.

Eine exakte Vorhersage von Eliminationsgraden ist an dieser Stelle nicht möglich, da viele Faktoren einen Einfluss auf die Spurenstoffelimination ausüben (z. B. Abwasserbeschaffenheit) und die Anzahl an Literaturangaben begrenzt ist.

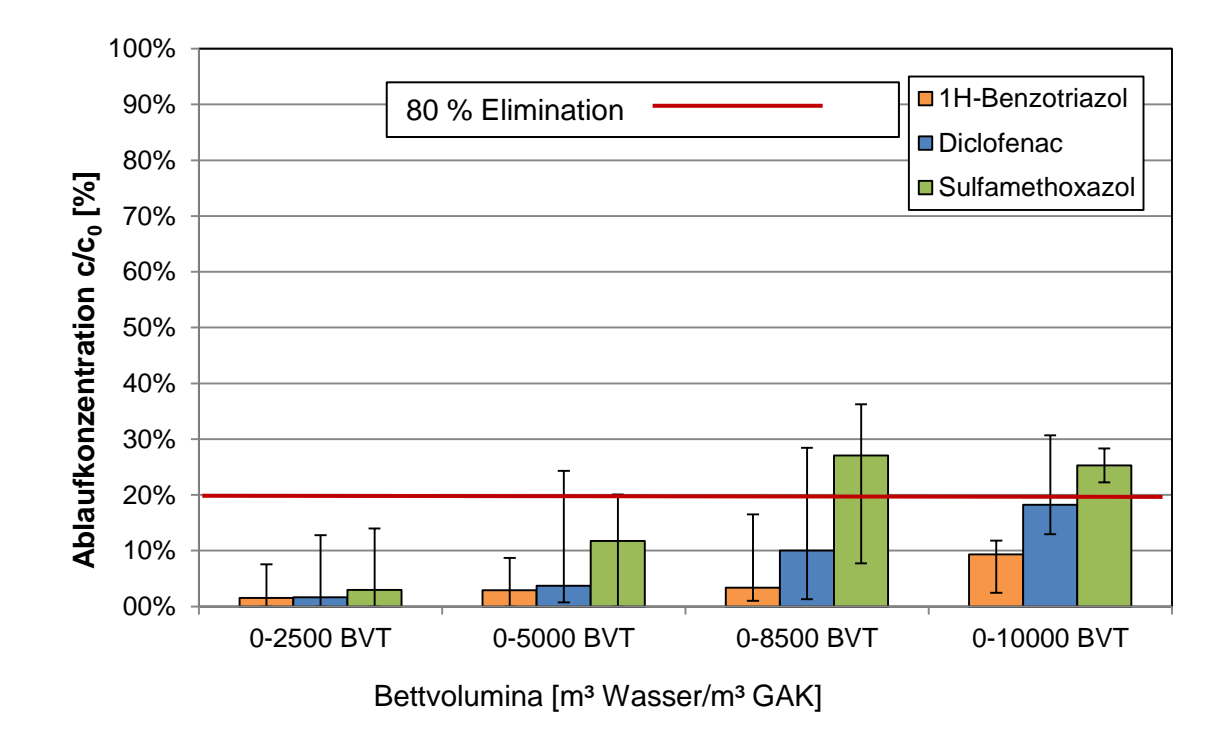

<span id="page-359-0"></span>**Abbildung 6: Mediane der mittleren, relativen Ablaufkonzentration für unterschiedliche BVT aus der Literatur (Laufzeitverlängerung für 6 Filter nach Benstöm et al. (2014))**
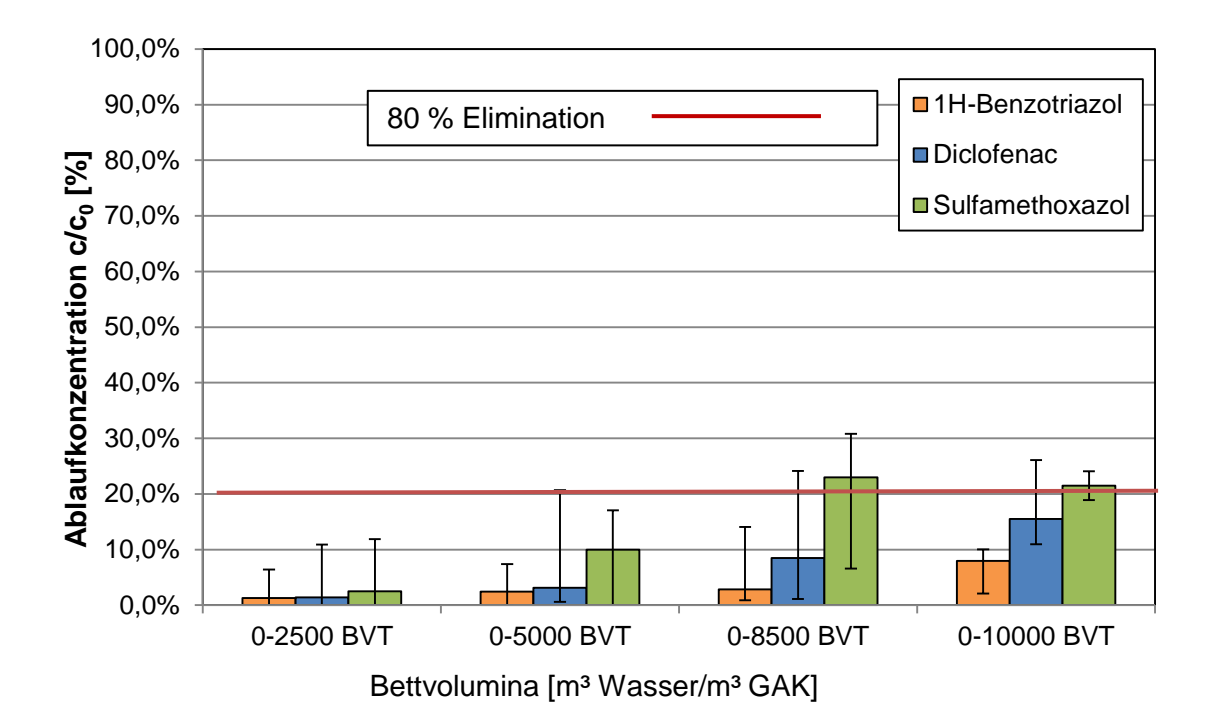

## **Abbildung 7: Mediane der mittleren, relativen Ablaufkonzentration für unterschiedliche BVT aus der Literatur (Laufzeitverlängerung für 10 Filter nach Roberts & Summer (1982))**

Entsprechend der Literaturauswertung werden an dieser Stelle folgende Annahmen für die Eliminationen der drei ausgewählten Spurenstoffe für einen Einzelfilter, 6 Filter bzw. 10 Filter getroffen. Bei 6 bzw. 10 Filtern wird eine 80 %-Elimination von Sulfamethoxazol bei 8.500 bzw. 10.000 BVT angenommen.

Während Sulfamethoxazol relativ schnell durchbricht, zeigen Literaturwerte, dass für 1H-Benzotriazol deutlich höhere Standzeiten möglich sind, bevor der Stoff durchbricht. [Tabelle 4](#page-361-0) fasst die mathematischen Annahmen für die modelltechnische Abbildung des Moduls in Abhängigkeit der Filteranzahl und BVT zusammen. Die grün markierten Zellen enthalten den pauschalen Ansatz der 80 %-Elimination.

Der chemische Sauerstoffbedarf (CSB) wird durch die GAK-Filtration ebenfalls vermindert. Die mittleren Eliminationen über dieselben betrachteten Bettvolumina wie für die Spurenstoffelimination aus Ergebnissen der Kläranlage Harsewinkel (Nahrstedt et al., 2015) sind in [Tabelle 5](#page-361-1) dargestellt. Für mehrere Filter werden dieselben Annahmen wie i[n Tabelle 4](#page-361-0) getroffen.

Angaben aus [Tabelle 4](#page-361-0) und [Tabelle 5](#page-361-1) stellen die Basis für die Abbildung der Stoffströme dar (s. [Tabelle 6\)](#page-362-0). Für CSB<sub>hom</sub> und CSB<sub>fil,inert</sub> werden an dieser Stelle dieselben Funktionen für die Ablaufkonzentrationen angesetzt wie für CSB<sub>fil</sub>. Für CSB<sub>hom</sub> werden zwar zusätzliche Anteile durch Feststofffiltration (nicht nur durch Adsorption) zurückgehalten, die ohne Angaben von AFS-Gehalten jedoch nicht bestimmt werden können. Die Elimination für  $CSB_{\text{hom}}$  ist also als Mindestelimination zu verstehen.

Es wird davon ausgegangen, dass bei der GAK-Filtration der größte Anteil von CSBfil als CSBfil, inert vorliegt, der kaum noch biologisch abgebaut wird. Vereinfachend wird hier dieselbe Funktion wie für CSB<sub>fil,inert</sub> angesetzt.

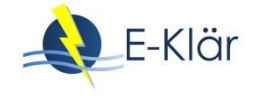

<span id="page-361-0"></span>**Tabelle 4: Auf Basis der Mediane (s.o.) angesetzte Konzentrationsfunktionen c = f(c0) für die Spurenstoffe, in Abhängigkeit der Anzahl der Filter sowie der durchgesetzten BVT. Die Ablaufkonzentration c wird über die Filterlaufzeit (bis zum Erreichen der angesetzten Bettvolumina) gemittelt**

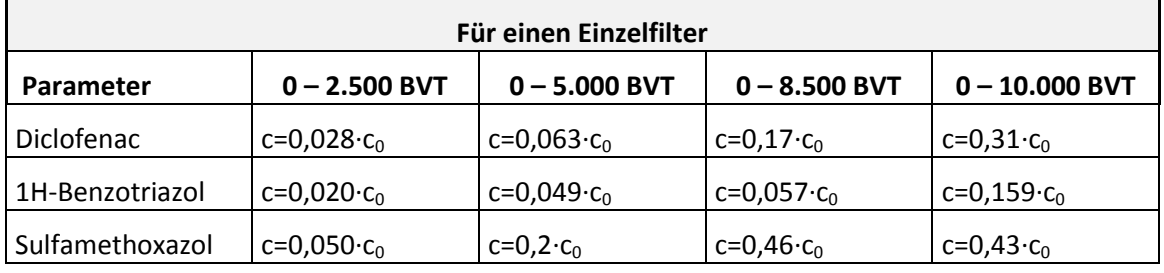

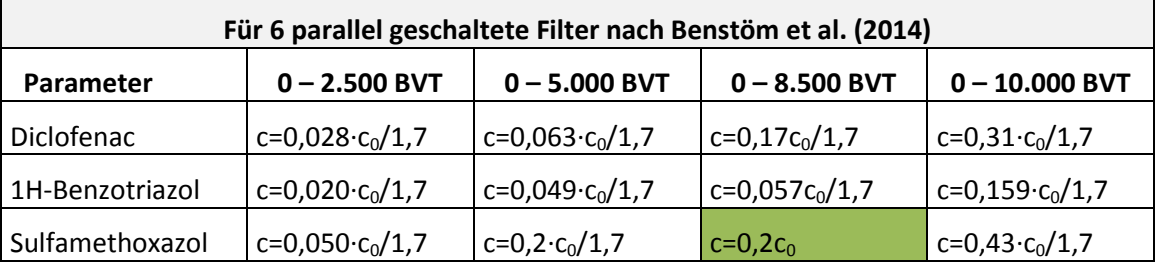

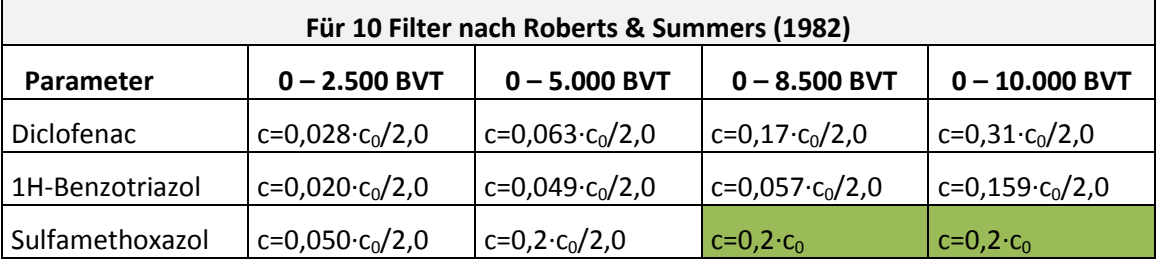

<span id="page-361-1"></span>**Tabelle 5: Angesetzte Konzentrationsfunktionen in Abhängigkeit der Anzahl der Filter sowie der durchgesetzten BVT für den CSBfil (nach Nahrstedt et al. (2015); alle Werte für die großtechnische Anlage (vgl. [Tabelle 3\)](#page-358-0) mit Ausnahme für 10.000 BVT). Die Ablaufkonzentration c wird über die Filterlaufzeit (bis zum Erreichen der angesetzten Bettvolumina) gemittelt**

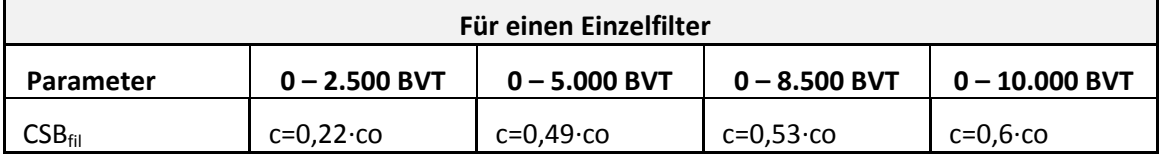

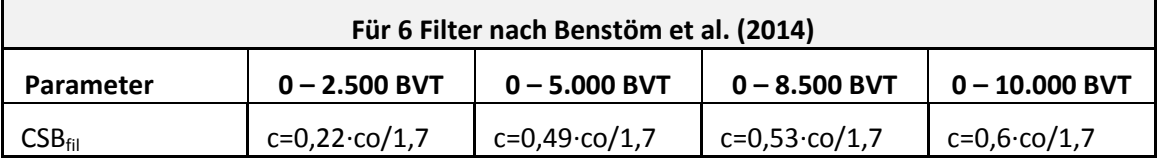

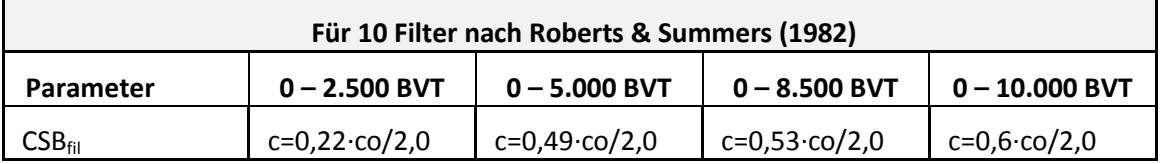

| <b>Basisvektor im Zulauf zur</b><br>Verfahrensstufe                                                   | Wirkungsgrad / Funktionen                                                                                                    | <b>Basisvektor im Ablauf</b><br>der Verfahrensstufe |  |  |
|----------------------------------------------------------------------------------------------------|----------------------------------------------------------------------------------------------------|-----------------------------------------------------|--|--|
| Q<br>$\boldsymbol{T}$                                                                                 | Spurenstoffe<br>In Abhängigkeit der durchgesetzten<br>BVT und der Anzahl an Filtern: Vgl.<br>Tabelle 4                                                                                   | Q<br>$\boldsymbol{T}$                               |  |  |
| $CSB$ <sub>fil</sub><br>$\mathbf{CSB}_{\text{hom}}$<br>$\mathbf{CSB}$ fil, inert<br><b>Diclofenac</b> | CSB <sub>fil</sub><br>In Abhängigkeit der durchgesetzten<br>BVT und der Anzahl an Filtern: Vgl.<br>Tabelle 5<br>CSB <sub>hom</sub> (Mindestelimination)<br>Selbe Funktion wie für CSBfil | $\boldsymbol{CSB}_{fill}$<br><i>Diclofenac</i>      |  |  |
| $1H - Benzotriazol$<br><b>Sulfamethoxazol</b><br>E.coli                                               | CSB <sub>fil, inert</sub><br>Selbe Funktion wie für CSBfil                                                                                                    | $1H - Benzotriazol$<br>Sulfamethoxazol<br>E.coli    |  |  |
|                                                                                                    | Bakterium: E. coli<br>$c = c_0$ (keine desinfizierende Wir-<br>kung)                                                                                                    |                                                     |  |  |
|                                                                                                    | Q, T und die weiteren, nicht darge-<br>stellten Größen bleiben unverändert.                                                                                                    |                                                     |  |  |

<span id="page-362-0"></span>**Tabelle 6: Wirkungsgrade für die prozessspezifischen Größen**

# **2.4 Abschätzung des Energiebedarfs**

Die Angaben zur Ermittlung des Energiebedarfs für eine GAK-Adsorptionsstufe können [Tabelle 7](#page-363-0) entnommen werden. Auf der Kläranlage fällt für die GAK-Stufe kein thermischer Energiebedarf an. Der thermische Energiebedarf zur Herstellung/Reaktivierung der GAK fällt außerhalb der Kläranlage an und wird an dieser Stelle nicht berücksichtigt, ist jedoch nicht unerheblich aber auch mit großen Unsicherheiten verbunden (vgl. Pinnekamp et al., 2011; Pinnekamp et al., 2015).

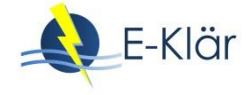

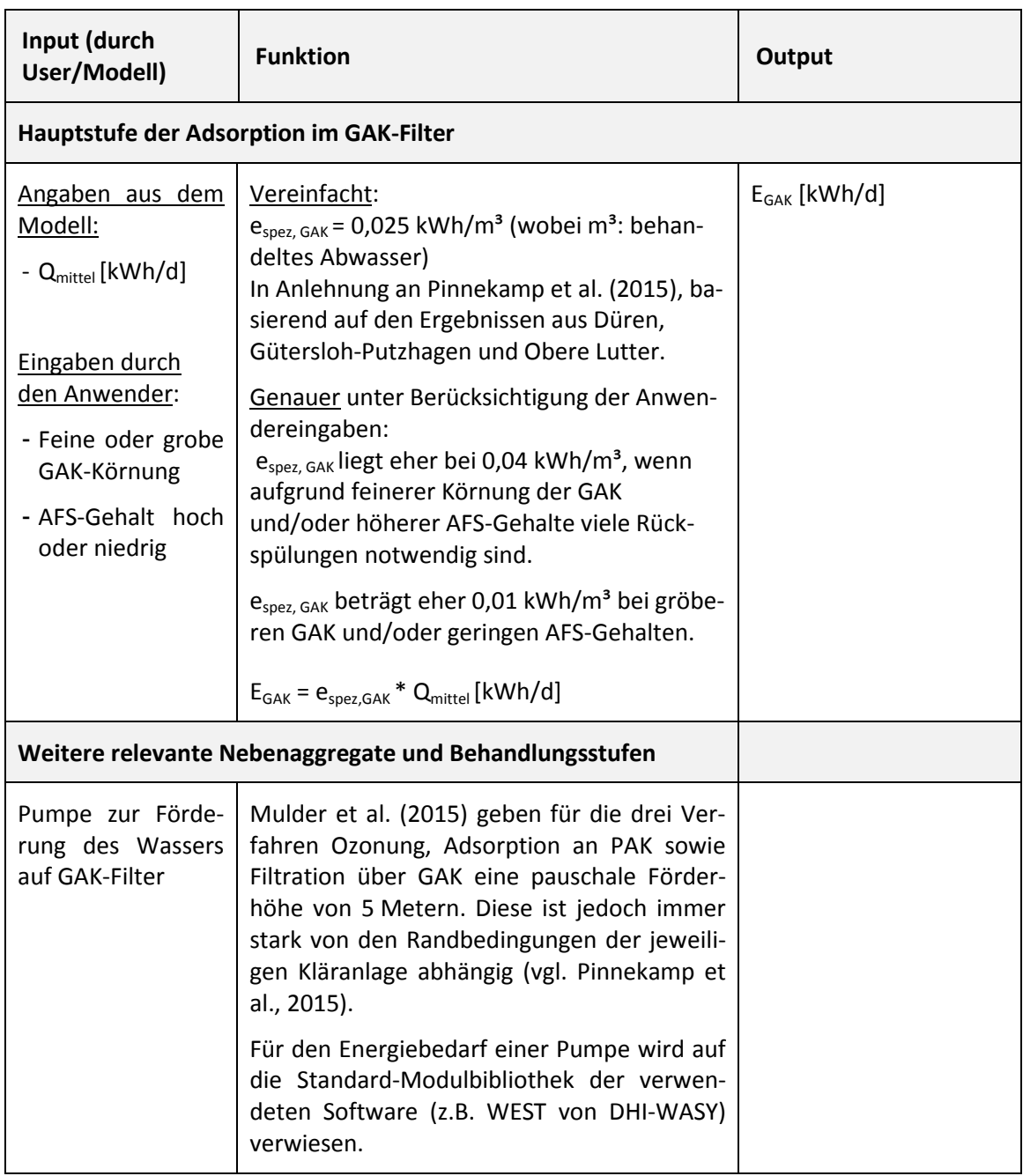

#### <span id="page-363-0"></span>**Tabelle 7: Energiebedarf einer GAK-Adsorptionsstufe**

## **2.5 Abschätzung der Kosten**

## **2.5.1 Investitionskosten**

Für die hier dargestellten Kosten [\(Tabelle 9\)](#page-367-0) wurden lediglich bestehende Filterzellen, die auf GAK umgerüstet wurden, berücksichtigt. Beim Neubau eines Filters sind zusätzlich Investitionskosten zum Bau des Filters zu betrachten. Überschlägig können diese mit einem Sandfilter verglichen werden.

Die initiale Kohlefüllung könnte als Invest angesehen werden, wird jedoch an dieser Stelle als Betriebskosten angesetzt.

#### **2.5.2 Betriebskosten**

Die Betriebskosten setzen sich aus den Strom-, Personal- und Kohlekosten zusammen. Bei einem hohen AFS-Gehalt muss der Filter häufiger gespült werden; bei einem hohen DOC-Gehalt muss das Filtermaterial schneller ersetzt werden (Benstöm et al., 2016). Um die jährliche Menge an Kohle ermitteln zu können, muss die Standzeit des Filters ermittelt werden. Bornemann et al. (2012) geben hierzu folgende Formel für die Standzeit eines Filters an:

$$
t_{\text{GAK}} = \frac{BVT * V_{\text{F}}}{Q_{\text{F}} * 24 * 30} = \frac{BVT * h_{\text{F}}}{v_{\text{F}} * 720} \text{ [Monate]}
$$

mit:

- t<sub>GAK</sub> Standzeit eines Filters in Monaten [Monate]
- $h_F$  Filterhöhe in Metern [m]
- $V_F$  Filtervolumen [m<sup>3</sup>]
- $Q_F$  Filterzulauf, Hier:  $Q_{\text{beam}}$  [m<sup>3</sup>/h]
- $v_F$  Filtergeschwindigkeit [m/h]

[Abbildung 8](#page-364-0) zeigt die unterschiedlichen Standzeiten der GAK in Abhängigkeit der Filtergeschwindigkeit für unterschiedliche gewählte BVT und Filterhöhen, die entsprechenden Werte können [Tabelle 8](#page-365-0) entnommen werden. Die Filterstandzeiten liegen zwischen 0,52 und 8,3 Monaten, wobei die Standzeiten mit zunehmender Filtergeschwindigkeit (5 – 20 m/h) sinken.

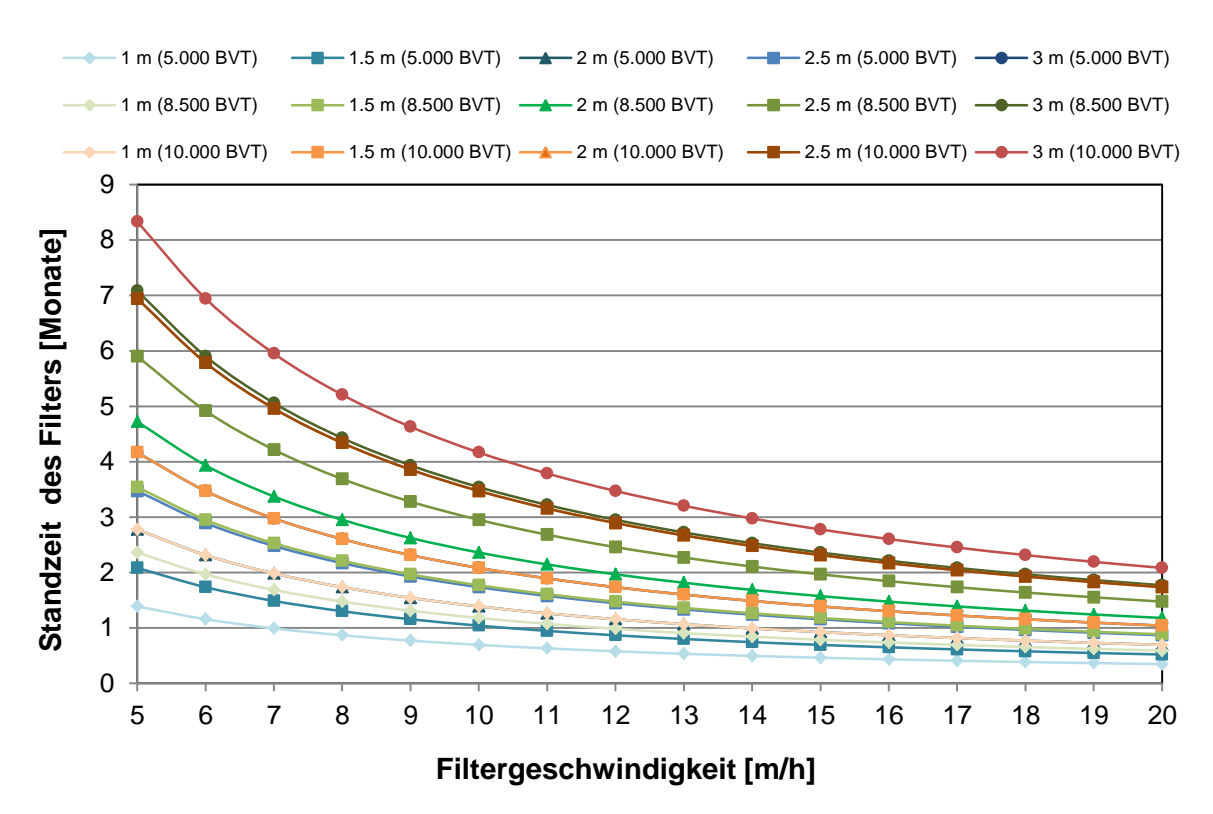

<span id="page-364-0"></span>**Abbildung 8: Standzeiten eines GAK-Filters in Monaten in Abhängigkeit der Filterhöhe, der gewählten BVT und der Filtergeschwindigkeit**

Durch die höheren BVT werden logischerweise auch die Filterstandzeiten erhöht. Veranschaulicht wird dies anhand von [Abbildung 9,](#page-366-0) wo für eine Filterhöhe von 2 m die Filterstandzeiten für unterschiedliche BVT dargestellt sind. Je höher das Filterbett, desto höher auch die Filterstandzeit, wie [Abbildung 10](#page-366-1) entnommen werden kann (Darstellung der Filterstandzeiten für unterschiedliche Filterhöhen für 8.500 BVT).

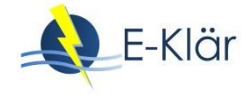

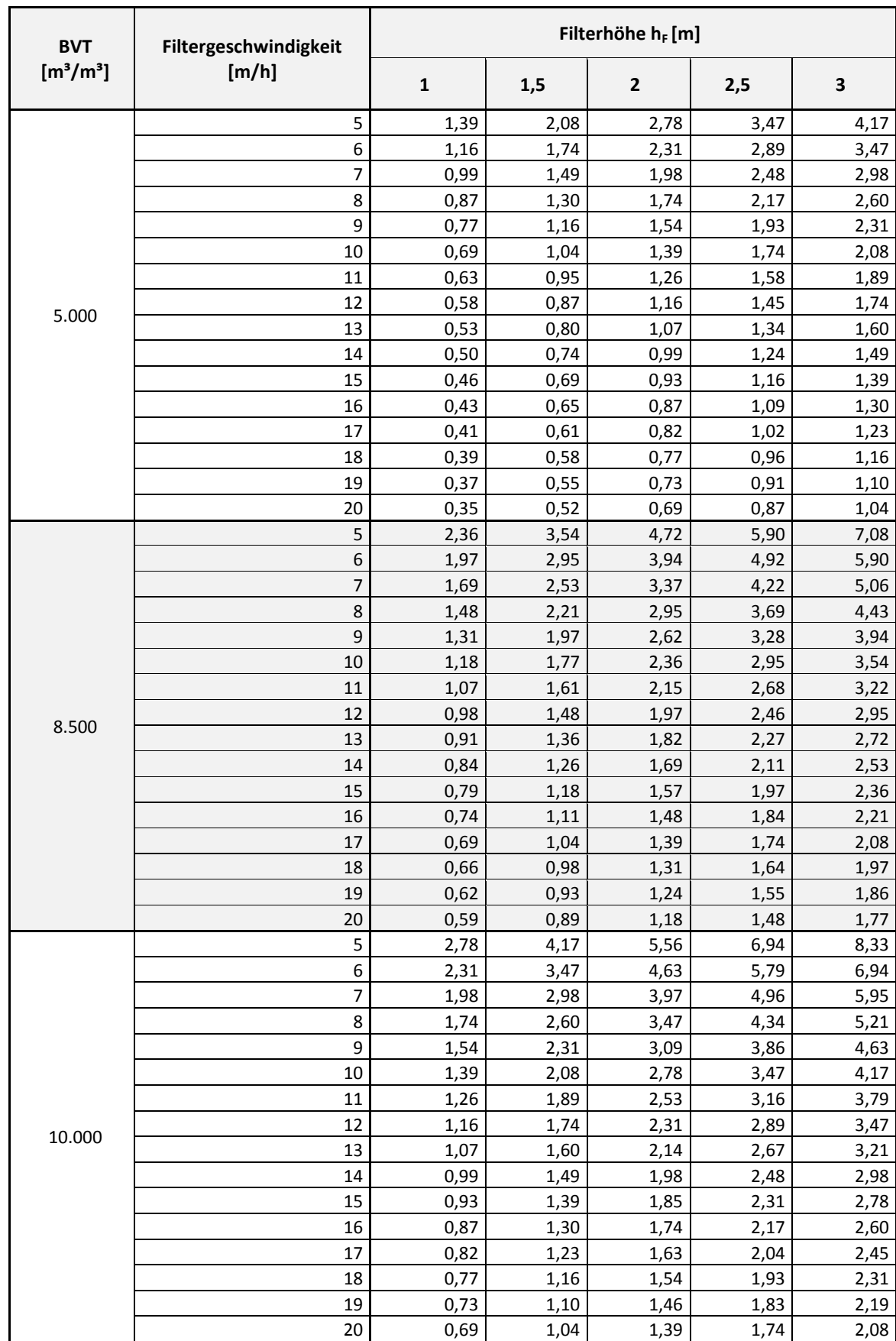

# <span id="page-365-0"></span>**Tabelle 8: Berechnete Filterstandzeiten [Monate] in Abhängigkeit der Bettvolumina, der Filtergeschwindigkeit und der Filterhöhe**

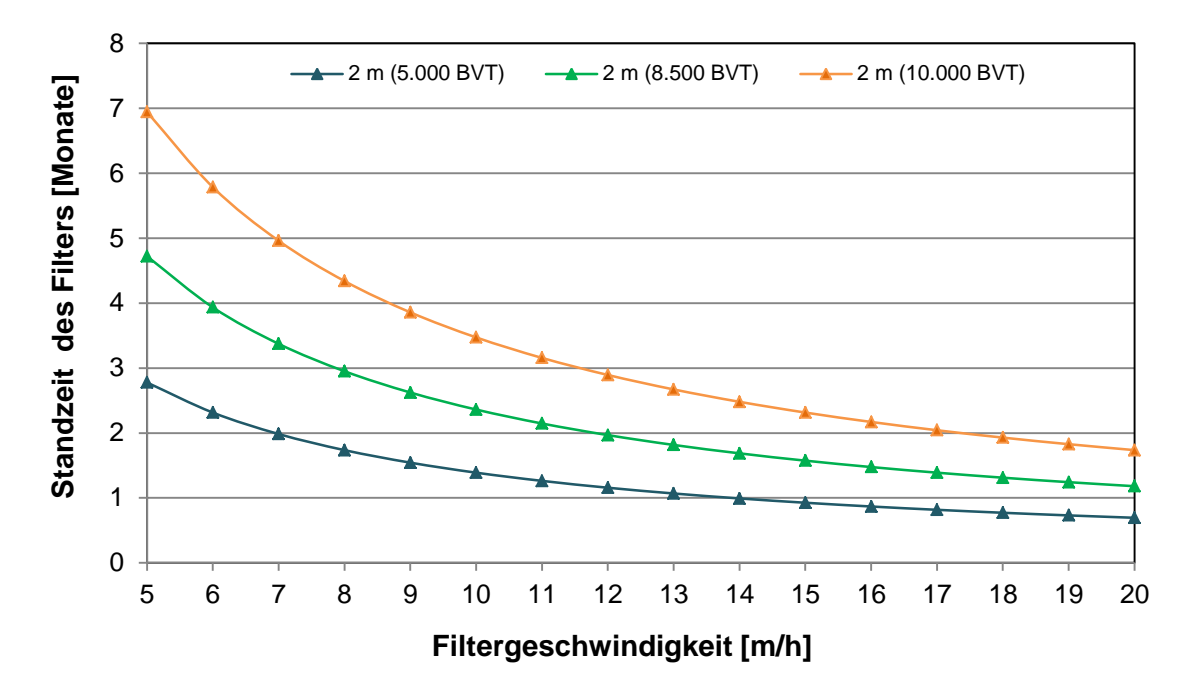

<span id="page-366-0"></span>**Abbildung 9: Standzeiten eines GAK-Filters in Monaten bei 2 m Filterhöhe und unterschiedlichen BVT**

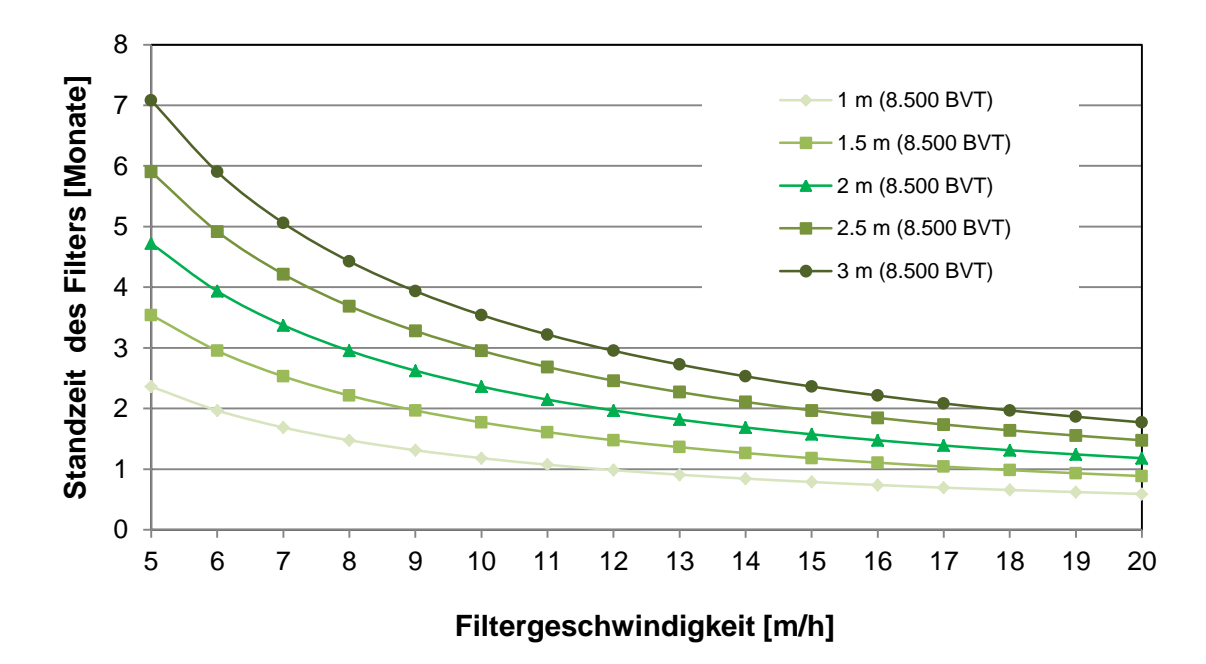

<span id="page-366-1"></span>**Abbildung 10: Standzeiten eines GAK-Filters in Monaten bei 8.500 BVT und unterschiedlichen Filterhöhen**

[Tabelle 9](#page-367-0) fasst die Investitions- und Betriebskosten, bestehend aus Stromkosten, Personalausgaben und Kosten für die Aktivkohle, zusammen.

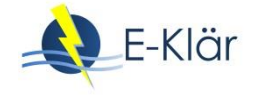

#### <span id="page-367-0"></span>**Tabelle 9: Kosten einer GAK-Adsorptionsstufe**

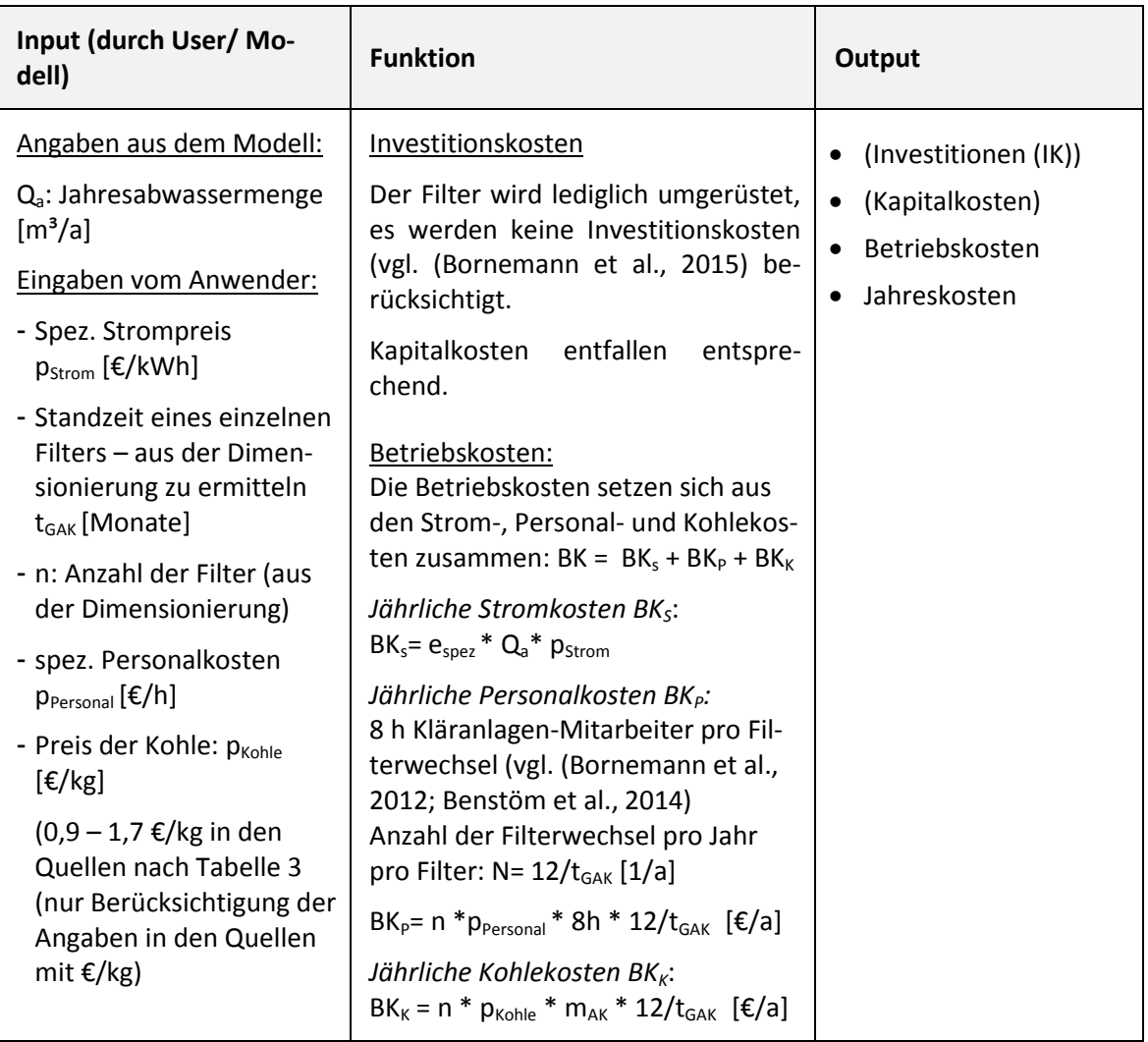

Anmerkung: Herbst et al. (2016) geben für die Kosten der Spurenstoffelimination folgende Funktion für die spezifischen Jahreskosten an:

$$
f(x) = 10,631 * x^{0,424} \qquad [\text{f}/m^3]
$$

x ist hierbei die Anschlussgröße der KA in Einwohner [E]. Hierbei wird nicht zwischen den einzelnen Verfahren differenziert: Die Funktion basiert auf Kostenangaben von Ozon, GAK und PAK-Anlagen aus der Schweiz, Baden-Württemberg und Nordrhein-Westfalen sowie den Vorzugsvarianten aus Machbarkeitsstudien. Das Bestimmtheitsmaß liegt bei 0,738.

Für die GAK-Filtration wurden 6 Anlagen aus Machbarkeitsstudien berücksichtigt. Diese Funktion sollte nur berücksichtigt werden, wenn sich durch Voruntersuchungen oder eine Machbarkeitsstudie die Filtration über GAK als Vorzugsvariante zur Spurenstoffelimination herauskristallisiert. Weiterhin wird der Einfluss der Betriebseinstellungen (Filterlaufzeit, BVT, …) in dieser Funktion nicht konkretisiert, so dass die Ergebnisse dieser Funktion nur als erste Schätzwerte verwendet werden können.

## **3 Literaturverzeichnis**

- Benstöm, F. (2012): Verfahrenstechnische Möglichkeiten der Aktivkohleanwendung auf kommunalen Kläranlagen., Vortrag 13. Kölner Kanal und Kläranlagen Kolloquium, RWTH Aachen, Köln.
- Benstöm, F.; Nahrstedt, A.; Böhler, M.; Knopp, G.; Montag, D.; Siegrist, H.; Pinnekamp, J. (2016): Granulierte Aktivkohle - Ein Review halb- und großtechnischer Untersuchungen. In: Pinnekamp, J. (Hrsg.): Gewässerschutz, Wasser, Abwasser. 49. Essener Tagung für Wasser- und Abfallwirtschaft vom 2.3 - 4.3.2016 in Essen. Institut zur Förderung der Wassergüte- und Wassermengenwirtschaft, Aachen.
- Benstöm, F.; Stepkes, H.; Rolfs, T.; Montag, D.; Pinnekamp, J. (Hrsg.) (2014): Untersuchung einer bestehenden Filterstufe mit dem Einsatz von Aktivkohle zur Entfernung organischer Restverschmutzung auf der Kläranlage Düren-Merken.
- Bornemann, C.; Alt, K.; Böhm, F.; Hachenberg, M.; Kolisch, G.; Nahrstedt, A. (Hrsg.), Taudien, Y. (2015): Technische Erprobung des Aktivkohleeinsatzes zur Elimination von Spurenstoffen in Verbindung mit vorhandenen Filteranlagen FilterAK+. Wuppertal.
- Bornemann, C.; Hachenberg, M.; Yüce, S.; Herr, J.; Jagemann, P. (Hrsg.); Lyko, S.; Benstöm, F.; Montag, D. (2012): MIKROFlock - Ertüchtigung kommunaler Kläranlagen, insbesondere kommunaler Flockungsfiltrationsanlagen durch den EInsatz von Aktivkohle (MIKROFlock), RWTH Aachen; Wupperverband. Aachen/ Wuppertal.
- Herbst, H.; Antakyali, D.; Sasse, R.; Ante, S.; Schulz, J. (2016): Kosten der Elimination von Mikroschadstoffen und mögliche Finanzierungsansätze. Korrespondenz Abwasser, Abfall. 63 (2), 124–130.
- Hydro-Ingenieure Planungsgesellschaft für Siedlungswasserwirtschaft mbH (Hrsg.) (2012): Kläranlage Bad Oeynhausen - Einsatz von Aktivkohle/alternative Verfahrenstechniken. Hg. v. Stadtwerke Bad Oeynhausen.
- Kreuzinger, N.; Haslinger, J.; Kornfein, L.; Schaar, H.; Saracevic, E.; Winkelbauer, A. (2015): KomOzAk Endbericht -Weitergehende Reinigung kommunaler Abwässer mit Ozon sowie Aktivkohle für die Entfernung organischer Spurenstoffe, Bundesministerium für Land- und Forstwirtschaft, Umwelt und Wasserwirtschaft, Wien.
- Marcus, P. (2005): Entwicklung und Validierung eines Labor-Schnelltests zur Beurteilung der Adsorbierbarkeit von organischen Einzelstoffen an Aktivkohle, Technische Universität Dresden Dresden. Fakultät Forst-,Geo- und Hydrowissenschaften. Online verfügbar unter http://www.qucosa.de/fileadmin/data/qucosa/documents/1405/1133172373836-7400.pdf, Zugriff am: 12.02.2016.
- Mulder, M.; Antakyali, D.; Ante, S. (2015): Costs of Removal of Micropollutants from Effluents of Municipal Wastewater Treatment Plants - General Cost Estimates for the Netherlands based on Implemented Full Scale Post Treatments of Effluents of Wastewater Treatment Plants in Germany and Switzerland. Hg. v. STOWA and Waterboard the Dommel, The Netherlands, Zugriff am: 17.03.2016.
- Nahrstedt, A.; Gimbel, R. (2013): Mikroschadstoffelimination mittels granulierter Aktivkohle im Ablauf der Kläranlage Gütersloh-Putzhagen, IWW Rheinisch-Westfälisches Institut für Wasser Beratung- und Entwicklungsgesellschaft mbH. Gütersloh.
- Nahrstedt, A.; Merkel, W.; Alt, K.; Schlösser, F. (2015): Großtechnische Versuche zur Elimination von Spurenstoffen auf der Kläranlage Harsewinkel, IWW Rheinisch-Westfälisches Institut für Wasserforschung gemeinützige GmbH. Harsewinkel.
- Nahrstedt, A.; Rohn, A.; Alt, K.; Mauer, C.; Buhrbaum, H. (2013): Einsatz von granulierter Aktivkohle auf dem Verbandsklärwerk "Obere Lutter" - Teil 2 -, IWW Rheinisch-Westfälisches Institut für Wasserforschung gemeinützige GmbH. Mülheim Ruhr/Düsseldorf/Gütersloh.
- Pinnekamp, J.; Bolle, F.-W.; Palmowski, L.; Veltmann, K.; Mousel, D.; Mauer, C.; Eckers, S. (2011): Energiebedarf von Verfahren zur Elimination von organischen Spurenstoffen. Abschlussbericht zum gleichnamigen Forschungsprojekt, gefördert durch das Ministerium für Klimaschutz, Umwelt, Landwirtschaft, Natur- und Verbraucherschutz des Landes Nordrhein-Westfalen (MKULNV), ISA der RWTH, FiW an der RWTH Aachen. Aachen.

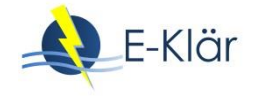

- Pinnekamp, J.; Mousel, D.; Krebber, K.; Palmowski, L.; Bolle, F.-W.; Gredigk-Hoffmann, S.; Genzowsky, K.; Miethig, S.; Krüger, M.; Eckers, S.; Simsheuser, C.; Lyko, S.; Thöle, D. (2015): Energiebedarf von Verfahren zur Elimination von organischen Spurenstoffen, Phase II. Abschlussbericht zum gleichnamigen Forschungsprojekt, gefördert durch das Ministerium für Klimaschutz, Umwelt, Landwirtschaft, Natur- und Verbraucherschutz des Landes Nordrhein-Westfalen, ISA der RWTH, FiW an der RWTH Aachen. Aachen.
- Pöpel, H.; Schmidt-Bregas, M.; Wagner, M. (1988): Aktivkohleanwendung in der Abwasserreinigung I. Teil 1. KA – Korrespondenz Abwasser. 35 (03), 247–255.
- Roberts, P.V.; Summers, R.S. (1982): Performance of granular activated carbon for total organic carbon removal, Journal American Water Works Association (vol. 74).
- Sontheimer, H.; Frick, B.R.; Fettig, J.; Hörner, G.; Hubele, C. (1985): Adsorptionsverfahren zur Wasserreinigung, DVGW-Forschungsstelle am Engler-Bunte-Institut der Universität Karlsruhe. Karlsruhe.
- Zietzschmann, F.; Altmann, J.; Ruhl, A.S.; Dünnbier, U.; Dommisch, I.; Sperlich, A.; Meinel, F.; Jekel, M. (2014): Estimating organic micro-pollutant removal potential of activated carbons using UV absorption and carbon characteristics. Water research. 56, 48–55. DOI: 10.1016/j.watres.2014.02.044.

# A1 Modulbeschreibungen Pulveraktivkohle im Überstau von Sandfiltern

*Danièle Mousel, Jan-Hendrik Ehm, Christopher Keysers*

# **1 Allgemeine Beschreibung des Verfahrens**

## **1.1 Verfolgte Aufbereitungsziele**

Zu den Anwendungsbereichen von Aktivkohle zählen (Bornemann et al., 2015):

- Elimination von Geruchs-, Geschmacks- und Farbstoffen
- Entfernung organischer Wasserinhaltsstoffe natürlichen Ursprungs
- Entfernung anthropogener organischer Stör- und Spurenstoffe
- Abbau von Chlor, Ozon und Chloraminen (katalytisch und chemisch)
- Trägermaterial für die Biofilmbildung durch Mikroorganismen

## **1.2 Anwendung des Verfahrens im Bereich der kommunalen Abwasserbehandlung**

Für den Einsatz von Aktivkohle in der Wasser- und Abwasseraufbereitung wird sich die Fähigkeit der Poren von Aktivkohle zunutze gemacht, Kleinstpartikel und gelöste Stoffe binden zu können (adsorbieren) und auf diese Weise aus dem Abwasser zu entfernen. Für diesen Zweck können in der kommunalen Abwasserbehandlung Pulveraktivkohle (PAK) oder granulierte Aktivkohle (GAK) eingesetzt werden, die sich insbesondere durch die Korngröße [\(Tabelle 1\)](#page-370-0) und den Einsatzort auf der Kläranlage unterscheiden. Während PAK in Pulverform in den zu behandelnden Abwasserstrom gegeben wird, kommt GAK als gebettetes Filtermaterial zum Einsatz.

<span id="page-370-0"></span>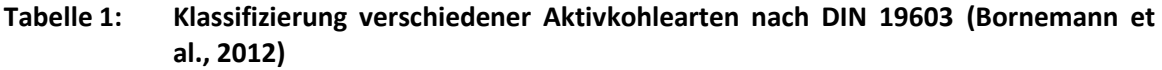

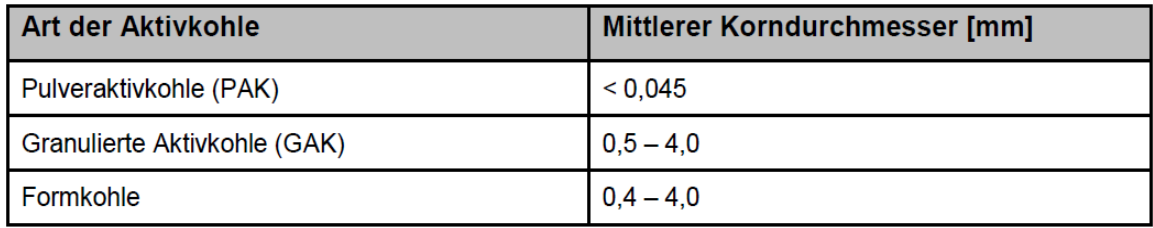

Die Herstellung von Aktivkohle ist energieintensiv. Dabei wird aus einem kohlenstoffreichen Rohstoff (z.B. Stein- oder Braunkohle, Torf, Anthrazit, Holz oder Kokosnussschalen) durch Verkokung und anschließender Aktivierung bei 700 – 1.000°C sowie Aufbrechen und Mahlen die Aktivkohle für den Einsatz als Pulveraktivkohle (z.B. auf einer Kläranlage) vorbereitet. Für ein Kilogramm PAK werden 3 – 5 Kilogramm Kohle benötigt (Abegglen & Siegrist, 2012).

Die feine poröse Pulveraktivkohle hat eine sehr hohe spezifische innere Oberfläche von bis zu 1.500 m<sup>2</sup>/g Aktivkohle (Abegglen & Siegrist, 2012). Außerdem kann PAK flexibel dosiert werden, so dass die Dosis an die Belastung mit zu entfernenden Substanzen angepasst werden kann. Die Bezugspreise für PAK liegen leicht über den Preisen für GAK (Taudien et al., 2017). Nach dem Einsatz auf einer Kläranlage kann PAK nicht wiederverwendet bzw. reaktiviert werden, sondern wird mit dem Klärschlamm aus dem Wasserstrom entnommen. Dabei steigt die Schlammproduktion um 5 – 10 % (Abegglen & Siegrist, 2012). Die beladene Aktivkohle muss mit dem Klär-

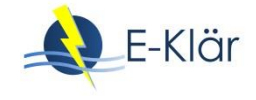

schlamm verbrannt werden (Abegglen & Siegrist, 2012). Durch die Mitverbrennung des PAK-Schlamms ist ein leichter Energiegewinn zu erwarten (Pinnekamp et al., 2011).

## **1.3 Verfahrensschema**

Eine technisch einfach zu realisierende Umsetzung der PAK-Adsorption stellt die Dosierung von Aktivkohle in den Zulauf von bestehenden, abwärts durchströmten Filtern, dar. Hierbei wird das Volumen des Filterüberstaus als Kontakt- und Reaktionsvolumen genutzt. Untersuchungen zur praktischen Umsetzbarkeit dieses Verfahrens liegen bei Böhler et al. (2011) sowie Bornemann et al. (2012) vor. Das Fließschema des Verfahrens ist in [Abbildung 1](#page-371-0) dargestellt. Die zusätzliche Sedimentation nach einem Adsorptionsreaktor, wie beim AFSF-Verfahren (s. entsprechende Modulbeschreibung), entfällt. Da eine Sedimentationsstufe zur Abtrennung und Rückführung der PAK fehlt, ist das Kohlealter abhängig vom Zeitpunkt des Rückspülintervalls. Der Sandfilter wird als konventioneller Sandfilter ausgelegt.

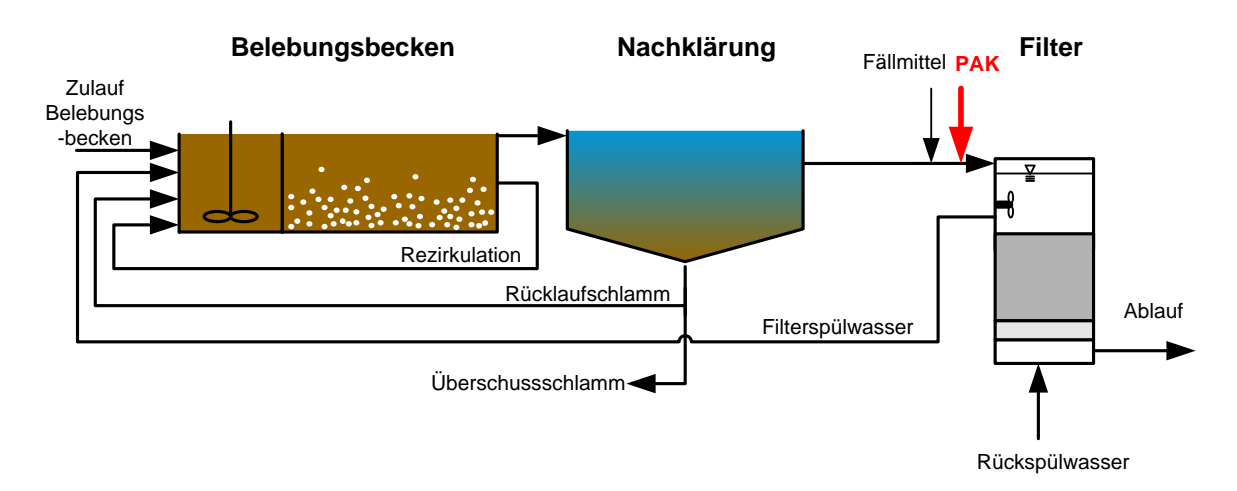

## <span id="page-371-0"></span>**Abbildung 1: Fließschema der nachgeschalteten Aktivkohlezugabe in den Zulauf der Filtrationsstufe**

Durch die Dosierung von PAK in den Überstand wird die in die Filterkammer eingetragene Feststofffracht im Vergleich zu einem konventionellen Filter deutlich erhöht. Dies führt zu einem erhöhten Filterwiderstand und einem größeren Differenzdruck, der durch eine Erhöhung der Überstauhöhe realisiert wird. Bornemann et al. (2012) berichten, dass der Differenzdruck im Versuchsfilter in Wuppertal-Buchenhofen im Mittel um ca. 20 mbar über dem des Referenzfilters lag. Im Betrieb führte dies jedoch nur sehr selten zu einer vorzeitigen Filterspülung. Selbst bei einer Dosierung von 40 mg PAK/L konnte eine Filterlaufzeit von 24 Stunden bei Trockenwetter erreicht werden (Bornemann et al., 2012).

## **1.4 Wichtige Einflussgrößen**

Die wichtigsten Einflussgrößen auf die Wirksamkeit, den Energiebedarf und die Jahreskosten des Verfahrens können wie folgt zusammengefasst werden.

Die **Wirksamkeit des Verfahrens** ist von verschiedenen Parametern abhängig (Pöpel et al., 1988; Abegglen & Siegrist, 2012):

- Eine höhere PAK-Dosis [mg/L] führt zu einer höheren Elimination der organischen Spurenstoffe,
- Niedrige DOC-Werte begünstigen die Adsorption der Spurenstoffe,
- Eine höhere Kontaktzeit der Kohle mit dem Abwasser führt zu einer effektiveren Nutzung der Adsorptionsplätze auf der Aktivkohle,
- Verwendetes Material und Aktivierungsverfahren (Substanzeigenschaften) der Kohle sowie weitere aktivkohlespezifische Eigenschaften wie Jodzahl, Aschegehalt, Nitrobenzolzahl und Schüttdichte (von denen jedoch nicht unmittelbar auf die Spurenstoffelimination geschlossen werden kann (Zietzschmann et al., 2014)) haben einen starken Einfluss,
- Temperatur und pH-Wert des Abwassers sowie Ionisation/Polarität des Adsorptivs beeinflussen die Adsorption,
- Hohe AFS-Gehalte beeinträchtigen die Adsorption der Spurenstoffe (empfehlenswert AFS-Gehalte  $\leq$  15 mg/L (Bornemann et al., 2015)).

Der **Energiebedarf** ist beeinflusst durch (Pinnekamp et al., 2011; Pinnekamp et al., 2015):

- Betrieb der Pumpen, insbesondere zu überwindende Förderhöhe,
- Steuerung der Anlage,
- Aktivierung der Aktivkohle vor Nutzung auf der Kläranlage (beeinflusst den ganzheitlichen Energiebedarf, dieser wird an dieser Stelle nicht betrachtet, ist jedoch nicht unerheblich) (vgl. Pinnekamp et al., 2011; Pinnekamp et al., 2015).

Einfluss auf die **Jahreskosten** haben:

- Preis der Aktivkohle.
- Preis der Fällmittel.

## **1.5 Kopplung des Verfahrens mit anderen Verfahren**

Für dieses Verfahren existiert folgende Anforderung an die Vorbehandlung:

 Es ist eine mechanisch-biologische Reinigung des Abwassers vorzuschalten, um die organische Belastung abzusenken.

Für dieses Verfahren existieren keine Anforderungen an die Nachbehandlung.

# **2 Informationen zur Dosierung von PAK in den Überstau eines Sandfilters im FuE-Vorhaben E-Klär**

## **2.1 Theoretische Grundlagen**

Zur Adsorption durch Aktivkohle kommt es durch elektrostatische Wechselwirkungen zwischen Aktivkohle und den organischen Inhaltsstoffen der Wasserphase und durch die Entstehung von Dispersionskräften zwischen Aktivkohle und dipollosen Molekülen.

Der Adsorptionsprozess am Aktivkohlekorn läuft dabei wie folgt ab. Das Aktivkohlekorn nimmt in Folge der Dosierung adsorbierbare gelöste Stoffe (in Abbildung 2, M) aus dem das Pulverkorn umgebenden Abwasser auf (Abbildung 2, Schritt A). Hierfür sind insbesondere drei Transportschritte verantwortlich.

Zunächst kommt es bei der Filmdiffusion zum Stoffübergang von der Wasserphase an die äußere Oberfläche des umströmten Korns (Schritt B). Die Porendiffusion (Schritt D1 und D2) und die Oberflächendiffusion (Schritt C1 und C2) sorgen im Anschluss dafür, die Stoffe von der äußeren Oberfläche aus zunächst in das Korn und zuletzt an der inneren Oberfläche des Korns zu adsorbieren. In den inneren Verästelungen des porösen Korns verbleiben die auf diese Weise adsorbierten Stoffe bis auf weiteres. Diese Diffusionsvorgänge funktionieren nur so lange, bis die Poren soweit mit Adsorbat beladen sind, dass faktisch ein Gleichgewichtszustand zur flüssigen Phase hergestellt ist (Marcus, 2005).

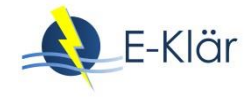

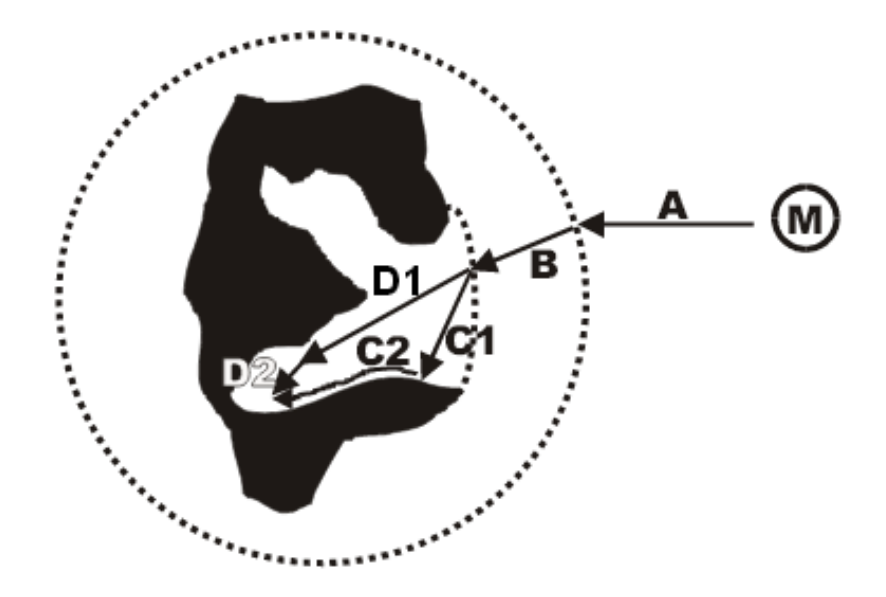

# **Abbildung 2: Schematischer Verlauf der Adsorption (Marcus, 2005)**

# **2.2 Dimensionierung / Bemessungsansatz**

[Tabelle 2](#page-373-0) fasst Hinweise zur Dimensionierung der Verfahrensstufe zusammen.

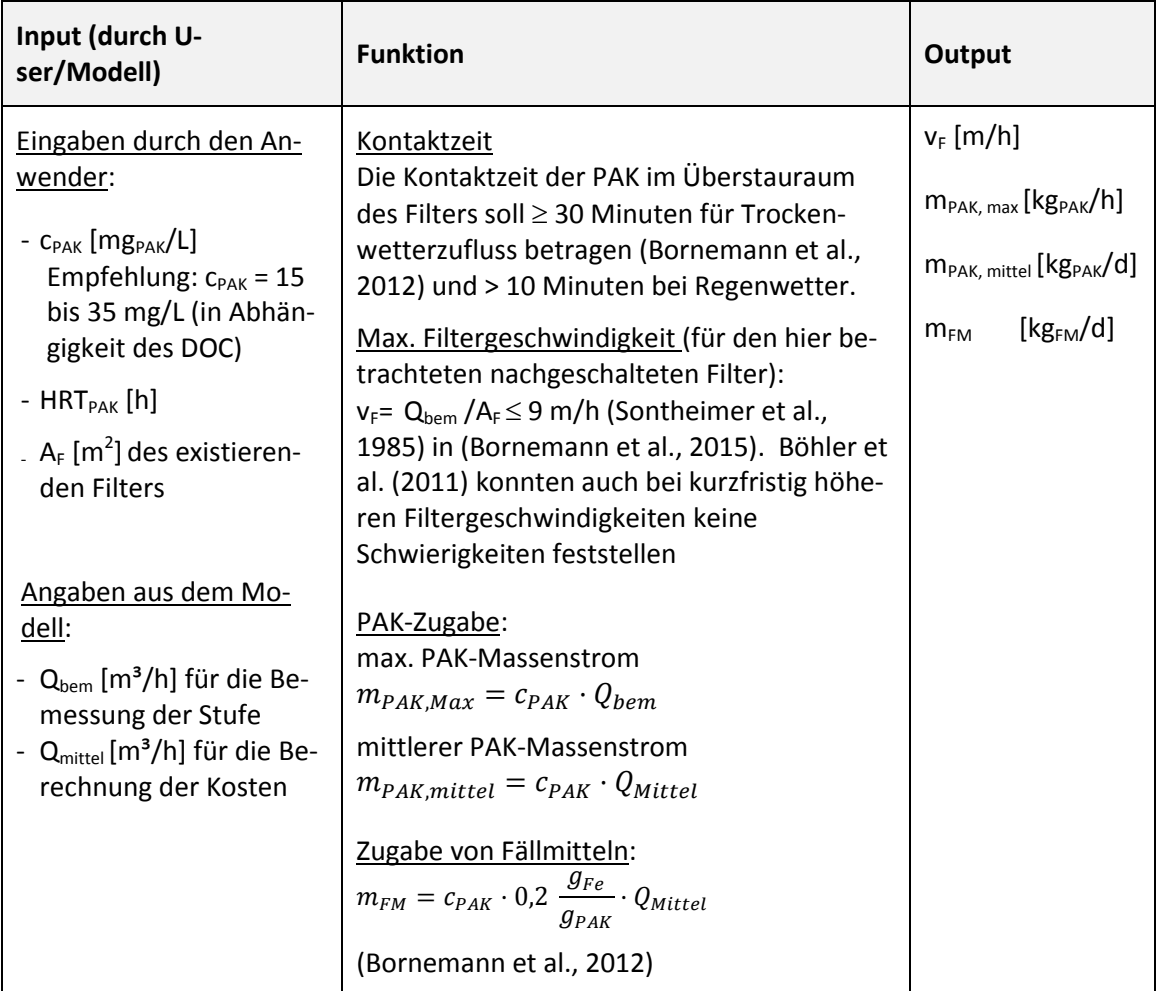

<span id="page-373-0"></span>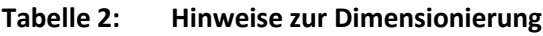

Die zuzugebende Menge an Aktivkohle ist von der Abwasserbeschaffenheit abhängig. So erwiesen sich in Wuppertal 20 mg/L PAK bei einem Median des DOC von 7,6 mg/L als zielführend (Bornemann et al., 2015), bei dem höher belasteten Berliner Abwasser (Median des DOC 11,2 mg/L) wurden 35 mg/L PAK als zielführend betrachtet (Jekel et al., 2016). Diese Wahl soll vom Anwender getroffen werden.

Die zuzugebende Dosis an PAK ist höher als beim AFSF-Verfahren, da die Verweilzeit im System kürzer ist als beim Verfahren des nachgeschalteten Kontaktbeckens. Durch die Rezirkulation in das Kontaktbecken wird die Kontaktzeit der Kohle mit dem Abwasser verlängert. Die Kohle wird mit der Rückspülung des Filters ausgetragen und i.d.R. mit dem Rückspülwasser der Biologie zugeführt und mit dem Überschussschlamm aus dem System entnommen. Entsprechend ist die Verweilzeit der Kohle im System so lang, bis das System zurückgespült wird. Das entspricht im Mittel der Hälfte der Zeit des Rückspülintervalls, welche i.d.R. zwischen 12 und 24 Stunden liegt (Böhler et al., 2011; Bornemann et al., 2012; Altmann et al., 2015).

# **2.3 Abbildung der Stoffströme**

Die Elimination der Spurenstoffe ist von der organischen Hintergrundbelastung des Abwassers abhängig. Böhler et al. (2011) führten Untersuchungen im großtechnischen Maßstab auf der Kläranlage Kloten-Opfikon in der Schweiz durch. Mit einer Dosis von 15 mg/L PAK wurden folgende Eliminationsgrade erreicht: 95 % für Diclofenac, 80 % für Benzotriazol und 58 % für Sulfamethoxazol. Die durchschnittliche DOC-Konzentration im Ablauf der Nachklärung der Referenzstraße, welche ohne PAK betrieben wurde, lag bei 5,6 mg/L.

Altmann et al. (2015) untersuchten die Zugabe von PAK in einen Pilotfilter mit einer Fläche von 1,13 m² und PAK-Dosiermengen 10, 20, 35, und 50 mg/L im Ablauf einer Kläranlage in Berlin. Die Fällung erfolgte mit Eisen-II-Chlorid (mediane Dosis: 4,8 mg/L). Die HRT lag bei 15 Minuten im Überstau plus maximal 7 Minuten im Filterbett und somit etwas niedriger als die von Bornemann et al. (2012) empfohlene Kontaktzeit von 30 Minuten. In den Versuchen wurde keine eindeutige Auswirkung auf die Filterstandzeit durch die Zugabe von PAK beobachtet.

Bei Dosierungen von 10 mg/L PAK erreichten Altmann et al. (2015) eine Elimination von kaum mehr als 20 % für die meisten Wirkstoffe. Selbst gut adsorbierbare Stoffe wurden zu weniger als 50 % eliminiert. Eine Dosierung von 35 mg/L reichte aus, um gut adsorbierbare Stoffe, wie Diclofenac und Benzotriazol, zu über 80 % zu eliminieren. Eine Reihe von Stoffen konnten bei der Dosierung mit 35 mg/L zu ca. 70 % eliminiert werden, dazu zählte Sulfamethoxazol. Die restlichen Stoffe konnten selbst bei der höchsten Dosis von 50 mg/L PAK nicht erheblich reduziert werden. Insgesamt hatte eine Erhöhung der Dosis auf 50 mg/L PAK keine entscheidende Verbesserung der Eliminationsleistung zur Folge. Die Eliminationsgrade von Diclofenac, Sulfamethoxazol und Benzotriazol sind in [Tabelle 3](#page-375-0) dargestellt. Die DOC-Konzentration in Berlin lag mit einem Median von 11,2 mg/L deutlich höher als in Kloten-Opfikon.

Die in [Tabelle 3](#page-375-0) ebenfalls aufgeführten Eliminationsgrade aus Bornemann et al. (2012) stammen aus Wuppertal-Buchenhofen, wo eine von 28 Filterkammern auf PAK umgerüstet wurde (siehe auch Abbildung 3). Da nur einer von 28 Filtern mit PAK betrieben wurde, war das Rückspülwasser des Filters weitgehend frei von PAK und der Filter wurde auch mit nahezu PAK-freiem Wasser wieder befüllt. Durch die Auslegung der Probenahmestellen waren ca. 7 bis 9 % des entnommenen Filtrats jeweils nicht mit PAK behandelt worden. Im Falle eines Vollausbaus würden die Eliminationsgrade der in [Tabelle 3](#page-375-0) aufgeführten Stoffe sich, in Abhängigkeit des Stoffes und der Aktivkohledosis, um bis zu ca. 8 % noch erhöhen. (Bornemann et al., 2012)

Bei weiteren Versuchen konnten Bornemann et al. (2015) für zwei verschiedene PAK über 18 Monate für eine Dosiermenge von 20 mg/L PAK die in [Tabelle 4](#page-375-1) aufgeführten Eliminationsgrade feststellen. Eine Aufschlüsselung für die einzelnen Stoffe ist für Sulfamethoxazol und seinen Metaboliten bzw. für Benzotriazol und seine Metaboliten an dieser Stelle nicht möglich. Da sich die Gesamtelimination in Bezug auf den Zulauf der Kläranlage bei Rezirkulation der PAK in die Biolo-

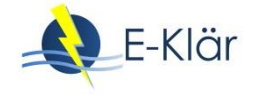

gie mit dem Rückspülwasser um etwa 15 % (Faktor 1,15) erhöht, wird für die Wirtschaftlichkeitsbetrachtung in Bornemann et al. (2015) eine Dosiermenge von 15 mg/L betrachtet.

## <span id="page-375-0"></span>**Tabelle 3: Elimination der Spurenstoffe bei ausgewählten PAK-Dosiermengen aus Berlin (Altmann et al., 2015) und Wuppertal-Buchenhofen (Bornemann et al., 2012)**

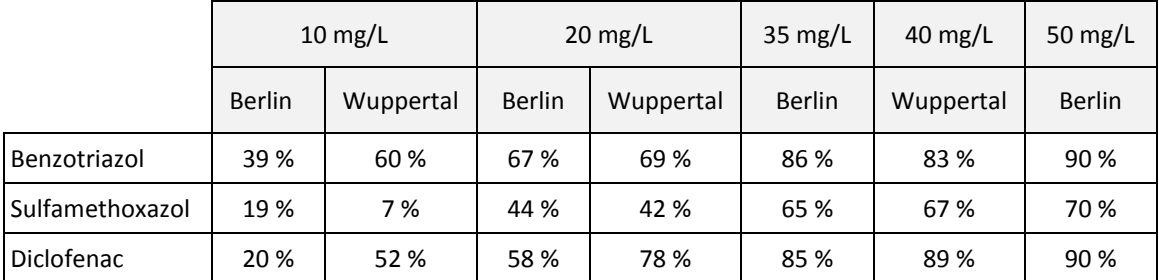

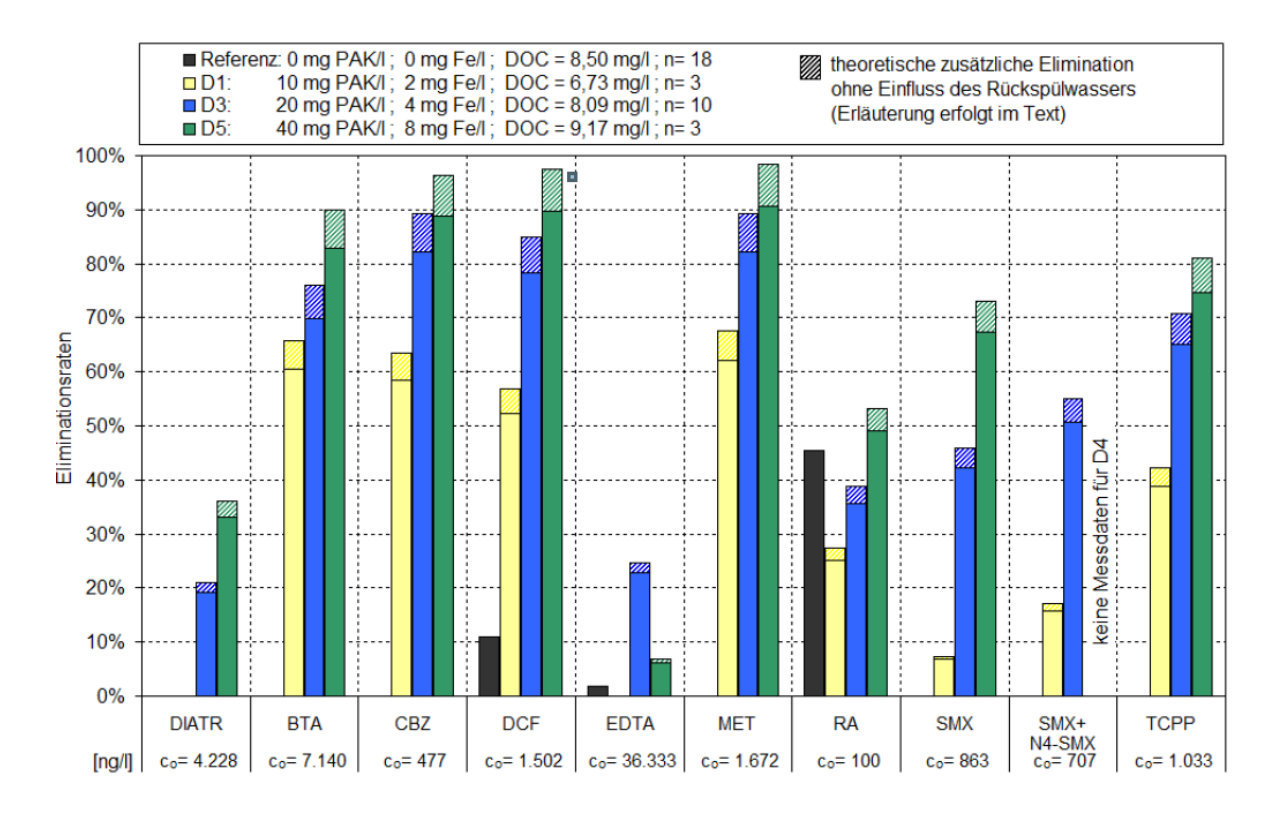

## **Abbildung 3: Mittlere Eliminationsgrade der Spurenstoffe für verschiedene Versuchseinstellungen bezogen auf den Ablauf der Nachklärung (Bornemann et al., 2012)**

## <span id="page-375-1"></span>**Tabelle 4: Eliminationsgrade durch zwei verschiedene PAK aus Bornemann et al. (2015) bei einer Dosis von 15 mg/L**

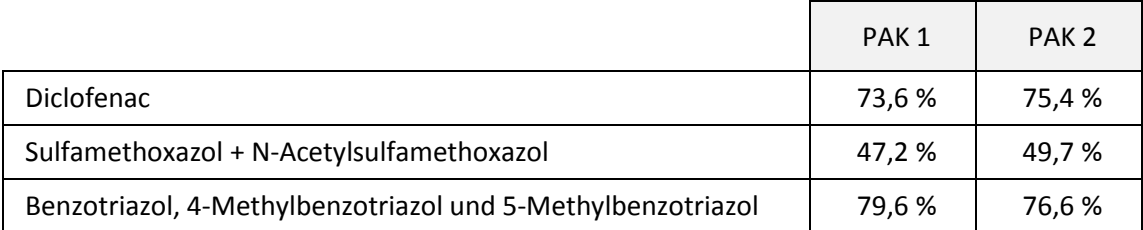

Die Eliminationsgrade bei der Zugabe von PAK in den Überstau eines Sandfilters sind immer von der Dosis der PAK abhängig, aber auch von der Hintergrundbelastung des zu behandelnden Abwassers. Die anzuwendende Dosis ist entsprechend in Abhängigkeit des DOC im Ablauf der Nachklärung der betrachteten Kläranlage zu wählen. Bei einer adäquaten Dosierung können die in der folgenden Tabelle zu den prozessspezifischen Parametern aufgeführten Eliminationsgrade für die Spurenstoffe angenommen werden. Die hier angesetzten Eliminationsgrade sind als mittlere Betrachtungen aller Forschungsergebnisse ermittelt worden.

Durch die Zugabe von PAK wird der Filter einer zusätzlichen Feststoffbelastung ausgesetzt. Bornemann et al. (2012) beobachteten einen Feststoffrückhalt von 96 %, der durch den Filter bedingt wird. Wird der Feststoffrückhalt mittels dieser Modulbeschreibung modelltechnisch implementiert, ist darauf zu achten, dass keine Dopplung mit einem Sandfilter stattfindet.

| <b>Basisvektor im Zulauf</b><br>zur Verfahrensstufe                                                                                                    | Wirkungsgrad / Funktionen                                                                                                    | <b>Basisvektor im Ablauf</b><br>der Verfahrensstufe                                                                                                    |
|----------------------------------------------------------------------------------------------------|----------------------------------------------------------------------------------------------------|----------------------------------------------------------------------------------------------------|
| Q<br>T<br>ТS<br>GV<br>$PO4-P$<br>Pges<br>$CSB$ <sub>fil</sub><br>$CSB$ <sub>hom</sub><br>$\mathbf{CSB}$ fil, inert<br><b>Diclofenac</b><br>$1H - Benzotriazol$<br>Sulfamethoxazol<br>E.coli | Wirkungsgrad: $\eta = 1 - c/c_0$<br>Diclofenac<br>$c=0,15$ <sup>*</sup> $c_0$<br>1H-Benzotriazol<br>$c=0.25$ * $c_0$<br>Sulfamethoxazol<br>$c=0,50$ <sup>*</sup> $c_0$<br>E. coli<br>$c = c_0$ (keine Desinfektion)<br>$c_{CSB\,fil} = 0.60 \times c_0$ Mittelwert aus zwei<br>Kohlen nach Bornemann et al. (2015)                                                                                                    | Q<br>T<br>ТS<br>GV<br>$PO4-P$<br>Pges<br>$CSB$ <sub>fil</sub><br>$CSB$ <sub>hom</sub><br>$CSB$ fil, inert<br><b>Diclofenac</b><br>$1H - Benzotriazol$<br>Sulfamethoxazol<br>E.coli |
|                                                                                                    | $c_{CSB,hom}$ =0,57 ${}^*c_0$ Mittelwert aus zwei<br>Kohlen nach Bornemann et al. (2015)<br>CCSB, inert, fil= 0,60*C <sub>0</sub> (Annahme, in An-<br>lehnung an CSB <sub>fil</sub> )<br>$c_{\text{Pges}} = 0.1$ mg/L falls $c_{\text{Pges0}} \ge 0.1$ mg/L,<br>$c_{\text{Pges}}$ = $c_{\text{Pges0}}$ falls $c_{\text{Pges0}}$ $\leq$ 0,1 mg/L An-<br>nahmen basierend auf Altmann et al.<br>(2015)<br>$C_{PO4-P} = 0.1$ mg/L falls $C_{PO4-P} \ge 0.1$ mg/L,<br>$C_{PO4-P}$ = $C_{PO4-P0}$ falls $C_{PO4-P0}$ $\leq$ 0,1 mg/L<br>(Annahmen, siehe auch Voigt et al.,<br>2013)<br>$c_{TS} = 0.04$ * $c_0$ (Bornemann et al., 2012)<br>c <sub>GV</sub> =c <sub>o</sub> (Annahme: keine Veränderung<br>des Anteils des GV am TS)<br>Q, T und die weiteren, nicht darge-<br>stellten Größen bleiben unverändert. |                                                                                                    |

**Tabelle 5: Wirkungsgrade für die prozessspezifischen Größen**

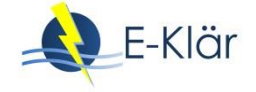

## **2.4 Abschätzung des Energiebedarfs**

Der thermische Energiebedarf zur Aktivierung der PAK fällt außerhalb der Kläranlage an und wird an dieser Stelle nicht berücksichtigt, ist jedoch nicht unerheblich, aber auch mit großen Unsicherheiten verbunden (Pinnekamp et al., 2011; Pinnekamp et al., 2015).

Auf der Kläranlage fällt ein leichter Energiegewinn aus der Schlammverbrennung (Rückführung der PAK mit dem Rückspülwasser in die Biologie und Abzug mit dem Überschussschlamm) an, wenn die Kläranlage über eine eigene Klärschlammverbrennung verfügt. Da dies oft nicht der Fall ist, wird dieser Energiegewinn hier nicht berücksichtigt. Für weitere Informationen wird auf Pinnekamp et al. (2011) verwiesen.

| Input (durch<br>User/Modell)                           | <b>Funktion</b>                                                                                                    | Output            |
|--------------------------------------------------------|----------------------------------------------------------------------------------------------------|-------------------|
| Hauptstufe der PAK Zugabe                              |                                                                                                    |                   |
| Angaben aus dem<br>Modell:<br>- $Qmitted$ [kWh/d]      | $e_{\text{spec,PAK}}$ = 0,024 kWh/m <sup>3</sup> (Pinnekamp et al., 2015)<br>für die Adsorption, Berücksichtigung des Ener-<br>giebedarfs der Filtration bei der Modul-<br>beschreibung Sandfilter<br>$E_{\text{PAK}} = e_{\text{spec,PAK}} * Q_{\text{mittel}}$ [kWh/d]                                                                                                    | $E_{PAK}$ [kWh/d] |
| Weitere relevante Nebenaggregate und Behandlungsstufen |                                                                                                    |                   |
| Pumpe zur Förde-<br>rung des Wassers                   | Mulder et al. (2015) geben für die drei Verfahren<br>Ozonung, Adsorption an PAK sowie Filtration über<br>GAK eine pauschale Förderhöhe von 5 Metern.<br>Diese ist jedoch immer stark von den Randbedin-<br>gungen der jeweiligen Kläranlage abhängig (vgl.<br>Pinnekamp et al., 2015).<br>Für den Energiebedarf einer Pumpe wird auf die<br>Standard-Modulbibliothek<br>der<br>verwendeten<br>Software (z.B. WEST von DHI-WASY) verwiesen. |                   |
| Sandfiltration                                         | Für den Energiebedarf einer Sandfiltration wird<br>auf die Standard-Modulbibliothek der verwende-<br>ten Software (z.B. WEST von DHI-WASY)<br>verwiesen.                                                                                                    |                   |

**Tabelle 6: Energiebedarf einer PAK Zugabe in den Überstau eines Sandfilters**

## **2.5 Abschätzung der Kosten**

[Tabelle 7](#page-379-0) fasst die Investitions- und Betriebskosten zusammen. Die Preisangaben in der linken Spalte sind aus der Literatur zusammengetragene Vorschläge und sollten vom Anwender eingegeben werden können. Als Zinssatz wurde 3 % p.a. angenommen.

Die Funktionen für die Investkosten wurden aufgrund des von Bornemann et al. (2015) durchgeführten Vergleichs für drei Anlagengrößen von Kläranlagen aufgestellt (vgl. [Abbildung 4\)](#page-378-0). Als Invest sind Silos und Dosierstationen für die PAK und Fällmittel vorzusehen. Es wird von bestehenden Filtern ausgegangen, so dass keine Baukosten für diese anfallen. Der PAK-Anlage werden nur 80 % der in [Abbildung 4](#page-378-0) aufgeführten Jahresabwassermenge in Bornemann et al. (2015) zugeführt.

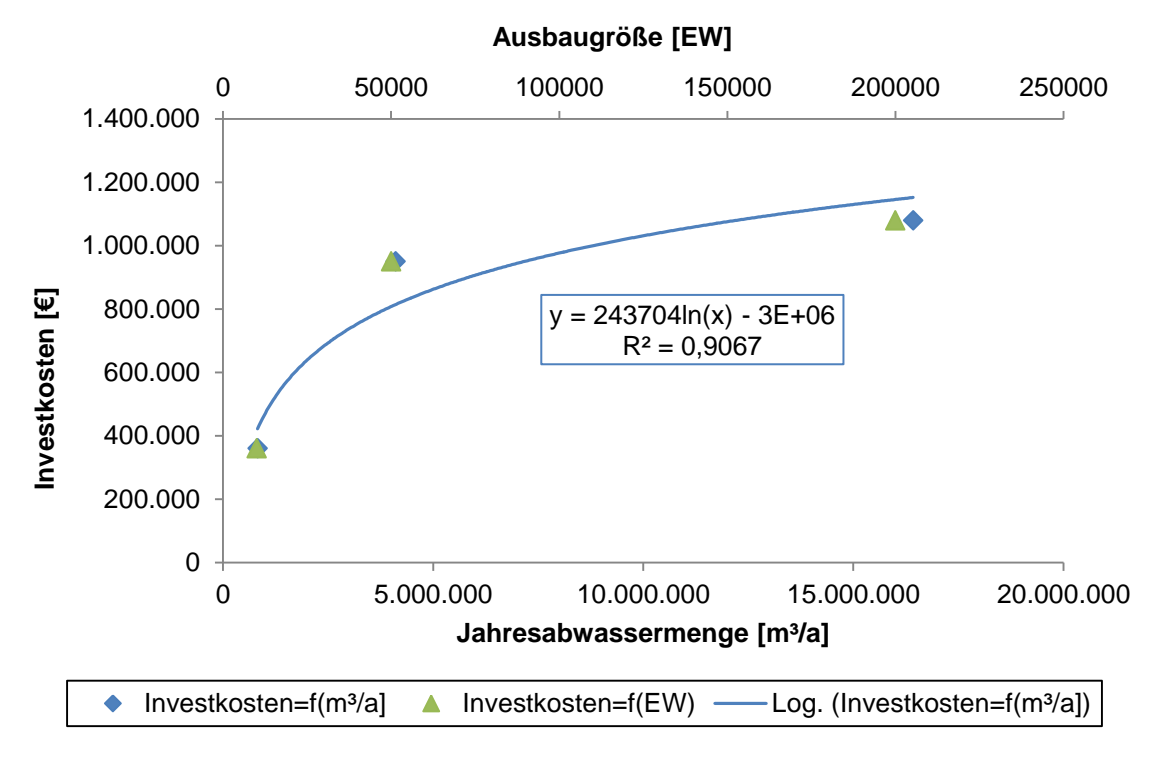

<span id="page-378-0"></span>**Abbildung 4: Investkosten in Abhängigkeit der Jahresabwassermenge (unten, mit Ausgleichsfunktion) und der Ausbaugröße (oben) für die drei in Bornemann et al. (2015) betrachteten Kläranlagen**

In den Betriebskosten sind die Schlammentsorgungskosten zu berücksichtigen. Bornemann et al. (2015) geben an, dass für die Schlammentsorgungskosten 1 g/m<sup>3</sup><sub>PAK</sub> 1 g/m<sup>3</sup><sub>TS</sub> entsprechen. Bei diesem Ansatz wird jedoch der durch die Organik anfallende Schlamm nicht mit berücksichtigt. Deswegen werden an dieser Stelle dieselben Kosten wie bei dem PAK AFSF-Verfahren angesetzt (240 €/Mg TR nach Metzger et al. (2014)).

Der zusätzliche Schlammanfall, der durch die zusätzliche Entnahme von Organik an der Oberfläche der PAK verursacht wird, liegt bei 2 g TS/E (Metzger, 2010). Dazu kommt noch die zugegebene Pulveraktivkohle. Über den einwohnerspezifischen Abwasseranfall kann entsprechend der zusätzliche spezifische Schlammanfall berechnet werden (vgl. auch Pinnekamp et al., 2011).

Metzger et al. (2014) geben einen spezifischen Schlammanfall von 20 g TR/m<sup>3</sup> behandelten Abwassers bei einer Dosis von 10 mg PAK/L an. Bei einer höheren Aktivkohledosis steigt der spezifische Schlammanfall entsprechend, der Schlammanfall für die Entnahme der Organik wird jedoch als konstant angenommen.

An dieser Stelle wurden folgende Schlammmengen und Entsorgungskosten angenommen, wobei die Begriffe TS (Trockensubstanz) und TR (Trockenrückstand) hier gleichzusetzen sind:

Zusätzlich anfallender Schlamm:

 $M_{\text{Schlamm}} = (c_{\text{PAK}} [g/m^3] + 10 g/m^3) \text{TR} * Q_{\text{a}} [Mg TR/a]$ 

Entsorgungskosten:

BK<sub>PAK-Entsorgung</sub>= M<sub>Schlamm</sub> \*240  $\epsilon$ /Mg TR [ $\epsilon$ /a]

Der mögliche monetäre Gewinn durch die thermische Nutzung des Schlamms wurde an dieser Stelle nicht berücksichtigt.

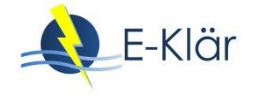

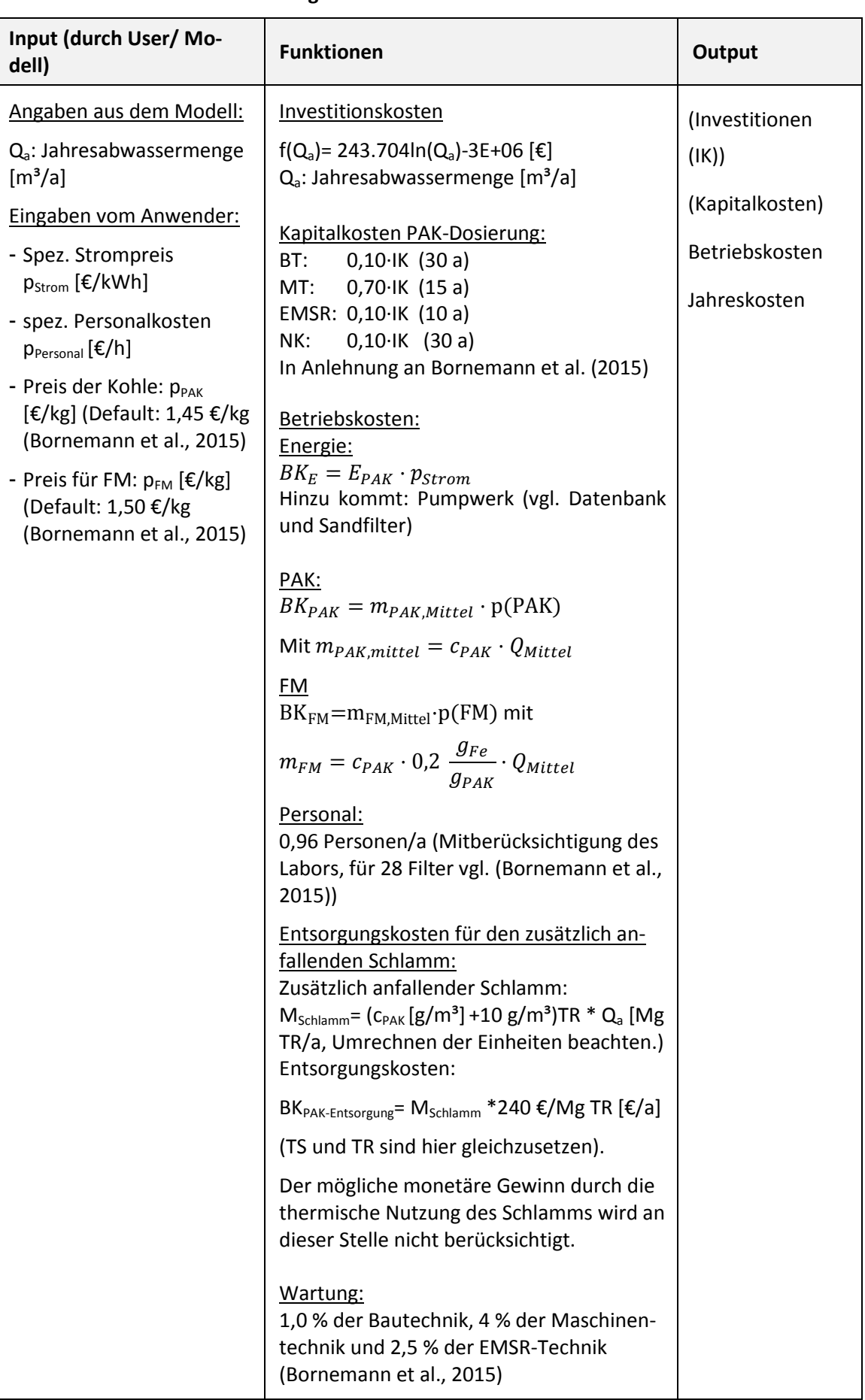

# <span id="page-379-0"></span>**Tabelle 7: Kosten einer PAK Zugabe in den Überstau eines Sandfilters**

An dieser Stelle wird nicht von erhöhten Kosten durch die Behandlung des Rückspülwassers ausgegangen, da keine vermehrten Rückspülungen erwartet werden und die Kosten für die Spülungen durch das Modul Sandfilter abgedeckt werden.

Es bleibt anzumerken, dass es bisher nur wenige Anlagen mit Zugabe von PAK in den Flockungsfilter gibt, und insbesondere die Daten zu den Kosten auf einer sehr geringen Datenbasis beruhen.

## **3 Literaturverzeichnis**

- Abegglen, C.; Siegrist, H. (2012): Mikroverunreinigungen aus kommunalem Abwasser Verfahren zur weitergehen Elimination auf Kläranlagen. Hg. v. Bundesamt für Umwelt, Bern. Online verfügbar unter www.bafu.admin.ch/uw-1214-d, Zugriff am: 17.03.2016.
- Altmann, J.; Sperlich, A.; Jekel, M. (2015): Integrating organic micropollutant removal into tertiary filtration: Combining PAC adsorption with advanced phosphorus removal. Water research. 84, 58–65. DOI: 10.1016/j.watres.2015.07.023.
- Böhler, M.; Zwickenpflug, B.; Grassi, M.; Behl, M.; Neuenschwander, S.; Siegrist, H. et al. (2011): Aktivkohledosierung in den Zulauf zur Sandfiltration Kläranlage Kloten/Opfikon Abschlussbericht, Wasserforschungs-Institut des ETH-Bereichs, Dübendorf. Online verfügbar unter https://www.eawag.ch/fileadmin/Domain1/Abteilungen/eng/projekte/abwasser/Aktivkohle/abschlus sbericht\_aktivkohle.pdf., Zugriff am: 29.03.2016.
- Bornemann, C.; Alt, K.; Böhm, F.; Hachenberg, M.; Kolisch, G.; Nahrstedt, A. (Hrsg.), Taudien, Y. et al. (2015): Technische Erprobung des Aktivkohleeinsatzes zur Elimination von Spurenstoffen in Verbindung mit vorhandenen Filteranlagen FilterAK+. Wuppertal.
- Bornemann, C.; Hachenberg, M.; Yüce, S.; Herr, J.; Jagemann, P. (Hrsg.); Lyko, S.; Benstöm, F. et al. (2012): MIKROFlock - Ertüchtigung kommunaler Kläranlagen, insbesondere kommunaler Flockungsfiltrationsanlagen durch den EInsatz von Aktivkohle (MIKROFlock), Rwth Aachen; Wupperverband. Aachen/ Wuppertal.
- Jekel, M.; Altmann, J.; Ruhl, A.S.; Sperlich, A.; Schaller, J.; Gnirß, R. et al. (2016): Integration der Spurenstoffentfernung in Technologieansätze der 4. Reinigungsstufe bei Klärwerken. Universitätsverlag der TU Berlin, Berlin. ISBN ISBN 978-3-7983-2806-8.
- Marcus, P. (2005): Entwicklung und Validierung eines Labor-Schnelltests zur Beurteilung der Adsorbierbarkeit von organischen Einzelstoffen an Aktivkohle, Technische Universität Dresden Dresden. Fakultät Forst-, Geo- und Hydrowissenschaften. Online verfügbar unter http://www.qucosa.de/fileadmin/data/qucosa/documents/1405/1133172373836-7400.pdf, zugriff am: 12.02.2016.
- Metzger, S. (2010): Einsatz von Pulveraktivkohle zur weitergehenden Reinigung von kommunalem Abwasser. Dissertation an der Technischen Universität Berlin. Oldenburg Industrieverlag, München. ISBN 978-383256-3231-8.
- Metzger, S.; Tjoeng, I.O.; Rößler, A.; Schwentner, G.; Rölle, R. (2014): Kosten der Pulveraktivkohleanwendung zur Spurenstoffelimination am Beispiel ausgeführter und in Bau befindlicher Anlagen. KA – Korrespondenz Abwasser. 61 (11), 1029–1037.
- Pinnekamp, J.; Bolle, F.-W.; Palmowski, L.; Veltmann, K.; Mousel, D.; Mauer, C. et al. (2011): Energiebedarf von Verfahren zur Elimination von organischen Spurenstoffen. Abschlussbericht zum gleichnamigen Forschungsprojekt, gefördert durch das Ministerium für Klimaschutz, Umwelt, Landwirtschaft, Naturund Verbraucherschutz des Landes Nordrhein-Westfalen (MKULNV), ISA der RWTH, FiW an der RWTH Aachen. Aachen.
- Pinnekamp, J.; Mousel, D.; Krebber, K.; Palmowski, L.; Bolle, F.-W.; Gredigk-Hoffmann, S. et al. (2015): Energiebedarf von Verfahren zur Elimination von organischen Spurenstoffen, Phase II. Abschlussbericht zum gleichnamigen Forschungsprojekt, gefördert durch das Ministerium für Klimaschutz, Umwelt, Landwirtschaft, Natur- und Verbraucherschutz des Landes Nordrhein-Westfalen, ISA der RWTH, FiW an der RWTH Aachen. Aachen.

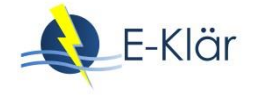

- Pöpel, H.; Schmidt-Bregas, M.; Wagner, M. (1988): Aktivkohleanwendung in der Abwasserreinigung I. Teil 1. KA – Korrespondenz Abwasser. 35 (03), 247–255.
- Sontheimer, H.; Frick, B.R.; Fettig, J.; Hörner, G.; Hubele, C. et al. (1985): Adsorptionsverfahren zur Wasserreinigung, DVGW-Forschungsstelle am Engler-Bunte-Institut der Universität Karlsruhe. Karlsruhe.
- Taudien, Y.; Kolisch, G.; Böhm, F.; Alt, K. (2017): Technische Erprobung des Aktivkohleeinsatzes zur Elimination von Spurenstoffen in Verbindung mit vorhandenen Filteranlagen - Filter AK+. Teil 2:Kostenvergleich. KA - Korrespondenz Abwasser Abfall. 64 (5), 405-411.
- Voigt, A.; Kleffmann, M.; Durth, A. (2013): Verbesserung der Phosphorelimination auf Kläranlagen vor dem Hintergrund steigender Anforderungen 14. Kölner Kanal und Kläranlagen Kolloquium am 9. und 10.09.2013. Tagungsband "Aachener Schriften zur Stadtentwässerung. 17, 28/1-28/12.
- Zietzschmann, F.; Altmann, J.; Ruhl, A.S.; Dünnbier, U.; Dommisch, I.; Sperlich, A. et al. (2014): Estimating organic micro-pollutant removal potential of activated carbons using UV absorption and carbon characteristics. Water research. 56, 48–55. DOI: 10.1016/j.watres.2014.02.044.

# A1 Modulbeschreibungen Pulveraktivkohle im AFSF-Verfahren

*Danièle Mousel, Jan-Hendrik Ehm, Christopher Keysers*

# **1 Allgemeine Beschreibung des Verfahrens**

# **1.1 Verfolgte Aufbereitungsziele**

Zu den Anwendungsbereichen von Aktivkohle zählen (Bornemann et al., 2015):

- Elimination von Geruchs-, Geschmacks- und Farbstoffen
- Entfernung organischer Wasserinhaltsstoffe natürlichen Ursprungs
- Entfernung anthropogener organischer Stör- und Spurenstoffe
- Abbau von Chlor, Ozon und Chloraminen (katalytisch und chemisch)
- Trägermaterial für die Biofilmbildung durch Mikroorganismen

## **1.2 Anwendung des Verfahrens im Bereich der kommunalen Abwasserbehandlung**

Für den Einsatz von Aktivkohle in der Wasser- und Abwasseraufbereitung wird sich die Fähigkeit der Poren von Aktivkohle zunutze gemacht, Moleküle binden zu können (adsorbieren) und auf diese Weise aus dem Abwasser zu entfernen. Für diesen Zweck können in der kommunalen Abwasserbehandlung Pulveraktivkohle (PAK) oder granulierte Aktivkohle (GAK) eingesetzt werden, die sich insbesondere durch die Korngröße [\(Tabelle 1\)](#page-382-0) und den Einsatzort auf der Kläranlage unterscheiden. Während PAK in Pulverform in den zu behandelnden Abwasserstrom gegeben wird, kommt GAK als gebettetes Filtermaterial zum Einsatz.

## <span id="page-382-0"></span>**Tabelle 1: Klassifizierung verschiedener Aktivkohlearten nach DIN 19603 (Bornemann et al., 2012)**

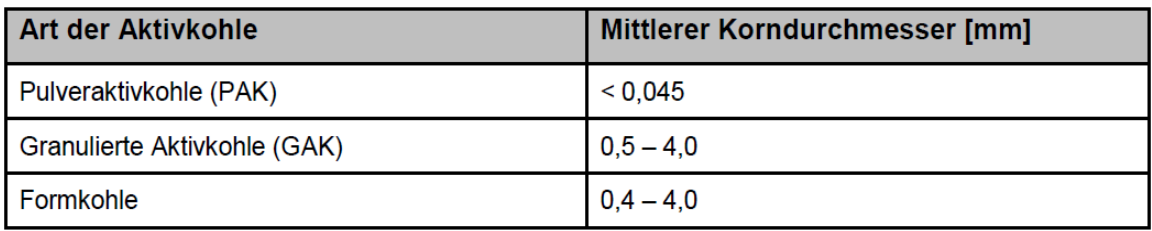

Die Herstellung von Aktivkohle ist energieintensiv. Dabei wird aus einem kohlenstoffreichen Rohstoff (z.B. Stein- oder Braunkohle, Torf, Anthrazit, Holz oder Kokosnussschalen) durch Verkokung und anschließender Aktivierung bei 700 – 1.000°C sowie Aufbrechen und Mahlen die Aktivkohle für den Einsatz als Pulveraktivkohle (z.B. auf einer Kläranlage) vorbereitet. Für ein Kilogramm PAK werden 3 – 5 Kilogramm Kohle benötigt (Abegglen & Siegrist, 2012).

Die feine poröse Pulveraktivkohle hat eine sehr hohe spezifische innere Oberfläche von bis zu 1.500 m<sup>2</sup>/g Aktivkohle (Abegglen & Siegrist, 2012). Außerdem kann PAK flexibel dosiert werden, so dass die Dosis an die Belastung mit zu entfernenden Substanzen angepasst werden kann. Die Bezugspreise für PAK liegen leicht über den Preisen für GAK (Taudien et al., 2017). Nach dem Einsatz auf einer Kläranlage kann PAK nicht wiederverwendet bzw. reaktiviert werden, sondern wird mit dem Klärschlamm aus dem Wasserstrom entnommen. Dabei steigt die Schlammproduktion um 5 – 10 % (Abegglen & Siegrist, 2012). Die beladene Aktivkohle muss mit dem Klärschlamm verbrannt werden (Abegglen & Siegrist, 2012). Durch die Mitverbrennung des PAK-Schlamms ist ein leichter Energiegewinn zu erwarten (Pinnekamp et al., 2011).

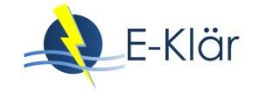

## **1.3 Verfahrensschema**

Die Dosierung von PAK auf einer Kläranlage kann sowohl in als auch nach der biologischen Reinigungsstufe erfolgen. Da die Aktivkohle nicht selektiv bestimmte Zielstoffe aufnimmt, ist bei einer nachgeschalteten Dosierung die Konkurrenzadsorption nicht so groß wie bei einer simultanen Zugabe in die Belebung, bei der auch biologisch abbaubare Stoffe an der Kohle adsorbieren. Entsprechend wird bei einer nachgeschalteten Adsorption die erforderliche Dosis niedriger als bei einer Simultandosierung in die Belebung.

Bei der nachgeschalteten Dosierung von PAK sind zwei verfahrenstechnische Ausführungen von Bedeutung. Neben dem Adsorption-Flockung-Sedimentation Filtration-Verfahren (AFSF-Verfahren), welches derzeit verstärkt in Baden-Württemberg auf kommunalen Kläranlagen zur Anwendung kommt, stellt die Dosierung von PAK in den Zulauf von Filtrationsanlagen (siehe eigene Modulbeschreibung) eine mögliche Umsetzungsalternative dar. Die erste großtechnische Umsetzung des AFSF-Verfahrens wurde auf der Kläranlage Mannheim realisiert. Das prinzipielle Verfahrensfließbild des AFSF Verfahrens ist in Abbildung 1 dargestellt.

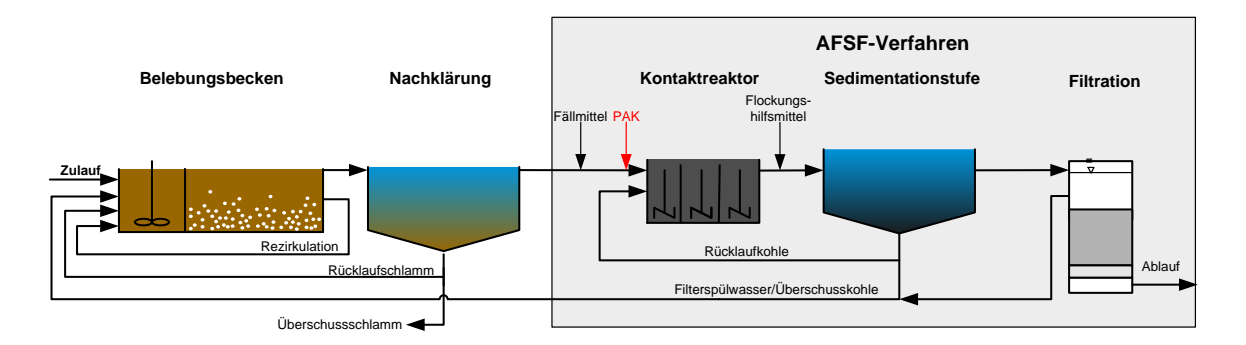

## **Abbildung 1: Fließschema der nachgeschalteten Aktivkohlezugabe nach dem Prinzip des Adsorptions-Flockungs-Filtrations-Verfahren (AFSF-Verfahren)**

Die Dosierung der Aktivkohle erfolgt im Zulauf eines Kontaktreaktors. Unter Zuhilfenahme von Fäll- und Flockungshilfsmitteln erfolgt die Entfernung der Aktivkohle aus der wässrigen Phase in der Sedimentationsstufe. Ein Teil der abgetrennten Aktivkohle wird als Rücklaufkohle in den Kontaktreaktor zurückgeführt. Dadurch wird die hydraulische Aufenthaltszeit des Abwassers von dem Schlammalter der Kohle entkoppelt (Zwickenpflug et al., 2010). Der Rest der abgetrennten Kohle wird als Überschusskohle in die vorgelagerte biologische Reinigungsstufe geführt, von wo aus die Überschusskohle letztlich gemeinsam mit dem Überschussschlamm aus dem System ausgeschleust wird. Die mit dem Überschussschlamm abgetrennte PAK wird der Schlammbehandlung zugeführt. Der Feinkornanteil der Aktivkohle, der nicht durch die Sedimentationsstufe zurückgehalten werden kann, wird in der anschließenden Filtrationsstufe entnommen. Die Filterspülwässer werden ebenfalls in die biologische Reinigungsstufe zurückgeführt. Durch die Rückführung der Überschusskohle und der Spülwässer kommt es, in Abhängigkeit der gewählten PAK-Zugabemenge, zum Anstieg des Überschussschlammanfalls.

## **1.4 Wichtige Einflussgrößen**

Die wichtigsten Einflussgrößen auf die Wirksamkeit, den Energiebedarf und die Jahreskosten des Verfahrens können wie folgt zusammengefasst werden.

Die **Wirksamkeit des Verfahrens** ist von verschiedenen Parametern abhängig (Pöpel et al., 1988; Abegglen & Siegrist, 2012):

- Eine höhere PAK-Dosis [mg/L] führt zu einer höheren Elimination der organischen Spurenstoffe,
- Niedrige DOC-Werte begünstigen die Adsorption der Spurenstoffe,
- Hohe Gehalte an abfiltrierbaren Stoffen (AFS) beeinträchtigen die Adsorption der Spurenstoffe (empfehlenswert AFS-Gehalte ≤ 15 mg/L (Bornemann et al., 2015))
- Eine höhere Kontaktzeit der Kohle mit dem Abwasser führt zu einer effektiveren Nutzung der Adsorptionsplätze auf der Aktivkohle,
- Verwendetes Material und Aktivierungsverfahren (Substanzeigenschaften) der Kohle sowie weitere aktivkohlespezifische Eigenschaften wie Jodzahl, Aschegehalt, Nitrobenzolzahl und Schüttdichte (von denen jedoch nicht unmittelbar auf die Spurenstoffelimination geschlossen werden kann (Zietzschmann et al., 2014)) haben einen starken Einfluss,
- Temperatur und pH-Wert des Abwassers sowie Ionisation/Polarität des Adsorptivs beeinflussen die Adsorption.

Der **Energiebedarf** ist beeinflusst durch (Pinnekamp et al., 2011; Pinnekamp et al., 2015):

- Betrieb der Pumpen, insbesondere zu überwindende Förderhöhe,
- Steuerung der Anlage,
- Aktivierung der Aktivkohle vor Nutzung auf der Kläranlage (beeinflusst den ganzheitlichen Energiebedarf, dieser wird an dieser Stelle nicht betrachtet, ist jedoch nicht unerheblich) (vgl. Pinnekamp et al., 2011; Pinnekamp et al., 2015).

Einfluss auf die **Jahreskosten** haben:

- Preis der Aktivkohle.
- Preis der Fäll- und Flockungshilfsmittel.

#### **1.5 Kopplung des Verfahrens mit anderen Verfahren**

Für dieses Verfahren existiert folgende Anforderung an die Vorbehandlung:

 Es ist eine mechanisch-biologische Reinigung des Abwassers vorzuschalten, um die organische Belastung abzusenken.

Für dieses Verfahren existiert folgende Anforderung an die Nachbehandlung:

 Der Feinanteil der Kohle muss in einem Sandfilter abgetrennt werden. Es sind auch andere Verfahren zur Kohleabtrennung möglich (z.B. Tuchfiltration, Membranfilter). In diesem Projekt wird standardmäßig der Sandfilter betrachtet, der sich auch in den Kosten widerspiegelt. Für andere Arten der Nachbehandlung müssen die Kosten entsprechend angepasst werden.

## **2 Informationen zur PAK im AFSF-Verfahren im FuE-Vorhaben E-Klär**

#### **2.1 Theoretische Grundlagen**

Zur Adsorption durch Aktivkohle kommt es durch elektrostatische Wechselwirkungen zwischen Aktivkohle und den organischen Inhaltsstoffen der Wasserphase und durch die Entstehung von Dispersionskräften zwischen Aktivkohle und dipollosen Molekülen.

Der Adsorptionsprozess am Aktivkohlekorn läuft dabei wie folgt ab. Das Aktivkohlekorn nimmt in Folge der Dosierung adsorbierbare gelöste Stoffe (in Abbildung 2, M) aus dem das Pulverkorn umgebenden Abwasser auf (Abbildung 2, Schritt A). Hierfür sind insbesondere drei Transportschritte verantwortlich. Zunächst kommt es bei der Filmdiffusion zum Stoffübergang von der Wasserphase an die äußere Oberfläche des umströmten Korns (Schritt B). Die Porendiffusion (Schritt D1 und D2) und die Oberflächendiffusion (Schritt C1 und C2) sorgen im Anschluss dafür, die Stoffe von der äußeren Oberfläche aus zunächst in das Korn und zuletzt an der inneren Oberfläche des Korns zu adsorbieren. In den inneren Verästelungen des porösen Korns verbleiben die auf diese Weise adsorbierten Stoffe bis auf weiteres. Diese Diffusionsvorgänge

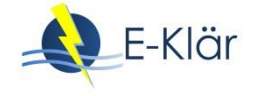

funktionieren nur so lange, bis die Poren soweit mit Adsorbat beladen sind, dass faktisch ein Gleichgewichtszustand zur flüssigen Phase hergestellt ist (Marcus, 2005).

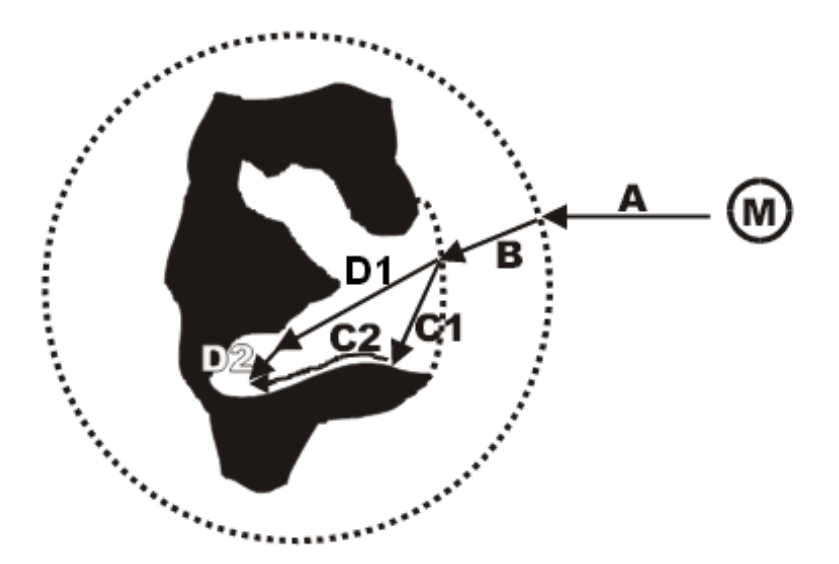

**Abbildung 2: Schematischer Verlauf der Adsorption (Marcus, 2005)**

Nach ausreichender Kontaktzeit stellt sich für jede Substanz (u.a. für die betreffenden Spurenstoffe) ein Sorptionsgleichgewicht mit der Aktivkohle ein. Dieses hängt von den Eigenschaften des Abwassers, der Substanzen und auch der Aktivkohle ab. Bei Erreichen des Gleichgewichts nimmt die Aktivkohle den entsprechenden Stoff nicht mehr auf. Dieses kann auch mathematisch durch die sogenannte Freundlich-Isotherme ausgedrückt werden. Diese Isotherme können empirisch in Laborversuchen ermittelt werden. Dabei wird die Aktivkohle mit jeweils unterschiedlich belasteten Abwässern in Kontakt gebracht und anschließend die dabei für die Aktivkohle mit dem betreffenden Stoff erreichten Beladungen ermittelt. Solche Versuche ergaben für die Adsorptionsgleichgewichte für Diclofenac, Benzotriazol und Sulfamethoxazol bei einer Verweilzeit von je 48 Stunden, dass bei höheren Anfangskonzentrationen im Abwasser i.d.R. auch höhere Beladungen der Aktivkohle erzielt werden (Altmann et al., 2014). Eine Verweilzeit von 48 h führt ebenfalls zu einer höheren Beladung und einer besseren Elimination als eine 30-minütige Verweilzeit. Mit einer Verweilzeit von 30 min wurde allerdings bereits eine gute Elimination der Spurenstoffe, vor allem bei höheren PAK-Dosiermengen, aus dem Abwasser beobachtet (sieh[e Abbildung 3\)](#page-385-0).

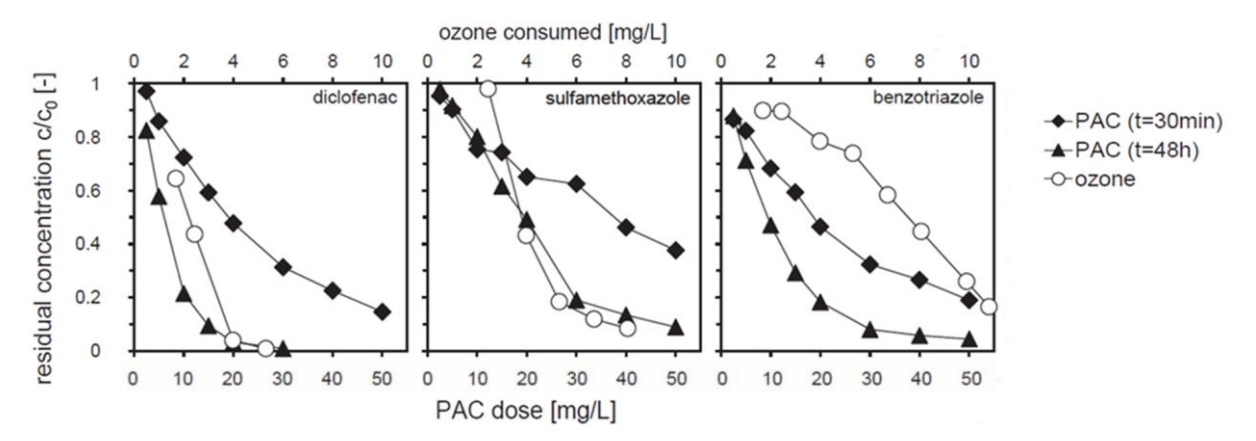

<span id="page-385-0"></span>**Abbildung 3: Relative Restkonzentration an Diclofenac, Sulfamethoxazol, und Benzotriazol in Abhängigkeit der Dosis für PAK-Verweilzeiten von 30 min und 48 Stunden und für die Oxidation mit Ozon (Altmann et al., 2014)**

Verhältnismäßig lange hydraulische Verweilzeiten von 8 bis 48 Stunden, die das Erreichen des Adsorptionsgleichgewichts ermöglichen (vgl. Abegglen & Siegrist (2012) sowie Altmann et al. (2014)), können auf Kläranlagen nicht bewerkstelligt werden. Da nach 20 bis 30 Minuten jedoch auch schon eine gute Spurenstoffelimination vorliegt, werden in der großtechnischen Umsetzung solche hydraulische Verweilzeiten gewählt. Durch die Rückführung der Kohle in den Kontaktreaktor und in die Biologie werden die noch nicht belegten Adsorptionsplätze unabhängig von der hydraulischen Verweilzeit des Abwassers den zu adsorbierenden Substanzen zur Verfügung gestellt.

# **2.2 Dimensionierung / Bemessungsansatz**

[Tabelle 2](#page-386-0) fasst Hinweise zur Dimensionierung der Verfahrensstufe zusammen.

| Input (durch User/ Mo-<br>dell)                                                                                                    | <b>Funktion</b>                                                                                                    | <b>Output</b>                                               |
|----------------------------------------------------------------------------------------------------|----------------------------------------------------------------------------------------------------|-------------------------------------------------------------|
| Eingaben durch den An-                                                                                                    | Reaktorvolumen (nach Metzger, 2010):                                                                                                    | $V_{\text{PAK,Adsorption}}[m^3]$                            |
| wender:                                                                                                    | $V_{PAK,Adsorption} = Q_{Bem} \cdot HRT_{PAK}$                                                                                                    | $A_{\text{PAK},\text{Sedimentation}}[m^2]$                  |
| - $c_{\text{PAK}}$ [mg <sub>PAK</sub> /L]<br>Empfehlung: $c_{\text{PAK}}$ = 10,<br>15 oder bis 20 mg/L                                                  | Sedimentationsfläche:                                                                                                    | $V_F$ [m/h]<br>$m_{\text{PAK, max}}$ [kg <sub>PAK</sub> /h] |
| - $HRTPAK$ [h]<br>HRT > 30 Min (bis 60                                                                                                    | $A_{PAK, Sedimentation} = \frac{Q_{Bem}}{q_A}$                                                                                                    | $m_{\text{PAK, mittel}}$ [ $\text{kg}_{\text{PAK}}$ /d]     |
| Min), s. Abegglen &<br>Siegrist (2012), Rößler                                                                                                    | Max. Filtergeschwindigkeit (für den hier be-<br>trachteten nachgeschalteten Filter):                                                                                                    | [kg <sub>FM</sub> /d]<br>$m_{\rm FM}$                       |
| & Metzger (2014) und<br>ARGE Kompetenzzent-                                                                                                    | $v_F = Q_{\text{bem}}/A_F \leq 9$ m/h (Sontheimer et al.,<br>1985) in (Bornemann et al., 2015).                                                                                                    | $m_{FHM}$ [kg $_{FHM}/d$ ]                                  |
| rum Mikroschadstoffe<br>(2015)                                                                                                    | Max. Filtergeschwindigkeit $v_F \le 12$ m/h<br>(Metzger, 2010)                                                                                                    |                                                             |
| - Oberflächen-<br>beschickung $q_A$ [m/h]<br>Mit $q_A \leq 2m/h$ (s.<br>Metzger (2010) und<br>Metzger et al. (2014)                                     | PAK-Zugabe:<br>max. PAK-Massenstrom<br>$m_{PAK, Max} = c_{PAK} \cdot Q_{bem}$<br>mittlerer PAK-Massenstrom<br>$m_{PAK,mitted} = c_{PAK} \cdot Q_{Mittel}$                                                                                            |                                                             |
| Angaben aus dem Mo-<br>dell:                                                                                                    | Zugabe von Fällmitteln und FHM:                                                                                                    |                                                             |
| - $Q_{\text{bem}}$ [m <sup>3</sup> /h] für die Be-<br>messung der Stufe<br>- Q <sub>mittel</sub> [m <sup>3</sup> /h] für die Be-<br>rechnung der Kosten | $m_{FM} = 0.2 \frac{g \text{ Fe/Al}}{g \text{ PAK}}$ Eisen/Aluminium vor<br>dem Kontaktreaktor (Metzger, 2010). Durch<br>diese Zugaben können bei vorgeschalteter<br>Phosphorfällung (Vorfällung/Simultanfäl-<br>lung) Fällmittel eingespart werden. |                                                             |
|                                                                                                    | $m_{FM} = 0.5 \frac{g Fe}{m^3}$ vor dem Filter zur Abtren-<br>nung der Feinpartikel der Kohle (Metzger et<br>al., 2014; Bornemann et al., 2012; Boehler et<br>al., 2012)<br>$m_{FHM} = 0.3$ g Wirksubstanz/m <sup>3</sup> (Metzger<br>et al., 2014)  |                                                             |

<span id="page-386-0"></span>**Tabelle 2: Hinweise zur Dimensionierung**

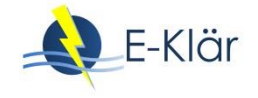

## **2.3 Abbildung der Stoffströme**

In der Literatur werden unterschiedliche Wirkungsgrade für die Elimination von Spurenstoffen mit dem AFSF-Verfahren genannt. Im Folgenden wird zunächst auf ausgewählte Literaturergebnisse eingegangen, bevor Funktionen für den Basisvektor hergeleitet und präsentiert werden.

Bei dem AFSF-Verfahren hat es sich als sinnvoll erwiesen, die überschüssige Kohle in die Biologie zu rezirkulieren. Durch dieses Recycling der PAK verbessert sich die Elimination der Spurenstoffe in der Biologie. Die Zulaufkonzentrationen der Spurenstoffe zum Adsorptionsbecken werden kleiner, und entsprechend wird die relative Elimination in der eigentlichen PAK-Stufe geringer. Soll eine AFSF-Stufe in eine existierende, zu modellierende Kläranlage eingebaut werden, wird **zur Vereinfachung** der Einfluss der rückgeführten PAK in der Biologie der AFSF-Stufe zugeschrieben. Deswegen werden an dieser Stelle die in [Tabelle 3](#page-387-0) aufgeführten relativen Ablaufkonzentrationen auf den Ablauf der Nachklärung der Referenzstraße bezogen, also der Straße in der keine PAK zugegeben wird. Die gesamte Spurenstoffelimination wird hiermit also der AFSF-Stufe zugeschrieben und nicht auf die Biologie mit aufgeteilt, auch wenn ein Teil davon auf die Biologie zurückzuführen ist. Zum Vergleich sind die jeweiligen Eliminationen in der Biologie mit und ohne überschüssige PAK i[n Tabelle 3](#page-387-0) aufgeführt.

## <span id="page-387-0"></span>**Tabelle 3: Ablaufkonzentrationen und Eliminationen bzw. relative Ablaufkonzentrationen für zwei Messkampagnen auf der Kläranlage Kloten-Opfikon mit Rückführung der Kohle in die Biologie (nach Zwickenpflug et al. (2010)) SMX: Sulfamethoxazol, BTZ: Benzotriazol, DCF: Diclofenac VKB: Vorklärbecken, NKB: Nachklärbecken**

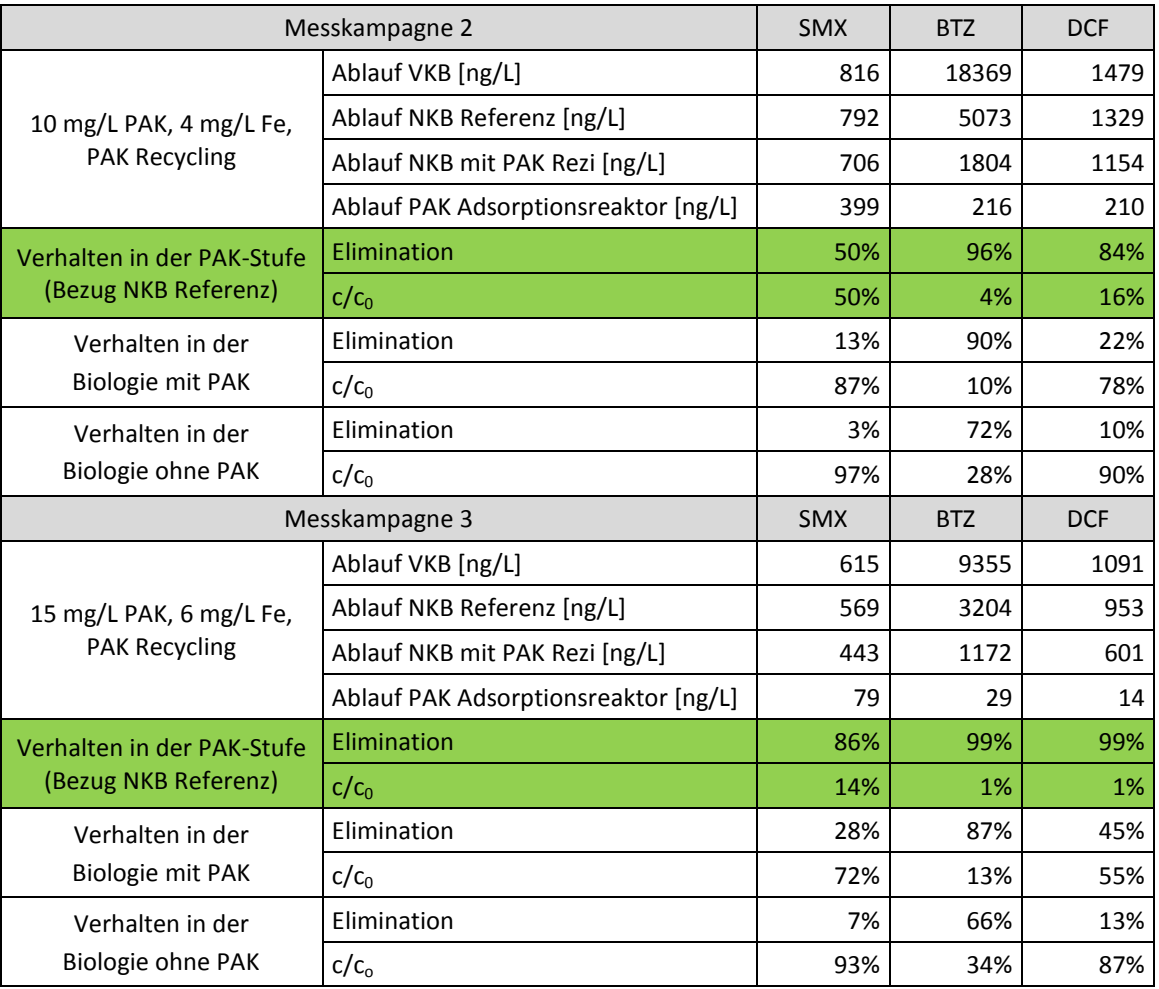

Bei den Ergebnissen von Zwickenpflug et al. (2010) handelt es sich um Pilotversuche auf der Kläranlage Kloten-Opfikon, die über mehrere Wochen betrieben wurden. Die hydraulische Aufenthaltszeit von 9 h ist im Vergleich zu großtechnischen Bedingungen recht hoch (s.o.). Als Nachbehandlung wurde in Kloten-Opfikon ein Tuchfilter verwendet. Im vorliegenden Anwendungsfall wird von einem Sandfilter ausgegangen. Da dieser keinen Einfluss auf die Spurenstoffelimination zu haben scheint (Bornemann et al., 2012; Rößler & Metzger, 2014), ist dies für diese Modulbeschreibung nicht weiter von Bedeutung. Für die Darstellung hier wird auf eine Berücksichtigung der Standardabweichung der Messwerte verzichtet.

Altmann et al. (2014) führten Laborversuche mit den Abläufen von vier unterschiedlichen Kläranlagen durch. Die relativen Ablaufkonzentrationen in Abhängigkeit der PAK-Zugabe sowie der auf den DOC bezogenen PAK-Dosis sind für eine hydraulische Aufenthaltszeit von 48 h in [Abbil](#page-388-0)[dung 4](#page-388-0) dargestellt. Für eine 80 %-Elimination der drei untersuchten Stoffe hielten Altmann et al. (2014) Werte aus [Tabelle 4](#page-389-0) fest.

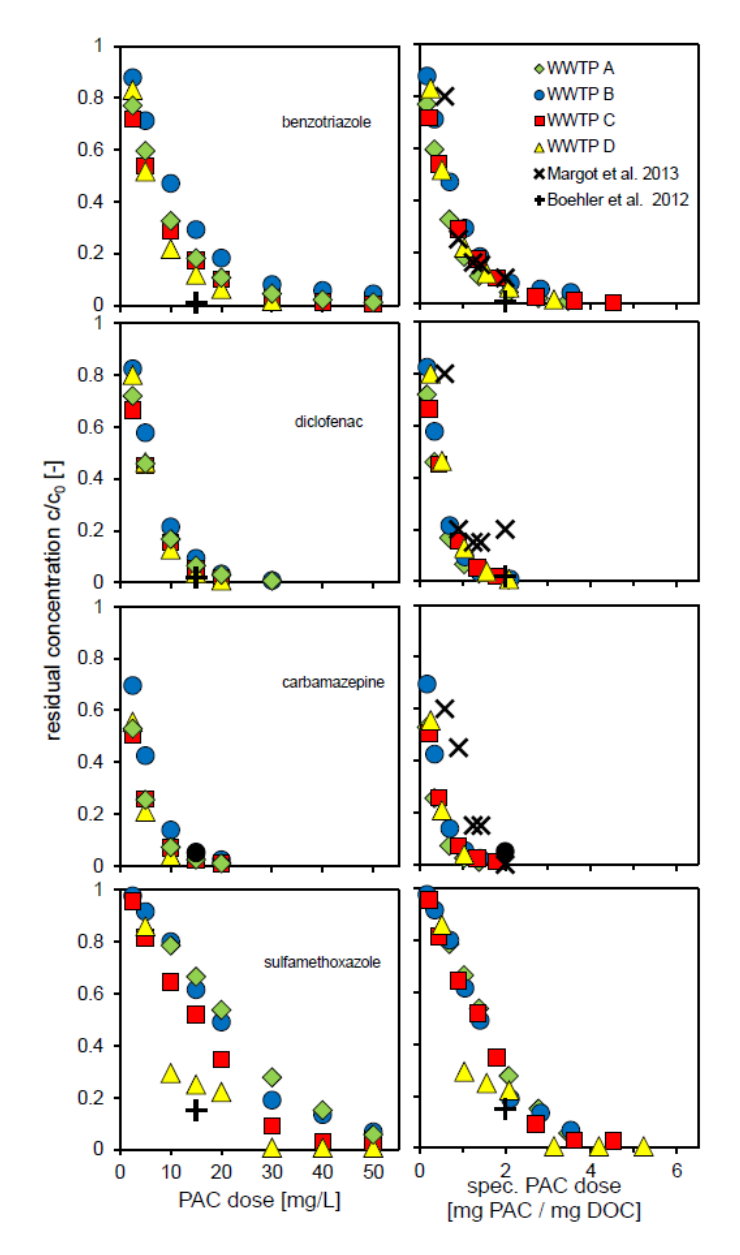

<span id="page-388-0"></span>**Abbildung 4: Ergebnisse aus Altmann et al. (2014): Links: Relative Ablaufkonzentrationen verschiedener Spurenstoffe in Abhängigkeit der PAK-Dosis; Rechts: Relative Ablaufkonzentrationen verschiedener Spurenstoffe in Abhängigkeit der DOCspezifischen PAK-Dosierung** 

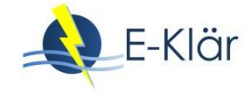

## <span id="page-389-0"></span>**Tabelle 4: Notwendige absolute und spezifische PAK-Dosiermengen zur Elimination von 80 % der Mikroschadstoffe (Altmann et al., 2014)**

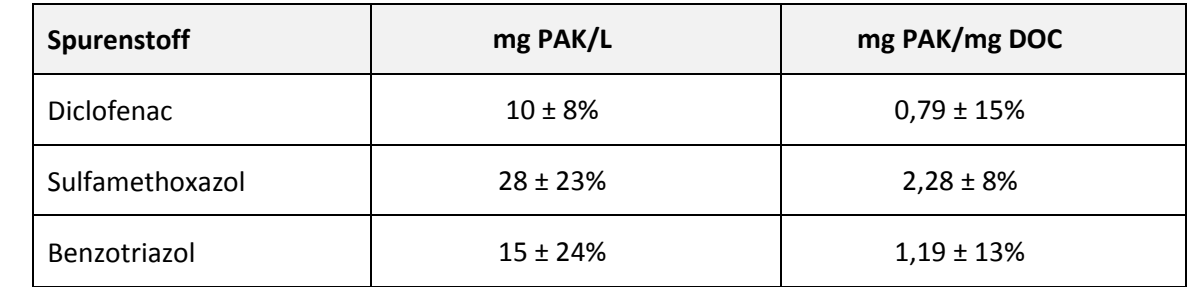

Die absoluten Dosiermengen sind höher als die von Zwickenpflug et al. (2010) festgestellten Dosiermengen, was auf die höheren DOC-Werte (9,5 – 14,4 mg/L) im Zulauf der jeweiligen Adsorptionsstufe bei Altmann et al. (2014) zurückzuführen ist. Weiterhin wurde bei Altmann et al. (2014) die zusätzliche Elimination in der Biologie nicht mit berücksichtigt.

Margot et al. (2013) führten ebenfalls Pilotversuche mit einer PAK-Adsorption und einer nachgeschalteten Ultrafiltration durch (vgl. [Tabelle 5\)](#page-389-1). Die hydraulische Verweilzeit lag zwischen 40 und 170 Minuten, die Kohle wurde zurück in den Kontaktreaktor geführt, allerdings erfolgte keine Rückführung in die Biologie. Die organische Hintergrundbelastung war mit einem DOC von 7,9 ± 1,9 mg/L (CSB: 24,4 ± 12 mg/L) im Ablauf der biologischen Behandlung niedriger als bei den Versuchen von Altmann et al. (2014).

<span id="page-389-1"></span>

| Spurenstoff       | Elimination durch PAK-UF $[10 - 20$ mg <sub>PAK</sub> /L, Median: 12 mg <sub>PAK</sub> /L] |  |  |  |  |
|-------------------|--------------------------------------------------------------------------------------------|--|--|--|--|
| <b>Diclofenac</b> | $69 \pm 19$ %                                                                              |  |  |  |  |
| Sulfamethoxazol   | $64 + 25%$                                                                                 |  |  |  |  |
| Benzotriazol      | $90 + 7%$                                                                                  |  |  |  |  |

**Tabelle 5: Eliminationsgrade aus Margot et al. (2013)**

Basierend auf den Versuchsergebnissen sowie auf den in Baden-Württemberg (Metzger et al., 2014; Rößler & Metzger, 2014) auf mehreren großtechnischen Anlagen festgestellten Ergebnissen werden an dieser Stelle die in der folgenden Tabelle aufgeführten Annahmen für die Abbildung der Stoffströme getroffen.

Die Werte für Sulfamethoxazol sind bei den jeweiligen Versuchen sehr unterschiedlich, weswegen an dieser Stelle davon ausgegangen wird, dass 20 mg/L nötig sind, um das Ziel der 80 %- Elimination zu erreichen. Es ist zu beachten, dass die Eliminationsgrade bei verhältnismäßig höheren DOC-Zulaufwerten sinken. Der Mehranteil der Elimination in der biologischen Stufe durch die Zugabe von PAK wird hier pauschal auf das PAK-Verfahren aufgerechnet.

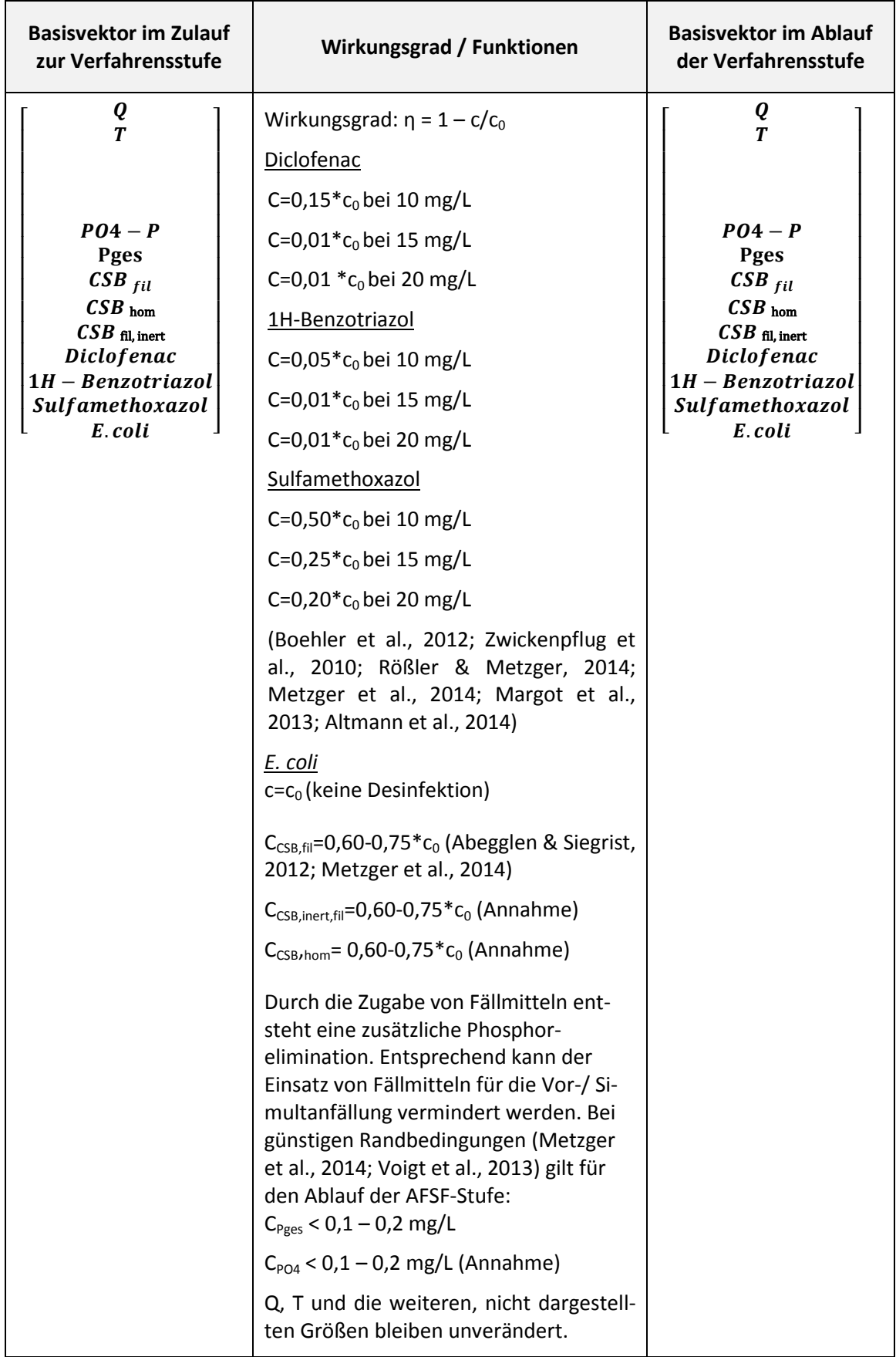

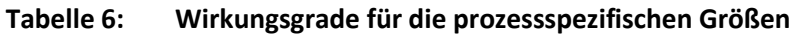

# **2.4 Abschätzung des Energiebedarfs**

Auf der Kläranlage fällt ein leichter Energiegewinn aus der Schlammverbrennung (Rückführung der PAK mit dem Rückspülwasser in die Biologie und Abzug mit dem Überschussschlamm) an, wenn die Kläranlage über eine eigene Klärschlammverbrennung verfügt. Da dies oft nicht der Fall ist, wird dieser Energiegewinn hier nicht berücksichtigt. Für weitere Informationen wird auf Pinnekamp et al. (2011) verwiesen.

Der thermische Energiebedarf zur Aktivierung der PAK fällt außerhalb der Kläranlage an und wird an dieser Stelle nicht berücksichtigt, ist jedoch nicht unerheblich, aber auch mit großen Unsicherheiten verbunden (Pinnekamp et al., 2011; Pinnekamp et al., 2015).

| Input (durch<br>User/Modell)                           | <b>Funktion</b>                                                                                                    | Output                   |
|--------------------------------------------------------|----------------------------------------------------------------------------------------------------|--------------------------|
| Hauptstufe der PAK Zugabe                              |                                                                                                    |                          |
| Angaben aus dem<br>Modell:<br>- $Qmitted$ [kWh/d]      | $e_{\text{soez.PAK}}$ = 0,025 – 0,035 kWh/m <sup>3</sup> (Mousel et al.,<br>2015)<br>Dieser Wert ist nicht unmittelbar von einem Pa-<br>rameter im Basisvektor abhängig, da hier bspw.<br>keine Abhängigkeit von der PAK-Dosis vorliegt.<br>Bei einem konservativen Ansatz den höheren<br>Wert von 0,035 kWh/m <sup>3</sup> wählen, bei einem op-<br>timistischen Ansatz den Wert von 0,025 kWh/m <sup>3</sup><br>ansetzen. Der Energiebedarf des Filters wird über<br>den Sandfilter abgedeckt.<br>$E_{\text{PAK}} = e_{\text{spec,PAK}} * Q_{\text{mittel}}$ [kWh/d] | $E_{\text{PAK}}$ [kWh/d] |
| Weitere relevante Nebenaggregate und Behandlungsstufen |                                                                                                    |                          |
| Pumpe zur Förde-<br>rung des Wassers                   | Mulder et al. (2015) geben für die drei Verfahren<br>Ozonung, Adsorption an PAK sowie Filtration über<br>GAK eine pauschale Förderhöhe von 5 Metern.<br>Diese ist jedoch immer stark von den Randbedin-<br>gungen der jeweiligen Kläranlage abhängig (vgl.<br>Pinnekamp et al., 2015).<br>Für den Energiebedarf einer Pumpe wird auf die<br>Standard-Modulbibliothek<br>der<br>verwendeten<br>Software (z.B. WEST von DHI-WASY) verwiesen.                                                                                                    |                          |
| Sandfiltration                                         | Für den Energiebedarf einer Sandfiltration wird<br>auf die Standard-Modulbibliothek der verwende-<br>Software<br>(z.B. WEST von<br>DHI-WASY)<br>ten<br>verwiesen.                                                                                                    |                          |

**Tabelle 7: Energiebedarf einer PAK Zugabe im AFSF-Verfahren**

## **2.5 Abschätzung der Kosten**

[Tabelle 8](#page-392-0) fasst die Investitions- und Betriebskosten zusammen. Die Preisangaben in der linken Spalte sind aus der Literatur zusammengetragene Vorschläge und sollten vom Anwender eingegeben werden können. Als Zinssatz wurde 3 % p.a. angenommen.

In den Betriebskosten sind die Schlammentsorgungskosten zu berücksichtigen: 240 €/Mg TR (nach Metzger et al., 2014). Der zusätzliche Schlammanfall, der durch die zusätzliche Entnahme von Organik an der Oberfläche der PAK verursacht wird, liegt bei 2 g TS/E (Metzger, 2010). Dazu kommt die zugegebene Pulveraktivkohle. Über den einwohnerspezifischen Abwasseranfall kann entsprechend der zusätzliche spezifische Schlammanfall berechnet werden (vgl. Pinnekamp et al., 2011).

Metzger et al. (2014) geben einen spezifischen Schlammanfall von 20 g TR/m<sup>3</sup> behandelten Abwassers bei einer Dosis von 10 mg PAK/L an. Bei einer höheren Aktivkohledosis steigt der spezifische Schlammanfall entsprechend, der Schlammanfall für die Entnahme der Organik wird jedoch als konstant angenommen. An dieser Stelle wurden folgende Schlammmengen und Entsorgungskosten angenommen, wobei die Begriffe TS (Trockensubstanz) und TR (Trockenrückstand) hier gleichzusetzen sind:

Zusätzlich anfallender Schlamm:

 $M_{Schlamm} = (C_{PAK} [g/m^3] + 10 g/m^3)TR * Q_a [Mg TR/a]$ 

Entsorgungskosten:

 $\textsf{BK}_\textsf{PAK-Entsorgung} \textsf{=} \ \textsf{M}_\textsf{Schlamm} \ \texttt{*240} \ \textsf{E}/\textsf{Mg} \ \textsf{TR} \ [\textsf{E}/\textsf{a}]$ 

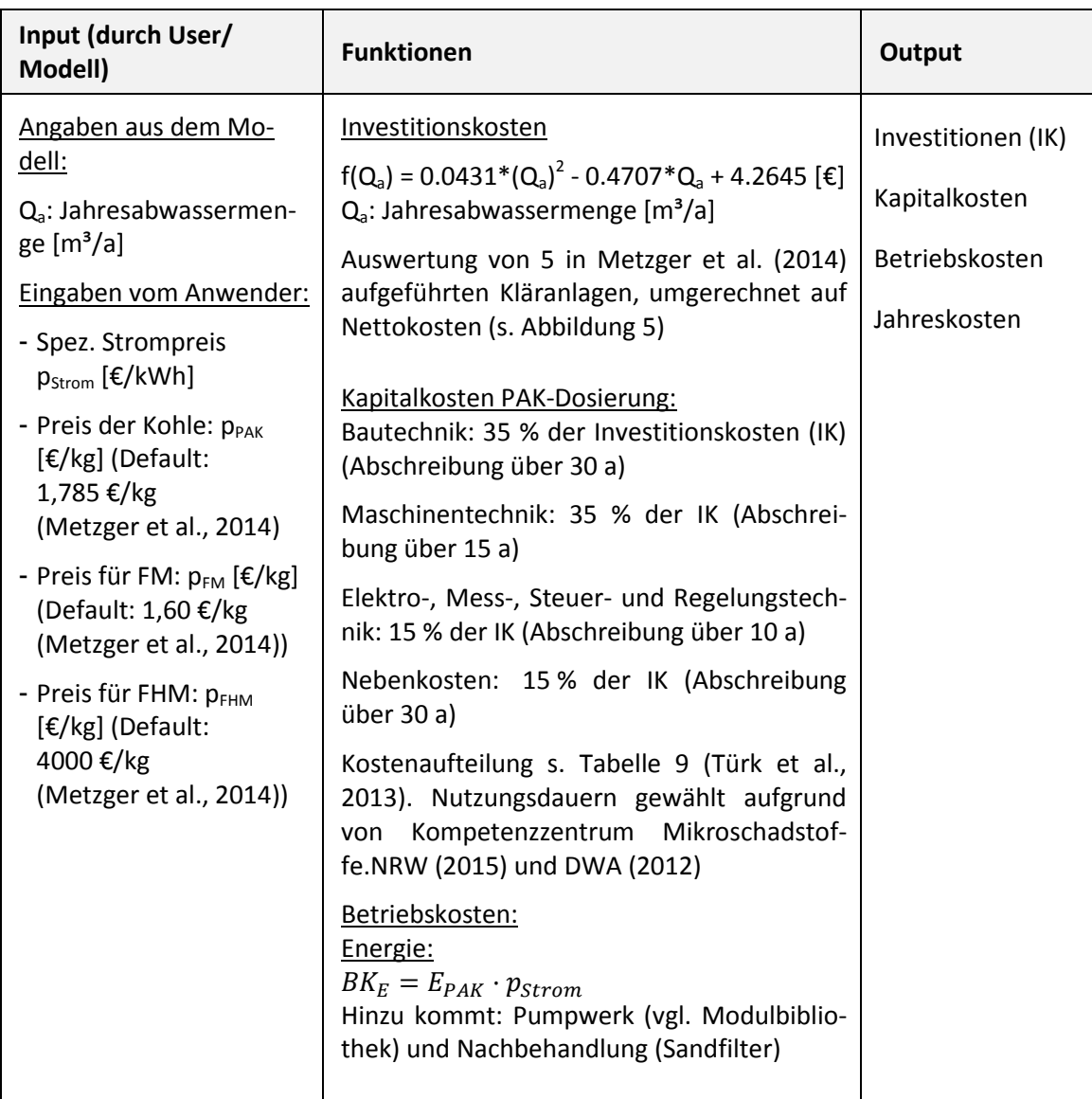

<span id="page-392-0"></span>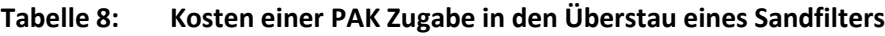

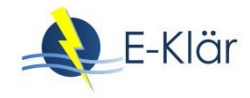

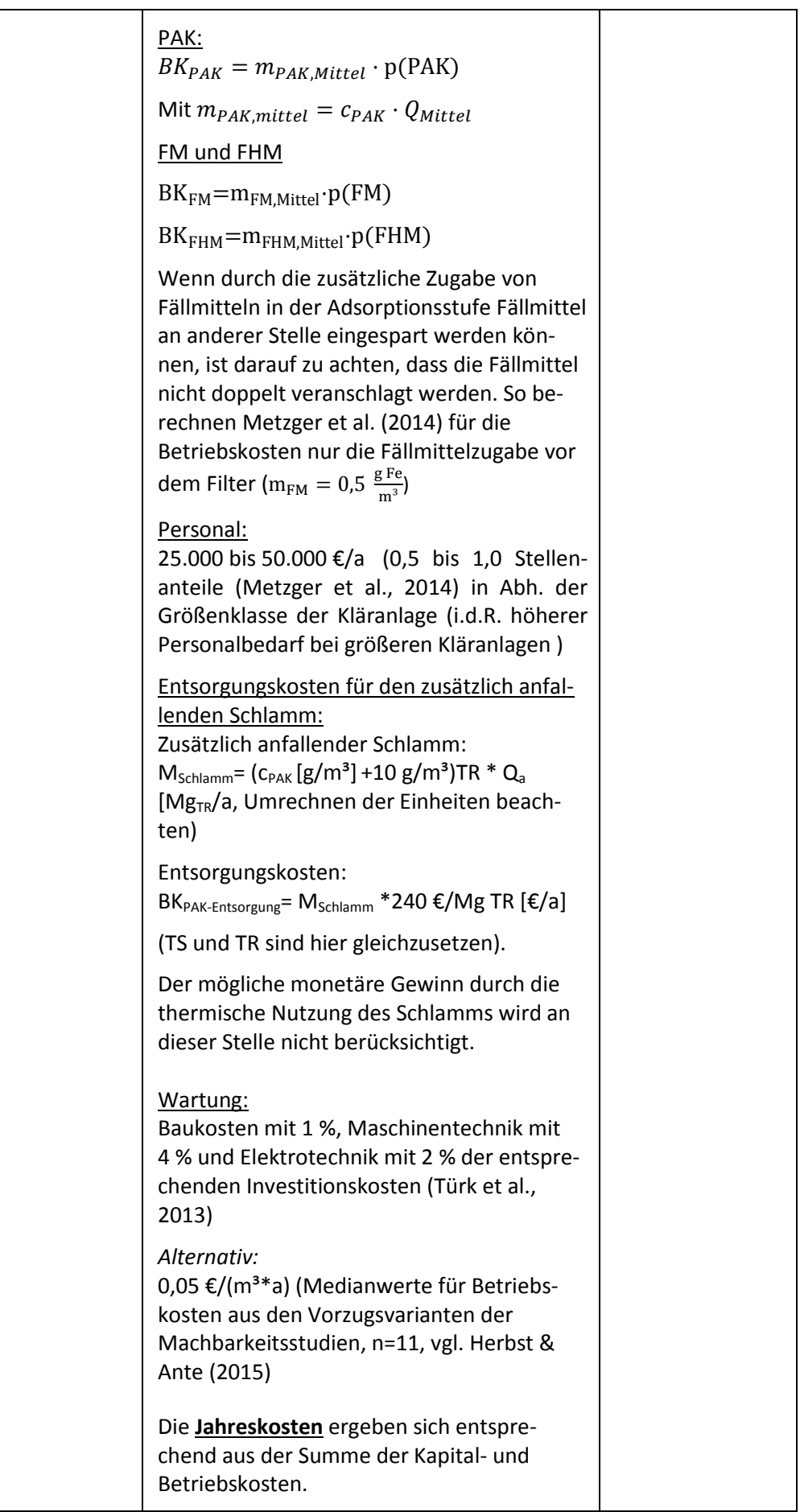

An dieser Stelle wurden die einzelnen Kostenstellen aufgeschlüsselt, die maßgeblich für den Aufbau und Betrieb einer PAK-Adsorptionsstufe mit anschließender Abtrennung der Kohle sind. Die Investitionskosten und die Betriebskosten des Filters, die nicht auf die Adsorptionsstufe zurückzuführen sind, sind Angaben zum Sandfilter zu entnehmen.

[Abbildung 5](#page-394-0) stellt die Investitionskosten in Abhängigkeit der behandelten Jahresabwassermenge dar, die i[n Tabelle 8](#page-392-0) eingesetzt wurden.

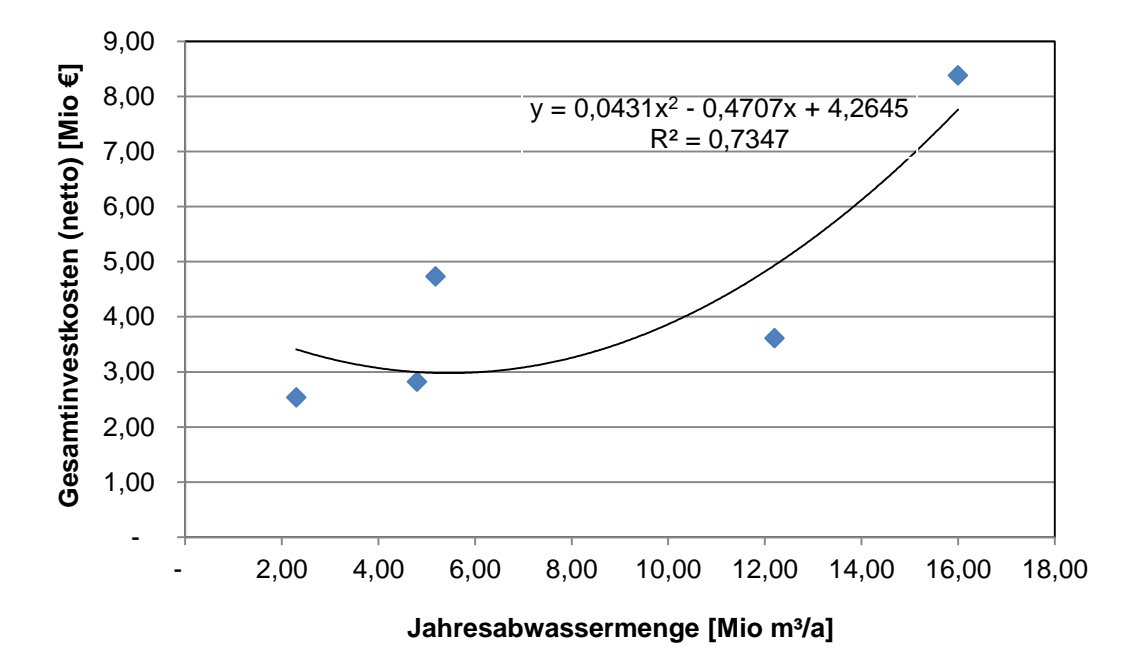

## <span id="page-394-0"></span>**Abbildung 5: Investkosten in Abhängigkeit der behandelten Jahresabwassermenge (netto) aus Metzger et al. (2014) (keine Betrachtung der Kosten aus Mannheim, da Nutzung bestehender Becken und kein Neubau eines Kontaktbeckens nötig)**

Anmerkung: Herbst et al. (2016) geben für die Kosten der Spurenstoffelimination folgende Funktion für die spezifischen Jahreskosten an:

$$
f(x) = 10,631 * x^{0.424} \qquad [\text{f}/m^3]
$$

x ist hierbei die Anschlussgröße der Kläranlage in Einwohner [E]. Hierbei wird nicht zwischen den einzelnen Verfahren differenziert: Die Funktion basiert auf Kostenangaben von Ozon, GAK und PAK-Anlagen aus der Schweiz, Baden-Württemberg und Nordrhein-Westfalen sowie den Vorzugsvarianten aus Machbarkeitsstudien. Das Bestimmtheitsmaß liegt bei 0,738. Für die PAK-Adsorption wurden 6 Anlagen in Bau und Betrieb und 13 Anlagen aus Machbarkeitsstudien berücksichtigt. Diese Funktion sollte nur berücksichtigt werden, wenn sich durch Voruntersuchungen oder eine Machbarkeitsstudie die Adsorption mit PAK als Vorzugsvariante zur Spurenstoffelimination herauskristallisiert. Weiterhin wird der Einfluss der Betriebseinstellungen (z.B. PAK-Dosis…) in dieser Funktion nicht konkretisiert, und kann somit nur als erster Schätzwert verwendet werden.

<span id="page-395-0"></span>

| Kläranlage                        | Bemerkung                | Absolutwerte (Netto) |                              |                       |                                            |               | Anteilig |                            |             |                  |
|-----------------------------------|--------------------------|----------------------|------------------------------|-----------------------|--------------------------------------------|---------------|----------|----------------------------|-------------|------------------|
| Kosten                            |                          | Bau                  | Maschinen-<br>technik        | <b>EMSR</b>           | Nebenkosten                                | <b>Gesamt</b> | Bau      | Maschinen-<br>technik      | <b>EMSR</b> | Neben-<br>kosten |
| Türk et al. (2013)                |                          |                      |                              |                       |                                            |               |          |                            |             |                  |
| Lage                              |                          | 461,000              | 680,000                      | 285,000               |                                            | 1,426,000     | 32%      | 48%                        | 20%         | 0%               |
| Untersee                          |                          | 332,000              | 718,000                      | 137,000               | 436,000                                    | 1,623,000     | 20%      | 44%                        | 8%          | 27%              |
| Aadorf                            |                          | 638,000              | 788,000                      | 381,000               | 712,000                                    | 2,519,000     | 25%      | 31%                        | 15%         | 28%              |
| Furt                              |                          | 797,000              | 1,135,000                    | 572,000               | 868,000                                    | 3,372,000     | 24%      | 34%                        | 17%         | 26%              |
| Au                                | 10 mg/L Dosis            | 977,000              | 1,499,000                    | 743,000               | 1,077,000                                  | 4,296,000     | 23%      | 35%                        | 17%         | 25%              |
| Luzern                            |                          | 2,781,000            | 3,241,000                    | 1,254,000             | 2,377,000                                  | 9,653,000     | 29%      | 34%                        | 13%         | 25%              |
| Werdhölzli                        |                          | 5,865,000            | 6,215,000                    | 1,163,000             | 4,412,000                                  | 17,655,000    | 33%      | 35%                        | 7%          | 25%              |
| Untersee                          |                          | 332,000              | 718,000                      | 137,000               | 436,000                                    | 1,623,000     | 20%      | 44%                        | 8%          | 27%              |
| Aadorf                            |                          | 638,000              | 788,000                      | 382,000               | 712,000                                    | 2,520,000     | 25%      | 31%                        | 15%         | 28%              |
| Furt                              |                          | 797,000              | 1,136,000                    | 572,000               | 868,000                                    | 3,373,000     | 24%      | 34%                        | 17%         | 26%              |
| Au                                | 20 mg/L Dosis            | 977,000              | 1,499,000                    | 743,000               | 1,077,000                                  | 4,296,000     | 23%      | 35%                        | 17%         | 25%              |
| Luzern                            |                          | 2,781,000            | 3,241,000                    | 1,254,000             | 2,377,000                                  | 9,653,000     | 29%      | 34%                        | 13%         | 25%              |
| Werdhölzli                        |                          | 5,865,000            | 6,215,000                    | 1,163,000             | 4,412,000                                  | 17,655,000    | 33%      | 35%                        | 7%          | 25%              |
|                                   |                          |                      |                              |                       |                                            | gewählt       | 25%      | 35%                        | 15%         | 25%              |
|                                   |                          |                      |                              | Absolutwerte (Brutto) |                                            |               |          | Anteilig                   |             |                  |
| Metzger et a. (2014) Bruttokosten |                          | Bau                  | <b>Technische Ausrüstung</b> |                       | Jahresab-<br>wassermenge<br>[Mio $m^3/a$ ] | <b>Gesamt</b> | Bau      | Technische Ausrüs-<br>tung |             |                  |
| Mannheim                          | (bestehende Be-<br>cken) | 1,323,778            | 5,447,222                    |                       | 5.45                                       | 6,771,005     | 20%      | 80%                        |             |                  |
| Böblingen-Sindelfingen            |                          | 3,320,000            | 980,000                      |                       | 0.98                                       | 4,300,001     | 77%      | 23%                        |             |                  |
| Langwiese                         |                          | 6,776,000            | 3,197,000                    |                       | 3.20                                       | 9,973,003     | 68%      | 32%                        |             |                  |
| Lahr                              |                          | 2,580,000            | 3,050,000                    |                       | 3.05                                       | 5,630,003     | 46%      | 54%                        |             |                  |
| Stockacher Ach                    |                          | 2,175,000            |                              | 1,185,000             | 1.19                                       | 3,360,001     | 65%      | 35%                        |             |                  |
| Kressbronn-<br>Langenargen        |                          | 1,730,000            | 1,290,000                    |                       | 1.29                                       | 3,020,001     | 57%      | 43%                        |             |                  |

**Tabelle 9: Für die Investitionskosten ausgewertete Kosten (Türk et al., 2013; Metzger et al., 2014)**
## **3 Literaturverzeichnis**

- Abegglen, C.; Siegrist, H. (2012): Mikroverunreinigungen aus kommunalem Abwasser Verfahren zur weitergehen Elimination auf Kläranlagen. Hg. v. Bundesamt für Umwelt, Bern. Online verfügbar unter www.bafu.admin.ch/uw-1214-d, Zugriff am: 17.03.2016.
- Altmann, J.; Ruhl, A.S.; Zietzschmann, F.; Jekel, M. (2014): Direct comparison of ozonation and adsorption onto powdered activated carbon for micropollutant removal in advanced wastewater treatment. Water research. 55, 185–193. DOI: 10.1016/j.watres.2014.02.025.
- ARGE Kompetenzzentrum Mikroschadstoffe (2015): Anleitung zur Planung und Dimensionierung von Anlagen zur Mikroschadstoffelimination. Stand 20.03.2015. Online verfügbar unter http://www.masterplan-wasser.nrw.de/downloads/broschuere-anlagenplanung/, Zugriff am: 07.01.2016.
- Boehler, M.; Zwickenpflug, B.; Hollender, J.; Ternes, T.; Joss, A.; Siegrist, H. (2012): Removal of micropollutants in municipal wastewater treatment plants by powder-activated carbon. Water Science & Technology. 66 (10), 2115–2121. Online verfügbar unter doi: 10.2166/wst.2012.353
- Bornemann, C; Alt, K.; Böhm, F.; Hachenberg, M.; Kolisch, G.; Nahrstedt, A. (Hrsg.); Taudien, Y. et al. (2015): Technische Erprobung des Aktivkohleeinsatzes zur Elimination von Spurenstoffen in Verbindung mit vorhandenen Filteranlagen FilterAK+. Wuppertal.
- Bornemann, C.; Hachenberg, M.; Yüce, S.; Herr, J.; Jagemann, P. (Hrsg.); Lyko, S.; Benstöm, F. et al. (2012): MIKROFlock - Ertüchtigung kommunaler Kläranlagen, insbesondere kommunaler Flockungsfiltrationsanlagen durch den EInsatz von Aktivkohle (MIKROFlock), RWTH Aachen; Wupperverband. Aachen/ Wuppertal.
- DWA (Hrsg.) (2012): Leitlinien zur Durchführung dynamischer Kostenvergleichsrechnungen (KVR-Leitlinien). DWA, Hennef. ISBN 9783941897557.
- Herbst, H.; Antakyali, D.; Sasse, R.; Ante, S.; Schulz, J. (2016): Kosten der Elimination von Mikroschadstoffen und mögliche Finanzierungsansätze. Korrespondenz Abwasser, Abfall. 63 (2), 124–130.
- Herbst, H.; Ante, S. (2015): Kostenfaktor 4. Reinigungsstufe Landeskongress des BWK Landesverbandes NRW e.V. am 23. April 2015. Vortrag. Online verfügbar unter http://www.bwknrw.de/aktuelles/downloads/20150423 Herbst\_BWK\_Landeskongress\_2015.pdf, Zugriff am: 17.03.2016.
- Kompetenzzentrum Mikroschadstoffe.NRW (2015): Mikroschadstoffentfernung machbar? Wesentliche Inhalte einer Machbarkeitsstudie für Anlagen zur Mikroschadstoffelimination. Stand 20.10.15. Online verfügbar unter http://www.masterplan-wasser.nrw.de/tatenbank/machbarkeitsstudien/, Zugriff am: 17.03.2016.
- Marcus, P. (2005): Entwicklung und Validierung eines Labor-Schnelltests zur Beurteilung der Adsorbierbarkeit von organischen Einzelstoffen an Aktivkohle, Technische Universität Dresden Dresden. Fakultät Forst-, Geo- und Hydrowissenschaften. Online verfügbar unter http://www.qucosa.de/fileadmin/data/qucosa/documents/1405/1133172373836-7400.pdf, Zugriff am: 12.02.2016.
- Margot, J.; Kienle, C.; Magnet, A.; Weil, M.; Rossi, L.; Alencastro, L.F. de et al. (2013): Treatment of micropollutants in municipal wastewater: Ozone or powdered activated carbon? Science of The Total Environment. 461-462, 480–498. DOI: 10.1016/j.scitotenv.2013.05.034.
- Metzger, S. (2010): Einsatz von Pulveraktivkohle zur weitergehenden Reinigung von kommunalem Abwasser. Dissertation an der Technischen Universität Berlin. Oldenburg Industrieverlag, München. ISBN 978-383256-3231-8.
- Metzger, S.; Tjoeng, I.O.; Rößler, A.; Schwentner, G.; Rölle, R. (2014): Kosten der Pulveraktivkohleanwendung zur Spurenstoffelimination am Beispiel ausgeführter und in Bau befindlicher Anlagen. KA – Korrespondenz Abwasser. 61 (11), 1029–1037.

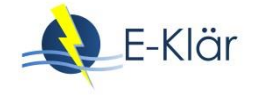

- Mousel, D.; Krebber, K.; Palmowski, L.; Pinnekamp, J. (2015): Energieverbrauch der Spurenstoffelimination auf kommunalen Kläranlagen. In: Pinnekamp, J. (Hrsg.): 48. Essener Tagung für Wasser und Abfallwirtschaft "Forschung trifft Praxis". 15. bis 17. April 2015 im Eurogress Aachen, Bd. 236. Ges. zur Förderung der Siedlungswasserwirtschaft an der RWTH Aachen, Aachen (Gewässerschutz, Wasser, Abwasser, 236), 19/1-19/15.
- Pinnekamp, J.; Bolle, F.-W.; Palmowski, L.; Veltmann, K.; Mousel, D.; Mauer, C. et al. (2011): Energiebedarf von Verfahren zur Elimination von organischen Spurenstoffen. Abschlussbericht zum gleichnamigen Forschungsprojekt, gefördert durch das Ministerium für Klimaschutz, Umwelt, Landwirtschaft, Naturund Verbraucherschutz des Landes Nordrhein-Westfalen (MKULNV), ISA der RWTH, FiW an der RWTH Aachen. Aachen.
- Pinnekamp, J.; Mousel, D.; Krebber, K.; Palmowski, L.; Bolle, F.-W.; Gredigk-Hoffmann, S. et al. (2015): Energiebedarf von Verfahren zur Elimination von organischen Spurenstoffen, Phase II. Abschlussbericht zum gleichnamigen Forschungsprojekt, gefördert durch das Ministerium für Klimaschutz, Umwelt, Landwirtschaft, Natur- und Verbraucherschutz des Landes Nordrhein-Westfalen, ISA der RWTH, FiW an der RWTH Aachen. Aachen.
- Pöpel, H.; Schmidt-Bregas, M., Wagner, M. (1988): Aktivkohleanwendung in der Abwasserreinigung I. Teil 1. KA – Korrespondenz Abwasser. 35 (03), 247–255.
- Rößler, A.; Metzger, S. (2014): Spurenstoffvorkommen und -entnahme in Kläranlagen mit Aktivkohleanwendung in Baden-Württemberg. KA – Korrespondenz Abwasser. 61 (5), 427–435.
- Sontheimer, H. Frick, B.R.; Fettig, J.; Hörner, G.; Hubele, C. et al. (1985): Adsorptionsverfahren zur Wasserreinigung, DVGW-Forschungsstelle am Engler-Bunte-Institut der Universität Karlsruhe. Karlsruhe.
- Taudien, Y.; Kolisch, G.; Böhm, F.; Alt, K. (2017): Technische Erprobung des Aktivkohleeinsatzes zur Elimination von Spurenstoffen in Verbindung mit vorhandenen Filteranlagen - Filter AK+. Teil 2:Kostenvergleich. KA - Korrespondenz Abwasser Abfall. 64 (5), 405-411.
- Türk, J.; Dazio, M.; Dinkel, F.; Ebben, T.; Hassani, V.; Herbst, H. et al. (2013): Abschlussbericht zum Forschungsvorhaben "Volkswirtschaftlicher Nutzen der Ertüchtigung kommunaler Kläranlagen zur Elimination von organischen Spurenstoffen, Arzneimitteln, Industriechemikalien, bakteriologisch relevanten Keimen und Viren (TP 9)", gerichtet an das Ministerium für Klimaschutz, Umwelt, Landwirtschaft, Naturund Verbraucherschutz des Landes Nordrhein-Westfalen (MKULNV), AZ IV-7-042 600 001I, Vergabenummer 08/0581.
- Voigt, A.; Kleffmann, M.; Durth, A. (2013): Verbesserung der Phosphorelimination auf Kläranlagen vor dem Hintergrund steigender Anforderungen 14. Kölner Kanal und Kläranlagen Kolloquium am 9. und 10.09.2013. Tagungsband "Aachener Schriften zur Stadtentwässerung. 17, 28/1-28/12.
- Zietzschmann, F.; Altmann, J.; Ruhl, A.S.; Dünnbier, U.; Dommisch, I., Sperlich, A. et al. (2014): Estimating organic micro-pollutant removal potential of activated carbons using UV absorption and carbon characteristics. Water research. 56, 48–55. DOI: 10.1016/j.watres.2014.02.044.
- Zwickenpflug, B.; Böhler, M.; Sterkele, B.; Joss, A.; Siegrist, H.; Traber, J. et al. (2010): Einsatz von Pulveraktivkohle zur Elimination von Mikroverunreinigungen aus kommunalem Abwasser Abschlussbericht. Hg. v. EAWAG. Dübendorf.

# A1 Modulbeschreibungen Ablaufozonung

*Danièle Mousel, Arne Wieland, Christopher Keysers, Laurence Palmowski*

# **1 Allgemeine Beschreibung des Verfahrens**

# **1.1 Verfolgte Aufbereitungsziele**

Ozon ist ein sehr starkes Oxidationsmittel, das in der Trinkwasseraufbereitung bereits seit mehr als 100 Jahren zur Entfernung organischer Stoffe (z.B. Geruchs- und Geschmacksstoffen) eingesetzt wird (Kurzmann, 1993). Im Kontext der deutschen Abwasserbehandlung findet die Ozonung seit den 1980er Jahren hauptsächlich im industriellen Bereich Anwendung (Textil- und Papierherstellung, chemische Industrie, Sickerwasser- und Prozesswasseraufbereitung u. ä.).

# **1.2 Anwendung des Verfahrens im Bereich der kommunalen Abwasserbehandlung**

Folgende Aufbereitungsziele werden mit einer Ablaufozonung in der kommunalen Abwasserreinigung verfolgt:

- Entfärbung
- Verminderung des CSB
- Desinfektion
- Zersetzung von Geruchstoffen
- Abbau refraktärer organischer Verbindungen wie organischen Spurenstoffen

## **1.3 Verfahrensschema**

[Abbildung 1](#page-399-0) zeigt die prinzipielle Einbindung der Ozonung und der biologischen Verfahren zur Nachbehandlung auf kommunalen Kläranlagen. Die Ozonung wird verfahrenstechnisch der biologischen Stufe nachgeschaltet. Das Ozon wird vor Ort i. d. R. aus technischem Sauerstoff (Liquid Oxygen, LOX) in einem Ozongenerator hergestellt. Das entstehende Ozon/Sauerstoffgemisch wird in ein Kontaktbecken eingetragen, wo das Ozon mit den Abwasserinhaltsstoffen reagieren kann. Die Höhe der Ozondosierung ist von unterschiedlichen Parametern abhängig, die einen direkten Einfluss auf das Behandlungsziel haben. Der Ozonung folgt eine biologische Nachbehandlung zum Rückhalt der entstehenden Transformationsprodukte. Im Rahmen des Projektes E-Klär wird, falls die Nutzung einer bestehenden Nachbehandlungsstufe (z.B. vorhandene Filtration oder Schönungsteiche) nicht besteht, ausschließlich die Sandfiltration berücksichtigt.

Für die Herstellung und den Betrieb einer Ozonanlage sind folgende Komponenten notwendig:

- Sauerstoffversorgung
- Ozonerzeuger
- Kühlung mittels Plattenwärmetauscher oder Kühlaggregat
- Eintragssystem
- Messtechnik zur Bilanzierung der Ozonmenge
- Durchflussmessung im Abwasser
- Messung der Bezugsgröße (z.B. DOC oder SAK<sub>254nm</sub>)

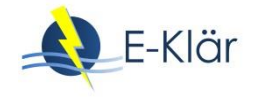

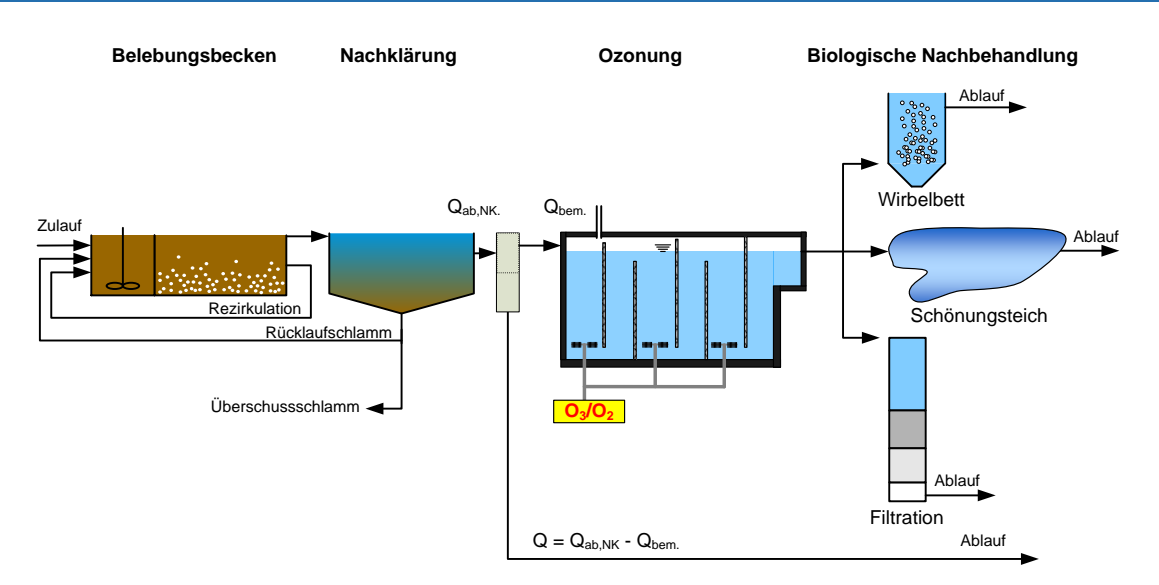

## <span id="page-399-0"></span>**Abbildung 1: Fließschema der nachgeschalteten Ozonung sowie der bisher umgesetzten Verfahren zur biologischen Nachbehandlung**

#### **1.4 Wichtige Einflussgrößen**

Die wichtigsten Einflussgrößen auf die Wirksamkeit, den Energiebedarf und die Jahreskosten des Verfahrens können wie folgt zusammengefasst werden:

- Die **Wirksamkeit des Verfahrens** ist von verschiedenen Einflüssen abhängig:
	- **Ozondosis**
	- organische Belastung (insbesondere DOC)
	- Feststoffgehalt (AFS < 15 mg/L im Zulauf der Ozonung empfehlenswert, (ARGE Kompetenzzentrum Mikroschadstoffe, 2015)
	- Nitritgehalt des Abwassers
- Der **Energiebedarf** ist beeinflusst durch:
	- **Ozondosis**
	- zu überwindende Förderhöhe, wenn das Abwasser nach der Nachklärung gepumpt werden muss
	- Ozoneintragssystem (Diffusor oder Injektor, vgl. (Pinnekamp et al., 2015a))
- Einfluss auf **die Jahreskosten** haben:
	- Strombedarf der Ozonerzeugung, inklusive aller notwendigen Aggregate
	- Sauerstoffbedarf (bei Verwendung von LOX)

#### **1.5 Kopplung des Verfahrens mit anderen Verfahren**

Für dieses Verfahren existiert folgende Anforderung an die Vorbehandlung:

 Es ist eine mechanisch-biologische Reinigung des Abwassers vorzuschalten, um die organische Belastung und die Feststoffbelastung abzusenken.

Für dieses Verfahren existiert folgende Anforderung an die Nachbehandlung:

 Es wird eine biologisch aktive Nachbehandlung, wie beispielsweise ein Sandfilter oder ein Schönungsteich, zum Rückhalt bzw. Abbau der in der Ozonstufe gebildeten Transformationsprodukte empfohlen (Abegglen & Siegrist, 2012).

# **2 Informationen zur Ablaufozonung im FuE-Vorhaben E-Klär**

## **2.1 Theoretische Grundlagen**

Ozon ist im Wasser nicht stabil und zerfällt unter Bildung von Hydroxyl-Radikalen. Generell wird zwischen der direkten Reaktion des Ozons und der indirekten Reaktion durch entstehende Hydroxyl-Radikale (•OH) unterschieden. Ozon reagiert vorwiegend mit organischen Verbindungen, die eine hohe Elektronendichte besitzen (direkte Reaktion). Als indirekte Reaktionen werden die Reaktionen der in Folge des Ozonzerfalls freigesetzten Radikals (•OH) mit Abwasserinhaltsstoffen bezeichnet. Bei der technischen Anwendung hängt die Löslichkeit und Stabilität von Ozon im Wasser von folgenden Faktoren ab (Sonntag & Gunten, 2012; Gottschalk, 2010):

- Ozon-Partialdruck Ozonkonzentration im Produktgas
- Wassertemperatur (niedrigere Temperatur → höhere Löslichkeit)
- pH-Wert (niedrigerer pH-Wert → bessere Stabilität)
- Gehalt an organischen Verbindungen und Scavengern (Radikalfängern) (geringe Konzentrationen  $\rightarrow$  höhere Stabilität).

Bei der Ozonung wird keine Mineralisierung der organischen Stoffe sondern lediglich deren Transformation bzw. Primärabbau erreicht. Die Aufspaltung bzw. das "Cracken" der Ausgangssubstanzen führt dazu, dass die Oxidationsprodukte kleiner sind, zum Teil eine höhere Polarität besitzen und eine höhere biologische Abbaubarkeit aufweisen als die Ausgangsverbindungen (Ried et al., 2007; Paraskeva & Graham, 2002).

Zu den wichtigsten Begriffen der Ablaufozonung zählen (siehe auch Pinnekamp et al., 2015b):

Ozondosis D

= Pro Volumeneinheit Wasser zugegebene Ozonmenge

$$
D = \frac{Q_{gas,zu} \cdot c_{Os,gas,zu}}{Q_{aq,zu}} \begin{bmatrix} \frac{g_{O3}}{m^3} \end{bmatrix}
$$

Ozoneintrag E

= Menge an Ozon, die von der Gasphase in die wässrige Phase überführt wird

$$
E = \frac{Q_{gas,zu} \cdot c_{03,gas,zu} - Q_{gas,ab} \cdot c_{03,gas,ab}}{Q_{aq,zu}} \begin{bmatrix} \frac{g_{03}}{m^3} \end{bmatrix}
$$

Ozonzehrung z

= Differenz zwischen eingetragener Ozonmenge und Restozonmenge in der Wasserphase

$$
z = E - c_{03,aq,ab} \left[ \frac{g_{03}}{m^3} \right]
$$

 $-$  spezifische Ozonzehrung  $z<sub>spez</sub>$ = Auf den DOC (dissolved organic carbon [mg/L]) bezogene Ozonzehrung

$$
Z_{spec} = \frac{Z}{C_{DOC,zu}} \left[ \frac{g_{Ozon}}{g_{DOC}} \right]
$$

Für die Anknüpfung der DOC-Werte an den E-Klär-Basis-Vektor wird folgendes Verhältnis für den Zulauf einer Ozonungsanlage (=Ablauf einer konventionellen Kläranlage) als Default-Wert empfohlen:

$$
CSB_{\text{gelöst}}
$$
: DOC = 2,4 ± 0,1 (Schaum, 2016)

Dabei ist anzumerken, dass Schwankungen von einer Kläranlage zur anderen möglich sind. Dieses Verhältnis kann vom Anwender geändert werden, wenn spezifische Werte für den Ablauf der betrachteten Kläranlage vorliegen.

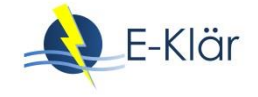

#### **2.2 Anwendungsgrenzen**

Für die Anwendung des Ozonmoduls gibt es Anwendungsgrenzen. Diese beziehen sich entweder auf die Kopplung des Moduls mit anderen Modulen oder auf die chemische Zusammensetzung des Abwassers.

Für die Einbindung des Ozonmoduls ist zu beachten, dass

- **vor** dem Ozonmodul eine mechanisch biologische Aufbereitung des Abwassers stattfindet. Eine direkte Ozonung des Abwassers ohne diese Stufen ist mit diesem Modul nicht möglich, da die Belastung durch die Organik und Feststoffe zu hoch ist. Eine effiziente Abtrennung der Schlammflocken und weiterer Stoffe kann durch eine Sedimentations- oder eine Filtrationsstufe gewährleistet werden.
- **nach** dem Ozonmodul eine Filtration in Form eines Schönungsteiches oder einer Sandfiltration (z.B. Schwerkraftfilter oder Dynasand) zum Rückhalt bzw. Abbau der Transformationsprodukte vorgesehen wird.

Für die chemische Zusammensetzung des Abwassers gelten folgende Richtwerte:

- $-$  DOC<sub>max, in</sub> 15 mg/L
- $-$  CSB<sub>max, in</sub> 45 mg/L
- Nitrit $_{max,in}$  0,5 mg/L

Je höher die Werte für DOC, CSB und Nitrit sind, desto höher ist deren Einfluss auf den Verbrauch des Ozons. Sollten die Richtwerte überschritten werden (vgl. [Tabelle 1\)](#page-401-0), empfiehlt sich die Durchführung von Laborversuchen, um das Zehrungspotential sowie den Abbau der Spurenstoffe bestimmen zu können.

| Input (User/Modell)                | <b>Funktion</b>                                                                                                    | Output                                                                                                    |  |
|------------------------------------|----------------------------------------------------------------------------------------------------|----------------------------------------------------------------------------------------------------|--|
| $[g/m^3]$<br>$C_{\text{DOC,in}}$   | Prüfung max. DOC-Wert (sofern<br>vom Anwender bekannt und an-<br>gegeben wird)<br>$c_{\text{DOC,in}} \leq c_{\text{DOC,max,in}}$ | $[g/m^3]$<br>$C_{\text{DOC,in}}$<br>$\left[\text{g/m}^3\right]$<br>$C_{CSB,in}$<br>$c_{NO2-N,in}$ [g/m <sup>3</sup> ] |  |
| $[g/m^3]$<br>$C_{CSB.in}$          | Prüfung max. CSB-Wert<br>$c_{CSB,in} \leq c_{CSB,max,in}$                                                                        | oder bei Überschreitung<br>der max. Richtwerte:<br>"Prüfung der Ozonzehrung<br>mit Labortest!"                        |  |
| $C_{NO2-N,in}$ [g/m <sup>3</sup> ] | Prüfung max. NO <sub>2</sub> -N-Wert<br>$c_{\text{NO2-N,in}} \leq c_{\text{NO2-N,in,max}}$                                       |                                                                                                    |  |

<span id="page-401-0"></span>**Tabelle 1: Modelltechnische Einbindung der Richtwerte**

## **2.3 Dimensionierung / Bemessungsansatz**

[Tabelle 2](#page-402-0) fasst Hinweise zur Dimensionierung der Verfahrensstufe (Reaktorvolumen und Ozongenerator) zusammen.

| Input (User/Modell)                                                                                   | <b>Funktion</b>                                                                                                    | Output                            |
|----------------------------------------------------------------------------------------------------|----------------------------------------------------------------------------------------------------|-----------------------------------|
| Eingaben durch den<br>Anwender:                                                                       | Reaktorvolumen V <sub>Ozonung</sub>                                                                                                    | $V_{Ozonung}$ [ $m3$ ]            |
| [g <sub>03</sub> /g <sub>text</sub> ]<br>Z <sub>spez.</sub>                                           | $V_{\text{Ozonung}} = \frac{Q_{\text{bem}} \cdot t_{\text{Zehrung}}}{60}$                                                                 |                                   |
| $t_{Zehrung}$ [Min]<br>Richtwerte für tzehrung:<br>10 Minuten (bei schnel-<br>ler Ozonzehrung) bis 30 | (Annahme: gleichmäßige Durchmischung<br>des Reaktors)                                                                                     |                                   |
| Minuten ansetzen (vgl.                                                                                | Ozongenerator                                                                                                    |                                   |
| (ARGE Kompetenzzent-<br>rum Mikroschadstoffe,                                                         | Berechnung C <sub>DOC, in</sub> aus C <sub>CSB, gelöst</sub> (aus Vektor)                                                                 |                                   |
| 2015)                                                                                                 | Falls vom Anwender keine DOC-<br>Konzentration angegeben wurde:                                                                           |                                   |
| Angaben aus dem Mo-                                                                                   | $C_{CSB,gelöst}$ : $C_{DOC,in} = 2,4 \pm 0,1$ (Schaum, 2016)                                                                              |                                   |
| dell:<br>$C_{CSB,gelöst}$ [g/m <sup>3</sup> ]                                                         | Falls C <sub>DOC,in</sub> vom Anwender angegeben<br>wurde, diese Angabe verwenden.                                                        |                                   |
| $c_{NO2-N,in}$ [g/m <sup>3</sup> ]                                                                    | $max. O3 - Massenstrom$                                                                                                    | [kg <sub>03</sub> /h]             |
| $\left[\frac{m^3}{h}\right]$<br>$Q_{\mathsf{bem}}$                                                    | $m_{03 \text{ max}} = (z_{\text{spec}} \cdot c_{\text{DOC.in}} + f_{\text{N}} \cdot c_{\text{NO2-N}}) \cdot Q_{\text{beam}}$              | $m_{03}$<br>[kg <sub>02</sub> /h] |
| $Q_{\text{Mittel}}$ [m <sup>3</sup> /h]                                                               | f <sub>N</sub> : Faktor Ozonzehrung zur Nitritoxidation<br>$(3,43 g03/gNO2-N)$                                                            | $m_{O2}$                          |
| Eingaben durch den                                                                                    | max. O <sub>2</sub> -Massenstrom (LOX)                                                                                                    |                                   |
| Anwender, falls be-<br>kannt:                                                                         | $m_{02, max} = \frac{m_{03, max}}{c_{02}}$                                                                                                |                                   |
| $[g/m^3]$<br>$C_{\text{DOC,in}}$                                                                      | Wobei c <sub>03</sub> die Gaskonzentration in wt% ist!<br>Übliche Werte liegen im Bereich 10%wt<br>bzw. $10 \text{ kgO}_2/\text{kgO}_3$ . |                                   |
|                                                                                                    | mittlerer O <sub>3</sub> -Massenstrom                                                                                                    |                                   |
|                                                                                                    | $m_{03, Mittel} = (z_{spec} \cdot c_{DOC} + f_N \cdot c_{NO2-N}) \cdot Q_{Mittel}$                                                        |                                   |
|                                                                                                    | mittlerer O <sub>2</sub> -Massenstrom (LOX)                                                                                               |                                   |
|                                                                                                    | $m_{O2,Mittel} = m_{O3,Mittel}/c_{O3}$                                                                                                    |                                   |
|                                                                                                    | Wobei c <sub>03</sub> die Gaskonzentration in wt% ist!<br>Übliche Werte im Bereich von 10% wt                                             |                                   |

<span id="page-402-0"></span>**Tabelle 2: Hinweise zur Dimensionierung**

## **2.4 Abbildung der Stoffströme**

In [Tabelle 4](#page-403-0) sind die Funktionen, die Veränderungen der Komponenten im Basisvektor infolge einer Ablaufozonung beschreiben, zusammengefasst. Für die Spurenstoffe sind die Veränderungen als Wirkungsgrade ( $\eta = 1 - c/c_0$ ) in Abhängigkeit der spezifischen Ozonzehrung  $z_{\text{spec}}$ aufgeführt. Die Werte basieren auf Ergebnissen von Zimmermann et al. (2011), Lee et al. (2013), Antoniou et al. (2013) und Hollender et al. (2009) aus großtechnischen und Laborversuchen (s. auch [Tabelle 3\)](#page-403-1). Dabei wird von einer guten Vorreinigung ausgegangen. Werte von zspez außerhalb des Bereichs 0,3 – 1,2 sind unüblich und deshalb nicht auszuwählen.

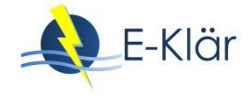

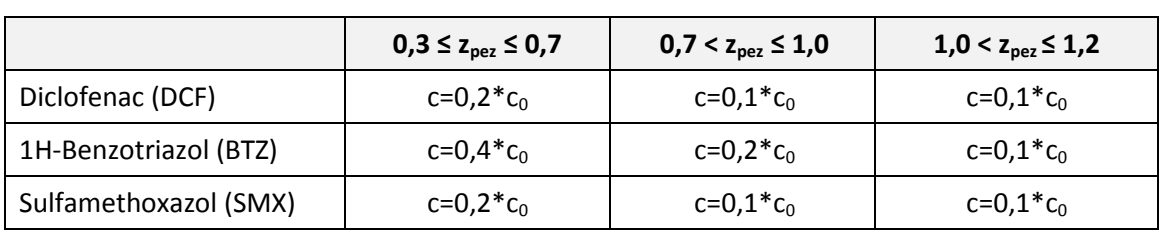

## <span id="page-403-1"></span>**Tabelle 3: Ablaufkonzentration c der Spurenstoffe in Abhängigkeit der spezifischen Ozonzehrung**

Laut Zimmermann et al. (2011) existiert kein unmittelbarer Zusammenhang zwischen Keimelimination und Ozonexposition (Versuche auf der Kläranlage Regensdorf). Für die Veränderung der Anzahl an koloniebildenden Einheiten an *E. coli* wird ein Parameter y verwendet. Durch ein Dialogfenster soll dem Anwender angeboten werden, eine Einstellung für y zu wählen. Bei einer konservativen, vorsichtigen Einstellung wird y = 0,5 gewählt, bei einer optimistischen Einstellung y = 2,5. Werte zwischen 0,5 und 2,5 sind auch möglich.

<span id="page-403-0"></span>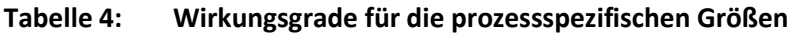

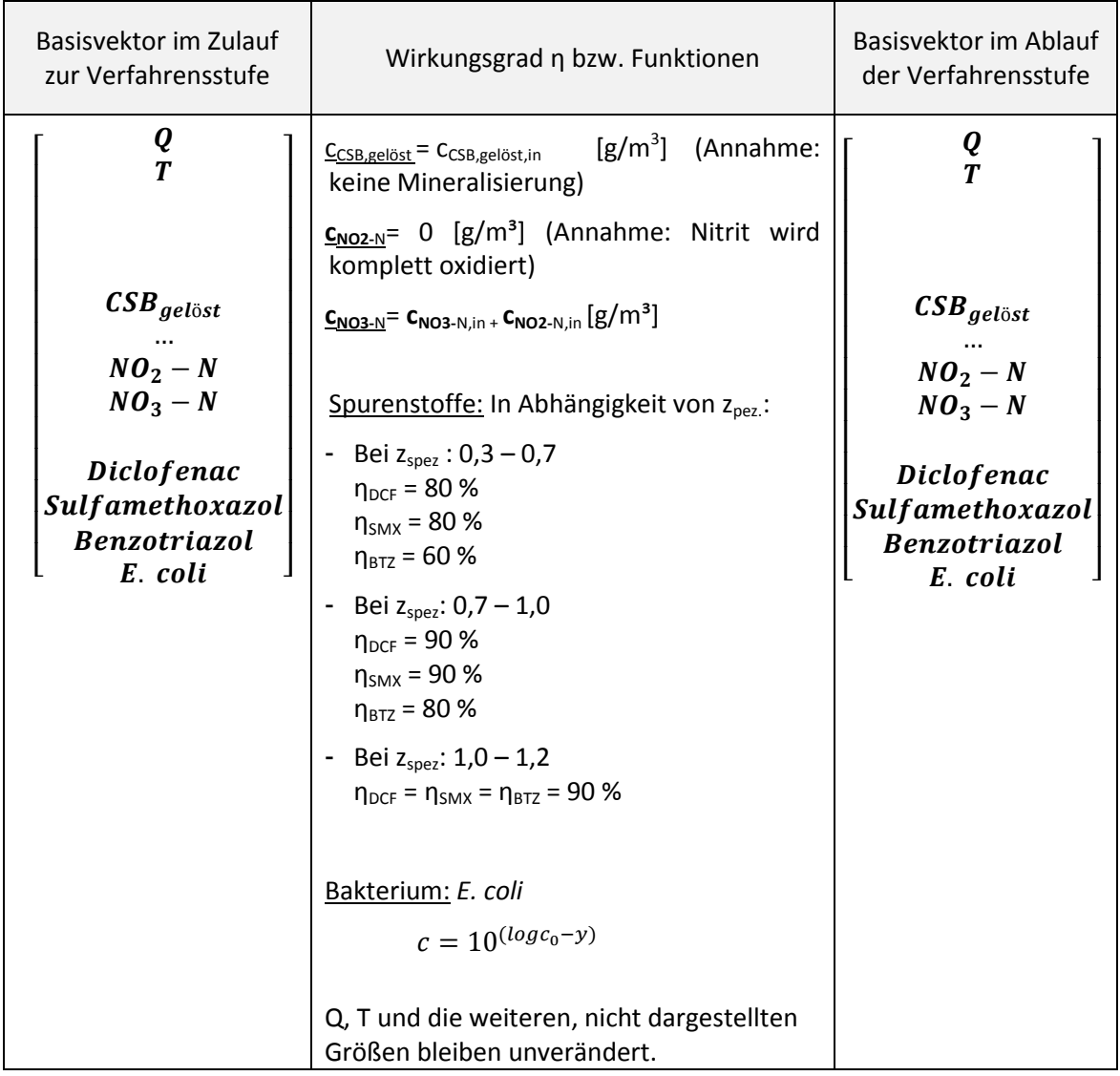

## **2.5 Abschätzung des Energiebedarfs**

Die Angaben zur Ermittlung des Energiebedarfs für eine Ablaufozonung können [Tabelle 5](#page-404-0) entnommen werden. Der Gesamtenergiebedarf für die Ozonproduktion ist immer von den örtlichen Randbedingungen abhängig. Faktoren wie die notwendige Kühlung des Ozongenerators oder die notwendige Restozonvernichtung erhöhen den Energiebedarf. Bei Wahl eines Injektors zum Ozoneintrag liegt der Energiebedarf um 1 – 2 kWh/h höher als beim Eintrag mit einem Diffusor, da hier zusätzliche Druckerhöhungspumpen benötigt werden. Basierend auf Veröffentlichungen von Maus et al. (2014), Biebersdorf et al. (2014), Pinnekamp et al. (2011) und Pinnekamp et al. (2015a) wird davon ausgegangen, dass der spezifische Energiebedarf zwischen 9 bis 15 kWh/kg<sub>o3</sub> liegt. Der Anwender soll einen Wert für den spezifischen Energiebedarf zwischen 9 bis 15 kWh/kg<sub>o3</sub> wählen.

Mulder et al. (2015) geben für die drei Verfahren Ozonung, Adsorption an PAK sowie Filtration über GAK eine pauschale Förderhöhe von 5 Metern. Diese ist jedoch immer stark von den Randbedingungen der jeweiligen Kläranlage abhängig (vgl. Pinnekamp et al., 2015a). Die Förderhöhe soll vom Anwender eingegeben werden, Als Default-Wert wird 5m vorgegeben.

Es fällt auch Energie für die Produktion des Sauerstoffes zur Ozonherstellung an. Vereinfachend wird hier davon ausgegangen, dass Flüssigsauerstoff angeliefert wird, so wie es auf vielen Kläranlagen der Fall ist. Dieser Energiebedarf wird also nur bei einer ganzheitlichen Betrachtung berücksichtigt (vgl. Pinnekamp et al., 2011; Pinnekamp et al., 2015a).

Die Nachbehandlung in einem Sandfilter oder einem Schönungsteich wird an dieser Stelle nicht betrachtet.

| Input (durch User/ Mo-<br>dell)                                                                                 | <b>Funktion</b>                                                                                   | Output           |  |  |  |
|----------------------------------------------------------------------------------------------------|---------------------------------------------------------------------------------------------------|------------------|--|--|--|
| Hauptstufe der Ozonung (Generator, Offgasbehandlung, Kühlung und Eintrag)                                       |                                                                                                   |                  |  |  |  |
| Angaben aus dem Modell<br>(Dimensionierung)<br>$m_{03}$ [g/m <sup>3</sup> ]                                     | $E_{O3} = m_{O3, Mittel} \cdot e_{spec,O3}$ [kWh/d]                                               | $E_{O3}$ [kWh/d] |  |  |  |
| Wahl von $e_{spec,03}$ durch den<br>Anwender:<br>Konservativ: $e_{\text{spec,03}} = 15$<br>kWh/kgO <sub>3</sub> |                                                                                                   |                  |  |  |  |
| Optimistisch: $e_{\text{spez,O3}} = 9$<br>kWh/kgO <sub>3</sub>                                                  |                                                                                                   |                  |  |  |  |
| Weitere relevante Nebenaggregate und Behandlungsstufen                                                          |                                                                                                   |                  |  |  |  |
| Pumpe zur Förderung des<br>Wassers<br>Angabe durch den Anwen-<br>der:<br>Förderhöhe (Default: 5m)               | Für den Energiebedarf einer Pumpe<br>wird auf die Standard-Modulbibliothek<br>DHI-WASY verwiesen. | $E_{Pumpe}$      |  |  |  |

<span id="page-404-0"></span>**Tabelle 5: Energiebedarf einer Ablaufozonung (ohne Nachbehandlung)**

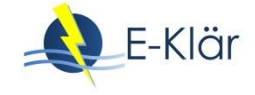

## **2.6 Abschätzung der Kosten**

Bei der Betrachtung der Kosten wurde zwischen Investitions- und Betriebskosten unterscheiden. Die Aufteilung der Investitionskosten erfolgte aufgrund der Aufteilung der in Türk et al. (2013) ausgewerteten Studien (vgl. [Tabelle 6\)](#page-405-0).

|                         |                | Werte aus Türk et al. (2013) |                            |             |                  |               |            | <b>Anteilig</b>            |             |                  |
|-------------------------|----------------|------------------------------|----------------------------|-------------|------------------|---------------|------------|----------------------------|-------------|------------------|
| Kläranlage              | Ozon-<br>dosis | Bau                          | Maschi-<br>nen-<br>technik | <b>EMSR</b> | Neben-<br>kosten | <b>Gesamt</b> | <b>Bau</b> | Ma-<br>schinen<br>-technik | <b>EMSR</b> | Neben-<br>kosten |
| Schwerte                |                | 441,000                      | 758,000                    | 232,000     |                  | 1,431,000     | 31%        | 53%                        | 16%         | 0%               |
| Bad<br>Sassendorf       |                | 332,000                      | 275,000                    | 127,000     | 249,000          | 983,000       | 34%        | 28%                        | 13%         | 25%              |
| Duisburg-<br>Vierlinden |                | 536,000                      | 482,000                    | 319,000     | 200,000          | 1,537,000     | 35%        | 31%                        | 21%         | 13%              |
| Regensdorf              |                | 396,000                      | 865,000                    |             | 59,000           | 1,320,000     | 30%        | 66%                        | 0%          | 4%               |
| Untersee                |                | 206,000                      | 405,000                    | 119,000     | 260,000          | 990,000       | 21%        | 41%                        | 12%         | 26%              |
| Aadorf                  |                | 421,000                      | 469,000                    | 326,000     | 455,000          | 1,671,000     | 25%        | 28%                        | 20%         | 27%              |
| Furt                    | 5 mg/L         | 517,000                      | 574,000                    | 423,000     | 528,000          | 2,042,000     | 25%        | 28%                        | 21%         | 26%              |
| Au                      | Dosis          | 705,000                      | 705,000                    | 743,000     | 718,000          | 2,871,000     | 25%        | 25%                        | 26%         | 25%              |
| Luzern                  |                | 1,037,000                    | 1,538,000                  | 1,255,000   | 1,257,000        | 5,087,000     | 20%        | 30%                        | 25%         | 25%              |
| Werdhölzli              |                | 2,055,000                    | 2,118,000                  | 1,138,000   | 1,751,000        | 7,062,000     | 29%        | 30%                        | 16%         | 25%              |
| Untersee                |                | 206,000                      | 423,000                    | 119,000     | 270,000          | 1,018,000     | 20%        | 42%                        | 12%         | 27%              |
| Aadorf                  |                | 421,000                      | 536,000                    | 236,000     | 475,000          | 1,668,000     | 25%        | 32%                        | 14%         | 28%              |
| Furt                    | 10 mg/L        | 517,000                      | 670,000                    | 423,000     | 555,000          | 2,165,000     | 24%        | 31%                        | 20%         | 26%              |
| Au                      | Dosis          | 705,000                      | 986,000                    | 743,000     | 804,000          | 3,238,000     | 22%        | 30%                        | 23%         | 25%              |
| Luzern                  |                | 1,037,000                    | 2,291,000                  | 1,255,000   | 1,456,000        | 6,039,000     | 17%        | 38%                        | 21%         | 24%              |
| Werdhölzli              |                | 2,055,000                    | 3,873,000                  | 1,138,000   | 2,305,000        | 9,371,000     | 22%        | 41%                        | 12%         | 25%              |
|                         |                |                              |                            |             |                  | gewählt       | 25%        | 35%                        | 15%         | 25%              |

<span id="page-405-0"></span>**Tabelle 6: Für Aufteilung der Investitionskosten ausgewertete Kosten nach Türk et al. (2013)**

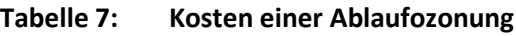

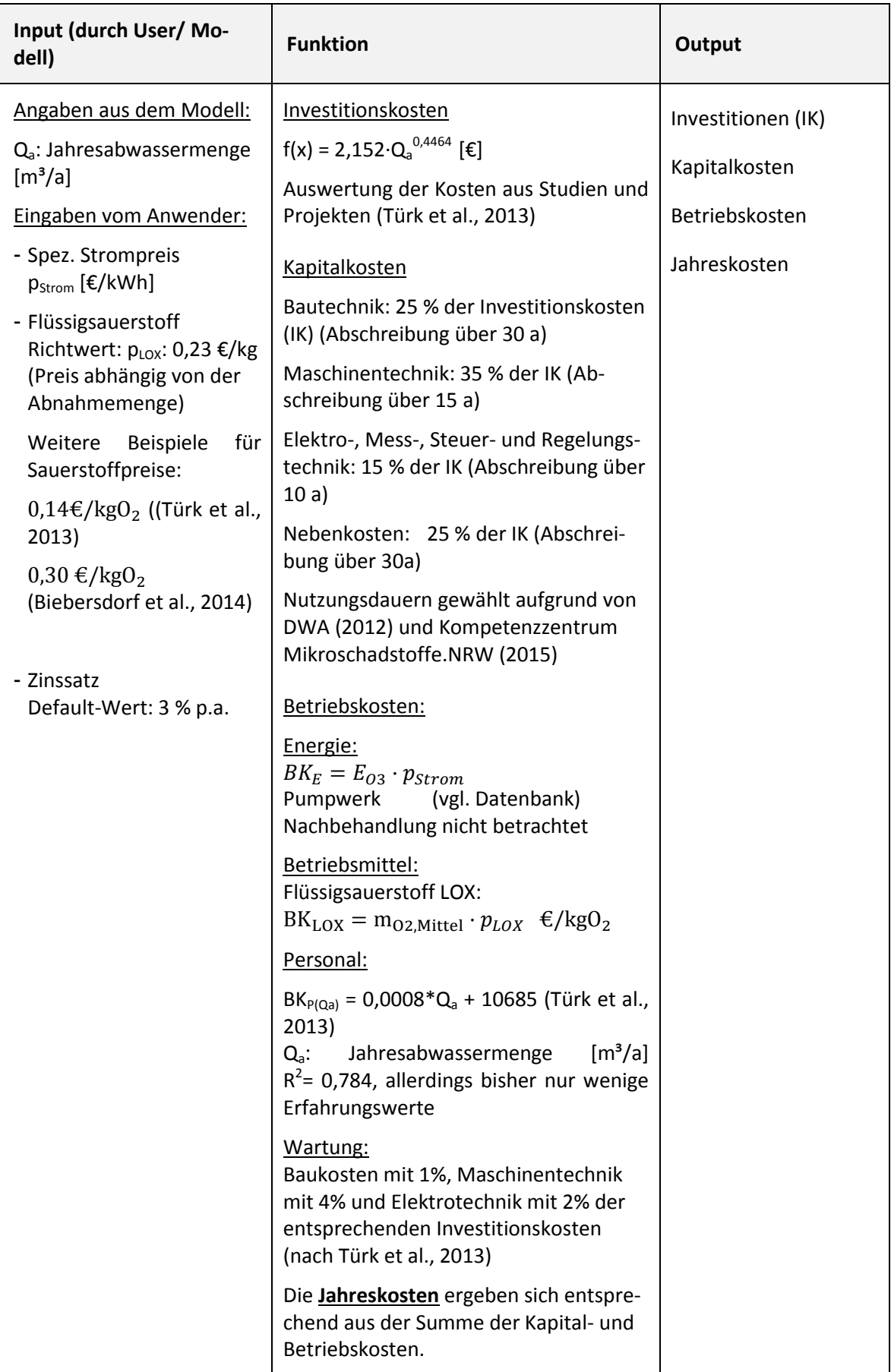

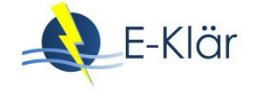

Aufgrund der geringen Datenbasis sind diese Werte als orientierende Werte zu betrachten. Die Anwendung einer Ozonung und die damit verbundenen Kosten sind immer mit den spezifischen Randbedingungen der jeweiligen Kläranlage zu betrachten.

Alternative Kostenfunktionen:

- Herbst & Ante (2015) ermittelten aus den Vorzugsvarianten aus Machbarkeitsstudien  $(n=11)$  einen Medianwert für die Investitionskosten von 0,64 €/(m<sup>3\*</sup>a) und von 0,04 €/(m<sup>3\*</sup>a) für die Betriebskosten.
- Herbst et al. (2016) geben für die Kosten der Spurenstoffelimination folgende Funktion für die spezifischen Jahreskosten an:

 $f(x) = 10,631 * x^{-0.424}$  [€/m<sup>3</sup>]

x ist hierbei die Anschlussgröße der Kläranlage in Einwohner [E]. Hierbei wird nicht zwischen den einzelnen Verfahren differenziert. Die Funktion basiert auf Kostenangaben von Ozon, GAK und PAK-Anlagen aus der Schweiz, Baden-Württemberg und Nordrhein-Westfalen, sowie den Vorzugsvarianten aus Machbarkeitsstudien. Das Bestimmtheitsmaß liegt bei 0,738. Für die Ozonung wurden 2 Anlagen im Betrieb und 11 Anlagen aus Machbarkeitsstudien berücksichtigt. Diese Funktion sollte nur berücksichtigt werden, wenn sich durch Voruntersuchungen oder Machbarkeitsstudien die Ozonung als Vorzugsvariante zur Spurenstoffelimination herauskristallisiert.

## **3 Literaturverzeichnis**

- Abegglen, C.; Siegrist, H. (2012): Mikroverunreinigungen aus kommunalem Abwasser Verfahren zur weitergehen Elimination auf Kläranlagen. Hg. v. Bundesamt für Umwelt, Bern. Online verfügbar unter www.bafu.admin.ch/uw-1214-d, Zugriff am: 17.03.2016.
- Antoniou, M.G.; Hey, G.; Rodríguez Vega, S.; Spiliotopoulou, A.; Fick, J.; Tysklind, M. et al. (2013): Required ozone doses for removing pharmaceuticals from wastewater effluents. The Science of the total environment. 456-457, 42–49. DOI: 10.1016/j.scitotenv.2013.03.072.
- ARGE Kompetenzzentrum Mikroschadstoffe (2015): Anleitung zur Planung und Dimensionierung von Anlagen zur Mikroschadstoffelimination. Stand 20.03.2015. Online verfügbar unter http://www.masterplan-wasser.nrw.de/downloads/broschuere-anlagenplanung/, Zugriff am: 07.01.2016.
- Biebersdorf, N.; Kaub, J.M.; Urueta, F.; Schröder, M. (2014): Wirtschaftlicher Einsatz von Pulveraktivkohle (PAK), granulierter Aktivkohle (GAK) und Ozonung für kleine und mittelgroße Modellkläranlagen Vergleichende Gegenüberstellung und Diskussionsbeitrag. Korrespondenz Abwasser, Abfall. 61 (10).
- DWA (Hrsg.) (2012): Leitlinien zur Durchführung dynamischer Kostenvergleichsrechnungen (KVR-Leitlinien). DWA, Hennef. ISBN 9783941897557.
- Gottschalk, C. (2010): Ozonation of water and waste water. Hg. v. Libra, J. A. und Saupe, A., Weinheim. Wiley-VCH.
- Herbst, H.; Antakyali, D.; Sasse, R.; Ante, S.; Schulz, J. (2016): Kosten der Elimination von Mikroschadstoffen und mögliche Finanzierungsansätze. Korrespondenz Abwasser, Abfall. 63 (2), 124–130.
- Herbst, H.; Ante, S. (2015): Kostenfaktor 4. Reinigungsstufe Landeskongress des BWK Landesverbandes NRW e.V. am 23. April 2015. Vortrag. Online verfügbar unter http://www.bwknrw.de/aktuelles/downloads/20150423\_Herbst\_BWK\_Landeskongress\_2015.pdf, Zugriff am: 17.03.2016.
- Hollender, J.; Zimmermann, S.G.; Koepke, S.; Krauss, M.; McArdell, C.S.; Ort, C. et al. (2009): Elimination of organic micropollutants in a municipal wastewater treatment plant upgraded with a full-scale postozonation followed by sand filtration. Environmental science & technology. 43 (20),7862–7869. DOI: 10.1021/es9014629.
- Kompetenzzentrum Mikroschadstoffe.NRW (2015): Mikroschadstoffentfernung machbar? Wesentliche Inhalte einer Machbarkeitsstudie für Anlagen zur Mikroschadstoffelimination. Stand 20.10.15. Online verfügbar unter http://www.masterplan-wasser.nrw.de/tatenbank/machbarkeitsstudien/, Zugriff am: 17.03.2016.
- Kurzmann, G.E. e. a. (1993): Ozonanwendung in der Wasseraufbereitung Geschichte Herstellung -Eigenschaften - Technologien - Reaktionen - Korrosion und Korrosionsschutz. Expert-Verl., Renningen. ISBN 9783816909118.
- Lee, Y.; Gerrity, D.; Lee, M.; Bogeat, A.E.; Salhi, E.; Gamage, S. et al. (2013): Prediction of micropollutant elimination during ozonation of municipal wastewater effluents: use of kinetic and water specific information. Environmental science & technology. 47 (11), 5872–5881. DOI: 10.1021/es400781r.
- Maus, C.; Herbst, H.; Ante, S.; Becker, H.-P.; Glathe, W.; Börgers, A.; Türk, J. (2014): Hinweise zu Auslegung und Design von Ozonanlagen zur Mikroschadstoffelimination. Korrespondenz Abwasser, Abfall. 61 (11), 998–1006.
- Mulder, M.; Antakyali, D.; Ante, S. (2015): Costs of Removal of Micropollutants from Effluents of Municipal Wastewater Treatment Plants - General Cost Estimates for the Netherlands based on Implemented Full Scale Post Treatments of Effluents of Wastewater Treatment Plants in Germany and Switzerland. STOWA and Waterboard the Dommel, The Netherlands.
- Paraskeva, P.; Graham, N.J.D. (2002): Ozonation of Municipal Wastewater Effluents. Water Environment Research. 74 (6), 569–581. DOI: 10.2175/106143002X140387.
- Pinnekamp, J.; Bolle, F.-W.; Palmowski, L.; Veltmann, K.; Mousel, D.; Mauer, C. et al. (2011): Energiebedarf von Verfahren zur Elimination von organischen Spurenstoffen. Abschlussbericht zum gleichnamigen Forschungsprojekt, gefördert durch das Ministerium für Klimaschutz, Umwelt, Landwirtschaft, Naturund Verbraucherschutz des Landes Nordrhein-Westfalen (MKULNV), ISA der RWTH, FiW an der RWTH Aachen. Aachen.
- Pinnekamp, J.; Mousel, D.; Krebber, K.; Palmowski, L.; Bolle, F.-W.; Gredigk-Hoffmann, S. et al. (2015a): Energiebedarf von Verfahren zur Elimination von organischen Spurenstoffen, Phase II. Abschlussbericht zum gleichnamigen Forschungsprojekt, gefördert durch das Ministerium für Klimaschutz, Umwelt, Landwirtschaft, Natur- und Verbraucherschutz des Landes Nordrhein-Westfalen, ISA der RWTH, FiW an der RWTH Aachen. Aachen.
- Pinnekamp, J.; Palmowski, L.; Letzel, M. et al. (2015b): Begriffe und Definitionen zu ausgewählten Technologien zur Elimination von Spurenstoffen und Krankheitserregern aus Abwasser. Leitfaden im Querschnittsthema "Abwassertechnik" der BMBF Fördermaßnahme RiSKWa.
- Ried, A.; Mielcke, J.; Wieland, A.; Schaefer, S.; Siever, M. (2007): An overview of the integration of ozone systems in biological treatment steps. Water Sci. Technol. 55 (12), 253–258.
- Schaum, C. (2016): Abwasserbehandlung der Zukunft: Gesundheits-, Gewässer- und Ressourcenschutz, Habilitationsschrift, IWAR Schriftenreihe, Nr. 233, Darmstadt.
- Sonntag, C. v.; Gunten, U. von et al. (2012): Chemistry of ozone in water and wastewater treatment From basic principles to applications. Hier auch später erschienene, unveränderte Nachdrucke. IWA Publ, London. ISBN 978-1-7804-0083-9.
- Türk, J.; Dazio, M.; Dinkel, F.; Ebben, T.; Hassani, V., Herbst, H. et al. (2013): Abschlussbericht zum Forschungsvorhaben "Volkswirtschaftlicher Nutzen der Ertüchtigung kommunaler Kläranlagen zur Elimination von organischen Spurenstoffen, Arzneimitteln, Industriechemikalien, bakteriologisch relevanten Keimen und Viren (TP 9)", gerichtet an das Ministerium für Klimaschutz, Umwelt, Landwirtschaft, Naturund Verbraucherschutz des Landes Nordrhein-Westfalen (MKULNV), AZ IV-7-042 600 001I, Vergabenummer 08/0581., Zugriff am: 17.03.2016.
- Zimmermann, S. G.; Wittenwiler, M.; Hollender, J.; Krauss, M.; Ort, C.; Siegrist, H.; Gunten, U. v. (2011): Kinetic assessment and modeling of an ozonation step for full-scale municipal wastewater treatment: micropollutant oxidation, by-product formation and disinfection. Water research. 45 (2), 605–617. DOI: 10.1016/j.watres.2010.07.080.

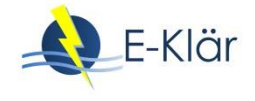

# A1 Modulbeschreibungen Desinfektion mit UV-Systemen

## *Arne Wieland*

# **1 Allgemeine Beschreibung des Verfahrens**

## **1.1 Verfolgte Aufbereitungsziele**

Die Desinfektion mit UV wird für die Inaktivierung von pathogenen Mikroorganismen verwendet. Das Prinzip basiert auf der Photo-Oxidation der DNA, wodurch die Replikation der Erbinformationen, also die Vermehrung der Bakterien und Viren, unterbrochen wird. Das Endstadium der Bakterien ist dann der Zelltod. Das Absorptionsmaximum der DNA liegt bei einer Wellenlänge von ca. 254 nm. Diese Wellenlänge wird durch spezielle Amalgam-Lampen emittiert. [Abbildung 1](#page-410-0) zeigt die verschiedenen Wellenlängen des Lichts und den Wellenlängenbereich (UV-C), der für die UV-Anwendung relevant ist.

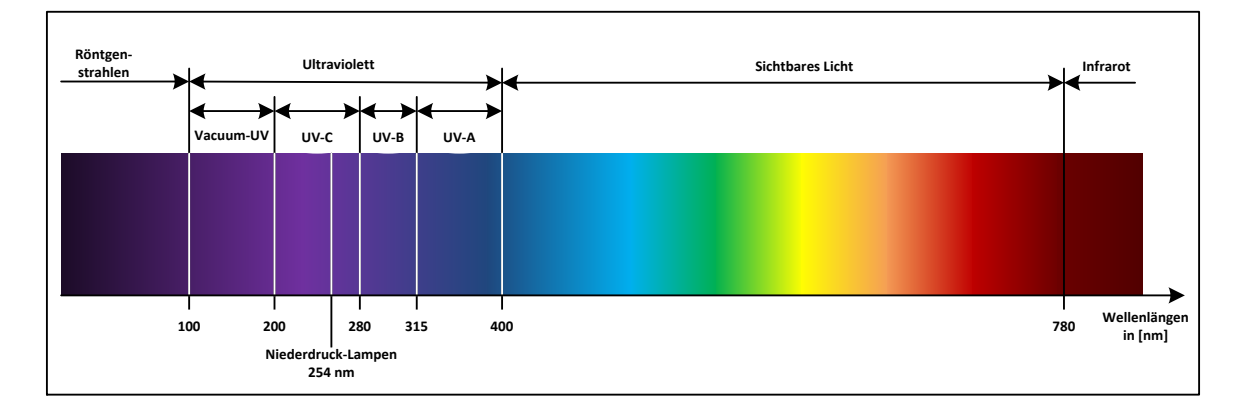

<span id="page-410-0"></span>**Abbildung 1**: **Spektren des sichtbaren und unsichtbaren Lichts**

# **1.2 Anwendung der UV-Desinfektion im Bereich der kommunalen Abwasserbehandlung**

UV wird in der Abwassertechnik zur Inaktivierung von abwasserrelevanten Keimen und Bakterien eingesetzt. Typische Vertreter sind z.B. Legionellen, *E. coli* oder Enterokokken. Die Vorteile der UV-Desinfektion sind:

- Keine Veränderungen der chemischen Wasserzusammensetzung,
- Keine Nebenprodukte,
- Keine Wiederverkeimung durch Viren, Bakterien und Parasiten,
- Keine Korrosion durch Chemikalien (z.B. Chlor),
- Einfache Installation und sicherer Betrieb der UV-Anlagen.

In den meisten Fällen wird das UV-System in einem Kanal installiert, der sich am Ablauf der Kläranlage befindet. In [Abbildung 2](#page-411-0) werden die Positionen der UV-Anwendung und mögliche Kombinationen mit anderen Aufbereitungsverfahren im kommunalen Bereich dargestellt.

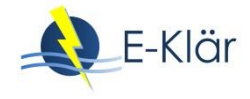

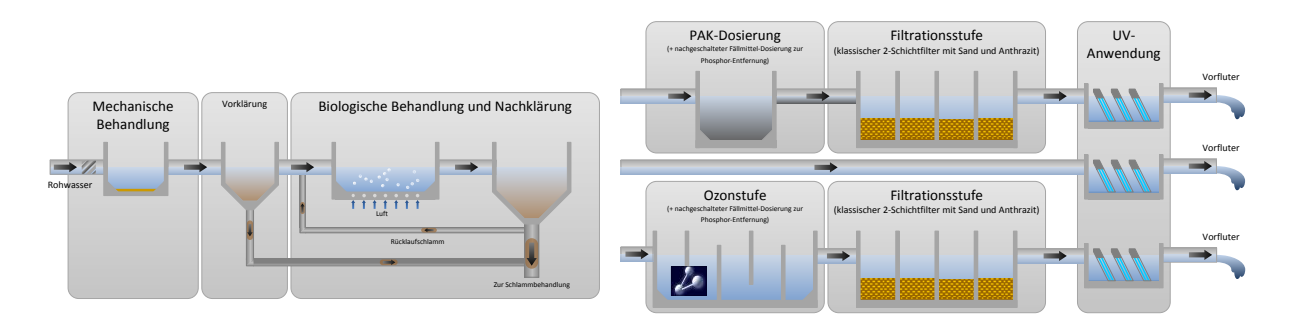

<span id="page-411-0"></span>**Abbildung 2: Mögliche Positionen einer UV-Desinfektion**

## **1.3 Verfahrensschema**

Die UV-Systeme, die im Abwasserbereich zur Anwendung kommen, sind zu einem großen Teil "offene" Systeme. "Offen" bedeutet in diesem Kontext, dass die UV-Lampen in einen Abwasserkanal eingebaut werden. Die Erstellung des Kanals erfolgt immer bauseits. Einen prinzipiellen Aufbau zeigt die folgende Abbildung.

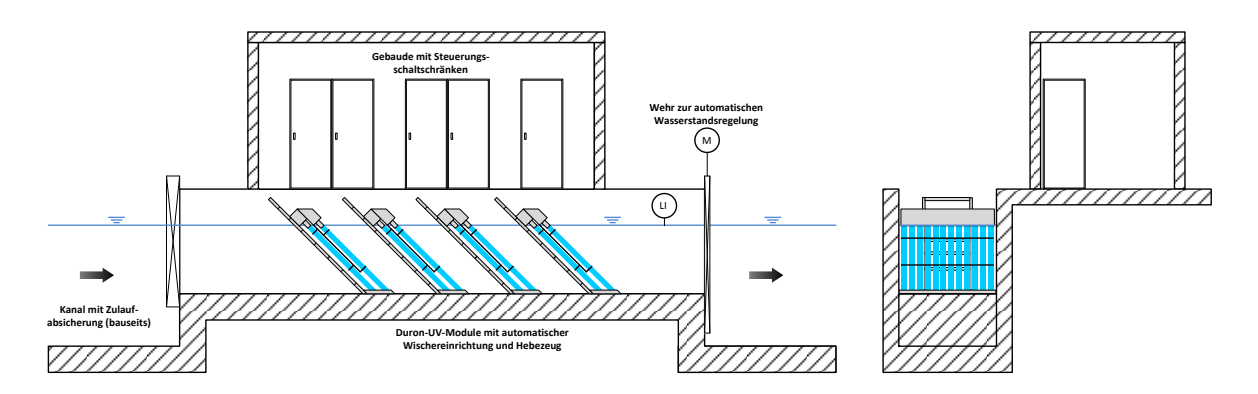

**Abbildung 3: Aufbau WEDECO Duron-UV-System (linke: Längsschnitt; rechts: Querschnitt)**

In dieser Abbildung wird das WEDECO-UV-System Duron verwendet. In den nachfolgenden Betrachtungen wird dieses System als Stellvertreter für Abwassersysteme eingesetzt. Das Duron-System nutzt WEDECO Ecoray-Strahler, die in einem Modul mit 12 Lampen und einem Winkel von 45° in den Kanal eingebaut werden. Durch das Wehr kann der Wasserstand im UV-System kontrolliert werden. Die Performance des Systems wird durch verschiedene Messtechnik gewährleistet, wie z.B. eine Durchflussmessung und einen UV-Sensor zur Bestimmung der Intensität des UV-Lichts. Zusammen mit einer Online-Messung für die Transmission kann das UV-System automatisch (durch Dimmen der Lampen) die notwendige Dosis an die aktuelle Wassermenge und -qualität angepasst werden. Für den Wechsel der Lampen kann das Modul über das integrierte Hebesystem aus dem Wasser gehoben werden. Je nach Größe des UV-Systems kann die Anzahl der Module bzw. der Kanäle variiert bzw. angepasst werden.

## **1.4 Wichtige Einflussgrößen**

Generell sind bei der Auslegung von UV-Systemen verschiedene Parameter zu berücksichtigen. Diese werden im Folgenden erläutert und in [Tabelle 1](#page-413-0) zusammenfassend dargestellt.

Durchfluss

Der Durchfluss definiert die Baugröße des UV-Systems. Dabei ist nicht nur der Durchschnittswert relevant sondern auch die minimalen und maximalen Durchflussmengen.

Neben der Dimensionierung wird dieser Wert auch für die Steuerung und Anpassung der UV-Dosis benötigt.

Zielorganismus

Der Zielorganismus und das zu erzielende Entkeimungsziel sind ebenfalls wichtige Einflussgrößen. Zum einen reagieren verschiedene Organismen unterschiedlich stark auf eine UV-Bestrahlung: manche, wie z.B. *E. coli* reagieren sehr sensitiv, während andere Organismen, wie Viren deutlich weniger sensitiv sind und daher eine höhere Dosis pro log-Reduktion benötigen. Man spricht dabei von der spezifischen UV-Sensitivität eines Organismus.

Zum anderen ist es z.B. einfacher von 10.000.000 auf 10.000 koloniebildende Einheiten (KBE) pro 100 ml zu desinfizieren als von 1000 auf 1, obwohl beide Male eine Reduktion um 3 log-Stufen benötigt wird. Daneben ist zu berücksichtigen, ob das Ziel auf Basis eines 30 Tage geometrischen Mittelwertes zu erreichen ist oder 90 %ile oder sogar 95 %. Diese Faktoren haben einen direkten Einfluss auf die UV-Dosis und somit die Anzahl der benötigen UV-Strahler.

UV Transmission:

Die UV-Transmission (UV-T) mit der Einheit [%] beschreibt die Lichtdurchlässigkeit eines Wassers, die durch gelöste Stoffe und Feststoffe stark beeinflusst wird. Gemessen wird die Transmission bei

- einer Schichtdicke von 10 mm (abweichend auch bei 50 oder 100 mm) und
- einer definierten Wellenlänge (hier: 254 nm).

Die Transmission hängt von der Beschaffenheit des Rohwassers und den organischen Substanzen und Partikeln ab. Ebenso können saisonale Ereignisse (z.B. Schmelzwasser) oder Regenereignisse diesen Wert beeinflussen.

Eisen (Fe) und Mangan (Mn):

Eisen(II)-oxid (FeO) wird zu Eisen(III)-oxid (Fe<sub>2</sub>O<sub>3</sub>) oxidiert, das durch Hydrolyse zu Eisen(III)-oxidhydroxid (FeO(OH)) umgewandelt wird. Eisen(III)-oxidhydroxid koaguliert und sedimentiert und kann somit über eine Nachklärung oder eine Filtrationsstufe entfernt werden.

Mangan(II)-oxid (MnO) in gelöster Form wird zu Mangan(III)-oxid (Mn<sub>2</sub>O<sub>3</sub>) oxidiert. Sowohl Eisen als auch Mangan adsorbieren UV-Licht und führen somit zu einer Reduzierung der Transmission des Wassers. Je höher die Konzentration dieser Stoffe im Abwasser ist, desto höher ist die Absorption des Lichts und die Transmission wird gesenkt. Zusätzlich führen diese Substanzen zur Belegung der Quarzrohre, was zu einem reduzierten UV-Lichteintrag ins Wasser führen kann und damit direkt die applizierte Dosis beeinflusst.

Feststoffe:

Die Konzentration der Feststoffe spielt eine wichtige Rolle bei der Auslegung der UV-Systeme, denn Partikel oder Flocken können in den Poren oder Flockenstrukturen die Organismen vor jedem Desinfektionsmittel schützen. Bei der Anwendung von UV-Licht heißt das, dass pathogene Keime an dem UV-System vorbeigeführt werden, ohne dass sie ausreichend mit dem Licht in Kontakt kommen (Abschirmung). Größe und Anteil der Feststoffe beeinflussen sowohl die benötigte UV-Dosis als auch den zu erreichenden Desinfektionsgrad. D.h. Abwässer mit einem hohen Feststoffgehalt benötigen für das gleiche Desinfektionsziel eine höhere UV-Dosis als Abwässer mit einem geringen Feststoffgehalt. Zudem können hohe Desinfektionsanforderungen z.B. <10 KBE/100 ml TC (Total Coliforms) nur bei einer entsprechenden Vorbehandlung des Abwassers, die eine weitgehende Eliminierung von Feststoffen beinhaltet, gewährleistet werden.

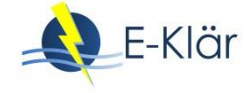

<span id="page-413-0"></span>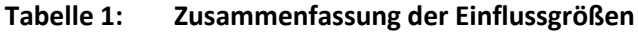

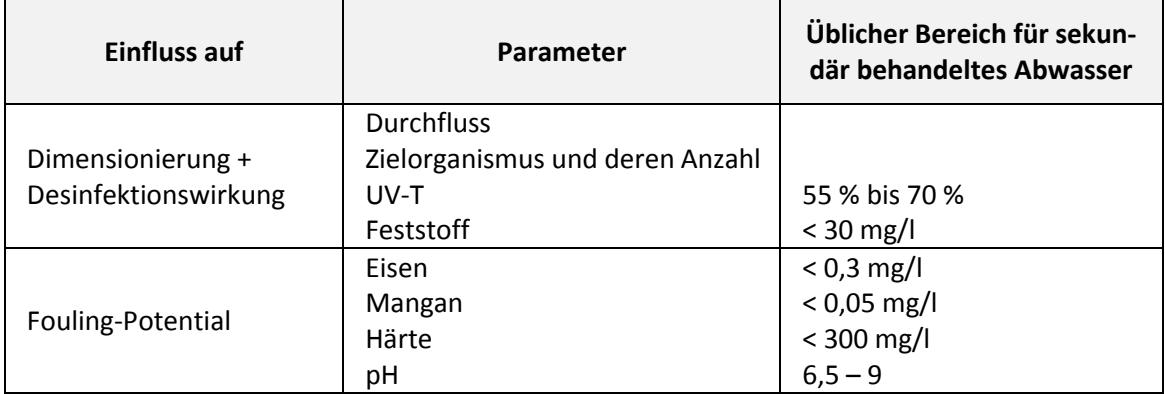

## **1.5 Kopplung des Verfahrens mit anderen Verfahren**

Durch den Einsatz von Filtern und deren Kombination mit Ozon bzw. PAK können zwei für die Auslegung von UV-Systemen wichtige Parameter beeinflusst werden. Diese Parameter sind die Transmission und der Feststoffgehalt des zu behandelnden Abwassers.

# **2 Informationen zu UV-Systemen im FuE-Vorhaben E-Klär**

#### **2.1 Theoretische Grundlagen**

Man unterscheidet zwischen verschiedenen Lampentypen:

- Niederdrucklampen (low pressure), die vorzugsweise bei 254 nm emittieren,
- Mitteldrucklampen (medium pressure), die bei mehreren Wellenlängen emittieren und
- Hochdrucklampen (high pressure), die allerdings aufgrund ihrer Effizienz selten eingesetzt werden.

Für die Desinfektion im Abwasser werden vorzugsweise Niederdrucklampen eingesetzt. UV-Niederdruckstrahler bestehen aus einem mit wenigen Millibar Edelgas gefüllten rohrförmigen Quarzglaskörper und beidseitigen Wolframelektroden. Sie nutzen das gleiche physikalische Wirkprinzip wie Leuchtstoffröhren. Dabei wird elektrischer Strom in einem ionisierten Gas zur Anregung von Quecksilberatomen verwendet.

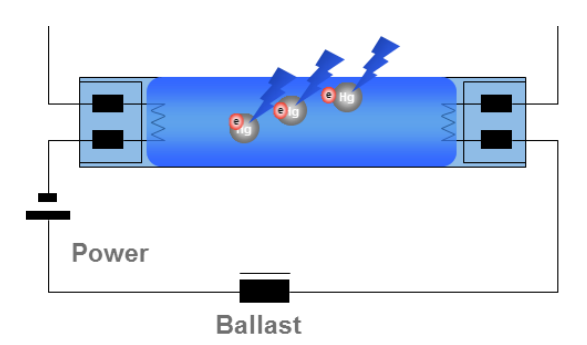

**Abbildung 4: Aufbau eines UV-Strahlers**

Diese Anregung führt zur charakteristischen Aussendung von Strahlung, hauptsächlich im hochenergetischen, nicht sichtbaren UV-Bereich. Während der Phosphorbelag einer Leuchtstofflampe diese UV-Strahlung in den sichtbaren Bereich transformiert, wird bei UV-Niederdruckstrahlern mittels UV-transparentem Quarzglas diese Strahlung direkt zur Inaktivierung von Zellbestandteilen verwendet. Um die Leistungsdichte der Strahlung zu erhöhen, verwendet man seit einigen Jahren vorzugsweise Amalgamstrahler. In ihnen wird kein flüssiges Quecksilber (wie in Leuchtstofflampen) sondern eine feste Quecksilberlegierung, ein Amalgam verwendet. Ziel ist es, höhere Leistungen stabil und unabhängig von den Umgebungsbedingungen (wie z.B. wechselnde Wassertemperatur) bei Wandlungseffizienzen um 40 % zu realisieren. Damit stellen UV-Niederdruckstrahler in der Gruppe der UV-Strahlungsquellen die effizienteste und kostengünstigste Ausführung dar. Diese Strahler werden von elektronischen Vorschaltgeräten versorgt und können in ihrer Leistung den jeweils geforderten Bedingungen angepasst (gedimmt) werden.

## **2.2 Dimensionierung / Bemessungsansatz**

Für die Auslegung der UV-Systeme wird neben dem Durchfluss auch die UV-Dosis benötigt. Darauf basierend wird das UV-System dimensioniert, wobei hierfür prinzipiell zwei Methoden möglich sind:

- Auslegung nach kalkulierter Dosis (PSS Point-Source-Summation)
- Auslegung nach validierter Dosis (auf Basis biodosimetrischer Tests)

Der PSS-Berechnungsansatz ist ein rein mathematisches Modell, bei dem ideale Bedingungen bzgl. der UV Intensitätsverteilung und des Strömungsverhaltens angenommen werden. Diese theoretischen Werte sind vergleichsweise ungenau, da in der Realität keine idealen Bedingungen herrschen und die Sensitivität und das Abbauverhalten der Organismen nicht berücksichtigt werden. Die kalkulierte Dosis ergibt sich nach folgender Gleichung:

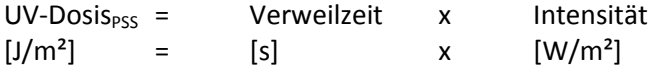

Um eine sichere Auslegung von UV Systemen zu gewährleisten, geht man heute dazu über, UV-Anlagen zunehmend anhand der validierten Desinfektionsleistung auszulegen. Dies ist bei Trinkwasseranlagen schon heute Stand der Technik und gewinnt auch kontinuierlich an Bedeutung bei Abwasseranlagen. Hierzu ist ein aufwendiger Test (Validierung) der UV Anlage notwendig. Er besteht aus 3 Schritten:

- 1. Bestimmung der Sensitivität und des Abbauverhaltens der Testorganismen über Collimated Beam Test (CB-Test, s[. Abbildung 5\)](#page-415-0),
- 2. Bestimmung der Desinfektionsleistung der UV Anlage: Dazu wird die Reduktionsrate des Testorganismus unter definierten Betriebsbedingungen des Reaktors (Durchfluss, UV-T, UV Intensität der Strahler) ermittelt,
- 3. Datenanalyse und Ermittlung einer systemspezifischen Dosisformel über den getesteten Bereich

Um eine Vergleichbarkeit der Ergebnisse zwischen verschiedenen UV-Systemen gewährleisten zu können, sind solche Tests und die anschließende Datenanalyse unter der Aufsicht von unabhängigen Organisationen und unter Befolgung spezifischer Testprotokolle durchzuführen.

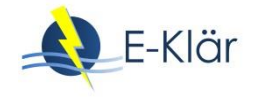

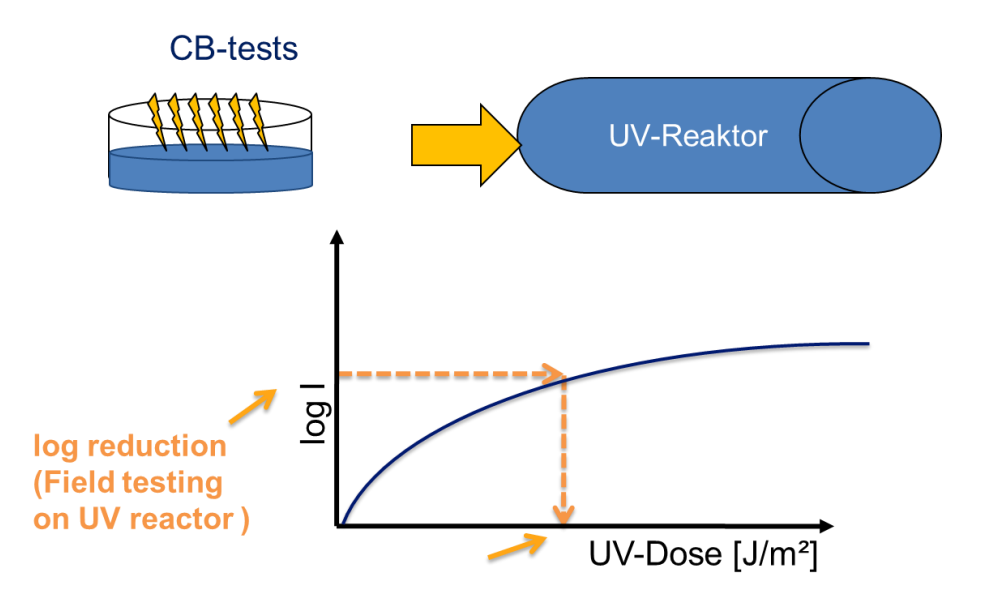

<span id="page-415-0"></span>**Abbildung 5: Schematische Darstellung der Collimated Beam Tests**

In der nachfolgenden Beschreibung wird vereinfachend der Terminus "UV-Dosis" verwendet, allerdings ist hiermit die validierte UV-Dosis gemeint. In der Abwassertechnik werden als Indikatororganismen entweder *E. coli* oder Enterokokken gemäß EU Badewasserrichtlinie gewählt, wobei Enterokokken weniger sensitiv gegenüber UV Licht sind, und daher eine höhere Dosis benötigen als *E. coli*.

Im Abwasser kann aber aufgrund der Vielfältigkeit von Abwasserquellen und Behandlungssystemen die UV-Sensitivität ein und desselben Organismus stark variieren (siehe [Abbildung 6\)](#page-415-1). Insofern ist eine genaue UV-Anlagenauslegung nur unter Kenntnis aller oben genannten Informationen möglich. Im Folgenden soll jedoch ein vereinfachter Ansatz vorgestellt werden, um eine Abschätzung der Größe einer UV Anlage vornehmen zu können.

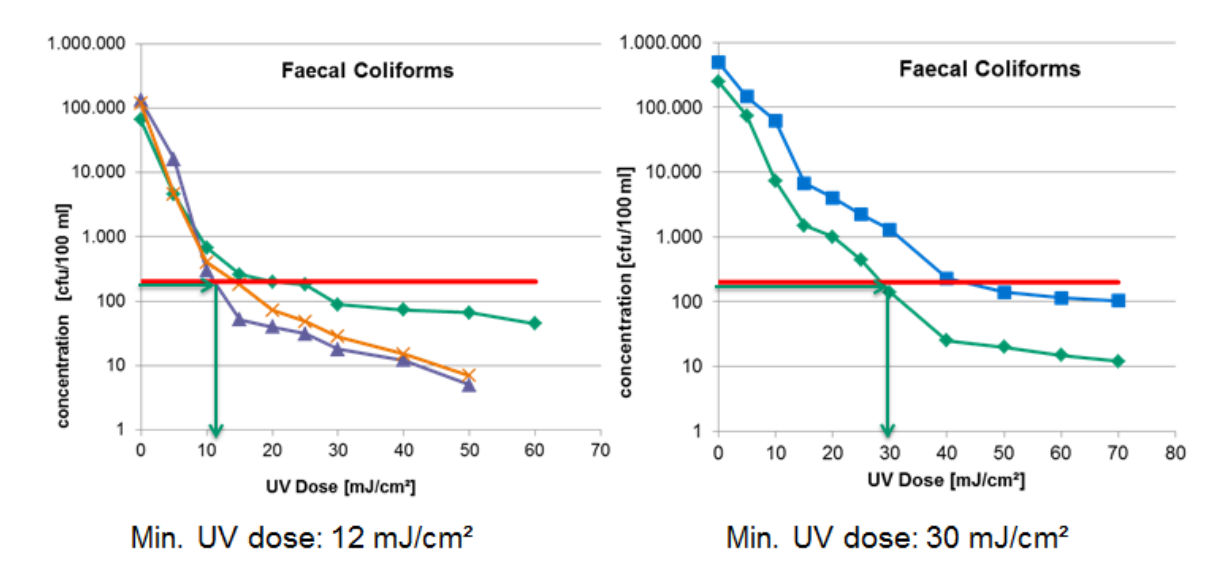

<span id="page-415-1"></span>**Abbildung 6: Einfluss des Organismus auf die UV-Dosis**

Die Auslegung der UV-Systeme im kommunalen Abwasser erfolgt projektspezifisch. Um eine Abbildung des UV-Systems als Model zu ermöglichen, müssen Vereinfachungen angenommen werden. Als wichtige (variable) Einflussfaktoren werden der Zielorganismus und dessen "geforderte" Reduktionsrate, der Durchfluss und die Transmission definiert. Anhand dieser Parameter und der Konfigurationsmöglichkeiten der Hersteller sind exakte Designs möglich, jedoch können diese Konfigurationen nicht in diesem Tool abgebildet werden. Aus diesem Grund werden für die genannten Einflussfaktoren folgende Vereinfachungen getroffen (s. [Tabelle 2\)](#page-416-0).

| Parameter         | Vereinfachung                    |
|-------------------|----------------------------------|
| Zielorganismus    | E. coli                          |
| Reduktionsrate    | 3 log-Stufen                     |
|                   | 500 $m^3/h$ ,<br>1.000 $m^3/h$ , |
| <b>Durchfluss</b> | 1.500 $m^3/h$ ,                  |
|                   | $2.000 \text{ m}^3/h$ ,          |
|                   | $2.500 \text{ m}^3/h$ ,          |
|                   | 3.000 $m^3/h$ ,                  |
|                   | 55 %                             |
| UV-T              | 60%                              |
|                   | 65 %                             |
|                   | 70 %                             |

<span id="page-416-0"></span>**Tabelle 2: Vereinfachungen für das Modul "UV-System"**

Alle weiteren Parameter, wie sie in [Tabelle 1](#page-413-0) aufgelistet wurden, werden als feste Größen festgelegt. Diese gilt es aber bei einer projektspezifischen Auslegung zu prüfen!

Aufgrund der Komplexität bei der Auslegung von UV-Systemen werden Vereinfachungen getroffen, die für die Desinfektion im sekundär behandelten Abwasser typisch sind (siehe [Tabelle 2\)](#page-416-0). Eine projektspezifische Auslegung der Strahleranzahl kann nicht ersetzt werden. Die genannten Durchflüsse bis 3.000 m<sup>3</sup>/h können in einem einzigen Kanal desinfiziert werden. Bei größeren Anlagen ist in der Regel eine Konfiguration in mehreren Kanälen zu empfehlen, um die Betriebskosten während des mittleren Durchflusses zu optimieren.

Die Ermittlung der Energiekosten erfolgt anhand der prognostizierten Strahleranzahl. Für Durchflüsse  $\leq$  500m<sup>3</sup>/h wird ein Niederdruckstrahler mit einem spezifischen Energieverbrauch von 0,35 kW/Strahler und für größere Durchflüsse ein Niederdruckstrahler mit 0,7 kW/Strahler definiert.

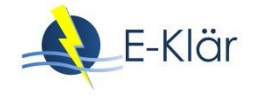

# A1 Modulbeschreibungen Membranfiltration

## *Danièle Mousel, Jan-Hendrik Ehm*

# **1 Allgemeine Beschreibung des Verfahrens**

## **1.1 Verfolgte Aufbereitungsziele**

Bei der Membranfiltration handelt es sich um ein physikalisches Filtrationsverfahren, bei dem die Trenngrenze durch die äquivalente Atommasse der kleinsten Moleküle (molecular weight cut off, MWCO) bzw. den Durchmesser der kleinsten Partikeln, die gerade noch von der Membran zurückgehalten werden, festgelegt wird. Semipermeable Membranen halten in Abhängigkeit der Porengröße der Membran bestimmte Bestandteile des sogenannten Feeds zurück. Für das zurückgehaltene, sogenannte Retentat, sind die verwendeten Membranen impermeabel, während sie für die übrigen Fluidbestandteile (Permeat) durchlässig sind (Melin & Rautenbach, 2007).

Je nach Porengröße bzw. MWCO werden die Membranverfahren in unterschiedliche Kategorien eingeteilt, die in [Abbildung 1](#page-418-0) dargestellt sind. Mikrofiltrationsmembranen (MF) und Ultrafiltrationsmembranen (UF) werden als Porenmembranen (konvektiver Stofftransport) bezeichnet, während Nanofiltrations- und Umkehrosmosemembranen den Lösungsdiffusionsmembranen (diffusiver Stofftransport) zugeordnet werden (Baumgarten, 2007). Aufgrund der verhältnismäßig geringen Porenweiten von je nach Membranverfahren 0,0001 – 10  $\mu$ m sind, insbesondere bei den Lösungsdiffusionsmembranen, hohe Drücke notwendig, um einen Permeatfluss zu erreichen.

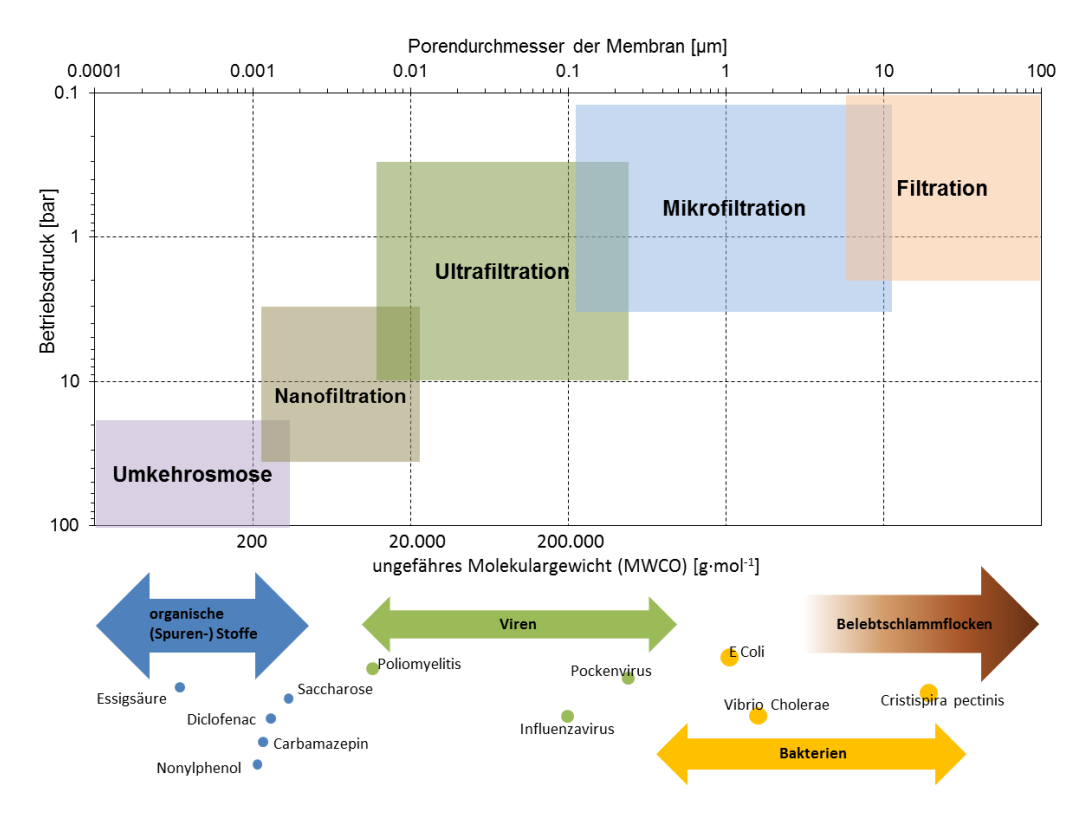

<span id="page-418-0"></span>**Abbildung 1: Einordnung der verschiedenen Membranverfahren (modifiziert nach Pinnekamp & Friedrich (2006) in Thiemig (2011))**

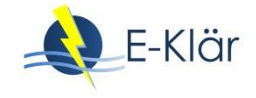

Die verfolgten Ziele einer Membranfiltration sind vielfältig (Pinnekamp & Friedrich, 2006):

- Desinfektion,
- Rückhalt von Feststoffen/ Biomasse,
- Vorbehandlung z.B. für eine Umkehrosmose ,
- Entfernung von Phosphaten z.B. nach einer Fällung,
- In der Industrie auch:
	- Wiederverwendung von Abwasser,
	- Sickerwasseraufbereitung,
	- Aufkonzentration (z.B. zur Wertstoffrückgewinnung),
	- Diverse Anwendung in der Metall verarbeitenden Industrie, z.B. Aufarbeiten von Entfettungsbädern.

Die hier aufgeführten Ziele beziehen auf die Anwendung der Mikro- und der Ultrafiltration. Für eine Beschreibung der Ziele der Lösungsdiffusionsmembranen wird auf die Literatur verwiesen (vgl. Pinnekamp & Friedrich (2006)).

## **1.2 Anwendung des Verfahrens im Bereich der kommunalen Abwasserbehandlung**

Aufgrund der Möglichkeit selektiv sehr kleine Bestandteile aus dem Feedstrom zu separieren, wird die Membranfiltration für eine große Anzahl unterschiedlicher Trennaufgaben eingesetzt. Typische Aufgaben sind die Entsalzung und mittlerweile auch die Trinkwasseraufbereitung. Für die Abwasserreinigung kommt die Membrantechnik insbesondere in der Industrie zum Einsatz (Pinnekamp & Friedrich, 2006). In der kommunalen Abwasserreinigung ist die Membrantechnik zwar weltweit im Wachstum, in Deutschland allerdings derzeit wenig verbreitet und der Markt sogar rückläufig.

Die in dieser Modulbeschreibung betrachtete Membranfiltration wird der konventionellen Nachklärung nachgeschaltet, mit dem Ziel, Bakterien bzw. Viren zurückzuhalten und somit eine Desinfektion des gereinigten Abwassers zu erreichen. Der Effekt auf die Spurenstoffelimination mit nachgeschalteter MF oder UF wurde bisher nur vereinzelt untersucht und muss noch abschließend bewertet werden.

Die Verwendung von Nanofiltrations- und Umkehrosmosemembranen würde zu einem vermehrten Rückhalt von Spurenstoffen beitragen, ist jedoch aufgrund der hohen aufzubringenden Betriebsdrücke und einer aufwändigen Entsorgung des Retentats mit einem unverhältnismäßig hohen Aufwand verbunden.

Die hier beschriebenen nachgeschalteten Mikro- und Ultrafiltrationsmembranen werden deutlich seltener eingesetzt als die Kombination einer Membran mit einer biologischen Reinigung in Form eines sogenannten Membranbioreaktors (MBR). Entsprechend liegen auch nur wenige Daten zur Erstellung dieser Modulbeschreibung vor. Diese Modulbeschreibung ist als grobe Orientierung anzusehen und sollte in der Zukunft mit neu gewonnenen Erkenntnissen ergänzt bzw. überarbeitet werden.

## **1.3 Verfahrensschema**

[Abbildung 2](#page-420-0) zeigt die Anordnung einer nachgeschalteten Membranstufe in der kommunalen Abwasserbehandlung. Die Ultra- oder Mikrofiltration wird der konventionellen Nachklärung nachgeschaltet.

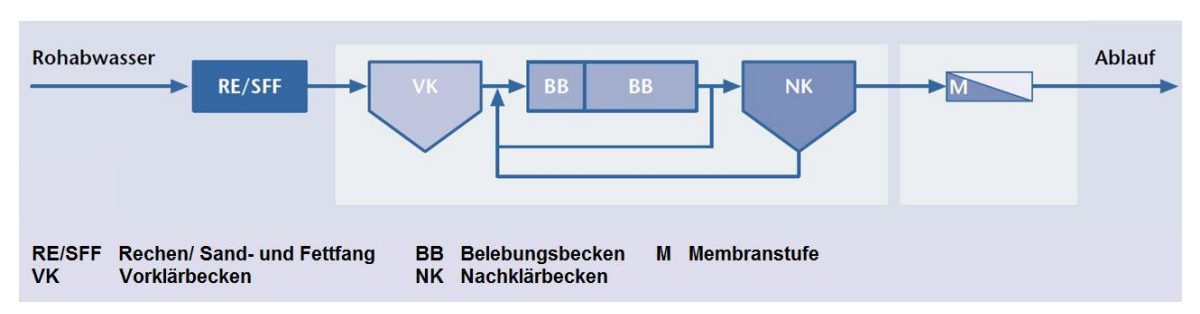

<span id="page-420-0"></span>**Abbildung 2: Anordnung einer nachgeschalteten Membranstufe in der kommunalen Abwassereinigung (Pinnekamp & Friedrich, 2006, verändert)**

## **1.4 Wichtige Einflussgrößen**

Die wichtigsten Einflussgrößen auf die Wirksamkeit, den Energiebedarf und die Jahreskosten des Verfahrens können wie folgt zusammengefasst werden:

Die **Wirksamkeit des Verfahrens** ist von verschiedenen Parametern abhängig:

- organische Belastung: Eine hohe organische Belastung kann zu Fouling führen,
- Feststoffgehalt,
- Trenngrenze der Membran (als Molekulargewicht [Dalton] oder Trenngröße [nm/µm] angegeben).

Der **Energiebedarf** ist vor allem beeinflusst durch:

Druckdifferenz: Sie wird i.A. höher, je kleiner die Trenngröße der Membran ist.

Einfluss auf **die Jahreskosten** haben:

- Lebensdauer der Membranen,
- Energiebedarf,
- Anzahl der Reinigungen.

## **1.5 Kopplung des Verfahrens mit anderen Verfahren**

Für dieses Verfahren existiert folgende Anforderung an die Vorbehandlung:

 Gute Feststoffentfernung, z.B. Feinsiebung mit Trenngrenze < 500 µm ( (Pinnekamp & Friedrich, 2006).

Für dieses Verfahren existieren keine Anforderungen an die Nachbehandlung.

# **2 Informationen zur Membranfiltration im FuE-Vorhaben E-Klär**

## **2.1 Theoretische Grundlagen**

Die Membranfiltration ist ein rein physikalisches Trennverfahren, bei dem die zurückgehaltenen Stoffe entsprechend nicht verändert werden. Die transmembrane Druckdifferenz (TMP) bzw. der Transmembrandruck, d.h. die Druckdifferenz zwischen Feed- und Permeatseite, ist hierbei die treibende Kraft. Für die hier betrachteten Membranen zur Mikro- und Ultrafiltration liegen die Druckdifferenzen zwischen 0,1 – 3 bar bzw. zwischen 0,5 – 10 bar. (Pinnekamp & Friedrich, 2006)

Die Leistungsfähigkeit von Membranen wird charakterisiert durch den Fluss  $v_F$  (Flux), definiert als Volumenstrom  $(Q_F)$  pro Membranfläche (A<sub>Membran</sub>):

$$
v_F = \frac{Q_F}{A_{Membran}} \left[ \frac{l}{m^2 * h} \right]
$$

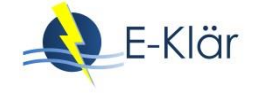

Wird der Fluss auf den Transmembrandruck (TMP) bezogen, wird die Durchlässigkeit der Membran durch die Permeabilität (L<sub>P</sub>) beschrieben:

$$
L_P = \frac{Q_F}{A_{Membran}*TMP} \left[ \frac{l}{m^2 * h * bar} \right]
$$

Einflussfaktoren auf die Permeabilität einer Membran sind die Membraneigenschaften aber auch die Filtrationseigenschaften des Abwassers, die durch Inhaltstoffe und Eigenschaften des Abwassers beeinflusst werden (Pinnekamp & Friedrich, 2006).

Einzelne Membranen werden zu Modulen zusammengesetzt. Es gibt unterschiedliche Modularten in der Abwasserbehandlung. So existieren unterschiedliche Arten an rohrförmigen und an flachen Modulformen, für deren genaue Beschreibung an dieser Stelle auf die Literatur verwiesen wird (vgl. Pinnekamp & Friedrich (2006)).

Es existieren zwei grundsätzliche Betriebsarten zur Membranfiltration:

- Beim Dead-End-Betrieb wird die Membran orthogonal beschickt. Während des Filtrationsvorganges entsteht so durch die zurückgehaltenen Komponenten eine Deckschicht auf der Oberfläche der Membran. Ähnlich einer Kuchenfiltration steigt der Filtrationswiderstand mit wachsender Deckschicht an. Entsprechend muss die TMP erhöht werden, um den Fluss aufrecht zu erhalten, oder der Fluss nimmt bei gleichbleibendem TMP ab. Wird ein bestimmter Grenzzustand erreicht, wird die Deckschicht durch eine Rückspülung mit Permeat entfernt, um wieder einen wirtschaftlichen Betrieb der Membranfiltration gewährleisten zu können. Dead-End-Verfahren werden vorrangig bei der Aufbereitung von Stoffströmen mit niedrigem Feststoffgehalt angewandt, z.B. Oberflächenwasser oder Kläranlagenabläufen (Baumgarten, 2007). Die in Pinnekamp & Friedrich (2006) aufgeführten Anlagen zur Hygienisierung von Kläranlagenabläufen arbeiten nach dem Prinzip der Dead-End Filtration.
- Beim Cross-Flow Betrieb wird die Membran kontinuierlich parallel vom Feed überströmt; das Permeat wird quer zur Membran abgezogen. Die Deckschichtbildung ist hier weniger ausgeprägt als beim Dead-End Betrieb, da durch die Überströmung Scher- und Schleppkräfte entstehen, die diese abtragen. Zur Gewährleistung des Cross-Flow-Betriebs werden i.d.R. Pumpen eingesetzt. Der Energiebedarf des Cross-Flow-Betriebs ist höher als der des Dead-End-Betriebs. Typische Anwendungsgebiete sind die Behandlung von Stoffströmen, bei denen mit erheblicher Deckschichtbildung gerechnet wird. (Baumgarten, 2007)

Neben der Rückspülung der Membran mit Permeat kommen auch chemische Reinigungen zum Einsatz. Hierbei wird zwischen Zwischenreinigungen mit niedrig dosierten Chemikalien, die beispielsweise wöchentlich stattfinden können, und Intensivreinigungen mit höheren dosierten Chemikalien, die beispielsweise zweimal pro Jahr stattfinden können, unterschieden. Beispiele für Reinigungschemikalien sind Säuren und Oxidationsmittel, je nachdem welche Substanzen zu entfernen sind. Für mehr Details wird an dieser Stelle auf die Literatur verwiesen (Pinnekamp & Friedrich, 2006).

Bei der Membranfiltration wird das Verhältnis vom Feedstrom ( $Q_{\text{feed}}$ ) zum Permeatstrom ( $Q_{\text{Per}}$ meat) als Ausbeute bezeichnet:

*Answer* θ = 
$$
\frac{Q_{\text{Permeat}}}{Q_{\text{feed}}}
$$
 [−]

Die Ausbeuten in einem Modul sollen nicht zu hoch gewählt sein, um Konzentrationspolarisation zu vermeiden (TH Nürnberg, 2003). Die Permeatausbeute kann durch Reihenschaltung von Modulen erhöht werden (Pinnekamp & Friedrich, 2006). Die Ausbeute ist in dem Sinne wichtig, dass bei der Membranfiltration die Begriff Zu- und Ablauf nicht gleichgesetzt werden können. Im dreimonatigen Versuchsbetrieb auf der Kläranlage Geiselbullbach lag die Ausbeute beispielweise bei ca. 65 % (Schilling, 2001).

## **2.2 Dimensionierung / Bemessungsansatz**

[Tabelle 1](#page-422-0) fasst Hinweise zur Dimensionierung der benötigten Membranfläche zusammen. Bei hohen Gehalten an abfiltrierbaren Stoffen (AFS) und gelöstem organischem Kohlenstoff (DOC) im Ablauf der Nachklärung oder starken Schwankungen sollte ein eher niedriger Fluss aus der angegebenen Bandbreite gewählt werden. Generell können bei Mikrofiltrationen höhere Flüsse als bei Ultrafiltrationen angesetzt werden.

<span id="page-422-0"></span>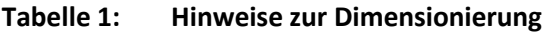

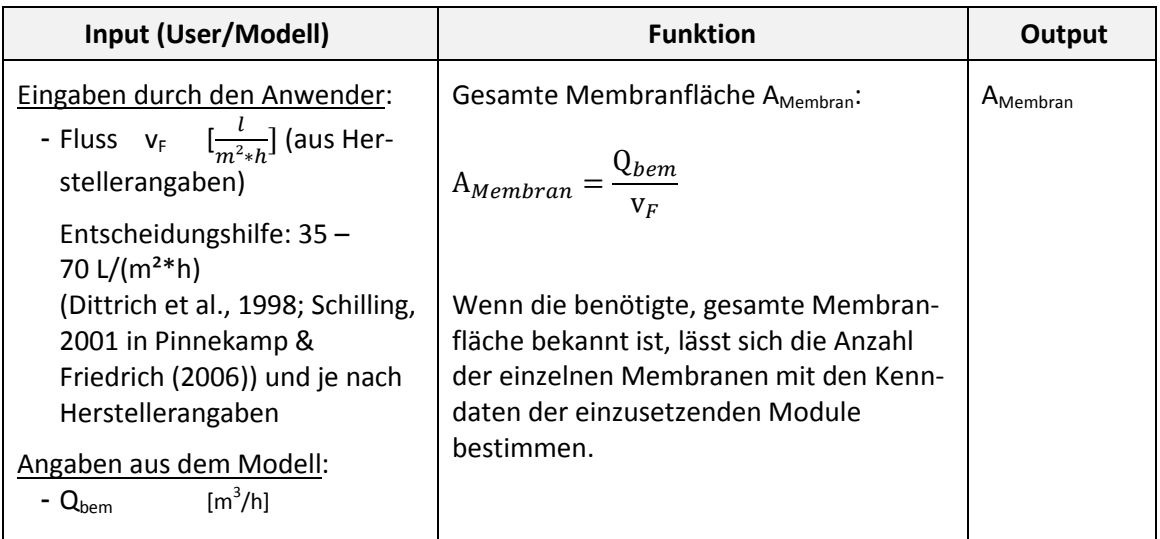

## **2.3 Abbildung der Stoffströme**

Zur Elimination von organischen Spurenstoffen mit Mikro- und Ultrafiltration liegen nur wenige Daten vor, die im Folgenden zusammengefasst werden.

Urtiaga et al. (2013) untersuchten die Ultrafiltration von Kläranlagenablauf im Pilotmaßstab. Der durchschnittliche Durchfluss lag bei 2,5 m³/h. Die Porengröße der Dead-End Ultrafiltrationsmembran lag bei 0,2 µm. Für 12 untersuchte Spurenstoffe lag die Elimination von zwei Spurenstoffen bei 63 % bzw. 71 %. Für die restlichen Spurenstoffe war die Elimination kleiner als 21 %. Die im Projekt E-Klär untersuchten Spurenstoffe wurden hier nicht betrachtet.

Acero et al. (2010a) untersuchten 4 unterschiedliche UF-Membranen (1.000, 2.000, 5.000 und 20.000 Dalton) im Batchbetrieb zur Behandlung von Kläranlageablauf im Cross-Flow Betrieb bei einer Membranfläche von insgesamt 28 cm². Für die Membran mit einer Trenngrenze von 5.000 Dalton bei einem TMP von 6 bar lag die Elimination von Diclofenac (DCF) bei 71 % und von Sulfamethoxazol (SMX) bei 87 %. Sulfamethoxazol war hier der am besten zu eliminierende Stoff. Aufgrund des Batchbetriebs lag das Verhältnis vom initialen Feed zum Retentat (volume reduction factor, VRF) beim Ende der Versuche bei einem Wert von 3.

Acero et al. (2010b) verwendeten die gleiche Membran wie Acero et al. (2010a) für einen anderen Kläranlagenablauf. Die TMP lag ebenfalls bei 6 bar. Anders als in der vorherigen Veröffentlichung wurden auch die Eliminationsgrade aller verwendeten Membranen veröffentlicht [\(Tabelle 2\)](#page-423-0). Dabei wurden die schlechtesten Ergebnisse erwartungsgemäß mit der Membran mit einer Trenngrenze von 20.000 Dalton erreicht. Die höchste Elimination wurde bei einer Membran mit 5.000 Dalton erreicht. Die höhere Elimination im Vergleich zur feineren Membran mit 2.000 Dalton wird mit einem auf 5 pH gepufferten pH-Wert im untersuchten Abwasser der Membran mit 5.000 Dalton begründet, was zu einer besseren Adsorption führt. Insgesamt unterscheiden sich die Eliminationsgrade bei Membranen mit 2.000 und 5.000 Dalton bei gleichem pH mit jeweils ca. 30 % für SMX und ca. 40 % für DCF bei pH 7 kaum.

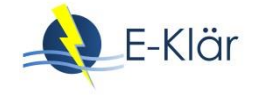

Bei Acero et al. (2010a und b) werden UF-Membranen eingesetzt, die über verhältnismäßig kleine Poren und niedrige MWCO verfügen. Eine klare Abgrenzung zu Nanofiltrationsmembranen ist bei diesen Größen nur schwer zu tätigen. Schon bei den Membranen mit 20.000 Da wurden erheblich geringere Eliminationen erzielt (siehe [Tabelle 2\)](#page-423-0). Es ist daher davon auszugehen, dass es bei anderen großporigen UF-Membranen zu deutlich schlechteren Ergebnissen kommen kann.

|                   | pH-Wert | Elimination SMX [%] | Elimination DCF [%] |
|-------------------|---------|---------------------|---------------------|
| UF-6 (5.000 Da)   | 9       | 28,6                | 41,2                |
| UF-7 (5.000 Da)   |         | 29,2                | 43,1                |
| UF-8 (5.000 Da)   | 5       | 34,5                | 62,6                |
| UF-9 (2.000 Da)   |         | 33,0                | 39,4                |
| UF-10 (20.000 Da) |         | 13,8                | 25,7                |

<span id="page-423-0"></span>**Tabelle 2: Elimination von Sulfamethoxazol (SMX) und Diclofenac (DCF) mit UF-Membranen (Acero et al., 2010b)**

Acero et al. (2015) haben ebenfalls eine Ultrafiltrationsmembran von 28 cm² Membranfläche bei einem TMP von 3 bar betrieben. Die Trenngrenze lag bei 5.000 Da. Untersucht wurden die Abläufe von zwei Kläranlagen in Spanien. Die Eliminationsgrade für Benzotriazol lagen bei 33,9 % bzw. 49,1 %; bei dem ebenfalls behandelten Oberflächenwasser waren es 44,3 %.

Yoon et al. (2006) behandelten Oberflächenwasser mit einer Ultrafiltration mit einer Trenngrenze von 8.000 ( $\pm$  1000) Dalton im Dead-End Betrieb. Die Membranfläche der Batch-Versuche lag bei 16,9 cm², die TMP bei ca. 5 bar. Die Elimination von Diclofenac lag zwischen 0 und 5 %, für Sulfamethoxazol bei -10 %.

Acero et al. (2010a) haben ebenfalls den Rückhalt von CSB, Stickstoff und Phosphor bei unterschiedlichen Ultrafiltrationsmembranen mit diversen Temperaturen, TMP, Schergeschwindigkeiten und Flüssen untersucht. Die Ergebnisse sind in [Tabelle 3](#page-423-1) zusammengefasst.

|                  | <b>CSB</b> (%) | $N_{\rm ges}$ (%) | $P_{\text{ges}}(\%)$ |
|------------------|----------------|-------------------|----------------------|
| UF-1 (20.000 Da) | 59,3           | 23,9              | 56,2                 |
| UF-2 (20.000 Da) | 60,3           | 25,8              | 61,2                 |
| UF-3 (5.000 Da)  | 57,7           | 23,9              | 60,1                 |
| UF-4 (5.000 Da)  | 64,0           | 30,9              | 58,9                 |
| UF-5 (5.000 Da)  | 60,7           | 34,2              | 62,9                 |
| UF-6 (5.000 Da)  | 57,5           | 22,2              | 58,7                 |
| UF-7 (5.000 Da)  | 52,7           | 14,7              | 57,3                 |
| UF-8 (5.000 Da)  | 66,5           | 36,0              | 62,8                 |
| UF-9 (2.000 Da)  | 67,3           | 26,7              | 61,8                 |
| UF-10 (1.000 Da) | 68,6           | 26,0              | 61,8                 |

<span id="page-423-1"></span>**Tabelle 3: Ergebnisse der Elimination [%] der Standardparameter CSB, Nges und Pges bei einem VRF = 3 diverser Ultrafiltrationsprozesse aus Acero et al. (2010a)**

Acero et al. (2010b) konnten eine CSB-Elimination zwischen 38 und 50 % feststellen. Der CSB muss jedoch für die modelltechnische Abbildung im Projekt E-Klär in die Fraktionen CSB<sub>hom</sub>, CSB<sub>fil</sub> und CSB<sub>fil,inert</sub> aufgeteilt werden. Für die gelösten Fraktionen wird an dieser Stelle die konservative Annahme getroffen, dass kein Rückhalt stattfindet. Für die partikuläre Fraktion wird von einem kompletten Rückhalt ausgegangen. Entsprechend besteht die Ablaufkonzentration des CSBhom nur noch aus den gelösten Verbindungen CSBfil.

Urtiaga et al. (2013) stellten eine Elimination von NH4-N zwischen 0 und 40 % fest. An dieser Stelle wird für sämtliche Stickstoffparameter eine Elimination von 25 % als erste Näherung angenommen.

Bakterien wie *E. coli* werden bei MF/UF aufgrund ihrer Größe in der Regel komplett zurückgehalten (vgl[. Abbildung 1,](#page-418-0) Pinnekamp & Friedrich (2006) sowie Urtiaga et al. (2013)).

Aufgrund der hier aufgeführten Literaturergebnisse werden die in [Tabelle 4](#page-424-0) zu den prozessspezifischen Größen aufgeführten Annahmen getroffen. Insgesamt scheinen die Eliminationsgrade der Spurenstoffe von den Trenngrößen der Membran aber auch von den Abwassereigenschaften abhängig zu sein. Ein eindeutiger Zusammenhang kann jedoch nicht ermittelt werden.

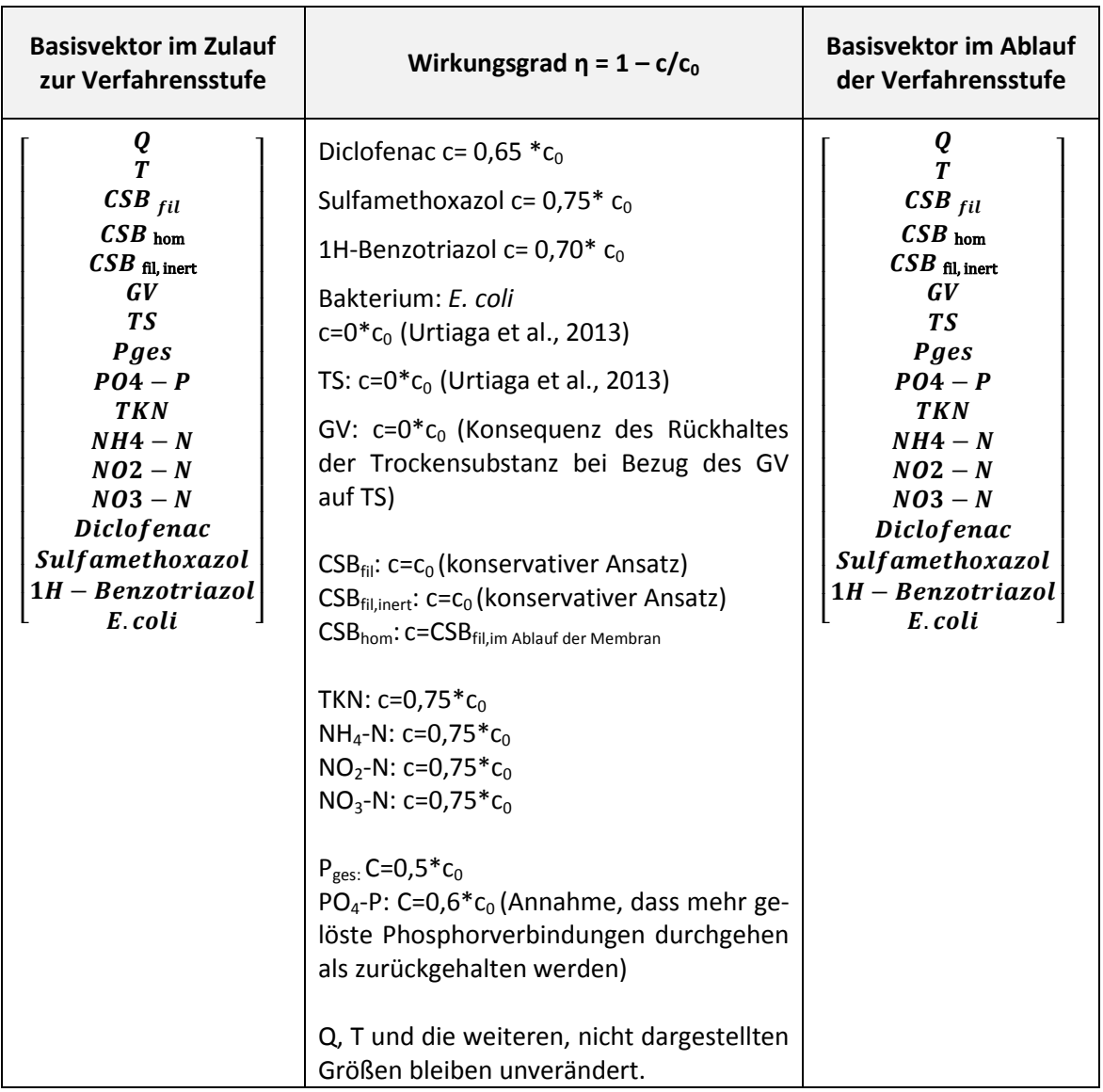

<span id="page-424-0"></span>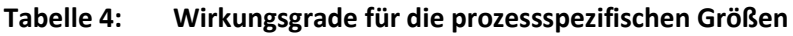

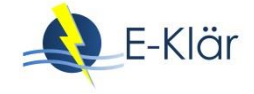

## **2.4 Abschätzung des Energiebedarfs**

Umso feinporiger die Membran, desto höher die aufzubringende Druckdifferenz und entsprechend höher der Energiebedarf. In Abhängigkeit des Ansatzes des Anwenders und der Membran ist der spezifische Energiebedarf zwischen 0,1 und 0,5 kWh/ $m<sup>3</sup>$  zu wählen (siehe hierzu auch Pinnekamp & Friedrich (2006) sowie Chang et al. (2008)).

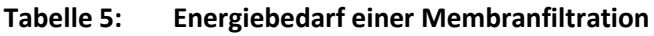

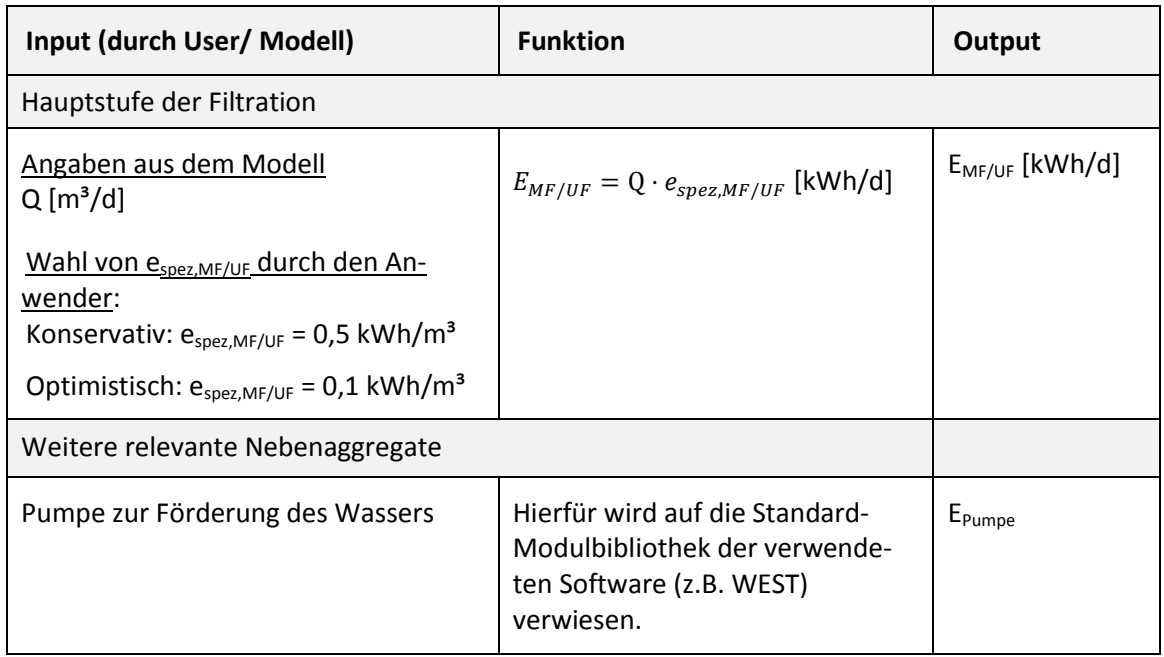

## **2.5 Abschätzung der Kosten**

Für die nachgeschaltete Ultra- bzw. Mikrofiltration liegen nur sehr wenige Daten zu den Kosten vor, da sich in der kommunalen Abwasserbehandlung die Kombination mit einer biologischen Behandlung im sogenannten Membranbioreaktor anbietet. Die in Pinnekamp & Friedrich (2006) aufgeführten Daten sind nicht ausreichend, um genaue Vorhersagen aufzustellen und aktuellere Daten sind nicht vorhanden. Entsprechend schwierig gestaltet sich die Aufstellung von Kostenfunktionen. Die Investitionskosten werden deswegen hier lediglich als Kapitalkosten angegeben. Hierzu werden Angaben von Baker (2004) für eine Ultrafiltration verwendet (s. [Abbildung 3\)](#page-425-0). Die Kapitalkosten liegen zwischen 0,10 und 0,30  $\epsilon/m^3$ , sind abhängig von der Belastung des Abwassers mit Feststoffen und nehmen mit mehr angeschlossenen Einwohnern ab (vgl. [Abbildung 3\)](#page-425-0).

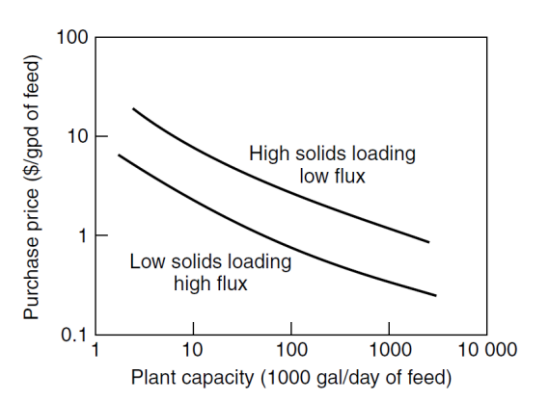

<span id="page-425-0"></span>**Abbildung 3: Investitionskosten für Ultrafiltrationsanlagen in Abhängigkeit der Anlagenkapazität (Baker, 2004)**

Weiterhin soll die i[n Tabelle 6](#page-426-0) angegebene Abwassermenge als Feed betrachtet werden; im vorliegenden Anwendungsfall ist das Ziel die Reinigung des vorgereinigten Abwassers (Feed) und nicht die Gewinnung von Permeat.

Kosten für eine etwaige Vorbehandlung, die einer Nachklärung nachgeschaltet werden kann/soll, werden an dieser Stelle nicht berücksichtigt.

| Input (durch User/<br>Modell)                                                                                                    | <b>Funktion</b>                                                                                                    | Output                                          |
|----------------------------------------------------------------------------------------------------|----------------------------------------------------------------------------------------------------|-------------------------------------------------|
| Angaben aus dem<br>Modell:                                                                                                    | Investitionskosten bzw. Kapitalkosten                                                                                                    | Investitionen<br>(IK)                           |
| $Q_a$ : Jahresabwasser-<br>menge $[m^3/a]$<br>Eingaben vom An-<br>wender:<br>- Spez. Strompreis<br>$p_{strom}$ [ $\epsilon$ /kWh]<br>- spez. Personal-<br>kosten<br>$p_{\text{Personal}}[\boldsymbol{\epsilon}/h]$<br>- Auf Abwasservolu-<br>men umgerechneter<br>Preis für Chemika-<br>lien zur Reinigung<br>$[\mathsf{E}/\mathsf{m}^{3*}a]$<br>- Anzahl<br>der<br>- Reini | Es wird auf die Kosten von Baker (2004) in Ravaz-<br>zini (2008) zurückgegriffen.<br>Als Annahmen für die Kapitalkosten wird folgen-<br>de Verteilung vorgeschlagen:<br>Bautechnik: 10 % der Investitionskosten (IK) (Ab-<br>schreibung über 30 a)<br>Maschinentechnik: 45 % der IK (Abschreibung<br>über 10 a, niedrigerer Ansatz im Vergleich zu an-<br>deren Verfahren, da für die Membranen eine<br>Standzeit von 10 Jahren angesetzt wird)<br>Elektro-, Mess-, Steuer- und Regelungstechnik:<br>35 % der IK (Abschreibung über 10 a)<br>Nebenkosten: 10 % der IK (Abschreibung 30a)<br>Bautechnik: 25 % der Investitionskosten (IK) (Ab-<br>schreibung über 30 a)<br>Maschinentechnik: 35 % der IK (Abschreibung<br>über 15 a) | Kapitalkosten<br>Betriebskosten<br>Jahreskosten |
| gungen, n [1/a]                                                                                                    | Elektro-, Mess-, Steuer- und Regelungstechnik:<br>15 % der IK (Abschreibung über 10 a)<br>Nebenkosten: 25 % der IK (Abschreibung 30a)<br>Nutzungsdauern gewählt aufgrund von DWA<br>(2012) und Kompetenzzentrum Mikroschadstof-<br>fe.NRW (2015)<br>Betriebskosten:<br>Energie:<br>$BK_E = e_{spec,MF/UF} \cdot p_{strom} * Q_a$<br>Wartung:<br>Chemikalien für Reinigung der Membranen: 0,2-<br>1,1 €/(m <sup>2*</sup> a) (auf Membranfläche bezogen)<br>(Pinnekamp & Friedrich, 2006) (Je höher die An-<br>zahl der Reinigungen, desto höher die Kosten,<br>Angaben hier für Membranbelebungsanlagen)<br>Personal:<br>4h/Reinigung (Schilling, 2001):<br>1-2 Reinigungen / Woche                                                  |                                                 |

<span id="page-426-0"></span>**Tabelle 6: Kosten einer Membranfiltration (als erste Näherung zu betrachten)**

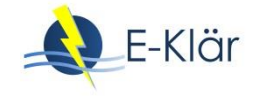

## **3 Literaturverzeichnis**

- Acero, J.L.; Benitez, F.J.; Leal, A.I.; Real, F.J.; Teva, F. (2010a): Membrane filtration technologies applied to municipal secondary effluents for potential reuse. Journal of hazardous materials. 177 (1-3), 390–398. DOI: 10.1016/j.jhazmat.2009.12.045.
- Acero, J.L.; Benitez, F.J.; Real, F.J.; Rodriguez, E. (2015): Elimination of Selected Emerging Contaminants by the Combination of Membrane Filtration and Chemical Oxidation Processes. Water, Air, & Soil Pollution. 226 (5). DOI: 10.1007/s11270-015-2404-8.
- Acero, J.L.; Benitez, F.J.; Teva, F.; Leal, A.I. (2010b): Retention of emerging micropollutants from UP water and a municipal secondary effluent by ultrafiltration and nanofiltration. Chemical Engineering Journal. 163 (3), 264–272. DOI: 10.1016/j.cej.2010.07.060.
- Baker, R.W. (2004): Membrane technology and applications 2nd edition. 2. ed., reprinted. Aufl. Wiley, Chichester. ISBN 0-470-85445-6.
- Baumgarten, S. (2007): Membranbioreaktoren zur industriellen Abwasserreinigung. Dissertation, Rheinisch-Westfälische Technische Hochschule Aachen Aachen.
- Chang, Y.; Reardon, D.J.; Kwan, P.; Boyd, G.; Brant, J. (2008): Evaluation of Dynamic Energy Consumption of Advanced Water and Wastewater Treatment Technologies. Hg. v. Awwa Research Foundation, Washington. Online verfügbar unter http://www.waterrf.org/publicreportlibrary/91231.pdf, Zugriff am: 17.11.2015.
- Dittrich, J.; Gnirß, R.; Peter-Fröhlich, A.; Sarfert, F. et al. (1998): Betriebserfahrungen und Kostenbetrachtungen für die Mikrofiltration von gereinigtem Abwasser Ergebnisse eines BMBF-Forschungsvorhabens. Hg. v. Rautenbach, R.; Melin, T.; Dohmann, M., Aachen.
- Melin, T.; Rautenbach, R. et al. (2007): Membranverfahren Grundlagen der Modul- und Anlagenauslegung. 3., aktualisierte und erweiterte Auflage. Aufl. Springer-Verlag Berlin Heidelberg, Berlin, Heidelberg (VDI-Buch). ISBN 9783540343271.
- Pinnekamp, J.; Friedrich, H. (Hrsg.) (2006): Membrantechnik für die Abwasserreinigung, Technische Hochschule Aachen. 2., aktual. Aufl. Aufl. FiW-Verl., Aachen (Siedlungswasser- und Siedlungsabfallwirtschaft Nordrhein-Westfalen, 1). ISBN 9783939377009.
- Ravazzini, A.M. (2008): Crossflow Ultrafiltration of Raw Municipal Wastewater investigations using PVDF tubular membranes. Dissertation, Technische Universität Delft, Delft.
- Schilling, S. (2001): Einsatz eines Membranverfahrens zur Aufbereitung des Kläranlagenablaufs zu Brauchwasser. In: Melin, T. (Hrsg.): Membrantechnik in der Wasseraufbereitung und Abwasserbehandlung. Perspektiven Neuentwicklungen und Betriebserfahrungen im In- und Ausland ; Begleitbuch zur 4. Aachener Tagung Siedlungswasserwirtschaft und Verfahrenstechnik 11. - 12. September 2001. Aachener Tagung Siedlungswasserwirtschaft und Verfahrenstechnik. Inst. für Verfahrenstechnik der RWTH u.a, Aachen, W8-1 - W8-14.
- TH Nürnberg (2003): UVT: Aufbereitung von Wasser durch Membranverfahren. Online verfügbar unter https://www.thnuernberg.de/fileadmin/Fachbereiche/ac/Neubearbeitung\_der\_Homepage/Fachgebiete/Wassertechn ologie/UVT\_Bachelor/UVT\_Membranen\_WS\_2013\_14.pdf, Zugriff am: 12.05.2016.
- Thiemig, C. (2011): Die Bedeutung der Filtrationseigenschaften von belebten Schlämmen beim Betrieb von Membranbioreaktoren. Dissertation, Rheinisch-Westfälische Technische Hochschule Aachen. Institut für Siedlungswasserwirtschaft, Zugriff am: 28.04.2016.
- Urtiaga, A.M.; Pérez, G.; Ibáñez, R.; Ortiz, I. (2013): Removal of pharmaceuticals from a WWTP secondary effluent by ultrafiltration/reverse osmosis followed by electrochemical oxidation of the RO concentrate. Desalination. 331, 26–34. DOI: 10.1016/j.desal.2013.10.010.
- Yoon, Y.; Westerhoff, P.; Snyder, S.A.; Wert, E.C. (2006): Nanofiltration and ultrafiltration of endocrine disrupting compounds, pharmaceuticals and personal care products. Journal of Membrane Science. 270 (1-2), 88–100. DOI: 10.1016/j.memsci.2005.06.045.

# A1 Modulbeschreibungen Eindickung

## *Christian Görlich*

# **1 Allgemeine Beschreibung des Verfahrens**

## **1.1 Verfolgte Aufbereitungsziele**

Die Eindickung ist eine der wichtigsten Grundoperationen der Klärschlammbehandlung, da sie auf nahezu jeder Kläranlage angewendet wird, um das zu behandelnde Schlammvolumen auf die kostengünstigste Art zu verringern. Damit können die nachfolgenden Verfahrensstufen der Schlammbehandlung kleiner ausgelegt werden, was für erhebliche Kosteneinsparungen sorgt. Ohne eine Eindickung ist die nachfolgende Schlammbehandlung nicht sinnvoll wirtschaftlich zu betrieben (DWA, 2007).

Von Eindickung spricht man üblicherweise, wenn der Feststoffanteil oder Trockenrückstandsgehalt (TR) des in der Abwasserreinigung anfallenden Klärschlammes von etwa 0,5 – 5 %TR durch Fest-Flüssig-Trennung auf einen TR von i.d.R. 3 – 8 % oder in Extremfällen 1 – 15 % aufkonzentriert wird (DWA, 2013; Leschber & Loll, 1996).

Die Eindickung wird eingesetzt, um die Feststoffe im zu behandelnden Klärschlamm anzureichern und das Schlammvolumen durch Wasserentzug zu verringern. Dadurch können folgende Schlammbehandlungsstufen kleiner ausgelegt werden, was zu geringeren baulichen, maschinellen und betrieblichen Aufwänden führen soll. Die Eindickung sollte nur so weitgehend erfolgen, dass in der nachfolgenden (Stabilisierungs-)Stufe der Abbauprozess sowie die Förderung, Umwälzung und Beheizung nicht beeinträchtigt werden.

Primärziel der Eindickung ist demnach:

Erhöhung des Feststoffgehaltes im eingedickten Schlamm

Dabei wird zusätzlich angestrebt:

- Akzeptabler Abscheidegrad, um die Rückbelastung gering zu halten
- Geringer Flockungsmittel-, Wasser- und Energiebedarf, um Betriebsmittel und -kosten gering zu halten

(DWA, 2007).

## <span id="page-428-0"></span>**1.2 Anwendung der Eindickung im Bereich der kommunalen Abwasserbehandlung**

Eine Eindickung ist auf nahezu jeder kommunalen Kläranlage mit Schlammbehandlung zu finden. Sie wird hauptsächlich für die Eindickung von Primär- (PS) und Überschussschlamm (ÜS) eingesetzt, wobei sich die in [Tabelle 1](#page-429-0) angegebenen Verfahrensvariationen unterscheiden lassen.

Eine gemeinsame Eindickung von Mischschlamm im Vorklärbecken ist kostengünstig, führt mitunter jedoch zu Betriebsproblemen (u.a. zu niedriger TR, Phosphorrücklösung bei biologischer Phosphorentfernung, Bildung von Schwefelwasserstoff). Wegen der Betriebsprobleme und der unterschiedlichen Eindickeigenschaften wird heutzutage Primärschlamm vermehrt statisch und Überschussschlamm getrennt davon maschinell eingedickt. Maschinelle Verfahren können auch zur Eindickung von Mischschlamm eingesetzt werden.

Teilweise wird auch stabilisierter Schlamm in statischen Nacheindickern behandelt (DWA, 2007).

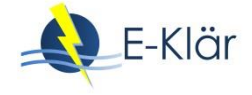

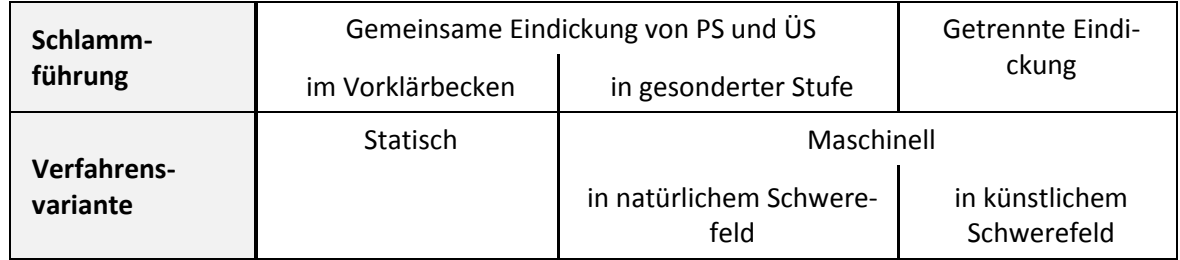

<span id="page-429-0"></span>**Tabelle 1: Grundsätzliche Verfahrensvarianten der Eindickung**

## **1.3 Verfahrensschema der Eindickung**

Wie in [1.2](#page-428-0) beschrieben, können verschiedene Schlämme unterschiedlich eingedickt werden. Ein grundsätzliches Verfahrensschema zur Eindickung zeigt zunächst [Abbildung 1.](#page-429-1)

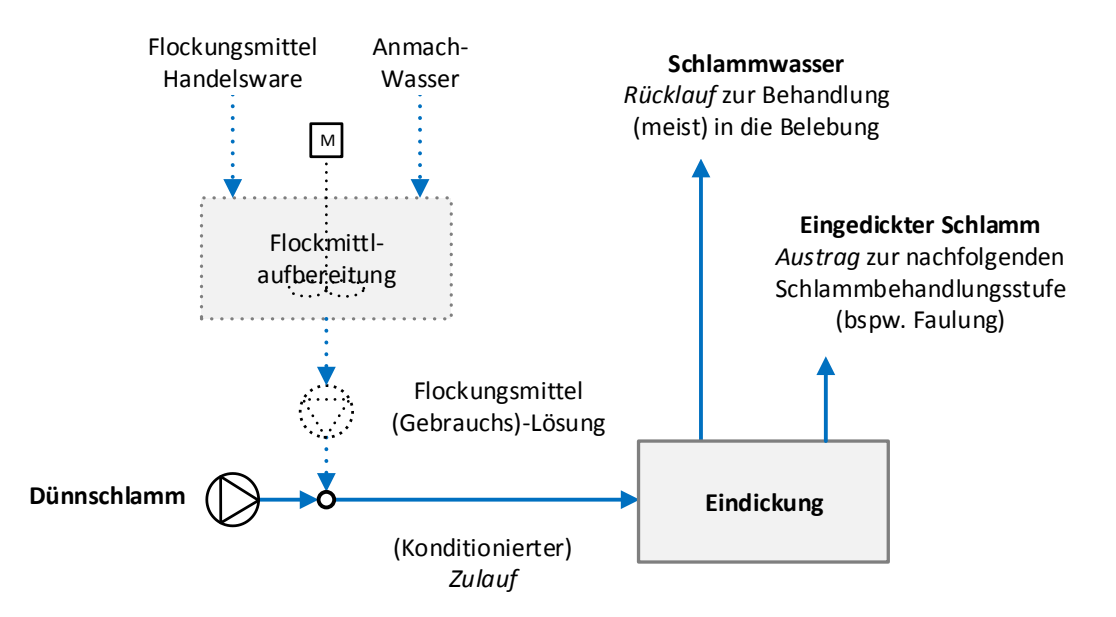

#### <span id="page-429-1"></span>**Abbildung 1: Verfahrensschema einer Eindickung**

Feststoffarmer, "dünner" Schlamm wird vom Anfallort in die Eindickstufe geleitet. Der dünne Schlamm kann zuvor optional durch Zugabe von Flockungsmittel konditioniert werden, um das Wasserabgabevermögen zu verbessern. Vor allem bei maschineller Eindickung kommt dies zum Tragen (DWA, 2007). Das Flockungsmittel wird als konzentrierte Handelsware als Flüssig- oder Festprodukt mit etwa 50% bzw. 100% Wirksubstanzgehalt auf die Kläranlage geliefert und i.d.R. in Gebrauchslösungen von 0,1- 0,5% Wirksubstanz angesetzt (DWA, 2014). Das Anmachwasser muss in der Bilanzierung berücksichtigt werden.

Zur Eindickung stehen verschiedene, bauliche Einrichtungen und maschinelle Aggregate zur Verfügung. Einige Verfahrensvarianten zur Eindickung sind:

- Statische Eindickung im:
	- o Standeindicker: diskontinuierlich beschickter Behälter aus Stahl oder Beton
	- o Durchlaufeindicker: kontinuierlich betriebene Absetzbecken
	- o Flotationseindicker: Schlammauftriebsbecken durch Gasblaseninduktion
- Maschinelle Eindickung unter Ausnutzung des natürlichen Schwerefeldes im:
	- o Trommeleindicker zylindrischer, rotierender Trommelbehälter mit außenliegendem Filtergewebe
	- o Schneckeneindicker Geneigte zylindrische Spaltsiebtrommel mit Förderschnecke
	- o Bandeindicker Horizontal laufendes Siebband, auf dem aufgegebener Schlamm abseiht
	- o Scheibeneindicker schlammbeaufschlagte, geneigte rotierende Filterscheibe mit Siebboden
	- o Eindickungspumpen modifizierte Exzenterschneckenpumpe mit Filtersieb für kleine Kläranlagen
- Maschinelle Eindickung unter Ausnutzung eines künstlichen Schwerefeldes in:
	- o Zentrifugen
		- künstliches Schwerefeld erzeugende Rotationstrommeln

## **1.4 Wichtige Einflussgrößen**

- **Auf die Wirksamkeit des Verfahrens:**
	- Schlammart (besser: Primärschlamm, Faulschlamm; schlechter: Überschuss-schlamm, Mischschlamm, Tropfkörperschlamm, Phosphatfällschlamm)
	- kläranlagenspezifische Schlammeigenschaften (u.a. Eingangs-TR, organischer Anteil, Anteil freien Wassers, Partikelgrößenverteilung, Viskosität)
	- Konditionierung mit Flockungsmitteln (Art, Menge und Einbringung)
	- Technische Details der Entwässerungsmaschine
	- Auslastung der Bemessungskapazität
- **Auf den Energiebedarf des Verfahrens:**
	- Verfahrensvariante (Bei statischen Verfahrensvarianten (außer bei Flotation) sehr geringer Energiebedarf lediglich durch Pumpen oder Krählwerk/Räumer; bei maschinellen Verfahrensvarianten unter Nutzung des natürlichen Schwerefeldes geringer Energiebedarf i.d.R. nur durch Vortrieb; bei Zentrifugen hoher Energiebedarf durch schnelle Drehzahl)
	- gewünschter Grad der Eindickung / Intensität des Verfahrens
	- Anwendung einer Konditionierung (dann Flockmittelaufbereitung und Einbringung mit berücksichtigen)
- **Auf die Jahreskosten:**
	- Wahl der Verfahrensvariante und der Auslegungsgröße (in Abhängigkeit des stündlichen Durchsatzes und der täglichen Betriebszeit)
	- Anwendung einer Schlammkonditionierung
	- Personalaufwand je nach Verfahrensvariante (bei statischer Eindickung kleiner, bei Zentrifugen am größten)

## **1.5 Kopplung des Verfahrens mit anderen Verfahren**

Für dieses Verfahren existieren folgende Anforderungen an die vorgeschalteten Verfahren:

ggf. Speicherung und/oder Konditionierung

Für dieses Verfahren existieren folgende Anforderungen an die geschalteten Verfahren:

- ggf. Speicherung

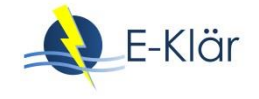

# **2 Informationen zur Eindickung im FuE-Vorhaben E-Klär**

## **2.1 Theoretische Grundlagen**

Klärschlamm ist eine Suspension aus Wasser und Feststoffen. Die Wassergehalte liegen je nach Herkunft etwa bei 96 - 99,5%. Das Wasser ist dabei unterschiedlich stark an die Feststoffe gebunden. Man unterscheidet mit ansteigender Bindungsstärke:

- freies Wasser
- kapillar gehaltenes Zwischenraumwasser
- adhäsiv gebundenes Oberflächenwasser
- Zellinnenwasser
- Chemisch gebundenes (Hydrat-)Wasser

Freies Wasser stellt den größten Anteil und kann aufgrund seiner relativ schwachen Bindungsenergie physikalisch oder mechanisch im Zuge der Eindickung abgetrennt werden. Die anderen Wasserarten lassen sich nur durch Zufuhr thermischer Energie entfernen. Die Wasserabscheidung ist damit vorrangig ein Energieproblem (Kopp, 2001) (DWA, 2007).

Der Anteil freien Wassers ist von einer Vielzahl von Parametern und Umständen abhängig und kann i.d.R. nicht genau vorhergesagt werden. Gemessen werden kann er über den thermogravimetrisch ermittelbaren TR(A) nach Kopp (2001).

Durch Konditionierung mit Flockungsmitteln kann die Wasserabgabe verbessert werden.

Die unterschiedlichen Eindickungsverfahren können (je nach Energieeintrag) unterschiedlich viel freies Wasser abtrennen und verfügen dabei über unterschiedliche Betriebsmittelverbräche. [Tabelle 2](#page-431-0) stellt zur Orientierung eine Übersicht über im Mittel erreichte Charakteristika der verschiedenen Eindickungsvarianten an. Da die Ergebnisse, wie erwähnt stark anlagenspezifisch sind, empfehlen sich praktische Untersuchungen.

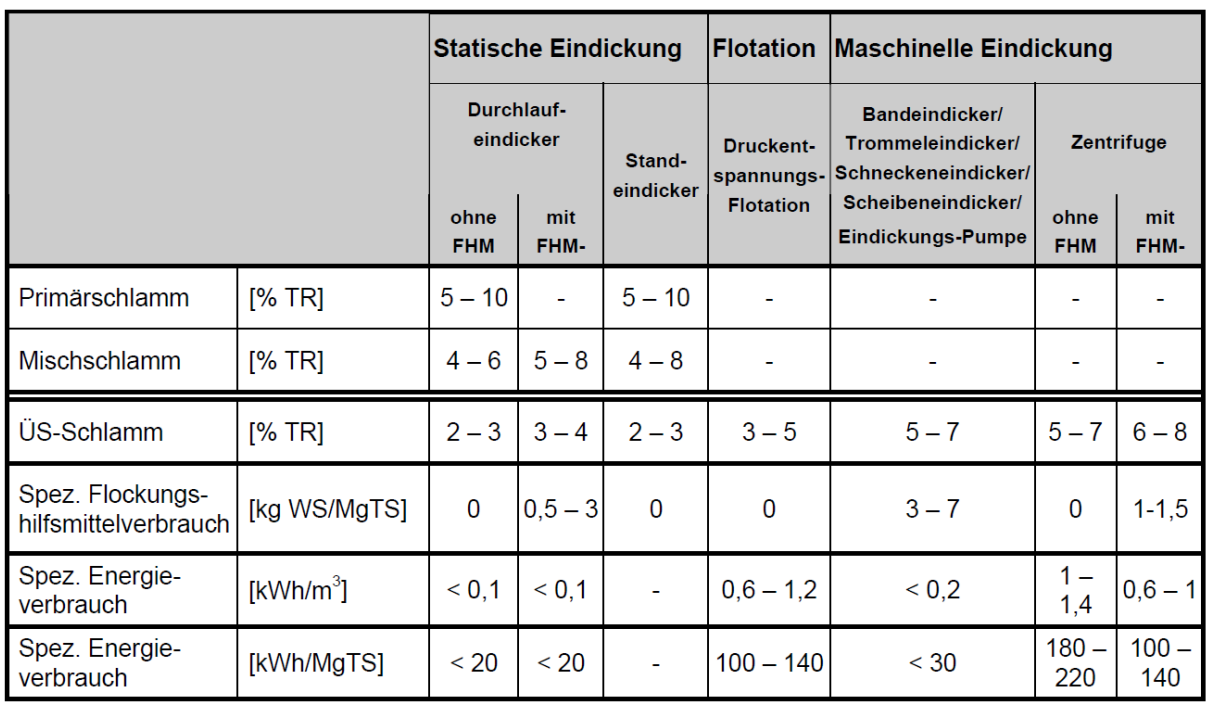

## <span id="page-431-0"></span>**Tabelle 2: Charakteristische Werte für verschiedene Verfahrensvarianten zur Eindickung (DWA, 2007)**
## **2.2 Dimensionierung / Bemessungsansatz**

Die Verfahrensvariante der Eindickung wird nach den Zielen und Randbedingungen gewählt. Je nach Eindickungsverfahrensvariante erfolgt die Dimensionierung unterschiedlich. I.d.R. richtet sie sich nach dem täglichen Schlammanfall und dabei abhängig von der Variante nach

- dem täglich anfallenden Volumen [m<sup>3</sup>/d] (Standeindicker),
- der Oberflächenbeschickung (Durchlaufeindicker) oder
- der (stündlichen) Feststoffbeschickung (Maschinelle Aggregate) (DWA, 2007).

Entsprechende Maschinengrößen sind bei den Herstellern zu erfragen. Für detaillierte Bemessungswerte sei auf jeweiligen Bemessungshinweise (DWA, 2007) oder Herstellerangaben verwiesen. Die Flotation wird an dieser Stelle nicht berücksichtigt.

Wichtig zur Dimensionierung und Verfahrensauslegung ist im Rahmen von E-Klär die Gleichsetzung von TS und TR für den durchgängigen Feststoffvektor (unter Vernachlässigung des Salzgehaltes und Annahme einer Schlammdichte = 1)

$$
TR\left[\frac{kg_{TR}}{t}\right] = \frac{TR[\%]}{10} = TS\left[\frac{kg_{TS}}{m^3}\right]
$$

Tägliche Feststofffracht, die unabhängig vom Wassergehalt anfällt

$$
\dot{B}_{TR} \left[ \frac{k g_{TR}}{d} \right] = Q * TS \left[ \frac{m^3}{d} * \frac{k g_{TR}}{m^3} \right]
$$

Feststoffspezifische Dosierung von Flockmittel (FM) bezüglich der Handelsware (HW)

$$
q_{HW}\left[\frac{kg_{HW}}{t_{TR}}\right] = \frac{Q_{FM-Losung} * c_{HW} \cdot n_{FM-Losung}}{Q_{Dünnschlamm} * TS_{Dünnschlamm}} * \left[\frac{m_{FM}^3}{d} * \frac{kg_{HW}}{m_{FM}^3} * \frac{d}{m^3} * \frac{m^3}{kg_{TR}} * 10^4 \frac{kg}{t}\right]
$$

 Feststoffspezifische Flockmitteldosierung bezüglich der Wirksubstanz (WS) durch Berücksichtigung des polymeren Wirksubstanzanteils  $a_{ws}$  [%] in der FM-Handelsware

$$
q_{WS} \left[ \frac{k g_{WS}}{t_{TR}} \right] = q_{HW} * \frac{a_{WS}}{100} \left[ \frac{k g_{HW}}{t_{TR}} * \%\right]
$$

Abscheidegrad, der den Anteil ausgetragener Feststoffe resp. den Verlust angibt

$$
\eta = \frac{(TS_{Zulauf} - TS_{Rücklauf}) * TS_{Austrag}}{(TS_{Austrag} - TS_{Rücklauf}) * TS_{Zulauf}} * 100 [%]
$$

Für statische Eindickern ist das Volumen entsprechend des maßgebenden täglich anfallenden Schlammvolumens zu berechnen und auf die gewählte Anzahl (n) der Eindicker zu verteilen. Zusätzlich sind über die hiesigen Angaben hinaus in einer detaillierten Bemessung geometrische Randbedingungen nach Vorgaben zu dimensionieren.

Bei maschinellen Eindickern ergibt sich Größe des Aggregats aus der Anzahl der Aggregate (n) und der maßgebenden stündlich zulaufenden Feststofffracht, die sich wiederum aus der täglichen Fracht durch Wahl der täglichen Betriebsstunden (Bh) und Wochenarbeitstage (Wd) ergibt. Es empfiehlt sich (je nach vorhandener Sicherheit) die maschinellen Aggregate und insbesondere die Zentrifugen lediglich auf 60 % der Maximalbelastung zu bemessen.

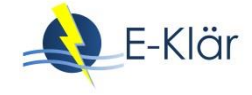

## **Tabelle 3: Hinweise zur Dimensionierung**

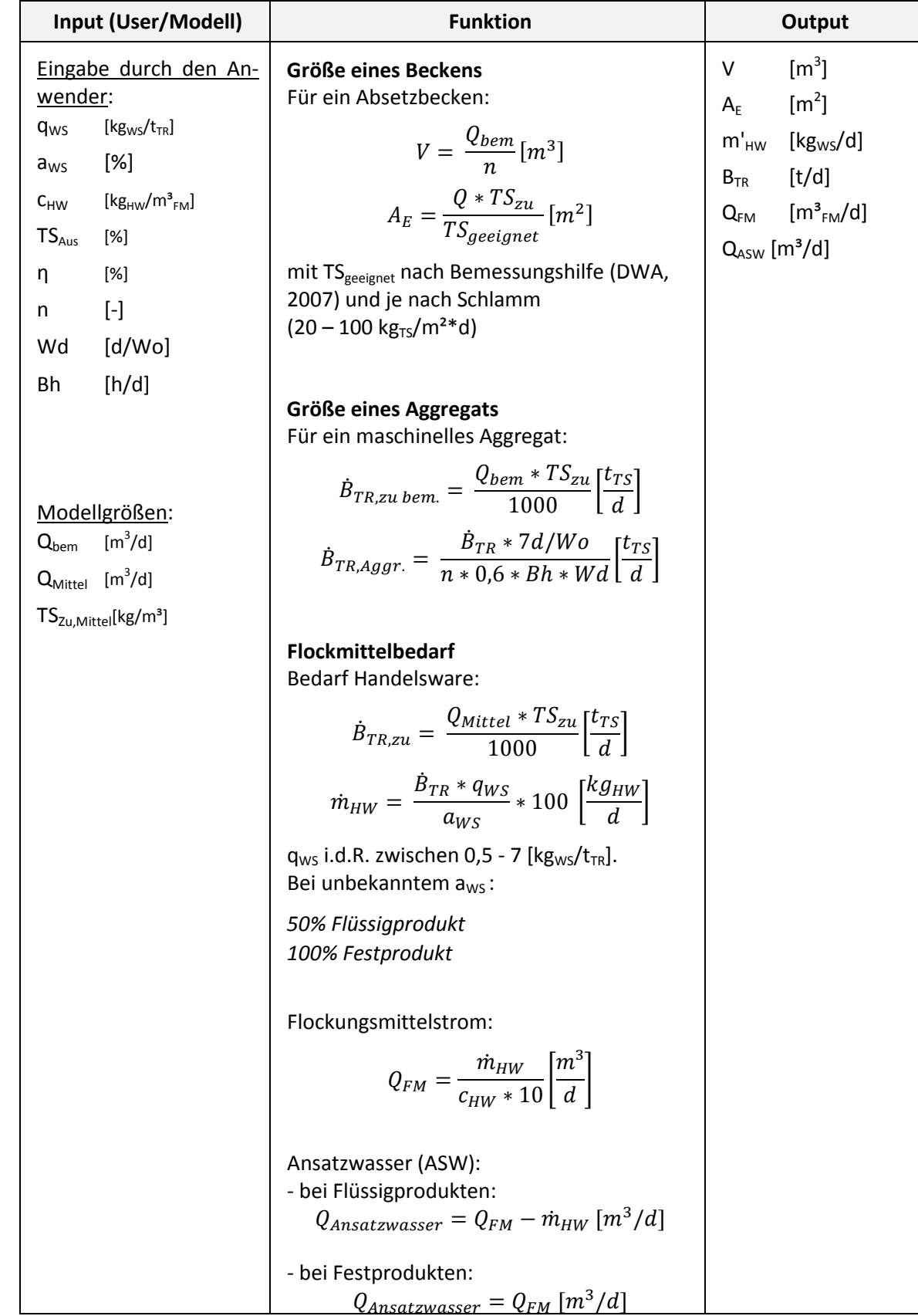

# **2.3 Abbildung der Stoffströme**

Für die hiesige modelltechnische Abbildung wird vereinfachend angenommen, dass sich lediglich die Durchflüsse (Q) und der Feststoffvektor (TS) verändern.

| Input (U-<br>ser/Modell)                                                                                                    | <b>Funktion</b>                                                                                                    | Output                                                                                                    |
|----------------------------------------------------------------------------------------------------|----------------------------------------------------------------------------------------------------|----------------------------------------------------------------------------------------------------|
| Q                                                                                                    | Zulauf zur Eindickung (Dünnschlamm)<br>$Q_{zu} = Q + Q_{FM}[m^3/d]$                                                                                                    | Austrag (aus):                                                                                                    |
| $CSB_{hom}$<br>$CSB_f$<br>CSB <sub>f, inert</sub><br><b>TKN</b><br>$NH_4-N$<br>$NO_3 - N$<br>$NO2 - N$<br>$P_{ges}$<br>$PO_4 - P$<br>TS<br>$\left \lfloor \textit{Spurenstoffel} \right \rfloor$ | $TS_{zu} = \frac{B_{TR}}{Q_{mv}} * 1000 \left[ \frac{kg}{m^3} \right]$<br>Die Stoffkonzentrationen aller Parameter<br>werden durch die Flockmittelzugabe ver-<br>Vereinfachend<br>dünnt.<br>wird<br>ange-<br>nommen, dass das Flockmittel außer Q<br>keine Stofffracht einbringt ( $B_{FM}$ =0). Dann<br>gilt für alle Stoffparameter:<br>$B = Q * c$<br>$B_{zu} = B + B_{FM} = B$<br>$c_{zu} = \frac{B}{Q_{zu}}$                                                                                                    | Q<br>$CSB_{hom}$<br>$CSB_f$<br>$\mathit{CSB}_{f, inert}$<br><b>TKN</b><br>$NH_4-N$<br>$NO3 - N$<br>$NO2 - N$<br>$P_{ges}$<br>$PO_4 - P$<br>TS<br>[Spurenstoffe]                                         |
|                                                                                                    | Austrag aus Eindickung (Dickschlamm)<br>Berechnung über Vorgabe des<br>Austrag-TS (2-10%TS)<br>Abscheidegrades η (92-96%)<br>(entweder über Messungen bekannt,<br>oder aus Tabelle 2 und DWA (2007) ab-<br>geschätzt):<br>$\dot{B}_{TR,aus} = \dot{B}_{TR} * \frac{\eta}{100} \left[ \frac{t_{TS}}{d} \right]$<br>$Q_{Aus} = \frac{\dot{B}_{TR,aus}}{TS_{aus}} * 1000 \left[ \frac{m^3}{d} \right]$<br>Vereinfacht betrachtet sollten im ausge-<br>tragenen Dickschlamm die Konzentra-<br>der gelösten Stoffparameter<br>tionen<br>(Index f) gleich der Zulaufkonzentration<br>sein:<br>$c_{f,aus} = c_{f,zu}$<br>Konzentrationen<br>Die<br>der<br>Gesamt-<br>parameter könnten vereinfacht über den<br>relativen Anteil der Feststoffe (Gesamt - | Schlammwasserrücklauf<br>(rück):<br>Q<br>$CSB_{hom}$<br>$CSB_f$<br>CSB <sub>f, inert</sub><br><b>TKN</b><br>$NH_4-N$<br>$NO3 - N$<br>$NO2 - N$<br>$P_{ges}$<br>$PO_4 - P$<br>TS<br>$L$ Spurenstoffe $L$ |

**Tabelle 4: Prozessspezifische Größen**

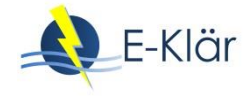

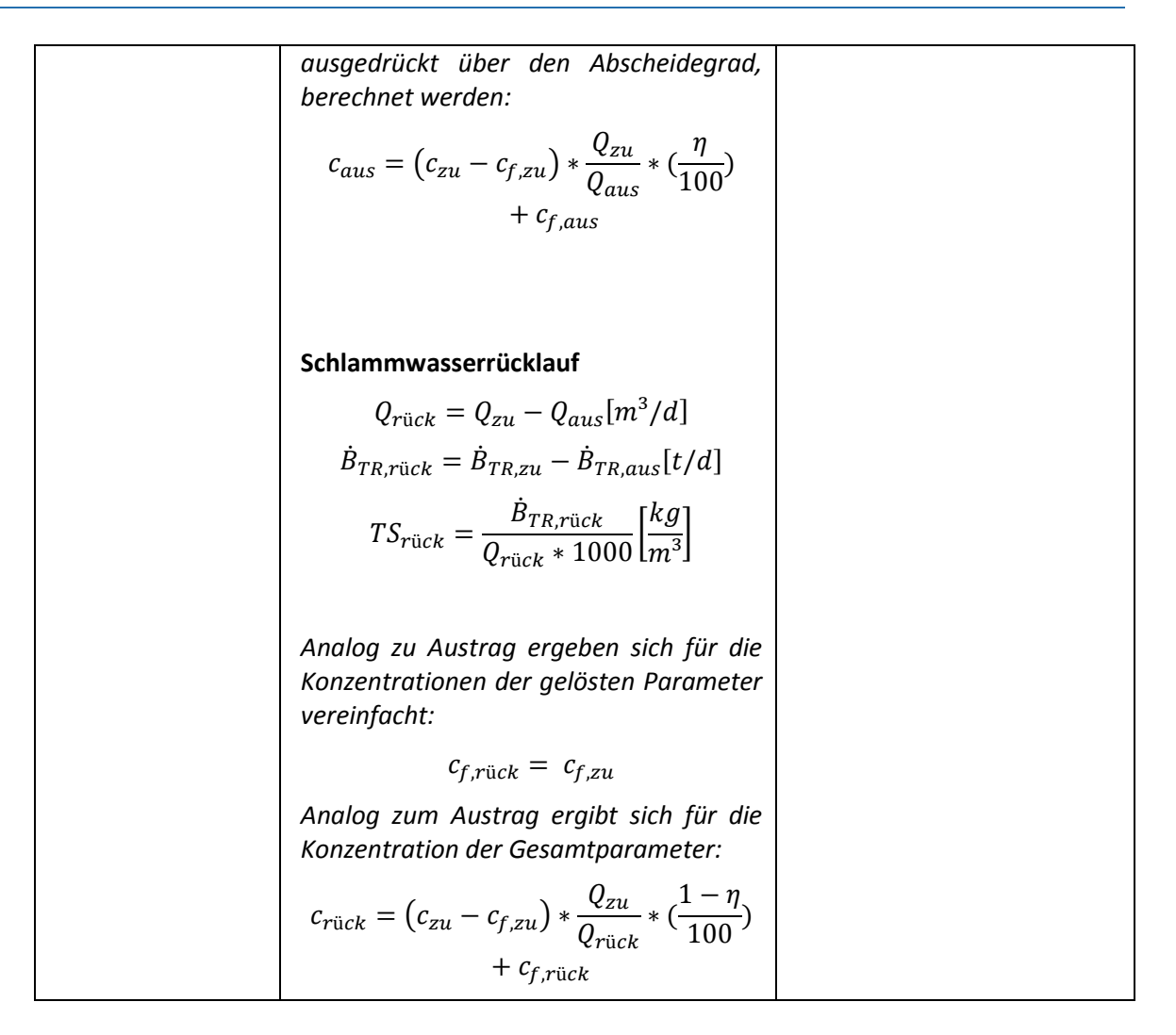

## **2.4 Abschätzung des Energiebedarfs**

Die Energieverbräuche lassen sich je nach Verfahren anhand von [Tabelle 2](#page-431-0) abschätzen. Andernfalls sind Energieverbräuche zu einzelnen Verfahren bei Herstellern von Aggregaten zu erfragen. Spezifische Energieverbräuche w sind mit der Größe des Bezugsparameters (bspw. dem Durchsatz Q) zu multiplizieren, um den Energieverbrauch W zu erhalten.

$$
W = w * Q [kWh]
$$

#### **2.5 Abschätzung der Kosten**

Die Jahreskosten ergeben sich aus Investitionskosten, die bspw. nach der Annuitätenrechnung in jährliche Kapitalkosten umgerechnet werden. Hinzu kommen jährliche Betriebskosten, die sich aus Instandhaltungskosten, Betriebsmittelkosten und Personalkosten zusammensetzen. Für die Eindickung umfassen die Betriebskosten i.W. möglicherweise anfallende Energie- sowie Flockungsmittelkosten.

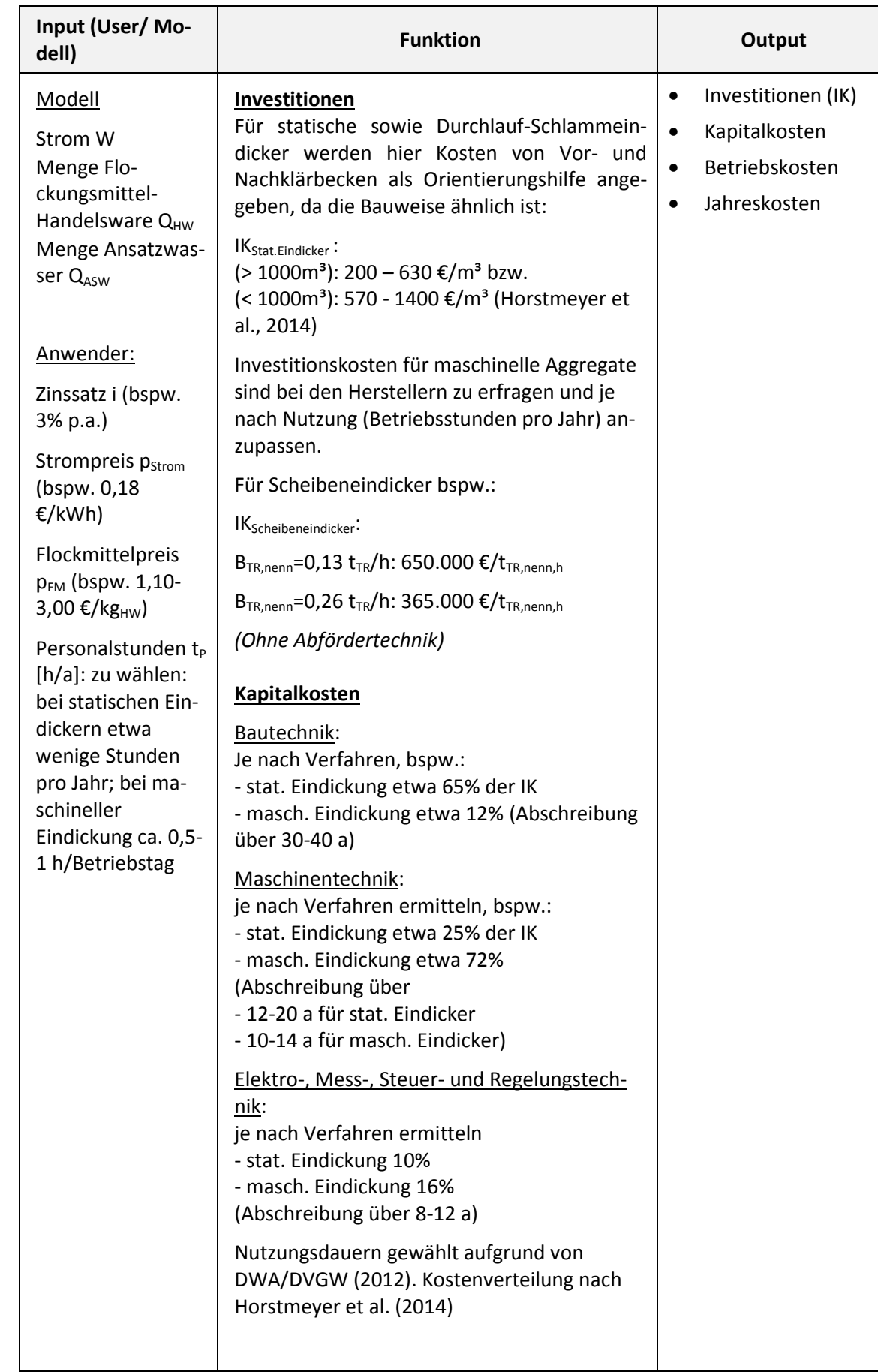

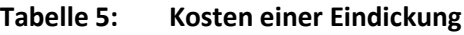

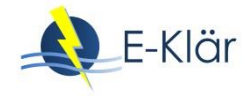

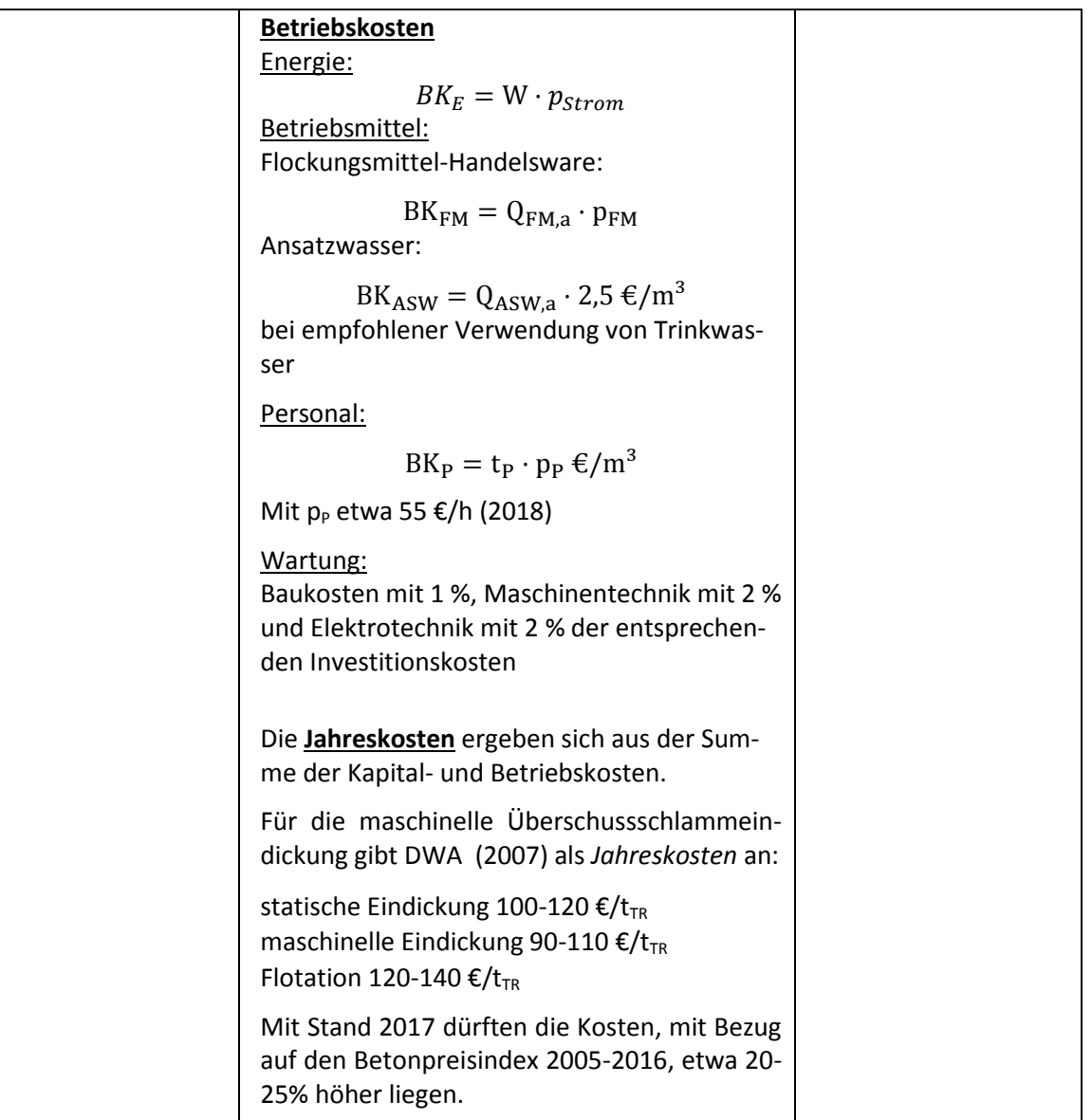

*Der Inhalt dieser Modulbeschreibung wurde noch nicht validiert und ist weiterzuentwickeln.*

## **3 Literaturverzeichnis**

- DWA (2007): DWA-M 381: Eindickung von Klärschlamm. Hennef: Deutsche Vereinigung für Wasserwirtschaft, Abwasser und Abfall e.V.
- DWA (2013): DWA-M 366: Maschinelle Klärschlammentwässerung. Hennef: Deutsche Vereinigung für Wasserwirtschaft, Abwasser und Abfall e.V.
- DWA (2014): M 350: Aufbereitung von synthetischen polymeren Flockungsmitteln zur Klärschlammkonditionierung. Hennef: DWA.
- DWA/DVGW (2012): Leitlinien zur Durchführung dynamischer Kostenvergleichsrechnungen. Hennef: DWA.

Horstmeyer et al. (2014): Kosten der Abwasserbehandlung. München: DIV.

Kopp, J. (2001): Wasseranteile in Klärschlammsuspensionen - Messmethoden und Praxisrelevanz (Dissertation). Braunschweig: Förderverein des Instituts für Siedlungswasserwirtschaft der TU Braunschweig.

Leschber & Loll (1996): ATV-Handbuch: Klärschlamm. Berlin: Ernst und Sohn.

# A1 Modulbeschreibungen Thermodruckhydrolyse

## *Christian Görlich*

*Diese Modulbeschreibung befindet sich noch in der Entwicklung und wird in der vorgesehenen Dissertation von Görlich unter dem Arbeitstitel "Desintegration kommunaler Klärschlämme durch Thermodruckhydrolyse" voraussichtlich im Jahr 2018 veröffentlicht.* 

*In diesem Zuge wird die Modulbeschreibung mit den anderen Modulbeschreibungen aus dem Forschungsvorhaben E-Klär online unter www.e-klaer.de zur Verfügung gestellt.*

## **1 Allgemeine Beschreibung des Verfahrens**

- **1.1 Verfolgte Aufbereitungsziele**
- **1.2 Anwendung der Thermodruckhydrolyse im Bereich der kommunalen Abwasserbehandlung**
- **1.3 Verfahrensschema**
- **1.4 Wichtige Einflussgrößen**
- **1.5 Kopplung des Verfahrens mit anderen Verfahren**
- **2 Informationen zur Thermodruckhydrolyse im FuE-Vorhaben E-Klär**
	- **2.1 Theoretische Grundlagen**
	- **2.2 Dimensionierung / Bemessungsansatz**
	- **2.3 Abbildung der Stoffströme**
	- **2.4 Abschätzung des Energiebedarfs**
	- **2.5 Abschätzung der Kosten**
- **3 Literaturverzeichnis**

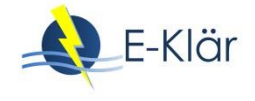

# A1 Modulbeschreibungen Co-Vergärung

## *Christian Görlich*

*Diese Modulbeschreibung befindet sich noch in der Entwicklung und wird nachträglich mit den anderen Modulbeschreibungen aus dem Forschungsvorhaben E-Klär unter www.e-klaer.de zur Verfügung gestellt.*

## **1 Allgemeine Beschreibung des Verfahrens**

- **1.1 Verfolgte Aufbereitungsziele**
- **1.2 Anwendung der Co-Vergärung im Bereich der kommunalen Abwasserbehandlung**
- **1.3 Verfahrensschema der Co-Vergärung**
- **1.4 Wichtige Einflussgrößen**
- **1.5 Kopplung des Verfahrens mit anderen Verfahren**
- **2 Informationen zur Co-Vergärung im FuE-Vorhaben E-Klär**
	- **2.1 Theoretische Grundlagen**
	- **2.2 Dimensionierung / Bemessungsansatz**
	- **2.3 Abbildung der Stoffströme**
	- **2.4 Abschätzung des Energiebedarfs**
	- **2.5 Abschätzung der Kosten**
- **3 Literaturverzeichnis**

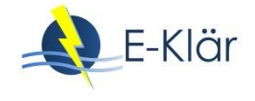

# A1 Modulbeschreibungen Schneckenpresse

## *Christian Görlich*

*Diese Modulbeschreibung befindet sich noch in der Entwicklung und wird nachträglich mit den anderen Modulbeschreibungen aus dem Forschungsvorhaben E-Klär unter www.e-klaer.de zur Verfügung gestellt.*

## **1 Allgemeine Beschreibung des Verfahrens**

- **1.1 Verfolgte Aufbereitungsziele**
- **1.2 Anwendung der Schneckenpresse im Bereich der kommunalen Abwasserbehandlung**
- **1.3 Verfahrensschema der Schneckenpresse**
- **1.4 Wichtige Einflussgrößen**
- **1.5 Kopplung des Verfahrens mit anderen Verfahren**
- **2 Informationen zur Schneckenpresse im FuE-Vorhaben E-Klär**
	- **2.1 Theoretische Grundlagen**
	- **2.2 Dimensionierung / Bemessungsansatz**
	- **2.3 Abbildung der Stoffströme**
	- **2.4 Abschätzung des Energiebedarfs**
	- **2.5 Abschätzung der Kosten**
- **3 Literaturverzeichnis**

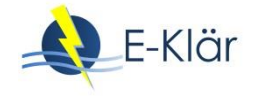

# A1 Modulbeschreibungen Faulgasverwertung – BHKW und Gasspeicher

#### *Inga Hölscher, Dieter Thöle*

## **1 Allgemeine Beschreibung der Faulgasverwertung**

#### **1.1 Verfolgte Aufbereitungsziele**

Bei der anaeroben Stabilisierung in Faultürmen entsteht Faulgas, welches weitergehend genutzt werden kann. Folgende Nutzungskonzepte sind dabei möglich, bei denen das Faulgas vor Ort verwertet wird (keine Einspeisung ins Erdgasnetz):

- Verwertung in einem Blockheizkraftwerk (BHKW) zur Strom- und Wärmeerzeugung
- Verbrennung im Heizkessel
- Abfackeln

#### **1.2 Anwendung des Verfahrens in der kommunalen Abwasserreinigung**

#### **1.2.1 Verwertung des Faulgases in einem BHKW**

Moderne Faulgasnutzungskonzepte streben die vollständige Verwertung des Faulgases in einem Kraft-Wärme-Kopplungsprozess an. Dafür wird in einem BHKW mit dem Faulgas ein Motor angetrieben, wobei die bei der Verbrennung frei werdende Energie zu einem Teil in mechanische Energie umgesetzt wird und zum restlichen Teil in frei werdende Wärmeenergie. Durch die mechanische Energie wird entweder ein Generator zur Stromerzeugung oder direkt ein Aggregat (z.B. ein Direktverdichter für die Belebung) betrieben. Die Wärmeenergie wird einerseits den Abgasen durch einen Abgaswärmetauscher entzogen, andererseits durch eine Motorkühlung des Aggregats gewonnen.

Die BHKW werden schlüsselfertig als komplette Module mit Motor, Generator, Wärmetauscher und Schaltschrank hergestellt (Konstantin, 2009). Bei der kombinierten Erzeugung von Elektrizität und Wärme kann ein Gesamtwirkungsgrad von 85 – 90 % erreicht werden (VSA, 2008), wobei die elektrischen Wirkungsgrade zwischen 30 % und 40 % und die thermischen Wirkungsgrade zwischen 50 % und 60 % liegen. Mit zunehmender Leistung des Verbrennungsmotors nimmt der elektrische Wirkungsgrad zu und der thermische Wirkungsgrad ab (ASUE, 2010). Da Elektrizität im Vergleich zu thermischer Energie die höherwertige Energie ist, sollte aus Faulgas so viel Elektrizität wie möglich erzeugt werden (stromgeführter Betrieb).

#### **1.2.2 Verwertung des Faulgases in einem Heizkessel**

Bei diesem Verwertungskonzept wird aus dem Faulgas lediglich Wärmeenergie gewonnen und das Faulgas somit energetisch nicht optimal genutzt. Zwar kann der Wärmebedarf der Kläranlage aufgrund des sehr hohen thermischen Wirkungsgrades meist vollständig abgedeckt werden, es kommt jedoch oftmals zu Faulgasüberschüssen, die über die Gasfackel verfeuert werden.

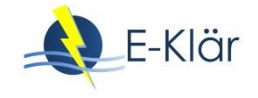

#### **1.2.3 Abfackeln des Faulgases über die Gasfackel**

Aus Gründen der Kosteneinsparung und aus Umweltschutzgründen sollte das Faulgas möglichst vollständig energetisch genutzt werden. Eine Gasfackel ist dennoch unverzichtbar, da Methan aufgrund der klimaschädlichen Wirkung nicht direkt in die Atmosphäre entlassen werden darf. Daher wird überschüssiges Faulgas über eine Gasfackel auf der Kläranlage verbrannt.

#### **1.2.4 Gasbehälter zur Gaszwischenspeicherung**

Um tageszeitliche Schwankungen zwischen Gasanfall und Energiebedarf auszugleichen und um das BHKW mit optimaler Auslastung zu steuern, wird ein Gasspeicher benötigt. Der Tagesverlauf der Klärgasproduktion ergibt sich in erster Linie aus dem Beschickungsregime des Faulbehälters. Bei einer kontinuierlichen oder quasi-kontinuierlichen Beschickung des Faulbehälters ergibt sich ein entsprechend gleichmäßiger Faulgasanfall. Wird der Frischschlamm einmal täglich als einzelne Charge zugegeben, steigt der Gasertrag schnell an und erreicht nach zwei bis drei Stunden den höchsten Wert (VSA, 2008). Somit ist das benötigte Gasspeichervolumen zum einen abhängig von der Tagesganglinie des Gasanfalls und zum anderen von der Betriebsweise und Steuerung des BHKW.

#### **1.3 Verfahrensschema**

[Abbildung](#page-445-0) 1 zeigt das Prinzip der Faulgasverwertung auf einer Kläranlage. Der aus dem Faulbehälter kommende Volumenstrom QFaulgas [Nm<sup>3</sup>] wird dem Gasspeicher zugeführt und dort geregelt der weiteren Verwertung in BHKW oder Heizkessel zugeführt. Bei Gasüberschuss wird das überschüssige Faulgas in der Gasfackel verbrannt.

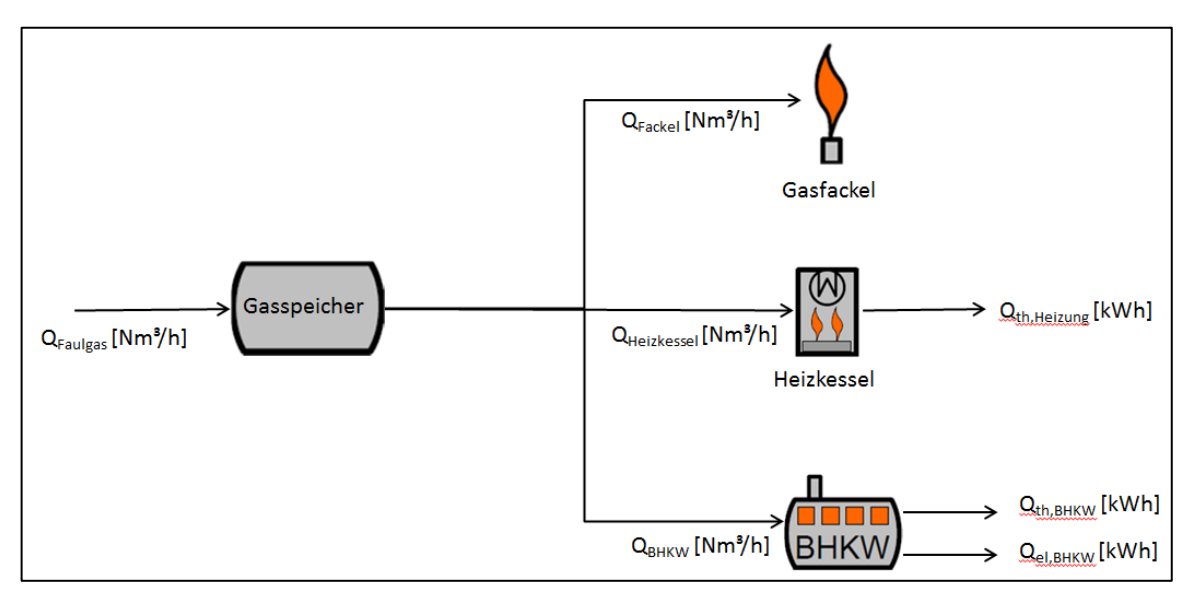

<span id="page-445-0"></span>**Abbildung 1: Prinzip der Faulgasverwertung auf einer Kläranlage**

## **1.4 Wichtige Einflussgrößen**

Die Gaszusammensetzung ist die wichtigste Einflussgröße auf die **Wirksamkeit des Verfahrens**. Hierbei spielen vor allem der Methangehalt sowie der Schwefelgehalt des Faulgases eine Rolle.

## **1.5 Kopplung des Verfahrens mit anderen Verfahren**

Für dieses Verfahren existieren keine Anforderungen an die Vor- und Nachbehandlung.

# **2 Informationen zur Faulgasverwertung im FuE-Vorhaben E-Klär**

## **2.1 Theoretische Grundlagen**

Faulgas aus der anaeroben-mesophilen Stabilisierung besteht zu 60 bis 70 % aus Methan und zu 30 bis 40 % aus Kohlendioxid. Außerdem sind bis zu 4 % Stickstoff und bis zu 1 % Sauerstoff sowie Spuren von Schwefelwasserstoff, Chlor und Fluor enthalten (VSA, 2008).

Der dem Gasspeicher von den Faulbehältern zugeführte Volumenstrom  $Q_{Faulgas}$  [Nm<sup>3</sup>/h] hat einen Energiegehalt EG<sub>Faulgas</sub> [kWh/Nm<sup>3</sup>], welcher von der Zusammensetzung bzw. dem Methananteil am Gasgemisch abhängig ist. Der untere Heizwert H<sub>u</sub> von reinem Methan beträgt 9,99 kWh/Nm<sup>3</sup>. Bei einem angenommenen durchschnittlichen Methangehalt von 64 % entspricht der Energiegehalt in einem Normkubikmeter Faulgas einem unteren Heizwert H<sub>u</sub> von 6,4 kWh/Nm³. Der Energiegehalt von Gas, angegeben als Energiemenge pro Volumen, ist abhängig von den Einflussfaktoren Druck, Luftfeuchtigkeit und Temperatur. Daher ist es erforderlich, dass das gemessene Gasvolumen auf das Normvolumen umgerechnet bzw. direkt als Normvolumen gemessen wird. Der Normzustand, bei dem ein unter Nicht-Norm-Bedingungen gemessenes Gasvolumen ein Volumen von einem Normkubikmeter hätte, liegt nach DIN 1343 (1990) bei einem Druck von 1,01325 bar, einer Luftfeuchtigkeit von 0 % und einer Temperatur von 0 °C.

Das in dem Gasspeicher zwischengespeicherte Faulgas wird dem BHKW gesteuert zugeführt. Je nach Betriebsweise des BHKW (Betrieb möglichst bei Volllast oder möglichst gleichmäßiger Betrieb über 24 Stunden) ergeben sich verschiedene Steuerungsmöglichkeiten.

## **2.2 Dimensionierung / Bemessungsansatz**

Durch den Anwender soll ausgewählt werden, welche Zielsetzung für den Gasspeicher verfolgt wird. Demnach ergeben sich unterschiedliche Dimensionierungsansätze (s[. Tabelle 1\)](#page-446-0).

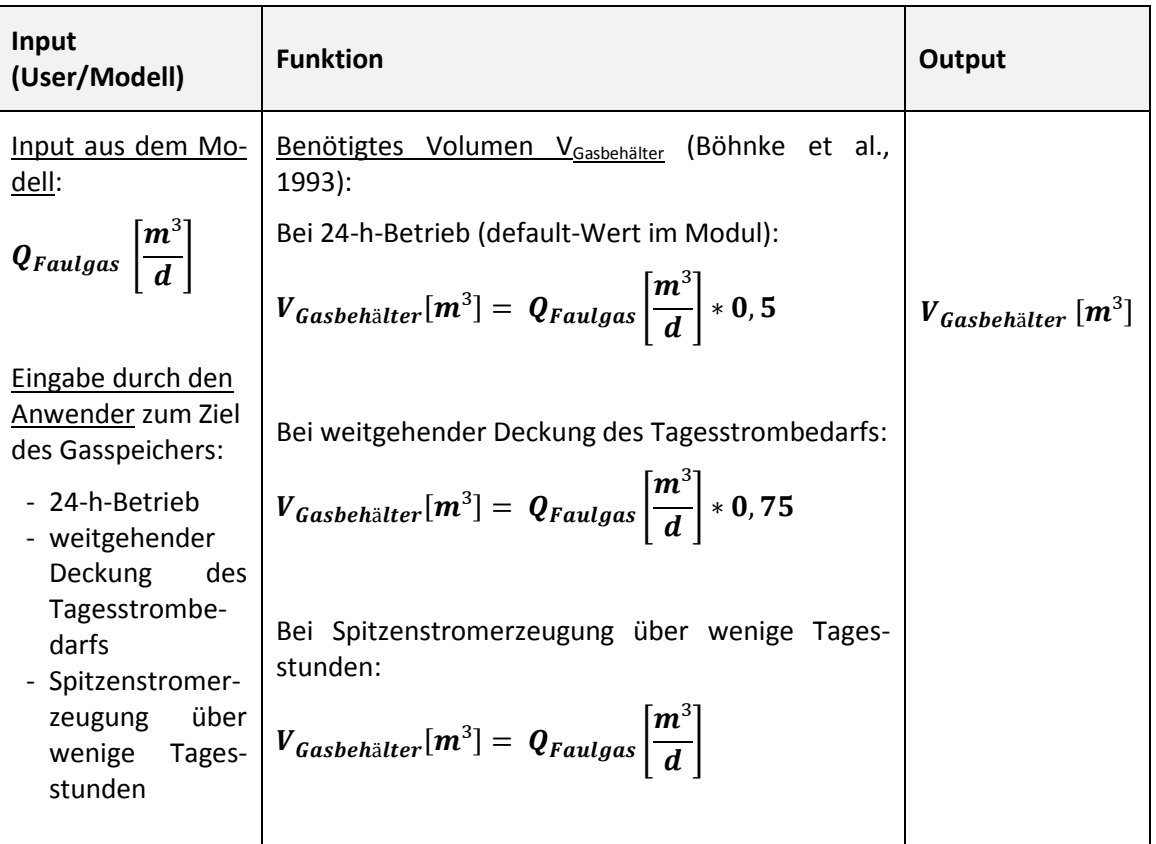

<span id="page-446-0"></span>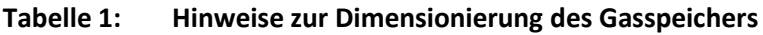

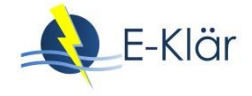

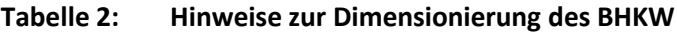

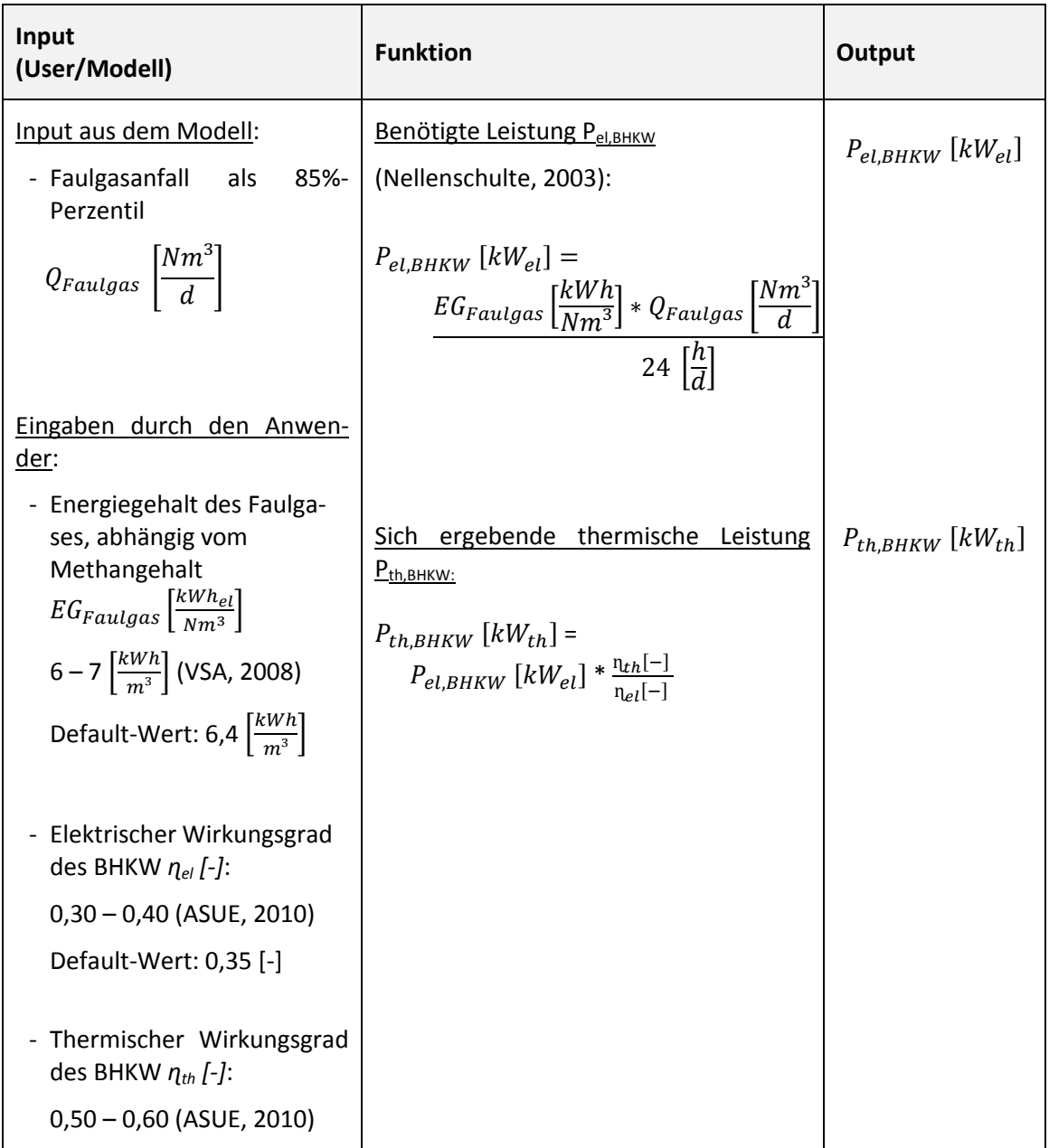

## **2.3 Abbildung der Stoffströme für den BHKW und Gasspeicher**

Im Blockheizkraftwerk und Gasspeicher findet keine stoffliche Veränderung der im Abwasser enthaltenen Komponenten statt, so dass in dieser Modulbeschreibung keine Abbildung der Stoffströme zu berücksichtigen ist.

# **2.4 Abschätzung der Energieproduktion für das BHKW**

Im Gasspeicher findet keine Veränderung auf der Energieebene statt, so dass an dieser Stelle lediglich das BHKW berücksichtigt (s. [Tabelle 3\)](#page-448-0).

<span id="page-448-0"></span>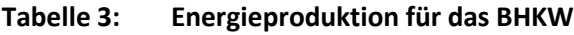

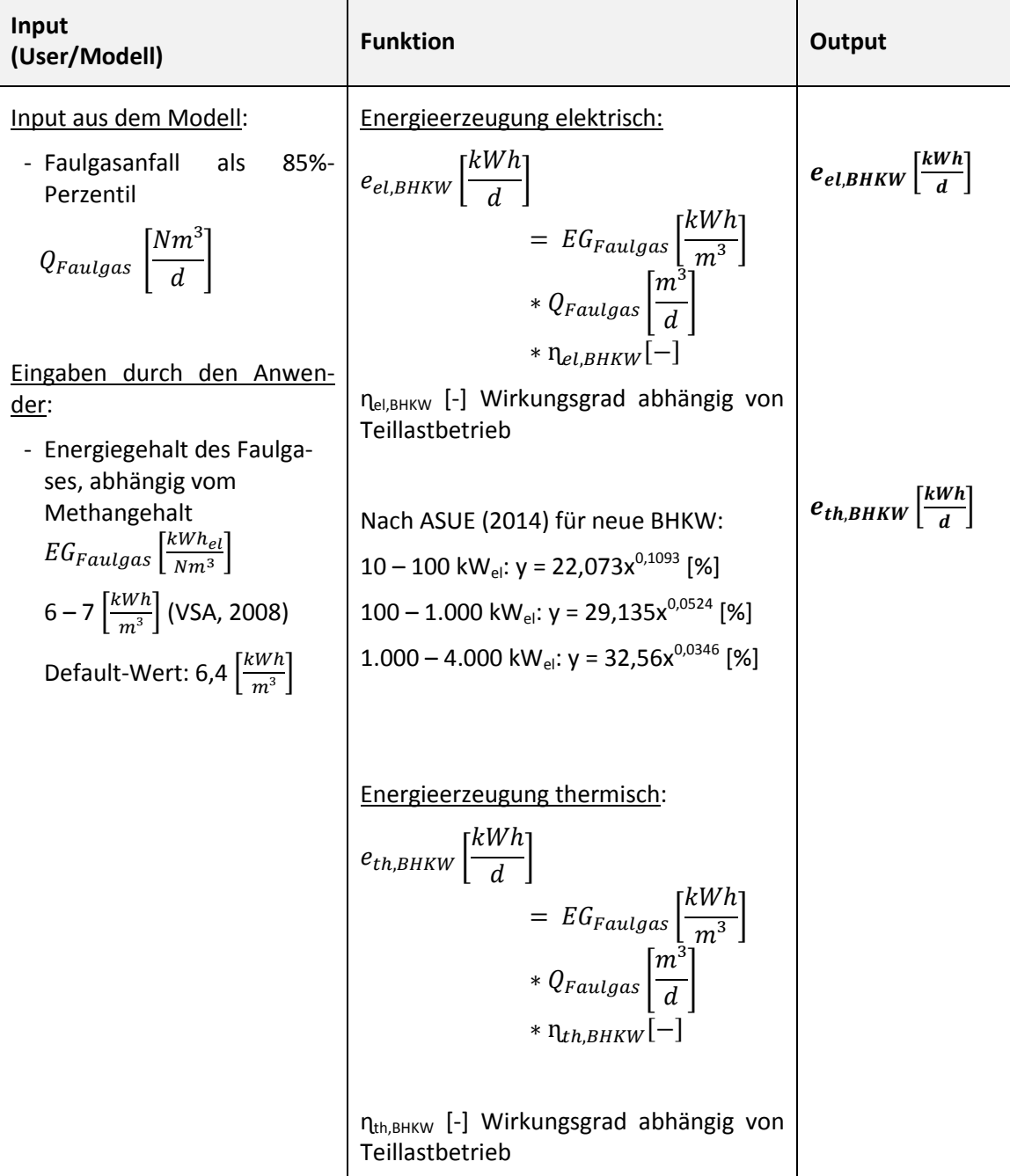

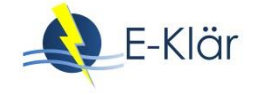

# **2.5 Abschätzung der Kosten für das BHKW**

Bei der Kostenberechnung wird angenommen, dass die ermittelte benötigte Leistung des BHKW in einem einzigen Modul umgesetzt wird.

| Input<br>(User/Modell)      | <b>Funktion</b>                                                                     |                          |            | <b>Output</b>    |
|-----------------------------|-------------------------------------------------------------------------------------|--------------------------|------------|------------------|
| $P_{el,BHKW}$ [ $kW_{el}$ ] | Investitionskosten:                                                                 |                          |            | Investitionskos- |
|                             | BHKW Modul in Abhängigkeit der elektrischen Leis-                                   |                          |            | ten              |
|                             | tung (ASUE, 2014), Nettokosten (15 a):                                              |                          |            | Betriebskosten   |
|                             | 10 – 100 kW <sub>el</sub> : y = 11.834x <sup>-0,52</sup> [€/kW <sub>el</sub> ]      |                          |            |                  |
|                             | 100 − 1.000 kW <sub>el</sub> : $y = 4.497x^{0.33}$ [€/kW <sub>el</sub> ]            |                          |            |                  |
|                             | 1.000 − 4.000 kW <sub>el</sub> : y = 954,67x <sup>-0,11</sup> [€/kW <sub>el</sub> ] |                          |            |                  |
|                             | Kosten für Installation der Anlage in Prozent der<br>Modulkosten (nach ASUE, 2014): |                          |            |                  |
|                             | Elektr. Leistung                                                                    | Zusatzkosten BHKW (in %) |            |                  |
|                             | $kW_{el}$                                                                           | Transport                | Einbindung |                  |
|                             | $11 - 100$                                                                          | 6                        | 39         |                  |
|                             | $101 - 350$                                                                         | 6                        | 45         |                  |
|                             | $351 - 500$                                                                         | 6                        | 54         |                  |
|                             | $501 - 750$                                                                         | 6                        | 60         |                  |
|                             | $751 - 1.000$                                                                       | $\overline{7}$           | 67         |                  |
|                             | $1.001 - 1.500$                                                                     | 19                       | 76         |                  |
|                             | $1.501 - 5.000$                                                                     | 18                       | 59         |                  |
|                             | Annahme: Aufstellung in vorhandenem Gebäude                                         |                          |            |                  |
|                             | Betriebskosten:                                                                     |                          |            |                  |
|                             | Instandhaltungskosten (ASUE, 2014):                                                 |                          |            |                  |
|                             | 10 – 100 kW <sub>el</sub> : $y = 18,225x^{-0.471}$ [Cent/kWh <sub>el</sub> ]        |                          |            |                  |
|                             | 100 – 1.000 kW <sub>el</sub> : $y = 4,1228x^{-0.196}$ [Cent/kWh <sub>el</sub> ]     |                          |            |                  |
|                             | 1.000 – 4.000 kW <sub>el</sub> : $y = 17,669x^{-0,399}$ [Cent/kWh <sub>el</sub> ]   |                          |            |                  |
|                             |                                                                                     |                          |            |                  |
|                             | Personalkosten: 3 % der Investkosten (ASUE, 2015)                                   |                          |            |                  |
|                             | Verwaltungskosten: 1,5% der Investitionskosten<br>(ASUE, 2015)                      |                          |            |                  |

**Tabelle 4: Kosten eines BHKW**

#### **3 Literaturverzeichnis**

- ASUE (2010): BHKW-Grundlagen. ASUE Arbeitsgemeinschaft für sparsamen und umweltfreundlichen Energieverbrauch e.V., Berlin.
- ASUE (2014): BHKW-Kenndaten 2014/2015. Module, Anbieter, Kosten. ASUE Arbeitsgemeinschaft für sparsamen und umweltfreundlichen Energieverbrauch e.V., Berlin.
- ASUE (2015): BHKW Fibel. Wissen in kompakter Form. ASUE Arbeitsgemeinschaft für sparsamen und umweltfreundlichen Energieverbrauch e.V., Berlin.
- VSA (2008): Handbuch Energie in ARA Leitfaden zur Energieoptimierung auf Abwasserreinigungsanlagen. Herausgeber: Verband Schweizer Abwasser- und Gewässerschutzfachleute (VSA), Zürich.
- Böhnke, B., Bischofsberger, W., Seyfried, C.F. (1993): Anaerobtechnik. Handbuch der anaeroben Behandlung von Abwasser und Schlamm. Springer-Verlag, Berlin.
- DIN1343 (1990): Deutsche Norm DIN 1343:1990-01: Referenzzustand, Normzustand, Normvolumen; Begriffe und Werte. Beuth Verlag, Berlin.
- Konstantin, P. (2009): Praxisbuch Energiewirtschaft. Energieumwandlung, -transport und -beschaffung im liberalisierten Markt. 2. Auflage, Springer Verlag Berlin Heidelberg.
- Nellenschulte, T. (2003): Kostenreduzierung für Kommunen und Verbände durch effiziente Erzeugung und Verwertung von Faulgas als Primärenergie sowie Reduzierung der Faulschlammmenge. Teilprojekt: Betrieb von Blockheizkraftwerken. Schlussbericht zum Forschungsvorhaben, Isernhagen.

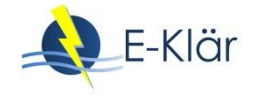

# A1 Modulbeschreibungen Solare Klärschlammtrocknung

## *Inga Hölscher, Dieter Thöle*

# **1 Allgemeine Beschreibung der solaren Klärschlammtrocknung**

## **1.1 Verfolgte Aufbereitungsziele**

Das Ziel der solaren Klärschlammtrocknung liegt in der weitergehenden Trocknung des Klärschlamms, um eine möglichst kostengünstige und einfache Entsorgung vornehmen zu können. Die Entsorgungskosten von Klärschlamm richten sich nach dem Gewicht und dem Brennwert des Klärschlammes. Somit senken ein geringeres Volumen und ein höherer Brennwert die Entsorgungskosten. Der entwässerte Klärschlamm wird dabei in transparenten Leichtbauhallen (Gewächshauskonstruktionen) mithilfe der solaren Einstrahlung getrocknet. Die Trocknung wird durch Verdunstung des im Klärschlamm enthaltenen Wassers erzielt. Dabei wird die Verdunstungsrate durch den Gewächshauseffekt erhöht, indem solare Strahlung in Wärmestrahlung umgewandelt wird und somit eine Erwärmung der Luft in der Trocknungshalle erfolgt. Durch gezielte Be- und Entlüftung durch Umluftventilatoren und gezielte Steuerung der Belüftungsklappen wird die wasserdampfgesättigte Luft ausgetragen. Durch den Einsatz von zusätzlicher Wärmeenergie können auch in den Zeiten mit geringer solarer Einstrahlung hohe Trocknungswerte erreicht werden (Kassner, 2003).

#### **1.2 Anwendung des Verfahrens in der kommunalen Abwasserreinigung**

Bei der maschinellen Entwässerung wird der Klärschlamm auf 20 % bis 35 % TR entwässert. Durch die solare Trocknung kann theoretisch ein TR-Gehalt von bis zu 85 % erreicht werden (ATV-DVWK, 2004). Bei derartig hohen Trocknungsgraden kann es jedoch zu hohen Staubbildungen kommen. Daher sollten Trocknungsgrade um 70% angestrebt werden (IKrW, 2005).

## **1.3 Verfahrensschema**

Generell kann zwischen den folgenden Verfahrensvarianten unterschieden werden (siehe [Abbil](#page-453-0)[dung 1](#page-453-0) und [Abbildung 2\)](#page-453-1):

- solare Klärschlammtrocknung ohne Zusatzheizung
- solare Klärschlammtrocknung mit Zusatzheizung aus auf der Kläranlage vorhandenen Wärmequellen (Faulbehälter, Gebläse, Zentratwasser)
- solare Klärschlammtrocknung mit Zusatzheizung aus zusätzlich eingekaufter Energie

Bei der Nutzung von auf der Kläranlage anfallender Abwärme wird diese durch Bodenheizungen oder als Abluft eingetragen. Durch die Nutzung dieser zusätzlichen Energie kann nicht nur eine kontinuierliche Trocknung über das gesamte Jahr, sondern zudem eine Reduzierung der notwendigen Anlagenfläche erreicht werden (IKrW, 2005). Wird keine Zusatzheizung eingesetzt, muss für eine ausreichend zur Verfügung stehende Trocknungsfläche gesorgt werden oder Klärschlammzwischenspeicher gebaut werden, um auch in den Wintermonaten die angestrebten Trockenrückstände nach dem Trocknungsprozess zu erreichen. Je nach geografischer Lage der Trocknungshalle kann die solare Strahlungsleistung unterschiedlich hoch sein und starken saisonalen Schwankungen unterliegen. In Deutschland werden im Sommer wesentlich höhere Leistungen erreicht als in der Winterzeit, etwa 70 % der Jahresverdunstung werden im Sommer erreicht (ATV-DVWK, 2004).

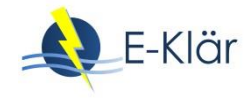

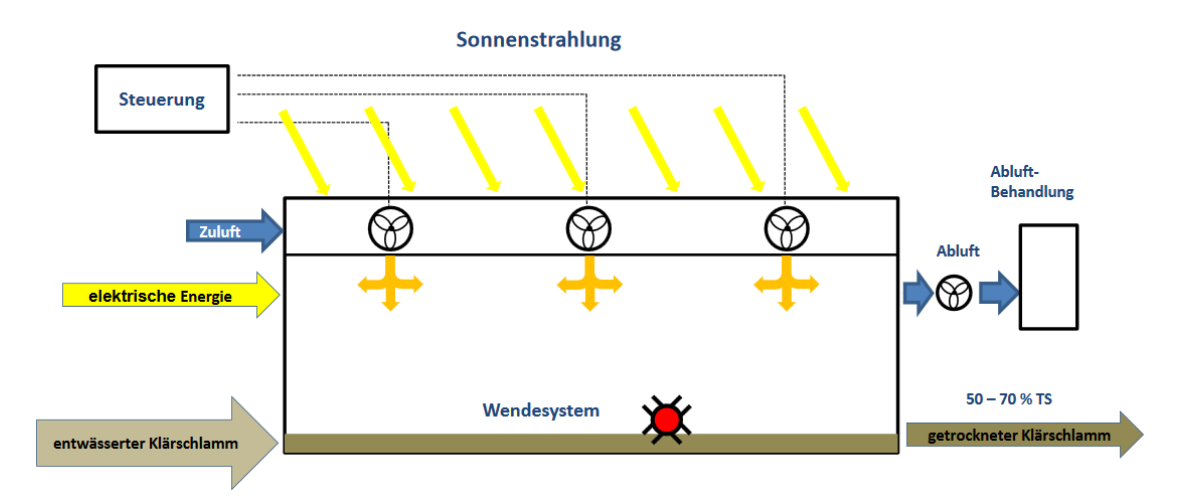

<span id="page-453-0"></span>**Abbildung 1: Verfahrensprinzip solare Klärschlammtrocknung (Jacobs, 2013)**

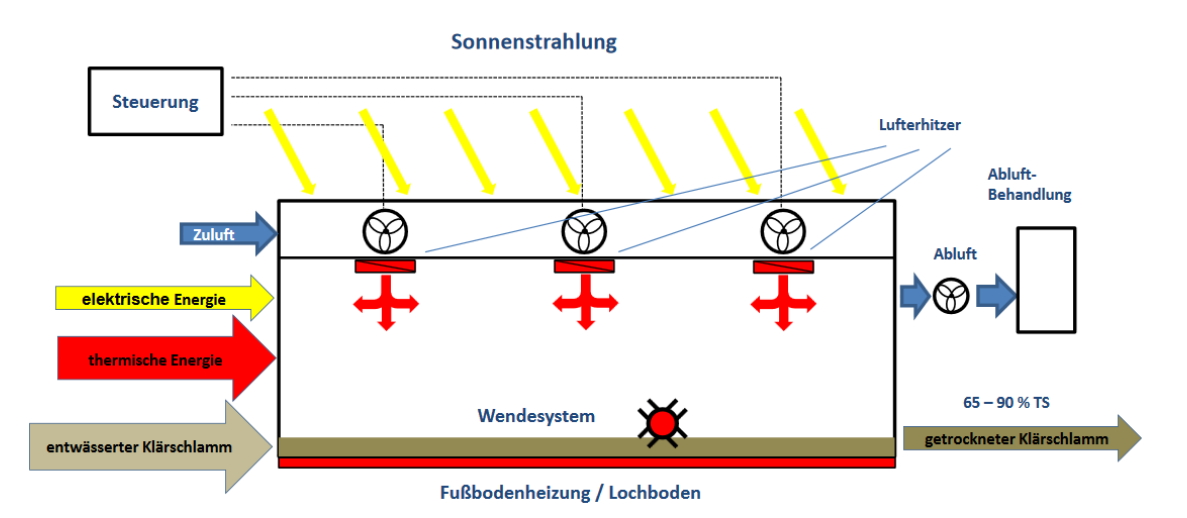

<span id="page-453-1"></span>**Abbildung 2: Verfahrensprinzip solare Klärschlammtrocknung mit Zusatzheizung (Jacobs, 2013)**

Der Schlamm wird auf dem Boden von Trocknungshallen zumeist in einer Schichtdicke von 5 bis 20 cm aufgebracht und regelmäßig durch Wendeeinrichtungen gewendet, um eine gleichmäßige Schlammfeuchte über die gesamte Schichtdicke zu erhalten und anaerobe Zonen und die damit verbundene Geruchsbildung zu vermeiden. Eine Orientierung für die Häufigkeit des Wendeintervalls geben Bux und Baumann (2003) mit 0,5 bis 12 Wendevorgängen pro Tag an. Hierfür kommen je nach Hersteller verschiedene Wendeeinrichtungen zum Einsatz, wie speziell entwickelte Roboter, Förderbänder oder Schubwender.

## **2 Informationen zur solaren Klärschlammtrocknung im FuE-Vorhaben E-Klär**

## **2.1 Theoretische Grundlagen**

Es sind drei verschiedene Trocknungsmechanismen zu unterscheiden: die Strahlungstrocknung, die Kontakttrocknung, sowie die Konvektionstrocknung (IKrW, 2005). Bei allen Mechanismen wird das zu trocknende Gut erwärmt, sodass das gespeicherte Wasser verdampft.

Bei der **Konvektionstrocknung** wird der Klärschlamm durch die Umgebungsluft erwärmt. Als Folge verdampft Wasser und erhöht wiederum die Luftfeuchtigkeit. Daher muss ein ständiger Austausch der Umgebungsluft erfolgen (ATV-DVWK, 2004). Beeinflusst wird dieser Mechanismus von der Wasseraufnahmekapazität des Heizmediums und somit auch von der Temperatur. Die Konvektionstrocknung kann bis zu einer Luftfeuchtigkeit von 80% erfolgen (IKrW, 2005).

Die **Strahlungstrocknung** hingegen erfolgt durch eine Absorption der elektromagnetischen Strahlungsenergie durch den Klärschlamm (ATV-DVWK, 2004). Die so erreichte Aufwärmung des Gutes führt ab einer Solarstrahlung von 300 W/m² zu einer Verdampfung der Feuchte im Gut (IKrW, 2005). Der Trocknungsgrad, bzw. die flächenbezogene Jahresleistung durch Konvektionsund Strahlungstrocknung, ist von vielen Faktoren abhängig und somit standortspezifisch. Es hat sich gezeigt, dass sich im Durchschnitt flächenbezogene Jahresleistungen zwischen 500 bis 1000 l/(m²∙a) in Deutschland ergeben (Kassner, 2003).

Bei der **Kontakttrocknung** wird der Klärschlamm auf einer beheizten Fläche getrocknet. Dies ist bei modifizierten Verfahren der solaren Trocknung der Fall, bei denen zusätzlich eine Bodenheizung betrieben wird.

Wie in [Abbildung 3](#page-454-0) zu sehen ist, erhöht sich der Heizwert des Klärschlammes mit fortschreitender Trocknung bzw. Erhöhung des TS-Gehaltes und in Abhängigkeit vom Stabilisierungsgrad.

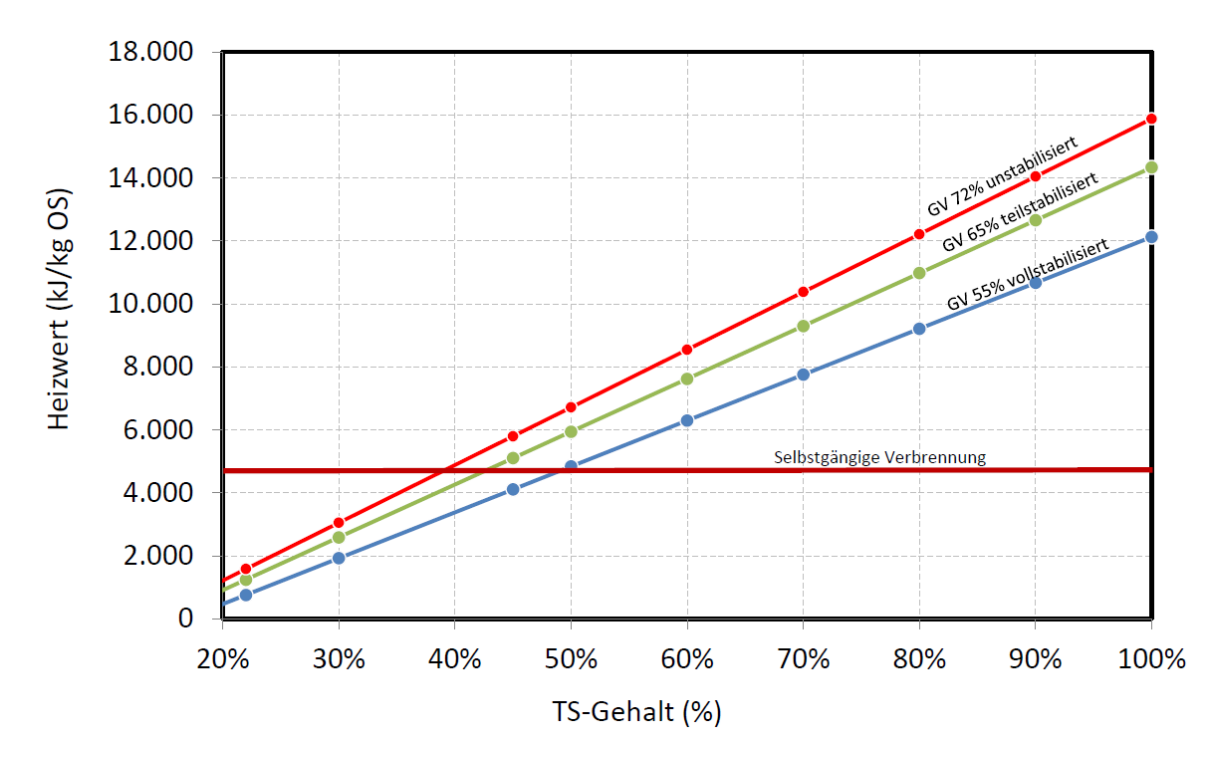

<span id="page-454-0"></span>**Abbildung 3: Heizwert von Klärschlamm in Abhängigkeit von TS-Gehalt und Stabilisierungsgrad (LUMV, 2013)**

## **2.2 Dimensionierung und Abbildung der Stoffströme**

Es wird zwischen den beiden folgenden Varianten unterschieden:

- Variante 1: solare Klärschlammtrocknung ohne Zusatzheizung und
- Variante 2: solare Klärschlammtrocknung mit Zusatzheizung (aus intern bereitgestellter Energie oder zusätzlich eingekaufter Energie)

Bezüglich der Dimensionierung wird bei beiden Varianten als Input die anfallende Schlammmenge  $Q_{K5,in}$  [t/a] mit Anfangs-Trockenrückstand TR<sub>KS,in</sub> [%] sowie ein gewählter Trockenrückstand-Sollwert des getrockneten Klärschlammes TR<sub>KS,out,soll</sub> [%] vorgegeben. Als Input Parameter muss zudem die potentielle Verdunstungsleistung E<sub>pot,SKT</sub> [kg/(m<sup>2</sup>·a)] für den jeweiligen Standort

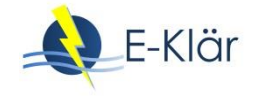

angegeben werden. Jahreszeitliche Schwankungen werden hier durch die Verwendung des Jahresmittelwertes nicht berücksichtigt.

## **2.2.1 Dimensionierung und Abbildung der Stoffströme für Variante 1**

Bei Variante 1 werden keine zusätzlichen Energiequellen eingesetzt. Die Trocknungsleistung der Anlage basiert lediglich auf der solaren Einstrahlung. Output der Dimensionierung ist die benötigte Fläche A  $[m^2]$  sowie die jährlich anfallende Menge Klärschlamm Q<sub>KS,out</sub> [t/a]. Hierbei wird mit Jahresdurchschnittswerten gerechnet. Der Klärschlamm wird somit in den Wintermonaten länger in der Anlage verweilen müssen, um den Trockenrückstand zu erreichen, während die Trocknung im Sommer schneller abgeschlossen ist.

| Input<br>(User/Modell)                                                                                                    | <b>Funktion</b>                                                                                                    | Output                                  |
|----------------------------------------------------------------------------------------------------|----------------------------------------------------------------------------------------------------|-----------------------------------------|
| $Q_{KS,in}$ $\left \frac{t}{a}\right $<br>$TR_{KS,in}$ [%]                                                                                | Eingebrachte Fracht TR <sub>KS,IN</sub> :<br>$TR_{KS,in} \left[\frac{t_{TR}}{a}\right] = \frac{Q_{KS,in}\left[\frac{t}{a}\right] \cdot TR_{KS,in} \left[\frac{\kappa_{\text{yTR}}}{t}\right]}{1000 \left[\frac{k_{\text{gTR}}}{t_{TR}}\right]}$ |                                         |
| $TR_{KS,out,coll}$ [%]<br>$50\% < TR_{KS, out, sol} < 90\%$<br>(Jacobs, 2013b)<br>Default-Wert: 65 %                                      | Menge getrockneter Klärschlamm Q <sub>KS,out</sub> :<br>$Q_{KS,out} \left[\frac{t}{a}\right] = \frac{TR_{KS,in} \left[\frac{c_{TR}}{a}\right]}{TR_{KS,out,coll} \left[\frac{k_{TR}}{a}\right] \cdot 0.001 \left[\frac{tr_R}{k_{RT}}\right]}$    | $Q_{KS,out}$ $\left \frac{t}{a}\right $ |
| $E_{pot,SKT}\left[\frac{kg}{m^2-a}\right]$<br>Standortspezifisch,<br>500 – 950 l/(m <sup>2</sup> ·a) in D<br>Es ist eine ungültige Quelle | Menge an zu verdunstendem Wasser Esoli:<br>$E_{soll}\left \frac{t}{a}\right  = Q_{KS,in}\left \frac{t}{a}\right  - Q_{KS,out}\left \frac{t}{a}\right $                                                                                          |                                         |
| angegeben.<br>Default-Wert: 800 $I/(m^2 \cdot a)$                                                                                         | Benötigte Fläche A:<br>$A[m^2] = \frac{E_{soll} \left[ \frac{E}{a} \right] \cdot 1000 \left[ \frac{kg}{t} \right]}{E_{\text{not } \text{CFT}} \left[ \frac{kg}{t} \right]}$                                                                     | $A m^2 $                                |

**Tabelle 1: Hinweise zur Dimensionierung und Abbildung der Stoffströme für Variante 1**

## **2.2.2 Dimensionierung und Abbildung der Stoffströme für Variante 2**

Es wird vorausgesetzt, dass lediglich eine bestimmte Fläche A [m²] auf dem Grundstück für die Trocknung zur Verfügung steht. Solare Trocknungsanlagen können je nach Klärschlammmenge sehr große Dimensionen annehmen, die häufig nicht auf den Kläranlagen zur Verfügung stehen. Es wird ermittelt, wie viel thermische Energie ezusatzh. [kWh/a] die Zusatzheizung im Jahr erbringen muss, damit der Klärschlamm bis zum Trockenrückstand-Sollwert TR<sub>KS, out, soll</sub> [%] getrocknet wird.

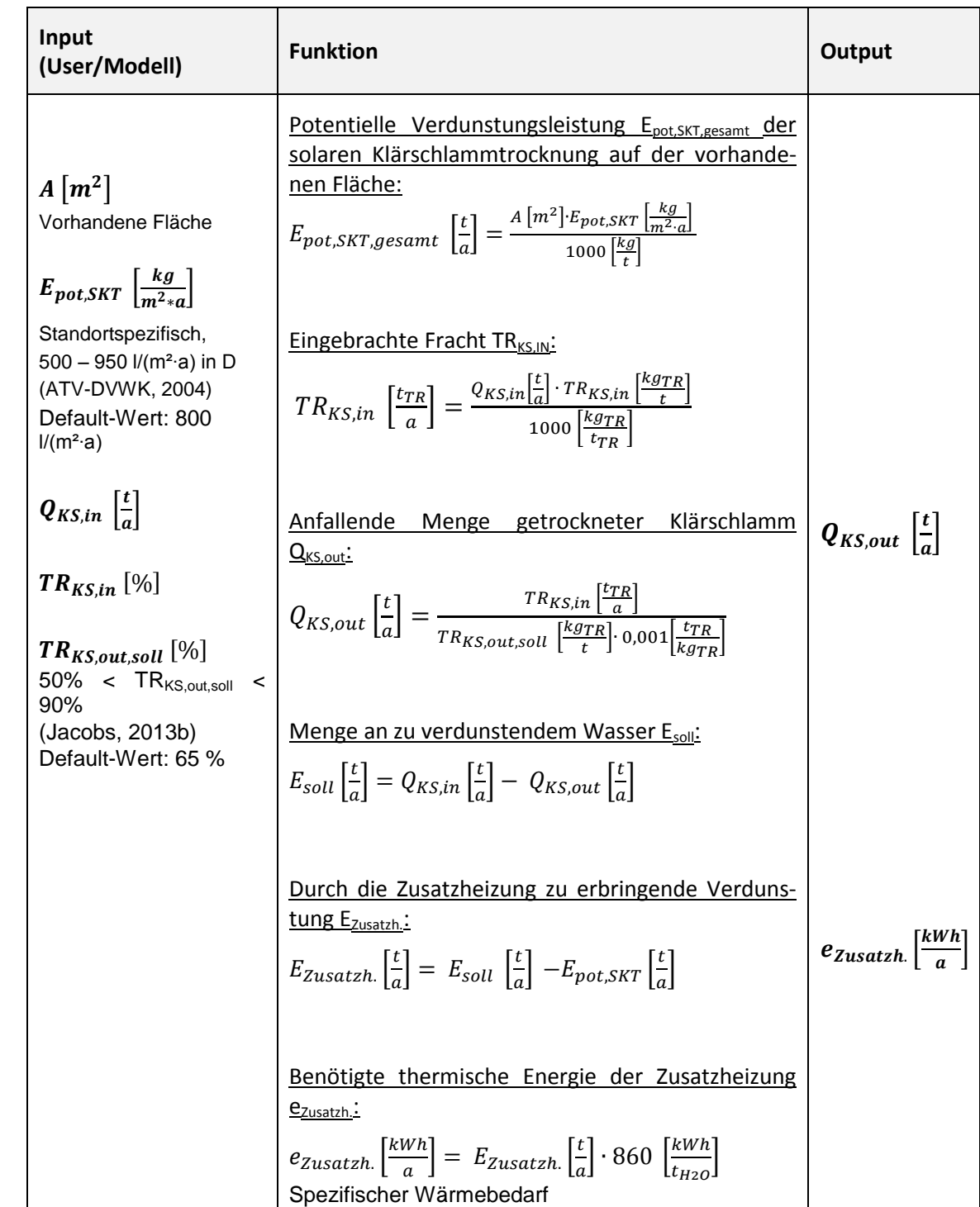

860 kWh/t<sub>H2O</sub> (BayLfU, 2011)

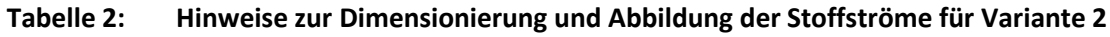

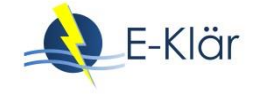

## **2.3 Abschätzung des Energiebedarfs**

Energie wird hauptsächlich für Umluftventilatoren, Abluftventilatoren und Wendeeinrichtungen benötigt. Falls eine Zusatzheizung betrieben wird, ergibt sich hieraus zusätzlich ein thermischer Energiebedarf (s. [Tabelle 3\)](#page-457-0).

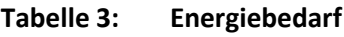

<span id="page-457-0"></span>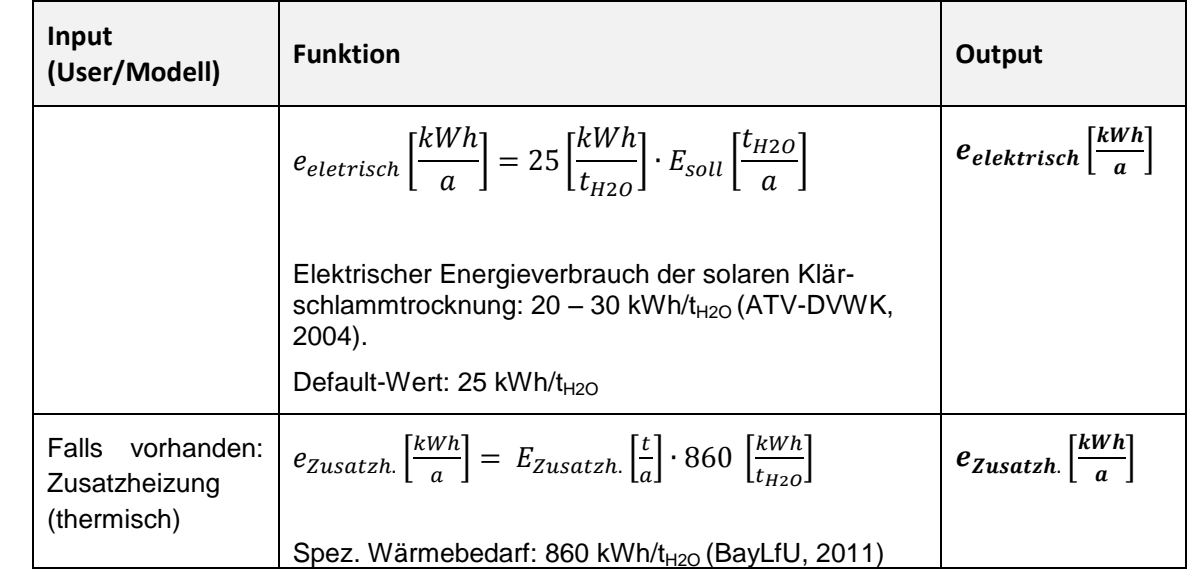

## **2.4 Abschätzung der Kosten**

Zu den Kostenstrukturen sind nur wenige Daten verfügbar. Ein namhafter Hersteller (IST Anlagenbau) gibt für die Investitionskosten Werte von 400,- und 500,- €/t Filterkuchen vor, wobei sich die Investitionskosten in etwa zu gleichen Teilen in Tiefbauarbeiten, Hallenkonstruktion und Maschinentechnik aufteilen (IST, ohne Datum).

| Input<br>(User/Modell)                                                              | <b>Funktion</b>                                                                                                    | Output                                                |
|-------------------------------------------------------------------------------------|----------------------------------------------------------------------------------------------------|-------------------------------------------------------|
| Strom:<br>p <sub>Strom</sub> : x €/kWh                                              | Investitionskosten:<br>$IK[\epsilon] = 450 \left[\frac{\epsilon}{t}\right] \cdot Q_{KS,in} \left[\frac{t}{a}\right]$<br>400 - 500 €/ $t_{QKS,in}$ (IST, ohne Datum)<br>Default-Wert: 450 €/toks.in<br>Kapitalkosten:<br>Bautechnik: $0,67 \cdot$ IK (30 a)<br>Maschinentechnik: $0,33 \cdot$ IK (15 a) | Investitionskosten<br>Kapitalkosten<br>Betriebskosten |
| Spezifische Kos-<br>ten Klärschlamm-<br>Klärschlamm-<br>transport:                  | Betriebskosten:<br>Energie: $x \notin /kWh \cdot e_{elektrisch}$ [kWh/a]<br>$x \in /kWh \cdot e_{z_{11} \cdot z_{21}}$ [kWh/a]<br>Personal: kein zusätzliches Personal erforderlich<br>(Bux und Baumann, 2003)                                                                                         |                                                       |
| x [€/t⋅km]<br>Transportweg<br>[km]                                                  | Kosten Klärschlammtransport und -verbrennung:<br>Einsparungen ergeben sich durch verringerte Trans-<br>port- und Verbrennungskosten<br>Kosten Transport:<br>$K_{Transport}\left[\frac{\epsilon}{a}\right] = x \left[\frac{\epsilon}{t \cdot km}\right] \cdot Q_{KS,out}\left[\frac{t}{a}\right]$       | Kosten Klär-<br>schlammtransport<br>F(a)              |
| Kos-<br>spezifische<br>ten<br>Klärschlammver-<br>brennung: $x \in \mathcal{H}_{TR}$ | $\cdot$ Transportweg[km]<br>Kosten Verbrennung:<br>$K_{Verbrennung} \left[\frac{\epsilon}{a}\right] = TR_{KS,in} \left[\frac{t_{TR}}{a}\right] \cdot x \left[\frac{\epsilon}{t_{TR}}\right]$                                                                                                    | Kosten Klär-<br>schlammverbrenn<br>ung $E/a$ ]        |

**Tabelle 4: Kostenabschätzung**

## **3 Literaturverzeichnis**

- ATV-DVWK (2004): ATV-DVWK-M 379 Klärschlammtrocknung. Deutsche Vereinigung für Wasserwirtschaft, Abwasser und Abfall e.V., Hennef.
- BayLfU (2011): Klärschlammentsorgung in Bayern Planungshilfe für Kommunen. Bayerisches Landesamt für Umwelt, Augsburg.
- Bux, M.; Baumann, R. (2003): Solare Trocknung von Klärschlämmen Verbreitung, Leistung und Kosten. KA - Abwasser, Abfall, 50 Nr.6 (Heft 6/2003 ), 732-739.
- IKrW (2005): Machbarkeitsstudie Perspektiven der solaren Klärschlammtrocknung im Land Bremen. Institut für Kreislaufwirtschaft GmbH, Bremen.
- IST (ohne Datum): http://www.wendewolf.com/klsfragen.php?lang=de, abgerufen am 27.04.2016.
- Jacobs, U. (2013): Klärschlammtrocknung in Europa Entwicklung und Tendenzen, Vortrag zu 8. DWA-Klärschlammtage, 04.-06- Juni 2013, Fulda.
- Jacobs, U. (2013b): Kosten und Wirtschaftlichkeit der Klärschlammtrocknung. In: Energie aus Abfall, Band 10, 961-974. TK Verlag Karl Thomé-Kozmiensky, Neuruppin.

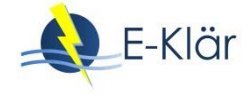

- Kassner, W. (2003): Solartrocknung als Technik zur Klärschlammbehandlung etabliert. Wasser, Abwasser GWF, 7-8, 490-494.
- LUMV (2013): Zukunftsfähige Behandlung und Entsorgung von Klärschlamm in Mecklenburg-Vorpommern. Ministerium für Landwirtschaft, Umwelt und Verbraucherschutz MV, Ministerium für Wirtschaft, Bau und Tourismus MV, Schwerin.

# A1 Modulbeschreibungen Phosphorrückgewinnung – AirPrex®

## *Wibke Everding, David Montag*

# **1 Allgemeine Beschreibung des Verfahrens**

## **1.1 Verfolgte Aufbereitungsziele**

Das eingesetzte AirPrex® Verfahren verfolgt folgende Ziele:

- Reduzierung von MAP-Inkrustationen im Leitungsnetz der Schlammbehandlung und -entwässerung
- Verbesserung der Schlammentwässerbarkeit
- Reduzierung der Phosphatrückbelastung durch das Schlammwasser
- Phosphorrückgewinnung

## **1.2 Anwendung des AirPrex® -Verfahrens im Bereich der kommunalen Abwasser-/ Klärschlammbehandlung**

Das AirPrex®-Verfahren wird im großtechnischen Maßstab bereits auf einigen Kläranlagen in Deutschland (u.a. Berlin-Waßmannsdorf, Mönchengladbach-Neuwerk und Salzgitter) und den Niederlanden (u.a. Amsterdam West) betrieben. Das Verfahren gewinnt das Phosphat aus der flüssigen Phase des Klärschlamms als MAP zurück. (Ortwein, 2016)

## **1.3 Verfahrensschema**

[Abbildung 1](#page-461-0) zeigt die mögliche Einbindung des AirPrex®-Verfahrens in die Schlammbehandlung auf kommunalen Kläranlagen. Der ausgefaulte Schlamm (FS) wird nach der Schlammbehandlung dem AirPrex®-Verfahren zugeführt. Die offenen Reaktoren werden belüftet, was zu einer CO<sub>2</sub>-Strippung und Zirkulation des Reaktorinhaltes sowie zur Anhebung des pH-Wertes auf 7,8 – 8,2 führt (Ortwein, 2016). Durch Zugabe von Magnesiumchlorid (MgCl<sub>2</sub>) fällt durch Kristallisation Magnesium-Ammonium-Phosphat (MAP, Struvit) aus und wird durch Sedimentation dem Reaktor entnommen. Das MAP wird anschließend einer Wäsche zugeführt. Als Waschwasser wird i.d.R. der Kläranlagenablauf oder Betriebswasser verwendet. Der Rücklauf aus der Wäsche wird dem Air-Prex®-Reaktor zugeführt, um eventuell mitausgespülte kleine MAP-Kristalle dem Verfahren erneut als Impfkristalle zurückzuführen.

Das AirPrex®-Verfahren kann sowohl mit einem Behälter als auch mit zwei Behältern konstruiert werden. Durch die Implementierung von zwei oder mehr Reaktoren kann der Wirkungsgrad gesteigert werden. Im Durchschnitt beträgt der Wirkungsgrad der Phosphorrückgewinnung bei einem Reaktor ca. 10 – 15 % und bei zwei oder mehr Reaktoren (z.B. AirPrex -Anlage in Amsterdam) ca. 20 – 25 % in der Schlammlinie. Durch eine Verbesserung der Schlammentwässerbarkeit des ausgefaulten Schlamms (2 – 4 %) können Entsorgungskosten eingespart werden. Einen ebenfalls positiven Einfluss hat das Verfahren im Bereich des Polymerverbrauchs, die Flockungshilfsmittel (FHM) können um 10 – 30 % verringert werden. Durch die Phosphatrückgewinnung aus der flüssigen Phase wird die Phosphatrückbelastung in die Biologie um ca. 90 – 95 % verringert. (Swiss Decanter, 2014)

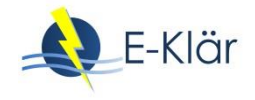

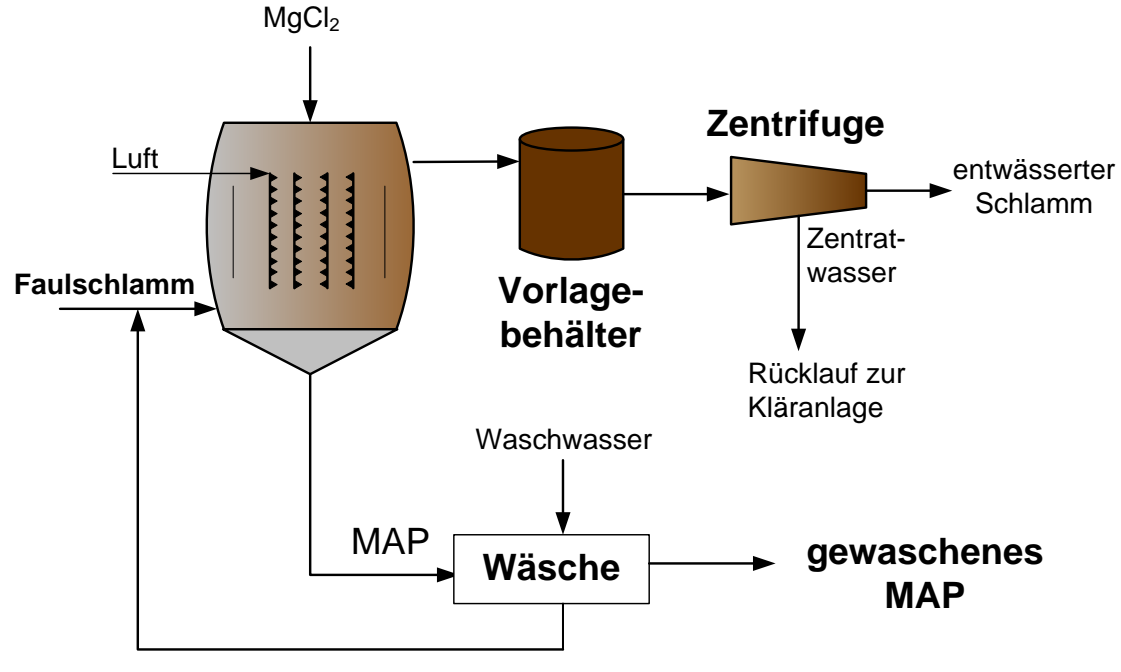

<span id="page-461-0"></span>**Abbildung 1: Schematische Darstellung des AirPrex®-Verfahrens**

## **1.4 Wichtige Einflussgrößen**

Die wichtigsten Einflussgrößen auf die Wirksamkeit, den Energiebedarf und die Jahreskosten des Verfahrens können wie folgt zusammengefasst werden:

- Auf die **Wirksamkeit des Verfahrens**:
	- Phosphatgehalt des Schlammwassers
	- pH-Wert
	- Belüftungsmenge
	- MAP-Abtrennung (Sedimentation und Wäsche)
- Auf den **Energiebedarf** des Verfahrens:
	- Belüftung
- Auf **die Jahreskosten**:
	- Strombedarf der Belüftung
	- MgCl<sub>2</sub>-Bedarf

#### **1.5 Kopplung des Verfahrens mit anderen Verfahren**

Für dieses Verfahren existiert folgende Anforderung an die Vorbehandlung:

 Nur geeignet für Kläranlagen mit einer biologischen Phosphorelimination (Bio-P) und somit erhöhten Phosphatgehalten im Schlammwasser

Für dieses Verfahren existieren keine Anforderungen an die Nachbehandlung.

## **2 Informationen zum AirPrex® Verfahren im FuE-Vorhaben E-Klär**

#### **2.1 Theoretische Grundlagen der MAP-Kristallisation**

Das im Schlammwasser vorhandene Magnesium ( $Mg^{2+}$ ), Ammonium ( $NH<sub>4</sub><sup>+</sup>$ ) und Phosphat  $(PO_4^{3-})$  kann unter bestimmten Rahmenbedingungen zu Magnesium-Ammonium-Phosphat (MAP) ausfällen (siehe Gleichung).

$$
Mg^{2+} + NH_4^+ + PO_4^{3-} + 6H_2O \rightarrow MgNH_4PO_4 \cdot 6H_2O
$$

Ammonium liegt im Schlammwasser i.d.R. in ausreichender Konzentration vor, so dass zur vollständigen Entfernung des Ammoniums Phosphat und Magnesium zudosiert werden muss. Zur alleinigen Phosphorrückgewinnung ist es ausreichend, Magnesium hinzuzufügen. Das optimale stöchiometrische Verhältnis der in MAP vorhandenen Ionen beträgt 1:1:1. In der Praxis wird jedoch ein Verhältnis von Mg:P = 1,3:1,0 eingestellt. (Montag, 2008)

I[n Tabelle 1](#page-462-0) ist die Zusammensetzung des MAPs dargestellt.

|                                        | $Mg^{2+}$ | $NH4+$ | $P0^{3-}_{4}$ | $6 H2$ O |
|----------------------------------------|-----------|--------|---------------|----------|
| Molgewichte [g/mol]<br><b>MAP: 245</b> | 24,3      | 18,0   | 95,0          | 108,0    |
| Anteile [%]                            | 9,9       | 7,3    | 39,0          | 43,8     |

<span id="page-462-0"></span>**Tabelle 1: Zusammensetzung von Magnesium-Ammonium-Phosphat (Ortwein, 2016)**

Weiterhin wird die MAP-Kristallisation durch den pH-Wert beeinflusst. In [Abbildung 2](#page-462-1) ist die Abhängigkeit der MAP-Kristallisation vom pH-Wert und der Phosphatkonzentration dargestellt. Bei einer hohen Phosphatkonzentration im Schlammwasser ist ein niedriger pH-Wert zur MAP-Kristallisation ausreichend. Je geringer die P-Konzentration im Schlammwasser, desto höher muss der pH-Wert sein bzw. eingestellt werden.

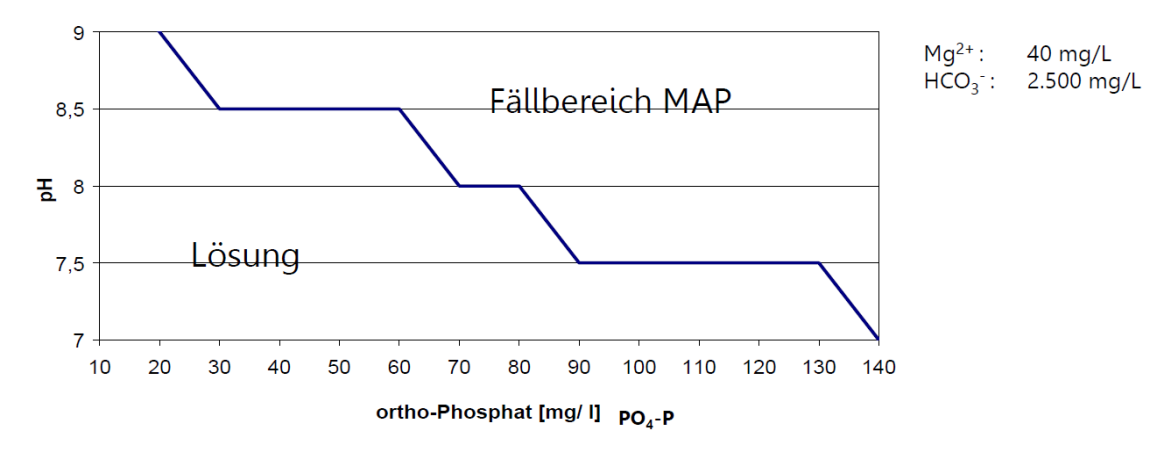

<span id="page-462-1"></span>**Abbildung 2: Abhängigkeit der MAP-Kristallisation von pH-Wert und Phosphatkonzentration (Ortwein, 2016)**

Übliche Phosphatkonzentrationen im Schlammwasser liegen zwischen 20 und 100 mg P/L und können bei Kläranlagen mit einer biologischen Phosphorelimination noch höher liegen (DWA, 2013).

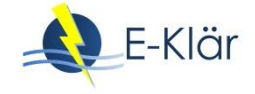

## **2.2 Dimensionierung / Bemessungsansatz**

[Tabelle 2](#page-463-0) fasst Hinweise zur Dimensionierung der Verfahrensstufe zusammen. Aus dem Modell werden Angaben zum Volumenstrom  $(Q_{FS})$  und Trockensubstanzgehalt (TS<sub>FS</sub>) des Faulschlamms benötigt. Es wird eine Aufenthaltszeit von 10h im Reaktor gewählt (Ortwein, 2016).

Anhand verschiedener Referenzanlagen lässt sich die MAP-Produktion zwischen 0,7 – 1,25 kg $_{\sf MAP}/{\sf m}^3_{\sf \scriptscriptstyle FS}$  beziffern (Ortwein, 2016). Der Anwender soll sich in diesem Bereich für einen Wert entscheiden. Zudem soll vom Anwender eine Aussage zur Verbesserung der Entwässerbarkeit gemacht werden. Die Verbesserung beträgt zwischen 2 und 4 % (iat, 2014; Ortwein, 2016). Angaben zum Trockensubstanzgehalt des Faulschlamms nach der Entwässerung ohne AirPrex (z.B. 22 %) werden ebenfalls erfragt.

| Input (durch User/Modell)                                                                                                    | <b>Funktion</b>                                                                                                    | Output                                                                                                    |
|----------------------------------------------------------------------------------------------------|----------------------------------------------------------------------------------------------------|----------------------------------------------------------------------------------------------------|
| Eingabe durch den Anwender:<br>- Spez. MAP-Produktion (zwi-<br>schen 0,7 – 1,25 kg <sub>MAP</sub> /m <sup>3</sup> <sub>FS</sub> )<br>- Lagerzeit t <sub>Lager</sub> , in Abhängig-<br>keit des Leerungsintervalls<br>- Verbesserung der Entwäs- | Reaktorvolumen ( $V_R$ )<br>$V_R = Q_{FS} \cdot t_{hem}$<br>Mit $t_{\text{bem}}$ = 10 h (Ortwein, 2016)<br><b>MAP-Produktion</b><br>$m_{MAP}$ = spez. Prod. <sub>MAP</sub> · $Q_{FS}$ | $\left[\text{m}^3\right]$<br>$V_{R}$<br>$m_{MAP}$ [kg <sub>MAP</sub> /h]<br>$V_{Lager}$ [ $m^3$ ]<br>$TS_{FS,mit AirPres}$ [%] |
| serbarkeit zwischen $2 - 4$ %<br>- Trockensubstanzgehalt des<br>Faulschlamms (TS <sub>FS, unbehandelt</sub> )<br>nach der Entwässerung ohne<br>AirPrex (z.B. 22 %)                                                                              | MAP-Behältervolumen<br>$V_{Lager} = \frac{spec.Prod._{MAP} \cdot Q_{FS} \cdot t_{Lager}}{2}$<br>$\rho_{MAP}$                                                                          |                                                                                                    |
| Angaben aus dem Modell:<br>$Q_{FS}$ [m <sup>3</sup> /h]                                                                                                    | Verbesserter TS-Gehalt des Faul-<br>schlamms<br>$TS_{FS,mit AirPres} = TS_{FS,ohne AirPres} + Verbesserung$<br>$(\%)$                                                                 |                                                                                                    |

<span id="page-463-0"></span>**Tabelle 2: Hinweise zur Dimensionierung**

## **2.3 Abbildung der Stoffströme**

Als Folge des AirPrex®-Verfahrens entsteht ein Rezyklat (s. "Gewaschenes MAP" in [Abbildung 1\)](#page-461-0), welches modelltechnisch abgebildet werden soll (vgl. [Tabelle 3\)](#page-464-0). Hierzu ist der anfallende Massenstrom an MAP mit 0,7 – 1,25 kg<sub>MAP</sub>/m<sup>3</sup><sub>FS</sub> (Ortwein, 2016) zu berücksichtigen. Weiterhin enthält das Rezyklat 10 – 25 % der Phosphorfracht, die sich im Zulauf zur Kläranlage befindet (Ortwein, 2017). Der Anwender soll nach einem Wirkungsgrad in diesem Bereich gefragt werden. Ihm soll der Hinweise gegeben werden, dass beim Bau eines einzelnen Reaktors der Wirkungsgrad ca. 15 % beträgt, bei zwei oder mehr Reaktoren ca. 20 – 25 %. Alternativ kann die Rückgewinnungsquote in Bezug auf die Phosphorkonzentration im Klärschlamm gegeben werden: Sie beträgt beim AirPrex®-Verfahren 16,6 %. Für diese Berechnung ist eine Angabe des Phosphorgehaltes im Klärschlamm durch den Anwender oder das Modell erforderlich.

Wie bereits bei der Dimensionierung soll vom Anwender eine Aussage zur Verbesserung der Entwässerbarkeit des Klärschlamms gemacht werden. Die Verbesserung bewegt sich im Bereich zwischen 2 und 4 % (iat, 2014; Ortwein, 2016). Angaben zum Trockensubstanzgehalt des Faulschlamms nach der Entwässerung ohne AirPrex (z.B. 22 %) werden ebenfalls erfragt. [Tabelle 4](#page-464-1) fasst die Wirkungsgrade für die prozessspezifischen Größen des entwässerten Klärschlamms zusammen, [Tabelle 5](#page-465-0) für den Rücklauf zur Kläranlage.

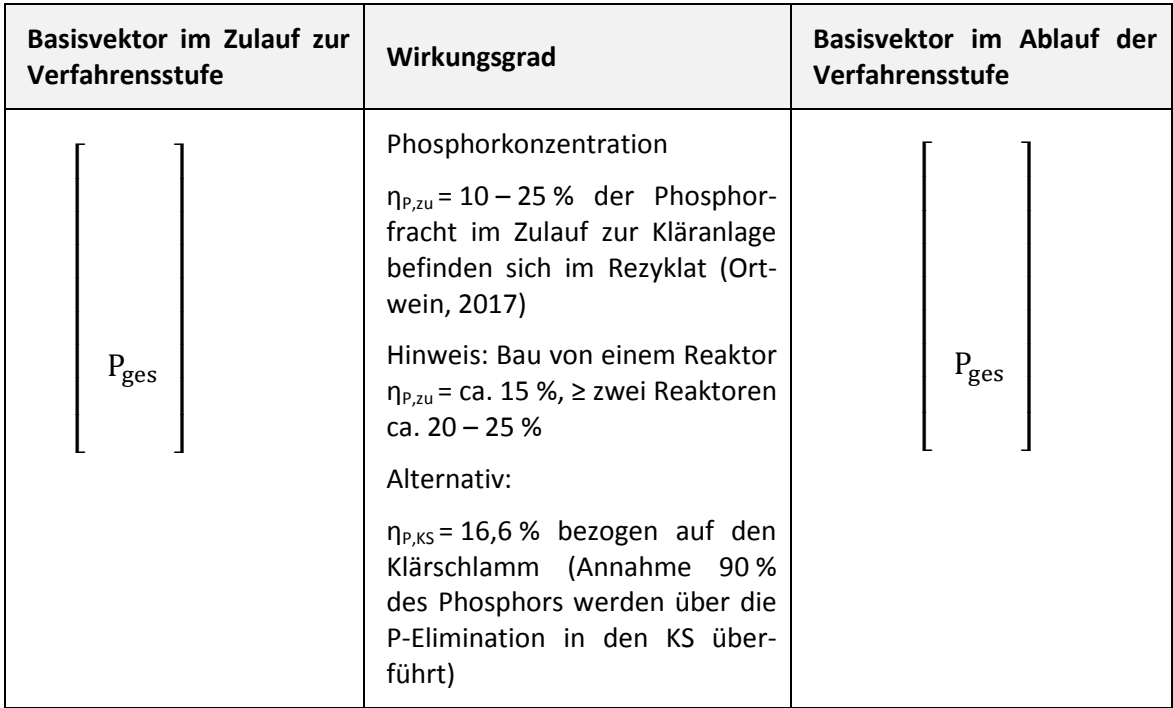

<span id="page-464-0"></span>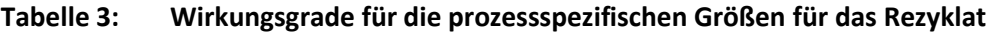

<span id="page-464-1"></span>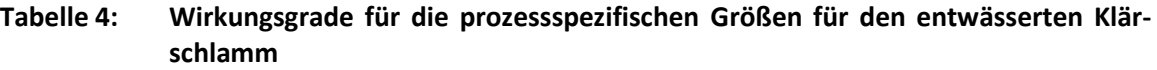

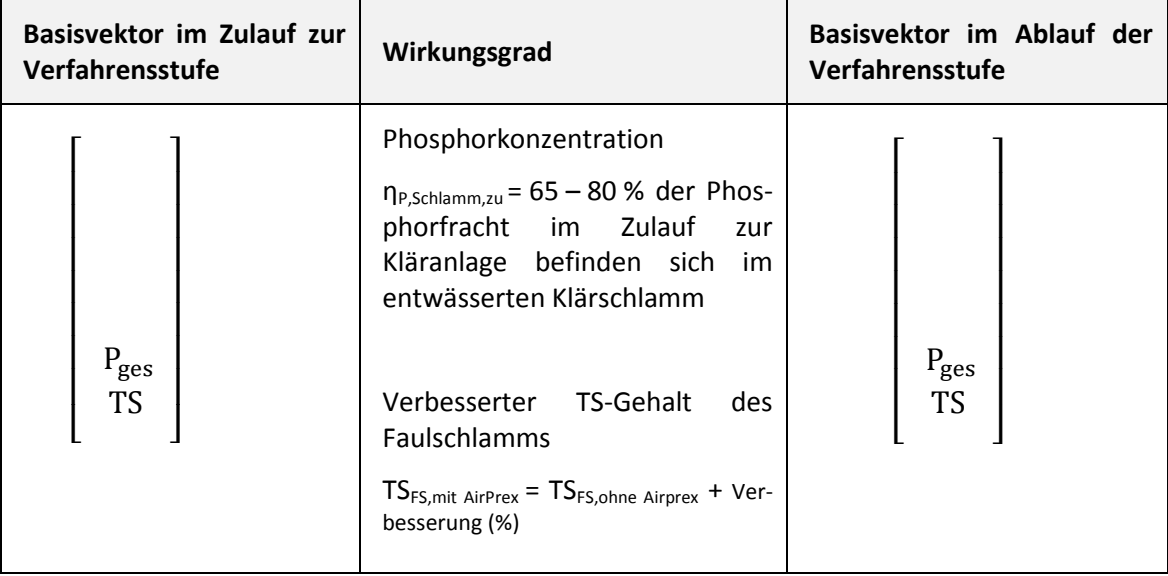

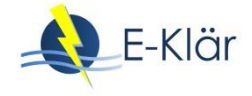

## <span id="page-465-0"></span>**Tabelle 5: Wirkungsgrade für die prozessspezifischen Größen für den Rücklauf zur Kläranlage (SW: Schlammwasser)**

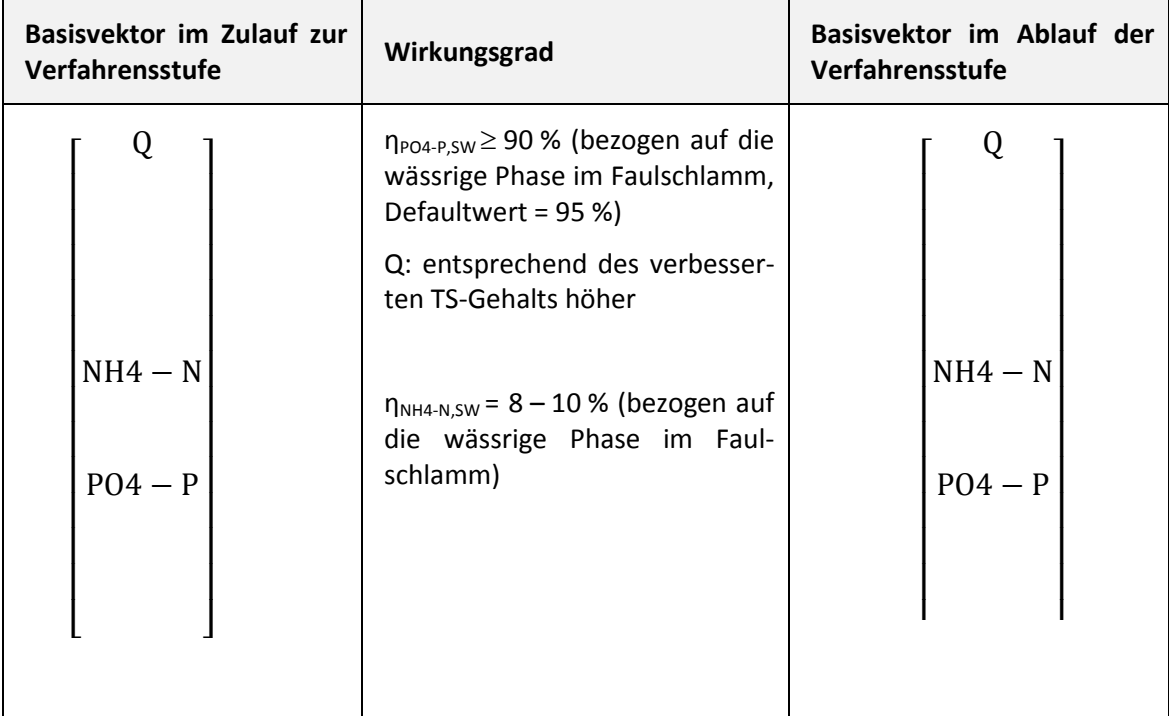

# **2.4 Abschätzung des Energiebedarfs**

## **Tabelle 6: Abschätzung des Energiebedarfs**

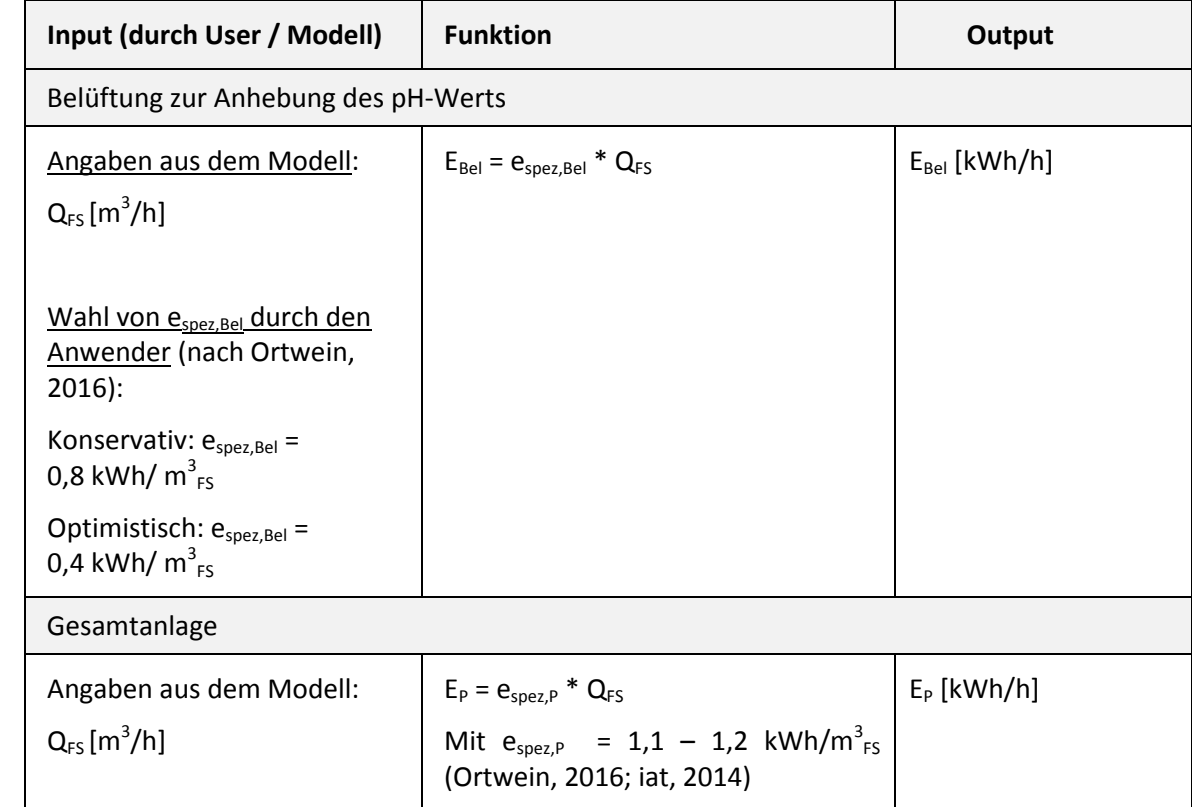

# **2.5 Abschätzung der Kosten**

Die folgenden Kostenangaben basieren z.T. auf einer durchgeführten Studie für eine Beispielanlage mit ca. 200 m<sup>3</sup><sub>FS</sub>/d sowie vom Entwickler/Hersteller angegebenen Verbräuchen. Großtechnische Erfahrung liegt an mehreren Standorten vor. [Tabelle 7](#page-466-0) fasst die benötigten Betriebsmittel, die für die Ermittlung der Betriebskosten relevant sind, zusammen. [Tabelle 8](#page-466-1) stellt die Betriebs-, Investitions- und Kapitalkosten dar.

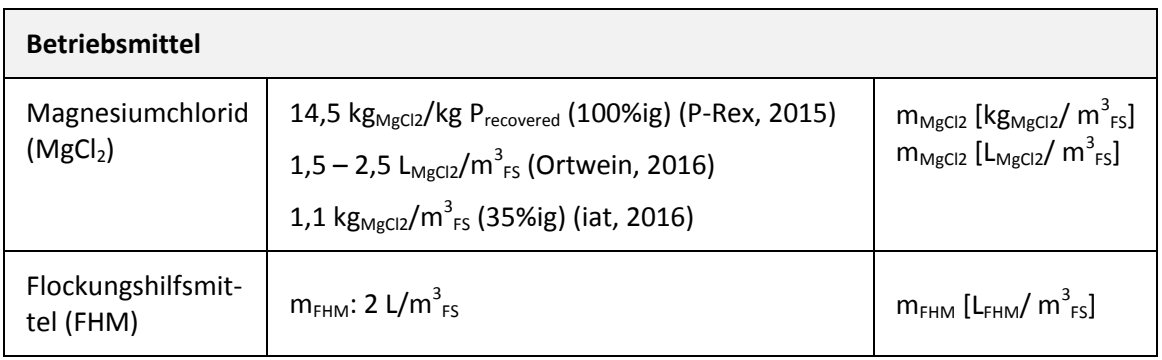

## <span id="page-466-0"></span>**Tabelle 7: Betriebsmittel**

#### <span id="page-466-1"></span>**Tabelle 8: Kosten des AirPrex®-Verfahrens**

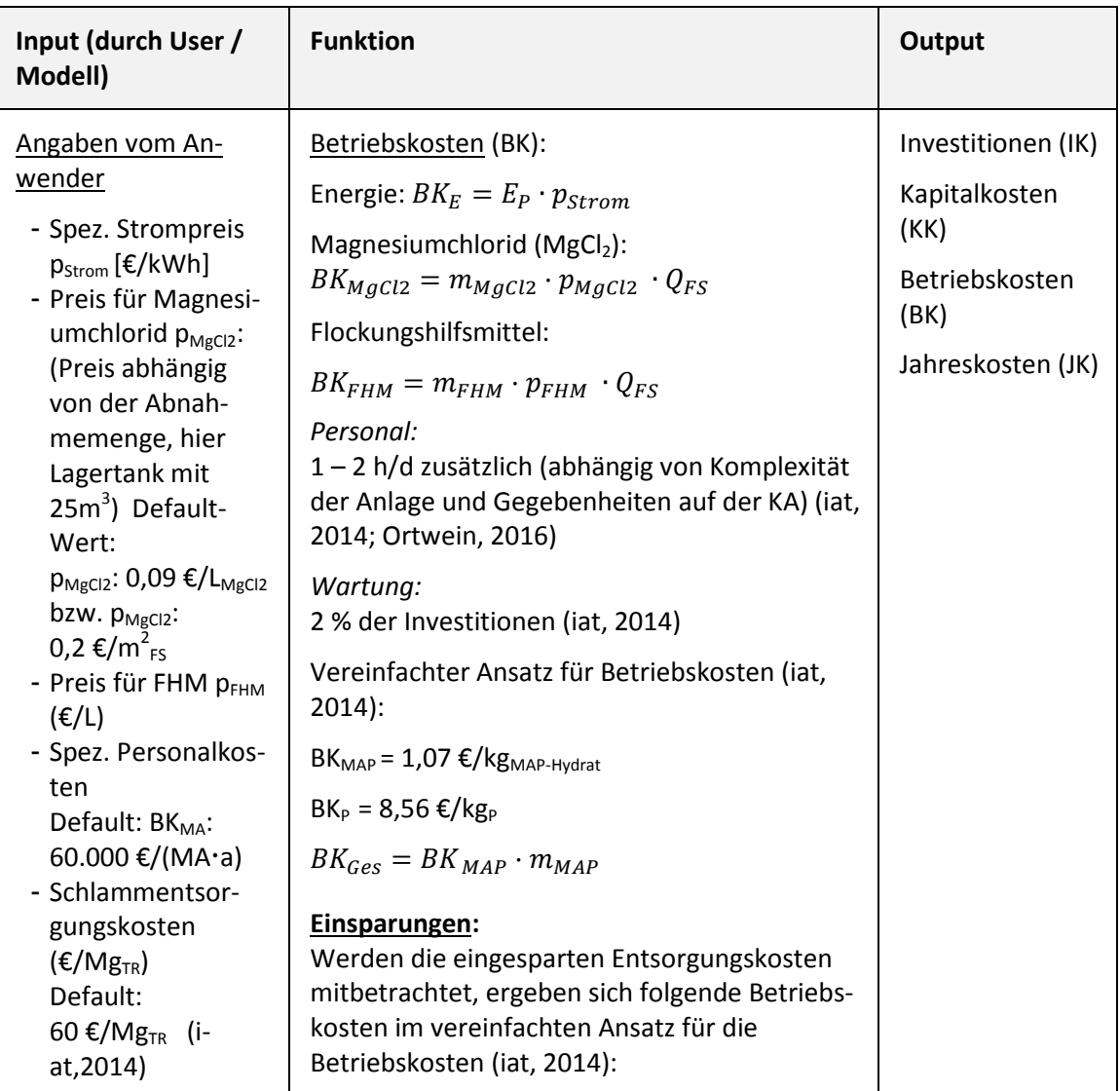

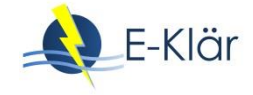

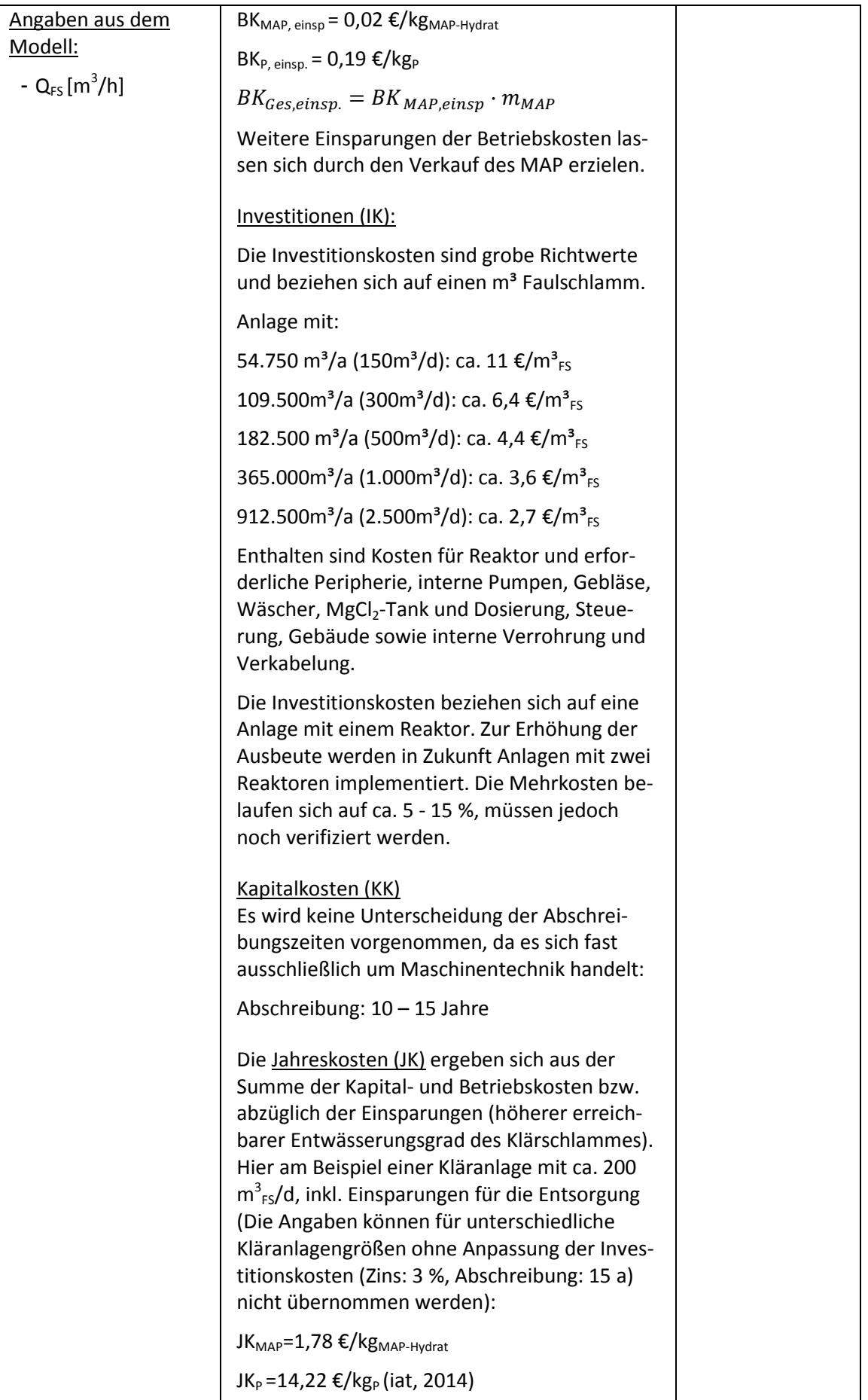
#### **3 Literaturverzeichnis**

- DWA (2013): Stand der Perspektiven der Phosphorrückgewinnung aus Abwasser und Klärschlamm. Zweiter Arbeitsbericht der DWA-Arbeitsgruppe KEK-1.1 "Wertstoffrückgewinnung aus Abwasser und Klärschlamm". Korrespondenz Abwasser, Abfall Heft 10 und 11/2013.
- iat (2014): Rückgewinnung von Phosphor aus Klärschlamm Machbarkeitsstudie. Erstellt von iat Ingenieurberatung GmbH in Zusammenarbeit mit dem Institut für Siedlungswasserbau, Wassergüte und Abfallwirtschaft (ISWA).
- Montag, D. (2008): Phosphorrückgewinnung bei der Abwasserreinigung Entwicklung eines Verfahrens zur Integration in kommunale Kläranlagen. Dissertation an der Rheinisch-Westfälischen Technischen Hochschule Aachen, Feb. 2008. GWA-Band 212. ISBN 978-3-938996-18-8.
- Ortwein, B. (2016): AirPrex<sup>®</sup> ein Verfahren zur Schlammoptimierung mit der Option der Phosphat-Rückgewinnung. Innovationsforum THERMOLYPHOS 4 - 5. Oktober 2016 in Halle (Saale).
- Ortwein, B. (2017): Persönliche Auskunft per E-Mail am 12.04.2017.
- P-Rex (2015): Technical Factsheet AirPrex®. Forschungsvorhaben P-Rex.
- Swiss Decanter (2014): AirPrex® die Zukunft der Schlammbehandlung. Informationsmaterial der Firma Swiss Decanter (Zugriff Jan. 2017).

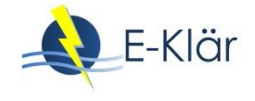

# A1 Modulbeschreibungen Phosphorrückgewinnung – AshDec®

# *Wibke Everding, David Montag*

# **1 Allgemeine Beschreibung des Verfahrens**

# **1.1 Verfolgte Aufbereitungsziele**

Das AshDec®-Verfahren wurde in einer Pilotanlage mit 7 Mg/d in Leoben (Österreich) durch die ASH DEC Umwelt AG aus Österreich betrieben und seit Jahren mit gemeinsamen Partnern stetig weiterentwickelt. Eine großtechnische Anlage wurde bisher nicht errichtet. Der Vertrieb und die Weiterentwicklung werden von der Outotec GmbH durchgeführt.

Das eingesetzte AshDec® Verfahren verfolgt folgende Ziele:

- Überführung der Klärschlammasche in ein Düngemittel,
- Überführung der Phosphate in eine pflanzenverfügbare Form,
- Entfernung der Schwermetalle durch Verdampfung aus der Asche.

# **1.2 Anwendung des AshDec® -Verfahrens im Bereich der kommunalen Abwasser-/ Klärschlammbehandlung**

Das AshDec®-Verfahren verwendet als Inputmaterial bzw. Rohstoffquelle Klärschlammasche aus Klärschlammmonoverbrennungsanlagen (KSMV), wodurch eine Anbindung an eine Kläranlage nicht gegeben sein muss. Vielmehr ist es vorteilhaft, die Anlage am Standort einer KSMV zu errichten.

#### **1.3 Verfahrensschema**

[Abbildung 1](#page-471-0) zeigt das Verfahrensschema des AshDec®-Verfahrens. Die vorgeheizte Asche sowie ca. 20 % getrockneter Klärschlamm werden dem Drehrohrofen zugeführt und dort mit den Additiven vermischt. Als Additive wurden zunächst Calciumchloride (CaCl<sub>2</sub>) und/oder Magnesiumchloride (MgCl2) eingesetzt. Bei einer Dauer von ca. 15 Minuten und Temperaturen im Drehrohrofen von ca. 1.000°C reagieren die Schwermetalle mit den Chloriden und werden verdampft. Das Rauchgas wird einer mehrstufigen Rauchgasreinigung zugeführt und die Schwermetalle aus dem Prozess entfernt.

Nach einer Weiterentwicklung wird die Asche anstelle mit Chloriden mit reaktiven (Na-/K-) Alkaliverbindungen behandelt, wodurch ein Glühphosphat (Rhenaniaphosphat) entsteht. Vorteil der Modifikation ist der Wegfall des Chlorid-Recyclings, die Alkali-Additive sind weniger korrosiv und die Kapitalkosten liegen rund 20 % unter denen der ursprünglichen Variante. Nachteilig an dieser Umstellung ist der Wegfall einer Entfernung von Kupfer aus der Asche. Weiterhin ist dies weniger effektiv bei Blei und Zink. Beide Varianten entfernen kaum Nickel. (Hermann, 2013)

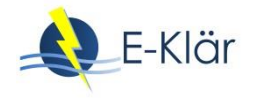

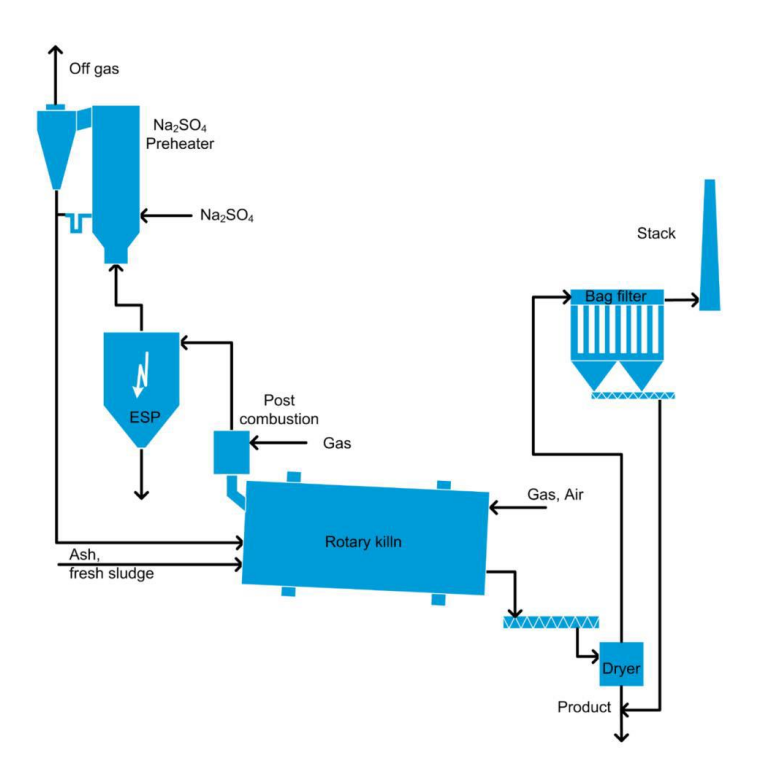

#### <span id="page-471-0"></span>**Abbildung 1: Schematische Darstellung des AshDec-Verfahrens (Hermann & Schaaf, 2016)**

#### **1.4 Wichtige Einflussgrößen**

Die wichtigsten Einflussgrößen auf die Wirksamkeit, den Energiebedarf und die Jahreskosten des Verfahrens können wie folgt zusammengefasst werden:

- Auf die **Wirksamkeit des Verfahrens**:
	- Menge an Additiven
	- Temperatur im Drehrohrofen
- Auf den **Energiebedarf** des Verfahrens:
	- Temperatur im Drehrohrofen
	- Energie-Rückgewinnungskreisläufe
- Auf **die Jahreskosten**:
	- Kapitaldienst (hoher Investitionsanteil)
	- Brennstoffkosten
	- Bedarf an Additiven

#### **1.5 Kopplung des Verfahrens mit anderen Verfahren**

Für dieses Verfahren existiert keine Anforderung an die Vorbehandlung. Das Verfahren ist sowohl für Kläranlagen mit chemischer P-Elimination als auch für Kläranlagen mit Bio-P geeignet.

Für dieses Verfahren existiert folgende Anforderung an die Nachbehandlung:

- Im Fall der Implementierung auf der Kläranlage kann eine Behandlung der Brüdenabwässer in dieser oder separat erfolgen.

# **2 Informationen zum AshDec® Verfahren im FuE-Vorhaben E-Klär**

#### **2.1 Theoretische Grundlagen**

Die theoretischen Grundlagen des Verfahrens basieren auf drei Säulen:

- den Arbeiten zur Metallentfrachtung an der Bundesanstalt für Materialforschung und -prüfung (BAM, Berlin) (Kley et al., 2003) und am Paul Scherrer Institut (Villigen, CH) (Jakob et al., 1995) im Zeitraum von 1990 – 2003, auf denen die Arbeiten in der ASH DEC Umwelt AG ab 2003 aufgebaut haben;
- den Arbeiten der Kali Chemie von 1913 bis in die achtziger Jahre des vorigen Jahrhunderts, die Wilfried Werner 1981 in einer Monographie zusammengefasst hat (Werner, 1981) und
- den gemeinsamen Arbeiten von BAM (Berlin) und ASH DEC (Wien) in den Jahren 2004 bis 2010 (Adam et al., 2008). Nach der Übernahme des AshDec® -Verfahrens durch die Outotec Oy (Espoo, Fi) im Jahr 2010 wurde die Kooperation mit der BAM fortgesetzt und auf den letzten Stand der Entwicklung geführt (Herzel et al., 2016). Dieser hat im Wesentlichen die Sublimationstemperaturen von Metallen in elementarer Form und die Erforschung des Verhaltens von Natriumsulfat in reduzierender Atmosphäre zur Grundlage, wodurch Soda als Reaktionspartner im Rhenania Verfahren durch das billigere, z.T. als Nebenprodukt anfallende, Natriumsulfat ersetzt werden konnte.

#### **2.2 Dimensionierung / Bemessungsansatz**

[Tabelle 1](#page-472-0) fasst Hinweise zur Dimensionierung der Verfahrensstufe zusammen.

| Input (durch User/Modell)              | <b>Funktion</b>                                                                                  | Output                         |
|----------------------------------------|--------------------------------------------------------------------------------------------------|--------------------------------|
| Angaben aus dem Modell:                | Reaktorvolumen (V)                                                                               | $\lceil m^3 \rceil$<br>$V_{R}$ |
| - Q <sub>KSA</sub> [m <sup>3</sup> /h] | Ermittlung von V anhand des Klär-<br>schlammasche(KSA)-Volumenstroms und<br>der Aufenthaltsdauer |                                |
| - $m_{KSA}$ [Mg/h]                     |                                                                                                  |                                |
| $-0.7$ [Mg/m <sup>3</sup> ]            |                                                                                                  |                                |
|                                        | $V_R = Q_{KSA} \cdot t_{hem} \cdot F_R$                                                          |                                |
|                                        |                                                                                                  |                                |
|                                        | $t_{\text{hem}} = 0.25 h$                                                                        |                                |
|                                        | Faktor Beladung ( $F_B$ ): 25 % des Reaktors<br>sind mit KSA beladen                             |                                |

<span id="page-472-0"></span>**Tabelle 1: Hinweise zur Dimensionierung**

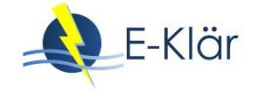

# **2.3 Abbildung der Stoffströme**

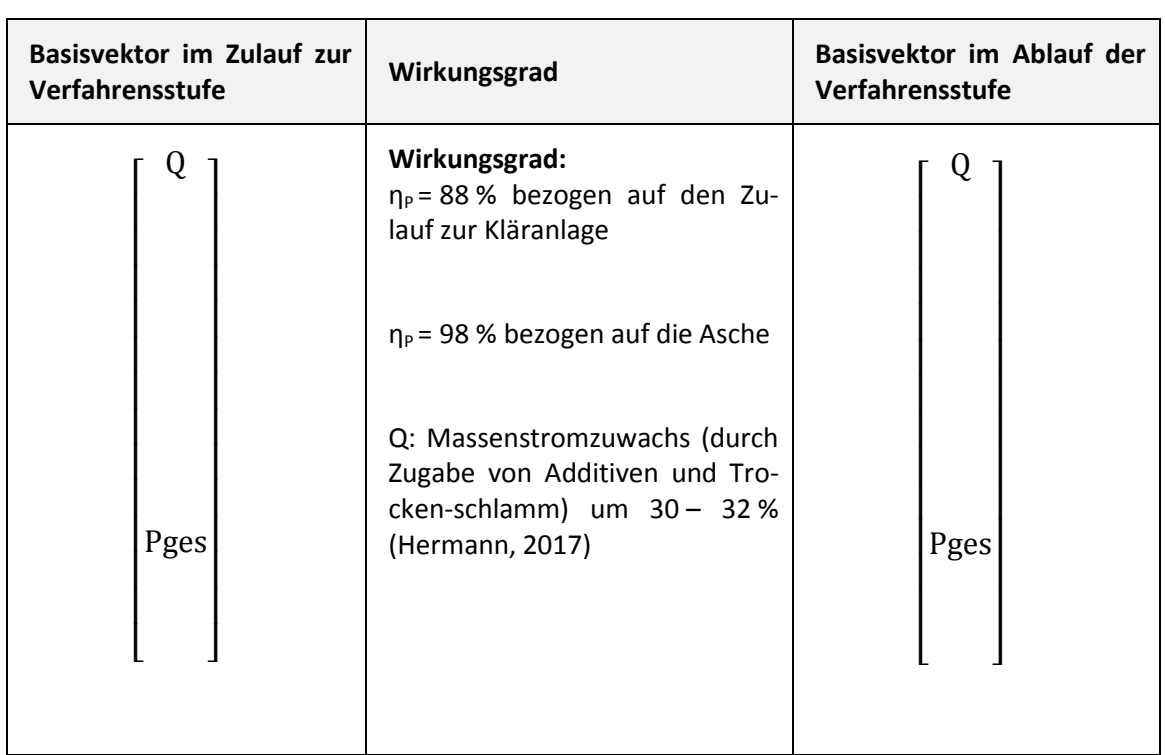

# **Tabelle 2: Wirkungsgrade für die prozessspezifischen Größen für Klärschlammasche/ Rezyklat**

# **2.4 Abschätzung des Energiebedarfs**

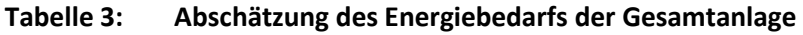

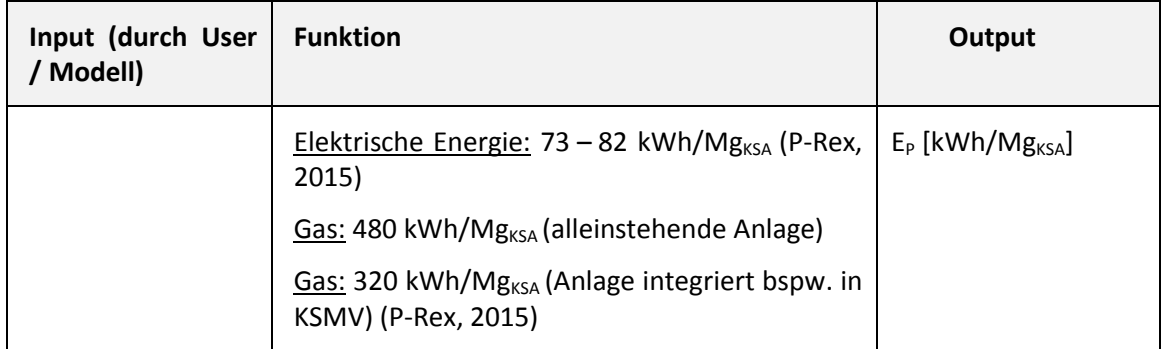

# **2.5 Abschätzung der Kosten**

Die Angaben basieren z.T. auf einer durchgeführten Studie/Ingenieurplanung für eine Beispielanlage mit ca. 20.000 Mg<sub>KSA</sub>/a sowie vom Entwickler/Hersteller angegebenen Verbräuchen (entnommen aus Montag et al., 2016).

[Tabelle 4](#page-474-0) fasst die benötigten Betriebsmittel, die für die Ermittlung der Betriebskosten relevant sind, zusammen. [Tabelle 5](#page-474-1) stellt die Betriebs-, Investitions- und Kapitalkosten dar.

# <span id="page-474-0"></span>**Tabelle 4: Betriebsmittel**

 $\blacksquare$ 

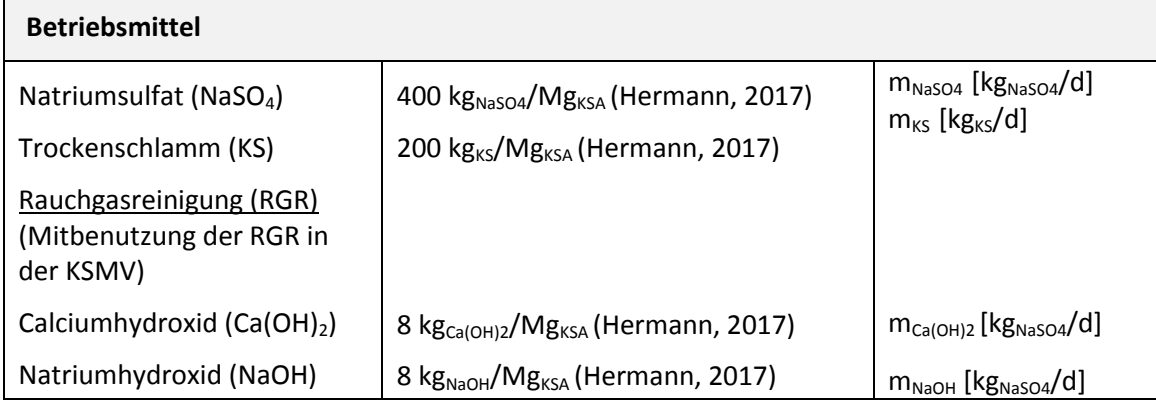

<span id="page-474-1"></span>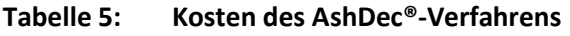

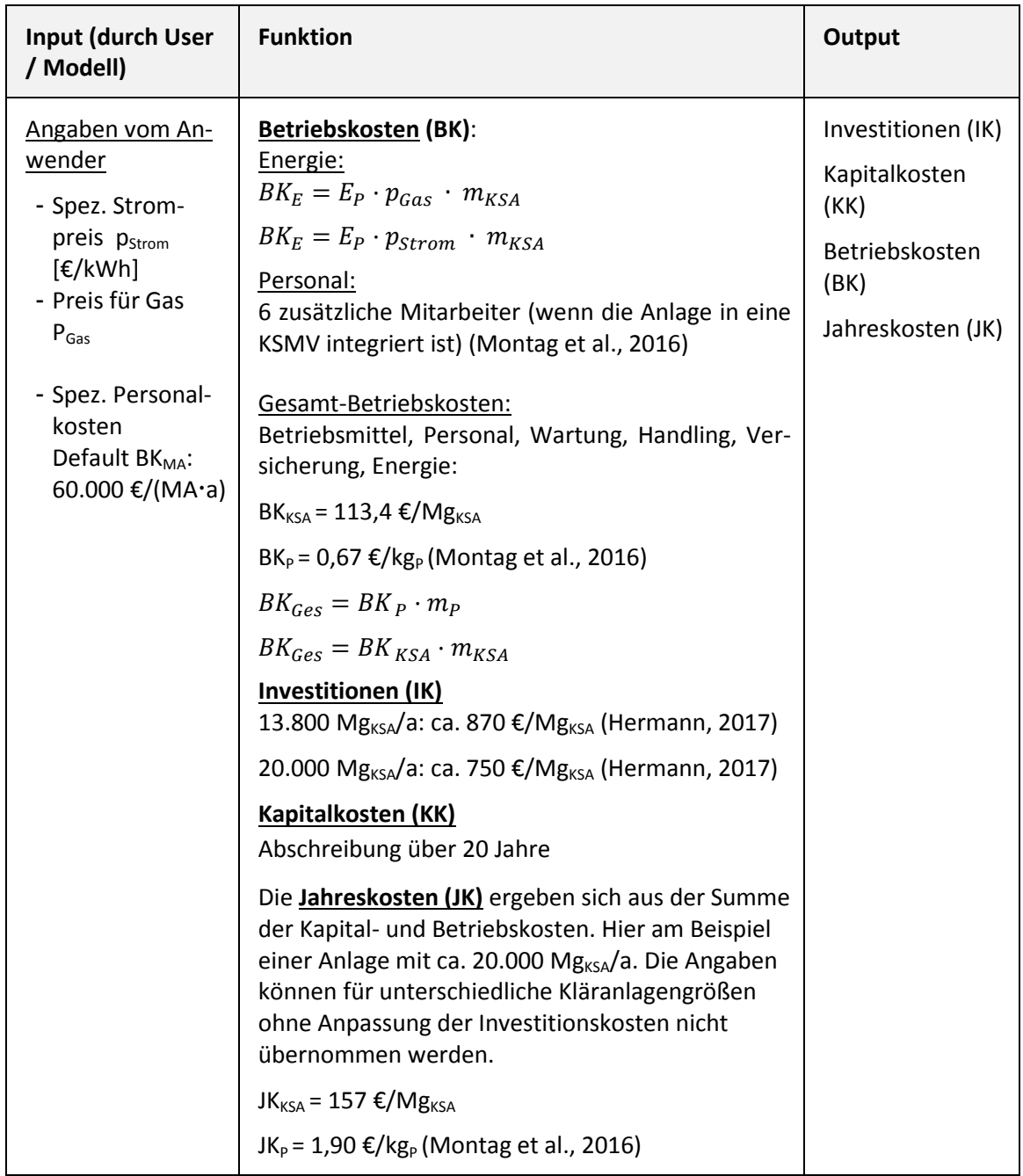

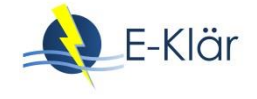

# **3 Literaturverzeichnis**

- Adam, C. et al. (2008): Thermochemical Treatment of sewage sludge ashes for phosphorus recovery. Waste Management, 1122 – 1128.
- Hermann, L. (2013): Phosphorrückgewinnung Aktueller Stand von Technologien, Einsatzmöglichkeiten und Kosten. BMU, Bonn 09.10.2013.

Hermann, L. (2017): Persönliche Auskunft per E-Mail am 04.03.2017.

- Hermann, L.; Schaaf, T. (2016): Verfahren zur Düngemittelherstellung aus Klärschlammaschen Ash Dec Prozess. Ressourcenschutz in Hessen – Auf dem Weg zur Phosphorrückgewinnung aus Klärschlamm. Hessisches Ministerium für Wirtschaft, Energie, Verkehr und Landesentwicklung, Symposium am 15. Juni 2016.
- Herzel, H.; Krüger, O.; Hermann, L.; Adam, C. (2016): Sewage sludge ash A promising secondary phosphorus source for fertilizer production. Science of the Total Environment 542, Issue DOI: 10.1016/j.scitotenv.2015.08.059, 1136-1143.
- Jakob, A.; Stucki, S.; Kuhn, P. (1995): Evaporation of Heavy Metals during the Heat Treatment of Municipal Solid Waste Incinerator Fly Ash. Environ. Sci. Technol. 29, 2429-2436.
- Kley, G.; Köcher, P.; Brenneis, R. (2003): Möglichkeiten zur Gewinnung von Phosphor-Düngemitteln aus Klärschlamm-, Tiermehl- und ähnlichen Aschen durch thermochemische Behandlung. Tagungsband "Rückgewinnung von Phosphor in der Landwirtschaft und aus Abfällen" RWTH Aachen und UBA Berlin, 7/1-7/16
- Montag, D.; Bastian, D.; Pinnekamp, J. (2016): Gutachten zur Umsetzung einer Phosphorrückgewinnung in Hessen aus dem Abwasser, dem Klärschlamm bzw. der Klärschlammasche. Gerichtet an das Hessische Landesamt für Naturschutz, Umwelt und Geologie, HAD-Referenz-Nummer: 4824/8.

P-Rex (2015): Technical Factsheet – Ash Dec. Forschungsvorhaben P-Rex.

Werner, W. (1981): Der Rhenania Dünger - Monographie über Herstellung, Eigenschaften und Wirkung der Rhenania-Dünger. Hannover: VERLAG M. & H. SCHAPER.

# A1 Modulbeschreibungen Phosphorrückgewinnung –ExtraPhos®

# *Wibke Everding, David Montag*

# **1 Allgemeine Beschreibung des Verfahrens**

# **1.1 Verfolgte Aufbereitungsziele**

Das Budenheim ExtraPhos - Verfahren wurde von der "Chemische Fabrik Budenheim KG" entwickelt und drei Jahre lang (2013 – 2016) in einer Technikumsanlage erprobt. Es wird seit April 2017 im Pilotmaßstab in einer mobilen Versuchsanlage mit einem Klärschlammdurchsatz von bis zu 2 m<sup>3</sup>/h auf der Kläranlage Mainz-Mombach betrieben und weitere Ergebnisse gewonnen. Die hier dargestellten Ergebnisse basieren auf Informationen aus Versuchsanlagen.

Die verfolgten Ziele lauten:

- Phosphorrückgewinnung,
- Der P-abgereicherte Klärschlamm kann anschließend einer Klärschlammmitverbrennung zugeführt werden.

# **1.2 Anwendung des ExtraPhos® -Verfahrens im Bereich der kommunalen Abwasser-/ Klärschlammbehandlung**

Das ExtraPhos®-Verfahren wird in die Schlammbehandlung auf kommunalen Kläranlagen eingebunden. Das Verfahren wird zwischen der Faulung und der Klärschlammentwässerung (ca. 3 % TR) implementiert.

#### **1.3 Verfahrensschema**

Der Prozess kann grob in drei Prozessschritte gegliedert werden: die Kohlensäure-Extraktion, die Fest-/Flüssig-Trennung und die Phosphatfällung (s. [Abbildung 1\)](#page-477-0).

Bei der Kohlensäure-Extraktion wird der Klärschlamm bei einem Druck von ca. 10 bar in einem Rohrreaktor mit Kohlenstoffdioxid (CO<sub>2</sub>) versetzt, wodurch der pH-Wert auf einen Wert zwischen 4,5 und 5,5 absinkt und ein Teil der an die Klärschlammmatrix gebundenen Phosphate in Lösung geht. Das Kohlendioxid geht nach der Entspannung in die gasförmige Phase über und wird der Flüssigkeit entzogen. Es kann aufgefangen und verdichtet dem Prozess wieder zugeführt werden. Zur Extraktion der Phosphate wird somit überwiegend Kohlenstoffdioxid verwendet, welches im Prozess im Kreis geführt werden kann.

Bei der anschließenden Fest-/Flüssig-Trennung werden die Klärschlammpartikel von der flüssigen Phase getrennt. Hierzu können Aggregate der Klärschlammentwässerung nach dem Stand der Technik eingesetzt werden (z.B. Zentrifugen). Der dabei verbleibende, entwässerte Klärschlamm kann der weiteren Entsorgung zugeführt werden.

Das Schlammwasser wird dem dritten Prozessschritt, der Phosphatfällung zugeführt. Hierbei werden die gelösten Phosphate bei ca. pH 7,5 als Calciumphosphat ausgefällt. Um den Vorgang der Fällung zu beschleunigen wird im Fällungsreaktor eine geringe Menge an Kalkmilch zugegeben, wobei ein Großteil des benötigten Calciums bereits im Schlammwasser enthalten ist. Nach Abtrennung sowie Trocknung und Granulierung können die Calciumphosphate (Dicalciumphosphat DCP) als Düngemittel eingesetzt werden.

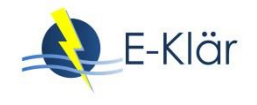

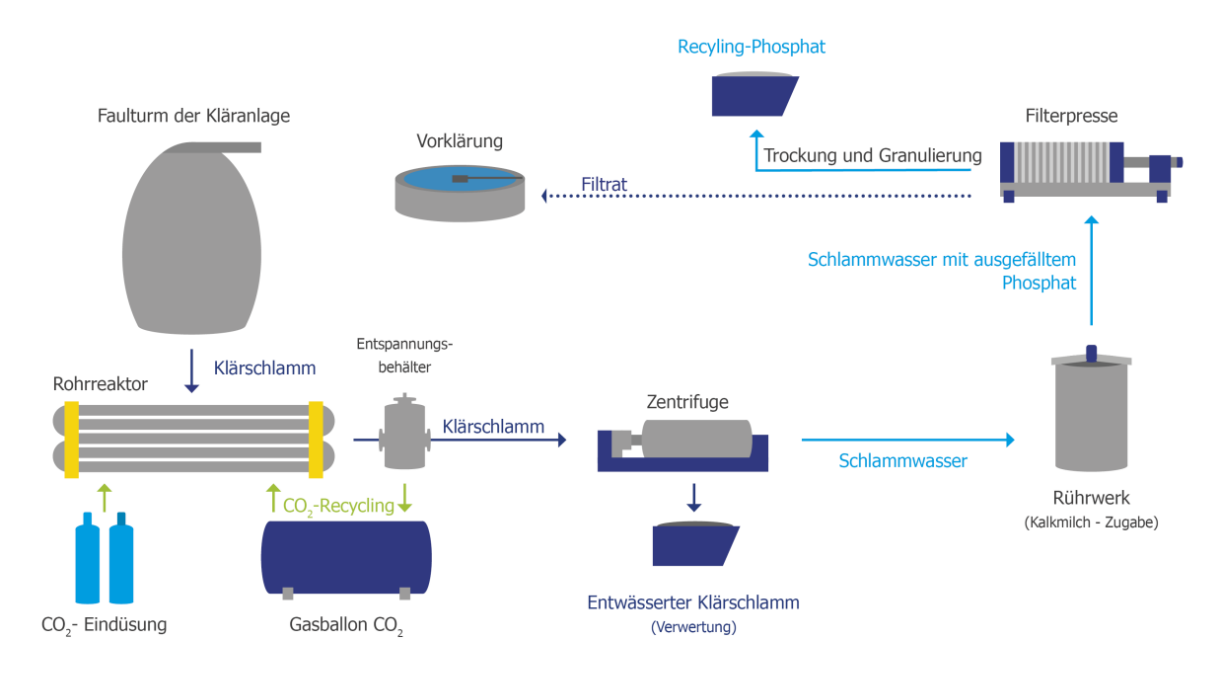

#### <span id="page-477-0"></span>**Abbildung 1: Schematische Darstellung des ExtraPhos®-Verfahrens (Stössel, 2016)**

#### **1.4 Wichtige Einflussgrößen**

Die wichtigsten Einflussgrößen auf die Wirksamkeit, den Energiebedarf und die Jahreskosten des Verfahrens können wie folgt zusammengefasst werden:

- Auf die **Wirksamkeit des Verfahrens**:
	- pH-Wert durch  $CO<sub>2</sub>$ -Zugabe
- Auf den **Energiebedarf** des Verfahrens:
	- CO<sub>2</sub>-Rezyklierung innerhalb des Prozesses
- Auf **die Jahreskosten**:
	- Strombedarf
	- Betriebsmittel: Kalkmilch und  $CO<sub>2</sub>$ -Bedarf

#### **1.5 Kopplung des Verfahrens mit anderen Verfahren**

Für dieses Verfahren existieren keine Anforderungen an die Vorbehandlung. Das Verfahren ist sowohl für Kläranlagen mit chemischer P-Elimination als auch für Kläranlagen mit Bio-P geeignet.

Für dieses Verfahren existieren keine Anforderungen an die Nachbehandlung.

# **2 Informationen zum ExtraPhos®-Verfahren im FuE-Vorhaben E-Klär**

# **2.1 Theoretische Grundlagen**

Die Calciumphosphatfällung wird durch Zugabe von Calciumhydroxid (Ca(OH)<sub>2</sub>, auch bezeichnet als Kalkhydrat, Kalkmilch) induziert. Für die Bindung von Phosphor mit Calcium sind mehrere Reaktionen bekannt. Da Abwasser ein Vielstoffgemisch ist, kann nicht vorhergesagt oder beeinflusst werden, welche Reaktion jeweils ablaufen wird (ATV, 1997). Das wichtigste Fällungsprodukt beim Einsatz von Calcium ist Hydroxylapatit ( $Ca<sub>5</sub>(PO<sub>4</sub>)<sub>3</sub>OH$ ):

$$
5 Ca2+ + 3 PO43+ + OH- \rightarrow Ca5(PO4)3OH (\downarrow)
$$

Die zur Einstellung des optimalen pH-Wertes notwendige Zugabemenge von Kalkhydrat ist abhängig vom Puffervermögen (Säurekapazität) des Abwassers und daher nicht allgemeingültig abzuschätzen. Mit zunehmender Wasserhärte muss zum Erreichen des gleichen pH-Wertes mehr Kalk dosiert werden. Das dabei entstehende Calciumcarbonat begünstigt die Phasentrennung und ist insofern tolerierbar (Kühn, 1989).

# **2.2 Dimensionierung / Bemessungsansatz**

Alle Angaben zur Dimensionierung (s. [Tabelle 1\)](#page-478-0), den Stoffflüssen, Betriebsmitteln und Kosten basieren auf Angaben der Verfahrensentwickler vor Auswertung von Ergebnissen aus der Pilotanlage in Mainz (Opitz & Schnee, 2017).

<span id="page-478-0"></span>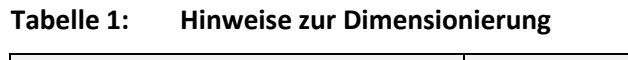

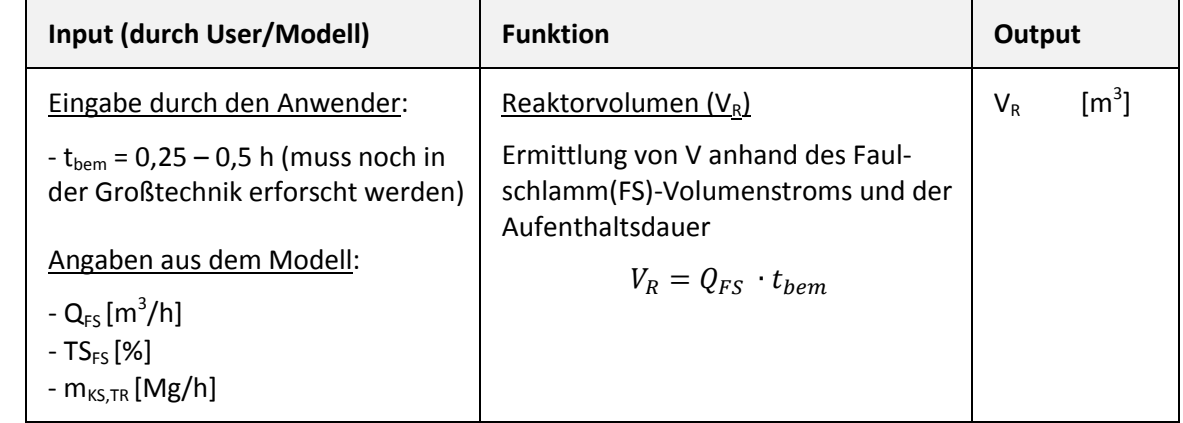

# **2.3 Abbildung der Stoffströme**

Als Folge des ExtraPhos®-Verfahrens entsteht ein Rezyklat als DCP (s. [Abbildung 1\)](#page-477-0), welches modelltechnisch abgebildet werden soll (vgl[. Tabelle 2\)](#page-478-1).

<span id="page-478-1"></span>**Tabelle 2: Prozessspezifischen Größen für das Rezyklat**

| Input (durch U-<br>ser/Modell) | Wirkungsgrad                                                                                                    | Output                                        |
|--------------------------------|----------------------------------------------------------------------------------------------------|-----------------------------------------------|
| Fracht P im Klär-<br>schlamm   | Spez. P-Produktion:<br>Fracht P im Klärschlamm * n <sub>P,KS</sub> [kg <sub>P</sub> /Mg <sub>KS,TR</sub> ]<br>n muss noch im Betrieb für den jeweiligen Klärschlamm<br>ermittelt werden. | $\text{kg}_P/\text{Mg}_{\text{KS},\text{TR}}$ |
|                                | Spez. DCP-Produktion: $kgP/MgKSTR * 4,44 [kgDCP/MgKS TR]$                                                                                                    | kg <sub>DCP</sub> /Mg <sub>KS.TR</sub>        |

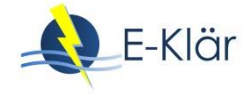

[Tabelle 3](#page-479-0) fasst die Wirkungsgrade für die prozessspezifischen Größen des entwässerten Klärschlamms zusammen, [Tabelle 4](#page-479-1) für den Rücklauf zur Kläranlage.

#### <span id="page-479-0"></span>**Tabelle 3: Wirkungsgrade für die prozessspezifischen Größen für den entwässerten Klärschlamm**

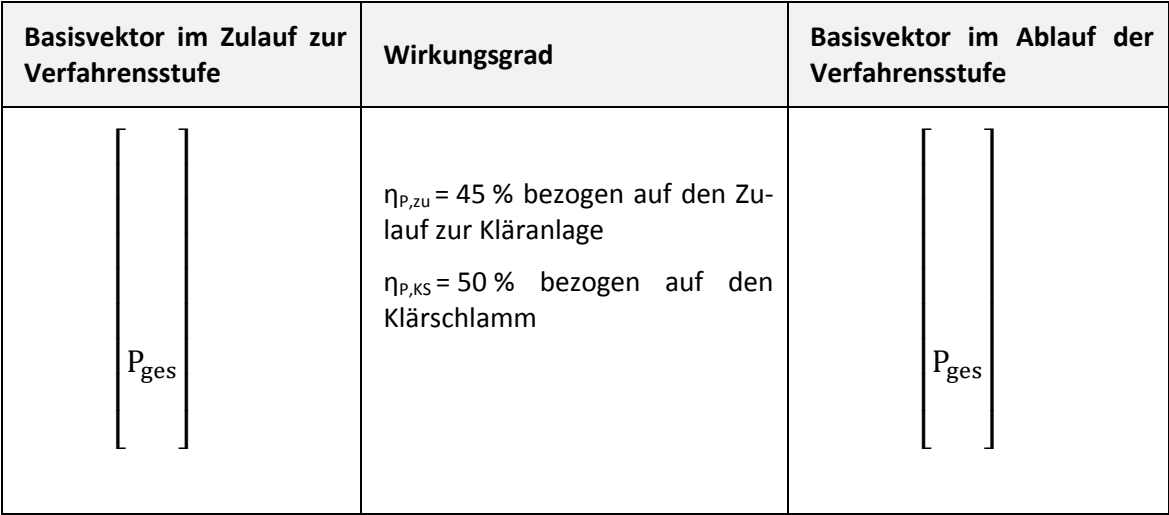

<span id="page-479-1"></span>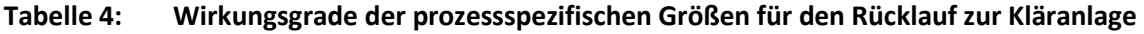

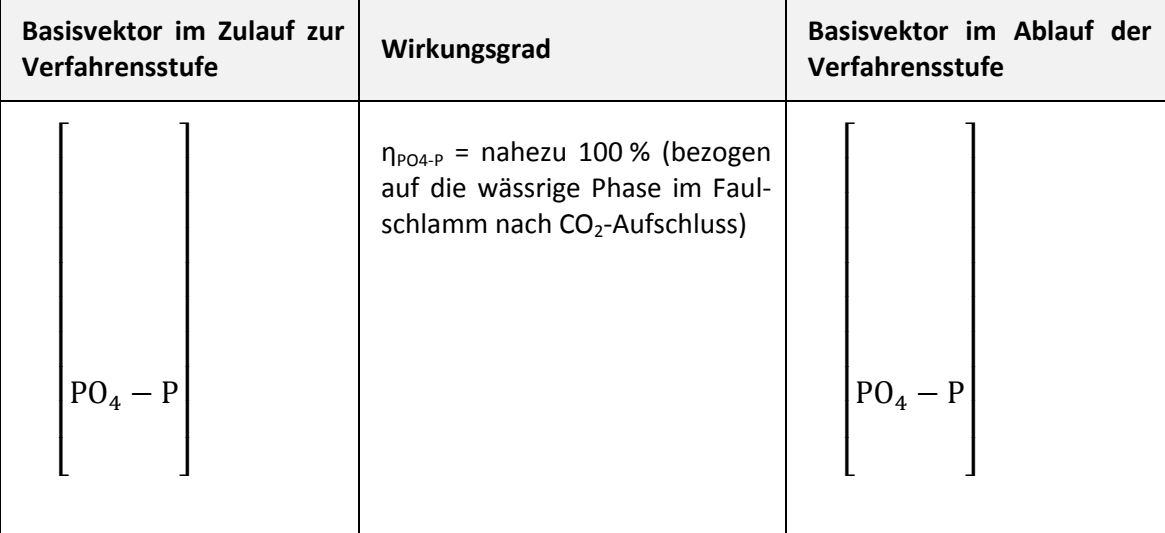

#### **2.4 Abschätzung des Energiebedarfs**

#### **Tabelle 5: Abschätzung des Energiebedarfs für die Gesamtanlage**

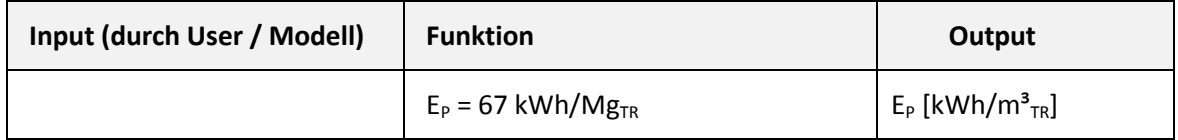

#### **2.5 Abschätzung der Kosten**

[Tabelle 6](#page-480-0) fasst die benötigten Betriebsmittel, die für die Ermittlung der Betriebskosten relevant sind, zusammen. [Tabelle 7](#page-480-1) stellt die Betriebs-, Investitions- und Kapitalkosten dar. Die Angaben basieren auf Versuchsergebnissen der Technikumsanlage.

# <span id="page-480-0"></span>**Tabelle 6: Betriebsmittel**

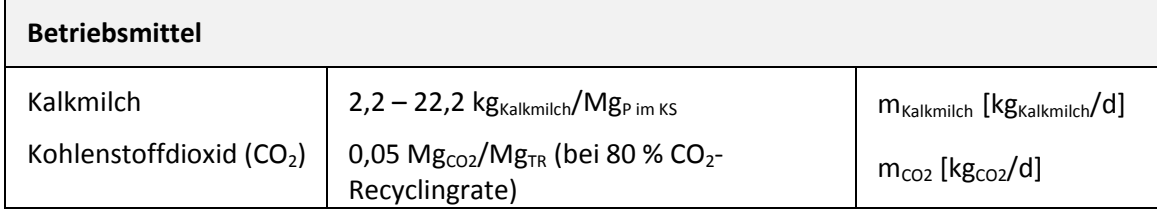

#### <span id="page-480-1"></span>**Tabelle 7: Kostenabschätzung des ExtraPhos®-Verfahrens**

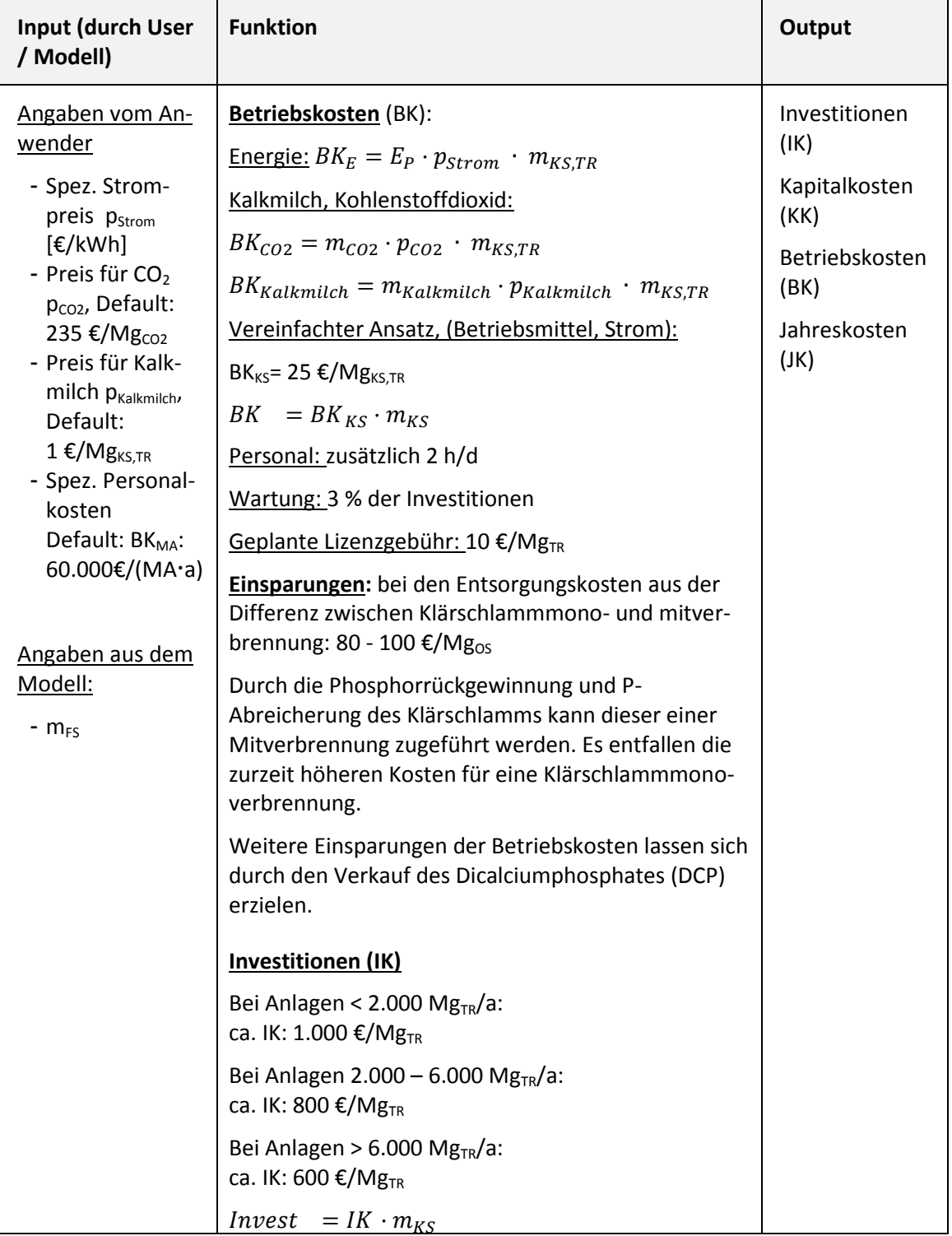

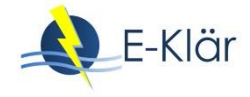

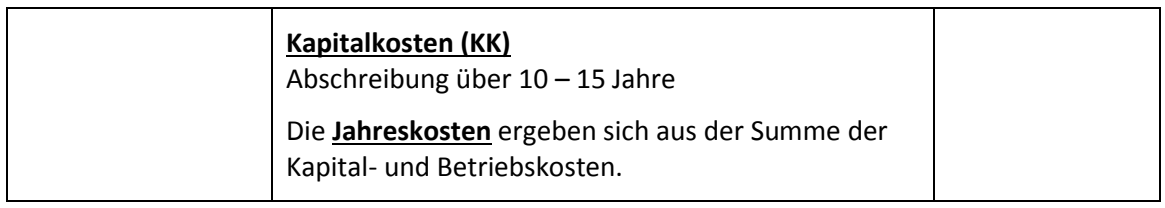

#### **3 Literaturverzeichnis**

- ATV (1997): ATV-Handbuch Biologische und weitergehende Abwasserreinigung 4. Auflage 1997, Abwassertechnische Vereinigung, Berlin: Ernst & Sohn, ISBN 3-433-01462-0.
- Kühn, W. (1989): Untersuchungen zur Stickstoffrückgewinnung und Phosphorelimination aus Abwässern durch Kombination von Fällung und Desorption. In: BÖHNKE, B. (Hrsg.): Gewässerschutz, Wasser, Abwasser (GWA) Band 110, Institut für Siedlungswasserwirtschaft der RWTH Aachen, Aachen 1989, ISSN 0342-6068.

Opitz, E.; Schnee, R. (2017): Mündliche Informationen März 2017.

Stössel, E. (2016): Budenheim ExtraPhos - Verfahren, Innovative Rückgewinnung von Phosphor aus Klärschlamm. Thermolyphos Kolloquium 4. – 5. Oktober 2016, Halle.

# A1 Modulbeschreibungen Phosphorrückgewinnung – P-RoC®

# *Wibke Everding, David Montag*

# **1 Allgemeine Beschreibung des Verfahrens**

# **1.1 Verfolgte Aufbereitungsziele**

Das P-RoC-Verfahren (Phosphorus Recovery from waste and process water by Crystallization) wurde vom Karlsruher Institut für Technologie (KIT) entwickelt, um in der Abwasserphase gelöstes Phosphat mittels Kristallisation an Calcium-Silicat-Hydrat-Phasen (CSH) als phosphathaltiges Rezyklat rückzugewinnen.

Das Verfahren wurde im Labor- und Halbtechnik-Maßstab bis hin zu einer großtechnischen Pilotanlage mit kommunalen und industriellen Abwässern im Batchbetrieb erprobt. Die meisten Daten stammen aus Angaben von Ehbrecht et al. (2011, 2012, 2013, 2016) sowie Schuhmann Ehbrecht (2015).

Die verfolgten Ziele lauten:

- Gewinnung phosphathaltiger Kristallisationsprodukte,
- Reduzierung der Phosphorfracht im Abwasserstrom.

# **1.2 Anwendung des P-RoC®-Verfahrens im Bereich der kommunalen Abwasser-/ Klärschlammbehandlung**

Das Abwasser bzw. Schlammwasser wird dem Kristallisationsreaktor, der als Rührreaktor ausgelegt ist, zugeführt und die CSH-Impfkristalle zugegeben. Nach einer Kristallisationszeit von ca. 1 – 2 Stunden wird das Abwasser-CSH-Gemisch dem Absetzbecken zugeführt und die mit Phosphor beladenen CSH-Kristalle werden dem Prozess bspw. durch Sedimentation entnommen (siehe [Abbildung 1\)](#page-483-0).

Das körnige Material entwässert schnell von selbst. Zusätzliche Trockungsschritte sind abhängig von den Gegebenheiten auf der jeweiligen Kläranlage (überdachte Lagerfläche, Klärschlammtrocknungsaggregat vor Ort, Abwärme auf der Anlage vorhanden, Nutzung von Filtersäcken etc.).

Die Kristallisationsprodukte erreichen – in Abhängigkeit von der Abwasserqualität – P-Gehalte von bis zu 13 Gew-% P (30 Gew.-% P2O5). Mineralogische Analysen weisen in Abhängigkeit der zu behandelnden Abwasserqualität die Bildung von phosphathaltigen Mineralphasen wie z.B. Hydroxylapatit-ähnliche Ca-P-Phasen, Brushit und Struvit nach.

Aufgrund der marginalen Schwermetallgehalte des Kristallisationsmaterials und dessen geringer Affinität für Schwermetalle, wurden in den generierten Rezyklaten Schwermetallgehalte nachgewiesen, die weit unterhalb der Grenz- und Richtwerte der Düngemittelverordnung, Klärschlammverordnung, RAL Kompost wie auch der Bioabfallverordnung liegen. Die Düngemitteltauglichkeit wurde in Pflanzversuchen nachgewiesen (Weinfurtner, 2011).

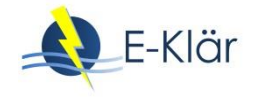

# **1.3 Verfahrensschema**

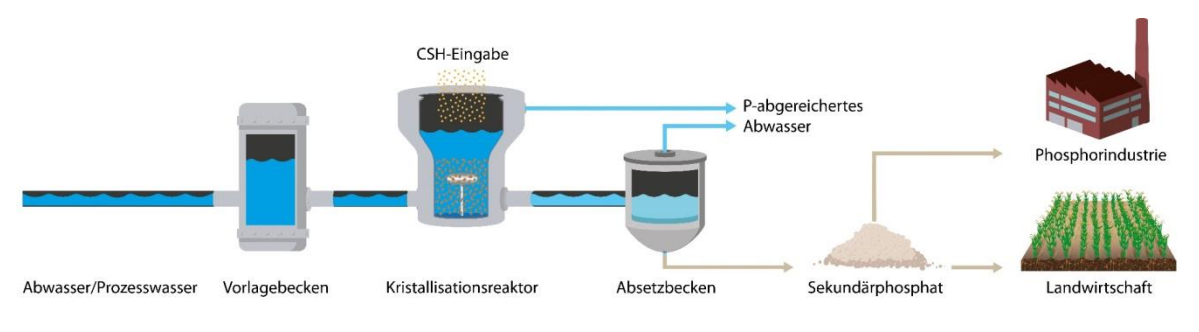

#### <span id="page-483-0"></span>**Abbildung 1: Schematische Darstellung des P-RoC-Verfahrens (Neuland, 2012)**

#### **1.4 Wichtige Einflussgrößen**

Die wichtigsten Einflussgrößen auf die Wirksamkeit, den Energiebedarf und die Jahreskosten des Verfahrens können wie folgt zusammengefasst werden:

- Auf die **Wirksamkeit des Verfahrens**:
	- Phosphatgehalt im Abwasser/ Schlammwasser
	- Qualität des Abwassers (z.B. TS, DOC/TOC)
	- Eingesetztes CSH-Substrat (Einfluss der Korngrößenverteilung und Zusammensetzung)
- Auf den **Energiebedarf** des Verfahrens:
	- Art der Beschickung (bei freiem Gefälle Wegfall der Zulaufpumpe)
- Auf **die Jahreskosten**:
	- Evtl. vorgeschaltete P-Rücklösung (Desintegration)
	- CSH-Bedarf

#### **1.5 Kopplung des Verfahrens mit anderen Verfahren**

Für dieses Verfahren existieren folgenden Anforderungen an die Vorbehandlung:

- $-$  Insbesondere geeignet für Kläranlagen mit einer biologischen Phosphorelimination (Bio-P) und somit erhöhten Phosphatgehalten im Schlammwasser,
- Kristallisationsverfahren einsetzbar zur Reduzierung des P-Gehaltes im Klärschlamm nach vorheriger Klärschlammdesintegration.

Für dieses Verfahren existieren keine Anforderungen an die Nachbehandlung. Bei vorgeschalteter Rücklösung sind die bekannten Auswirkungen (evtl. erhöhte P-Rückbelastung, Schwermetalle) verfahrenstechnisch zu berücksichtigen.

#### **2 Informationen zum P-RoC®-Verfahren im FuE-Vorhaben E-Klär**

#### **2.1 Theoretische Grundlagen der Kristallisation**

Der Mechanismus der Kristallisationsreaktion beruht zum einen auf der Bereitstellung reaktiver Oberflächen durch das CSH-Substrat, durch welche die Aktivierungsenergie herabgesetzt wird und somit die kinetische Hemmung der Kristallisationsreaktion aufgehoben werden kann. Daneben bewirkt der Einsatz des reaktiven Substrates eine Erhöhung des pH-Wertes um 1 – 2 Einheiten, so dass die somit eintretende Verschiebung der Reaktionsgleichgewichte auf die Seite des Produktes eine Kristallisation begünstigt.

# **2.2 Dimensionierung / Bemessungsansatz**

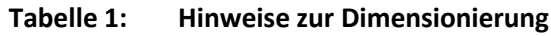

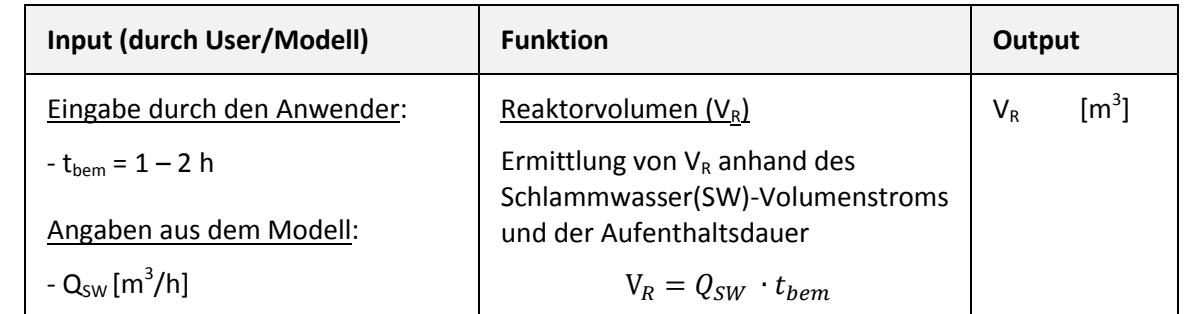

# **2.3 Abbildung der Stoffströme**

Als Folge des P-RoC®-Verfahrens entsteht ein Rezyklat, welches modelltechnisch abgebildet werden soll (vgl. [Tabelle 2\)](#page-484-0). [Tabelle 3](#page-484-1) fasst die Wirkungsgrade für die prozessspezifischen Größen des Rücklaufs zur Kläranlage.

#### <span id="page-484-0"></span>**Tabelle 2: Prozessspezifischen Größen für das Rezyklat**

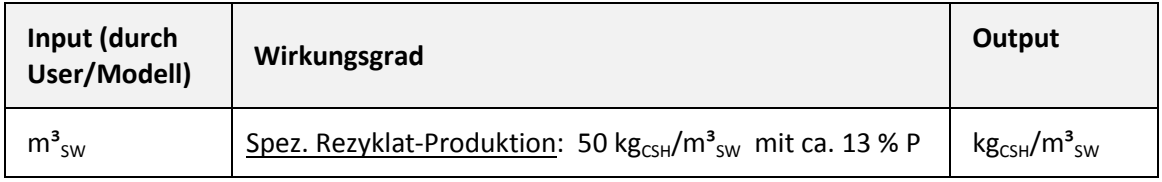

<span id="page-484-1"></span>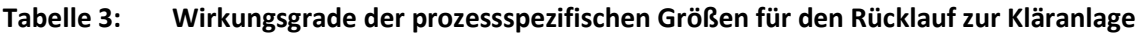

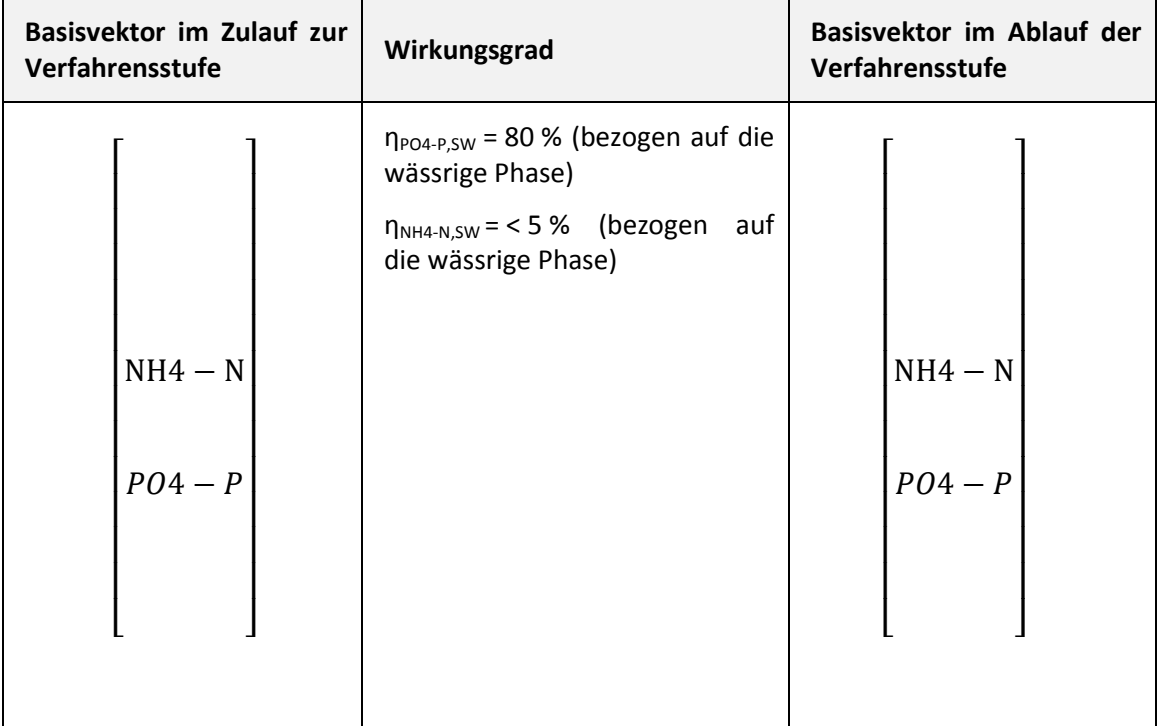

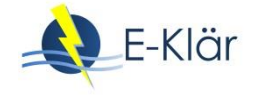

# **2.4 Abschätzung des Energiebedarfs**

#### **Tabelle 4: Abschätzung des Energiebedarfs**

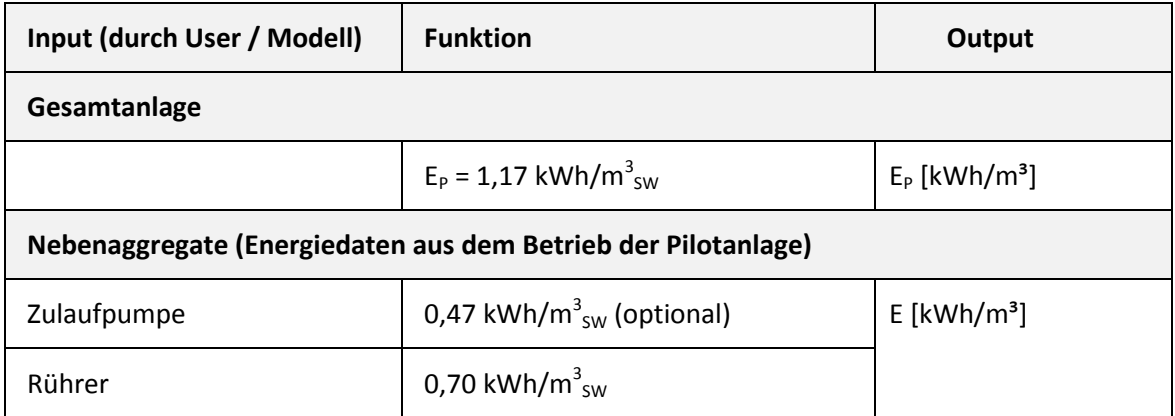

#### **2.5 Abschätzung der Kosten**

[Tabelle 5](#page-485-0) fasst die benötigten Betriebsmittel, die für die Ermittlung der Betriebskosten relevant sind, zusammen. [Tabelle 6](#page-485-1) stellt die Betriebs-, Investitions- und Kapitalkosten dar, die Hochrechnungen aus den erzielten Ergebnissen der Versuche im halbtechnischen Maßstab und Pilotmaßstab mit ca. 50.000 m $\frac{3}{5}$ w/a sind.

#### <span id="page-485-0"></span>**Tabelle 5: Betriebsmittel**

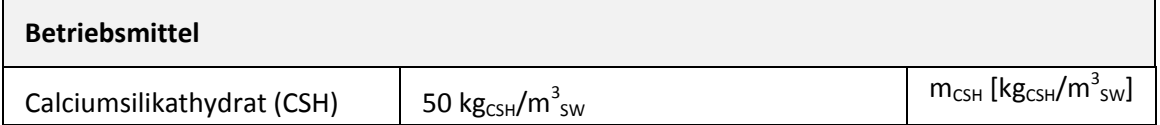

#### <span id="page-485-1"></span>**Tabelle 6: Kostenabschätzung des P-RoC®-Verfahrens**

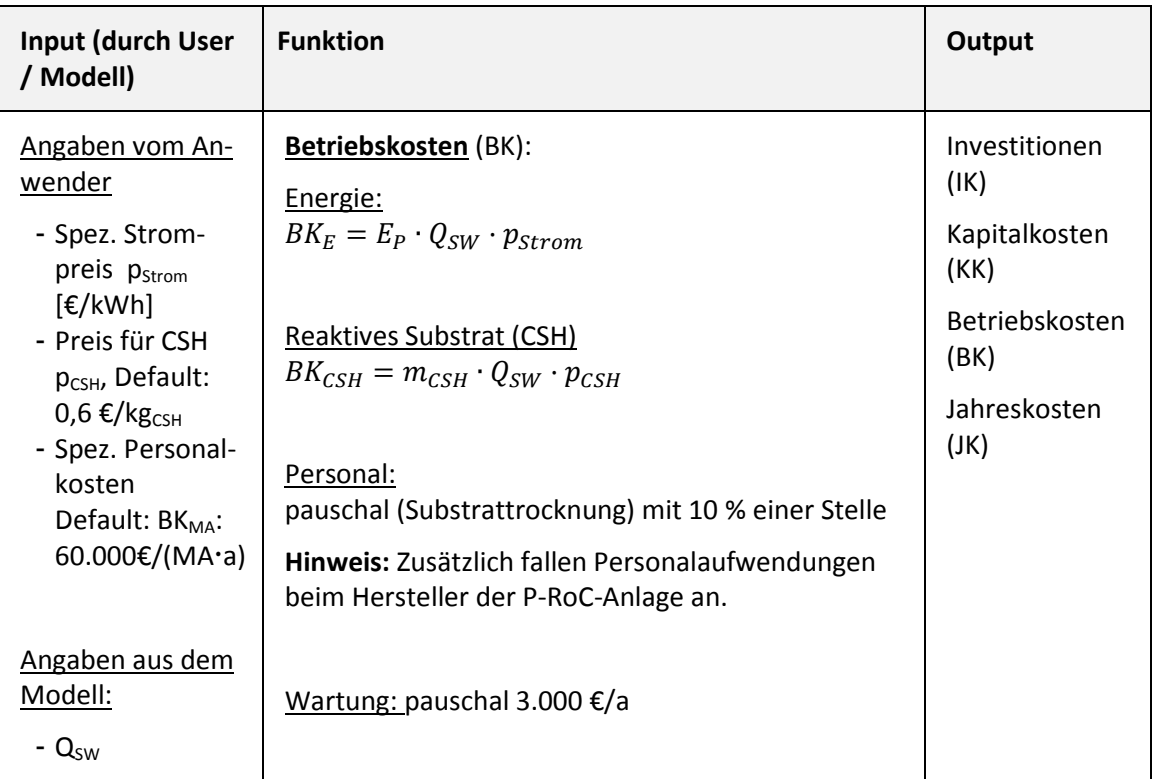

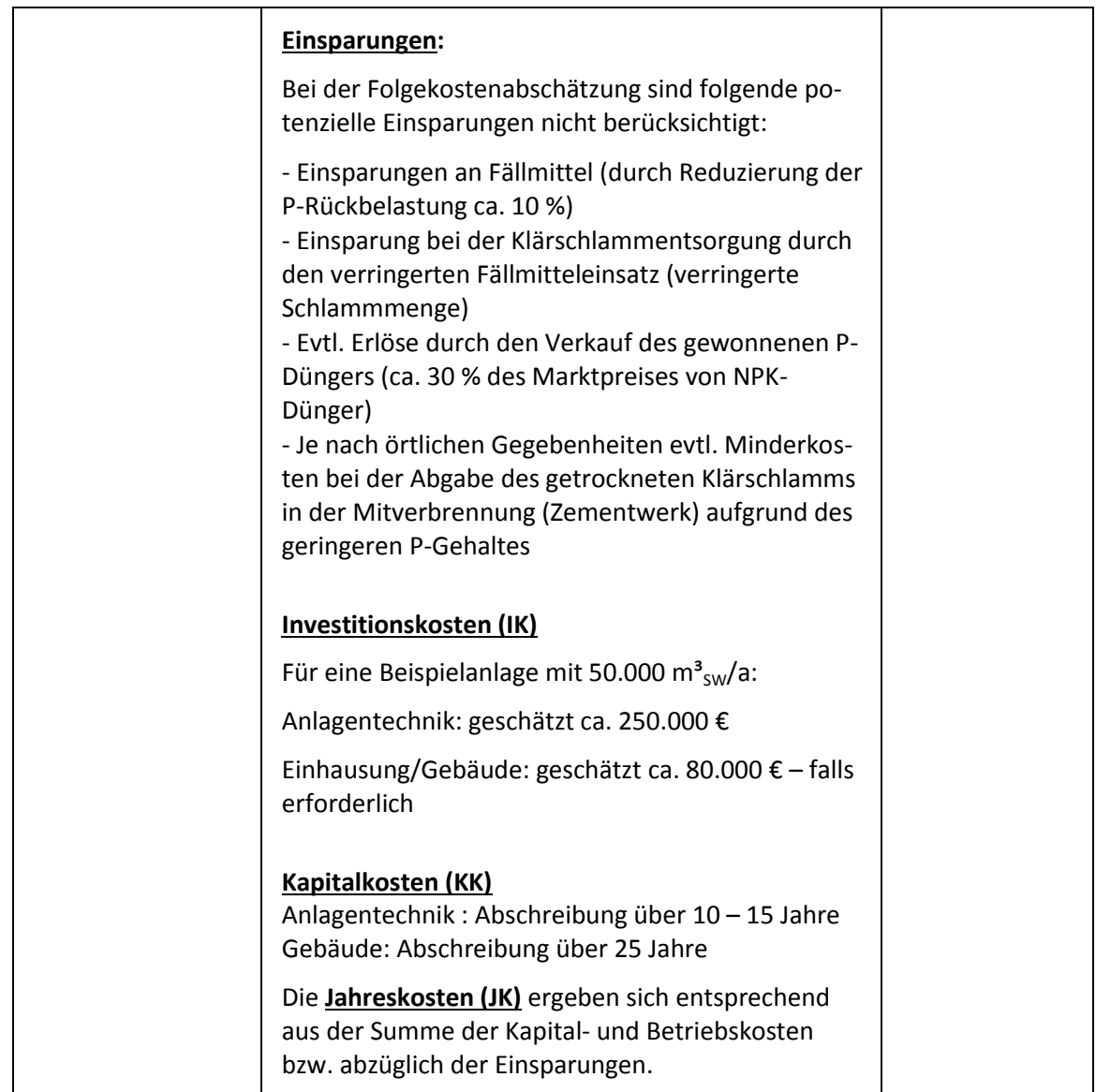

#### **3 Literaturverzeichnis**

- Ehbrecht, A.; Schönauer, S.; Schuhmann, R. (2016): Abhängigkeit der Effizienz des P-RoC-Verfahrens von der Betriebsweise der Kläranlage. 4. Symposium "Rohstoffeffizienz und Rohstoffinnovationen" am 17. und 18. Februar 2016 in der Ev. Akademie Tutzing.
- Ehbrecht, A.; Fuderer, T.; Schönauer, S.; Schuhmann, R. (2013): Verfahren zur P-Rückgewinnung aus Abwasser mittels Kristallisation – Bilanzierung der Phosphorströme. KA Korrespondenz Abwasser, Abfall 60 (12), 1061-1066.
- Ehbrecht, A.; Fuderer, T.; Schönauer, S.; Schuhmann, R. (2012): Verfahren zur P-Rückgewinnung aus Abwasser mittels Kristallisation – Materialcharakterisierung hinsichtlich der Effektivität. KA Korrespondenz Abwasser, Abfall 59 (5), 455-464.
- Ehbrecht, A.; Fuderer, T.; Schönauer, S.; Schuhmann, R. (2011): P-Recovery by Crystallization of Calcium phosphates with a pilot plant in batch mode technology. Water Science & Technology 63(2), 339-344

Neuland (2012): www.innovation.kit.edu/NEULAND.

Schuhmann, R.; Ehbrecht, A. (2015): Anwendungsreife erreicht. Das P-RoC-Verfahren ermöglicht die Phosphorrückgewinnung aus Abwässern von Kommunen, Landwirtschaft und Industrie. ReSource, 28. Jg., Heft 2/2015, Rhombos-Verlag, Berlin, 2015 (ISSN 1868-9531), 37-45.

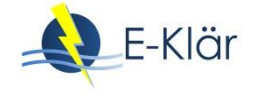

Weinfurtner, K. (2011): Bewertung von Sekundärphosphaten aus Abwasser, Klärschlamm und Klärschlammasche hinsichtlich Wirkung auf Bodenparameter und technische Produktqualität. In: J. Pinnekamp (Hrsg.): Förderinitiative "Kreislaufwirtschaft für Pflanzennährstoffe, insbesondere Phosphor". GWA Band 228. Gesellschaft zur Förderung der Siedlungswasserwirtschaft an der RWTH Aachen e.V., ISBN 978-3-938996-34-8, Aachen 2011.

# A1 Modulbeschreibungen Phosphorrückgewinnung – TetraPhos®

# *Wibke Everding, David Montag*

# **1 Allgemeine Beschreibung des Verfahrens**

# **1.1 Verfolgte Aufbereitungsziele**

Das REMONDIS TetraPhos - Verfahren wurde ab Juni 2015 für ca. 1,5 Jahre auf dem Klärwerk Köhlbrandhöft in Hamburg mittels einer diskontinuierlichen Technikumsanlage erprobt. Eingesetzt werden die Klärschlammaschen aus der VERA-Monoverbrennungsanlage. Eine großtechnische Umsetzung des Verfahrens für die gesamten in der VERA anfallenden Aschen (20.000 Mg/a) ist für die nächsten Jahre (Bau der Anlage in 2018) geplant. (Hanßen, 2016)

Die folgenden Angaben stammen fast ausschließlich von der Firma REMONDIS Aqua (Herr, 2017).

Das verfolgte Ziel des Verfahrens ist die möglichst vollständige Nutzung des Ressourcenpotenzials des Sekundärrohstoffs Klärschlammasche durch Gewinnung von:

- Phosphorsäure,
- Aluminium- und Eisenchlorid,
- Calciumsulfat (Gips).

# **1.2 Anwendung des REMONDIS TetraPhos®-Verfahrens im Bereich der kommunalen Abwasser-/ Klärschlammbehandlung**

Die Klärschlammasche wird mit verdünnter Phosphorsäure in Kontakt gebracht, hierbei geht der Großteil der in der Asche enthaltenen Phosphor- und Calciumfracht in Lösung. Eine simultan zur Elution durchgeführte chemische Schwermetallfixierung mittels eines eigens für das TetraPhos®-Verfahren entwickelten Schwermetall-Bindemittels entfernt die in geringem Umfang miteluierten Schwermetalle wie z.B. Kupfer, Nickel oder Chrom. Nach Abtrennung des unlöslichen Elutionsrückstands, der auch die fixierten Schwermetalle enthält, erfolgt im nächsten Verfahrensschritt eine Zugabe von Schwefelsäure, welche mit dem Calcium in der Lösung schwer lösliches Calciumsulfat bildet, das kristallisiert und analog zum Elutionsrückstand mittels Fest-Flüssig-Trennung abgetrennt wird. Die resultierende Rohphosphorsäure weist eine Qualität auf, die mit einem aus Rohphosphat hergestellten Produkt (Merchant Grade Acid) vergleichbar ist und somit zur Düngemittelproduktion geeignet wäre. Anschließend erfolgt eine Aufreinigung der Rohphosphorsäure mittels Ionentauscher und Nanofiltration, hier bestimmt das jeweilige Marktumfeld die Intensität und damit den Aufwand der Reinigungsschritte. Nach Aufkonzentrierung der Säure mittels Vakuumverdampfer werden Konzentrationen und Reinheiten erreicht, die für technische Anwendung geeignet sind. Die Ionentauscherregeneration mit Salzsäure ermöglicht, die in der Reinigungsstufe aus der Rohsäure abgetrennten Aluminium- und Eisenionen zu Metallchloriden umzusetzen, welche als Fällsalze zur Phosphorelimination bei der Abwasserreinigung verwendet werden können. Abschließend wird ein Teil der gewonnenen Phosphorsäure im Kreis geführt, um im ersten Prozessschritt als Elutionsmittel für die Klärschlammasche wiederverwendet zu werden.

Das TetraPhos®-Verfahren ist für den Betrieb im Verbund mit einer Klärschlammmonoverbrennung mit Wirbelschichtfeuerung ausgelegt. Dies stellt kurze Transportwege für die Asche sicher, zudem kann so eine einfache Integration in das Wärmenetz der Verbrennungsanlage erfolgen, die Prozessdampf bzw. Abwärme für das TetraPhos®-Verfahren bereitstellt.

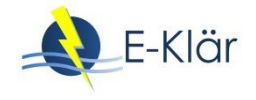

# **1.3 Verfahrensschema**

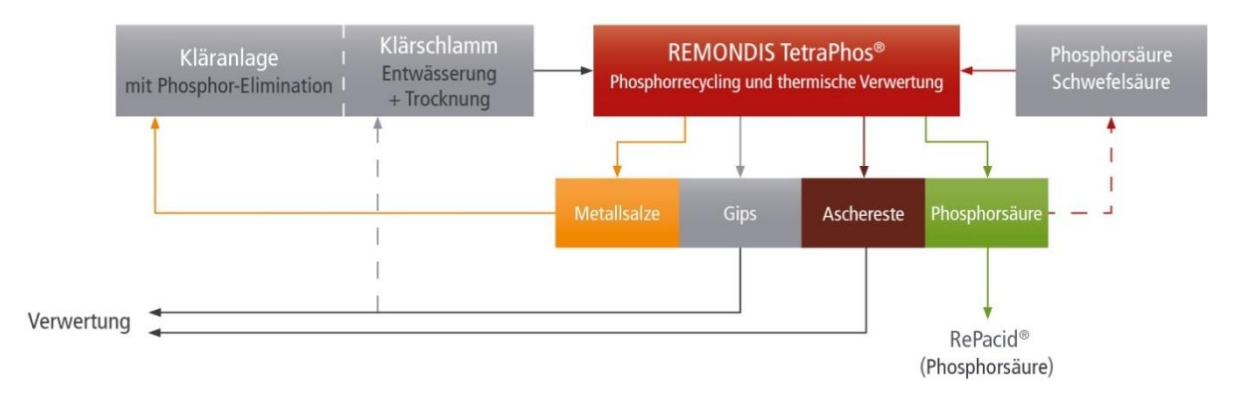

# **Abbildung 1: Schematische Darstellung des TetraPhos® -Verfahrens (Hanßen et al., 2016)**

#### **1.4 Wichtige Einflussgrößen**

Die wichtigsten Einflussgrößen auf die Wirksamkeit, den Energiebedarf und die Jahreskosten des Verfahrens können wie folgt zusammengefasst werden:

- Auf die **Wirksamkeit des Verfahrens**:
	- Gehalt der Klärschlammasche an Phosphor, Calcium, Aluminium und Eisen
- Auf den **Energiebedarf** des Verfahrens:
	- Phosphorgehalt der Klärschammasche (Vakuumverdampfer zur P-Säure-Aufkonzentrierung)

#### Auf **die Jahreskosten**:

- Preise der Betriebsmittel, insbesondere Schwefelsäure und Salzsäure
- Verkaufspreise der Produkte, Phosphorsäure

#### **1.5 Kopplung des Verfahrens mit anderen Verfahren**

Für dieses Verfahren existieren keine Anforderungen an die Vorbehandlung.

Für dieses Verfahren existieren folgende Anforderungen an die Nachbehandlung:

- Es fallen keine behandlungsbedürftigen Abwässer an (Waschwässer aus den Filterkuchenwäschen und der Ionentauscherregeneration werden prozessintern verwertet, um Phosphorverluste zu vermeiden),
- Aluminium- und Eisenchloridlösungen liegen in transportfähiger Form vor.

#### **2 Informationen zum REMONDIS TetraPhos®-Verfahren im FuE-Vorhaben E-Klär**

#### **2.1 Dimensionierung / Bemessungsansatz**

Der Platzbedarf einer TetraPhos®-Anlage hängt von mehreren Faktoren ab. Bei Neuerrichtung einer Verbundanlage aus Klärschlammverbrennung mit integrierter Phosphorrückgewinnung ist die für den Wertstoffrückgewinnungsblock vorzusehende spezifische Fläche durch apparative Integration wesentlich geringer als bei einer Neuerrichtung ergänzend zu einer bereits bestehenden Verbrennung. Zudem haben die Kapazität der Recyclinganlage und die Frequenz der Rohstoffanlieferungen und Produktabholungen einen Einfluss, da dies die zur Lagerung vorzusehenden Flächen beeinflusst.

In Abhängigkeit der oben genannten Parameter ergibt sich ein spezifischer zusätzlicher Platzbedarf für die TetraPhos - Anlage von 0,01 bis 0,08 m<sup>2</sup>/Mg Jahreskapazität Asche (Herr, 2017). Weitere spezifische Angaben zur Auslegung des Verfahrens werden nicht gemacht.

# **2.2 Abbildung der Stoffströme**

Die Transferkoeffizienten für die modelltechnische Abbildung des Verfahrens werden maßgeblich bestimmt von den Klärschlammascheeigenschaften und in geringerem Umfang von den gewählten Betriebsparametern des TetraPhos<sup>®</sup>-Verfahrens.

Die Aschequalität wird insbesondere beeinflusst von:

- Zusammensetzung des Abwassers (z.B. Wasserhärte),
- Art und Umfang der zur Phosphorelimination eingesetzten Metallsalze,
- Art der Schlammstabilisierung, Umfang der Mitverwertung von Co-Substraten in der Schlammfaulung,
- Betriebsart und Feuerungsparametern der Klärschlammmonoverbrennung (Luftüberschuss, Austrag von Bettmaterial, Behandlung von Produkten der Rauchgasreinigung).

Je nach Standortbedingungen und Marktumfeld kann eine Anpassung der Betriebsparameter der TetraPhos®-Anlage aus wirtschaftlichen Gründen sinnvoll sein, was sich auch auf die Transferkoeffizienten auswirkt.

Aus den oben genannten Gründen würden starre Transferkoeffizienten Wege und Verbleib der einzelnen Stoffströme im Verfahren nicht korrekt abbilden. Nachfolgend sind daher jeweils typische Bereiche angegeben, in denen sich die Werte in der Regel bewegen.

#### **Tabelle 1: Prozessspezifischen Größen für das Rezyklat**

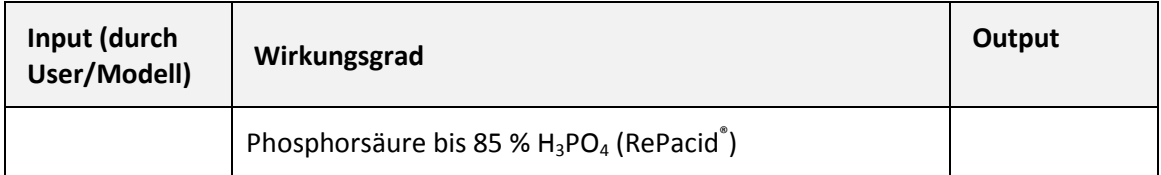

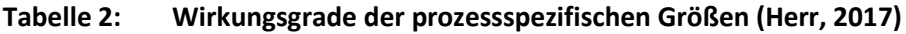

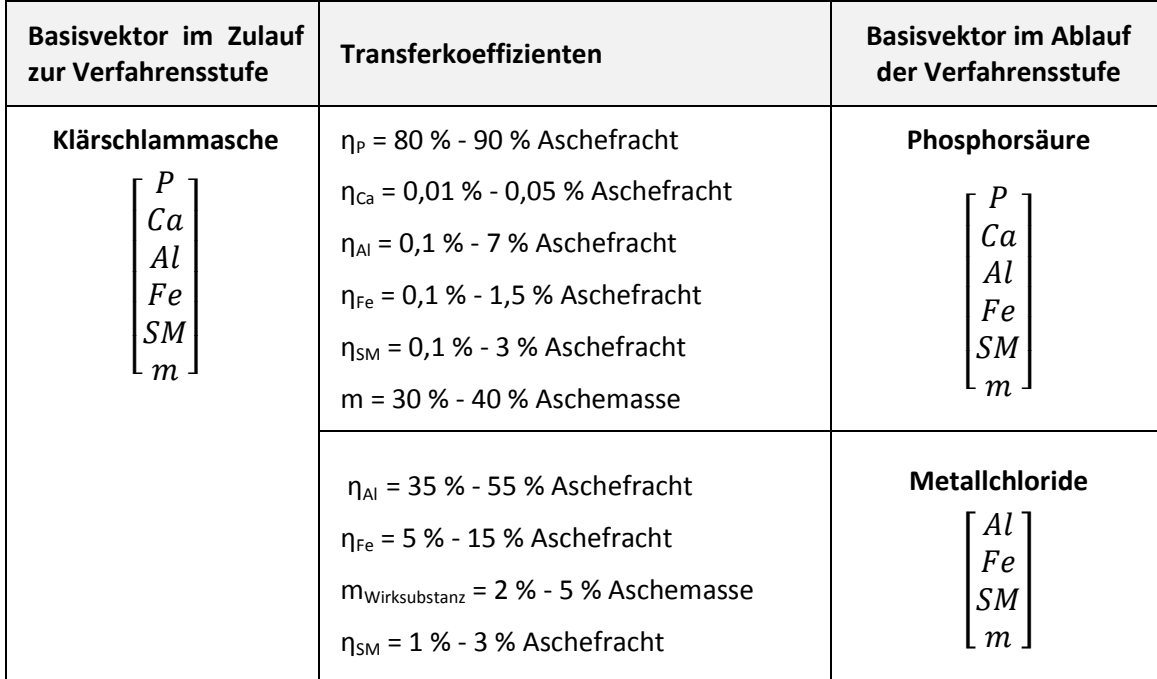

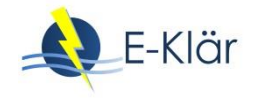

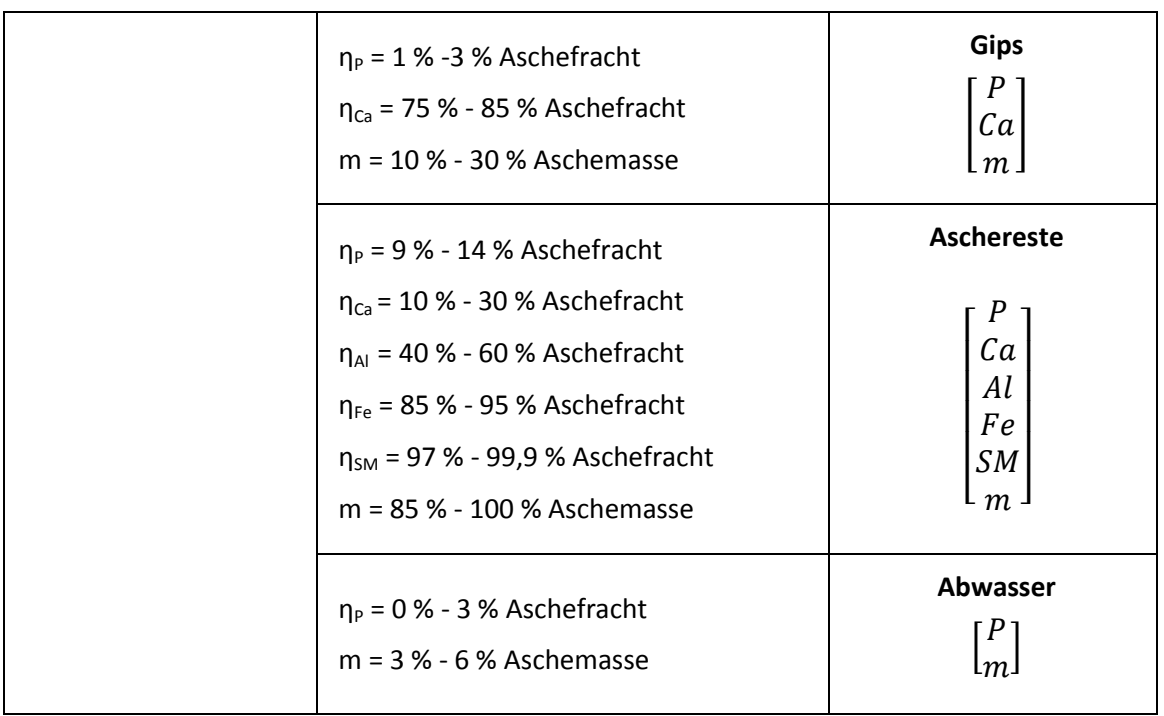

#### **2.3 Abschätzung des Energiebedarfs**

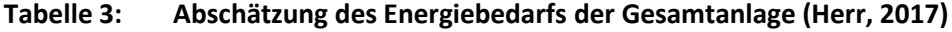

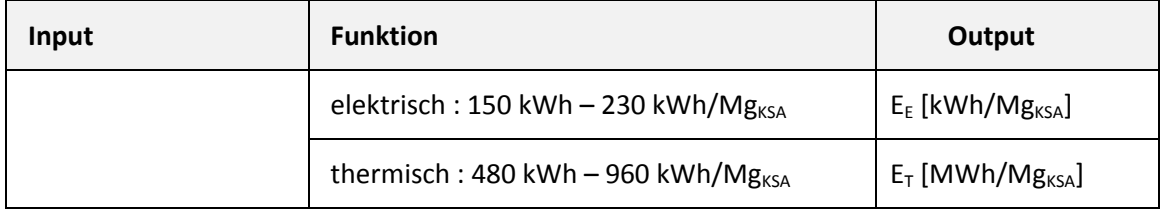

#### **2.4 Abschätzung der Kosten**

#### **Tabelle 4: Betriebsmittel (Herr, 2017)**

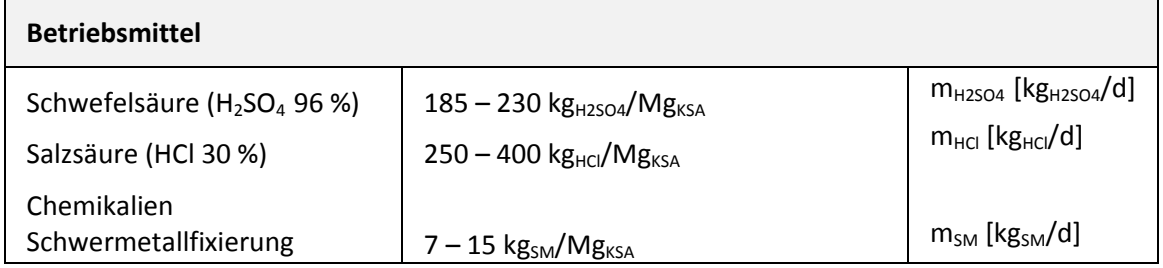

Da Investitionen und Betriebskosten für Errichtung und Betrieb einer TetraPhos®-Anlage von einer ganzen Reihe von Faktoren beeinflusst werden, ist eine Angabe fixer Werte nicht möglich. Aus dem gleichen Grund können zu Erlösen aus dem Verkauf von Phosphorsäure, Metallsalzen und Gips keine konkreten Angaben gemacht werden. Wirtschaftlichkeitsberechnungen, die von einem normalen Marktumfeld ausgehen, ergeben laut REMONDIS, dass das TetraPhos<sup>®</sup>-Verfahren positive Deckungsbeiträge liefert. Nachfolgend finden sich Erläuterungen zu wichtigen Einflussfaktoren zu anfallenden Kosten und erzielbaren Erlösen. Die Angaben basieren wesentlich auf den Auswertungen der Ergebnisse der Technikumsanlage.

#### Investitionen

Neben der Anlagenkapazität beeinflusst eine Reihe anderer Faktoren die für eine TetraPhos®-Anlage notwendigen Investitionen. So ermöglichen Synergieeffekte bei der Errichtung einer Verbundanlage aus Monoverbrennung und Phosphorrückgewinnung Investitionsvorteile im Bereich von 10 % bis 20 % im Vergleich zum nachträglichen Zubau zu einer bereits bestehenden Verbrennung. Zudem kann auch die Wahl des Anlagenstandorts erhebliche Auswirkungen auf die zur Errichtung notwendigen finanziellen Mittel haben. Hier sind vor allem Baugrundaspekte, notwendige Infrastrukturanbindung sowie genehmigungsrechtliche Gegebenheiten zu nennen.

#### Betriebskosten

Die mengenmäßig bedeutenden Betriebsmittel des TetraPhos®-Verfahrens, nämlich Salz- und Schwefelsäure, sind weltweit gehandelte Grundstoffe, welche Preisschwankungen unterworfen sind. Zusätzlich wird die Höhe dieser variablen Kostenposition durch Lieferkonditionen und Mengenabnahme beeinflusst, die wiederum von der Anlagenkapazität bestimmt werden.

Grundsätzlich bietet der Betrieb einer Verbundanlage aus Monoverbrennung und TetraPhos®-Anlage die Möglichkeit, anfallende Abwärme einfach und effektiv direkt am Entstehungsort zu nutzen. Die genauen Kosten für Prozessdampf, der von der Monoverbrennungsanlage für die Einengung der Produktsäure bezogen wird, hängen von der Ausgestaltung des hiesigen Wärmekonzeptes ab. Einflussfaktoren sind z.B. Größe der Feuerung, zusätzlicher Betrieb einer Faulgasverstromung und die Integration der Klärschlammverbrennung in ein Nah- oder Fernwärmenetz.

Das TetraPhos®-Verfahren sieht vor, die gewaschenen, säureunlöslichen Aschereste hochwertig als Zuschlagstoff in der Zementherstellung zu verwerten. Sollte dies nicht möglich sein, bietet sich eine Deponierung an. Da sich die Masse des feuchten Ascherückstands im Vergleich zum trockenen Ausgangsmaterial nicht wesentlich ändert und die Deponieklasse gleichbleibt, ist an dieser Stelle mit keinen zusätzlichen Kosten im Vergleich zur direkten Entsorgung der phosphorreichen Klärschlammasche zu rechnen.

#### Erlöse

Wichtigster Einflussfaktor auf der Erlösseite ist der Verkaufspreis für die recycelte Phosphorsäure RePacid<sup>®</sup>. Wie auch die Betriebsstoffe Salz- und Schwefelsäure ist auch Phosphorsäure ein weltweit gehandelter Grundstoff mit den für den Weltmarkt üblichen Preisschwankungen. Da das TetraPhos -Verfahren die Herstellung verschiedener Säurequalitäten ermöglicht, kann der Anlagenbetreiber flexibel auf Marktumfeldänderungen reagieren und den Ausstoß bestimmter Säurequalitäten erhöhen, falls es zu einer entsprechenden Nachfrageverschiebung kommt.

Ein weiterer Faktor, der die Wirtschaftlichkeit des Verfahrens erhöht, ist der Verkauf von zurückgewonnenen Aluminium- und Eisensalzen, die zur Phosphorelimination in der Abwasserreinigung eingesetzt werden können. Hier wirkt sich zum einen der Metallgehalt der verwerteten Klärschlammasche auf die hergestellte Menge aus, zum anderen sinken die Kosten für Handhabung und Transport der Fällsalze, wenn die TetraPhos®-Anlage in der Nähe einer Kläranlage betrieben wird.

Der anfallende Gips weist eine Reinheit auf, die grundsätzlich für die Baustoffherstellung geeignet ist. Die Höhe der bei der Verwertung des Koppelproduktes erzielten Erlöse hängt in erster Linie von den Transportkosten bzw. der Entfernung zum jeweiligen Abnehmer ab.

#### **3 Literaturverzeichnis**

Hanßen, H., Lebek, M., Rak, A., Schurig, H. (2016): Phosphorrecycling aus Klärschlammasche in Hamburg – Rohstoffgewinnung von Hamburg Wasser nach dem TetraPhos -Verfahren. Korrespondenz Abwasser Abfall Heft Nr. 10 (2016), 886 – 893.

Herr, H. (2017): Persönliche Auskunft per E-Mail am 30.03.2017 sowie 23.06.2017.

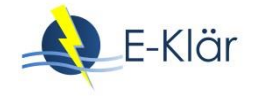

# Anhang A2

Beispielhafte Implementierung der Modulbeschreibungen in WEST

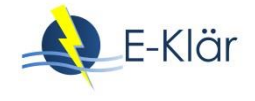

# A2 Beispielhafte Implementierung der Modulbeschreibungen in WEST

# *Wenxiu Chen, Paul Engelke*

# **1 Einleitung**

In [Tabelle 1](#page-496-0) sind die im E-Klär-Projekt entwickelten neuen innovativen Module aufgelistet. Auch wird der Umsetzungsstand zur beispielhaften Implementierung dieser Verfahren als Module in der Simulationssoftware WEST angezeigt. Den Prozess der Implementierung der jeweiligen innovativen Module wird nachfolgend dargestellt. [Abbildung 1](#page-497-0) gibt einen Überblick über die Symboldarstellungen der implementierten Verfahren als Module. Im Rahmen des E-Klär-Projekts werden die Module in WEST mit diesen Symbolen für den Softwareanwender dargestellt. [Tabel](#page-497-1)[le 2](#page-497-1) gibt einen Überblick über die konventionellen Verfahren und die Module zur Berechnung der Energiewerte mit der Angabe des Umsetzungsstands in WEST. Die in WEST standardmäßig enthaltenen und dem Anwender zur Verfügung stehenden Verfahrensmodule werden ebenfalls nachfolgend, dem WEST-Anwenderhandbuch entnommen und aus dem Englischen ins Deutsche übersetzt, beschrieben. In WEST sind die konventionellen Verfahren in Zusammenarbeit mit dem ISA durch die Implementierung eines Moduls zur Flotation und eines für eine Lamellenabscheidung ergänzt worden [\(Tabelle 2\)](#page-497-1).

Es sind in WEST nur die Verfahren implementiert worden und hier nachfolgend dargestellt, dessen Beschreibungen bis zum ursprünglichen Laufzeitende des E-Klär-Projekts am 30.04.2017 vollständig vorgelegen haben.

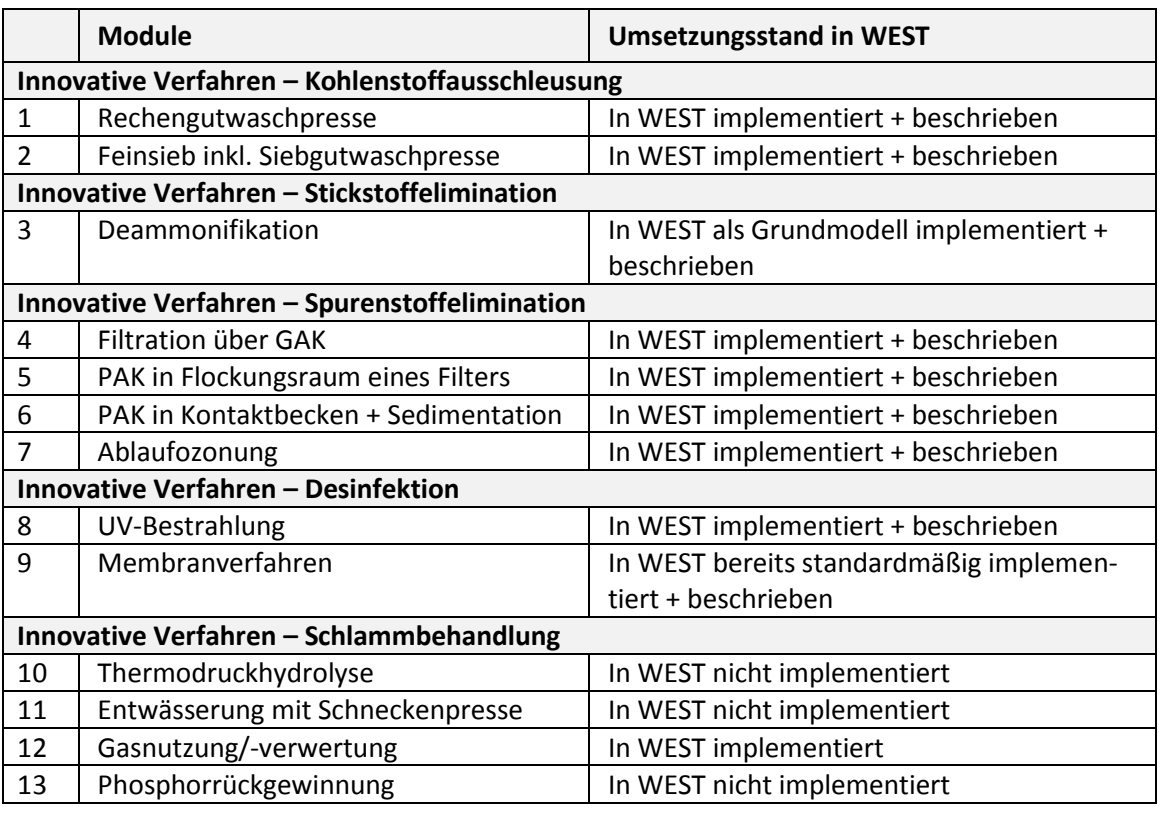

#### <span id="page-496-0"></span>**Tabelle 1: Modulliste der innovativen Verfahren mit Umsetzungsstand zur Implementierung in WEST**

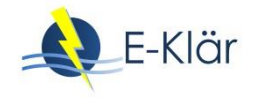

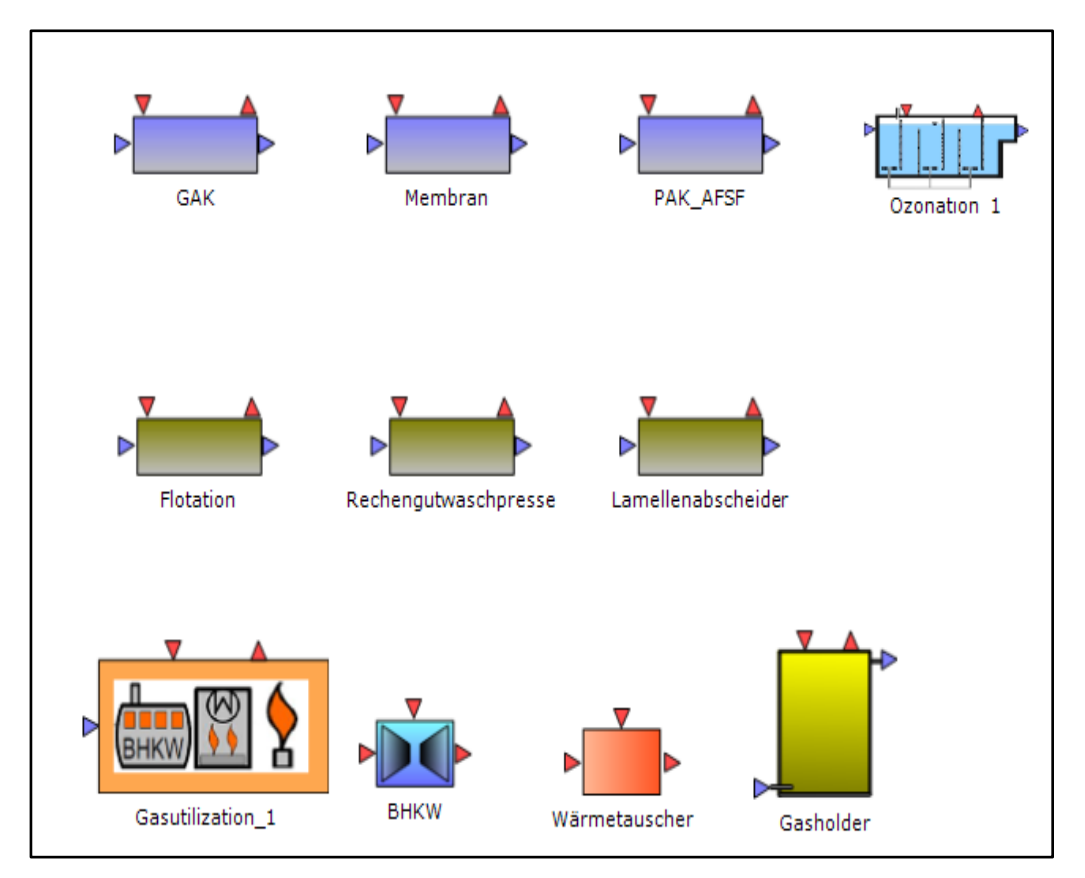

<span id="page-497-0"></span>**Abbildung 1: Überblick über die implementierten Module in der Oberfläche von WEST – Symbole in der Blockbibliothek**

<span id="page-497-1"></span>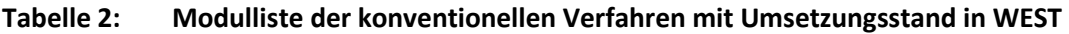

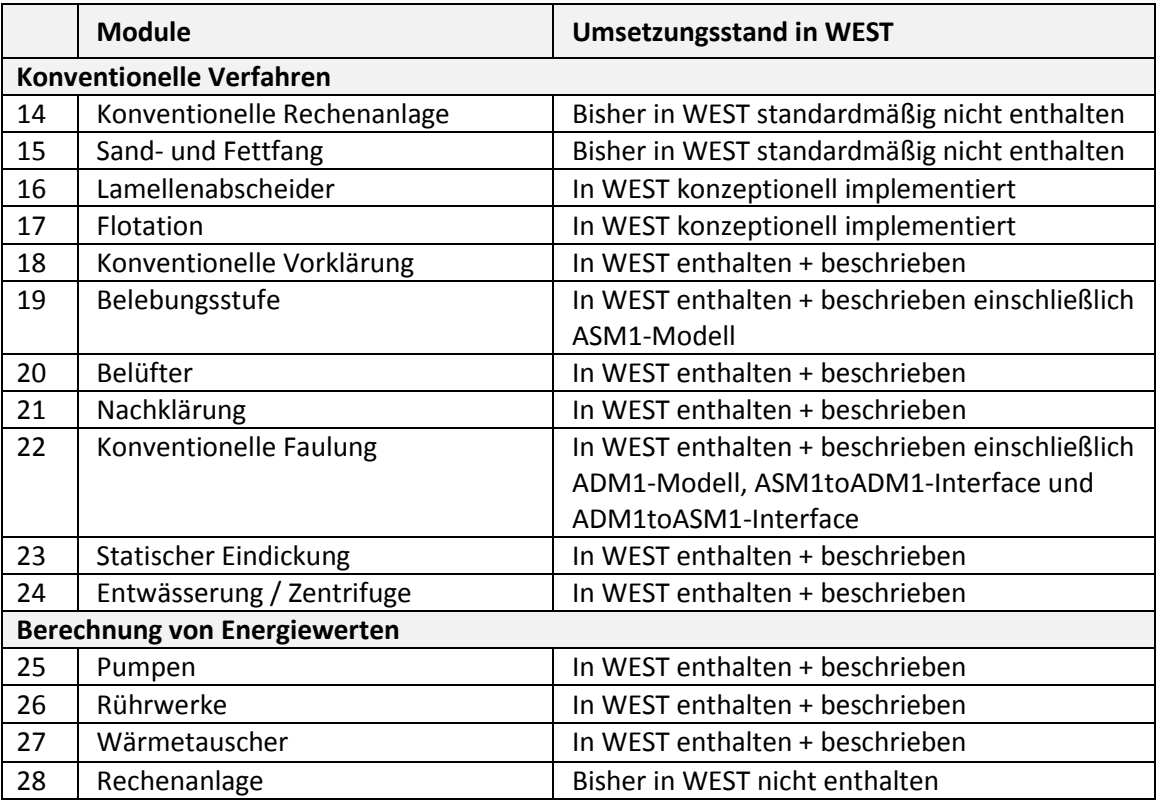

# **2 Innovative Verfahren – Kohlenstoffausschleusung**

### **2.1 Rechengutwaschpresse**

#### **2.1.1 Parameter**

#### **Tabelle 3: Parameter der Stoffströme für das Modul der Rechengutwaschpresse**

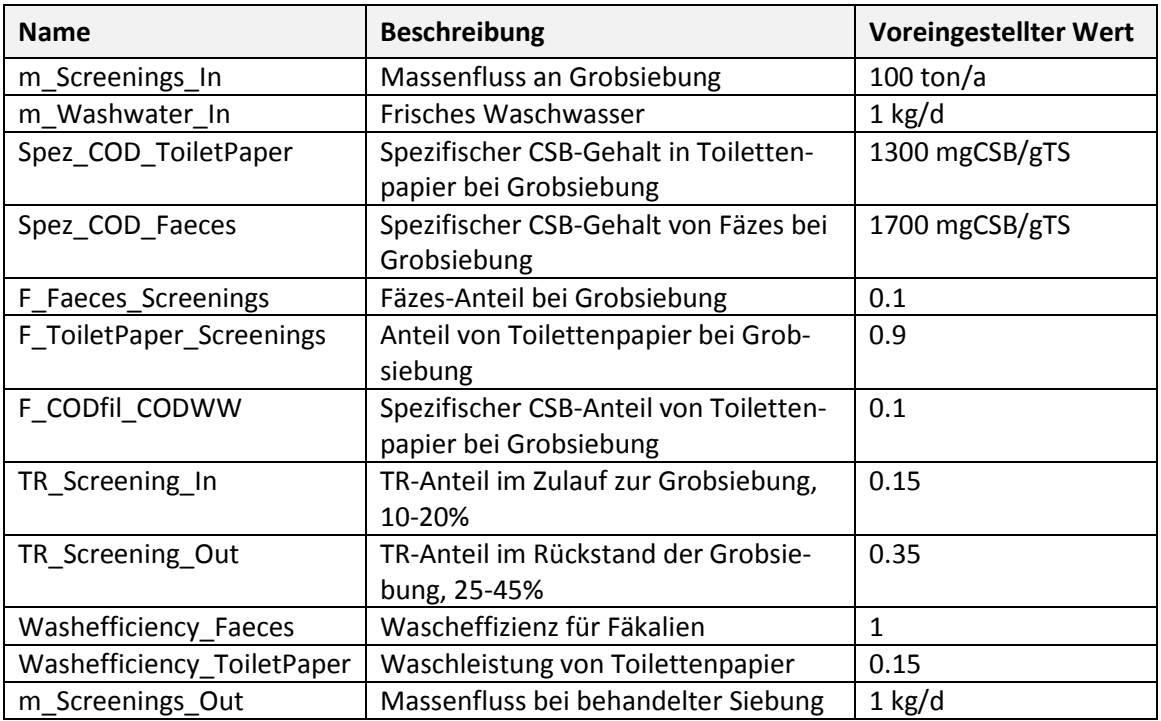

#### **Tabelle 4: Prozessvariablen der Stoffströme für das Modul der Rechengutwaschpresse**

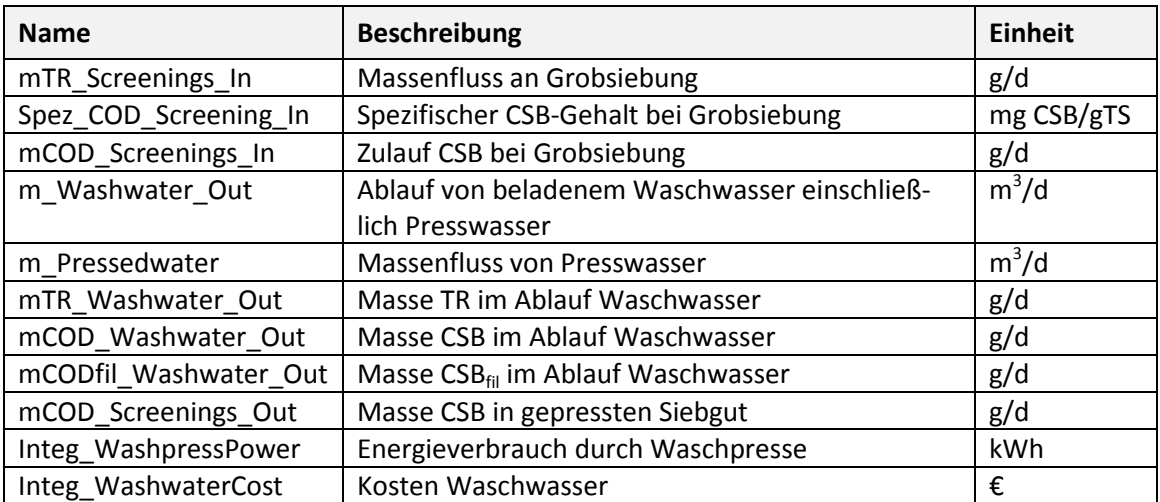

#### **Tabelle 5: Parameter zur Berechnung von Energie- und Kostenwerten für das Modul der Rechengutwaschpresse**

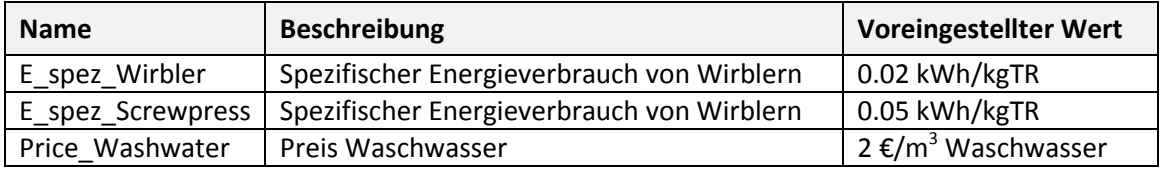

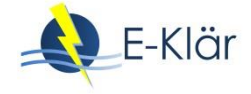

#### **Tabelle 6: Variablen zur Berechnung von Energie- und Kostenwerten für das Modul der Rechengutwaschpresse**

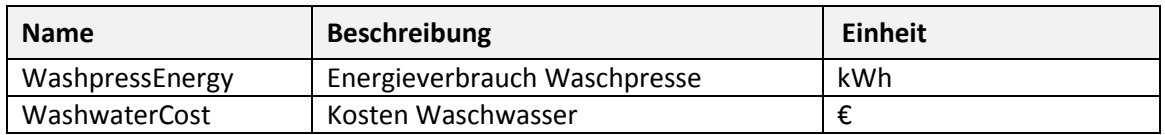

#### **2.1.2 Berechnungen**

#### **Spezifische CSB Siebungen im Zulauf:**

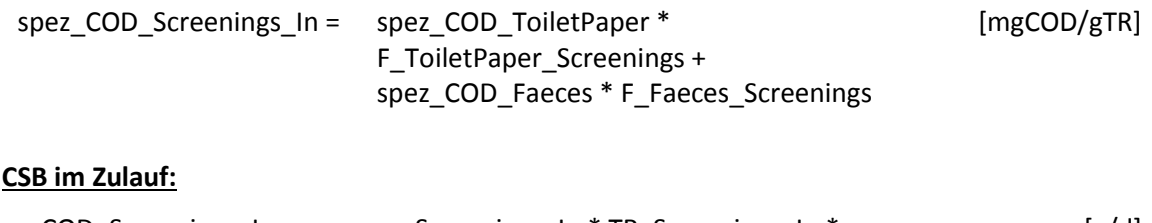

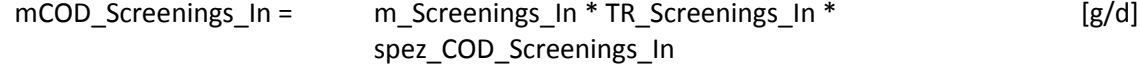

#### **CSB im belasteten Waschwasser**:

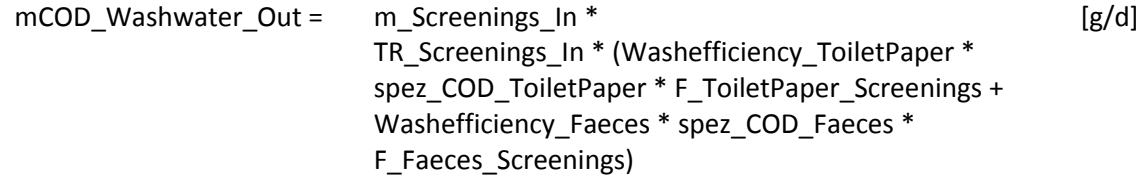

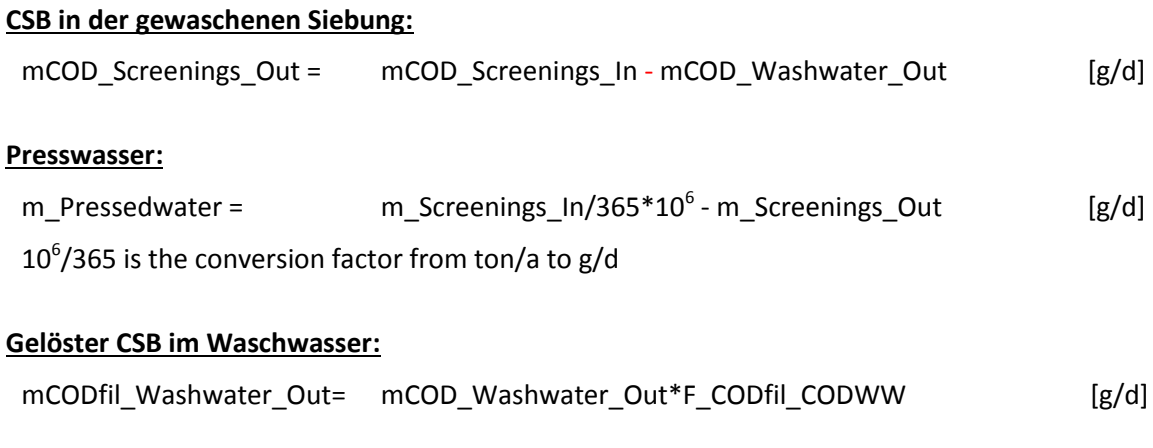

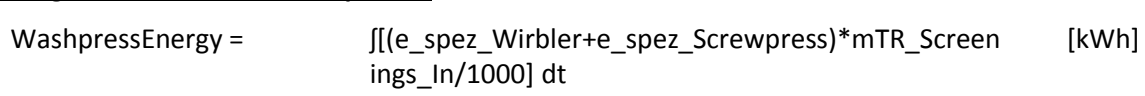

# **Kosten für Waschwasser und Energie:**

**Energieverbrauch der Waschpresse:**

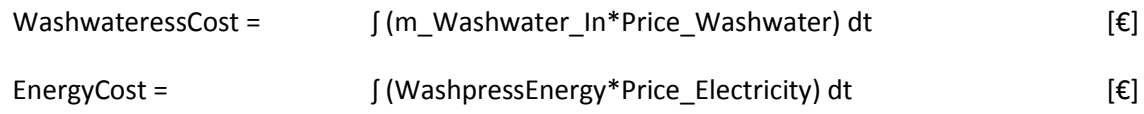

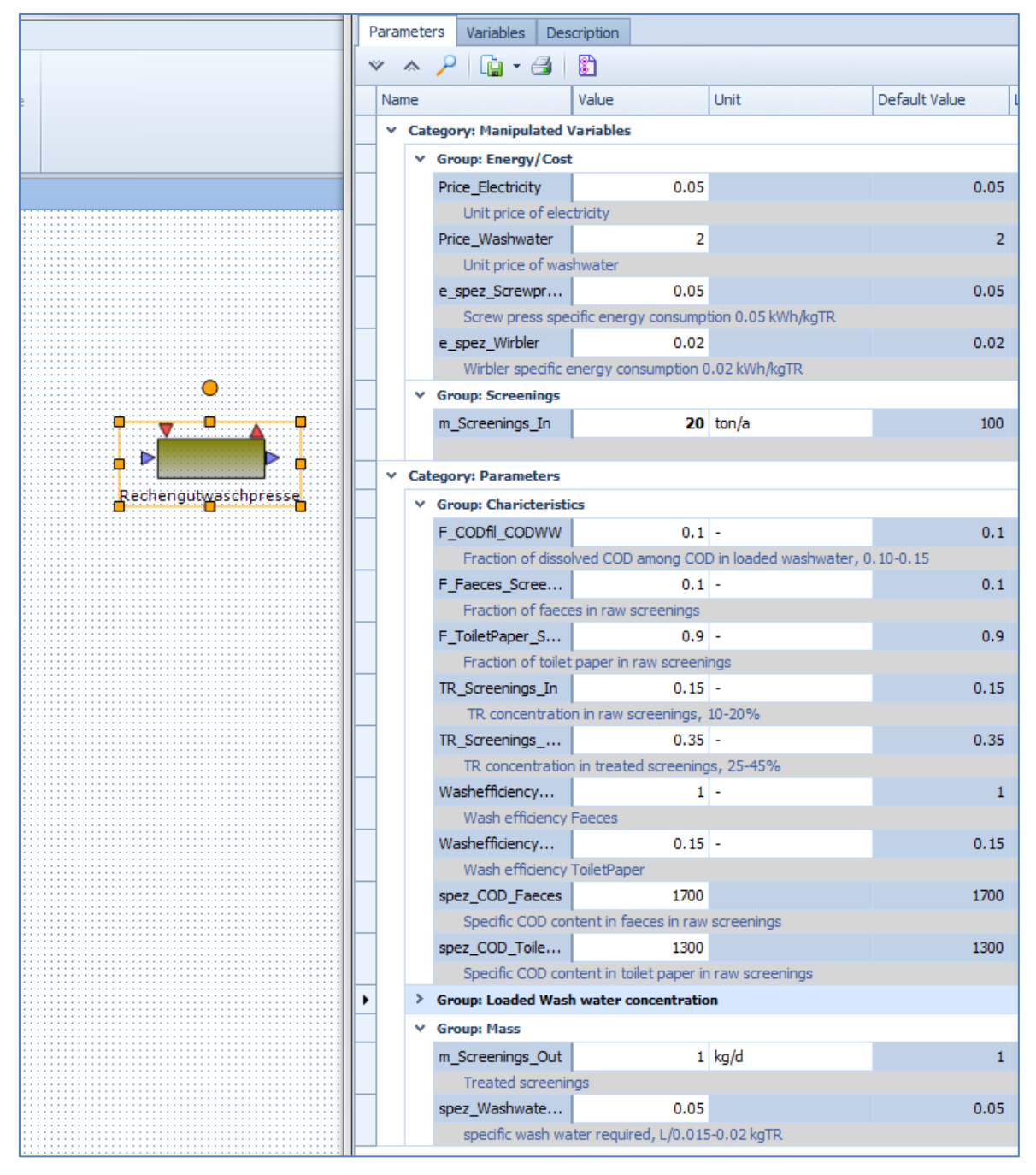

#### **2.1.3 Layout des implementierten Rechengutwaschpresse-Moduls in WEST**

**Abbildung 2: In WEST implementiertes Modul der Rechengutwaschpresse mit Parameterwerten**

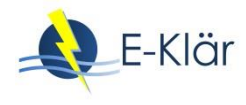

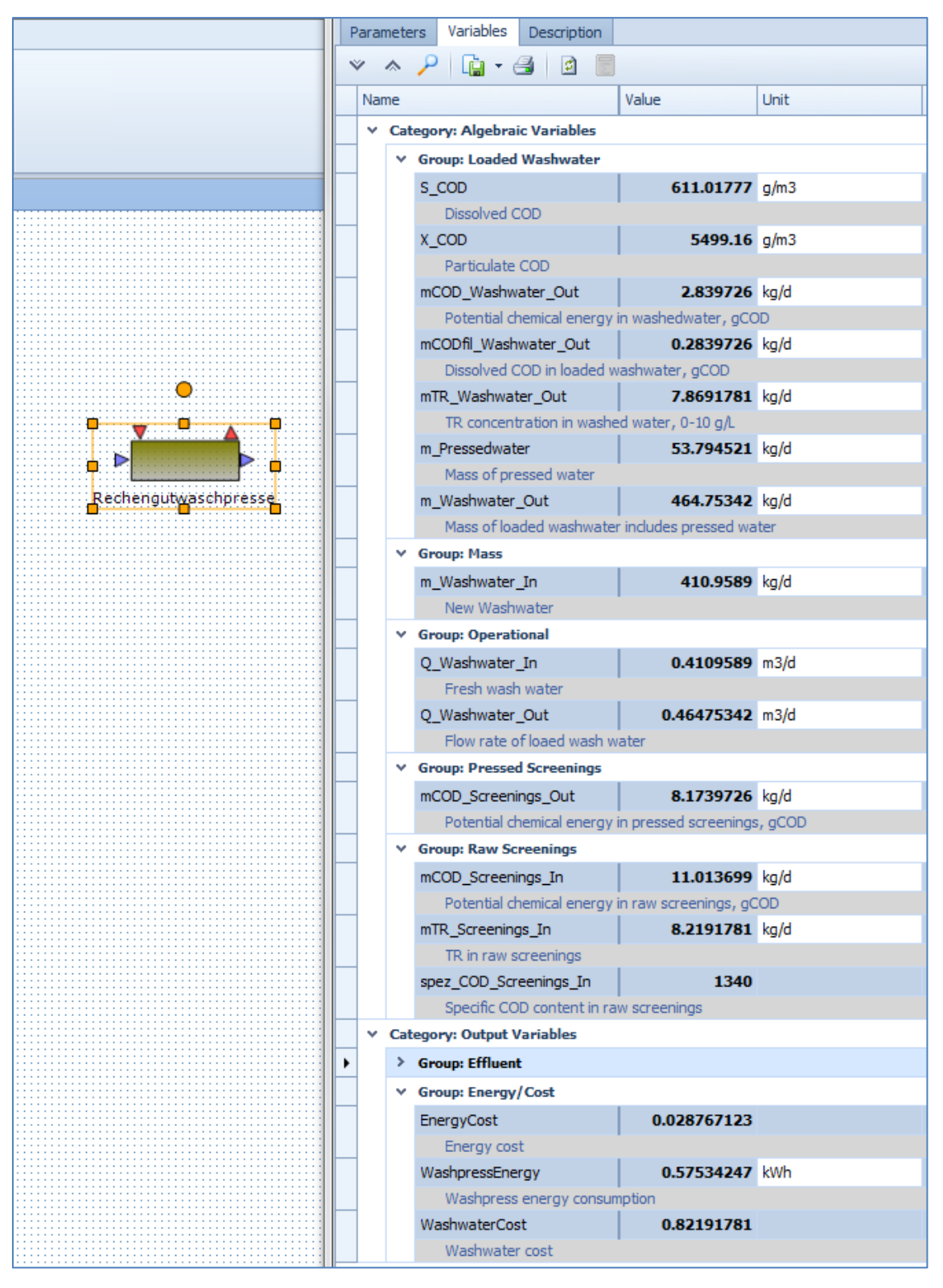

**Abbildung 3: In WEST implementiertes Modul der Rechengutwaschpresse mit Prozessvariablen**

#### **2.2 Feinsieb**

#### **2.2.1 Parameter**

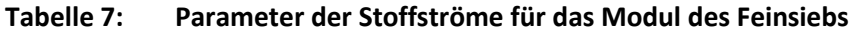

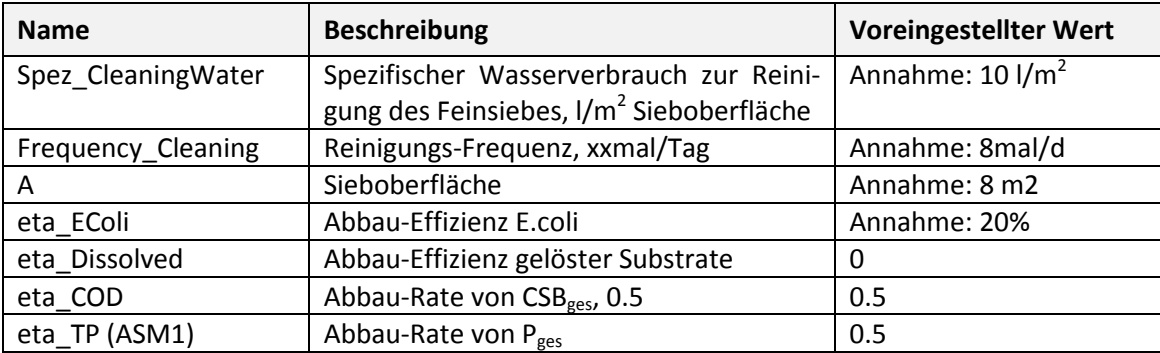

#### **Tabelle 8: Prozessvariablen der Stoffströme für das Modul des Feinsiebs**

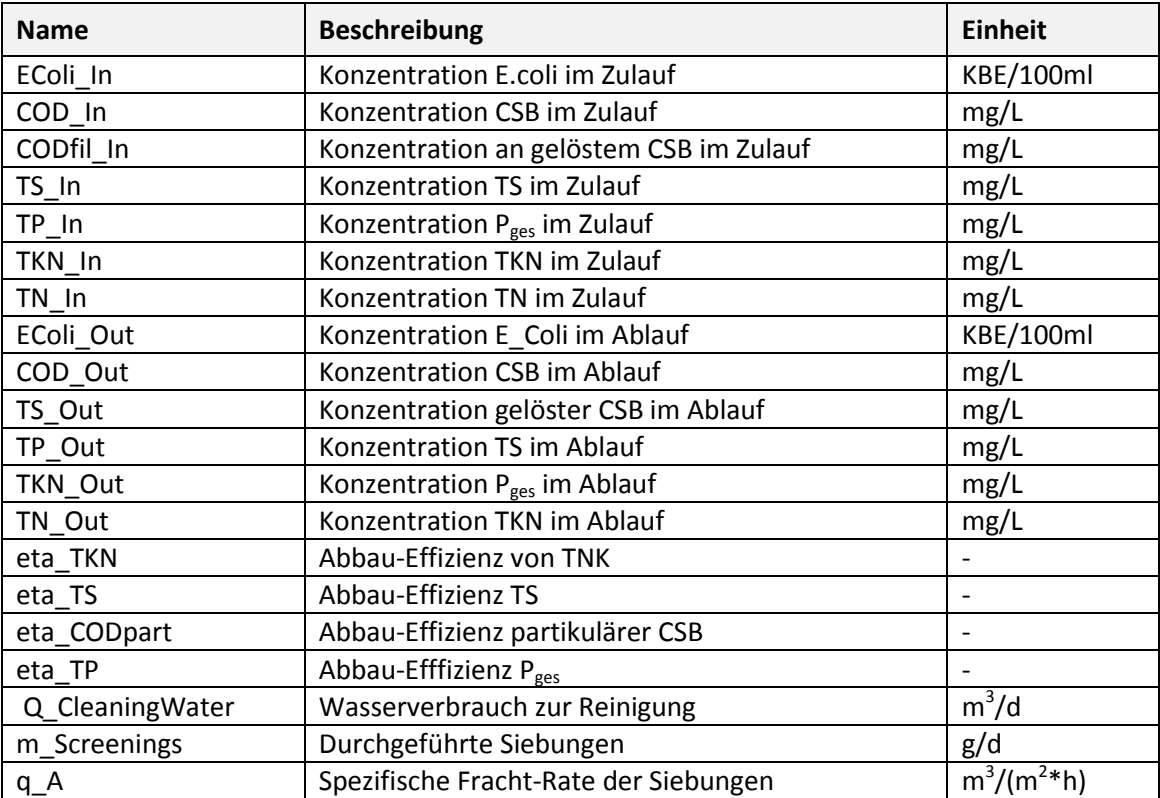

#### **Tabelle 9: Parameter zur Berechnung der Energie- und Kostenwerte für das Feinsieb**

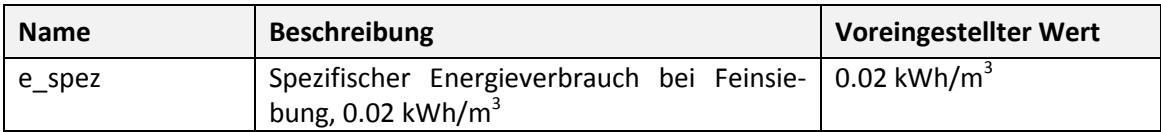

#### **Tabelle 10: Variablen zur Berechnung der Energie- und Kostenwerte für das Feinsieb**

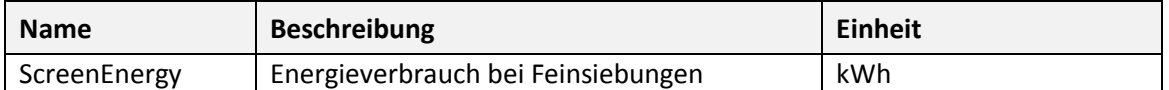

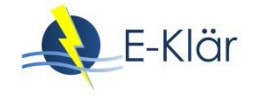

#### **2.2.2 Berechnungen**

#### **Spezifische Oberflächen-Fracht-Rate für Siebungen:**

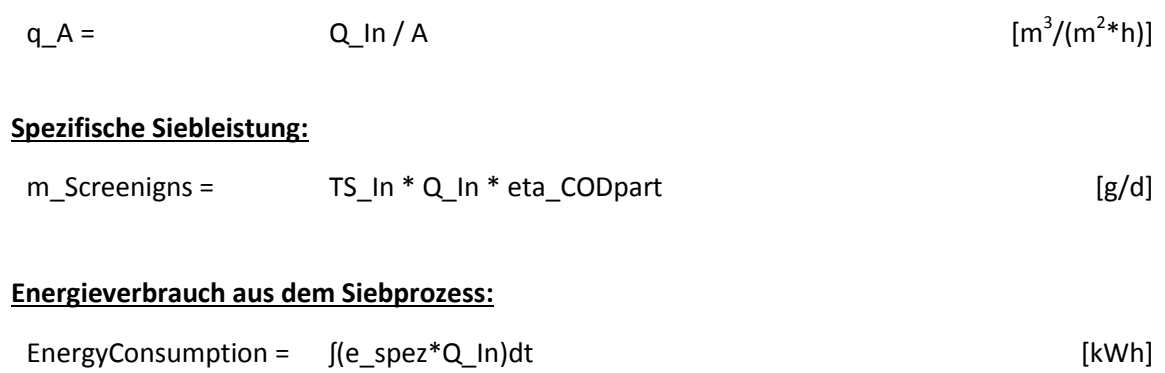

# **Konzentration Ablauf:**

Aufgrund der Unterschiede zwischen den beiden biologischen Modellen ASM1 und ASM2 muss die Berechnung der Parameter separat durchgeführt werden.

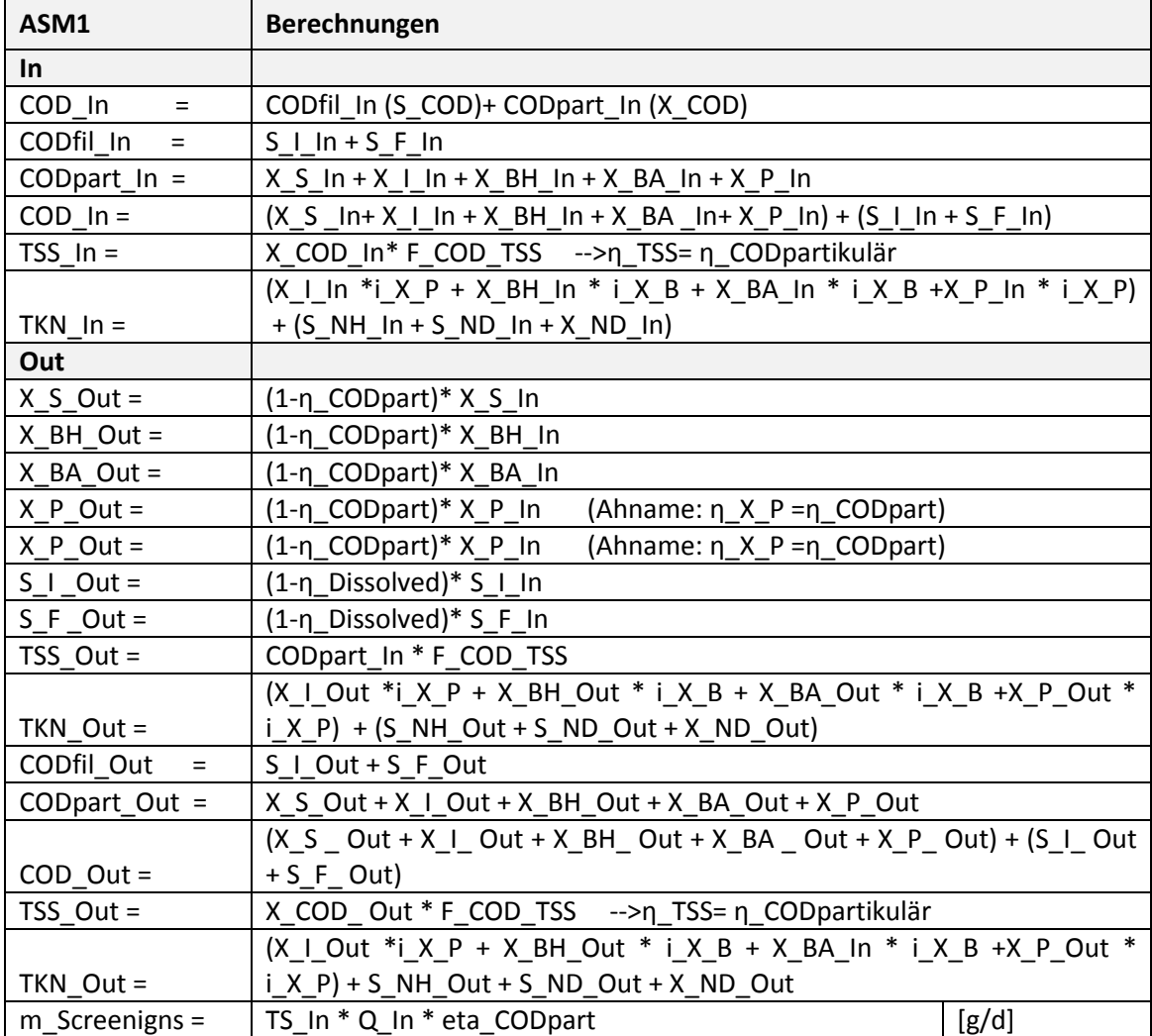

#### **Tabelle 11: Berechnung mit dem Biologischen Modell ASM1**
| ASM2                    | <b>Berechnung</b>                                                       |  |  |
|-------------------------|-------------------------------------------------------------------------|--|--|
| <b>In</b>               |                                                                         |  |  |
| COD In<br>$\equiv$      | CODfil_In (S_COD)+ CODpart_In (X_COD)                                   |  |  |
| CODfil In<br>$=$        | $S$   $ln + S$ F $ln + S$ A $ln$                                        |  |  |
| CODpart $In =$          | X S In + X I In + X H In + X AUT In + X PHA In + X PAO In               |  |  |
| $COD \; In =$           | $(X S \ In+ X \ In+ X BH \ In+ X BA \ In+ X P \ In)+(S \ In+ S F \ In)$ |  |  |
| TSS $In =$              | X TSS In                                                                |  |  |
|                         | X   In *i N XI + i X BM * (X H In + X AUT In + X PAO In) + X S In *     |  |  |
| $TKN_1$ =               | $i$ N $XS + S$ NH In                                                    |  |  |
|                         | S PO In + X PP In + 0.205*X MEP In +i P S I *S I In + i P S F *S F In   |  |  |
|                         | + i P X   *X   ln + i P X S *X S ln + i P BM *(X H ln + X AUT ln +      |  |  |
| $TP$ In =               | X PAO In)                                                               |  |  |
| Out                     |                                                                         |  |  |
| $X$ S Out =             | $(1-\eta$ CODpart)* X S In                                              |  |  |
| $X$ BH Out =            | (1-n_CODpart)* X_BH_In                                                  |  |  |
| $X$ <sub>BA</sub> Out = | (1-n_CODpart)* X_BA_In                                                  |  |  |
| $X$ PHA Out =           | (1-n_CODpart)* X_PHA_In                                                 |  |  |
| $X_P$ Out =             | (1-n_CODpart)* X_P_In<br>(Annahme: η_X_P =η_CODpart)                    |  |  |
| $X_P$ Out =             | (1-n_CODpart)* X_P_In<br>(Annahme: $\eta$ X P = $\eta$ CODpart)         |  |  |
| $S \mid Out =$          | (1-n_Dissolved)* S_I_In                                                 |  |  |
| $S F Out =$             | (1-n_Dissolved)* S_F_In                                                 |  |  |
| TSS Out $=$             | CODpart_In * F_COD_TSS -->η_TSS= η_CODpartikulär                        |  |  |
|                         | X   Out *i_N_XI + X S_Out *i_N_XS + (X_H_Out + X_BA_Out                 |  |  |
| $TKN$ Out =             | +X_PAO_Out) * i_X_BM + S_NH_Out                                         |  |  |
| CODfil Out<br>$=$       | $S$   Out + S $F$ Out                                                   |  |  |
| $CODpart Out =$         | X S Out + X I Out + X H Out + X AUT Out + X PAO Out + X PHA Out         |  |  |
|                         | $(X_S$ Out + X   Out + X BH Out + X BA Out + X P Out) + (S I Out        |  |  |
| $COD$ Out =             | $+ S F Out$                                                             |  |  |
| TSS Out $=$             | X_COD_Out * F_COD_TSS -->n_TSS= n_CODpartikulär                         |  |  |
|                         | S PO In + X PP In + 0.205*X MEP In +i P S I *S I In +i P S F *S F In    |  |  |
|                         | + i P X l *X l ln + i P X S *X S ln + i P BM *(X H ln + X AUT ln +      |  |  |
| $TP$ In =               | X PAO In)                                                               |  |  |

**Tabelle 12: Berechnung mit dem Biologischen Modell ASM2**

Die Abbau-Effizienzen der jeweiligen Parameter sind wie folgt:

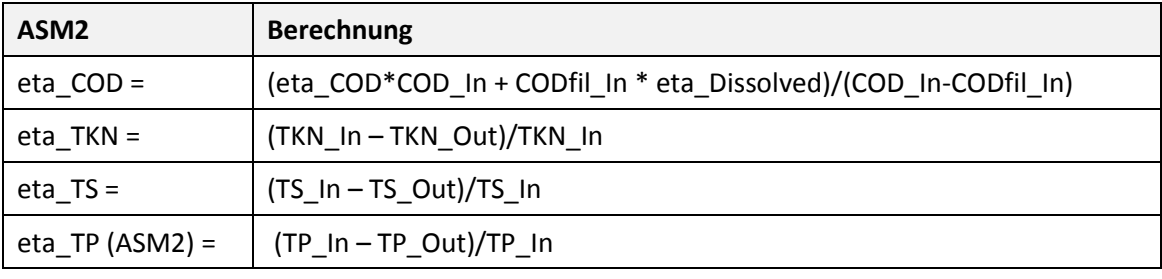

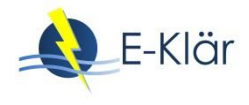

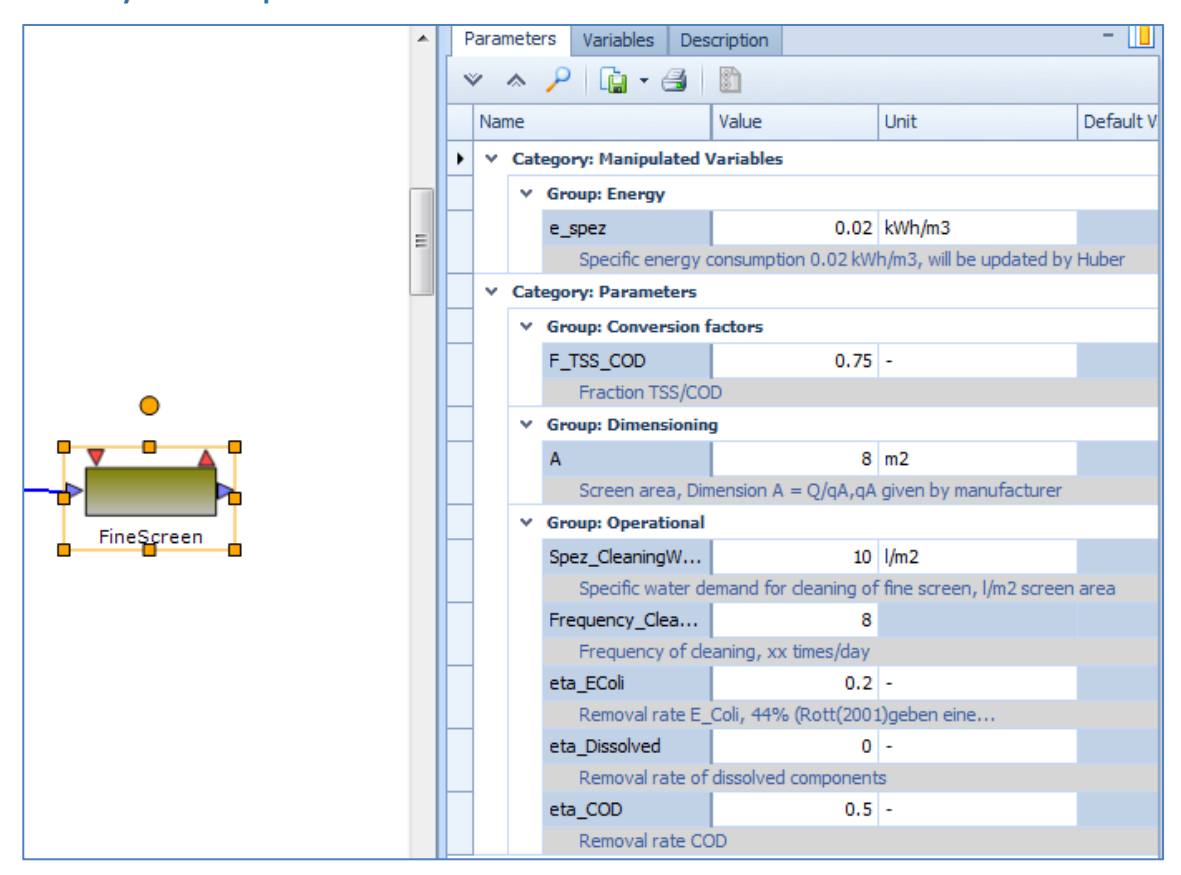

#### **2.2.3 Layout des implementierten Feinsieb-Moduls in WEST**

**Abbildung 4: In WEST implementiertes Modul des Feinsiebs mit Parameterwerten**

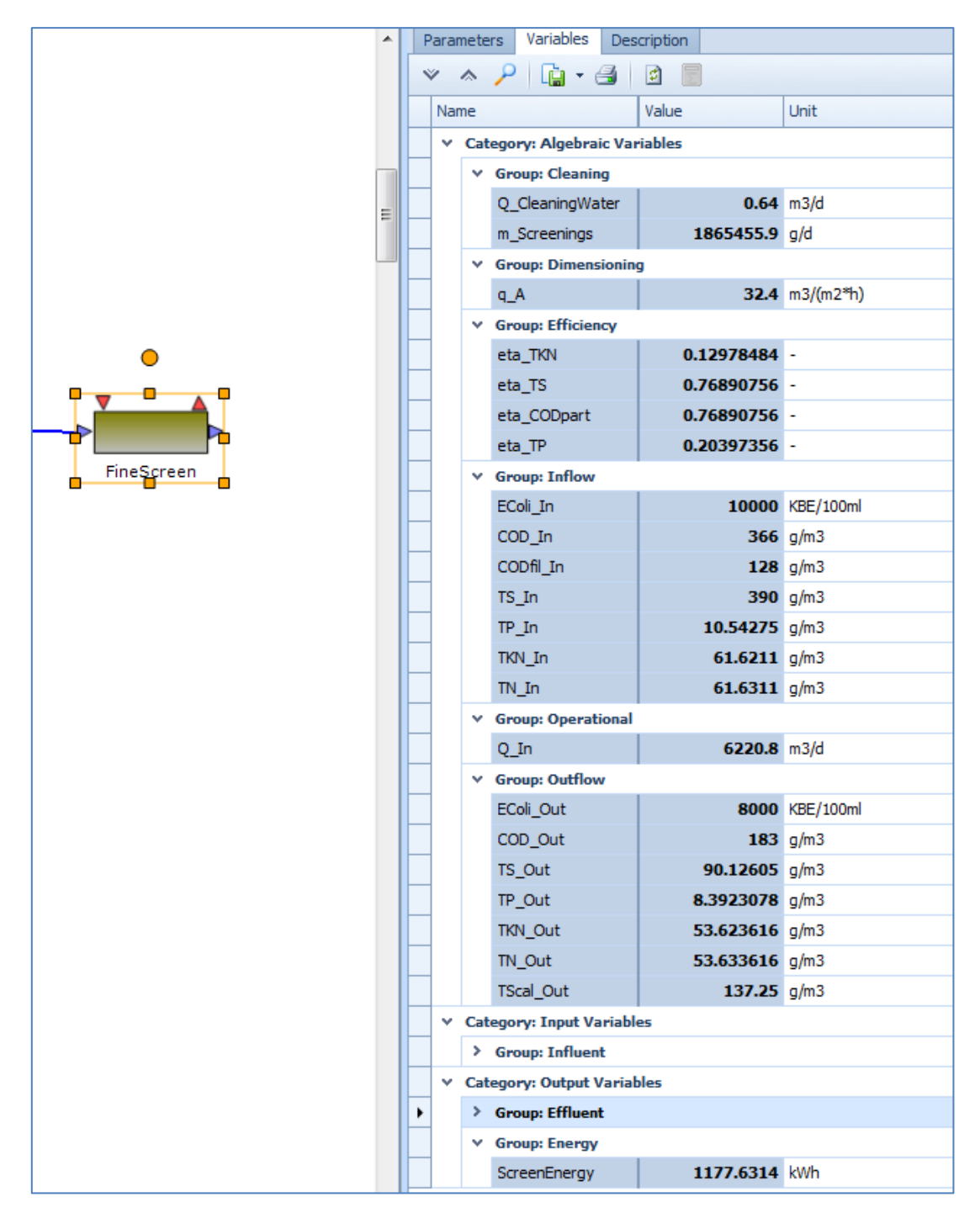

**Abbildung 5: In WEST implementiertes Modul des Feinsiebs mit Prozessvariablen**

# **3 Innovative Verfahren – Stickstoffelimination**

### **3.1 Deammonifikation**

Das vom ISAH in Anlehnung an das ASM3-Modell entwickelte Deammonifikationsmodell ist in WEST implementiert worden. [Tabelle 13](#page-508-0) stellt die Struktur mit den Prozessgleichungen für die beiden Modelle ASM3 und Deammonifikation vergleichend gegenüber. In [Abbildung 6](#page-507-0) sind die implementierten Prozessgleichungen in der Softwareoberfläche von WEST abgebildet. Insgesamt sind 24 Prozesse implementiert worden.

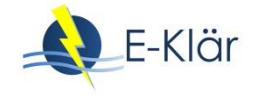

Diesem Deammonifikationsmodell sind drei neue Parameterkomponenten hinzugefügt worden:

- $-$  NO2-N
- X\_AOB
- X\_NOB

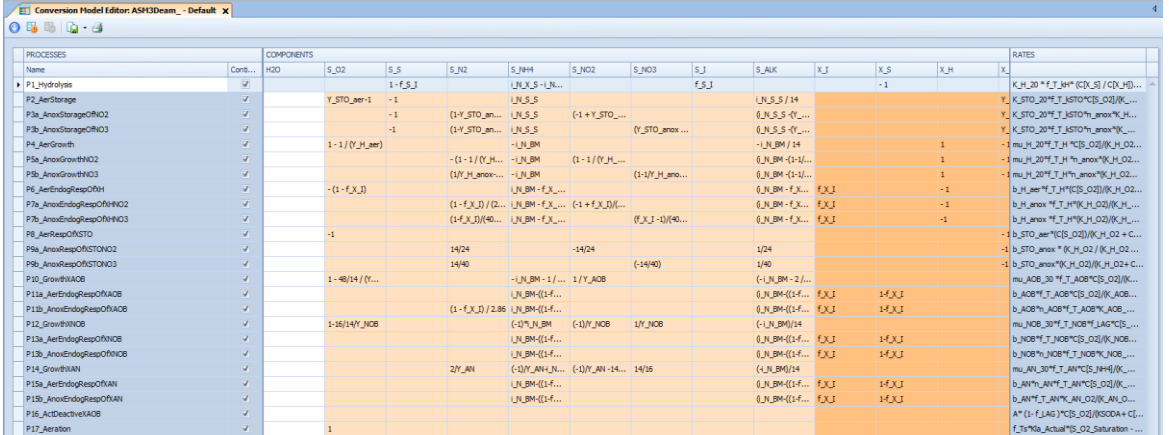

### <span id="page-507-0"></span>**Abbildung 6: Darstellung der in WEST implementierten Matrix mit Prozessgleichungen des Deammonifikationsmodells**

Das als Grundmodell in WEST angelegte Deammonifikationsmodell kann in dem zu Projektende bestehenden Status nur als Modell im Hauptstrom angewendet werden. Wenn es im Nebenstrom Anwendung finden soll, wäre dafür je eine weitere Kopplung zwischen den Modellen ASM1 und Deammonifikation erforderlich, wie in [Abbildung 7](#page-507-1) dargestellt. Der für die Funktionalität des Deammonifikationsmodells im Nebenstrom erforderliche Converter war im Arbeitspaket nicht vorgesehen und konnte daher im Rahmen des E-Klär-Projekts nicht realisiert werden.

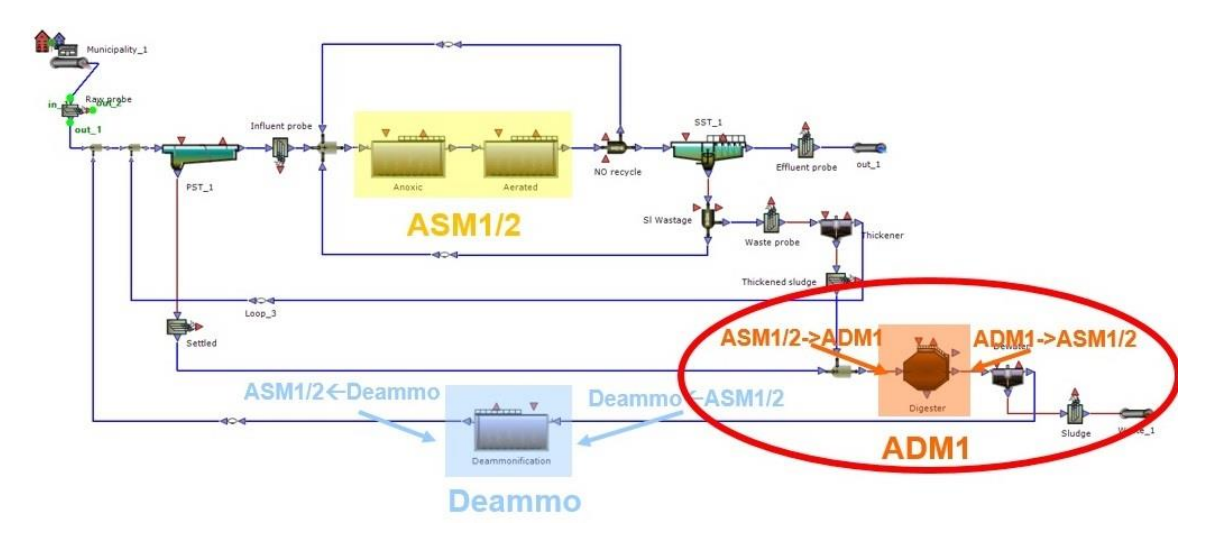

<span id="page-507-1"></span>**Abbildung 7: Schematische Darstellung der Deammonifikation im Nebenstrom, bisher in WEST nicht umgesetzt**

# <span id="page-508-0"></span>**Tabelle 13: Vergleich der Struktur des ASM3-Modells in WEST und des in WEST implementierten Deammonifikationsmodells**

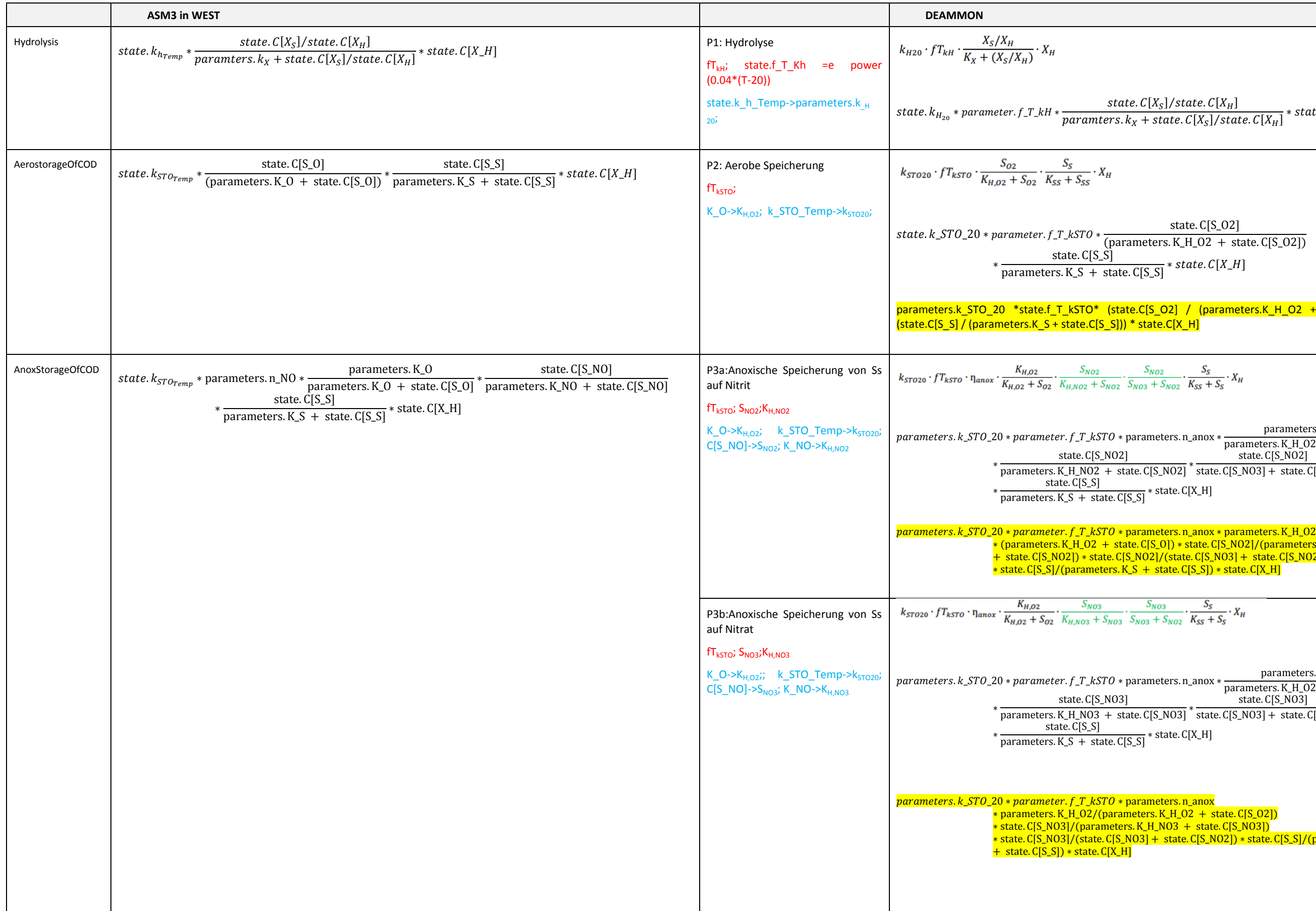

$$
k_{H20} \cdot f_{RH} \cdot \frac{X_S/X_H}{K_X + (X_S/X_H)} \cdot X_H
$$
\nstate.  $C[X_S]/state$ .  $C[X_H]$  <sup>\*</sup> state.  $C[X_S]/state$ .  $C[X_H]$  <sup>\*</sup> state.  $C[X \perp H]$   
\nstate.  $k_S$ 70<sub>2</sub>0 + parameter.  $f$ .  $T$ .  $kH$  <sup>\*</sup> parameters.  $k_X$  + state.  $C[X_S]/state$ .  $C[X_H]$  <sup>\*</sup> state.  $C[X \perp H]$   
\nstate.  $k_S$ 70<sub>2</sub>0 + parameter.  $f$ .  $T$ .  $kST0$  <sup>\*</sup> (parameters.  $K$ .  $H$ .  $O2$  + state.  $C[S \cdot O2]$   
\nstate.  $K_S$ 70<sub>2</sub>0 + parameter.  $f$ .  $T$ .  $kST0$  <sup>\*</sup> (parameters.  $K$ .  $H$ .  $O2$  + state.  $C[S \cdot O2]$ )  
\n<sup>\*</sup> parameters.  $K$ .  $S$  + state.  $C[S \cdot S]$ )<sup>\*</sup> state.  $C[X \perp H]$   
\n $k$ area:  $f$   $f_{RST0}$  <sup>\*</sup> 20 <sup>\*</sup> state.  $f$ .  $S$  + state.  $C[S \cdot S]$ )<sup>\*</sup> state.  $C[X \perp H]$   
\n $k$ area:  $f$   $f$   $k$  and  $g$   $f$   $f$   $k$  state.  $C[S \cdot S]$ )<sup>\*</sup> state.  $C[X \perp H]$   
\n $k$ area:  $f$   $f$   $k$  area:  $\frac{K}{K_{H022}}$ ,  $\frac{S_{S022}}{K_{H0202}}$ ,  $\frac{S_{S022}}{S_{H022}}$ ,  $\frac{S_{S022}}{S_{H022}}$ ,  $\frac{S_{S022}}{S_{H022}}$ ,  $\frac{S_{S022}}{S_{H022}}$ ,  $\frac{S$ 

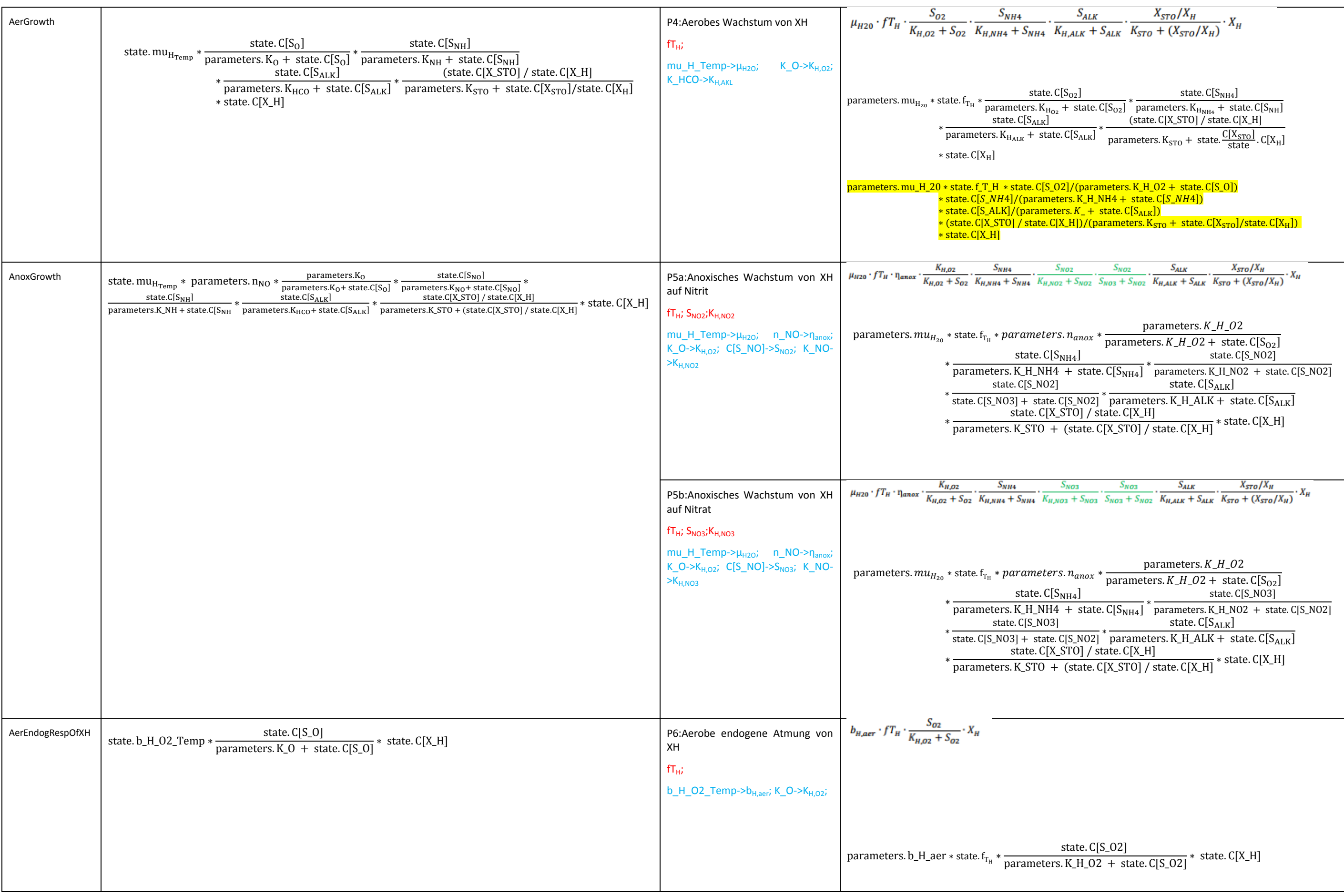

 $\frac{102}{1+ S_{NO2}} \cdot X_H$ parameters.  $K_{H_{O2}}$ parameters.  $K_{H_{O2}}$  + state. C[S<sub>O2</sub>] state. C[S\_NO2]  $\frac{1}{2}$  parameters. K\_H\_NO2 + state. C[S\_NO2]<sup>\*</sup> state. C[S\_NO3] + state. C[S\_NO2]  $\frac{3}{S_{NO2}} \cdot X_H$ parameters.  $K_{H_{O2}}$ parameters.  $K_{H_{O2}}$  + state. C[S<sub>O2</sub>] state. C[S\_NO3]  $\frac{1}{2}$  =  $\frac{1}{2}$  + state. C[S\_NO3]  $\frac{1}{2}$  state. C[S\_NO3] + state. C[S\_NO2] parameters.K\_H\_O2 + state. C[S\_O2] ∗ state. C[X\_STO] Х $_{\rm{STO}}$ parameters.  $K_{H_{O2}}$  state. C[S\_NO2]<br>parameters.  $K_{H_{O2}}$  + state. C[S<sub>O2</sub>] \* parameters. K\_H\_NO2 + state. parameters. K\_H\_NO2 + state. C[S\_NO2]  $\frac{1}{S_{NO2}} \cdot X_{STO}$ parameters.  $K_{H_{O2}}$  state. C[S\_NO3]<br>parameters.  $K_{H_{O2}}$  + state. C[S<sub>O2</sub>]<sup>\*</sup> parameters. K\_H\_NO3 + sta parameters. K\_H\_NO3 + state. C[S\_NO3]  $\frac{S_{ALK}}{\iota_{LK}+S_{ALK}}\cdot\frac{K_{AOB,NH3}}{K_{AOB,NH3}+S_{NH3}}\cdot\frac{K_{AOB,HNO2}}{K_{AOB,HNO2}+S_{HNO2}}\cdot X_{AOB}$ state. C[S\_O2] (parameters. K\_AOB\_O2 + state. C[S\_O2]) state. C[S\_NH4] state. C[S\_NH4]<br>(parameters. K\_AOB\_NH4 + state. C[S\_NH4]) \* (parameters. K\_AOB\_ALK + s rs. K\_AOB\_NH4 + state. C[S\_NH4]) (parameters. K\_AOB\_ALK + state. C[S\_ALK])<br>parameters. K\_AOB\_NH3

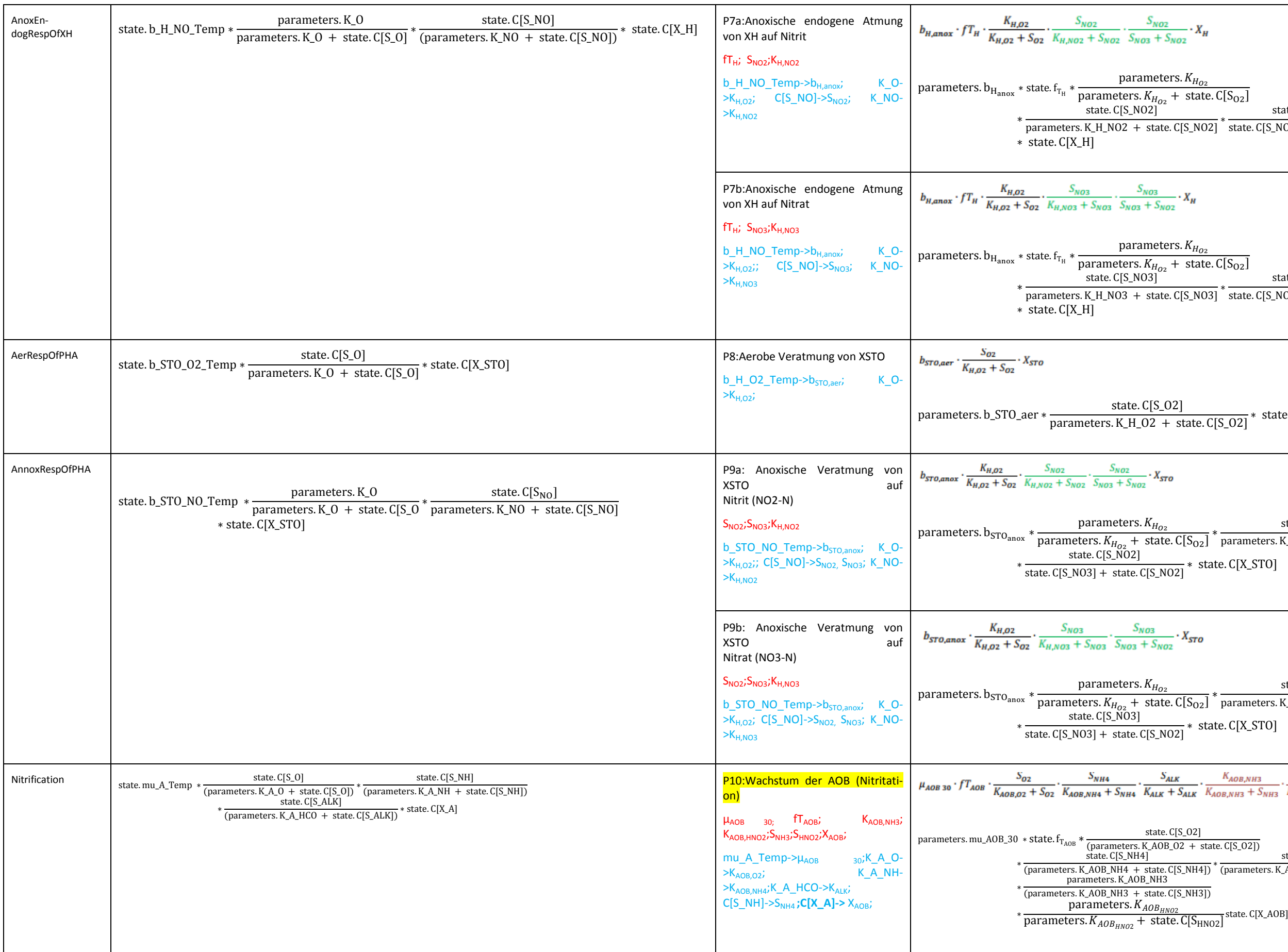

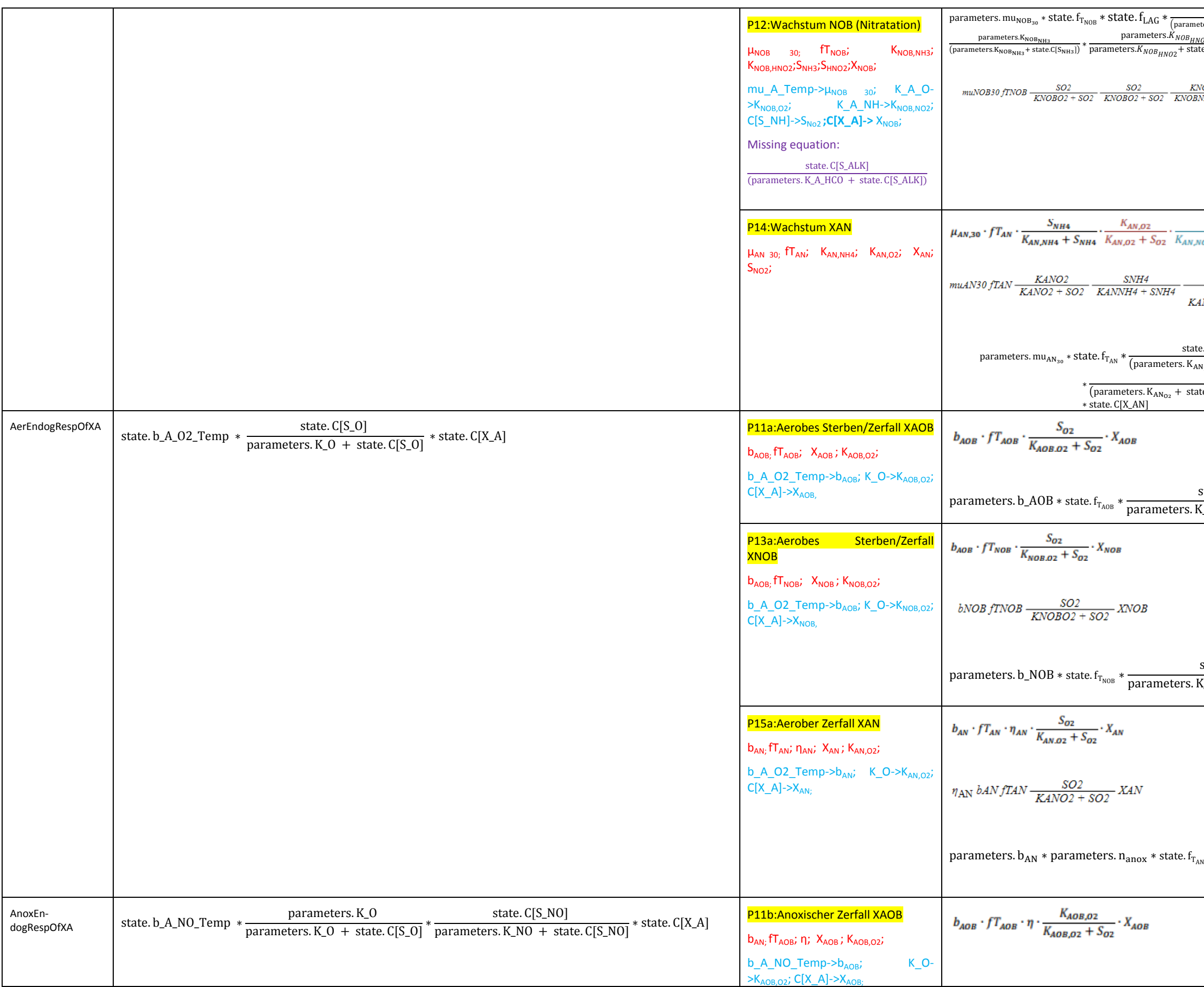

 $\frac{\text{state.C}[S_{02}]}{\text{(parameters.K_{NOB}_{02} + state.C[S_{02}]})} * \frac{\text{state.C}[S_{NO2}]}{\text{(parameters.K_{NOB}_{02} + s)}}$ state. $C[S_{O2}]$  $\frac{\text{state.C15}_{NO21}}{\text{(parameters.K}_{NOB_{NO2}} + \text{state.C[S}_{NO2}]})$ parameters.K<sub>NOBHNO2</sub><br>ters.K<sub>NOBHNO2</sub> + state.C[S<sub>HNO2</sub>] \* state. C[X\_NOB]  $\frac{CNOBNH3}{BNH3+SNH3}-\frac{KNOBHNO2}{KNOBHNO2+SHNO2}-\frac{SNO2}{KNOBNO2+SNO2}-XNOBfLAG$  $\frac{S_{NO2}}{S_{NO2} + S_{NO2} + (S_{NO2}^2/K_{AN,NO2~I})} \cdot X_{AN}$  $\frac{SNO2}{KANNO2 + SNO2 + \frac{SNO2^2}{KANNO2I}}$  XAN te.  $C[S_{NH4}]$ parameters.  $\rm K_{AN_{O2}}$  $\frac{1}{\text{parameters. K_{AN_{NH4}}} + \text{state. C[S_{NH4}]}$   $\ast$   $\frac{1}{\text{parameters. K_{AN_{O2}}} + \text{state. C[S_{O2}]}$ state. C[S<sub>NO2</sub>] (parameters.  $K_{AN_{O2}}$  + state.  $C[S_{NO2}]$  + state.  $C[S_{NO2}]$  \* state.  $C[S_{NO2}]$ /parameters.  $K_{AN_{O21}}$ ) state. C[S\_O2] parameters.K\_AOB\_O2 + state. C[S\_O2] ∗ state. C[X\_AOB] state. C[S\_O2]  $\frac{1}{2}$  parameters. K\_NOB\_O2 + state. C[S\_O2]<sup>\*</sup> state. C[X\_NOB]  $\ast$  state. C[S<sub>O2</sub>]  $\frac{6000 \times 600 \times 1}{p^2}$  \* state. C[X<sub>AN</sub>]

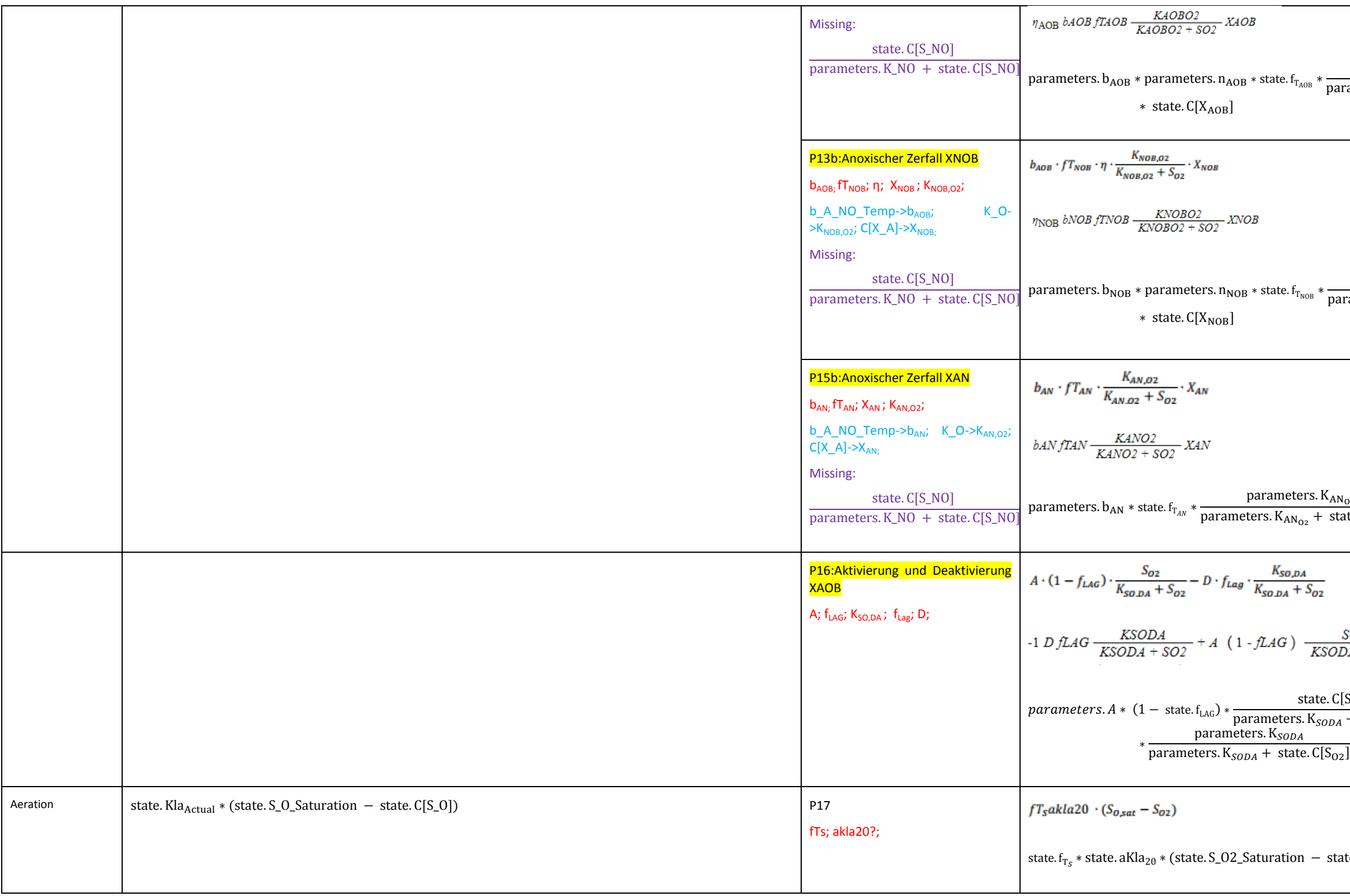

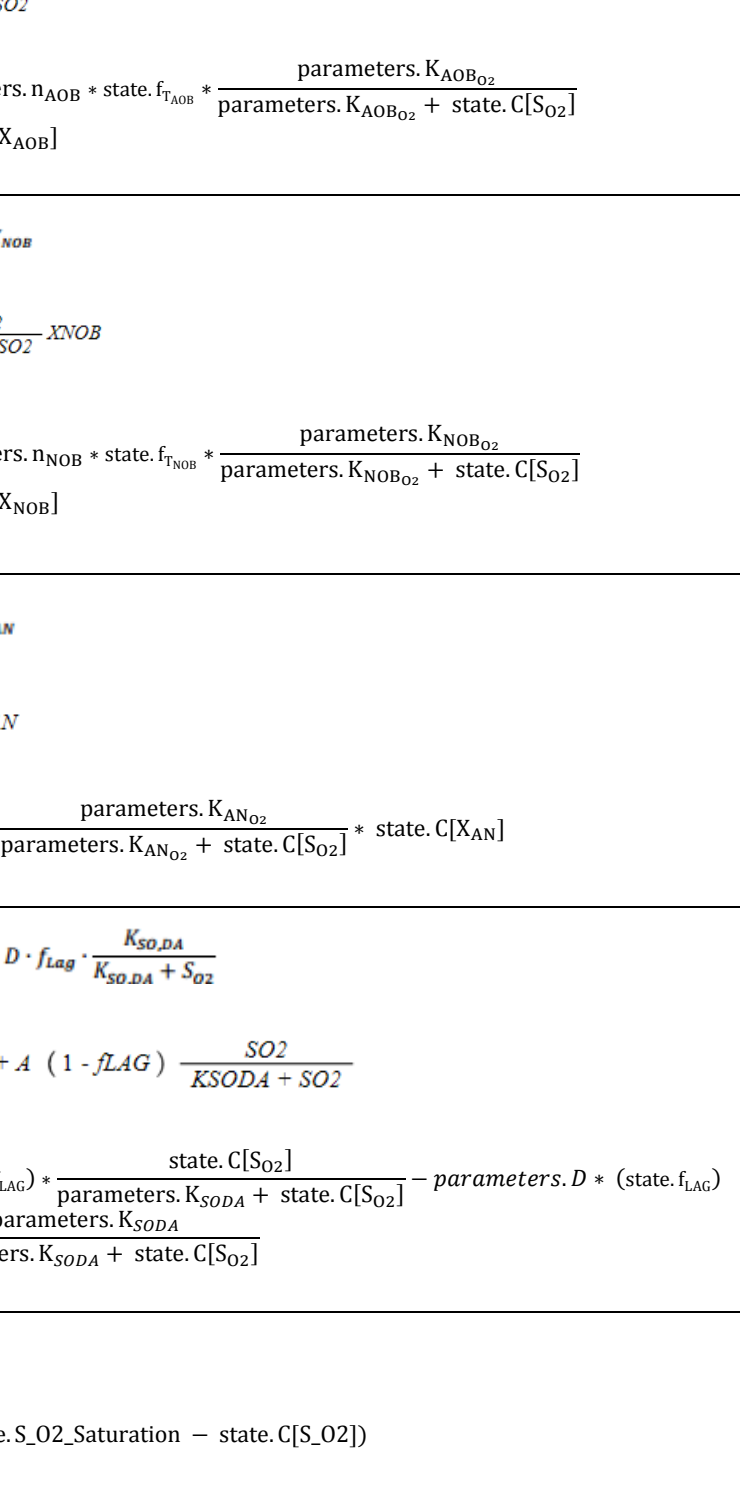

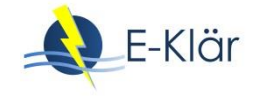

# **4 Innovative Verfahren – Spurenstoffelimination**

# **4.1 Granulierte Aktivkohle (GAK)**

### **4.1.1 Parameter**

#### **Tabelle 14: Parameter der Stoffströme für das Modul GAK**

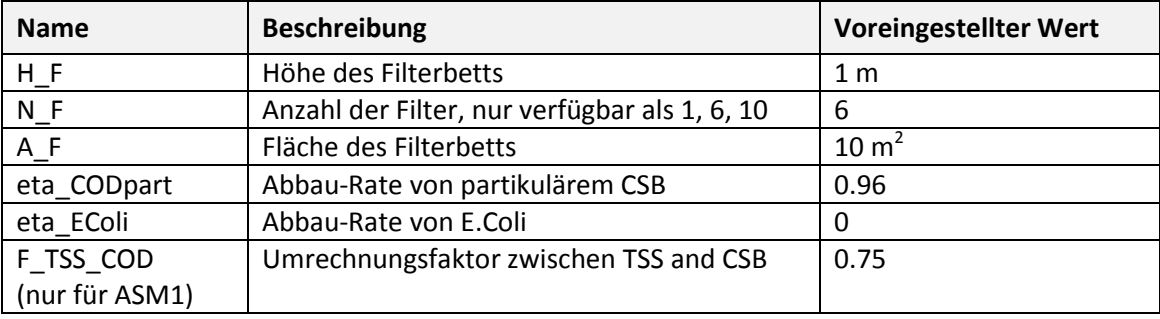

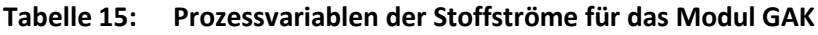

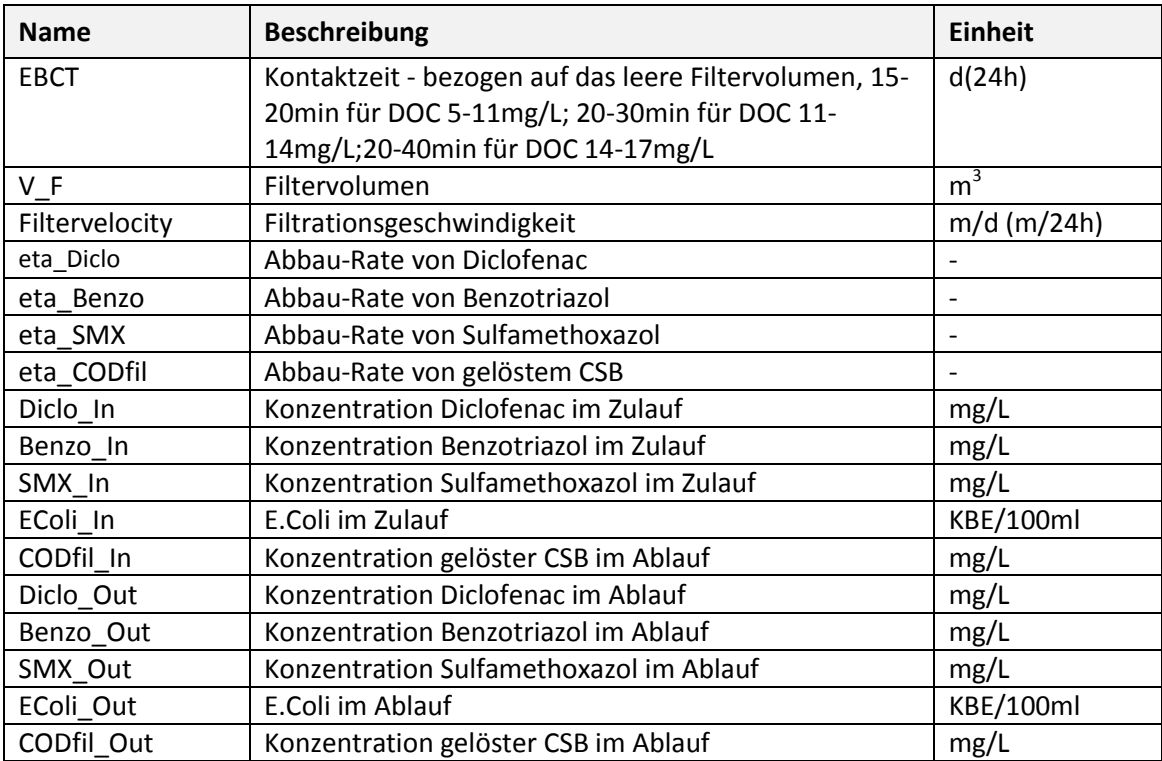

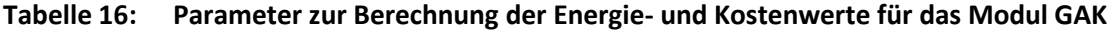

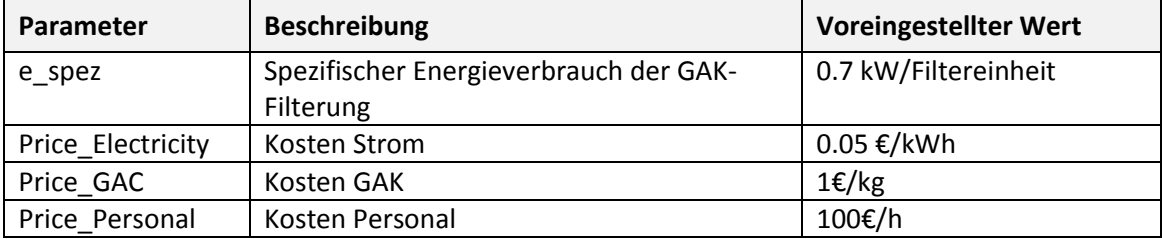

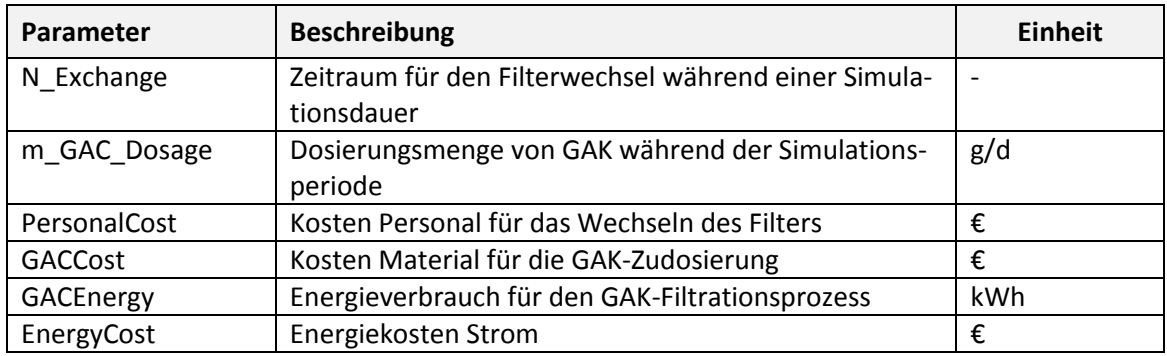

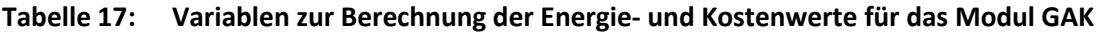

### **4.1.2 Berechnung**

### **Filtergeschwindigkeit:**

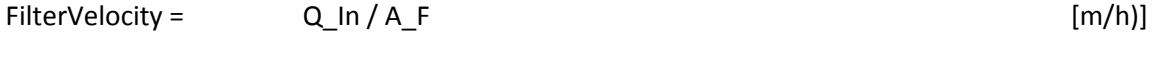

# **Kontaktzeit, bezogen auf das leere Filtervolumen:**

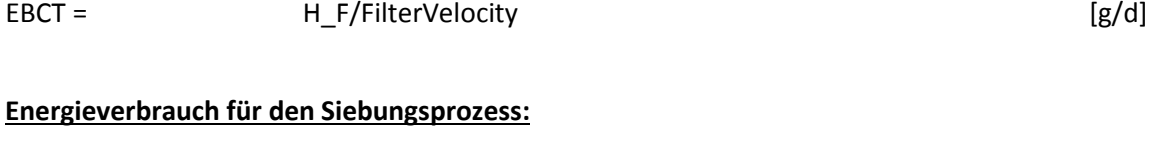

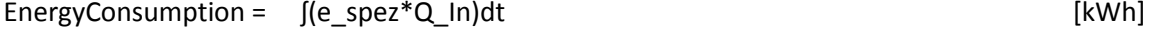

### **Ablaufkonzentration:**

Aufgrund der Unterschiedlichkeiten der beiden biologischen Modelle ASM1 und ASM2 müssen die Berechnungen der Komponenten einzeln ausgeführt werden.

| ASM1                  | <b>Berechnung</b>                                                   |  |  |  |
|-----------------------|---------------------------------------------------------------------|--|--|--|
| In.                   |                                                                     |  |  |  |
| COD_In<br>$=$         | CODfil_In (S_COD)+ CODpart_In (X_COD)                               |  |  |  |
| CODfil_In<br>$\equiv$ | $S$   $ln + S$ F $ln$                                               |  |  |  |
| $CODpart_{ln}$ =      | $X_S \ln + X \ln + X_B H \ln + X_B A \ln + X_P \ln$                 |  |  |  |
| $COD_{n}$ In =        | $(X_S ln+ X_l ln + X_BH ln + X_BA_l + X_P ln) + (S_l ln + S_F ln)$  |  |  |  |
| $TSS_1n =$            | X_COD_In*F_COD_TSS -->n_TSS= n_CODpartikulär                        |  |  |  |
|                       | (X_I_In *i_X_P + X_BH_In * i_X_B + X_BA_In * i_X_B +X_P_In * i_X_P) |  |  |  |
| $TKN_1 =$             |                                                                     |  |  |  |
| Out                   |                                                                     |  |  |  |
| $X_S$ Out =           | $(1-\eta$ CODpart)* X S In                                          |  |  |  |
| $X_BH_Out =$          | (1-η_CODpart)* X_BH_In                                              |  |  |  |
| $X$ BA Out =          | (1-n_CODpart)* X_BA_In                                              |  |  |  |
| $X_P$ Out =           | (1-n_CODpart)* X_P_In<br>(Ahname: η_X_P =η_CODpart)                 |  |  |  |
| $X \ P$ Out =         | (1-n_CODpart)* X_P_In<br>(Ahname: η_X_P =η_CODpart)                 |  |  |  |
| $S_l$ _Out =          | $S_l$ In                                                            |  |  |  |
| $S F_$ Out =          | $S$ F $In$                                                          |  |  |  |

**Tabelle 18: Berechnung mittels biologischen Modells ASM1**

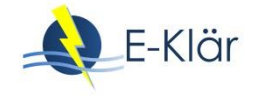

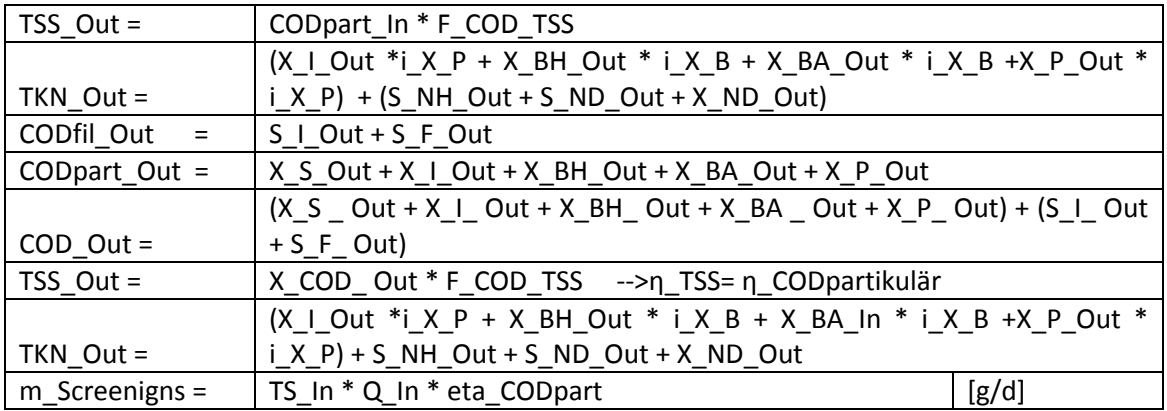

# **Tabelle 19: Berechnung mittels biologischen Modells ASM2**

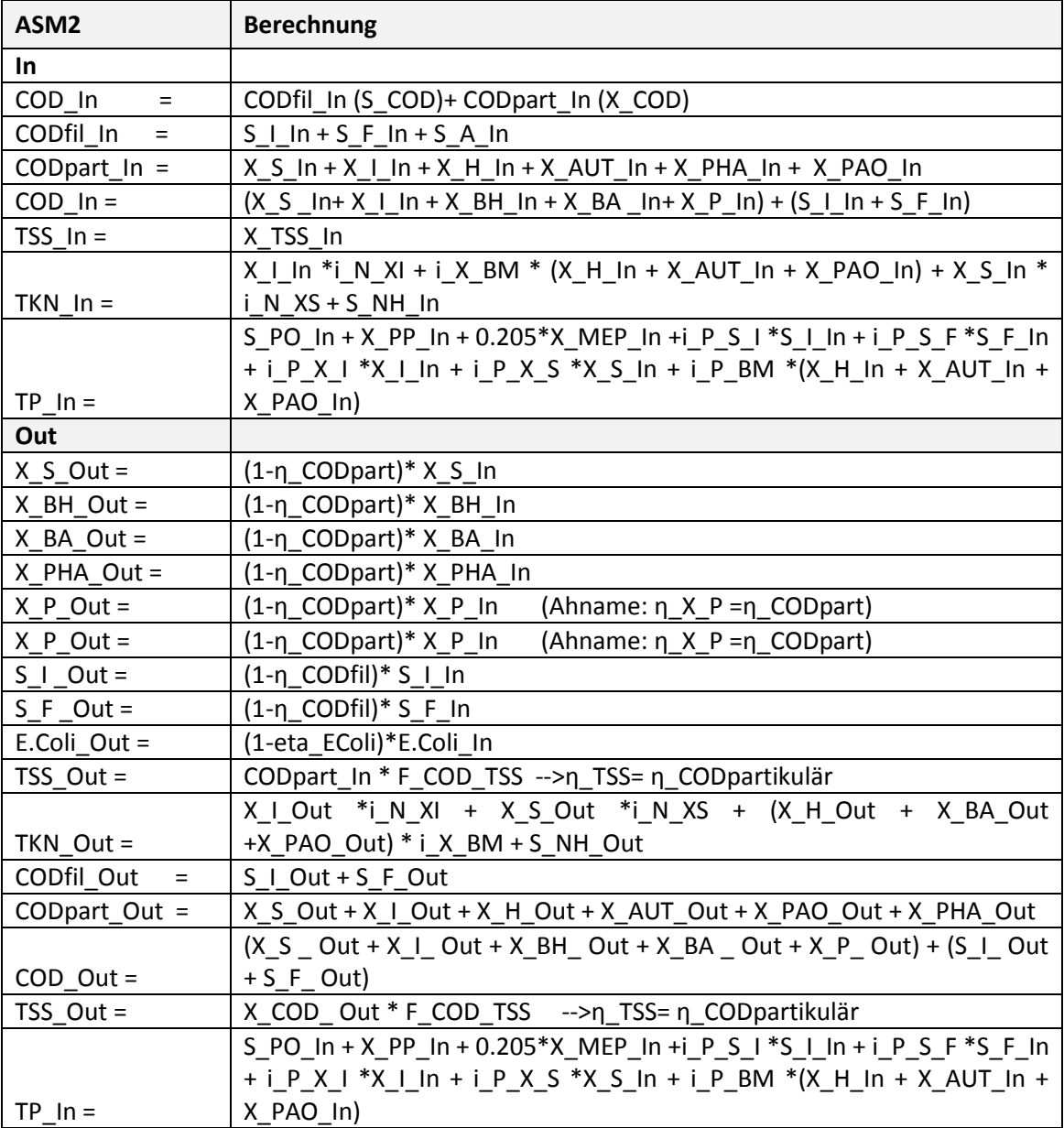

Die Abbau-Effizienzen der Komponenten sind wie folgt:

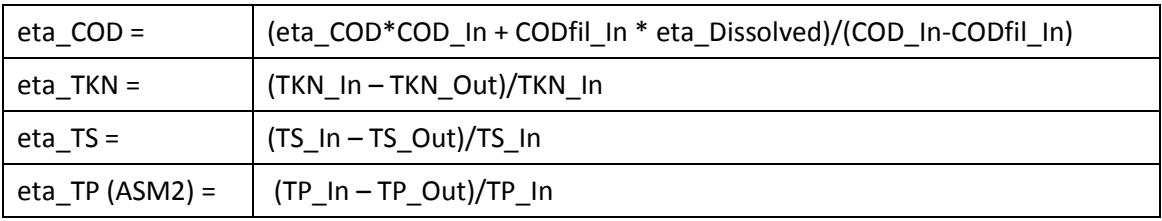

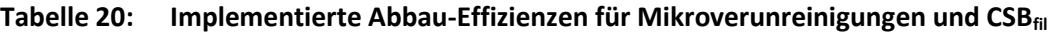

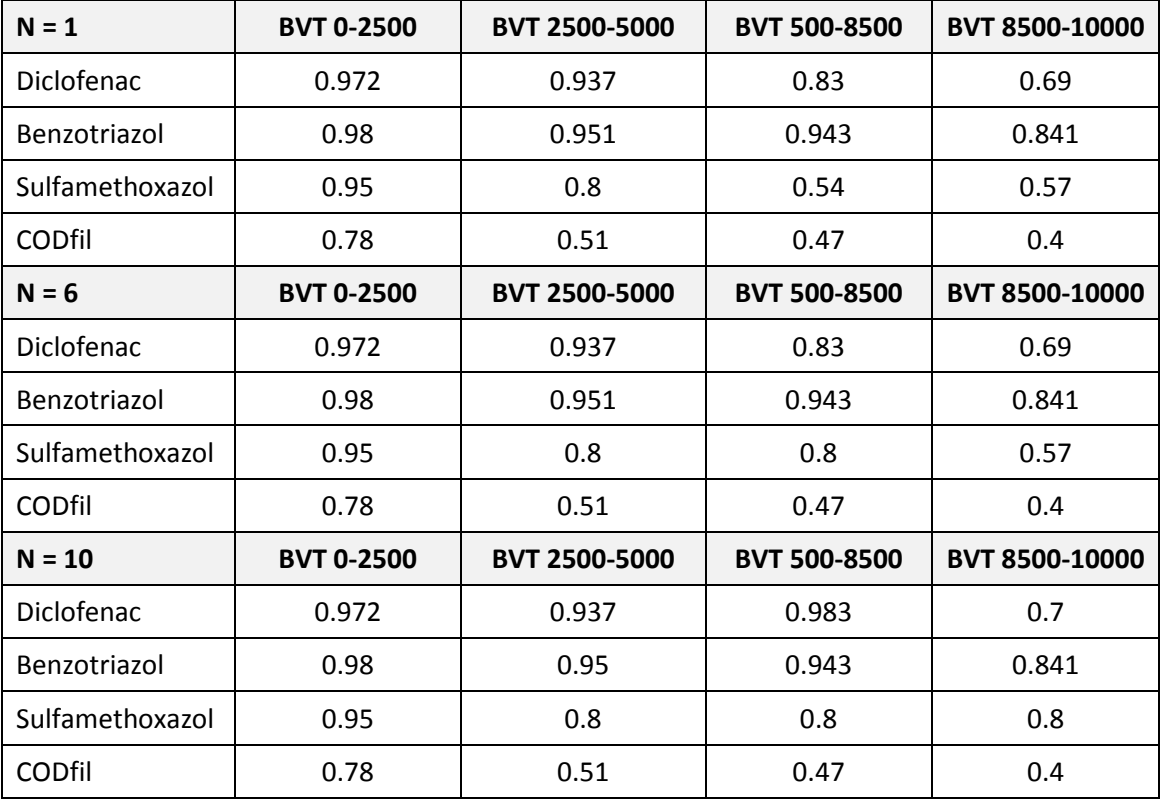

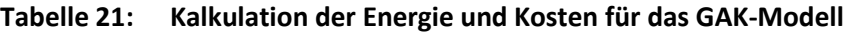

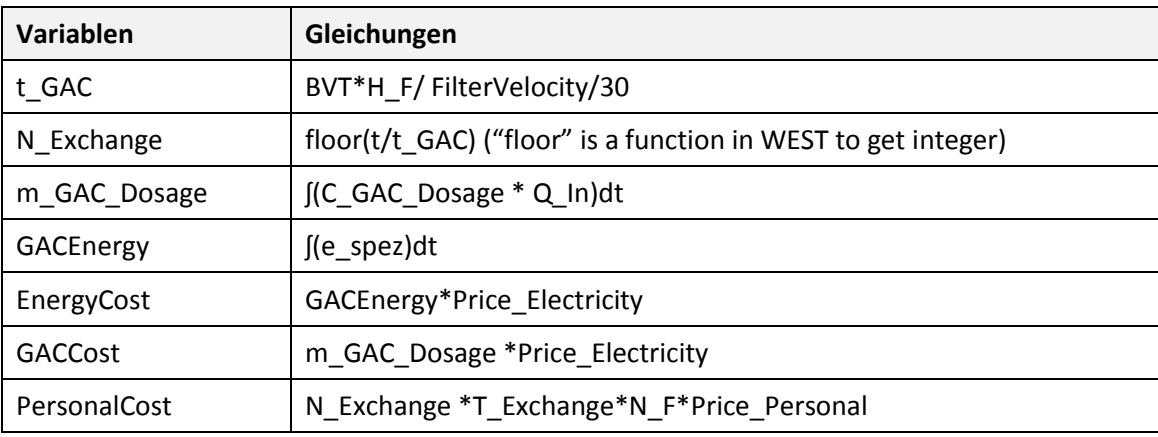

![](_page_517_Picture_0.jpeg)

# **4.2 PAK in Flockungsraum eines Filters**

#### **4.2.1 Parameter**

![](_page_517_Picture_323.jpeg)

## **Tabelle 22: Parameter der Stoffströme für das Modul PAK (AFSF)**

## **Tabelle 23: Prozessvariablen für das Modul PAK (AFSF)**

![](_page_517_Picture_324.jpeg)

# **Tabelle 24: Variablen zur Berechnung der Energiewerte für das Modul PAK (AFSF)**

![](_page_517_Picture_325.jpeg)

![](_page_518_Picture_261.jpeg)

![](_page_518_Picture_262.jpeg)

![](_page_518_Picture_263.jpeg)

Aufgrund der Unterschiede zwischen den beiden biologischen Modellen ASM1 und ASM2 muss die Berechnung der Parameter separat durchgeführt werden.

| ASM1        | <b>Berechnung</b>                                                           |  |  |
|-------------|-----------------------------------------------------------------------------|--|--|
| In          |                                                                             |  |  |
| COD In      | CODfil_In (S_COD)+ CODpart_In (X_COD)                                       |  |  |
| CODfil In   | $S$   $ln + S$ F $ln$                                                       |  |  |
| CODpart_In  | $X S In + X I In + X BH In + X BA In + X P In$                              |  |  |
| COD In      | $(X S \ In+ X_l In+ X_BH_in+ X_BA_in+ X_P_in)+(S_l_in+ S_F_in)$             |  |  |
| TSS_In      | X COD In* F COD TSS                                                         |  |  |
| TKN_In      | $(X \mid \ln *i X P + X BH \ln *i X B + X BA \ln *i X B + X P \ln *i X P)$  |  |  |
|             | $+(S NH In+S ND In+X ND In)$                                                |  |  |
| Out         |                                                                             |  |  |
| X S Out     | (1-eta_CODpart)* X_S_In                                                     |  |  |
| X_BH_Out    | (1-eta_CODpart)* X_BH_In                                                    |  |  |
| X BA Out    | (1-eta CODpart)* X BA In                                                    |  |  |
|             | Annahme: X_P Abbau-Effizienz = eta_CODpart                                  |  |  |
| X_P_Out     | (1-eta_CODpart)* X_P_In                                                     |  |  |
| S I Out     | $(1 - eta CODfil) * S I In$                                                 |  |  |
| S_S_Out     | $(1 - eta_CODfil) * S_S In$                                                 |  |  |
|             | Annahme: Abbau-Rate für Nicht-CSB-gelöste Parameter ist 0                   |  |  |
| S NH Out    | S NH In                                                                     |  |  |
| S ND Out    | S ND In                                                                     |  |  |
| CODfil Out  | $S$ S Out + S_I_Out                                                         |  |  |
| CODpart_Out | X S Out + X I Out + X BH Out + X BA Out + X P Out                           |  |  |
|             | $(X S_$ Out + X   Out + X BH Out + X BA Out + X P Out) + $(S_$   Out +      |  |  |
| COD Out     | S F Out)                                                                    |  |  |
| TSS_Out     | Annahme: TSS-Abbau-Effizienz= eta_CODpart                                   |  |  |
|             | CODpart_Out * F_COD_TSS                                                     |  |  |
|             | $(X \cup Out *i X P + X BH Out *i X B + X BA In *i X B + X P Out *i X P) +$ |  |  |
| TKN_Out     | S_NH_Out + S_ND_Out + X_ND_Out                                              |  |  |
|             | If TP In <0.2 Then TP In                                                    |  |  |
| TP Out      | Else 0.2                                                                    |  |  |

**Tabelle 26: Spezifische Berechnungen im Biologischen Modell ASM1**

![](_page_519_Picture_0.jpeg)

| ASM <sub>2</sub> | <b>Berechnung</b>                                                        |  |  |  |
|------------------|--------------------------------------------------------------------------|--|--|--|
| In               |                                                                          |  |  |  |
| COD_In           | CODfil_In (S_COD)+ CODpart_In (X_COD)                                    |  |  |  |
| CODfil In        | $S$   $ln + S$ F $ln + S$ A $ln$                                         |  |  |  |
| CODpart_In       | $X_S \ln + X \ln + X H \ln + X AUT \ln + X PHA \ln + X PAO \ln$          |  |  |  |
| COD_In           | $(X S \ In+ X \ In+ X BH \ In+ X B A \ In+ X P \ In)+(S \ In+ S F \ In)$ |  |  |  |
| TSS In           | X TSS In                                                                 |  |  |  |
|                  | X_I_In *i_N_XI + i_X_BM * (X_H_In + X_AUT_In + X_PAO_In) + X_S_In *      |  |  |  |
| TKN_In           | i N XS + S NH In                                                         |  |  |  |
|                  | S_PO_In + X_PP_In + 0.205*X_MEP_In +i_P_S_I *S_I_In + i_P_S_F            |  |  |  |
|                  | *S_F_In + i_P_X_I *X_I_In + i_P_X_S *X_S_In + i_P_BM *(X_H_In +          |  |  |  |
| $TP_$ In         | $X$ AUT In + X PAO In)                                                   |  |  |  |
| Out              |                                                                          |  |  |  |
| X_S_Out          | (1-eta_CODpart)* X_S_In                                                  |  |  |  |
| X_BH_Out         | (1-eta_CODpart)* X_BH_In                                                 |  |  |  |
| X_BA_Out         | (1-eta_CODpart)* X_BA_In                                                 |  |  |  |
| X_PHA_Out        | (1-eat_CODpart)* X_PHA_In                                                |  |  |  |
| X_P_Out          | (1-eta_CODpart)* X_P_In                                                  |  |  |  |
| X_P_Out          | (1-eta_CODpart)* X_P_In                                                  |  |  |  |
| S I Out          | (1-eta_CODfil)* S_I_In                                                   |  |  |  |
| S_F_Out          | (1-eta_CODfil)* S_F_In                                                   |  |  |  |
| S_A _Out         | (1-eta_CODfil)* S_A_In                                                   |  |  |  |
|                  | Annahme: Abbau-Rate für Nicht-CSB-gelöste Parameter ist 0.               |  |  |  |
| S_NH_Out         | S_NH_In                                                                  |  |  |  |
| EColi_Out        | (1-eta_EColi)*EColi_In                                                   |  |  |  |
| TSS Out          | CODpart_Out * F_COD_TSS                                                  |  |  |  |
|                  | X   Out *i_N_X  + X_S_Out *i_N_XS + (X_H_Out + X_BA_Out +                |  |  |  |
| TKN_Out          | X_PAO_Out) * i_X_BM + S_NH_Out                                           |  |  |  |
| CODfil Out       | $S \perp Out + S \nF Out + + S \nA Out$                                  |  |  |  |
| CODpart_Out      | X S Out + X   Out + X H Out + X AUT Out + X PAO Out + X PHA Out          |  |  |  |
|                  | $(X_S$ Out + X   Out + X BH Out + X BA Out + X P Out) + (S   Out         |  |  |  |
| COD Out          | $+ S F$ Out)                                                             |  |  |  |
| TSS_Out          | X   Out * i_TSS_X_I + X_S * i_TSS_X_S + X_AUT + X_H + X_PAO *            |  |  |  |
|                  | i_TSS_BM + X_PP * 3.23 + X_PHA * 0.6 + X_MEOH * 1.0 + X_MEP * 1.0        |  |  |  |
|                  | If S_PO_In + X_PP_In + 0.205*X_MEP_In +i_P_S_I *S_I_In + i_P_S_F         |  |  |  |
|                  | *S F In + i P X I *X I In + i P X S *X S In + i P BM *(X H In +          |  |  |  |
|                  | X_AUT_In + X_PAO_In) <0.2 Then TP_In                                     |  |  |  |
| $TP_$ In         | Else 0.2                                                                 |  |  |  |

**Tabelle 27: Berechnung im Biologischen Modell ASM2**

# **Tabelle 28: Energie- und Kosten-Variablen sowie Berechnung für das PAK AFSF Modell**

![](_page_519_Picture_244.jpeg)

# **4.3 Ablaufozonung**

### **4.3.1 Parameter**

![](_page_520_Picture_333.jpeg)

![](_page_520_Picture_334.jpeg)

![](_page_520_Picture_335.jpeg)

![](_page_520_Picture_336.jpeg)

### **4.3.2 Berechnung**

## **Tabelle 31: Variablen und Berechnungen für die Ablaufozonung**

![](_page_520_Picture_337.jpeg)

![](_page_521_Picture_0.jpeg)

### **4.3.3 Layout des implementierten Moduls zur Ablaufozonung in WEST**

![](_page_521_Figure_2.jpeg)

**Abbildung 8: In WEST implementiertes Modul zur Ablaufozonung mit beispielhaften Parameterwerten**

![](_page_521_Figure_4.jpeg)

**Abbildung 9: In WEST implementiertes Modul zur Ablaufozonung mit beispielhaften Prozessvariablen**

# **5 Innovative Verfahren – Desinfektion**

## **5.1 UV-Ablaufdesinfektion**

#### **5.1.1 Parameter**

### **Tabelle 32: Prozess-Parameter der Stoffströme für das Modul zur UV-Desinfektion**

![](_page_522_Picture_251.jpeg)

### **Tabelle 33: Prozessvariablen der Stoffströme für das Modul zur UV-Desinfektion**

![](_page_522_Picture_252.jpeg)

### **Tabelle 34: Parameter zur Berechnung der Energie- und Kostenwerte für das Modul zur UV-Desinfektion**

![](_page_522_Picture_253.jpeg)

### **Tabelle 35: Variablen zur Berechnung der Energie- und Kostenwerte für das Modul zur UV-Desinfektion**

![](_page_522_Picture_254.jpeg)

## **5.1.2 Berechnung**

Die Ermittlung der notwendigen Lampenzahl ist Betriebsgeheimnis der UV-Anlagenhersteller und muss von diesen angegeben werden.

![](_page_523_Picture_0.jpeg)

![](_page_523_Picture_107.jpeg)

### **Tabelle 36: Berechnung der Variablen für das UV-Modell**

### **5.1.3 Layout des implementierten Moduls zur UV-Desinfektion in WEST**

![](_page_523_Figure_4.jpeg)

**Abbildung 10: In WEST implementiertes Modul zur UV-Desinfektion mit Prozessvariablen**

## **5.2 Membranverfahren – Externes Membranmodul**

### **5.2.1 Berechnung**

Dieser Baustein beschreibt den Filtrationsprozess in einem externen Membranmodul. Der Filtrationsprozess besteht aus vier Perioden:

- die Filtrationszeit (T2), wenn das Konzentrat und die Permeatströme erzeugt werden,
- die Rückspülzeit (T4), wenn das Gerät rückgespült wird, um die Verschmutzung zu entfernen,
- zwei kurze Relaxationszeiten (T1 und T3), wenn das Gerät nicht aktiv filtert, d.h. die Permeat- und Konzentratflüsse sind Null (oder vernachlässigbar).

Bei diesem Baustein handelt es sich um eine Grundmassenbilanz einer Filteranlage, in der:

- die löslichen Bestandteile (und das Wasser) zwischen dem Permeat und dem Konzentratstrom proportional zum Verhältnis der Durchflussmengen aufgeteilt werden,
- die Membraneinheit ein Volumen hat, aber es finden keine biochemischen Reaktionen statt,
- ein durchschnittlicher Durchfluss durch die Membran berechnet wird, der den negativen Durchfluss während der Rückspülzeit berücksichtigt.

Die folgende Tabelle fasst die Flussmittel (g/d) im Permeat und im Konzentrat für die Wasser-, Löslichkeits- und Partikelfraktionen zusammen.

**Tabelle 37: Permeat- und Konzentratflüsse für unterschiedliche Komponenten**

| Komponenten | <b>Permeat (Abfluss)</b>           | Konzentrat                              |
|-------------|------------------------------------|-----------------------------------------|
| Wasser      | $J_{ave} \cdot A_0 \cdot \delta_w$ | $(Q_{in} - Q_{perm}) \cdot \delta_w$    |
| Lösliche    | $C_i \cdot Q_{perm}$               | $C_i \cdot Q_{conc}$                    |
| Feinstaub   | $C_i \cdot Q_{perm} \cdot f_{nr}$  | $C_i \cdot Q_{conc} \cdot (1 - f_{nr})$ |

mit

 $J_{ave}$  gibt die mittlere Permeatgeschwindigkeit (m/d) an,

 $A_0$  ist die anfängliche Filterfläche (m $^2$ ),

 $\delta_w$  ist die Dichte des Wassers (g/m<sup>3</sup>),

 $f_{nr}$  ist der Anteil nicht rückhaltbarer Feststoffe im Zulauf (-).

### **5.2.2 Parameter und Variablen**

**Tabelle 38: Prozess-Parameter für das Modul** 

| <b>Namen</b>    | <b>Beschreibung</b>                         | Wert   | Einheit        |
|-----------------|---------------------------------------------|--------|----------------|
| F TSS COD       | TSS zu CSB-Verhältnis                       | 0.75   |                |
| V Tank          | Volumen des Tanks                           | 100    | m <sup>3</sup> |
| <b>TMP</b>      | Trans-Membrandruck                          | 35,000 | Pa             |
| f nr            | Nicht rückhaltbarer Anteil an suspendierten | 0.0    |                |
|                 | Feststoffen                                 |        |                |
| n_Pump_Membrane | Wirkungsgrad der Permeatpumpe               | 0.75   |                |

![](_page_525_Picture_0.jpeg)

![](_page_525_Picture_381.jpeg)

### **Tabelle 39: Zustandsvariablen**

#### **Tabelle 40: Abgeleitete Zustandsvariablen**

![](_page_525_Picture_382.jpeg)

#### **Tabelle 41: Schnittstellenvariablen**

![](_page_525_Picture_383.jpeg)

# **5.3 Membranverfahren – Externes Membranmodul mit Berechnung von TMP und Faulung**

#### **5.3.1 Berechnung**

Dieser Baustein beschreibt den Filtrationsprozess, der in einem externen Membranmodul abläuft, einschließlich des Aufbaus von Transmembrandruck infolge von Fouling.

Der Filtrationsprozess besteht aus vier Perioden:

- die Filtrationszeit (T2), wenn das Konzentrat und die Permeatströme erzeugt werden.
- die Rückspülzeit (T4), wenn das Gerät rückgespült wird, um die Verschmutzung zu entfernen.

 zwei kurze Relaxationszeiten (T1 und T3), wenn das Gerät nicht aktiv filtert, d.h. die Permeat- und Konzentratflüsse sind Null (oder vernachlässigbar).

Bei diesem Baustein handelt es sich um eine Grundmassenbilanz einer Filteranlage, in der:

- die löslichen Bestandteile (und das Wasser) zwischen dem Permeat und dem Konzentratstrom proportional zum Verhältnis der Durchflussmengen aufgeteilt werden.
- die Membraneinheit ein Volumen hat, aber es finden keine biochemischen Reaktionen statt.
- der tatsächliche Durchfluss durch die Membraneinheit für jede einzelne Periode berechnet wird und es vorgesehen ist, den Rückspülfluss (auf den Permeatfluss) umzuleiten, falls die tatsächliche Rückspülung die physikalische Begrenzung der Membran überschreitet (Parameter u14).

Die folgende Tabelle fasst die Flussmittel (g/d) im Permeat und im Konzentrat für die Wasser-, Löslichkeits- und Partikelfraktionen zusammen.

| Komponenten | <b>Permeat (Abfluss)</b>                                                                                                    | Konzentrat                              |
|-------------|----------------------------------------------------------------------------------------------------|-----------------------------------------|
| Wasser      | $\left(\int_{i} \cdot A_0 + Q_{out,bw}\right) \cdot \delta_w + \left(Q_{bw} - u_{14} \cdot A_0\right) \quad \left(\int_{i} Q_{in} + Q_{bw} - Q_{perm}\right) \cdot \delta_w$ |                                         |
| Lösliche    | $C_i \cdot Q_{perm} + f_{out,bw} \cdot M_{in,bw}$                                                                                                    | $C_i \cdot Q_{conc}$                    |
| Feinstaub   | $C_i \cdot Q_{perm} \cdot f_{nr} + f_{out,bw} \cdot M_{in,bw}$                                                                                                    | $C_i \cdot Q_{conc} \cdot (1 - f_{nr})$ |

**Tabelle 42: Permeat- und Konzentratflüsse für unterschiedliche Komponenten**

mit

- $\overline{g}$  =  $\overline{f}_i$  gibt die Permeatgeschwindigkeit (m/d) an sie ist typischerweise Null während der Relaxationszeiten (T1 und T3) und während der Rückspülphase
- $\,$   $A_0$  ist die anfängliche Filterfläche (m<sup>2</sup>)
- $\,$   $M_{in,bw}$  und  $\,Q_{bw}$  sind der tatsächliche Rückspülfluss (g/d) bzw. Durchfluss (m $^3$ /d), der in das Membranmodul eintritt
- $\hspace{0.1 cm}$   $\hspace{0.1 cm} \boldsymbol{\delta}_{\bm{w}}$  ist die Dichte des Wassers (g/m<sup>3</sup>)
- $\overline{f}_{nr}$  ist der Anteil nicht rückhaltbarer Feststoffe im Zulauf (-)
- $f_{\omega t, h\nu}$  ist der Anteil des verfügbaren Rückspülstromes, der auf das Permeat (-) umgeleitet wird:

$$
f_{out,bw} = \frac{Q_{out,bw}}{Q_{bw}}
$$

Der Prozess des Foulings wird beschrieben, indem es den progressiven Anstieg des Transmembrandrucks durch die Ablagerung von Material auf und in den Membranporen berechnet. Der Fluss durch das Filtermaterial (m $\frac{3}{m^2}$ d) wird wie folgt berechnet:

$$
J = \frac{TMP}{\varepsilon \cdot R}
$$

mit

- TMP ist der Druck über der Membran, Transmembrandruck (Pa)
- $\varepsilon$  ist die Viskosität des Permeats (Pa d)
- R ist der Widerstand der Membran (1/m)

$$
R = R_m + R_c + R_{irr}
$$

![](_page_527_Picture_0.jpeg)

mit

- R\_m ist der Eigenwiderstand des Materials: dieser Begriff ist über die gesamte Filtrationszeit konstant
- R\_c ist der Widerstand, der durch die reversible Ansammlung von Feststoffen auf der Filteroberfläche verursacht wird: dieser Begriff nimmt während der Filtrationsperiode zu, wird aber bei der Rückspülung, d.h. am Ende jedes Filtrationszyklus, auf Null gesetzt
- R\_irr ist die irreversible Ansammlung von Feststoffen (z.B. innerhalb der Filtermatrix), die sich nicht ablösen kann und somit für die Verschlechterung der Filterleistung (also des Drucks, der zur Aufrechterhaltung eines konstanten Flusses erforderlich ist) verantwortlich ist

Der "zyklische" Widerstand des Kuchens ist proportional zur Menge des auf der Membran abgelagerten Feststoffes, die wiederum von der Konzentration der Feststoffe im Schlamm und der Durchflussmenge des Permeats abhängt:

$$
R_c = \alpha \cdot \frac{M_c}{A_0}
$$

$$
\frac{dM_c}{dt} = C_C \cdot Q_{perm}
$$

$$
C_C = C_{SMP} \cdot \left(\frac{J}{J_{crit}}\right)
$$

mit

 $-\alpha$  ist der spezifische Kuchenwiderstand (m/g)

) β

- $M_c$  und  $C_C$  bezeichnen die Masse (g) bzw. die Konzentration (g/m<sup>3</sup>) des Kuchens.
- $\quad \mathcal{C}_{SMP}$  ist die Konzentration des kolloidalen Materials (g/m<sup>3</sup>) im zu filternden Strom.
- *J* und  $J_{crit}$  sind der aktuelle und der kritische Fluss (m/d) durch die Membran.
- $\theta$  ist ein empirischer Exponent für die Feststoffabscheidung.

Der tatsächliche Fluss wird aus der aktiv filtrierenden Oberfläche berechnet (die durch die Feststoffabscheidung progressiv reduziert wird):

$$
J = \frac{Q_{perm}}{A} \quad \text{und} \quad \frac{dA}{dt} = \sigma \cdot C_{SMP} \cdot Q_{perm}
$$

mit

 $\sigma$  ist die irreversibel blockierte Membranfläche pro Einheit des Gesamtfeststoffes (m<sup>2</sup>/g) Der irreversible Widerstandsbegriff wird berechnet als:

$$
R_{irr} = R_m \cdot \left(\frac{A_o}{A} - 1\right)
$$

Der Energieverbrauch für das Pumpen wird wie folgt geschätzt:

$$
P_{pump} = \frac{1}{24} \left( \int \frac{TMP \cdot Q_{bw}}{n_{bw} \cdot 3.6 \cdot 10^6} + \int \frac{TMP \cdot Q_{out}}{n_{perm} \cdot 3.6 \cdot 10^6} \right)
$$

mit

- $\rm -\quad \, Q_{bw}$  und  $\rm Q_{out}$  bezeichnen den Rückspül- und den Konzentratdurchsatz (m $\rm ^3$ /d).
- $n_{bw}$  and  $n_{perm}$  geben die Wirkungsgrade (-) der Rückspül- und der Membranpumpe an.

### **5.3.2 Parameter und Variablen**

![](_page_528_Picture_385.jpeg)

### **Tabelle 43: Prozess-Parameter für das Modul**

## **Tabelle 44: Zustandsvariablen**

![](_page_528_Picture_386.jpeg)

![](_page_529_Picture_0.jpeg)

# **Tabelle 45: Abgeleitete Zustandsvariablen**

![](_page_529_Picture_313.jpeg)

![](_page_529_Picture_314.jpeg)

### **Tabelle 46: Schnittstellenvariablen**

# **6 Konventionelle bzw. in WEST bereits vorhandene Verfahren**

## **6.1 Konventionelle Rechenanlage**

Bisher in WEST standardmäßig nicht enthalten.

## **6.2 Sand- und Fettfang**

Bisher in WEST standardmäßig nicht enthalten.

# **6.3 Lamellenabscheider mit und ohne Chemikalien**

Bisher in WEST standardmäßig nicht enthalten.

## **6.4 Flotation**

### **6.4.1 Parameter**

Die Flotation ist im Rahmen des E-Klär-Projekts als Modul in WEST bisher nur konzeptionell implementiert worden. Es fehlen Vergleichswerte aus der Praxis zur Überprüfung der Anwendbarkeit des Moduls.

![](_page_530_Picture_267.jpeg)

#### **Tabelle 47: Parameter**

### **6.4.2 Berechnung**

$$
RV_F = \frac{L_{TS} * TS_{zu}}{K_{HL} * M_L * \Delta p * \eta_{S/E}}
$$

mit

- RVF Rücklaufverhältnis [-]
- LTS spezifischer Lufteintrag [gLuft/kgTS]
- TSzu Feststoffgehalt im Zulauf zur Flotation [kgFeststoff/m<sup>3</sup>]
- KHL Henry-Konstante für Luft [mol/(m<sup>3</sup>·bar)]
- ML Molare Masse der Luft [g/mol]
- ηS/E Wirkungsgrad, Verhältnis zwischen tatsächlicher und theoretisch freiwerdender Luftmenge [-]
- Δp Druckdifferenz am Entspannungspunkt [bar]
- qA,F Oberflächenbeschickung [m/h]
- BA Feststoffflächenbelastung [kgTS/(m<sup>2\*</sup>h)]
- $-$  A Oberfläche des Flotationsreaktors  $[m^2]$
- $-$  Qzu  $-$  Abwasservolumenstrom im Zulauf des Flotationsreaktors [m<sup>3</sup>/h]

![](_page_531_Picture_0.jpeg)

### **6.4.3 Layout**

| 4P                |   | Block Details: .Flotation_NoChemi |    |                                                                   |          |                      |
|-------------------|---|-----------------------------------|----|-------------------------------------------------------------------|----------|----------------------|
| ▴                 |   | Parameters                        |    | Variables<br>Description                                          |          |                      |
|                   |   |                                   |    | $\mathbf{a} \cdot \mathbf{a} \cdot \mathbf{b}$<br>$\vee$ A $\rho$ |          |                      |
|                   |   | Name                              |    |                                                                   | Value    | Unit                 |
|                   |   |                                   |    | ∨ Category: Manipulated Variables                                 |          |                      |
|                   |   |                                   |    | v Group: Energy                                                   |          |                      |
| Ξ                 |   |                                   |    | e spez                                                            |          | 0.025 kWh/m3         |
|                   |   |                                   |    | v Category: Parameters                                            |          |                      |
|                   | ۱ |                                   |    | > Group: Composition parameters                                   |          |                      |
| ₽                 |   |                                   |    | $\times$ Group: Dimension                                         |          |                      |
| Flotation_NoChemi |   |                                   |    | A_F                                                               |          | $100$ m2             |
|                   |   |                                   |    | K_H                                                               |          | 10000 mol/(m3*bar)   |
|                   |   |                                   |    | MW_Air                                                            |          | $10000$ g/mol        |
|                   |   |                                   |    | deltaP                                                            | 80000 Pa |                      |
|                   |   |                                   |    | spez_Air                                                          |          | 10 gAir/kgScreenings |
|                   |   |                                   | v. | <b>Group: Efficiency</b>                                          |          |                      |
|                   |   |                                   |    | eta_CODpart                                                       | $0.6 -$  |                      |
|                   |   |                                   |    | eta_Dissolved                                                     |          | $0 -$                |
|                   |   |                                   |    | eta_EColi                                                         | $0.44$ - |                      |
|                   |   |                                   |    | eta_Differ                                                        | $0.44 -$ |                      |
|                   |   |                                   |    |                                                                   |          |                      |

**Abbildung 11: In WEST implementiertes Modul zur Flotation mit beispielhaften Parameterwerten**

![](_page_531_Picture_33.jpeg)

**Abbildung 12: In WEST implementiertes Modul zur Flotation mit beispielhaften Prozessvariablen**

#### **6.5 Vorklärung**

#### **6.5.1 Vorklärbecken-Modell Otterpohl-Freund**

Die Entfernung der partikulären Feststoffe ist die Schlüsselvariable des Modells von Otterpohl und Freund (1992) für Vorklärbecken. Es wird angenommen, dass die Entfernung der Feststoffe im Wesentlichen von der hydraulischen Verweilzeit abhängt. Die gleiche empirische Beziehung, die ursprünglich von Sierp (1967) für die BSB-Entfernung identifiziert wurde, kann auf die CSB-Entfernung ausgedehnt werden:

$$
Eff_{COD} = \alpha \cdot (\log HRT^2 + \beta)
$$

mit

- *α* und *β* bezeichnen empirische Faktoren
- HRT gibt die hydraulische Retentionszeit in Minuten an

In einer späteren Arbeit haben Otterpohl et al. (1994) die ursprüngliche Formel verbessert:

$$
Eff_{COD} = f_{corr} \cdot (2.88 \cdot f_X - 0.118) \cdot (1.45 + 6.15 \cdot \log HRT)
$$

mit

- $-$  f<sub>corr</sub> ist ein Korrekturfaktor
- $-$  f<sub>x</sub> ist das Partikel-zu-Gesamt-CSB-Verhältnis

Eff<sub>cop</sub> gibt als Prozentsatz an, wie viel des gesamten CSB im Zulauf durch die Vorklärung entfernt wird. In diesem Modell wird angenommen, dass der gesamte entfernte CSB ein partikulärer CSB ist. Es wird angenommen, dass keine biologischen Reaktionen stattfinden.

![](_page_532_Picture_372.jpeg)

#### **Tabelle 48: Parameter**

#### **Tabelle 49: Zustandsvariablen**

![](_page_532_Picture_373.jpeg)

![](_page_533_Picture_0.jpeg)

![](_page_533_Picture_311.jpeg)

![](_page_533_Picture_312.jpeg)

![](_page_533_Picture_313.jpeg)

![](_page_533_Picture_314.jpeg)

### **6.5.2 Vorklärbecken-Modell Point-Settler**

Das Modell ist eine stark Vereinfachung des tatsächlichen Prozesses: Der Absetzbehälter hat kein Volumen (d. H. keine Rückhaltezeit) und wirkt als ein idealer Phasentrenner.

 $Q_{out} = Q_{in} - Q_{under}$  $(0<sub>in</sub> \leq 0<sub>under</sub>)$ :  $0<sub>under</sub> = 0<sub>i</sub>$ 

$$
(Q_{in} > Q_{under}) : Q_{under} = Q_{under}^*
$$
  

$$
(Q_{in} > Q_{under}) : Q_{under} = Q_{under}^*
$$

mit

- $Q_{in}$ ,  $Q_{under}$  und  $Q_{in}$  kennzeichnen den Zufluss-, Abfluss- und Unterlaufvolumenstrom  $(m<sup>3</sup>/d)$
- $Q_\textit{under}^*$  der gewünschte Unterlaufvolumenstrom (m $^3$ /d)

Die Massenbilanz über dem Absetzbehälter ist wie folgt:

$$
C_{out,S_i} = C_{in,S_i}
$$
  
\n
$$
C_{out,X_i} = f_{ns} \cdot C_{in,X_i}
$$
  
\n
$$
C_{under,S_i} = C_{in,S_i}
$$
  
\n
$$
C_{under,X_i} = (1 - f_{ns})
$$

mit

- *C* ist die Konzentration der i-ten Zustandskomponente (g / m3) (Suffixe S und X bezeichnet lösliche und partikelförmige Komponenten)
- f<sub>ns</sub> ist der Anteil (-) von nicht absetzbaren Feststoffen

 $\cdot$   $C_{in, X_i}$ 

Es findet kein Umwandlungsprozess im Tankvolumen statt. Der Energieverbrauch für das Pumpen wird wie folgt geschätzt:

$$
P_{Pump} = \frac{F \cdot Q_{out}}{24}
$$

mit

- F gibt die Pumpenergie pro Volumenstrom (kWh /m<sup>3</sup>) an
- $-$  Q<sub>out</sub> ist die Abflussmenge (m $^3$  /d)

## **Tabelle 52: Parameter**

![](_page_534_Picture_317.jpeg)

![](_page_534_Picture_318.jpeg)

![](_page_534_Picture_319.jpeg)

![](_page_534_Picture_320.jpeg)

### **Tabelle 54: Schnittstellenvariablen**

### **6.5.3 Vorklärbecken-Modell Takács**

Das Modell von Takacs basiert auf dem Modell von Vitasovic. Das Absetzbecken wird mit einer Anzahl von Schichten (NR\_OF\_LAYERS), für die eine Feststoffbilanz aufgestellt wird, modelliert. Einige Annahmen werden gemacht:

- Die ankommenden Feststoffe werden sofort homogen über die Feedschicht verteilt.
- Nur vertikaler Fluss wird berücksichtigt.

Es hat sich herausgestellt, dass die Absetzgeschwindigkeit der Schlammdecke eine nichtlineare Funktion der Feststoffkonzentration ist. In Vitasovics Modell beruht der Absetzfluss auf der Schwerkraftabsetzung und dem Massenfluss. Der Massenfluss ist oberhalb der Zufuhrschicht und resultiert aus der Überlaufrate. Unterhalb der Einspeisungsschicht ist der Hauptstrom nach unten gerichtet und ergibt sich aus der Unterströmungsrate.

![](_page_535_Picture_0.jpeg)

$$
J_{up} = X_{L,i} \cdot v_{up}
$$

$$
v_{up} = \frac{Q_{out}}{A}
$$

$$
J_{dn} = X_{L,i} \cdot v_{dn}
$$

$$
v_{dn} = \frac{Q_{under}}{A}
$$

Der Gravitationsfluss ist immer nach unten gerichtet.

$$
J_g = X_{L,i} \cdot \nu_S
$$

![](_page_535_Figure_4.jpeg)

### **Abbildung 13: Absetzgeschwindigkeit in Abhängigkeit der Konzentration**

Die Bestimmung der Absetzgeschwindigkeit  $v_{\mathcal{S}}$  ist abhängig von der Partieklkonzentration ab.

$$
(X < X_{Min}) : v_S = 0
$$
\n
$$
(X \ge X_{Min}) : v_S = v_0 \cdot e^{-r_H \cdot X_j} - v_0 \cdot e^{-r_P \cdot X_j}
$$
\n
$$
X_{Min} = f_{ns} \cdot \frac{X_{in}}{Q_{in}}
$$

mit

-  $X_{in}$  ist die Feststoffkonzentration (g/m<sup>3</sup>) im Zufluss

$$
X_j = X_{L,i} - X_{Min}
$$

Oberhalb der Mindestkonzentration folgt die Absetzgeschwindigkeit der Gleichung von Vesilind für die großen Teilchen mit einer Korrektur für die kleineren Teilchen. Für die Schichten über der Einspeisungsschicht wird eine Schwellenkonzentration suspendierter Feststoffe (X\_T) hinzugefügt. Die Schwellenkonzentration ist die maximale Konzentration, mit der die darunter liegende Schicht umgehen kann. Dies ist eine Einschränkung für den Feststofffluss nach unten.

Der Energieverbrauch für das Pumpen wird wie folgt geschätzt:

$$
P_{pump} = \frac{F \cdot Q_{out}}{24}
$$

mit

- $\,$   $\,$   $F$  kennzeichnet die Pumpenenergie pro Volumenstrom (kWh/m $^3$ )
- $\hspace{0.1 cm} \hspace{0.1 cm}$   $Q_{out}$  gibt die Abflussmenge an (m $^{3}$ /d)

![](_page_536_Picture_412.jpeg)

## **Tabelle 55: Parameter**

# **Tabelle 56: Zustandsvariablen**

![](_page_536_Picture_413.jpeg)

![](_page_536_Picture_414.jpeg)

![](_page_536_Picture_415.jpeg)

## **Tabelle 58: Schnittstellenvariablen**

![](_page_536_Picture_416.jpeg)

![](_page_537_Picture_0.jpeg)

# **6.6 Belebungsstufe mit ASM1**

### **6.6.1 Allgemeines**

Die Belebtschlammmodelle in dieser Kategorie basieren auf dem Modell ASM1 (Aktiviertes Schlammmodell Nr. 1, IAWQ), das von der Arbeitsgruppe der Internationalen Vereinigung für Wasserqualität (IAWQ) zur mathematischen Modellierung für den Entwurf und Betrieb von biologischen Abwasserbehandlungsverfahren veröffentlicht wurde ( Henze et al., 1987).

Das ursprüngliche ASM1-Modell wurde erweitert um:

- Temperaturkorrektur
- Ammoniumlimitierung für aerobes und anoxisches Wachstum von Heterotrophen

#### **6.6.2 Die biologischen Parameter**

Die Zustandsvariablen, die die Komponenten der Modellkategorie ASM1 identifizieren (und den Komponentenvektor bilden), sind in der folgenden Tabelle aufgeführt.

| <b>Namen</b>                           | <b>Bezeichnung</b>                                        | <b>Einheit</b>       |
|----------------------------------------|-----------------------------------------------------------|----------------------|
| <b>H2O</b>                             | Wasser                                                    | $m^3/d$              |
|                                        | Träge lösliche organische Substanz                        | $g$ CSB/ $m3$        |
| $\frac{S_1}{S_2}$<br>$\frac{S_2}{S_1}$ | Leicht biologisch abbaubares Substrat                     | $g$ CSB/ $m3$        |
|                                        | Gelöster Sauerstoff                                       | $g$ CSB/ $m3$        |
| $S_N$                                  | Nitrat und Nitrit                                         | $g$ N/m <sup>3</sup> |
| S NH                                   | Gesamtammoniumstickstoff, $NH^+_{4}$ + NH <sub>3</sub>    | $g$ N/m <sup>3</sup> |
| S ND                                   | Löslicher biologisch abbaubarer organischer Stickstoff    | g N/m <sup>3</sup>   |
| S_ALK                                  | Alkalinität                                               | Mol                  |
|                                        | Träge partikuläre organische Substanz                     | $g \text{ CSB/m}^3$  |
| $\frac{X_1}{X_2}$                      | Langsam biologisch abbaubares Substrat                    | $g$ CSB/ $m3$        |
| $X$ <sub>_</sub> $BH$                  | Aktive heterotrophe Biomasse                              | $g$ CSB/ $m3$        |
| $X$ <sub>_</sub> BA                    | Aktive autotrophe Biomasse                                | $g$ CSB/ $m3$        |
| $X_P$                                  | Partikelprodukte aus Biomasseabbau                        | $g \text{ CSB/m}^3$  |
| X ND                                   | Partikulärer biologisch abbaubarer organischer Stickstoff | $g$ N/m <sup>3</sup> |

**Tabelle 59: Zustandsvariablen**

Das ASM1Temp-Modell berücksichtigt Kohlenstoffentfernung, Nitrifikation und Denitrifikation. Um den Prozess zu modellieren, ist das System in separate Komponenten unterteilt. Es gibt zwei große Gruppen von Komponenten, die kohlenstoffhaltige organische Substanz, ausgedrückt in CSB, und die stickstoffhaltigen Komponenten.

#### **Tabelle 60: CSB-Komponenten**

![](_page_537_Picture_267.jpeg)

S\_S ist der leicht biologisch abbaubare Stoff und X\_S ist der langsam biologisch abbaubare CSB. Letzteres besteht aus großen organischen Molekülen, die ebenfalls löslich sind wie Partikel, die nicht durch die Zellmembran wandern können und erst hydrolysiert werden sollten, bevor sie verfügbar werden. Der nicht biologisch abbaubare partikuläre COD besteht aus X\_I und X\_P. X\_I ist der inerte partikuläre CSB, der ein Teil des Abwassers ist. X\_P ist der inerte partikuläre CSB, der aus dem Zerfall der Biomasse resultiert.

X\_BH ist die heterotrophe Biomasse und X\_BA die autotrophe Biomasse. Heterotrophe sind Organismen, die externe Kohlenstoffquellen für Wachstum und Energiegewinn benötigen. Autotrophe sind Organismen, die keine externen Kohlenstoffquellen für Wachstum und Energiegewinn benötigen.

| Gesamt-Kjeldahl-Stickstoff, TKN           |                                            |                                 |                                               |                               |            |                    |
|-------------------------------------------|--------------------------------------------|---------------------------------|-----------------------------------------------|-------------------------------|------------|--------------------|
|                                           |                                            | Organisch gebundener Stickstoff |                                               |                               |            |                    |
| Freies Ammo-<br>niak und<br>Ammoniaksalze | Löslicher organischer<br><b>Stickstoff</b> |                                 | Partikulärer organischer<br><b>Stickstoff</b> |                               | Aktivmasse | Nitrat &<br>Nitrit |
|                                           | Nicht-<br>biologisch<br>abbaubar           | <b>Biologisch</b><br>abbaubar   | Nicht-<br>biologisch ab-<br>baubar            | <b>Biologisch</b><br>abbaubar | N          |                    |
| S NH                                      | S NI                                       | S ND                            | X NI, X NP                                    | X ND                          | X NB       | S NO               |

**Tabelle 61: TKN-Komponenten**

S\_NH ist die Ammoniakkonzentration (sowohl als freies Ammoniak als auch in Salzform). S\_ND und X\_ND sind die Stickstoffanteile der löslichen und teilchenförmigen Materie. Diese drei werden mit dem Gesamt-Kjeldahl-Stickstoffatom gemessen.

Total Kjeldahl Nitrogen ist eine Bestimmungsmethode für organischen Stickstoff und Ammoniak. Der organische Stickstoff wird in Schwefelsäure zu Ammoniak zersetzt und dann wird der Ammoniak mit einem starken Alkali destilliert. Total Kjeldahl Nitrogen deckt nicht Nitrat und Nitrit ab, daher wird S\_NO als separate Komponente betrachtet.

Nicht alle Komponenten von Total Kjeldahl Nitrogen sind im Modell implementiert. Der nichtbioabbaubare lösliche S\_NI und der partikuläre Stickstoff X\_NI & X\_NP sind im Modell nicht speziell erwähnt, aber die letzten beiden sind leicht zu berechnen. Der aktive Massenstickstoff ist nur aufgrund der Freisetzung von biologisch abbaubarem teilchenförmigem Stickstoff aus dem Zerfall von Biomasse vorhanden.

Andere Komponenten im Modell sind:

- S\_O: Gelöster Sauerstoff
- S\_Alk: Alkalität, die im Modell verwendet wird, um das Ladungsgleichgewicht im Gleichgewicht zu halten.

# **6.6.3 Die Prozesse**

Die modellierten Prozesse innerhalb der ASM1 Modellkategorie sind in [Tabelle 62](#page-538-0) aufgelistet.

| <b>Name</b>          | <b>Bezeichnung</b>                                    |
|----------------------|-------------------------------------------------------|
| AerGrowthHetero      | Aerobes Wachstum von Heterotrophen                    |
| AnGrowthHetero       | Anoxisches Wachstum von Heterotrophen                 |
| AerGrowthAuto        | Aerobes Wachstum von Autotrophen                      |
| <b>DecayOfHetero</b> | Abbau von Heterotrophen                               |
| <b>DecayOfAuto</b>   | Abbau von Autotrophen                                 |
| AmmonOfSolOrgN       | Ammonifizierung von löslichem organischem Stickstoff  |
| HydrolOfEntrOrg      | Hydrolyse von eingeschlossenen organischen Stoffen    |
| HydrolOfEntrOrgN     | Hydrolyse von eingeschlossenem organischem Stickstoff |
| Aeration             | <b>Belüftung</b>                                      |

<span id="page-538-0"></span>**Tabelle 62: Modellierte Prozesse in ASM1**

![](_page_539_Picture_0.jpeg)

- Für das aerobe Wachstum verbraucht die heterotrophe Biomasse leicht biologisch abbaubares Material S\_S und gelösten Sauerstoff S\_O, die beide geschwindigkeitsbegrenzend sind. Als Stickstoffquelle für das Wachstum wird Ammoniak S\_NH verwendet, das ebenfalls geschwindigkeitsbegrenzend ist. Nur ein Bruchteil des S\_S wird für das Wachstum verwendet (ausgedrückt durch den heterotrophen Ertrag Y\_H), der Rest wird für die Energieversorgung verwendet.
- In Abwesenheit von Sauerstoff kann die heterotrophe Biomasse mit Nitrat als Elektronenakzeptor wachsen, wobei Stickstoffgas (Denitrifikation) erzeugt wird und leicht biologisch abbaubares Substrat verbraucht wird. Dies nennt man anoxisches Wachstum. Das anoxische Wachstum wird durch die Anwesenheit von Sauerstoff stark verschlechtert. Der Verbrauch von leicht biologisch abbaubarem Material S\_S und die Konzentration von Nitrat S\_NO sind geschwindigkeitsbegrenzend. Als Stickstoffquelle für das Wachstum wird Ammoniak S\_NH verwendet, das ebenfalls geschwindigkeitsbegrenzend ist. Ein Korrekturfaktor n\_g (<1) wird in den Berechnungen hinzugefügt, da die maximale Wachstumsgeschwindigkeit für anoxisches Wachstum geringer ist als für aerobes Wachstum von Heterotrophen. Nur ein Teil der heterotrophen Biomasse ist zu anoxischem Wachstum fähig.
- Die Nitrifikation steht im Zusammenhang mit dem aeroben Wachstum der autotrophen Biomasse. Diese oxidieren Ammoniak unter Verbrauch von Sauerstoff zu Nitrat. Etwas Ammoniak wird auch als Stickstoffquelle zum Aufbau in die Zellen verwendet. Der Zellertragskoeffizient ist niedrig, daher gibt es kein großes Wachstum von Autotrophen.
- Der Zerfall der heterotrophen Biomasse wird durch das Todes-Regenerations-Konzept modelliert (Dold et al. 1980). Verfall geschieht mit einer bestimmten Geschwindigkeit. Ein Teil der Zerfallsprodukte gilt als nicht biologisch abbaubar und wird der X\_P-Fraktion zugesetzt. Der Rest gilt als langsam biologisch abbaubar X\_S. Der Stickstoff, der diesem letzten Teil zugeordnet ist, wird als X\_ND verfügbar. Da kein Sauerstoff am Prozess beteiligt ist, geschieht dies unter aeroben, anoxischen und anaeroben Bedingungen mit der gleichen Geschwindigkeit.
- Zerfall von Autotrophen vgl. der Zerfall von Heterotrophen.
- Der Stickstoffanteil der löslichen organischen Substanz wird durch Ammonifizierung in S\_NH umgewandelt. Dies ist ein Prozess erster Ordnung, der durch aktive heterotrophe Biomasse katalysiert wird.
- Langsam biologisch abbaubares Material X S wird zu S S hydrolysiert, das außerhalb der Zellen für das Wachstum verfügbar ist. Dies geschieht mittels extrazellulärer Enzyme, die von der Biomasse produziert werden. Hydrolisis wird auf der Basis von Oberflächenreaktionskinetiken und nur unter aeroben oder anoxischen Bedingungen modelliert. Ein Korrekturfaktor n\_h (<1) wird für die anoxischen Bedingungen hinzugefügt. Die Rate ist proportional zur Menge an Biomasse, sättigt aber, wenn die Menge an Substrat im Vergleich zur Menge an Biomasse groß wird.
- Die Hydrolyse des eingeschlossenen organischen Stickstoffs geschieht mit einer Geschwindigkeit, die proportional zu den Hydrolysen des eingeschlossenen organischen Materials ist.

Die Änderung der Komponenten wird ebenfalls modelliert. Zum Beispiel sind für die Änderung der aktiven Masse von Heterotrophen die beteiligten Reaktionen aerobes Wachstum, anoxisches Wachstum und Zerfall.

$$
\rho_{BH}=\left(\mu_{BH}\cdot\frac{s_{S}}{\kappa_{S}+s_{S}}\cdot\frac{s_{NH}}{\kappa_{NH,BH}+s_{NH}}\cdot\frac{s_{O}}{\kappa_{O,BH}+s_{O}}+n_{g}\cdot\frac{\kappa_{O,BH}+s_{O}}{s_{O}}\cdot\frac{s_{NO}}{\kappa_{NO}+s_{NO}}-b_{BH}\right)\cdot X_{BH}
$$

Der Ausdruck $\frac{S_{O}}{K_{O,BH}+S_{O}}$  ist ein Beispiel für die Monod-Kinetik. Wenn K\_OH klein ist, ist die Funktion für hohe Sauerstoffkonzentrationen fast gleich 1 und nähert sich für niedrige Sauerstoff-
konzentrationen 0 an. Dieser Begriff wird als Schaltfunktion für Prozesse verwendet, die Sauerstoff benötigen.

Der Term  $\frac{K_{O,BH}+S_O}{S_O}$  erreicht 1 für kleine Sauerstoffkonzentrationen und fast 0 für hohe Sauerstoffkonzentrationen. Dieser Begriff wird als Schaltfunktion für Prozesse verwendet, die sich in Gegenwart von Sauerstoff verschlechtern. Die Änderung der Sauerstoffkonzentration mittels Belüftung wird durch die folgende Formel ausgedrückt:

$$
\rho_0 = k_L a \cdot (S_{0, Sat} - S_0)
$$

## **6.6.4 Temperaturabhängigkeit**

Die Abhängigkeit der Sauerstoffsättigungskonzentration wird wie folgt berechnet:

 $S_{0, Sat} = 14.65 - 0.41 \cdot T + 0.00799 \cdot T^2 - 0.0000778 \cdot T^3$ 

Die Temperaturkorrektur wird wie folgt berechnet:

$$
k_T = k_{Tref} \cdot \theta^{(T-T_{ref})}
$$

wobei:

- $-$  k<sub>T</sub> bezeichnet den kinetischen Parameter: d.h. die maximale spezifische Wachstumsrate (**μ**), den Abklingkoeffizienten (**b**) oder die Hydrolysekonstante (**k**) bei der tatsächlichen Temperatur T;
- T<sub>ref</sub> ist die Referenztemperatur (20 °C); und
- θ ist die Arrhenius-Konstante

### **6.6.5 Parameter**

Die in der ASM1 Modellkategorie festgelegten Parameter sind in den nachfolgenden Tabellen aufgelistet.

| <b>Namen</b> | <b>Bezeichnung</b>                                                    | Wert  | <b>Einheit</b> |
|--------------|-----------------------------------------------------------------------|-------|----------------|
| $i_X_B$      | Masse an Stickstoff pro Masse an CSB in Biomasse                      | 0,086 | g N/g CSB      |
| $i_X_P$      | Masse an Stickstoff pro Masse an CSB in den gebilde-<br>ten Produkten | 0,06  | g N/g CSB      |
| F TSS COD    | Fraktion TSS / CSB                                                    | 0,75  |                |
| F BOD COD    | Umrechnungsfaktor BSB / CSB                                           | 0,65  |                |

**Tabelle 63: Gruppe Umrechnungs- und Zusammensetzungsfaktoren**

### **Tabelle 64: Gruppe Stöchiometrie**

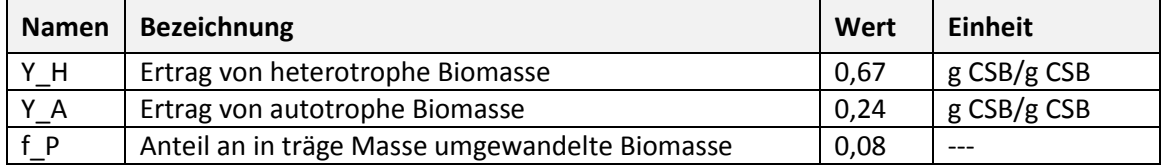

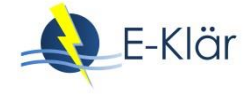

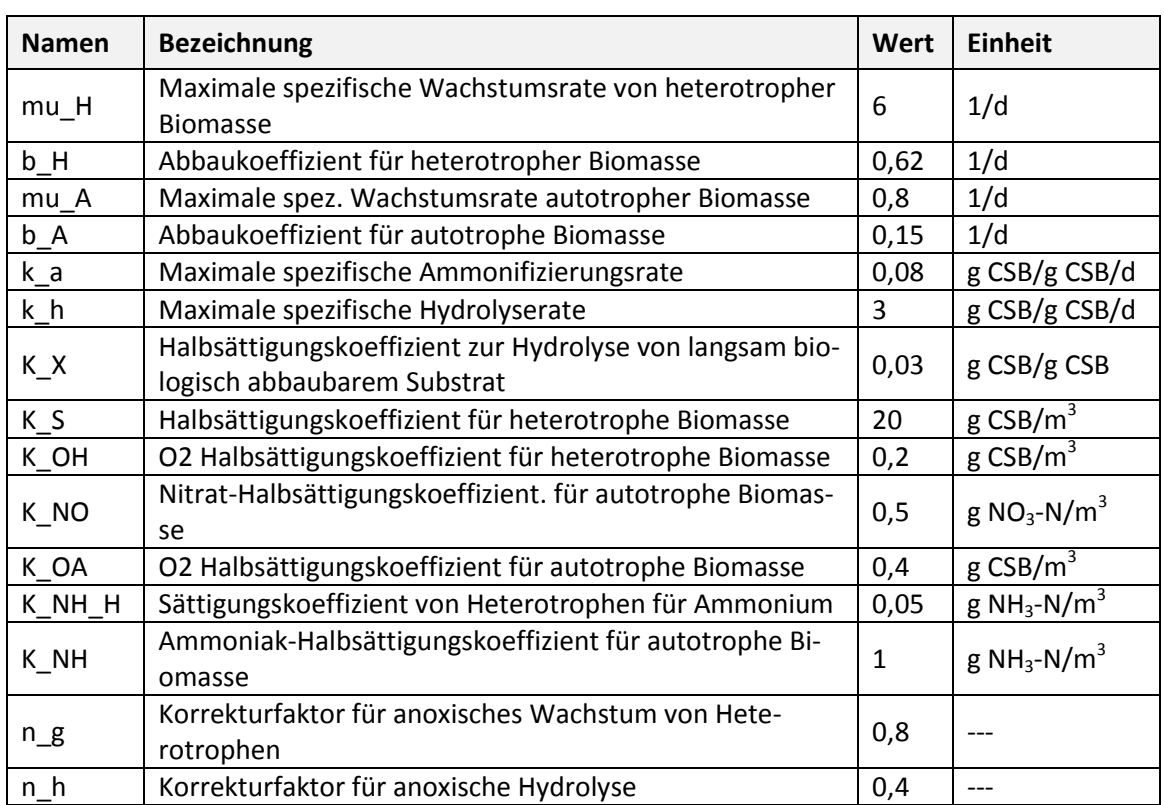

# **Tabelle 65: Gruppe Kinetik**

Die Standardwerte beziehen sich auf eine Temperatur von 20 ° C (Temp\_Ref).

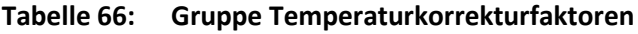

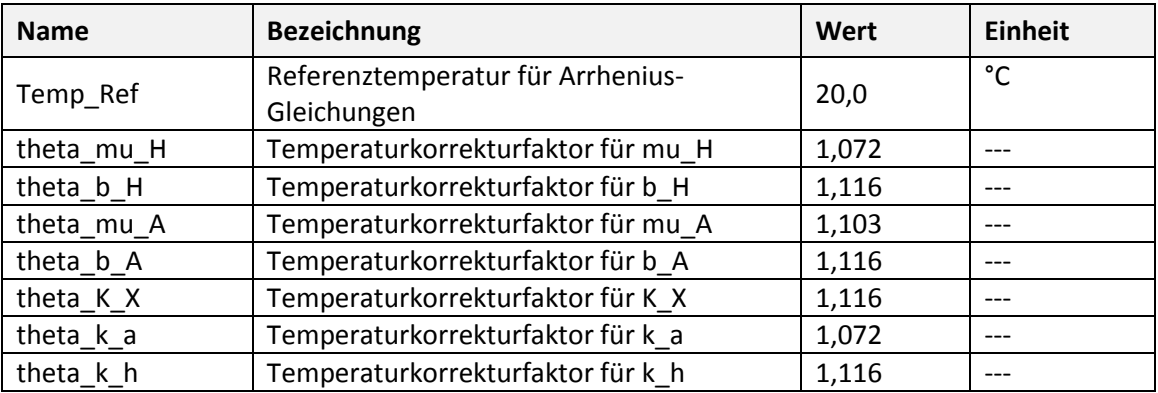

# **Tabelle 67: Zustandsvariablen**

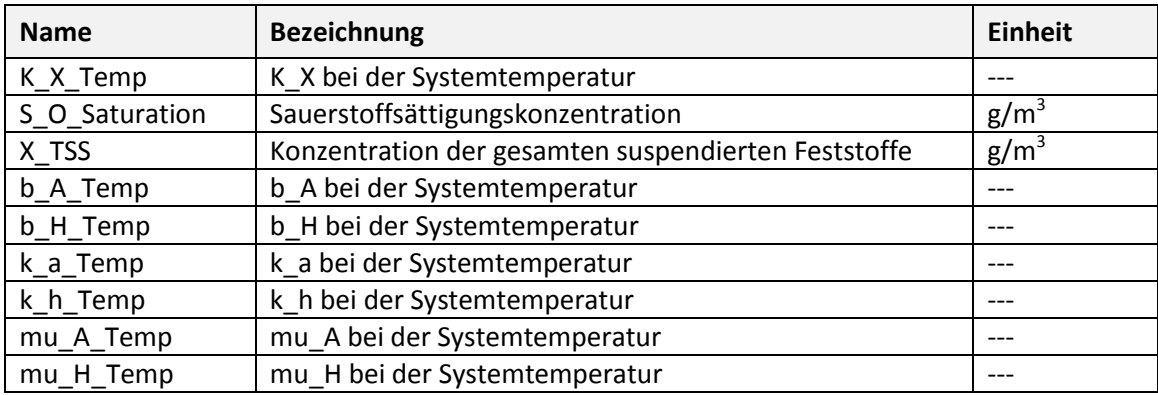

| <b>Name</b>       | <b>Terminal</b> | <b>Bezeichnung</b>                   | Wert | <b>Einheit</b> |
|-------------------|-----------------|--------------------------------------|------|----------------|
| <b>AUR</b>        | $out_2$         | Ammoniumaufnahmerate                 |      | $g/m^3/d$      |
| DO                | out_2           | Konzentration an gelöstem Sauerstoff |      | $g/m^3$        |
| Kla ASU           | out 2           | Kla                                  |      | 1/d            |
| NH <sub>4</sub>   | $out_2$         | Ammoniumkonzentration                |      | $g/m^3$        |
| NO <sub>3</sub>   | out_2           | Nitrat + Nitrit Konzentration        |      | $g/m^3$        |
| <b>NPR</b>        | out_2           | Nitrat-Produktionsrate               |      | $g/m^3/d$      |
| <b>NUR</b>        | out_2           | Nitrataufnahmerate                   |      | $g/m^3/d$      |
| OUR ASU           | out_2           | Sauerstoffaufnahmerate               |      | $g/m^3/d$      |
| <b>OfflineBOD</b> | $out_2$         | <b>Biologischer Sauerstoffbedarf</b> |      | $g/m^3$        |
| <b>OfflineTKN</b> | out 2           | Gesamt-Kjeldahl-                     |      | $g/m^3$        |
|                   |                 | Stickstoffkonzentration              |      |                |
| OnlineCOD         | out_2           | <b>Chemischer Sauerstoffbedarf</b>   |      | $g/m^3$        |
| OnlineTN          | out_2           | Gesamtstickstoffkonzentration        |      | $g/m^3$        |
| <b>TSS</b>        | out 2           | Gesamtkonzentration suspendierter    |      | $g/m^3$        |
|                   |                 | Feststoffe                           |      |                |
| V ASU             | out 2           | Volumen                              |      | m <sup>3</sup> |

**Tabelle 68: Abgeleitete Zustandsvariablen**

### **6.7 Belüfter**

#### **6.7.1 Diffuse Belüftung**

Die modelltechnische Abbildung der Belüftung basiert auf der Theorie von Boyle et al. (1989). Eine Erweiterung wurde unter Verwendung einer statistischen Korrelation zwischen αSOTE und dem System SRT und dem Luftfluss nach Rosso & Stenstrom (2005) durchgeführt. Der Wert von  $K_{La}$  ist eine Funktion der Luftströmungsrate ( $Q_{Air}$ , m<sup>3</sup>/h) und der Sauerstoffübertragungseffizienz  $(OTE, in %):$ 

$$
k_{L}a = \frac{\rho \cdot Q_{Air} \cdot Y_{i} \cdot OTE}{(\beta \cdot C_{S}^{*} - C_{0}) \cdot V}
$$

wobei

- βp die Dichte der Luft (kg/m<sup>3</sup>) ist,
- $Y_i$  den Anteildes Sauerstoffmolanteils (-) bezeichnet,
- $-\beta$  einen Korrekturfaktor für die Sauerstoffsättigung C<sub>0</sub> (-) darstellt,
- $-C_S^*$  und  $C_O$  die Standardsauerstoffsättigung und die gelöste Sauerstoffkonzentration im belüfteten Tank (g O<sub>2</sub>/m<sup>3</sup>) sind und
- $-$  V das Volumen des belüfteten Tanks (m<sup>3</sup>) ist.

Die Sauerstoffübertragungseffizienz kann aus der Standard-Sauerstoffübertragungseffizienz wie folgt hergeleitet werden:

 $\alpha$ SOTE = A·log $\chi$ −B

wobei A und B Kalibrierungsparameter sind und

$$
\chi = \frac{SRT}{Q_n}
$$

wobei SRT das Schlammalter oder die mittlere Zellverweilzeit (d) bezeichnet.

Der normalisierte Luftstrom  $Q<sub>n</sub>$  wird nach folgender Formel berechnet.

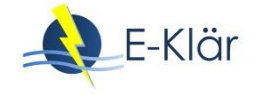

$$
Q_n = \frac{Q_{Air}}{A_{sp} \cdot N_d \cdot H_d}
$$

wobei

- $A_{sp}$  und  $N_d$  den aktiven Bereich (m<sup>2</sup>) und die Gesamtanzahl (-) der Diffusoren bezeichnen,
- $H_d$  die Eintauchtiefe der Diffusoren (m) ist.

Bei der Unterwasserbelüftung erhöht der hydrostatische Druck der Wassersäule den Gasdruck innerhalb der Gasbläschen, welches den Wert von  $C<sub>S</sub>^*$  erhöht; ausgedrückt in folgender Gleichung:

$$
C_{S}^{*} = C_{ST} \cdot \frac{\gamma \cdot H \cdot f + P_{site} - p_{site}}{P_{atm} - P_{std}}
$$

wobei

- $-$  γdas spezifische Gewicht des Schlamms (kg/m $^3$ ) bezeichnet,
- $-$  *H* die Tiefe des Tanks (m) ist,
- $-$  f der Anteil der Behältertiefe (von der Oberfläche) ist, bei dem der Druck der durchschnittlichen Sättigungskonzentration entspricht,
- $P_{site}$  und  $p_{site}$  den Atmosphärendruck und den gesättigten Wasserdampfdruck an der Teststelle (Pa) bezeichnen und
- $P_{atm}$  und  $P_{std}$  den Normaldruck bei Normbedingungen (101.325 Pa) und den Druck des gesättigten Wasserdampfs bei Standardtemperatur (2.300 Pa) geben.

Der Ausdruck für die Sauerstoffsättigungskonzentration in sauberem Wasser bei 1 atm (angepasst von Standard Methods (1992)):

 $C_{ST}$  = 14.65 – 0.41  $\cdot$   $T$  + 0.0049  $\cdot$   $T^2$  + 0.0000778  $\cdot$   $T^3$ 

wobei T die Temperatur der Flüssigkeit (°C) bezeichnet.

Für Abwasser unter Feldbedingungen (T, verwendete Diffusoren) wird die Sauerstoffübertragungsrate (OTR) wie folgt berechnet:

$$
OTR = \frac{\alpha \cdot SOTR \cdot \Theta^{T-20}(\beta \cdot C_s^* - C_0)}{C_s^*}
$$

wobei

- $-$  SOTR die Standard Sauerstofftransferrate (kg O<sub>2</sub>/h) ist,
- Θ der Temperaturfaktor ist,
- $S^*$  die Sauerstoffsättigung f (T\_wasser; Tiefe) für die feinblasige Belüftung bezeichnet (mg/l) und
- $-C_0$  Sauerrstoffsättigung bei der Wassertemperatur (mg/l).

Der Sauerstoffübertragungskoeffizient berechnet sich wie folgt:

$$
K_L a = \frac{OTR}{V \cdot (\beta \cdot C_s^* - C_0)}
$$

Die Leistungsaufnahme der Gebläse  $P_{blower}$  (kW) wird nach Burton et al. (2003) berechnet. Die folgende Gleichung gibt die Leistungsanforderung für die adiabatische Kompression an:

$$
P_{blower} = \frac{w_{air} \cdot R \cdot T_{in}}{M_{air} \cdot \varepsilon} \cdot \frac{\lambda}{\lambda - 1} \cdot \left[ \left( \frac{p_{st,atm} + p_{out}}{p_{st,atm}} \right)^{\left(\frac{\lambda - 1}{\lambda}\right)} - 1 \right]
$$

wobei

- $W_{Air}$  den Luftstrom (kg/s) bezeichnet,
- $-$  R die universelle Gaskonstante, 8314 kJ/kmol/K ist,
- $T_{in}$  die absolute Eintrittstemperatur (K) ist,
- ε den Gebläsewirkungsgrad (-) anzeigt,
- $M_{air}$  die Molmasse der Luft (g/mol) ist,
- $p_{st,atm}$  und  $p_{out}$  den absoluten Einlass- und Druckverlust im Belüftungssystem (atm) angeben und
- $\lambda$  ein empirischer Faktor (-) ist.

### **6.7.2 Parameter**

#### **Tabelle 69: Parameter**

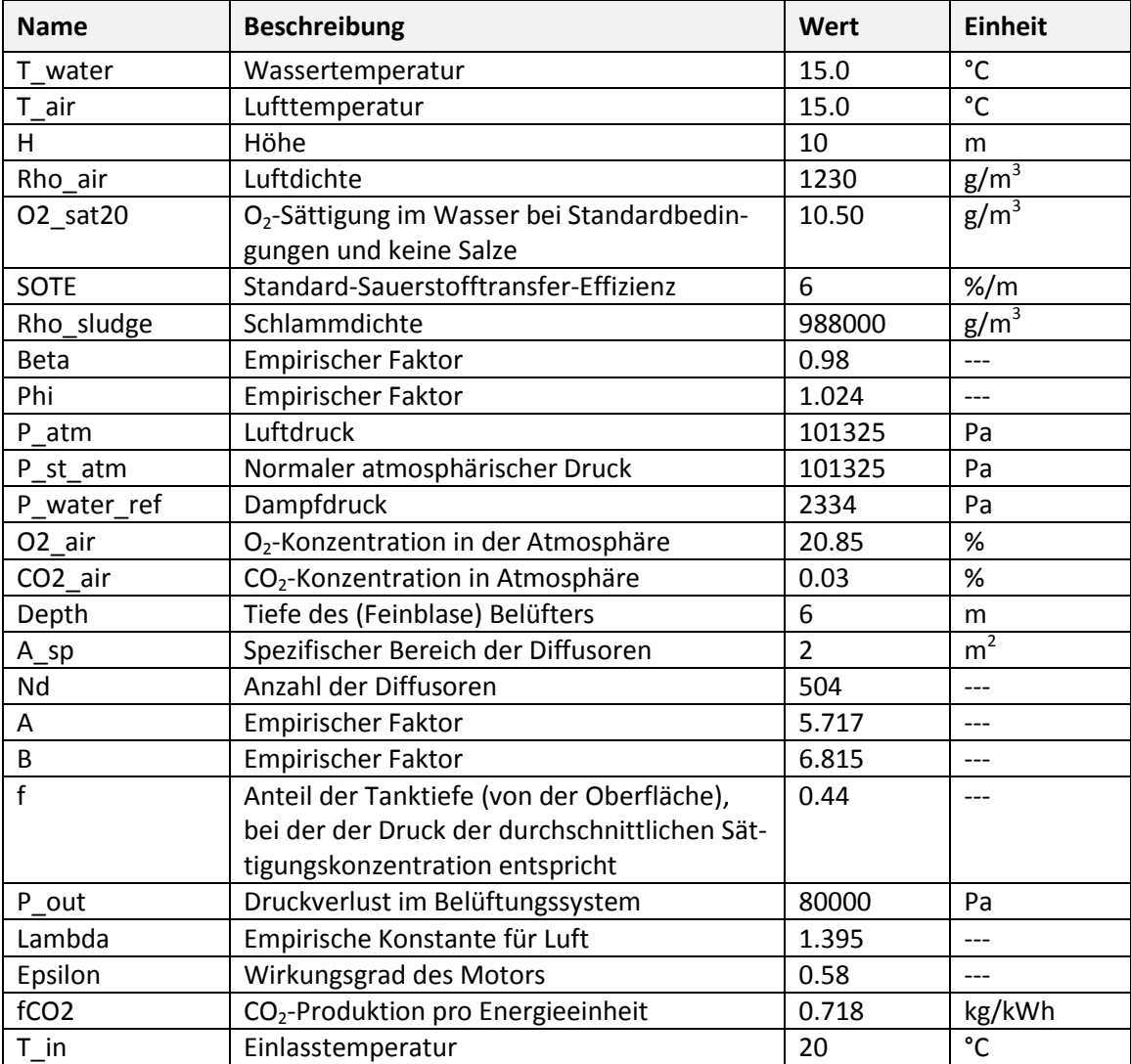

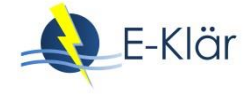

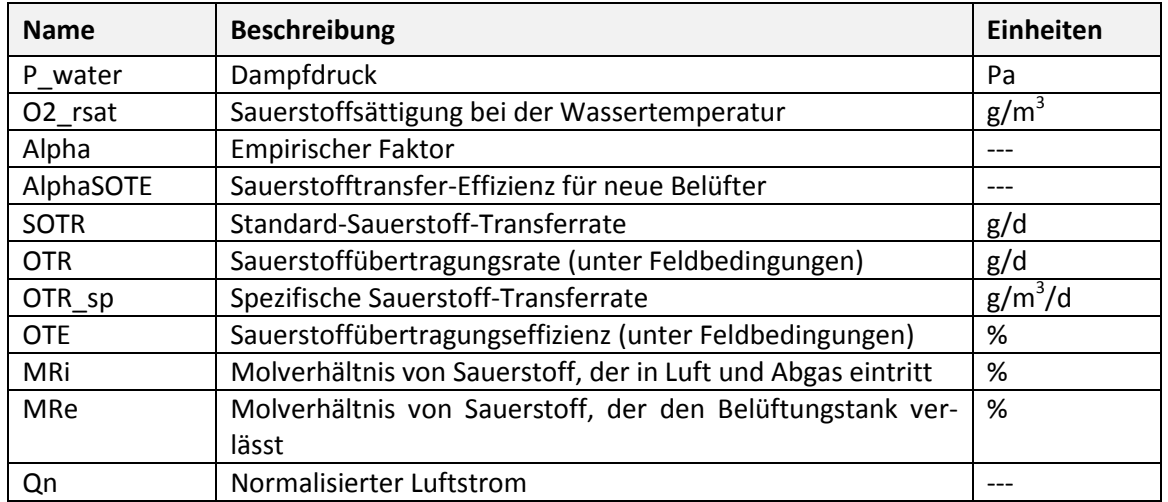

#### **Tabelle 70: Zustandsvariablen**

#### **Tabelle 71: Abgeleitete Zustandsvariablen**

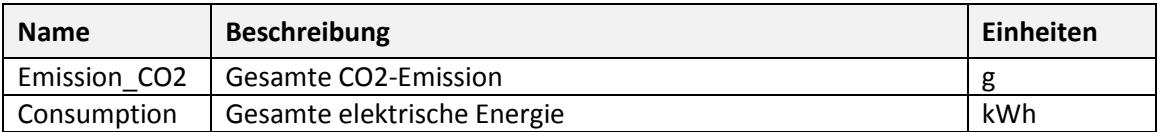

#### **Tabelle 72: Schnittstellenvariablen**

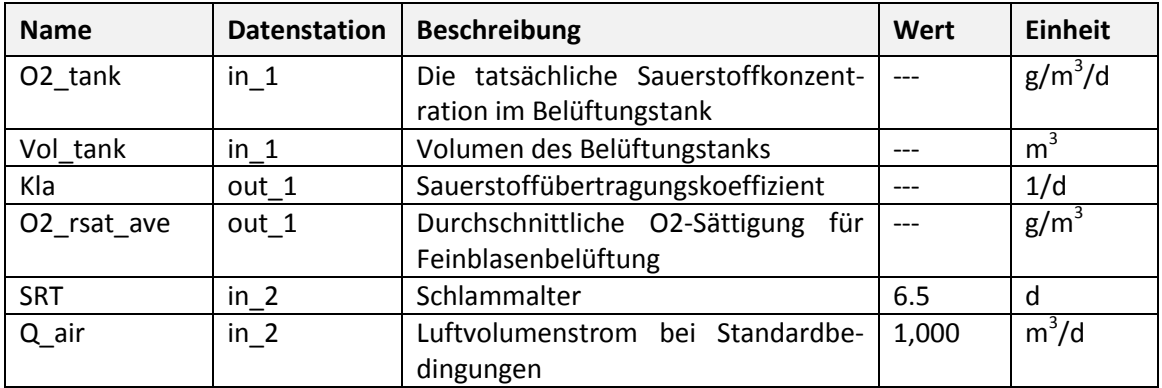

### **6.8 Nachklärung**

#### **6.8.1 Nachklärbecken-Modell Otterpohl-Freund**

Ein Modell für einen Nachklärbecken muss für die folgenden Punkte gute Ergebnisse liefern.

- Die Schlammsetzung muss sowohl für Konzentrationen als auch für gespeicherte Massen realitätsnah sein.
- Die Feststoffkonzentration im Abwasser sollte angemessene Werte für trockene und nasse Witterungseinflüsse haben.

Die erste Bedingung wird durch das Modell von Hartel erreicht. Das Modell von Otterpohl und Freund beinhaltet neben dem Modell von Hartel auch eine Lösung für das zweite Ziel.

Hartel verwendet eine korrigierende Omega-Funktion, die die Schlammmenge in jeder Schicht begrenzt. Die Omega-Funktion erlaubt es dem Modell, die Setzung in der Übergangs- und Kompressionszone zu beschreiben.

$$
\varOmega=\tfrac{1-B\cdot H_T^{\varOmega^*}}{1-B\cdot z^{\varOmega^*}}
$$

mit

$$
B = \left(\frac{100+SVI}{SVI} + 1\right) \cdot H_C^{-\Omega^*}
$$

$$
\Omega^* = -\left(1 + 2 \cdot \frac{SVI}{100+SVI}\right)
$$

Otterpohl & Freund (1992) verwenden zwei Komponenten, Mikro- und Makroflocken, zur Modellierung des Sedimentationsverhaltens. Der Anteil der kleinen Feststoffe (Mikroflocken) wird mit einer empirischen Gleichung berechnet.

$$
f_1 = f_1 \cdot e^{-a \cdot X_{AT}}
$$

Die Makroflocken setzen sich mit einer Geschwindigkeit entsprechend der Hartel-Funktion ab und die Absetzgeschwindigkeit der kleinen Feststoffe ist konstant.

$$
v_{FM,i} = (17.4 \cdot e^{0.00581 \cdot SVI} + 3.931) \cdot e^{(0.9834 \cdot e^{0.00581 \cdot SVI} + 1.043) \cdot X}
$$
  

$$
X = X_{F,i} + X_{S,i}
$$
  

$$
v_{FS} = 0.01 \, m/h
$$

Das Modell teilt den Absetzraum in 10 Schichten. Das Volumen der Schichten muss mindestens eine oder mehrere Größenordnungen größer als der Durchfluss in einem Zeitintervall sein. Für jede Schicht wird eine Massenbilanz gebildet. Die Massenänderung ist abhängig vom Volumenstrom und dem Absetzstrom (Gravitationsstrom). Der Volumenstrom wird durch den Durchfluss verursacht:

$$
J_{up,FM} = X_{FM,i} \cdot v_{up}
$$

$$
J_{up,FS} = X_{FS,i} \cdot v_{up}
$$

$$
J_{dn,FM} = X_{FM,i} \cdot v_{dn}
$$

$$
J_{dn,FS} = X_{FS,i} \cdot v_{dn}
$$

$$
v_{up} = \frac{Q_{out}}{A}
$$

$$
v_{dn} = \frac{Q_{under}}{A}
$$

Der Gravitationsfluss ist auf die Absetzgeschwindigkeit zurückzuführen.

$$
J_{G,FM} = X_{FM,i} \cdot v_{FM}
$$

$$
J_{G,FS} = X_{FS,i} \cdot v_{FS}
$$

$$
P_{pump} = \frac{F \cdot Q_{out}}{24}
$$

mit

- $F$  gibt die Pumpleistung pro Einheit Durchfluss an (kWh/m<sup>3</sup>)
- $\hspace{0.1 cm} \hspace{0.1 cm}$   $Q_{out}$  ist der Abwasserdurchfluss (m $^{3}$ /d)

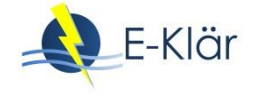

# **Tabelle 73: Parameter**

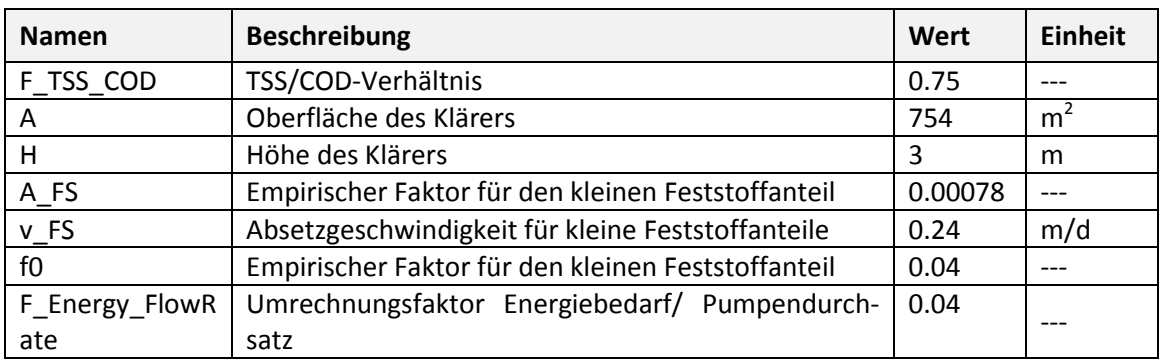

# **Tabelle 74: Zustandsvariablen**

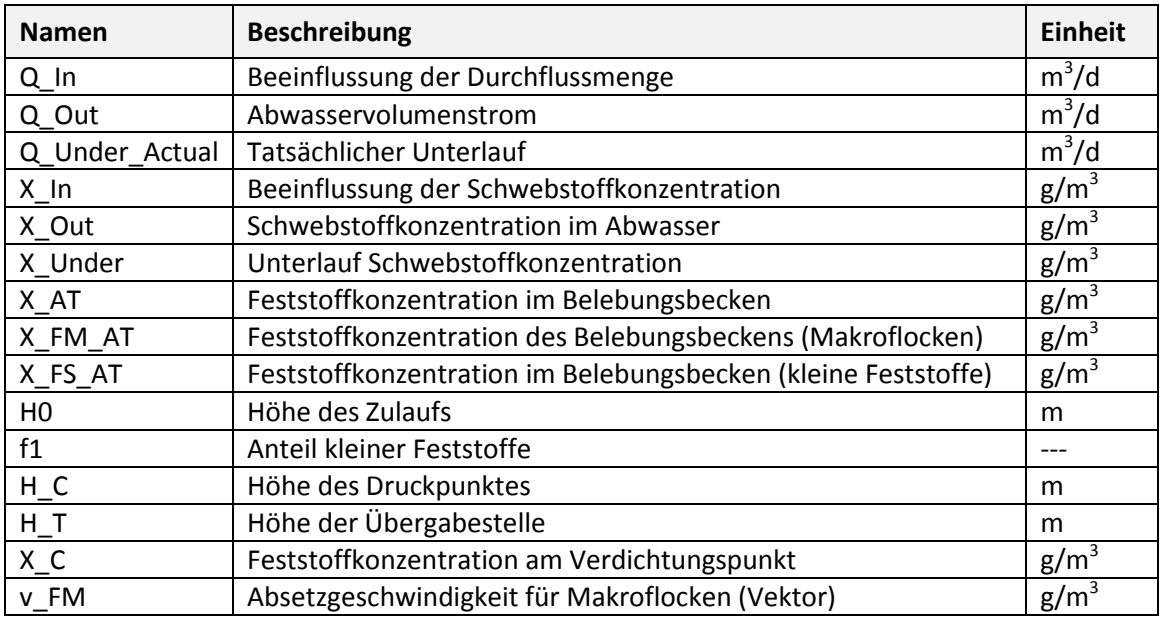

# **Tabelle 75: Abgeleitete Zustandsvariablen**

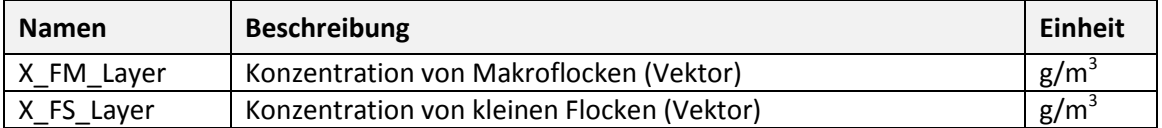

### **Tabelle 76: Schnittstellenvariablen**

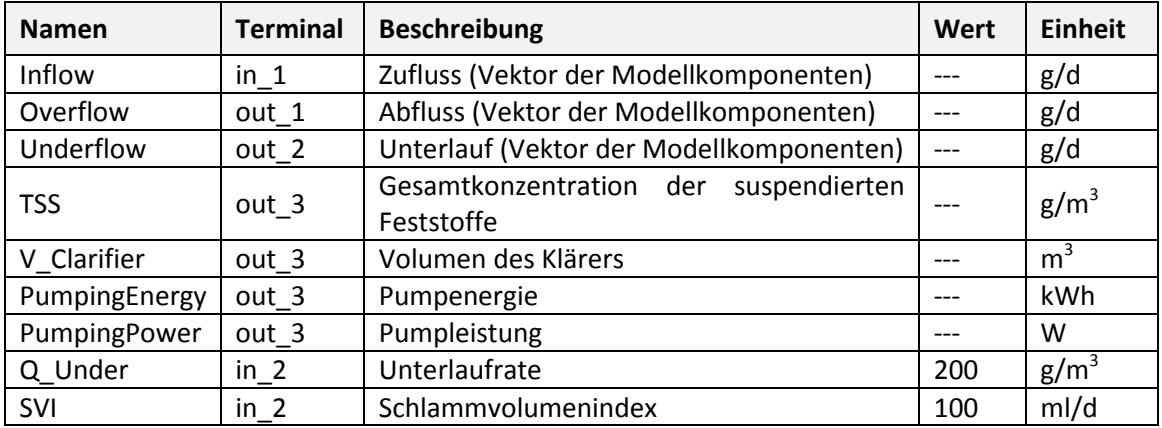

#### **6.8.2 Nachklärbecken-Modell Point-Settler**

Das Modell ist eine große Vereinfachung des eigentlichen Prozesses: Der Absetzbecken hat kein Volumen (d.h. keine Verweilzeit) und dient als idealer Phasentrenner.

$$
Q_{out} = Q_{in} - Q_{under}
$$

$$
(Q_{in} \le Q_{under}) : Q_{under} = Q_{in}
$$

$$
(Q_{in} > Q_{under}) : Q_{under} = Q_{under}^*
$$

mit

 $- \quad Q_{in}$ ,  $Q_{under}$  und  $Q_{in}$  bezeichnen die Einfluss-, Abfluss- bzw. Unterlaufmengen (m $^3$ /d),

 $Q_{under}^{*}$  ist der gewünschte Unterlaufvolumenstrom (m $^{3}$ /d).

#### Die Massenbilanz über dem Absetzbecken ist wie folgt:

$$
C_{out,S_i} = C_{in,S_i}
$$
  
\n
$$
C_{out,X_i} = f_{ns} \cdot C_{in,X_i}
$$
  
\n
$$
C_{under,S_i} = C_{in,S_i}
$$
  
\n
$$
C_{under,X_i} = (1 - f_{ns}) \cdot C_{in,X_i}
$$

mit

- $-$  C ist die Konzentration der i-ten Zustandskomponente (g/m<sup>3</sup>) (Suffixe S und X bedeuten lösliche und teilchenförmige Komponenten),
- $\overline{\phantom{a}}$  ist der Anteil (-) des nicht setzbaren Feststoffes.

Es findet kein Umwandlungsprozess im Behältervolumen statt.

Der Energieverbrauch für das Pumpen wird wie folgt geschätzt:

$$
P_{pump} = \frac{F \cdot Q_{out}}{24}
$$

wobei

- $F$  die Pumpleistung pro Einheit Durchfluss (kWh/m<sup>3</sup>) angibt.
- $\hspace{0.1 cm} \hspace{0.1 cm}$   $Q_{out}$  der Abwasserdurchfluss (m $^{3}$ /d) ist.

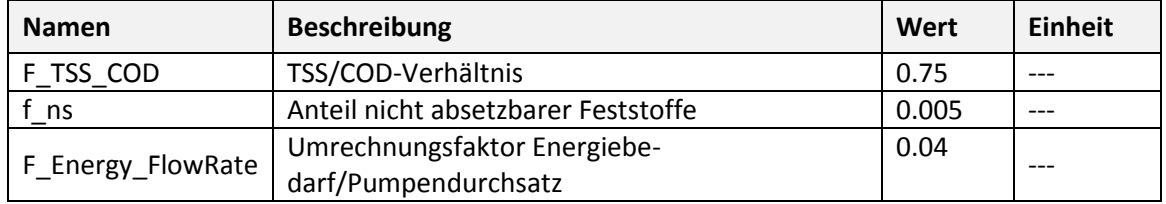

#### **Tabelle 77: Parameter**

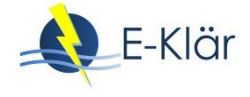

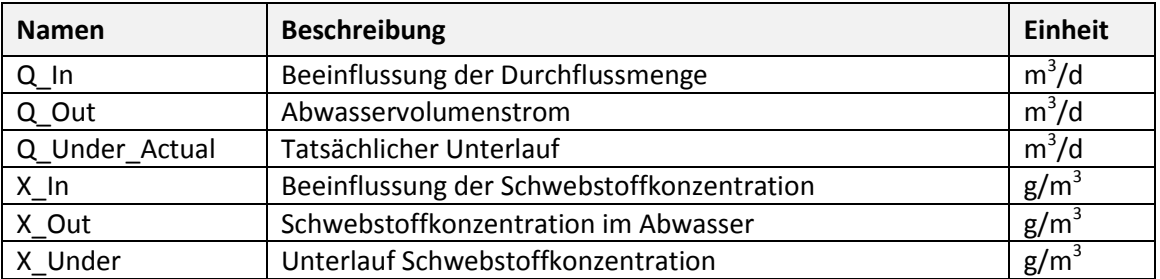

#### **Tabelle 78: Zustandsvariablen**

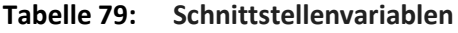

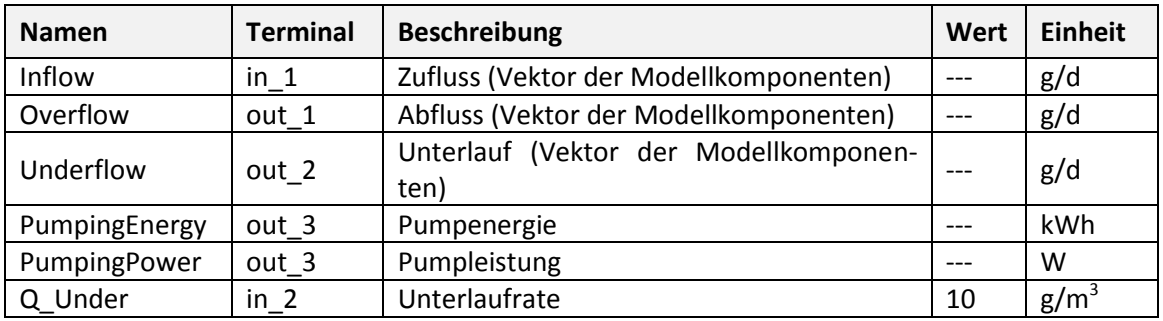

### **6.8.3 Nachklärbecken-Modell Takács**

Dies ist eine Erweiterung des Takacs-Modells, in dem die Ausbreitung aller Komponenten, sowohl der löslichen als auch der partikulären, berücksichtigt wird. Unter der Futterschicht ist die Ausbreitung auf die Unterlaufrate zurückzuführen, über der Futterschicht ist die Ausbreitung auf die Überlaufrate zurückzuführen.

Das Modell von Takacs basiert auf dem Modell von Vitasovic. Der Absetzraum wird mit einer Anzahl von Schichten (NR\_OF\_LAYERS) modelliert, um die ein Feststoffgleichgewicht gebildet wird.

Einige Annahmen werden getroffen:

- Die ankommenden Feststoffe werden sofort homogen über die Aufgabeschicht verteilt,
- Es wird nur die vertikale Strömung berücksichtigt.

Die Absetzgeschwindigkeit des Schlammspiegels ist eine nichtlineare Funktion der Feststoffkonzentration. Im Modell von Vitasovic ist der Absetzfluss auf die Schwerkraftabsenkung und also auf den Volumenstrom zurückzuführen.

Der Volumenstrom liegt oberhalb der Zulaufschicht und ergibt sich aus der Überlaufmenge. Unterhalb der Aufgabeschicht ist der Volumenstrom nach unten gerichtet und ergibt sich aus dem Unterlauf.

$$
J_{up} = X_{L,i} \cdot v_{up}
$$

$$
v_{up} = \frac{Q_{out}}{A}
$$

$$
J_{dn} = X_{L,i} \cdot v_{dn}
$$

$$
v_{dn} = \frac{Q_{under}}{A}
$$

Der Gravitationsfluss ist immer nach unten gerichtet.

$$
J_g = X_{L,i} \cdot v_S
$$

Die Berechnung der Absetzgeschwindigkeit  $v_{\mathcal{S}}$  ist abhängig von der Partikelkonzentration.

$$
(X < X_{Min}) : v_s = 0
$$
\n
$$
(X \ge X_{Min}) : v_s = v_0 \cdot e^{-r_H \cdot X_j} - v_0 \cdot e^{-r_P \cdot X_j}
$$
\n
$$
X_{Min} = f_{ns} \cdot \frac{X_{in}}{Q_{in}}
$$

mit

 $\sim X_{in}$  ist die Feststoffkonzentration (g/m<sup>3</sup>) im Zulauf.

$$
-X_j = X_{L,i} - X_{Min}
$$

Oberhalb der Mindestkonzentration folgt die Absetzgeschwindigkeit der Gleichung von Vesilind für die großen Partikel mit einer Korrektur für die kleineren Partikel.

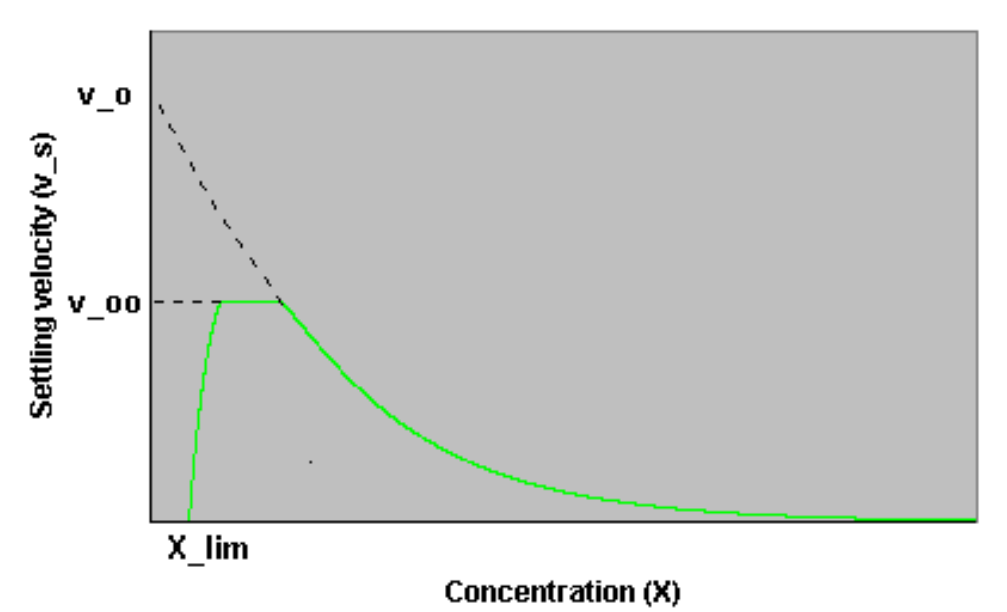

**Abbildung 14: Abhängigkeit der Absetzgeschwindigkeit von der Konzentration**

Für die Schichten oberhalb der Aufgabeschicht wird eine Schwebstoffkonzentration (X\_T) addiert. Die Schwellenkonzentration ist die maximale Konzentration, die die darunter liegende Schicht bewältigen kann. Dies ist eine Begrenzung des Feststoffflusses nach unten.

Der Energieverbrauch für das Pumpen wird wie folgt geschätzt:

$$
P_{Pump} = \frac{F \cdot Q_{out}}{24}
$$

mit

- $-$  F gibt die Pumpleistung pro Einheit Durchflussmenge (kWh/m<sup>3</sup>) an.
- $\quad Q_{out}$  bezeichnet den Abwasserdurchfluss (m $^3$ /d).

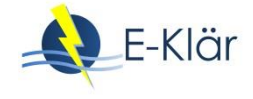

### **Tabelle 80: Parameter**

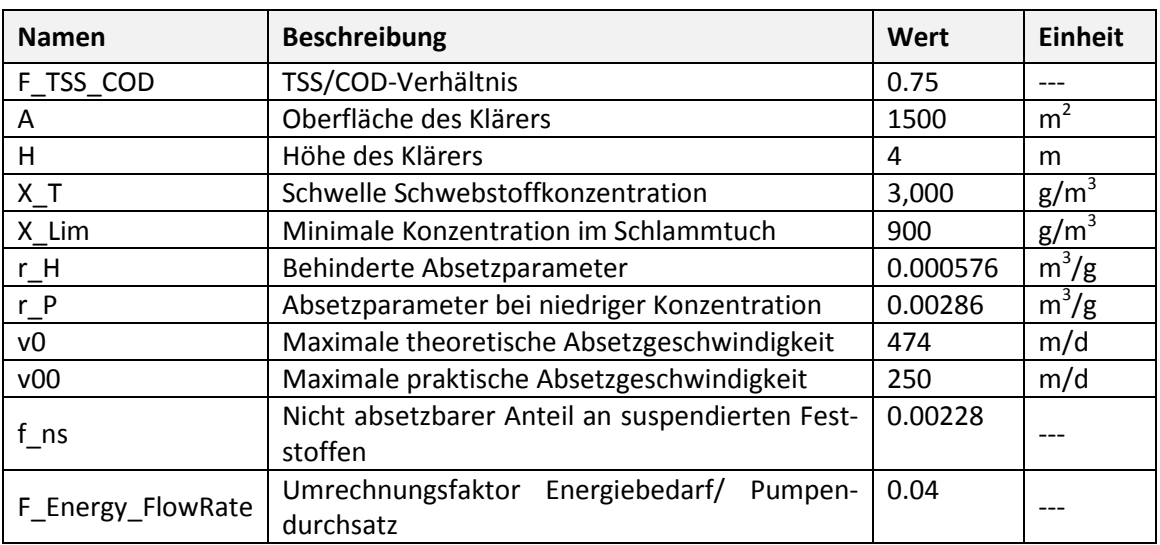

### **Tabelle 81: Zustandsvariablen**

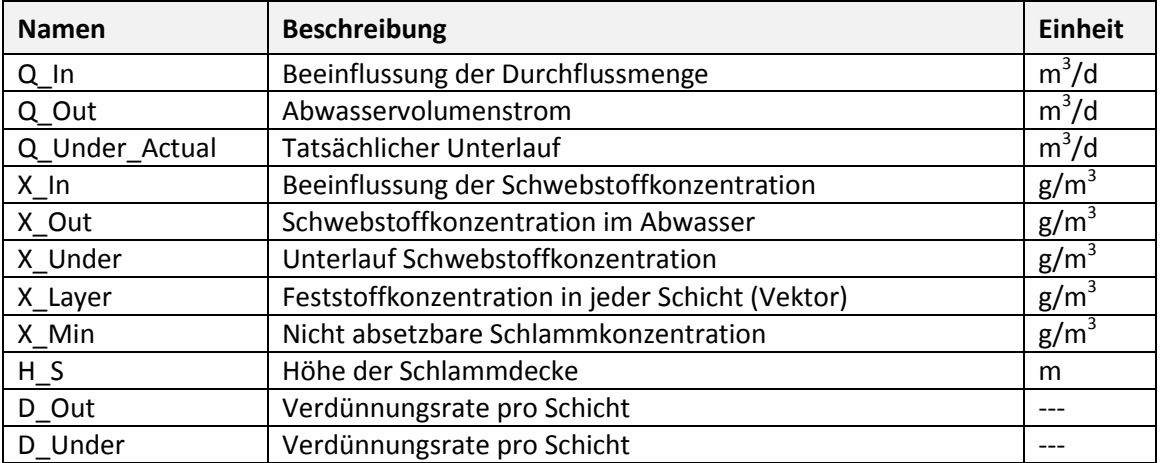

### **Tabelle 82: Abgeleitete Zustandsvariablen**

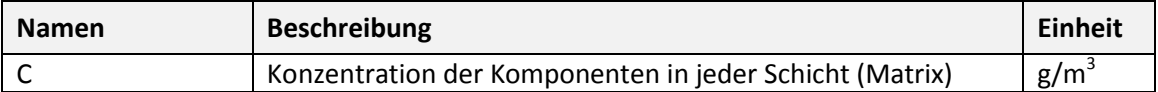

### **Tabelle 83: Schnittstellenvariablen**

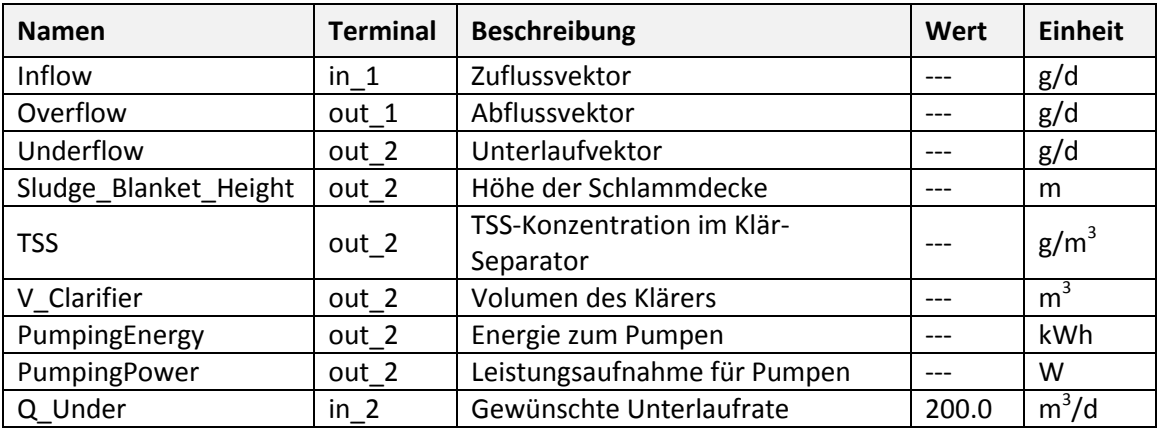

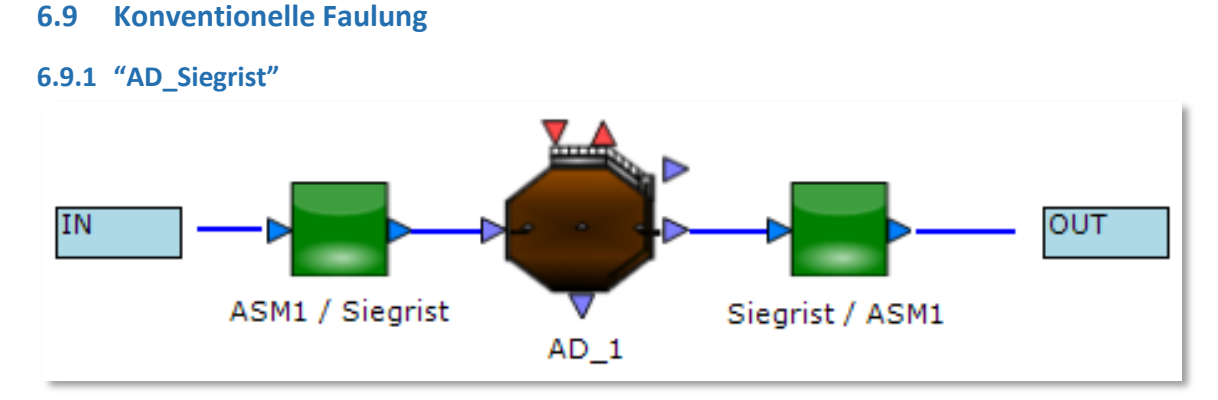

### **Abbildung 15: Schematische Darstellung des AD\_Siegrist-Modells**

"AD\_Siegrist" ist ein gekoppeltes Modell, welches kombiniert:

- ein ASM1 zu Siegrist Schnittstelle
- das Siegrist-Umbaumodell
- eine Siegrist zu ASM1 Schnittstelle

#### **Tabelle 84: Teilmodelle**

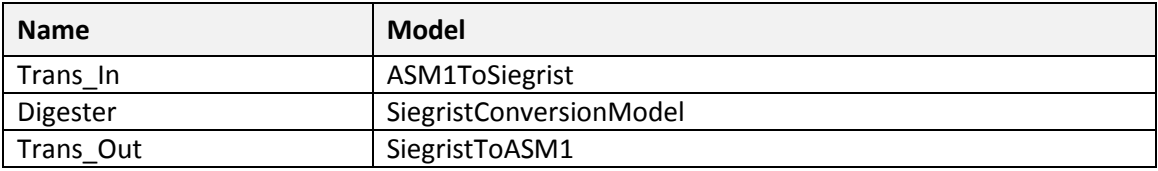

### **Tabelle 85: Parameter**

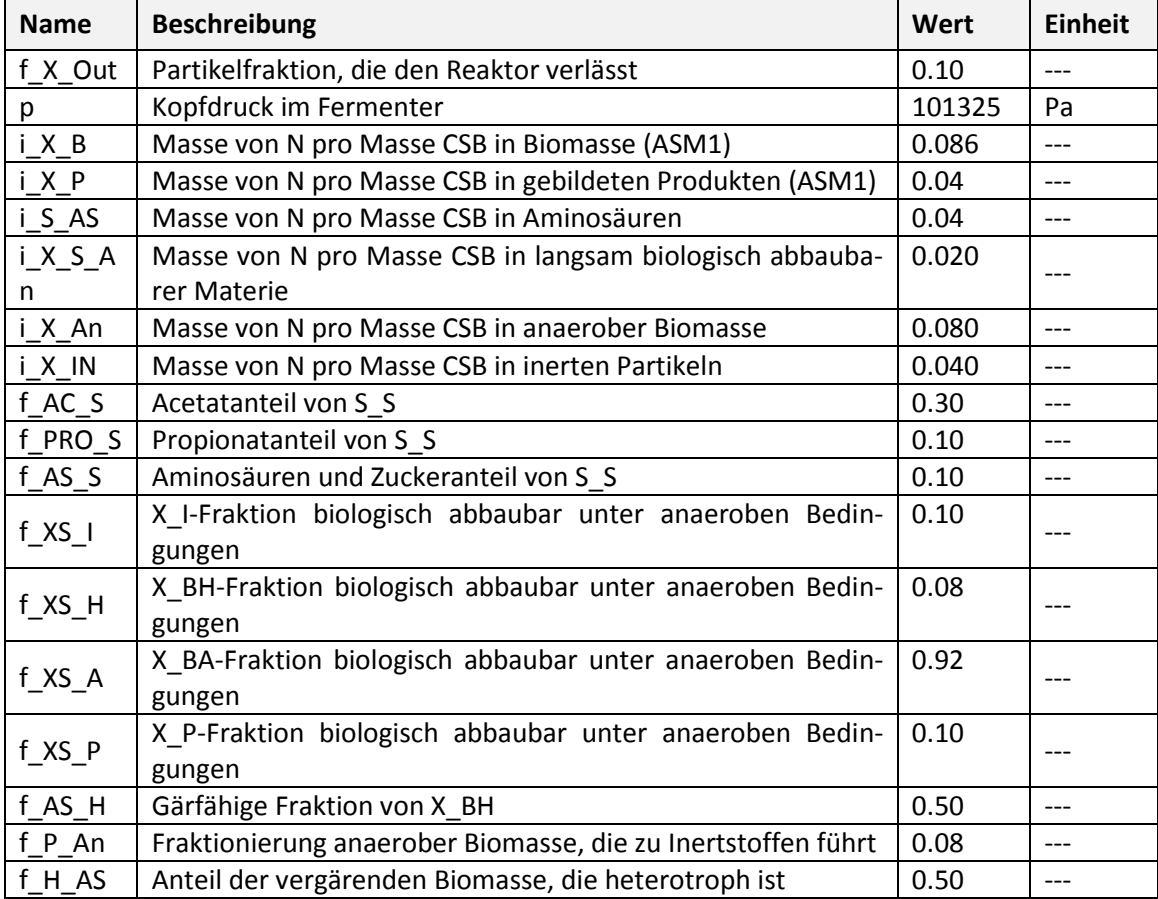

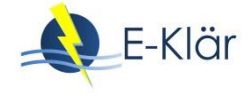

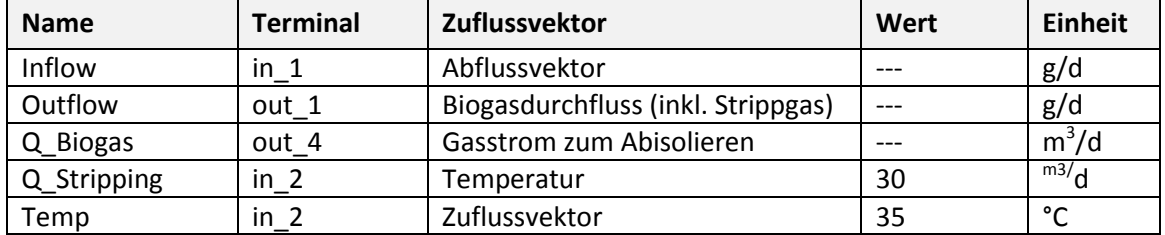

#### **Tabelle 86: Schnittstellenvariablen**

### **6.9.2 ADM1**

Der ADM1 in WEST ist eine nicht voreingestellte Kategorie-Referenz der ASM1-Instanz – die andere nicht voreingestellte Kategorie-Referenz ist "Siegrist".

Der ASM1 und der ADM1 wurden entwickelt, um grundlegend unterschiedliche biologische Prozesse zu beschreiben; sie verwenden daher nicht den gleichen Satz von Zustandskomponenten.

Folglich müssen beim Einsatz eines ADM1-basierten Modells (z.B. eines anaeroben Fermenters) im Rahmen eines ASM1-basierten Gesamtanlagenmodells die ASM1-Zustandskomponenten an den Schnittstellen in die entsprechenden ADM1-Zustandskomponenten "transformiert" werden (und umgekehrt).

Der WEST ADM1 folgt der Implementierung von Zaher et al. (2005) und Nopens et al. (2009).

Die CSB-Bilanz ist implizit im ADM1 enthalten, da alle Komponenten des Modells, die zum CSB beitragen, in CSB-Einheiten ausgedrückt werden. Eine Kohlenstoffbilanz wurde jedoch nur dann explizit berücksichtigt, wenn anorganischer Kohlenstoff die Kohlenstoffquelle oder ein Produkt des Abbaus oder Anabolismus ist (d.h. Aufnahme von Zucker, Aminosäuren, Propionat, Acetat und Wasserstoff).

Im Gegensatz zum ursprünglichen ADM1 definiert der WEST-ADM1 einen Kohlenstoffgehalt (C\_i) und einen Stickstoffgehalt (N\_i) aller Modellkomponenten, um die Kohlenstoff- und Stickstoffbilanzen zu schließen. Die Stöchiometrie des anorganischen Kohlenstoffs (S\_IC) und des Stickstoffs (S\_IN) werden daher für jeden relevanten j-Prozess berechnet:

$$
v_{IC,j} = -\sum_{i \neq IC} C_i \cdot v_{i,j}
$$

$$
v_{IN,j} = -\sum_{i \neq IN} N_i \cdot v_{i,j}
$$

Das richtige Gleichgewicht von Kohlenstoff und Stickstoff ist entscheidend für die genaue Berechnung des pH-Wertes und der Hemmungsbedingungen und letztlich der Modellkinetik:

- anorganischer Kohlenstoff ist für die Pufferkapazität durch die Bicarbonatkonzentration verantwortlich und ein pH-Hemmungsbegriff ist in allen Aufnahmeprozessen vorhanden;
- anorganischer Stickstoff ist die Quelle für Ammonium, das auch eine puffernde Komponente ist; von Ammoniak, das eine toxische Wirkung auf die Acetataufnahme hat;
- Darüber hinaus wird auch die Begrenzung des Biomassewachstums aufgrund von Stickstoffmangel modelliert.

Wichtig ist es, die anorganische Kohlenstoff- und Stickstoffbilanz zu schließen und mit genauen Schätzungen den anorganischem Kohlenstoff und Stickstoff in allen Modellkomponenten des ADM1 (N\_i) einzubeziehen, damit die Vor- und Nachbehandlungsprozesse im Rahmen der anlagenweiten Modellierung berücksichtigt werden. Die Stöchiometrie des anorganischen

Kohlenstoffs (S\_IC) und des Stickstoffs (S\_IN) werden daher für jeden relevanten j-Prozess berechnet.

### **Die biologischen Komponenten**

Die Zustandsgrößen, die die Komponenten der Modellkategorie ADM1 identifizieren (und den Komponentenvektor bilden), sind in der folgenden Tabelle aufgeführt.

| <b>Namen</b>         | <b>Beschreibung</b>                | <b>Einheit</b>           |
|----------------------|------------------------------------|--------------------------|
| H <sub>20</sub>      | Wasser                             | $m^3/d$                  |
| S INN                | Anorganischer Stickstoff           | kmol $\overline{N/m^3}$  |
| S IC                 | Anorganischer Kohlenstoff          | kmol $C/m^3$             |
| S IC liq             | Gelöster anorganischer Kohlenstoff | kmol $C/m^3$             |
| S $ch4$              | Methangas                          | $kg$ COD/m <sup>3</sup>  |
| S_ch4_liq            | Gelöstes Methan                    | kg COD/ $m^3$            |
| $S$ h <sub>2</sub>   | Wasserstoffgas                     | kg $\overline{COD/m^3}$  |
| S h <sub>2</sub> liq | Gelöster Wasserstoff               | kg $\text{COD/m}^3$      |
| S aa                 | Aminosäuren                        | kg COD/ $m^3$            |
| $S_{ac}$             | Gesamtacetat                       | $kg$ COD/ $m3$           |
| S bu                 | <b>Gesamt Butyrat</b>              | $kg$ COD/ $m^3$          |
| S fa                 | Langkettige Fettsäuren, LCFA       | kg COD/ $m^3$            |
| S Inert              | Lösliche Inertstoffe               | kg $\overline{COD/m^3}$  |
| S_pro                | Propionat gesamt                   | kg COD/ $\overline{m}^3$ |
| S su                 | Monosaccharide                     | kg $\overline{COD/m^3}$  |
| $S_v$ va             | Gesamtwert                         | $kg$ COD/ $m3$           |
| $X$ aa               | Aminosäurenabbauprodukte           | kg COD/ $\overline{m^3}$ |
| $X$ <sub>_ac</sub>   | Acetatabbauprodukte                | kg COD/m3                |
| $X_{c}$              | Verbundwerkstoffe                  | kg $\text{COD/m}^3$      |
| $X_{C4}$             | Valerat- und Butyratabbauprodukte  | $kg$ COD/ $m3$           |
| $X_{h}$ ch           | Kohlenhydrate                      | $kg$ COD/ $m3$           |
| X fa                 | LCFA-Abbaubetriebe                 | kg COD/ $\overline{m^3}$ |
| $X$ h <sub>2</sub>   | Wasserstoffabbauprodukte           | kg $\text{COD/m}^3$      |
| X Inert              | Partikuläre Inerte                 | kg COD/ $\overline{m^3}$ |
| X li                 | Lipide                             | kg COD/ $\overline{m}^3$ |
| X_pr                 | Proteine                           | $kg$ COD/ $m^3$          |
| X_pro                | Propionat-Abbauprodukte            | $kg$ COD/ $m3$           |
| $X$ _su              | Zuckerabbauprodukte                | kg COD/ $m^3$            |
| S an                 | Anionen                            | kmol/m <sup>3</sup>      |
| S cat                | Kationen                           | kmol/m <sup>3</sup>      |
| $G$ $CO2$            | Kohlendioxid-Gas                   | kmol $C/m^3$             |
| G H <sub>2</sub>     | Wasserstoffgas                     | $kg$ COD/ $m3$           |
| G CH4                | Methangas                          | kg $\overline{CD/m^3}$   |

**Tabelle 87: Zustandsgrößen**

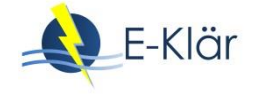

### **Prozess**

Die in der Modellkategorie ASM1 modellierten Prozesse sind in der folgenden Tabelle aufgeführt. Drei Gruppen von Prozessen, die den drei Gruppen von Komponenten entsprechen, sind wie folgt definiert:

- biologische Prozesse, d.h. Zerfall der teilchenförmigen Substanz, Hydrolyse, Biomassewachstumsprozesse (Fermentation, Acidogenese, Acetogenese und Me-thanogenese) und Biomassezerfallsprozesse;
- Säure-Basen-Assoziations-/Dissoziationsprozesse;
- Flüssiggas-Phasentransferprozesse.

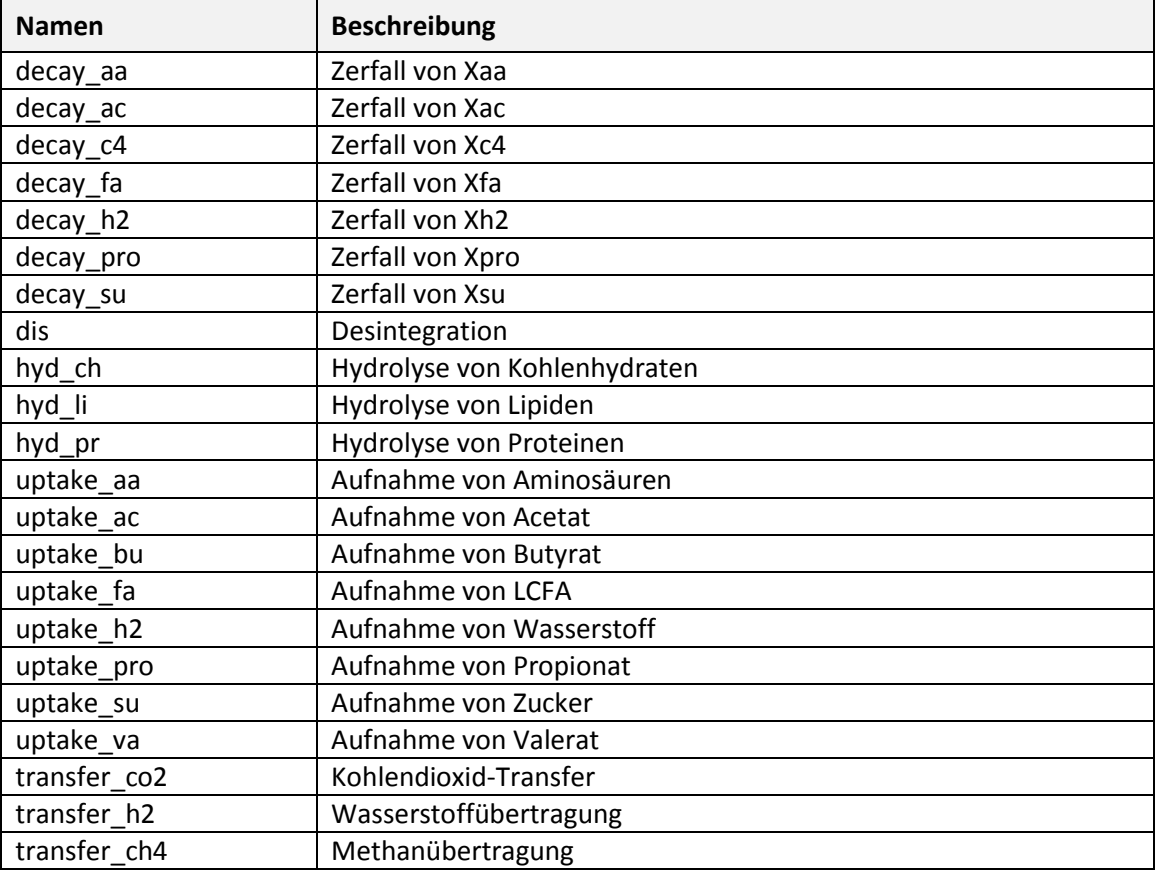

#### **Tabelle 88: Modellierte Prozesse**

### **Parameter**

Die für die Modellkategorie ADM1 definierten Parameter sind in den folgenden Tabellen aufgeführt.

| <b>Namen</b> | <b>Beschreibung</b>                  | Wert      | <b>Einheit</b> |
|--------------|--------------------------------------|-----------|----------------|
| Ka_ac        | Acetat-Säurekonstante                | 1.74e-5   |                |
| Ka_bu        | Butyrat-Säurekonstante               | $1.51e-5$ |                |
| Ka_pro       | Propionat-Säurekonstante             | $1.32e-5$ |                |
| Ka_va        | Valeriansäurekonstante               | 1.38e-5   |                |
| kla          | Gas-Flüssigkeitsübergangskoeffizient | 200       | 1/d            |

**Tabelle 89: Gruppe System und Operation** 

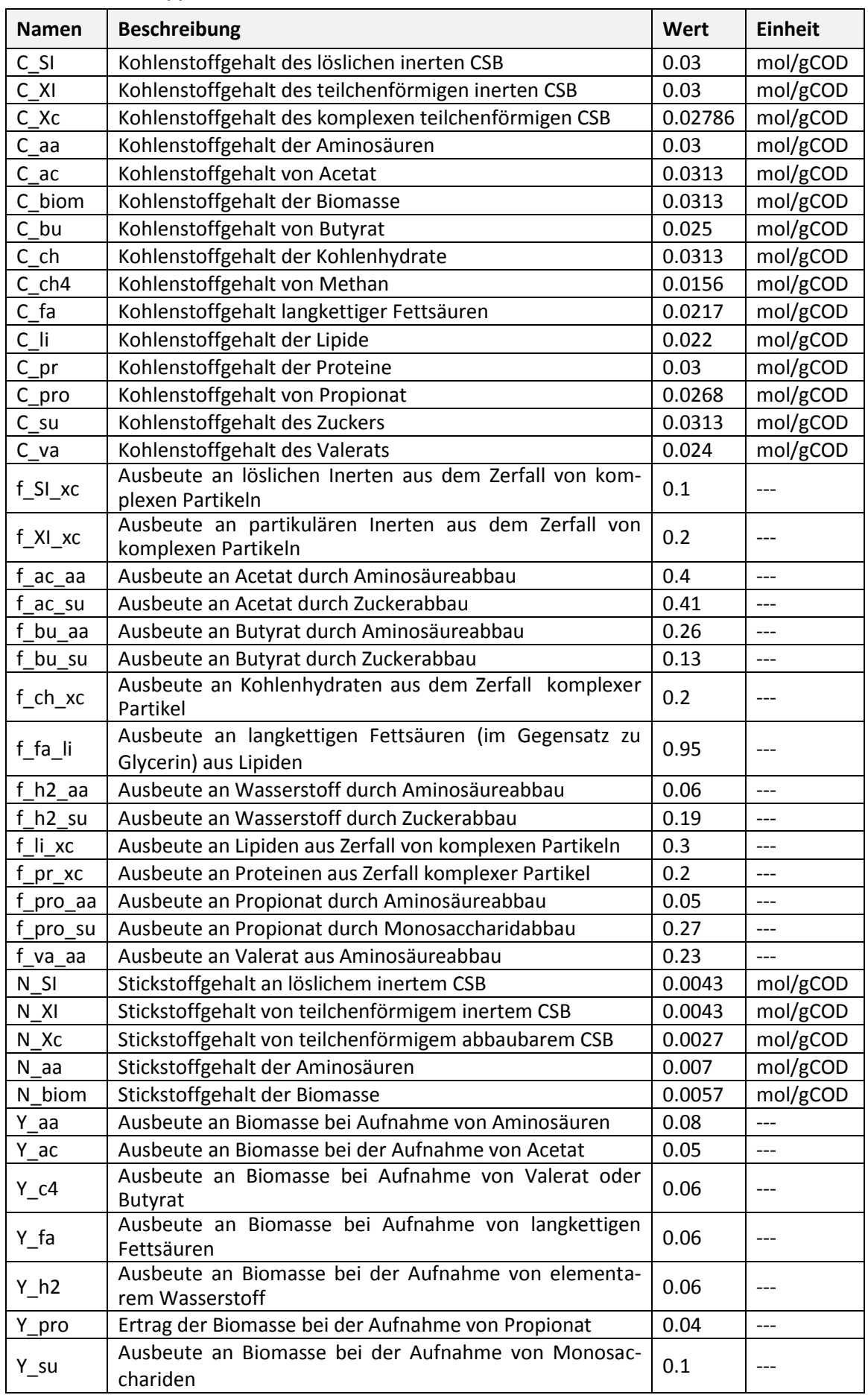

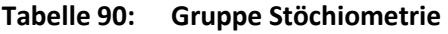

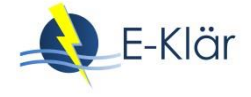

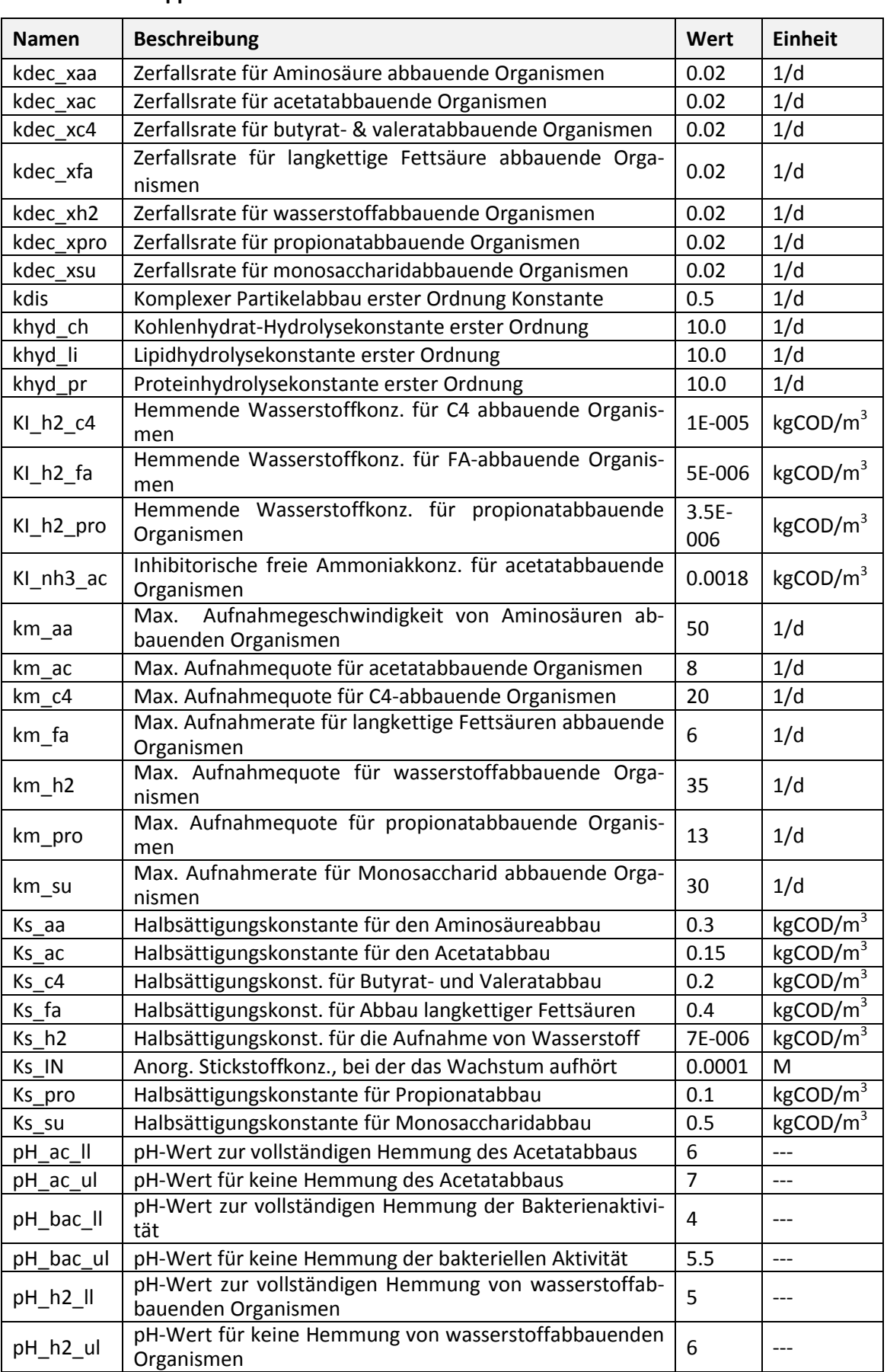

# **Tabelle 91: Gruppe Kinetik**

Die Standardwerte beziehen sich auf eine Temperatur von 20°C (Temp\_Ref).

| <b>Namen</b>      | <b>Beschreibung</b>                                                                   | <b>Einheit</b> |
|-------------------|---------------------------------------------------------------------------------------|----------------|
| I_NH_limit        | Funktion zur Begrenzung des Wachstums durch den Mangel<br>an anorganischem Stickstoff | ---            |
| 1 h2 c4           | Wasserstoffinhibierung für den C4+ Abbau                                              | $---$          |
| h <sub>2</sub> fa | Wasserstoffinhibierung für den LCFA-Abbau                                             | $---$          |
| I_h2_pro          | Wasserstoffhemmung für Propionat                                                      | $---$          |
| $l_nh3$ ac        | NH3-Hemmung der acetoklastischen Methanogenese                                        | $---$          |
| I pH ac           | pH-Hemmung von acetatabbauenden Organismen                                            | $---$          |
| I_pH_bac          | pH-Hemmung von Acetogenen und Acidogenen                                              | ---            |
| $l$ pH $h2$       | pH-Hemmung von wasserstoffabbauenden Organismen                                       | $---$          |
| KH ch4            | Henrysche Gesetzeskonstante (T-dep) für CH4                                           | ---            |
| KH co2            | Henry's Gesetzeskonstante (T-dep) für CO2                                             |                |
| KH h <sub>2</sub> | Henrysche Gesetzeskonstante (T-dep) für H2                                            | ---            |
| Ka ic             | Anorganische Kohlensäurekonstante                                                     | ---            |
| Ka in             | Anorganische Stickstoffsäurekonstante                                                 | $---$          |
| Kw                | Wasser-Säurekonstante                                                                 | $---$          |
| P headspace       | Gesamtdruck in der Gasphase                                                           | bar            |
| p_ch4             | <b>CH4 Partialdruck</b>                                                               | bar            |
| $p_{10}$          | CO2-Partialdruck                                                                      | bar            |
| $p_h2$            | H2-Partialdruck                                                                       | bar            |
| p h <sub>2o</sub> | Wasserpartialdruck                                                                    | bar            |
| S co2             | Kohlendioxid                                                                          | M              |
| S h ion           | Wasserstoff-Ion                                                                       | M              |
| S_nh4_ion         | Ammoniumion                                                                           | M              |
| charge_balance    | Linke Seite des Ladungsausgleichs                                                     | ---            |
| n ac              | Zustand, der in der Hill-Funktion benötigt wird                                       | $---$          |
| n bac             | Zustand, der in der Hill-Funktion benötigt wird                                       | $---$          |
| n h2              | Zustand, der in der Hill-Funktion benötigt wird                                       | ---            |
| pHLim ac          | Zustand, der in der Hill-Funktion benötigt wird                                       | $---$          |
| pHLim_bac         | Zustand, der in der Hill-Funktion benötigt wird                                       |                |
| pHLim_h2          | Zustand, der in der Hill-Funktion benötigt wird                                       | ---            |
| pH                | pH-Wert                                                                               | ---            |
| $T$ _op           | Betriebstemperatur                                                                    | °C             |

**Tabelle 92: Zustandsvariablen**

### **6.9.3 Schnittstelle ASM1toADM1**

Ziel dieses Modells ist es, das Verbundmaterial (Xc), die Aminosäuren (Saa), den löslichen inerten CSB (Si) und den teilchenförmigen inerten CSB (Xi) in Bezug auf den eingehenden CSB und Stickstoff zu maximieren.

Zustandsgrößen, die nur Kohlenstoff (ohne nitrogene Fraktion) oder nur Stickstoff (ohne Kohlenstoff) sind, können als "Freiheitsgrade" verwendet werden, um das Gleichgewicht zu erzwingen. Diese Variablen sind:

- Monosaccharide (Ssu), Kohlenhydrate (Xch) und Lipide (Xli) als kohlenstoffhaltige Freiheitsgrade; und
- Anorganischer Stickstoff (Sin) als stickstoffhaltiger Freiheitsgrad.

Die folgende Abbildung zeigt eine schematische Darstellung der Gesamtkonvertierungen über die ASM1/ADM1-Schnittstelle.

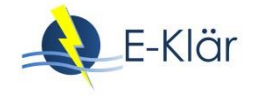

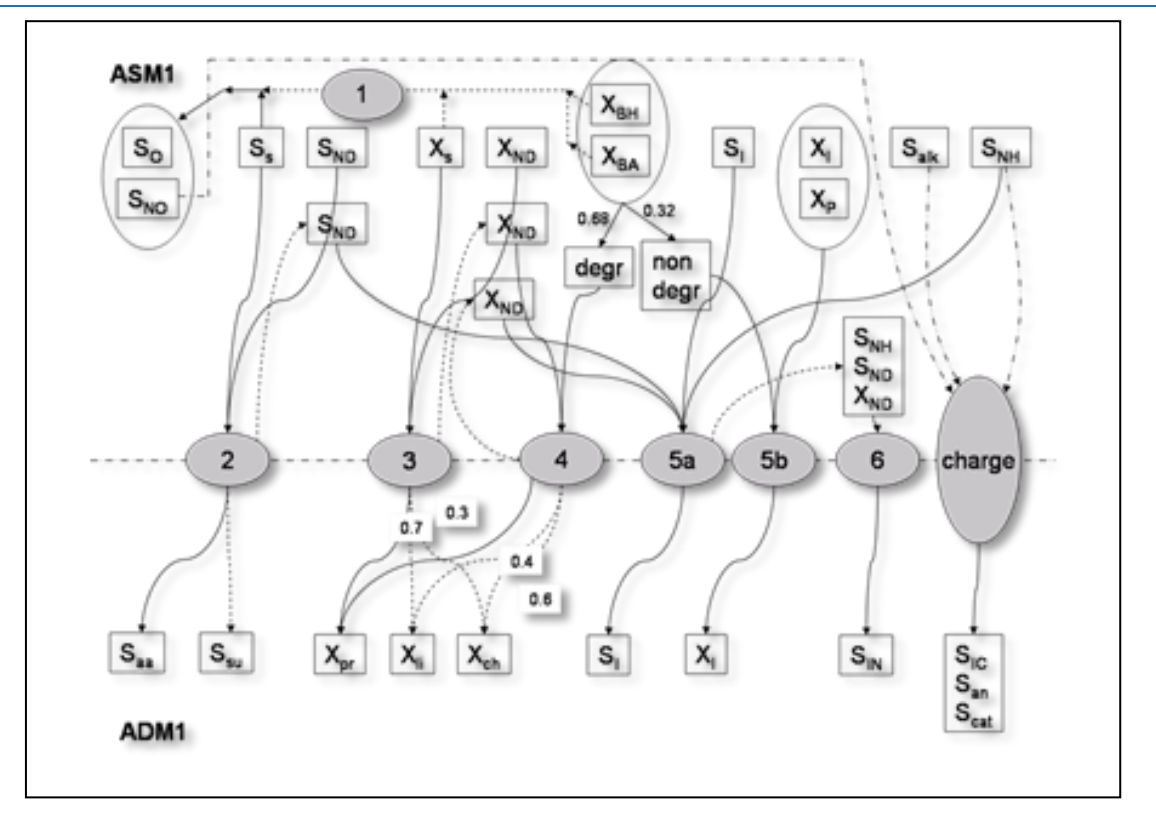

**Abbildung 16: Gesamtkonvertierungen über die ASM1/ADM1-Schnittstelle**

- Schritt 1: Der CSB-Bedarf wird aus den  $S_{O}$  und  $S_{NO}$ -Zuständen berechnet und vom CSB-Pool mit einem zugehörigen Verlust von S<sub>S</sub>, X<sub>S</sub>, X<sub>B,H</sub> und X<sub>B,A</sub> (in dieser Reihenfolge) abgezogen.
- Schritt 2: Der lösliche organische Stickstoff ( $S<sub>ND</sub>$ ) wird dann zusammen mit einer berechneten Menge S<sub>s</sub> in Aminosäuren (S<sub>aa</sub>) umgewandelt. Jede verbleibende S<sub>s</sub> wird auf S<sub>su</sub> abgebildet und die verbleibende S<sub>ND</sub> wird in einer temporären Variable gespeichert. Verwendeter Parameter: N<sub>aa</sub> (Stickstoffgehalt von Amino acids)
- Schritt 3: Verbleibende  $X_{ND}$  und  $X_S$  werden auf  $X_{Dr}$  abgebildet. Jedes linke  $X_S$  wird weiter auf  $X_{ch}$  und  $X_{li}$  entsprechend dem Lipidgehalt von  $X_{S}$  (der zu 70 % angenommen wird) abgebildet. Das verbleibende  $X_{ND}$  wird in einer temporären Variable gespeichert. Verwendete Parameter: N<sub>aa</sub> und fr<sub>lixs</sub> (Lipidfraktion von nicht-stickstoffhaltigem X<sub>s</sub>)
- Schritt 4:  $X_{BH}$  und  $X_{BA}$  werden zunächst in einen abbaubaren und nicht abbaubaren Teil zerlegt. Die erste Fraktion wird teilweise auf  $X<sub>or</sub>$  abgebildet (unter Berücksichtigung ihres Stickstoffgehalts und unter Verwendung der restlichen  $X_{ND}$ ). Eventuelle Reste werden auf  $X_{ch}$  und  $X_{li}$  entsprechend dem Lipidgehalt der Biomasse (der mit 40 % angenommen wird) abgebildet. Das verbleibende  $X_{ND}$  wird in einer temporären Variable gespeichert. Verwendete Parameter: N<sub>aa</sub>, fr<sub>xi</sub> (anaerob abbaubarer Anteil der Biomasse), inx (Stickstoffgehalt der Biomasse) und fr<sub>lixb</sub> (Lipidanteil der nicht-stickstoffhaltigen Biomasse).
- Schritt 5a: Lösliche Inerts werden direkt über die Schnittstelle abgebildet, wobei der Unterschied im Stickstoffgehalt zwischen ASM1 und ADM1 berücksichtigt wird (unter Verwendung aller verbleibenden  $S_{ND}$ ,  $X_{ND}$  und  $S_{NH}$ , falls dies nicht ausreicht). Verwendete Parameter: n<sub>si</sub> (löslicher Stickstoffgehalt in ASM1), n<sub>si.adm</sub> (löslicher Stickstoffgehalt in ADM1)
- Schritt 5b: Partikelinerte und die anaerob nicht abbaubare Biomassefraktion werden direkt auf X<sub>I</sub> abgebildet, da sie den gleichen N-Gehalt in ASM1 und ADM1 haben. Keine Parameter verwendet.
- Schritt 6: Alle verbleibenden Stickstoffverbindungen (S<sub>ND</sub>, X<sub>ND</sub> und S<sub>NH</sub>) werden direkt auf die anorganische Stickstofffraktion SIN abgebildet.

 Charge: Dieser Schritt kümmert sich um die endgültige Zuordnung der Variablen und stellt die Aufrechterhaltung des Ladungsausgleichs sicher. Es verwendet alle geladenen Komponenten an beiden Seiten der Schnittstelle (auch unter Berücksichtigung des Dissoziationszustandes in Bezug auf die jeweiligen pH-Werte) und ermittelt  $S_{IC}$ ,  $S_{an}$  und  $S_{cat}$ , um die Bilanz zu schließen.

Die Menge des eingehenden CSB (ASM) sollte um den durch O<sub>2</sub> und NO<sub>3</sub> entfernten CSB korrigiert werden. Dieser Wert sollte mit dem abgehenden CSB (ADM) übereinstimmen, der wie folgt gerechnet wird:

$$
(S_{aa} + S_{su} + S_I + X_c + X_{ch} + X_{pr} + X_{li} + X_I) \cdot 1000
$$

Die Menge des ankommenden N (ASM) sollte um das durch Denitrifikation entfernte N korrigiert werden. Diese Zahl sollte mit der abgehenden Stickstoffmenge (ADM) übereinstimmen, die wie folgt gerechnet wird:

$$
(S_{aa} + S_{su}) \cdot N_{aa} + S_{IN} + (S_I + X_I) \cdot i_{nx}
$$

| <b>Name</b> | <b>Beschreibung</b>                                                                   | Wert     | <b>Einheit</b>     |
|-------------|---------------------------------------------------------------------------------------|----------|--------------------|
| naa         | Stickstoffgehalt der Aminosäuren                                                      | 0.098    | $g$ N/g COD        |
| nbac        | Stickstoffgehalt der Biomasse                                                         | 0.08     | g N/g COD          |
| nxc         | Stickstoffgehalt von Verbundwerkstoffen                                               | 0.0376   | g N/g COD          |
| nxi         | Stickstoffgehalt von XI und XP (gleich in AS und<br>AD)                               | 0.06     | $g N/g$ COD        |
| nsi         | Stickstoffgehalt von SI in ASM                                                        | $\Omega$ | g N/g COD          |
| nsi adm     | Stickstoffgehalt von SI in ADM                                                        | 0.06     | $g N/g$ COD        |
| frlixs      | Lipidfraktion von nicht-stickstoffhaltigen Xs                                         | 0.7      |                    |
| frxs        | Anaerob abbaubare Fraktion der Biomasse                                               | 0.68     | $---$              |
| frlixb      | Lipidfraktion von nicht-stickstoffhaltigem<br>XBA,<br>XBH-CSB                         | 0.4      |                    |
| fdegrade    | Anteil von X_BH und X_BA, der unter anaeroben<br>Bedingungen biologisch abbaubar ist. | $\Omega$ |                    |
| pKa_ac      | Acetat-Säurekonstante                                                                 | 4.76     | mol/m <sup>3</sup> |
| pKa_bu      | Butyrat-Säurekonstante                                                                | 4.82     | mol/m <sup>3</sup> |
| pKa_pro     | Propionat-Säurekonstante                                                              | 4.88     | mol/m <sup>3</sup> |
| pKa_va      | Valeriansäurekonstante                                                                | 4.86     | mol/m <sup>3</sup> |
| pKa_no2     | Salpetersäurekonstante                                                                | 3.24     | mol/m <sup>3</sup> |
| T ref       | Bezugstemperatur                                                                      | 25       | °C                 |

**Tabelle 93: Parameter**

### **Tabelle 94: Zustandsvariablen**

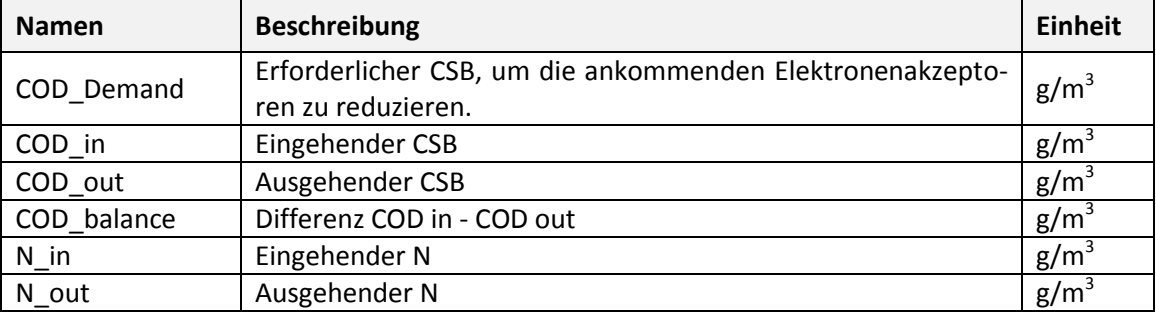

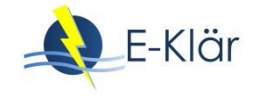

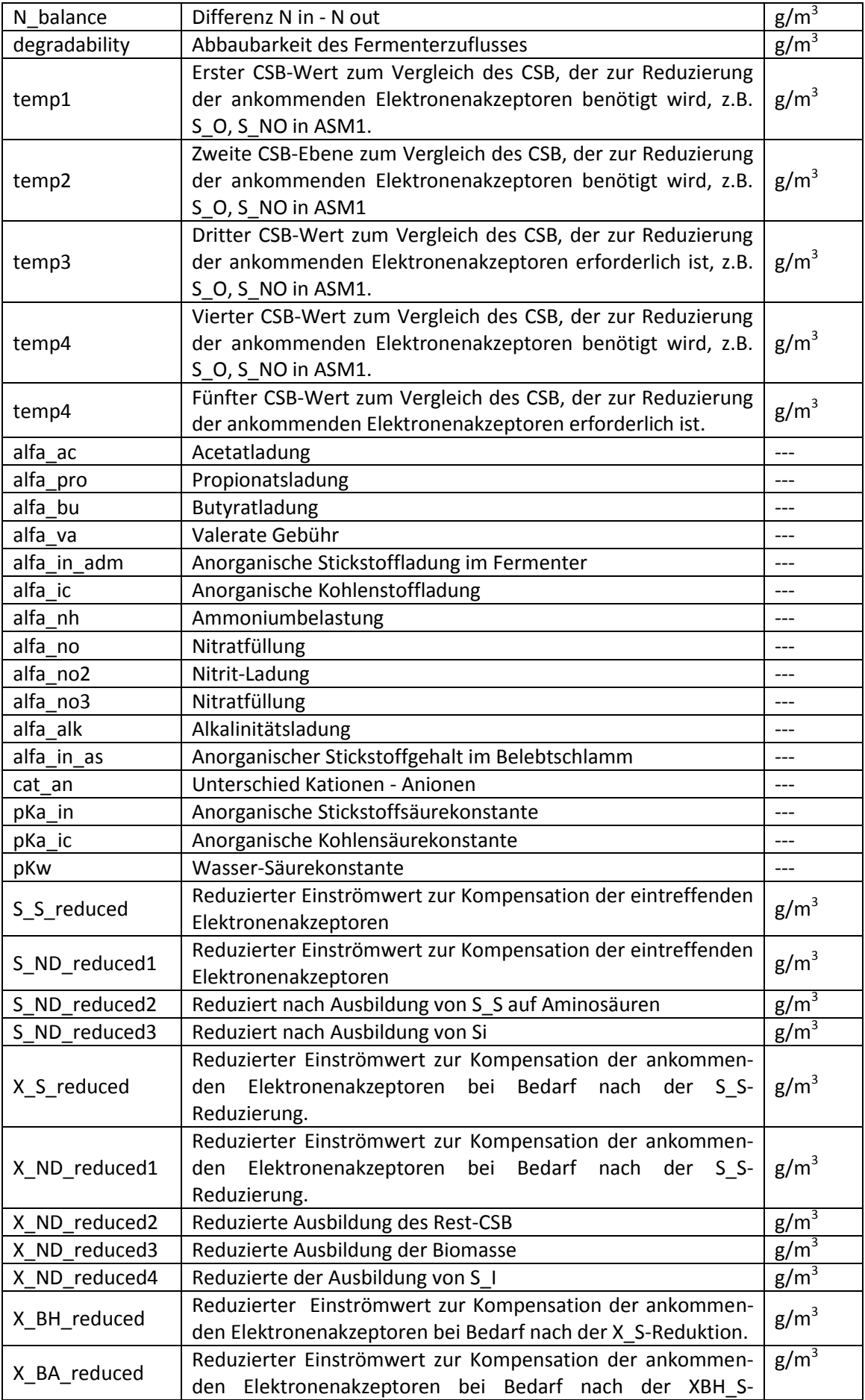

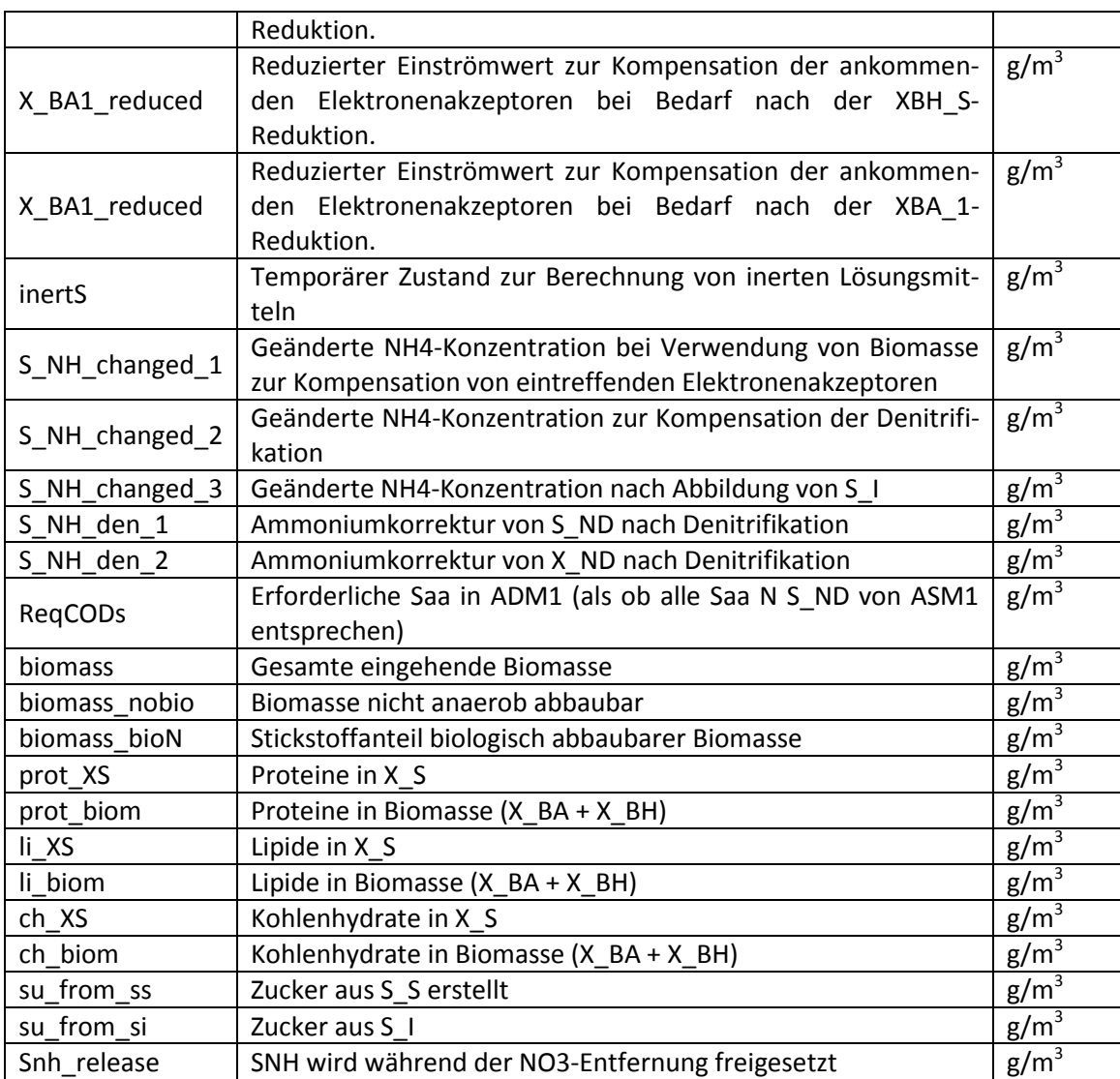

### **Tabelle 95: Zustandsvariablen**

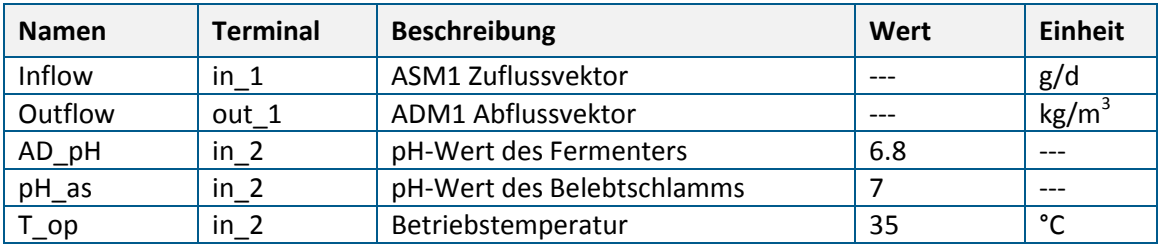

### **6.9.4 Schnittstelle ADM1toASM1**

Die Umrüstung von ADM1-Einheiten auf ASM1-Einheiten ist relativ einfach. Das Ziel ist wie folgt:

- das langsam biologisch abbaubare Substrat (Xs), das leicht biologisch abbaubare Substrat (Ss), den löslichen inerten CSB (Si) und den teilchenförmigen inerten CSB (Xi) in Bezug auf den verfügbaren CSB zu maximieren; und
- Ammoniak (Snh), teilchenförmigen organischen Stickstoff (Xnd) und den löslichen organischen Stickstoff (Snd) in Bezug auf Stickstoff zu maximieren.

Die folgenden Abbildungen zeigen eine schematische Darstellung der CSB- bzw. TKN-Umwandlungen.

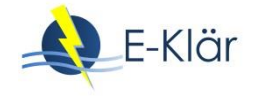

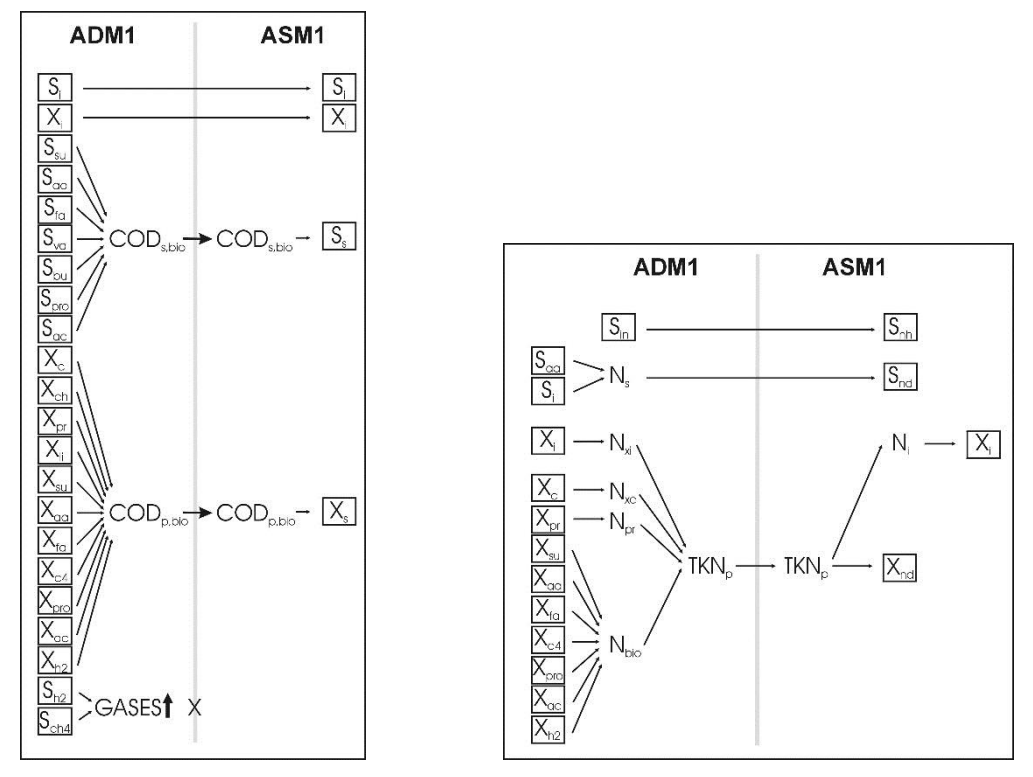

**Abbildung 17: CSB- bzw. TKN-Umwandlungen**

### **CSB-Bedarf**

Der äquivalente CSB-Bedarf, der zur Reduzierung der im Eingangsstrom vorhandenen Elektronenakzeptoren erforderlich ist, wird wie nachfolgend dargestellt berechnet.

### Gelöster gasförmiger CSB

Die CSB-Massenbilanz bleibt erhalten, mit Ausnahme der gelösten Gase: Es wird davon ausgegangen, dass Wasserstoff (S<sub>h2</sub>) und Methan (S<sub>ch4</sub>) beim Eintritt in die aerobe Umgebung aus der Flüssigkeit in die Atmosphäre übergehen. Die im Übergang konservierte CSB-Masse ist also:

# $\textit{COD}_{\textit{conserved}} = \textit{COD}_{\textit{tot},\textit{ADM}} - S_{h2} - S_{ch4}$

Weder  $S_{h2}$  noch  $S_{ch4}$  enthalten Stickstoff, dieser CSB'Verlust' hat keinen Einfluss auf die umgewandelte TKN.

### CSB-Umwandlungen

Inerte lösliche und inerte Partikel-CSB werden direkt auf die entsprechenden ASM1- Zustandsgrößen abgebildet:

# $S_{I,ASM1} = S_{I,ADM1}$

# $X_{I,ASM1} = X_{I,ADM1}$

Der lösliche biologisch abbaubare CSB wird auf leicht biologisch abbaubaren CSB  $(S_s)$  und der partikuläre biologisch abbaubare CSB auf langsam biologisch abbaubaren CSB  $(X<sub>s</sub>)$  abgebildet:

$$
S_{S} = S_{su} + S_{aa} + S_{fa} + S_{va} + S_{bu} + S_{pro} + S_{ac}
$$
  

$$
X_{S} = X_{c} + X_{ch} + X_{pr} + X_{li} + X_{bu} + X_{aa} + X_{fa} + X_{c4} + X_{pro} + X_{ac} + X_{h2}
$$

#### **TKN-Umsetzungen**

Ebenso einfach ist die TKN-Umstellung. Anorganischer Stickstoff wird direkt auf Ammoniak abgebildet:

 $S_{NH} = S_{IN}$ 

Organischer Stickstoff wird in Abhängigkeit von seiner Form in ADM1 auf löslichen, biologisch abbaubaren Stickstoff (S<sub>nd</sub>) und partikulären organischen Stickstoff (X<sub>nd</sub>) abgebildet.

Es ist zu beachten, dass der Stickstoffanteil des inerten löslichen Materials in ADM1 in S<sub>nd</sub> abgebildet wird, da das inerte lösliche Material in ASM1 keinen Stickstoff enthält. Darüber hinaus kann der Anteil des Stickstoffs im inerten partikulären CSB (Xi) in ASM1 und ADM1 unterschiedlich sein: X<sub>nd</sub> wird daher als der gesamte teilchenförmige Stickstoff (einschließlich des mit dem inerten Material ADM1 assoziierten Stickstoffs) abzüglich des Stickstoffs berechnet, das in das inerte partikuläre Material ASM1 aufgeteilt wird.

$$
S_{ND} = S_i \cdot N_i + S_{aa} \cdot N_{aa}
$$

$$
X_{ND} = N_{bac} \cdot (X_{su} + X_{aa} + X_{fa} + X_{c4} + X_{pro} + X_{ac} + X_{h2})
$$
  
+
$$
N_i \cdot X_i + N_{xc} \cdot X_c + N_{aa} \cdot X_{pr} - i_{xe} \cdot X_i
$$

Das Setzen der ASM1-Biomassezustandsgrößen (d.h. Xba und Xbh) und der nicht biologisch abbaubaren Produktzustandsgröße (X<sub>p</sub>) auf Null schließt die Umrechnung ab und führt zu CSB- und TKN-Massenbilanzen über die Schnittstelle.

### **Alkalität**

Schließlich wird die Alkalität als Äquivalent zu  $S_{ic}$  berechnet:

 $S_{ALK} = S_{IC}$ 

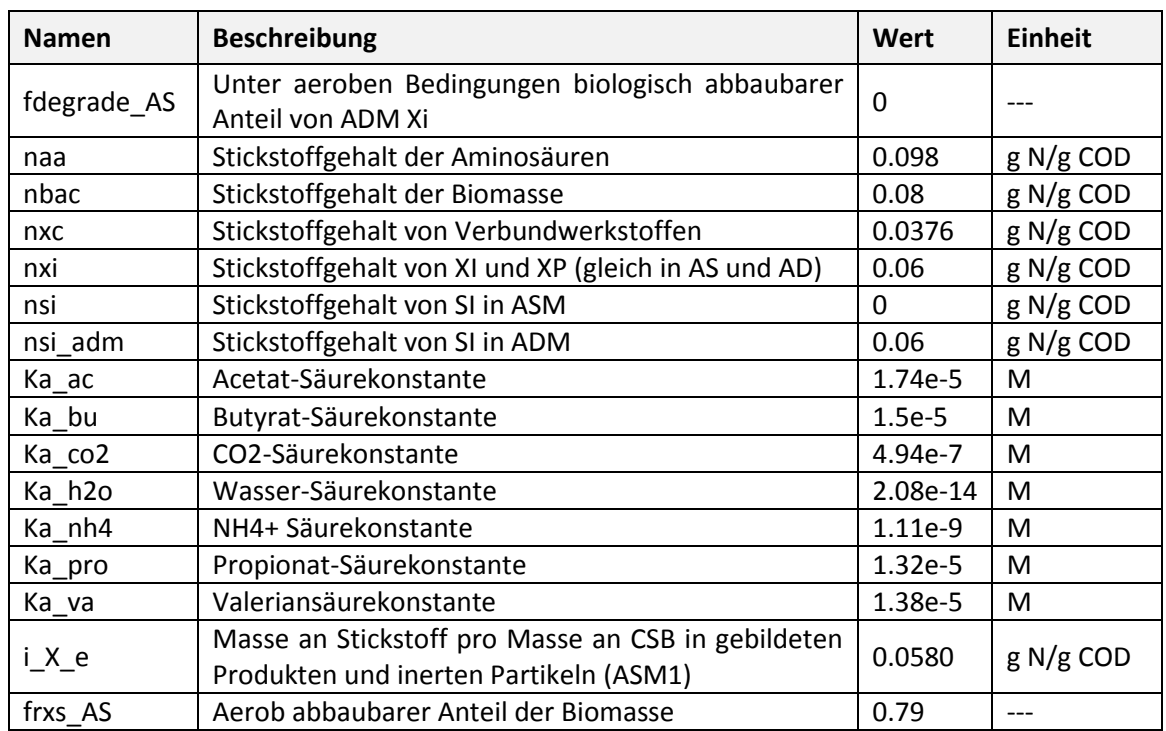

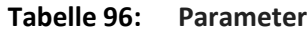

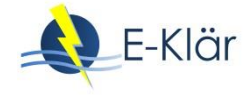

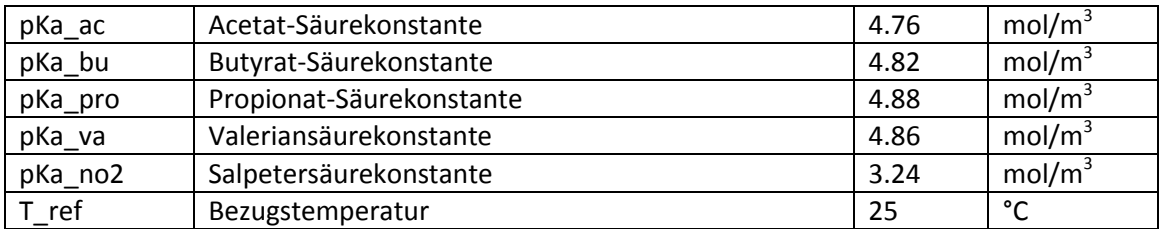

# **Tabelle 97: Zustandsvariablen**

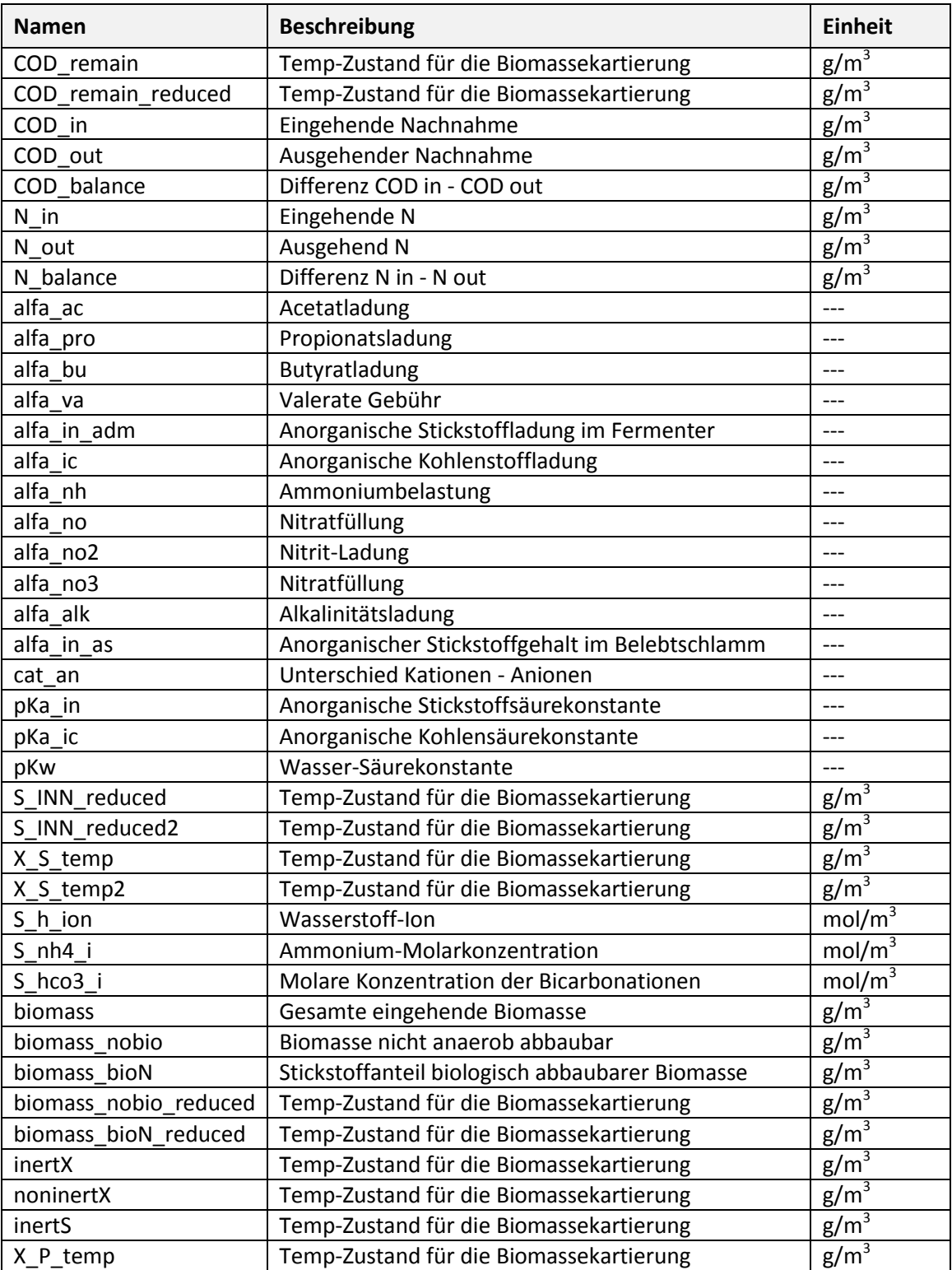

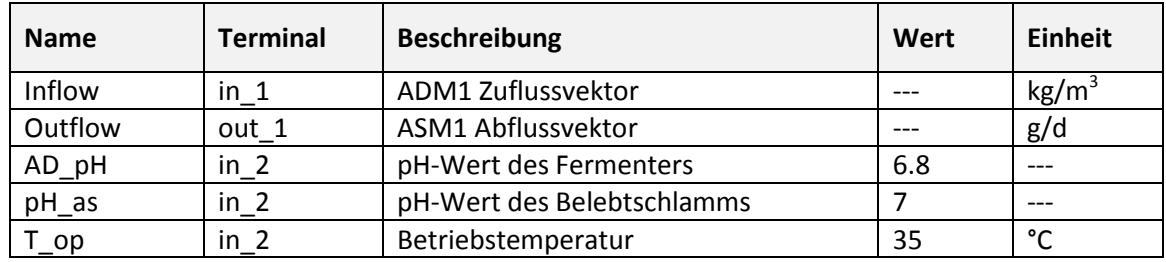

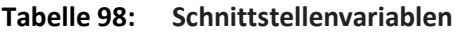

### **6.10 Statischer Eindicker**

Das Modell ist eine große Vereinfachung des Entwässerungsprozesses. Es kann zur Beschreibung von kontinuierlichen Entwässerungsanlagen (z.B. Bandpressen, Zentrifugen,...) und bis zu einem gewissen Grad von chargenweise arbeitenden Entwässerungsanlagen (z.B. Filterpressen) verwendet werden.

Das Modell basiert auf einer Massenbilanz (es handelt sich also nicht um ein dynamisches Modell!) einer Entwässerungsanlage, in der die Trennung der Partikelfraktionen des Schlamms durch die Effizienz der Feststoffrückhaltung beschrieben wird. Es wird davon ausgegangen, dass sich die Konzentration des löslichen Materials während des Entwässerungsprozesses nicht ändert.

$$
X_{sl} = X_{in} \cdot r_X
$$

$$
DS = 100 \cdot \frac{X_{sl}}{Q_{sl} \cdot \rho_{sl}}
$$

mit

- $X_{sl}$  and  $X_{in}$  geben die Feststoffkonzentration (g/m<sup>3</sup>) im konzentrierten Schlamm und im Zulaufstrom an,
- $r_X$  ist der Wirkungsgrad der Feststoffabscheidung (-),
- $\rho_{sl}$  ist die spezifische Dichte des Schlammes (g/m<sup>3</sup>).

Ein Abscheidegrad im Bereich von 95 – 99 % ergibt (abhängig von den Betriebsbedingungen) einen Trockensubstanzgehalt im Bereich von 20 – 30 %.

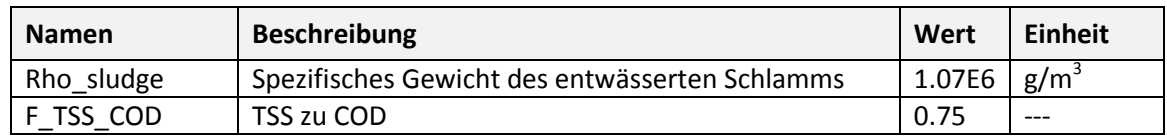

#### **Tabelle 99: Parameter**

# **Tabelle 100: Zustandsvariablen**

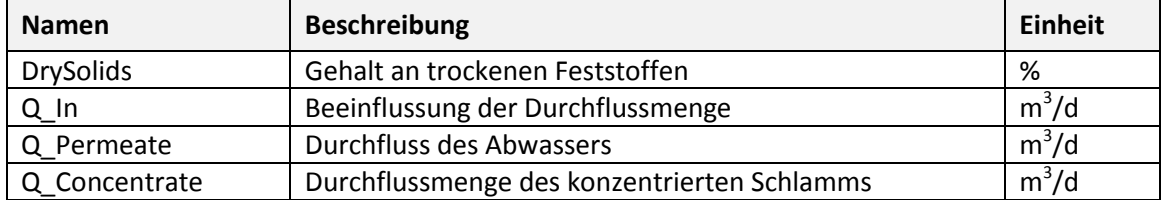

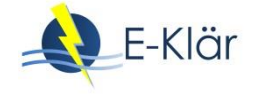

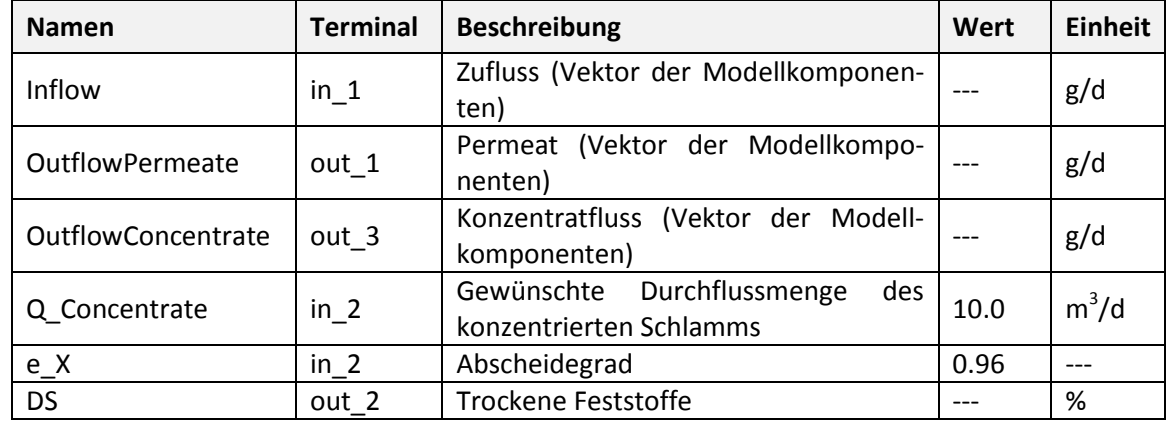

# **Tabelle 101: Schnittstellenvariablen**

# **6.11 Zentrifuge**

Das Modell ist eine große Vereinfachung des Entwässerungsprozesses in einer Zentrifuge. Es kann zur Beschreibung von kontinuierlichen Entwässerungsanlagen (z.B. Bandpressen, Zentrifugen,...) und bis zu einem gewissen Grad von chargenweise arbeitenden Entwässerungsanlagen (z.B. Filterpressen) verwendet werden.

Das Modell basiert auf einer Massenbilanz (es ist also kein dynamisches Modell!) einer Zentrifuge, in der die Trennung der Partikelfraktionen des Schlamms durch die Effizienz der Feststoffrückhaltung beschrieben wird. Es wird davon ausgegangen, dass sich die Konzentration des löslichen Materials während des Entwässerungsprozesses nicht ändert.

$$
X_{sl} = X_{in} \cdot r_X
$$

$$
DS = 100 \cdot \frac{X_{sl}}{Q_{sl} \cdot \rho_{sl}}
$$

mit

- $X_{sl}$  und  $X_{in}$  geben die Feststoffkonzentration (g/m<sup>3</sup>) im konzentrierten Schlamm und im Zulaufstrom an,
- $r_X$  ist der Wirkungsgrad der Feststoffabscheidung (-),
- $\rho_{sl}$  ist die spezifische Dichte des Schlammes (g/m<sup>3</sup>).

Ein Abscheidegrad im Bereich von 95 – 99 % ergibt (abhängig von den Betriebsbedingungen) einen Trockensubstanzgehalt im Bereich von 20 – 30 %.

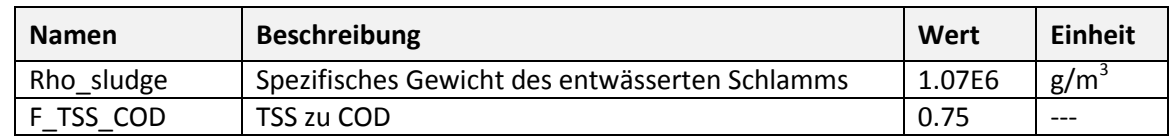

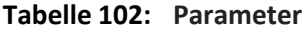

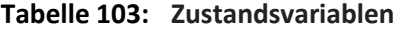

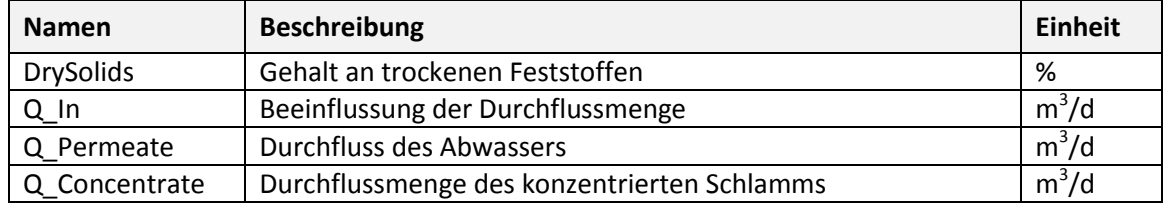

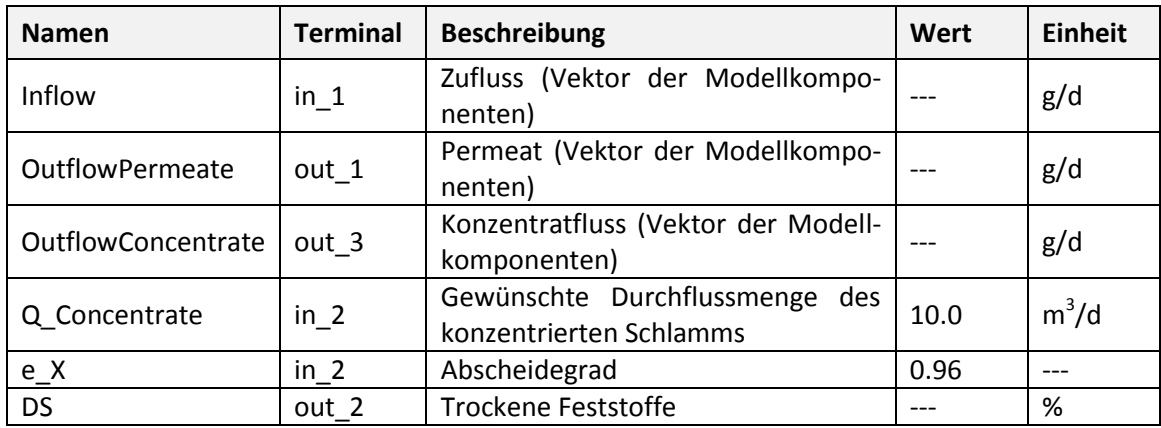

### **Tabelle 104: Schnittstellenvariablen**

### **7 Berechnung von Energiewerten**

#### **7.1 Pumpen**

#### **7.1.1 Einfache Pumpe mit festgelegten Druckverlust**

Das ist ein stark vereinfachtes Pumpenmodell, welches jede Durchflussrate unabhängig vom tatsächlichen Druckverlust liefert. Druckverluste sind festgelegt und werden wie folgt berechnet:

$$
H = H_{syst} = H_{static} + H_{var}
$$

mit

- H, H<sub>syst,</sub> H<sub>static</sub> und H<sub>var</sub> bezeichnen die Betriebs-, System-, statische Druckverluste (m) und die Reibungs- und geringfügigen Druckverluste.

Die tatsächlich bereitgestellte Durchflussrate gleicht der gewünschten (nachgefragten) Durchflussrate – wenn die Pumpe aktiviert ist.

Der Energie- und Leistungsverbrauch werden unter Berücksichtigung der Flüssigkeitsdichte (basierend auf der Feststoffkonzentration):

$$
\rho = TSS + \left(1 - \frac{TSS}{\rho_{TSS}}\right) \cdot \rho_w
$$

mit

 $-\rho$ ,  $\rho_{TSS}$ ,  $\rho_w$  kennzeichnen die Dichte (g/m<sup>3</sup>) des geförderten Fluids, des Feststoffes und des Wassers, TSS steht für die Konzentration der gelösten Feststoffe (g/m<sup>3</sup>) in der Flüssigkeit.

Die Leistung (kW) und der kumulierte Energieverbrauch (kWh) werden wie folgt berechnet:

$$
P_{pump} = \frac{\rho \cdot g \cdot H}{(3.6 \cdot 10^9) \cdot \eta_{tot}} \cdot Q_{out} \qquad E_{pump} = \frac{1}{24} \cdot \int P_{pump}
$$

wobei

- g für die Erdbeschleunigung steht  $(m/s<sup>2</sup>)$ ,
- $-Q_{out}$  die von der Pumpe geförderte Durchflussrate ist (m<sup>3</sup>/d),
- $\eta_{\text{tot}}$  die Gesamteffizienz der Pumpe ist.

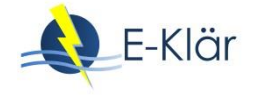

#### **Tabelle 105: Parameter**

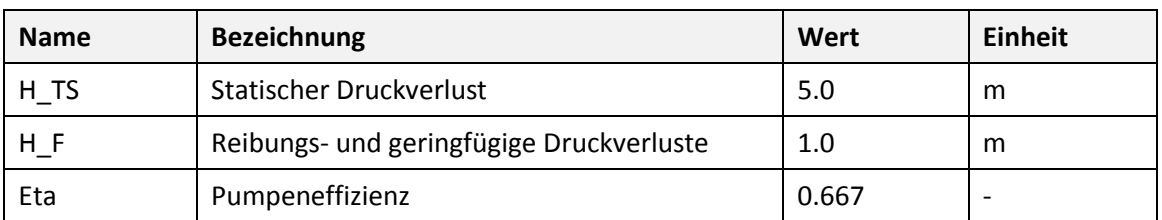

### **Tabelle 106: Zustandsvariablen**

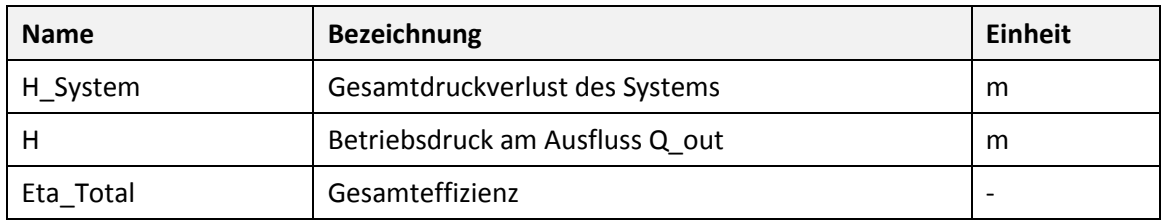

TSS  $\vert$  in\_2  $\vert$  TSS Konzentration in Förderflüssigkeit  $\vert$  3,000  $\vert$  g/m<sup>3</sup>

PumpingEnergy | out\_2 | Kumulierter Energieverbrauch | - | kWh

PowerConsumption | out\_2 | Tatsächlicher Leistungsverbrauch | - | W Q\_Out  $\vert$  out\_2 Tatsächliche Durchflussrate  $\vert$  -  $\vert$  m<sup>3</sup>/d

 $20,000$  | m<sup>3</sup>/d

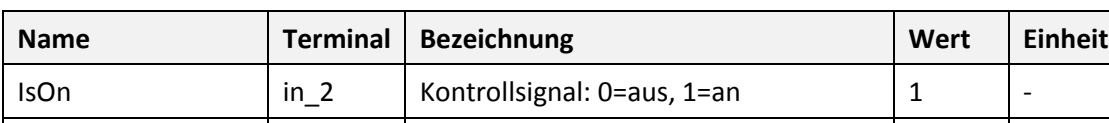

Q\_Op | in\_2 | Gewünschte betriebliche Durchflussrate

# **Tabelle 107: Schnittstellenvariablen**

# **7.1.2 VFD kontrollierte Zentrifugalpumpen**

Das folgende Pumpenmodell gibt die Pumpenleistung anhand einer gegebenen Pumpenkurve an, d.h. einer Beziehung zwischen der geförderten Strömungsrate und der Förderhöhe. Eine Möglichkeit, um die von der Zentrifugalpumpe erzeugte Strömungsrate zu steuern, besteht darin, die Pumpendrehzahl, d.h. die Flügelraddrehzahl, mittels eines Inverters zu variieren. Bei dieser Regelstrategie bleibt die Systemkurve unverändert, während sich der Arbeitspunkt auf das gewünschte Q (auf der Pumpenkurve) verschiebt. Mit anderen Worten: Die aus einer Änderung der Flussrate resultierende Änderung der Förderhöhe folgt der Systemkurve. Dieser Steuermechanismus wird als "Variable Frequency Drive" (VFD) bezeichnet und ist in der folgenden Abbildung dargestellt.

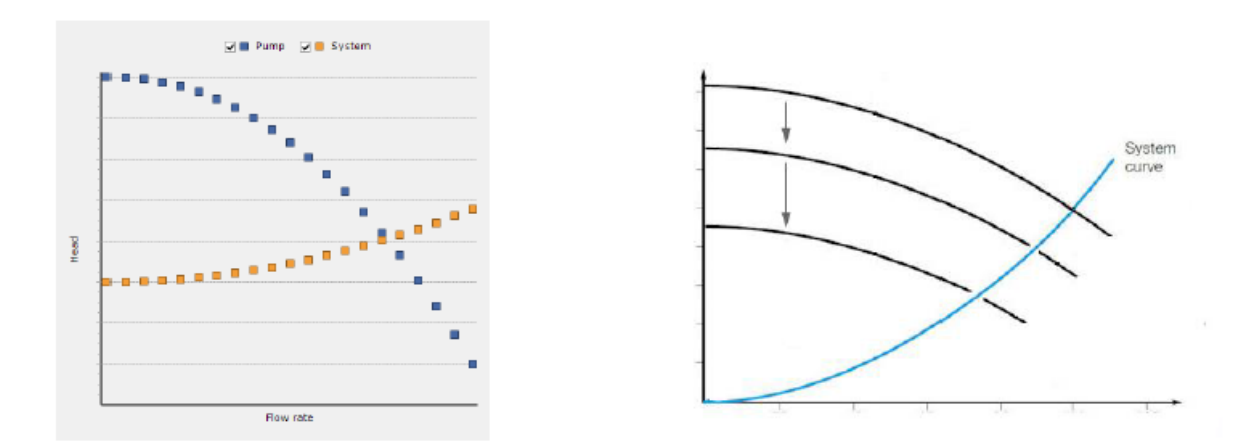

# **Abbildung 18: Überlagerung der charakteristischen Pumpenkurve mit der Systemkurve (links) und ein VFD Steuerungsmechanismus (rechts), für eine typische Zentrifugalpumpe**

Das Modell erstellt eine Pumpkurve als stetige Funktion basierend auf drei (Q, H) Paaren nach einem Potenzgesetz (N = 1):

$$
H_{pump} = A - B \cdot Q^C
$$

wobei A, B und C konstante Koeffizienten darstellen.

Unter Verwendung des Affinitätsgesetzes:

$$
\frac{N_1}{N_2} = \sqrt{\frac{H_1}{H_2}}
$$

kann eine allgemeine Funktion einer Pumpenkurve für jeden beliebigen N-Wert erhalten werden:

$$
H_{pump} = A \cdot N^2 - B \cdot Q^C \cdot N^{2-C}
$$

Wenn drei (Q, H) -Paare nicht verfügbar sind, genügt ein einziger Bemessungs-Betriebs-Punkt (Q2, H2). Das Modell konstruiert die beiden anderen Punkte, indem es die Nullförderhöhe bei einer Nullströmung gleich 133 % des Bemessungsdrucks und eine maximale Strömung bei Nullförderhöhe gleich dem Zweifachen des Entwurfsflusses annimmt (Rossman, 2000).

Der absolute Systemdruck, der von der Pumpe überwunden werden muss, ist die Summe der statischen Förderhöhe des Pumpenflusses aufgrund der Höhe und des dynamischen Drucks aufgrund von Reibungsverlusten im System, aus Rohrleitungen, Ventilen, etc.:

$$
H = H_{static} + H_{var} = H_{static} + (H_{pipe} + H_{minor} + H_{inline}) + H_{ext}
$$
  
\n
$$
H_{pipe} = f \cdot \frac{v^2}{2g} \cdot \frac{L}{d}
$$
  
\n
$$
H_{minor} = H_{pipe} \cdot \frac{Leq}{L}
$$

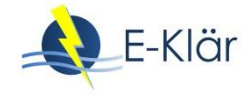

#### wobei

- H, H<sub>static</sub> und H<sub>var</sub> die gesamten, die statischen und die variablen Druckverluste (m) bezeichnen,
- H<sub>pipe</sub> die Reibungsverluste (m) im Rohrleitungssystem angibt,
- $-$  H<sub>minor</sub> und H<sub>inline</sub> die Druckverluste (m) kennzeichnen, die an Krümmungen, Einlass, Auslass etc. verursacht werden, und in in-line Instrumente, wie z.B Regelventile und Durchflusssensoren,
- $-$  H<sub>ext</sub> der Druckverlust (m) aufgrund externer Faktoren ist,
- f den Reibungsfaktor angibt (-),
- v die Geschwindigkeit (m/s) der Flüssigkeit in der Leitung ist,
- $-$  L, L<sub>eq</sub> und d die Länge (m), die äquivalente Länge (m) und den Durchmesser (m) der Rohrleitung bezeichnen.

Der Reibungsfaktor f (-) wird mit der Swamee-Jain-Gleichung berechnet, für turbulente Systeme und für Newtonsche Flüssigkeiten:

$$
f = 0.25 \cdot \left( \log \left( \frac{\varepsilon}{3.7 \cdot d} + \frac{5.74}{Re^{0.9}} \right) \right)^{-2}
$$

und wie folgt für nicht-Newtonsche Fluide ('\*'):

Für laminare Strömungen:

$$
f^* = \frac{64}{Re^*}
$$

Für turbulente Strömungen

$$
f^* = 0.3168 \cdot \frac{n^{0.675}}{Re^{*0.25}}
$$

mit

- ε ist die absolute innere Rauigkeit des Rohres (-)

Anmerkung: Es wird angenommen, dass das Fluid als nicht-Newtonsch angesehen werden kann, wenn die Feststoffkonzentration (als TSS) 8.000 g/m<sup>3</sup> überschreitet.

Die Reynolds-Zahl für Newtonsche und nicht-Newtonsche Fluide wird wie folgt berechnet:

$$
Re = \frac{\rho_w \cdot v \cdot d}{\mu_w} \qquad Re^* = \frac{\rho^* \cdot v \cdot d}{\mu^*}
$$

mit

 $-$  ρ,  $v$  und  $\mu$  bezeichnen die Dichte (g/m<sup>3</sup>), die Geschwindigkeit (m/s) und die Viskosität (Pa\*d) des zu pumpenden Fluides (tiefgestelltes 'w' zeigt Wasser an)

Die Dichte des Fluides wird wie folgt berechnet:

$$
\rho = TSS + \left(1 - \frac{TSS}{\rho_{TSS}}\right) \cdot \rho_w
$$

mit

- $-$  ρ, ρ<sub>TSS</sub> und ρ<sub>w</sub> die Dichte (g/m<sup>3</sup>) des zu fördernden Fluids, der Feststoffe und des Wassers bezeichnen
- $\;$  TSS ist die Konzentration von gelösten Feststoffen (g / m $^3$ ) in der Flüssigkeit

Für die Viskosität nicht-Newtonscher Fluide:

$$
\mu^* = k\cdot\left(0.75+\frac{0.25}{n}\right)^n\cdot\left(\frac{8\cdot\upsilon}{d}\right)^{n-1}
$$

mit

G.

$$
k = 0.001 \cdot \exp(2 \cdot TSS^{0.41})
$$

$$
n = 1 - 0.23 \cdot TSS^{0.37}
$$
 TSS (kg/m<sup>3</sup>)

 $\sqrt{2}$  moon 415

Der Gesamtwirkungsgrad einer VFD-gesteuerten Kreiselpumpe wird wie folgt berechnet:

$$
\eta_{TOT} = \eta_p \cdot \eta_{motor} \cdot \eta_{VFD}
$$

mit

η<sub>p</sub>, η<sub>motor</sub> und η<sub>VFD</sub> bezeichnen den Wirkungsgrad der Pumpe, des Motors und des Frequenzumrichters

Die Änderung des Wirkungsgrads einer exemplarischen Pumpe lässt sich anhand einer parabolischen Funktion beschreiben, wobei die Pumpe mit normaler Geschwindigkeit arbeitet:

$$
\eta_p = -\left(\eta_{p,max} - \eta_{p,min}\right) \cdot \frac{\left(\frac{Q}{N}\right)^2}{Q_{BEP}^2} + \left(\eta_{p,max} - \eta_{p,min}\right) \cdot \frac{\left(\frac{Q}{N}\right)}{Q_{BEP}} + \eta_{p,min}
$$

 $M<sup>4</sup>$ 

mit

- $-$  Q und Q<sub>BEP</sub> die tatsächliche Durchflussrate und die beste Effizienzpunkt-Durchflussrate  $(m<sup>3</sup>/d)$  angeben
- $-\eta_{p,max}$  und  $\eta_{p,min}$  kennzeichnen den max. und min. Pumpenwirksamkeitsgrad (-)

Nach Walski et al. (2003) wird eine empirische Funktion vierter Ordnung vorgeschlagen, die mit Parameterpaaren für minimale und maximale N- und variable Frequenzantriebeffizienz skalierbar ist:

$$
\eta_{VFD} = \left(\eta_{VFD,max} - \eta_{VFD,min}\right)\cdot\frac{N^4 - N_{min}^4}{N_{max}^4 - N_{min}^4} + \eta_{VFD,min}
$$

mit

 $N_{min}$  und  $N_{max}$  auf 0.5 bzw. 1 gesetzt werden.

Die Leistung (kW) und der kumulierte Energieverbrauch (kWh) werden wie folgt berechnet:

$$
P_{pump} = \frac{\rho \cdot g \cdot H}{(3.6 \cdot 10^9) \cdot \eta_{tot}} \cdot Q_{out}
$$

$$
E_{pump} = \frac{1}{24} \cdot \int P_{pump}
$$

mit

- g für die Erdbeschleunigung steht (m/s<sup>2</sup>)
- $-Q_{out}$  die von der Pumpe geförderte Durchflussrate ist (m<sup>3</sup>/d)
- $\eta_{\text{tot}}$  die Gesamteffizienz der Pumpe ist

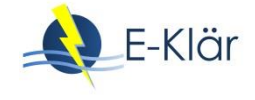

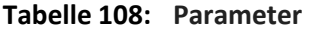

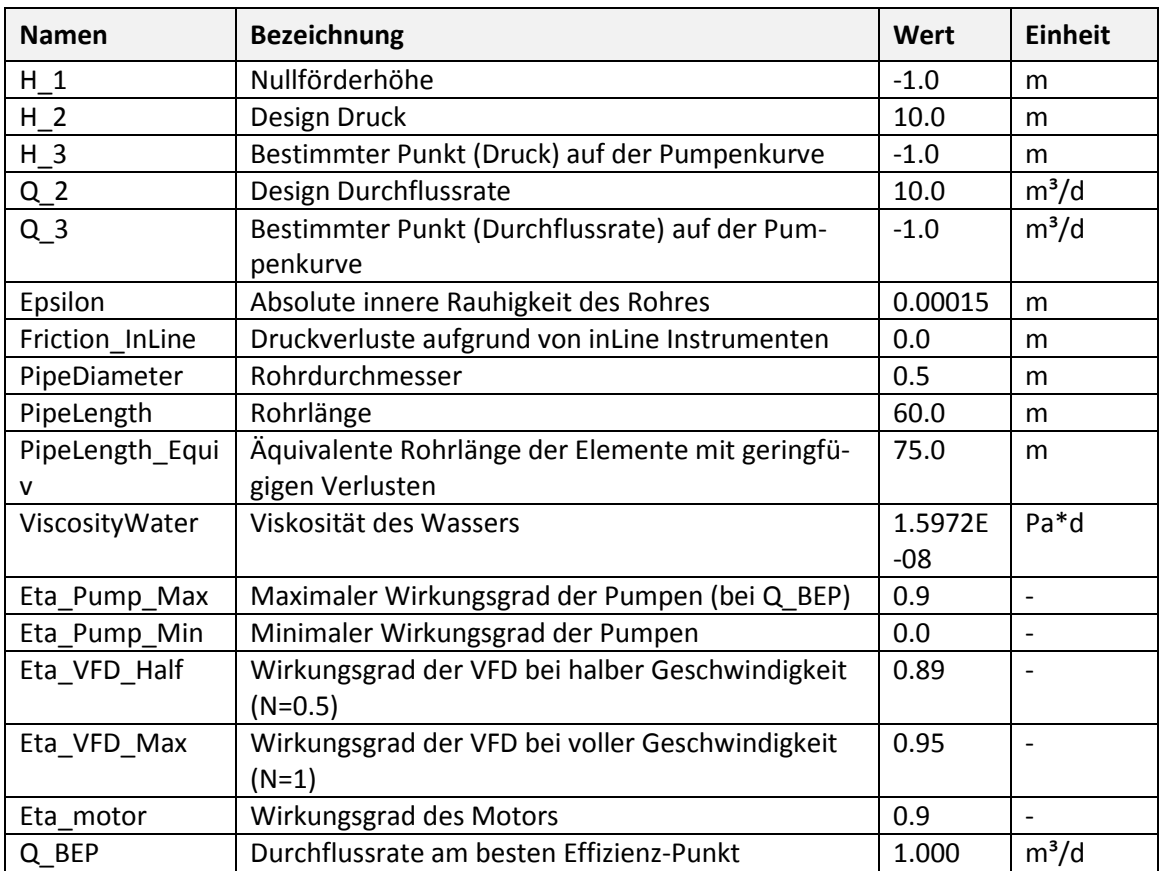

# **Tabelle 109: Zustandsvariablen**

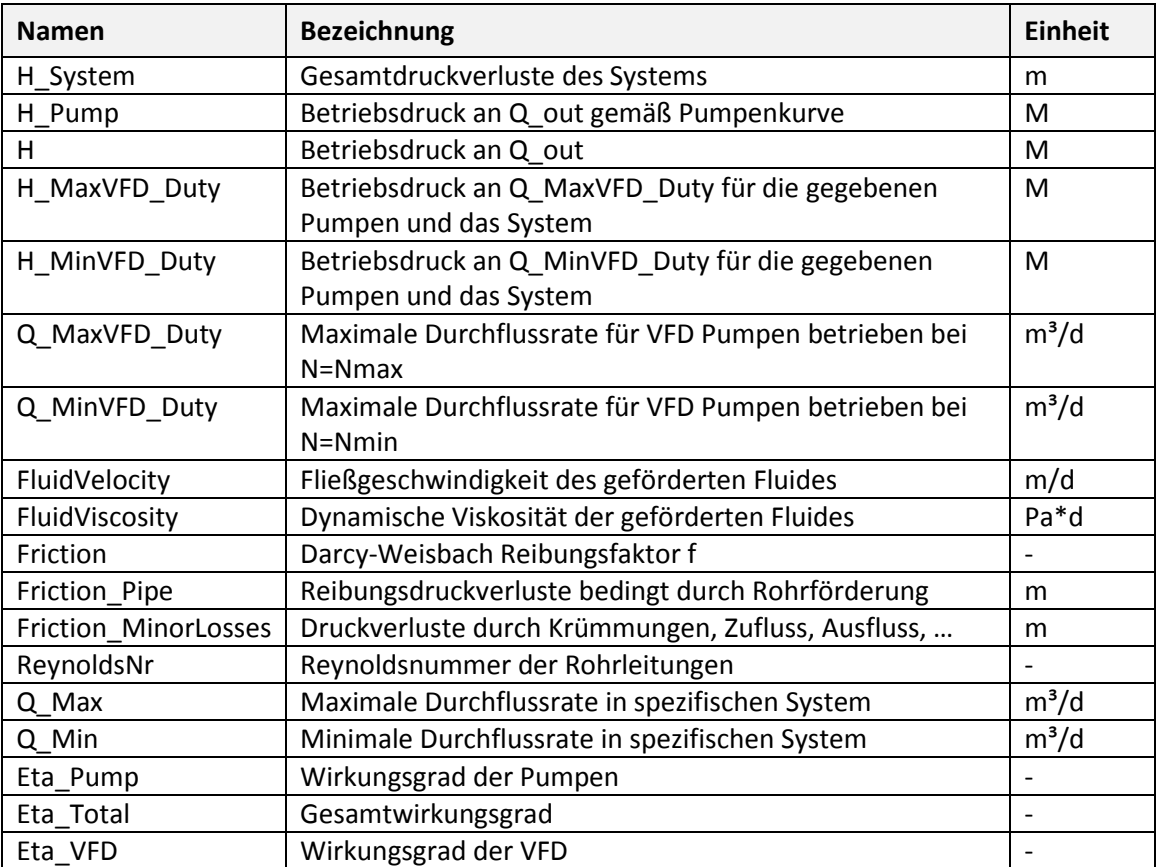

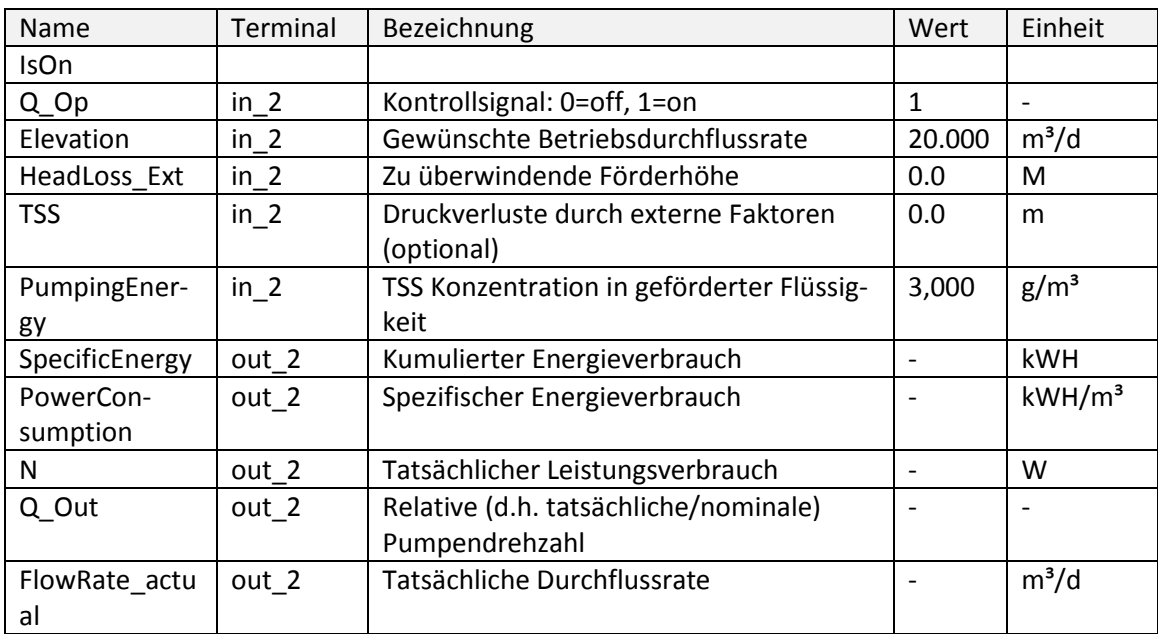

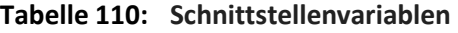

# **Tabelle 111: Kenndaten für Belüfter**

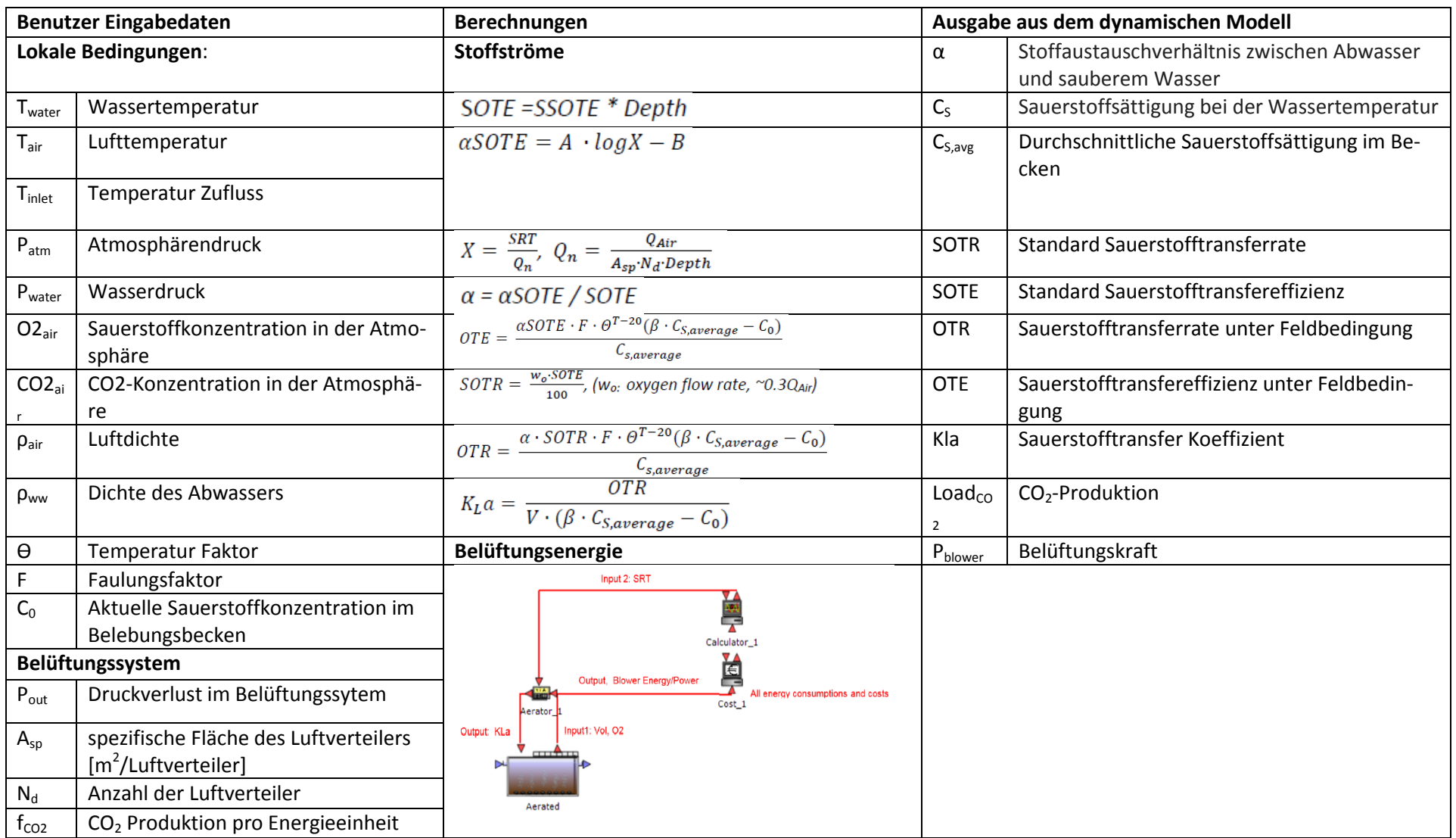
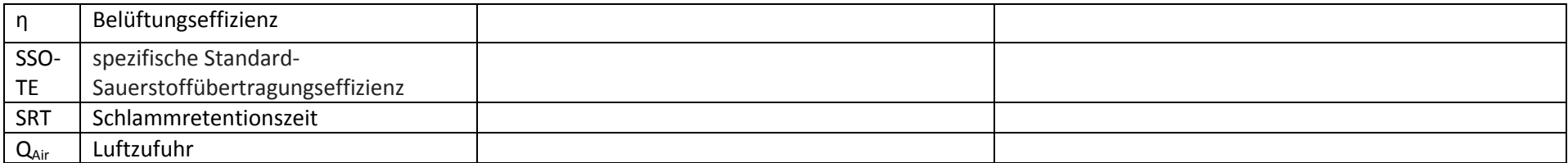

# **Tabelle 112: Kenndaten für Pumpen**

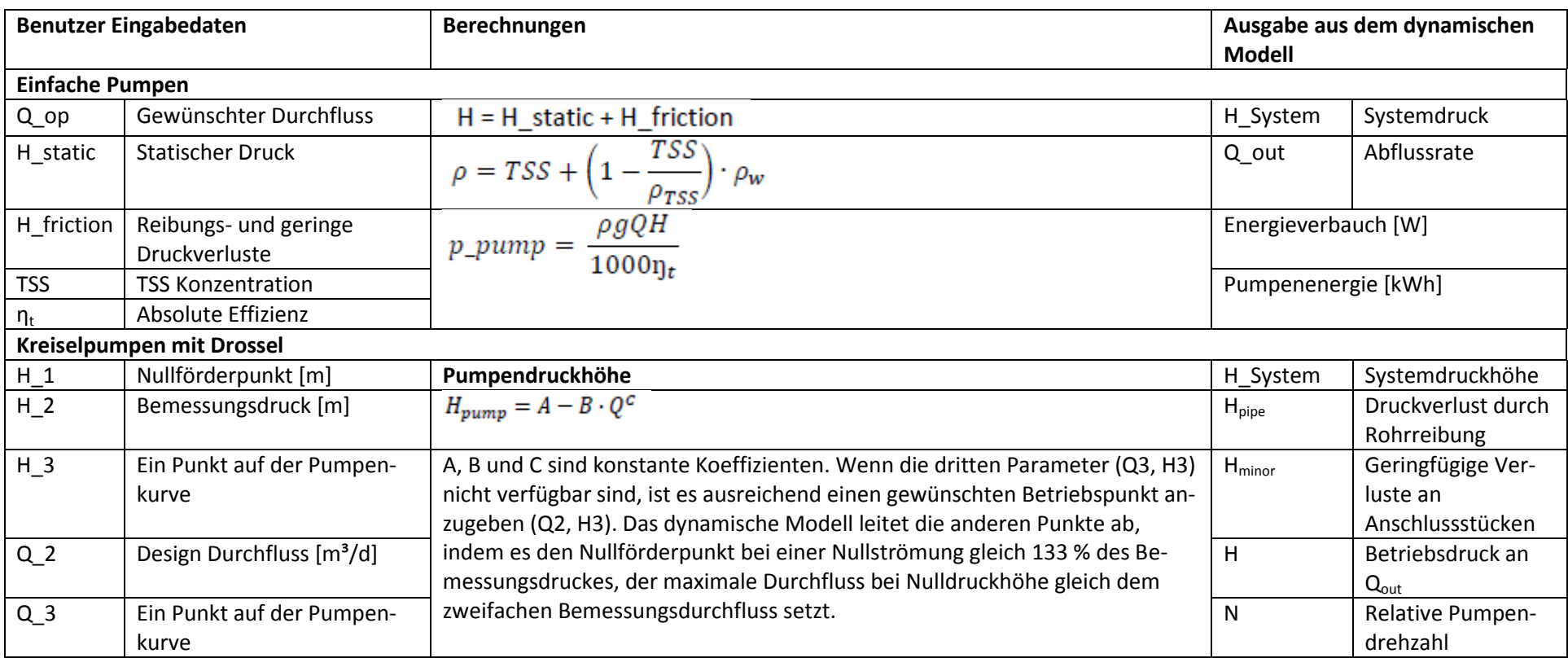

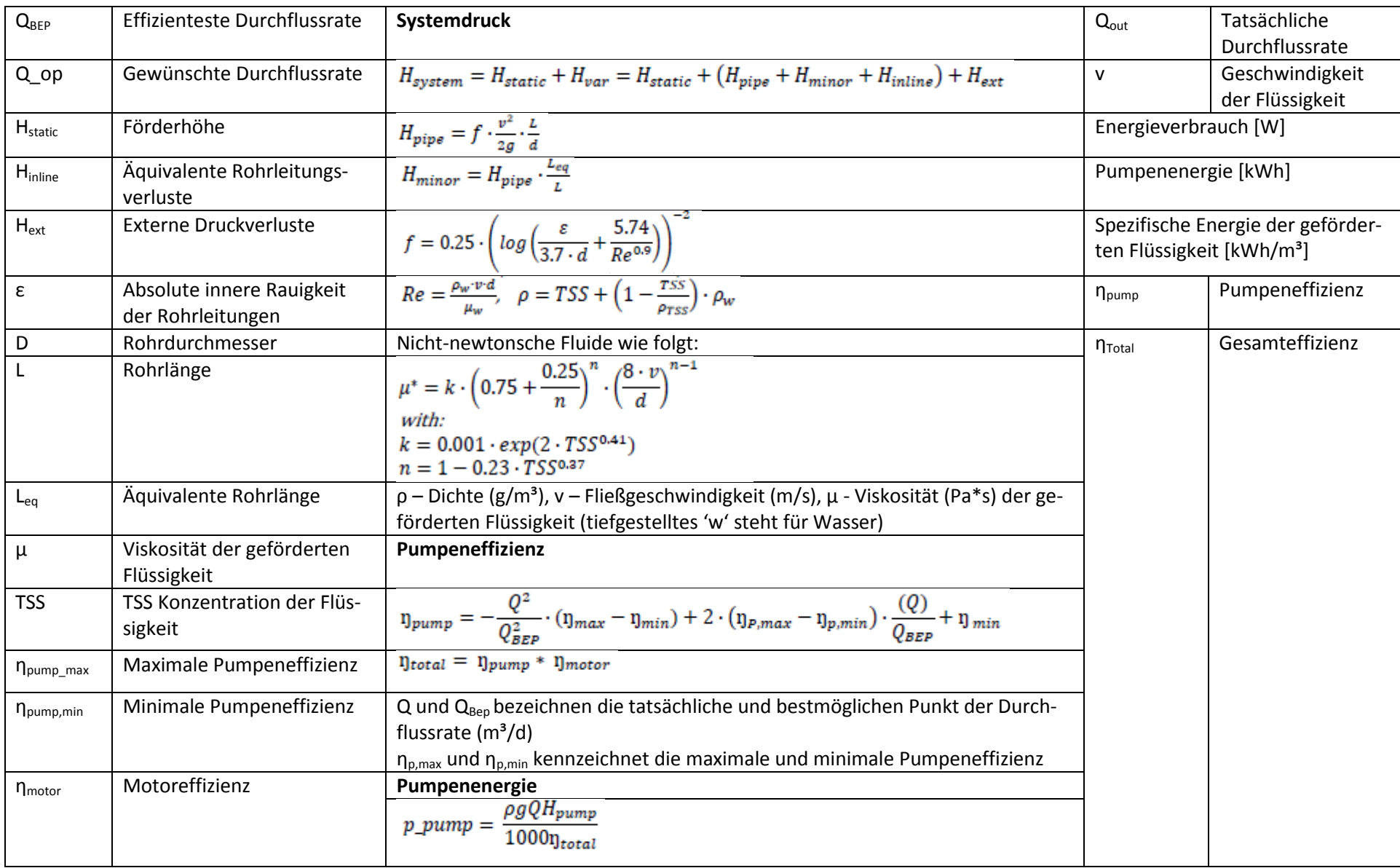

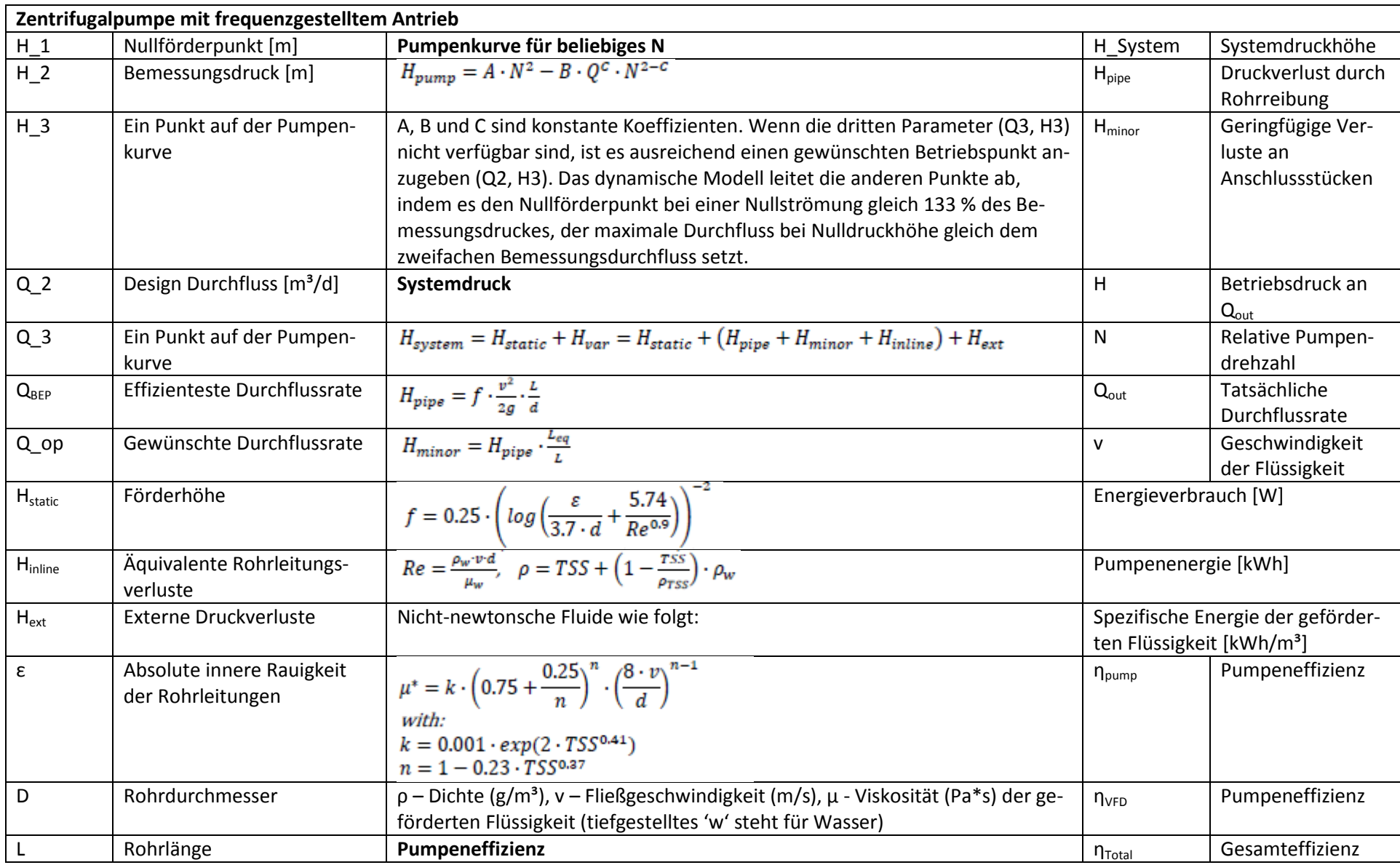

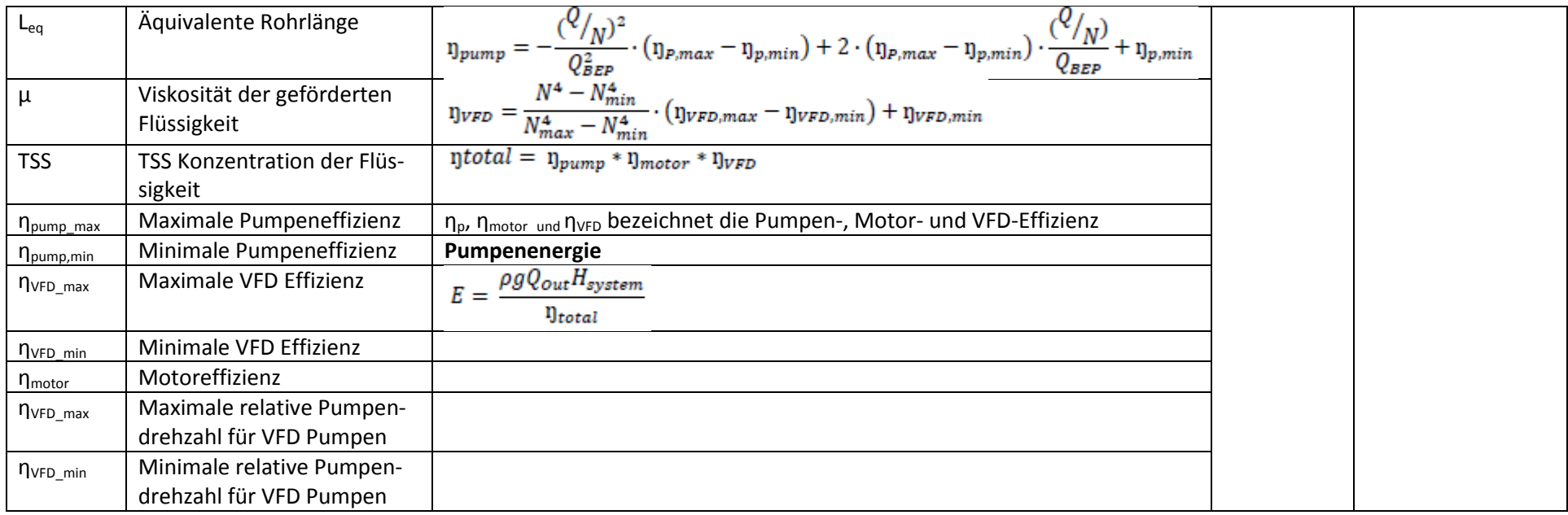

# **7.2 Wärmetauscher (externer Wärmetauscher)**

Um den reibungslosen Betrieb des Systems zur anaeroben Zersetzung sicherzustellen, ist Wärme erforderlich, um eine relativ stabile Temperatur im Reaktor aufrechtzuerhalten. Die erforderliche Wärme wird verwendet, um die Temperatur des Rohmaterial-Einspeiseschlamms des Fermenters zu erhöhen und die Wärmeverluste durch die Wärmeübertragung zwischen den Fermenteroberflächen und der Umgebung (Wärmeleitung) zu kompensieren (Metcalf & Eddy, 2003). Es wird das heiße Wasser (oder ein anderes Heizmedium) im Gegenstrom zu dem Schlammstrom durch den Mantel gepumpt, der die Schlammrohre umgibt. Der Rohschlamm tritt bei einer niedrigen Temperatur in den Wärmetauscher ein und verlässt ihn bei einer relativ höheren Temperatur. Dabei kann die Seitenwand der Wärmeleitung teilweise über dem Boden liegen, teilweise unter dem Boden, so dass die Berechnung in zwei Teile unterteilt ist:

- Wärmeverlust durch freiliegende Seitenwand
- Wärmeverlust durch vergrabene Seitenwand.

Der Wärmeverlust (kWh) durch Wärmeleitung wird berechnet als (EPA, 1979):

$$
H_{\text{Loss}} = \sum \frac{U_i \cdot A_j \cdot \Delta T \cdot t}{1000} \quad [\text{kWh}]
$$

mit

- $-$  U<sub>i</sub> Wärmedurchgangskoeffizient, kW/(m<sup>2</sup>·K) (optimaler Wert 0,0003 0,0005 kW/(m<sup>2</sup>·K) (DWA-A216, 2013)),
- $-$  A<sub>i</sub> Querschnittsfläche (i bezeichnet die Seitenwand über dem Boden, die Seitenwand unter dem Boden, den Boden und das Dach), m²,
- ΔT<sup>j</sup> Temperaturabfall über die Oberfläche (j bezeichnet die Temperaturdifferenz zwischen Luft- und Fermenterwand, Luft- und Fermenterdach, Fermenterboden und Bodenerde), K,
- T Betriebsdauer, h.

Die Wärmeübertragungskoeffizienten können durch die Baumaterialien des Fermenters und die Umgebungsbedingungen (z. B. Lufttemperatur, Bodenerde) beeinflusst werden. Einige Werte für Wärmeübergangskoeffizienten sind in Tabelle 1 aufgeführt.

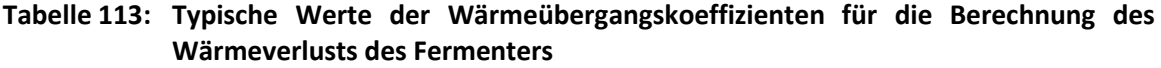

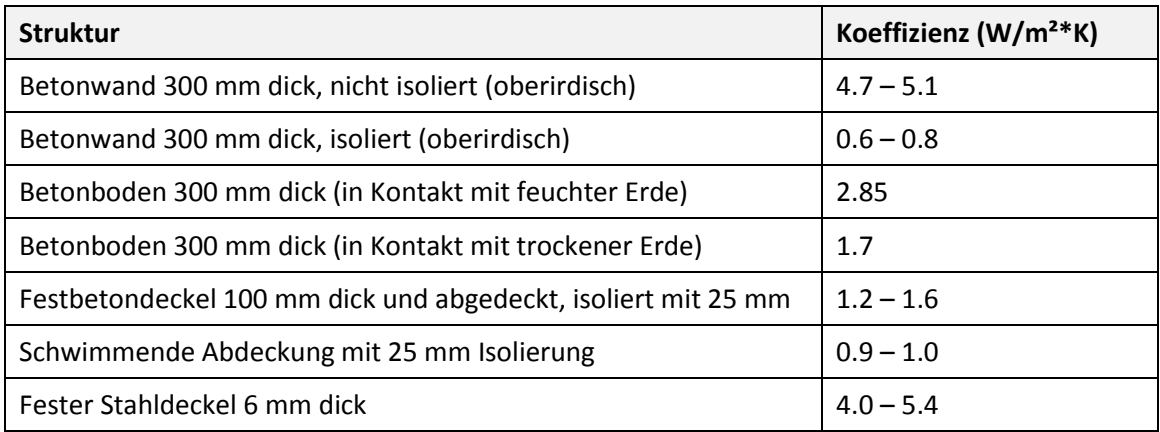

Der Wärmebedarf wird durch die Temperatur des Einspeiseschlamms und die Temperatur im Fermenter beeinflusst. Das gekühlte Wasser wird vom Austauscher gekühlt und fließt zurück durch den Verteiler zum kombinierten Heizgerät und Strom (KWK) oder Boiler.

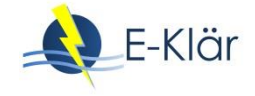

Die erforderliche Wärme wird wie folgt berechnet:

 $H_{\text{Sludge}} = Q_{fs} \cdot \Delta T \cdot C$  [kWh]

mit

- $-Q_{fs}$  Menge des zugeführten Schlamms in den Fermenter, m<sup>3</sup>/d,
- ΔT Temperaturdifferenz zwischen zugeführtem Schlamm und der Temperatur im Fermenter,  $ΔT=T_{out}-T_{in}$ , Κ,
- $-$  T<sub>out</sub> Temperatur des erhitzten Schlamms, T<sub>digester</sub>, °C,
- $-$  T<sub>in</sub> Temperatur des zugeführten Schlamms, °C,
- C spezifische Wärmekapazität (Annahme <sup>~</sup>C<sub>H2O</sub>), 1.16 kWh/(m<sup>3</sup>·K) (4.2 kJ/(kg·K)).

Der gesamte Wärmebedarf für den Aufschlussprozess wird berechnet, indem der Wärmeverlust im Fermenter und die für die Zufuhr von Schlamm erforderliche Wärme summiert werden. Dies ist die erforderliche Wärmeaustauscherkapazität.

 $H_{required} = H_{Loss} + H_{sludge}$  [kWh]

Die tatsächlich zugeführte Wärme kann wie folgt berechnet werden:

 $H_{Supply}$ =  $H_{required} * \eta_{eff} * \eta_{loss}$  [kWh]

mit

- $\eta_{\text{effi}}$  Wirkungsgrad des Wärmeaustauschers, %,
- ŋloss Wärmeverlust während des Erwärmprozesses, %.

# **8 Literaturverzeichnis**

- Boyle, W. C.; Hellstrom, B.G.; Ewing, L. (1989): Oxygen Transfer Efficiency Measurements Using Off-Gas Techniques. Wat. Sci. Tech., 21 (10-11), 1295-1300.
- Burton, F.; Tchobanoglous, G.; Stensel, H. D.; (2003): Metcalf & Eddy Inc. Wastewater Engineering: Treatment and Reuse. Boston, McGraw-Hill.
- Nopens, I.; Batstone, D. J.; Copp, J. B.; Jeppsson, U.; Volcke, E.; Alex, J.; Vanrolleghem, P. A. (2009) An ASM/ADM model inter-face for dynamic plant-wide simulation. Water Res 43:1913–1923. doi: 10.1016/j.watres.2009.01.012
- Otterpohl, R.; Freund, M. (1992): Dynamic models for clarifiers of activated sludge plants with dry and wet weather flows. Wat. Sci. Tech., 26 (5-6), 1391-1400.
- Otterpohl, R., et al. (1994): Optimizing Operation of Wastewater Treatment Plants by Offline and Online Computer Simulation. Water Sci. Teelmo/. (G.B.), 30 (pt 2), 165.R
- Sierp, F. (1967): Die gewerblichen und industriellen Abwässer. Entstehung, Schädlichkeit, Verwertung, Reinigung und Beseitigung. 2. neubearb. Auflage.
- Rosso, D.; Stenstrom, M. K. (2005): Comparative economic analysis of the impacts of mean cell retention time and denitrification on aeration systems, Water research 39 (16), 3773-3780.
- Walski, T. M.; Chase, D. V., Savic, D. A.; Grayman, W.; Beckwith, S.; Koelle, E. (2003): Advanced Water Distribution Modeling and Management, Bentley Institute Press.
- Zaher, U; Modelbouw, E.; Opvolging Van, H.; Anaërobe, I. (2005): Modelling and monitoring the anaerobic digestion process in view of optimisation and smooth operation of WWTP's; Faculteit Bio-Ingenieurwetenschapen, Universität Gent, ISBN 90-5989-070-1.

Anhang A3

Beispielanwendung der Methodik

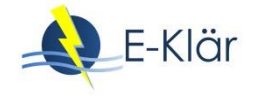

# A3 Beispielanwendung der Methodik

*Nina Manig, Maike Beier, Karl-Heinz Rosenwinkel, Stefan Geyler, Sabine Lautenschläger, Erik Hofmann, Robert Holländer, Dieter Thöle, Inga Hölscher*

# **1 Allgemeines**

Der Fokus des E-Klär-Projekts lag auf der Entwicklung einer methodischen Vorgehensweise, die Kläranlagenbetreiber und lokale Entscheidungsträger bei der Transformation bestehender Kläranlagen in energieeffiziente Anlagenkonzepte der Zukunft unterstützt. Die erarbeitete Methodik des Stufenkonzeptes als rollierendes Planungsinstrument und die konzeptionellen Überlegungen zur Umsetzung dieser Methodik bei Kläranlagenbetreibern wurde in TEIL I beschrieben. Die sich hieraus ergebenden Anforderungen an die Modell- und Methodenansätze sowie erste Umsetzungen wurden in TEIL I Kapitel 3 sowie TEIL II zusammengefasst.

Im Folgenden werden anhand vereinfachter Fragestellungen die einzelnen methodischen Schritte des Stufenkonzeptes exemplarisch angewendet, mit dem Ziel, die grundsätzlichen Prinzipien der Methodik zu verdeutlichen. Da die Methodik einen strategischen, rollierenden Planungsprozess (als "Controllingprozess") aufgreift, der in bestehende Betreiberstrukturen und -abläufe integriert wird, müssen für eine praktische Umsetzung die individuellen Gegebenheiten und Prozesse beim jeweiligen Betreiber berücksichtigt werden. Zudem ist die Umsetzung des entwickelten Modellkonzepts in eine praxistaugliche Software Teil weiterführender Arbeiten über das Projektende hinaus. Die im Folgenden für die Beispielanlagen formulierten zukünftigen Technologiekonzepte und Transformationspfade sowie die Abschätzung von Energie- und Kostendaten haben Pilotcharakter und dienen hauptsächlich der beispielhaften Darstellung des Zusammenwirkens der einzelnen Schritte, Prognosen und Bewertungen. Entsprechend besteht der Anspruch nicht in einer umfassenden und praktischen Anwendung der Methodik für eine spezifische Kläranlage, sondern vielmehr in der Veranschaulichung von einzelnen Aspekten als Voraussetzung für weiterführende Forschungsarbeiten mit dem Ziel einer praktischen Implementierung bei Kläranlagenbetreibern.

Die Entwicklung und beispielhafte Anwendung der Methodik erfolgte in Bezug zu drei Kläranlagen (KA) des Ruhrverbands, wobei der Schwerpunkt aufgrund der einfachen Anlagenstruktur auf der KA Wickede lag. Diese stellt aus verfahrenstechnischer Sicht eine eher einfache Kläranlage mit aerober Schlammstabilisierung dar, für die im Rahmen der Beispielanwendung die Fragestellung einer langfristigen Umstellung auf eine anaerobe Schlammstabilisierung exemplarisch behandelt wurde.

Die weiter betrachteten Kläranlagen sind die KA Schwerte und die KA Essen-Kupferdreh. Sie wurden für die Darstellung von Einzelaspekten herangezogen wurden. Dabei wurde die KA Schwerte in erster Linie zur Beurteilung der Anwendbarkeit einer Kurzzeitprognose genutzt (siehe Kapitel 10). Die KA Essen-Kupferdreh diente der Überprüfung der grundsätzlichen Übertragbarkeit des Stufenkonzeptes.

In den nachfolgenden Abschnitten werden die einzelnen Schritte des Controllingprozesses exemplarisch verdeutlicht.

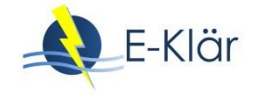

# **2 Schritt 1.1: Festlegung strategischer Ziele**

Im Rahmen des E-Klär-Projekts wurden zwei strategische Ziele festgelegt, die neben dem zwingenden Ziel der Einhaltung der gesetzlich geforderten Reinigungsanforderungen die folgenden Bewertungskriterien festlegen:

- Energieeffizienz = Fremdenergiebezug [kWh/a] minimieren
- Wirtschaftlichkeit = Jahreskosten [€/a] minimieren

Neben den frei wählbaren Optimierungszielen müssen i.d.R. die grundsätzlichen Anforderungen verpflichtend eingehalten werden. Dies bezieht sich insbesondere auf die rechtlichen Reinigungsvorgaben. Diese können über den Betrachtungszeitraum als feststehend oder veränderlich eingestuft werden. Im ersten Fall werden sie vorab definiert, im zweiten Fall werden sie über die Szenarien abgebildet, indem beispielsweise beschrieben wird, ab welchem Zeitpunkt eine vierte Reinigungsstufe rechtlich verpflichtend eingeführt werden muss oder ein zusätzlicher Parameter zu berücksichtigen ist.

Zusätzlich zur Zielfestlegung muss eine Vorgabe zur Risikopräferenz getroffen werden. Im Rahmen von E-Klär wird von einer Risikovermeidung bei strategischen Entscheidungen ausgegangen. Bei der Auswahl von Handlungsoptionen werden daher deren Wirkungen bei unerwartet negativen Entwicklungen der Rahmenbedingungen maßgeblich berücksichtigt (vgl. Kapitel 2). Aus dem Ziel der Risikovermeidung leitet sich somit die Anforderung ab, nach robusten Lösungen zu suchen, die zu zufriedenstellenden Ergebnissen auch bei unerwartet ungünstigen Entwicklungen der Rahmenbedingungen führen.

Schließlich muss der Bewertungszeitpunktpunkt festgelegt werden, für den die Technologiestrategie (Schritt 4 des Controlling-Kreislaufs) abgeleitet wird und bis zu dem die Transformationspfade beschrieben werden. Im Rahmen des E-Klär-Projektes wird hier das Jahr 2050 angesetzt. Bis zu diesem Zeitpunkt wird jede Komponente der Kläranlage mindestens einmal erneuert, so dass der Betreiber sich bei der Suche nach Zielkläranlagen von den gegenwärtig vorhandenen Verfahrensketten lösen und auch innovative Konzepte in die Betrachtung einbeziehen kann.

Bei der Wahl des Bewertungszeitraums ist als wesentlicher Methodikansatz zu beachten, dass mit der Festlegung der Technologiestrategie nur ein Orientierungspunkt für die weitere Anlagenkonzipierung beschrieben wird. Konkrete Empfehlungen werden nur für den "ersten Umsetzungsschritt" gegeben (Schritt 7 im Controlling-Kreislauf), um weitere Entwicklungen bzgl. Technologien und Rahmenbedingungen bei der Bewertung ggf. korrigierend mit einbeziehen zu können. Dabei wird – im Sinne eines rollierenden Controllingkreislaufs – geprüft, ob und wann die Planung wiederholt werden sollte.

# **3** Schritt 1.2: Kläranlagen-Umfeldanalyse und "Storyboard"

Aufgabe der Storyboards ist es, für die zu betrachtende Kläranlage spezifische Ziele und den Kontext der Bewertung zu beschreiben. Daher werden in den Storyboards folgende Informationen zusammengefasst. Es werden:

- die Ausgangssituation beschrieben,
- die zu lösenden Probleme bzw. zukünftige Handlungsbedarfe umrissen,
- die Zielstellungen dargelegt, die durch die Weiterentwicklung der Kläranlagen erreicht werden sollen,
- die fallspezifischen Rahmenbedingungen skizziert sowie
- die zu bewertenden Handlungsoptionen aus Sicht des Betreibers umrissen.

In diesem Zusammenhang werden auch

- relevante Restriktionen sowie
- mögliche Veränderungen der Rahmenbedingungen skizziert.

Mit diesen Informationen werden durch die Storyboards die weiteren Bewertungsschritte des Stufenkonzeptes vorbereitet, in denen dann die detaillierten Analysen und Bewertungen erfolgen. Für alle drei Kläranlagen wurden Storyboards entwickelt.

#### **3.1 KA Essen-Kupferdreh mit Klärschlammbehandlungsanlage Langenbrahm**

Die KA Essen-Kupferdreh liegt an der Ruhr im Zulaufbereich des Baldeneysees, die letzte Erweiterung erfolgte in den 90er Jahren. Die Ausbaugröße beträgt 96.000 EW bei 65.548 angeschlossenen Einwohnern. Der Industrieanteil beträgt 15 %. Die Belebungsstufe umfasst vier Umlaufbecken, die Phosphorelimination erfolgt als Simultanfällung mit Eisenchloridsulfat. Die Nachklärung besteht aus vier runden Nachklärbecken (s. [Abbildung 1\)](#page-587-0). Auf der KA Essen-Kupferdreh befindet sich zudem eine Schlammverbundstation, bestehend aus zwei Schlammstapelbehältern sowie Einrichtungen zur maschinellen Eindickung des Überschussschlamms. Hierfür wird Klärschlamm der KA Essen-Kettwig über eine Druckrohrleitung transportiert, dieser wird gemeinsam mit dem anfallenden Primär- und Überschussschlamm der KA Essen-Kupferdreh zur Klärschlammbehandlungsanlage (KSB) Langenbrahm gefördert. Das dort bei der Entwässerung anfallende Schlammwasser wird zur KA Essen-Kupferdreh zurückgefördert und vergleichmäßigt der Belebungsstufe zugegeben.

Die KSB Langenbrahm (s. [Abbildung 2\)](#page-587-1) befindet sich in einem Seitental der Ruhr, auf dem ehemaligen Gelände einer Abraumhalde. In dieser Anlage werden die auf den angeschlossenen Kläranlagen anfallenden Schlämme ausgefault und mechanisch entwässert, um sie anschließend einer Entsorgung in einer Verbrennungsanlage zuführen zu können. Die KSB wurde 2002 in Betrieb genommen. Angeschlossen sind die KA Essen-Süd, Essen-Kettwig und Essen-Kupferdreh, der Primär- und Überschussschlamm dieser Anlagen wird der KSB über Druckrohrleitungen zugeführt. Der Rohschlammanfall lag im Jahr 2013 bei 738 m<sup>3</sup>/d. Das entstehende Faulgas wird zunächst in drei BHKW verwertet und die gewonnene elektrische Energie in das Energienetz des Regionalversorgers eingespeist.

Die Einleitung der KA Essen-Kupferdreh erfolgt in unmittelbarer Nähe des Baldeneysees. Eine zukünftige Hygienisierung bzw. die Anordnung einer vierten Reinigungsstufe ist möglich. Der Bau einer Deammonifikation im Teilstrom ist bereits in Planung. Außerdem wird die Kläranlage Velbert (Ausbaugröße 19.000 EW mit 7.969 angeschlossenen Einwohnern in 2015) aufgegeben und das anfallende Abwasser zukünftig zur KA Essen-Kupferdreh gefördert. Das C/N-Verhältnis ist aufgrund der Rückbelastung aus der Schlammbehandlung auf der KSB Langenbrahm durchschnittlich.

Als mögliche Ziele und Verfahren zur Erfüllung zukünftiger Anforderungen kommen folgende Verfahren in Betracht:

- Optimierung der Schlammbehandlung
- Abwasserdesinfektion (UV-Desinfektion)
- Verstärkte Kohlenstoffausschleusung in der mechanischen Behandlungsstufe
- Deammonifikation im Teilstrom (bereits in Planung)
- Thermodruckhydrolyse zur verbesserten Biogasausbeute

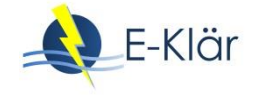

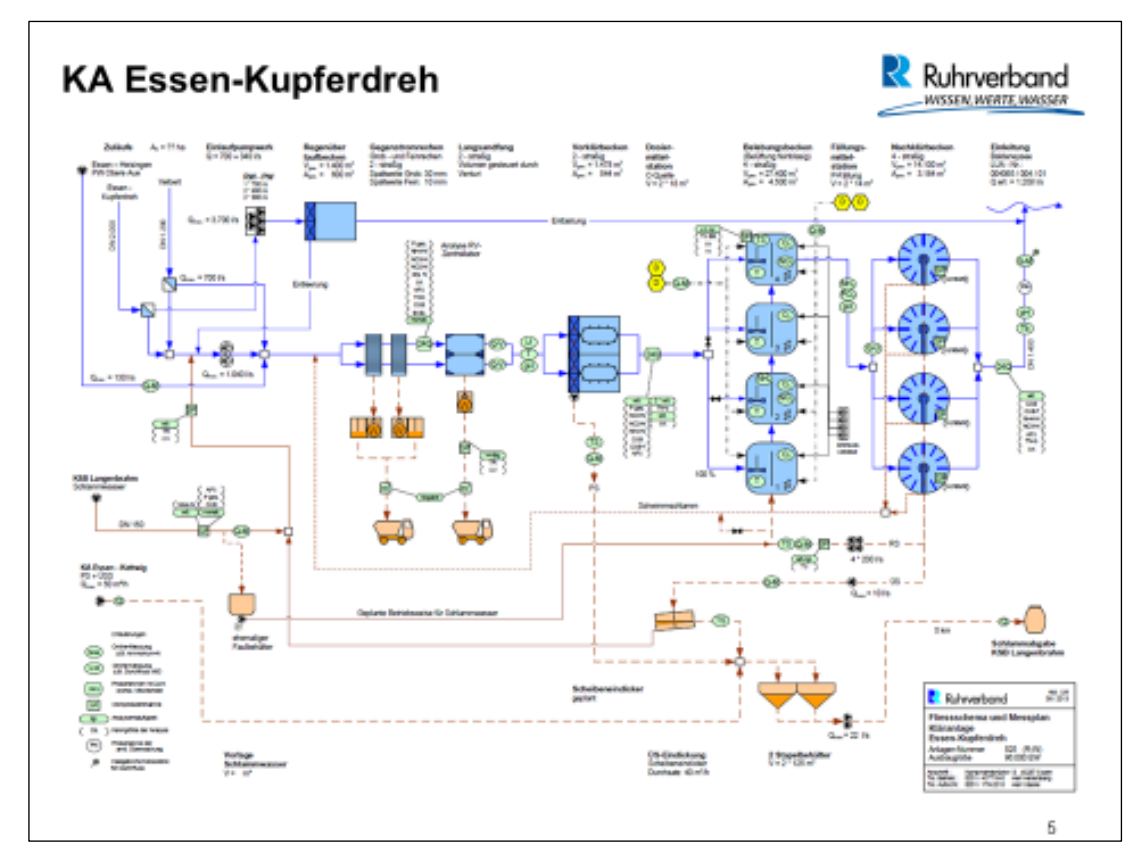

<span id="page-587-0"></span>**Abbildung 1: Ausgangssituation KA Essen-Kupferdreh (Darstellung: Ruhrverband)**

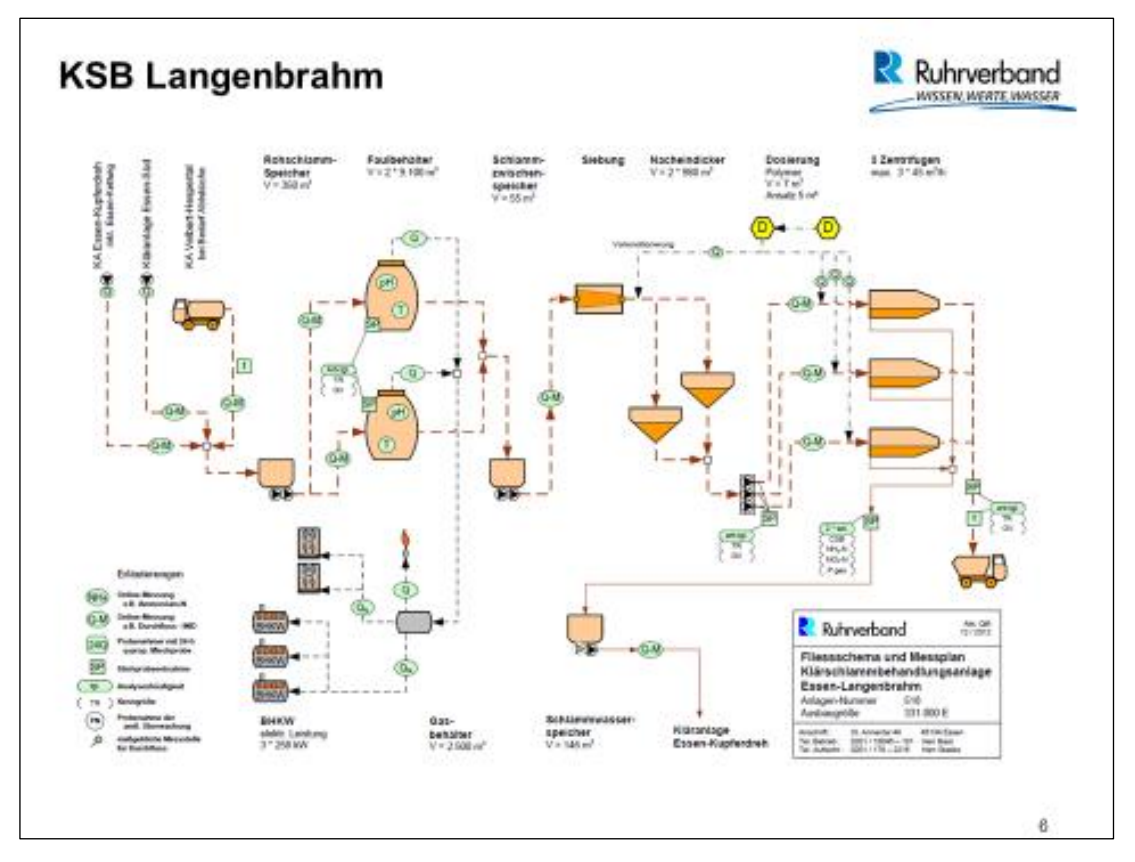

<span id="page-587-1"></span>**Abbildung 2: KSB Langenbrahm (Darstellung: Ruhrverband)**

## **3.2 KA Schwerte**

Die Kläranlage Schwerte ist für rund 50.000 EW ausgelegt, derzeit sind 40.782 E angeschlossen. Die letzte Erweiterung wurde 2001 abgeschlossen. Die KA befindet sich an einem Trinkwasserschutzgebiet und in unmittelbarer Nähe zu einer Wohnbebauung. Die Belebungsstufe besteht aus zwei Kaskadenbelebungsbecken, die als vorgeschaltete Denitrifikation und simultane Phosphatfällung mit dreiwertigem Eisensalz ausgelegt ist. Die Anlage verfügt über zwei Nachklärbecken. Der anfallende Primär- und Überschussschlamm wird im Faulbehälter ausgefault und das anfallende Faulgas in einem BHKW verwertet (s. [Abbildung 3\)](#page-588-0). Die gewonnene Energie wird auf der Anlage verwertet und nicht eingespeist. Die Kläranlage verfügt über ein niedriges C/N-Verhältnis im Zulauf. Erweiterungsflächen sind keine vorhanden, somit ist ein flächenmäßiger Ausbau auszuschließen. Zukünftig werden verfahrenstechnisch keine wesentlichen Änderungen erwartet, einzelne Aggregate können altersbedingt ausgetauscht bzw. umgebaut werden.

Folgende Zielsetzungen können zukünftig in Betracht kommen:

- Optimierung der mechanischen Stufe zur Kohlenstoffausschleusung,
- Rückgewinnung von Faserstoffen,
- Biologische Phosphorelimination,
- Phosphorrückgewinnung,
- Wertstoffrückgewinnung.

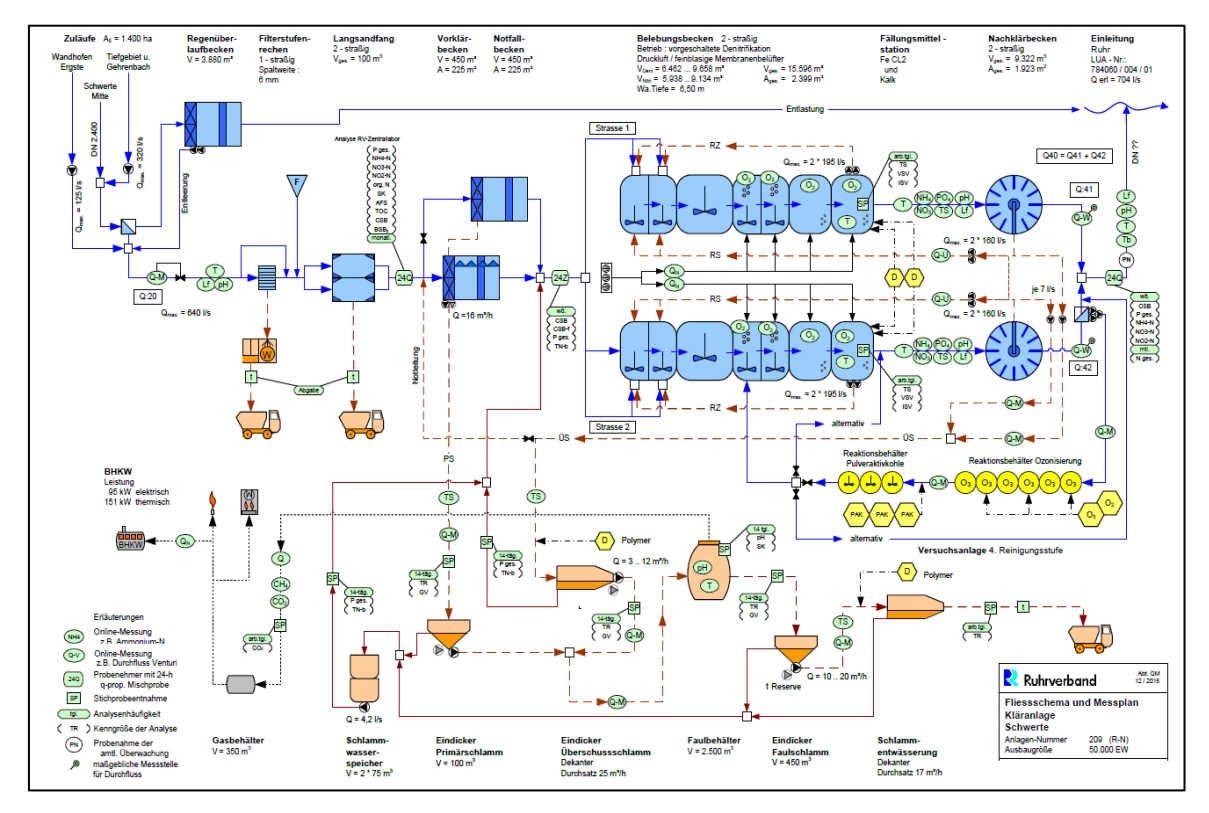

<span id="page-588-0"></span>**Abbildung 3: KA Schwerte (Darstellung: Ruhrverband)**

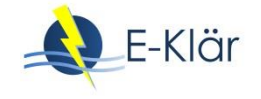

# **3.3 KA Wickede**

Die KA Wickede repräsentiert eine kleine Kläranlage (s. [Abbildung 4\)](#page-589-0): Sie hat eine Ausbaugröße von 20.000 EW bei einer Anzahl angeschlossener Einwohner von 11.405 E. Die mittlere zufließende Wassermenge beträgt 4.000 m<sup>3</sup>/d. Die letzte Erweiterung der KA Wickede wurde im Mai 2003 abgeschlossen. Die biologische Abwasserbehandlung erfolgt in zwei Kombibecken, die Belebungsbecken sind ringförmig direkt um die runden Nachklärbecken angeordnet. Die Phosphorelimination erfolgt als Simultanfällung mit dreiwertigem Eisensalz. Die Anlage besitzt drei nachgeschaltete Schönungsteiche. Der anfallende Schlamm wird in den Belebungsbecken aerob stabilisiert, in einem Eindick- und Stapelbehälter zwischengespeichert sowie eingedickt und anschließend auf anderen Kläranlagen des Ruhrverbandes entwässert, um abschließend der thermischen Verwertung zugeführt zu werden. Die Kläranlage Wickede liegt an der Ruhr oberhalb einer Wassergewinnungsanlage.

Als Zielsetzung ergibt sich vor dem Hintergrund der hohen Energiepreise und niedrigen Kapitalkosten die Frage, ob eine getrennte anaerobe Schlammstabilisierung zukünftig wirtschaftlich betrieben werden kann. Hinsichtlich möglicher zukünftiger Anforderungen kommen Reinigungsanforderungen bzgl. der Mikroschadstoffe in Betracht, was eine Abwasserdesinfektion bzw. Spurenstoffelimination notwendig machen kann.

Mögliche zukünftige Verfahren für die KA Wickede sind:

- Hochlastfaulung (mit Gasmanagement) und Bau einer Vorklärung
- Feinsieb
- UV-Desinfektion
- solare Klärschlammtrocknung.

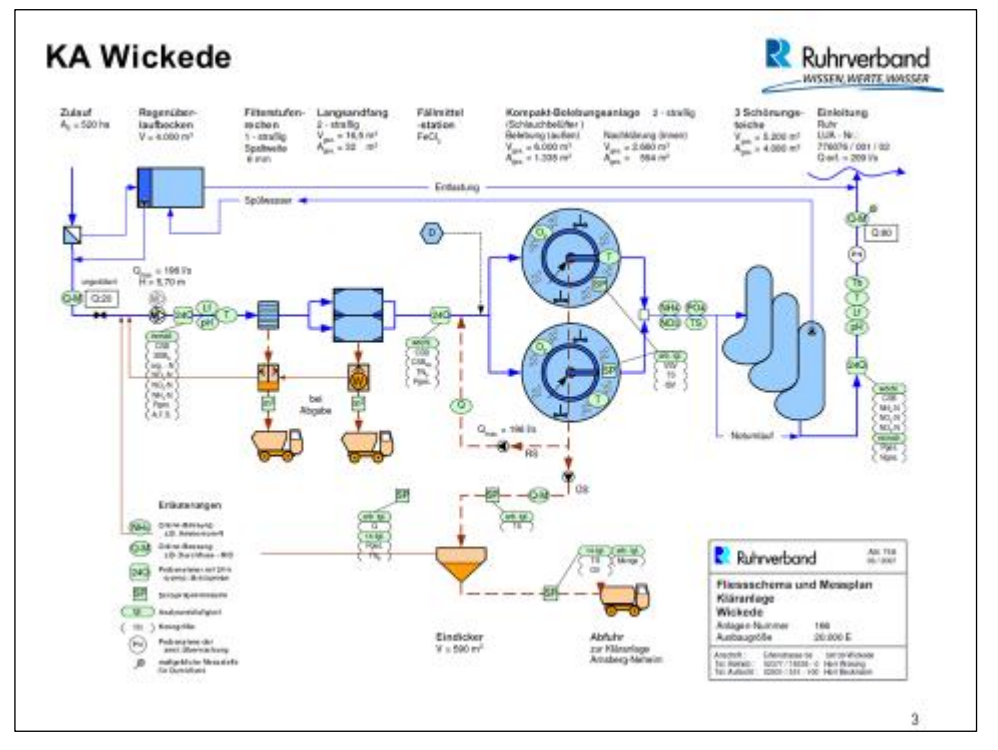

<span id="page-589-0"></span>**Abbildung 4: Ausgangssituation KA Wickede (Darstellung: Ruhrverband)**

Das Beispiel der Kläranlage Wickede dient im Folgenden als Vorlage für das Testen der methodischen Vorgehensweise des Stufenkonzeptes. Da bei der Anwendung die Methodenerprobung im Vordergrund stand, orientieren sich genutzte Kennziffern zwar an der Kläranlage und dem Einzugsgebiet, bilden die Situation in Wickede aber nicht so genau ab, dass aus den folgenden

Ergebnissen praktische Empfehlungen für die KA Wickede getroffen werden können. Weiterhin wurde die grundsätzliche Übertragbarkeit des Ansatzes auf die KA Essen-Kupferdreh getestet, indem mit Projektpartnern des Ruhrverbandes die einzelnen Bearbeitungsschritte und notwendigen Datenbedarfe auf Realisierbarkeit durchgearbeitet wurden und bestätigt werden konnten. Ein Transfer der Methodik auf andere Kläranlagen des Ruhrverbandes ist daher grundsätzlich möglich.

## **4 Schritt 2: Generierung Prognosedaten für die KA Wickede**

#### **4.1 Allgemeines**

Ein wesentliches Element der strategischen Kläranlagenplanung ist die Auswahl relevanter Eingangsdaten zur Ermittlung der Bewertungskriterien für potentielle zukünftige Technologiekonzepte und Transformationspfade (im E-Klär-Projekt: Jahreskosten in €/a und Fremdenergiebezug in kWh/a). Hierfür ist es erforderlich, die Eingangsdaten für einen langen Zeitraum zu prognostizieren, um einen weiten "Blick in die Zukunft" zu gewährleisten (im E-Klär-Projekt bis zum Jahr 2050).

Die Eingangsdaten bestehen dabei aus verschiedenen Datensets, die die potentielle zukünftige Zulaufbelastung sowie veränderte Preis- und Zinsentwicklungen in Form von Szenarien enthalten. Die Ausgangsbasis zur Prognose des zukünftigen Kläranlagenumfelds bildet dabei die gegenwärtige bzw. historische Situation der KA Wickede. Darauf aufbauend werden Szenarien des kläranlagenspezifischen Umfelds gebildet, die die langfristige Entwicklung relevanter externer Einflussgrößen enthalten (siehe Abschnitt 4.2). Die daraus abgeleiteten zukünftigen Zulaufbelastungen als Eingangsdaten (Prognose-Lastfälle) für die Modellrechnungen sind in Abschnitt [4.3](#page-603-0) dargestellt.

Als Ausgangsbasis für die Generierung der erforderlichen Prognosedaten werden u. a. die zusammengestellten aktuellen Daten der KA Wickede in der nachfolgenden Tabelle herangezogen.

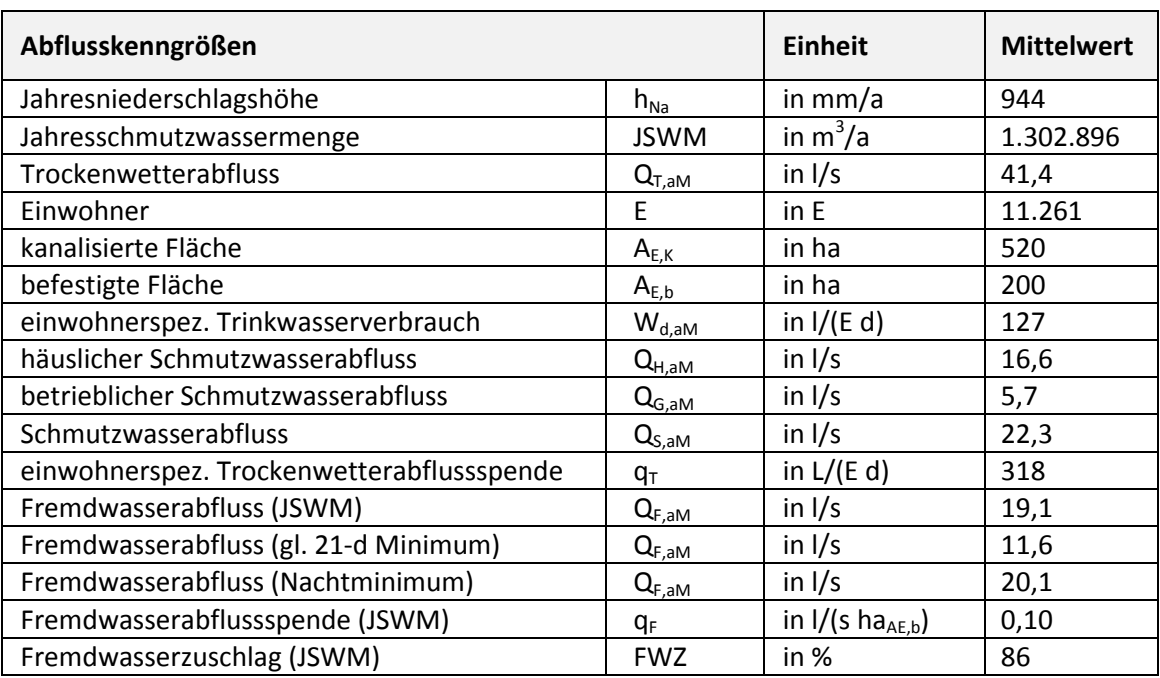

#### **Tabelle 1: Zusammenstellung der maßgeblichen Abflusskennwerte im Einzugsgebiet der KA Wickede als Mittelwerte (2006 – 2011) (RWB, 2015: 56, verändert)**

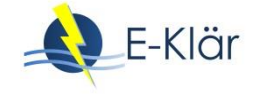

# **4.2 Szenarienableitung**

#### **4.2.1 Überblick**

Die Methode zur Szenarienableitung wurde in Kapitel 2 beschrieben. Die folgende Tabelle zeigt einen Überblick über die in die Szenarien integrierten Faktoren und die getroffenen Annahmen zu deren Ausprägungen.

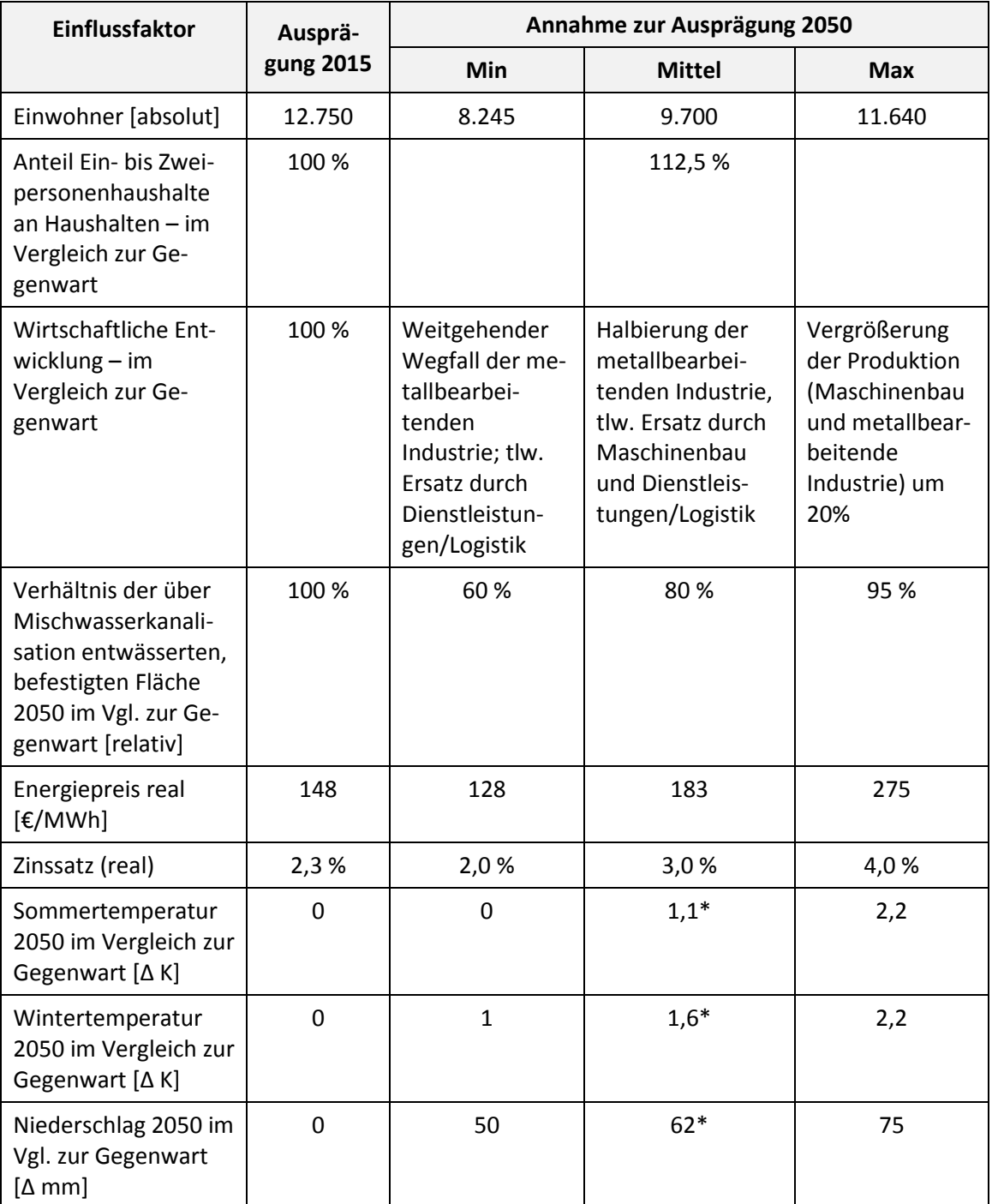

<span id="page-591-0"></span>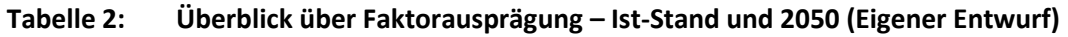

\* Mittelwert der Min- und Max-Angaben

Die Auswahl der Faktoren erfolgte aus folgenden Gründen:

- Einwohnerzahl, Entwicklung der Haushaltsgröße und Wirtschaftsentwicklung bieten Informationen zur Entwicklung der Schmutzwassermenge und -fracht und beeinflussen u. a. die Dimensionierung der Anlagen.
- Die Energiepreisentwicklung beeinflusst maßgeblich die wirtschaftlichen Effekte energieeffizienter Anlagentechnologien.
- Der Zinssatz wurde bei den Szenarien aufgegriffen, da er maßgeblich die Kapitalkosten beeinflusst und das gegenwärtig niedrige Zinsniveau eine dynamische Betrachtung des weiteren Verlaufes der Zinsen als sinnvoll erscheinen lässt.
- Die Entwicklung der über Mischwasserkanalisation entwässerten Fläche umreißt den Anfall von Regenwasser im Kläranlagenzulauf – zusammen mit den Informationen zur Entwicklung der Niederschläge.
- Die Temperaturentwicklung im Winter und im Sommer beeinflusst schließlich die Reinigungsleistung der Kläranlage und damit die Beckengröße der Belebung.

Auf die Berücksichtigung von rechtlichen Veränderungen in den Szenarien wurde bei diesem einfachen Testfall verzichtet. Die Festlegung der Faktorenausprägung erfolgte nach vorbereitenden Hintergrundgesprächen mit kommunalen Behördenvertretern und Verantwortlichen für die Abwasserbeseitigung (RWG) sowie nach Analyse der einzelnen Faktoren. Wie die [Tabelle 2](#page-591-0) zeigt, wurde für alle Faktoren mit der minimalen und maximalen Ausprägung eine Unsicherheitsspanne um die mittlere Ausprägung angegeben. Ausnahme stellt die Haushaltsgröße dar. Hier wurde nur eine mittlere Entwicklungsannahme getroffen.

Weiterhin wurde vereinfachend mit realen Preisen (Stand 2015) gerechnet. Für die Szenarienableitung bedeutet dies, dass Annahmen zu Preisentwicklungen (Zins und Energiepreis) reale Veränderungen beschreiben und keine nominalen.

Im Folgenden wird bespielhaft die Vorgehensweise zur Ableitung der Faktorausprägung beschrieben.

#### **4.2.2 Festlegung der Faktorausprägung**

#### *4.2.2.1 Bevölkerungsentwicklung*

 $\overline{a}$ 

Die Bevölkerungsentwicklung ist ein bedeutsamer Faktor, für den vergleichsweise viele Informationen zur Vergangenheit sowie Vorausberechnungen verfügbar sind. Für Wickede zeigt der Überblick zur Bevölkerungsentwicklung seit 1975 [\(Abbildung 5\)](#page-593-0) zwei Perioden der Bevölkerungsabnahme (1975 bis 1985 sowie zwischen 2000 und 2014). Hierbei spielen rückläufige Geburtenzahlen, steigende Sterbezahlen und negative Wanderungssalden (vgl. IT.NRW<sup>1</sup> zur Anzahl der Lebendgeborenen und Wanderungssalden) hinein. Dem stehen Phasen der steigenden Bevölkerung gegenüber. Dies sind der Zeitraum der Zuwanderung nach der Wiedervereinigung (positive Wanderungssalden) und ein Bevölkerungssprung in 2015 durch die Errichtung eines Flüchtlingsheimes. Im Verlauf bis 2014 zeigt sich, dass die Zuwanderung in den 1990er Jahren den rückläufigen Bevölkerungstrend nur temporär aufhalten konnte.

 $^{\text{1}}$ Online verfügbar unter [https://www.it.nrw.de/statistik/a/index.html,](https://www.it.nrw.de/statistik/a/index.html) Zugriff am 03.04.2018

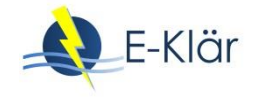

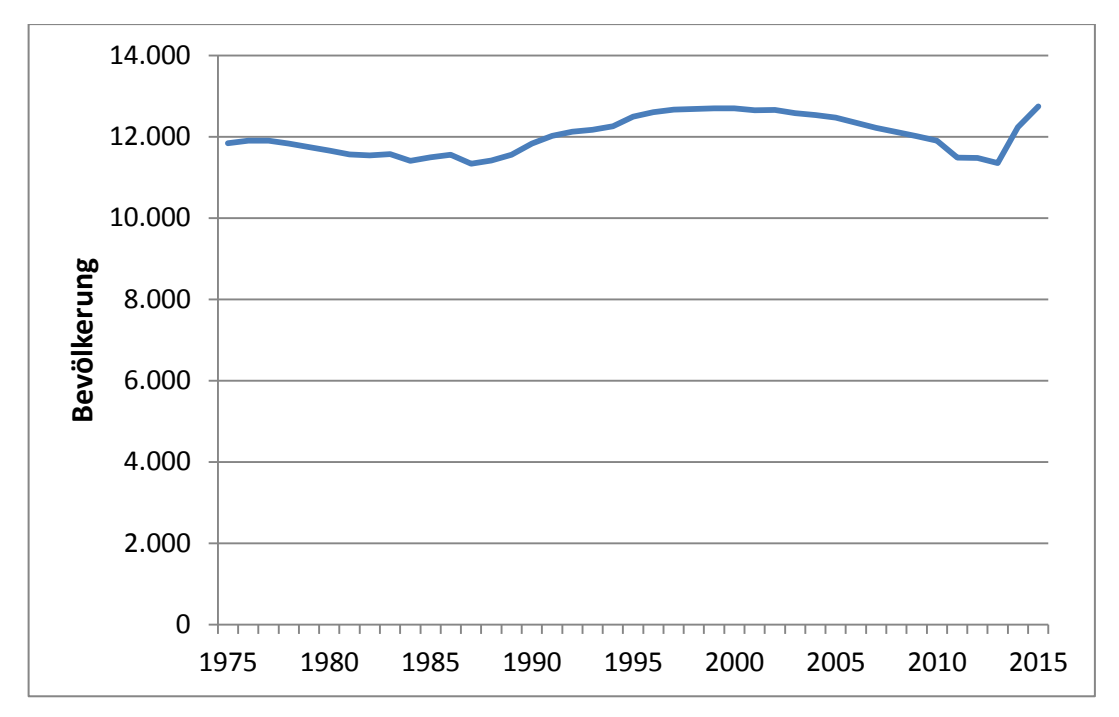

<span id="page-593-0"></span>**Abbildung 5: Bevölkerungsentwicklung Wickede 1997 – 2013 (Quelle: IT.NRW, Stand 2017)**

Es gibt mittlerweile vier Bevölkerungsvorausberechnungen für Wickede. Drei davon wurden vom statistischen Landesamt NRW<sup>2</sup> erarbeitet, eine von der Bertelsmannstiftung (Wegweiser Kommune<sup>3</sup>). Alle Vorausberechnungen gehen von einem weiteren Rückgang der Bevölkerung aus, wobei der Gradient unterschiedlich ausfällt. Keine der bisherigen Prognosen berücksichtigt die sprunghafte Entwicklung des Jahres 2015. Keine der Bevölkerungsvorausberechnungen reicht allerdings bis ins Jahr 2050.

Zur Ableitung der mittleren Entwicklung wurde die aktuelle Bevölkerungsvorausberechnung von NRW verlängert und nur leicht um 200 Einwohner im Jahr 2050 erhöht. Es wird somit angenommen, dass durch die in den vergangenen Jahren hinzugekommenen Flüchtlinge langfristig nur geringe Bevölkerungseffekte ausgehen.

 $\overline{a}$ 

 $^{2}$ Online verfügbar unter [https://www.it.nrw.de/statistik/a/daten/vorausberechnung/index.html,](https://www.it.nrw.de/statistik/a/daten/vorausberechnung/index.html) Zugriff am 28.04.2017.

 $3$  Online verfügbar unter [http://www.wegweiser-kommune.de/statistik/prognose-daten,](http://www.wegweiser-kommune.de/statistik/prognose-daten) Zugriff am 28.04.2017.

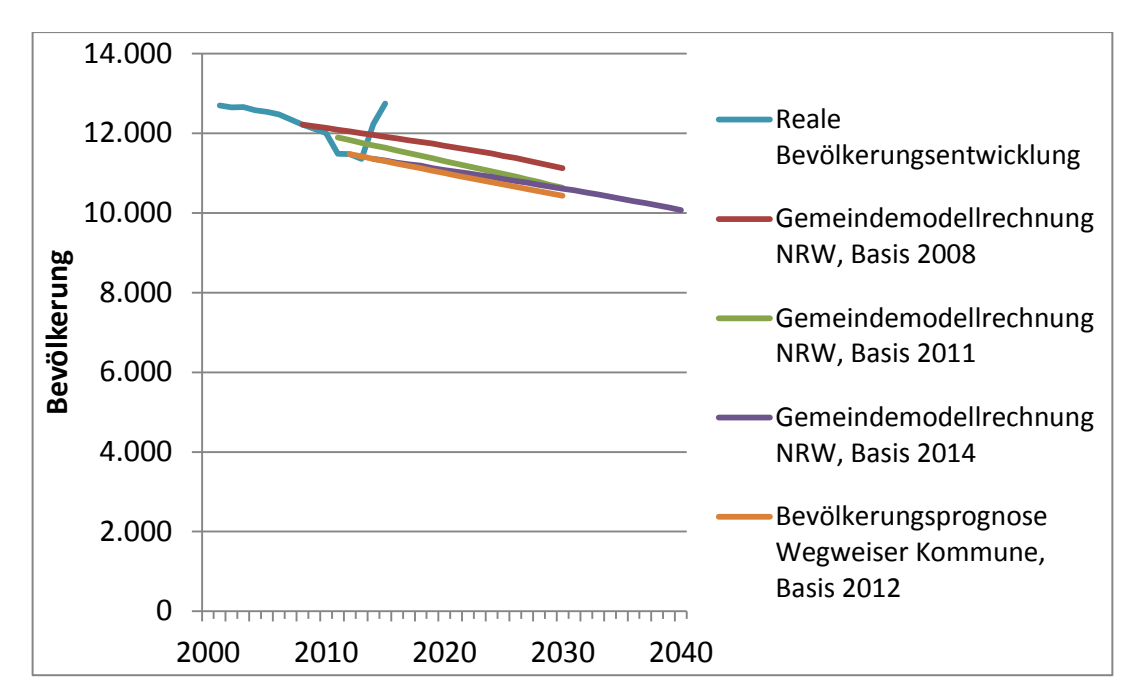

**Abbildung 6: Reale Bevölkerungsentwicklung und Bevölkerungsvorausberechnungen (Quellen: IT.NRW, versch. Jahre; Wegweiser Kommune, 2015)** 

Zur Ableitung der Max-/Min-Werte wurden die Schwankungen in der vergangenen Bevölkerungsentwicklung sowie die Abweichungen zwischen den Prognosen analysiert. Hierdurch wird ein Eindruck über die Unsicherheit von Trendprojektionen bei der Bevölkerung vermittelt:

- Abweichungen durch plötzliche Entwicklungen über den Zeitverlauf: Hier zeigen sich zweimal Abweichungen nach oben um 10 % (Zuwanderung in den neunziger Jahren und Eröffnung des Flüchtlingsheimes),
- Abweichungen zwischen den Vorausberechnungen (ermittelt als Abweichung der einzelnen Vorausberechnungen vom Mittelwert aller Prognosen): Diese sind zwischen den Vorausberechnungen des IT NRW vergleichsweise niedrig (ca. ± 2 – 3 %). Wenn die Vorausberechnung des Wegweisers Kommune mitberücksichtigt wird, die wahrscheinlich auf etwas anderen Berechnungsmethoden basiert, so erhöht sich die Spanne deutlich (- 6 % bis 12 % als maximale Abweichungen vom gemeinsamen Durchschnitt).

Langfristig wird angenommen, dass die maximale Entwicklung der Bevölkerung 120 % der mittleren Entwicklung beträgt. Die minimale Entwicklung wird mit 85 % der mittleren Entwicklung angesetzt.

#### *4.2.2.2 Haushaltsgröße (Anteil 1- und 2-Personen-Haushalte)*

Neben der Bevölkerungszahl in der Region Wickede als zentrale externe Einflussgröße wurde ergänzend die Haushaltgröße prognostiziert. Die Gründe für Veränderungen bei der Haushaltsgröße sowohl in der Vergangenheit als auch für die Zukunft liegen vorrangig in rückläufigen Geburtenzahlen, einer angestiegenen Lebenserwartung sowie veränderten Lebensformen (Cicholas & Ströker, 2015: 8). Im Jahr 2011 wies Wickede einen Anteil an 1- und 2-Personen-Haushalten von 63 % auf (IT.NRW, Stand 2018). Zeitreihen und Prognosen zur Haushaltsgröße wurden nur auf Kreisebene gefunden. Da Wickede am Rande des Kreises Soest liegt, wo vier Kreise aneinandergrenzen, wurde die Entwicklung der Haushaltsgröße für alle vier Kreise betrachtet. Die absolute Zahl der 1- und 2-Personen-Haushalte stieg in den Kreisen (Soest, Märkischer Kreis, Unna und Hochsauerlandkreis) zwischen 1997 und 2012 deutlich an (IT.NRW). Damit verbunden war eine durchgängige Erhöhung des Anteils der 1- und 2-Personen-Haushalte an der Gesamtzahl der Haushalte (vgl. [Abbildung 7\)](#page-595-0). Dieser Anteil stieg seit 1997 um ca. 5 – 7 Prozentpunkte.

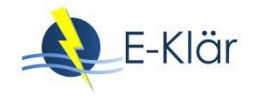

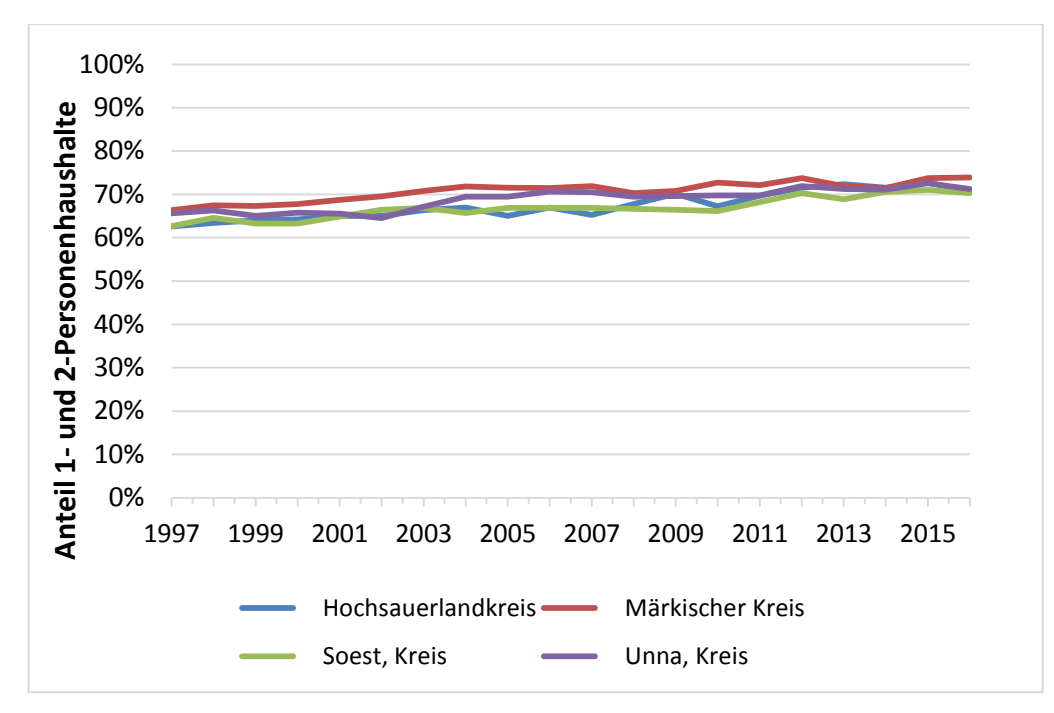

<span id="page-595-0"></span>**Abbildung 7: Entwicklung der 1- und 2-P-Haushalte an der Gesamtanzahl Haushalte für die Kreise Soest, Unna, Hochsauerland und den Märkischen Kreis (Eigene Darstellung nach: IT.NRW, Stand 2018)**

Die zukünftige Entwicklung der Zahl von 1- und 2-Personen-Haushalten basiert auf der Prognose des Statistischen Landesamtes NRW (Cicholas & Ströker, 2015) für die 4 betrachteten Kreise. Bis 2040 könnte danach deren Anteil um 5 – 6,5 Prozentpunkte zunehmen (im Vergleich zu 2014). Für das Jahr 2050 wurde dann davon ausgegangen, dass sich der Anteil an Ein- und Zweipersonenhaushalten um 12,5 % (d. h. zwischen 10 – 15 %) erhöht.

## *4.2.2.3 Wirtschaftliche Entwicklung*

Die Wirtschaftsentwicklung steht für einen externen Faktor, für den zwar zahlreiche Informationen zur Beschreibung der Situation aber kaum Informationen für eine langfristige Prognose verfügbar sind.

Grundlage für die Beschreibung der wirtschaftlichen Situation bietet das Kommunalprofil des Statistischen Landesamtes (IT.NRW, 2017), das den sehr umfassenden statistischen Informationsbestand zur Wirtschaftsstruktur und -situation auf Gemeindeebene zusammenfasst und zugleich die Gemeinden kategorisiert. Die Beschreibung des Ist-Zustandes erfolgt nur beispielhaft anhand einiger Indikatoren. Wickede weist im Hinblick auf die sozialversicherungspflichtig Beschäftigten eine sehr hohe Bedeutung an verarbeitender Industrie auf – auch im Verhältnis zum Kreis Soest sowie zum Kommunaltyp (Größere Kleinstadt), dem Wickede zugeordnet wird (vgl. [Abbildung 8\)](#page-596-0). Die dominierenden Branchen in Wickede sind Metallerzeugung und -bearbeitung sowie die Herstellung von Metallerzeugnissen mit 64 % des Umsatzes der verarbeitenden Industrie, des Bergbaus und der Gewinnung von Steinen und Erden. Dies ist durchaus untypisch für den Kreis Soest, in dem diese Sektoren nur 19 % des Umsatzes ausmachen. Hierbei handelt es sich um 17 Unternehmen (Stand 2016). Möglicherweise strahlt die Wirtschaftsstruktur des sich westlich anschließenden Kreises Unna aus. Weitere in Wickede angesiedelte Branchen sind Großbäckereien, ein Steinwerk sowie ein Verpackungsunternehmen. (IT.NRW, 2017)

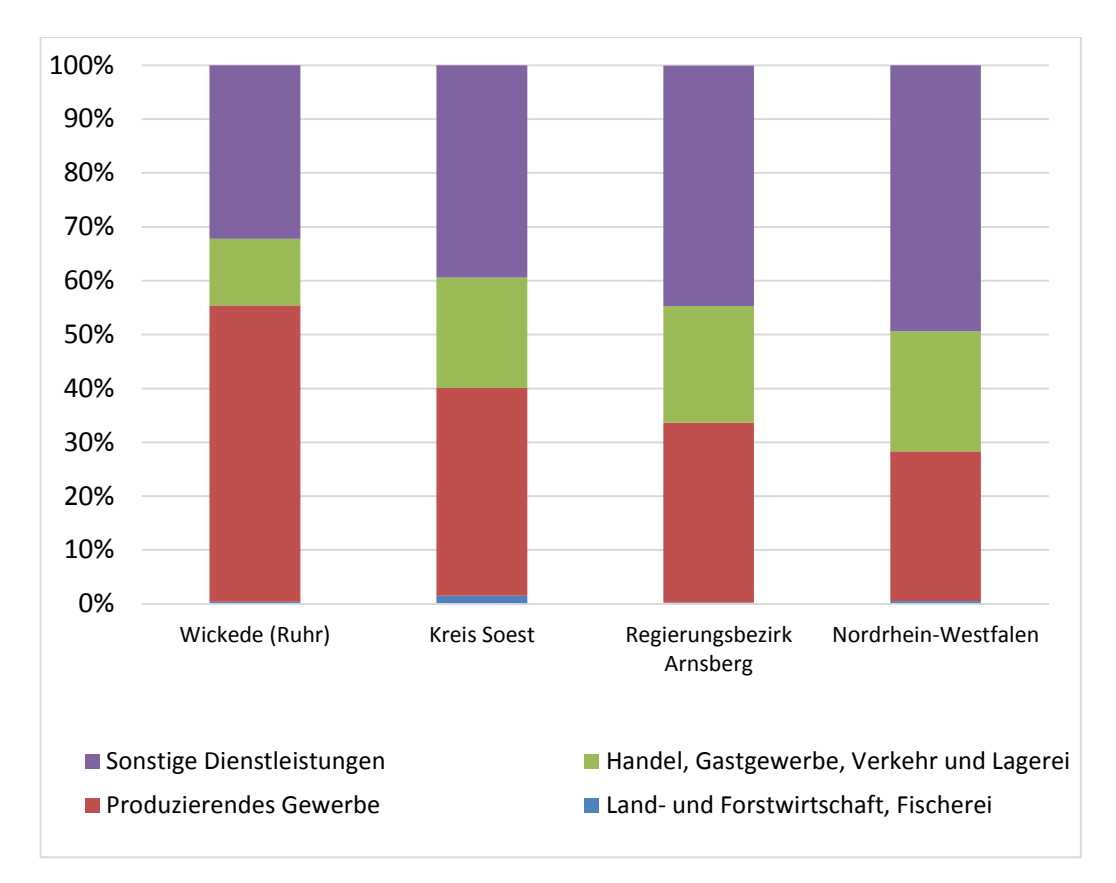

<span id="page-596-0"></span>**Abbildung 8: Sozialversicherungspflichtig Beschäftigte am Arbeitsort (eigene Darstellung nach IT.NRW, 2017: 15)**

In der Vergangenheit (seit 2002) haben sich Umsatz und Beschäftigte in Wickede im Vergleich zu NRW überdurchschnittlich entwickelt. Die Unternehmen in Wickede zeigten ein unterdurchschnittliches und leicht sinkendes Investitionsverhalten (Bruttoanlageinvestition je Beschäftigter), verglichen mit dem Kreis Soest und NRW (IT.NRW, 2017: 17-20).

In Wickede konzentriert sich das verarbeitende Gewerbe auf zwei räumliche Gebiete; auf das Gewerbe- und Industriegebiet Westerhaar (44 ha, Trennkanalisation) und auf den innerstädtischen Streifen entlang der Ruhr und Bahnlinie Hagen – Kassel. Das Gewerbegebiet ist weitgehend ausgelastet. In der Ruhraue gibt es eine Industriebrache (Mannesmann). Diese wird in Wohnflächen umgewandelt und steht dann nicht mehr als Gewerbestandort zur Verfügung.

Der Flächennutzungsplan (FNP) für Wickede weist keine geplanten Flächen aus. Allerdings wird er vor allem nachholend, dokumentierend an Entwicklungen angepasst, so dass er keine Prognosekraft entfaltet. Gegenwärtig existieren keine (bzw. wenige) Reserveflächen. Aufgrund der räumlichen Gegebenheiten (Flussaue und Talhänge) ist zu vermuten, dass Flächenentwicklungspotentiale zwar vorhanden, aber nur mit hohem Aufwand zu aktivieren sind. Unabhängig davon ist Wickede verkehrstechnisch durch eine Autobahn gut angebunden.

Prognos AG (2014) hat für NRW eine Wirtschaftsprognose erstellt, die auch teilräumlich differenziert. Der Metallerzeugung wird hierbei ein unterdurchschnittliches Wachstum zugemessen.

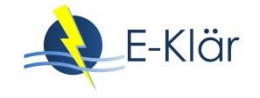

Demgegenüber werden für den Maschinen- und Fahrzeugbau sowie die Elektroindustrie überdurchschnittliche Steigerungen gesehen. (Prognos AG, 2014: 11f.)

Eine räumliche Zuordnung von inhaltlichen Aussagen des Zukunftsatlas der Prognos AG<sup>4</sup> ist nur auf Kreisebene möglich. Der Kreis Soest liegt im Mittelfeld (Rang 171 von 402), wobei Innovation und Stärke tendenziell besser eingestuft wurden. Der Kreis Unna, an den Wickede angrenzt, liegt auf dem 252. Rang.

Die Festlegung der Faktorausprägung für 2050 ist vor dem Hintergrund der wenigen verfügbaren Informationen stark subjektiv. Daher wurde eine große Unsicherheitsspanne berücksichtigt. Als mittlere Ausprägung wurde von einer langfristigen Halbierung des metallbearbeitenden Gewerbes bis 2050 ausgegangen. Es wird angenommen, dass nur teilweise Ersatz durch Maschinenbau, tlw. Brachen erfolgt, weiterhin Dienstleistungen/Logistik (tertiärer Sektor) relativ an Bedeutung gewinnt und somit eine Deindustrialisierung zu verzeichnen ist. Bei der maximalen Ausprägung wird demgegenüber von einer Vergrößerung der gewerblichen Produktion (Maschinenbau und metallbearbeitende Industrie) um 20 % gegenüber dem gegenwärtigen Stand ausgegangen. Die minimale Ausprägung geht hingegen von einem vollständigen Wegfall der metallbearbeitenden Industrie und Ersatz durch Dienstleistungen und Logistik aus.

#### *4.2.2.4 Angeschlossene Fläche an die Mischwasserkanalisation*

Die an die Mischkanalisation angeschlossene Fläche beträgt ungefähr zwei Drittel der kanalisierten Fläche von ca. 500 ha. Insgesamt wird von 200 ha befestigter Fläche ausgegangen. Somit entfällt auf die Mischkanalisation ca. 130 ha befestigte Fläche. Die Gewerbegebiete in der Ruhraue werden über Mischkanalisation entwässert. Das Gewerbegebiet Westerhaar wird über Trennkanalisation entwässert (RWG, 2015; RV, 2014: 53). Es besteht ein Anschluss- und Benutzungszwang für Regenwasser, der nur über Antrag aufgehoben werden kann (RWG, 2015).

Die Annahmen zur weiteren Entwicklung der über Mischwasserkanalisation erschlossenen Fläche gehen davon aus, dass die versiegelte Fläche, die über Mischsystem entwässert wird, nicht weiter steigt – unabhängig von der Siedlungsentwicklung. Neue Siedlungsflächen werden im Trennsystem erschlossen. In Anbetracht der steigenden Bedeutung von ortsnahen Lösungen (Entsiegelung) könnte langfristig auch in Wickede ein Rückgang der angeschlossenen Fläche plausibel sein. Für die mittlere Ausprägung wird angenommen, dass die befestigte, versiegelte Fläche, die über Mischsysteme entwässert, langfristig bis 2050 im mäßigen Umfang (um 20 %) abnehmen wird. Bei der maximalen Ausprägung wird demgegenüber nur von einer leichten Abnahme gegenüber der Ist-situation ausgegangen. Die minimale Ausprägung kombiniert demgegenüber zwei mögliche Trends: Die befestigte Fläche nimmt deutlich durch die verstärkte Nutzung ortsnaher Lösungen ab und zugleich erfolgt ein Umbau der Mischwasserkanalisation in eine Trennkanalisation (Abnahme um 40 %).

#### *4.2.2.5 Energiepreisentwicklung*

Bei den Energiepreisen wird die Energiepreisprognose BMWI 2014 zugrunde gelegt. Auf diese wurde im Kapitel 8 eingegangen. Nach Rücksprache mit dem Ruhrverband werden die Preise für Industriekunden herangezogen. Somit wird davon ausgegangen, dass der Ruhrverband Strom aus der Mittelspannungsebene bezieht und einen jährlichen Stromverbrauch zwischen 100 MWh und 10 GWh hat (BMWI, 2014: 226).

 $\overline{a}$ 

<sup>4</sup> Online verfügbar unter [https://www.prognos.com/zukunftsatlas-map/16/,](https://www.prognos.com/zukunftsatlas-map/16/) Zugriff am 08.06.17.

Für die mittlere Ausprägung wird die Referenzprognose/das Trendszenario direkt aufgegriffen und bis 2050 verlängert (auf 183 €/MWh im Jahr 2050). In Bezug auf den Unsicherheitsbereich, wird eine größere Abweichung nach oben vermutet als nach unten. Vor dem Hintergrund der globalen Wirtschaftsentwicklung ("Energiehunger") erscheinen Steigerungen der Energiepreise über die mittlere Ausprägung als plausibler. Daher wird die maximale Ausprägung um 50 % höher angesetzt als die mittlere, während die minimale Ausprägung nur 30 % unterhalb der mittleren liegt.

## *4.2.2.6 Diskontierungszinssatz*

Im Rahmen von volkswirtschaftlichen Analysen werden bei der Bestimmung von Diskontierungszinssätzen im Allgemeinen zwischen der sozialen Zeitpräferenz und den Opportunitätskosten unterschieden. Der soziale Diskontierungszinssatz wird dabei definiert als derjenige Zinssatz, "bei dem die Gesellschaft als Ganzes bereit wäre, heutige gegen zukünftige Kosten und Nutzen auszutauschen" (Abay, 2006: 1). Die Opportunitätskosten beschreiben demgegenüber ein Einkommen, das bei der besten alternativen Nutzung des Kapitals erwirtschaftet werden könnte und beschreiben somit einen Preis der Kapitalbindung.

Abay (2006) hat im Auftrag des Schweizerischen Verbandes der Straßen- und Verkehrsfachleute (VSS) einen Diskontierungszinssatz für Verkehrsinfrastrukturprojekte in der Schweiz geschätzt, welche nach eigenen Angaben auch international verwendet werden kann. Diese liegt zwischen 2,0 und 3,1 %, wobei die Unterschiede auf die verschiedenen Prognosen zurückzuführen sind. Abay empfiehlt allgemein die Verwendung eines Diskontierungszinssatzes von 2,0 % (Abay, 2006: 32). Der neuste Bundesverkehrswegeplan setzt einen einheitlichen Diskontierungszinssatz von 1,7 % p. a. fest (BMVI, 2016: 60).

In der aktuellsten Ausgabe der Leitlinien zur Durchführung dynamischer Kostenvergleichsrechnungen der DWA und DVGW wird außerdem ein Diskontierungszinssatz von 3 % p. a. empfohlen (DWA und DVGW, 2012: 29). Das Umweltbundesamt<sup>5</sup> empfiehlt unter Verweis auf den Opportunitätskostenansatz ebenfalls einen Diskontierungszinssatz von 3 % p. a. für Projekte mit einer Laufzeit von bis zu 20 Jahren (UBA, 2013: 33). Dies wird mit der Beobachtung begründet, dass sich über die letzten 150 Jahre der reale Kapitalmarktzins immer zwischen 2,5 % und 3 % eingependelt hat.

Für die Szenarien wird am Opportunitätskostenansatz angeknüpft. Als mittlere Ausprägung (2050) ein Zinssatz von 3 % zugrunde gelegt. Zur Bestimmung der maximalen und minimalen Ausprägung wird jeweils eine Abweichung um einen Prozentpunkt nach oben bzw. nach unten festgelegt.

## *4.2.2.7 Klimawandel – Niederschlags- und Temperaturentwicklung*

Die den Klimawandel beschreibenden Faktoren stehen stellvertretend für großräumige Entwicklungen, die sich nicht einfach durch eine Trendverlängerung aus der Vergangenheit heraus beschreiben lassen. Es sind zwar Prognosen vorhanden, diese lassen sich aber nur vage für eine Region und auf konkrete Zeitpunkte beziehen. Für die regionale Klimaentwicklung wird auf den

 $\overline{a}$ 

<sup>&</sup>lt;sup>5</sup> Abgerufen unter:

[https://www.umweltbundesamt.de/sites/default/files/medien/378/publikationen/uba\\_methodenkonventi](https://www.umweltbundesamt.de/sites/default/files/medien/378/publikationen/uba_methodenkonvention_2.0_-_2012_gesamt.pdf) [on\\_2.0\\_-\\_2012\\_gesamt.pdf,](https://www.umweltbundesamt.de/sites/default/files/medien/378/publikationen/uba_methodenkonvention_2.0_-_2012_gesamt.pdf) am 12.06.2017.

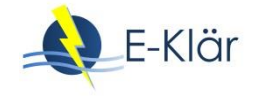

Bericht des PIK für NRW (Kropp et al., 2009) sowie auf den Klimaatlas für NRW<sup>6</sup> zurückgegriffen. Für NRW beschreiben Kropp et al. (2009: 14-15):

- eine Temperatursteigerung um ca. 2,2 2,3 °C (Vergleich des Zeitraums um 2050 gegenüber 1961 – 1990).
- leicht abnehmende oder steigende Niederschläge um bis zu 100 bis 150 mm.

Die Aussagen von Kropp et al. (2009: 20) lassen sich nur näherungsweise für Wickede regionalisieren. Wickede liegt an den Grenzen der in der Klimaprognose untergliederten Regionen Westfälische Bucht, Kölner Bucht und Sauerland/Weserbergland. Aber für alle Regionen werden der Wintertemperaturanstieg mit knapp 2 °C sowie der Sommertemperaturanstieg mit bis über 3 °C ausgewiesen. Generell wird von einer Zunahme der Niederschläge im Winter und insbesondere im Frühjahr ausgegangen. Für Wickede wird eine Niederschlagssteigerung um 50 – 75 mm ausgewiesen. Demgegenüber nehmen die Niederschläge in den Sommermonaten ab.

Die Aussagen des Klimaatlas für NRW<sup>7</sup> werden als Perzentilwerte angegeben. Im Folgenden werden das 15. Perzentil und das 85. Perzentil aufgeführt. Da der Klimaatlas die Daten zum Zeitpunkt der Szenarienerarbeitung nur als Kategorien ausgab, wurde die jeweilige Kategorie anhand ihres Mittelwertes beschrieben. Die Angaben beziehen sich auf das Klimaszenario SRES A1B. Demzufolge werden für die Gemeinde Wickede für den Zeitraum zwischen 2021 und 2050 (im Vergleich zum Zeitraum zwischen 1971 bis 2000) ein Anstieg der mittleren Temperatur (Lufttemperatur) im Sommer von zwischen 0 K und 2,2 K<sup>8</sup> und im Winter von zwischen 1 K und 2,2 K beschrieben. Die Niederschlagssummen ändern sich im Frühling zwischen -7,5 % und 12,5 %, im Sommer zwischen -12,5 % und 7,5 % und im Winter zwischen 7,5 % und 12,5 %.

Um die Trends für Szenarien greifbar zu machen, wird von folgenden Ausprägungen ausgegangen:

- Die Ausprägung zur Temperatursteigerung von 0 K und 2,2 K (Sommer) bzw. 1 K und 2,2 K (Winter) werden als minimale und maximale Ausprägung genutzt. Die mittlere Ausprägung wird durch den Mittelwert der Extreme gebildet.
- In Bezug auf den Niederschlag wird von einer Steigerung um 50 75 mm ausgegangen. Diese Werte werden wiederum als minimale und maximale Ausprägung herangezogen. Die mittlere Ausprägung liegt wiederum dazwischen.

#### **4.2.3 Kombination der Faktorausprägungen zu Szenarien**

Die Methode zur Übertragung der Faktorausprägungen in Szenarien wurde ausführlich in Kapitel 2 beschrieben. Im ersten Schritt wurden aus den Ausprägungen Intervalle gebildet. Diese sind in [Tabelle 3](#page-600-0) zusammengefasst.

1

<sup>6</sup> Online verfügbar unter [http://www.klimaatlas.nrw.de/site/nav2/zukunft/ZKarteMG.aspx;](http://www.klimaatlas.nrw.de/site/nav2/zukunft/ZKarteMG.aspx) Zugriff am 09.08.2016.

<sup>&</sup>lt;sup>7</sup> Online verfügbar unter [http://www.klimaatlas.nrw.de/site/nav2/zukunft/ZKarteMG.aspx;](http://www.klimaatlas.nrw.de/site/nav2/zukunft/ZKarteMG.aspx) Zugriff am 09.08.2016. In die Szenarienerarbeitung ging der Stand von August 2016 ein. Zu aktuellen Prognosen siehe http://www.klimaatlas.nrw.de/karte-klimaatlas, Zugriff am 20. April 2018.

<sup>8</sup> Jeweils erster Wert: 15-Perzentil; jeweils zweiter Wert: 85-Perzentil (alle gerundet auf eine Nachkommastelle). Die ausgegebenen Temperaturkategorien unterschieden folgende Klassen: keine Änderung; >0,5 bis 1,5 K; >1,5 bis 3 K; >3 bis 4,5 K.

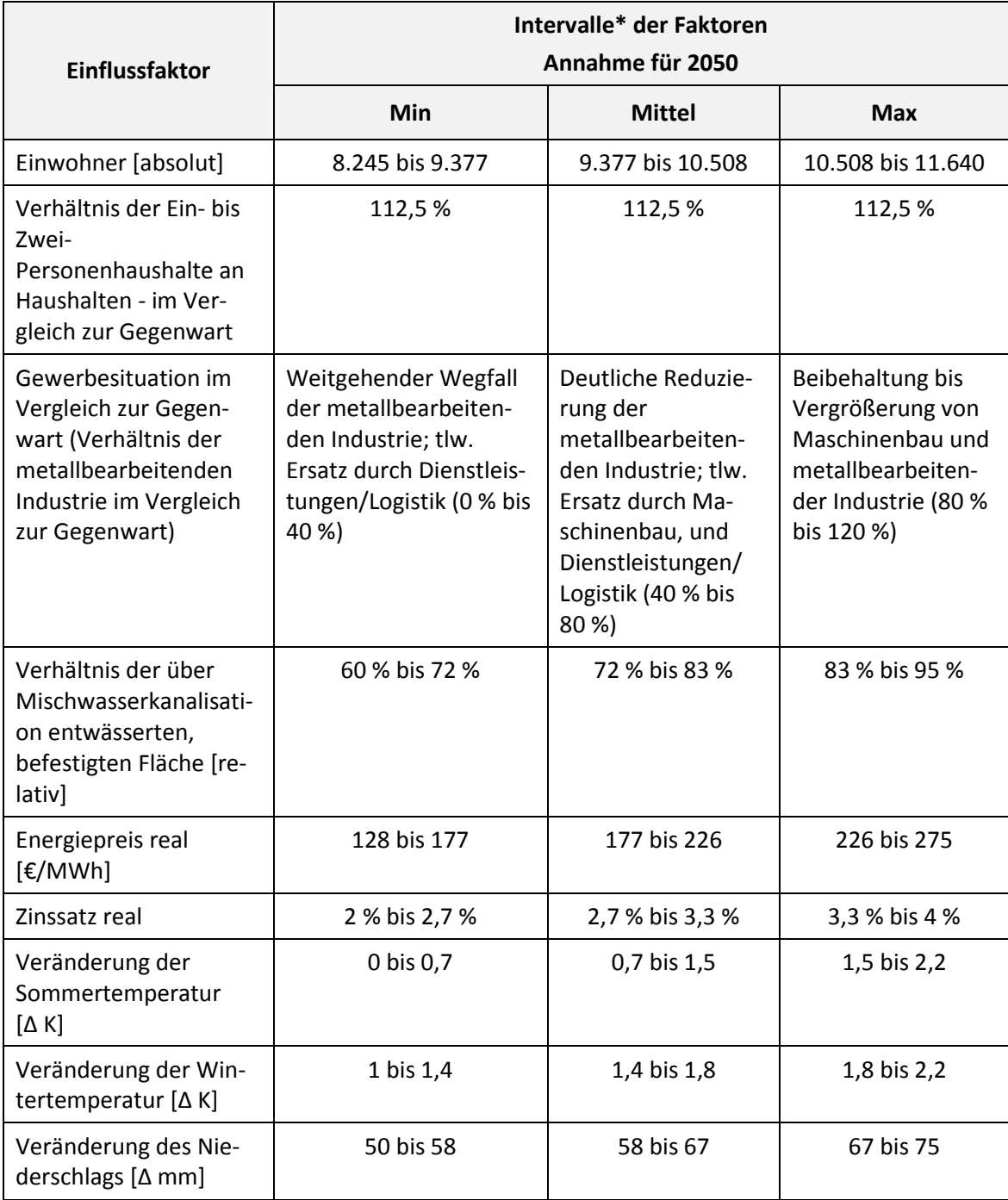

#### <span id="page-600-0"></span>**Tabelle 3: Einflussfaktoren mit Intervallen als Grundlage für Szenarienbildung – dargestellt für 2050 (Quelle: Eigene Berechnungen)**

\* Intervalle – Unterteilung des Min-Max-Bereiches der Faktoren in drei gleichgroße Abschnitte

Die gewichteten Mittelwerte der Intervalle werden zur Beschreibung der Szenarien herangezogen. Für die Beispielrechnungen wurden drei Szenarien ausgewählt – Min, Mittel und Max [\(Tabelle 4\)](#page-601-0). Aus der Kombination der Faktorausprägungen wären darüber hinaus 726 weitere Szenarien denkbar. Hierbei wurde davon ausgegangen, dass die drei Parameter zur Beschreibung des Klimawandels nicht untereinander frei kombiniert werden. In [Tabelle 4](#page-601-0) wurde zugleich die Eintrittswahrscheinlichkeit der Szenarien aufgeführt, die sich bei einer Dreiecksverteilung zur Eintrittswahrscheinlichkeit der Faktoren ergäbe (vgl. zur Erläuterung – Kapitel 2). Die Informationen sind vor allem im Hinblick auf den Vergleich der Szenarien untereinander von Bedeutung. Das mittlere Szenario ist wesentlich wahrscheinlicher als die Extremszenarien.

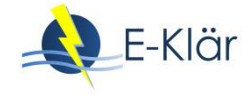

# <span id="page-601-0"></span>**Tabelle 4: Szenarien Min, Mittel und Max – dargestellt anhand der repräsentativen Faktorwerte für 2050 (Quelle: Eigene Berechnungen)**

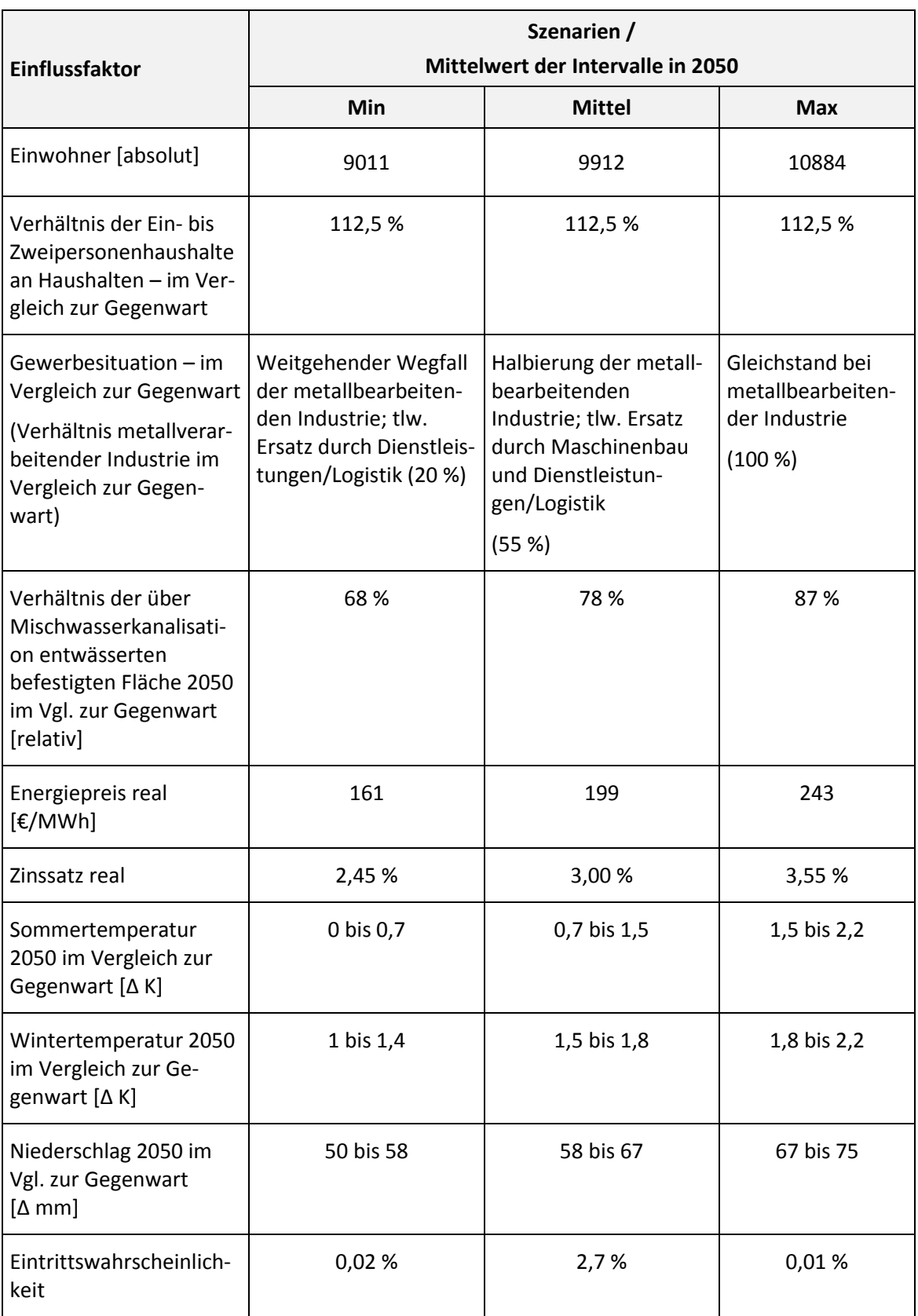

Jeder Faktor aus [Tabelle 4](#page-601-0) wurde zugleich in seinem zeitlichen Verlauf beschrieben. Beispielhaft sind in den folgenden Abbildungen 9 bis 11 die in die Szenarien eingeflossenen Verläufe von drei Faktoren aufgeführt.

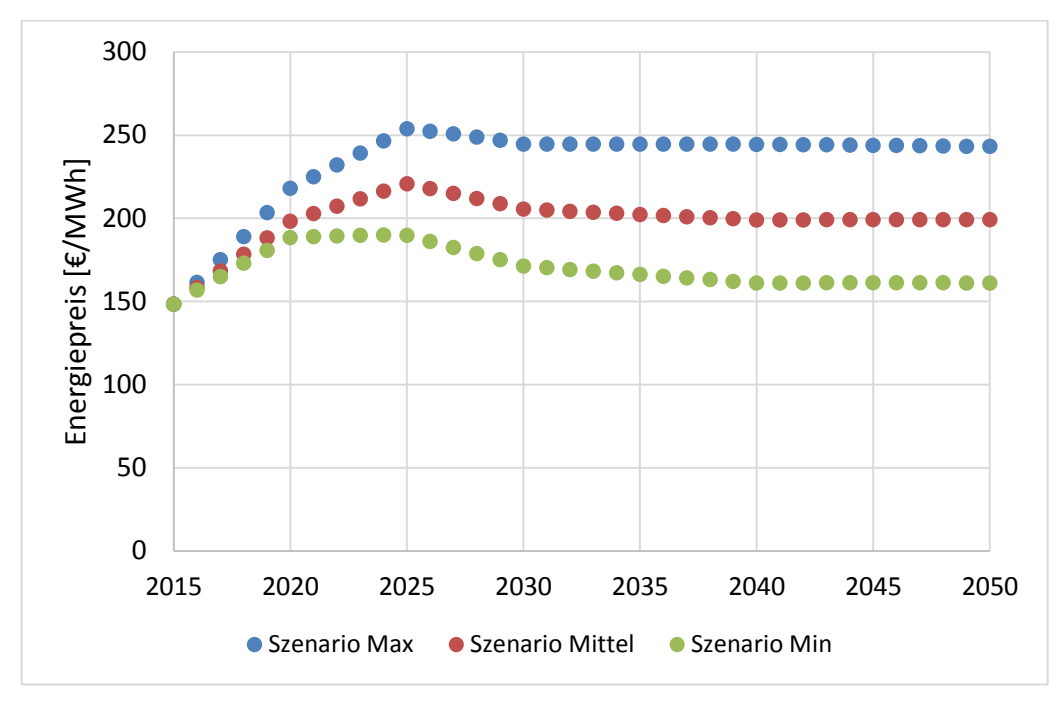

Abbildung 9: Annahmen zum zeitlichen Verlauf des externen Faktors "Energiepreis" in den **Szenarien Min, Mittel, Max (Eigene Darstellung)**

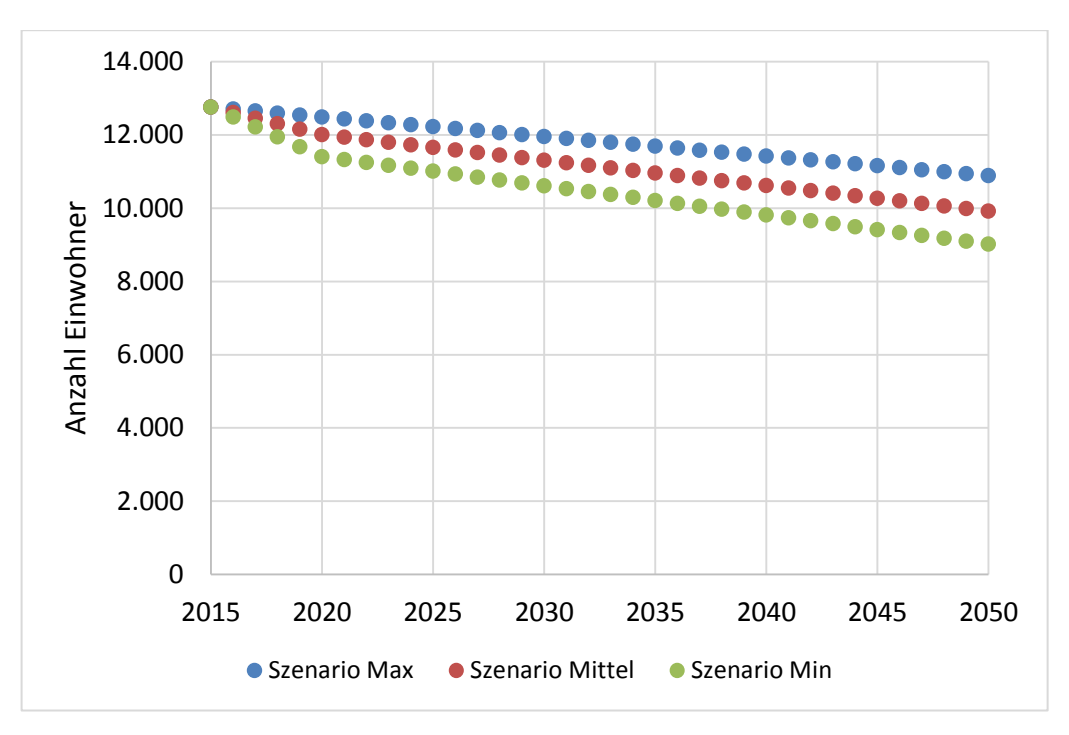

Abbildung 10: Annahmen zum zeitlichen Verlauf des externen Faktors "Bevölkerung" in den **Szenarien Min, Mittel, Max (Eigene Darstellung)**

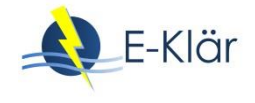

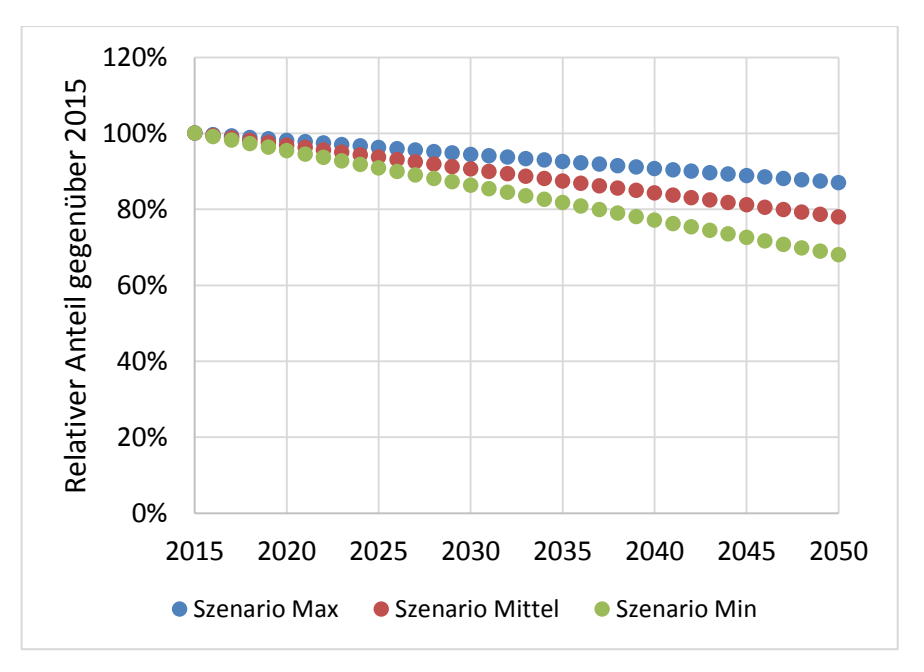

**Abbildung 11: Annahmen zum zeitlichen Verlauf des Faktors "über Mischwasserkanalisation entwässerte Fläche" in den Szenarien Min, Mittel, Max (Eigene Darstellung)**

#### <span id="page-603-0"></span>**4.3 Prognose der zukünftigen Zulaufbelastungen**

Ausgehend von der gegenwärtigen Zulaufsituation der KA Wickede werden relevante Zulaufszenarien als Eingangsdaten für die Modellrechnungen formuliert. Hierfür werden die Informationen aus den Umfeldszenarien der KA Wickede (aus Abschnitt 4.2) herangezogen. Diese zeigen im Wesentlichen eine langfristige Reduzierung der Bevölkerungsanzahl in der Region Wickede. Zudem werden unterschiedliche Annahmen zur langfristigen Industrieentwicklung in den Umfeldszenarien angegeben. Hierbei geht es weniger um eine genaue Übersetzung der Umfeldszenarien in entsprechende zukünftige Zulaufbelastungen, sondern vielmehr sollen verschiedene denkbare Zulaufentwicklungen und deren Auswirkungen auf potentielle langfristige Ausbauentscheidungen in die Betrachtung einbezogen werden.

Für die Prognoselastfälle, die sowohl zur Abschätzung von Investitionen als auch der jährlichen Betriebskosten von formulierten Technologiestrategien (für Bewertungsstufe 1) und Transformationspfaden (für Bewertungsstufe 2) erforderlich sind, werden die entsprechenden Zulaufdaten exemplarisch prognostiziert. Diese bilden die Eingangsdaten für die Modellrechnungen. In den folgenden Abbildungen sind die prognostizierten Zulaufdaten ausgehend vom mittleren Szenario (aus Abschnitt 4.2) über den Prognosezeitraum bis zum Jahr 2050 für die KA Wickede exemplarisch dargestellt.

#### **4.3.1 Prognose-Bemessungslastfall (Zulauffrachten im mittleren Szenario)**

Die folgende Abbildung zeigt ausgehend vom mittleren Umfeldszenario (aus Abschnitt 4.2) die exemplarisch prognostizierte Entwicklung der bemessungsrelevanten Zulaufbelastung für die KA Wickede für den Prognosezeitraum bis 2050. Ausgehend von der reduzierten Bevölkerungsanzahl wird auch eine langfristige Reduzierung der bemessungsrelevanten Zulauffrachten in diesem Szenario prognostiziert.

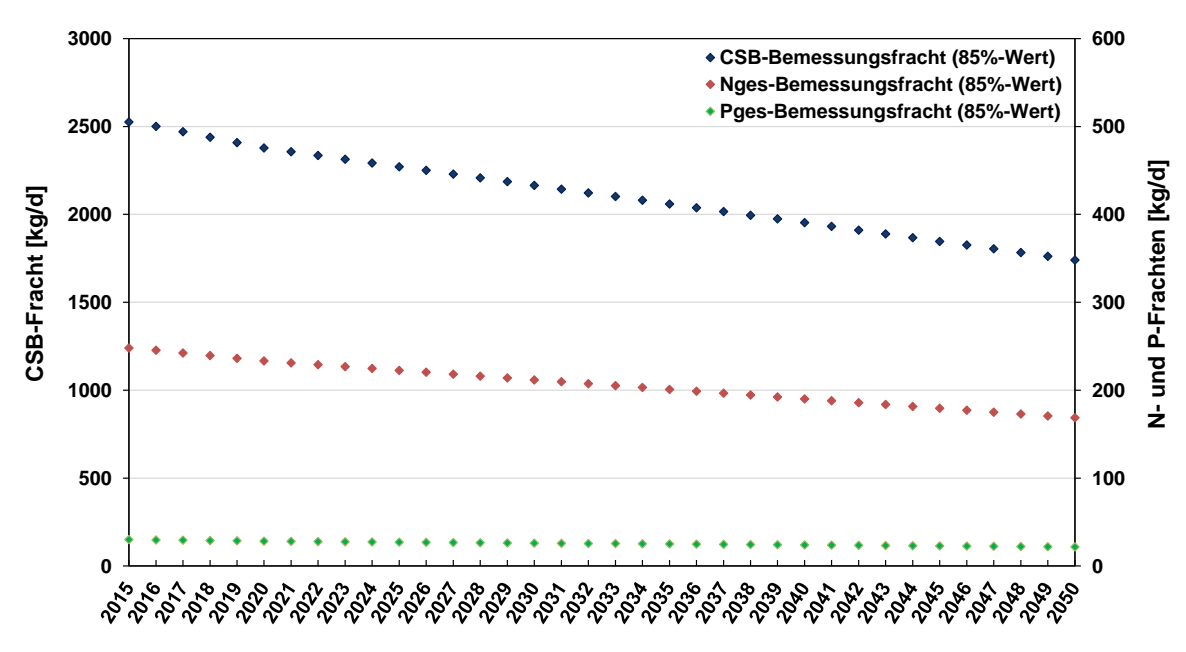

**Jahre (Prognosezeitraum)**

**Abbildung 12: Exemplarisches Zulaufszenario der KA Wickede bis zum Jahr 2050 als Prognose-Bemessungslastfall (eigene Darstellung)**

#### **4.3.2 Prognose-Betriebslastfall (Zulauffrachten im mittleren Szenario)**

Die folgende Abbildung zeigt ausgehend vom mittleren Umfeldszenario (aus Abschnitt 4.2) die exemplarisch prognostizierte Entwicklung der Zulaufbelastungen für die KA Wickede, die zur Abschätzung der jährlichen Betriebskosten verschiedener Ausbaustrategien als Eingangsdaten dienen. Ausgehend von der reduzierten Bevölkerungsanzahl wird auch eine langfristige Reduzierung der bemessungsrelevanten Zulauffrachten in diesem Szenario prognostiziert.

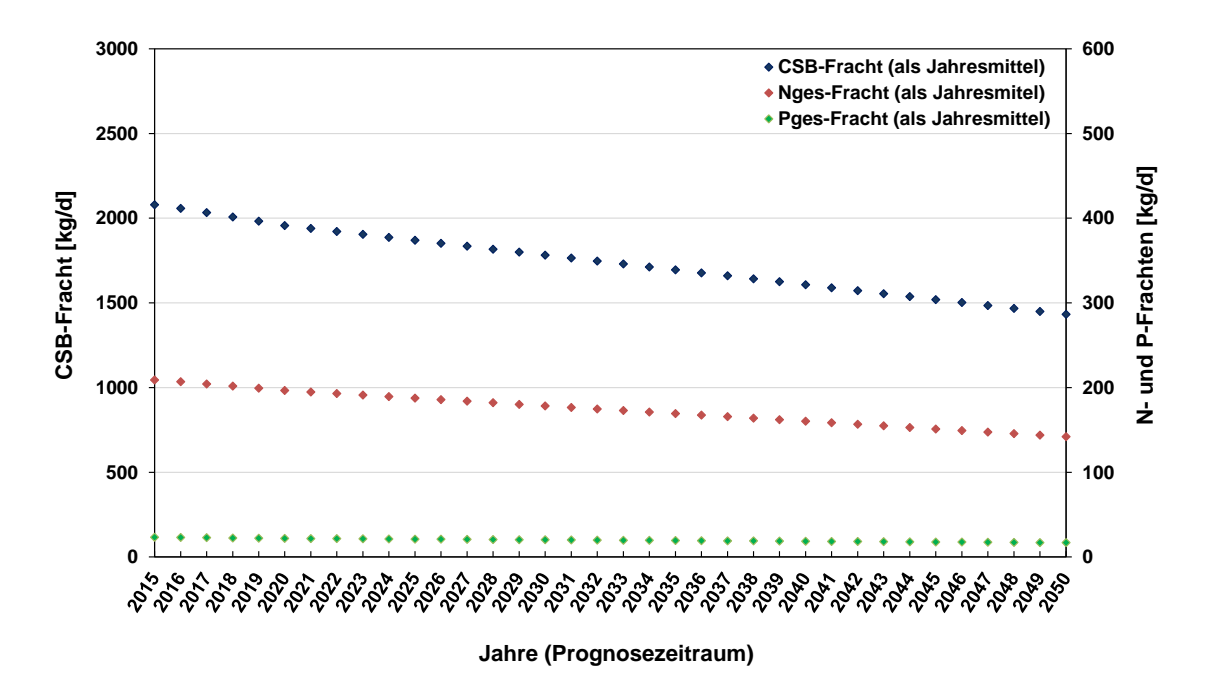

**Abbildung 13: Exemplarisches Zulaufszenario der KA Wickede bis zum Jahr 2050 als Prognose-Betriebslastfall (eigene Darstellung)**

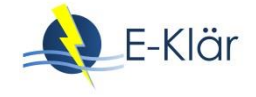

#### **4.3.3 Zufluss für beide Prognoselastfälle (mittleres Szenario)**

Für die beiden Prognoselastfälle sind in der folgenden Abbildung zudem die erforderlichen prognostizierten Zuflüsse für das mittlere Szenario dargestellt, die über den Prognosezeitraum ebenfalls abnehmen.

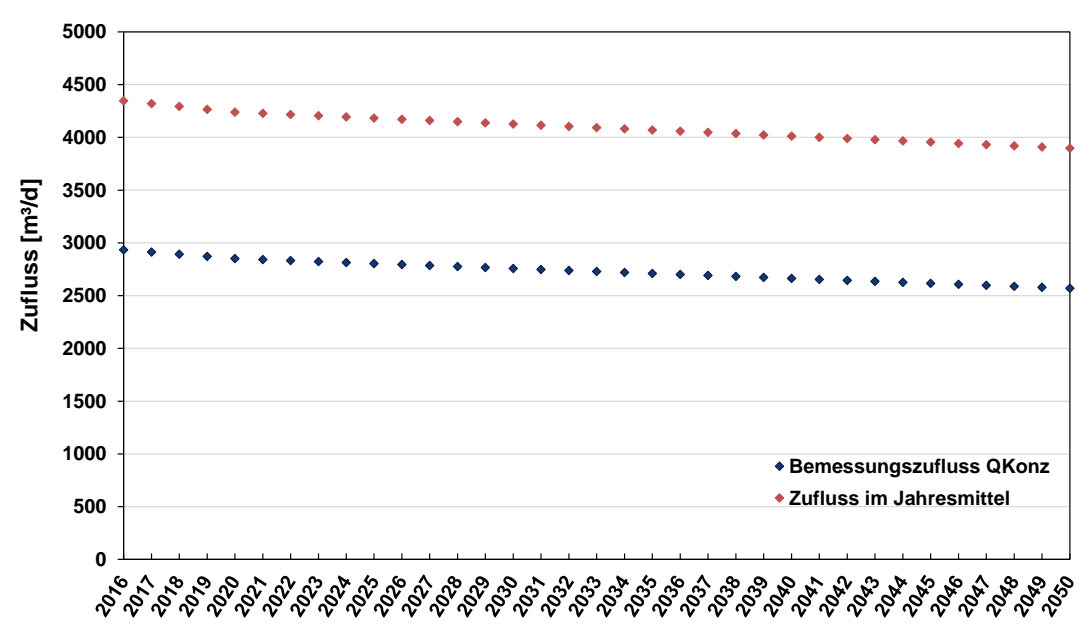

**Jahre (Prognosezeitraum)**

# **Abbildung 14: Exemplarisches Zulaufszenario der prognostizierten Zuflüsse der KA Wickede bis zum Jahr 2050 für beide relevanten Prognoselastfälle als Qd,Konz und Zufluss im Jahresmittel (eigene Darstellung)**

# **5 Schritt 3: Abschätzung der Bewertungsindikatoren (im Prognosejahr)**

Ziel der 1. Bewertungsstufe ist die Festlegung einer langfristigen Technologiestrategie (in E-Klär im Prognosejahr 2050 als Szenarienendpunkt), die als richtungsweisend für die KA Wickede angesehen wird. Da es beim Anwendungsbeispiel der KA Wickede um eine rein exemplarische Anwendung der Methodik geht, um die grundsätzlichen Prinzipien zu verdeutlichen, wurden als Technologiestrategien nur zwei Verfahrensalternativen ausgewählt, für die die weitere Betrachtung erfolgt:

- Technologiestrategie "aerobe Schlammstabilisierung":
- Langfristige Beibehaltung des vorherrschenden Anlagenkonzepts der aeroben Schlammstabilisierung
- Technologiestrategie "anaerobe Schlammstabilisierung": Langfristige Umstellung des Anlagenkonzepts auf anaerobe Schlammstabilisierung mit Vorklärung

Für diese beiden Technologiestrategien erfolgt die exemplarische Abschätzung der relevanten Bewertungskriterien, die sich unter Berücksichtigung der prognostizierten Zulaufszenarien und Preisszenarien im Jahr 2050 ergeben würden. Die abgeschätzten Energie- und Kostenwerte haben dabei beispielhaften Charakter, um die wesentlichen methodischen Schritte zu beschreiben. Für eine automatisierte modellbasierte Kennzahlenermittlung wurden Ansätze im E-Klär-Projekt konzeptionell beschrieben (vgl. Kapitel 6). Für eine standardmäßige betriebliche Anwendung mithilfe von professionellen Softwarelösungen sind weitere Arbeiten erforderlich.

Die folgende Tabelle enthält die exemplarisch geschätzten Kosten- und Energiewerte für die zwei betrachteten Technologiestrategien, die als Grundlage für die Bewertung im folgenden

Schritt genutzt werden. Neben den jährlichen Kapitalkosten (als Annuitäten) werden in diesem Beispiel nur die jährlichen Energiekosten als Betriebskosten in die Betrachtung einbezogen. Nebenkosten wurden nicht berücksichtigt.

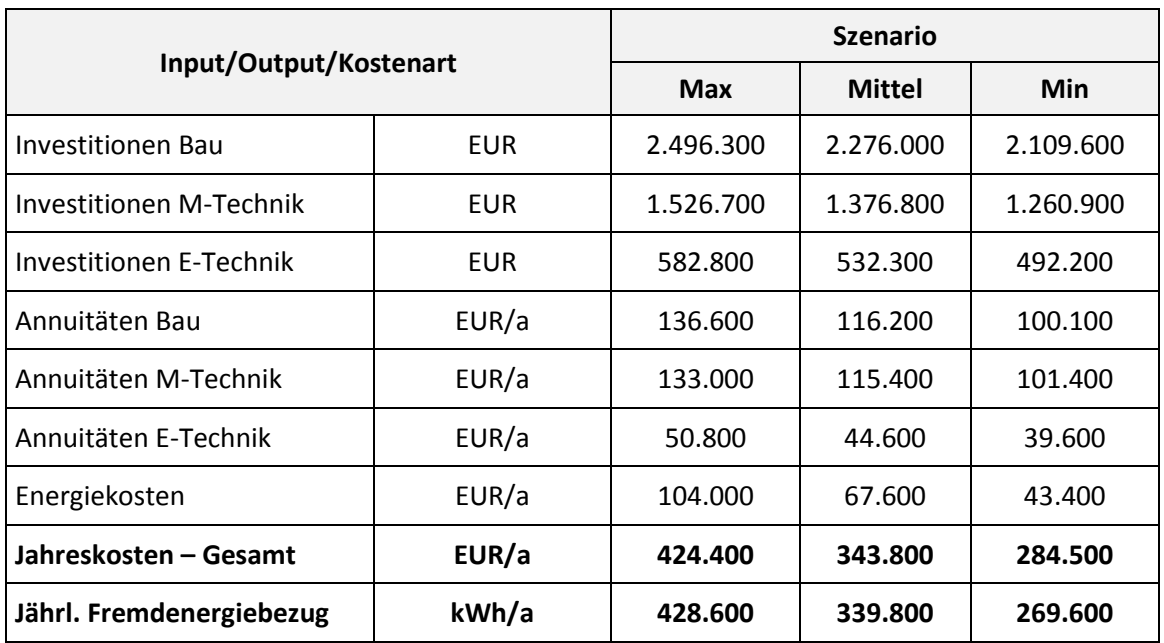

## Tabelle 5: Exemplarische Energie- und Kostenwerte für die 1. Technologiestrategie "aero**be Stabilisierung" für drei ausgewählte Umfeldszenarien (eigene Berechnung)**

Angaben ohne Nebenkosten

# Tabelle 6: Exemplarische Energie- und Kostenwerte für die 2. Technologiestrategie "anae**robe Stabilisierung" für drei ausgewählte Umfeldszenarien (eigene Berechnung)**

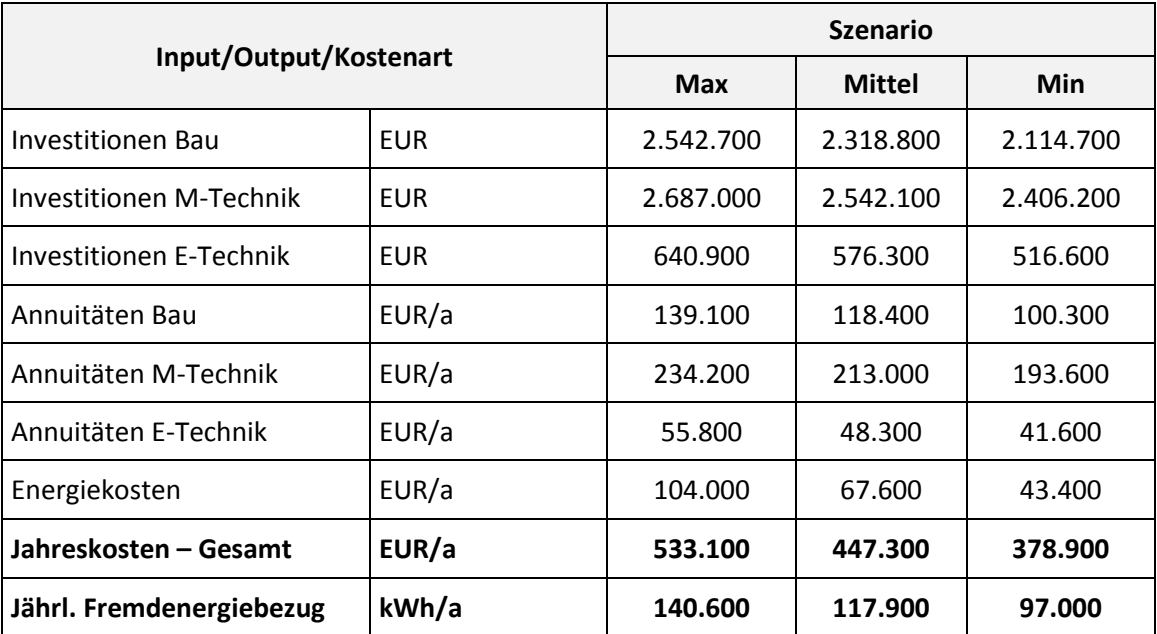

Angaben ohne Nebenkosten

# **6 Schritt 4: Stufe 1 – Bewertung und Festlegung der Technologiestrategie**

Die methodische Vorgehensweise zur Festlegung der Technologiestrategie wurde in Kapitel 2 beschrieben. Wesentliche Schritte sind die szenarienbasierten Vergleiche der Verfahrensketten mit Hilfe einer Nutzwertanalyse sowie die anschließende szenarienübergreifende Auswahl der Technologiestrategie.

Der erste Schritt der Nutzwertanalyse besteht in der Normierung der linearen Wertefunktionen, welche die Gesamtkosten und den Fremdenergiebezug in Nutzwerte umwandelt. Dies erfolgt intern anhand der zur Bewertung anstehenden Verfahrensketten. Der Maximalwert (Nutzwert = 10) ist an Kostenwerte bzw. einen Energiebezug von Null gekoppelt. Der Minimalwert (Nutzwert von 0) orientiert sich an der Verfahrenskette mit den höchsten Gesamtkosten bzw. mit den höchsten Energiebezügen. Die Wertefunktionen für den beispielhaften Anwendungsfall sind in [Tabelle 7](#page-607-0) aufgeführt.

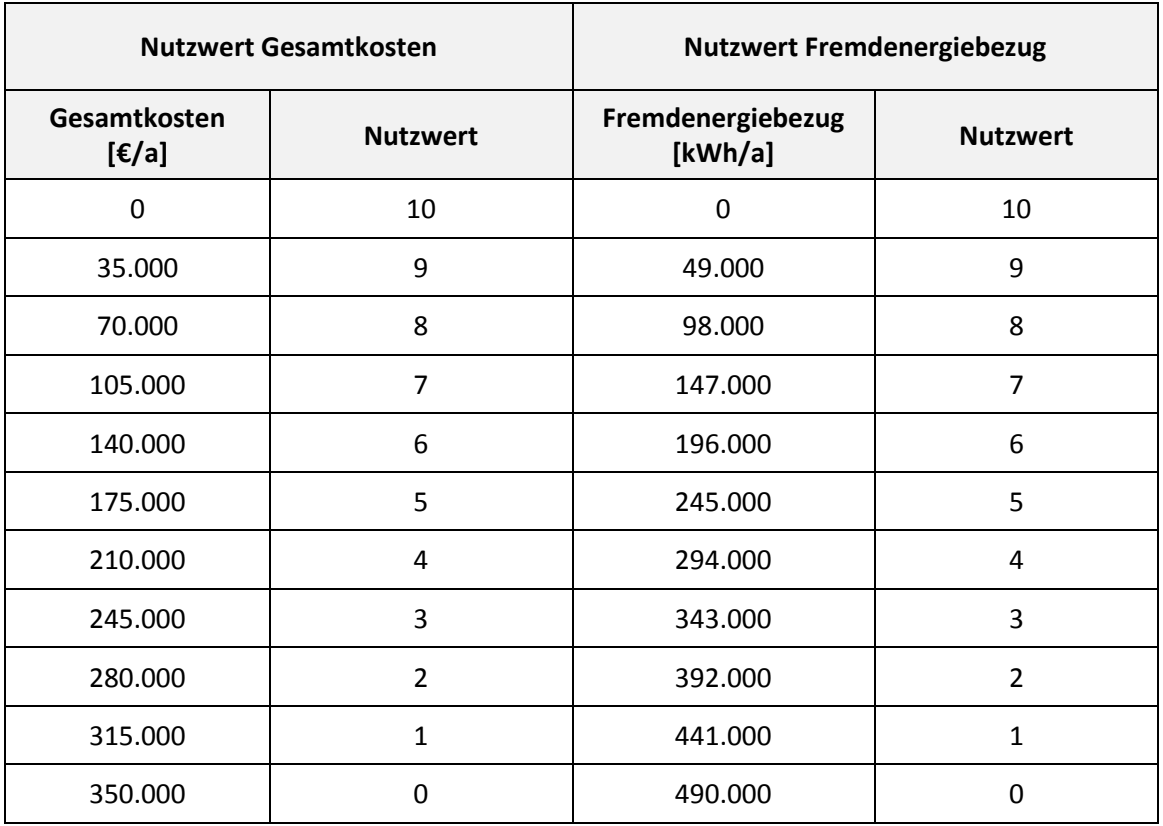

#### <span id="page-607-0"></span>**Tabelle 7: Festlegung der Nutzwerte (eigene Berechnung)**

Im Anschluss werden die Indikatorwerte der Verfahrensketten in Nutzwerte umgerechnet und die Verfahrensketten szenarienbezogen verglichen. Die [Tabelle 8](#page-608-0) zeigt das Vorgehen und Ergebnisse für eine Gewichtung der beiden Kriterien Fremdenergiebezug und Gesamtkosten von 30 % und 70 %.

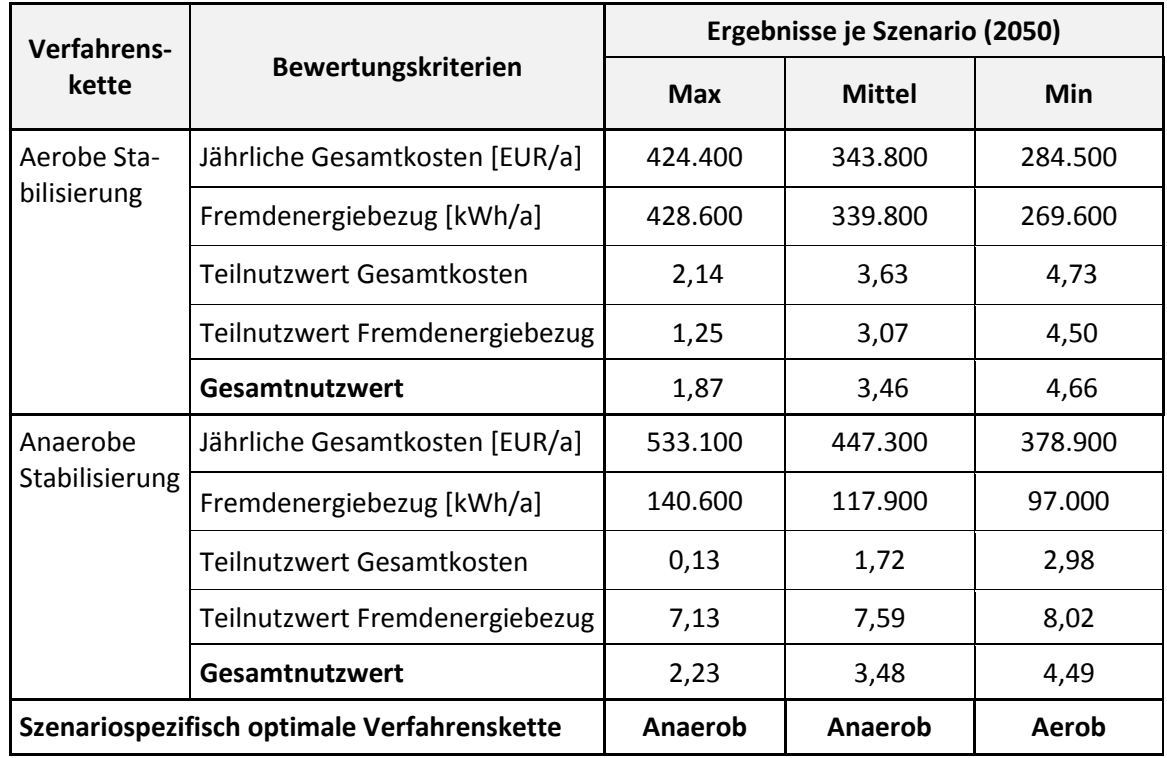

<span id="page-608-0"></span>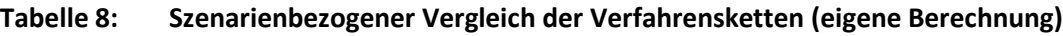

Das Ergebnis wurde im Rahmen einer Sensitivitätsanalyse überprüft, bei der die Eingangsgrößen in die Nutzwertanalyse stochastisch und unabhängig voneinander um  $\pm$  10 Prozent variiert wurden (100 Iterationen – vgl. [Tabelle 9\)](#page-608-1).

<span id="page-608-1"></span>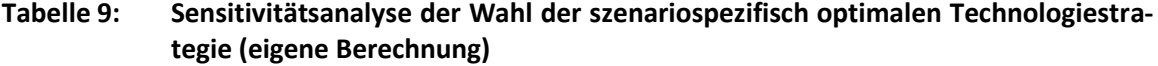

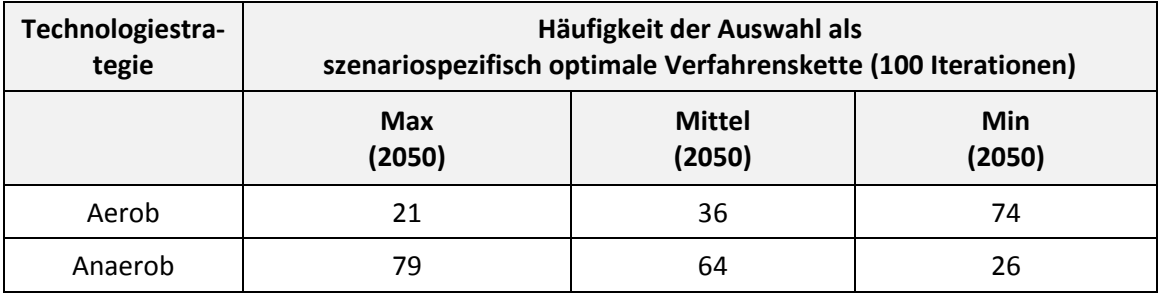

Das Ergebnis der Nutzwertanalyse ist weiterhin abhängig von der Wahl der Gewichtung und damit auch die Empfehlung zur Technologiestrategie. Die folgende [Tabelle 10](#page-609-0) zeigt dies für verschiedene Gewichtungen. Bei einer niedrigen Gewichtung des Energiebezugs mit weniger als 30 % (und somit der Gesamtkosten mit mehr als 70 %) wird für die beispielhafte Anwendung die Aerobtechnologie als Strategie empfohlen. Ab einer Gewichtung des Energiebezugs von 30 Prozent wird demgegenüber die Anaerobtechnologie als Technologiestrategie gewählt. Da vorab eine Gewichtung des Energiebezugs ungefähr in dem Bereich um 30 % festgelegt wurde, wird zur Auswahl der Technologiestrategie das Ergebnis der Nutzwertanalyse bei der Gewichtung des Energiebezugs von 30 % genutzt. Bei dieser Gewichtung tritt zugleich die methodisch interessante Konstellation auf, dass die szenariospezifisch optimale Technologiestrategie zwischen den Szenarien variiert und dieser Aspekte bei der Robustheitsprüfung (Stufe 2 – s.u.) betrachtet werden kann. Daher wird für das Anwendungsbeispiel von der Anaerobtechnologie als Technologiestrategie ausgegangen.

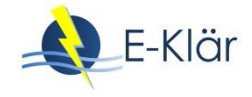

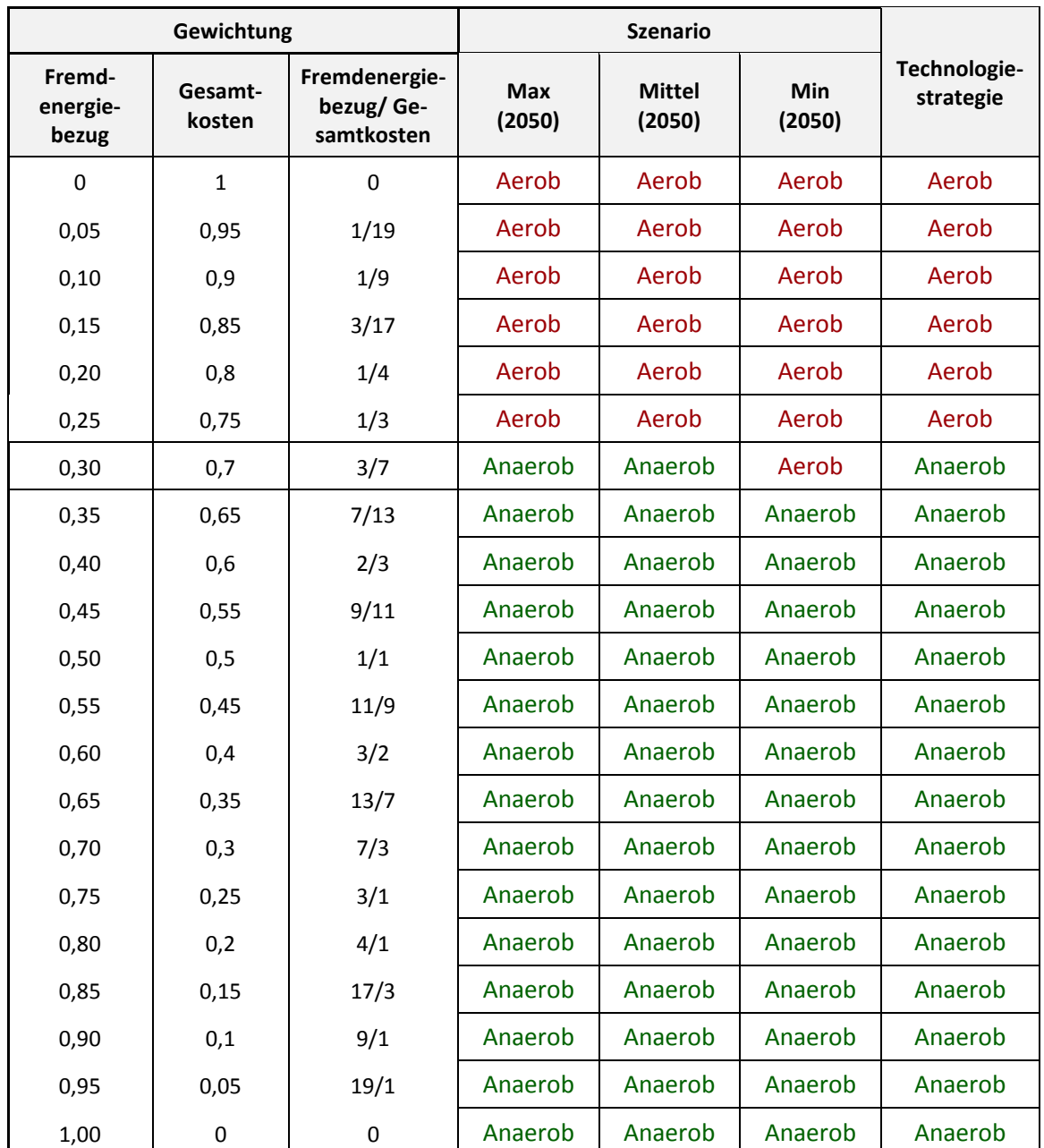

## <span id="page-609-0"></span>**Tabelle 10: Szenarienübergreifender Vergleich – in Abhängigkeit von Gewichtung der Nutzwerte (eigene Berechnung)**

# **7 Schritt 5: Erstellung der Transformationspfade**

Nach der Festlegung einer grundsätzlichen technologischen Ausrichtung (in diesem vereinfachten Fallbeispiel wird für die KA Wickede eine langfristige Umstellung auf eine anaerobe Schlammfaulung als Strategieziel festgelegt) erfolgt die Formulierung von Transformationspfaden. Diese verknüpfen die bestehende Anlagentechnik (inkl. des Anlagevermögens) mit der empfohlenen Technologiestrategie durch entsprechend zeitlich festzulegende Ausbauschritte. Für das Aufzeigen des prinzipiellen methodischen Vorgehens werden für die KA Wickede aufgrund der einfachen Technologietransformation nur zwei exemplarische Transformationspfade formuliert.

Ausgehend vom vorhandenen Anlagevermögen der KA Wickede enden die kalkulatorischen Nutzungsdauern der relevanten Bautechnik im Jahr 2029, die relevante Maschinen- und Elektrotechnik ist im Jahr 2019 kalkulatorisch abgeschrieben. Für die exemplarischen Transformationspfade wird das Ende der kalkulatorischen Nutzungsdauern als Reinvestitionszeitpunkt angenommen, obwohl das Ende der technischen Nutzungsdauern i.d.R. zu diesen Zeitpunkten noch nicht erreicht sein wird. In der realen Implementierung würde hier das bei einigen Kläranlagenbetreibern bereits in der Umsetzung befindliche Asset Management detaillierte Informationen zu den Ersatzzeitpunkten der bestehenden Assets liefern, die dann direkt als maßgebende Reinvestitionszeitpunkte in die Transformationspfade eingepflegt werden könnten.

Folgende zwei exemplarische Transformationspfade werden zur Strategiefindung formuliert. Die genauen Investitionsschritte, die sich in den jeweiligen Pfaden ergeben, sind in der folgenden Tabelle ersichtlich.

- Pfad 1: Zeitnaher Technologiewechsel Hier soll exemplarisch überprüft werden, ob es unter Berücksichtigung der langfristigen Unsicherheiten sinnvoll wäre, eine anaerobe Schlammstabilisierung zeitnah zu planen und umzusetzen.
- Pfad 2: späterer bzw. verzögerter Technologiewechsel Hier soll exemplarisch überprüft werden, ob es sinnvoll ist, mit der Umrüstung der Kläranlage noch zu warten und erst zu einem späteren Zeitpunkt die Umrüstung auf eine Schlammfaulung zu realisieren.

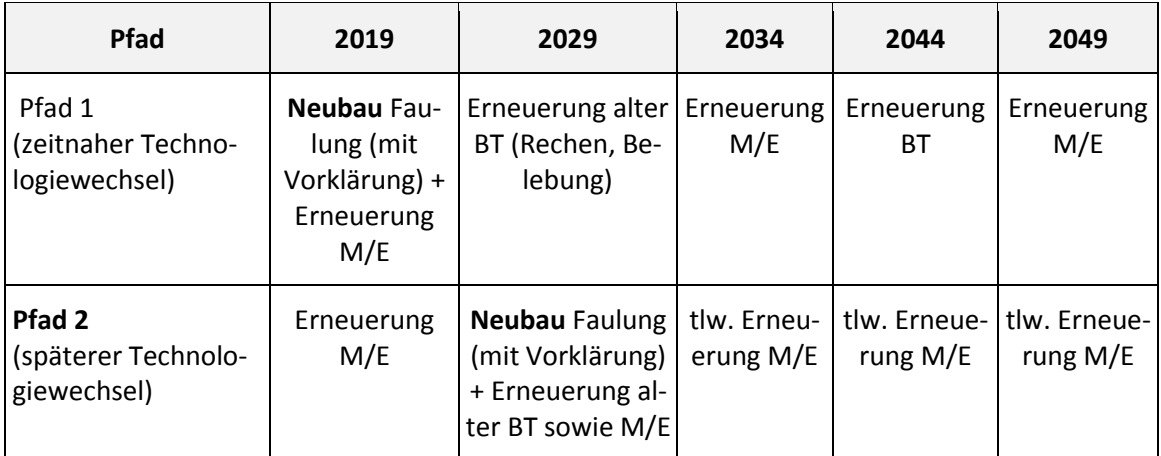

## <span id="page-610-0"></span>**Tabelle 11: Investitionsschritte der zwei exemplarischen Transformationspfade zum Technologiewechsel (eigene Darstellung)**

BT – Bautechnik; M/E – Maschinen- und Elektrotechnik

Annahmen zur Nutzungsdauer: BT – 25 Jahre; M/E – 15 Jahre

Annahmen zur Reinvestition: Reinvestition erfolgt im Jahr nach Ablauf der Nutzungsdauer; Investitionen und Reinvestitionen erfolgen jeweils zu Beginn eines Jahres.

## **8 Schritt 6: Bewertungsindikatoren für Transformationspfade**

Für die zwei formulierten Transformationspfade mit den entsprechenden zeitlichen Ausbaufolgen (siehe [Tabelle 11\)](#page-610-0) werden die Bewertungsindikatoren über den gesamten Prognosezeitraum jahresscharf für die entwickelten Umfeldszenarien sowie die daraus abgleitenden Zulaufszenarien ermittelt. Von zentraler Bedeutung sind hierbei die mittleren Szenarien, welche die wahrscheinliche Entwicklung der Welt abbilden.

Für die Schätzung der Bewertungsindikatoren der zwei Transformationspfade wird das entwickelte Modellkonzept des KA-Bemessungs-/Bilanzmodells herangezogen, um entsprechende

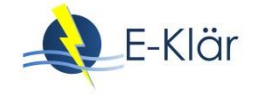

Energie- und Kostenverläufe als dynamische Betrachtung über den gesamten Prognosezeitraum abzuschätzen.

Die folgenden Grafiken zeigen die exemplarischen Ergebnisse für die zwei Transformationspfade unter Einbeziehung des bestehenden Anlagevermögens der KA Wickede. Dabei sind in [Abbil](#page-611-0)[dung 15](#page-611-0) und [Abbildung 16](#page-611-1) die abgeschätzten Investitionen der einzelnen Investitionsschritte der zwei vereinfachten exemplarischen Transformations- bzw. Investitionspfade ersichtlich (Pfad 1 = Umstellung in 2019; Pfad 2 = Umstellung in 2029).

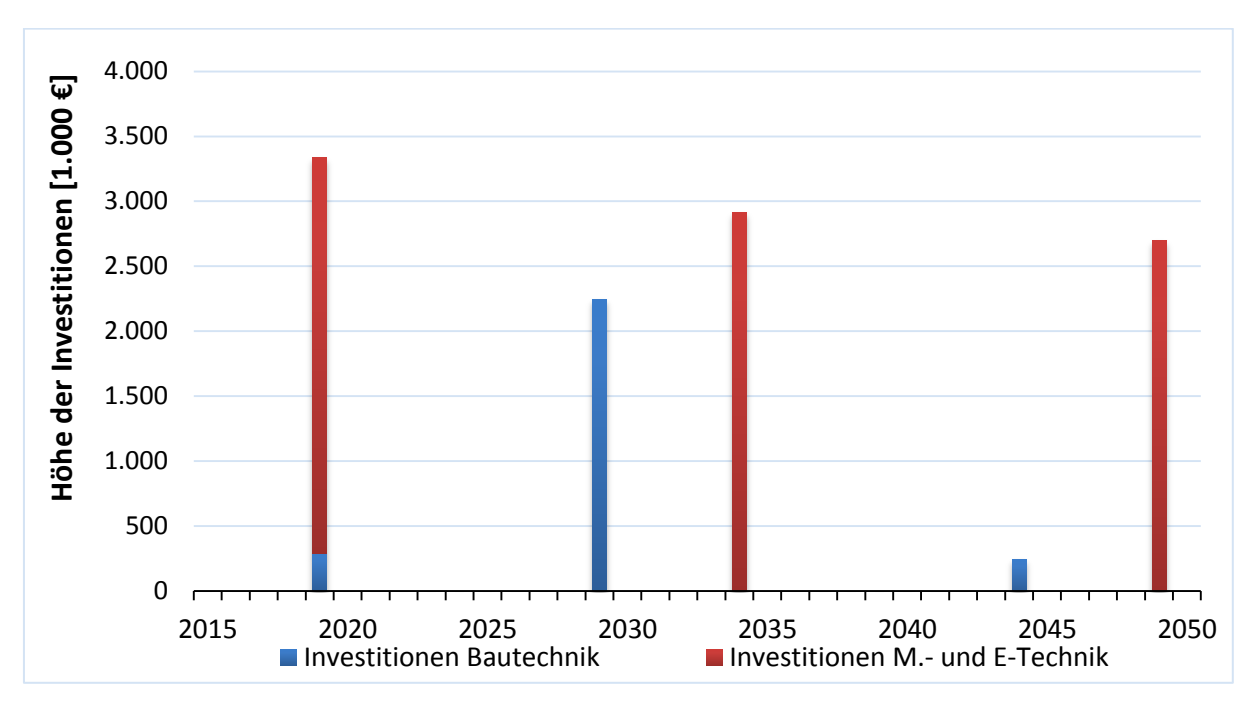

<span id="page-611-0"></span>**Abbildung 15: Investitionspfad 1 – zeitnaher Technologiewechsel (eigene Darstellung)**

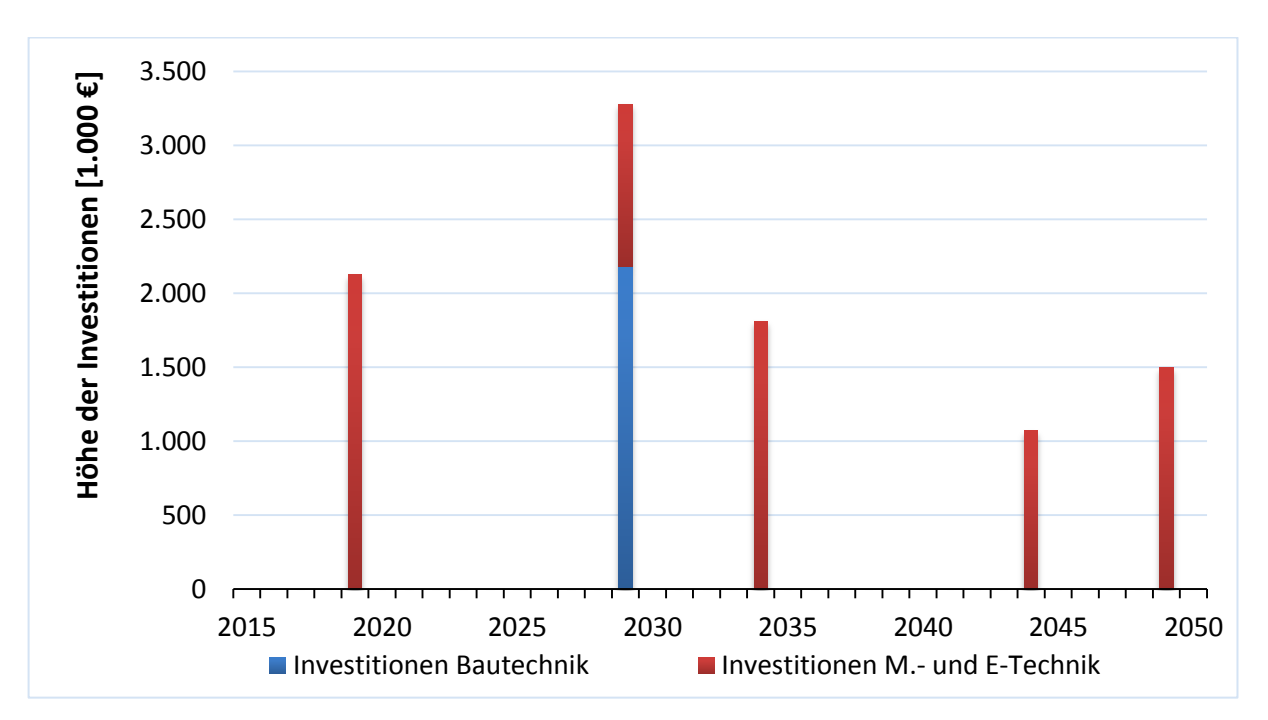

<span id="page-611-1"></span>**Abbildung 16: Investitionspfad 2 im mittleren Szenario – verzögerter Technologiewechsel (eigene Darstellung)**
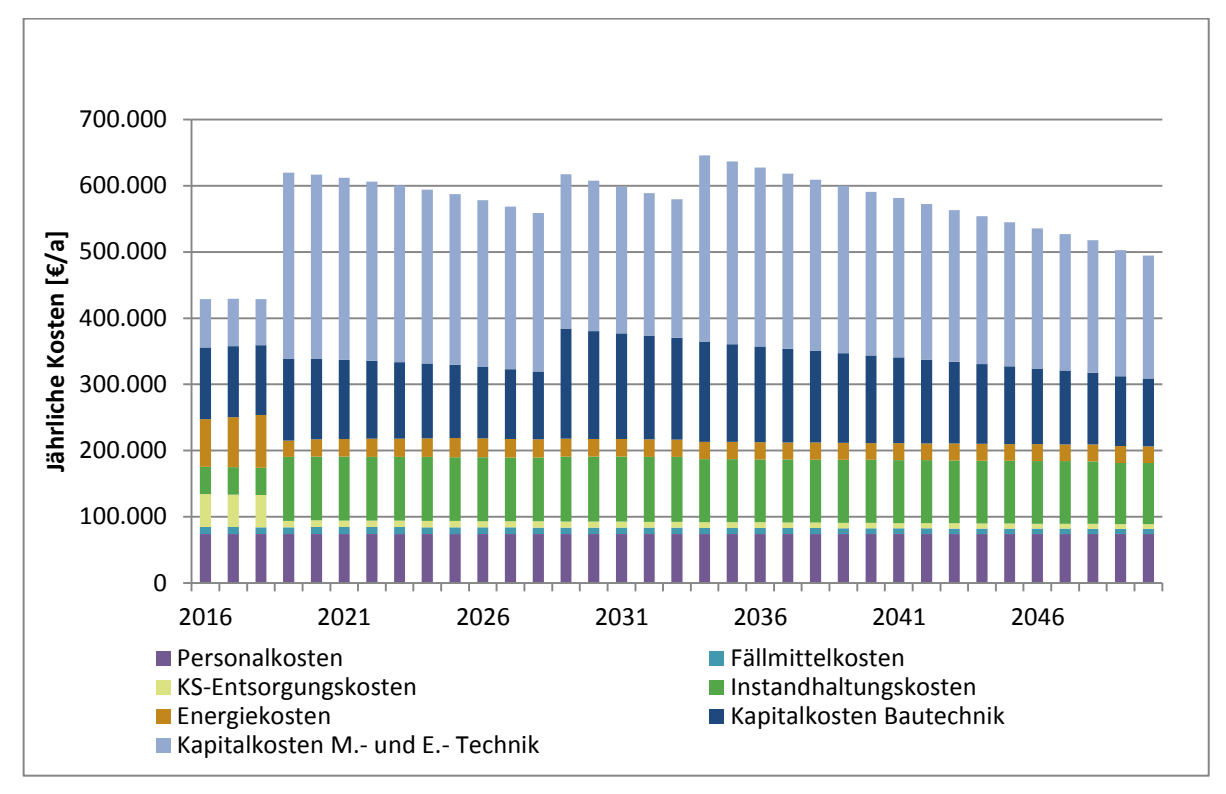

Die folgenden Abbildungen zeigen die prognostizierte Entwicklung der jährlichen Kosten über den gesamten Prognosezeitraum, die sich entsprechend der formulierten Ausbauschritte der beiden Transformationspfade im gewählten mittleren Szenario ergeben.

**Abbildung 17: Jährliche Kosten für Investitionspfad 1 für das mittlere Szenario – zeitnaher Technologiewechsel (eigene Darstellung)**

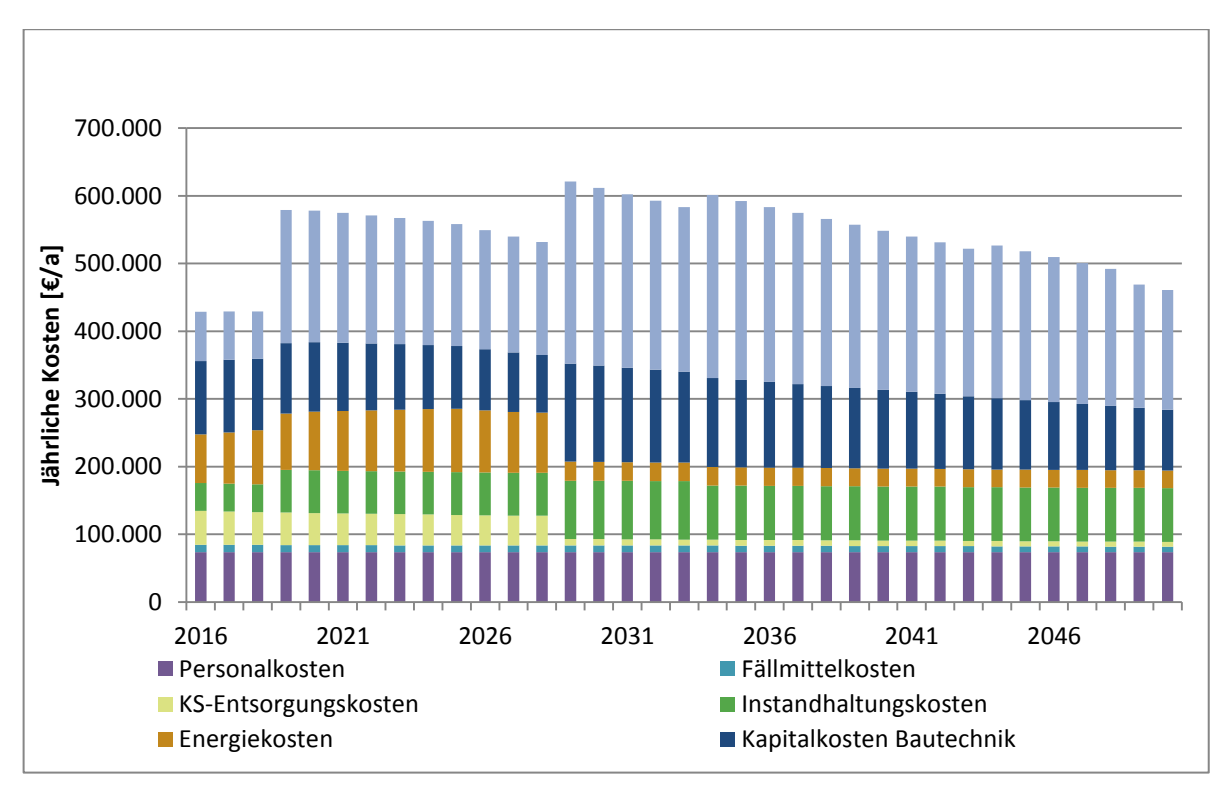

**Abbildung 18: Jährliche Kosten für Investitionspfad 2 für das mittlere Szenario – verzögerter Technologiewechsel (eigene Darstellung)**

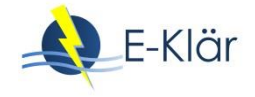

## **9 Schritt 7: Stufe 2 – Bewertung und Festlegung der Investitionsstrategie**

### <span id="page-613-1"></span>**9.1 Festlegung des ersten Umsetzungsschrittes**

Grundlage für die Festlegung des ersten Umsetzungsschrittes ist ein dynamischer Kostenvergleich der Investitionspfade. Die Bewertungskriterien zur Analyse der Pfade wurden in Kapitel 2 beschrieben. Die Bewertung erfolgt unter den Rahmenbedingungen (Entwicklung des Energiepreises und des Zinssatzes) des mittleren Szenarios. Wie [Tabelle 12](#page-613-0) zeigt, ist der Investitionspfad 2 mit dem verzögerten Technologiewechsel kostengünstiger als der Investitionspfad 1 (zeitnaher Technologiewechsel). Dies gilt auch, wenn mit undiskontierten Summen gerechnet wird. Aufgrund der Diskontierung wirken sich weit in der Zukunft liegende Kosten in weit geringerem Ausmaß auf den Barwert aus als zeitnah anfallende Kosten gleicher Höhe. Hierdurch wird bei einem Barwertvergleich eine Verschiebung von Kosten in die Zukunft "belohnt". Zur Beurteilung derartiger Effekte kann auf die undiskontierten Summen zurückgegriffen werden.

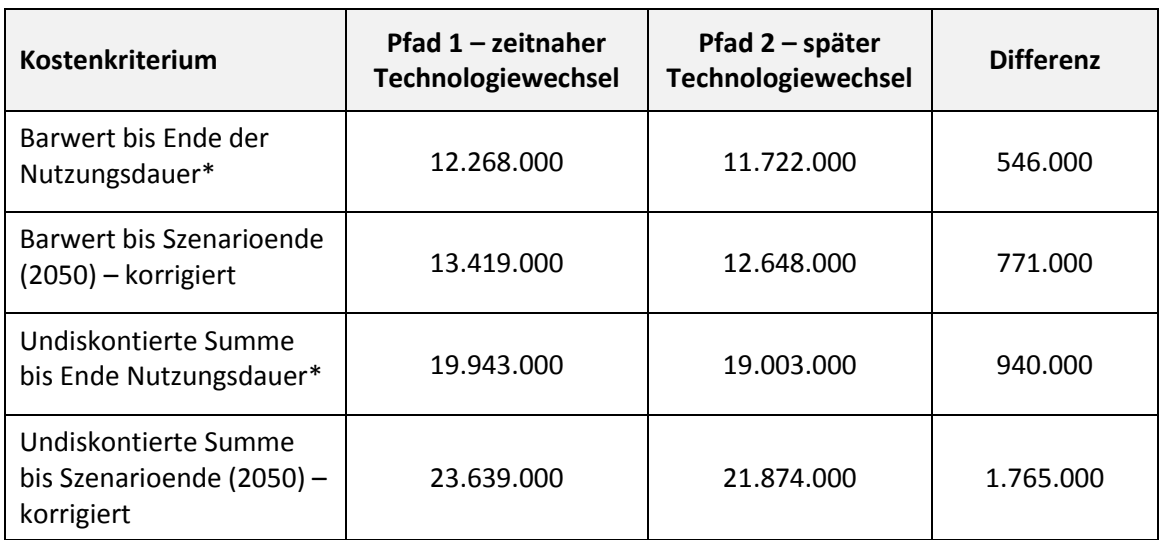

#### <span id="page-613-0"></span>**Tabelle 12: Dynamischer Kostenvergleich der Transformationspfade (eigene Berechnung)**

\* Die angenommenen Nutzungsdauern einzelner Komponenten der pfadbezogenen Investitionen (vgl. [Tabelle 11\)](#page-610-0) reichen bis 2068 (Pfad 1) bzw. 2063 (Pfad 2).

Auf Basis dieser Information wird nun der erste Investitionsschritt festgelegt. Mit einem Barwertvorteil von knapp 800.000 € ist Pfad 2 der empfohlene – hier steht die Erneuerung der M/E-Technik (in der Belebung, ohne Transformation des Stabilisierungsverfahrens) im Jahr 2019 als nächster Schritt entsprechend der Auslegung des mittleren Szenarios an.

### **9.2 Robustheitsprüfung**

Die Robustheitsprüfung wurde exemplarisch durchgeführt. Beispielhaft wurde untersucht, welche Strafkosten sich ergeben, wenn der erste Umsetzungsschritt unter Maßgabe des mittleren Szenarios getätigt werden würde, sich die "Welt" bzw. die Randbedingungen jedoch entsprechend des Min-Szenarios entwickeln und somit ein Verbleib bei der Aerobtechnologie sinnvoller wäre (vgl[. Tabelle 8\)](#page-608-0).

Hierzu wurden zwei weitere Investitionspfade herangezogen. Der Pfad 3 (vgl. [Tabelle 13\)](#page-614-0) beschreibt die Ansteuerung der Aerobtechnologie unter Bedingungen des Min-Szenarios, wobei aber der erste Umsetzungsschritt (vgl. Abschnitt [9.1\)](#page-613-1) im Jahr 2019 noch entsprechend der Vorgaben der mittleren Szenarios (wie bei Pfad 2 – vgl. [Tabelle 11\)](#page-610-0) durchgeführt wird. Erst danach wird entsprechend den Bedingungen des Min-Szenarios gearbeitet. Der Pfad 4 beschreibt demgegenüber eine kosteneffiziente Nutzung der Aerobtechnologie unter Bedingungen des MinSzenarios. Dieser Pfad würde gewählt werden, wenn in der Gegenwart davon ausgegangen wird, dass das Min-Szenario die Entwicklung der Welt realistisch abbildet.

Der Kostenvergleich der beiden Pfade (in [Tabelle 13](#page-614-0) ist nur der korrigierte Barwert bis 2050 aufgeführt) zeigt, dass Pfad 3 nur minimal kostenintensiver ist als Pfad 4. Somit sind die Strafkosten in diesem betrachteten Beispiel sehr niedrig und der erste Umsetzungsschritt gemäß Transformationspfad 2 wäre weiterhin zu empfehlen: die Erneuerung der M/E-Technik (in der Belebung, ohne Transformation des Stabilisierungsverfahrens) im Jahr 2019 entsprechend der Auslegung des mittleren Szenarios.

<span id="page-614-0"></span>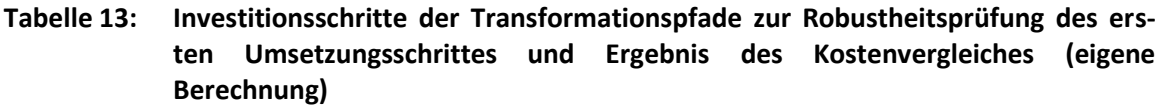

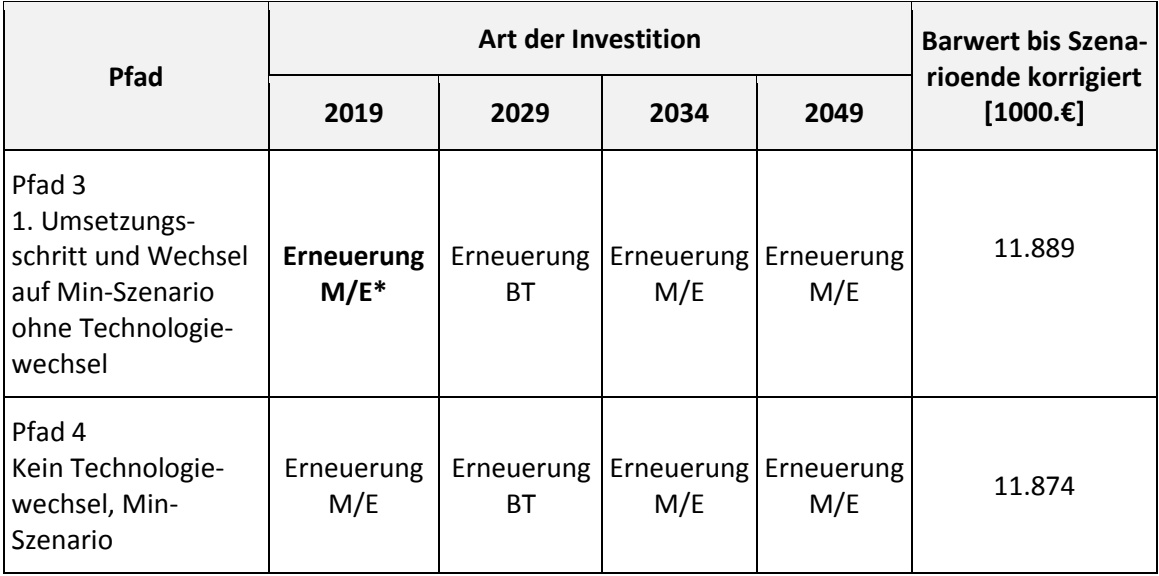

\* Festgelegter erster Umsetzungsschritt; BT – Bautechnik; M/E – Maschinen und Elektrotechnik.

### **10 Schritt 8: Kontrolle Ist-/Prognosewert**

Nach der Formulierung und Bewertung von potentiellen Transformationspfaden und der daraus abgeleiteten Empfehlung für den nächsten Umsetzungsschritt erfolgt eine kontinuierliche Kontrolle der Ist-Werte (Schritt 2) mit den Prognose-Werten, die im Rahmen des strategischen Planungsprozesses als Entwicklungsannahmen für die Zukunft abgeleitet wurden. Diese Entwicklungsannahmen beziehen sich zum einen auf die prognostizierte Zulaufbelastung (Schritt 2), die einen wesentlichen Einfluss auf die Auslegung und den Betrieb der formulierten Technologiestrategien und der Ausbauschritte der Transformationspfade hat. Zum anderen werden Annahmen zu externen Rahmenentwicklungen, z.B. Energiepreis, auf denen die Bewertung und Festlegung erfolgte, fortlaufend mit einbezogen.

Im Fall der exemplarischen Anwendung und der vereinfachten Fragestellung, ob langfristig eine Technologieumstellung auf eine anaerobe Schlammfaulung Sinn ergeben würde, wurde über Expertenwissen die CSB-Zulauffracht als ein wesentlicher Treiber bzw. ein maßgebendes Kontrollkriterium identifiziert. Für komplexere Technologiestrategien, in die vielfältige innovative Technologien eingebunden werden, müssen die relevanten Treiber durch gezielte Sensitivitätsanalysen ausgewählt werden. Falls es in den kommenden Jahren zu einer signifikanten Abweichung zwischen der realen und den prognostizierten Annahmen kommt bzw. wenn sich neue Erkenntnisse (z.B. zur Energiepreisentwicklung) ergeben, sollte die empfohlene Ausbau-

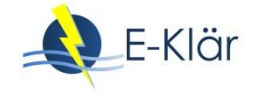

strategie überdacht und ggf. angepasst werden, noch bevor die eigentliche Umsetzung (und damit der Beginn der technischen Detailplanung kommt).

Zudem erfolgt in diesem Schritt eine kontinuierliche Konsistenzprüfung der verwendeten Modell- und Methodenansätze sowie der angenommenen Verfügbarkeit von einzelnen Technologien (Integration von Verfahrensinnovationen in die strategische Planung). Zuletzt muss im Sinne des rollierenden Controllings natürlich auch die Zielsetzung (Punkt 1) fortlaufend kontrolliert werden und ggf. eine Anpassung an neue strategische Ziele erfolgen. Generell muss die Umsetzung bzw. Einbindung des Kontrollschritts als kontinuierlicher Kontrollprozess in bestehende Betreiberstrukturen ein entsprechendes Datenmanagement und Berichtswesen implementiert und institutionalisiert werden, um die notwendigen Kennwerte weitgehend automatisiert zur Verfügung stellen zu können.

### **11 Literaturverzeichnis**

- Abay, G.; Rapp Trans AG (2006): Diskontsatz in Kosten-Nutzen-Analysen im Verkehr. Zürich. Online unter: http://archiv.ivt.ethz.ch/vpl/publications/ek102/2003201.pdf, Zugriff am 12.06.2017.
- BMVI Bundesministerium für Verkehr und digitale Infrastruktur (Hrsg.)(2016): Bundesverkehrswegeplan 2030. Berlin. Online verfügbar unter www.bvwp2030.de, Zugriff am 20.05.2017.
- BMWI Bundesministerium für Wirtschaft und Technologie (Hrsg.)(2014): Entwicklung der Energiemärkte – Energiereferenzprognose. Online verfügbar unter https://www.bmwi.de/Redaktion/DE/Publikationen/Studien/entwicklung-der-energiemaerkteenergiereferenzprognose-endbericht.pdf? blob=publicationFile&v=7, Zugriff am 08.06.2017.
- Cicholas, U.; Ströker, K. (2015): Auswirkungen des demografischen Wandels. Modellrechnungen zur Entwicklung der Privathaushalte in Nordrhein-Westfalen. Hg. v. Information und Technik Nordrhein-Westfalen (IT.NRW) Geschäftsbereich Statistik. Düsseldorf. Online verfügbar unter https://www.it.nrw.de/statistik/analysen/stat\_studien/2015/band\_85/z089201554.pdf, Zugriff am 04.04.2018.
- DWA Deutsche Vereinigung für Wasserwirtschaft, Abwasser und Abfall e. V. (Hrsg.); DVGW Deutscher Verein des Gas- und Wasserfaches e. V. (Hrsg.) (2012): Leitlinien zur Durchführung dynamischer Kostenvergleichsrechnungen. 8. überarbeitete Auflage, Hennef.
- IT.NRW Information und Technik NRW, Geschäftsbereich Statistik (Hrsg.)(2017): Kommunalprofil Wickede. Langfassung. Stand 31.5.2017. Düsseldorf. Online verfügbar unter https://www.it.nrw.de/kommunalprofil/l05974056.pdf, Zugriff am 04.04.2018.
- Kropp, J.; Holsten, A.; Lissner, T.; Roithmeier, O.; Hattermann, F.; Huang, S.; Rock, J.; Wechsung, F.; Lüttger, A.; Pompe, S.; Kühn, I.; Costa, L.; Steinhäuser, M.; Walther, C.; Klaus, M.; Ritchie, S.; Metzger, M. (2009): "Klimawandel in Nordrhein-Westfalen - Regionale Abschätzung der Anfälligkeit ausgewählter Sektoren". Abschlussbericht des Potsdam-Instituts für Klimafolgenforschung (PIK) für das Ministerium für Umwelt und Naturschutz, Landwirtschaft und Verbraucherschutz Nordrhein-Westfalen (MUNLV). Online verfügbar unter https://www.pik-potsdam.de/research/climate-impactsand-vulnerabilities/research/rd2-flagship-projects/CCD/ccd/studies/anfaelligkeitsstudie\_nrw\_lowres, Zugriff am 08.06.2017.
- Prognos AG (Hrsg.) (2014): Wirtschaftsstandort NRW 2030. Aktivieren Stärken Ausbauen. Berlin. Online verfügbar unter

https://www.prognos.com/uploads/tx\_atwpubdb/150126\_Prognos\_Studie\_Wirtschaftsstandort\_NR W\_2030.pdf, Zugriff am 04.04.2018.

Prognos AG (Hrsg.) (2016): Das Ranking für Deutschlands Regionen. Der neue Prognos Zukunftsatlas 2016. Online verfügbar unter

https://www.prognos.com/publikationen/zukunftsatlas-r-regionen/zukunftsatlas-r-2016/, Zugriff am 04.04.2018.

RWG – Ruhr-Wasserwirtschafts-Gesellschaft mbH (Hrsg.)(2015): Abwasserbeseitigungskonzept Gemeinde Wickede. Kanalnetz Wickede. 6. Fortschreibung 2016-2021. Arnsberg.

- RV Ruhrverband (Hrsg.)(2014): Analyse der Fremdwassersituation und Erarbeitung von Handlungskonzepten im Einzugsgebiet der Ruhr, Projektphase 8. Abschlussbericht. Arnsberg.
- UBA Umweltbundesamt (Hrsg.)(2013): Ökonomische Bewertung von Umweltschäden Methodenkonvention 2.0 zur Schätzung von Umweltkosten. Online unter: https://www.umweltbundesamt.de/sites/default/files/medien/378/publikationen/uba\_methodenkon vention\_2.0\_-\_2012\_gesamt.pdf, Zugriff am 12.06.2017.
- Wegweiser Kommune (2015): Aktualisierung der Bevölkerungsvorausberechnung. Methodische Erläuterungen. Online verfügbar unter
	- [http://www.wegweiser-kommune.de/documents/10184/21656/Methodik/ac4a64a2-2e8c-40ee](http://www.wegweiser-kommune.de/documents/10184/21656/Methodik/ac4a64a2-2e8c-40ee-bb48-ff0ae682b11b)[bb48-ff0ae682b11b,](http://www.wegweiser-kommune.de/documents/10184/21656/Methodik/ac4a64a2-2e8c-40ee-bb48-ff0ae682b11b) Zugriff am 28.04.2017.

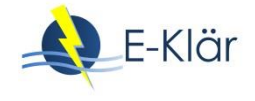

Anhang A4

Autorenverzeichnis

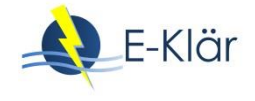

## A4 Autorenverzeichnis

*Die hier angegebenen Daten sind die Adressen und Zugehörigkeiten der Autoren zu der Zeit ihrer Mitarbeit im Projekt E-Klär.*

Beier, Maike, Dr.-Ing. Institut für Siedlungswasserwirtschaft und Abfalltechnik Leibniz Universität Hannover Welfengarten 1, 30167 Hannover

Chen, Wenxiu DHI WASY GmbH Volmerstraße 8, 12489 Berlin

Dichtl, Norbert, Prof. Dr.-Ing. Technische Universität Braunschweig Institut für Siedlungswasserwirtschaft Pockelsstraße 2a, 38106 Braunschweig

Ehm, Jan-Hendrik RWTH Aachen Institut für Siedlungswasserwirtschaft Mies-van-der-Rohe-Str. 1, 52074 Aachen

Engelke, Paul, Dr.-Ing. DHI WASY GmbH Volmerstraße 8, 12489 Berlin

Everding, Wibke RWTH Aachen Institut für Siedlungswasserwirtschaft Mies-van-der-Rohe-Str. 1, 52074 Aachen

Geyler, Stefan, Dr. Institut für Infrastruktur und Ressourcenmanagement Universität Leipzig Grimmaische Str. 12, 04109 Leipzig

Görlich, Christian Technische Universität Braunschweig Institut für Siedlungswasserwirtschaft Pockelsstraße 2a, 38106 Braunschweig

Hackner, Johannes HUBER SE Industriepark Erasbach A1, 92334 Berching

Heindl, Albert, Dr.-Ing. HUBER SE Industriepark Erasbach A1, 92334 Berching

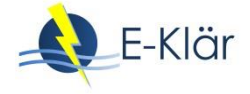

Holländer, Robert, Prof. Dr.-Ing. Institut für Infrastruktur und Ressourcenmanagement Universität Leipzig Grimmaische Str. 12, 04109 Leipzig

Hölscher, Inga Ruhrverband Kronprinzenstr. 37, 45128 Essen

Kaleß, Martin RWTH Aachen Institut für Siedlungswasserwirtschaft Mies-van-der-Rohe-Str. 1, 52074 Aachen

Keysers, Christopher, Dr.-Ing. RWTH Aachen Institut für Siedlungswasserwirtschaft Mies-van-der-Rohe-Str. 1, 52074 Aachen

Kink, Michael HUBER SE Industriepark Erasbach A1, 92334 Berching

Lautenschläger, Sabine, Dr.-Ing. Institut für Infrastruktur und Ressourcenmanagement Universität Leipzig Grimmaische Str. 12, 04109 Leipzig

Manig, Nina Institut für Siedlungswasserwirtschaft und Abfalltechnik Leibniz Universität Hannover Welfengarten 1, 30167 Hannover

Mikeska, Mandy Institut für Siedlungswasserwirtschaft und Abfalltechnik Leibniz Universität Hannover Welfengarten 1, 30167 Hannover

Montag, David, Dr.-Ing. RWTH Aachen Institut für Siedlungswasserwirtschaft Mies-van-der-Rohe-Str. 1, 52074 Aachen

Mousel, Danièle RWTH Aachen Institut für Siedlungswasserwirtschaft Mies-van-der-Rohe-Str. 1, 52074 Aachen

Neumann, Harald HUBER SE Industriepark Erasbach A1, 92334 Berching Palmowski, Laurence, Dr.-Ing. RWTH Aachen Institut für Siedlungswasserwirtschaft Mies-van-der-Rohe-Str. 1, 52074 Aachen

Peña Muñoz, Kristy CAMBI Skysstasjon 11A, NO-1382 Asker

Pinnekamp, Johannes, Prof. Dr.-Ing. RWTH Aachen Institut für Siedlungswasserwirtschaft Mies-van-der-Rohe-Str. 1, 52074 Aachen

Rosenwinkel, Karl-Heinz, Prof. Dr.-Ing. Institut für Siedlungswasserwirtschaft und Abfalltechnik Leibniz Universität Hannover Welfengarten 1, 30167 Hannover

Thöle, Dieter, Dr.-Ing. Ruhrverband Kronprinzenstr. 37, 45128 Essen

Seiler, Romy Institut für Infrastruktur und Ressourcenmanagement Universität Leipzig Grimmaische Str. 12, 04109 Leipzig

Wieland, Arne Xylem Services GmbH Boschstr. 4 – 14, 32051 Herford

Wilhelm, Sabrina Institut für Infrastruktur und Ressourcenmanagement Universität Leipzig Grimmaische Str. 12, 04109 Leipzig

Wüstneck, Tobias Institut für Infrastruktur und Ressourcenmanagement Universität Leipzig Grimmaische Str. 12, 04109 Leipzig

Zacherl-John, Kerstin E&P Anlagenbau GmbH Mariannenstraße 38, 12209 Berlin

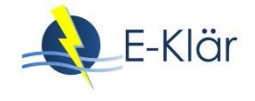

# Anhang A5

Veröffentlichungen aus dem Projekt

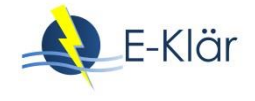

# A5 Veröffentlichungsliste im Rahmen des Projekts E-Klär

### **1 Veröffentlichungen mit Review-Prozess**

Kaleß, M.; Palmowski, L.; Pinnekamp, J.; Kink, M.; Heindl. A. (2018): Energieeffiziente Abwasserreinigung durch Abwassersiebung, Korrespondenz Abwasser, Abfall, Ausgabe 3/2008, 210-216

Palmowski, L.; Beier, M.; Geyler, S.; Pinnekamp J. (2018): Entwicklung und Integration innovativer Kläranlagentechnologien für den Transformationsprozess in Richtung Technikwende – Projekt E-Klär. KA Korrespondenz Abwasser, Abfall, März 2018, 206-209

Benstoem, F.; Becker, G.; Firk, J.; Kaless, M.; Wuest, D.; Pinnekamp, J.; Kruse, A. (2017): Elimination of micropollutants by activated carbon produced from fibers taken from wastewater screenings using hydrothermal carbonization. Journal of Environmental Management 211, 278- 286. DOI: 10.1016/j.jenvman.2018.01.065

Kaless, M.; Palmowski, L.; Pinnekamp, J. (2017): Carbon recovery from screenings for an energy efficient wastewater treatment. Water Science and Technology, 76 (12), 3299-3306; DOI: 10.2166/wst.2017.497

### **2 Vorträge und Poster(\*) mit Review-Prozess**

Kaless, M.; Mousel, D.; Görlich, C.; Pinnekamp, J.; Palmowski, L. (2017): Influence of innovative wastewater treatment technologies on micropollutant concentrations. 10th Micropol & Ecohazard Conference, 17. – 20. September 2017, Wien, Österreich

Kaless, M.; Palmowski, L.; Pinnekamp, J. (2017): Sieving Wastewater for Energy Efficient and Resource Saving Wastewater Treatment. IWA Specialist Conference on sludge management SludgeTech 2017, 9.-13.7.2017, London, UK

Kaleß, M.; Palmowski, L.; Ruppelt, J.; Pinnekamp, J. (2016): The Carbon Balance of a WWTP: Possibilities and Limitations for Improving the Energy Efficiency. 2nd IWA Conference on Holistic Sludge Management, Malmö, Schweden, 7.-9.6.2016

(\*)Kaleß, M.; Benstoem, F.; Koyro, T.; Palmowski, L.; Pinnekamp, J. (2016): Energy Efficient Wastewater Treatment -- Recording And Washing Screenings For Carbon Recovery. IWA World Water Congress, Brisbane, Australien, 9.-14.10.2016

(\*)Mikeska, M.; Beier, M.; Rosenwinkel, K.-H. (2016): Evaluation of inhibitory effects on nitritation processes by vapour condensates from sewage sludge drying by means of OUR-Measurement in aerobic batch tests. 8th Eastern European YWP-Conference (IWA) "Leaving the Ivory Tower – Bridging the Gap between Academia, Industry, Services and Public Sector" am 12- 14.05.16 in Gdansk

Kaleß, M.; Pinnekamp, J. (2015): Energy-efficient wastewater treatment in a two-stage activated sludge process. Energy Science and Technology (EST 2015), 20. – 22.05.2015, Karlsruhe, S. 161

Beier, M.; Manig, N.; Thöle, D. (2015): Evaluation of energy efficient wastewater treatment concepts of the future using a plant-wide modelling approach. Energy Science and Technology (EST 2015), 20. – 22.05.2015, Karlsruhe, S. 415

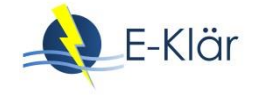

Pinnekamp, J.; Keysers, C.; Kaleß, M. (2015): Kohlenstoffausschleusung durch biologische Vorbehandlung zur Steigerung der Energieeffizienz – neue Perspektiven für das AB-Verfahren. 11. Aachener Tagung Wassertechnologie, 27. – 28.10.2015, Aachen, S. 429-440

## **3 Schriftliche Veröffentlichungen ohne Review-Prozess**

Kink, M. (2018): CarbonWin-Verfahren zur anaeroben Schlammstabilisierung. Wwt Heft 3, 18-20

Neumann, H. (2017): Leistungsdaten von Schneckenpressen. Wwt Heft 3., 35-37

Kink, M. (2016): Feinstsiebung – die intelligentere Vorklärung. Wwt Heft 10., 13-19

Kink, M.; Wittmann, F. (2016): Feinstsiebung – die intelligentere Vorklärung. Gwf – Wasser / Abwasser Heft 3., 228-235

Pinnekamp, J.; Kaleß, M. (2014): Die energieeffiziente und ressourcenschonende Kläranlage der Zukunft; 15. Kölner Kanal- und Kläranlagenkolloquium (01. – 02.10.2014), Aachener Schriften zur Stadtentwässerung, Band 18

## **4 Vorträge ohne Review-Prozess**

Kaleß, M. (2017): Möglichkeiten der Kohlenstoffausschleusung auf kommunalen Kläranlagen zur Verbesserung der Energiebilanz. Kölner Kanal- und Kläranlagenkolloquium, Köln, 14.-15. September 2017

Pinnekamp, J.; Palmowski, L.; Beier, M.; Geyler, S. et al. (2017): Entwicklung und Integration innovativer Kläranlagentechnologien für den Transformationsprozess in Richtung Technikwende. ERWAS-Abschlusskonferenz, 15. – 16.05.2017, Berlin

Kaleß, M.; Pinnekamp, J. (2017): Energetische Aspekte der Kläranlage der Zukunft. 50. Essener Tagung für Wasser- und Abfallwirtschaft, 22.-24. März 2017, Aachen

Geyler, S.; Holländer, R.; Lautenschläger, S.; Beier, M.; Manig, N.; Rosenwinkel, K.-H.; Hölscher, I.; Thöle, D. (2016): Das E-Klär-Stufenkonzept: Erarbeiten und Bewerten von robusten Transformationspfaden für energieoptimierte Kläranlagen. Forschungsforum "Bausteine für Wassersysteme der Zukunft–innovativ, flexibel und energieeffizient – Projektbeispiele aus den BMBF-Fördermaßnahmen INIS und ERWAS", IFAT 2016, 30.05.-03.06.2016, München

Görlich, C. (2016): Energieoptimierte Klärschlammbehandlung durch Einsatz unkonventioneller Aggregate - Zwischenergebnisse. Young Scientist Forum, IFAT 2016, 31.05.2016, München

Manig, N.; Dierker, M. (2016): Anwendung und Bewertung verschiedener Methoden zur Zulaufdatengenerierung für die dynamische Simulation von Kläranlagen – aus Betreibersicht. Vortrag auf dem SIMBA-Anwendertreffen der ifak am 27./28.4.16 in Havelberg

Beier, M. (2016): Entwicklung und Integration innovativer Kläranlagentechnik zur Energieeffizienz - E-Klär, ein Projekt der BMBF ERWAS Initiative. Vortrag auf der Veranstaltung "Energieeffiziente Abwasserreinigung" der Klimaschutz- und Energieagentur Niedersachsen am 14.3.16 in Verden

Pinnekamp, J.; Palmowski, L. (2016): Entwicklung und Integration innovativer Kläranlagentechnologien für den Transformationsprozess in Richtung Technikwende. Vortrag im Rahmen des ERWAS-Statusseminars, 02. – 03.02.2016, Essen

Pinnekamp, J.; Montag, D.; Kaleß, M. (2016): Wertstoffrecycling und Energieproduktion als zukünftige Handlungsfelder der Abwasserwirtschaft. Zukunftsforum Abwasser 20.01.2016, Holzwickede

Pinnekamp, J. (2015): E-Klär: Kläranlage der Zukunft für die Stadt der Zukunft. Vortrag im Rahmen der EnergieTage – Abwasser und Biogas, 08. – 09.09.2015, Wuppertal

Pinnekamp, J. (2015): Entwicklung und Integration innovativer Kläranlagentechnologien für den Transformationsprozess in Richtung Technikwende. Vortrag im Rahmen der Wasser Berlin International, 24. – 27.03.2015, Berlin

Manig, N.; Beier, M. (2015): BMBF-Verbundprojekt E-Klär: Entwicklung und Integration innovativer Kläranlagentechnologien für den Transformationsprozess in Richtung Technikwende. Vortrag auf dem Wasserwirtschaftlichen Kolloquium "Energie auf Kläranlagen-Effizienz, Analyse, Konzepte" am 23.1.15, veranstaltet vom ISAH

Pinnekamp, J. (2014): Entwicklung und Integration innovativer Kläranlagentechnologien für den Transformationsprozess in Richtung Technikwende. Vortrag im Rahmen der ERWAS-Kick-Off Veranstaltung, 03. – 04.07.2014, Frankfurt am Main

### **5 Posters ohne Review-Prozess**

Holländer, R.; Geyler, S. et al. (2017): Entwicklung und Integration innovativer Kläranlagentechnologien für den Transformationsprozess in Richtung Technikwende – SPIII: Methodik zur Berücksichtigung von Robustheit bei Infrastrukturplanungen. ERWAS-Abschlusskonferenz, 15. – 16.05.2017, Berlin

Beier, M. et al. (2017): Entwicklung und Integration innovativer Kläranlagentechnologien für den Transformationsprozess in Richtung Technikwende – SPII: Umsetzungsstrategien und Werkzeuge für die strategische Infrastrukturplanung. ERWAS-Abschlusskonferenz, 15. – 16.05.2017, Berlin

Pinnekamp, J. et al. (2017): Entwicklung und Integration innovativer Kläranlagentechnologien für den Transformationsprozess in Richtung Technikwende – SPI: Innovative Verfahren. ERWAS-Abschlusskonferenz, 15. – 16.05.2017, Berlin

Görlich, C. (2016): Kohlenstoffnutzung (Poster zum BMBF-Verbundprojekt E-Klär AP 1.4). IFAT 2016, 30.5.-03.06.2016, München

Pinnekamp, J. et al. (2016): Entwicklung und Integration innovativer Kläranlagentechnologien für den Transformationsprozess in Richtung Technikwende. Poster im Rahmen des ERWAS-Statusseminars, 02. – 03.02.2016, Essen

Pinnekamp, J. et al. (2014): Entwicklung und Integration innovativer Kläranlagentechnologien für den Transformationsprozess in Richtung Technikwende – Schwerpunkt I: Design. Poster im Rahmen der ERWAS-Kick-Off Veranstaltung, 03. – 04.07.2014, Frankfurt am Main

Pinnekamp, J. et al. (2014): Entwicklung und Integration innovativer Kläranlagentechnologien für den Transformationsprozess in Richtung Technikwende – Schwerpunkt II: Operation. Poster im Rahmen der ERWAS-Kick-Off Veranstaltung, 03. – 04.07.2014, Frankfurt am Main

Pinnekamp, J. et al. (2014): Entwicklung und Integration innovativer Kläranlagentechnologien für den Transformationsprozess in Richtung Technikwende – Schwerpunkt I: Transformation. Poster im Rahmen der ERWAS-Kick-Off Veranstaltung, 03. – 04.07.2014, Frankfurt am Main

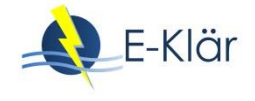